**IBM DB2 10.1 for Linux, UNIX, and Windows**

# **SQL** リファレンス 第 **1** 巻

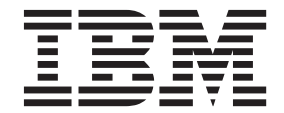

**SA88-4674-00 (**英文原典:**SC27-3885-00)**

**IBM DB2 10.1 for Linux, UNIX, and Windows**

# **SQL** リファレンス 第 **1** 巻

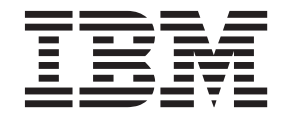

**SA88-4674-00 (**英文原典:**SC27-3885-00)** ご注意

本書および本書で紹介する製品をご使用になる前に、 1269 [ページの『付録](#page-1290-0) M. 特記事項』に記載されている情報をお読みく ださい。

本書には、IBM の専有情報が含まれています。その情報は、使用許諾条件に基づき提供され、著作権により保護され ています。本書に記載される情報には、いかなる製品の保証も含まれていません。また、本書で提供されるいかなる 記述も、製品保証として解釈すべきではありません。

IBM 資料は、オンラインでご注文いただくことも、ご自分の国または地域の IBM 担当員を通してお求めいただくこ ともできます。

- オンラインで資料を注文するには、IBM Publications Center [\(http://www.ibm.com/shop/publications/order\)](http://www.ibm.com/shop/publications/order) をご利用く ださい。
- v ご自分の国または地域の IBM 担当員を見つけるには、IBM Directory of Worldwide Contacts [\(http://www.ibm.com/](http://www.ibm.com/planetwide/) [planetwide/\)](http://www.ibm.com/planetwide/) をお調べください。

IBM は、お客様が提供するいかなる情報も、お客様に対してなんら義務も負うことのない、自ら適切と信ずる方法 で、使用もしくは配布することができるものとします。

お客様の環境によっては、資料中の円記号がバックスラッシュと表示されたり、バックスラッシュが円記号と表示さ れたりする場合があります。

- 原典: SC27-3885-00 IBM DB2 10.1 for Linux, UNIX, and Windows SQL Reference Volume 1
- 発行: 日本アイ・ビー・エム株式会社
- 担当: トランスレーション・サービス・センター

第1刷 2012.4

**© Copyright IBM Corporation 2012.**

## 目次

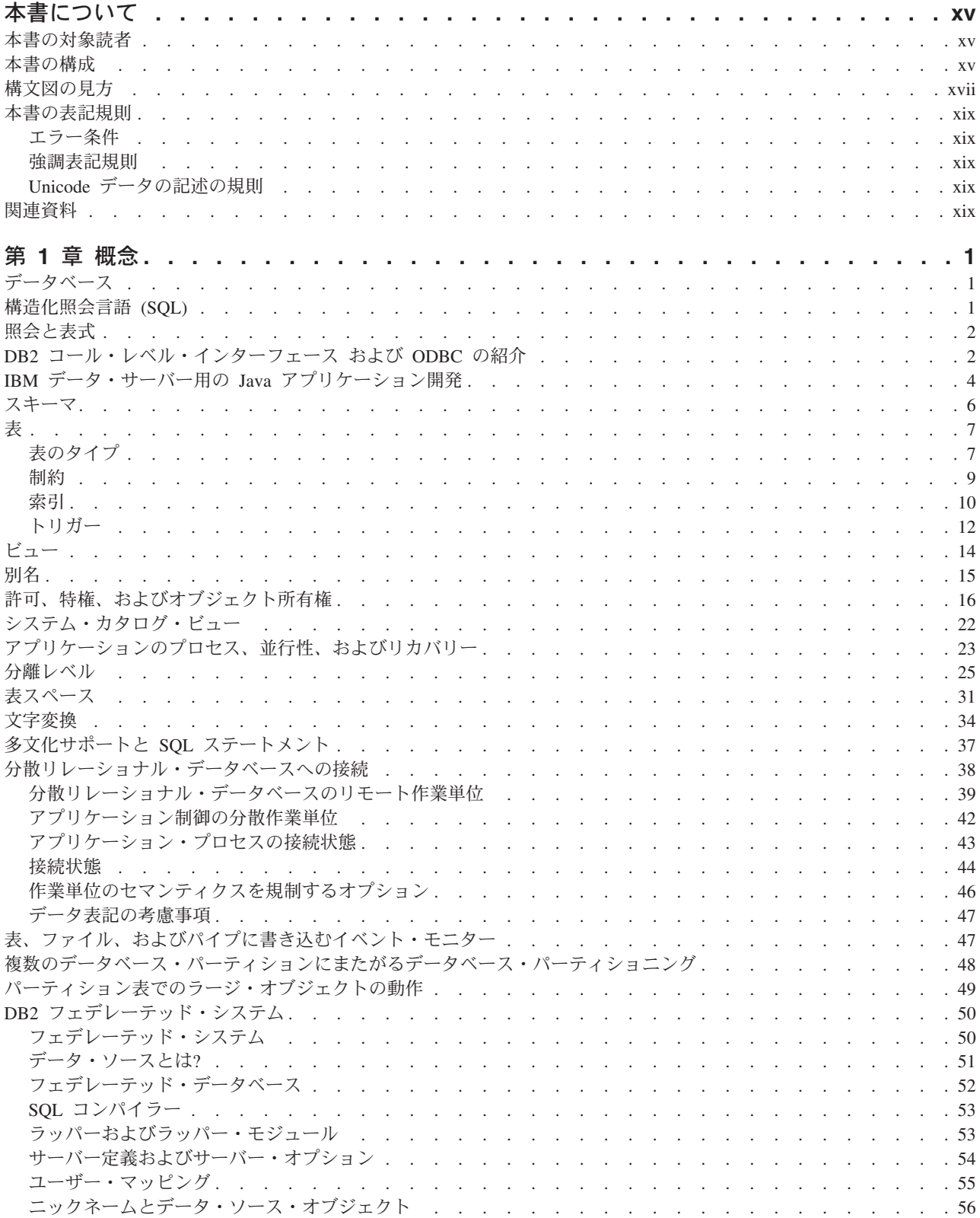

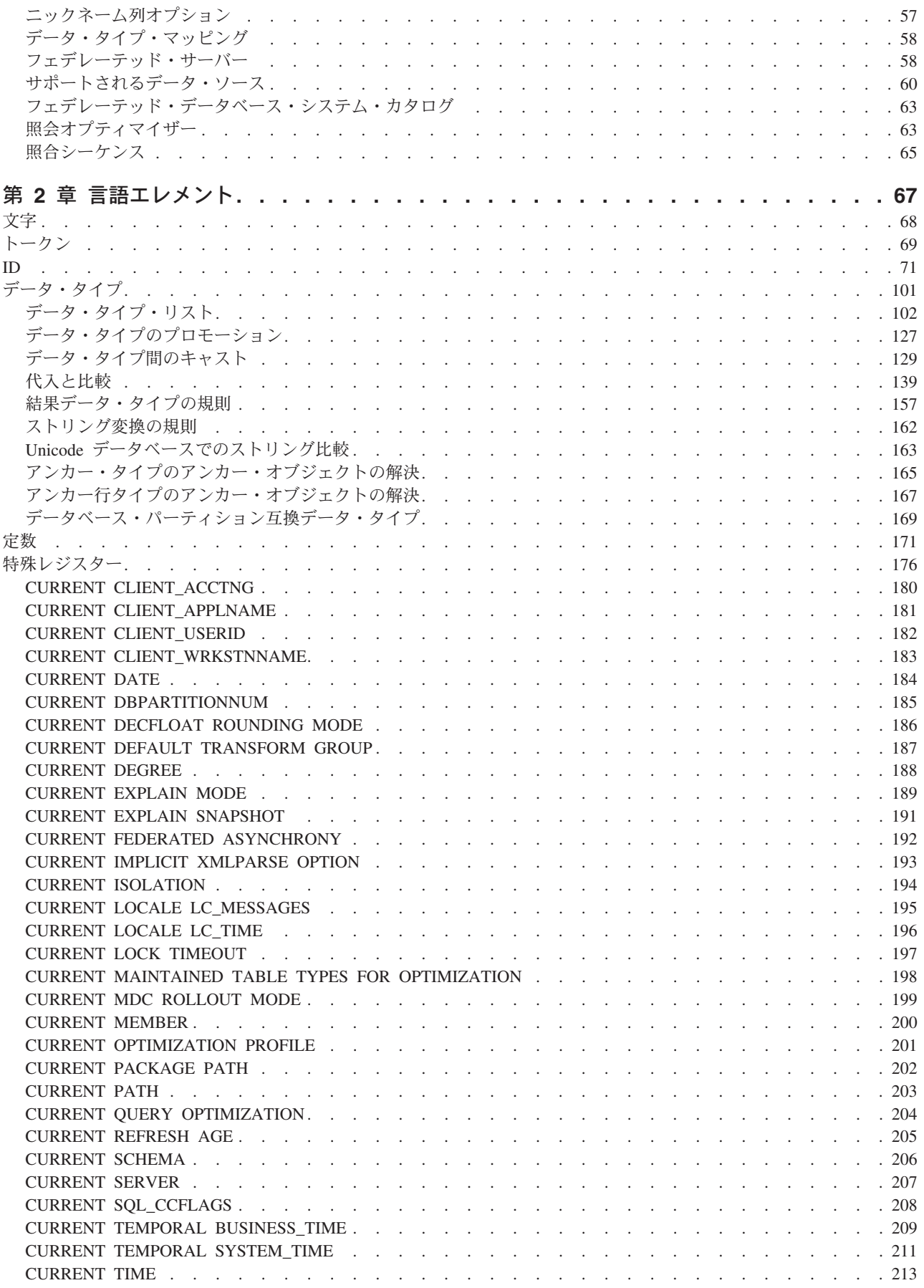

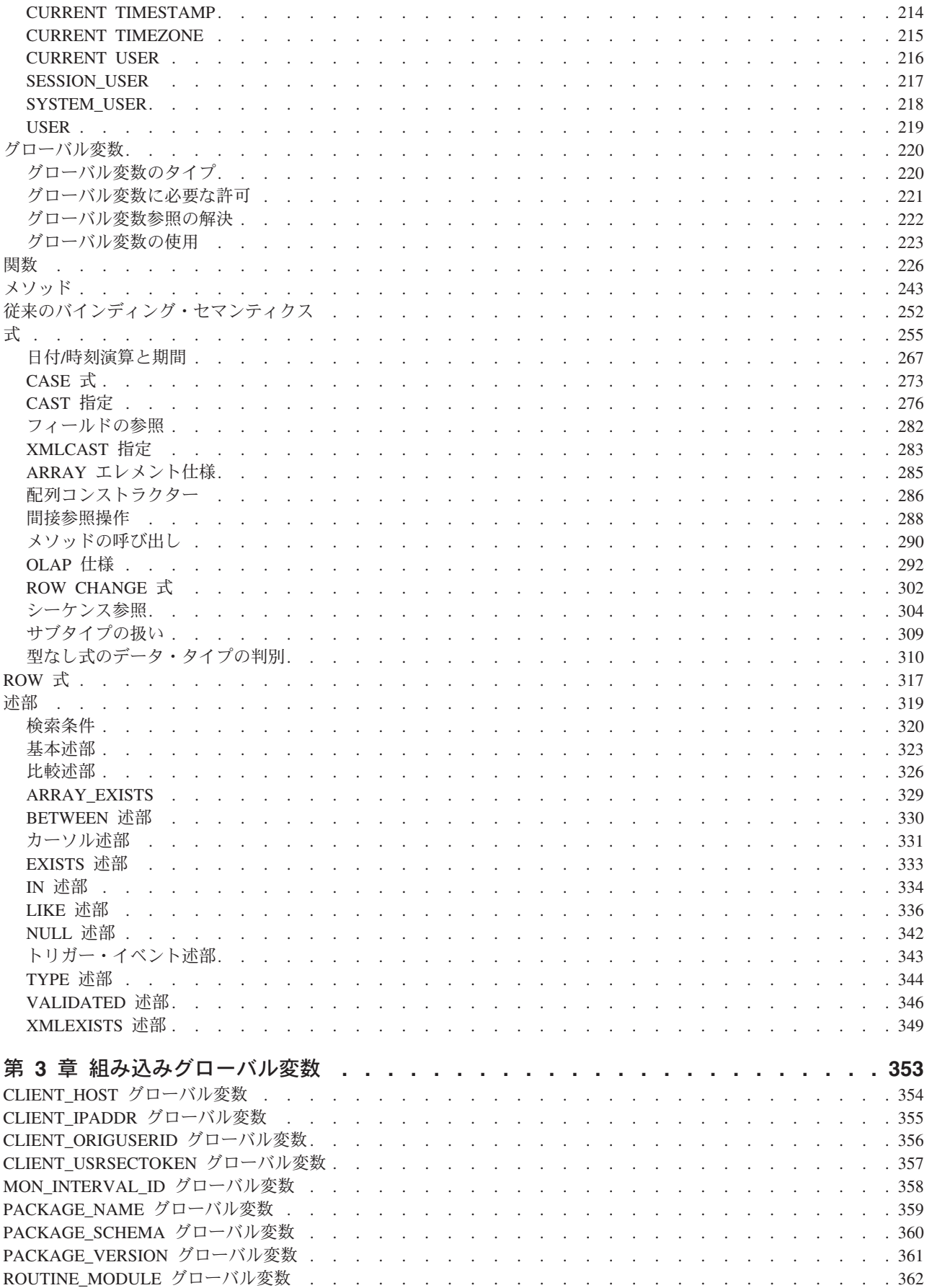

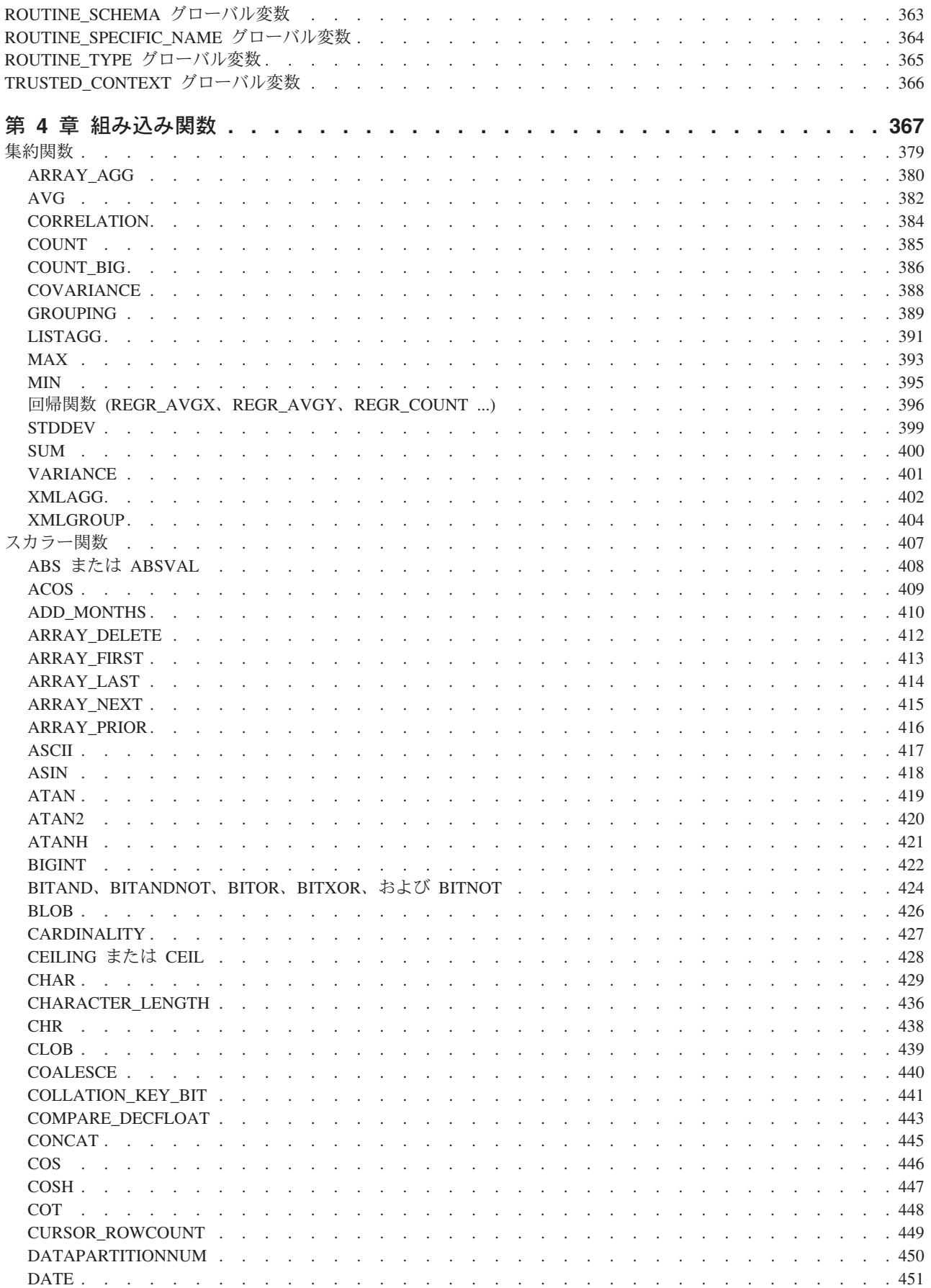

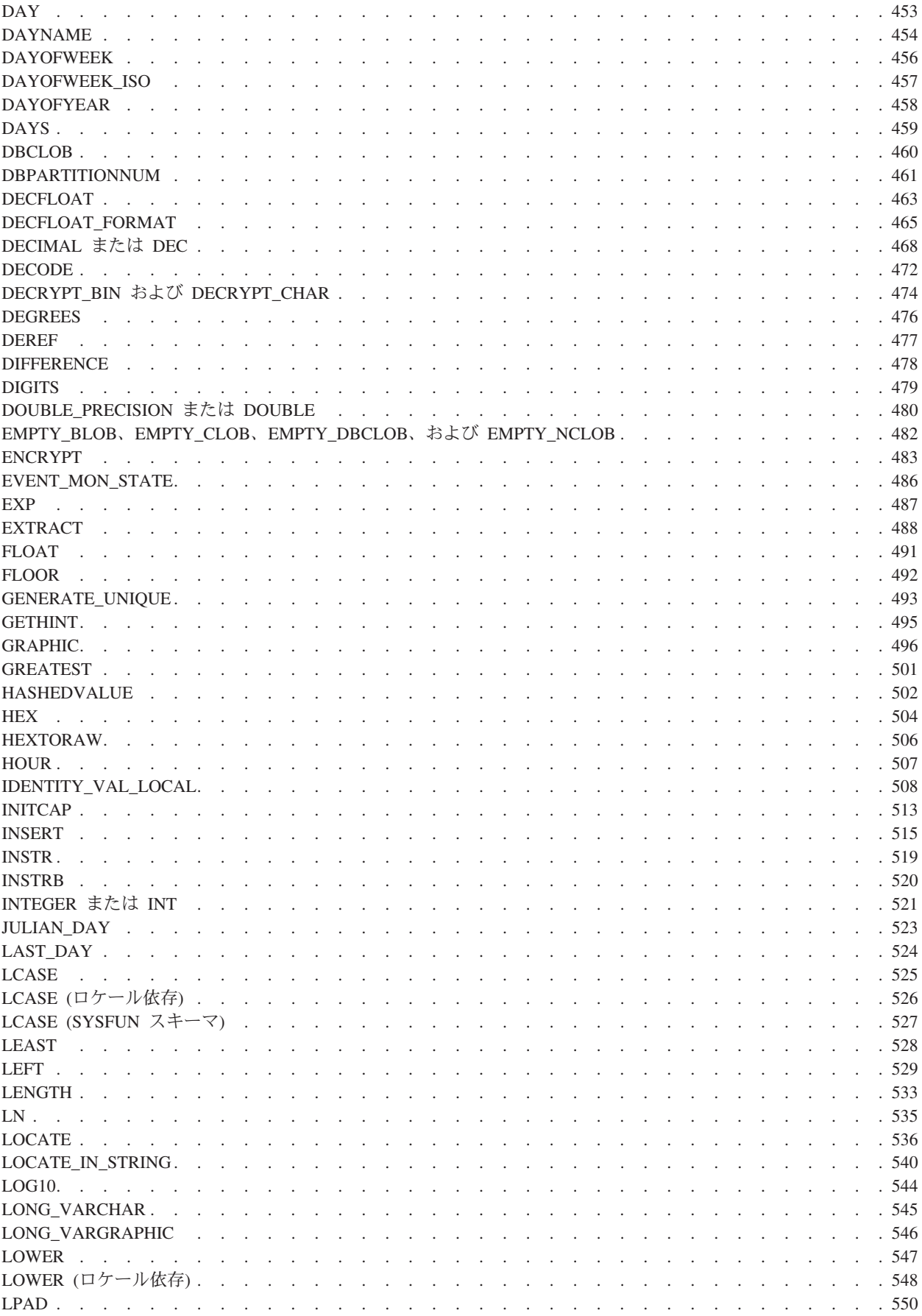

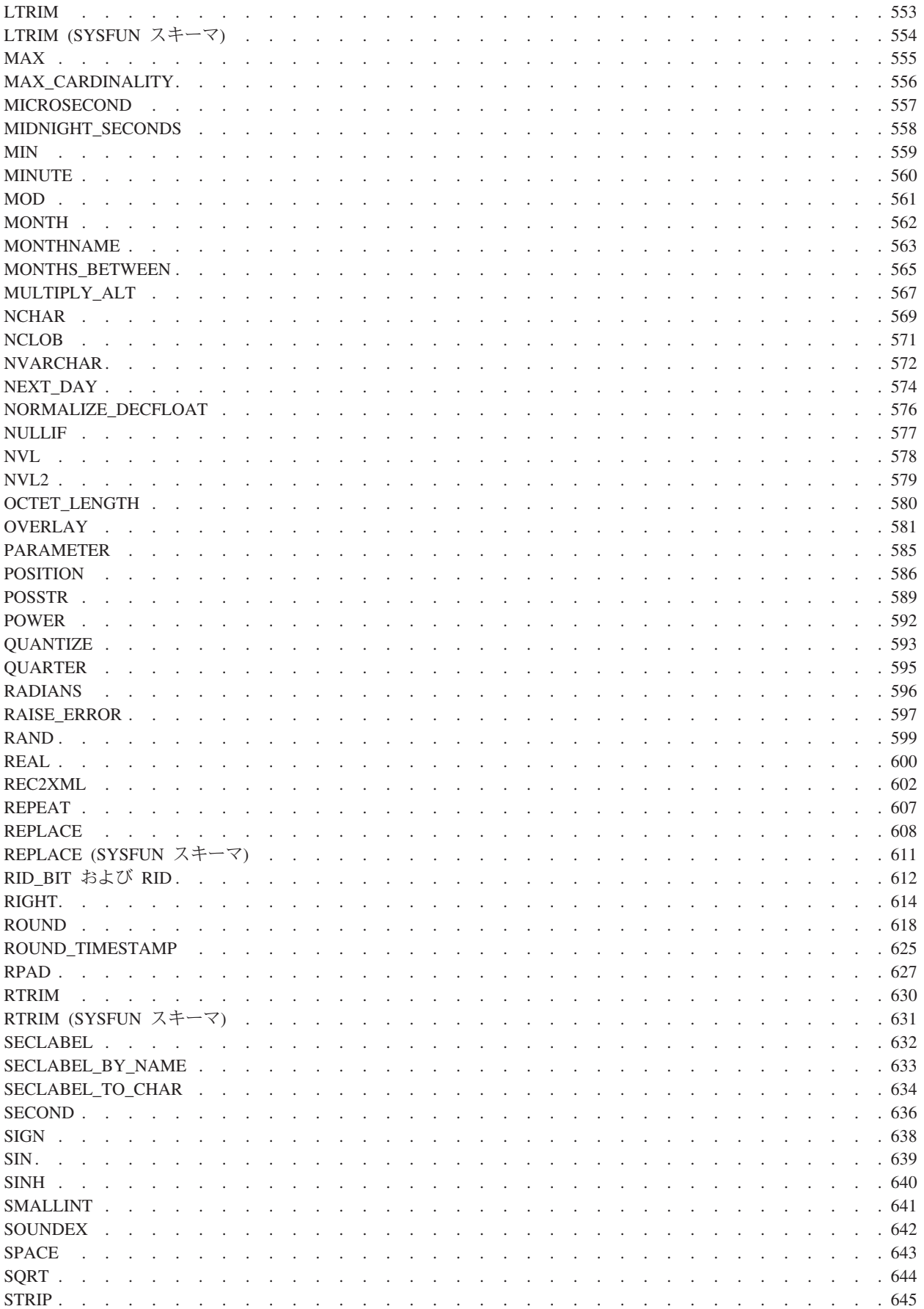

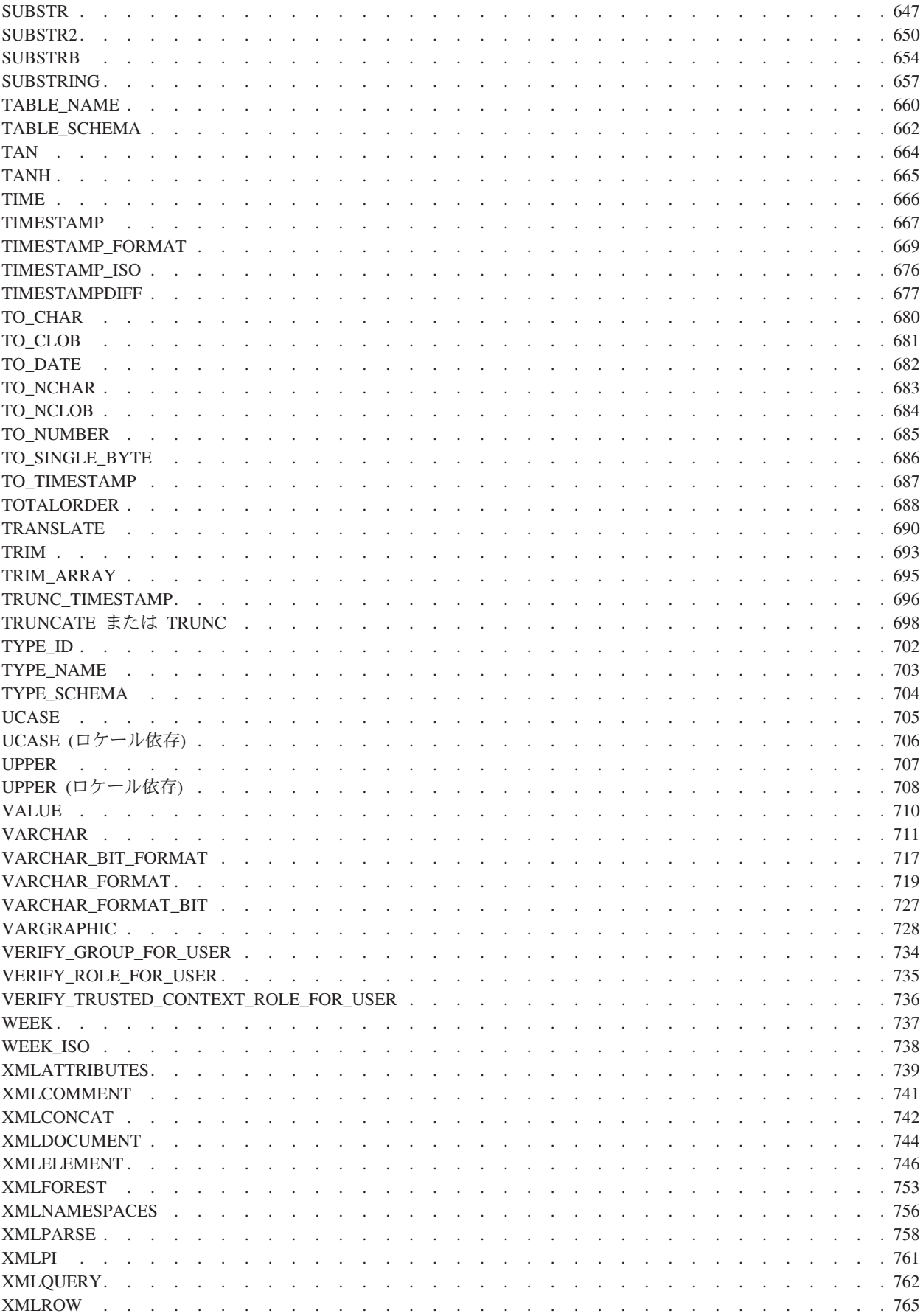

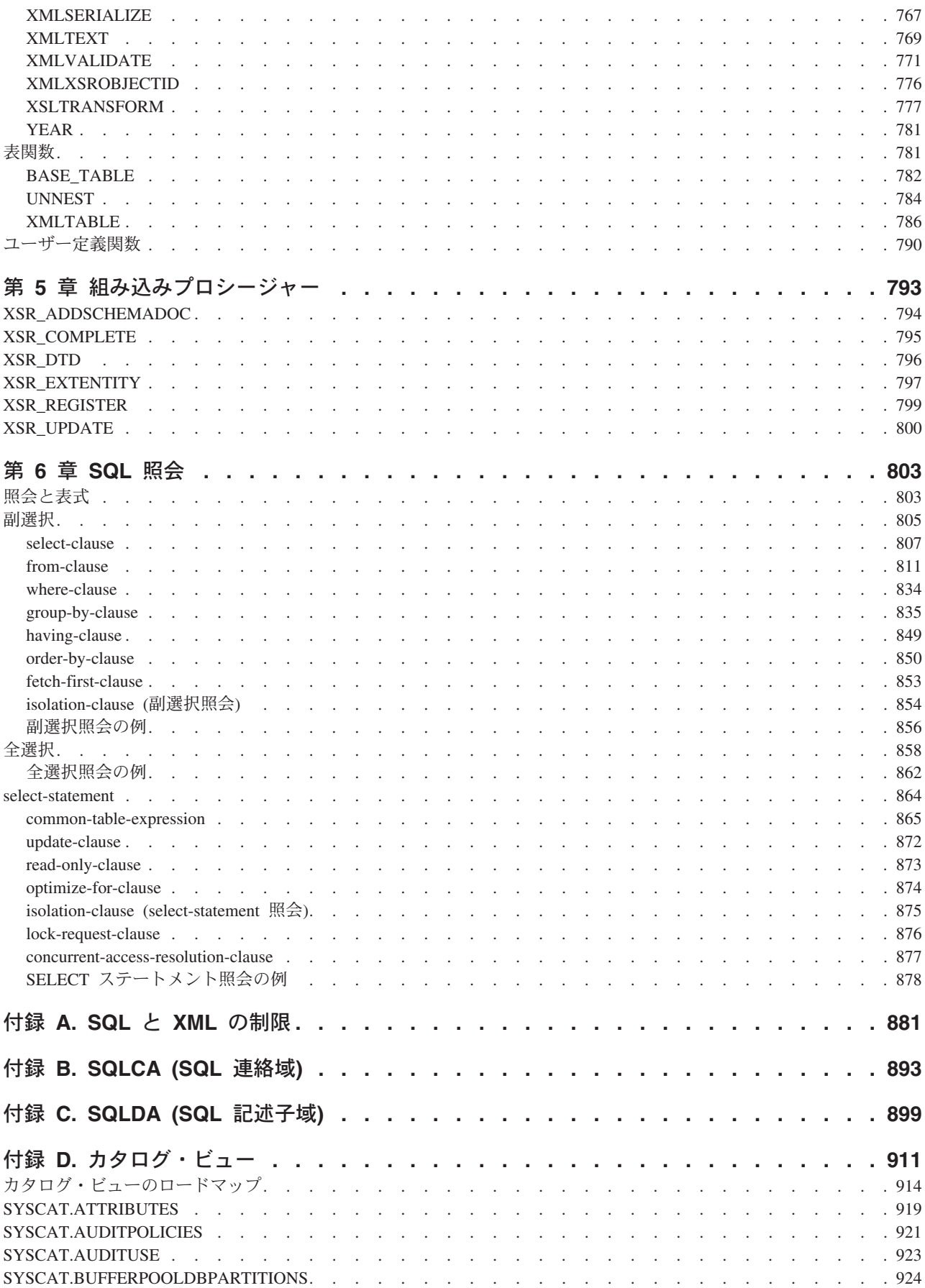

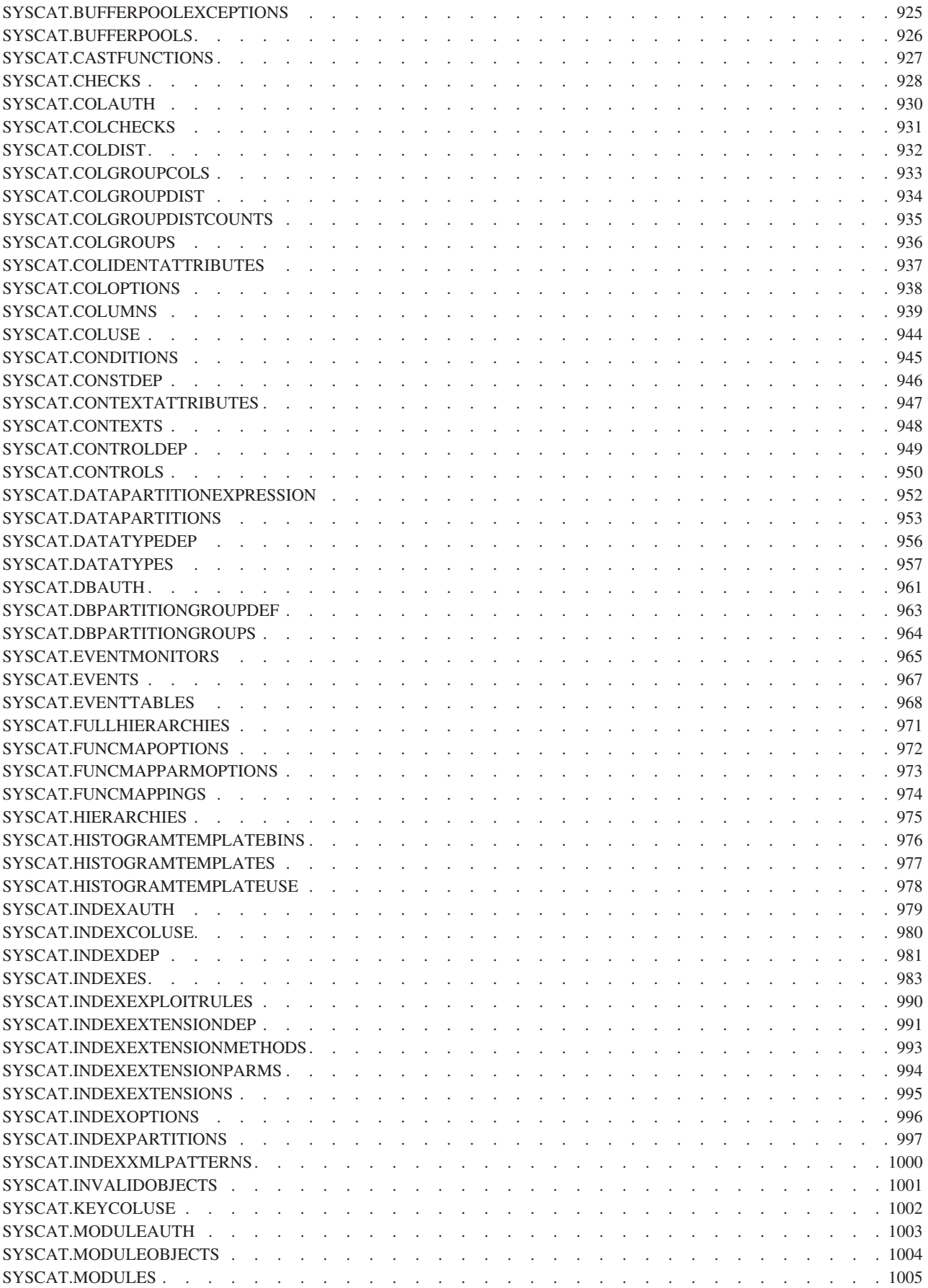

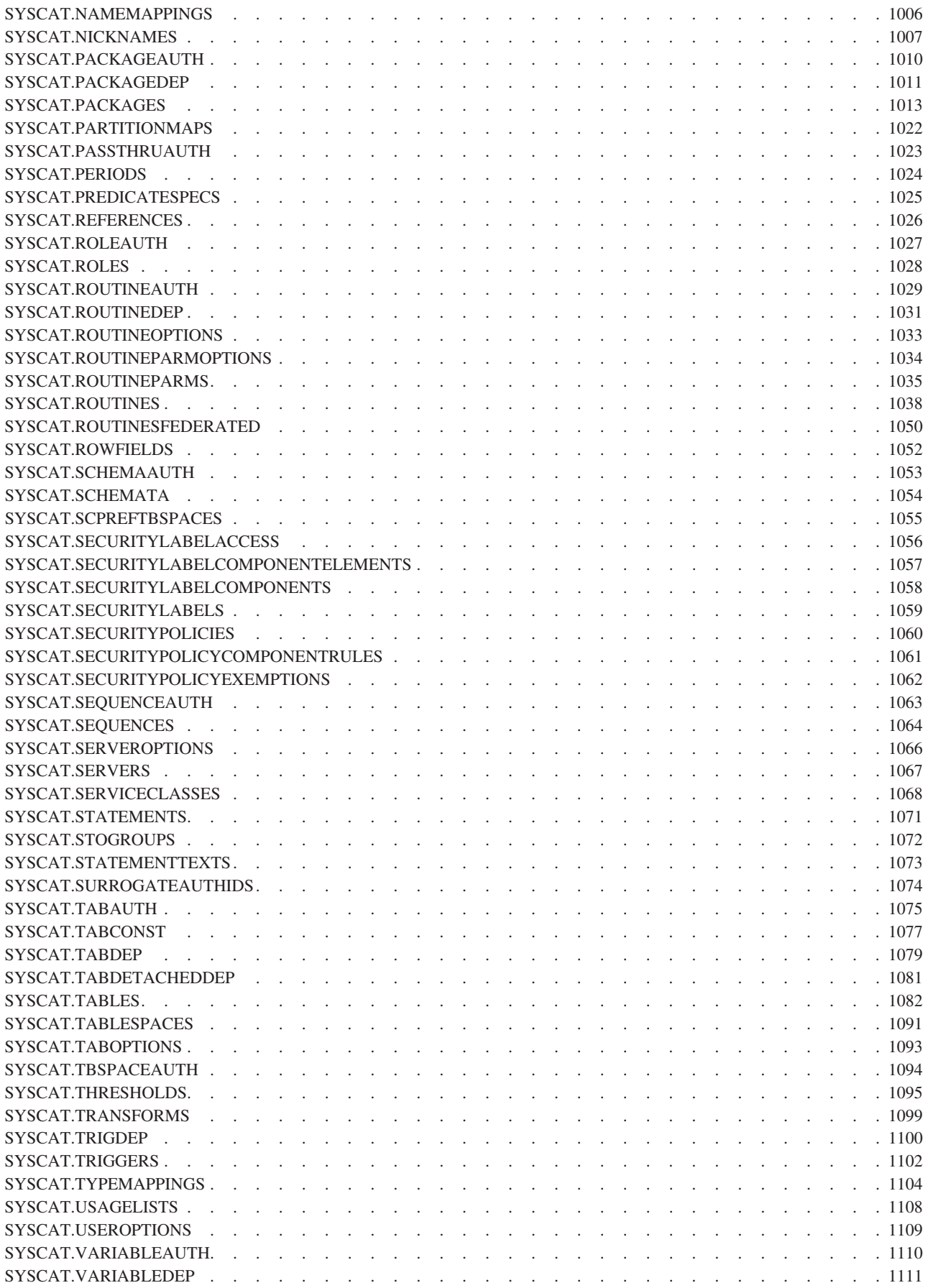

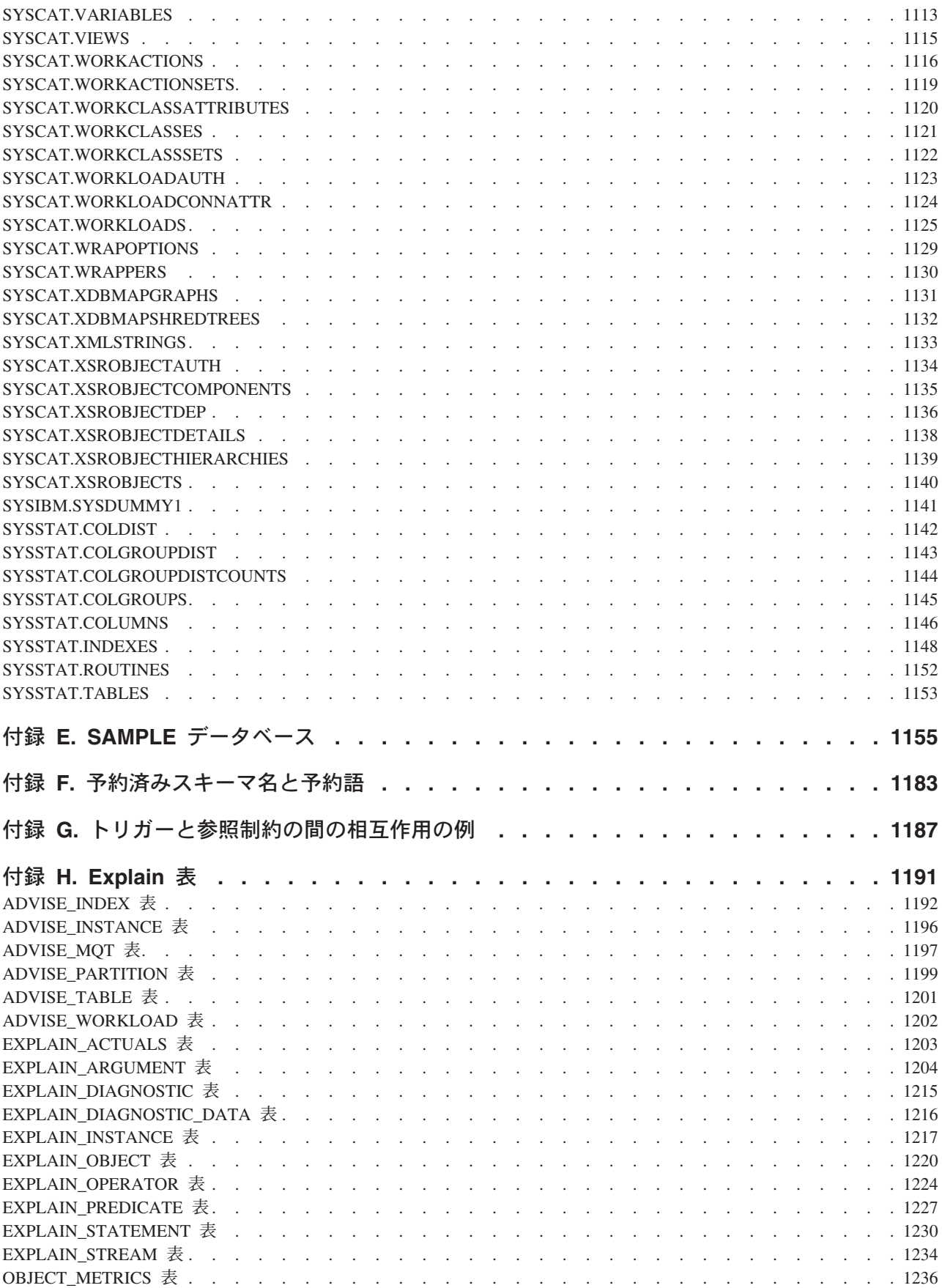

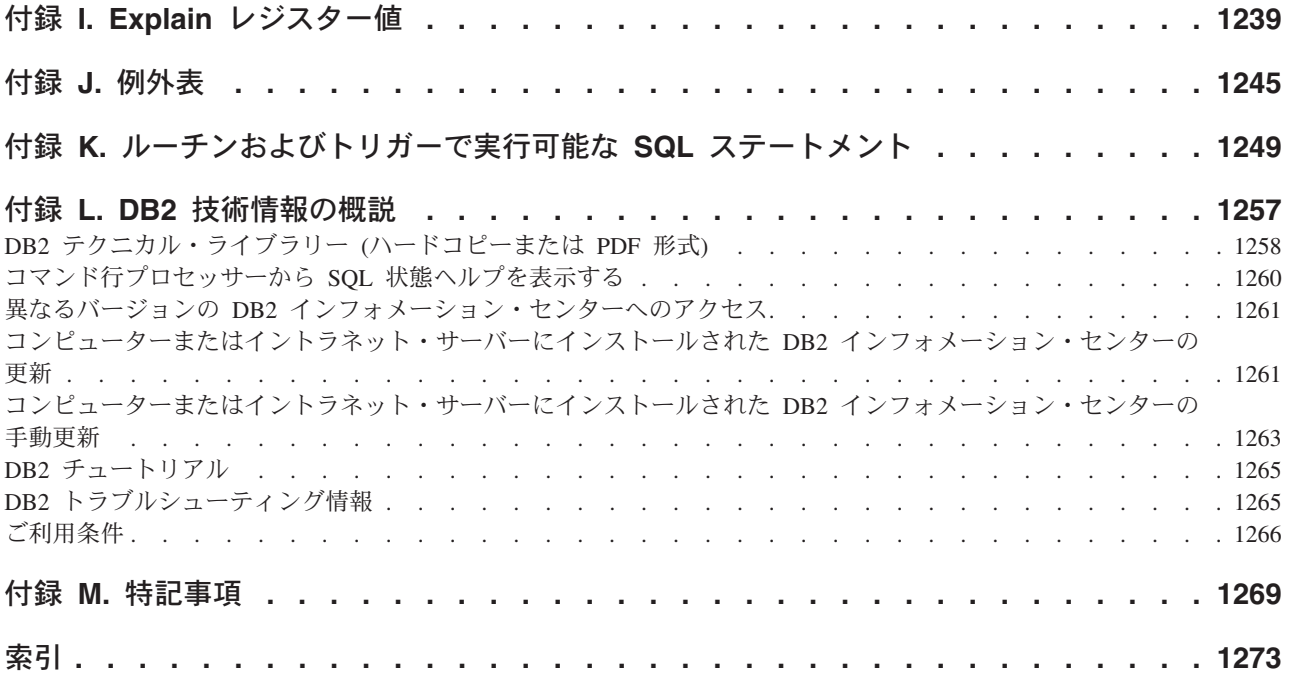

## <span id="page-16-0"></span>本書について

SQL リファレンス (第 1 巻、第 2 巻) では、DB2® Database for Linux, UNIX, and Windows によって使用される SQL 言語が定義されています。

これには、次のものが含まれます。

- v リレーショナル・データベースの概念、言語エレメント、関数、および照会の形 式に関する情報 (第 1 巻)
- SOL ステートメントの構文およびセマンティクスに関する情報 (第 2 巻)

## 本書の対象読者

本書は構造化照会言語 (SQL) を使ってデータベースにアクセスするすべてのユーザ ーを対象としています。本書は主にプログラマーおよびデータベース管理者を対象 としていますが、コマンド行プロセッサー (CLP) を通してデータベースにアクセス する方も利用することができます。

本書はチュートリアルではなく、解説書です。本書では、読者がアプリケーショ ン・プログラムを作成することを想定しており、このためデータベース・マネージ ャーのすべての機能を説明しています。

## 本書の構成

SQL リファレンス 第 1 巻には、リレーショナル・データベースの概念、言語エレ メント、関数、および照会の形式に関する情報が含まれています。この巻に含まれ る特定の章や付録について、以下で簡潔に説明します。

- v 『概念』では、リレーショナル・データベースおよび SQL の基本的な概念を説 明しています。
- v 『言語エレメント』では、SQL の基本的な構文と多くの SQL ステートメントに 共通する言語エレメントについて説明しています。
- v 『関数』には、SQL 集約関数とスカラー関数の構文図、セマンティックの説明、 規則、および使用例があります。
- v 『プロシージャー』には、プロシージャーの構文図、セマンティックの説明、規 則、および使用例があります。
- v 『SQL 照会』では、さまざまな照会形式について説明しています。
- v 『SQL とXML の制限値』には、SQL の制限をリストしています。
- v 『SQLCA (SQL 連絡域)』では、SQLCA 構造について説明しています。
- v 『SQLDA (SQL 記述子域)』では、SQLDA 構造について説明しています。
- v 『カタログ・ビュー』では、カタログ・ビューについて説明します。
- v 『フェデレーテッド・システム』では、フェデレーテッド・システムのオプショ ンとタイプ・マッピングについて説明しています。
- v 『サンプル・データベース』では、サンプル・データベースについて概説してい ます。ここにある表は、多くの例で使用されています。
- v 『予約済みスキーマ名と予約語』には、IBM® SQL および ISO/ANSI SQL2003 標準の予約済みスキーマ名と予約語が記載されています。
- v 『トリガーと参照制約の間の相互作用の例』では、トリガーと参照制約の相互作 用について説明しています。
- v 『Explain 表』では、Explain 表について説明しています。
- v 『Explain レジスター値』では、CURRENT EXPLAIN MODE 特殊レジスター値 と CURRENT EXPLAIN SNAPSHOT 特殊レジスター値の相互作用について、ま たこれらの特殊レジスター値と PREP および BIND コマンドとの相互作用につ いて説明しています。
- v 『例外表』には、SET INTEGRITY ステートメントと共に使用するユーザー作成 表に関する情報があります。
- v 『ルーチンで使用可能な SQL ステートメント』では、種々の SQL データ・ア クセス・コンテキストを含むルーチンで実行できる SQL ステートメントをリス トしています。
- v 『コンパイル済みステートメントから呼び出される CALL』では、コンパイル済 みステートメントから呼び出すことができる CALL ステートメントについて説明 しています。

<span id="page-18-0"></span>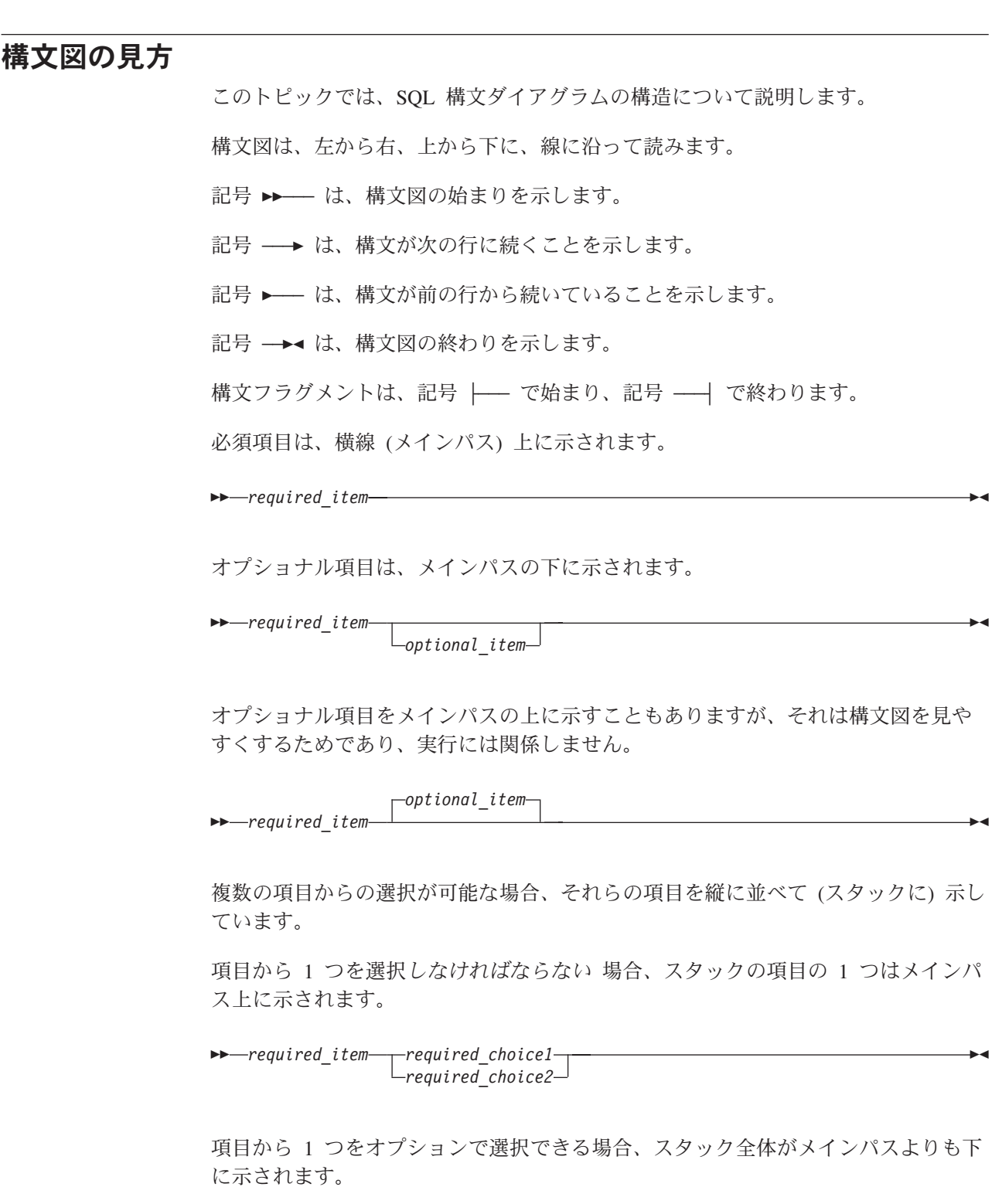

-- *required\_item*

 $\leftarrow$ optional\_choice1 $$ *optional\_choice2*

項目の 1 つがデフォルト値の場合、その項目はメインパスより上に示され、残りの 選択項目はメインパスよりも下に示されます。

 $\blacktriangleright$ 

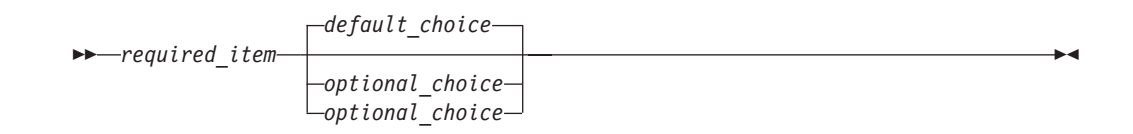

メインパスの上に、左へ戻る矢印がある場合には、項目を繰り返して指定できるこ とを示しています。このような場合、繰り返す項目相互の間は、1 つ以上のブラン クで区切らなければなりません。

$$
\begin{array}{c|c}\n \hline\n \end{array}
$$

繰り返しの矢印にコンマが示されている場合は、繰り返し項目をコンマで区切らな ければなりません。

$$
\begin{array}{c}\n \begin{array}{c}\n \hline\n \end{array}\n \rightarrow\n \begin{array}{c}\n \hline\n \end{array}
$$

スタックの上部の反復の矢印の記号は、そのスタックの中から複数の項目を選択で きること、または 1 つの選択項目を繰り返して選択できることを示します。

キーワードは英大文字で示してあります (例: FROM)。示されているとおりに入力す ることが必要です。変数は英小文字で示しています (例: column-name)。このような 変数は、構文にユーザーが指定する名前や値を示しています。

句読点、括弧、算術演算子、その他の記号が示されている場合には、それらを構文 の一部として入力する必要があります。

1 つの変数が、構文を構成する大きいフラグメントを表すことがあります。例えば 次の図で、変数 parameter-block は、 **parameter-block** というラベルの構文フラグ メント全体を表します。

◂

-- *required\_item* parameter-block -

#### **parameter-block:**

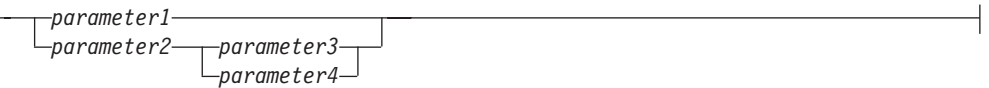

黒丸 (●) ではさまれて隣接しているセグメントは、任意の順序で指定することがで きます。

-- *required\_item item1* ● *item2* ● *item3* ● *item4* -◂

上記の図は、item2 と item3 をどのような順序で指定しても構わないことを示して います。以下はいずれも有効です。

required item item1 item2 item3 item4 required item item1 item3 item2 item4

## <span id="page-20-0"></span>本書の表記規則

#### エラー条件

マニュアルの文章内では、エラーに関連する SQLSTATE を括弧に入れて表示する ことによって、エラー条件を示しています。

以下に例を示します。

シグニチャーが重複していると、SQL エラー (SQLSTATE 42723) を戻します。

#### 強調表記規則

このトピックでは、本書で使用される表記規則について説明します。

- 太字は、名前がシステムによって定義済みのコマンドやキーワードなどの項目を 示します。
- イタリック は、以下のいずれかの項目を示します。
	- ユーザーが指定する必要のある名前または値 (変数)
	- 一般的な強調
	- 新しい用語の紹介
	- 他の情報源の参照

## **Unicode** データの記述の規則

特定の Unicode コード・ポイントを参照する場合、それは U+*n* (*n* は 4 から 6 個 の 16 進数字、0 から 9 の数字と大文字の A から F を使用) として表現されま す。

先頭のゼロは省略されます。ただし、先頭のゼロを省略すると 16 進数字が 3 個以 下になってしまうコード・ポイントの場合は除きます。例えば、スペース文字は U+0020 と表現されます。ほとんどの場合、*n* の値は UTF-16BE エンコードと同じ です。

## 関連資料

以下の資料は、アプリケーションを準備する際に役立つ可能性があります。

- v データベース・アプリケーション開発の基礎
	- DB2 アプリケーション開発の概要を示します。これにはプラットフォーム前提 条件、サポートされる開発ソフトウェア、およびサポートされているプログラ ミング API の利点と制約事項についてのガイダンスが含まれます。
- v *DB2 for i5/OS SQL* リファレンス
	- この資料では、DB2 Query Manager and SQL Development Kit on System i® によってサポートされる SQL が定義されています。この資料にはシステム管 理のタスク、データベース管理、アプリケーション・プログラミング、および 操作のタスクに関する参照情報が含まれています。このマニュアルには、構

文、使用上の注意、キーワード、および DB2 を実行する i5/OS® システム上 で使用される各 SQL ステートメントの例が含まれます。

- v *DB2 for z/OS SQL* リファレンス
	- この資料では、DB2 for z/OS® で使用される SQL を定義しています。この資 料では、DB2 を実行する z/OS システムでの照会書式、SQL ステートメン ト、SQL プロシージャー・ステートメント、DB2 の制約事項、 SQLCA、 SQLDA、カタログ表、および SQL 予約語について説明しています。
- v *DB2 Spatial Extender* ユーザーズ・ガイドおよびリファレンス
	- この資料では、地理情報システム (GIS) を作成および使用するアプリケーショ ンの作成方法を説明しています。GIS の作成および使用には、データベースに リソースを提供すること、またデータの照会を行って位置、距離、および領域 内での分布などの情報を取得することが含まれます。
- v *IBM SQL* リファレンス
	- この資料には、IBM のデータベース製品に関係したすべての共通 SQL エレメ ントを収録しています。この資料では、IBM データベースを使用する移植可能 プログラムを準備する際に参照できる、制約事項や規則について説明していま す。このマニュアルでは、SQL 拡張機能、および各種の規格と製品 (SQL92E、XPG4-SQL、IBM-SQL、および IBM リレーショナル・データベー ス製品) 間における非互換性のリストを示しています。
- v *American National Standard X3.135-1992, Database Language SQL*
	- SQL の ANSI 規格定義があります。
- v *ISO/IEC 9075:1992, Database Language SQL*
	- SQL の 1992 ISO 標準定義があります
- v *ISO/IEC 9075-2:2003, Information technology -- Database Languages -- SQL -- Part 2: Foundation (SQL/Foundation)*
	- SQL の 2003 ISO 標準定義の大部分がここにあります。
- v *ISO/IEC 9075-4:2003, Information technology -- Database Languages -- SQL -- Part 4: Persistent Stored Modules (SQL/PSM)*
	- SQL プロシージャー制御ステートメントの 2003 ISO 標準定義があります。

## <span id="page-22-0"></span>第 **1** 章 概念

## データベース

DB2 データベースは、リレーショナル・データベース です。このデータベース は、相互に関連する表にすべてのデータを格納します。データが共有され、重複が 最小限にとどめられるように、表間のリレーションシップが確立されます。

リレーショナル・データベース は、1 つの表集合として扱われ、データのリレーシ ョナル・モデルに従って操作されます。このデータベースには、データの保存、管 理、およびアクセスに使用されるオブジェクトが一式揃っています。そのようなオ ブジェクトの例として、表、ビュー、索引、関数、トリガー、およびパッケージが あります。オブジェクトには、システムで定義するもの (組み込みオブジェクト) と ユーザーが定義するもの (ユーザー定義オブジェクト) があります。

分散リレーショナル・データベース は、相互接続された異なるコンピューター・シ ステムに分散している表集合と他のオブジェクトで構成されています。各コンピュ ーター・システムには、その環境で表を管理するリレーショナル・データベース・ マネージャーが 1 つあります。 これらのデータベース・マネージャーは、特定の データベース・マネージャーが SQL ステートメントを別のコンピューター・シス テムで実行することができるような仕方で、相互に通信および調整を行います。

パーティション・リレーショナル・データベース は、データが複数のデータベー ス・パーティションにまたがって管理されるリレーショナル・データベースのこと です。データベース・パーティション間のデータの分離は、ほとんどの SQL ステ ートメントでは認識されません。ただし、一部のデータ定義言語 (DDL) ステートメ ントでは、データベース・パーティション情報が考慮されます (**CREATE DATABASE PARTITION GROUP** など)。DDL は、同じデータベース内のデータのリレーションシ ップを記述するために使用される SQL ステートメントのサブセットです。

フェデレーテッド・データベース は、データが複数のデータソース (分離リレーシ ョナル・データベースなど) に保存されるリレーショナル・データベースのことで す。データはあたかも単一の大容量のデータベースにあるかのように見え、従来の SQL 照会でアクセスすることができます。データに対する変更は、該当するデー タ・ソースへ明示的に送られます。

#### 構造化照会言語 **(SQL)**

SQL は、リレーショナル・データベースのデータの定義と操作を行うための標準化 された言語です。

データのリレーショナル・モデルに従って、データベースは表の集まりとして扱う ことができ、リレーションシップは表の中の各値で表され、データは 1 つまたは複 数の基本表から派生する結果表を指定することによって検索されます。

<span id="page-23-0"></span>SQL ステートメントは、データベース・マネージャーによって実行されます。デー タベース・マネージャーの機能の 1 つは、結果表の仕様を、データ検索を最適化す る一連の内部命令に変換することです。この変換は、準備処理およびバインドの 2 つのフェーズで行われます。

実行可能な SQL ステートメントはすべて、その実行に先立って準備しておく必要 があります。その準備の結果は、ステートメントの実行可能形式または操作可能形 式です。 SQL ステートメントを準備する方式とその操作可能形式の持続の程度の 違いによって、静的 SQL と動的 SQL とがあります。

## 照会と表式

照会 は、 (一時的な) 結果表を指定するための特定の SQL ステートメントからな るコンポーネントです。

表式 は、単純な照会から一時的な結果表を作成します。節を使うと、その結果表が さらに詳細なものになります。例えば、表式を照会として使用して、複数の部門か らすべての管理者を選択し、さらに管理者が 15 年以上の実務経験があり、ニュー ヨーク支社に配属されていなければならないことを指定することができます。

共通表式 は、複雑な照会内の一時ビューのようなものです。それは照会内のほかの 場所から参照することができ、ビューの代わりに使用できます。複雑な照会の中で 特定の共通表式を使用する場合、それぞれが同じ一時ビューを共有することになり ます。

1 つの照会の中で 1 つの共通表式を再帰的に使用することにより、航空座席予約シ ステム、部品表 (BOM) 生成プログラム、ネットワーク計画などのアプリケーショ ンのサポートのために利用できます。

## **DB2** コール・レベル・インターフェース および **ODBC** の紹介

DB2 コール・レベル・インターフェース (CLI) は、データベース・サーバーの DB2 ファミリーに対する IBM の呼び出し可能な SQL インターフェースです。リ レーショナル・データベース・アクセスのための 'C' および 'C++' アプリケーショ ン・プログラミング・インターフェースであり、関数呼び出しを使用して動的 SQL ステートメントを関数引数として受け渡します。

CLI インターフェースを使用して次に示す IBM データ・サーバー・データベース にアクセスできます。

- DB2 バージョン 9 for Linux, UNIX, and Windows
- DB2 Universal Database™ バージョン 8 (以降) (OS/390® および z/OS 用)
- IBM i 5.4 以降での DB2
- v IBM Informix® バージョン 11.50 (DB2 バージョン 9.7 フィックスパック 1 以 降)、バージョン 11.70 (DB2 バージョン 9.7 フィックスパック 3 以降)

CLI は組み込み動的 SQL の代替方法ですが、組み込み SQL とは違って、これは ホスト変数またはプリコンパイラーを必要としません。種々のデータベースに対し て実行できますが、それぞれのためにコンパイルする必要はありません。アプリケ

ーションは実行時にプロシージャー呼び出しを使用して、データベースへの接続、 SQL ステートメントの発行、およびデータや状況情報の入手を行うことができま す。

CLI インターフェースは、組み込み SQL では使用できない多くのフィーチャーを 提供しています。例:

- v CLI は、データベース・カタログを照会する 1 つの方法をサポートする、関数呼 び出しを提供します。その方法は、DB2 ファミリーの中で一貫して使用されま す。これにより、特定のデータベース・サーバーに合わせてカタログ照会を作成 する必要が少なくなります。
- v CLI は、カーソルを次のようにスクロールする機能を提供します。
	- 1 行以上のフォワード・スクロール
	- 1 行以上のリバース・スクロール
	- 最初の行からの 1 行以上のフォワード・スクロール
	- 最後の行からの 1 行以上のリバース・スクロール
	- カーソルの直前保管位置からのスクロール
- v CLI を使用して作成されたアプリケーション・プログラムから呼び出されるスト アード・プロシージャーは、それらのプログラムに結果セットを返すことができ ます。

CLI は、Microsoft オープン・データベース・コネクティビティー (Open Database Connectivity (ODBC)) 仕様、および SQL/CLI 用国際規格 (International Standard for SQL/CLI) に基づいています。業界基準にかなうよう、またこれらいずれかのデータ ベース・インターフェースにすでに精通しているアプリケーション・プログラマー の学習曲線を短縮するため、DB2 コール・レベル・インターフェース のベースと してこれらの仕様が選択されました。加えて、アプリケーション・プログラマーが 特に DB2 機能を活用できるよう、DB2 固有の拡張機能が一部追加されています。

CLI ドライバーは、ODBC Driver Manager によってロードされる際、ODBC ドラ イバーとしても働きます。これは ODBC 3.51 に準拠しています。

#### **CLI** の背景情報

CLI または呼び出し可能 SQL インターフェースを理解するには、それが何に基づ いているのかを理解し、それを既存のインターフェースと比較するとわかりやすく なります。

X/Open Company および SQL Access Group は、*X/Open Call Level Interface* と呼 ばれる、呼び出し可能な SQL インターフェース用の仕様を合同で開発しました。 このインターフェースは、アプリケーションをデータベース・ベンダーの特定のプ ログラミング・インターフェースから独立させることにより、アプリケーションの ポータビリティーを高める目的で開発されました。X/Open コール・レベル・インタ ーフェース仕様のほとんどは、ISO コール・レベル・インターフェース国際規格 (ISO/IEC 9075-3:1995 SQL/CLI) の一部として受け入れられています。

Microsoft 社は、X/Open CLI の準備草案に基づいて、Microsoft オペレーティング・ システム用のオープン・データベース・コネクティビティー (ODBC) と呼ばれる呼 び出し可能 SQL インターフェースを開発しました。

#### <span id="page-25-0"></span>**DB2** コール・レベル・インターフェース および **ODBC** の紹介

ODBC 仕様には稼働環境も含まれており、この環境では、接続要求で提供されたデ ータ・ソース (データベース名) に応じたドライバー・マネージャーによって、デー タベース固有の ODBC ドライバーが実行時に動的にロードされます。アプリケーシ ョンは DBMS のそれぞれのライブラリーにではなく、1 つのドライバー・マネー ジャー・ライブラリーに直接リンクされています。ドライバー・マネージャーは実 行時にアプリケーションの関数呼び出しを仲介し、それらが適切な DBMS 固有の ODBC ドライバーに送られるようにします。ODBC ドライバー・マネージャーは ODBC 固有の関数しか扱えないため、ODBC 環境では DBMS 固有の関数にアクセ スできません。DBMS 固有の動的 SQL ステートメントは、エスケープ節と呼ばれ るメカニズムでサポートされています。

ODBC は Microsoft オペレーティング・システムに限定されていません。他の実装 はさまざまなプラットフォームで使用できます。

CLI ロード・ライブラリーは、ODBC ドライバーとして ODBC Driver Manager に よってロードできます。ODBC のアプリケーション開発用には、ODBC Software Development Kit を入手する必要があります。Windows プラットフォームの場合、 ODBC SDK は、Microsoft Data Access Components (MDAC) SDK の一部として入 手できます。これは、<http://www.microsoft.com/downloads> からダウンロードできま す。 Windows 以外のプラットフォームでは、他のベンダーが ODBC SDK を提供 しています。 DB2 サーバーに接続する ODBC アプリケーションを開発する際は、 コール・レベル・インターフェース ガイドおよびリファレンス 第 1 巻 および コ ール・レベル・インターフェース ガイドおよびリファレンス 第 2 巻 ( DB2 固有 の拡張についての情報および診断情報) と、Microsoft 社から入手できる「ODBC Programmer's Reference and SDK Guide」を併用してください。

CLI APIを使用して書き込まれたアプリケーションは CLI ライブラリーに直接リン クします。CLI では、DB2 特定の関数はもとより、複数の ODBC および ISO SQL/CLI 関数のサポートが含まれています。

次の DB2 フィーチャーは、ODBC と CLI の両方のアプリケーションで利用できま す。

- v 2 バイト (グラフィック) データ・タイプ
- v ストアード・プロシージャー
- v 分散作業単位 (DUOW)、2 フェーズ・コミット
- コンパウンド SOL
- v ユーザー定義タイプ (UDT)
- ユーザー定義関数 (UDF)

## **IBM** データ・サーバー用の **Java** アプリケーション開発

DB2 データベース・システムおよび IBM Informix データベース・システムでは、 Java で作成されたクライアント・アプリケーションおよびアプレット用のドライバ ー・サポートが提供されます。

DB2 および IBM Informix データベース・システムのデータにアクセスするには、 JDBC、SQL、または pureQuery を使用できます。

#### **JDBC**

JDBC とは、Java アプリケーションによるリレーショナル・データベースへのアク セスに使用されるアプリケーション・プログラミング・インターフェース (API) の ことです。 IBM データ・サーバーでの JDBC サポートを使用すると、ローカルの DB2 または IBM Informix データ、あるいは DRDA® がサポートされるサーバー上 のリモート・リレーショナル・データにアクセスする Java アプリケーションを作成 することができます。

#### **SQLJ**

SQLJ では、Java アプリケーションでの組み込み静的 SQL のサポートが提供され ます。 SQLJ は、最初は、動的 SQL JDBC モデルを静的 SQL モデルで補完する ために、IBM、Oracle、および Tandem によって開発されました。

DB2 との接続のために、Java アプリケーションでは通常、動的 SQL に JDBC を、静的 SQL に SQLJ を使用します。

IBM Informix との接続のために、JDBC または SQLJ アプリケーションの SQL ス テートメントが動的に実行されます。

SQLJ は JDBC との相互運用が可能であるため、アプリケーション・プログラムで は同じ作業単位内で JDBC と SQLJ を使用できます。

#### **pureQuery**

pureQuery とは、データ・アクセスの開発、最適化、保護、および管理をさらに容易 にする、高性能のデータ・アクセス・プラットフォームです。以下のもので構成さ れます。

- 使いやすさと、ベスト・プラクティスを容易に利用できることを目標として構築 されたアプリケーション・プログラミング・インターフェース。
- Java および SQL 開発用に IBM InfoSphere® Optim™ Development Studio で提供 される開発ツール
- v データベース・アクセスを最適化および保護し、管理タスクを簡易化するため に、IBM InfoSphere Optim pureQuery Runtime で提供されるランタイム。

pureQuery を使用すれば、データがデータベースにあるとしても JDBC DataSource オブジェクトであるとしても、リレーショナル・データをオブジェクトとして扱う Java アプリケーションを作成できます。また、アプリケーションは、メモリー内の Java コレクションに格納されたオブジェクトを、それらがリレーショナル・データ であるかのように扱うこともできます。リレーショナル・データまたは Java オブジ ェクトを照会または更新するには、SQL を使用します。

pureQuery について詳しくは、Integrated Data Management インフォメーション・セ ンターを参照してください。

## <span id="page-27-0"></span>スキーマ

スキーマ とは、名前を持つオブジェクトの集合のことです。これにより、それらの オブジェクトを論理的にグループ化できます。スキーマは、名前修飾子でもありま す。これにより、複数のオブジェクトに対して同じ自然名を使用しながら、それら のオブジェクトに対するあいまい参照を防ぐことができます。

例えば、「INTERNAL」および「EXTERNAL」というスキーマ名によって、2 つの 異なる SALES 表を識別することが容易になります (INTERNAL.SALES、EXTERNAL.SALES)。

スキーマによって、複数のアプリケーションがネーム・スペースの衝突を生じるこ となく、単一のデータベースにデータを保管できるようにもなります。

スキーマと *XML* スキーマ とは別個のものなので混同しないでください。後者は、 XML 文書の構造を記述し、その内容を妥当性検査するための標準です。

表、ビュー、ニックネーム、トリガー、関数、パッケージ、および他のオブジェク トをスキーマに入れることができます。スキーマ自体が 1 つのデータベース・オブ ジェクトです。現行ユーザーを指定するか、またはスキーマ所有者と記録された指 定の許可 ID を指定した CREATE SCHEMA ステートメントを使用して、スキーマ は明示的に作成されます。また、ユーザーが IMPLICIT\_SCHEMA 権限を持ってい る場合には、他のオブジェクトを作成する際に暗黙的に作成することもできます。

スキーマ名 は、 2 つの部分から成るオブジェクト名の高位の部分として使用され ます。オブジェクトを作成する際にスキーマを使用して固有に修飾すると、オブジ ェクトはこのスキーマに割り当てられます。オブジェクトを作成する際にスキーマ 名を指定しないと、デフォルトのスキーマ名 (CURRENT SCHEMA 特殊レジスター で指定されたもの) が使用されます。

例えば、DBADM 権限を有するユーザーが、ユーザー A に対して C と呼ばれるス キーマを作成するとします。

**CREATE SCHEMA** C **AUTHORIZATION** A

次にユーザー A は、以下のステートメントを出して、スキーマ C 内に X という 名前の表を作成することができます (ただし、ユーザー A が CREATETAB データ ベース権限をもつことを前提とします)。

**CREATE TABLE** C.X (COL1 INT)

予約済みのスキーマ名があります。例えば、組み込み関数は SYSIBM スキーマに属 し、プリインストールされたユーザー定義関数は SYSFUN スキーマに属します。

データベースが作成される場合に、それが RESTRICTIVE オプションを使用して作成 されるのではない場合は、すべてのユーザーが IMPLICIT\_SCHEMA 権限を持ちま す。この権限を使用して、ユーザーは、まだ存在していないスキーマ名を持つオブ ジェクトを作成するときに、常に暗黙にスキーマを作成します。スキーマが暗黙的 に作成されるときは、CREATEIN 特権が付与されます。この特権により、どのよう なユーザーも、そのスキーマに他のオブジェクトを作成することができます。別 名、特殊タイプ、関数、およびトリガーなどのオブジェクトの作成能力は、暗黙的 に作成されるスキーマにまで拡張されます。暗黙的に作成されるスキーマについて のデフォルトの特権には、旧バージョンとの後方互換性があります。

<span id="page-28-0"></span>IMPLICIT\_SCHEMA 権限が PUBLIC から取り消される場合、スキーマは、 CREATE SCHEMA ステートメントを使用して明示的に作成されるか、または IMPLICIT\_SCHEMA 権限が与えられているユーザー (例えば、 DBADM 権限のあ るユーザー) によって暗黙的に作成されます。 PUBLIC から IMPLICIT\_SCHEMA 権限を取り消すことは、スキーマ名の使用に対する制御が増す一方で、既存のアプ リケーションがオブジェクトの作成を試みる時に許可エラーが生じる可能性があり ます。

スキーマには特権もあるので、スキーマ所有者がその特権を使用すれば、どのよう なユーザーがスキーマ中のオブジェクトを作成、変更、コピー、およびドロップす る権限をもつかを制御することができます。これにより、データベース内にあるオ ブジェクトのサブセットの操作を制御できます。当初、スキーマの所有者にはスキ ーマに関するこれらのすべての特権が与えられ、それらの特権を他のユーザーに付 与することもできます。暗黙的に作成されたスキーマはシステムによって所有さ れ、当初、そのようなスキーマにオブジェクトを作成する権限がすべてのユーザー に与えられます。 ACCESSCTRL または SECADM 権限を有するユーザーは、任意 のスキーマでユーザーが保持する特権を変更することができます。したがって、任 意のスキーマ (暗黙的に作成されたスキーマであっても) のオブジェクトを作成、変 更、コピー、およびドロップするためのアクセスを制御することができます。

表

表とは、データベース・マネージャーによって維持される論理構造です。表は列と 行で構成されます。

列と行の交点すべてには、値 と呼ばれる特定のデータ項目があります。列 は、同 一のタイプまたはそのいずれかのサブタイプの値の集合です。行 は、*n* 番目の値 が、表の *n* 番目の列の値であるような、一続きに配置された値です。

アプリケーション・プログラムでは、行が表に登録された順序を判別できますが、 行の実際の順序はデータベース・マネージャーによって判別され、通常制御するこ とはできません。マルチディメンション・クラスタリング (MDC) では、行間の実 際の順序ではなく、ある種のクラスタリング (群/集合) の感覚が提供されます。

## 表のタイプ

DB2 データベースでは、データは表に保管されます。永続データの保管に使用され る表のほか、結果を提示するために使用される表、サマリー表や一時表もありま す。マルチディメンション・クラスタリング表には、ウェアハウス環境における特 定の利点があります。

基本表 このタイプの表では永続データが保持されます。基本表にはさまざまな種類 があります。以下に例を示します。

通常表 索引付き通常表は、「汎用の」表です。

マルチディメンション・クラスタリング **(MDC)** 表

このタイプの表は、複数のキーまたはディメンションで同時に物理 的なクラスタリングが行われる表としてインプリメントされます。 MDC 表は、データウェアハウジングや大規模データベース環境で 使用されます。通常表における索引のクラスタリングは、データの 1 ディメンションだけのクラスタリングをサポートします。 MDC

表では、複数のディメンション間でのデータ・クラスタリングを利 用できます。 MDC 表は、複合ディメンション内での保証されたク ラスタリングを提供します。それとは対照的に、通常表にクラスタ ー索引を設定することもできますが、この場合のクラスタリングは データベース・マネージャーによって試みられますが保証はされ ず、通常時間の経過とともに劣化します。MDC 表はパーティショ ン表と共存でき、パーティション表にすることもできます。

DB2 pureScale®環境では、マルチディメンション・クラスタリング 表はサポートされていません。

#### 挿入時クラスタリング **(ITC)** 表

このタイプの表は、概念的にも物理的にも MDC 表に似ています が、1 つ以上のユーザー指定のディメンションで行がクラスター化 されるのではなく、表への挿入時刻でクラスター化されます。 ITC 表は、パーティション表にすることができます。

DB2 pureScale環境では、ITC 表はサポートされていません。

#### 範囲がクラスター化された表 **(RCT)**

このタイプの表は、データの順次クラスターとしてインプリメント され、高速かつ直接のアクセスを可能にします。表内の各レコード は事前定義されたレコード ID (RID) を持ちます。この ID は、表 の中でレコードを探索するために内部で使用されるものです。 RCT 表は、表内の 1 つ以上の列でデータが密にクラスタリングされてい る場合に使用されます。この表では、列内の最大値と最小値によっ て、有効な値の範囲が定義されます。表内のレコードへは、これら の列を使用してアクセスします。つまり、これが RCT 表の事前定 義されたレコード ID (RID) の性質を利用する最良の方法です。

DB2 pureScale環境では、範囲がクラスター化された表はサポートさ れていません。

#### テンポラル表

このタイプの表は、時間に基づいた状態情報をデータと関連付ける ために使用されます。テンポラル・サポートを使用しない表のデー タが現行データを表すのに対し、テンポラル表のデータは、データ ベース・システム、カスタマー・アプリケーション、またはその両 方によって定義される期間有効です。例えば、データベースは、表 の履歴 (削除された行、または更新された行の元の値) を保管する ことができます。これにより、データの過去の状態を照会すること ができます。また、アプリケーションまたはビジネス・ルールによ って有効であると見なされる時点を示すために、データの行に対し て日付範囲を割り当てることもできます。

一時表 このタイプの表は、さまざまなデータベース操作の一時作業用の表として使 用されます。宣言済み一時表 (DGTT) は、システム・カタログには表示さ れません。そのため、この表を他のアプリケーションで使用するために保持 したり、他のアプリケーションと共有したりすることはできません。この表 を使用するアプリケーションが終了したり、データベースから切断されたり すると、表中のデータはすべて削除され、表はドロップされます。反対に、 作成済みの一時表 (CGTT) は、システム・カタログに表示され、使用する

<span id="page-30-0"></span>各セッションで定義する必要はありません。結果として、この表は永続的で あり、さまざまな接続間にある他のアプリケーションと共有できます。

いずれのタイプの一時表でも以下はサポートされません。

- ユーザー定義の参照またはユーザー定義の構造化タイプ列
- LONG VARCHAR 列
- また、XML 列は作成済みの一時表では使用できません。

#### マテリアライズ照会表

す。

このタイプの表は、表の中のデータの判別にも使われる照会によって定義さ れる表です。マテリアライズ照会表を使って、照会のパフォーマンスを向上 させることができます。照会の一部はサマリー表を使って解決できるとデー タベース・マネージャーが判断した場合、データベース・マネージャーは、 サマリー表を使用するように照会を書き換えることができます。この決定 は、CURRENT REFRESH AGE および CURRENT QUERY OPTIMIZATION 特殊レジスターなどの、データベース構成の設定値に基づ いてなされます。サマリー表は、特殊なタイプのマテリアライズ照会表で

前述の表タイプはすべて、CREATE TABLE ステートメントを使用して作成できま す。

データがどのような種類のものになるかに応じて、ストレージと照会のパフォーマ ンスを最適化できる具体的な機能を提供してくれる 1 つの表タイプを見つけること ができます。例えば、緩くクラスター化されている (単調増加しない) データ・レコ ードがある場合は、通常表と索引を使用することを検討してください。キー内に重 複する (固有でない) 値を持つデータ・レコードがある場合は、範囲がクラスター化 された表を使用しないでください。また、使用する予定の、範囲がクラスター化さ れた表に一定量のディスク・ストレージを事前に割り振る余裕がない場合は、この タイプの表は使用しないでください。地域、部門、サプライヤー別の小売をトラッ キングする表などのように、複数のディメンション間でクラスター化される可能性 があるデータがある場合は、マルチディメンション・クラスタリング表が適してい ます。

前述のさまざまな表のタイプに加えて、パーティションなどの特性をオプションで 指定できます。パーティションを使用すると、表データのローリングなどのタスク のパフォーマンスを向上できます。パーティション表は、通常の非パーティション 表よりも多くの情報を保持できます。また、圧縮 などの機能も使用できます。圧縮 を行うと、データ・ストレージのコストを大幅に削減できます。

#### 制約

どの業務でも、データが特定の制限または規則に従っていなければならない場合が あります。例えば、従業員番号が固有でなければならない、などです。データベー ス・マネージャーは、このような規則を強制する手段として制約 を提供します。

以下のタイプの制約が使用できます。

- NOT NULL 制約
- ユニーク (またはユニーク・キー) 制約
- v 主キー制約
- <span id="page-31-0"></span>v 外部キー (または参照整合性) 制約
- (表) チェック制約
- インフォメーショナル制約

制約は表のみに関連付けられ、表の作成プロセスの一部として (CREATE TABLE ステートメントを使用して) 定義されるか、または表の作成後に (ALTER TABLE ステートメントを使用して) 表の定義に追加されます。ALTER TABLE ステートメ ントを使用して、制約を変更することができます。たいていの場合、既存の制約は いつでもドロップできます。この操作は、表の構造や、そこに格納されているデー タには影響を与えません。

注**:** 表オブジェクトに関連付けられるのはユニーク制約とプライマリー制約のみ で、これらはしばしば 1 つ以上のユニーク索引または主キー索引を使用することに よって強制されます。

#### 索引

索引 は 1 つ以上のキーの値で論理的に順序付けられている一連のポインターで す。ポインターは、表の行、MDC 表または ITC 表のブロック、XML ストレー ジ・オブジェクトの XML データなどを参照できます。

索引は以下の目的で使用されます。

- v パフォーマンスを改善する。ほとんどの場合、索引を使うとデータへのアクセス が速くなります。索引をビューに対して作成することはできませんが、ビューの ベースとなる表に対して索引を作成することで、そのビューに対する操作のパフ ォーマンスを改善できる場合があります。
- v 固有性を確保する。ユニーク索引を持つ表に、同一のキーを持つ行を含めること はできません。

表にデータを追加すると、その表や追加データに対して別の操作が実行されていな い限り、データは表の下部に追加されます。データに固有の順序はありません。特 定の行データを検索するときは、表の各行の最初から最後までチェックする必要が あります。 特定の順序で表内のデータにアクセスするには、索引を使用します。

通常、表内のデータを検索する場合、特定の値を持つ列がある行を検索します。デ ータの行に列値を使用することにより、その行全体を識別することができます。例 えば、従業員番号は個々の従業員を一意に定義することになります。また、行を識 別するために、複数の列が必要な場合もあります。例えば、顧客名と電話番号の組 み合わせなどです。データ行を識別するために使用される索引内の列は、キーとし て知られています。1 つの列を複数のキーで使用できます。

索引はキー内の値によって配列されます。キーはユニーク・キーか非ユニーク・キ ーのどちらかになります。各表には少なくとも 1 つのユニーク・キーが必要です が、他にも非ユニーク・キーをいくつか含めることができます。各索引のキーは 1 つだけです。 例えば、索引に従業員 ID 番号 (固有) を使用し、別の索引に部門番 号 (非固有) を使用できます。

すべての索引が表の行を指示するわけではありません。MDC および ITC ブロック 索引は、データのエクステント (または、ブロック) を指します。 XML データ用 の XML 索引では、特定の XML パターン式を使用して、単一の列に格納された

XML 文書内にあるパスおよび値の索引付けを行います。その列のデータ・タイプは XML でなければなりません。 MDC および ITC ブロック索引と XML 索引の両 方が、システム生成の索引です。

#### 例

図 1 の表 A には、表の従業員番号に基づいた索引があります。このキー値は、表 の行を指すポインターの機能を提供します。例えば、従業員番号 19 は、従業員 KMP を指しています。 索引では、ポインターを介してデータへのパスを作成でき るので、効率よく表の行にアクセスできます。

ユニーク索引は、索引キーが必ず固有になるようにするために作成できます。索引 キー は、索引が定義されている列または列の順序付き集合です。ユニーク索引を使 用すると、索引になっている列にある索引キーごとの値または列の値が必ず固有の ものとなります。

図1は、索引と表のリレーションシップを示しています。

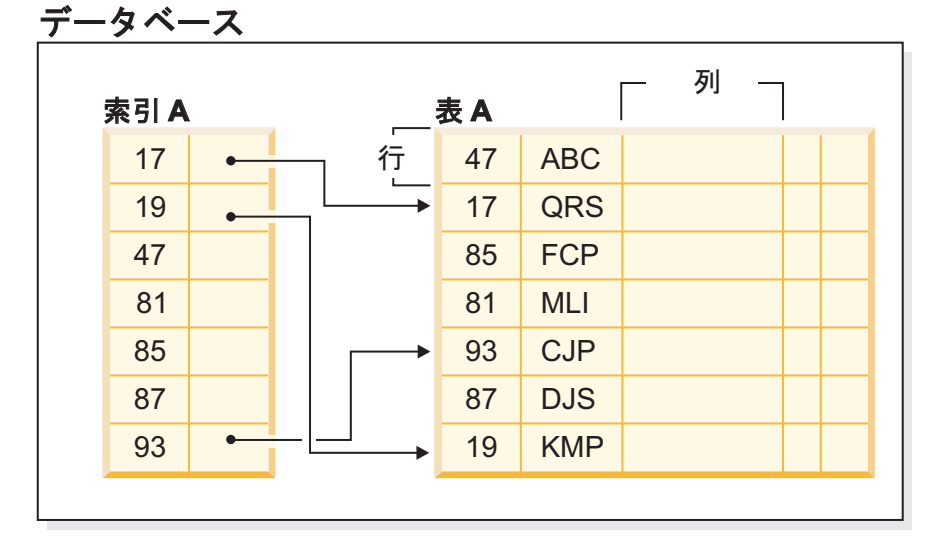

図 *1.* 索引と表の関係

12 [ページの図](#page-33-0) 2 では、データベース・オブジェクトのいくつかの関連を図示してい ます。この図はまた、表、索引、ロング・データが表スペースに保管されている様 子も示しています。

システム

<span id="page-33-0"></span>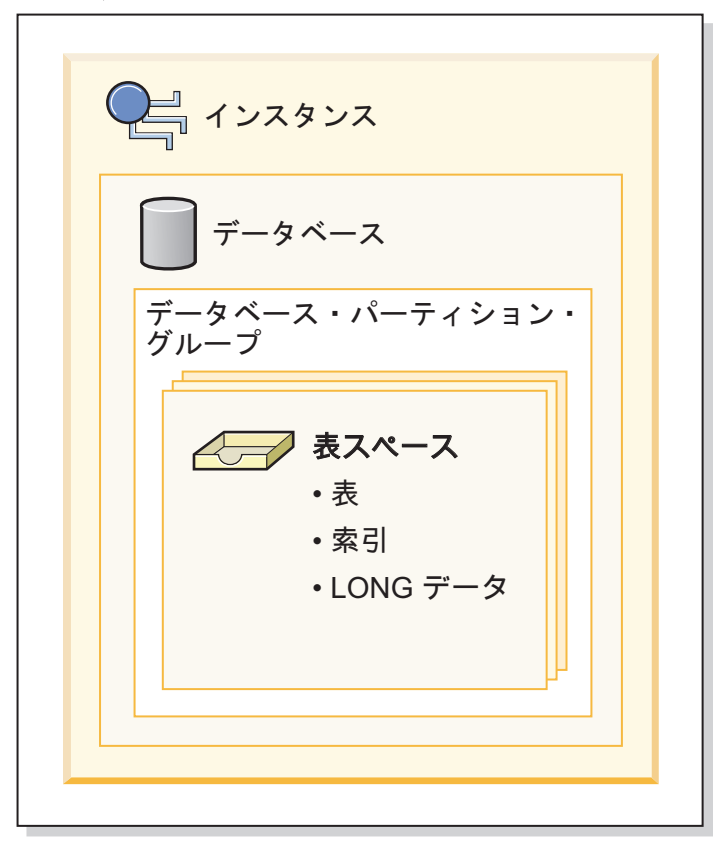

図 *2.* 一部のデータベース・オブジェクトの相互関係

#### トリガー

トリガー は、指定した表に対する挿入、更新、または削除操作への応答として実行 されるアクションのセットを定義します。このような SQL 操作が実行されると き、トリガーが起動されるといいます。トリガーはオプションであり、 CREATE TRIGGER ステートメントを使用して定義されます。

データ整合性規則を実施するために、参照制約およびチェック制約とともにトリガ ーを使用できます。また、トリガーを使用して、他の表への更新を行ったり、挿入 または更新される行の値を自動的に生成またはトランスフォームできます。あるい は、関数を呼び出してタスク (アラートを発するなど) を実行することもできます。

トリガーは、移り変わる ビジネス規則を定義および実施するための便利な機構で す。この規則は、さまざまな状態のデータ (例えば、昇給率が 10 % を超えること のできない給与など) を扱う規則です。

トリガーを使用すると、ビジネス規則を実施する論理をデータベース内に置くこと ができます。つまり、アプリケーションがそれらの規則の実施を担当しないという ことです。すべての表に対してロジックを一カ所に集中すれば、ロジックの変更時 にアプリケーション・プログラムへの変更が必要ないため、簡単に保守を行えるよ うになります。

トリガーを作成する際に、以下を指定します。

- v サブジェクト表。これは、トリガーが定義される表を指定します。
- v トリガー・イベント。これは、サブジェクト表を変更する特定の SQL 操作を定 義します。イベントには、挿入、更新、または削除操作があります。
- v トリガー起動時間。これは、トリガー・イベントが発生する前か後のどちらで、 トリガーを活動化するかを指定します。

トリガーを活動化するステートメントには、影響を受ける行のセット が組み込まれ ています。これらは、挿入、更新、または削除されるサブジェクト表の行です。ト リガー細分性 では、トリガーのアクションを、ステートメントで 1 回実行する か、または影響を受ける行ごとに 1 回実行するかを指定します。

トリガー・アクション は、オプションの検索条件、およびトリガーが起動されると 必ず実行されるステートメントのセットで構成されます。ステートメントが実行さ れるのは、検索条件が true と評価された場合だけです。トリガー起動時間がトリガ ー・イベントの前の場合、トリガー・アクションに、SELECT ステートメント、遷 移変数を設定するステートメント、および SQL 状態をシグナル通知するステート メントを組み入れることができます。トリガー起動時間がトリガー・イベントの後 の場合、トリガー・アクションに、SELECT、 INSERT 、UPDATE、DELETE ステ ートメント、または SQL 状態をシグナル通知するステートメントを組み入れるこ とができます。

トリガー・アクションでは、遷移変数 を使用して、影響を受ける行のセット内の値 を参照できます。遷移変数は、サブジェクト表の列の名前を使用します。この名前 は、参照するのが古い値 (更新前) か新しい値 (更新後) かを識別するために指定さ れた名前によって修飾されます。 BEFORE、INSERT、または UPDATE トリガー で、 SET Variable ステートメントを使用して新しい値を変更することもできます。

影響を受ける行のセット内の値を参照する別の方法は、遷移表 を使用することで す。遷移表では、サブジェクト表の列の名前も使用しますが、名前を指定すること により、影響を受ける行の完全なセットを表として扱うことができます。遷移表 は、AFTER トリガーでしか使用できません (つまり、BEFORE および INSTEAD OF トリガーでは使用できません)。また、古い値と新しい値に別々の遷移表を定義 することができます。

表、イベント (INSERT、UPDATE、DELETE)、または起動時間 (BEFORE、AFTER、INSTEAD OF) の組み合わせに対して複数のトリガーを指定す ることができます。特定の表、イベント、および起動時間に対して複数のトリガー が存在する場合、トリガーが活動化される順序は、作成された順序と同じです。そ のため、一番あとに作成されたトリガーが、最後に活動化されます。

トリガーの活動化では、トリガー・カスケード が行われる場合があります。これ は、ステートメントを実行するあるトリガーを活動化することにより、そのステー トメントによって、他のトリガーが活動化されるか、または同じトリガーが再度活 動化された結果です。トリガー・アクションによって、削除の参照整合性規則の適 用の結果である更新が行われることもあります。これにより、今度は、追加トリガ ーの活動化が行われる場合があります。トリガー・カスケードでは、トリガーおよ び参照整合性の削除規則のチェーンが活動化され、単一の INSERT、UPDATE、ま たは DELETE ステートメントの結果として、データベースへの大幅な変更が行われ る場合があります。

複数のトリガーが同じオブジェクトに対する挿入、更新、または削除操作を行う場 合、アクセスの競合を解決するために一時表などの競合解決機構が使用されます。 これは、パーティション・データベース環境では特に、パフォーマンスに大きな影 響を与えることがあります。

## <span id="page-35-0"></span>ビュー

ビュー は、データを保守せずに表すための効率的な方法です。ビューは実際の表で はなく、また永続ストレージを必要とすることもありません。「仮想表」が作成さ れ、使用されます。

ビュー により、1 つ以上の表にあるデータをさまざまな方法で見ることができま す。つまり、ビューとは、結果表に名前を付けて指定したものです。この指定は、 ビューが SQL ステートメントで参照されるときにいつも実行される SELECT ステ ートメントのことです。ビューには表と同じく列と行があります。ビューはすべ て、データ・リトリーブにおいて表と同じように使用することができます。挿入、 更新、または削除の操作でビューが使用されるかどうかは、その定義により異なり ます。

ビューには、ベースとなっている表の列または行のすべてまたは一部を含めること ができます。例えば、ビューの中で部署表と従業員表を結合して、特定の部署の従 業員をすべてリストすることができます。

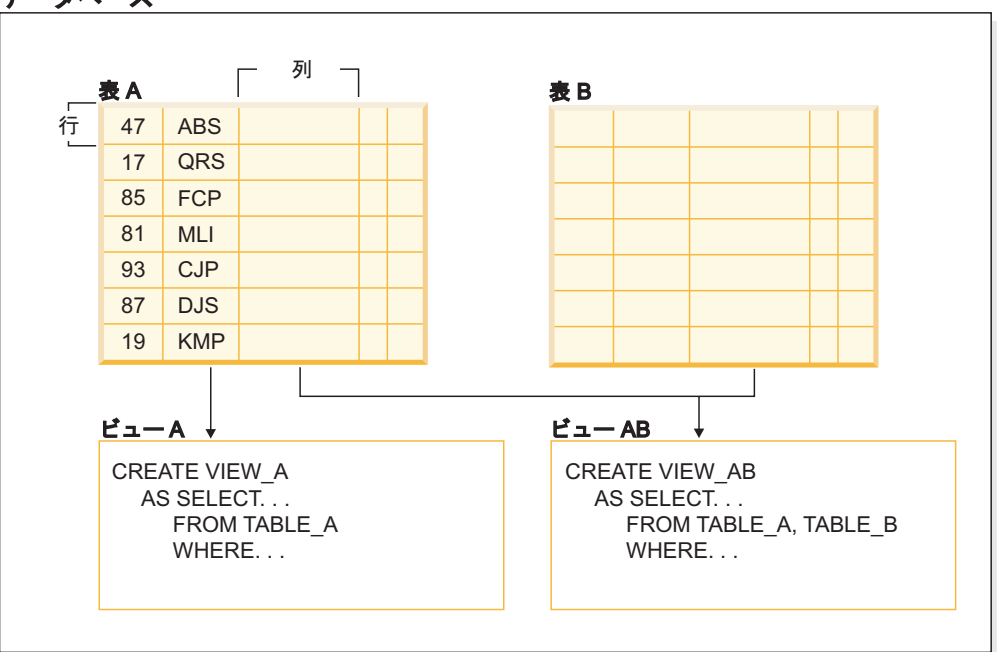

図 3 は、表とビューの関連を示しています。

図 *3.* 表とビューの関係

ビューを使用して、機密データへのアクセスを制御することができます。なぜな ら、ビューによって複数のユーザーが同じデータを異なる表示で見ることができる からです。例えば、数人のユーザーが、従業員に関するデータの表にアクセスして

#### データベース
ビューの列が基本表の列から直接に派生している場合、そのビューの列は表の列に 適用されるあらゆる制約を継承します。例えば、ビューにその表の外部キーが入っ ている場合、そのビューを使用する挿入および更新操作は表と同じ参照制約に従い ます。また、ビューの表が親表である場合、そのビューを使用する削除および更新 操作は、表の削除および更新操作と同じ規則に従います。

ビューでは、列ごとにデータ・タイプを結果表から派生させる (つまり、型をユー ザー定義の構造化タイプの属性に基づいたものにする) ことができます。このよう なビューを型付きビュー と呼びます。型付き表と同様に、型付きビューもビュー階 層の一部になることができます。サブビュー は、スーパービュー から列を継承し ます。 サブビュー という語は、型付きビュー、およびビュー階層でその下にある すべての型付きビューに当てはまります。ビュー V の厳密な意味でのサブビュー とは、型付きビュー階層で V の下にあるビューのことです。

ビューが作動不能になる場合があります (表がドロップされた場合など)。これが発 生すると、そのビューは SQL 操作では使えなくなります。

## 別名

別名 とは、モジュールや表や他の別名などのオブジェクトの代替名のことです。別 名は、オブジェクトを参照する場合に、そのオブジェクトを直接参照できるところ であればどこでも使用できます。

別名は、どのようなコンテキストでも使用できるというわけではありません。例え ば、チェック制約のチェック条件では使用できません。別名は宣言済み一時表を参 照することはできませんが、作成済みの一時表を参照できます。

他のオブジェクトと同様に、別名は作成やドロップが可能であり、別名にコメント を関連付けることもできます。循環参照がない限り、別名はチェーニング というプ ロセスで他の別名を参照できます。別名を使用するための特殊権限や特権は必要あ りません。ただし、別名で参照されるオブジェクトにアクセスするには、そのオブ ジェクトに関連付けられた許可を必要とします。

別名がパブリック 別名と定義されている場合は、現行デフォルト・スキーマ名の影 響を受けずに、非修飾名で参照できます。修飾子 SYSPUBLIC を使用して参照する こともできます。

シノニム は別名の代替名です。

詳細については、「*SQL* リファレンス 第 *1* 巻」の『ID の別名』を参照してくだ さい。

## 許可、特権、およびオブジェクト所有権

ユーザー (許可 ID で識別される) は、指定された関数を実行する権限を持っている 場合にのみ、操作を正常に実行することができます。表を作成するには、ユーザー に表作成の許可が必要であり、表を変更するには、表変更の許可が必要となりま す。その他も同様です。

データベース・マネージャーでは、特定のタスクを実行するのに必要なデータベー ス機能を使用するために、各ユーザーが特定の許可を与えられていなければなりま せん。ユーザーは、自分のユーザー ID にその許可を付与してもらうか、あるいは その許可を付与されたロールまたはグループのメンバーになることにより、必要な 許可を取得できます。

許可には、管理権限、特権 および *LBAC* 信用証明情報 の 3 つの形式がありま す。また、オブジェクトの所有権を持つ場合は、作成されるオブジェクトに対して 一定の許可が提供されます。そうした形式の許可について、次のセクションで取り 上げます。

### 管理権限

管理権限のある担当者はいずれも、データベース・マネージャーを制御するタスク に携わり、データの安全と整合性に対する責任を持ちます。

システム・レベルの許可

システム・レベルの権限によって、インスタンス・レベルの機能を様々な度 合いで制御できます。

v SYSADM (システム管理者) 権限

SYSADM (システム管理者) 権限は、データベース・マネージャーによっ て作成および保守されるすべてのリソースに対する制御を可能にします。 システム管理者は、SYSCTRL、SYSMAINT、および SYSMON 権限をす べて所有します。SYSADM 権限を持つユーザーは、データベース・マネ ージャーの制御、およびデータの保護と整合性を担当します。

v SYSCTRL 権限

SYSCTRL 権限は、システム・リソースに影響を与える操作に対する制御 を可能にします。例えば、SYSCTRL 権限を持つユーザーは、データベー スの作成、更新、開始、停止、またはドロップを行うことができます。さ らに、このユーザーはインスタンスの開始または停止を行うことができま すが、表データへのアクセスはできません。 SYSCTRL 権限を持つユー ザーには、SYSMON もまた与えられます。

v SYSMAINT 権限

SYSMAINT 権限は、インスタンスに関連したすべてのデータベースに対 する保守操作を実行するのに必要な権限を与えます。SYSMAINT 権限を 持つユーザーは、データベースの更新と構成、データベースまたは表スペ ースのバックアップ、既存のデータベースのリストア、およびデータベー スのモニターを行うことができます。 SYSCTRL と同様に、SYSMAINT は表データへのアクセス権限を与えません。 SYSMAINT 権限を持つユー ザーには、SYSMON 権限もまた与えられます。

v SYSMON (システム・モニター) 権限

SYSMON (システム・モニター) 権限は、データベース・システム・モニ ターの使用に必要な権限を与えます。

データベース・レベルの許可

データベース・レベルの権限により、データベース内における制御が行えま す。

v DBADM (データベース管理者)

DBADM 権限レベルは、1 つのデータベースに対する管理権限を与えま す。このデータベース管理者は、オブジェクトの作成およびデータベー ス・コマンドの発行に必要な権限を所有します。

DBADM 権限の付与は、SECADM 権限を持つユーザーのみが行えます。 DBADM 権限は、PUBLIC には付与できません。

• SECADM (セキュリティー管理者)

SECADM 権限レベルは、1 つのデータベースに対するセキュリティーの 管理権限を与えます。セキュリティー管理者権限は、データベース・セキ ュリティー・オブジェクト (データベースの役割、監査ポリシー、トラス テッド・コンテキスト、セキュリティー・ラベル・コンポーネント、およ びセキュリティー・ラベル) を管理したり、すべてのデータベース特権と 権限の付与および取り消しを行ったりすることができます。SECADM 権 限を持つユーザーは、所有していないオブジェクトの所有権を移行するこ とができます。また、このようなユーザーは、AUDIT ステートメントを 使用して、サーバー側の特定のデータベースまたはデータベース・オブジ ェクトに監査ポリシーを関連付けることもできます。

SECADM 権限には表に格納されたデータにアクセスする固有の特権はあ りません。この権限の付与が行えるのは、SECADM 権限をもつユーザー だけとなります。SECADM 権限は、PUBLIC には付与できません。

• SQLADM (SQL 管理者)

SQLADM 権限レベルには、単一のデータベース内の SQL ステートメン トをモニターおよびチューニングする管理権限があります。この権限の付 与が行えるのは、ACCESSCTRL または SECADM 権限をもつユーザーで す。

v WLMADM (ワークロード管理の管理者)

WLMADM 権限には、サービス・クラス、作業アクション・セット、作 業クラス・セット、およびワークロードなどのワークロード管理オブジェ クトを管理する管理権限があります。この権限の付与が行えるのは、 ACCESSCTRL または SECADM 権限をもつユーザーです。

• EXPLAIN (Explain 権限)

EXPLAIN 権限レベルには、データへのアクセス権を取得することなく、 照会プランを Explain する管理権限があります。この権限の付与が行える のは、ACCESSCTRL または SECADM 権限をもつユーザーだけです。

v ACCESSCTRL (アクセス制御権限)

ACCESSCTRL 権限レベルには、以下の GRANT (および REVOKE) ステ ートメントを発行する管理権限があります。

– GRANT (データベース権限)

ACCESSCTRL 権限によって、その保有者が、 ACCESSCTRL、DATAACCESS、DBADM、または SECADM 権限を付 与できるようになるわけではありません。SECADM 権限を持つユーザ ーだけが、これらの権限を付与できます。

- GRANT (グローバル変数特権)
- GRANT (索引特権)
- GRANT (モジュール特権)
- GRANT (パッケージ特権)
- GRANT (ルーチン特権)
- GRANT (スキーマ特権)
- GRANT (シーケンス特権)
- GRANT (サーバー特権)
- GRANT (表、ビュー、またはニックネーム特権)
- GRANT (表スペース特権)
- GRANT (ワークロード特権)
- GRANT (XSR オブジェクト特権)

ACCESSCTRL 権限の付与は、SECADM 権限を持つユーザーのみが行え ます。ACCESSCTRL 権限は、PUBLIC には付与できません。

• DATAACCESS (データ・アクセス特権)

DATAACCESS 権限レベルには、以下の特権および権限があります。

- LOAD authority
- 表、ビュー、ニックネーム、およびマテリアライズ照会表での SELECT、INSERT、UPDATE、DELETE 特権
- パッケージに関する EXECUTE 特権
- モジュールに関する EXECUTE 特権
- ルーチンに関する EXECUTE 特権

監査ルーチンの例外: AUDIT\_ARCHIVE、AUDIT\_LIST\_LOGS、AUDIT\_DELIM\_EXTRACT。

- すべてのグローバル変数に対する READ 特権、およびすべてのグロー バル変数に対する WRITE 特権 (読み取り専用の変数を除く)
- すべての XSR オブジェクトに対する USAGE 特権
- すべてのシーケンスに対する USAGE 特権

SECADM 権限を持つユーザーだけがこれを付与できます。 DATAACCESS 権限は、PUBLIC には付与できません。

• データベース権限 (非管理用)

表やルーチンの作成、表へのデータのロードなどのアクティビティーを実 行するには、特定のデータベース権限が必要です。例えば、ロード・ユー ティリティーを使ってデータを表にロードするには、LOAD データベー ス権限が必要です (その表に対する INSERT 特権も必要です)。

### 特権

特権とは、アクションまたはタスクを実行する許可です。許可ユーザーは、オブジ ェクトを作成することができ、所有しているオブジェクトにアクセス権を持ち、 GRANT ステートメントを使用することによって、所有オブジェクトに対する特権 を他のユーザーに渡すことができます。

特権は、個々のユーザー、グループ、または PUBLIC に付与できます。 PUBLIC は、将来のユーザーを含むすべてのユーザーで構成される特殊グループです。グル ープのメンバーであるユーザーは、グループがサポートされている場合は、グルー プに付与された特権を間接的に利用できます。

*CONTROL* 特権: オブジェクトに対する CONTROL 特権を持っているユーザーは、 そのデータベース・オブジェクトにアクセスでき、そのオブジェクトに対する他の ユーザーの特権を付与または取り消すことができます。

注**:** CONTROL 特権は、表、ビュー、ニックネーム、索引、およびパッケージにの み適用されます。

他のユーザーがそのオブジェクトに対する CONTROL 特権を要求した場合、 SECADM または ACCESSCTRL 権限を持つユーザーが、そのオブジェクトに対す る CONTROL 特権を付与することができます。CONTROL 特権は、オブジェクト 所有者から取り消されることがありませんが、オブジェクト所有者は、TRANSFER OWNERSHIP ステートメントを使用して変更される場合があります。

個別特権: ユーザーが特定オブジェクトに対して特定のタスクを実行できるようにす るために、個別特権を与えることができます。管理権限 ACCESSCTRL または SECADM、あるいは CONTROL 特権を持つユーザーは、ユーザーに特権を付与し たり、ユーザーから特権を取り消したりできます。

個別特権およびデータベース権限は特定の機能の実行を許可しますが、同じ特権ま たは権限を他のユーザーに与えることはできません。 GRANT ステートメントで WITH GRANT OPTION を使用すれば、表、ビュー、スキーマ、パッケージ、ルー チン、シーケンスに関する特権を他のユーザーに対して GRANT できる権利を、他 のユーザーに拡張して与えることができます。ただし、WITH GRANT OPTION を 使用する場合、特権を GRANT する人が、いったん GRANT された特権を取り消 すことはできません。特権を取り消すためには、SECADM 権限、ACCESSCTRL 権 限、または CONTROL 特権を持っていなければなりません。

パッケージまたはルーチン内のオブジェクトに対する特権: ユーザーにパッケージま たはルーチンを実行する特権があると、パッケージまたはルーチン内で使用される オブジェクトに対する特定の特権が必ずしも必要とされません。パッケージまたは ルーチンに静的 SQL または XQuery ステートメントが含まれる場合、パッケージ の所有者の特権がそれらのステートメントに使用されます。パッケージまたはルー チンに動的 SQL または XQuery ステートメントが含まれる場合、特権の検査に使 用される許可 ID は、動的照会ステートメントを発行するパッケージの

**DYNAMICRULES BIND** オプションの設定と、パッケージがルーチンのコンテキストで 使用される際にそれらのステートメントが発行されるかどうかによって異なります (監査ルーチンでの例外:

AUDIT\_ARCHIVE、AUDIT\_LIST\_LOGS、AUDIT\_DELIM\_EXTRACT)。

1 つのユーザーまたはグループに対して、個々の特権または権限をいくつか組み合 わせて許可することもできます。特権をオブジェクトに関連付ける場合、そのオブ ジェクトはすでに存在していなければなりません。例えば、表がそれ以前に作成さ れているのでなければ、その表についての SELECT 特権をユーザーに与えることは できません。

注**:** ユーザーまたはグループを表す許可名が権限と特権を付与され、しかもその許 可名で作成されたユーザーまたはグループがいない場合には、注意が必要です。後 で、その許可名を使用してユーザーまたはグループが作成され、その許可名に関連 するすべての権限と特権を自動的に受け取る可能性があります。

すでに付与された特権を取り消すには、REVOKE ステートメントを使用します。 1 つの許可名から特権を取り消すと、すべての許可名によって付与された特権が取り 消されます。

ある許可名から特権を取り消しても、その許可名によって特権を付与された他の許 可名からその同じ特権が取り消されることはありません。例えば、ユーザー CLAIRE が SELECT WITH GRANT OPTION をユーザー RICK に与えた後、 RICK が SELECT を BOBBY および CHRIS に与えたとします。もし CLAIRE が SELECT 特権を RICK から取り消しても、 BOBBY と CHRIS は引き続き SELECT 特権を保持します。

#### **LBAC** 信用証明情報

セキュリティー管理者は、ラベル・ベースのアクセス制御 (LBAC) を使用して、個 々の行および個々の列ごとに、どのユーザーに書き込みアクセスがあり、どのユー ザーに読み取りアクセスがあるのかを厳密に決定することができます。セキュリテ ィー管理者は、セキュリティー・ポリシーを作成して LBAC システムを構成しま す。セキュリティー・ポリシー では、どのデータに誰がアクセスできるかの決定で 使用される基準が記述されます。任意の 1 つの表を保護するために 1 つのセキュ リティー・ポリシーしか使用できませんが、複数のセキュリティー・ポリシーを使 用して複数の表を保護することができます。

セキュリティー・ポリシーを作成した後、セキュリティー管理者は、そのポリシー の一部分となる、セキュリティー・ラベルおよび免除と呼ばれるデータベース・オ ブジェクトを作成します。セキュリティー・ラベルは一連のセキュリティー基準を 表現したものとなります。免除は、作成したセキュリティー・ポリシーで保護され たデータにアクセスする場合に、これを保有するユーザーがセキュリティー・ラベ ルの比較について、定められた規則を免れることができるものとなります。

作成が完了すると、セキュリティー・ラベルを表の個々の列と行に関連付けてそこ に保持されているデータを保護することができます。セキュリティー・ラベルによ り保護されるデータは、保護データと呼ばれます。セキュリティー管理者は、ユー ザーにセキュリティー・ラベルを付与することにより、保護データへのアクセスを 許可します。ユーザーが保護データへのアクセスを試行すると、そのユーザーのセ キュリティー・ラベルが、データを保護しているセキュリティー・ラベルと比較さ れます。セキュリティー・ラベルには、保護ラベルによってブロックされるもの と、されないものがあります。

### オブジェクトの所有権

オブジェクトが作成されるとき、1 つの許可 ID に対して、そのオブジェクトの所 有権 が割り当てられます。所有権を与えられているユーザーは、任意の適用できる SQL または XQuery ステートメントを使ってそのオブジェクトを参照することを許 可されます。

スキーマ内でオブジェクトを作成するとき、ステートメントの許可 ID は、暗黙的 または明示的に指定されるスキーマ内でオブジェクトを作成するのに必要な特権を 持っていなければなりません。つまり、許可名がスキーマの所有者であるか、スキ ーマに対する CREATEIN 特権を持っている必要があります。

注**:** 表スペース、バッファー・プール、またはデータベース・パーティション・グ ループを作成するときには、この要件は適用されません。これらのオブジェクトは スキーマ内には作成されません。

オブジェクトが作成されるとき、ステートメントの許可 ID がそのオブジェクトの 定義者になり、オブジェクトの作成後にデフォルトでオブジェクトの所有者になり ます。

注**:** ただし、1 つの例外があります。 CREATE SCHEMA ステートメントで AUTHORIZATION オプションを指定した場合、 CREATE SCHEMA 操作の一部と して作成されるすべてのオブジェクトは、 AUTHORIZATION オプションが指定す る許可 ID によって所有されます。ただし、最初の CREATE SCHEMA 操作の後で スキーマ内で作成されるすべてのオブジェクトは、特定の CREATE ステートメン トに関連した許可 ID によって所有されます。

例えば、ステートメント CREATE SCHEMA SCOTTSTUFF AUTHORIZATION SCOTT CREATE TABLE T1 (C1 INT) によって、スキーマ SCOTTSTUFF および表 SCOTTSTUFF.T1 が作 成され、このどちらもユーザー SCOTT によって所有されます。ここで、ユーザー BOBBY に対して SCOTTSTUFF スキーマに対する CREATEIN 特権が与えられ、 BOBBY が表 SCOTTSTUFF.T1 への索引を作成するとします。索引はスキーマの後で 作成されるため、 SCOTTSTUFF.T1 への索引を所有するのは BOBBY です。

特権は、作成されるオブジェクトのタイプに応じて、以下のようにオブジェクト所 有者に割り当てられます。

- v CONTROL 特権は、新しく作成される表、索引、およびパッケージに対して暗黙 的に付与されます。この特権を持つオブジェクト作成者は、そのデータベース・ オブジェクトにアクセスでき、そのオブジェクトに対する他のユーザーの特権を 付与または取り消すことができます。他のユーザーがそのオブジェクトに対する CONTROL 特権を要求した場合、 ACCESSCTRL または SECADM 権限を持つ ユーザーが、そのオブジェクトに対する CONTROL 特権を付与する必要があり ます。オブジェクト所有者は、CONTROL 特権を取り消すことができません。
- v ビュー定義によって参照されるすべての表、ビュー、およびニックネームに対す る CONTROL 特権をオブジェクト所有者が持っている場合、新しく作成される ビューに対して CONTROL 特権が暗黙的に付与されます。

• 他のオブジェクト (トリガー、ルーチン、シーケンス、表スペース、バッファ ー・プールなど) には、 CONTROL 特権が関連付けられません。ただし、オブジ ェクト所有者は、オブジェクトに関連付けられるそれぞれの特権を自動的に受け 取ります。サポートされている場合、それらの特権には WITH GRANT OPTION が付いています。そのため、オブジェクト所有者は GRANT ステートメントを使 用して他のユーザーにこれらの特権を提供できます。例えば、USER1 が表スペー スを作成する場合、USER1 はこの表スペースに関する WITH GRANT OPTION 付きの USEAUTH 特権を自動的に持ち、他のユーザーに対して USEAUTH 特権 を付与できます。また、オブジェクト所有者は、オブジェクトの変更、コメント の追加、およびオブジェクトのドロップを行うことができます。これらの許可は オブジェクト所有者に暗黙的に与えられ、取り消すことはできません。

表の変更など、オブジェクトに対する特定の特権は、所有者によって付与できま す。また ACCESSCTRL または SECADM 権限を持つユーザーによって所有者から 取り消せます。 表にコメントするなど、オブジェクトに対する特定の特権は、所有 者によって付与できません。また所有者から取り消せません。TRANSFER OWNERSHIP ステートメントを使用してこれらの特権を別のユーザーに移動しま す。オブジェクトが作成されるとき、ステートメントの許可 ID がそのオブジェク トの定義者になり、オブジェクトの作成後にデフォルトでオブジェクトの所有者に なります。 ただし、**BIND** コマンドを使用してパッケージを作成し、**OWNER** *authorization id* オプションを指定する場合、パッケージ内の静的 SQL ステートメ ントによって作成されるオブジェクトの所有者は、*authorization id* の値です。さら に、AUTHORIZATION 節が CREATE SCHEMA ステートメントに指定される場 合、AUTHORIZATION キーワードの後に指定される許可名はスキーマの所有者で す。

セキュリティー管理者またはオブジェクト所有者は、TRANSFER OWNERSHIP ス テートメントを使用してデータベース・オブジェクトの所有権を変更することがで きます。そこで、許可 ID を修飾子として使用してオブジェクトを作成してから TRANSFER OWNERSHIP ステートメントを使用して管理者オブジェクトに持つ所 有権を許可 ID に移動することで、管理者は許可 ID のためにオブジェクトを作成 できます。

## システム・カタログ・ビュー

データベース・マネージャーは、その制御下のデータに関する情報の組み込まれた 一連の表とビューを管理しています。これらの表とビューをまとめて、システム・ カタログ と呼びます。

このシステム・カタログには、表、ビュー、索引、パッケージ、および関数といっ たデータベース・オブジェクトの論理および物理構造に関する情報が含まれていま す。統計情報もあります。データベース・マネージャーは、システム・カタログの 情報が常に正確であるように管理します。

システム・カタログ・ビューは、ほかのデータベースのビューと類似しています。 システム・カタログ・ビューのデータを照会するために、SQL ステートメントを使 用することができます。更新可能なシステム・カタログ・ビューのセットを使用し て、そのシステム・カタログの特定の値を変更することができます。

## アプリケーションのプロセス、並行性、およびリカバリー

すべての SQL プログラムは、アプリケーション・プロセス またはエージェントの 一部として実行されます。アプリケーション・プロセスには 1 つ以上のプログラム の実行が関係しており、これがデータベース・マネージャーがリソースを割り当て たりロックしたりする場合の単位となります。異なるいくつかのプログラムの実 行、または同じプログラムの複数の異なる実行には、異なる複数のアプリケーショ ン・プロセスが関係していることがあります。

同時に複数のアプリケーション・プロセスが同じデータへのアクセスを要求できま す。そのような状況でデータ保全性を維持するために使用されるメカニズムとして ロック があります。これは、例えば 2 つのアプリケーション・プロセスが同時に 同じデータ行を更新することを防ぐなどの効果があります。

データベース・マネージャーは、あるアプリケーション・プロセスによって行われ た変更でまだコミットされていないものが、誤って他のプロセスによって認識され ることがないように、ロックを獲得します。アプリケーション・プロセスが終了す ると、データベース・マネージャーは、そのプロセスのために獲得および保持して いたロックをすべて解除します。ただし、それより早い時期にロックを解除するよ うに、アプリケーション・プロセスから明示的に要求することもできます。これは コミット 操作を使用して行います。これにより作業単位の間に獲得したロックが解 除され、さらに作業単位の間に加えられた変更がデータベースにコミットされま す。

作業単位 (UOW) とは、アプリケーション・プロセス内のリカバリー可能な一連の 操作のことをいいます。作業単位は、アプリケーション・プロセスが開始された 時、またはアプリケーション・プロセスの終了以外の理由で直前の UOW が終了し た時に開始します。作業単位は、コミット操作、ロールバック操作、またはアプリ ケーション・プロセスの終了によって終了します。コミットまたはロールバック操 作は、終了する UOW の中で行われたデータベースへの変更にしか影響しません。

データベース・マネージャーは、アプリケーション・プロセスにより行われた変更 でまだコミットされていないものをバックアウトするための手段を備えています。 これは、アプリケーション・プロセス側に障害が発生したとき、またはデッドロッ クやロック・タイムアウト状態になった場合に必要になる場合があります。アプリ ケーション・プロセスで行ったデータベースへの変更を取り消すように、同じプロ セスで明示的に要求することができます。これはロールバック 操作を使って行いま す。

このような変更がコミットされないまま残っている間は、他のアプリケーション・ プロセスはそれらの変更を認識することはできませんし、変更をロールバックする ことも可能です。ただし、優先される分離レベルが非コミット読み取り (UR) であ る場合には、この限りではありません。データベースの変更内容がコミットされる と、他のアプリケーション・プロセスからその変更内容にアクセスできるようにな り、ロールバックできなくなります。

DB2 コール・レベル・インターフェース (CLI) および組み込み SQL を使用する と、並行トランザクション と呼ばれる接続モードを使用できます。これは、それぞ れが独立したトランザクションである複数の接続をサポートします。 1 つのアプリ ケーションに、同じデータベースへの複数の同時接続を持たせることができます。

## アプリケーションのプロセス、並行性、およびリカバリー

データベース・マネージャーがアプリケーション・プロセスのために獲得したロッ クは、UOW が終了するまで保持されます。ただし、分離レベルがカーソル固定 (CS、カーソルが行から行に移動されるとロックは解除される) か非コミット読み取 り (UR) の場合はこの限りではありません。

アプリケーション・プロセスがそれ自体のロックのために操作できなくなるという ことは決してありません。ただし、アプリケーションが並行してトランザクション を使用する場合、一方のトランザクションによるロックのために他方のトランザク ションの操作が影響を受ける可能性はあります。

UOW の開始と終了によって、アプリケーション・プロセス内の整合点 が定義され ます。例えば、銀行業務のトランザクションで、ある口座から別の口座へ資金を振 り込むことがあります。このようなトランザクションでは、その資金を第 1 の口座 から減算してから、第 2 の口座に加算する、ということが必要になります。減算の ステップの直後の段階では、データに不整合があります。資金を第 2 の口座に加算 して初めて整合性が取り戻されます。両方のステップが完了したときに、コミット 操作を実行して UOW を終了させれば、他のアプリケーション・プロセスが変更内 容を利用できるようになります。 1 つの UOW が終了する前に障害が発生した場 合、データベース・マネージャーはコミットされていない変更内容をロールバック し、データ整合性を回復します。

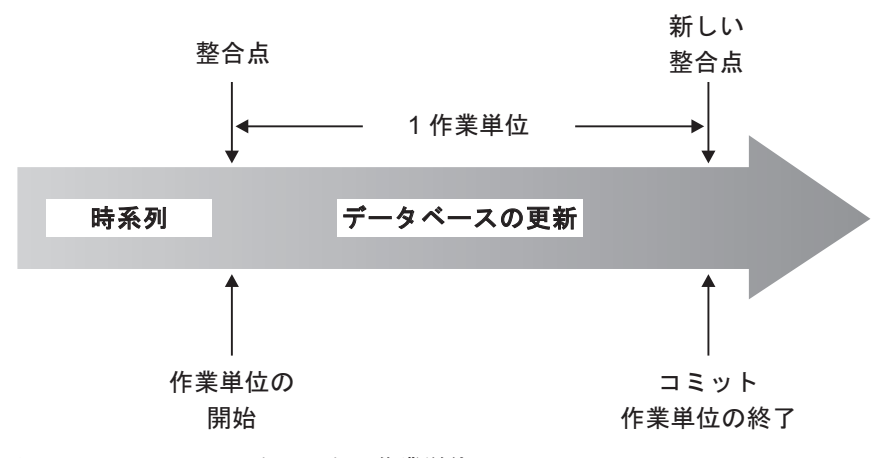

図 *4. COMMIT* ステートメントの作業単位

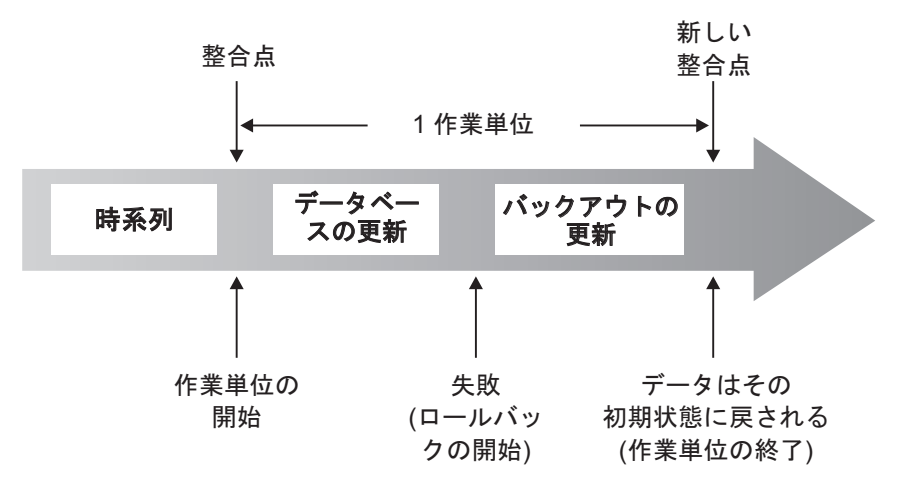

図 *5. ROLLBACK* ステートメントの作業単位

## 分離レベル

アプリケーション・プロセスに関連付けられた分離レベル は、そのプロセスにより アクセスされているデータのロックの度合い、または並行して実行されている他の プロセスからそのデータを分離する度合いを決定します。分離レベルは、作業単位 の持続期間内で有効です。

したがって、アプリケーション・プロセスの分離レベルは、以下を指定します。

- v アプリケーションによって読み取りまたは更新が行われる行を、並行して実行さ れる他のアプリケーション・プロセスから使用できる度合い。
- 並行して実行される他のアプリケーション・プロセスの更新アクティビティーに よってアプリケーションが影響を受ける度合い。

静的 SQL ステートメントの分離レベルは、パッケージの属性として指定され、そ のパッケージを使用するアプリケーション・プロセスに適用されます。分離レベル は、ISOLATION バインドまたはプリコンパイル・オプションを設定することによ り、プログラム準備処理中に指定されます。動的 SQL ステートメントの場合、デ フォルトの分離レベルは、ステートメントを作成するパッケージに指定された分離 レベルです。 SET CURRENT ISOLATION ステートメントを使用すると、セッショ ン内で発行される動的 SQL ステートメントに対して別の分離レベルを指定できま す。詳しくは、『CURRENT ISOLATION 特殊レジスター』を参照してください。 静的 SQL ステートメントと動的 SQL ステートメントのどちらの場合でも、 *select-statement* 内の *isolation-clause* は、特殊レジスター (設定されている場合) と BIND オプションの両方の値をオーバーライドします。詳しくは、

『Select-statement』を参照してください。

分離レベルはロックにより強制され、並行アプリケーション・プロセスによるデー タ・アクセスは、使用されるロックのタイプに応じて制限または禁止されます。宣 言済み一時表とその行は、宣言したアプリケーションしかアクセスできないので、 ロックできません。

データベース・マネージャーでは、大きく分けて次の 3 つのロック・カテゴリーが サポートされています。

共有 **(S)**

S ロックでは、並行アプリケーション・プロセスの操作は、データへの読み 取り専用操作に限定されます。

更新 **(U)**

U ロックでは、並行アプリケーション・プロセスの操作は、行の更新を宣 言したのではない限り、データへの読み取り専用操作に限定されます。デー タベース・マネージャーは、行を現在見ているプロセスがそれを更新する可 能性があると想定します。

排他 **(X)**

X ロックでは、同時アプリケーション・プロセスがどのような形であれ、 そのデータにアクセスできないようにします。これは、読み取りはできても データの変更はできない非コミット読み取り (UR) の分離レベルのアプリケ ーション・プロセスには当てはまりません。

分離レベルとは関係なく、データベース・マネージャーは、挿入、更新、または削 除の対象となる行のすべてに排他ロックをかけます。このため、どの分離レベルで も、アプリケーション・プロセスが 1 作業単位の間に変更する行は、その作業単位 が完了するまで他のアプリケーション・プロセスにより変更されることは決してあ りません。

データベース・マネージャーは 4 つの分離レベルをサポートします。

- v 『反復可能読み取り (RR)』
- v 27 [ページの『読み取り固定](#page-48-0) (RS)』
- 28 [ページの『カーソル固定](#page-49-0) (CS)』
- v 28 [ページの『非コミット読み取り](#page-49-0) (UR)』

注**:** 一部のホスト・データベース・サーバーはコミットなし *(NC)* 分離レベルをサ ポートします。その他のデータベース・サーバーでは、この分離レベルは非コミッ ト読み取り分離レベルに似た動作をします。

これ以降では、それぞれの分離レベルの詳細について、パフォーマンスへの影響の 大きい順に説明されています。ただし、データにアクセスしたりデータを更新した りする場合には、後で説明されているものほど注意が必要になります。

### 反復可能読み取り **(RR)**

反復可能読み取り 分離レベルでは、1 つの作業単位 (UOW) の間にアプリケーショ ンが参照する行がすべてロックされます。アプリケーションが同じ作業単位の中で 2 回 SELECT ステートメントを発行した場合には、いずれの場合も同じ結果が返さ れます。 RR では、更新の消失の可能性はなく、コミットされていないデータへの アクセス、反復不能読み取り、および幻像読み取りは行えません。

RR では、アプリケーションは、UOW が完了するまでに、必要な回数だけ行の取得 および操作を行えます。しかしそれ以外のアプリケーションは、その UOW が完了 するまで、結果セットに影響を与える行を更新、削除、または挿入することができ ません。 RR 分離レベルの下で実行されるアプリケーションは、コミットされてい ない他のアプリケーションによる変更は認識できません。この分離レベルでは、戻

<span id="page-48-0"></span>されるデータすべてをアプリケーションが認識するまでは、一時表や行ブロッキン グが使用されている場合であっても、それらのデータはすべて未変更のままになり ます。

取得される行だけでなく、参照されるすべての行がロックされます。例えば、10000 行をスキャンしてそれらに述部を適用する場合、たとえ 10 行しか該当しなくと も、それら 10000 行すべてにロックがかけられます。照会が再度実行された場合に は、照会によって参照される行のリストに加えられることになる行については、別 のアプリケーションが挿入または更新を行うことができません。これにより、幻像 読み取りを防ぎます。

RR は多数のロックを獲得できるため、この数が **locklist** および **maxlocks** デー タベース構成パラメーターで指定した限度を超える可能性があります。ロック・エ スカレーションが発生する可能性がある場合、ロック・エスカレーションを避ける ために、オプティマイザーは索引のスキャンのために単一表レベル・ロックを獲得 することがあります。表レベルのロックをかけたくない場合は、読み取り固定分離 レベルを使用します。

参照制約を評価する際、ユーザーが以前に設定した分離レベルに関係なく、外部表 のスキャン時に使用される分離レベルが DB2 サーバーによって RR にアップグレ ードされることがあります。これが起こるとさらに多くのロックがコミットの時ま で保持されるため、デッドロックやロックのタイムアウトが発生する可能性が高く なります。これらの問題を避けるには、参照整合性スキャンが代わりに使用でき る、外部キー列のみを含む索引を作成します。

### 読み取り固定 **(RS)**

読み取り固定 分離レベルでは、ある作業単位の間にアプリケーションが取得する行 のみにロックをかけます。 RS は、UOW 中に読み取られた修飾行が、UOW 完了 時まで他のアプリケーション・プロセスによって変更できないようにします。また 他のアプリケーション・プロセスによって行に加えられた変更が、そのプロセスに よってコミットされるまで読み取れないようにします。 RS では、コミットされて いないデータへのアクセスおよび反復不能読み取りは行えません。ただし、幻像読 み取りは行えます。幻像読み取りは、古い値は元のアプリケーションの検索条件を 満たしていないものの、新しい更新済みの値は検索条件を満たしている行を並行更 新することによって、もたらされる場合があります。

例えば幻像読み取り行は、次のような状況で発生することがあります。

- 1. アプリケーションのプロセス P1 が、一定の検索条件を満たす行のセット n を 読み取る。
- 2. 次にアプリケーション・プロセス P2 が、検索条件を満たす 1 行以上の行を挿 入し、それらの新規挿入行をコミットする。
- 3. P1 が同じ検索条件で行のセットを再度読み取り、元の行と P2 によって挿入さ れた行を両方とも獲得する。

DB2 pureScale環境では、この分離レベルで稼働しているアプリケーションは、行が 別のメンバーに対して並行更新された場合に、以前にコミットされた行値をリジェ クトすることがあります。この動作をオーバーライドするには、WAIT\_FOR\_OUTCOME オプションを指定します。

<span id="page-49-0"></span>この分離レベルでは、戻されるデータすべてをアプリケーションが認識するまで は、一時表や行ブロッキングが使用されている場合であっても、それらのデータは すべて未変更のままになります。

RS 分離レベルでは、高度の並行性が提供されると共に、データの表示が一定になり ます。この目的を達成するため、オプティマイザーは、ロック・エスカレーション が発生するまで表レベル・ロックがかけられないようにします。

RS 分離レベルは以下の条件下で作動するアプリケーションに適しています。

- v 並行環境で作動する
- 作業単位の間、適格となる行を一定にしておく必要がある
- v 1 つの作業単位の間に同じ照会を 2 回以上発行しない、または 1 つの作業単位 の間に同じ照会を 2 回以上発行したときに同じ結果セットを得る必要がない

#### カーソル固定 **(CS)**

カーソル固定 分離レベルは、トランザクションの際にアクセスする行にカーソルを 置いたまま、その行をロックします。このロックは、次の行が取り出されるか、ま たはトランザクションが終了する時まで有効です。しかし、行の中の何らかのデー タが変更された場合、変更がコミットされるまでロックは保持されます。

この分離レベルでは、更新可能なカーソルがある行に置かれている間、他のアプリ ケーションはその行を更新したり削除したりできません。 CS では、他のアプリケ ーションの非コミット・データにアクセスすることはできません。ただし、反復不 能読み取りおよび幻像読み取りは行えます。

CS はデフォルトの分離レベルです。コミットされたデータだけを認識する必要があ り、並行性を最大にする場合にこれは適しています。

DB2 pureScale環境では、この分離レベルで稼働しているアプリケーションは、行が 別のメンバーに対して並行更新された場合に、以前にコミットされた行値を返す か、リジェクトすることがあります。並行アクセス解決設定の WAIT FOR OUTCOME オプションを使用すると、この動作をオーバーライドできます。

注**:** バージョン 9.7 で導入された*currently committed* セマンティクスでは、今まで のようにコミットされたデータのみが返されますが、読み取り側は更新側が行ロッ クを解除するまで待機しなくなりました。代わりに読み取り側は、現在コミット済 みのバージョンに基づくデータ、つまり書き込み操作の開始前のデータを返しま す。

### 非コミット読み取り **(UR)**

非コミット読み取り 分離レベルでは、アプリケーションが他のトランザクションの 非コミットの変更にアクセスできます。さらに UR の場合、別のアプリケーション が表を変更またはドロップしようとするのでない限り、読み取り中の行に別のアプ リケーションがアクセスすることが可能です。

UR では、コミットされていないデータへのアクセス、反復不能読み取り、および 幻像読み取りが可能です。この分離レベルは、読み取り専用表に対して照会を実行

する場合、または SELECT ステートメントのみを発行する場合で、かつ他のアプリ ケーションからコミットされていないデータを見られることが問題にはならない場 合に適しています。

UR の読み取り専用カーソルと更新可能カーソルでの動作は異なります。

- v 読み取り専用カーソルは、他のトランザクションのほとんどの非コミットの変更 にアクセスすることができます。
- v トランザクションの処理中は、他のトランザクションによって作成またはドロッ プされている表、ビュー、および索引は使用できません。他のトランザクション によるその他の変更は、コミットまたはロールバックされる前に読み取ることが できます。 UR で作動している更新可能なカーソルは、CS 分離レベルの場合と 同じ働きをします。

非コミット読み取りを行うアプリケーションが未確定カーソルを使用する場合、実 行時に CS 分離レベルを使用する可能性があります。 **PREP** または **BIND** コマンド の BLOCKING オプションの値が UNAMBIG (デフォルト) である場合、未確定カ ーソルが CS にエスカレートされる場合があります。このエスカレーションを防ぐ には、以下のようにします。

- v アプリケーション・プログラム内のカーソルが未確定とならないように変更しま す。 SELECT ステートメントを変更して、FOR READ ONLY 節を組み込みま す。
- v アプリケーション・プログラム内でカーソルを未確定のままにし、 BLOCKING ALL および STATICREADONLY YES オプションを使ってプログラムをプリコ ンパイルまたはバインドします。これにより、プログラム実行時に未確定カーソ ルを読み取り専用として扱えます。

### 分離レベルの比較

表 1 は、サポートされる分離レベルについて要約しています。

表 *1.* 分離レベルの比較

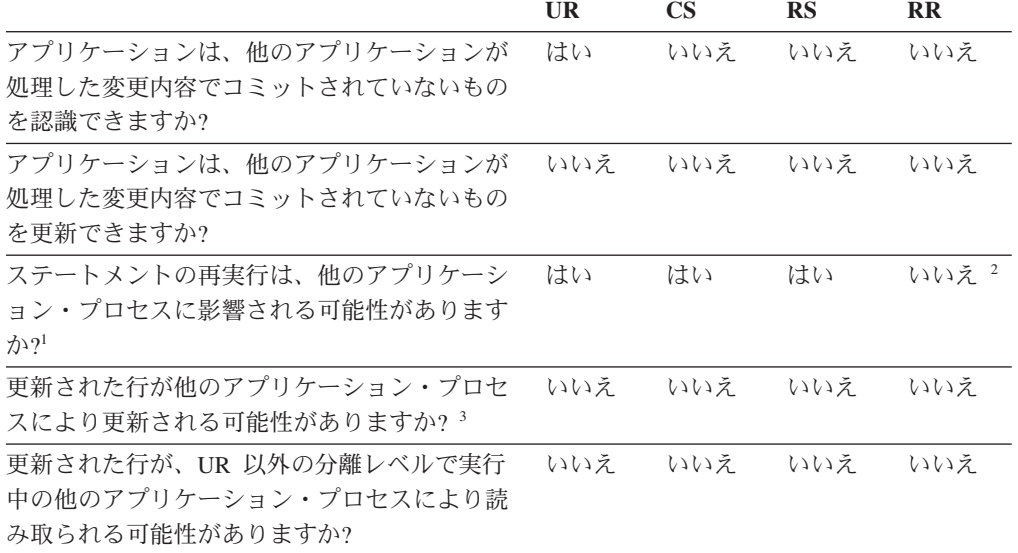

表 *1.* 分離レベルの比較 *(*続き*)*

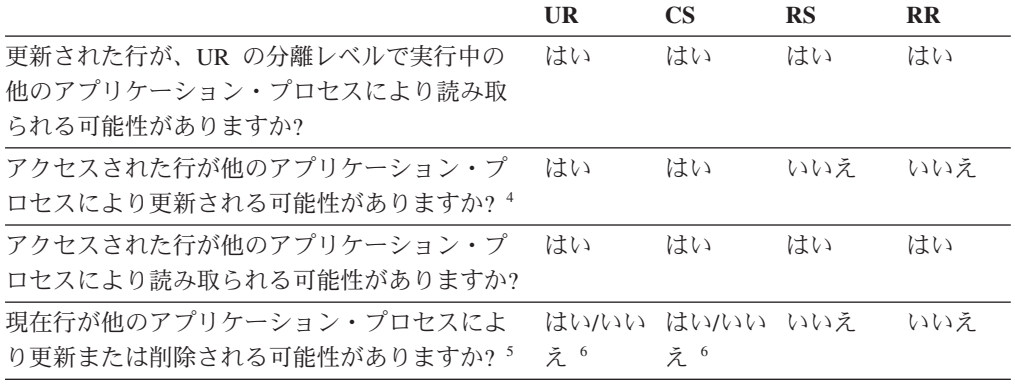

注**:**

- 1. 幻像読み取り現象 の例には、次のようなものがあります。まず作業単位 UW1 が、ある 検索条件を満たしている一連の *n* 個の行を読み取ります。作業単位 UW2 が、その同じ 検索条件を満たす 1 つ以上の行を挿入してからコミットします。その後 UW1 が同じ検 索条件で読み取りを繰り返すと、別の結果セットが認識されます。最初に読み取った行の ほかに UW2 で挿入された行が追加されています。
- 2. 読み取りを行ってから次の読み取りを行うまでの間に、ラベル・ベースのアクセス制御 (LBAC) 資格情報が変化した場合、アクセス可能な行が異なるために、2 度目の読み取り の結果は異なる場合があります。
- 3. アプリケーションが表に対する読み取りと書き込みの両方を行っている場合、分離レベル はアプリケーションに保護を提供しません。例えば、アプリケーションは表でカーソルを オープンし、それからその同じ表に挿入、更新、または削除の操作を実行するとします。 オープン・カーソルでさらに行を取り出してゆくと、アプリケーションが矛盾するデータ を見つける場合があります。
- 4. 反復不能読み取り現象 の例には、次のようなものがあります。まず作業単位 UW1 が行 を読み取ります。作業単位 UW2 がその行を変更し、コミットします。その後 UW1 がも う一度その行を読み取ると、値が異なる場合があります。
- 5. ダーティー読み取り現象 の例には、次のようなものがあります。まず作業単位 UW1 が 行を変更します。 UW1 がコミットする前に、作業単位 UW2 がその行を読み取るとしま す。次に UW1 が変更内容をロールバックすると、UW2 は存在しないデータを読み取っ たことになります。
- 6. UR または CS では、カーソルが更新可能でない場合、現在行を他のアプリケーション・ プロセスによって更新または削除できる場合もあります。例えば、バッファリングによっ て、クライアントの現在行とサーバーの現在行との間に相違が生じる場合があります。さ らに CS で currently committed セマンティクスを使用しているときに、読み取り中の行 に非コミット更新保留が含まれる可能性があります。この場合は、常に現在コミット済み の行がアプリケーションに返されます。

### 分離レベルのまとめ

表 2 は、さまざまな分離レベルに関連した並行性の問題のリストです。

表 *2.* 分離レベルのまとめ

| 分離レベル         | データへのアクセス 反復不能読み取り |     | 幻像読み取り |
|---------------|--------------------|-----|--------|
| 反復可能読み取り (RR) | 不可能                | 不可能 | 不可能    |
| 読み取り固定 (RS)   | 不可能                | 不可能 | 可能     |

コミットしていない

表 *2.* 分離レベルのまとめ *(*続き*)*

コミットしていない

| 分離レベル             | データへのアクセス 反復不能読み取り |    | 幻像読み取り |
|-------------------|--------------------|----|--------|
| カーソル固定 (CS)       | 不可能                | 可能 | 可能     |
| 非コミット読み取り<br>(UR) | 可能                 | 可能 | 可能     |

分離レベルは、アプリケーション間の分離の程度に影響を与えるだけでなく、ロッ クの獲得と解放に必要な処理とメモリーのリソースが分離レベルごとに異なるた め、個々のアプリケーションのパフォーマンス特性にも影響を与えます。デッドロ ックになる可能性も、分離レベルごとに異なります。 表 3 には、アプリケーション の初期分離レベルを決定するのに役立つ簡単な発見的手法が示されています。

表 *3.* 分離レベルを選択する指針

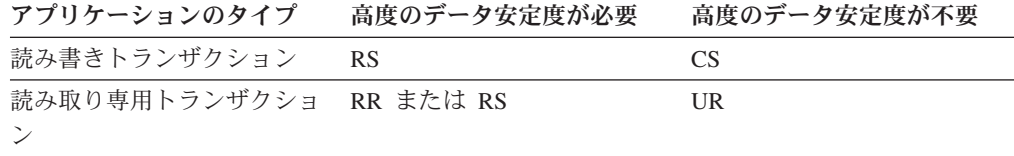

## 表スペース

表スペース は、表、索引、ラージ・オブジェクト、およびロング・データを含む、 ストレージ構造です。これらは、データベース内のデータを、システム上でのデー タの保管先と関係する論理ストレージ・グループに編成するために使用します。表 スペースは、データベース・パーティション・グループの中に保管されます。

ストレージを編成するために表スペースを使用することには、以下のいくつかの利 点があります。

#### リカバリー可能性

バックアップまたはリストアが必要なオブジェクトを同じ表スペースにまと めて入れることにより、表スペース内のすべてのオブジェクトを単一のコマ ンドでバックアップまたはリストアできるので、バックアップおよびリスト ア操作はさらに簡便になります。複数の表スペースに分散されたパーティシ ョン表および索引がある場合、特定の表スペースにあるデータおよび索引パ ーティションだけをバックアップまたはリストアすることができます。

#### 表の増加

1 つの表スペースに保管できる表の数には制限があります。1 つの表スペー スに入れることができるよりも多くの表を必要とする場合には、そのための 追加の表スペースを作成するだけで済みます。

#### ストレージの柔軟性

DMS 表スペースでは、データを保管するのに使用するストレージ・デバイ スを指定できます。例えば、表スペース内にある現行の操作データは高速デ バイスに、表スペース内にある履歴データは低速 (およびより安価な) デバ イスにそれぞれ保管するように選択できます。

パフォーマンスまたはメモリー使用率の向上のために、バッファー・プール内のデ ータの分離が可能

頻繁に照会される一連のオブジェクト (表や索引など) がある場合、単一の CREATE または ALTER TABLESPACE ステートメントによって、それら が置かれる表スペースをバッファー・プールに割り当てることができます。 TEMPORARY 表スペースをその固有のバッファー・プールに割り当てて、 ソートや結合などのアクティビティーのパフォーマンスを向上させることが できます。このような場合、まれにしかアクセスしないデータ、または非常 に大きな表に対して非常にランダムなアクセスを必要とするアプリケーショ ンには、小規模なバッファー・プールを定義するのは合理的なことです。い ずれの場合にも、バッファー・プール内にデータを、1 回の照会にかかるよ りも長い時間保持する必要はありません。

表スペースは 1 つ以上のコンテナー で構成されます。コンテナーとしては、ディ レクトリー名、装置名、ファイル名があります。単一の表スペースで複数のコンテ ナーを持つことができます。 (1 つ以上の表スペースからの) 複数のコンテナーを、 同じ物理ストレージ・デバイス上に作成することも可能です (ただし作成する各コ ンテナーがそれぞれ異なるストレージ・デバイスを使用する場合に、パフォーマン スは最も良くなります)。自動ストレージの表スペースを使用している場合は、コン テナーの作成および管理は、データベース・マネージャーによって自動的に処理さ れます。自動ストレージの表スペースを使用していない場合は、ユーザー自身がコ ンテナーを定義および管理する必要があります。

33 [ページの図](#page-54-0) 6 は、データベース内の表および表スペースと、そのデータベースに 関連するコンテナーのリレーションシップを示しています。

<span id="page-54-0"></span>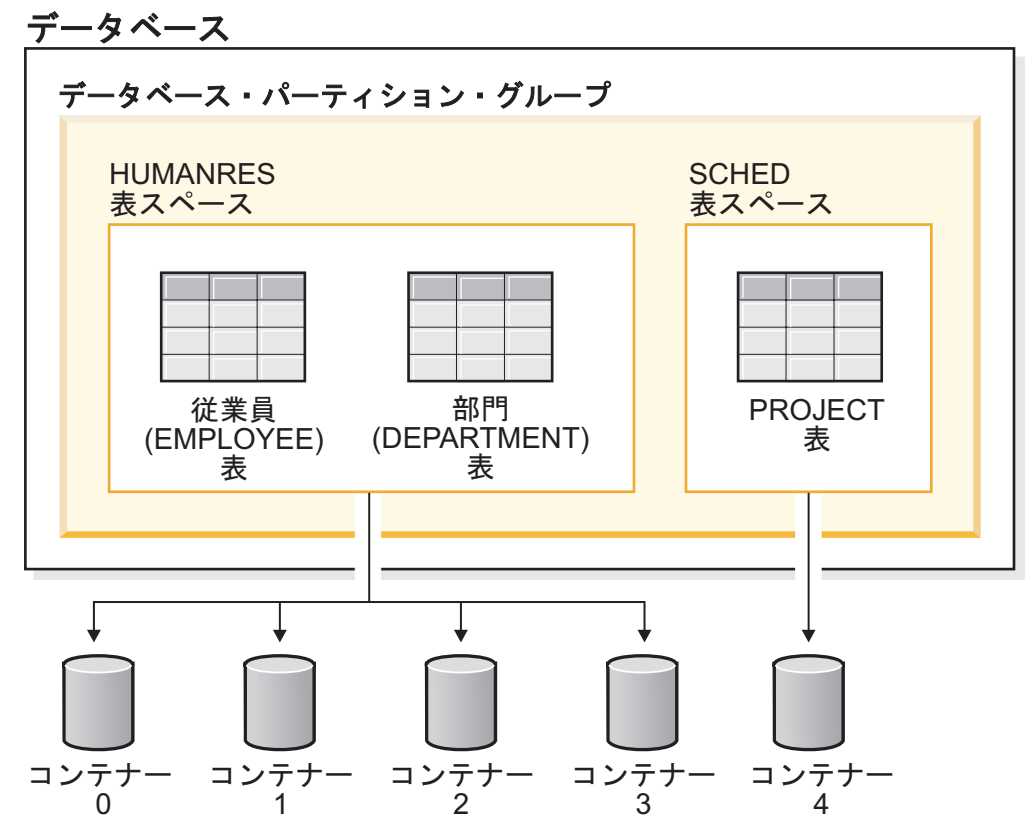

図 *6.* データベース内の表スペースと表

EMPLOYEE および DEPARTMENT 表は HUMANRES 表スペースにあり、これは コンテナー 0、1、2、および 3 にわたっています。 PROJECT 表は SCHED 表ス ペースにあり、コンテナー 4 に入っています。この例では、各コンテナーが別のデ ィスクにあることを示しています。

データベース・マネージャーは、コンテナー間でデータ・ロードの平衡を取ろうと します。結果として、データを格納するのにすべてのコンテナーが使われます。別 のコンテナーを使用する前に、データベース・マネージャーがコンテナーに書き込 むページ数は、エクステント・サイズ と呼ばれます。データベース・マネージャー は、毎回最初のコンテナーから表データを格納し始めるとは限りません。

34 [ページの図](#page-55-0) 7 は、エクステント・サイズが 4 KB ページ 2 つ分の HUMANRES 表スペースを表しています。それぞれのページには、割り振りエクステントが小さ く設定されているコンテナーが 4 つずつあります。 DEPARTMENT 表と EMPLOYEE 表は、どちらも 7 ページあり、 4 つのコンテナーすべてにわたって います。

<span id="page-55-0"></span>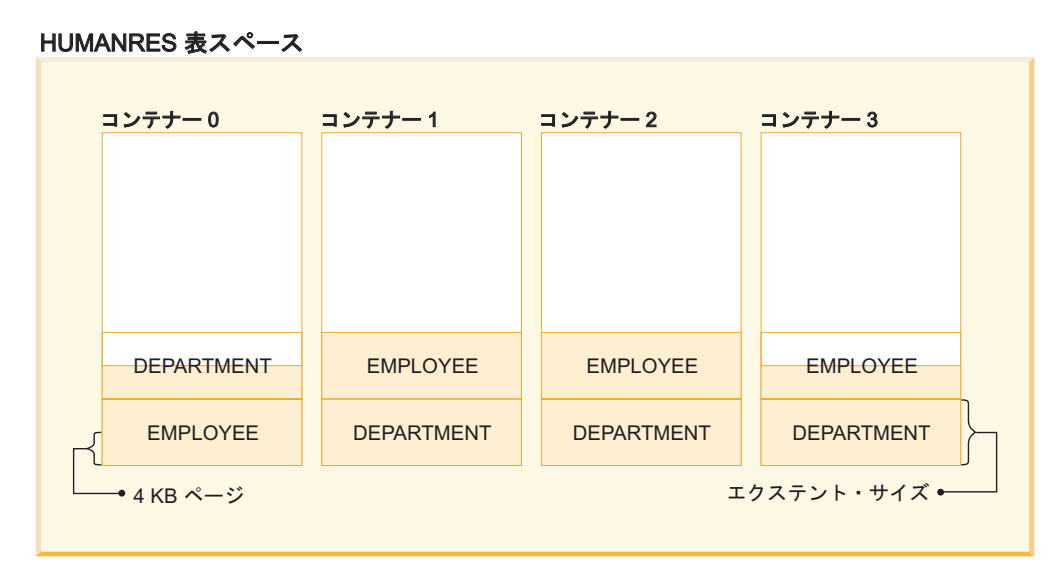

図 *7.* 表スペースの中のコンテナーとエクステント

## 文字変換

ストリング とは、文字を表現可能なバイトのシーケンスです。ストリング内のすべ ての文字には、共通のコード化表現があります。場合によっては、こうした文字を 別のコード化表現に変換する必要があります。このプロセスは文字変換 と呼ばれま す。

文字変換が必要な場合は、自動で行われます。必要な文字変換は DB2 データベー ス・サーバーおよびクライアントによってすべて自動的に行われるため、アプリケ ーションで明示的に文字変換を呼び出す必要はありません。

文字変換は、SQL ステートメントがリモートで実行されるときに生じる可能性があ ります。例えば、コード化表現が送信側のシステムと受信側のシステムで異なる場 合がある以下のシナリオについて考えます。

- v ホスト変数の値が、アプリケーション・リクエスターからアプリケーション・サ ーバーに送信されます。
- v 結果列の値が、アプリケーション・サーバーからアプリケーション・リクエスタ ーに送信されます。

以下は、文字変換について論じる場合に使用される用語のリストです。

#### 文字セット

文字の定義済みセット。例えば、幾つかのコード・ページには以下の文字セ ットが現れます。

- v A から Z までのアクセント記号なしの 26 文字
- v a から z までのアクセント記号なしの 26 文字
- 0 から 9 までの数字
- ., :;?()'"/- & + % \* = < >

#### コード・ページ

コード・ポイントへの文字の割り当てのセット。例えば、ASCII コード化ス キームのコード・ページ 850 では、"A" はコード・ポイント X'41' に、"B"

はコード・ポイント X'42' に割り当てられています。コード・ページ内の各 コード・ポイントは、1 つだけの特定の意味を持ちます。コード・ページ は、データベースの 1 つの属性です。アプリケーション・プログラムがデ ータベースに接続すると、データベース・マネージャーはそのアプリケーシ ョンのコード・ページを判別します。

## コード・ポイント

文字を表す、固有なビット・パターンです。

### コード化スキーム

文字データを表すための規則のセット。例:

- 1 バイト ASCII
- v 1 バイト EBCDIC
- 2 バイト ASCII
- 1 バイトと 2 バイトの混合 ASCII

以下の図は、標準的な文字セットが、2 つの異なるコード・ページにおいて異なる コード・ポイントにどのようにマップされるかを示す図です。同じコード化スキー ムを使用している場合であっても、多種多様なコード・ページがあり、コード・ペ ージが異なると、同じコード・ポイントでも別の文字を表すことがあります。ま た、文字ストリング内の 1 バイトによって、必ずしも 1 バイト文字セット (SBCS) の文字を表すとは限りません。混合データおよびビット・データにも文字ストリン グが使用されます。混合データ は、1 バイト、2 バイト、またはマルチバイト文字 の混合です。ビット・データ (FOR BIT DATA、BLOB、またはバイナリー・スト リングとして定義される列) が文字セットと関連付けられることはありません。

#### コード・ページ: pp1 (ASCII)

コード・ページ: pp2 (EBCDIC)

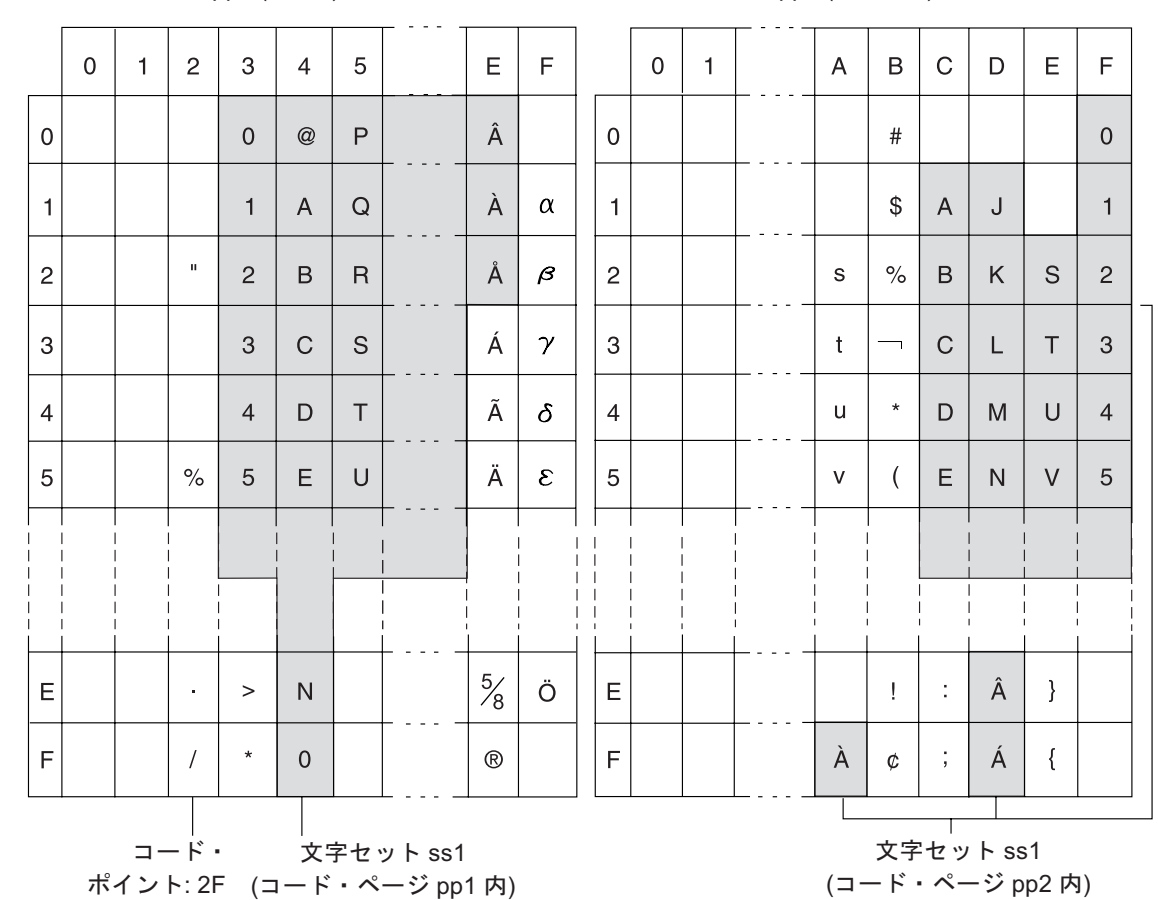

図 *8.* 異なるコード・ページにおける文字セットのマッピング

データベース・マネージャーは、アプリケーションがデータベースにバインドされ ると、すべての文字ストリングのコード・ページ属性を判別します。考えられるコ ード・ページ属性は以下のとおりです。

### データベース・コード・ページ

データベース・コード・ページは、データベース構成ファイルに保管されま す。この値はデータベースが作成される際に指定され、変更できません。

#### アプリケーションのコード・ページ

アプリケーション実行時に使用されるコード・ページ。このコード・ページ は、アプリケーションがバインドされた際のコード・ページと同じである必 要はありません。

#### セクションのコード・ページ

SQL ステートメント実行時に使用されるコード・ページ。通常、このセク ションのコード・ページはデータベース・コード・ページです。ただし以下 の場合には、Unicode コード・ページ (UTF-8) がセクションのコード・ペ ージとして使用されます。

- ステートメントが、Unicode 以外のデータベースで Unicode コード化ス キームによって作成された表を参照する場合。
- v ステートメントが、Unicode 以外のデータベースで PARAMETER CCSID UNICODE を使用して定義された表関数を参照する場合。

コード・ページ **0**

この値は、FOR BIT DATA 値または BLOB 値が含まれる式から派生した ストリングを表します。

文字ストリング・コード・ページには以下の属性があります。

- v 列は、データベース・コード・ページ、Unicode コード・ページ (UTF-8)、また はコード・ページ 0 (FOR BIT DATA または BLOB として定義されている場合) のいずれかとすることができます。
- 定数および特殊レジスター (例えば、USER、CURRENT SERVER) は、セクショ ンのコード・ページになります。必要であれば SQL ステートメントがデータベ ースにバインドする際に、定数はアプリケーションのコード・ページからデータ ベース・コード・ページに変換され、それからセクションのコード・ページに変 換されます。
- v 入力ホスト変数は、アプリケーションのコード・ページになります。バージョン 8 から、必要であれば、入力ホスト変数内のストリング・データは、使用される 前に、アプリケーションのコード・ページからセクションのコード・ページに変 換されるようになりました。ホスト変数がビット・データとして解釈されるコン テキストで使用される場合、例外が生じます。例えば、ホスト変数が、FOR BIT DATA として定義される列に割り当てられる場合です。

スカラー演算、セット演算、または連結など、ストリング・オブジェクトを結合す る操作では、規則のセットが使用されて、コード・ページ属性が判別されます。コ ード・ページ属性は、実行時におけるストリングのコード・ページ変換の要件を判 別するために使用されます。

# 多文化サポートと **SQL** ステートメント

SQL ステートメントのコーディングは、言語に依存しません。 SQL キーワードは 表示どおりに入力する必要があります。ただし、大文字、小文字、または大/小文字 混合で入力することができます。SQL ステートメント内に出現するデータベース・ オブジェクト、ホスト変数、およびプログラム・ラベルの名前は、ご使用のアプリ ケーション・コード・ページによってサポートされている文字でなければなりませ ん。

サーバーはファイル名を変換しません。ファイル名をコーディングするには、ASCII 不変セットを使用するか、またはファイル・システム中に物理的に保管される 16 進値でパス名を指定してください。

マルチバイト環境では、不変文字セットに属さない、特殊文字と見なされる文字が 4 つあります。それらの文字は以下のとおりです。

- v LIKE 処理に使用される、2 バイトのパーセンテージ文字と 2 バイトの下線文 字。
- v GRAPHIC ストリングや他の場所でブランク埋め込みに使用される、2 バイトの スペース文字。
- v ソース・コード・ページとターゲット・コード・ページの間でマッピングが存在 しない場合のコード・ページ変換で、代わりに使用される 2 バイトの置換文字。

コード・ページがこうした各文字に使用するコード・ポイントは、次のとおりで す。

表 *4.* 特殊な *2* バイト文字のコード・ポイント

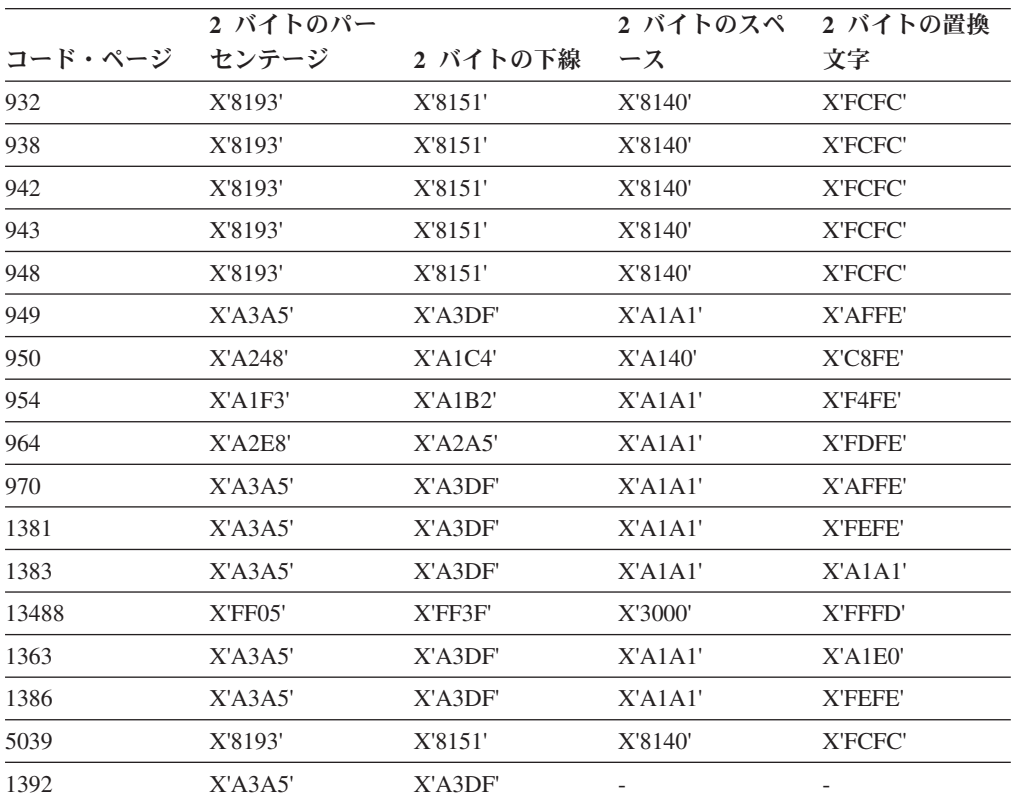

EXPORT、IMPORT、および LOAD ユーティリティーの場合、コード・ページ 5488 は 1392 と同等です。

Unicode データベースの場合、GRAPHIC スペースは X'0020' で、 eucJP (拡張 UNIX コード - 日本) および eucTW (拡張 UNIX コード - 中国語 (繁体字)) デー タベースで使用される GRAPHIC スペースの X'3000' とは異なります。

X'0020' と X'3000' のどちらも Unicode 標準のスペース文字です。GRAPHIC スペ ース・コード・ポイント内の差異は、こうした EUC データベースのデータを Unicode データベースのデータと比較する際に考慮に入れる必要があります。

# 分散リレーショナル・データベースへの接続

分散リレーショナル・データベースは、正式なリクエスター/サーバー・プロトコル と機能に基づいて構築されます。

アプリケーション・リクエスター は、接続の両端のうち、アプリケーション側をサ ポートするものです。アプリケーション・リクエスターは、アプリケーションから のデータベース要求を分散データベース・ネットワークでの使用に適した通信プロ トコルに変換します。これらの要求は、接続のもう一方の端のデータベース・サー バー によって受信され、処理されます。アプリケーション・リクエスターとデータ

ベース・サーバーは連携して通信とロケーションに関する考慮事項を処理し、アプ リケーションがローカル・データベースにアクセスしているのと変わりなく稼働で きるようにします。

表やビューを参照する SQL ステートメントを実行できるようにするためには、そ の前に、データベース・マネージャーのアプリケーション・サーバーにアプリケー ション・プロセスを接続しておく必要があります。 CONNECT ステートメントによ り、アプリケーション・プロセスとそのサーバーの接続が確立されます。

CONNECT ステートメントには、次の 2 つのタイプがあります。

- v CONNECT (タイプ 1) では、作業単位 (リモート作業単位) セマンティクスごと に 1 つのデータベースがサポートされます。
- v CONNECT (タイプ 2) では、作業単位 (アプリケーション制御の分散作業単位) セマンティクスごとに複数のデータベースがサポートされます。

DB2 コール・レベル・インターフェース (CLI) および組み込み SQL は、並行トラ ンザクション と呼ばれる接続モードに対応しています。このモードでは、複数の接 続が可能で、各接続が独立したトランザクションになります。1 つのアプリケーシ ョンに、同じデータベースへの複数の同時接続を持たせることができます。

アプリケーション・サーバーは、プロセスが開始される環境に対してローカルでも リモートでもかまいません。アプリケーション・サーバーは、分散リレーショナ ル・データベースを使用していない環境でも存在しています。この環境には、 CONNECT ステートメントに指定されるアプリケーション・サーバーを記述するロ ーカル・ディレクトリーが組み込まれています。

アプリケーション・サーバーは、表やビューを参照するバインドされた形式の静的 SQL ステートメントを実行します。このバインドされたステートメントは、データ ベース・マネージャーがバインド操作でそれ以前に作成したパッケージから取り出 されます。

ほとんどの場合、アプリケーション・サーバーに接続しているアプリケーション は、そのアプリケーション・サーバーのデータベース・マネージャーでサポートさ れているステートメントや節を使用できます。このことは、一部のステートメント や節をサポートしないデータベース・マネージャーのアプリケーション・リクエス ターによってアプリケーションが実行される場合でも当てはまります。

## 分散リレーショナル・データベースのリモート作業単位

リモート作業単位機能 では、SQL ステートメントの準備と実行をリモートで行え ます。

コンピューター・システム「A」のアプリケーション・プロセスは、コンピュータ ー・システム「B」のアプリケーション・サーバーに接続することができ、1 つ以上 の作業単位内で、「B」のオブジェクトを参照する静的または動的 SQL ステートメ ントをいくつでも実行することができます。B の作業単位が終了した後に、アプリ ケーション・プロセスはコンピューター・システム C のアプリケーション・サーバ ーに接続することができ、これをさらに広げていくことができます。

ほとんどの SQL ステートメントは、リモートで準備して実行することができます が、以下の制約事項があります。

### 分散リレーショナル・データベースのリモート作業単位

- v 1 つの SQL ステートメントで参照されるオブジェクトはすべて、同じアプリケ ーション・サーバーによって管理されなければなりません。
- v 同じ作業単位にあるすべての SQL ステートメントは、同じアプリケーション・ サーバーによって実行されなければなりません。

どの時点においても、アプリケーション・プロセスは次の 4 つの可能な接続状態 のうちの 1 つになります。

v 接続可能で接続済み

アプリケーション・プロセスがアプリケーション・サーバーに接続しており、 CONNECT ステートメントが実行可能です。

暗黙的接続が可能な場合:

- CONNECT TO ステートメントもしくはオペランドなしの CONNECT ステー トメントが正常に実行されると、アプリケーション・プロセスが「接続可能で 未接続状態」からこの状態になります。
- CONNECT RESET、DISCONNECT、SET CONNECTION、または RELEASE 以外の SQL ステートメントが発行されると、アプリケーション・プロセスが 暗黙的接続可能状態からこの状態になることもあります。

暗黙的接続が使用可能かどうかに関係なく、以下の場合にこの状態になります。

- 「接続可能で未接続状態」から CONNECT TO ステートメントが正常に実行 されたとき
- 接続不可で接続済み状態から COMMIT ステートメントまたは ROLLBACK ステートメントが正常に実行された、もしくは強制ロールバックが発生したと き
- 接続不可で接続済み

アプリケーション・プロセスはアプリケーション・サーバーに接続されています が、CONNECT TO ステートメントを正常に実行することができず、アプリケー ション・サーバーを変更できません。次のステートメント以外の SQL ステート メントを実行すると、アプリケーション・プロセスが接続可能で接続済み状態か らこの状態になります: CONNECT TO、オペランドなしの CONNECT、 CONNECT RESET、 DISCONNECT、 SET CONNECTION、 RELEASE、 COMMIT、または ROLLBACK。

v 接続可能で未接続

アプリケーション・プロセスがアプリケーション・サーバーに接続されていませ ん。実行可能な SQL ステートメントは、CONNECT TO だけです。それ以外は エラー (SQLSTATE 08003) が発生します。

暗黙的接続が可能かどうかに関係なく、CONNECT TO ステートメントの発行時 にエラーが起きた場合、もしくは、作業単位内でエラーが発生し、接続が失わ れ、ロールバックが引き起こされた場合に、アプリケーション・プロセスはこの 状態になります。アプリケーション・プロセスが接続可能状態にない、もしくは サーバー名がローカル・ディレクトリーのリストにないという理由でエラーが発 生しても、この状態に変わることはありません。

暗黙的接続が可能ではない場合:

- これが、アプリケーション・プロセスの初期状態です。
- CONNECT RESET および DISCONNECT ステートメントで、この状態に変わ ります。
- v 暗黙的接続可能 (暗黙的接続が使用可能な場合)

暗黙的接続が可能であれば、これがアプリケーション・プロセスの初期状態にな ります。 CONNECT RESET ステートメントで、この状態に変わります。接続不 可で接続済み状態で COMMIT もしくは ROLLBACK ステートメントを発行し、 次に接続可能で接続済み状態で DISCONNECT ステートメントが続く場合も、こ の状態になります。

暗黙的接続の可用性は、インストール・オプション、環境変数、および認証設定に よって決まります。

連続して CONNECT ステートメントを実行してもエラーにはなりません。これは、 CONNECT 自体がアプリケーション・プロセスを接続可能状態から解除することは ないからです。ただし、連続して CONNECT RESET ステートメントを実行すると エラーになります。また、CONNECT TO、CONNECT RESET、オペランドなしの CONNECT、SET CONNECTION、RELEASE、COMMIT、または ROLLBACK 以外 の SQL ステートメントを実行し、それから CONNECT TO ステートメントを実行 すると、エラーになります。このエラーを避けるには、CONNECT RESET、 DISCONNECT (COMMIT または ROLLBACK ステートメントが先行)、COMMIT、 または ROLLBACK ステートメントを、CONNECT TO ステートメントより前に実 行してください。

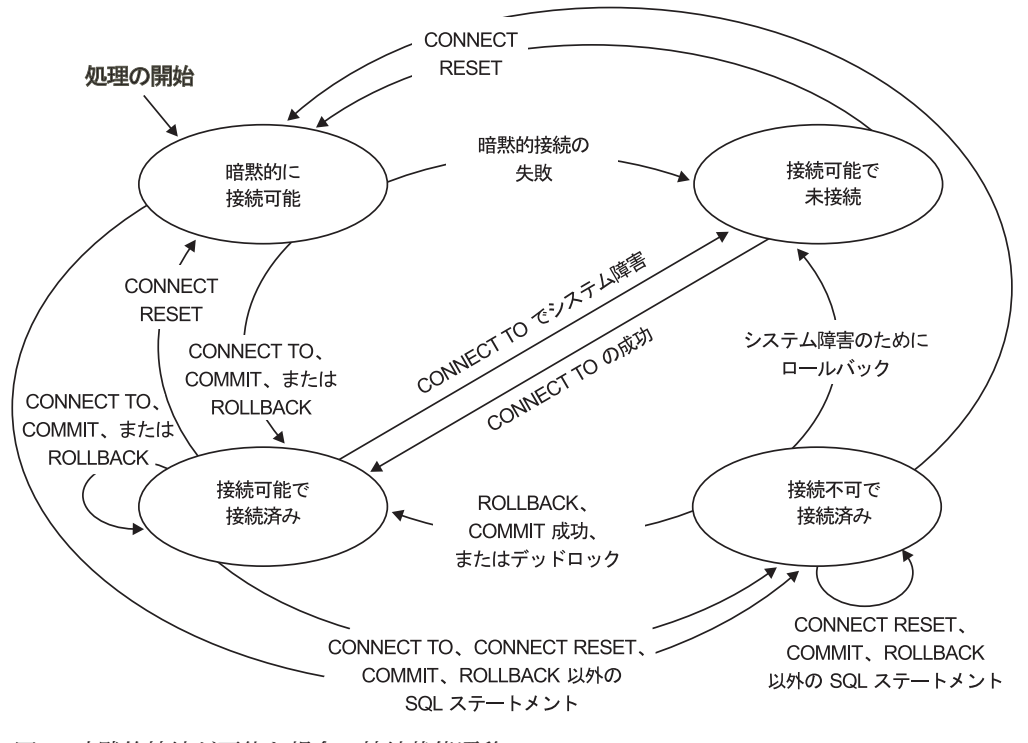

図 *9.* 暗黙的接続が可能な場合の接続状態遷移

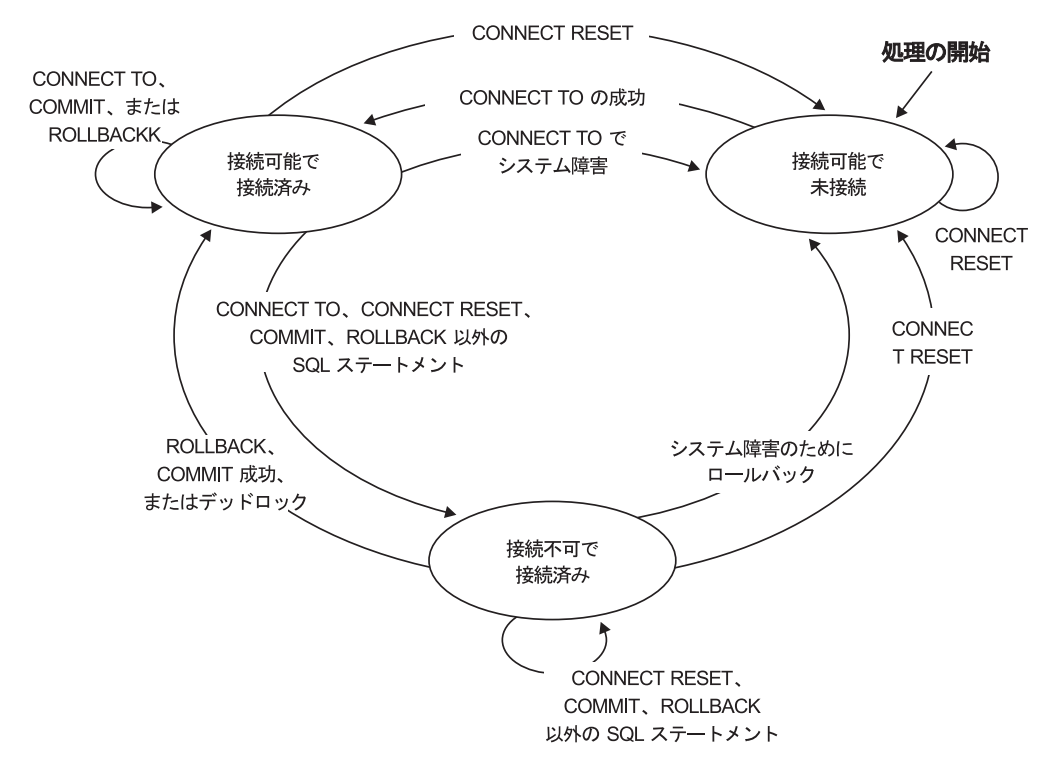

図 *10.* 暗黙的接続が可能でない場合の接続状態遷移

## アプリケーション制御の分散作業単位

アプリケーション制御の分散作業単位機能 では、SQL ステートメントの準備と実 行をリモートで行えます。

CONNECT または SET CONNECTION ステートメントを発行することで、コンピ ューター・システム「A」のアプリケーション・プロセスが、コンピューター・シス テム「B」のアプリケーション・サーバーに接続することができます。そうすると、 アプリケーション・プロセスが、作業単位を終了させる前に「B」にあるオブジェク トを参照する静的および動的 SQL ステートメントをいくつでも実行することがで きます。1 つの SQL ステートメントで参照されるオブジェクトはすべて、同じア プリケーション・サーバーによって管理されなければなりません。ただし、リモー ト作業単位機能とは異なり、アプリケーション・サーバーはいくつでも同じ作業単 位に加わることができます。コミットもしくはロールバック操作により、作業単位 が終了します。

アプリケーション制御の分散作業単位では、タイプ 2 の接続が使用されます。タイ プ *2* 接続で、アプリケーション・プロセスを指定アプリケーション・サーバーに接 続し、アプリケーション制御の分散作業単位の規則を設定します。

タイプ 2 のアプリケーション・プロセスは次のとおりです。

- v 常時接続可能
- 接続済み状態または未接続状態のいずれか
- v ゼロ以上の接続を持つ

アプリケーション・プロセスの各接続は、その接続のアプリケーション・サーバー のデータベース別名により一意的に識別されます。

個々の接続は、常に以下の接続状態のうちのいずれかになります。

- 現行で保持
- v 現行で解放ペンディング
- 休止で保持
- 休止で解放ペンディング

タイプ 2 のアプリケーション・プロセスの初期状態は未接続で、接続は何もありま せん。 接続の初期状態は、現行で保持です。

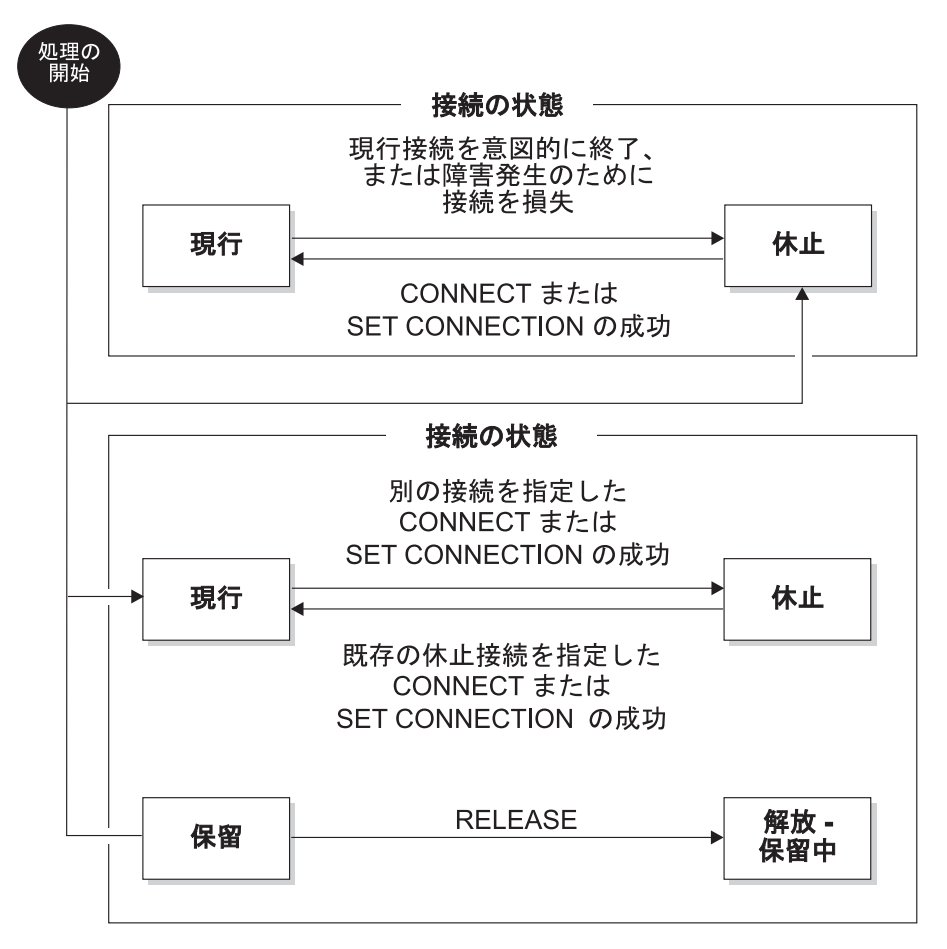

図 *11.* アプリケーション制御の分散作業単位の接続状態遷移

## アプリケーション・プロセスの接続状態

CONNECT ステートメントの実行に適用される一定の規則があります。

以下の規則が CONNECT ステートメントの実行に適用されます。

• コンテキストは、同じアプリケーション・サーバーに対して同時に複数の接続を 持つことができない。

- v アプリケーション・プロセスが SET CONNECTION ステートメントを実行する ときは、指定したロケーション名は、アプリケーション・プロセスの接続の中の 既存の接続でなければならない。
- v アプリケーション・プロセスが CONNECT ステートメントを実行するときに、 SQLRULES(STD) オプションが有効である場合は、指定したサーバー名がアプリ ケーション・プロセスの接続の中の既存の接続であってはならない。SQLRULES オプションの説明については、 46 [ページの『作業単位のセマンティクスを規制す](#page-67-0) [るオプション』を](#page-67-0)参照してください。

アプリケーション・プロセスに現行接続がある場合、そのアプリケーション・プロ セスは接続済み 状態です。CURRENT SERVER 特殊レジスターに、この現行接続 のアプリケーション・サーバー名が入ります。アプリケーション・プロセスは、そ のアプリケーション・サーバーが管理するオブジェクトを参照する SQL ステート メントを実行することができます。

CONNECT または SET CONNECTION ステートメントが正常に実行されると、未 接続状態のアプリケーション・プロセスは、接続済み状態になります。接続がない 状態で SQL ステートメントが発行される場合、**DB2DBDFT** 環境変数にデフォルトの データベース名が設定されていると、暗黙的接続が作られます。

アプリケーション・プロセスに現行接続がない場合、そのアプリケーション・プロ セスは未接続 状態です。実行可能な SQL ステートメントは、 CONNECT、DISCONNECT ALL、DISCONNECT (データベースを指定)、SET CONNECTION、RELEASE、COMMIT、ROLLBACK、およびローカル SET ステー トメントだけです。

現行接続を意図的に終わらせたとき、もしくは、SQL ステートメントが失敗して、 アプリケーション・サーバーでロールバック操作が起き、接続が失われたときに、 接続済み状態 のアプリケーション・プロセスが未接続状態 に変わります。 DISCONNECT ステートメント、または接続が解放ペンディング状態にあるときに COMMIT ステートメントが正常に実行されると、接続は意図的に終了します。 (DISCONNECT プリコンパイラー・オプションが AUTOMATIC に設定されている と、すべての接続が終了します。CONDITIONAL に設定されている場合は、オープ ン WITH HOLD カーソルを持たない接続がすべて終了します。)

## 接続状態

接続状態には、「保持状態および解放ペンディング状態」と「現行状態および休止 状態」という 2 つのタイプがあります。

アプリケーション・プロセスが CONNECT ステートメントを実行し、サーバー名が アプリケーション・リクエスターには知られているもののアプリケーション・プロ セスの既存の接続の中にない場合: (i) 現行接続は休止接続状態 になり、サーバー名 が接続のセットに加えられ、その新しい接続は現行接続状態 および保持接続状態 になります。

サーバー名がアプリケーション・プロセスの既存の接続の中にすでにあり、アプリ ケーションが SQLRULES(STD) オプションを指定してプリコンパイルされている場 合、エラー (SQLSTATE 08002) が起きます。

保持状態および解放ペンディング状態 接続を、保持状態か解放ペンディング状態の どちらにするかを制御するのは、RELEASE ステートメントです。解放ペンディン グ 状態とは、次の正常なコミット操作で接続の切断が起こることを意味していま す。(ロールバックをしても接続には何も影響しません。) 保持 状態とは、次のコミ ット操作で接続が切断されない ことを意味しています。

すべての接続は最初は保持状態で、RELEASE ステートメントを使って解放ペンデ ィング状態にすることができます。いったん解放ペンディング状態になると、接続 を保持状態に戻すことはできません。ROLLBACK ステートメントが発行された場 合、またはコミット操作が正常に行われずにロールバック操作が発生した場合で も、接続は作業単位の境界を越えて解放ペンディング状態のままになります。

接続が解放するものとして明示的にマークされていなくても、コミット操作が DISCONNECT プリコンパイラー・オプションの条件を満たしていれば、コミット 操作によって切断することができます。

現行状態および休止状態 接続は、保持状態または解放ペンディングのどちらである かに関係なく、現行状態または休止状態にもなることができます。現行 状態にある 接続は、この状態にある間に SQL ステートメントの実行に使用される接続のこと です。休止 状態にある接続とは、現行状態ではない接続のことです。

休止状態の接続で実行できる SQL ステートメントは、COMMIT、ROLLBACK、 DISCONNECT、RELEASE のみです。 SET CONNECTION および CONNECT ステ ートメントは指定したサーバーの接続状態を現行状態に変え、既存の接続は休止状 態になるか休止状態のままになります。どの時点でも、現行状態にある接続は 1 つ だけです。同じ作業単位の中で休止接続が現行状態に変わると、すべてのロック、 カーソル、準備済みステートメントの状態は最後にその接続が現行であったときと 同じ状態になります。

### 接続の終了時

接続が終了すると、アプリケーション・プロセスが接続によって獲得していたすべ てのリソース、および接続を確立し維持するために使用されたすべてのリソースが 割り振り解除されます。例えば、アプリケーション・プロセスが RELEASE ステー トメントを実行すると、その次のコミット操作で接続が終了するときにオープンし ているカーソルがすべてクローズされます。

接続は、通信障害によっても終了することがあります。この接続が現行状態にある と、アプリケーション・プロセスは未接続状態になります。

アプリケーション・プロセスの接続はすべて、そのプロセスが終了するときに終了 します。

## <span id="page-67-0"></span>作業単位のセマンティクスを規制するオプション

タイプ 2 接続管理のセマンティクスは、プリコンパイラーのオプション群によって 決定されます。これらのオプションの要約を、以下のリストに示します。デフォル ト値は、太字に下線を付けたテキストで表されています。

- v CONNECT (**1** | 2)。 CONNECT ステートメントが、タイプ 1 とタイプ 2 のど ちらとして処理されるかを指定します。
- v SQLRULES (**DB2** | STD)。タイプ 2 の CONNECT が、CONNECT による休止接 続への切り替えを認める DB2 規則に従って処理されるのか、それともその切り 替えを認めない SQL92 標準規則に従って処理されるのかを指定します。
- v DISCONNECT (**EXPLICIT** | CONDITIONAL | AUTOMATIC)。以下のようにコミ ット操作の発生時に切断されるデータベース接続を指定します。
	- SQL の RELEASE ステートメントによって解放するよう明示的に指定されて いるデータベース接続 (EXPLICIT)
	- オープンされている WITH HOLD カーソルのないもの、および解放するもの としてマークされたもの (CONDITIONAL)
	- すべての接続 (AUTOMATIC)
- v SYNCPOINT (**ONEPHASE** | TWOPHASE | NONE)。複数のデータベース接続に またがってコミットまたはロールバックを調整する仕方を指定します。このオプ ションは無視され、後方互換性のためだけに含まれています。
	- 作業単位の中で更新を行えるのは 1 つのデータベースに対してだけです。他 のデータベースはすべて読み取り専用です (ONEPHASE)。他のデータベースに 対して更新しようとすると、エラー (SQLSTATE 25000) になります。
	- 実行時にトランザクション・マネージャー (TM) を使って、このプロトコルを サポートするデータベースの間で 2 フェーズ COMMIT を調整します (TWOPHASE)。
	- 2 フェーズ COMMIT を実行する TM を使用せず、単一更新、複数読み取り を強制しません (NONE)。 COMMIT または ROLLBACK ステートメントが実 行されると、個々の COMMIT または ROLLBACK がすべてのデータベース に通知されます。 1 つ以上の ROLLBACK が失敗すると、エラー (SQLSTATE 58005) になります。 1 つ以上の COMMIT が失敗すると、別の エラー (SQLSTATE 40003) になります。

実行時に上記のリストにあるいずれかのオプションをオーバーライドするには、**SET CLIENT** コマンドまたは sqlesetc アプリケーション・プログラミング・インターフェ ース (API) を使用してください。その現在の設定値は **QUERY CLIENT** コマンドまた は sqleqryc API を使用して取得できます。これらは SQL ステートメントではな く、さまざまなホスト言語およびコマンド行プロセッサー (CLP) で定義されている API であることに注意してください。

## データ表記の考慮事項

システムが異なると、データを表現する方式も異なります。データをあるシステム から別のシステムへ移動する場合、データ変換が必要なことがあります。

DRDA をサポートする製品は、データを受け取る側のシステムで必要な変換を自動 的に実行します。

数値データの変換を実行するには、データ・タイプと、そのデータ・タイプが送り 側システムでどのように表現されるかという情報がシステムに必要です。文字スト リングの変換のためにはさらに情報が必要です。ストリングの変換は、データのコ ード・ページと、そのデータに対して実行する操作の両方に応じて変わります。文 字変換は、IBM Character Data Representation Architecture (CDRA) に従って実行さ れます。文字変換の詳細については、「*Character Data Representation Architecture: Reference & Registry*」(SC09-2190-00) マニュアルを参照してください。

## 表、ファイル、およびパイプに書き込むイベント・モニター

一部のイベント・モニターはデータベース・イベントに関する情報を表、パイプ、 またはファイルに書き込むように構成できます。

イベント・モニターを使用して、指定されたイベントの発生時に、データベースお よび接続されたアプリケーションに関する情報を収集します。イベントは、接続、 デッドロック、ステートメント、トランザクションなどの、データベース・アクテ ィビティーの遷移を表します。モニターするイベント (1 つ以上) のタイプごとにイ ベント・モニターを定義することができます。例えば、デッドロック・イベント・ モニターは、デッドロックが発生するのを待機します。発生すると、関係するアプ リケーションおよび競合するロックに関する情報を収集します。

イベント・モニターを作成するには、CREATE EVENT MONITOR SQL ステートメ ントを使用します。イベント・モニターは、それらがアクティブなときにだけイベ ント・データを収集します。イベント・モニターを活動化または非活動化するに は、 SET EVENT MONITOR STATE SQL ステートメントを使用します。イベン ト・モニターの状況 (アクティブか非アクティブか) は、 SQL 関数 EVENT MON STATE によって判別することができます。

CREATE EVENT MONITOR SQL ステートメントを実行すると、それが作成するイ ベント・モニターの定義が、以下のデータベース・システム・カタログ表に保管さ れます。

- SYSCAT.EVENTMONITORS: データベースについて定義されたイベント・モニタ ー
- SYSCAT.EVENTS: データベースについてモニターされるイベント
- SYSCAT.EVENTTABLES: 表イベント・モニターのためのターゲット表

それぞれのイベント・モニターには、モニター・エレメント内のインスタンスのデ ータの、独自の専用論理ビューがあります。特定のイベント・モニターが非活動化 された後、再活動化されると、これらのカウンターのビューがリセットされます。 リセットは、新たに活動化されたイベント・モニターだけで行われます。他のすべ てのイベント・モニターは、引き続きカウンター値の独自のビューを使用し続けま す (追加があればそのカウンター値に追加します)。

### 表、ファイル、およびパイプに書き込むイベント・モニター

イベント・モニターの出力は、非パーティション SQL 表、ファイル、または Named PIPE に送ることができます。

注**:** 推奨されなくなった詳細デッドロック・イベント・モニター、 DB2DETAILDEADLOCK は、デフォルトではデータベースごとに作成され、データ ベースがアクティブにされたときにスタートします。このイベント・モニターを除 去して、オーバーヘッドを避けてください。DB2DETAILDEADLOCK モニター・エ レメントの使用は推奨されていません。この推奨されないイベント・モニターは、 将来のリリースで除去される可能性があります。ロック・タイムアウト、ロック待 機、およびデッドロックなどのロック関連イベントをモニターするには、CREATE EVENT MONITOR FOR LOCKING ステートメントを使用してください。

# 複数のデータベース・パーティションにまたがるデータベース・パーティシ ョニング

データベース・マネージャーは、パーティション・データベースの複数のデータベ ース・パーティションにまたがってデータを柔軟に拡散させる操作を可能にしま す。

ユーザーは分散キーを宣言することにより、データを分散する方法を選択できま す。また、データの保管場所となるデータベース・パーティション・グループと表 スペースを選択することにより、いくつの、そしてどのデータベース・パーティシ ョンに表データを分散できるかを決定できます。

さらに、分散マップ (更新可能) は、分散キー値のデータベース・パーティションへ のマッピングを指定します。これにより、大きな表では 1 つのパーティション・デ ータベース全体にまたがってワークロードを柔軟に均等化することができる一方、 小さな表の場合はアプリケーション設計者の選択しだいで、1 つまたは少数のデー タベース・パーティションに保管することもできます。各ローカル・データベー ス・パーティションでは、そこに保管されるデータのローカル索引を作成して、パ フォーマンスよくローカル・データにアクセスできます。

パーティション・データベースで、分散キーは一連のデータベース・パーティショ ンに表データを分散するために使用されます。索引データも、それに対応する表と ともにパーティション化され、各データベース・パーティションにローカル保管さ れます。

データベース・パーティションを使用してデータを保管するには、事前にパーティ ションをデータベース・マネージャーに対して定義しておく必要があります。デー タベース・パーティションは、db2nodes.cfg というファイルに定義されます。

パーティション・データベース・パーティション・グループの表スペースの表の分 散キーは、CREATE TABLE ステートメント、または ALTER TABLE ステートメ ントに指定されます。指定されていない場合、デフォルト解釈によって、表の分散 キーは、主キーの最初の列から作成されます。主キーが定義されていない場合、デ フォルトの分散キーは、その表で定義されている、データ・タイプが long または LOB 以外の最初の列になります。パーティション・データベース内の表には、デー タ・タイプが long でも LOB でもない列が少なくとも 1 つは必要になります。単 一パーティション・データベース・パーティション・グループの表スペースの表 は、明示的に指定されている場合に限り、分散キーを持ちます。

### 複数のデータベース・パーティションにまたがるデータベース・パーティショニング

行は、以下のようにデータベース・パーティション内に配置されます。

- 1. ハッシュ・アルゴリズム (データベース・パーティション機能) が分散キーのす べての列に適用され、その結果として分散マップの索引の値が生成されます。
- 2. 分散マップで、その索引の値にあるデータベース・パーティション番号は、行が 保管されるデータベース・パーティションを識別します。

データベース・マネージャーは、部分デクラスタリング をサポートします。これ は、システム内のデータベース・パーティションのサブセット (つまりデータベー ス・パーティション・グループ) に表を配分できることを意味しています。システ ム内のすべてのデータベース・パーティションにわたって表を配分する必要はあり ません。

データベース・マネージャーは、結合や副照会でアクセスされているデータが同じ データベース・パーティション・グループ内の同じデータベース・パーティション にある場合に、それを認識する能力を備えています。これを、表コロケーション と いいます。同一の分散キー値を使用して連結されている表の行は、同一のデータベ ース・パーティションに置かれます。データベース・マネージャーは、データが保 管されているデータベース・パーティションでの結合処理や副照会処理の実行を選 択できます。これによって、大幅なパフォーマンスの改善が得られる場合もありま す。

連結する表は、以下の条件を満たしている必要があります。

- v 同一のデータベース・パーティション・グループにあり、再配分されていない。 (再分散中に、データベース・パーティション・グループ内の表は異なる分散マッ プを使用する可能性があります。これらは連結されません。)
- v 分散キーの列の数が同数である。
- v 分散キーの対応する列に、データベース・パーティションの面で互換性がある。
- v 同一のデータベース・パーティションに定義されている単一のパーティション・ データベース・パーティション・グループにある。

# パーティション表でのラージ・オブジェクトの動作

パーティション表は、データ・パーティションまたは範囲と呼ばれる複数のストレ ージ・オブジェクトに表データを分割するというデータ編成スキームを使用しま す。分割は、表の 1 つ以上の表パーティション・キー列の値に従って行われます。 指定された表のデータは、CREATE TABLE ステートメントの PARTITION BY 節 で提供された仕様に基づいて、複数のストレージ・オブジェクトにパーティション 化されます。このストレージ・オブジェクトは異なる表スペース、同じ表スペース 内、またはその両方に配置することができます。

パーティション表のラージ・オブジェクトは、デフォルトでは、対応するデータ・ オブジェクトと同じ表スペースに保管されます。このことは、表スペースを 1 つだ け使用するパーティション表にも、複数の表スペースを使用するパーティション表 にも当てはまります。パーティション表のデータが複数の表スペースに保管される 場合は、ラージ・オブジェクト・データも複数の表スペースに保管されます。

このデフォルト動作をオーバーライドするには、CREATE TABLE ステートメント の LONG IN 節を使用します。表の LONG データが保管される表スペースのリス

トを指定できます。デフォルト動作をオーバーライドするようにする場合、LONG IN 節で指定する表スペースは LARGE 表スペースでなければなりません。 1 つ以 上のデータ・パーティションの LONG データが別個の表スペースに保管されるよう に指定する場合は、その表のすべてのデータ・パーティションについてそうする必 要があります。つまり、一部のデータ・パーティションについてはリモート側で LONG データを保管し、他のデータ・パーティションについてはローカル側で LONG データを保管するということはできません。デフォルト動作を使用しても、 LONG IN 節を使用してデフォルト動作をオーバーライドしても、各データ・パー ティションに対応した LONG オブジェクトが作成されます。各データ・パーティシ ョンに対応する LONG データ・オブジェクトを保管するために使用されるすべての 表スペースで、ページ・サイズ、エクステント・サイズ、ストレージ・メカニズム (DMS または AMS)、タイプ (REGULAR または LARGE) が、同じでなければなり ません。リモート LARGE 表スペースは LARGE タイプである必要があります。ま た、SMS は使用できません。

例えば次の CREATE TABLE ステートメントは、各データ・パーティションの CLOB データのオブジェクトを、データと同じ表スペースに作成します。

**CREATE TABLE** document(id INT, contents CLOB) **PARTITION BY RANGE**(id) (**STARTING FROM** 1 **ENDING AT** 100 **IN** tbsp1, **STARTING FROM** 101 **ENDING AT** 200 **IN** tbsp2, **STARTING FROM** 201 **ENDING AT** 300 **IN** tbsp3, **STARTING FROM** 301 **ENDING AT** 400 **IN** tbsp4);

LONG IN を使用することにより、データがある表スペースとは別個の 1 つ以上の LARGE 表スペースに CLOB データを配置できます。

**CREATE TABLE** document(id INT, contents CLOB) **PARTITION BY RANGE**(id) (**STARTING FROM** 1 **ENDING AT** 100 **IN** tbsp1 **LONG IN** large1, **STARTING FROM** 101 **ENDING AT** 200 **IN** tbsp2 **LONG IN** large1, **STARTING FROM** 201 **ENDING AT** 300 **IN** tbsp3 **LONG IN** large2, **STARTING FROM** 301 **ENDING AT** 400 **IN** tbsp4 **LONG IN** large2);

注**:** LONG IN 節は、表レベルでデータ・パーティションごとに 1 つだけ使用でき ます。

## **DB2** フェデレーテッド・システム

## フェデレーテッド・システム

フェデレーテッド・システムは、特殊なタイプの分散データベース管理システム (DBMS) です。 1 つのフェデレーテッド・システムは、フェデレーテッド・サーバ ーとして働く DB2 インスタンス、フェデレーテッド・データベースとして働くデ ータベース、1 つまたは複数のデータ・ソース、およびデータベースとデータ・ソ ースにアクセスするクライアント (ユーザーおよびアプリケーション) からなってい ます。

フェデレーテッド・システムを使用すると、1 つの SQL ステートメントで複数の データ・ソースに分散要求を送信することができます。例えば、DB2 表、Oracle 表、および XML タグ付きファイルにあるデータを 1 つの SQL ステートメントで 結合できます。次の図は、フェデレーテッド・システムのコンポーネントおよびア
クセス可能なデータ・ソースの例を示しています。

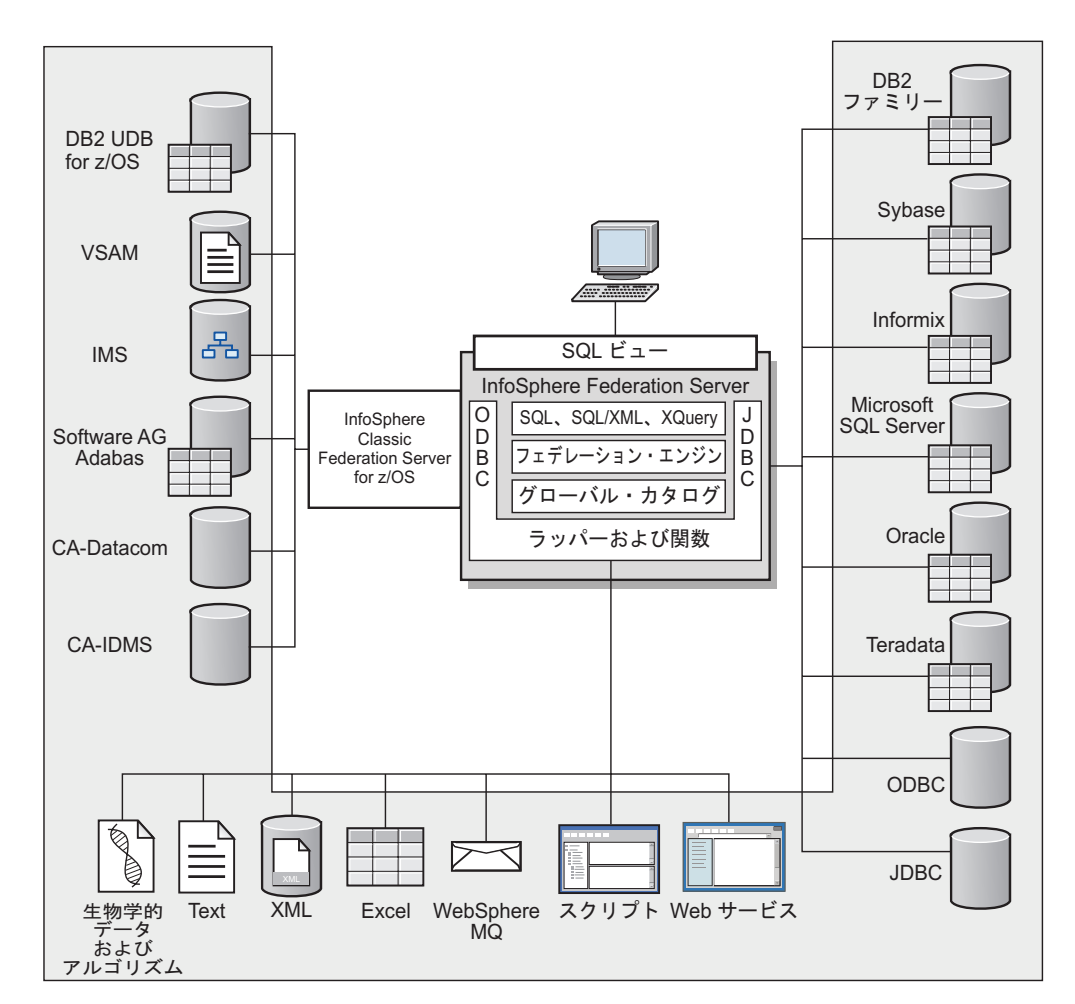

図 *12.* フェデレーテッド・システムのコンポーネント

フェデレーテッド・システムの持つ強力な機能により、以下のことが可能になりま す。

- ローカル表とリモート・データ・ソースのデータを、それらすべてがフェデレー テッド・データベースにローカルに保管されているかのように結合する。
- v リレーショナル・データ・ソースのデータを、それらがフェデレーテッド・デー タベースに保管されているかのように更新する。
- v リレーショナル・データ・ソースとの間で双方向にデータを移動する。
- v データ・ソースに要求を送信して処理させることにより、データ・ソース側で処 理するという利点を生かす。
- v データ・ソース側での SQL の制約を補うため、分散要求の一部をフェデレーテ ッド・サーバー側で処理する。

# データ・ソースとは**?**

フェデレーテッド・システムでは、リレーショナル・データベース (Oracle または Sybase など) または非リレーショナル・データ・ソース ( XML タグ付きファイル など) をデータ・ソース にすることができます。

特定のデータ・ソースを介することで、他のデータ・ソースにアクセスすることも 可能です。例えば、ODBC ラッパーを使用して、DB2 UDB for z/OS、IMS™、 CA-IDMS、CA-Datacom、Software AG Adabas、VSAM などの、IBM InfoSphere Classic Federation Server for z/OS のデータ・ソースにアクセスできます。

データ・ソースへのアクセスに使用される方式つまりプロトコルは、データ・ソー スのタイプによって異なります。例えば、DRDA は DB2 for z/OS のデータ・ソー スにアクセスするために使用されます。

データ・ソースはオートノマス (自律的) です。例えば、フェデレーテッド・サーバ ーが Oracle データ・ソースに照会を送信しているときに、その同じデータ・ソース に Oracle アプリケーションがアクセスしてもかまいません。保全性およびロッキン グ制約が損なわれない限り、フェデレーテッド・システムが他のデータ・ソースへ のアクセスを独占または制限することはありません。

# フェデレーテッド・データベース

エンド・ユーザーおよびクライアント・アプリケーションにとって、データ・ソー スは、 DB2 データベース・システムの単一の集合データベースに見えます。ユー ザーとアプリケーションは、フェデレーテッド・サーバーが管理するフェデレーテ ッド・データベース とやり取りを行います。

フェデレーテッド・データベースにはデータの関する情報を保管するシステム・カ タログが入っています。このフェデレーテッド・データベースのシステム・カタロ グには、データ・ソースとその特性を示すカタログ項目が入っています。フェデレ ーテッド・サーバーは、フェデレーテッド・データベース・システム・カタログに 保管された情報およびデータ・ソース・ラッパーを検討した上で、SQL ステートメ ントを処理する最善のプランを決めます。

フェデレーテッド・システムは、データ・ソースからのデータがフェデレーテッ ド・データベース内の通常のリレーショナルの表またはビューであるかのように、 SQL ステートメントを処理します。その結果、次のようになります。

- v フェデレーテッド・システムはリレーショナル・データを非リレーショナルのフ ォーマットのデータと結合することができます。データ・ソースが異なる SQL ダイアレクトを使用していたり、あるいは SQL をまったくサポートしていなく ても、あてはまります。
- v フェデレーテッド・データベースの特性とデータ・ソースの特性に相違がある場 合、フェデレーテッド・データベースの特性が優先されます。照会の結果は DB2 セマンティクスに準拠します。照会の結果の計算に他の DB2 以外のデータ・ソ ースからのデータが使用される場合でも同様です。

例:

– フェデレーテッド・サーバーが使用するコード・ページは、データ・ソースが 使用するコード・ページと異なります。この場合、データ・ソースの文字デー タは、フェデレーテッド・ユーザーに戻される際、フェデレーテッド・データ ベースで使用されているコード・ページに基づいて変換されます。

– フェデレーテッド・サーバーが使用する照合シーケンスは、データ・ソースが 使用する照合シーケンスと異なります。この場合、文字データに対するソート 操作はすべて、データ・ソースではなくフェデレーテッド・サーバーで行われ ます。

# **SQL** コンパイラー

DB2 SQL コンパイラーは、照会の処理に役立つ情報を収集します。

データ・ソースからデータを入手するため、ユーザーおよびアプリケーションは SQL の照会をフェデレーテッド・データベースにサブミットします。照会をサブミ ットすると、DB2 SQL コンパイラーはグローバル・カタログ内の情報およびデー タ・ソース・ラッパーを検討し、照会の処理に役立てます。この情報には、デー タ・ソースへの接続に関する情報、サーバー情報、マッピング、索引情報、および 処理統計が含まれます。

# ラッパーおよびラッパー・モジュール

ラッパー とは、フェデレーテッド・データベースがデータ・ソースと対話するため のメカニズムです。フェデレーテッド・データベースは、ライブラリーに保管され たルーチン (ラッパー・モジュール という) を使用してラッパーをインプリメント します。

これらのルーチンを使用することで、フェデレーテッド・データベースは、デー タ・ソースへの接続やデータ・ソースからのデータ検索の繰り返しなどの操作を実 行できます。通常、フェデレーテッド・インスタンスの所有者は、CREATE WRAPPER ステートメントを使用して、ラッパーをフェデレーテッド・データベー スに登録します。 DB2 FENCED オプションを使用すると、ラッパーを fenced ま たはトラステッドとして登録することができます。

ラッパーは、アクセスするデータ・ソースのタイプごとに 1 つ作成します。例え ば、3 つの DB2 for z/OS データベース表、1 つの DB2 for System i 表、2 つの Informix 表、および 1 つの Informix ビューにアクセスするとします。このとき作 成する必要があるのは、DB2 データ・ソース・オブジェクト用のラッパーを 1 つ と、 Informix データ・ソース・オブジェクト用のラッパーを 1 つです。これらの ラッパーをフェデレーテッド・データベースに登録すれば、すぐにそれらのラッパ ーを使用して対応するデータ・ソースから他のオブジェクトにアクセスすることが 可能になります。例えば、DRDA ラッパーを使用すれば、すべての DB2 ファミリ ーのデータ・ソース・オブジェクト (DB2 Database for Linux, UNIX, and Windows、DB2 for z/OS、DB2 for System i、および DB2 Server for VM and VSE) からのデータ・ソースにアクセスできます。

各データ・ソース・オブジェクトを特定して識別 (名前やロケーションなど) するに は、サーバー定義とニックネームを使用します。

ラッパーは多くの作業を行います。そのいくつかは次のようなものです。

- v データ・ソースに接続します。ラッパーは、データ・ソースの標準の接続 API を 使用します。
- v データ・ソースに照会をサブミットします。
- SQL をサポートするデータ・ソースの場合、照会は SQL でサブミットされま す。
- SQL をサポートしないデータ・ソースの場合、照会は、ソースに固有の照会言 語に、または一連のソース API 呼び出しに変換されます。
- v データ・ソースから結果セットを受け取ります。ラッパーは、データ・ソースの 標準 API を使用して、結果セットを受信します。
- v データ・ソースのデフォルトのデータ・タイプ・マッピングについてのフェデレ ーテッド・データベースの照会に応答します。ラッパーには、データ・ソース・ オブジェクトにニックネームを作成する時に使用される、デフォルトのタイプ・ マッピングが入っています。リレーショナル・ラッパーの場合、ユーザーが作成 するデータ・タイプ・マッピングは、デフォルトのデータ・タイプ・マッピング をオーバーライドします。ユーザー定義のデータ・タイプ・マッピングは、グロ ーバル・カタログに保管されます。
- v データ・ソースのデフォルトの関数マッピングについてのフェデレーテッド・デ ータベースの照会に応答します。フェデレーテッド・データベースは、照会の計 画で使用するためのデータ・タイプのマッピング情報を必要とします。ラッパー には、DB2 関数がデータ・ソースの関数と対応付けられるかどうか、またどのよ うに関数が対応付けられるかを、フェデレーテッド・データベースが判断する際 に必要となる情報が含まれています。この情報は、データ・ソースが照会操作を 実行できるかどうかを判断するために、SQL コンパイラーにより使用されます。 リレーショナル・ラッパーの場合、ユーザーが作成する関数マッピングは、デフ ォルトの関数タイプ・マッピングをオーバーライドします。ユーザー定義の関数 マッピングは、グローバル・カタログに保管されます。

ラッパー・オプション は、ラッパーを構成するため、またはIBM InfoSphere Federation Server がどのようにラッパーを使用するかを定義するために使用されま す。

# サーバー定義およびサーバー・オプション

データ・ソース用のラッパーを作成した後、フェデレーテッド・インスタンスの所 有者はデータ・ソースをフェデレーテッド・データベースに定義します。

インスタンス所有者は、データ・ソースを識別するための名前を指定し、またデー タ・ソースに関するその他の情報も指定します。この情報には、次のものが含まれ ます。

- v データ・ソースのタイプおよびバージョン
- データ・ソースのデータベース名 (RDBMS のみ)
- データ・ソースに固有のメタデータ

例えば、DB2 ファミリーのデータ・ソースは複数のデータベースを持つことができ ます。そのため、フェデレーテッド・サーバーがどのデータベースに接続できるか を定義に指定しておく必要があります。それとは対照的に、Oracle データ・ソース が持つデータベースは 1 つなので、フェデレーテッド・サーバーは名前を知らなく てもそのデータベースに接続することができます。そのため、Oracle データ・ソー スのフェデレーテッド・サーバー定義にデータベース名は含まれていません。

インスタンス所有者がフェデレーテッド・サーバーに提供する、名前およびその他 の情報をまとめてサーバー定義 と呼びます。データ・ソースはデータを求める要求 に応答し、それ自体がサーバーとして機能します。

サーバー定義の作成および変更には、CREATE SERVER および ALTER SERVER ステートメントを使用します。

サーバー定義内の情報の一部は、サーバー・オプション として保管されます。サー バー定義を作成するにあたって、サーバーに関して指定可能なオプションを理解し ておくことは大切です。

サーバー・オプションは、データ・ソースへの接続が次々に続く間は持続されるよ うに設定するか、または 1 つの接続が継続している間のみ持続されるように設定す ることができます。

# ユーザー・マッピング

ユーザー・マッピングは、フェデレーテッド・サーバー上の許可 ID とリモート・ データ・ソースに接続するために必要な情報との間の関連です。

ユーザー・マッピングを作成するには、CREATE USER MAPPING ステートメント で次の情報を指定します。

- ローカル許可 ID
- v サーバー定義に指定されたリモート・データ・ソース・サーバーのローカル名
- リモート ID およびパスワード

例えば、リモート・サーバー用にサーバー定義を作成して、リモート・サーバーの ローカル名に 'argon' を指定したとします。 Mary にリモート・サーバーへのアク セスを付与するには、次のユーザー・マッピングを作成します。

CREATE USER MAPPING FOR Mary SERVER argon OPTIONS (REMOTE\_AUTHID 'remote\_ID', REMOTE\_PASSWORD 'remote\_pw')

Mary が SQL ステートメントを発行してリモート・サーバーに接続するとき、フェ デレーテッド・サーバーは以下のステップを実行します。

- 1. Mary のユーザー・マッピングを検索します。
- 2. リモート・サーバーに関連付けられたリモート・パスワード 'remote\_pw' を暗号 解読します。
- 3. リモート・サーバーに接続するためのラッパーを呼び出します。
- 4. リモート ID 'remote ID' および暗号解読したリモート・パスワードをラッパーに 渡します。
- 5. Mary のためのリモート・サーバーへの接続を作成します。

デフォルトでは、フェデレーテッド・サーバーはユーザー・マッピングをグローバ ル・カタログ内の SYSCAT.USEROPTIONS ビューに保管して、リモート・パスワ ードを暗号化します。代替方法として、ファイルまたは LDAP サーバーなどの外部 リポジトリーを使用して、ユーザー・マッピングを保管することもできます。フェ デレーテッド・サーバーと外部リポジトリーとの間のインターフェースを提供する には、ユーザー・マッピング・プラグインを作成します。

ユーザー・マッピングをどのように保管する場合でも、それらに対するアクセスを 注意深く制限してください。ユーザー・マッピングで暗号漏えいが発生した場合、 リモート・データベース内のデータは、無許可の活動に対してぜい弱になることが あります。

InfoSphere Federation Server バージョン 9.7 フィックスパック 2 以降では、パブリ ック・ユーザー・マッピングを作成することにより、すべてのローカル・データベ ース・ユーザーが単一のリモート・ユーザー ID およびパスワードを使用して、デ ータ・ソースにアクセスできるようにすることもできます。

# ニックネームとデータ・ソース・オブジェクト

ニックネーム とは、アクセス先のデータ・ソース・オブジェクトを識別するために 使用する ID です。ニックネームによって識別されるオブジェクトを、データ・ソ ース・オブジェクト といいます。

別名が代替名であるのとは異なり、ニックネームはデータ・ソース・オブジェクト の代替名ではありません。ニックネームは、フェデレーテッド・サーバーがオブジ ェクトを参照するために使用するポインターです。ニックネームは通常、CREATE NICKNAME ステートメントに、特定のニックネーム列オプションとニックネー ム・オプションを指定して定義されます。

クライアント・アプリケーションまたはユーザーが分散要求をフェデレーテッド・ サーバーにサブミットする場合、その要求でデータ・ソースを指定する必要はあり ません。その代わりに、要求はデータ・ソース・オブジェクトをそのオブジェクト のニックネームで参照します。ニックネームはデータ・ソースの特定のオブジェク トにマップされます。このようにマッピング (対応付け) されることにより、ニック ネームをデータ・ソース名で修飾する必要がなくなります。クライアント・アプリ ケーションまたはユーザーは、データ・ソース・オブジェクトのロケーションを意 識する必要がありません。

ここで、ニックネーム *DEPT* が、 *NFX1.PERSON* という Informix データベース表 を表すように定義するとします。SELECT \* FROM *DEPT* というステートメントを フェデレーテッド・サーバーから使用できます。しかし、フェデレーテッド・サー バーに *NFX1.PERSON* というローカル表がなければ、フェデレーテッド・サーバー から SELECT \* FROM *NFX1.PERSON* というステートメントを使用することはで きません (パススルー・セッションは除く)。

データ・ソース・オブジェクトにニックネームを作成すると、オブジェクトについ てのメタデータがグローバル・カタログに追加されます。照会オプティマイザー は、このメタデータとラッパー内の情報を使用して、データ・ソース・オブジェク トへのアクセスを容易にします。例えば、索引を持つ表にニックネームを作成する と、グローバル・カタログにはその索引についての情報が入り、ラッパーには、 DB2 のデータ・タイプとデータ・ソースのデータ・タイプとの間のマッピングが入 ります。

ラベル・ベースのアクセス制御 (LBAC) を使用するオブジェクトのニックネームは キャッシュに入れられません。そのため、オブジェクトのデータの安全性は確保さ れます。例えば、Oracle (Net8) ラッパーを使用して、Oracle Label Security を使用 する表に対してニックネームを作成する場合、その表の安全性は自動的に確認され

ます。その結果として生成されるニックネーム・データはキャッシュに入れること ができません。したがって、そのデータに対してマテリアライズ照会表を作成する ことはできません。 LBAC を使用することにより、情報の表示が適切なセキュリテ ィー特権を持つユーザーのみに制限されます。 LBAC がサポートされる前に作成さ れたニックネームについては、ALTER NICKNAME ステートメントを使用してキャ ッシングを使用不可にする必要があります。LBAC は、DRDA (DB2 for Linux, UNIX, and Windows バージョン 9.1 以降を使用するデータ・ソースに対応) および Net8 ラッパーの両方によってサポートされています。

# ニックネーム列オプション

グローバル・カタログには、ニックネームが付けられたオブジェクトに関する追加 のメタデータ情報を入れることができます。このメタデータは、データ・ソース・ オブジェクトの特定の列の値を記述したものです。このメタデータを、ニックネー ム列オプション というパラメーターに割り当てます。

ニックネーム列オプションは、列内のデータを通常の列とは異なる方法で処理する ようラッパーに指示します。 SQL コンパイラーと照会オプティマイザーは、メタ データを使用して、データにアクセスするためのよりよいプランを作成します。

ニックネーム列オプションは、ラッパーにその他の情報を提供するためにも使用さ れます。例えば XML データ・ソースの場合、ニックネーム列オプションは、ラッ パーが XML 文書から列を解析するときに使用する XPath 式をラッパーに指示する ために使用されます。

フェデレーションを使用すると、DB2 サーバーはニックネームが参照するデータ・ ソース・オブジェクトを、あたかもローカル DB2 表であるかのように扱います。 したがって、ニックネームを作成するどのデータ・ソース・オブジェクトに対して も、ニックネーム列オプションをセットすることができます。ニックネーム列オプ ションの中には特定のタイプのデータ・ソース用に作られたものもあり、それらは 該当するデータ・ソースにのみ適用できます。

フェデレーテッド・データベースの照合シーケンスとは異なる照合シーケンスを持 つデータ・ソースがあるとします。フェデレーテッド・サーバーは通常、文字デー タを含む列をデータ・ソース側でソートすることはありません。データはフェデレ ーテッド・データベースに戻され、ローカルにソートが行われます。しかしここ で、列が文字データ・タイプ (CHAR または VARCHAR) であり、数字 ('0'、'1'、...、'9') だけが含まれているとします。これは、NUMERIC\_STRING ニック ネーム列オプションに 'Y' を指定することにより明示できます。そうすることによ り、DB2 照会オプティマイザーは、オプションでデータ・ソース側でソートを実行 できるようになります。ソートをリモート側で実行できれば、データをフェデレー テッド・サーバーに持ってきて、ソートをローカルで実行するというオーバーヘッ ドが避けられます。

ALTER NICKNAME ステートメントを使用することにより、リレーショナル・ニッ クネームにニックネーム列オプションを定義することもできます。非リレーショナ ル・ニックネームには、CREATE NICKNAME および ALTER NICKNAME ステー トメントを使用してニックネーム列オプションを定義できます。

# データ・タイプ・マッピング

フェデレーテッド・サーバーがデータ・ソースからデータを検索するには、デー タ・ソース側のデータ・タイプが、対応する DB2 のデータ・タイプに対応付けら れて (マッピングされて) いなければなりません。

デフォルトのデータ・タイプ・マッピングの例として、以下のものがあります。

- v Oracle タイプ FLOAT は DB2 タイプ DOUBLE にマップされます。
- v Oracle タイプ DATE は DB2 タイプ TIMESTAMP にマップされます。
- v DB2 for z/OS(TM) タイプ DATE は DB2 タイプ DATE にマップされます。

ほとんどのデータ・ソースの場合、ラッパー内にデフォルトのタイプ・マッピング があります。 DB2 データ・ソース用のデフォルトのタイプ・マッピングは、 DRDA ラッパーにあります。 Informix 用のデフォルトのタイプ・マッピングは INFORMIX ラッパーにあります。その他のタイプ・マッピングについても同様で す。

非リレーショナルのデータ・ソースの中には、CREATE NICKNAME ステートメン トでデータ・タイプ情報を指定しなければならないものがあります。ニックネーム の作成時に、データ・ソース・オブジェクトの列ごとに、対応する DB2 データ・ タイプを指定する必要があります。それぞれの列は、データ・ソース・オブジェク ト内の特定のフィールドまたは列にマップされている必要があります。

リレーショナル・データ・ソースの場合は、デフォルトのデータ・タイプ・マッピ ングをオーバーライドできます。例えば、Informix INTEGER データ・タイプは、 デフォルトでは DB2 INTEGER データ・タイプにマップします。デフォルト・マッ ピングをオーバーライドして、Informix の INTEGER データ・タイプを DB2 DECIMAL(10,0) データ・タイプにマップされるようにすることができます。

# フェデレーテッド・サーバー

フェデレーテッド・システム内の DB2 サーバーのことを、フェデレーテッド・サ ーバーといいます。 DB2 インスタンスであればいくつでも、フェデレーテッド・ サーバーとして機能するように構成することができます。既存の DB2 インスタン スをフェデレーテッド・サーバーとして使用したり、特にフェデレーテッド・シス テム専用として新しく作成したりできます。

フェデレーテッド・システムを管理する DB2 インスタンスのことをサーバー と呼 びますが、それはこのインスタンスがエンド・ユーザーおよびクライアント・アプ リケーションからの要求に応答するからです。フェデレーテッド・サーバーは受信 した要求の各部を頻繁にデータ・ソースに送信して処理させます。プッシュダウン 操作は、リモート側で処理される操作です。フェデレーテッド・システムを管理す る DB2 インスタンスは、要求をデータ・ソースにプッシュダウンする場合はクラ イアントとして働きますが、フェデレーテッド・サーバー と呼ばれます。

その他のアプリケーション・サーバーと同様に、フェデレーテッド・サーバーはデ ータベース・マネージャー・インスタンスです。アプリケーション・プロセスはフ ェデレーテッド・サーバーに接続し、フェデレーテッド・サーバー内のデータベー スに要求をサブミットします。ただし、次の 2 つの主要な機能により、その他のア プリケーション・サーバーとは区別されます。

- v フェデレーテッド・サーバーは、部分的または全面的にデータ・ソース向けの要 求を受信するように構成されています。フェデレーテッド・サーバーは、これら の要求をデータ・ソースに配布します。
- その他のアプリケーション・サーバーと同様に、フェデレーテッド・サーバーは DRDA 通信プロトコル (over TCP/IP) を使用して、 DB2 ファミリーのインスタ ンスと通信します。ただし、他のアプリケーション・サーバーと異なり、フェデ レーテッド・サーバーはデータ・ソースのネイティブ・クライアントを使用し て、データ・ソースにアクセスします。例えば、フェデレーテッド・サーバーは Sybase Open Client を使用して Sybase データ・ソースにアクセスし、 Microsoft SQL Server ODBC ドライバーを使用して Microsoft SQL Server データ・ソース にアクセスします。

# サポートされるデータ・ソース

フェデレーテッド・システムを使用してアクセスできるデータ・ソースはたくさん あります。

IBM InfoSphere Federation Server は、以下の表に示されたデータ・ソースをサポー トしています。最初の表では、データ・クライアント・ソフトウェアの要件をリス トしています。クライアント・ソフトウェアは、特に指定されていない限り、別個 に入手する必要があります。

アクセスするデータ・ソースに対応するクライアント・ソフトウェアをインストー ルする必要があります。クライアント・ソフトウェアは、 IBM InfoSphere Federation Server と同じシステムにインストールする必要があります。 DB2 コント ロール・センターなどのツールを使用する、および Java アプリケーション (ストア ード・プロシージャーおよびユーザー定義関数を含む) を作成して実行するには、 適切な Java SDK も必要です。

表 *5.* サポートされるデータ・ソース、クライアント・ソフトウェアの要件、および *32* ビット・オペレーティング・ システムによるサポート

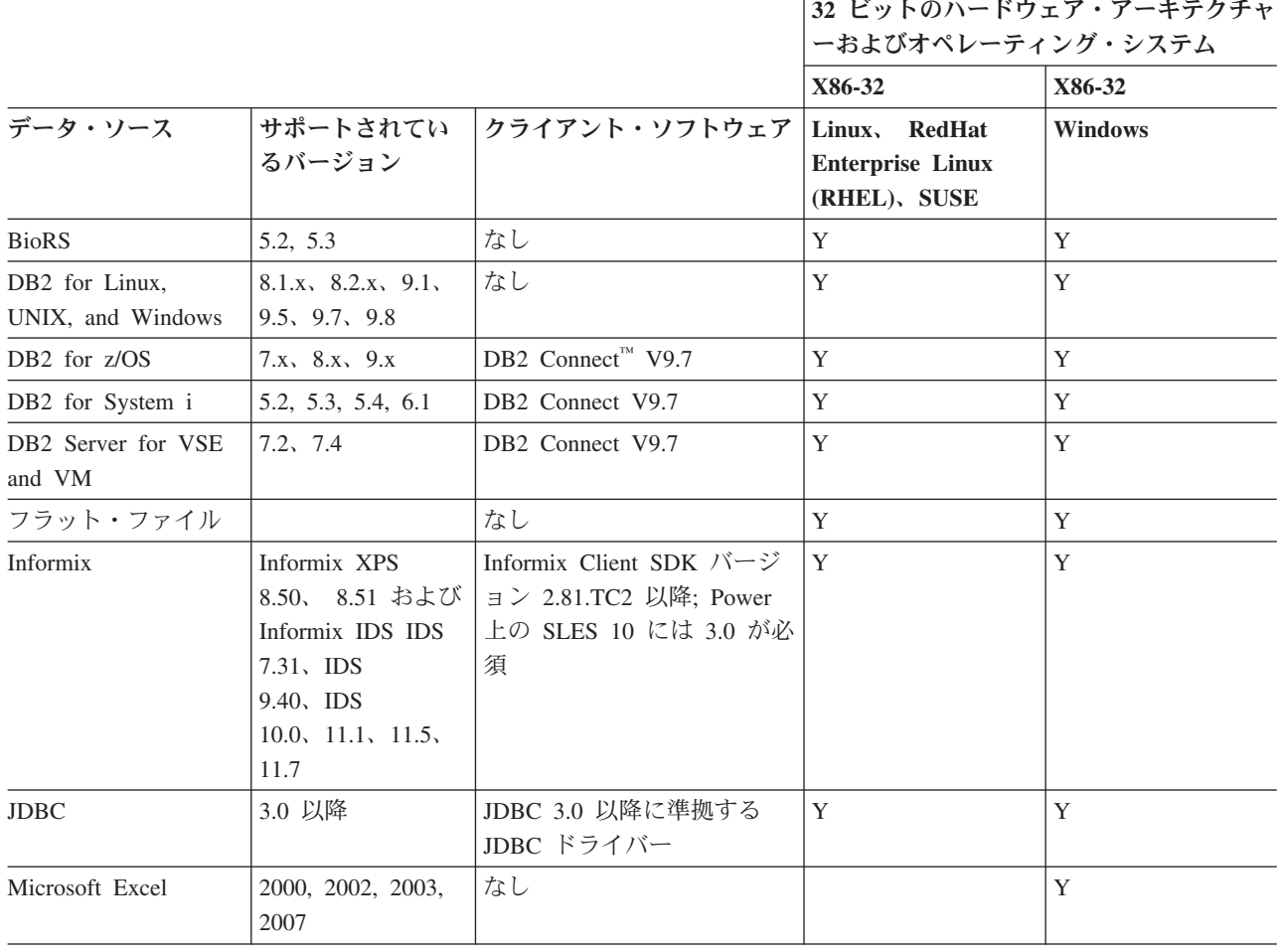

表 *5.* サポートされるデータ・ソース、クライアント・ソフトウェアの要件、および *32* ビット・オペレーティング・ システムによるサポート *(*続き*)*

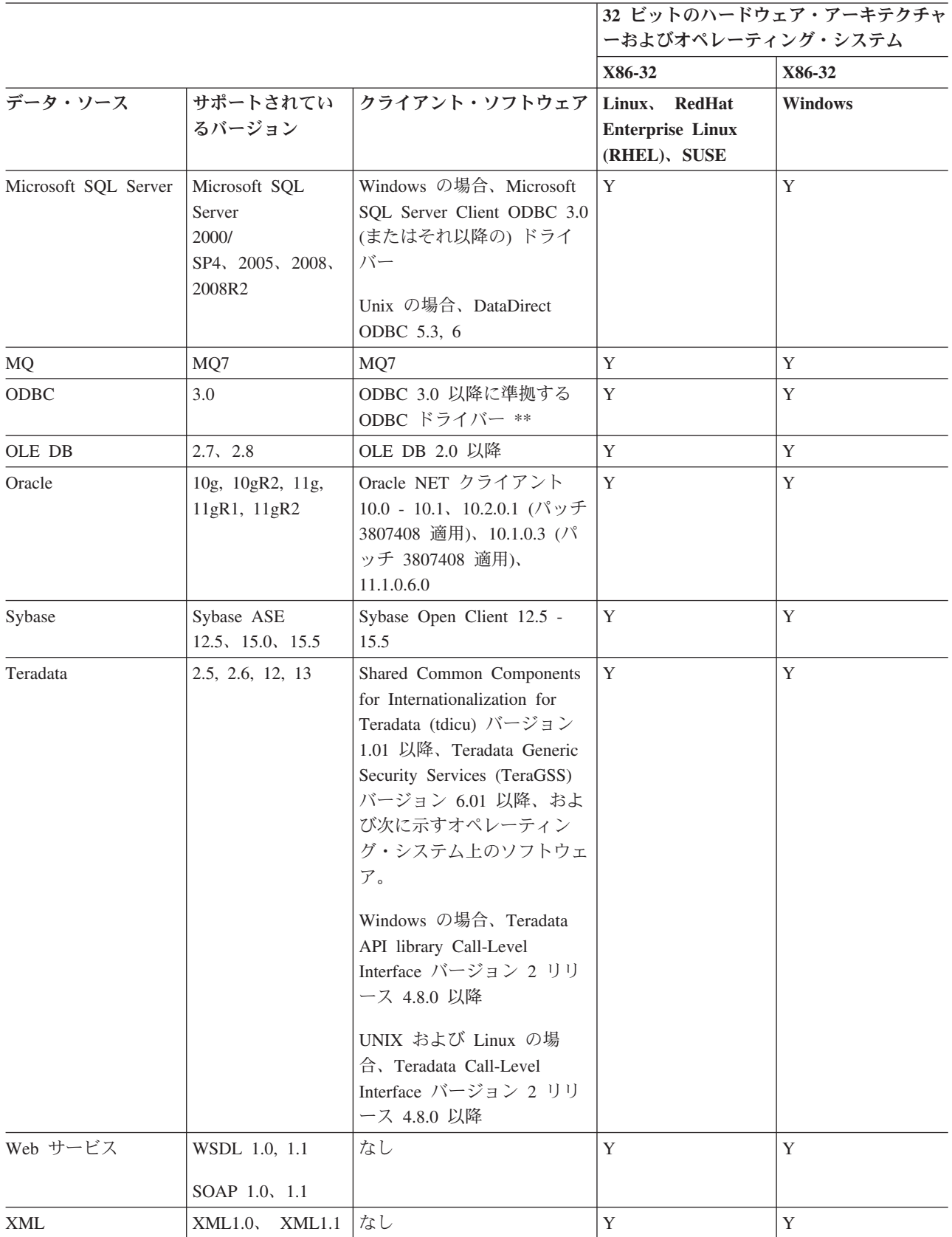

# サポートされるデータ・ソース

表 *5.* サポートされるデータ・ソース、クライアント・ソフトウェアの要件、および *32* ビット・オペレーティング・ システムによるサポート *(*続き*)*

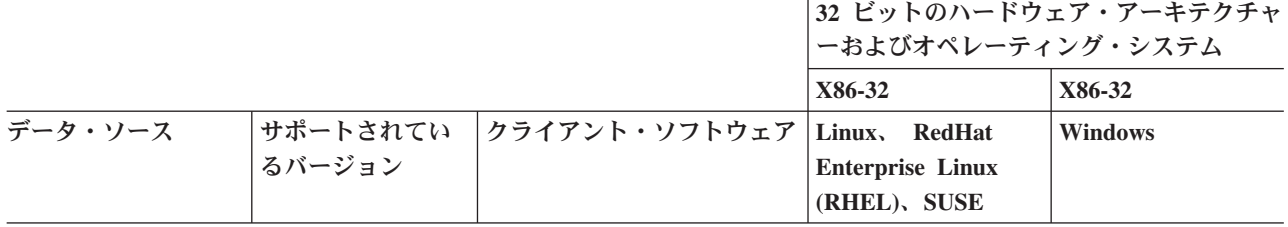

\*\* ODBC は、さまざまなデータ・ソースへのアクセスに使用できますが、特に RedBrick 6.20.UC5 と 6.3、および InfoSphere Classic Federation Server for z/OS V8.2 以上にアクセスするために使用できます。

表 *6. 64* ビット・オペレーティング・システムによるサポート

| 64 ビットのハード<br>ウェア・アーキテク<br>チャー<br>オペレーティング・<br>システム | X86-64<br><b>Linux RHEL</b><br><b>SUSE</b> | X86-64<br><b>Windows</b> | Power<br>$\mathbf{AIX}^{\circledast}$ | Itanium<br>HP-UX | Power<br>Linux<br><b>RHEL</b><br><b>SUSE</b> | <b>Sparc</b><br><b>Solaris</b> | zSeries®<br>Linux<br><b>RHEL</b><br><b>SUSE</b> |
|-----------------------------------------------------|--------------------------------------------|--------------------------|---------------------------------------|------------------|----------------------------------------------|--------------------------------|-------------------------------------------------|
|                                                     |                                            |                          |                                       |                  |                                              |                                |                                                 |
| <b>BioRS</b>                                        | $\mathbf Y$                                | $\mathbf Y$              | $\mathbf Y$                           | $\mathbf Y$      | $\mathbf Y$                                  | $\mathbf Y$                    | $\mathbf Y$                                     |
| DB2 for Linux,<br>UNIX, and Windows                 | Y                                          | Y                        | Y                                     | $\mathbf Y$      | $\mathbf Y$                                  | $\mathbf Y$                    | Y                                               |
| DB2 for z/OS                                        | Y                                          | $\mathbf Y$              | Y                                     | $\mathbf Y$      | $\mathbf Y$                                  | Y                              | Y                                               |
| DB2 for System i                                    | $\mathbf Y$                                | Y                        | $\mathbf{Y}$                          | $\mathbf Y$      | $\mathbf Y$                                  | $\mathbf Y$                    | $\mathbf Y$                                     |
| DB2 Server for VSE<br>and VM                        | Y                                          | Y                        | Y                                     | Y                | $\mathbf Y$                                  | $\mathbf Y$                    | $\mathbf Y$                                     |
| Informix                                            | Y                                          |                          | Y                                     | Y                | $\mathbf Y$                                  | Y                              | Y                                               |
| <b>JDBC</b>                                         | Y                                          | $\mathbf Y$              | Y                                     | $\mathbf Y$      | Y                                            | $\mathbf Y$                    | Y                                               |
| Microsoft Excel                                     |                                            |                          |                                       |                  |                                              |                                |                                                 |
| Microsoft SQL<br>Server                             | $\mathbf Y$                                | $\mathbf Y$              | $\mathbf Y$                           | $\mathbf Y$      |                                              | $\mathbf Y$                    | $\mathbf Y$                                     |
| <b>MQ</b>                                           | $\mathbf Y$                                | ${\bf N}$                | Y                                     | $\mathbf Y$      | $\mathbf Y$                                  | Y                              | $\mathbf Y$                                     |
| ODBC                                                | Y                                          | Y                        | $Y^{***}$                             | $\mathbf Y$      |                                              | $Y^{***}$                      | Y                                               |
| OLE DB                                              |                                            | Y                        |                                       | Y                |                                              |                                |                                                 |
| Oracle                                              | $\mathbf Y$                                | $\mathbf Y$              | Y                                     | $\mathbf Y$      | $\mathbf Y$                                  | $\mathbf Y$                    | Y                                               |
| Script                                              | Y                                          | Y                        | Y                                     | $\mathbf Y$      | $\mathbf Y$                                  | $\mathbf Y$                    | $\mathbf Y$                                     |
| Sybase                                              | Y                                          |                          | Y                                     | Y                | $\mathbf Y$                                  | Y                              |                                                 |
| Teradata                                            | $\mathbf Y$                                |                          | $\mathbf Y$                           | $\mathbf Y$      |                                              | Y                              | $\mathbf Y$                                     |
| Web サービス                                            | $\mathbf Y$                                | $\mathbf Y$              | Y                                     | Y                | $\mathbf Y$                                  | $\mathbf Y$                    | Y                                               |
| <b>XML</b>                                          | $\mathbf Y$                                | $\mathbf Y$              | $\mathbf Y$                           | $\mathbf Y$      | $\mathbf Y$                                  | $\mathbf Y$                    | $\mathbf Y$                                     |

\*\*\* ODBC は、RedBrick 6.20.UC5 と 6.3、IBM InfoSphere Classic Federation Server for z/OS バージョン 8.2 以上 (32 ビットおよび 64 ビットのクライアントを使用)、および Netezza にアクセスするために使用できます。

> サポートされているデータ・ソースに関する追加情報は、 Web 上の [データ・ソー](http://www.ibm.com/support/docview.wss?uid=swg27015299) [ス要件のページを](http://www.ibm.com/support/docview.wss?uid=swg27015299)参照してください。

# フェデレーテッド・データベース・システム・カタログ

フェデレーテッド・データベース・システム・カタログには、フェデレーテッド・ データベース内のオブジェクトの情報と、データ・ソース側のオブジェクトの情報 が入っています。

フェデレーテッド・データベース内のカタログは、フェデレーテッド・システム全 体についての情報が含まれているため、グローバル・カタログ と呼びます。 DB2 照会オプティマイザーは、グローバル・カタログ内の情報およびデータ・ソース・ ラッパーを使用して、SQL ステートメントを処理する最善の方法を計画します。グ ローバル・カタログに保管される情報には、リモートとローカルの情報、例えば列 名、列のデータ・タイプ、列のデフォルト値、索引情報、および統計情報などが含 まれます。

リモート・カタログ情報は、データ・ソースが使用する情報または名前です。ロー カル・カタログ情報は、フェデレーテッド・データベースが使用する情報または名 前です。例えば、*EMPNO* という名前の列を持つリモート表があるとします。グロ ーバル・カタログには、このリモートの列名が *EMPNO* として保管されます。別の 名前を指定しないかぎり、ローカルの列名は *EMPNO* として保管されます。ローカ ルの列名を *Employee\_Number* に変更することができます。この列を含む照会をサブ ミットするユーザーは、照会の中で *EMPNO* ではなく *Employee\_Number* を使用し ます。データ・ソース列のローカル名を変更するには、ALTER NICKNAME ステー トメントを使用します。

リレーショナル・データ・ソースおよび非リレーショナル・データ・ソースの場 合、グローバル・カタログに保管される情報にはリモートとローカルの両方の情報 が含まれます。

グローバル・カタログに保管されたデータ・ソース表の情報を見るには、フェデレ ーテッド・データベース内の SYSCAT.TABLES、 SYSCAT.NICKNAMES、 SYSCAT.TABOPTIONS, SYSCAT.INDEXES, SYSCAT.INDEXOPTIONS, SYSCAT.COLUMNS、および SYSCAT.COLOPTIONS カタログ・ビューを照会して ください。

グローバル・カタログには、データ・ソースについてのその他の情報も入っていま す。例えば、フェデレーテッド・サーバーがデータ・ソースに接続したり、フェデ レーテッド・ユーザー許可をデータ・ソースのユーザー権限にマップするために使 用する情報が含まれます。グローバル・カタログには、明示的に設定されたデー タ・ソースの属性 (サーバー・オプションなど) が入っています。

# 照会オプティマイザー

SQL コンパイラー処理の一部として、照会オプティマイザー は照会を分析しま す。コンパイラーは、アクセス・プラン と呼ばれる、照会を処理するための代替ス トラテジーを作成します。

アクセス・プランは、照会を次のように処理することを要求します。

- v 照会をデータ・ソースが処理する
- 照会をフェデレーテッド・サーバーが処理する

v 照会の一部をデータ・ソースが処理し、一部をフェデレーテッド・サーバーが処 理する

照会オプティマイザーは、主にデータ・ソースの能力およびデータに関する情報を 基にアクセス・プランを評価します。この情報はラッパーとグローバル・カタログ にあります。照会オプティマイザーは照会を照会フラグメントと呼ばれるセグメン トに分解します。通常、照会フラグメントをデータ・ソースにプッシュダウンした 方が、より効率的です (データ・ソースがフラグメントを処理できる場合)。しか し、照会オプティマイザーは次のような他の要素も考慮します。

- 処理する必要のあるデータの量
- v データ・ソースの処理速度
- フラグメントが戻すデータの量
- v 通信の帯域幅
- v 同じ照会結果を表す、使用可能なマテリアライズ照会表がフェデレーテッド・サ ーバーにあるかどうか

照会オプティマイザーは、照会フラグメントを処理するための代替アクセス・プラ ンを生成します。フェデレーテッド・サーバーのローカルおよびリモート・デー タ・ソースで代替プランによって行われる作業量は一定ではありません。照会オプ ティマイザーはコスト・ベースであるため、リソースの消費コストを代替アクセ ス・プランに割り当てます。それから、照会オプティマイザーは最小のリソース消 費コストで照会を処理するプランを選択します。

何らかのフラグメントをデータ・ソースで処理する場合、フェデレーテッド・デー タベースはそれらのフラグメントをデータ・ソースにサブミットします。データ・ ソースがフラグメントを処理した後、結果が取り出されてフェデレーテッド・デー タベースに戻されます。フェデレーテッド・データベースが処理の一部を実行する 場合、その処理結果とデータ・ソースから取り出した結果が組み合わされます。そ れから、フェデレーテッド・データベースはすべての結果をクライアントに戻しま す。

# 照合シーケンス

データベースでの文字データのソート順序は、データの構造や、データベースで定 義されている照合シーケンスによって異なります。

データベース内のデータがすべて大文字で、数値や特殊文字が含まれないとしま す。データがデータ・ソースでソートされるか、フェデレーテッド・データベース でソートされるかに関係なく、データのソートは同じ出力になるはずです。各デー タベースで使用される照合シーケンスは、ソート結果に影響を与えません。データ ベース内のデータがすべて小文字か、すべて数字の場合も同様に、実際にソートが 実行される場所に関係なく、データのソートは同じ結果を生成します。

データが次のいずれかの構造で構成されるとします。

- 文字と数字の組み合わせ
- 大文字と小文字の両方
- @、#、€ などの特殊文字

フェデレーテッド・データベースが使用する照合シーケンスとデータ・ソースが使 用する照合シーケンスが異なる場合、このデータをソートしたときの出力結果は異 なる可能性があります。

一般に、照合シーケンスという言葉は、特定の文字を別の文字より高い位置にソー トするか、低い位置にソートするか、あるいは同じ位置にソートするかを決定する 文字データの定義済みの順序付けを指します。

#### 照合シーケンスによるソート順序の決定方法

照合シーケンスは、コード化文字セットの文字のソート順序を決定します。

文字セットは、コンピューター・システムまたはプログラミング言語で使用される 文字の集合です。コード化文字セットの文字はそれぞれ、0 から 255 の範囲内の異 なる数値 (またはそれに相当する 16 進数) に割り当てられます。その数値はコー ド・ポイントと呼ばれ、セット内の文字への数値の割り当ては集合的に、コード・ ページと呼ばれます。

文字への割り当てに加え、コード・ポイントはソート順序の文字の位置にマップす ることができます。専門的に言うと、照合シーケンスは、文字セットのコード・ポ イントの、セットの文字のソート順序位置への集合的なマッピングです。文字の位 置は数値によって表され、この数値を文字の重みといいます。最も単純な照合シー ケンス (ID シーケンスという) での重みは、コード・ポイントと等しくなります。

例**:** データベース ALPHA は、デフォルト照合シーケンスの EBCDIC コード・ペ ージを使用します。データベース BETA は、デフォルト照合シーケンスの ASCII コード・ページを使用します。以下のように、これら 2 つのデータベースの文字ス トリングのソート順序は異なります。

SELECT..... ORDER BY COL2

EBCDIC-Based Sort ASCII-Based Sort

COL2 COL2

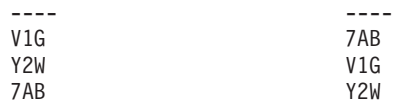

例**:** 同様に、データベースの文字比較もそのデータベースで定義される照合シーケ ンスによって異なります。データベース ALPHA は、デフォルト照合シーケンスの EBCDIC コード・ページを使用します。データベース BETA は、デフォルト照合シ ーケンスの ASCII コード・ページを使用します。以下のように、これら 2 つのデ ータベースでの文字比較によって生成される結果は異なります。

#### SELECT.....

WHERE COL2 > 'TT3'

EBCDIC-Based Results ASCII-Based Results

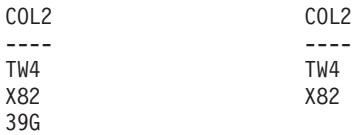

# 照会最適化のためのローカル照合シーケンスの設定

管理者は、データ・ソースの照合シーケンスに一致する特定の照合シーケンスを持 つフェデレーテッド・データベースを作成することができます。

それから、各データ・ソース・サーバー定義ごとに COLLATING\_SEQUENCE サー バー・オプションを「Y」に設定します。この設定は、フェデレーテッド・データベ ースに、フェデレーテッド・データベースとデータ・ソースの照合シーケンスが一 致していることを知らせます。

フェデレーテッド・データベースの照合シーケンスは、CREATE DATABASE コマ ンドの一部として設定します。このコマンドを通して、次のいずれかのシーケンス を指定できます。

- 一致シーケンス
- v システム・シーケンス (データベースをサポートするオペレーティング・システ ムが使用するシーケンス)
- v カスタマイズ・シーケンス (DB2 データベース・システムが用意する事前定義ま たはユーザー定義のシーケンス)

データ・ソースが DB2 for z/OS であるとします。 ORDER BY 文節で定義される ソートは、EBCDIC コード・ページに基づく照合シーケンスによってインプリメン トされます。 ORDER BY 文節に従ってソートされた DB2 for z/OS データを取得 するには、該当する EBCDIC コード・ページに基づく事前定義照合シーケンスを使 用するようフェデレーテッド・データベースを構成します。

# 第 **2** 章 言語エレメント

SQL 言語のキーワードと演算子で使う基本的な記号は、すべての IBM 文字セット の一部である 1 バイト文字です。言語の文字は、英字、数字、または特殊文字に分 類されます。

文字 とは 26 個の大文字 (A から Z) または 26 個の小文字 (a から z) です。ま た文字には、各国語の英字拡張として予約されている 3 つのコード・ポイント (米 国の場合には #、@、および \$) が含まれています。ただし、これら 3 つのコー ド・ポイントは避けてください。ポータブル・アプリケーションの場合には特にそ う言えます。これらのコード・ポイントは CCSID によっては異なる文字を表すか らです。英字には、拡張文字セットのアルファベット文字も入っています。拡張文 字セットには、追加のアルファベット文字が入っています。例えば、発音区別符号 ( は発音区別符号の一例です) の付いたアルファベット文字です。使用可能な文字 は、使用するコード・ページによって異なります。

数字 は、0 から 9 のいずれかの文字です。

表 *7.* 特殊文字

特殊文字 とは、以下の表にリストしている文字のことです。

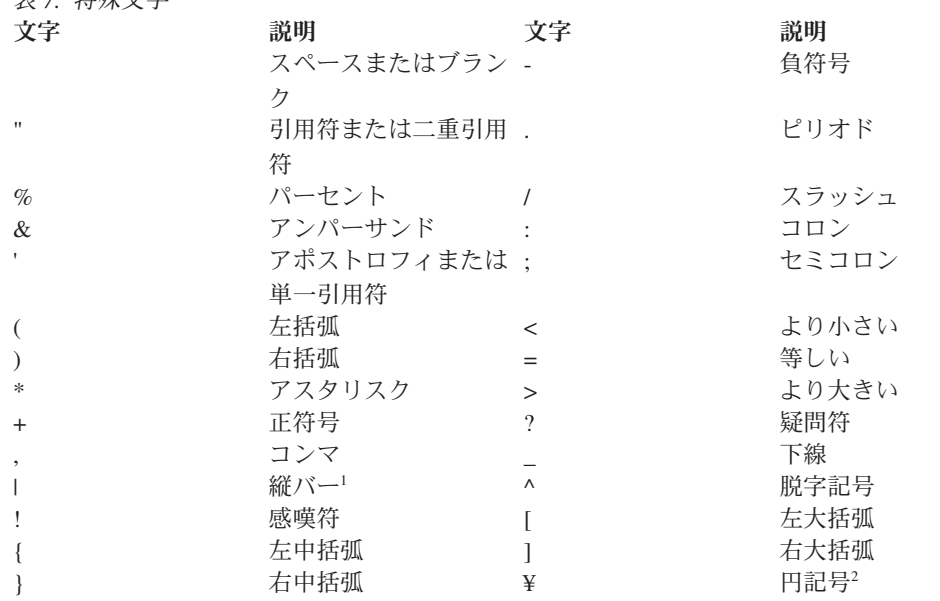

<sup>1</sup> 縦バー (|) 文字を使用すると、IBM リレーショナル製品どうしのコード・ポータビリティ ーが妨げられることがあります。 || 演算子の代わりに、CONCAT 演算子を使用してくださ い。

<sup>2</sup> いくつかのコード・ページには、円記号 (¥) 文字に対応するコード・ポイントがありませ ん。 Unicode のストリング定数を入力する場合は、UESCAPE 節を使用して、円記号の代わ りに Unicode のエスケープ文字を指定できます。

マルチバイト文字はすべて文字として扱われます。ただし、特殊文字である 2 バイ ト・ブランク文字は例外です。

文字

# トークン

トークンは、SQL の基本構成単位です。トークン は、1 つまたは複数の一連の文 字です。

ブランク文字を使用しても構わないストリング定数または、区切り ID の場合を除 いて、トークンにブランク文字を使用することはできません。

トークンは、通常トークンと区切り文字に分類されます。

v 通常トークン とは、数値定数、通常 ID、ホスト ID、またはキーワードです。

例

- 1 .1 +2 SELECT E 3
- 区切りトークン とは、ストリング定数、区切り ID、演算子記号、または構文図 に示される特殊文字です。パラメーター・マーカーとして機能する場合は疑問符 も区切りトークンです。

例

 $'$ string'  $''$ fld1" = .

スペース: スペースは、1 つまたは複数の一連のブランク文字です。ストリング定数 と区切り ID 以外のトークンには、スペースを使用することはできません。トーク ンの後にはスペースを続けることができます。すべての通常トークンの後には、ス ペースか、または構文で許されているなら区切りトークンを付ける必要がありま す。

コメント: SQL コメントは、囲んで示している (/\* で始まり、/\* で終わる) か、単 純 (2 つの連続するハイフンで始まり、行末で終わる) のいずれかです。静的 SQL ステートメントには、ホスト言語のコメントまたは SQL コメントを含めることが できます。コメントは、スペースを指定できる場所であればどこにでも指定可能で すが、区切りトークンの中または EXEC と SQL キーワードの間には指定できませ ん。

大文字小文字の区別: どのトークンにも小文字を使用することができますが、通常ト ークンでの小文字は大文字に変換されます。ただし、ID の大文字と小文字を区別す る C 言語のホスト変数は例外です。区切りトークンが大文字に変換されることはあ りません。したがって、次のステートメントは、

**select \* from** EMPLOYEE **where** lastname = 'Smith';

大文字に変換した後は、以下のステートメントと同等になります。

**SELECT \* FROM** EMPLOYEE **WHERE** LASTNAME = 'Smith';

マルチバイトの英文字は大文字変換されません。 1 バイト文字 (a から z) は大文 字に変換されます。

Unicode 文字の場合:

v UTF-8 での大文字が、UTF-8 での小文字と同じ長さであれば、適用可能な場合、 文字は大文字変換されます。例えば、トルコ語の小文字のドットのない 'i' は、 UTF-8 における値が X'C4B1' ですが、ドットのない大文字の 'I' の UTF-8 にお ける値が X'49' なので、変換されません。

- v 大文字への変換は、ロケールに配慮しない方法で行われます。例えば、トルコ語 の、ドットのある小文字の 'i' は、英語の (ドットのない) 大文字の 'I' に変換さ れます。
- v 半角のアルファベットも全角のアルファベットも両方大文字に変換されます。例 えば、全角小文字の 'a' (U+FF41) は、全角大文字の 'A' (U+FF21) に変換され ます。

*ID* とは、名前の形成に使用されるトークンです。 SQL ステートメントの ID は、 SQL ID かホスト ID のいずれかです。

v SQL ID

*SQL ID* には、通常 ID と区切り ID の 2 つのタイプがあります。

– 通常 *ID* は英大文字で始まり、その後にゼロ個以上の文字 (英大文字、数字、 または下線文字) が続きます。通常 ID の指定時には英小文字を使用できます が、処理時には大文字に変換されることに注意してください。通常 ID は予約 語であってはなりません。

例

WKLYSAL WKLY SAL

– 区切り *ID* は、1 文字以上の一連の文字を二重引用符で囲んだものです。区切 り ID の中で 1 つの引用符を表す場合には、 2 つの連続した引用符を使用し ます。この方法で、ID に小文字を使用することができます。

例

"WKLY\_SAL" "WKLY SAL" "UNION" "wkly\_sal"

2 バイトのコード・ページで作成された ID を、マルチバイトのコード・ページ のアプリケーションやデータベースで使用する場合、ID の文字変換の際に特別な 考慮が必要になることがあります。このような ID の場合、文字変換後に ID の 長さ制限を超えてしまう可能性があるからです。

**• ホスト ID** 

ホスト *ID* は、ホスト・プログラムで宣言されている名前です。ホスト ID の生 成規則は、ホスト言語の規則に従います。ホスト ID は長さが 255 バイト以下で なければならず、また、 SQL または DB2 で始まっていてはなりません (大文字 小文字のどちらでも)。

## 命名規則と暗黙オブジェクト名の修飾

データベース・オブジェクト名の形成の規則は、名前で指定されるオブジェクトの タイプに応じて異なります。名前は単一の SQL ID で構成するか、オブジェクトを より明確に識別する 1 つ以上の ID で修飾することができます。各 ID はピリオド で区切ります。

構文図では、名前の種類ごとに異なる用語を使用します。以下のリストは、それら の用語を定義しています。

**alias-name**

別名を指定するスキーマ修飾名。

#### **attribute-name**

構造化データ・タイプの属性を指定する ID。

#### **array-type-name**

ユーザー定義の配列タイプを指定する修飾された名前または非修飾の名前。 array-type-name の非修飾形式は SQL ID です。 SQL ステートメントにお

<span id="page-92-0"></span>**ID**

ける非修飾の配列タイプ名は、暗黙のうちに修飾されます。暗黙の修飾子 は、スキーマ名またはモジュール名であり、これは、array-type-name が出現 しているコンテキストによって決まります。修飾形式は、schema-name の後 にピリオドと SQL ID が続くか、module-name (schema-name で修飾するこ ともできる) の後にピリオドと SQL ID が続きます。配列タイプがモジュ ールで定義されており、同じモジュールの外部で使用される場合は、 module-name で修飾する必要があります。

#### **authorization-name**

ユーザー、グループ、またはロールを指定する ID。ユーザーまたはグルー プの場合:

- v 有効な文字は、「A」から「Z」、「a」から「z」、「0」から「9」、  $\lceil \frac{4}{3} \rceil$ ,  $\lceil \frac{6}{3} \rceil$ ,  $\lceil \frac{1}{3} \rceil$ ,  $\lceil \frac{1}{3} \rceil$ ,  $\lceil \frac{1}{3} \rceil$ ,  $\lceil \frac{1}{3} \rceil$ ,  $\lceil \frac{1}{3} \rceil$ ,  $\lceil \frac{1}{3} \rceil$ ,  $\lceil \frac{1}{3} \rceil$ ,  $\lceil \frac{1}{3} \rceil$ 「{」、「}」、「-」、「.」、「^」です。
- v 次の文字は、コマンド行プロセッサーを使用して入力する場合、引用符で 区切る必要があります:「!」、「(」、「)」、「{」、「}」、「-」、  $\lceil \cdot \rceil$ ,  $\lceil \cdot \rceil$
- 名前は、SYS、IBM、または、SQL という文字で始めることはできませ ん。
- 名前は、ADMINS、GUESTS、LOCAL、PUBLIC、または USERS であっ てはなりません。
- v 区切り許可 ID に小文字を使用することはできません。

#### **bufferpool-name**

バッファー・プールを指定する ID。

#### **column-name**

表またはビューの列を指定する修飾された名前または非修飾の名前。修飾子 は、表名、ビュー名、ニックネーム、または相関名です。

#### **component-name**

セキュリティー・ラベル・コンポーネントを指定する ID。

#### **condition-name**

条件を指定する修飾された名前または非修飾の名前。 SQL ステートメント における非修飾の条件名は、そのコンテキストに応じて暗黙のうちに修飾さ れます。条件がモジュールで定義されており、同じモジュールの外部で使用 される場合は、module-name で修飾する必要があります。

#### **constraint-name**

参照制約、主キー制約、ユニーク制約、または表チェック制約を指定する ID。

## **correlation-name**

結果表を指定する ID。

#### **cursor-name**

SQL カーソルを指定する ID。ホストとの互換性を保つため、この名前にハ イフン文字を使用することもできます。

#### **cursor-type-name**

ユーザー定義のカーソル・タイプを指定する修飾された名前または非修飾の 名前。 cursor-type-name の非修飾形式は SQL ID です。 SQL ステートメ

ントにおける非修飾の cursor-type-name は、コンテキストに応じて暗黙のう ちに修飾されます。暗黙の修飾子は、スキーマ名またはモジュール名であ り、これは、cursor-type-name が出現しているコンテキストによって決まり ます。修飾形式は、schema-name の後にピリオドと SQL ID が続くか、 module-name (schema-name で修飾することもできる) の後にピリオドと SQL ID が続きます。カーソル・タイプがモジュールで定義されており、同 じモジュールの外部で使用される場合は、module-name で修飾する必要があ ります。

#### **cursor-variable-name**

カーソル・タイプのグローバル変数、ローカル変数、または SQL パラメー ターを指定する、修飾子された名前または非修飾の名前。SQL ステートメ ントにおける非修飾のカーソル変数名は、コンテキストに応じて暗黙のうち に修飾されます。

#### **data-source-name**

データ・ソースを指定する ID。この ID は、3 つの部分に分かれたリモー ト・オブジェクト名の最初の部分を成します。

## **db-partition-group-name**

データベース・パーティション・グループを指定する ID。

#### **descriptor-name**

コロンの後に、SQL 記述子域 (SQLDA) を指定するホスト ID を付けたも の。ホスト ID の詳細は、 90 [ページの『ホスト変数の参照』を](#page-111-0)参照してく ださい。記述子名には標識変数は使用されません。

#### **distinct-type-name**

特殊タイプを指定する修飾された名前または非修飾の名前。 distinct-type-name の非修飾形式は SQL ID です。 SQL ステートメントに おける非修飾の特殊タイプ名は、暗黙のうちに修飾されます。暗黙の修飾子 は、スキーマ名またはモジュール名です。どのスキーマ名またはモジュール 名が使用されるかは、distinct-type-name が出現するコンテキストで判別され ます。修飾形式は、schema-name の後にピリオドと SQL ID が続くか、 module-name (schema-name で修飾することもできる) の後にピリオドと SQL ID が続きます。特殊タイプがモジュールで定義されており、同じモジ ュールの外部で使用される場合は、module-name で修飾する必要がありま す。

## **event-monitor-name**

イベント・モニターを指定する ID。

## **function-mapping-name**

関数マッピングを指定する ID。

## **function-name**

関数を指定する、修飾された名前または非修飾の名前。 function-name の非 修飾形式は SQL ID です。SQL ステートメントにおける非修飾の関数名 は、暗黙のうちに修飾されます。暗黙の修飾子は、スキーマ名です。どのス キーマ名が使用されるかは、function が出現するコンテキストで判別されま す。修飾形式は、schema-name の後にピリオドと SQL ID が続くか、 module-name の後にピリオドと SQL ID が続きます。関数がモジュールで

パブリッシュされており、同じモジュールの外部で使用される場合は、 module-name で修飾する必要があります。

#### **global-variable-name**

グローバル変数を指定する、修飾された名前または非修飾の名前。 global-variable-name の非修飾形式は SQL ID です。 SQL ステートメント における非修飾のグローバル変数名は、暗黙のうちに修飾されます。暗黙の 修飾子は、スキーマ名またはモジュール名であり、これは、 global-variable-name が出現しているコンテキストによって決まります。修飾 形式は、schema-name の後にピリオドと SQL ID が続くか、module-name (schema-name で修飾することもできる) の後にピリオドと SQL ID が続き ます。グローバル変数がモジュールで定義されており、同じモジュールの外 部で使用される場合は、module-name で修飾する必要があります。

#### **group-name**

構造化タイプ用に定義した変換グループを指定する、非修飾の ID。

#### **host-variable**

ホスト変数を指定するトークンを連結したもの。 90 [ページの『ホスト変数](#page-111-0) [の参照』に](#page-111-0)説明されているように、ホスト変数内には少なくとも 1 つのホ スト ID が使用されます。

#### **index-name**

索引または SPECIFICATION ONLY 指定の索引を指定するスキーマによっ て修飾された名前。

**label** SQL プロシージャーのラベルを指定する ID。

#### **method-name**

メソッドを指定する ID。メソッドのスキーマ・コンテキストは、そのメソ ッドのサブジェクト・タイプ (または、サブジェクト・タイプのスーパータ イプ) のスキーマによって決まります。

#### **module-name**

モジュールを指定する修飾された名前または非修飾の名前。 SQL ステート メントにおける非修飾の module-name は、暗黙のうちに修飾されます。暗 黙の修飾子は、スキーマ名です。どのスキーマ名が使用されるかは、 module-name が出現するコンテキストで判別されます。修飾形式は、 schema-name の後にピリオドと SQL ID が続きます。

## ニックネーム

フェデレーテッド・サーバーが表またはビューに参照することを指定する、 スキーマによって修飾された名前。

#### **package-name**

パッケージを指定するスキーマ修飾名。空ストリングではないバージョン ID がパッケージに付いている場合、そのパッケージ名の末尾には schema-id.package-id.version-id の形式でバージョン ID も入っていま す。

#### **parameter-name**

プロシージャー、ユーザー定義関数、メソッド、または索引拡張機能で参照 できるパラメーターを指定する ID。

#### **partition-name**

パーティション表内のデータ・パーティションを指定する ID。

#### **period-name**

期間を指定する ID。SYSTEM\_TIME および BUSINESS\_TIME のみが、期 間名としてサポートされています。

#### **procedure-name**

プロシージャーを指定する修飾された名前または非修飾の名前。 procedure-name の非修飾形式は SQL ID です。SQL ステートメントにおけ る非修飾のプロシージャー名は、暗黙のうちに修飾されます。暗黙の修飾子 は、スキーマ名です。どのスキーマ名が使用されるかは、procedure が出現 するコンテキストで判別されます。修飾形式は、schema-name の後にピリオ ドと SQL ID が続くか、module-name の後にピリオドと SQL ID が続きま す。プロシージャーがモジュールで定義されており、同じモジュールの外部 で使用される場合は、 module-name で修飾する必要があります。

#### **remote-authorization-name**

データ・ソースのユーザーを指定する ID。許可名に関する規則は、デー タ・ソースごとに異なります。

#### **remote-function-name**

データ・ソース・データベースに登録されている関数を指定する名前。

#### **remote-object-name**

データ・ソース表またはビューを指定するとともに、その表またはビューが 置かれているデータ・ソースを識別する 3 つの部分に分かれた名前。この 名前は、data-source-name、remote-schema-name、および remote-table-name の各部分で構成されます。

#### **remote-schema-name**

データ・ソース表またはビューが属するスキーマを指定する名前。この名前 は、3 つの部分に分かれたリモート・オブジェクト名の 2 番目の部分を成 します。

## **remote-table-name**

データ・ソースにある表またはビューを指定する名前。この名前は、3 つの 部分に分かれたリモート・オブジェクト名の 3 番目の部分を成します。

#### **remote-type-name**

データ・ソース・データベースがサポートするデータ・タイプ。組み込まれ たタイプの場合は、長形式を使用しないでください (例えば、 CHARACTER ではなく CHAR を使用してください)。

#### **role-name**

ロールを指定する ID。

#### **row-type-name**

ユーザー定義の行タイプを指定する修飾された名前または非修飾の名前。 row-type-name の非修飾形式は SQL ID です。 SQL ステートメントにおけ る非修飾の row-type-name は、暗黙のうちに修飾されます。暗黙の修飾子 は、スキーマ名またはモジュール名であり、これは、row-type-name が出現 しているコンテキストによって決まります。修飾形式は、schema-name の後 にピリオドと SQL ID が続くか、module-name (schema-name で修飾するこ

ともできる) の後にピリオドと SQL ID が続きます。行タイプがモジュー ルで定義されており、同じモジュールの外部で使用される場合は、 module-name で修飾する必要があります。

#### **savepoint-name**

セーブポイントを指定する ID。

#### **schema-name**

SQL オブジェクトを論理的にグループ化するための ID。オブジェクト名の 修飾子として使用されるスキーマ名は、以下のものから暗黙的に決定されま す。

- CURRENT SCHEMA 特殊レジスターの値
- OUALIFIER プリコンパイル/BIND オプションの値
- CURRENT PATH 特殊レジスターを使用する解決アルゴリズムに基づい て
- 同一の SQL ステートメントにある別のオブジェクトのスキーマ名に基づ いて

混乱を避けるために、スキーマとして SESSION という名前は使わないよう にお勧めします。ただし、宣言済みのグローバル一時表のスキーマは除きま す (この場合は、スキーマ名 SESSION を使用する必要があります)。

#### **security-label-name**

セキュリティー・ラベルを指定する、修飾された名前または非修飾の名前。 SQL ステートメントにおける非修飾のセキュリティー・ラベル名は、該当 する security-policy-name がある場合、それによって暗黙のうちに修飾され ます。暗黙的に適用できる security-policy-name が存在しない場合、この名 前は修飾されている必要があります。

#### **security-policy-name**

セキュリティー・ポリシーを指定する ID。

#### **sequence-name**

シーケンスを指定する ID。

#### **server-name**

アプリケーション・サーバーを指定する ID。フェデレーテッド・システム では、サーバー名によってデータ・ソースのローカル名も指定します。

#### **specific-name**

ユニーク名を指定する、修飾された名前または非修飾の名前。 SQL ステー トメントにおける非修飾のユニーク名は、コンテキストに応じて暗黙のうち に修飾されます。

#### **SQL-variable-name**

SQL プロシージャー・ステートメントのローカル変数名。 SQL 変数名 は、ホスト変数名が許可されている他の SQL ステートメントで使うことも できます。この名前に対しては、SQL 変数を宣言したコンパウンド・ステ ートメントのラベルで修飾できます。

#### **statement-name**

作成済み SQL ステートメントを指定する ID。

#### **storagegroup-name**

ストレージ・グループを指定する ID。

#### **supertype-name**

タイプのスーパータイプを指定する修飾された名前または非修飾の名前。 SQL ステートメントにおける非修飾のスーパータイプ名は、コンテキスト に応じて暗黙のうちに修飾されます。

#### **table-name**

表を指定するスキーマによって修飾された名前。

#### **table-reference**

表を指定する修飾された名前または非修飾の名前。共通表式における非修飾 の表参照は、デフォルト・スキーマによって暗黙のうちに修飾されます。

#### **tablespace-name**

表スペースを指定する ID。

#### **trigger-name**

トリガーを指定するスキーマによって修飾された名前。

#### **type-mapping-name**

データ・タイプ・マッピングを指定する ID。

#### **type-name**

型を指定する修飾された名前または非修飾の名前。 SQL ステートメントに おける非修飾のタイプ名は、コンテキストに応じて暗黙のうちに修飾されま す。

#### **typed-table-name**

タイプ表を指定するスキーマによって修飾された名前。

#### **typed-view-name**

タイプ・ビューを指定するスキーマによって修飾された名前。

#### **usage-list-name**

使用量リストを指定するスキーマによって修飾された名前。

#### **user-defined-type-name**

ユーザー定義のデータ・タイプを指定する修飾された名前または非修飾の名 前。 user-defined-type-name の非修飾形式は SQL ID です。 SQL ステート メントにおける非修飾の user-defined-type-name は、暗黙のうちに修飾され ます。暗黙の修飾子は、スキーマ名またはモジュール名です。どのスキーマ 名またはモジュール名が使用されるかは、user-defined-type-name が出現する コンテキストで判別されます。修飾形式は、schema-name の後にピリオドと SQL ID が続くか、module-name (schema-name で修飾することもできる) の 後にピリオドと SQL ID が続きます。ユーザー定義データ・タイプがモジ ュールで定義されており、同じモジュールの外部で使用される場合は、 module-name で修飾する必要があります。

#### **view-name**

ビューを指定するスキーマによって修飾された名前。

#### **wrapper-name**

ラッパーを指定する ID。

**XML-schema-name**

XML スキーマを指定する、修飾された名前または非修飾の名前。

**xsrobject-name**

XML スキーマ・リポジトリー内のオブジェクトを指定する、修飾された名 前または非修飾の名前。

# データベース・オブジェクトの別名

別名は、SQL オブジェクトの代替名と見なすことができます。このため、SQL ステ ートメントの中で SQL オブジェクトは、名前または別名で参照できます。

パブリック別名は、その名前をスキーマ名で修飾せずに常に参照できる別名です。 パブリック別名の暗黙の修飾子は SYSPUBLIC で、明示的にも指定できます。

別名は同義語とも言います。

別名は、その基になるオブジェクトを使用できる場所であればどこでも使用できま す。別名は、オブジェクトが存在していなくても作成することができます (ただ し、オブジェクトを参照するステートメントがコンパイルされる時点では存在して いる必要があります)。別名チェーンの中に循環参照または反復参照がない限り、他 の別名を別名によって参照することができます。別名で参照できるのは、同じデー タベース内のモジュール、ニックネーム、順序、表、ビュー、または他の別名だけ です。 CREATE TABLE または CREATE VIEW ステートメントのような、新しい オブジェクト名を指定する必要がある場合は、別名を使用できません。例えば、 PERSONNEL という表別名を作成した後で、CREATE TABLE PERSONNEL... のよ うな使い方を使用するとエラーが戻されます。

構文図や SQL ステートメントの説明では、別名によってオブジェクトを参照する というオプションは明示的には示されません。

特定のオブジェクト・タイプ (順序など) の修飾子なしの新しい別名に、そのオブジ ェクト・タイプの既存のオブジェクトと同じ完全修飾名を付けることはできませ ん。例えば、KANDIL スキーマ内で KANDIL.ORDERID という順序名の順序別名 として ORDERID は定義できません。

SQL ステートメントで別名を使用する効果は、テキスト置換の効果に似ています。 別名は SQL ステートメントのコンパイル時には定義されている必要があり、ステ ートメントのコンパイル時には修飾されたオブジェクト名に置き換えられます。例 えば、PBIRD.SALES が DSPN014.DIST4\_SALES\_148 の別名である場合に、コンパ イル時には、

**SELECT** \* **FROM** PBIRD.SALES

は、実際には次のようになります。

**SELECT** \* **FROM** DSPN014.DIST4\_SALES\_148

## 許可 **ID** と許可名

許可 *ID* とは、データベース・マネージャーとアプリケーション・プロセスとの 間、またはデータベース・マネージャーとプログラム準備処理との間の接続が確立 されるときに、データベース・マネージャーが獲得する文字ストリングのことで

す。これは、特権の集合を指定するものです。ユーザーやユーザー・グループを指 す場合もありますが、この特性はデータベース・マネージャーからは制御されませ  $h<sub>o</sub>$ 

許可 ID は、データベース・マネージャーにより以下の目的で使用されます。

- SQL ステートメントの許可検査
- v QUALIFIER プリコンパイル/BIND オプションと CURRENT SCHEMA 特殊レジ スターのデフォルト値。許可 ID は、デフォルトの CURRENT PATH 特殊レジ スターと FUNCPATH プリコンパイル/BIND オプションにも入っています。

許可 ID はすべての SQL ステートメントに適用されます。静的 SQL ステートメ ントに適用される許可 ID は、プログラムのバインディングの過程で使用される許 可 ID です。動的 SQL ステートメントに適用される許可 ID は、次のように、バ インド時に指定した DYNAMICRULES オプションによってと、その動的 SQL ス テートメントを発行したパッケージの現在のランタイム環境によって決まります。

- v バインド動作を持つパッケージの場合に使用される許可 ID は、パッケージ所有 者の許可 ID になります。
- v 定義動作を持つパッケージの場合に使用される許可 ID は、それに対応するルー チンの定義者の許可 ID になります。
- v 実行動作を持つパッケージの場合に使用される許可 ID は、パッケージを実行す るユーザーの許可 ID になります。
- v 起動動作を持つパッケージの場合に使用される許可 ID は、ルーチンの起動の時 点で有効になっている許可 ID になります。これはランタイム許可 ID と呼ばれ ます。

詳しくは、 80 [ページの『実行時における動的](#page-101-0) SQL の特性』 を参照してくださ い。

SQL ステートメントで指定される許可名 を、そのステートメントの許可 ID と混 同してはなりません。許可名は、種々の SQL ステートメントで使用される ID で す。 許可名は、スキーマの所有者を指定するために CREATE SCHEMA ステート メントで使用されます。許可名は、付与または取り消しの操作の対象を指定するた めに GRANT および REVOKE ステートメントで使用されます。 *X* に特権を付与 すると、それ以降、その特権を必要とするステートメントでは、*X* (またはグループ あるいはロール *X* のメンバー) が許可 ID になるということです。

## 例

v ユーザー ID が SMITH であり、またデータベース・マネージャーがアプリケー ション・プロセスとの接続を確立したときに獲得した許可 ID も SMITH である とします。以下のステートメントは対話式に実行されます。

**GRANT SELECT ON** TDEPT **TO** KEENE

SMITH はこのステートメントの許可 ID です。したがって、動的 SQL ステート メントでの CURRENT SCHEMA 特殊レジスターのデフォルト値は SMITH にな り、静的 SQL でのデフォルトの QUALIFIER プリコンパイル/BIND オプション も SMITH になります。ステートメントを実行できる権限は、SMITH につき合 わせて検査され、SMITH が、 71 [ページの『命名規則と暗黙オブジェクト名の修](#page-92-0) [飾』で](#page-92-0)説明されている修飾規則に基づく *table-name* 暗黙修飾子となります。

<span id="page-101-0"></span>KEENE はこのステートメントで指定された許可名です。 KEENE には SMITH.TDEPT に対する SELECT 特権が付与されます。

v SMITH が管理権限を持っており、セッション中に SET SCHEMA ステートメン トが発行されない、以下の動的 SQL ステートメントの許可 ID であるとしま す。

**DROP TABLE** TDEPT

これは、SMITH.TDEPT 表を削除します。

**DROP TABLE** SMITH.TDEPT

これは、SMITH.TDEPT 表を削除します。

**DROP TABLE** KEENE.TDEPT

これは、KEENE.TDEPT 表を削除します。 KEENE.TDEPT と SMITH.TDEPT は 別の表であることに注意してください。

**CREATE SCHEMA** PAYROLL **AUTHORIZATION** KEENE

KEENE は、PAYROLL と呼ばれるスキーマを作成するステートメントで指定さ れている許可名です。 KEENE は、スキーマ PAYROLL の所有者であり、 CREATEIN、 ALTERIN、および DROPIN 特権が与えられ、このような特権を他 のユーザーに付与することができます。

## 実行時における動的 **SQL** の特性

BIND オプション DYNAMICRULES によって、動的 SQL ステートメントの処理時 の許可検査に使用される許可 ID が決まります。さらにこのオプションは、修飾さ れるオブジェクト参照子に使用される暗黙修飾子などの他の動的 SQL 属性や、特 定の SQL ステートメントを動的に呼び出せるかどうかも制御します。

許可 ID とその他の動的 SQL 属性の一連の値を動的 SQL ステートメント動作と 呼びます。使用可能な 4 つの動作は、実行、バインド、定義、および起動です。以 下の表で明らかなとおり、 DYNAMICRULES BIND オプションの値とランタイム 環境の組み合わせで、使用する動作が決まります。実行動作を意味する DYNAMICRULES RUN がデフォルトです。

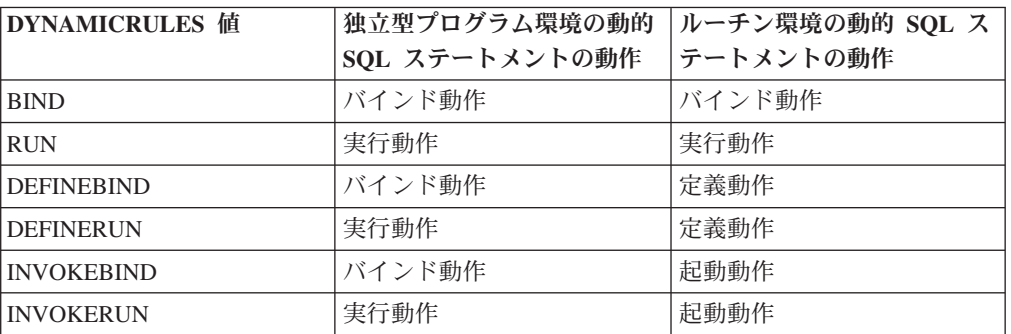

表 *8. DYNAMICRULES* とランタイム環境による動的 *SQL* ステートメントの動作の決定

#### 実行動作

DB2 では、動的 SQL ステートメントの許可検査に使われる値、および動 的 SQL ステートメント内の非修飾オブジェクト参照子の暗黙修飾に使用さ

れる初期値に使われる値として、パッケージを実行するユーザーの許可 ID (最初に DB2 に接続した ID) が使用されます。

バインド動作

実行時に DB2 では、静的 SQL に対して適用されるすべての規則が許可と 修飾に対して適用されます。その場合、動的 SQL ステートメントの許可検 査に使われる値と、動的 SQL ステートメント内の非修飾オブジェクト参照 子の暗黙修飾用のパッケージ・デフォルト修飾子として、パッケージ所有者 の許可 ID が使用されます。

#### 定義動作

定義動作が適用されるのは、ルーチン・コンテキストで実行されるパッケー ジ内に動的 SQL ステートメントがあって、しかもそのパッケージが DYNAMICRULES DEFINEBIND または DYNAMICRULES DEFINERUN で バインドされていた場合のみです。その場合、動的 SQL ステートメントの 許可検査に使われる値と、ルーチン内の動的 SQL ステートメント内の非修 飾オブジェクト参照子の暗黙修飾に使われる値として、ルーチン定義者 (ル ーチンのパッケージ・バインド・プログラムではなく) の許可 ID が DB2 で使用されます。

## 起動動作

起動動作が適用されるのは、ルーチン・コンテキストで実行されるパッケー ジ内に動的 SQL ステートメントがあって、しかもそのパッケージが DYNAMICRULES INVOKEBIND または DYNAMICRULES INVOKERUN でバインドされていた場合のみです。動的 SQL の許可検査に使われる値 と、ルーチン内の動的 SQL ステートメント内の非修飾オブジェクト参照子 の暗黙修飾に使われる値として、ルーチンの起動時点で有効なステートメン ト許可 ID が DB2 で使用されます。これを以下の表に要約してあります。

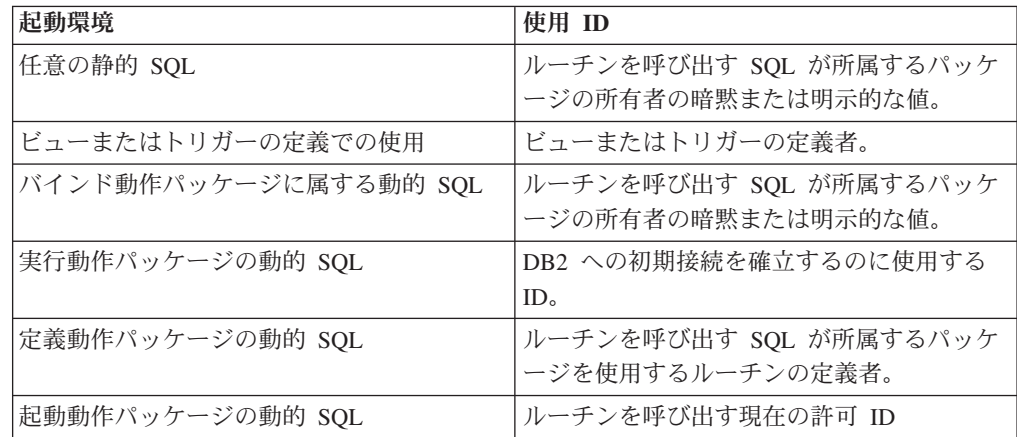

#### 実行動作が適用されない場合に制限されるステートメント

バインド、定義、または起動の動作が有効になっている場合、動的 SQL ス テートメント

GRANT、REVOKE、ALTER、CREATE、DROP、COMMENT、RENAME、 SET INTEGRITY、SET EVENT MONITOR STATE と、ニックネームを参 照する照会は使用できません。

## **DYNAMICRULES** オプションに関する考慮事項

バインド、定義、または起動の動作パッケージから実行される動的 SQL ス

テートメント内の非修飾オブジェクト参照子を修飾するのに、 CURRENT SCHEMA 特殊レジスターを使用することはできません。これは、

CURRENT SCHEMA 特殊レジスターを変更するために SET CURRENT SCHEMA ステートメントを発行した後にもあてはまります。レジスター値 は変更されますが、使用されることはありません。

単一の接続中に複数のパッケージが参照されると、それらのパッケージで準 備されたすべての動的 SQL ステートメントは、個々のパッケージとその使 用場所である環境用に DYNAMICRULES オプションで指定されている行動 をとります。

パッケージがバインド動作をとるときは、パッケージのバインド・プログラ ムには、そのパッケージのユーザーには付与されるべきでない許可が付与さ れないように気を付けることが大切です。動的ステートメントは、パッケー ジ所有者の許可 ID を使用するからです。同様に、パッケージが定義動作を とるときは、ルーチンの定義者には、パッケージのユーザーには付与される べきでない許可が付与されてはなりません。

# 許可 **ID** とステートメントの準備

バインド時に VALIDATE BIND オプションを指定する場合、表やビューを扱うと きに必要な特権もバインド時に存在していなければなりません。そのような特権や 参照オブジェクトが存在しない場合に、SQLERROR NOPACKAGE が有効になって いると、バインド操作は失敗します。 SQLERROR CONTINUE オプションが指定 されていると、バインド操作は正常に完了し、エラーを生じたステートメントには すべてフラグが付けられます。そのようなステートメントを実行しようとすると、 エラーが生じます。

VALIDATE RUN オプションでパッケージがバインドされると、通常のバインド処 理はすべて完了しますが、アプリケーションで参照される表やビューを使うのに必 要な特権は、この時点では存在していなくても構いません。必要な特権がバインド の実行時に存在しない場合に、アプリケーション内でステートメントを初めて実行 すると、必ず増分バインドが実行されます。このときには、ステートメントに必要 なすべての特権が存在していなければなりません。必要な特権が存在しない場合、 ステートメントの実行は失敗します。

実行時の許可検査は、パッケージ所有者の許可 ID を使って行われます。

## 列名

列名 の意味はコンテキストによって異なります。 列名は以下の目的に使用できま す。

- v 列の名前を宣言する (CREATE TABLE ステートメントなどで)。
- v 列を識別する (CREATE INDEX ステートメントなどで)。
- 列の値を指定する (以下に示すようなコンテキストで)。
	- 集約関数においては、列名によって、その関数が適用されるグループまたは中 間結果表の列のすべての値が指定されます。例えば、MAX(SALARY) は、あ るグループの SALARY 列の中のすべての値に関数 MAX が適用されることを 表します。
- GROUP BY または ORDER BY 節の中では、その節が適用される中間結果表 の中のすべての値を、列名によって指定します。例えば、ORDER BY DEPT と指定すると、 DEPT 列の値によって中間結果表が順序付けられます。
- 式、検索条件、またはスカラー関数においては、列名によって、その構成項目 が適用されるそれぞれの行またはグループの値が指定されます。例えば、検索 条件 CODE = 20 が何らかの行に適用される場合、列名 CODE によって指定 される値は、その行の CODE 列の値です。
- v FROM 節における *table-reference* の *correlation-clause* のように、列の名前を一 時的に変更する。

## 修飾列名

列名の修飾子としては、表名、ビュー名、ニックネーム、別名、または相関名が使 用されます。

列名が修飾されるかどうかは、コンテキストによって異なります。

- v COMMENT ON ステートメントの形式に応じ、単一の列名に修飾の必要な場合が あります。複数の列名は修飾してはなりません。
- v 列名が列の値を指定している場合、修飾することができます。
- v UPDATE ステートメントの割り当て節では、ユーザーのオプションで修飾するこ とができます。
- v 上記以外のコンテキストでは、列名を修飾してはなりません。

修飾子がオプションである場合、修飾子には 2 つの目的があります。これについて は、 85 [ページの『あいまいさを避けるための列名修飾子』お](#page-106-0)よび 87 [ページの『相](#page-108-0) [関参照内の列名修飾子』で](#page-108-0)説明されています。

#### 相関名

相関名 は、照会の FROM 節、および UPDATE または DELETE ステートメント の第 1 節で定義できます。例えば、FROM X.MYTABLE Z という節では、Z が X.MYTABLE の相関名として確立されます。

**FROM** X.MYTABLE Z

X.MYTABLE の相関名として Z が定義されると、その SELECT ステートメントに おいては Z だけが X.MYTABLE インスタンスの列を参照する修飾子として使用で きます。

相関名は、それが定義されているコンテキスト内でのみ、表、ビュー、ニックネー ム、別名、ネストされた表の式、表関数、またはデータ変更表参照に関連付けられ ます。したがって、別の目的に使用するために、異なるステートメントの中や同じ ステートメントの異なる節の中で同じ相関名を定義できます。

修飾子としての相関名は、あいまいさの回避や、相関参照の確立に利用できます。 また、表参照の単なる短縮名として利用することもできます。この例では、 X.MYTABLE と何度も入力するのを避けるためだけに Z が使用されていたとも考 えられます。

相関名を表名、ビュー名、ニックネーム、または別名に対して指定する場合、その 表、ビュー、ニックネーム、または別名のそのインスタンスでの列への修飾された 参照は、その表名、ビュー名、ニックネーム、別名ではなく、相関名を使用しなけ ればなりません。例えば、以下の例の EMPLOYEE.PROJECT への参照は、 EMPLOYEE に対する相関名が既に指定されているため誤りです。

例

**FROM** EMPLOYEE E WHERE EMPLOYEE.PROJECT='ABC' \* incorrect\*

PROJECT に対する修飾された参照では、以下の例のように、相関名「E」を代わり に使用する必要があります。

**FROM** EMPLOYEE E **WHERE** E.PROJECT='ABC'

FROM 節で指定する名前は、直接的 か間接的 のどちらかです。相関名が指定され ていない場合の表名、ビュー名、ニックネーム、または別名は FROM 節の直接的 な名前です。相関名は常に直接的な名前です。例えば、以下の FROM 節では、 EMPLOYEE には相関名が指定され、 DEPARTMENT には指定されていません。こ のため、DEPARTMENT は直接的な名前、EMPLOYEE は間接的な名前になりま す。

**FROM** EMPLOYEE E, DEPARTMENT

FROM 節の直接的な表名、ビュー名、ニックネーム、または別名は、その FROM 節での直接的なその他の表名、ビュー名、ニックネーム、または FROM 節の相関 名のどれかと同じになる場合があります。これにより列名参照があいまいとなり、 エラー (SQLSTATE 42702) となる可能性があります。

以下のリストに示す最初の 2 つの FROM 節は、直接的な名前である EMPLOYEE をそれぞれ 2 回以上参照していないので、正しい FROM 節です。

1. 次の FROM 節があるとします。

**FROM** EMPLOYEE E1, EMPLOYEE

EMPLOYEE.PROJECT のような修飾された参照は、 FROM 節での EMPLOYEE の 2 番目のインスタンスの列を指すことになります。 EMPLOYEE の 1 番目 のインスタンスに対する修飾された参照では、相関名 E1 (E1.PROJECT) を使用 する必要があります。

2. 次の FROM 節があるとします。

**FROM** EMPLOYEE, EMPLOYEE E2

EMPLOYEE.PROJECT のような修飾された参照は、 FROM 節での EMPLOYEE の 1 番目のインスタンスの列を指すことになります。 EMPLOYEE の 2 番目 のインスタンスに対する修飾された参照では、相関名 E2 (E2.PROJECT) を使用 する必要があります。

3. 次の FROM 節があるとします。

**FROM** EMPLOYEE, EMPLOYEE

<span id="page-106-0"></span>この節では、直接的な 2 つの表名 (EMPLOYEE と EMPLOYEE) が同じになっ ています。これ自体は可能ですが、特定の列名への参照があいまいになってしま います (SQLSTATE 42702)。

4. 次のステートメントがあるとします。

**SELECT** \* **FROM** EMPLOYEE E1, EMPLOYEE E2 \* incorrect \* **WHERE** EMPLOYEE.PROJECT = 'ABC'

修飾された参照 EMPLOYEE.PROJECT は誤りです。これは、FROM 節の EMPLOYEE の 2 つのインスタンスの両方に相関名があるためです。そうする のではなく、PROJECT を参照するときは、どちらかの相関名 (E1.PROJECT ま たは E2.PROJECT) で修飾する必要があります。

5. 次の FROM 節があるとします。

**FROM** EMPLOYEE, X.EMPLOYEE

EMPLOYEE の 2 番目のインスタンスの列を参照するときは、 X.EMPLOYEE (X.EMPLOYEE.PROJECT) を使用する必要があります。 X が、動的 SQL では CURRENT SCHEMA 特殊レジスター値、静的 SQL では QUALIFIER プリコン パイル/BIND オプションである場合、そのような参照はあいまいなので列を参照 することはできません。

FROM 節で相関名を使用することにより、結果表の列に関連付けられる列名のリス トを指定することもできます。相関名の場合と同じように、このようにリストされ た列名は、照会時に列の参照に使用する必要がある列の直接的な 名前になります。 列名のリストを指定する場合、基礎表の列名は間接的な名前 になります。

次の FROM 節があるとします。

**FROM** DEPARTMENT D (NUM,NAME,MGR,ANUM,LOC)

D.NUM などの修飾子の付いた参照は、 DEPTNO として表に定義されている DEPARTMENT 表の最初の列を表します。この FROM 節を使用した D.DEPTNO の参照は、列名 DEPTNO が間接的な列名であるため誤りです。

## あいまいさを避けるための列名修飾子

関数、GROUP BY 節、ORDER BY 節、式、または検索条件のコンテキストでは、 列名は、何らかの表、ビュー、ニックネーム、ネストされた表の式あるいは表関数 の列の値を指します。列を収容する可能性のある表、ビュー、ニックネーム、ネス トされた表の式および表関数は、そのコンテキストのオブジェクト表 と呼ばれま す。複数の表が同じ名前の列を備えている場合があります。列名を修飾する理由の 1 つは、列がどの表のものかを指定することにあります。列名の修飾子は、SQL プ ロシージャーにおいて、列名と SQL ステートメントで使われる SQL 変数名を区別 するときにも役立ちます。

ネストされた表の式または表関数は、 FROM 節で先行する *table-references* をオブ ジェクト表と見なします。後続の *table-references* はオブジェクト表とは見なされま せん。

# 表指定子

特定のオブジェクト表を指定する修飾子は、表指定子 と呼ばれます。オブジェクト 表を指定する節では、そのオブジェクト表に対する表指定子も設定します。以下の 例は、SELECT 節の式のオブジェクト表を、直後の FROM 節で指定しています。

**SELECT** CORZ.COLA, OWNY.MYTABLE.COLA **FROM** OWNX.MYTABLE CORZ, OWNY.MYTABLE

FROM 節の表指定子は次のように設定されます。

- 表、ビュー、ニックネーム、別名、ネストされた表の式または表関数の後に続く 名前は、相関名でもあり表指定子でもあります。したがって、CORZ は表指定子 です。選択リストの中で、最初の列名を修飾するために CORZ が使用されていま す。
- v 直接的な表名、ビュー名、ニックネーム、または別名は、表指定子です。したが って、OWNY.MYTABLE は表指定子です。選択リストの中で、第 2 の列名を修 飾するために OWNY.MYTABLE が使用されています。

列を直接的な表名形式の表指定子で修飾するとき、直接的な表名は修飾の付いた形 式でも付かない形式でも使用できます。修飾の付いた形式を使用する場合、修飾子 は直接的な表名のデフォルト修飾子と同じでなければなりません。

例えば、現行スキーマが CORPDATA であると仮定します。その場合、 SELECT CORPDATA.EMPLOYEE.WORKDEPT FROM EMPLOYEE

は有効です。 FROM 節で参照される EMPLOYEE 表は CORPDATA.EMPLOYEE を完全に修飾するためです。これは WORKDEPT 列の修飾子と一致します。さら に、

SELECT EMPLOYEE.WORKDEPT, REGEMP.WORKDEPT FROM CORPDATA.EMPLOYEE, REGION.EMPLOYEE REGEMP

も有効です。最初の選択リスト列は非修飾の直接的な表指定子 CORPDATA.EMPLOYEE (FROM 節にある) を参照し、2 番目の選択リスト列は、 表オブジェクト REGION.EMPLOYEE (これも FROM 節にある) の相関名 REGEMP を参照するためです。

次に、現行スキーマが REGION であると仮定します。その場合、 SELECT CORPDATA.EMPLOYEE.WORKDEPT FROM EMPLOYEE

は無効です。FROM 節で参照される EMPLOYEE 表は REGION.EMPLOYEE を完 全に修飾し、WORKDEPT 列の修飾子は CORPDATA.EMPLOYEE 表を表すためで す。

列へのあいまいな参照が生じる可能性を避けるため、各表指定子は、特定の FROM 節の中ではユニークでなければなりません。

# 未定義またはあいまいな参照の回避

列名が列の値を参照する場合、その名前の付いた列がただ 1 つのオブジェクト表の 中になければなりません。以下の状態はエラーと見なされます。

v 指定された名前の列の入ったオブジェクト表がない。この参照は未定義になりま す。
- v 列名が表指定子によって修飾されているが、指定された表に指定された名前の列 が入っていない。この参照も未定義になります。
- 名前が修飾なしで、2 つ以上のオブジェクト表の中にその名前の列がある。この 参照はあいまいです。
- v 列名が表指定子で修飾されているが、その指定されている表が FROM 節の中で ユニークでなく、指定されている表のどちらのオカレンスにもその列がある。こ の参照はあいまいです。
- 列名は、TABLE キーワードが先行しないネストされた表の式、もしくは右外部 結合または全外部結合の右側のオペランドである表関数またはネストされた表の 式にある。列名は、ネストされた表の式の全選択内の *table-reference* の列を指し ません。この参照は未定義になります。

ユニークに定義された表指定子で列名を修飾することによって、あいまいな参照を 避けてください。列が名前の異なる複数のオブジェクト表の中に入っている場合、 その表名を指定子として使用することができます。また、相関名の後に続いて列名 のリストを使用してオブジェクト表のいずれかの列に固有名を指定することによっ て、表指定子を使用しなくてもあいまいな参照を避けることができます。

列を直接的な表名形式の表指定子で修飾するとき、直接的な表名は修飾の付いた形 式でも付かない形式でも使用できます。しかし、表名、ビュー名、またはニックネ ームと、表指定子を完全に修飾した後は、使用される修飾子と表が同じものでなけ ればなりません。

1. 例えば、ステートメントの許可 ID が CORPDATA とすると、

**SELECT** CORPDATA.EMPLOYEE.WORKDEPT **FROM** EMPLOYEE

は有効なステートメントです。

- 2. ステートメントの許可 ID が REGION の場合、以下は無効です。
	- **SELECT** CORPDATA.EMPLOYEE.WORKDEPT **FROM** EMPLOYEE  $*$  incorrect  $*$

これは、EMPLOYEE が表 REGION.EMPLOYEE を表しているのに対し、 WORKDEPT の修飾子が別の表 CORPDATA.EMPLOYEE を表しているためで す。

#### 相関参照内の列名修飾子

全選択 とは、種々の SQL ステートメントのコンポーネントとして使用される照会 の 1 つの形式です。任意のステートメントの検索条件で使用される全選択は、副照 会 と呼ばれます。ステートメントで式として単一値を検索するのに使用される全選 択は、スカラー全選択 またはスカラー副照会 と呼ばれます。照会の FROM 節で 使用される全選択は、ネストされた表の式 と呼びます。検索条件、スカラー副照 会、およびネストされた表の式の副照会を、このトピックのこれ以降の部分では副 照会と呼びます。

副照会にはそれ自身の副照会を収めることができます。その副照会の中に、さらに 副照会が収められていても構いません。したがって、SQL ステートメントに副照会 の階層が入ることになる場合があります。副照会を収容する階層のエレメントは、 そこに収容された副照会よりも高いレベルとされます。

階層のあらゆるエレメントには、1 つ以上の表指定子が入っています。副照会は、 階層中の自分のレベルで指定されている表の列だけでなく、階層中のそれより前の レベルで指定されている表の列から階層の最上位で識別される表の列まで参照でき ます。上位のレベルで指定される表の列への参照は、相関参照 と呼ばれます。

既存の SQL 標準規格との互換性のため、修飾された列名と非修飾の列名のどちら も相関参照として認められています。ただし、副照会で使用されるすべての列参照 を修飾することをお勧めします。そうしないと、同一の列名により予期しない結果 が生じることがあります。例えば、ある階層の表が相関参照として同じ列名を収め るように変更され、ステートメントが再度作成処理された場合、新たな参照は変更 された表に対して適用されます。

副照会内の列名が修飾されているときは、修飾されているその列名が出現するのと 同じ副照会から探索が始まり、修飾子に一致する表指定子が見つかるまで、階層の 上位へ向かって階層の各レベルの探索が続けられます。該当するものが見つかる と、その表に指定の列があるかどうかが調べられます。列名を収容しているレベル より高いレベルで表が見つかった場合、これは表指定子が見つかったレベルに対す る相関参照となります。ネストされた表の式の全選択より上の階層を探索するため には、ネストされた表の式の前にオプションの TABLE キーワードを指定しなけれ ばなりません。

副照会に収容されている列名が修飾されていないときは、その列名が出現するのと 同じ副照会から始めて、階層の各レベルで参照されている表が探索され、一致する 列名が見つかるまで、階層の上位へ向かって探索が続けられます。列名を収容して いるレベルより高いレベルの表で列が見つかった場合は、その列を収めた表が見つ かったレベルに対する相関参照となります。列名が、特定のレベルの 2 つ以上の表 で見つかった場合は、参照はあいまいになり、エラーと見なされます。

以下の例の T は、どの場合も、列 C の入った表指定子を参照しています。列名 T.C は、以下の条件がすべて満たされているときにのみ相関参照となります (この T は暗黙の修飾子か明示的な修飾子のいずれかを表します)。

- v T.C は副照会の式で使用される。
- v T が、その副照会の from 節で使用されている表を指していない。
- v T が、副照会を収容している上位の階層レベルで使用されている表を示してい る。

同じ表、ビュー、またはニックネームが、多くのレベルで指定されていることがあ るため、表指定子としては固有の相関名を使用するようお勧めします。 T が 2 つ 以上のレベルで表の指定に使用される場合 (T は表名自体か重複の相関名)、 T.C は、T.C の入った副照会を最も直接的に収容するように T が使用されているレベル を参照することになります。上位レベルへの相関が必要な場合、ユニークな相関名 を使用する必要があります。

相関参照 T.C は、2 つの検索条件が、検索条件 1 が副照会で、検索条件 2 が上位 のレベルでそれぞれ適用されている T の行またはグループでの C の値を識別しま す。条件 2 が WHERE 節で使用される場合、副照会は条件 2 が適用される行ごと に評価されます。条件 2 が HAVING 節で使用される場合、副照会は条件 2 が適 用されるグループごとに評価されます。

例えば、次のステートメントにおいて、(最後の行の) 相関参照 X.WORKDEPT は、 最初の FROM 節のレベルにある表 EMPLOYEE の WORKDEPT の値を指します。 (この節は X を EMPLOYEE の相関名として設定します。) このステートメント は、その部署の平均給与を下回る社員のリストを作成するものです。

**SELECT** EMPNO, LASTNAME, WORKDEPT **FROM** EMPLOYEE X **WHERE** SALARY < (**SELECT AVG**(SALARY) **FROM** EMPLOYEE **WHERE** WORKDEPT = X.WORKDEPT)

次の例は、THIS を相関名として使用しています。このステートメントは、社員のい ない部門の行を削除します。

**DELETE FROM** DEPARTMENT THIS **WHERE NOT EXISTS**(**SELECT \* FROM** EMPLOYEE **WHERE** WORKDEPT = THIS.DEPTNO)

#### 変数の参照

SQL ステートメントの変数 は、SQL ステートメントの実行時に変更が可能な値を 指定します。 SQL ステートメントで使用される変数にはさまざまな種類がありま す。

ホスト変数

ホスト変数は、ホスト言語のステートメントによって定義されます。ホスト 変数を参照する方法については、 90 [ページの『ホスト変数の参照』を](#page-111-0)参照 してください。

遷移変数

遷移変数はトリガーで定義され、列の古い値または新しい値のいずれかを参 照します。遷移変数を参照する方法については、「*SQL* リファレンス 第 *2* 巻」の『CREATE TRIGGER ステートメント』を参照してください。

**SQL** 変数

SQL 変数は、SQL 関数、SQL メソッド、SQL プロシージャー、トリガー の SQL コンパウンド・ステートメント、または動的 SQL ステートメント で定義されます。 SQL 変数について詳しくは、「*SQL* リファレンス 第 *2* 巻」の『SQL パラメーター、SQL 変数、およびグローバル変数の参照』を 参照してください。

グローバル変数

グローバル変数は CREATE VARIABLE ステートメントによって定義され ます。グローバル変数について詳しくは、『CREATE VARIABLE』および 「*SQL* リファレンス 第 *2* 巻」の『SQL パラメーター、SQL 変数、および グローバル変数の参照』を参照してください。

モジュール変数

モジュール変数は、ALTER MODULE ステートメントで、ADD VARIABLE 操作または PUBLISH VARIABLE 操作を使用して定義されま す。モジュール変数について詳しくは、「*SQL* リファレンス 第 *2* 巻 」の 『ALTER MODULE』を参照してください。

**SQL** パラメーター

SQL パラメーターは、CREATE FUNCTION、CREATE METHOD、または

CREATE PROCEDURE ステートメントによって定義されます。 SQL パラ メーターについて詳しくは、「*SQL* リファレンス 第 *2* 巻」の『SQL パラ メーター、SQL 変数、およびグローバル変数の参照』を参照してくださ い。

- <span id="page-111-0"></span>パラメーター・マーカー
	- パラメーター・マーカーは動的 SQL ステートメントで指定されます。ステ ートメントが静的 SQL ステートメントであれば本来、これに代わってホス ト変数が指定されます。動的 SQL ステートメントの処理中に値をパラメー ター・マーカーと関連付けるために、 SQL 記述子またはパラメーター・バ インディングが使用されます。パラメーター・マーカーについて詳しくは、 「*SQL* リファレンス 第 *2* 巻」の『パラメーター・マーカー』を参照して ください。

### ホスト変数の参照

ホスト変数 とは、以下のいずれかです。

- v C の変数、C++ の変数、COBOL のデータ項目、FORTRAN の変数、または Java の変数など、ホスト言語の変数
- または
- v SQL 拡張機能を使って宣言された変数から SQL のプリコンパイラーによって生 成されたホスト言語構成

これらは、SQL ステートメントで参照されています。ホスト変数はホスト言語のス テートメントによって直接定義されるか、または SQL 拡張機能を使って間接的に 定義されます。

SQL ステートメント内のホスト変数は、ホスト変数宣言規則に従ってプログラム内 に記述されたホスト変数を識別する必要があります。

SQL ステートメントで使用されるホスト変数はすべて、REXX を除くすべてのホス ト言語の SQL DECLARE セクションで宣言する必要があります。 SQL DECLARE セクションで宣言されている変数と同じ名前の変数を、 SQL DECLARE セクショ ンの外部で宣言することはできません。 SQL DECLARE セクションは、BEGIN DECLARE SECTION で始まり、 END DECLARE SECTION で終わります。

メタ変数の *host-variable* (ホスト変数) が構文図の中で使われる場合、それはホスト 変数への参照を示します。 SET 変数ステートメント内か、FETCH、SELECT INTO、または VALUES INTO ステートメントの INTO 節内のターゲット変数とし てのホスト変数は、行の中の列の値または式の値が割り当てられるホスト変数を識 別するものです。その他のコンテキストでのホスト変数は、アプリケーション・プ ログラムからデータベース・マネージャーに渡される値を指定します。

構文図におけるメタ変数 *host-variable* (ホスト変数) は、一般に以下のように展開さ れます。

-- *:host-identifier*

-INDICATOR-*:host-identifier* -◂ 各 *host-identifier* (ホスト ID) は、ソース・プログラムの中で宣言される必要があり ます。 2 番目のホスト ID で指定される変数は、データ・タイプが短精度整数のも のでなければなりません。

最初の host-identifier (ホスト ID) は、メイン変数 を指定します。演算に応じて、 このホスト ID はデータベース・マネージャーに値を提供したり、またはデータベ ース・マネージャーから提供される値を受け取ったりします。入力ホスト変数は、 ランタイム・アプリケーション・コード・ページの値を提供します。出力ホスト変 数には、データが出力アプリケーション変数にコピーされるときに、必要に応じて ランタイム・アプリケーション・コード・ページに変換される値が提供されます。 指定されるホスト変数は、同じプログラム内で入力変数と出力変数の両方として機 能できます。

2 番目の host-identifier (ホスト ID) は、その標識変数 を示します。標識変数は、 通常標識変数と拡張標識変数の 2 つの書式で表示されます。

通常標識変数には以下の目的があります。

- v NULL 以外の値を指定する。標識変数の 0 (ゼロ) または正の値は、関連付けら れた最初の *host-identifier* がこのホスト変数参照の値を提供することを指定しま す。
- v NULL 値を指定する。標識変数の負の値は、NULL 値を指定するものとなりま す。
- dft sqlmathwarn データベース構成パラメーターを「yes」に設定する (または静 的 SQL ステートメントのバインド時に「yes」に設定された) 場合に、出力上 で、数値変換エラー (0 除算やオーバーフローなど) が発生したことを示す。標識 変数の値が -2 の場合は、数値の切り捨てか通常の算術計算の警告のために、結 果が NULL であることを示します。
- v 出力上で、切り捨てられたストリングの元の長さを報告する (値のソースがラー ジ・オブジェクト・タイプでない場合)。
- v 出力上で、ホスト変数に割り当てたときに時刻が切り捨てられた場合、その時刻 の秒の部分を報告する。

拡張標識変数は、ホスト変数の入力に制限されます。拡張標識変数には以下の目的 があります。

- v NULL 以外の値を指定する。0 (ゼロ) または正の値は、関連付けられた最初の *host-identifier* がこのホスト変数参照の値を提供することを指定します。
- v NULL 値を指定する。 -1、-2、-3、-4、または -6 の値は NULL 値を指定しま す。
- v デフォルト値を指定する。-5 の値は、このホスト変数のターゲット列がデフォル ト値に設定されることを指定します。
- 未割り当ての値を指定する。-7 の値は、このホスト変数のターゲット列が、ステ ートメント内で指定されていないかのように扱われることを指定します。

拡張標識変数は要求された場合のみ使用可能になり、要求されない場合は標識変数 はすべて通常標識変数になります。拡張標識変数には、通常標識変数と比較して、 NULL および NULL 以外の値を使用できる場所に関する追加の制約事項はありま せん。ホスト構造の標識構造内で拡張標識変数の値を使用することに対する制約事 項はありません。デフォルトおよび未割り当ての拡張標識変数の値が許可される場

所に関する制約事項は、ホスト・アプリケーション内で示されている方法にかかわ らず、一様に適用されます。デフォルトおよび未割り当ての拡張標識変数の値は、 限定された指定済みの使用法に限り表示できます。単一のホスト変数または明示的 にキャストされる (列に割り当てられる) ホスト変数のみを含む式で表示できます。 出力標識変数値が拡張標識変数になることはありません。

拡張標識変数が使用可能な場合は、0 (ゼロ) または正の標識変数値の使用に関する 制約事項はありません。しかし、-1 から -7 までの範囲外にある負の標識変数値を 入力にすることはできません (SQLSTATE 22010)。使用可能な場合、デフォルトお よび未割り当ての拡張標識変数の値を、サポートされていないコンテキストで表示 することはできません (SQLSTATE 22539)。

拡張標識変数が使用可能な場合は、負の拡張標識の値を持つホスト変数に関する、 割り当ておよび比較におけるデータ・タイプ妥当性検査の規則は緩和されます。値 が NULL、デフォルト、または未割り当てのホスト変数には、データ・タイプの割 り当ておよび比較の妥当性検査の規則は実施されません。

例えば、:HV1:HV2 を使用して挿入値または更新値を指定する場合に、 HV2 が負 であると、指定される値は NULL 値になります。 HV2 が負でない場合、指定され る値は HV1 の値です。

同様に、:HV1:HV2 が FETCH、SELECT INTO、または VALUES INTO ステート メントの INTO 節に指定され、しかも戻された値が NULL 値である場合には、 HV1 は変更されず、HV2 は負の値に設定されます。**dft\_sqlmathwarn** を yes にし てデータベースが構成されている場合 (または静的 SQL ステートメントのバインド の過程で構成されていた場合)、 HV2 を -2 にすることができます。 HV2 が -2 である場合、HV1 の数値タイプへの変換エラー、または HV1 の値を判別するため に使用される演算式の評価エラーにより、 HV1 の値を戻すことができません。 DB2 Universal Database のバージョン 5 より前のクライアント・バージョンを使用 してデータベースにアクセスする場合、 HV2 は算術例外に対して -1 になります。 戻された値が NULL 値でない場合は、その値が HV1 に割り当てられ、 HV2 はゼ ロに設定されます (ただし、 HV1 への割り当てに非 LOB ストリングのストリング 切り捨てが必要になる場合を除きます。この場合 HV2 はストリングの元の長さに 設定されます)。割り当て時に時刻の秒の部分の切り捨てが必要な場合、HV2 は秒数 に設定されます。

2 番目のホスト ID が省略されている場合は、ホスト変数は標識変数を持たないこ とになります。ホスト変数参照 :HV1 によって指定される値は、常に HV1 の値で あり、変数に NULL 値を割り当てることはできません。したがって、この形式は、 対応する列で NULL 値を使えない場合以外は、INTO 節では使用しないでくださ い。この形式が使用された場合に、列に NULL 値が入っていると、データベース・ マネージャーは実行時にエラーを生成します。

ホスト変数を参照する SQL ステートメントは、対象のホスト変数の宣言の範囲内 にある必要があります。カーソルの SELECT ステートメントで参照されるホスト変 数の場合、この規則は DECLARE CURSOR ステートメントではなく、OPEN ステ ートメントに適用されます。

## 例

プロジェクト (PROJNO) 'IF1000' で、PROJECT 表を使用して、ホスト変数 PNAME (VARCHAR(26)) はプロジェクト名 (PROJNAME) に、ホスト変数 STAFF (DECIMAL(5,2)) はスタッフ配置の平均レベル (PRSTAFF) に、ホスト変数 MAJPROJ (CHAR(6)) は主要プロジェクト (MAJPROJ) に設定します。 PRSTAFF と MAJPROJ 列は NULL 値である可能性があるため、標識変数 STAFF\_IND (SMALLINT) と MAJPROJ\_IND (SMALLINT) を使用します。

**SELECT** PROJNAME, PRSTAFF, MAJPROJ **INTO** :PNAME, :STAFF :STAFF\_IND, :MAJPROJ :MAJPROJ\_IND **FROM** PROJECT **WHERE** PROJNO = 'IF1000'

*MBCS* の考慮事項*:* ホスト変数名にマルチバイト文字を使用できるかどうかは、ホ スト言語によって決まります。

#### 動的 **SQL** における変数

動的 SQL ステートメントにおいては、ホスト変数の代わりにパラメーター・マー カーが使用されます。 パラメーター・マーカーは、動的 SQL ステートメントにお いてアプリケーションが値を提供する位置、すなわち、ステートメント・ストリン グが静的 SQL ステートメントであるとすれば、ホスト変数が来ることになる位置 を表します。以下に、ホスト変数を使った静的 SQL ステートメントの例を示しま す。

**INSERT INTO** DEPARTMENT **VALUES** (:HV\_DEPTNO, :HV\_DEPTNAME, :HV\_MGRNO, :HV\_ADMRDEPT)

次に、名前の付いていないパラメーター・マーカーを使った動的 SQL ステートメ ントの例を示します。

**INSERT INTO** DEPARTMENT **VALUES** (?, ?, ?, ?)

次に、名前付きのパラメーター・マーカーを使った動的 SQL ステートメントの例 を示します。

**INSERT INTO** DEPARTMENT **VALUES** (:DEPTNO, :DEPTNAME, :MGRNO, :ADMRDEPT)

名前付きのパラメーター・マーカーを使用して、動的ステートメントを読みやすく することができます。名前付きのパラメーター・マーカーはホスト変数に似ていま すが、名前付きのパラメーター・マーカーには関連付けられた値がなく、したがっ てステートメントの実行時にパラメーター・マーカーに値を指定する必要がありま す。名前付きのパラメーター・マーカーを使用する INSERT ステートメントが準備 されており、準備済みステートメント名 DYNSTMT が付けられている場合でも、 次のステートメントを使用してパラメーター・マーカーに値を指定できます。

#### **EXECUTE** DYNSTMT

**USING** :HV\_DEPTNO, :HV\_DEPTNAME :HV\_MGRNO, :HV\_ADMRDEPT

名前の付けられていないパラメーター・マーカーを使用する INSERT ステートメン トが準備されており、準備済みステートメント名 DYNSTMT が付けられている場 合でも、この同じ EXECUTE ステートメントを使用できます。

### **LOB** 変数の参照

通常の BLOB、CLOB、および DBCLOB の変数、 LOB のロケーター変数 (『LOB ロケーター変数の参照』を参照)、および LOB ファイル参照変数 ( 95 [ページの](#page-116-0) 『LOB [ファイル参照変数の参照』を](#page-116-0)参照) は、すべてのホスト言語の中で定義可能 です。 LOB が使用可能な場合、構文図の *host-variable* (ホスト変数) という用語 は、通常のホスト変数、ロケーター変数、またはファイル参照変数を指します。こ れらはネイティブのデータ・タイプではないため、 SQL 拡張機能が使用され、そ れぞれの変数を表現するのに必要なホスト言語構成をプリコンパイラーが生成しま す。 REXX の場合、LOB はストリングにマップされます。

ラージ・オブジェクト値全体を保持できるほど大きい変数を定義できる場合もあり ます。このような場合で、サーバーからのデータ転送を据え置いてもパフォーマン ス上のメリットが期待できない場合は、ロケーターを使用する必要はありません。 しかし、ホスト言語やスペースの制限により、一時ストレージにラージ・オブジェ クト全体を一度に保管できない場合もよくありますし、またはパフォーマンス上の 利点のために、ラージ・オブジェクトをロケーターを介して参照し、そのオブジェ クトの一部をホスト変数へ SELECT INTO により挿入したり、ホスト変数から更新 したりすることにより、一度にラージ・オブジェクトの一部分だけが含まれるよう にすることができます。

#### **LOB** ロケーター変数の参照

ロケーター変数 は、アプリケーション・サーバーで LOB 値を表すロケーターの入 ったホスト変数です。

SQL ステートメントにおけるロケーター変数は、ロケーター変数の宣言規則に従っ てプログラムに記述されたロケーター変数を識別したものでなければなりません。 これは常に SQL ステートメントによって間接的に行われます。

構文図で locator-variable (ロケーター変数) の語が使用される場合、それはロケータ ー変数への参照を表します。メタ変数 *locator-variable* (ロケーター変数) は、 *host-variable* (ホスト変数) の場合と同じく、 *host-identifier* (ホスト ID) を組み込め るように拡張できます。

他のすべてのホスト変数と同様に、ラージ・オブジェクトのロケーター変数にも標 識変数を対応させることができます。ラージ・オブジェクトのロケーター・ホスト 変数に対応する標識変数は、他のデータ・タイプの標識変数と同じように動作しま す。データベースから NULL 値が戻されると、標識変数が設定され、ロケーター・ ホスト変数は変更されません。つまり、ロケーターが NULL 値を指すことはないと いうことです。

現時点で何の値も表していないロケーター変数が参照されると、エラー (SQLSTATE 0F001) になります。

トランザクションのコミット時、またはトランザクションの終了時に、そのトラン ザクションが獲得していたロケーターはすべて解放されます。

# <span id="page-116-0"></span>**LOB** ファイル参照変数の参照

BLOB、CLOB、および DBCLOB のファイル参照変数は、 LOB の直接のファイル 入出力に使用されるもので、すべてのホスト言語で定義可能です。 これらはネイテ ィブのデータ・タイプではないため、 SQL 拡張機能が使用され、それぞれの変数 を表現するのに必要なホスト言語構成をプリコンパイラーが生成します。 REXX の 場合、LOB はストリングにマップされます。

LOB ロケーターが LOB バイトを収容するのではなく LOB バイトを表すのと同じ ように、ファイル参照変数はファイルを収容するのではなくファイルを表します。 データベースの照会、更新、および挿入では、ファイル参照変数を使用して 1 つの 列値を保管したり検索したりすることができます。

ファイル参照変数には以下のプロパティーがあります。

データ・タイプ

BLOB、CLOB、または DBCLOB。この特性は、変数の宣言時に指定されま す。

- 方向 これはアプリケーション・プログラムによって実行時に指定される必要があ ります (ファイル・オプション値の一部として)。方向は以下のどちらかで す。
	- v 入力 (EXECUTE ステートメント、OPEN ステートメント、 UPDATE ス テートメント、INSERT ステートメント、または DELETE ステートメン トでのデータのソースとして使用されます)。
	- v 出力 (FETCH ステートメントまたは SELECT INTO ステートメントのデ ータの宛先として使用されます)。

#### ファイル名

- これはアプリケーション・プログラムによって実行時に指定される必要があ ります。以下のいずれかです。
- ファイルの完全パス名 (推奨)。
- v 相対ファイル名。相対ファイル名を指定した場合、それはクライアント・ プロセスの現行パスに追加されます。

アプリケーション内では、ファイルは 1 つのファイル参照変数でのみ参照 する必要があります。

#### ファイル名の長さ

これはアプリケーション・プログラムによって実行時に指定される必要があ ります。ファイル名の長さをバイト単位で表したものです。

### ファイル・オプション

アプリケーションがファイル参照変数を使用するには、事前にいくつかのオ プションの中の 1 つをその変数に割り当てる必要があります。オプション の設定は、ファイル参照変数構造の中のフィールドの INTEGER 値によっ て行います。ファイル参照変数ごとに、以下の値の 1 つを指定する必要が あります。

• 入力 (クライアントからサーバーへ)

#### **SQL\_FILE\_READ**

これは、オープン、読み取り、クローズの対象となる通常のファ

イルです。 (オプションは、COBOL では SQL-FILE-READ、FORTRAN では sql\_file\_read、REXX では READ で す。)

• 出力 (サーバーからクライアントへ)

#### **SQL\_FILE\_CREATE**

新規ファイルを作成します。該当のファイルが既に存在している と、エラーが戻されます。 (オプションは、COBOL では SQL-FILE-CREATE、FORTRAN では sql\_file\_create、REXX では CREATE です。)

#### **SQL\_FILE\_OVERWRITE (**上書き**)**

指定した名前のファイルが存在している場合には上書きされ、存 在していない場合には新たなファイルが作成されます。(オプショ ンは、COBOL では SQL-FILE-OVERWRITE、 FORTRAN では sql\_file\_overwrite、REXX では OVERWRITE です。)

#### **SQL\_FILE\_APPEND**

指定した名前のファイルが存在している場合には出力がそれに追 加されます。存在していない場合には新たなファイルが作成され ます。(オプションは、COBOL では SQL-FILE-APPEND、 FORTRAN では sql\_file\_append、REXX では APPEND です。)

#### データ長

これは入力では使用されません。出力のとき、ファイルに書き込ま れる新規データの長さがこのデータ長に設定されます。このデータ 長はバイト単位です。

他のすべてのホスト変数と同様に、ファイル参照変数にも標識変数を対応させるこ とができます。

### 出力ファイル参照変数の例 **(C** の場合**)**

宣言セクションが以下のようにコーディングされているとします。

EXEC SQL **BEGIN DECLARE SECTION** SQL TYPE IS CLOB FILE hv text file; char hv patent  $\overline{t}$ itle $[64]$ ; EXEC SQL **END DECLARE SECTION**

これをプリプロセスした後は以下のようになります。

```
EXEC SQL BEGIN DECLARE SECTION
   /* SQL TYPE IS CLOB_FILE hv_text_file; */
  struct {
       unsigned long name length; // File Name Length
      unsigned long data_length; // Data Length
       unsigned long file_options; // File Options
      char name<sup>[255]</sup>; // File Name
  } hv_text_file;
   char hv patent title[64];
EXEC SQL END DECLARE SECTION
```
その後、以下のコードを使って、データベースの CLOB の列から選択し、 :hv\_text\_file で参照される新規ファイルに書き込むことができます。

```
strcpy(hv_text_file.name, "/u/gainer/papers/sigmod.94");
hv_text_file.name_length = strlen("/u/gainer/papers/sigmod.94");
hv text file.file options = SQL FILE CREATE;
```
EXEC SQL **SELECT** content **INTO** :hv\_text\_file from papers **WHERE** TITLE = 'The Relational Theory behind Juggling';

### 入力ファイル参照変数の例 **(C** の場合**)**

前出の例と同じ宣言セクションについて考察します。以下のコードは、:hv\_text\_file によって参照される通常ファイルのデータを CLOB 列へ挿入するものです。

```
strcpy(hv_text_file.name, "/u/gainer/patents/chips.13");
hv_text_file.name_length = strlen("/u/gainer/patents/chips.13");
hv text file.file options = SQL FILE READ:
strcpy(:hv patent title, "A Method for Pipelining Chip Consumption");
```

```
EXEC SQL INSERT INTO patents( title, text )
         VALUES(:hv patent title, :hv text file);
```
### 構造化タイプ・ホスト変数の参照

構造化タイプ変数は、FORTRAN、REXX、および Java を除く、すべてのホスト言 語で定義できます。これらはネイティブのデータ・タイプではないため、 SQL 拡 張機能が使用され、それぞれの変数を表現するのに必要なホスト言語構成をプリコ ンパイラーが生成します。

他のすべてのホスト変数と同様に、構造化タイプ変数にも標識変数を対応させるこ とができます。構造化タイプ・ホスト変数に対応する標識変数は、他のデータ・タ イプの標識変数と同じように動作します。データベースから NULL 値が戻される と、標識変数が設定され、構造化タイプ・ホスト変数は変更されません。

構造化タイプ用の実際のホスト変数は、組み込みデータ・タイプとして定義されま す。構造化タイプと関連した組み込みデータ・タイプは、以下のように割り当て可 能でなければなりません。

- v プリコンパイル・コマンドで指定した TRANSFORM GROUP オプションによっ て定義したとおりの、構造化タイプの FROM SQL トランスフォーム関数の結果 から
- v プリコンパイル・コマンドで指定した TRANSFORM GROUP オプションによっ て定義したとおりの、構造化タイプの TO SQL トランスフォーム関数のパラメ ーターへ

ホスト変数の代わりにパラメーター・マーカーを使用している場合、 SQLDA に適 切なパラメーター・タイプの特性を指定する必要があります。この場合、SQLDA には SQLVAR 構造のセットが「2 つ」必要です。また、副次 SQLVAR の SQLDATATYPE\_NAME フィールドには、構造化タイプのスキーマおよびタイプ名 を入れなければなりません。 SQLDA 構造でスキーマを省略すると、エラーが発生 します (SQLSTATE 07002)。

#### 例

C プログラムで、(組み込みタイプの BLOB(1048576) を使用して、タイプ POLYGON の) ホスト変数 *hv\_poly* と *hv\_point* を定義します。

<span id="page-119-0"></span>**EXEC SQL BEGIN DECLARE SECTION**; static SQL TYPE IS POLYGON AS BLOB(1M) hv\_poly, hv\_point; **EXEC SQL END DECLARE SECTION**;

# **SQL** パス

SQL パスは、スキーマ名の順序リストです。データベース・マネージャーは SQL パスを使用して、CREATE、DROP、COMMENT、GRANT、または REVOKE ステ ートメントのメイン・オブジェクト以外として任意のコンテキストに出現する、非 修飾のデータ・タイプ名 (組み込みタイプおよび特殊タイプ)、グローバル変数名、 モジュール名、関数名、およびプロシージャー名のスキーマ名を解決します。詳し くは、『非修飾オブジェクト名の修飾』を参照してください。

例えば、SQL パスが SYSIBM とします。

SYSFUN、SYSPROC、SYSIBMADM、SMITH、 XGRAPHICS2、および非修飾特殊 タイプ名 MYTYPE が指定されていた場合、データベース・マネージャーはスキー マ SYSIBM で MYTYPE を最初に探し、その後

SYSFUN、SYSPROC、SYSIBMADM、SMITH、および XGRAPHICS2 の順に検索し ます。

使用される SQL パスは、以下のように SQL ステートメントによって異なります。

- v 静的 SQL ステートメント (CALL 変数ステートメント以外) の場合、使用される SQL パスは、含まれるパッケージ、プロシージャー、関数、トリガー、またはビ ューが作成された際に指定された SQL パスです。
- v 動的 SQL ステートメント (および CALL 変数ステートメント) の場合、 SQL パスは CURRENT PATH 特殊レジスターの値です。 CURRENT PATH は、SET PATH ステートメントによって設定できます。

SQL パスを明示的に指定しないと、SQL パスはステートメントの許可 ID が後に 続くシステム・パスになります。 .

### 非修飾オブジェクト名の修飾

非修飾オブジェクト名は、暗黙的に修飾されます。名前の修飾規則は、名前が識別 するオブジェクトのタイプによって異なります。

# 非修飾の別名、索引、パッケージ、シーケンス、表、トリガー、およ びビューの名前

非修飾の別名、索引、パッケージ、シーケンス、表、トリガー、およびビューの名 前は、デフォルト・スキーマによって暗黙的に修飾されます。

静的 SQL ステートメントの場合、デフォルト・スキーマは、そのステートメント を含む関数、パッケージ、プロシージャー、またはトリガーが作成された際に指定 されたデフォルト・スキーマです。

動的 SQL ステートメントの場合のデフォルト・スキーマは、アプリケーション・ プロセスに指定されたデフォルト・スキーマです。デフォルト・スキーマは、SET SCHEMA ステートメントを使用することにより、アプリケーション・プロセスに指 定できます。デフォルト・スキーマを明示的に指定しないと、ステートメントの許

可 ID がデフォルト・スキーマになります。

# 非修飾のユーザー定義タイプ、関数、プロシージャー、グローバル変 数、モジュール、および固有の名前

データ・タイプ (組み込みタイプと特殊タイプ)、グローバル変数、モジュール、関 数、プロシージャー、および固有の名前の修飾は、非修飾名が出現する SQL ステ ートメントによって以下のように異なります。

- 非修飾名が CREATE、ALTER、COMMENT、DROP、GRANT、または REVOKE ステートメントのメイン・オブジェクトの場合、非修飾表名の修飾と同じ規則 ( 98 [ページの『非修飾の別名、索引、パッケージ、シーケンス、表、トリガー、](#page-119-0) [およびビューの名前』を](#page-119-0)参照してください) を使用して暗黙的に名前が修飾され ます。ALTER MODULE ステートメントの ADD、COMMENT、DROP、または PUBLISH 操作のメイン・オブジェクトは、修飾子を使用せずに指定しなければな りません。
- v 参照するコンテキストがモジュール内にある場合、データベース・マネージャー は一致するものを見つけるためにオブジェクトのタイプに関する適切な解決方法 を適用し、モジュール内を検索してオブジェクトを探します。一致するものが見 つからないと、次の箇条書き (黒丸) で指定されているように検索を続行します。
- v 上記の記述が当てはまらない場合、以下のようにして暗黙的なスキーマ名が判別 されます。
	- 特殊タイプ名の場合、データベース・マネージャーは SQL パスを検索して、 スキーマにそのデータ・タイプが存在するように SQL パス内の最初のスキー マを選択します。
	- グローバル変数の場合、データベース・マネージャーは SQL パスを検索し、 スキーマにグローバル変数が存在するように SQL パス内の最初のスキーマを 選択します。
	- プロシージャー名の場合、データベース・マネージャーはプロシージャー解決 とともに SQL パスを使用します。
	- 関数名の場合、データベース・マネージャーは関数解決とともに SQL パスを 使用します。
	- ソース派生関数で指定された固有の名前の場合、『CREATE FUNCTION (ソー ス派生)』を参照してください。

### 修飾オブジェクト名の解決

モジュールで定義されたオブジェクトがそのモジュール外で使用可能な場合、その モジュール名で修飾する必要があります。モジュールは暗黙的にも修飾できるスキ ーマ・オブジェクトであるため、パブリッシュされたモジュール・オブジェクトは 非修飾モジュール名またはスキーマ修飾モジュール名を使用して修飾できます。非 修飾モジュール名が使用されると、そのモジュール・オブジェクトへの参照は、モ ジュールの一部ではないスキーマ修飾オブジェクトと同じように表示されます。ま たコンパウンド SQL ステートメントなどの特定のスコープ内では、2 つの部分か らなる ID が以下のものである場合があります。

- 表名によって修飾された列名
- 変数名によって修飾された行フィールド名
- ラベルによって修飾された変数名

• ルーチン名によって修飾されたルーチン・パラメーター名

スキーマ・オブジェクトまたはモジュール・オブジェクトを考慮する前に、こうし たオブジェクトはそのオブジェクト自体のスコープで解決されます。スキーマ・オ ブジェクトまたはモジュール・オブジェクトである可能性がある、2 つの部分から なる ID を持つオブジェクトを解決するには、以下のプロセスが使用されます。

- v 参照するコンテキストがモジュール内にあり、修飾子がモジュール名と一致する 場合、データベース・マネージャーはパブリッシュ済みおよびパブリッシュされ ていないモジュール・オブジェクトで一致するものを見つけるために、オブジェ クトのタイプに関する適切な解決方法を適用して、モジュール内を検索してオブ ジェクトを探します。一致するものが見つからないと、次の箇条書き (黒丸) で指 定されているように検索を続行します。
- 修飾子がスキーマ名であると想定し、そのスキーマが存在していれば、そのスキ ーマ内のオブジェクトを解決します。
- 修飾子が既存のスキーマでないか、修飾子が一致するスキーマ内にオブジェクト がなく、修飾子がコンテキスト・モジュール名と一致しなかった場合、SQL パス にあるスキーマ内の修飾子と一致する最初のモジュールが検索されます。一致す るモジュールに対する権限がある場合には、そのモジュール内のオブジェクトに 解決されますが、対象となるのはパブリッシュ済みモジュール・オブジェクトの みです。
- v 修飾子が SQL パス上のモジュールとして検出されず、修飾子がコンテキスト・ モジュール名と一致しなかった場合、その修飾子と一致するモジュールのパブリ ック・シノニムを調べます。もし見つかれば、そのモジュールのパブリック・シ ノニムによって識別されるモジュール内のオブジェクトに解決されますが、対象 となるのはパブリッシュ済みモジュール・オブジェクトのみです。

# データ・タイプ

SQL で扱うことのできる一番小さいデータの単位は値 です。値の解釈方法は、値 の出所 (ソース) のデータ・タイプによって異なります。

ソースには、以下のものがあります。

- v 定数
- 列
- v 関数
- v 式
- 特殊レジスター
- 変数 (ホスト変数、SQL 変数、グローバル変数、パラメーター・マーカー、モジ ュール変数、およびルーチンのパラメーターなど)
- ブール値

DB2 は、いくつかの組み込みデータ・タイプをサポートします。 102 [ページの図](#page-123-0) [13](#page-123-0) は、サポートされる組み込みデータ・タイプを示しています。以下のユーザー定 義データ・タイプもサポートされています。

- v 配列
- カーソル
- v 特殊
- v 行
- v 構造化

<span id="page-123-0"></span>データ・タイプ

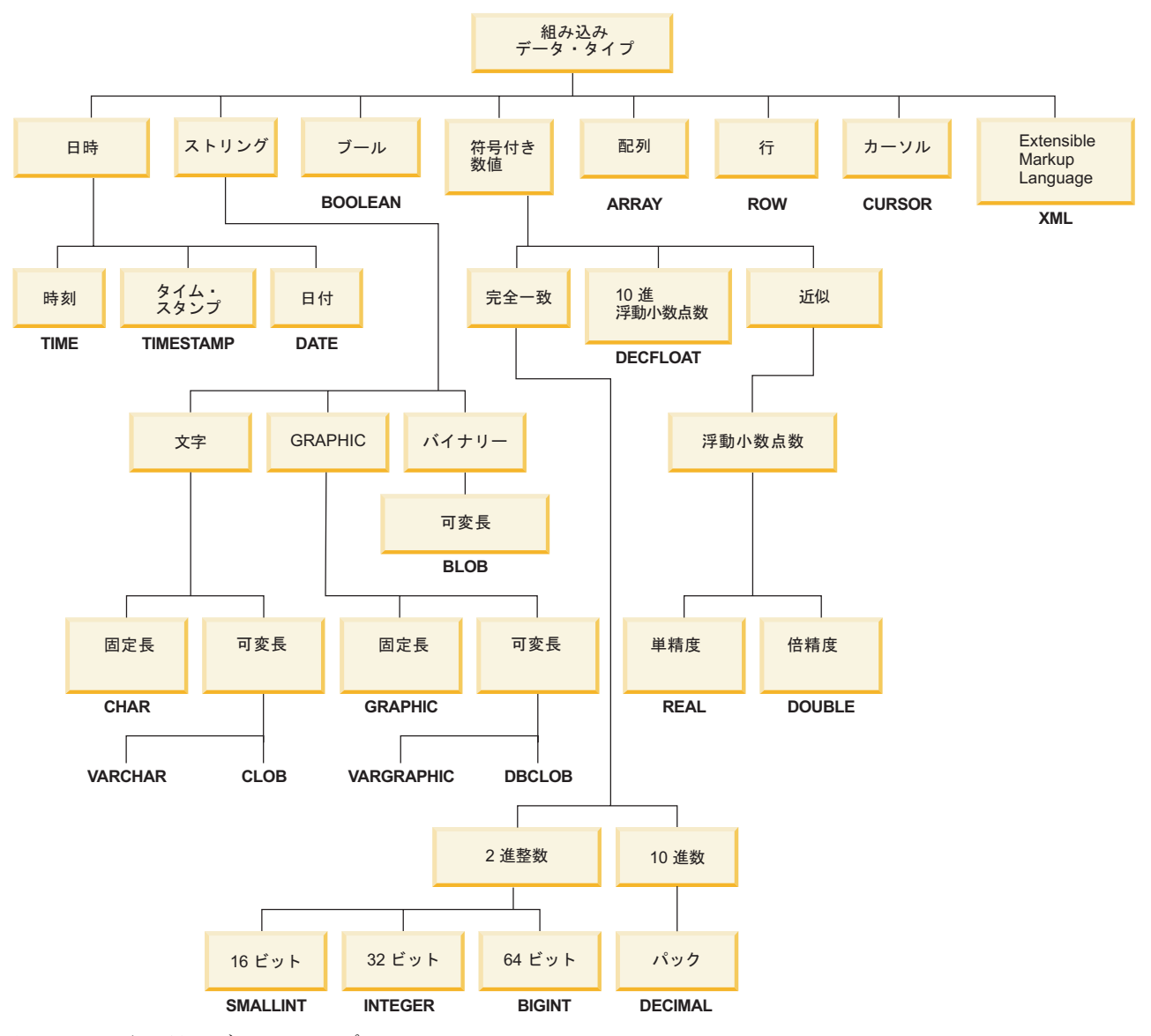

図 *13. DB2* 組み込みデータ・タイプ

すべてのデータ・タイプには、NULL 値が入っています。 NULL 値とは、すべて の非 NULL 値と区別されていて、それによって (非 NULL) 値がないことを指し示 すための特殊値のことです。すべてのデータ・タイプには NULL 値が含まれます が、 NOT NULL として定義されている列に NULL 値を入れることはできませ ん。

Unicode データベースは、GRAPHIC ストリングの同義語である国別文字ストリング もサポートしています。

# データ・タイプ・リスト

#### 数値

数値データ・タイプは、整数、10 進数、浮動小数点数、および 10 進浮動小数点数 です。

数値データ・タイプは、以下のように分類されます。

- v 厳密な数: 整数および 10 進数
- 10 進浮動小数点数
- v 近似数: 浮動小数点数

整数には、短精度整数、長精度整数、および 64 ビット整数 (big integer) が含まれ ます。整数の数値は、整数の厳密な表記です。 10 進数は、固定精度と位取りを持 つ、数値の厳密な表記です。整数および 10 進数は、厳密な数値タイプと考えられ ます。

10 進浮動小数点数は、16 または 34 の精度を持つことができます。 10 進浮動小 数点数は、実数の厳密な表記と実数の近似値の両方をサポートするため、厳密な数 値タイプと近似値タイプのいずれでもないと考えられます。

浮動小数点数には、単精度および倍精度があります。浮動小数点数は、実数の近似 値であり、近似値タイプと考えられます。

すべての数値には、符号、精度、および 位取りがあります。 10 進浮動小数点数以 外のすべての数値の場合、列値がゼロなら、符号は正になります。10 進浮動小数点 数には、負および正のゼロが含まれます。10 進浮動小数点数には、数値とさまざま な指数の付いた同じ数値に対してそれぞれ別個の値があります (例えば、

0.0、0.00、0.0E5、1.0、1.00、1.0000)。精度は、符号を除いた 10 進数の桁数の合計 です。 位取りは、小数点以下の小数桁数の合計です。 小数点がない場合、位取り はゼロになります。

CREATE TABLE ステートメントの説明の中のデータ・タイプの項も参照してくだ さい。

### 短精度整数 **(SMALLINT)**

短精度整数 は、精度が 5 桁の 2 バイト整数です。短精度整数の範囲は -32 768 から 32 767 です。

#### 長精度整数 **(INTEGER)**

長精度整数 は、精度が 10 桁の 4 バイトの整数です。長精度整数の範囲は -2 147 483 648 から +2 147 483 647 です。

#### **64** ビット整数 **(BIGINT)**

*64* ビット整数 は、精度が 19 桁の 8 バイトの整数です。 64 ビット整数の範囲は -9 223 372 036 854 775 808 から +9 223 372 036 854 775 807 です。

#### **10** 進数 **(DECIMAL** または **NUMERIC)**

*10* 進数値 は、暗黙的な小数点を持つパック 10 進数です。小数点の位置は、その 数値の精度と位取りによって決定されます。 数値の小数部分の桁数である位取り が、負になったり精度数よりも大きくなったりすることはありません。最大精度は 31 桁です。

10 進数の列の値は、すべて同じ精度と位取りの値です。 10 進数の変数または 10 進数の列の数値の範囲は、 -*n* から +*n* です (絶対値 *n* は、適切な精度および 10 進数で表現できる最も大きな数値)。最大範囲は -1031+1 から 1031-1 です。

### 単精度浮動小数点 **(REAL)**

単精度浮動小数点 数は、実数の 32 ビット近似値です。この数は、ゼロにするか、 または -3.4028234663852886e+38 から -1.1754943508222875e-38 まで、または 1.1754943508222875e-38 から 3.4028234663852886e+38 までの範囲にすることができ ます。

#### 倍精度浮動小数点 **(DOUBLE** または **FLOAT)**

倍精度浮動小数点 数は、実数の 64 ビットの近似値です。この数は、ゼロにする か、または -1.7976931348623158e+308 から -2.2250738585072014e-308 まで、また は 2.2250738585072014e-308 から 1.7976931348623158e+308 までの範囲にすること ができます。

#### **10** 進浮動小数点数 **(DECFLOAT)**

*10* 進浮動小数点 値は、小数点の付いた IEEE 754r の数値です。小数点の位置は、 各 10 進浮動小数点値に格納されます。 最大精度は 34 桁です。 10 進浮動小数点 数の範囲は、16 桁か 34 桁の精度のどちらかであり、それぞれ 10-383 から 10+384 または 10<sup>-6143</sup> から 10<sup>+6144</sup> の指数範囲です。 DECFLOAT 値の最小指数 E<sub>min</sub> は、 DECFLOAT(16) の場合 -383、DECFLOAT(34) の場合 -6143 です。 DECFLOAT 値 の最大指数 Emax は、DECFLOAT(16) の場合 384、DECFLOAT(34) の場合 6144 で す。

有限数に加えて、10 進浮動小数点数は、以下のいずれかの名前の 10 進浮動小数点 特殊値を表すことができます。

- v 無限大 絶対値が無限に大きい数を表す値
- v 静止 NaN 未定義の結果を表す値で、無効数値警告を引き起こさない値
- v シグナリング NaN 未定義の結果を表す値で、数値演算で使用される場合に無 効数値警告を引き起こす値

数値がこれらの特殊値のいずれかであるとき、その数値の係数および指数は未定義 です。 正の無限大と負の無限大があるので、無限大値の符号は重要です。NaN 値 の符号は、算術演算では意味がありません。

#### 非正規数およびアンダーフロー

調整された指数が Emin より小さいゼロ以外の数値は、非正規数と呼ばれています。 これらの非正規数は、すべての演算のオペランドとして受け入れられ、どの演算の 結果としても生じる可能性があります。

非正規の結果では、指数の最小値は Emin - (精度 -1) となり、Etiny と呼ばれます。 ここで、精度は処理精度です。必要な場合には、指数が Etiny より小さくならないよ うに結果が丸められます。丸め中に結果が正確でなくなる場合、アンダーフロー警 告が戻されます。非正規の結果が常にアンダーフロー警告 を戻すとは限りません。

計算中に数値がアンダーフローしてゼロになるとき、指数は Etiny になります。指数 の最大値は、影響を受けません。

非正規数の指数の最大値は、結果が非正規数にならない演算中に生じる指数の最小 値と同じです。 これは、小数桁の係数の長さが精度と等しいときに起こります。

# <span id="page-127-0"></span>文字ストリング

文字ストリング は、一連のバイトです。ストリングの長さは、その一連のバイトの バイト数です。長さがゼロの場合、その値は空ストリング と呼ばれます。この値を NULL 値と混同しないようにしてください。

#### 固定長文字ストリング **(CHAR)**

固定長ストリングの列の値は、すべて同じ長さです。この長さは、その列の長さ属 性によって決定されます。長さ属性は、1 以上 254 以下でなければなりません。

#### 可変長文字ストリング

可変長文字ストリングには、以下の 2 つのタイプがあります。

- v VARCHAR 値は、最大 32 672 バイトまでの長さにすることができます。
- v CLOB (文字ラージ・オブジェクト) 値は、最大 2 ギガバイト 1 バイト (2 147 483 647 バイト) までの長さにすることができます。CLOB は、(単一文字セット で記述された文書などの) ラージ SBCS、または混合 (SBCS および MBCS) 文字 ベース・データを保管するのに使用されます。したがって、それに関連する SBCS または混合コード・ページがあります。

結果が CLOB データ・タイプとなる式、および構造化タイプ列に対して、特殊な制 限が適用されます。そのような式および列は、以下の場所では使用できません。

- DISTINCT 節が先行している SELECT リスト
- v GROUP BY 節
- v ORDER BY 節
- UNION ALL 以外のセット演算子の副選択
- v 基本述部、多値比較述部、BETWEEN 述部、または IN 述部
- v 集約関数
- v VARGRAPHIC、TRANSLATE、および日付/時刻スカラー関数
- v LIKE 述部のパターン・オペランドまたは POSSTR 関数の検索ストリング・オペ ランド
- v 日付/時刻値のストリング表記。

VARCHAR を引数として取る SYSFUN スキーマの関数は、 4 000 バイトよりも長 い VARCHAR を引数として受け入れません。しかし、そのような関数の多くに は、 CLOB(1M) を受け入れるための代替シグニチャーが用意されています。そのよ うな代替シグニチャーが用意されている関数の場合は、ユーザーが 4 000 バイトよ りも長い VARCHAR ストリングを明示的に CLOB へキャストし、結果が戻された ら任意の長さの VARCHAR へ再びキャストし直すという手順を取ります。

C の NULL 終了文字ストリングは、プリコンパイル・オプションの標準レベルに 応じて、異なった方式で処理されます。

それぞれの文字ストリングは、さらに次のいずれかと定義されます。

ビット・データ

コード・ページに対応していないデータ。

**1** バイト文字セット **(SBCS)** データ

それぞれの文字が 1 バイトで表現されるデータ。

混合データ

1 バイト文字セットとマルチバイト文字セット (MBCS) の文字の混合を納 めたデータ。

注**:** データ・タイプ LONG VARCHAR は引き続きサポートされますが、非推奨に なっており、将来のリリースで除去される可能性があります。

#### 組み込み関数内の文字単位

個々の組み込み関数に対して文字単位を指定する機能を利用して、「バイト・ベー ス方式」ではなく、「文字ベース方式」でストリング・データを処理することがで きます。文字単位 によって、実行される操作の長さが決まります。操作の文字単位 として、CODEUNITS16、CODEUNITS32、または OCTETS を指定することができ ます。

#### **CODEUNITS16**

Unicode UTF-16 を操作の単位に指定します。 CODEUNITS16 が便利なの は、幅が 2 バイトのコード単位のデータをアプリケーションで処理する場 合です。補足文字 と呼ばれる一部の文字の場合、2 つの UTF-16 コード単 位をエンコードする必要があることに注意してください。例えば、音楽のト 音記号の場合、2 つの UTF-16 コード単位 (UTF-16BE の X'D834' および X'DD1E') が必要です。

### **CODEUNITS32**

Unicode UTF-32 を操作の単位に指定します。 CODEUNITS32 が便利なの は、単純な固定長の形式のデータを処理し、データの保管形式 (ASCII、UTF-8、または UTF-16) に関係なく同じ応答を戻す必要のあるア プリケーションの場合です。

#### **OCTETS**

バイトを操作の単位に指定します。アプリケーションがバッファー・スペー スを割り振ろうとしている場合や、単純なバイト処理を操作で使用する必要 のある場合に、OCTETS が使用されることがよくあります。

OCTETS (バイト数) を使用して計算したストリングの算出長は、CODEUNITS16 ま たは CODEUNITS32 を使用して計算したものとは異なることがあります。 OCTETS を使用した場合、ストリングの長さは、単純にストリング中のバイト数を カウントして判別されます。 CODEUNITS16 または CODEUNITS32 を使用した場 合、ストリングの長さは、それぞれ UTF-16 または UTF-32 でストリングを表すの に必要な 16 ビットまたは 32 ビットのコード単位の数をカウントして判別されま す。 CODEUNITS16 および CODEUNITS32 を使用して判別した長さは、補足文字 がデータ内に入っていない限り同じです ( 108 ページの『[CODEUNITS16](#page-129-0) と [CODEUNITS32](#page-129-0) の相違』 を参照)。

例えば、Unicode UTF-8 でエンコードされた VARCHAR(128) 列である NAME の 中に、値 'Jürgen' が入っていると想定します。それぞれ CODEUNITS16 および CODEUNITS32 でストリングの長さをカウントする以下の 2 つの照会は、同じ値 (6) を戻します。

<span id="page-129-0"></span>**SELECT CHARACTER\_LENGTH**(NAME,**CODEUNITS16**) **FROM** T1 **WHERE** NAME = 'Jürgen'

**SELECT CHARACTER\_LENGTH**(NAME,**CODEUNITS32**) **FROM** T1 **WHERE** NAME = 'Jürgen'

次の照会は、OCTETS でストリングの長さをカウントしますが、これは値 7 を戻し ます。

**SELECT CHARACTER\_LENGTH**(NAME,**OCTETS**) **FROM** T1 **WHERE** NAME = 'Jürgen'

これらの値は、指定の文字単位で表現されたストリングの長さを表しています。

以下の表は、名前 'Jürgen' を UTF-8、UTF-16BE (ビッグ・エンディアン)、および UTF-32BE (ビッグ・エンディアン) で表現したものです。

形式 名前 'Jürgen' の表現 -------- -------------------------------------- UTF-8 X'4AC3BC7267656E' UTF-16BE X'004A00FC007200670065006E' UTF-32BE X'0000004A000000FC0000007200000067000000650000006E'

文字 'ü' の表現方法は、次のように、3 つの文字単位でそれぞれ異なります。

- v 文字 'ü' の UTF-8 表現は X'C3BC' です。
- v 文字 'ü' の UTF-16BE 表現は X'00FC' です。
- v 文字 'ü' の UTF-32BE 表現は X'000000FC' です。

組み込み関数で文字単位を指定しても、関数の結果のデータ・タイプまたはコー ド・ページには影響を与えません。 CODEUNITS16 または CODEUNITS32 を指定 すると、必要に応じて、評価の目的でデータが DB2 によって Unicode に変換され ます。

LOCATE または POSITION 関数に対して OCTETS を指定した場合に、ストリング 引数のコード・ページがそれぞれ異なっていると、データは DB2 によって *source-string* 引数のコード・ページに変換されます。この場合、関数の結果は、 *source-string* 引数のコード・ページのものになります。単一のストリング引数をと る関数に対して OCTETS を指定した場合、データは、そのストリング引数のコー ド・ページで評価され、関数の結果は、そのストリング引数のコード・ページのも のになります。

#### **CODEUNITS16** と **CODEUNITS32** の相違

CODEUNITS16 または CODEUNITS32 を指定すると、Unicode 補足文字がデータ中 に入っていないかぎり、結果は同じになります。その理由は、2 つの UTF-16 コー ド単位または 1 つの UTF-32 コード単位で補足文字が表されるからです。 UTF-8 では、非補足文字は 1 から 3 バイトまでで表され、補足文字は、4 バイトで表さ れます。 UTF-16 では、非補足文字は、1 つの CODEUNITS16 コード単位つまり 2 バイトで表され、補足文字は、2 つの CODEUNITS16 コード単位つまり 4 バイ トで表されます。 UTF-32 では、文字は、1 つの CODEUNITS32 コード単位つま り 4 バイトで表されます。

例えば、以下の表は、数学の太字の大文字 A と、ローマ字の大文字 A の 16 進値 を示しています。数学の太字の大文字 A は、UTF-8、UTF-16、および UTF-32 で は 4 バイトで表される補足文字です。

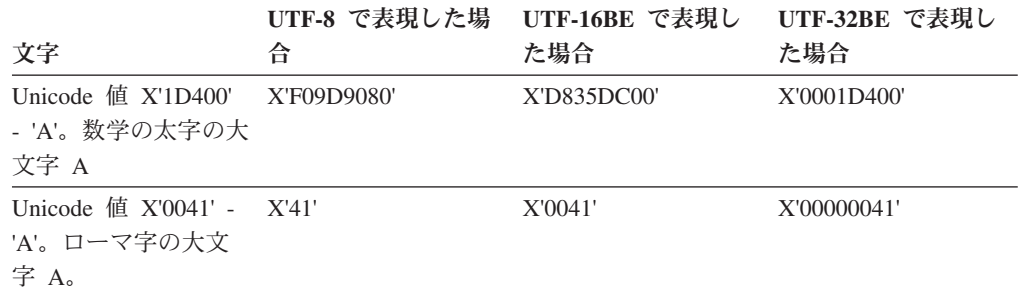

C1 は Unicode UTF-8 でエンコードされた VARCHAR(128) の列であり、表 T1 に は 1 つの行が入っていて、これに数学の太字の大文字 A (X'F09D9080') の値が入っ ているものとします。 以下の照会は、それぞれ異なる結果を戻します。

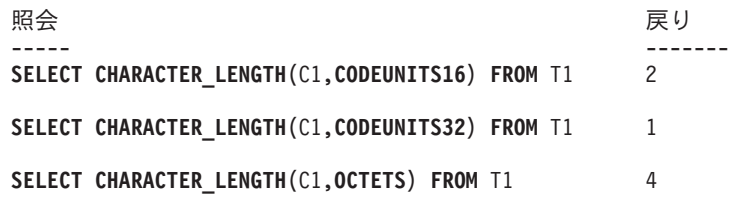

### **GRAPHIC** ストリング

*GRAPHIC* ストリング は、 2 バイト文字データを表す一連のバイトです。ストリン グの長さは、その一連のバイトの 2 バイト文字の数です。長さがゼロの場合、その 値は空ストリング と呼ばれます。この値を NULL 値と混同しないようにしてくだ さい。

GRAPHIC ストリングは、1 バイトのコード・ページで定義されたデータベースで はサポートされません。

GRAPHIC ストリングの値に 2 バイト文字コード・ポイント以外の値が入っていな いかどうかを調べる妥当性検査は行われません。 (この規則の例外は、 WCHARTYPE CONVERT オプションを指定してプリコンパイルされたアプリケー ションです。このオプションを指定した場合、妥当性検査が行われます。) データ ベース・マネージャーは、 2 バイト文字データが GRAPHIC データ・フィールド に入っていることを想定しています。データベース・マネージャーは、GRAPHIC ストリング値の長さが偶数バイトであることを検査します。

C の NULL 終了 GRAPHIC ストリングは、プリコンパイル・オプションの標準レ ベルに応じて、異なった方式で処理されます。このデータ・タイプは表内に作成す ることはできません。データをデータベースに挿入するときやデータベースから検 索するときにのみ使用可能です。

#### 固定長 **GRAPHIC** ストリング **(GRAPHIC)**

固定長 GRAPHIC ストリングの列の値は、すべて同じ長さです。この長さは、その 列の長さ属性によって決定されます。長さ属性は、1 以上 127 以下でなければなり ません。

#### 可変長 **GRAPHIC** ストリング

可変長 GRAPHIC ストリングには、以下の 2 つのタイプがあります。

- v VARGRAPHIC 値は、最長 16 336 個の 2 バイト文字とすることができます。
- v DBCLOB (2 バイト文字ラージ・オブジェクト) 値は、最長 1 073 741 823 個の 2 バイト文字とすることができます。 DBCLOB は、(単一文字セットで記述され た文書のような) 大規模な DBCS 文字ベースのデータの保管に使用されます。し たがって、 DBCLOB にはそれに関連する DBCS コード・ページがあります。

最大長が 127 バイトを超える可変長 GRAPHIC ストリングが結果となる式には、 特別な制限が適用されます。この制限は、 106 [ページの『可変長文字ストリング』](#page-127-0) で指定されているものと同じです。

注**:** データ・タイプ LONG VARGRAPHIC は引き続きサポートされますが、非推奨 になっており、将来のリリースで除去される可能性があります。

# 国別文字ストリング

国別文字ストリングは、Unicode データベースにおいて UTF16BE エンコード方式 で文字データを表す一連のバイトです。

ストリングの長さは、その一連のバイトの 2 バイト文字の数です。長さがゼロの値 を、空ストリングといいます。この値を NULL 値と混同しないようにしてくださ い。

国別文字ストリングは GRAPHIC ストリングの同義語であり、データ・タイプのマ ッピングは以下のとおりです。

- v NCHAR は GRAPHIC の同義語
- v NVARCHAR は VARGRAPHIC の同義語
- v NCLOB は DBCLOB の同義語

詳しくは、『GRAPHIC ストリング』のトピックを参照してください。

# バイナリー・ストリング

バイナリー・ストリング は、一連のバイトです。通常はテキスト・データの入った 文字ストリングとは異なり、バイナリー・ストリングは従来型ではないデータ、例 えば画像、音声、混合メディアなどを保持します。

FOR BIT DATA サブタイプの文字ストリングも似たような目的で使用されること があります。バイナリー・ストリングはコード・ページに対応していません。バイ ナリー・ストリングは文字ストリングと同じ制限があります (詳細については、 106 [ページの『可変長文字ストリング』を](#page-127-0)参照)。FOR BIT DATA サブタイプの文 字ストリングは、バイナリー・ストリングと互換性があるだけです。

## バイナリー・ラージ・オブジェクト **(BLOB)**

バイナリー・ラージ・オブジェクト (BLOB) は、最長 2 ギガバイト - 1 バイト (2 147 483 647 バイト) の可変長バイナリー・ストリングです。BLOB は、ユーザー 定義タイプおよびユーザー定義関数で活用するために構造化データを保持します。 FOR BIT DATA 文字ストリングと同じように、 BLOB ストリングに対応するコー ド・ページはありません。

# ラージ・オブジェクト **(LOB)**

ラージ・オブジェクト および総称頭字語である LOB は、 BLOB、CLOB、または DBCLOB のデータ・タイプを参照するときに使用されます。 Unicode データベー スでは、NCLOB を DBCLOB の同義語として使用できます。

LOB 値は、 106 [ページの『可変長文字ストリング』に](#page-127-0)説明されている制限を受けま す。このような制限は、LOB ストリングの長さ属性が 254 バイト以下であっても 適用されます。

LOB 値は非常に大きいので、この値をデータベース・サーバーからクライアント・ アプリケーション・プログラムのホスト変数に転送するには多くの時間がかかりま す。アプリケーションが一度に処理するのは通常は LOB 値の全体ではなく小さな 部分だけなので、アプリケーションはラージ・オブジェクト・ロケーターを使用し て LOB を参照できます。

ラージ・オブジェクト・ロケーター つまり LOB ロケーターは、データベース・サ ーバーの単一 LOB 値を表す値を伴うホスト変数です。

アプリケーション・プログラムは LOB ロケーターに LOB 値を選択できます。そ の後、アプリケーション・プログラムは LOB ロケーターを使用して、そのロケー ター値を入力として指定することによって、その LOB 値に対するデータベース操 作 (スカラー関数 SUBSTR、 CONCAT、VALUE、LENGTH の適用、割り当ての実 行、 LIKE または POSSTR による LOB の探索、LOB に対するユーザー定義関数 の適用など) を要求することができます。出力結果 (クライアントのホスト変数に割 り当てられるデータ) は、多くの場合、入力 LOB 値の小さいサブセットとなりま す。

LOB ロケーターは、基本値以外のものを表現する場合もあり、 LOB 式に対応する 値を表現することができます。例えば、LOB ロケーターで、次の式に対応する値を 表現できます。

**SUBSTR(** <lob 1> **CONCAT** <lob 2> **CONCAT** <lob 3>, <start>, <length>)

そのホスト変数に NULL 値が選択されている場合、標識変数は値が NULL 値であ ることを示す -1 に設定されます。しかし、LOB ロケーターの場合は、標識変数の 意味が少し違います。ロケーター・ホスト変数自体は NULL 値にすることができな いので、標識変数の負の値は、その LOB ロケーターが表す LOB 値が NULL 値で あることを示します。標識変数の値により、NULL 値情報はクライアントにとって ローカルに保持されます。サーバー側では有効なロケーターによって NULL 値を追 跡しません。

LOB ロケーターが表すのは 1 つの値であって、データベースの行やロケーション を表すわけではない、ということは重要です。 値がロケーターに選択されると、ロ ケーターが参照する値に影響を及ぼすような操作を、元の行や表に対して実行する ことはできません。ロケーターに対応する値は、トランザクションが終了するか、 ロケーターが明示的に解放されるか、どちらかが行われるまで有効です。ロケータ ーでは、この機能を実現するために、追加でデータのコピーなどを行ったりはしま せん。その代わりに、ロケーター・メカニズムに基本 LOB 値の内容が保管されま す。 LOB 値 (または、上記のような LOB の式) のマテリアライズは、 LOB 値が 実際に何らかの位置に割り当てられるまで据え置かれます。すなわち、ホスト変数 の形式でユーザー・バッファーに割り当てられるか、もしくはデータベースの別の レコードに割り当てられるまでです。

LOB ロケーターは、トランザクションの中で LOB 値を参照するための唯一のメカ ニズムです。 LOB ロケーターはそれが作成されたトランザクションを超えて存続 することはありません。これはデータベース・タイプではなく、データベースに保 管されることはありません。したがって、ビューやチェック制約には加わりませ ん。しかし、LOB ロケーターは LOB タイプのクライアント側の表現なので、 FETCH、OPEN、または EXECUTE ステートメントで使用される SQLDA 構造の中 で記述されるよう、 LOB ロケーターの SQLTYPE が用意されています。

### 日付**/**時刻の値

日付/時刻のデータ・タイプには、DATE、TIME、および TIMESTAMP などがあり ます。日付/時刻の値は、特定の算術演算およびストリング操作で使用することがで き、特定のストリングとは互換性がありますが、これはストリングでも数字でもあ りません。

### 日付

日付 *(date)* は、年、月、日の 3 つの部分からなる値です。年の部分の範囲は 0001 から 9999 です。月の部分の範囲は 1 から 12 です。日の部分の範囲は 1 から *x* です (*x* は月によって異なります)。

日付の内部表示は 4 バイトのストリングです。各バイトは、2 桁のパック 10 進数 からなります。最初の 2 バイトは年、3 番目のバイトは月、最後のバイトは日で す。

DATE 列の長さは、SQLDA の項で説明するように、10 バイトです。これは、日付 の値を文字ストリングで表記するために適した長さになっています。

#### 時刻

時刻 *(time)* は、時、分、秒の 3 つの部分からなる値であり、 24 時間制の時刻を 表します。時の部分の範囲は 0 から 24。それ以外の部分の範囲は 0 から 59 で す。時が 24 の場合、分と秒の指定はゼロになります。

時刻の内部表示は 3 バイトのストリングです。各バイトは、2 桁のパック 10 進数 からなります。最初のバイトは時、2 番目のバイトは分、最後のバイトは秒です。

TIME 列の長さは、SQLDA の項で説明するように、8 バイトです。これは、時刻の 値を文字ストリングで表記するために適した長さになっています。

#### タイム・スタンプ

タイム・スタンプ *(timestamp)* は、 6 つ、または 7 つの部分 (年、月、日、時、 分、秒、およびオプションの小数秒) から成っており、時刻に秒の小数部を示す追 加部分を含めることも可能な点以外は、上記のセクションの定義と同様に日時を示 します。小数秒の桁数は、0 から 12 までの範囲の属性 (デフォルトは 6) を使用し て指定します。

タイム・スタンプの内部表示は、7 バイトから 13 バイトのストリングです。各バ イトは、2 桁のパック 10 進数からなります。最初の 4 バイトは日付、次の 3 バ イトは時刻、最後の 0 から 6 バイトは小数秒です。

SQLDA に記述されている TIMESTAMP 列の長さは 19 から 32 バイトです。これ は、値の文字ストリング表示に適した長さです。

#### 日付**/**時刻の値のストリング表記

データ・タイプが DATE、TIME、または TIMESTAMP の値は、ユーザーが意識す ることのない内部形式で表されます。ただし、日付、時刻、およびタイム・スタン プの値は、ストリングで表すこともできます。データ・タイプが DATE、TIME、ま たは TIMESTAMP である定数や変数がないため、この表示方法は便利です。日付/

時刻の値を取り出すには、この値をストリング変数に割り当てる必要があります。 CHAR または GRAPHIC 関数 (Unicode データベース用のみ) を使用すると、日付/ 時刻値をストリング表記に変更することができます。通常、ストリング表記は、プ ログラムがプリコンパイルされるときか、またはデータベースにバインドされると きに、 DATETIME オプションの指定によってオーバーライドされるのでない限 り、アプリケーションのテリトリー・コードに関連する日付/時刻の値のデフォルト の形式になります。

ラージ・オブジェクト・ストリングは、その長さに関係なく、日付/時刻値のストリ ング表記として使用することはできません (SQLSTATE 42884)。

日付/時刻の値の有効なストリング表記が内部の日付/時刻の値の操作に使用される場 合、ストリング表記が日付、時刻、またはタイム・スタンプの値の内部形式に変換 されてから、操作が実行されます。

日付、時刻、およびタイム・スタンプのストリングでは、文字と数字しか使用する ことができません。

### 日付ストリング

日付のストリング表示は、数字で始まり、長さが 8 バイト以上のストリングです。 末尾のブランクを付けることができます。月と日の部分の先行ゼロは省略可能で す。

日付を示す有効なストリング・フォーマットを、以下の表に示します。各フォーマ ットは、名前および関連する省略形によって識別されます。

表 *9.* 日付のストリング表記フォーマット

|              |            | 日付フォーマッ    |            |
|--------------|------------|------------|------------|
| フォーマット名      | 省略形        | ŀ          | 例          |
| 国際標準化機構      | <b>ISO</b> | yyyy-mm-dd | 1991-10-27 |
| IBM USA 標準規格 | <b>USA</b> | mm/dd/yyyy | 10/27/1991 |
| IBM 欧州標準規格   | EUR        | dd.mm.yyyy | 27.10.1991 |
| 日本工業規格西暦     | <b>JIS</b> | yyyy-mm-dd | 1991-10-27 |
| 地域別定義        | LOC        | アプリケーショ    |            |
|              |            | ンのテリトリ     |            |
|              |            | ー・コードに依    |            |
|              |            | 存します。      |            |

#### 時刻ストリング

時刻のストリング表記は、数字で始まり、長さが 4 バイト以上のストリングです。 末尾にブランクを付けることができます。時刻の時部分の先行ゼロは省略可能であ り、秒は完全に省略することができます。 秒が省略されている場合は、0 秒が指定 されたと見なされます。したがって、13:30 は 13:30:00 に等しくなります。

時刻を示す有効なストリング・フォーマットを、以下の表に示します。各フォーマ ットは、名前および関連する省略形によって識別されます。

表 *10.* 時刻のストリング表記フォーマット

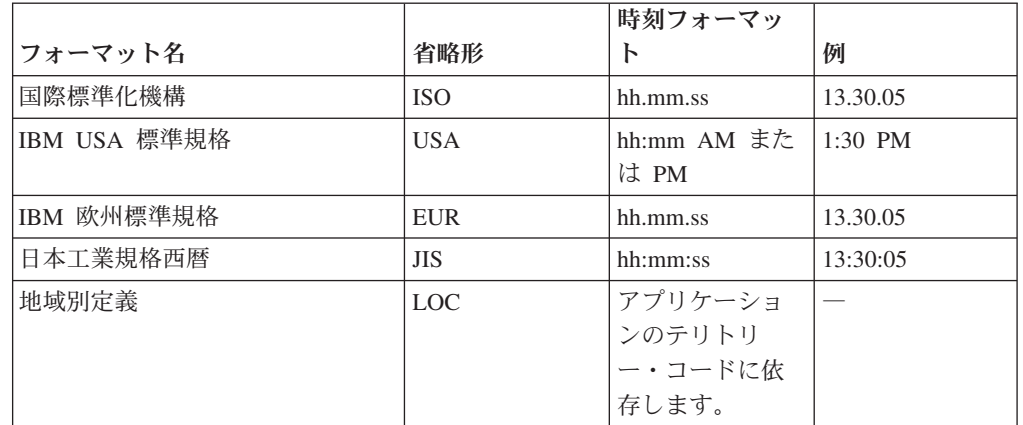

注**:**

- 1. ISO、EUR、または JIS フォーマットでは、.ss (もしくは :ss) は省略可能です。
- 2. 国際標準化機構は、時刻フォーマットを日本工業規格 (西暦) フォーマットと同 じフォーマットに変更しました。このため、アプリケーションで現行の国際標準 化機構フォーマットが必要な場合は、 JIS を使用してください。
- 3. USA 時刻ストリング・フォーマットでは、分の指定を省略できます。その場 合、暗黙のうちに 00 分と見なされます。したがって、1 PM は 1:00 PM に等 しくなります。
- 4. USA 時刻フォーマットでは、時を 13 以上にすることはできず、00:00 AM と いう特殊な場合を除いて、0 にすることはできません。 AM および PM の前に はスペースが 1 個入れられます。 AM および PM は、小文字または大文字の どちらで表しても構いません。

24 時間制の JIS フォーマットを使用した場合、 USA フォーマットと 24 時間 制との対応は次のようになります。

- 12:01 AM から 12:59 AM は、00:01:00 から 00:59:00 に対応します。
- 01:00 AM から 11:59 AM は、01:00:00 から 11:59:00 に対応します。
- 12:00 PM (正午) から 11:59 PM は、12:00:00 から 23:59:00 に対応します。
- v 12:00 AM (深夜) は 24:00:00 に対応し、00:00 AM (深夜) は 00:00:00 に対 応します。

### タイム・スタンプ・ストリング

タイム・スタンプのストリング表記は、数字で始まり、長さが 16 バイト以上のス トリングです。 タイム・スタンプの完全なストリング表示は、

*yyyy-mm-dd-hh.mm.ss* または *yyyy-mm-dd-hh.mm.ss.nnnnnnnnnnnn* という形式です (小 数秒の桁数は 0 から 12 までの範囲の値を指定可能)。末尾のブランクを付けるこ とができます。タイム・スタンプの月、日、および時の部分の先行ゼロは省略でき ます。後続ゼロは、切り捨てるか、または小数秒からすべて省略できます。タイ ム・スタンプのストリング表記が TIMESTAMP データ・タイプの値に暗黙的にキャ ストされる場合、キャストの結果のタイム・スタンプの精度は、式の TIMESTAMP オペランドの精度または割り当てでの TIMESTAMP のターゲットの精度によって決 定されます。キャストのタイム・スタンプの精度を超えるストリング内の桁は切り

捨てられるか、またはキャストのタイム・スタンプの精度に合わせるために不足し ている桁はゼロであると見なされます。例えば、1991-3-2-8.30.00 は 1991-03-02-08.30.00.000000000000 に等しくなります。

タイム・スタンプのストリング表記は、この値を指定した精度でタイム・スタンプ に明示的にキャストすることによって、異なるタイム・スタンプの精度を指定する ことができます。ストリングが定数の場合、代替手段はストリング定数の前に TIMESTAMP キーワードを付けることです。例えば、TIMESTAMP '2007-03-28 14:50:35.123' は TIMESTAMP(3) のデータ・タイプになります。

また SQL ステートメントは、タイム・スタンプの ODBC ストリング表示を入力値 としてのみサポートします。タイム・スタンプの ODBC ストリング表示の形式は、 *yyyy-mm-dd hh:mm:ss.nnnnnnnnnnnn* です (小数秒の桁数は 0 から 12 までの範囲の 値を指定可能)。

# ブール値

ブール値は、TRUE または FALSE の真の値を表します。ブール式または述部の結 果は不明の値になることがあります。この値は NULL 値として表されます。

BOOLEAN タイプは、以下のデータ・タイプとしてのみ使用できる組み込みデー タ・タイプです。

- コンパウンド SQL (コンパイル済み) ステートメント内のローカル変数
- v SQL ルーチンのパラメーター
- v SQL 関数の戻りタイプ
- グローバル変数

BOOLEAN タイプを使用して定義された変数またはパラメーターは、コンパウンド SQL (コンパイル済み) ステートメントでのみ使用できます。

# カーソル値

カーソル値は、基礎カーソルの参照を表すのに使用します。

CURSOR タイプは、以下のデータ・タイプとしてのみ使用できる組み込みデータ・ タイプです。

- v コンパウンド SQL (コンパイル済み) ステートメント内のローカル変数
- v SQL ルーチンのパラメーター
- v SQL 関数の戻りタイプ
- グローバル変数

CURSOR タイプを使用して定義された変数またはパラメーターは、コンパウンド SQL (コンパイル済み) ステートメントでのみ使用できます。

カーソル変数は、カーソル・タイプの SQL 変数、SQL パラメーター、またはグロ ーバル変数です。カーソル変数には、SELECT ステートメント用に作成され、その カーソル変数に割り当てられるカーソルに対応する基礎カーソルがあるはずです。 複数のカーソル変数が同じ基礎カーソルを共有できます。

カーソル変数を従来型の SQL カーソルと同じ方法で使用して、SELECT ステート メントと OPEN、FETCH、および CLOSE ステートメントとの結果セットに関して 繰り返すことができます。

#### **XML** 値

XML 値は、XML 文書、XML コンテンツ、または XML ノードのシーケンスの形 を取った、整形式 XML を表します。

XML データ・タイプで定義された列の値として表に保管される XML 値は、整形 式 XML 文書でなければなりません。 XML 値は、他のどのストリング値にも相当 しない内部表記として処理されます。 XMLSERIALIZE 関数を使用して、XML 値 を、XML 文書を表すシリアライズ化ストリング値にトランスフォームすることがで きます。同様に、XMLPARSE 関数を使用して、XML 文書を表すストリング値を XML 値にトランスフォームすることもできます。 XML 値は、アプリケーション のストリングおよびバイナリーのデータ・タイプとの交換時に、暗黙で解析または シリアライズ化することができます。

結果が XML データ・タイプ値となる式に対しては、特殊な制限が適用されます。 そのような式および列は、以下の場所では使用できません (SQLSTATE 42818)。

- DISTINCT 節が先行している SELECT リスト
- v GROUP BY 節
- v ORDER BY 節
- UNION ALL 以外のセット演算子の副選択
- v 基本述部、多値比較述部、BETWEEN 述部、IN 述部、または LIKE 述部
- v DISTINCT を指定した集約関数

# 配列の値

配列 とは、データ・エレメントの順序付きコレクションがあり、各エレメントはコ レクションにおけるその索引値で参照できるようになっている構造のことをいいま す。配列のカーディナリティー とは、配列内のエレメントの数のことです。配列内 のすべてのエレメントのデータ・タイプは同じです。

通常配列 は、エレメントの数に上限が定義されており、それは最大カーディナリテ ィーと呼ばれます。配列内の各エレメントは、その順序位置によって指標値として 参照されます。*N* が通常配列におけるエレメント数である場合、各エレメントに関 連付けられた順序位置は、1 以上 *N* 以下の整数値です。

連想配列 にはエレメントの数に関する特定の上限はありません。各エレメントは、 関連付けられた指標値によって参照されます。指標値のデータ・タイプは整数また は文字ストリングにすることができますが、配列全体で同じデータ・タイプになり ます。

C などのプログラミング言語における配列の最大カーディナリティーとは異なり、 通常配列の最大カーディナリティーはその物理表現とは関連していません。むし ろ、最大カーディナリティーは、添え字が境界内にあることを確実にするために、 実行時にシステムにより使用されます。通常配列の値を示すために必要なメモリー 量は、そのタイプの最大カーディナリティーに比例しません。

配列の値を示すために必要なメモリー量は、通常、そのカーディナリティーに比例 します。配列が参照されている時、配列のすべての値はメイン・メモリーに格納さ れます。そのため、大量のデータを含む配列は、大量のメイン・メモリーを消費し ます。

配列タイプは、複数行挿入、更新、または削除ではサポートされていません。
# アンカー・タイプ

アンカー・タイプは、列、グローバル変数、SQL 変数、SQL パラメーター、または 表やビューの行などの SQL オブジェクトをベースとするデータ・タイプを定義し ます。

アンカー・タイプ定義を使用して定義されたデータ・タイプは、アンカー付けされ た先のオブジェクトへの従属関係を維持します。アンカー・オブジェクトのデー タ・タイプを変更すると、アンカー・データ・タイプに影響を与えます。表または ビューの行にアンカー付けした場合、アンカー・データ・タイプはアンカー表また はアンカー・ビューの列によって定義されるフィールド付きの ROW となります。

#### ユーザー定義タイプ

ユーザー定義のデータ・タイプには次の 6 つのタイプがあります。

- 特殊タイプ
- 構造化タイプ
- 参照タイプ
- 配列タイプ
- 行タイプ
- カーソル・タイプ

これらのそれぞれのタイプについて、次の項で説明します。

#### 特殊タイプ

特殊タイプ とは、内部表記を既存のタイプ (その「ソース」タイプ) と共有するユ ーザー定義のデータ・タイプです。しかし、特殊タイプはほとんどの操作で、非互 換の別個のタイプと見なされます。例えば、ピクチャー・タイプ、テキスト・タイ プ、音声タイプを定義しようとする場合、これらのタイプのセマンティクスはどれ も異なりますが、内部表記としては組み込みデータ・タイプ BLOB を使用します。

次に、AUDIO という名前の特殊タイプを作成する例を示します。

**CREATE TYPE** AUDIO **AS BLOB** (1M)

AUDIO は組み込みデータ・タイプの BLOB と内部表記は同じですが、別個のタイ プと見なされます。これにより、AUDIO 用に特別に関数を設定できるようになり、 そのような関数は他のどのデータ・タイプ (ピクチャー、テキストなど) の値にも決 して適用されないようになります。

特殊タイプは、修飾子付き ID を持っています。 CREATE TYPE (Distinct)、DROP、または COMMENT ステートメント以外で特殊タイプ名が使用さ れるとき、スキーマ名によってそれが修飾されていない場合は、SQL パスを順に調 べて、特殊タイプの一致する最初のスキーマが探索されます。

特殊タイプを使うと、そのインスタンスに対しては、明示的に特殊タイプに基づい て定義された関数や演算子しか適用されないようになるため、強力なタイプ識別機 能が実現されます。そのため、特殊タイプはそのソース・タイプの関数や演算子を 自動的には獲得しません。そのようなものは無意味である可能性があるためです。 (例えば、AUDIO タイプの LENGTH 関数は、そのオブジェクトの長さをバイト単 位ではなく秒単位で戻します。)

LOB タイプをソースとする特殊タイプは、そのソース・タイプと同じ制限に従いま す。

しかし、ソース・タイプの特定の関数と演算子が特殊タイプに適用されるように明 示的に指定することは可能です。これは、特殊タイプのソース・タイプに対して定 義された関数をソースとするユーザー定義関数を定義することによって行うことが できます。ソース・タイプとして BLOB、CLOB、または DBCLOB を使用してい るユーザー定義特殊タイプ以外のユーザー定義特殊タイプについては、自動的に比 較演算子が生成されます。さらに、ソース・タイプから特殊タイプへ、また特殊タ イプからソース・タイプへのキャストをサポートする関数も生成されます。

#### 構造化タイプ

構造化タイプ とは、データベースに定義されている構造を持つユーザー定義のデー タ・タイプのことです。これには、名前が付けられている一連の属性 が入ってお り、それぞれにデータ・タイプがあります。構造化タイプには、一連のメソッド仕 様も組み込まれています。

構造化タイプは表、ビュー、または列のタイプとして使用することができます。表 またはビューのタイプとして使用する場合、その表またはビューは、それぞれ型付 き表 または型付きビュー となります。型付き表および型付きビューの場合、構造 化タイプの属性の名前およびデータ・タイプは、型付き表または型付きビューの列 の名前およびデータ・タイプになります。型付き表または型付きビューの行は、構 造化タイプのインスタンスの表示と考えることができます。列のデータ・タイプと して使用する場合、その列には該当する構造化タイプの値 (または、このセクショ ンで後述するように、該当するタイプのサブタイプの値) が入ります。構造列オブ ジェクトの属性を取り出して処理するときには、メソッドを使います。

用語: スーパータイプ とは、サブタイプ という、他の構造化タイプが定義されてい る構造化タイプのことです。サブタイプはスーパータイプのすべての属性およびメ ソッドを継承し、さらに属性およびメソッドを定義することもできます。共通のス ーパータイプに関連する構造化タイプのセットはタイプ階層 と呼ばれ、それより上 位のスーパータイプを持たないタイプをそのタイプ階層のルート・タイプ と呼びま す。

サブタイプという用語は、タイプ階層において 1 つのユーザー定義の構造化タイプ およびその下にあるすべてのユーザー定義の構造化タイプを指して用いられます。 したがって、階層内における構造化タイプ T のサブタイプは、 T と、T の下にあ るすべての構造化タイプになります。構造化タイプ T の厳密な意味でのサブタイプ とは、タイプ階層で T の下にある構造化タイプのことです。

タイプ階層内での再帰的タイプ定義に対しては、いくつかの制限があります。この ため、許可されている特定タイプの再帰的定義を参照するために、簡単な方法を考 える必要があります。以下の定義が使われます。

- v 直接的な使用: 以下のいずれか 1 つが当てはまる場合のみ、タイプ **A** は、別の タイプ **B** を直接使用します。
	- 1. タイプ **A** に、タイプ **B** の属性がある場合
	- 2. タイプ **B** が、**A** のサブタイプ、または **A** のスーパータイプである場合
- v 間接的な使用: 以下のいずれかが当てはまる場合、タイプ **A** は、タイプ **B** を間 接的に使用します。
	- 1. タイプ **A** がタイプ **B** を直接に使う場合
	- 2. タイプ **A** が何らかのタイプ **C** を直接に使用し、タイプ **C** がタイプ **B** を間 接的に使う場合

いずれかの属性タイプがそれ自体を直接的または間接的に使用するように、タイプ を定義することはできません。そのような構成を作成する必要がある場合、参照を 属性として使うことを考慮してください。例えば、構造化タイプ属性では、「管理

職」が属性タイプ「従業員」である場合に、「管理職」の属性を持つ「従業員」の インスタンスというものはあり得ません。しかし、REF (従業員) のタイプを持つ 「管理職」の属性はあり得ます。

他の特定のオブジェクトが、あるタイプを直接または間接的に使っている場合、そ のタイプをドロップすることはできません。例えば、表またはビューの列が、タイ プを直接または間接的に使っている場合、タイプをドロップすることはできませ ん。

#### 参照タイプ

参照タイプ は構造化タイプと対になっているタイプです。特殊タイプに似て、参照 タイプは組み込みデータ・タイプの 1 つと共通の表記を使用するスカラー・タイプ です。この同じ表記はタイプ階層のすべてのタイプで共有されます。参照型付き表 記は、タイプ階層のルート・タイプの作成時に定義されます。参照タイプを使用す る場合、構造化タイプはタイプのパラメーターとして指定されます。このパラメー ターを、参照のターゲット・タイプ といいます。

参照のターゲットは、通常、型付き表または型付きビューの行です。参照タイプを 使用する場合、有効範囲 を定義することができます。有効範囲は、参照値のターゲ ット行がある表 (ターゲット表 と呼ばれる) またはビュー (ターゲット・ビュー と 呼ばれる) を指定します。ターゲット表またはターゲット・ビューは、参照タイプ のターゲット・タイプと同じタイプでなければなりません。効力範囲を持つ参照タ イプのインスタンスは、型付き表または型付きビューの行 (ターゲット行 と呼ばれ る) を固有識別します。

#### 配列タイプ

ユーザー定義の配列タイプ とは、別のデータ・タイプのエレメントを持つ配列とし て定義されているデータ・タイプのことをいいます。すべての通常配列タイプに は、データ・タイプが INTEGER の索引と、定義済みの最大カーディナリティーが あります。すべての連想配列には、データ・タイプが INTEGER または VARCHAR の索引があり、定義済みの最大カーディナリティーはありません。

# 行タイプ

行タイプ とは、順序付けられた一連の指定されたフィールドで定義され、各フィー ルドには関連付けられたデータ・タイプがあり、事実上 1 つの行を表しているデー タ・タイプのことです。行タイプは、行のデータの簡単な操作を提供するために SQL PL 内の変数とパラメーター用のデータ・タイプとして使用できます。

#### カーソル・タイプ

ユーザー定義のカーソル・タイプ とは、CURSOR キーワードと、オプションで関 連した行タイプを付けて定義されたユーザー定義のデータ・タイプのことです。関 連した行タイプのあるユーザー定義カーソル・タイプは、厳密に型付けされたカー ソル・タイプ です。ない場合は、緩やかに型付けされたカーソル・タイプ になり ます。ユーザー定義のカーソル・タイプの値は、基礎となるカーソルへの参照を表 します。

# データ・タイプのプロモーション

データ・タイプは、関連するいくつかのデータ・タイプからなるグループに分類さ れます。そのようなグループの中では、あるデータ・タイプを他のデータ・タイプ より優先すると見なす優先順位が存在します。この優先順位を使用すると、あるデ ータ・タイプを、優先順位がそれより上のデータ・タイプにプロモートすること (プロモーション) が可能になります。

例えば、CHAR データ・タイプは VARCHAR に、 INTEGER は DOUBLE-PRECISION にプロモートできますが、 CLOB を VARCHAR にプロモー トすることはできません。

データ・タイプのプロモーションは、以下の場合に使用されます。

- v 関数解決を実行する場合
- ユーザー定義タイプをキャストする場合
- ユーザー定義タイプを組み込みデータ・タイプに割り当てる場合

次の表 11 に、各データ・タイプの優先順位順のリストを示します。特定のデータ・ タイプのプロモート先として可能なデータ・タイプを調べたいとき、この表を使う ことができます。この表に示されているとおり、最適の選択は、別のデータ・タイ プへプロモートすることではなく、常に同じデータ・タイプです。

表 *11.* データ・タイプの優先順位表

| データ・タイプ          | データ・タイプ優先順位リスト (高いものから順に)                                            |
|------------------|----------------------------------------------------------------------|
| <b>SMALLINT</b>  | SMALLINT, INTEGER, BIGINT, decimal, real, double,<br><b>DECFLOAT</b> |
| <b>INTEGER</b>   | INTEGER, BIGINT, decimal, real, double, DECFLOAT                     |
| <b>BIGINT</b>    | BIGINT, decimal, real, double, DECFLOAT                              |
| 10 進数            | decimal, real, double, DECFLOAT                                      |
| real             | real, double, DECFLOAT                                               |
| double           | double, DECFLOAT                                                     |
| <b>DECFLOAT</b>  | <b>DECFLOAT</b>                                                      |
| <b>CHAR</b>      | CHAR, VARCHAR, CLOB                                                  |
| <b>VARCHAR</b>   | VARCHAR, CLOB                                                        |
| <b>CLOB</b>      | <b>CLOB</b>                                                          |
| <b>GRAPHIC</b>   | GRAPHIC, VARGRAPHIC, DBCLOB                                          |
| VARGRAPHIC       | VARGRAPHIC, DBCLOB                                                   |
| <b>DBCLOB</b>    | <b>DBCLOB</b>                                                        |
| <b>BLOB</b>      | <b>BLOB</b>                                                          |
| <b>DATE</b>      | DATE, TIMESTAMP                                                      |
| <b>TIME</b>      | <b>TIME</b>                                                          |
| <b>TIMESTAMP</b> | <b>TIMESTAMP</b>                                                     |
| <b>BOOLEAN</b>   | <b>BOOLEAN</b>                                                       |
| <b>CURSOR</b>    | <b>CURSOR</b>                                                        |
| <b>ARRAY</b>     | <b>ARRAY</b>                                                         |
| udt              | udt (同じ名前) または udt のスーパータイプ                                          |
| REF(T)           | REF(S) (S が T のスーパータイプの場合)                                           |

表 *11.* データ・タイプの優先順位表 *(*続き*)*

データ・タイプ データ・タイプ優先順位リスト **(**高いものから順に**)**

| <b>ROW</b> | ROW |
|------------|-----|
| 注          |     |

- 1. 上記の表に小文字で示したタイプは、以下のように定義されます。
	- v decimal = DECIMAL(p,s) または NUMERIC(p,s)
	- v real = REAL または FLOAT(*n*)。ここで、*n* は 24 を超えない値。
	- v double = DOUBLE、DOUBLE-PRECISION、FLOAT、または FLOAT(*n*)。ここで、*n* は 25 以上。
	- v udt = ユーザー定義タイプ

リストの中のデータ・タイプの短形式および長形式の同義語は、リストの中の同義語と同 じであると見なされます。

- 2. Unicode データベースの場合、以下のデータ・タイプは等価と見なされます。
	- v CHAR および GRAPHIC
	- v VARCHAR および VARGRAPHIC
	- v CLOB および DBCLOB

Unicode データベース内の関数を解決する場合、ある関数呼び出しでユーザー定義関数と 組み込み関数の両方が利用可能であれば、通常は組み込み関数が呼び出されます。UDF が 呼び出されるのは、**CURRENT PATH** 特殊レジスターで SYSIBM の前にそのスキーマが置か れている場合、および Unicode データ・タイプが一致するかどうかにかかわらず、引数デ ータ・タイプがすべての関数呼び出し引数データ・タイプと一致する場合に限られます。

# データ・タイプ間のキャスト

特定のデータ・タイプの値を別のデータ・タイプへキャストする必要や、データ・ タイプは同じでも長さ、精度、または位取りの異なるデータ・タイプへキャスト す る必要が生じることがよくあります。

データ・タイプのプロモーションは、あるデータ・タイプから別のデータ・タイプ へのプロモーションにおいて、値を新しいデータ・タイプへキャストすることが必 要になる 1 つの例です。別のデータ・タイプへキャストできるデータ・タイプは、 ソース・データ・タイプから宛先データ・タイプへキャスト可能 であるといいま す。

あるデータ・タイプから別のデータ・タイプへのキャストは、暗黙的に行われるこ ともあれば、明示的に行うこともできます。関係するデータ・タイプによっては、 cast 関数、CAST 仕様、または XMLCAST 仕様を使用して、データ・タイプを明 示的に変更することができます。さらに、ソース関数から派生するユーザー定義関 数を作成するときは、ソース関数のパラメーターのデータ・タイプが、作成しよう としている関数のデータ・タイプにキャスト可能でなければなりません。

組み込みデータ・タイプの間でサポートされているキャストを、 131 [ページの表](#page-152-0) 12 に示します。第 1 列がキャスト・オペランドのデータ・タイプ (ソース・データ・ タイプ) を表し、ヘッダー行に並べた各データ・タイプがキャスト操作のターゲッ ト・データ・タイプを表します。 Y は、ソースとターゲットのデータ・タイプの組 み合わせに対して CAST 仕様を使用できることを示します。 XMLCAST 仕様のみ を使用できるケースでは、その旨注記されています。

データ・タイプが、文字または GRAPHIC データ・タイプにキャストされるときに 切り捨てが行われる場合、非ブランク文字が切り捨てられると警告が戻されます。 この切り捨て動作は、非ブランク文字が切り捨てられる場合にエラーが起こるとき の、文字または GRAPHIC データ・タイプへの割り当てとは異なります。

特殊タイプに関する以下のキャストがサポートされています。(他に注意書きがなけ れば、CAST 仕様を使用しています。)

- v 特殊タイプ *DT* から、そのソース・データ・タイプ *S* へのキャスト
- v 特殊タイプ *DT* のソース・データ・タイプ *S* から、特殊タイプ *DT* へのキャス ト
- v 特殊タイプ *DT* から、それと同じ特殊タイプ *DT* へのキャスト
- v データ・タイプ *A* から、特殊タイプ *DT* へのキャスト。ただし、 *A* は特殊タイ プ *DT* のソース・データ・タイプ *S* へプロモート可能なもの
- v INTEGER から、ソース・データ・タイプが SMALLINT である特殊タイプ *DT* へのキャスト
- v DOUBLE から、ソース・データ・タイプが REAL である特殊タイプ *DT* へのキ ャスト
- v DECFLOAT から、ソース・データ・タイプが CHAR である特殊タイプ DT へ のキャスト
- v VARCHAR から、ソース・データ・タイプが CHAR である特殊タイプ *DT* への キャスト
- v VARGRAPHIC から、ソース・データ・タイプが GRAPHIC である特殊タイプ *DT* へのキャスト
- v Unicode データベースの場合、VARCHAR または VARGRAPHIC から、ソー ス・データ・タイプが CHAR または GRAPHIC である特殊タイプ *DT* へのキャ スト
- v ソース・データ・タイプが *S* である特殊タイプ *DT* から XML への、 XMLCAST 仕様を使用したキャスト
- v XML から、任意の組み込みデータ・タイプのソース・データ・タイプをもった 特殊タイプ *DT* への、XMLCAST 仕様を使用したキャスト (XML 値の XML ス キーマ・データ・タイプによる)

FOR BIT DATA 文字タイプを CLOB にキャストすることはできません。

ターゲットとして配列タイプが関係するキャストの場合、ソース配列値のエレメン トのデータ・タイプは、ターゲット配列データのエレメントのデータ・タイプに対 してキャスト可能でなければなりません (SQLSTATE 42846)。ターゲット配列タイ プが通常配列の場合、ソース配列値は通常配列でなければならず (SQLSTATE 42821)、ソース配列値のカーディナリティーはターゲット配列データ・タイプの最 大カーディナリティー以下でなければなりません (SQLSTATE 2202F)。ターゲット 配列タイプが連想配列の場合、ソース配列値の索引のデータ・タイプは、ターゲッ ト配列タイプの索引のデータ・タイプにキャスト可能でなければなりません。ユー ザー定義配列タイプ値をキャストできるのは、同じユーザー定義配列タイプに対し てのみです (SQLSTATE 42846)。

カーソル・タイプは、パラメーター・マーカーをカーソル・タイプにキャストする 場合を除き、CAST 仕様のソース・データ・タイプにもターゲット・データ・タイ プにもできません。

ターゲットとして行タイプが関係するキャストの場合、ソース行の値式の度合いと ターゲット行タイプの度合いが一致し、ソース行の値式の各フィールドを対応する ターゲット・フィールドにキャストできなければなりません。ユーザー定義行タイ プ値をキャストできるのは、名前が同じ別のユーザー定義行タイプに対してのみで す (SQLSTATE 42846)。

構造化タイプの値を何か別のものにキャストすることはできません。 *ST* のスーパ ータイプに対するすべてのメソッドは、*ST* に当てはまるので、構造化タイプ *ST* を、そのスーパータイプのいずれかにキャストすべきではありません。必要な操作 が *ST* のサブタイプだけに当てはまる場合、サブタイプ処理式を使用して、*ST* をサ ブタイプの 1 つとして扱います。

キャストに関与したユーザー定義データ・タイプがスキーマ名によって修飾されて いない場合、 *SQL* パス が、ユーザー定義データ・タイプを組み入れられた最初の スキーマをその名前で検出するために使用されます。

参照タイプに関して、以下のキャストがサポートされています。

- v 参照タイプ *RT* から、表記データ・タイプ *S* へのキャスト
- v 参照タイプ *RT* の表記データ・タイプ *S* から、参照タイプ *RT* へのキャスト
- v ターゲット・タイプが *T* である参照タイプ *RT* から、ターゲット・タイプが *S* である参照タイプ *RS* へのキャスト (*S* は *T* のスーパータイプ)

v データ・タイプ *A* から、参照タイプ *RT* へのキャスト (ただし *A* は、参照タイ プ *RT* の表記データ・タイプ *S* へプロモート可能なもの)

キャストに関与した参照データ・タイプのターゲット・タイプがスキーマ名によっ て修飾されていない場合、 *SQL* パス が、ユーザー定義データ・タイプを組み入れ られた最初のスキーマをその名前で検出するために使用されます。

<span id="page-152-0"></span>表 *12.* 組み込みデータ・タイプ間のサポートされるキャスト

|                                       | ターゲット・データ・タイプ            |                          |                          |                          |                          |                          |                          |                |                |                          |                          |                          |                          |                          |                          |                |                          |                |                          |                |                          |
|---------------------------------------|--------------------------|--------------------------|--------------------------|--------------------------|--------------------------|--------------------------|--------------------------|----------------|----------------|--------------------------|--------------------------|--------------------------|--------------------------|--------------------------|--------------------------|----------------|--------------------------|----------------|--------------------------|----------------|--------------------------|
|                                       |                          |                          |                          |                          |                          |                          |                          |                |                |                          | $\bf V$                  |                          |                          |                          |                          |                |                          |                |                          |                |                          |
|                                       |                          |                          |                          |                          |                          |                          |                          |                |                |                          | A                        |                          |                          | $\mathbf{V}$             |                          |                |                          |                |                          |                |                          |
|                                       |                          |                          |                          |                          |                          |                          |                          |                |                |                          | $\bf R$                  |                          |                          | A                        |                          |                |                          |                | T                        |                |                          |
|                                       | S                        |                          |                          |                          |                          |                          | D                        |                | $\mathbf C$    |                          | $\mathbf C$              |                          |                          | R                        |                          |                |                          |                | I                        |                |                          |
|                                       | M                        | 1                        |                          | D                        |                          |                          | E                        |                | H              | V                        | H                        |                          | G                        | G                        |                          |                |                          |                | M                        |                | B                        |
|                                       | A<br>L                   | N<br>T                   | B<br>I                   | E<br>$\mathbf C$         |                          | D<br>$\mathbf 0$         | $\mathbf C$<br>F         |                | A<br>$\bf{R}$  | A<br>R                   | A<br>$\bf R$             |                          | $\bf R$<br>$\mathbf A$   | $\bf{R}$<br>A            | D<br>B                   |                |                          |                | E<br>S                   |                | $\bf{0}$<br>$\mathbf 0$  |
|                                       | L                        | Е                        | G                        | I                        | $\bf R$                  | U                        | L                        | $\mathbf C$    |                | $\mathbf C$              |                          | $\mathbf C$              | ${\bf P}$                | $\mathbf{P}$             | $\mathbf C$              | B              | D                        | T              | T                        |                | L                        |
|                                       | I                        | G                        | I                        | M                        | E                        | B                        | $\bf{0}$                 | H              | F              | Н                        | F                        | L                        | H                        | H                        | L                        | L              | A                        | I              | A                        | $\mathbf X$    | E                        |
| ソース・データ・タ                             | N                        | Е                        | N                        | A                        | A                        | L                        | A                        | A              | В              | A                        | B                        | O                        | I                        | I                        | $\mathbf 0$              | О              | T                        | M              | M                        | M              | A                        |
| イプ                                    | T                        | R                        | Т                        | L                        | L                        | E                        | Т                        | $\bf{R}$       | $\mathbf{D}^2$ | $\bf{R}$                 | $\mathbf{D}^2$           | B                        | $\mathbf C$              | C                        | B                        | B              | E                        | E              | P                        | L              | N                        |
| <b>SMALLINT</b>                       | Y                        | Y                        | Y                        | Y                        | Y                        | Y                        | Y                        | Y              | Y              | Y                        | Y                        | $\overline{a}$           | ${\rm Y}^1$              | ${\rm Y}^1$              | $\overline{\phantom{0}}$ |                |                          |                |                          | $\mathbf{Y}^3$ | $\mathbf{Y}^7$           |
| <b>INTEGER</b>                        | Y                        | Y                        | Y                        | Y                        | Y                        | Y                        | Y                        | Y              | Y              | Y                        | Y                        | $\overline{a}$           | ${\rm Y}^1$              | ${\bf Y}^1$              |                          |                |                          |                |                          | $\mathbf{Y}^3$ | $\mathbf{Y}^7$           |
| <b>BIGINT</b>                         | Y                        | Y                        | Y                        | Y                        | Y                        | Y                        | Y                        | Y              | Y              | Y                        | Y                        |                          | ${\rm Y}^1$              | ${\rm Y}^1$              |                          |                |                          |                |                          | $\mathbf{Y}^3$ | $\mathbf{Y}^7$           |
| <b>DECIMAL</b>                        | Y                        | Y                        | Y                        | Y                        | Y                        | Y                        | Y                        | Y              | Y              | Y                        | Y                        | $\qquad \qquad -$        | $\mathbf{Y}^1$           | ${\rm Y}^1$              | $\overline{a}$           |                | $\overline{a}$           | $\overline{a}$ |                          | $\mathbf{Y}^3$ | $\overline{\phantom{a}}$ |
| <b>REAL</b>                           | Y                        | Y                        | Y                        | Y                        | Y                        | Y                        | Y                        | Y              | Y              | Y                        | Y                        | $\overline{a}$           | ${\rm Y}^1$              | ${\rm Y}^1$              | $\overline{a}$           |                |                          | $\overline{a}$ |                          | $\mathbf{Y}^3$ |                          |
| <b>DOUBLE</b>                         | Y                        | Y                        | Y                        | Y                        | Y                        | Y                        | Y                        | Y              | Y              | Y                        | Y                        | $\overline{a}$           | $\mathrm{Y}^1$           | ${\rm Y}^1$              | L.                       |                | $\overline{a}$           | L.             |                          | $Y^3$          | $\overline{a}$           |
| <b>DECFLOAT</b>                       | Y                        | Y                        | Y                        | Y                        | Y                        | Y                        | Y                        | Y              | Y              | Y                        | Y                        |                          | ${\rm Y}^1$              | ${\rm Y}^1$              | L,                       |                | $\overline{a}$           | $\overline{a}$ |                          | $\overline{a}$ |                          |
| <b>CHAR</b>                           | Y                        | Y                        | Y                        | Y                        | Y                        | Y                        | Y                        | Y              | Y              | Y                        | Y                        | Y                        | ${\bf Y}^1$              | ${\rm Y}^1$              | ${\rm Y}^1$              | Y              | Y                        | Y              | Y                        | $\mathbf{Y}^4$ |                          |
| <b>CHAR FOR BIT</b><br><b>DATA</b>    | Y                        | Y                        | Y                        | Y                        | Y                        | Y                        | Y                        | Y              | Y              | Y                        | Y                        | $\overline{a}$           |                          |                          | L,                       | Y              | Y                        | Y              | Y                        | $Y^3$          |                          |
| <b>VARCHAR</b>                        | Y                        | Y                        | Y                        | Y                        | Y                        | Y                        | Y                        | Y              | Y              | Y                        | Y                        | Y                        | $Y^1$                    | ${\rm Y}^1$              | $Y^1$                    | Y              | Y                        | Y              | Y                        | $\mathbf{Y}^4$ |                          |
| <b>VARCHAR FOR BIT</b><br><b>DATA</b> | Y                        | Y                        | Y                        | Y                        | Y                        | Y                        | Y                        | Y              | Y              | Y                        | Y                        |                          |                          |                          |                          | Y              | Y                        | Y              | Y                        | $Y^3$          |                          |
| <b>CLOB</b>                           |                          |                          |                          | $\overline{\phantom{0}}$ | $\qquad \qquad -$        | $\overline{\phantom{a}}$ | $\overline{\phantom{a}}$ | Y              | $\blacksquare$ | Y                        | $\overline{\phantom{a}}$ | Y                        | ${\rm Y}^1$              | $\mathbf{Y}^1$           | ${\rm Y}^1$              | Y              | $\overline{\phantom{a}}$ |                |                          | ${\rm Y}^4$    |                          |
| <b>GRAPHIC</b>                        | ${\bf Y}^1$              | $Y^1$                    | ${\rm Y}^1$              | $Y^1$                    | ${\rm Y}^1$              | $Y^1$                    | ${\rm Y}^1$              | $Y^1$          |                | $\mathbf{Y}^1$           |                          | $Y^1$                    | Y                        | Y                        | Y                        | Y              | $\mathbf{Y}^1$           | $\mathbf{Y}^1$ | $\mathbf{Y}^1$           | ${\rm Y}^3$    |                          |
| <b>VARGRAPHIC</b>                     | ${\rm Y}^1$              | $Y^1$                    | ${\rm Y}^1$              | $Y^1$                    | ${\rm Y}^1$              | ${\rm Y}^1$              | ${\rm Y}^1$              | $\mathbf{Y}^1$ |                | $\mathbf{Y}^1$           | $\overline{a}$           | $Y^1$                    | Y                        | Y                        | Y                        | Y              | ${\rm Y}^1$              | $Y^1$          | $Y^1$                    | ${\rm Y}^3$    |                          |
| <b>DBCLOB</b>                         | $\overline{\phantom{0}}$ |                          |                          |                          |                          |                          |                          | $\mathbf{Y}^1$ |                | $\mathbf{Y}^1$           |                          | $\mathbf{Y}^1$           | Y                        | Y                        | Y                        | Y              | $\overline{a}$           |                |                          | $\mathbf{Y}^3$ |                          |
| <b>BLOB</b>                           | $\overline{a}$           | $\overline{\phantom{a}}$ | $\overline{\phantom{a}}$ | $\overline{a}$           | $\overline{\phantom{a}}$ | $\overline{\phantom{a}}$ | $\overline{\phantom{a}}$ | $\frac{1}{2}$  | Y              | $\overline{\phantom{a}}$ | Y                        | $\overline{\phantom{a}}$ | $\overline{\phantom{a}}$ | $\overline{\phantom{a}}$ | $\overline{\phantom{a}}$ | Y              | $\overline{\phantom{0}}$ | $\overline{a}$ | $\overline{\phantom{m}}$ | $\mathbf{Y}^4$ |                          |
| <b>DATE</b>                           | $\overline{a}$           | Y                        | Y                        | Y                        | $\overline{\phantom{a}}$ | $\overline{a}$           | $\overline{\phantom{a}}$ | Y              | Y              | Y                        | Y                        | $\overline{a}$           | ${\bf Y}^1$              | ${\rm Y}^1$              | $\blacksquare$           | $\overline{a}$ | Y                        | $\frac{1}{2}$  | Y                        | $Y^3$          |                          |
| <b>TIME</b>                           | $\overline{a}$           | Y                        | Y                        | Y                        | $\overline{a}$           | $\overline{a}$           | ÷,                       | Y              | Y              | Y                        | Y                        | $\overline{a}$           | ${\rm Y}^1$              | ${\rm Y}^1$              | $\overline{a}$           |                | $\overline{a}$           | Y              | $\overline{a}$           | $Y^3$          |                          |
| <b>TIMESTAMP</b>                      | $\overline{\phantom{a}}$ | $\qquad \qquad -$        | Y                        | Y                        | $\qquad \qquad -$        | $\qquad \qquad -$        | ÷,                       | Y              | Y              | Y                        | Y                        | $\overline{a}$           | $Y^1$                    | ${\rm Y}^1$              | $\overline{\phantom{a}}$ |                | Y                        | Y              | Y                        | $Y^3$          |                          |
| XML                                   | $\mathbf{Y}^5$           | ${\rm Y}^5$              | ${\rm Y}^5$              | ${\rm Y}^5$              | ${\rm Y}^5$              | ${\rm Y}^5$              | ${\rm Y}^5$              | ${\rm Y}^5$    | $\mathbf{Y}^5$ | $\mathbf{Y}^5$           | $\mathbf{Y}^5$           | ${\rm Y}^5$              | ${\rm Y}^5$              | ${\rm Y}^5$              | ${\rm Y}^5$              | ${\rm Y}^5$    | ${\rm Y}^5$              | ${\rm Y}^5$    | ${\rm Y}^5$              | Y              |                          |
| <b>BOOLEAN</b>                        | $\mathbf{Y}^7$           | ${\bf Y}^7$              | ${\rm Y}^7$              |                          |                          |                          |                          |                |                |                          |                          |                          |                          |                          |                          |                |                          |                |                          |                | ${\bf Y}^7$              |

# データ・タイプ間のキャスト

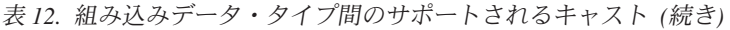

|           | ターゲット・データ・タイプ |   |    |                |              |              |              |          |                |              |                |              |              |              |             |   |   |   |              |             |             |
|-----------|---------------|---|----|----------------|--------------|--------------|--------------|----------|----------------|--------------|----------------|--------------|--------------|--------------|-------------|---|---|---|--------------|-------------|-------------|
|           |               |   |    |                |              |              |              |          |                |              |                |              |              |              |             |   |   |   |              |             |             |
|           |               |   |    |                |              |              |              |          |                |              | A              |              |              |              |             |   |   |   |              |             |             |
|           |               |   |    |                |              |              |              |          |                |              | R              |              |              | A            |             |   |   |   |              |             |             |
|           | S             |   |    |                |              |              | D            |          | $\mathbf C$    |              | C              |              |              | R            |             |   |   |   |              |             |             |
|           | M             |   |    | D              |              |              | E            |          | H              | $\mathbf{V}$ | H              |              | G            | $-$ G        |             |   |   |   | М            |             | B           |
|           | $\mathbf{A}$  | N | B  | E              |              | D            | C            |          | $\mathbf{A}$   | $\mathbf{A}$ | A              |              | R            | R            | - D         |   |   |   | E            |             | $\mathbf o$ |
|           |               |   |    | $\mathbf C$    |              | $\mathbf{O}$ | $\mathbf{F}$ |          | $\bf{R}$       | $\mathbf R$  | R              |              | $\mathbf{A}$ | $\mathbf{A}$ | - B         |   |   |   | S            |             | $\mathbf 0$ |
|           | L             | E | G  | $\blacksquare$ | $\bf{R}$     | $\mathbf{U}$ | L            | - C      |                | $\mathbf C$  |                | $\mathbf C$  | $\mathbf{P}$ | P            | $\mathbf C$ | B | D |   | $\mathbf{T}$ |             |             |
|           |               | G | Т. | M              | E            | B            | $\Omega$     | Н        | F              | H            | $\mathbf F$    | L            | $\mathbf H$  | H            | L           |   | A |   | A            | $\mathbf x$ | E           |
| ソース・データ・タ | N             | E | N  | A              | $\mathbf{A}$ |              | A            | A        | B              | A            | B              | $\mathbf{o}$ |              |              | $\Omega$    | O | Т | M | M            | M           | A           |
| イプ        |               | R |    |                | L            | E            | T            | $\bf{R}$ | $\mathbf{D}^2$ | $\bf{R}$     | $\mathbf{D}^2$ | B            | $\mathbf C$  | $\mathbf C$  | B           | B | E | E | P            | L           | - N         |

注

v ユーザー定義タイプおよび参照タイプに関してサポートされているキャストについては、この表の前にある説明を参 照してください。

- v 構造化タイプの値を何か別のものにキャストすることはできません。
- v データ・タイプ LONG VARCHAR と LONG VARGRAPHIC は、引き続きサポートされていますが、非推奨になっ ており、将来のリリースで除去される可能性があります。

<sup>1</sup> キャストは、Unicode データベースの場合にのみサポートされます。

<sup>2</sup> FOR BIT DATA

3 キャストは XMLCAST を使用しないと実行できません。

<sup>4</sup> ストリングを XML 列に割り当てる (INSERT または UPDATE) ときに、XMLPARSE 関数が暗黙的に処理されて、 ストリングを XML に変換します。割り当てを正常に完了するには、そのストリングが整形式 XML 文書でなければ なりません。

<sup>5</sup> キャストは XMLCAST を使用しないと実行できず、XML 値の基礎となる XML スキーマ・データ・タイプに依存 します。詳細は、『XMLCAST』の項を参照してください。

<sup>6</sup> カーソル・タイプは、パラメーター・マーカーをカーソル・タイプにキャストする場合を除き、CAST 仕様のソー ス・データ・タイプにもターゲット・データ・タイプにもできません。

<sup>7</sup> CAST 仕様を使用する場合のみサポートされます。 cast 関数は存在しません。

表 13 は、識別されたターゲット・データ・タイプへキャストするときに適用する規 則に関する情報を見つける場所を示しています。

表 *13.* データ・タイプへのキャストに関する規則

| ターゲット・データ・タイプ   | 規則                                                                                                    |
|-----------------|----------------------------------------------------------------------------------------------------|
| <b>SMALLINT</b> | ソース・タイプが BOOLEAN の場合、TRUE                                                                                |
|                 | が 1 にキャストされ、FALSE は 0 にキャ<br>ストされます。その他すべてのソース・タイ<br>プの場合、「SQL リファレンス 第 1 巻」の<br>『SMALLINT スカラー関数』を参照してく |
|                 | ださい。                                                                                                    |

表 *13.* データ・タイプへのキャストに関する規則 *(*続き*)*

| ターゲット・データ・タイプ     | 規則                                                                                                    |
|-------------------|----------------------------------------------------------------------------------------------------|
| <b>INTEGER</b>    | ソース・タイプが BOOLEAN の場合、TRUE<br>は 1 にキャストされ、FALSE は 0 にキャ<br>ストされます。その他すべてのソース・タイ<br>プについては、「SQL リファレンス 第 1<br>巻」の『INTEGER スカラー関数』を参照し<br>てください。 |
| <b>BIGINT</b>     | ソース・タイプが BOOLEAN の場合、TRUE<br>は 1 にキャストされ、FALSE は 0 にキャ<br>ストされます。その他すべてのソース・タイ<br>プについては、「SQL リファレンス 第 1<br>巻」の『BIGINT スカラー関数』を参照して<br>ください。  |
| <b>DECIMAL</b>    | 「SQL リファレンス 第 1 巻 」の<br>『DECIMAL スカラー関数』                                                                                                    |
| NUMERIC           | 「SQL リファレンス 第 1 巻 」の<br>『DECIMAL スカラー関数』                                                                                                    |
| REAL              | 「SOL リファレンス 第 1 巻 」の『REAL<br>スカラー関数』                                                                                                    |
| <b>DOUBLE</b>     | 「SQL リファレンス 第 1 巻 」の<br>『DOUBLE スカラー関数』                                                                                                    |
| <b>DECFLOAT</b>   | 「SQL リファレンス 第 1 巻 」の<br>『DECFLOAT スカラー関数』                                                                                                    |
| <b>CHAR</b>       | 「SOL リファレンス 第 1 巻 」の『CHAR<br>スカラー関数』                                                                                                    |
| <b>VARCHAR</b>    | 「SQL リファレンス 第 1 巻 」の<br>『VARCHAR スカラー関数』                                                                                                    |
| <b>CLOB</b>       | 「SOL リファレンス 第 1 巻 」の『CLOB<br>スカラー関数』                                                                                                    |
| <b>GRAPHIC</b>    | 「SQL リファレンス 第 1 巻 」の<br>『GRAPHIC スカラー関数』                                                                                                    |
| <b>VARGRAPHIC</b> | 「SQL リファレンス 第 1 巻 」の<br>『VARGRAPHIC スカラー関数』                                                                                                   |
| DBCLOB            | 「SQL リファレンス 第 1 巻 」の<br>『DBCLOB スカラー関数』                                                                                                    |
| <b>BLOB</b>       | 「SOL リファレンス 第 1 巻 」の『BLOB<br>スカラー関数』                                                                                                    |
| <b>DATE</b>       | 「SOL リファレンス 第 1 巻 」の『DATE<br>スカラー関数』                                                                                                    |
| TIME              | 「SOL リファレンス 第 1 巻 」の『TIME<br>スカラー関数』                                                                                                    |

| ターゲット・データ・タイプ    | 規則                        |
|------------------|---------------------------|
| <b>TIMESTAMP</b> | ソース・タイプが文字ストリングの場合、       |
|                  | 「SQL リファレンス 第 1 巻 」の      |
|                  | 『TIMESTAMP スカラー関数』を参照してく  |
|                  | ださい。そこでは、1 つのオペランドが指定     |
|                  | されています。ソース・データ・タイプが       |
|                  | DATE の場合、タイム・スタンプは指定され    |
|                  | た日付と時刻 00:00:00 から構成されます。 |
| <b>BOOLEAN</b>   | ソース・タイプが数値の場合、0 は FALSE   |
|                  | にキャストされ、1 は TRUE にキャストさ   |
|                  | れます。 NULL は NULL にキャストされま |
|                  | す。                        |

表 *13.* データ・タイプへのキャストに関する規則 *(*続き*)*

# **XML** 以外の値から **XML** 値へのキャスト

表 *14. XML* 以外の値から *XML* 値への、サポートされているキャスト

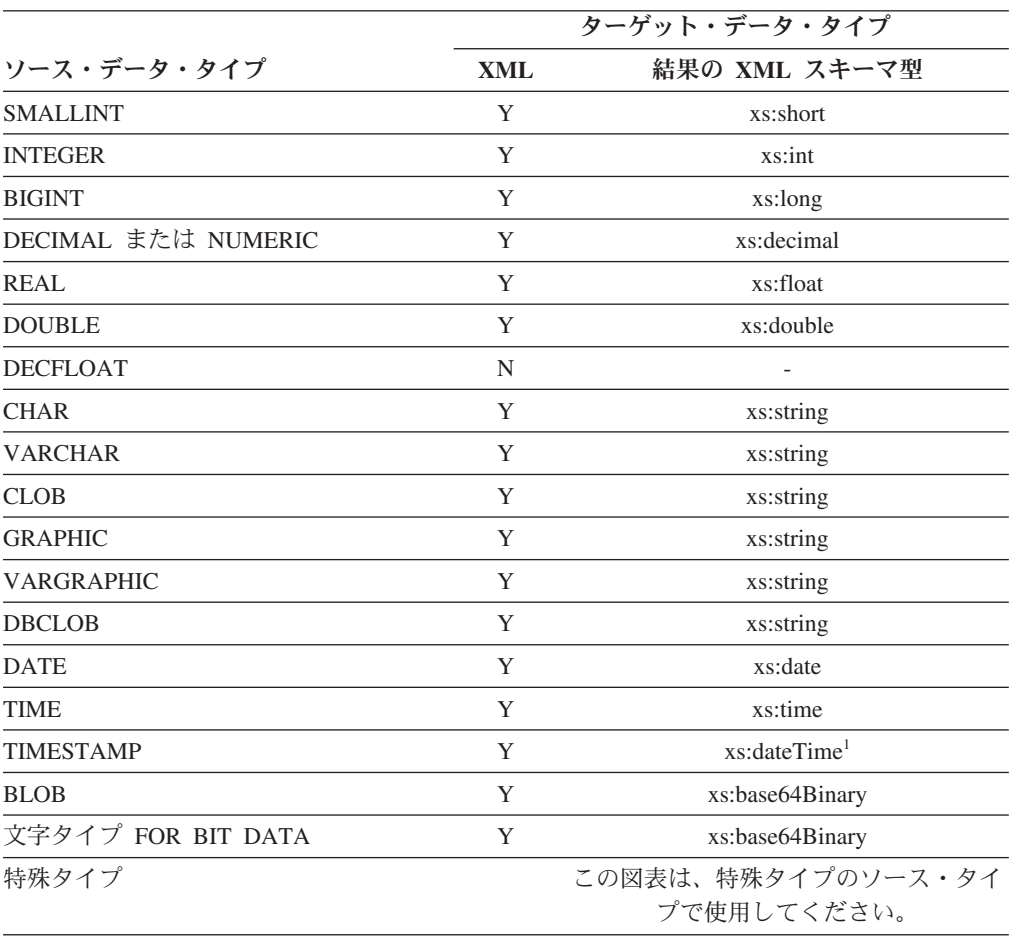

#### 注

<sup>1</sup> ソース・データ・タイプの TIMESTAMP では、0 から 12 までのタイム・スタンプの精度 をサポートします。 xs:dateTime の小数秒の最大精度は 6 です。TIMESTAMP のソース・デ ータ・タイプのタイム・スタンプの精度が 6 を超えている場合、xs:dateTime にキャストする と値は切り捨てられます。

データ・タイプ LONG VARCHAR と LONG VARGRAPHIC は、引き続きサポー トされていますが、非推奨になっており、将来のリリースで除去される可能性があ ります。

文字ストリング値を XML 値にキャストする場合、その結果の xs:string アトミック 値に、不正な XML 文字が入っていてはなりません (SQLSTATE 0N002)。入力文字 ストリングが Unicode でない場合、入力文字は Unicode に変換されます。

SQL バイナリー形式へキャストすると、その結果は、タイプが xs:base64Binary の XQuery アトミック値になります。

# **XML** 値から **XML** 以外の値へのキャスト

XML 値から XML 以外の値への XMLCAST は、2 つのキャストに分かれます。つ まり、ソースの XML 値を、SQL ターゲット・タイプに対応する XQuery タイプ に変換する XQuery キャストと、その後に続く、対応する XQuery タイプから実際 の SQL タイプへのキャストです。

XMLCAST がサポートされるのは、ターゲット・タイプに対応する、サポートされ た XQuery ターゲット・タイプがあり、かつソース値のタイプから対応する XQuery ターゲット・タイプへの、サポートされた XQuery キャストがある場合で す。XQuery キャストで使用されるターゲット・タイプは、対応する XQuery ター ゲット・タイプを基にしたものであり、さらに別の制約事項を伴う場合がありま す。

以下の表は、そのような変換の結果の XQuery タイプを一覧で示しています。

表 *15. XML* 値から *XML* 以外の値への、サポートされているキャスト

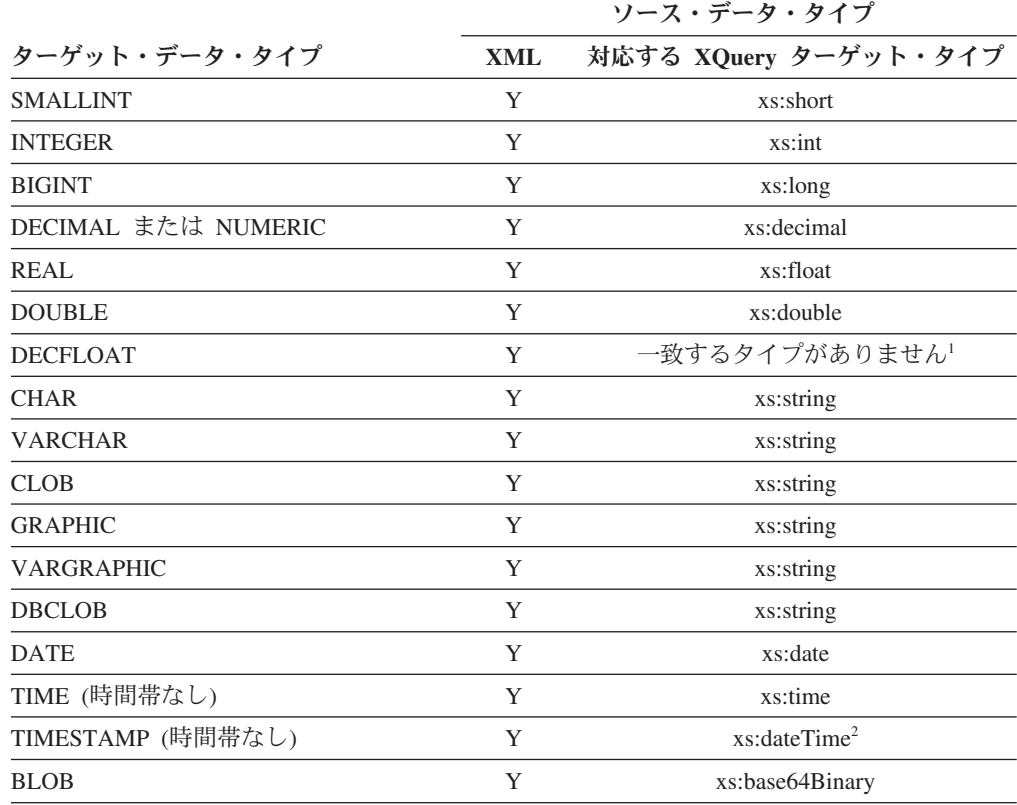

|                                                  |     | ソース・データ・タイプ                       |
|--------------------------------------------------|-----|-----------------------------------|
| ターゲット・データ・タイプ                                    | XML | 対応する XQuery ターゲット・タイプ             |
| CHAR FOR BIT DATA                                | N   | キャスト不能                            |
| VARCHAR FOR BIT DATA                             | Y   | xs:base64Binary                   |
| 特殊タイプ                                            |     | この図表は、特殊タイプのソース・タイ<br>プで使用してください。 |
| 行、参照、構造化されたデータ・タイプ<br>または抽象データ・タイプ (ADT)、その<br>他 | N   | キャスト不能                            |
| 注                                                |     |                                   |

表 *15. XML* 値から *XML* 以外の値への、サポートされているキャスト *(*続き*)*

<sup>1</sup> DB2 は XML スキーマ 1.0 をサポートしますが、これは DECFLOAT に一致する XML スキーマ・タイプを提供していません。XMLCAST の XQuery キャストの手順の処理は、以 下のように処理されます。

- ソース値が XML スキーマの数値タイプで入力される場合、その数値タイプを使用しま す。
- v ソース値が XML スキーマ・タイプ xs:boolean で入力される場合、xs:double を使用しま す。
- v それ以外の場合、有効な数値形式の追加検査をして、xs:string を使用します。

<sup>2</sup> xs:dateTime の小数秒の最大精度は 6 です。ソース・データ・タイプの TIMESTAMP で は、0 から 12 までのタイム・スタンプの精度をサポートします。TIMESTAMP のターゲッ ト・データ・タイプのタイム・スタンプの精度が 6 より小さい場合、xs:dateTime からキャス トすると値は切り捨てられます。TIMESTAMP のターゲット・データ・タイプのタイム・ス タンプの精度が 6 を超える場合、xs:dateTime からキャストすると値にはゼロが埋め込まれま す。

以下の制約の場合、制約から派生する XML スキーマ・データ・タイプが、XQuery キャストのターゲット・データ・タイプとして効果的に使用されます。

v CHAR および VARCHAR 以外のストリング・タイプに変換される XML 値は、 文字またはバイトの切り捨てなしに、DB2 の該当タイプの長さ制限に収まらなけ ればなりません。派生する XML スキーマ・タイプに使用される名前は、大文字 の SQL タイプ名の後に、下線文字とストリングの最大長が続いたものになりま す。例えば、XMLCAST ターゲット・データ・タイプが CLOB(1M) の場合は CLOB\_1048576 となります。

XML 値が CHAR または VARCHAR いずれかのタイプに変換されるときに、そ のタイプの最大長が短くてすべてのデータを入れることができない場合、指定デ ータ・タイプに収まるようにデータが切り捨てられます。このとき、エラーは返 されません。非ブランク文字が切り捨てされる場合、警告 (SQLSTATE 01004) が 返されます。値の切り捨てによってマルチバイト文字が切り捨てられることにな る場合、マルチバイト文字全体が除去されます。そのため、切り捨てによって生 成されるストリングは、予想より短くなる場合もあります。例えば文字 ñ は、 UTF-8 では「C3 B1」という 2 バイトで示されます。この文字が VARCHAR(1) としてキャストされて「C3 B1」が 1 バイトに切り捨てられると、その文字の一 部である「C3」が残ります。この文字の一部となる「C3」も除去されるため、最 終結果は空ストリングになります。

- v DECIMAL 値に変換される XML 値には、小数点の前 (左側) に (*precision scale*) を超える桁数を含めることはできません。scale (位取り) を超える小数点以 下の余分の桁は切り捨てられます。派生する XML スキーマ・タイプに使用され る名前は、DECIMAL\_*precision*\_*scale* となります。ただし、*precision* は、ターゲ ットの SQL データ・タイプの精度であり、*scale* は、ターゲットの SQL デー タ・タイプの位取りです。例えば、XMLCAST ターゲット・データ・タイプが DECIMAL(9,2) の場合は、DECIMAL\_9\_2 となります。
- v TIME 値に変換される XML 値内には、小数点以降にゼロ以外の数字をもった秒 コンポーネントを置くことはできません。派生する XML スキーマ・タイプに使 用される名前は、TIME です。

派生した XML スキーマ・タイプ名がメッセージ中に現れるのは、XML 値が、制 約事項のいずれかに合致しない場合だけです。このタイプ名はエラー・メッセージ の理解に役立ちますが、定義済みのどの XQuery タイプにも対応しません。入力値 が、派生した XML スキーマ・タイプ (対応する XQuery ターゲット・タイプ) の 基本タイプに準拠しない場合、エラー・メッセージには、そのタイプが代わりに示 されることがあります。このような、派生した XML スキーマ・タイプ名のフォー マットは、将来変更される可能性があるので、プログラミング・インターフェース として使用しないでください。

XQuery キャストでの XML 値の処理の前に、シーケンス中のすべての文書ノード は除去され、除去された文書ノードの直接の子はそれぞれ、そのシーケンス中の項 目になります。文書ノードが複数の直接下位ノードをもっていた場合、改訂後のシ ーケンスの項目数は、元のシーケンスより多くなります。次に、XQuery fn:data 関 数を使用して、文書ノードのない XML 値が原子化されます。その結果として生じ る原子化シーケンス値は XQuery キャストで使用されます。原子化シーケンス値が 空のシーケンスである場合、それ以上の処理を行うことなく、キャストから NULL 値が戻されます。原子化シーケンス値に複数の項目があると、エラーが戻されます (SQLSTATE 10507)。

XMLCAST のターゲット・タイプが SQL データ・タイプの DATE、TIME、または TIMESTAMP である場合、XQuery キャストの結果の XML 値も UTC に調整さ れ、その値の時間帯コンポーネントは除去されます。

対応する XQuery ターゲット・タイプ値から SQL ターゲット・タイプへの変換時 には、xs:base64Binary や xs:hexBinary などのバイナリーの XML データ・タイプ は、文字フォームから実際のバイナリー・データに変換されます。

INF、-INF、または NaN の xs:double または xs:float 値を SQL データ・タイプ DOUBLE または REAL 値にキャストする (XMLCAST を使用して) と、エラーが 戻されます (SQLSTATE 22003)。 -0 の xs:double または xs:float 値は、+0 に変換 されます。

ソース・オペランドがユーザー定義特殊タイプでない場合、ターゲット・タイプは ユーザー定義特殊タイプであっても構いません。そのような場合、XMLCAST 仕様 を使用してソース値がユーザー定義特殊タイプ (つまり、ターゲット・タイプ) のソ ース・タイプにキャストされた後、CAST 仕様を使用してこの値がユーザー定義特 殊タイプにキャストされます。

非 Unicode データベースでは、XML 値から XML 以外のターゲット・タイプへの キャストに、内部の UTF-8 形式からデータベース・コード・ページへのコード・ペ ージ変換が含まれます。この変換は、XML 値のコード・ポイントがデータベース・ コード・ページに存在しない場合に、置換文字を導入する結果になります。

# 代入と比較

SQL の基本的な操作は、代入と比較です。

代入操作は、 INSERT、 UPDATE、 FETCH、 SELECT INTO、 VALUES INTO および SET 遷移変数ステートメントの実行中に行われます。関数の引数も、関数の 呼び出し時に代入されます。比較操作は、述部および

MAX、MIN、DISTINCT、GROUP BY、ORDER BY のような他の言語エレメント を含むステートメントの実行中に行われます。

両方の操作に適用される 1 つの基本的な規則は、関係するオペランドのデータ・タ イプは互換でなければならないということです。この互換性規則はセット演算にも 適用されます。

代入操作の別の基本的な規則は、 NULL 値を入れることができない列や、関連する 標識変数がないホスト変数に、 NULL 値を代入することができないという規則で す。

以下は、代入および比較操作のための組み込みのデータ・タイプの互換性を示す表 です。

表 *16.* 代入と比較におけるデータ・タイプの互換性

|                             |                |                |                |                |                | <b>GRA</b>         | バイナ            |                |                |                |                |                |
|-----------------------------|----------------|----------------|----------------|----------------|----------------|--------------------|----------------|----------------|----------------|----------------|----------------|----------------|
|                             |                |                | 浮動小数点          | 10 進浮動小        | 文字ストリ          | <b>PHIC</b><br>ストリ | リー・<br>ストリ     |                |                | <b>TIME</b>    |                |                |
| オペランド                       | 2 進整数          | 10 進数          | 数              | 数点数            | ング             | ング                 | ング             | 日付             | 時刻             | <b>STAMP</b>   | <b>Boolean</b> | <b>UDT</b>     |
| 2 進整数                       | はい             | はい             | はい             | はい             | はい             | はい 5               | いいえ            | いいえ            | いいえ            | いいえ            | いいえ            | $\overline{c}$ |
| 10 進数                       | はい             | はい             | はい             | はい             | はい             | はい 5               | いいえ            | いいえ            | いいえ            | いいえ            | いいえ            | $\overline{2}$ |
| 浮動小数点<br>数                  | はい             | はい             | はい             | はい             | はい             | はい 5               | いいえ            | いいえ            | いいえ            | いいえ            | いいえ            | $\overline{2}$ |
| 10 進浮動<br>小数点               | はい             | はい             | はい             | はい             | はい             | はい 5               | いいえ            | いいえ            | いいえ            | いいえ            | いいえ            | $\overline{2}$ |
| 文字ストリ<br>ング                 | はい             | はい             | はい             | はい             | はい             | はい<br>5, 6         | はい 3           | はい             | はい             | はい             | いいえ            | $\sqrt{2}$     |
| <b>GRAPHIC</b><br>ストリング     | はい 5           | はい 5           | はい 5           | はい 5           | はい 5.6         | はい                 | いいえ            | はい 5           | はい 5           | はい 5           | いいえ            | $\overline{2}$ |
| バイナリ<br>ー・ストリ<br>ング         | いいえ            | いいえ            | いいえ            | いいえ            | はい 3           | いいえ                | はい             | いいえ            | いいえ            | いいえ            | いいえ            | $\overline{2}$ |
| 日付                          | いいえ            | いいえ            | いいえ            | いいえ            | はい             | はい 5               | いいえ            | はい             | いいえ            | はい             | いいえ            | $\overline{2}$ |
| 時刻                          | いいえ            | いいえ            | いいえ            | いいえ            | はい             | はい 5               | いいえ            | いいえ            | はい             | $\mathbf{1}$   | いいえ            | $\overline{2}$ |
| <b>TIME</b><br><b>STAMP</b> | いいえ            | いいえ            | いいえ            | いいえ            | はい             | はい 5               | いいえ            | はい             |                | はい             | いいえ            | $\overline{2}$ |
| Boolean                     | いいえ            | いいえ            | いいえ            | いいえ            | いいえ            | いいえ                | いいえ            | いいえ            | いいえ            | いいえ            | はい?            | $\overline{a}$ |
| <b>UDT</b>                  | $\overline{2}$ | $\overline{2}$ | $\overline{a}$ | $\overline{2}$ | $\overline{2}$ | $\overline{2}$     | $\overline{2}$ | $\overline{2}$ | $\overline{2}$ | $\overline{2}$ | $\overline{2}$ | はい             |

表 *16.* 代入と比較におけるデータ・タイプの互換性 *(*続き*)*

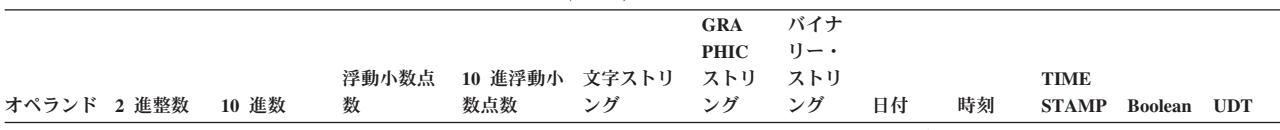

<sup>1</sup> TIMESTAMP 値は、TIME 値に代入することができます。ただし、TIME 値は TIMESTAMP 値に代入できず、また TIMESTAMP 値は TIME 値と比 較することもできません。

<sup>2</sup> ユーザー定義特殊タイプの値は、同じユーザー定義特殊タイプで定義された値とのみ比較できます。一般に、特殊タイプの値とそのソース・データ・ タイプとの間では代入がサポートされます。ユーザー定義構造化タイプは比較することができません。また、同じ構造化タイプまたはそのスーパータイ プのいずれかのオペランドにのみ、代入することができます。いくつかの追加の代入規則が、行、カーソル、および配列のタイプに適用されます。さら に詳しい情報については、 147 [ページの『ユーザー定義タイプの代入』を](#page-168-0)参照してください。

3 FOR BIT DATA で定義された文字ストリングの代入のみサポートされます (比較はサポートされません)。

<sup>4</sup> 参照タイプの代入および比較については、 149 [ページの『参照タイプの代入』](#page-170-0) および 156 [ページの『参照タイプの比較』](#page-177-0) を参照してください。

<sup>5</sup> Unicode データベースの場合にのみサポートされます。

<sup>6</sup> ビット・データと GRAPHIC ストリングは互換性がありません。

<sup>7</sup> ブール・データ・タイプの変数は、直接比較することはできません。つまり、比較は、リテラル値の TRUE、FALSE、NULL を使用してのみ行えま す。

# 数値代入

数値代入では、オーバーフローは許可されません。

- v 厳密な数値データ・タイプへの代入では、数値の整数部分のいずれかの桁が除去 されると、オーバーフローが発生します。必要な場合には、数値の小数部分が切 り捨てられます。
- 近似値データ・タイプまたは 10 進浮動小数点数への代入では、数値の整数部分 の最上位桁が除去されると、オーバーフローが発生します。浮動小数点数および 10 進浮動小数点数では、数値の整数部分は、浮動小数点数または 10 進浮動小数 点数が無制限の精度を持つ 10 進数に変換された場合にその結果となる数値で す。必要な場合には、丸めによって数値の最下位桁が除去される場合がありま す。

10 進浮動小数点数では、数値の整数部分の切り捨てが許可されており、これが行 われると結果は無限大になり警告が出されます。

浮動小数点数では、アンダーフローも許可されていません。アンダーフローは、1 と -1 の間の数値において、ゼロ以外の最上位桁が除去される場合に発生しま す。 10 進浮動小数点数では、アンダーフローが許可されていて、丸めモードに 応じて、ゼロ、または最小の正の数値または最大の負の数値 (警告付きで表示可 能) となります。

標識変数を持つホスト変数への代入でオーバーフローまたはアンダーフローが発 生する場合には、エラーの代わりにオーバーフローまたはアンダーフローの警告 が返されます。この場合、数値はホスト変数に代入されず、標識変数はマイナス 2 に設定されます。

10 進浮動小数点数では、CURRENT DECFLOAT ROUNDING MODE 特殊レジスタ ーが、実行されている丸めモードを示します。

# 整数への代入

10 進数、浮動小数点数、または 10 進浮動小数点数が、整数の列または整数変数に 代入された場合、その数の小数部分が除去されます。結果として、1 と -1 の間の 数値は 0 になります。

### **10** 進数への代入

整数を 10 進数の列または変数に代入するときは、まず数値が一時的な 10 進数へ 変換された後、必要であれば、ターゲットの精度と位取りに変換されます。一時的 な 10 進数の精度と位取りは、短精度整数では 5,0、長精度整数では 11,0、 64 ビ ット整数では 19,0 です。

10 進数が 10 進数の列または変数に代入される場合、その数値は、必要に応じてタ ーゲットの精度および位取りに変換されます。必要な数だけ先行ゼロが追加されま す。また、10 進数の小数部分では、必要な数の後続ゼロが追加されるか、または必 要な数の末尾桁が除去されます。

浮動小数点数を 10 進数の列または変数に代入するときは、まず数値が精度 31 の 一時的な 10 進数へ変換された後、必要なら、ターゲットの精度と位取りまで切り 捨てられます。この変換では、数値は精度 31 の 10 進数に (浮動小数点数算術演 算を使って) 丸められます。その結果、1 と -1 の間で、10 進数の列または変数で 示すことができる最小の正数未満の数値または最大の負の数値より大きい数値は 0 になります。位取りは、有効数字を消失させることなく数値の整数部分を表現でき るような最大可能値になります。

10 進浮動小数点数が 10 進数の列または変数に代入される場合、その数値は、その 10 進数の列または変数の精度および位取りに丸められます。その結果、1 と -1 の 間で、10 進数の列または変数で示すことができる最小の正数未満の数値または最大 の負の数値より大きい数値は 0 になるか、10 進数の列または変数で示すことがで きる最小の正の値または最大の負の値に丸められます (丸めモードにより異なる)。

# 浮動小数点数への代入

浮動小数点数は、実数の近似値です。したがって、整数、10 進数、浮動小数点数、 または 10 進浮動小数点数が浮動小数点数の列または変数に代入された場合、その 結果が元の数値と異なってくる可能性があります。数値は、浮動小数点算術計算を 使用して浮動小数点数の列または変数の精度に丸められます。 10 進浮動小数点値 は、まずストリング表記に変換され、その後浮動小数点数に変換されます。

# **10** 進浮動小数点数への代入

整数を 10 進浮動小数点数の列または変数に代入するときは、まず数値が一時的な 10 進数へ変換された後、10 進浮動小数点数に変換されます。一時的な 10 進数の 精度と位取りは、短精度整数では 5,0、長精度整数では 11,0、 64 ビット整数では 19,0 です。 BIGINT を DECFLOAT(16) の列または変数に代入するときに丸めが行 われる場合があります。

10 進数が 10 進浮動小数点数の列または変数に代入されるとき、その数値は、ター ゲットの精度 (16 または 34) に変換されます。先行ゼロは除去されます。10 進数 の精度と位取り、およびターゲットの精度に応じて、値が丸められる場合がありま す。

浮動小数点数を 10 進浮動小数点数の列または変数に代入されるときは、まず数値 が一時的な浮動小数点数のストリング表記へ変換されます。数値のストリング表記 は次に、10 進浮動小数点数に変換されます。

DECFLOAT(16) の数値を DECFLOAT(34) の列または変数に代入するとき、結果の 値は DECFLOAT(16) の数値と同一になります。

DECFLOAT(34) の数値を DECFLOAT(16) の列または変数に代入するとき、ソース の指数は代入先の形式の対応する指数に変換されます。DECFLOAT(34) の数値の仮 数は、ターゲットの精度に丸められます。

# ストリングから数値への代入

ストリングを数値データ・タイプに代入する場合、ストリングは CAST 指定のため の規則を使用してターゲットの数値データ・タイプに変換されます。詳しくは、 「*SQL* リファレンス 第 *1* 巻」の『CAST 指定』を参照してください。

# ストリング代入

代入には以下の 2 つのタイプがあります。

- v ストレージ代入 では、値が代入され、有効なデータの切り捨ては望ましくありま せん (値を列に代入した場合など)。
- 検索代入 では、値が代入され、切り捨ては許可されます (データをデータベース から検索する場合など)。

ストリング代入に関する規則は、代入のタイプによって異なります。

# ストレージ代入

基本的な規則は、ターゲットに代入されるストリングの長さが、ターゲットの長さ 属性を超えてはならないということです。ストリングの長さがターゲットの長さ属 性を超えた場合は、以下の処置が取られることがあります。

- v ストリングは、ターゲットの長さ属性に適合するように、(LOB ストリングを除 くすべてのストリング・タイプから) 後続ブランクが切り捨てられた上で代入さ れます。
- v 以下の場合にはエラー (SQLSTATE 22001) になります。
	- LOB ストリング以外のストリングからブランク以外の文字が切り捨てられる とき
	- LOB ストリングから任意の文字 (またはバイト) が切り捨てられるとき

ストリングが固定長ターゲットに代入される際に、ストリングの長さがターゲット の長さ属性よりも短い場合、ストリングの右端に必要な数の 1 バイト、2 バイト、 または UCS-2 のブランクが埋め込まれます。埋め込み文字は、FOR BIT DATA 属 性で定義されている列の場合も含めて、常にブランクです。 (UCS-2 は、いくつか の SPACE 文字を異なるプロパティーで定義します。 Unicode データベースの場

合、データベース・マネージャーは、常に、 UCS-2 ブランクとして位置 x'0020' に ある ASCII SPACE を使用します。 EUC データベースの場合、位置 x'3000' にあ る IDEOGRAPHIC SPACE は、埋め込み GRAPHIC ストリングに使用されます。)

# 検索代入

ターゲットに代入されるストリングの長さは、ターゲットの長さ属性より長くても 構いません。ストリングがターゲットに代入されるときに、ストリングの長さがタ ーゲットの長さ属性より長ければ、ストリングの右側から文字 (またはバイト) が必 要な数だけ切り捨てられます。この場合には警告 (SQLSTATE 01004) が戻され、 SQLCA の SQLWARN1 フィールドに値「W」が代入されます。

さらに、標識変数があってその値のソースが LOB でない場合は、その標識変数は ストリングの元の長さに設定されます。

文字ストリングが固定長ターゲットに代入される際に、ストリングの長さがターゲ ットの長さ属性よりも短い場合、ストリングの右端に必要な数の 1 バイト、2 バイ ト、または UCS-2 のブランクが埋め込まれます。埋め込み文字は、FOR BIT DATA 属性で定義されているストリングの場合も含めて、常にブランクです。 (UCS-2 は、いくつかの SPACE 文字を異なるプロパティーで定義します。 Unicode データベースの場合、データベース・マネージャーは、常に、 UCS-2 ブランクとし て位置 x'0020' にある ASCII SPACE を使用します。 EUC データベースの場合、 位置 x'3000' にある IDEOGRAPHIC SPACE は、埋め込み GRAPHIC ストリングに 使用されます。)

C の NUL 終了ホスト変数の検索代入は、PREP または BIND コマンドに指定され たオプションに基づいて処理されます。

# ストリング代入に関する変換規則

列、変数、またはパラメーターに代入される文字ストリングまたは GRAPHIC スト リングは、必要であれば、まずターゲットのコード・ページに変換されます。文字 変換が必要になるのは、以下の条件がすべて真の場合だけです。

- v コード・ページが異なる。
- v ストリングが NULL でも空でもない。
- v どちらのストリングのコード・ページ値も 0 (FOR BIT DATA) でない。

Unicode データベースの場合、GRAPHIC 列に文字ストリングを代入することがで き、文字の列に GRAPHIC ストリングを代入することができます。

# 文字ストリング代入に関する **MBCS** の考慮事項

1 バイト文字とマルチバイト文字の両方を入れることのできる文字ストリングを代 入する場合には、いくつかの考慮事項があります。このような考慮事項は、FOR BIT DATA と定義されているものを含めて、すべての文字ストリングに適用されま す。

v ブランクの埋め込みは、常に単一バイトのブランク文字 (X'20') を使用して行わ れます。

- ブランクの切り捨ては、常に単一バイトのブランク文字 (X'20') に基づいて行わ れます。切り捨てに関しては、2 バイトのブランク文字はその他の文字と同様に 扱われます。
- 文字ストリングをホスト変数に代入する場合に、代入先のホスト変数にソース・ ストリング全体を収めるだけの長さがないなら、MBCS 文字のフラグメント化が 発生する場合があります。 MBCS 文字がこのようにフラグメント化される場合 は、MBCS 文字フラグメントの各バイトがターゲットで単一バイトのブランク文 字 (X'20') に設定されます。それ以降のバイトに関してはソースからの移動は行 われず、 SQLWARN1 が 'W' に設定されて切り捨ての発生を示します。 MBCS 文字のフラグメント化に関するこの処理は、文字ストリングが FOR BIT DATA と定義されている場合にも同じであることに注意してください。

# **GRAPHIC** ストリング代入に関する **DBCS** の考慮事項

GRAPHIC ストリング代入は、文字ストリングに似た方法で処理されます。非 Unicode データベースの場合、GRAPHIC ストリング・データ・タイプが互換である のは他の GRAPHIC ストリング・データ・タイプとだけであり、数値、文字ストリ ング、日付/時刻データ・タイプとは互換ではありません。 Unicode データベースの 場合、GRAPHIC ストリングのデータ・タイプは、文字ストリングのデータ・タイ プと互換性があります。ただし、SELECT INTO または VALUES INTO ステート メントの中では、GRAPHIC ストリングのデータ・タイプと文字ストリングのデー タ・タイプを相互に交換可能なものとして使用することはできません。

GRAPHIC ストリング値が GRAPHIC ストリング列に代入される場合、その値の長 さがその列の長さを超えてはなりません。

GRAPHIC ストリング値 (「ソース」ストリング) を固定長 GRAPHIC ストリン グ・データ・タイプ (「ターゲット」。列、変数、またはパラメーターとすること ができます) に代入する場合に、ソース・ストリングの長さがターゲットより短い なら、代入先には、ソース・ストリングのコピーの右端に、値の長さをターゲット の長さに等しくするために必要な数の 2 バイト・ブランク文字を埋め込んだものが 入れられます。

GRAPHIC ストリング値を GRAPHIC ストリングのホスト変数に代入する場合に、 ソース・ストリングの長さがホスト変数の長さよりも長いなら、ホスト変数には、 ソース・ストリングのコピーの右端から、値の長さがホスト変数の長さと等しくな るために必要な数の 2 バイト・ブランク文字を切り捨てたものが入れられます。 (このシナリオでは、切り捨てにおいて 2 バイト文字の二分化を考慮する必要はあ りません。二分化が発生したなら、それはソース値または代入先のホスト変数のど ちらかで GRAPHIC ストリング・データ・タイプの定義に異常があるということで す。) SQLCA の警告フラグ SQLWARN1 が「W」に設定されます。標識変数が指 定されていれば、標識変数にはソース・ストリングの元の長さ (2 バイト文字の文 字数) が入れられます。しかし、DBCLOB の場合は、標識変数に元の長さは入れら れません。

C の NUL 終了ホスト変数 (wchar\_t を使って宣言されたもの) の検索代入は、 PREP または BIND コマンドに指定されたオプションに基づいて処理されます。

# 数値からストリングへの代入

数値をストリング・データ・タイプに代入する場合、数値は CAST 指定のための規 則を使用してターゲット・ストリングのデータ・タイプに変換されます。詳しく は、「*SQL* リファレンス 第 *1* 巻」の『CAST 指定』を参照してください。

非ブランク文字が数値の文字または GRAPHIC データ・タイプへのキャスト中に切 り捨てられた場合は、警告が戻されます。この切り捨て動作は、非ブランク文字が 代入中に切り捨てられた場合にエラーが戻される、ストレージ代入規則に従う文字 または GRAPHIC データ・タイプへの代入とは異なります。

# 日時の代入

TIME 値は、TIME 列、あるいはストリング変数またはストリング列のみに代入で きます。

DATE は、DATE、TIMESTAMP、またはストリングのデータ・タイプに代入できま す。DATE 値を TIMESTAMP データ・タイプに代入すると、不足する時刻情報は すべてゼロであるとみなされます。

TIMESTAMP 値は、DATE、TIME、TIMESTAMP、またはストリングのデータ・タ イプに代入できます。TIMESTAMP 値を DATE データ・タイプに代入すると、日 付の部分が抜き出され、時刻の部分は切り捨てられます。 TIMESTAMP 値を TIME データ・タイプに代入すると、日付の部分は無視され、時刻の部分が抜き出されま すが小数秒は切り捨てられます。 TIMESTAMP 値をより精度が低い TIMESTAMP に代入すると、余分の小数秒は切り捨てられます。TIMESTAMP 値をより精度が高 い TIMESTAMP に代入すると、不足する桁はゼロであるとみなされます。

CLOB、DBCLOB または BLOB の変数または列に代入することはできません。

日付/時刻値をストリング変数またはストリング列に代入するときは、ストリング表 記に自動的に変換されます。日付、時刻、タイム・スタンプのどの部分からも先行 ゼロが省略されることはありません。ターゲットで必要な長さは、ストリング表記 の形式によって異なります。ターゲットの長さが必要よりも長く、ターゲットが固 定長ストリングである場合は、ターゲットの右端にブランクが埋め込まれます。タ ーゲットの長さが必要よりも短い場合は、関係する日付/時刻値のタイプとターゲッ トのタイプによって結果が異なります。

ターゲットがホスト変数以外で、文字データ・タイプの場合、切り捨ては許可され ません。列の長さ属性は、日付の場合は少なくとも 10、時刻の場合は 8、TIMESTAMP(0) の場合は 19、TIMESTAMP(*p*) の場合は 20+*p* でなければなり ません。

ターゲットがストリングのホスト変数である場合、以下の規則が適用されます。

- v **DATE** の場合**:** ホスト変数の長さが 10 文字未満であればエラーが返されます。
- v **TIME** の場合**:** USA 形式では 8 文字未満の長さのホスト変数を使用できませ ん。その他の形式では 5 文字未満の長さにすることはできません。

ISO または JIS 形式を使用しホスト変数の長さが 8 文字未満の場合、時刻の秒 の部分は結果から省略され、標識変数があれば、その変数に代入されます。 SQLCA の SQLWARN1 フィールドに、省略処理を示す値が設定されます。

v **TIMESTAMP** の場合**:** ホスト変数の長さが 19 文字未満であればエラーが返され ます。長さが 19 文字以上 32 文字未満の場合、値の小数秒部分の末尾桁が省略 されます。 SQLCA の SQLWARN1 フィールドに、省略処理を示す値が設定さ れます。

DATE を TIMESTAMP に代入すると、タイム・スタンプの時刻と小数秒の構成要 素はそれぞれ午前 0 時と 0 に設定されます。TIMESTAMP を DATE に代入する と、日付の部分が抜き出され、時刻と小数秒の構成要素は切り捨てられます。

TIMESTAMP を TIME に代入すると、DATE の部分は無視され、小数秒の構成要 素は切り捨てられます。

### **XML** の代入

XML 代入の一般規則として、XML 値だけを XML 列または XML 変数に代入す ることができます。その規則の例外は次のとおりです。

- v 入力 *XML* ホスト変数を処理する場合*:* これは XML 代入規則の特殊ケースで す。ホスト変数はストリング値を基にしているためです。 SQL 内で XML への 代入を行うため、ストリング値が暗黙で解析されて XML 値になります。その 際、CURRENT IMPLICIT XMLPARSE OPTION 特殊レジスターの設定が使用さ れて、空白を残すか除去するかが決まります。ただし、ホスト変数が XMLVALIDATE 関数の引数である場合は例外で、その場合は不要な空白が常に 除去されます。
- v データ・タイプ *XML* の入力パラメーター・マーカーにストリングを代入する場 合*:* 入力パラメーター・マーカーの暗黙的または明示的なデータ・タイプが XML の場合、そのパラメーター・マーカーにバインドする (代入する) 値は、文字スト リング変数、GRAPHIC ストリング変数、またはバイナリー・ストリング変数の いずれでも構いません。その場合、ストリング値が暗黙で解析されて XML 値に なります。その際、CURRENT IMPLICIT XMLPARSE OPTION 特殊レジスター の設定が使用されて、空白を残すか除去するかが決まります。ただし、パラメー ター・マーカーが XMLVALIDATE 関数の引数である場合は例外で、その場合は 不要な空白が常に除去されます。
- v データ変更ステートメントで *XML* 列にストリングを直接代入する場合*:* データ 変更ステートメントでタイプが XML の列に直接代入する場合、代入される式は 文字ストリングまたはバイナリー・ストリングにできます。その場合、XMLPARSE (DOCUMENT*expression* STRIP WHITESPACE) の結果が、ターゲット列に代入されま す。サポートされるストリングのデータ・タイプは、XMLPARSE 関数用のサポ ートされている引数で定義されます。このような XML 代入の例外があっても、 文字ストリングまたはバイナリー・ストリングの値を SQL 変数や、データ・タ イプが XML の SQL パラメーターに代入することはできないことに注意してく ださい。
- v 取り出し時に *XML* をストリングに代入する場合*:* 組み込み SQL 内で FETCH INTO ステートメントまたは EXECUTE INTO ステートメントを使用して、XML 値をホスト変数に取り出す場合、そのホスト変数のデータ・タイプは、 CLOB、DBCLOB、または BLOB のいずれでも構いません。他のアプリケーショ ン・プログラミング・インターフェース (CLI、JDBC、または .NET など) を使 用する場合、該当するアプリケーション・プログラミング・インターフェースで サポートされている文字、GRAPHIC、またはバイナリーのストリング・タイプで

<span id="page-168-0"></span>XML 値を取り出すことができます。これらのどの場合でも、XML 値は、UTF-8 でエンコードされたストリングに暗黙的にシリアライズされ、文字または GRAPHIC ストリング変数の場合は、クライアント・コード・ページに変換され ます。

文字ストリングまたはバイナリー・ストリングの値を XML ホスト変数に取り出す ことはできません。 XML ホスト変数内の値を、文字ストリング・データ・タイプ またはバイナリー・ストリング・データ・タイプの、列、SQL 変数、または SQL パラメーターに代入することはできません。

インライン化 SQL を本体として持つ UDF と SQL プロシージャーでの XML パ ラメーターと変数への代入は、参照によって行われます。インライン化 SQL UDF または SQL プロシージャー を呼び出すためにデータ・タイプ XML のパラメータ ーを渡すことも、参照によって行われます。参照によって XML 値を渡すときに は、入力ノード・ツリーが直接使用されます。この直接的な使用により、文書の順 序、元のノード ID、およびすべての親プロパティーを含むすべてのプロパティーが 保持されます。

### ユーザー定義タイプの代入

ユーザー定義タイプの値を使用する代入では、一般的に、同じユーザー定義タイプ の名前に対する代入が可能です。ただし、さまざまな種類のユーザー定義タイプに ついて追加の規則がいくつかあります。

特定のユーザー定義タイプに関する追加情報は、次のセクションに記述されていま す。

# 特殊タイプの代入

特殊タイプの値は、代入のターゲットも同じ特殊タイプである場合に、代入するこ とができます。ただし、ホスト変数を使用する場合は除きます。

ホスト変数への代入は、特殊タイプのソース・タイプに基づいて行われます。つま り、以下の規則に従います。

v 特殊タイプのソース値をターゲット・ホスト変数に代入できるのは、特殊タイプ のソース・タイプを、このホスト変数に代入できる場合に限られます。

代入のターゲットが、特殊タイプに基づく列である場合、ソース・データ・タイプ は、ターゲット・データ・タイプへキャスト可能でなければなりません。

### 構造化タイプの代入

構造化タイプの値は、代入のターゲットも同じ構造化タイプである場合、または、 代入のターゲットがスーパータイプのいずれかである場合に、代入することができ ます。ただし、ホスト変数を使用する場合は除きます。

ホスト変数に対する代入およびホスト変数からの代入は、ホスト変数の宣言済みタ イプに基づきます。つまり、以下の規則に従います。

v 構造化タイプのソース値をターゲットのホスト変数に代入できるのは、ホスト変 数の宣言タイプが構造化タイプであるか、または構造化タイプのスーパータイプ である場合に限られます。

代入のターゲットが、構造化タイプの列である場合、ソース・データ・タイプは、 ターゲット・データ・タイプ、またはターゲット・データ・タイプのサブタイプで なければなりません。

# 配列タイプの代入

配列のエレメントの値は、配列エレメントのデータ・タイプに代入可能でなければ なりません。このデータ・タイプの代入規則が、値の代入に適用されます。配列内 の索引に指定する値は、配列の索引のデータ・タイプに代入可能でなければなりま せん。このデータ・タイプの代入規則が、値の代入に適用されます。通常配列の場 合、索引データ・タイプは INTEGER であり、連想配列の場合にはデータ・タイプ は INTEGER または VARCHAR(n) になります。ここで、n は VARCHAR デー タ・タイプの有効な長さ属性です。通常配列に対する代入の索引値が現在の配列の カーディナリティーよりも大きい場合、配列のカーディナリティーの値は INTEGER データ・タイプの最大値を超えない範囲で、新しい索引値にまで増えます。連想配 列に対して新規エレメントを 1 つ代入する場合、索引値が分散可能なため、正確に 1 ずつカーディナリティーが増えます。

SQL 変数またはパラメーターへの代入の妥当性は、以下の規則にしたがって決定さ れます。

- v 代入の右辺が SQL 変数またはパラメーター、TRIM\_ARRAY 関数の呼び出し、 ARRAY\_DELETE 関数の呼び出し、または CAST 式である場合、そのタイプは 代入の左辺の SQL 変数またはパラメーターのタイプと同じでなければなりませ ん。
- 代入の右辺が配列コンストラクターまたは ARRAY AGG 関数の呼び出しである 場合、それは左辺の SQL 変数またはパラメーターのタイプに暗黙的にキャスト されます。

例えば、変数 *V* のタイプが MYARRAY であると想定し、次のステートメントがあ るとします。

**SET** V = **ARRAY**[1,2,3];

これは、以下と同じ意味になります。

```
SET V = CAST(ARRAY[1,2,3] AS MYARRAY);
```
さらに次のステートメントがあるとします。

```
SELECT ARRAY_AGG(C1) INTO V FROM T
```
これは、以下と同じ意味になります。

**SELECT CAST**(**ARRAY\_AGG**(C1) **AS** MYARRAY) **INTO** V **FROM** T

以下は、配列タイプ値に関する有効な代入です。

- v 配列変数を、ソース変数と同じ配列タイプの別の配列変数へ代入する場合。
- タイプが配列である式を、配列変数へ代入する場合 (ソース式の配列エレメント のタイプが、ターゲット配列変数の配列エレメントのタイプに代入可能な場合)。

# 行タイプの代入

行変数内のフィールドへの代入は、フィールド自体がそのフィールドと同じデー タ・タイプの変数である場合と同じ規則に従う必要があります。行変数は、同じユ

<span id="page-170-0"></span>ーザー定義行タイプの行変数のみに代入することができます。FETCH、SELECT、 または VALUES INTO を使用して値を行変数に代入する場合、ソースの値の各タ イプはターゲットの行の各フィールドに代入可能でなければなりません。代入のソ ース変数またはターゲット変数 (あるいはこの両方) を表またはビューの行に固定 (アンカー) する場合は、フィールドの数が同じで、ソース値のフィールド・タイプ がターゲット値のフィールド・タイプに代入可能でなければなりません。

# カーソル・タイプの代入

カーソルへの代入は、カーソルのタイプによって決まります。以下の値は、組み込 みタイプの CURSOR の変数またはパラメーターに代入可能です。

- カーソルの値コンストラクター
- 組み込みタイプの CURSOR の値
- すべてのユーザー定義のカーソル・タイプの値

以下の値は、緩やかに型付けされたユーザー定義カーソル・タイプの変数またはパ ラメーターに代入可能です。

- カーソルの値コンストラクター
- 組み込みタイプの CURSOR の値
- 同じタイプ名のユーザー定義のカーソル・タイプの値

以下の値は、厳密に型付けされたユーザー定義カーソル・タイプの変数またはパラ メーターに代入可能です。

- カーソルの値コンストラクター
- 同じタイプ名のユーザー定義のカーソル・タイプの値

# ブール・タイプの代入

以下のキーワードは、組み込みタイプの BOOLEAN の変数、パラメーター、または 戻りタイプに代入可能な値を表しています。

- $\cdot$  TRUE
- FALSE
- NULL

検索条件の評価の結果も代入することができます。検索条件が不明と評価される場 合は、NULL の値が代入されます。

# 参照タイプの代入

ターゲット・タイプが *T* である参照タイプは、ターゲット・タイプが *S* である参 照タイプ (*S* は *T* のスーパータイプ) の参照タイプ列に代入することができます。 有効範囲が指定されている参照列または参照変数に代入が行われる場合、代入され ている実際の値が、有効範囲で定義されているターゲット表またはターゲット・ビ ューに存在することを確認するためのチェックは行われません。

ホスト変数への代入は、参照タイプの表示タイプに基づいて行われます。つまり、 以下の規則に従います。

v 代入の右辺の参照タイプの値が左辺のホスト変数に代入可能なのは、右辺の参照 タイプの表示タイプがこのホスト変数に代入可能な場合だけです。

# 代入と比較

代入のターゲットが列で、その代入の右辺にホスト変数が指定されている場合、そ のホスト変数はそのターゲット列の参照タイプに明示的にキャストされなければな りません。

# 数値比較

数値は代数的に、つまり符号を考慮して比較されます。例えば、-2 は +1 より小さ い値として扱われます。

一方が整数で、もう一方が 10 進数の場合、 10 進数に変換された整数の一時コピ ーが比較に使用されます。

位取りの異なる 10 進数を比較する場合、比較は、一方の数値の小数部分が、他方 の数値の小数部分と同じ桁数になるように、後続ゼロを使って拡張されたその数値 の一時コピーを使用して行われます。

一方が浮動小数点数で、他方が整数か 10 進数の場合、この後者の数値を倍精度浮 動小数点数に変換したものの一時コピーが比較に使用されます。

2 つの浮動小数点値が等しいのは、正規形のビット構成が同一の場合のみです。

一方が 10 進浮動小数点数で、他方の数値が整数、10 進数、単精度浮動小数点数、 または倍精度浮動小数の場合、この後者の数値を 10 進浮動小数点数に変換したも のの一時コピーが比較に使用されます。

一方の数値が DECFLOAT(16) で、他方の数値が DECFLOAT(34) の場合、比較され る前に DECFLOAT(16) 値は DECFLOAT(34) に変換されます。

10 進浮動小数点データ・タイプは、正のゼロと負のゼロの両方をサポートしていま す。正のゼロと負のゼロのバイナリー表記は異なりますが、負のゼロと正のゼロを 比較すると = (等しい) 述部は true を戻します。

例えば 2.0 <> 2.00 の比較が必要な場合、COMPARE\_DECFLOAT および TOTALORDER スカラー関数を使用してバイナリー・レベルの比較を行えます。

10 進浮動小数点データ・タイプは、負の NaN と正の NaN (静止およびシグナ ル)、および負の無限大と正の無限大の指定をサポートしています。SQL の観点から 見ると、INFINITY = INFINITY、NAN = NAN、SNAN = SNAN、および - $0 = 0$ です。

特殊値の比較および配列規則は、以下のとおりです。

- v (+/-) INFINITY は、同符号の (+/-) INFINITY とのみ等しく比較されます。
- v (+/-) NAN は、同符号の (+/-) NAN とのみ等しく比較されます。
- v (+/-) SNAN は、同符号の (+/-) SNAN とのみ等しく比較されます。

異なる特殊値間の順序は、次のとおりです。

• -NAN  $\lt$  -SNAN  $\lt$  -INFINITY  $\lt$  0  $\lt$  INFINITY  $\lt$  SNAN  $\lt$  NAN

ストリング・データ・タイプと数値データ・タイプを比較すると、ストリングは CAST 指定のための規則を使用して DECFLOAT(34) にキャストされます。詳しく は、「*SQL* リファレンス 第 *1* 巻」の『CAST 指定』を参照してください。このス

<span id="page-172-0"></span>トリングには、数値の有効な文字ストリング表記が含まれていなければなりませ ん。

# ストリングの比較

文字ストリングは、データベースの作成時に指定された照合シーケンスに従って比 較されます。ただし、FOR BIT DATA 属性の文字ストリングは例外で、そのよう な文字ストリングは常にビット値に従って比較されます。

長さの異なる文字ストリングを比較する場合、長い方のストリングの長さにあわせ て、短い方のストリングの右端にブランクを埋め込んで延長した論理コピーを使用 して比較が行われます。この論理的な延長は、FOR BIT DATA のタグの付いたも のも含め、すべての文字ストリングに対して行われます。

文字ストリング (FOR BIT DATA のタグが付けられた文字ストリングを除く) は、 データベースの作成時に指定された照合シーケンスに従って比較されます。例え ば、データベース・マネージャーによって指定されるデフォルトの照合シーケンス は、同じ文字の小文字と大文字に同じ重みを与えています。データベース・マネー ジャーは、完全に同一のストリングだけが相互に等しいものとして扱われるように するために、2 つのパスからなる比較を実行します。 1 番目のパスでは、ストリン グがデータベースの照合シーケンスに従って比較されます。ストリングの文字の重 みが等しい場合、2 番目の「決着を付ける」パスで、実際のコード・ポイント値に 基づいてストリングが比較されます。

2 つのストリングは、両方が空であるか、または対応するすべてのバイトが等しい 場合には、等しくなります。どちらかのオペランドが NULL 値の場合の結果は不明 です。

任意の長さの LOB ストリングは、LIKE 述部、NULL 述部、および POSSTR 関数 を使用した比較でサポートされています。実際の長さが 32672 バイトより小さい LOB ストリングは、他の述部と単純 CASE 式のオペランドとしてサポートされて います。

LOB ストリングは、MAX、MIN、DISTINCT、GROUP BY、および ORDER BY などの他のすべての比較演算ではサポートされていません。

ストリングの部分は、SUBSTR と VARCHAR のスカラー関数を使用して比較でき ます。例えば、以下のような列を考えてみます。

MY\_SHORT\_CLOB CLOB(300) MY LONG VAR VARCHAR(8000)

この場合、以下の演算は有効です。

WHERE VARCHAR(MY SHORT CLOB) > VARCHAR(SUBSTR(MY LONG VAR,1,300))

例:

以下の例で、'A'、'Á'、'a'、および 'á' のコード・ポイント値はそれぞれ、 X'41'、X'C1'、X'61'、および X'E1' です。

'A'、'Á'、'a'、'á' という文字の重みが 136、139、135、138 である照合シーケンスを 考えてみます。このような場合は以下のようになります。

 $'a' < 'A' < 'a' < 'a'$ 

今度は D1、D2、D3、および D4 という 4 つの DBCS 文字を例にとって考えてみ ます。これらの文字はそれぞれ 0xC141、0xC161、0xE141、および 0xE161 という コード・ポイントを持っています。これらの DBCS 文字が CHAR 列に入っている 場合、各文字のバイトが持っている照合重みに従った順序でソートされます。第 1 バイトの重みは 138 と 139 であるため、 D3 と D4 は D2 と D1 よりも前に来 ます。第 2 バイトの重みは 135 と 136 であるため、順序は以下のようになりま す。

 $D4 < D3 < D2 < D1$ 

ただし、比較する値に FOR BIT DATA 属性がある場合や、これらの DBCS 文字 が GRAPHIC 列に格納された場合は、照合重みは無視され、これらの文字が持って いるコード・ポイントに従って文字が比較されます。以下のようになります。  $'A' < 'a' < 'A' < 'A'$ 

DBCS 文字は、バイトの並びとしてコード・ポイントの順序でソートされます。以 下のようになります。

 $D1 < D2 < D3 < D4$ 

次に 'A'、Á'、'a'、'á' という文字が、 74、75、74、および 75 の (ユニークでない) 重みを持つ照合シーケンスを考えてみます。照合重みだけに注目すると (第 1 のパ ス)、 'a' は 'A' に等しく、'á' は 'Á' に等しいですが、文字のコード・ポイントを使 用して同じ重みの文字が比較され (第 2 パス)、以下のようになります。

 $'A' < 'a' < 'A' < 'A'$ 

CHAR 列に入っている DBCS 文字は、最初はバイトの並びが重みに従ってソート されます (第 1 パス)。それで等しいとみなされる場合は、コード・ポイントに従っ てソートされます (第 2 パス)。第 1 バイトは重みが同じであるため、コード・ポ イント (0xC1 と 0xE1) で決着を付けることになります。結果として、文字 D1 と D2 は文字 D3 と D4 の前にソートされます。続いて、第 2 バイトも同じように比 較されます。最終的な結果は以下のようになります。

 $D1 < D2 < D3 < D4$ 

ここでも、CHAR 列のデータに FOR BIT DATA 属性がある場合や、DBCS 文字が GRAPHIC 列に格納された場合は、照合重みは無視され、これらの文字が持ってい るコード・ポイントに従って文字が比較されます。以下のようになります。

 $D1 < D2 < D3 < D4$ 

この特定の例では、照合重みが使用されたときと同じ結果になっていますが、当然 ながら常にそうなるわけではありません。

#### 比較の際の変換規則

2 つのストリングを比較する場合、必要なら、一方のストリングがまずもう一方の ストリングのコード化スキームおよびコード・ページに変換されます。

### 結果の順序付け

結果のソートが必要な場合、 151 [ページの『ストリングの比較』で](#page-172-0)説明されている ストリング比較規則に基づいて順序付けが行われます。比較はデータベース・サー バー側で実行されます。クライアント・アプリケーションに結果が戻される時点 で、コード・ページ変換が実行されることがあります。後から行われるこのような コード・ページ変換は、サーバーの決定した結果セットの順序には影響しません。

# ストリング比較に関する **MBCS** の考慮事項

SBCS/MBCS 混合文字ストリングは、データベースの作成時に指定された照合シー ケンスに従って比較されます。デフォルト (SYSTEM) 照合シーケンスを指定して作 成されたデータベースの場合、 1 バイトの ASCII 文字はすべて正しい順序にソー トされますが、 2 バイト文字は必ずしもコード・ポイントの順序になるとは限りま せん。 IDENTITY シーケンスを指定して作成されたデータベースの場合、 2 バイ ト文字はすべてコード・ポイントの順序でソートされ、 1 バイトの ASCII 文字も 同様にコード・ポイントの順序でソートされます。 COMPATIBILITY シーケンスを 指定して作成されたデータベースの場合、ほとんどの 2 バイト文字について正しく ソートを行い、 ASCII についてもほぼ正しい、中間的な順序が使用されます。これ は、DB2 バージョン 2 ではデフォルトの照合表でした。

混合文字ストリングはバイトごとに比較されます。混合ストリング内に現われるマ ルチバイト文字では通常とは異なる結果になる場合がありますが、これは個々のバ イトが別々に扱われるためです。

#### 以下に例を示します。

この例で、'A'、'B'、'a'、および 'b' の 2 バイト文字のコード・ポイント値はそれぞ れ、X'8260'、X'8261'、X'8281'、および X'8282' です。

コード・ポイント X'8260'、X'8261'、X'8281'、および X'8282' の重みがそれぞれ 96、65、193、および 194 である照合シーケンスを考えてみます。 この場合は以下 のようになります。

 ${}^{1}B'$  <  ${}^{1}A'$  <  ${}^{1}a'$  <  ${}^{1}b'$ 

および

'AB' < 'AA' < 'Aa' < 'Ab' < 'aB' < 'aA' < 'aa' < 'ab'

GRAPHIC ストリングの比較は、文字ストリングの場合と同じように処理されま す。

GRAPHIC ストリングの比較は、DBCLOB を除くすべての GRAPHIC ストリン グ・データ・タイプの間で有効です。

GRAPHIC ストリングに対しては、データベースの照合シーケンスは使用されませ ん。その代わりに、GRAPHIC ストリングは、常に対応するバイトの数値 (バイナリ ー値) に基づいて比較されます。

前の例で、リテラルが GRAPHIC ストリングの場合、以下のような結果になりま す。

 $'A' < 'B' < 'a' < 'b'$ 

および

'AA' < 'AB' < 'Aa' < 'Ab' < 'aA' < 'aB' < 'aa' < 'ab'

長さの異なる GRAPHIC ストリングを比較する場合、短い方のストリングの論理コ ピーが、長い方のストリングの長さになるまで 2 バイト・ブランク文字を右に埋め 込んで使用されます。

2 つの GRAPHIC ストリングの値が等しくなるのは、両方が空であるか、または対 応する GRAPHIC がすべて等しい場合です。どちらかのオペランドが NULL 値の 場合の結果は不明です。 2 つの値が等しくない場合は、両者の関係は単純なバイナ リー・ストリング比較によって決定されます。

この節で説明してきたとおり、バイトごとのストリングの比較は誤った結果をもた らす場合があります。つまり、文字ごとの比較で得られるものとは異なる結果が生 じる場合があります。ここで示した一連の例は、同じ MBCS コード・ページである ことを前提にしていますが、同じ言語を使用していても異なるマルチバイトのコー ド・ページが使用されると、状況がもっと複雑になる場合があります。例えば、日 本語 DBCS コード・ページと日本語 EUC コード・ページからのストリングを比較 するというような場合が考えられます。

#### 日付**/**時刻の比較

日付、時刻、またはタイム・スタンプ値は、同じデータ・タイプの別の値、同じデ ータ・タイプの日時定数、または同じデータ・タイプの値のストリング表記と比較 することができます。また、日付の値または日付のストリング表記を TIMESTAMP と比較することもできます。この場合、日付の値にない時刻情報はすべてゼロであ るとみなされます。すべての比較は日時順に行われます。つまり、0001 年 1 月 1 日からの時間の経過の大きい方が値が大きいということです。時刻 24:00:00 は、時 刻 00:00:00 より大きいことになります。

時刻値と、時刻値のストリング表記とを扱う比較では、常に秒数が組み入れられま す。ストリング表記で秒数を省略しているときは、暗黙のうちにゼロ秒が補われま す。

タイム・スタンプ値を扱う比較は、次の規則に従って評価されます。

- v 精度が異なるタイム・スタンプ値を比較する場合、より高い精度を使用して比較 が行われます。秒の小数部分の足りない数字は、ゼロであると見なされます。
- v タイム・スタンプ値と、タイム・スタンプ値のストリング表記とを比較する場 合、まず、ストリング表記が TIMESTAMP(12) に変換されます。
- v タイム・スタンプの比較は日時順に行われます。等しいと見なしてよい表記につ いては考慮されません。したがって、以下の述部は真となります。

TIMESTAMP('1990-02-23-00.00.00') > '1990-02-22-24.00.00'

### ユーザー定義タイプの比較

ユーザー定義特殊タイプの値は、完全に同じユーザー定義特殊タイプの値とのみ比 較することができます。ユーザー定義特殊タイプは、WITH COMPARISONS 節を使 用して定義されていなければなりません。

例:

以下の YOUTH 特殊タイプおよび CAMP DB2 ROSTER 表を考えます。

**CREATE TYPE** YOUTH **AS INTEGER WITH COMPARISONS**

#### **CREATE TABLE** CAMP\_DB2\_ROSTER

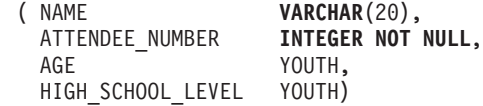

以下の比較は有効です。

**SELECT \* FROM** CAMP\_DB2\_ROSTER **WHERE** AGE > HIGH\_SCHOOL\_LEVEL

以下の比較は無効です。

**SELECT \* FROM** CAMP\_DB2\_ROSTER WHERE AGE > ATTENDEE NUMBER

ただし、関数または CAST 指定を使用して特殊タイプとソース・タイプとの間をキ ャストすることによって、 AGE と ATTENDEE\_NUMBER とを比較することがで きます。以下の比較はすべて有効です。

**SELECT \* FROM** CAMP\_DB2\_ROSTER **WHERE** INTEGER( $\overline{AGE}$ ) > ATTENDEE NUMBER

- **SELECT \* FROM** CAMP\_DB2\_ROSTER **WHERE CAST(** AGE **AS** INTEGER) > ATTENDEE\_NUMBER
- **SELECT \* FROM** CAMP\_DB2\_ROSTER **WHERE** AGE > YOUTH(ATTENDEE NUMBER)
- **SELECT \* FROM** CAMP\_DB2\_ROSTER **WHERE** AGE > **CAST(**ATTENDEE\_NUMBER **AS** YOUTH)

ユーザー定義構造化タイプの値を、他の値と比較することはできません (NULL 述 部および TYPE 述部が使えます)。

# 配列タイプの比較

配列タイプ値の比較はサポートされていません。配列のエレメントは、エレメント のデータ・タイプの比較規則に基づいて比較できます。

# 行タイプの比較

行変数は、行タイプ名が同じ場合でも、別の行変数と比較することはできません。 行タイプ内の個々のフィールドは他の値と比較でき、フィールドのデータ・タイプ のための比較規則が適用されます。

# カーソル・タイプの比較

カーソル変数は、カーソル・タイプ名が同じ場合でも、別のカーソル変数と比較す ることはできません。

### ブール・タイプの比較

ブール値は、ブール・リテラル値と比較できます。TRUE の値は FALSE の値より 大きくなります。

# <span id="page-177-0"></span>参照タイプの比較

参照タイプ値を比較できるのは、それらのターゲット・タイプが共通のスーパータ イプを持っている場合だけです。共通のスーパータイプのスキーマ名が SQL パス に組み込まれている場合のみ、該当する比較関数が見つかります。比較は参照タイ プの表示タイプを使用して行われます。参照の有効範囲は、比較では考慮されませ ん。

# 非 **Unicode** データベースでの **XML** 比較

非 Unicode データベースで実行するとき、XML データと文字または GRAPHIC ス トリングの値を比較するには、比較される 2 つのデータのセットのうちの 1 つの コード・ページ変換が必要です。照会の述部として、あるいは文字または GRAPHIC ストリング・データ・タイプのホスト変数として、SQL または XQuery ステートメントで使用される文字またはグラフィックの値は、比較の前にデータベ ース・コード・ページに変換されます。このデータに含まれている任意の文字が、 データベース・コード・ページの一部ではないコード・ポイントを持っている場 合、置換文字がその場所に追加され、予期しない照会の結果が生じる可能性があり ます。

例えば、UTF-8 コード・ページを持つクライアントが、ギリシャ語のエンコード ISO8859-7 で作成されたデータベース・サーバーに接続するのに使用されるとしま す。 式  $\Sigma_{c}$   $\Sigma_{M}$  が、XQuery ステートメントの述部として送信されますが、ここで  $\Sigma_{G}$ は Unicode のギリシャ語シグマ文字 (U+03A3) を表し、Σ<sub>M</sub> は Unicode の数学記号 のシグマ (U+2211) を表します。この式は最初にデータベース・コード・ページに 変換され、その結果、両方の「Σ」文字はギリシャ語のデータベース・コード・ペー ジにあるシグマのコード・ポイント 0xD3 に対応するように変換されます。このコ ード・ポイントを Σ としましょう。新しく変換された式 Σ Σ は、ターゲット XML データと比較するために、もう一度 UTF-8 に変換されます。これら 2 つの コード・ポイントの違いは、述部式をデータベースに渡すのに必要なコード・ペー ジ変換の結果として失われるので、最初の 2 つの異なる値 Σα および Σω は、式 ΣGΣ<sup>G</sup> として XML パーサーに渡されます。それで、この式は、XML 文書内の値 Σ<sub>G</sub>Σ<sub>M</sub> と比較されたときに、一致しません。

コード・ページ変換の問題が原因で予期しない照会結果が発生する可能性を避ける 1 つの方法は、照会式に使用されているすべての文字に一致するコード・ポイント が必ずデータベース・コード・ページにあるようにすることです。一致するコー ド・ポイントがない文字は、Unicode 文字のエンティティー参照を使用することに よって、含めることができます。文字のエンティティー参照は、常にコード・ペー ジ変換をバイパスします。例えば、ΣM 文字の代わりに文字のエンティティー参照 ࢣ を使用すれば、データベース・コード・ページに関係なく、正しい Unicode コード・ポイントが比較に確実に使用されます。

# 結果データ・タイプの規則

結果のデータ・タイプは、演算のオペランドに適用される規則によって決定されま す。ここでは、そのような規則について説明します。

これらの規則は以下に適用されます。

- セット演算 (UNION、INTERSECT、および EXCEPT) の全選択における対応する 列
- CASE 式の結果式および DECODE スカラー関数と NVL2 スカラー関数
- v スカラー関数 COALESCE (また NVL および VALUE) の引数
- スカラー関数 GREATEST、LEAST、MAX、および MIN の引数
- v IN 述部の IN リストの式値
- 複数行の VALUES 節の対応する式
- 配列コンストラクター内の要素のための式の値
- v BETWEEN 述部の引数 (すべてのオペランドのデータ・タイプが数値である場合 を除く)
- OLAP 仕様での集約グループの範囲用の引数

これらの規則は、さまざまな演算での長ストリングに関するその他の制限にも従っ て、適用されます。

さまざまなデータ・タイプに関係する規則を以下に示します。一部については、考 えられる結果データ・タイプを表に示します。データ・タイプ LONG VARCHAR と LONG VARGRAPHIC は、引き続きサポートされていますが、非推奨になってい ます。

それらの表では、適用される長さまたは精度と位取りも含めて、結果データ・タイ プを示します。結果タイプは、オペランドを考慮して決定されます。オペランドの 対が複数の場合は、まず最初の対から検討します。それによる結果タイプとその次 のオペランドとの組み合わせが検討されて、次の結果タイプが決定される、という ようになります。最後の中間結果タイプと最後のオペランドによって、その演算の 最終的な結果タイプが決定されます。演算処理は左から右へ行われます。このた め、演算が繰り返されるときは、中間結果タイプが重要になります。例えば、以下 のような演算を考えてみます。

```
CHAR(2) UNION CHAR(4) UNION VARCHAR(3)
```
最初の対の結果のタイプは CHAR(4) です。この結果の値は常に 4 バイトになりま す。最終的な結果タイプは VARCHAR(4) です。最初の UNION 演算の結果の値 は、常に長さが 4 になります。

# 文字ストリング

文字ストリング値は、別の文字ストリング値と互換性があります。文字ストリング には、データ・タイプ CHAR、VARCHAR、CLOB が含まれます。

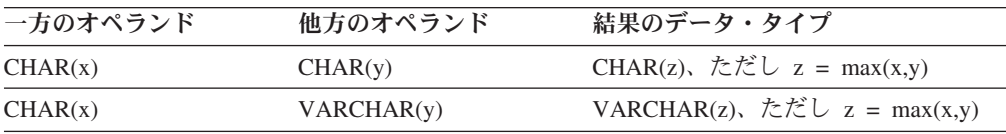

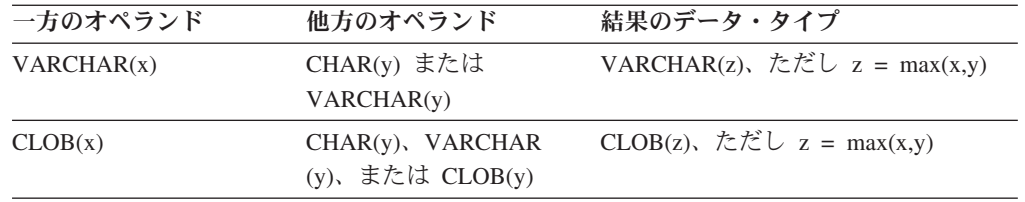

結果の文字ストリングのコード・ページは、ストリング変換の規則に基づいて導き 出されます。

# **GRAPHIC** ストリング

GRAPHIC ストリング値は、別の GRAPHIC ストリング値と互換性があります。 GRAPHIC ストリングには、データ・タイプ GRAPHIC、VARGRAPHIC、DBCLOB が含まれます。

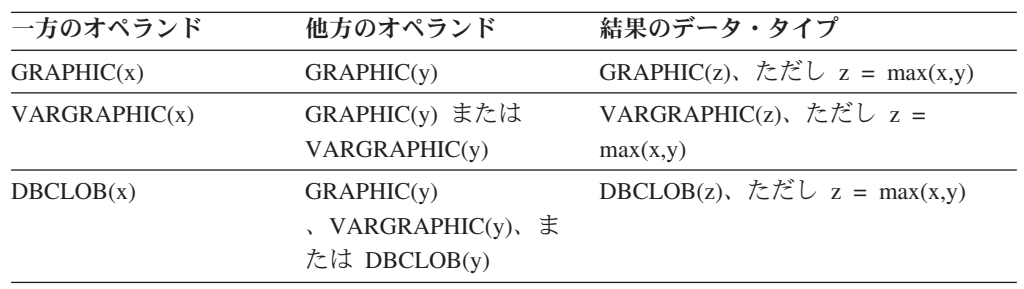

結果の GRAPHIC ストリングのコード・ページは、ストリング変換の規則に基づい て導き出されます。

# **Unicode** データベース内の文字ストリングおよび **GRAPHIC** ストリ ング

Unicode データベースでは、文字ストリング値と GRAPHIC ストリング値の間に互 換性があります。

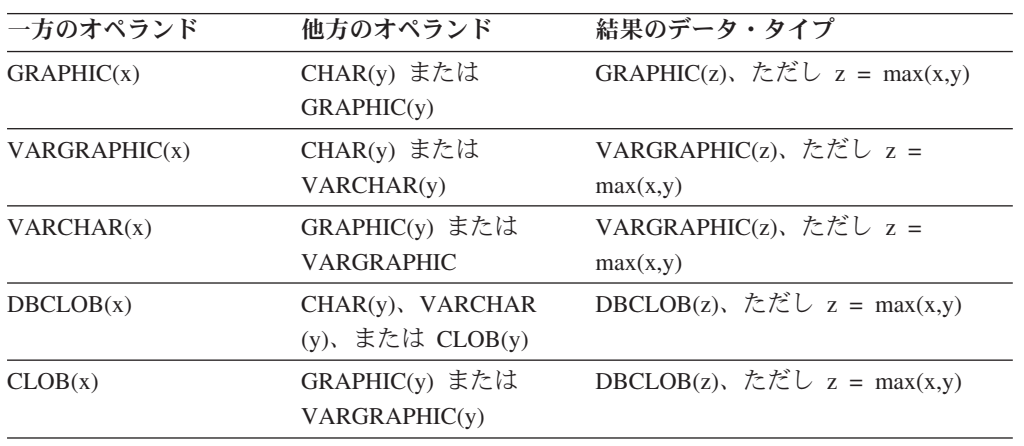

# バイナリー・ラージ・オブジェクト **(BLOB)**

バイナリー・ストリング (BLOB) 値は、別のバイナリー・ストリング (BLOB) 値と のみ互換性があります。BLOB タイプとして扱う必要がある場合、 BLOB スカラ
ー関数を使用して他のタイプからキャストすることができます。結果の BLOB の長 さは、すべてのデータ・タイプの中で最大の長さです。

## 数値

数値タイプは、他の数値データ・タイプ、文字ストリング・データ・タイプ (CLOB を除く) と互換性があり、Unicode データベースでは、GRAPHIC ストリング・デー タ・タイプ (DBCLOB を除く) とも互換性があります。数値タイプには、 SMALLINT、 INTEGER、 BIGINT、 DECIMAL、 REAL、 DOUBLE、および DECFLOAT が入ります。

表 *17.* オペランドおよび結果データ・タイプ

| 一方のオペランド        | 他方のオペランド                                                                        | 結果のデータ・タイプ                                                              |
|-----------------|---------------------------------------------------------------------------------|-------------------------------------------------------------------------|
| <b>SMALLINT</b> | <b>SMALLINT</b>                                                                 | <b>SMALLINT</b>                                                         |
| <b>SMALLINT</b> | ストリング                                                                           | DECFLOAT(34)                                                            |
| <b>INTEGER</b>  | SMALLINT または<br><b>INTEGER</b>                                                  | <b>INTEGER</b>                                                          |
| <b>INTEGER</b>  | ストリング                                                                           | DECFLOAT(34)                                                            |
| <b>BIGINT</b>   | <b>SMALLINT,</b><br>INTEGER、または<br><b>BIGINT</b>                                | <b>BIGINT</b>                                                           |
| <b>BIGINT</b>   | ストリング                                                                           | DECFLOAT(34)                                                            |
| DECIMAL(w,x)    | <b>SMALLINT</b>                                                                 | DECIMAL $(p,x)$ , ただし<br>$p = x + max(w-x, 5)^{\frac{3k}{k}}$           |
| DECIMAL(w,x)    | <b>INTEGER</b>                                                                  | DECIMAL(p,x)、ただし<br>$p = x + max(w-x, 11)^{\frac{2k}{k}}$               |
| DECIMAL(w,x)    | <b>BIGINT</b>                                                                   | DECIMAL $(p,x)$ , ただし<br>$p = x + max(w-x, 19)^{\frac{2k}{k}}$          |
| DECIMAL(w, x)   | DECIMAL(y,z)                                                                    | DECIMAL(p,s)、ただし<br>$p = max(x,z) + max(w-x,y-z)^{1}$<br>$s = max(x,z)$ |
| DECIMAL(w,x)    | ストリング                                                                           | DECFLOAT(34)                                                            |
| <b>REAL</b>     | <b>REAL</b>                                                                     | <b>REAL</b>                                                             |
| <b>REAL</b>     | <b>SMALLINT,</b><br><b>INTEGER</b> ,<br>BIGINT、ま<br>たは DECIMAL                  | <b>DOUBLE</b>                                                           |
| <b>REAL</b>     | ストリング                                                                           | DECFLOAT(34)                                                            |
| <b>DOUBLE</b>   | SMALLINT, INTEGER,<br>BIGINT, DECIMAL,<br>REAL、または DOUBLE                       | <b>DOUBLE</b>                                                           |
| <b>DOUBLE</b>   | ストリング                                                                           | DECFLOAT(34)                                                            |
| DECFLOAT(n)     | <b>SMALLINT,</b><br>INTEGER, DECIMAL<br>( <= 16, s), REAL, または<br><b>DOUBLE</b> | DECFLOAT(n)                                                             |
| DECFLOAT(n)     | BIGINT または<br>DECIMAL $(>16,s)$                                                 | DECFLOAT(34)                                                            |

| 一方のオペランド               | 他方のオペランド    | 結果のデータ・タイプ         |  |  |
|------------------------|-------------|--------------------|--|--|
| DECFLOAT(n)            | DECFLOAT(m) | DECFLOAT(MAX(n,m)) |  |  |
| DECFLOAT(n)            | ストリング       | DECFLOAT(34)       |  |  |
| 1 精度は 31 以下でなければなりません。 |             |                    |  |  |

表 *17.* オペランドおよび結果データ・タイプ *(*続き*)*

### 日時

日時データ・タイプは、同じデータ・タイプのその他のオペランド、または同じデ ータ・タイプの有効なストリング表記を値とする任意の CHAR または VARCHAR 式と互換性があります。また、DATE は TIMESTAMP と互換性があり、 TIMESTAMP の他方のオペランドはタイム・スタンプまたは日付のストリング表記 にできます。 Unicode データベースでは、文字ストリングと GRAPHIC ストリング は互換性があります。これは、日時値の GRAPHIC または VARGRAPHIC ストリ ング表記がその他の日時オペランドと互換性があることを意味します。

表 *18.* 日時オペランドに関する結果データ・タイプ

| 一方のオペランド              | 他方のオペランド                               | 結果のデータ・タイプ           |
|-----------------------|----------------------------------------|----------------------|
| <b>DATE</b>           | または<br>DATE, $CHAR(v)$ ,<br>VARCHAR(v) | <b>DATE</b>          |
| <b>TIME</b>           | TIME、CHAR $(y)$ 、または<br>VARCHAR(y)     | TIME                 |
| $\text{TIMESTAMP}(x)$ | TIMESTAMP(y)                           | TIMESTAMP(max(x, y)) |
| $\text{TIMESTAMP}(x)$ | DATE、CHAR(y)、または<br>VARCHAR(v)         | TIMESTAMP(x)         |

### **XML**

XML 値は、別の XML 値と互換性があります。結果のデータ・タイプは XML で す。

### **Boolean**

ブール値は、別のブール値と互換性があります。結果のデータ・タイプは BOOLEAN です。

### 特殊タイプ

ユーザー定義特殊タイプ値は、同じユーザー定義特殊タイプの別の値とのみ互換性 があります。 結果のデータ・タイプはそのユーザー定義特殊タイプです。

#### 配列データ・タイプ

ユーザー定義の配列データ・タイプ値は、同じユーザー定義の配列データ・ タイプの別の値とのみ互換性があります。結果のデータ・タイプはそのユー ザー定義の配列データ・タイプです。

### カーソル・データ・タイプ

CURSOR 値は、別の CURSOR 値と互換性があります。結果のデータ・タ イプは CURSOR です。ユーザー定義のカーソル・データ・タイプ値は、同

じユーザー定義のカーソル・データ・タイプの別の値とのみ互換性がありま す。結果のデータ・タイプはそのユーザー定義のカーソル・データ・タイプ です。

行データ・タイプ

ユーザー定義の行データ・タイプ値は、同じユーザー定義の行データ・タイ プの別の値とのみ互換性があります。結果のデータ・タイプはそのユーザー 定義の行データ・タイプです。

## 参照タイプ

参照タイプ値は、同じ参照タイプの別の値と互換性がありますが、それは両方のタ ーゲット・タイプが共通のスーパータイプを持っている場合に限ります。 結果のデ ータ・タイプは、共通のスーパータイプをターゲット・タイプとして持っている参 照タイプです。すべてのオペランドに同じ有効範囲の表がある場合、結果は有効範 囲の表になります。それ以外の場合、結果では効力範囲は指定されません。

## 構造化タイプ

構造化タイプ値は、同じ構造化タイプの別の値と互換性がありますが、それは両方 が共通のスーパータイプを持っている場合に限ります。結果の構造化タイプ列の静 的データ・タイプは、いずれかの列の最小限の共通スーパータイプである構造化タ イプです。

例えば、以下の構造化タイプ階層について考えてみます。

A  $\frac{1}{2}$  $B$  $/ \ \backslash$ D E  $/ \ \backslash$ F G

静的タイプ E と F の構造化タイプは、結果の静的タイプ B と互換性がありま す。ただし、E および F の最小限の共通スーパータイプです。

### 結果の **NULL** 可能属性

INTERSECT と EXCEPT を除き、 2 つのオペランドの両方とも NULL 値が使用 できないのでない限り、結果で NULL 値が可能です。

- v INTERSECT で、どちらかのオペランドで NULL 値を使えない場合、結果での NULL 値の使用は認められません (論理積が NULL 値になることはありませ  $h$ <sub>。</sub>
- v EXCEPT では、最初のオペランドで NULL 値を使えない場合、結果での NULL 値の使用は認められません (結果は最初のオペランドの値しか取れないためで す)。

## ストリング変換の規則

演算の実行に使用されるコード・ページは、その演算のオペランドに適用される規 則によって決定されます。ここでは、そのような規則について説明します。

これらの規則は以下に適用されます。

- セット演算 (UNION、INTERSECT、および EXCEPT) の全選択における対応する ストリング列
- 連結のオペランド
- v 述部のオペランド (LIKE を除く)
- CASE 式の結果式および DECODE スカラー関数
- v スカラー関数 COALESCE (また NVL および VALUE) の引数
- スカラー関数 GREATEST、LEAST、MAX、および MIN の引数
- v スカラー関数 OVERLAY (および INSERT) の *source-string* および *insert-string* 引数
- v IN 述部の IN リストの式値
- 複数行の VALUES 節の対応する式

それぞれの場合で結果コード・ページはバインド時に決定されます。演算の実行時 に、ストリングがそのコード・ページで識別されるコード・ページに変換されるこ とがあります。有効な変換がなされていない文字は、置換文字にマップされ、文字 セットと SQLWARN10 が SQLCA で 'W' に設定されます。

結果コード・ページは、オペランドのコード・ページによって決定されます。初め の 2 つのオペランドのコード・ページが中間結果コード・ページを決定し、 (該当 する場合には) そのコード・ページと次のオペランドのコード・ページが新たな中 間結果コード・ページを決定します。以下、同様になります。最後の中間結果コー ド・ページと最後のオペランドのコード・ページが、最終結果のストリングまたは 列のコード・ページを決定します。コード・ページの各ペアについて、次の規則を 順番に適用することで結果が決定されます。

- v コード・ページが等しい場合、結果はそのコード・ページになります。
- コード・ページが BIT DATA (コード・ページ 0) 結果のコード・ページは BIT DATA になります。
- v Unicode データベースでは、一方のコード・ページがもう一方のコード・ページ とは異なるコード化スキーム内にデータを表示する場合、結果は、UTF-8 上の UCS-2 (つまり、文字データ・タイプ上の GRAPHIC データ・タイプ) になりま す。 (非 Unicode データベースでは、異なるコード化スキーム間での変換はサポ ートされません。)
- v ホスト変数であるオペランド (コード・ページは BIT DATA ではない) の場合、 結果コード・ページはデータベース・コード・ページになります。そのようなホ スト変数からの入力データは、使用前に、アプリケーション・コード・ページか らデータベース・コード・ページに変換されます。

以下については、必要なら結果のコード・ページへの変換が行われます。

- 連結演算子のオペランド
- v スカラー関数 COALESCE (また NVL および VALUE) から選択された引数
- v スカラー関数 GREATEST、LEAST、MAX、および MIN の選択された引数
- v スカラー関数 OVERLAY (および INSERT) の *source-string* および *insert-string* 引数
- v CASE 式の選択された結果式および DECODE スカラー関数
- IN 述部のリストの式
- 複数行の VALUES 節の対応する式
- セット演算に関係した対応する列

文字変換は、次の条件のすべてに該当する場合に必要になります。

- コード・ページが異なる
- いずれのストリングも BIT DATA ではない
- ストリングが NULL でも空でもない

### 例

例 *1:* コード・ページ 850 で作成されたデータベースで、以下の条件がある場合 は、次のようになります。

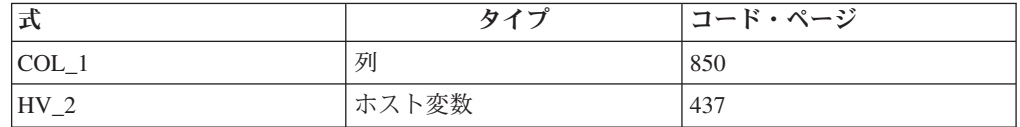

ここで、次のような述部を評価します。

COL\_1 **CONCAT** :HV\_2

ホスト変数データは、使用前に、データベース・コード・ページに変換されるた め、 2 つのオペランドの結果コード・ページは 850 になります。

例 *2:* 上記の例からの情報を使用して、述部を評価すると、

**COALESCE**(COL\_1, :HV\_2:NULLIND,)

結果コード・ページは 850 になります。したがって、 COALESCE スカラー関数の 結果コード・ページはコード・ページ 850 になります。

# **Unicode** データベースでのストリング比較

パターン・マッチングは、既存の MBCS データベースの動作と Unicode データベ ースの動作がいくらか違っている分野の 1 つです。

DB2 Database for Linux, UNIX, and Windowsの MBCS データベースでは、マッチ ング式に MBCS データが含まれていれば、パターンに SBCS 文字と非 SBCS 文字 の両方を組み込める、というのが現在の動作です。パターンの中の特殊文字は、以 下のようにして解釈されます。

- v SBCS の半角下線文字は、1 つの SBCS 文字を表します。
- v 非 SBCS の全角下線文字は、1 つの非 SBCS 文字を表します。
- v % (SBCS の半角または非 SBCS の全角) は、0 以上の SBCS または非 SBCS 文字を表します。

Unicode データベースでは、「単一バイト」文字と「非単一バイト」文字の間に実 質的な区別がありません。 UTF-8 形式は Unicode 文字の「混合バイト」エンコー ド方式ですが、 UTF-8 では、SBCS 文字と非 SBCS 文字の間に実質的な区別があ りません。 UTF-8 フォーマットでは、文字のバイト数に関係なく、すべての文字が Unicode 文字になります。 Unicode GRAPHIC ストリングでは、半角下線 (U+005F) や半角 % (U+0025) を含め、補足文字以外のすべての文字が 2 バイト幅になりま す。 Unicode データベースの場合、パターンの中の特殊文字は、以下のようにして 解釈されます。

- v 文字ストリングでは、半角下線 (X'5F') または全角下線 (X'EFBCBF') が 1 つの Unicode 文字を表します。半角 % (X'25') または全角 % (X'EFBC85') は 0 以上 の Unicode 文字を表します。
- v GRAPHIC ストリングでは、半角下線 (U+005F) または全角下線 (U+FF3F) が 1 つの Unicode 文字を表します。半角 % (U+0025) または全角 % (U+FF05) は 0 以上の Unicode 文字を表します。

注**:** GRAPHIC ストリングでは、Unicode の補足 GRAPHIC 文字が UCS-2 文字 2 つ分で表されるため、この補足 GRAPHIC 文字と下線を対等にするには、下線が 2 つ必要です。文字ストリングでは、下線 1 つが Unicode の補足文字と等しくなり ます。

オプションの「エスケープ式」では、下線と % 記号文字の特別な意味を変更する ための文字を指定します。この式は、以下のいずれかによって指定できます。

- v 定数
- 特殊レジスター
- ホスト変数
- 上記オペランドのいずれかをオペランドとするスカラー関数
- 上記のオペランドまたは関数のいずれかを連結する式

以下の制約があります。

- v 式のエレメントに、CLOB または DBCLOB のタイプを使うことはできません。 また、BLOB ファイル参照変数は使用できません。
- 文字ストリングの場合、式の結果は 1 文字、またはちょうど 1 バイト入った FOR BIT DATA ストリングでなければなりません (SQLSTATE 22019)。GRAPHIC ストリングの場合、式の結果は 1 文字でなければなりません (SQLSTATE 22019)。

## アンカー・タイプのアンカー・オブジェクトの解決

ROW を指定しないアンカー・タイプのアンカー・オブジェクトは、SQL 変数、 SQL パラメーター、グローバル変数、モジュール変数、表の列、またはビューの列 を表すことが可能な名前を使用して指定されます。

アンカー・オブジェクトを解決する方法は、アンカー・オブジェクト名にある ID 数、および ANCHOR 節を使用するステートメントのコンテキストによって異なり ます。

- v アンカー・オブジェクト名を 1 つの ID で指定すると、その名前によって SQL 変数、SQL パラメーター、モジュール変数、またはグローバル変数を表すことが できます。
- v アンカー・オブジェクト名を 2 つの ID を使用して指定すると、その名前によっ て、ラベル修飾された SQL 変数、ルーチン修飾された SQL パラメーター、ス キーマ修飾されたグローバル変数、モジュール変数、表の列、またはビューの列 を表すことができます。
- v アンカー・オブジェクト名を 3 つの ID を使用して指定すると、その名前によっ て、スキーマ修飾された表の列、スキーマ修飾されたビューの列、現行サーバー 名とスキーマによって修飾されたグローバル変数、またはスキーマ修飾されたモ ジュール変数を表すことができます。

ANCHOR 節がコンパウンド・ステートメントの SQL 変数宣言で使用されている場 合に限り、SQL 変数はアンカー・オブジェクト名の候補となります。ANCHOR 節 が SQL ルーチン本体で使用されているコンパウンド・ステートメントの SQL 変数 宣言で用いられている場合に限り、SQL パラメーターはアンカー・オブジェクト名 の候補となります。

ID が 1 つの場合のアンカー・オブジェクト名の解決は、以下の手順を使用して行 われます。

- 1. ANCHOR 節がコンパウンド・ステートメントの SQL 変数宣言にある場合、一 致する SQL 変数名を検索しますが、その場合、最も内側にネストされているコ ンパウンドから開始して、最も外側のコンパウンドに向けて順番に検索を行いま す。
- 2. ANCHOR 節がルーチン本体内のコンパウンド・ステートメントの SQL 変数宣 言にある場合、そのルーチンで一致する SQL パラメーター名を検索します。
- 3. ANCHOR 節がモジュール・オブジェクトの定義で使用されていると、そのモジ ュール内で一致するモジュール変数名を検索します。
- 4. それでも検出されない場合、最初の ID をスキーマ名として、および 2 番目の ID を表名またはビュー名として使用して、表またはビューを検索します。
- 5. まだ検出されない場合、SQL パス上で、一致するグローバル変数名を持つグロ ーバル変数を検索します。

ID が 2 つの場合のアンカー・オブジェクト名の解決は、以下の手順を使用して行 われます。

1. ANCHOR 節がコンパウンド・ステートメントの SQL 変数宣言にある場合、一 致する修飾 SQL 変数名を検索しますが、その場合、最も内側にネストされてい るコンパウンドから開始して、最も外側のコンパウンドに向けて順番に検索を行 います。

- 2. ANCHOR 節がルーチン本体内のコンパウンド・ステートメントの SQL 変数宣 言にある場合、アンカー・オブジェクト名の最初の ID がルーチンの名前と一致 するのであれば、そのルーチンで一致する SQL パラメーター名を検索します。
- 3. ANCHOR 節がモジュール・オブジェクトの定義で使用されていて、最初の ID がそのモジュールのモジュール名と一致する場合、2 番目の ID と一致するモジ ュール内のモジュール変数名を検索します。
- 4. それでも検出されない場合、最初の ID を表名またはビュー名として、および 2 番目の ID を列名として使用して、現行のスキーマ内の表またはビュー列を検索 します。
- 5. まだ検出されない場合、最初の ID をスキーマ名として、2 番目の ID をグロー バル変数名として使用して、グローバル変数を検索します。
- 6. 検出されなかった場合で、かつステップ 3 でモジュールを検索しなかった場 合、最初の ID と一致する名前を持つ、SQL パス上のモジュールを検索しま す。検出される場合、2 番目の ID を使用して、モジュール内で一致するパブリ ッシュ済みモジュール変数名を検索します。
- 7. ステップ 6 で SQL パスを使用してモジュールが見つからない場合、最初の ID の名前と一致するモジュール・パブリック別名を調べます。検出される場合、2 番目の ID を使用して、モジュール・パブリック別名で識別されるモジュール内 の、一致するパブリッシュ済みモジュール変数名を検索します。

ID が 3 つの場合のアンカー・オブジェクト名の解決は、以下の手順を使用して行 われます。

- 1. ANCHOR 節がモジュール・オブジェクトの定義で使用されていて、最初の 2 つ の ID がそのモジュールのスキーマ名とモジュール名と一致する場合、最後の ID と一致する名前のモジュール変数を検索します。
- 2. 前述のステップで見つからない場合、またはそのステップが当てはまらない場 合、最初の ID をスキーマ名、2 番目の ID を表名またはビュー名、3 番目の ID を列名として使用して、表列またはビュー列を検索します。
- 3. 前述のステップで見つからず、最初の ID が現行のサーバー名と同じ場合、2 番 目の ID をスキーマ名、3 番目の ID をグローバル変数名として使用してグロー バル変数を検索します。
- 4. 未検出で、ステップ 1 でモジュールを検索しなかった場合、最初の ID をスキ ーマ名、2 番目の ID をモジュール名として使用してパブリッシュ済みモジュー ル変数を検索します。そのようなモジュールが存在する場合には、3 番目の ID を使用して、モジュール内で一致するパブリッシュ済みモジュール変数名を検索 します。

## アンカー行タイプのアンカー・オブジェクトの解決

ROW キーワードが含まれるアンカー・タイプのアンカー・オブジェクトは、コン テキスト、および名前の中にある ID 数、および ANCHOR 節のコンテキストに応 じて、SQL 変数、SQL パラメーター、グローバル変数、モジュール変数、表、また はビューを表すことが可能な名前を使用して指定されます。

アンカー・オブジェクトを解決する方法は、アンカー・オブジェクト名にある ID 数、および ANCHOR 節を使用するステートメントのコンテキストによって異なり ます。

- v アンカー・オブジェクト名を 1 つの ID で指定すると、その名前によって SQL 変数、SQL パラメーター、モジュール変数、またはグローバル変数、表、または ビューを表すことができます。
- v アンカー・オブジェクト名を 2 つの ID を使用して指定すると、その名前によっ て、ラベル修飾された SQL 変数、ルーチン修飾された SQL パラメーター、ス キーマ修飾されたグローバル変数、モジュール変数、スキーマ修飾された表、ま たはスキーマ修飾されたビューを表すことができます。
- v アンカー・オブジェクト名を 3 つの ID を使用して指定すると、その名前によっ て、現行サーバー名とスキーマによって修飾されたグローバル変数、現行サーバ ー名とスキーマによって修飾された表、現行サーバー名とスキーマによって修飾 されたビュー、またはスキーマ修飾されたモジュール変数を表すことができま す。

ANCHOR 節がコンパウンド・ステートメントの SQL 変数宣言で使用されている場 合に限り、SQL 変数はアンカー・オブジェクト名の候補となります。ANCHOR 節 が SQL ルーチン本体で使用されているコンパウンド・ステートメントの SQL 変数 宣言で用いられている場合に限り、SQL パラメーターはアンカー・オブジェクト名 の候補となります。ID が 1 つの場合のアンカー・オブジェクト名の解決は、以下 の手順を使用して行われます。

- 1. ANCHOR 節がコンパウンド・ステートメントの SQL 変数宣言にある場合、一 致する SQL 変数名を検索しますが、その場合、最も内側にネストされているコ ンパウンドから開始して、最も外側のコンパウンドに向けて順番に検索を行いま す。
- 2. ANCHOR 節がルーチン本体内のコンパウンド・ステートメントの SQL 変数宣 言にある場合、そのルーチンで一致する SQL パラメーター名を検索します。
- 3. ANCHOR 節がモジュール・オブジェクトの定義で使用されていると、そのモジ ュール内で一致するモジュール変数名を検索します。
- 4. それでも検出されない場合、現行スキーマ内の一致する名前を持つ表またはビュ ーを検索します。
- 5. まだ検出されない場合、SQL パス上で、一致するグローバル変数名を持つスキ ーマ・グローバル変数を検索します。

ID が 2 つの場合のアンカー・オブジェクト名の解決は、以下の手順を使用して行 われます。

1. ANCHOR 節がコンパウンド・ステートメントの SQL 変数宣言にある場合、一 致する修飾 SQL 変数名を検索しますが、その場合、最も内側にネストされてい るコンパウンドから開始して、最も外側のコンパウンドに向けて順番に検索を行 います。

- 2. ANCHOR 節がルーチン本体内のコンパウンド・ステートメントの SQL 変数宣 言にある場合、アンカー・オブジェクト名の最初の ID がルーチンの名前と一致 するのであれば、そのルーチンで一致する SQL パラメーター名を検索します。
- 3. ANCHOR 節がモジュール・オブジェクトの定義で使用されていて、最初の ID がそのモジュールのモジュール名と一致する場合、2 番目の ID と一致するモジ ュール内のモジュール変数名を検索します。
- 4. それでも検出されない場合、最初の ID をスキーマ名として、および 2 番目の ID を表名またはビュー名として使用して、表またはビューを検索します。
- 5. まだ検出されない場合、最初の ID をスキーマ名として、2 番目の ID をグロー バル変数名として使用して、グローバル変数を検索します。
- 6. 検出されなかった場合で、かつステップ 3 でモジュールを検索しなかった場 合、最初の ID と一致する名前を持つ、SQL パス上のモジュールを検索しま す。検出される場合、2 番目の ID を使用して、モジュール内で一致するパブリ ッシュ済みモジュール変数名を検索します。
- 7. ステップ 6 で SQL パスを使用してモジュールが見つからない場合、最初の ID の名前と一致するモジュール・パブリック別名を調べます。検出される場合、2 番目の ID を使用して、モジュール・パブリック別名で識別されるモジュール内 の、一致するパブリッシュ済みモジュール変数名を検索します。

ID が 3 つの場合のアンカー・オブジェクト名の解決は、以下の手順を使用して行 われます。

- 1. ANCHOR 節がモジュール・オブジェクトの定義で使用されていて、最初の 2 つ の ID がそのモジュールのスキーマ名とモジュール名と一致する場合、最後の ID と一致する名前のモジュール変数を検索します。
- 2. 未検出で、最初の ID が現行のサーバー名と同じ場合、2 番目の ID をスキーマ 名、3 番目の ID を表またはビューの名前として使用して、表またはビューを検 索します。
- 3. 未検出で、最初の ID が現行のサーバー名と同じ場合、2 番目の ID をスキーマ 名、3 番目の ID をグローバル変数名として使用してグローバル変数を検索しま す。
- 4. 未検出で、ステップ 1 でモジュールを検索しなかった場合、最初の ID をスキ ーマ名、2 番目の ID をモジュール名として使用してパブリッシュ済みモジュー ル変数を検索します。そのようなモジュールが存在する場合には、3 番目の ID を使用して、モジュール内で一致するパブリッシュ済み変数名を検索します。

## データベース・パーティション互換データ・タイプ

データベース・パーティションの互換性 は、分散キーの対応する列どうしのそれぞ れの基本データ・タイプを対象に定義されます。データベース・パーティション互 換データ・タイプには、型は異なるものの同じ値を持つ 2 つの変数が、同じデータ ベース・パーティション関数によって同じ分散マップ索引にマップされるという特 性があります。

170 [ページの表](#page-191-0) 19 は、データベース・パーティションのデータ・タイプの互換性を 示しています。

データベース・パーティションの互換性には、次の特性があります。

- v DATE、TIME、および TIMESTAMP には内部フォーマットが使用されます。内 部フォーマットは相互に互換性がなく、文字またはグラフィック・データ・タイ プとの互換性がありません。
- v パーティションの互換性は、列の NULL 可能性の影響は受けません。
- v パーティションの互換性は、照合の影響を受けます。ロケールに依存する UCA ベースの照合では、完全一致突き合わせが要求されます。ただし、照合の強さ (S) 属性は無視されます。他のすべての照合は、パーティションの互換性を判別 する目的においては同等であると見なされます。
- v ロケールに依存する UCA ベースの照合以外の照合が使用される場合、FOR BIT DATA で定義される文字の列は、FOR BIT DATA なしの文字の列とのみ互換性 があります。
- v 互換データ・タイプの NULL 値は同じように取り扱われます。互換性のないデー タ・タイプの NULL の場合は異なる結果が生じることがあります。
- v UDT の基本データ・タイプは、データベース・パーティションの互換性を分析す る場合に使用されます。
- 分散キーの同一値のタイム・スタンプは、そのタイム・スタンプの精度が異なっ ている場合であっても、同一として取り扱われます。
- v 分散キーの同一値の小数部は、位取りおよび精度が異なっている場合であって も、同一として取り扱われます。
- v 文字ストリング (CHAR、VARCHAR、GRAPHIC または VARGRAPHIC) の末尾 のブランクは、システムにより提供されるハッシュ関数によって無視されます。
- v ロケールに依存する UCA ベースの照合が使用された場合、 CHAR、VARCHAR、GRAPHIC、および VARGRAPHIC は互換性のあるデータ・ タイプです。他の照合が使用される場合、CHAR と VARCHAR は互換タイプで あり、GRAPHIC と VARGRAPHIC は互換タイプですが、CHAR と VARCHAR は GRAPHIC と VARGRAPHIC との互換タイプではありません。長さが異なる CHAR または VARCHAR は、互換データ・タイプです。
- v 等しい DECFLOAT 値は、精度が異なっていても同一として取り扱われます。数 値的に等しい DECFLOAT 値は、異なる数の有効桁数を持っていても同一として 扱われます。
- v 分散キーの一部としてサポートされていないデータ・タイプは、データベース・ パーティションの互換性には適用できません。この対象には、データ・タイプが BLOB、CLOB、DBCLOB、XML、またはこれらのタイプのいずれかに基づく特殊 タイプ、構造化タイプの列が含まれます。

<span id="page-191-0"></span>表 *19.* データベース・パーティションの互換性

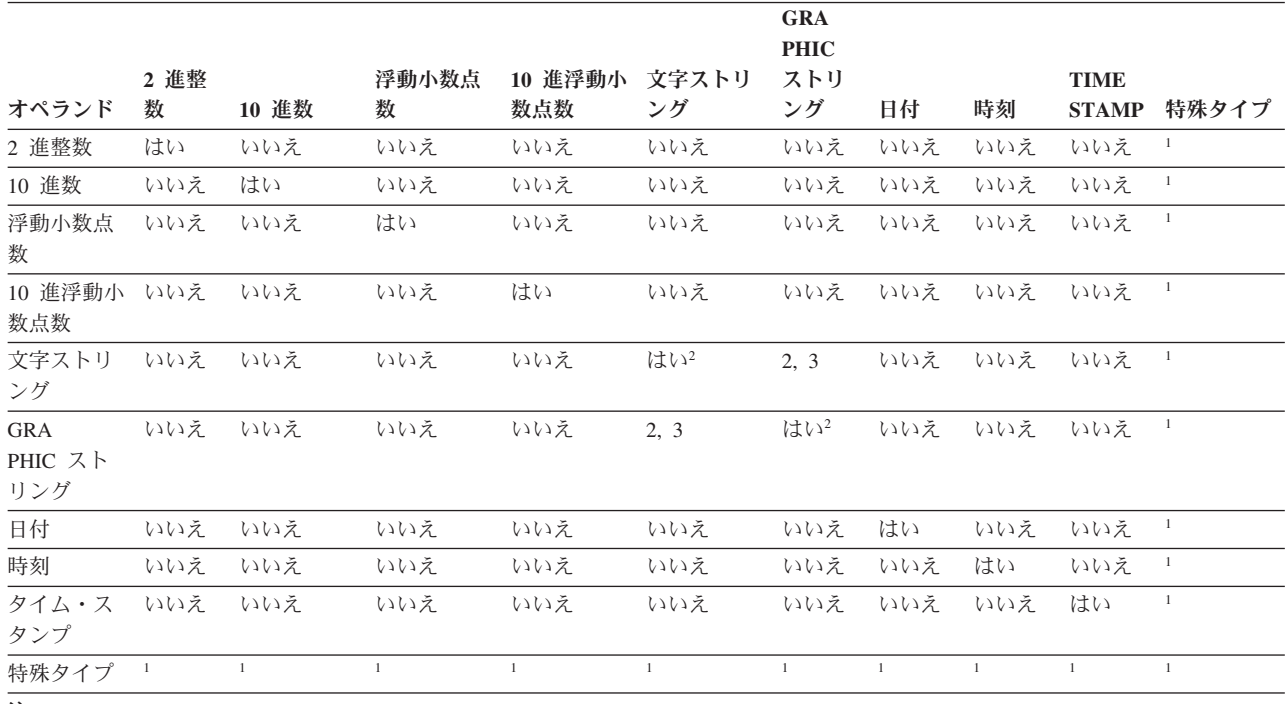

注**:**

**<sup>1</sup>** 特殊タイプの値は、その特殊タイプのソース・データ・タイプと互換性があるか、または同じソース・データ・タイプの他 の特殊タイプと互換性があるデータベース・パーティションです。特殊タイプのソース・データ・タイプは、分散キーの一 部としてサポートされているデータ・タイプでなければなりません。ユーザー定義特殊タイプ (UDT) の値には、UDT のソ ース・タイプ、もしくはデータベース・パーティション互換ソース・タイプをもったその他の UDT とのデータベース・パ ーティション互換性があります。特殊タイプは BLOB、CLOB、DBCLOB、または XML に基づくことはできません。

**<sup>2</sup>** 照合に互換性のある場合、文字およびグラフィック・ストリング・タイプは互換性があります。

**<sup>3</sup>** ロケールに依存する UCA ベースの照合が有効である場合、文字およびグラフィック・ストリング・タイプは互換性があり ます。そうでない場合、これらは互換タイプではありません。

# 定数

定数 (リテラル と呼ばれるときもあります) は、値を指定するものです。定数は、 ストリング定数と数値定数に分類されます。数値定数はさらに、整数、浮動小数点 数、または 10 進数に分類されます。

定数は、すべて NOT NULL の属性を持ちます。

数値定数では、負のゼロ値 (-0) は符号のないゼロ (0) と同じ値です。

ユーザー定義タイプは強力なタイプ指定です。つまり、ユーザー定義タイプはそれ 自体のタイプとしか互換性がありません。一方、定数には組み込みタイプがありま す。このため、ユーザー定義タイプと定数が関与する演算が実行可能なのは、ユー ザー定義タイプがその定数の組み込みタイプにキャストされている場合か、または 定数がそのユーザー定義タイプにキャストされている場合のみです。例えば、 [154](#page-175-0) [ページの『ユーザー定義タイプの比較』に](#page-175-0)ある表と特殊タイプを使用する場合、定 数 14 との以下の比較が有効です。

**SELECT \* FROM** CAMP\_DB2\_ROSTER **WHERE**  $AGE > \text{CAST}(14 \text{ AS } \text{YOUTH})$ **SELECT \* FROM** CAMP\_DB2\_ROSTER

**WHERE CAST**(AGE **AS INTEGER**) > 14

以下の比較は無効です。

**SELECT \* FROM** CAMP\_DB2\_ROSTER **WHERE** AGE > 14

### 整数定数

整数定数 は、小数点を除き最大 19 桁の符号付きまたは符号なしの整数を指定しま す。整数定数の値が長精度整数の範囲内である場合、その整数定数のデータ・タイ プは長精度整数 (large integer) です。 整数定数の値が長精度整数の範囲外である が、64 ビット整数の範囲内にある場合、その整数定数のデータ・タイプは 64 ビッ ト整数 (big integer) です。 64 ビット整数値の範囲外で定義された定数は、10 進定 数と見なされます。

長精度整数定数の最小のリテラル表現は -2 147 483 647 であり、整数値の限界で ある -2 147 483 648 ではありません。同様に、64 ビット整数定数の最小のリテラ ル表現は、-9 223 372 036 854 775 807 であり、 -9 223 372 036 854 775 808 (64 ビット整数値の限界) ではありません。

例*:*

64 -15 +100 32767 720176 12345678901

構文図で 'integer' (整数) という用語は、符号を使用してはならない長精度整数定数 を指すために使用されます。

### 浮動小数点定数

浮動小数点定数 は、E で区切られた 2 つの数値で浮動小数点数を指定します。最 初の数値には符号と小数点を指定することができます。 2 番目の数値には符号を指 定できますが、小数点を使用することはできません。浮動小数点定数のデータ・タ

イプは倍精度です。定数の値は、最初の数値と、2 番目の数値で指定される 10 の 累乗との積であり、浮動小数点数の範囲内になければなりません。定数のバイト数 は 30 以下でなければなりません。

例*:*

15E1 2.E5 2.2E-1 +5.E+2

### **10** 進定数

*10* 進定数 は、31 桁以内の数字で構成される符号付きまたは符号なしの数値です。 小数点を備えているか、またはバイナリー整数の範囲に収まらないかのどちらかで す。これは 10 進数の範囲内になければなりません。精度は桁数の合計数 (前後の ゼロを含む)、位取りは小数点の右側の桁数 (後続ゼロを含む) です。

例*:*

25.5 1000. -15. +37589.3333333333

#### **10** 進浮動小数点定数

10 進浮動小数点特殊値 (これは DECFLOAT(34) と解釈される) 以外の 10 進浮動 小数点定数はありません。

それらの特殊値は INFINITY、NAN、および SNAN です。 INFINITY は無限大、 つまり絶対値が無限に大きい数を表します。 INFINITY の前には、オプションで符 号を付けることができます。 INFINITY の代わりに INF を指定できます。 NAN は Not a Number (NaN) を表し、静止 NaN と呼ばれることもあります。これは、 警告または例外を発生させない未定義の結果を表す値です。 SNAN はシグナリング NaN (sNaN) を表します。これは、数値演算の中で定義された演算で使用された場 合に警告または例外を発生させる未定義の結果を表す値です。 NAN と SNAN の 両方の前には、オプションで符号を付けられますが、符号には算術演算の意味はあ りません。 SNAN は、警告または例外を発生させずに非数値演算で使用できます。 例えば、INSERT の VALUES リスト内や、述部内で比較される定数としてなどで す。

SNAN -INFINITY

列名などの識別子として解釈される可能性のあるコンテキストで特殊値 (INFINITY、INF、NAN、または SNAN) の 1 つが使用される場合、特殊値のスト リング表記を 10 進浮動小数点にキャストします。例:

CAST ('snan' AS DECFLOAT) CAST ('INF' AS DECFLOAT) CAST ('Nan' AS DECFLOAT)

すべての非特殊値は、上記の規則に従って、整数、浮動小数点数、または 10 進定 数として解釈されます。数値の 10 進浮動小数点値を取得するには、文字ストリン グ定数を伴う DECFLOAT cast 関数を使用します。浮動小数点定数を DECFLOAT 関数の引数として使用することは推奨されません。浮動小数点数は正確ではなく、 結果の 10 進浮動小数点値は、引数を形成する 10 進数字文字とは異なる可能性が あるからです。代わりに、DECFLOAT 関数の引数として文字定数を使用してくださ い。

例えば、DECFLOAT('6.0221415E23', 34) は 10 進浮動小数点値 6.0221415E+23 を戻 しますが、DECFLOAT(6.0221415E23, 34) は 10 進浮動小数点値 6.0221415000000003E+23 を戻します。

# 文字ストリング定数

文字ストリング定数 では、可変長文字ストリングを指定します。文字ストリング定 数には、以下の 3 つの形式があります。

- ストリング区切り文字で始まりストリング区切り文字で終わる文字のシーケン ス。この場合のストリング区切り文字はアポストロフィ (') です。ストリング区 切り文字とストリング区切り文字の間のバイト数は、32 672 を超えてはなりませ ん。文字ストリング内で 1 つのストリング区切り文字を表したいときは、ストリ ング区切り文字を 2 つ連続して使用します。ストリングの中ではない場所でスト リング区切り文字を 2 つ連続して使用すると、空ストリングになります。
- v X の後に、ストリング区切り文字で始まりストリング区切り文字で終わる文字の シーケンスを記述する形式。この形式の文字ストリング定数のことを *16* 進定数 ともいいます。ストリング区切り文字の間にある文字は、偶数個の 16 進数字で なければなりません。ストリング区切り文字の間のブランクは無視されます。 16 進数字の数は、32 672 を超えてはなりません。16 進数字は、数字または A か ら F までのいずれかの文字 (大文字または小文字) です。16 進表記の規則で は、1 つの 16 進数字ペアがそれぞれ 1 つの文字に対応します。この形式の文字 ストリング定数を使用すれば、キーボード表現のない文字を指定できるようにな ります。
- v U& の後に、ストリング区切り文字で始まりストリング区切り文字で終わる文字 のシーケンスを記述する形式。オプションとして、その後に UESCAPE 節を指定 することもできます。この形式の文字ストリング定数のことを *Unicode* ストリン グ定数 ともいいます。ストリング区切り文字とストリング区切り文字の間のバイ ト数は、32 672 を超えてはなりません。Unicode ストリング定数は、ステートメ ント・コンパイル時に、UTF-8 からセクション・コード・ページに変換されま す。文字ストリング内で 1 つのストリング区切り文字を表したいときは、ストリ ング区切り文字を 2 つ連続して使用します。文字ストリング内で 1 つの Unicode エスケープ文字を表したいときは、Unicode エスケープ文字を 2 つ連続 して使用します。ただし、これらの文字は、文字定数の長さの計算では、1 つの 文字としてカウントされます。ストリングの中ではない場所でストリング区切り 文字を 2 つ連続して使用すると、空ストリングになります。UTF-8 の文字は、1 バイトから 4 バイトの範囲にまたがっているので、Unicode ストリング定数の最 大長は、実際には 32 672 文字よりも少なくなる場合があります。

文字は、活版印刷文字 (絵文字) でも Unicode コード・ポイントでも表記できま す。Unicode 文字のコード・ポイントは、X'000000' から X'10FFFF' までの範囲 になります。Unicode 文字をコード・ポイントで表す場合は、Unicode エスケー プ文字の後に 4 桁の 16 進数字を記述するか、Unicode エスケープ文字の後に正 符号 (+) を入れて、その後に 6 桁の 16 進数字を記述します。デフォルトの Unicode エスケープ文字は、円記号 (¥) ですが、UESCAPE 節で別の文字を指定 することもできます。UESCAPE 節では、UESCAPE キーワードの後に、1 つの 文字をストリング区切り文字で囲む形で記述します。Unicode エスケープ文字と して、正符号 (+)、二重引用符 (")、単一引用符 (')、ブランクは使用できません。 また、0 から 9、A から F の文字も、大文字であれ小文字であれ使用できませ

ん (SQLSTATE 42604)。例えば、ローマ字 A (大文字) を Unicode コード・ポイ ントで指定する場合は、¥0041 と ¥+000041 という 2 とおりの方法があります。

定数値は、データベースにバインドされるときに、必ずデータベース・コード・ペ ージに変換されます。それは、データベース・コード・ページのものと見なされま す。したがって、定数を FOR BIT DATA 列と結合してその結果が FOR BIT DATA となる式で使用される場合、定数値は使用時にそのデータベース・コード・ ページ表記から変換されません。

例*:*

'12/14/1985' '32' 'DON''T CHANGE' '' X'FFFF' X'46 72 61 6E 6B' U&'¥0141ód¥017A is a city in Poland' U&'c:¥¥temp' U&'@+01D11E' UESCAPE '@'

この例の第 2 行の右端のストリングは、VARCHAR パターンの ASCII ストリング 'Frank' に対応しています。最後の行は、'■ód■ is a city in Poland'、'c:¥temp'、音楽 のト音記号を表す 1 文字にそれぞれ対応しています。

### **GRAPHIC** ストリング定数

*GRAPHIC* ストリング定数 は、1 バイトのアポストロフィ (') で始まり、1 バイト のアポストロフィ (') で終わる 2 バイト文字の並びで構成される可変長の GRAPHIC ストリングを指定します。そしてその先頭には、1 バイトの G または N が付けられます。アポストロフィとアポストロフィの間の文字は必ず偶数バイト で、GRAPHIC ストリングの長さは 16 336 バイトを超えることはできません。

例*:*

G'double-byte character string' N'double-byte character string'

MBCS 文字の一部としては、アポストロフィ(') を使用しないでください。区切り 文字と見なされてしまいます。

Unicode データベースでは、可変長 GRAPHIC ストリングを指定する 16 進 GRAPHIC ストリング定数もサポートされます。 16 進数 GRAPHIC ストリングの フォーマットは、GX の後に、アポストロフィで囲んだ一つながりの文字を続けた ものです。アポストロフィの間にある文字は、4 つの 16 進数字の偶数倍でなけれ ばなりません。 16 進数字の数は 16 336 を超えてはなりません。これを超える と、エラー (SQLSTATE 54002) が戻されます。 16 進 GRAPHIC ストリング定数 の形式が正しくない場合には、エラーが戻されます (SQLSTATE 42606)。 4 つの数 字から成るグループはそれぞれ、1 つの GRAPHIC 文字に対応します。 Unicode デ ータベースでは、これは、1 つの UCS-2 GRAPHIC 文字になります。

例*:*

GX'FFFF'

Unicode データベース内のビット・パターン '1111111111111111' を表します。 GX'005200690063006B'

Unicode データベース内の ASCII ストリング 'Rick' の VARGRAPHIC パターンを 表します。

### 日時定数

日時定数 は、日付、時刻、またはタイム・スタンプを指定します。

通常、文字ストリング定数は、割り当ておよび比較で一定の日時値を表すために使 用されます。ただし、特定の形式の文字ストリング定数の前に、関連付けられたデ ータ・タイプ名を使用して、定数を文字ストリング定数ではなく日時定数として具 体的に表示することができます。3 つの日時定数の形式は、以下のとおりです。

#### **DATE '***yyyy-mm-dd***'**

値のデータ・タイプは DATE です。

**TIME '***hh:mm:ss***'** または

**TIME '***hh:mm***'**

値のデータ・タイプは TIME です。

**TIMESTAMP '***yyyy-mm-dd hh:mm:ss.nnnnnnnnnnnn***'** または

**TIMESTAMP '***yyyy-mm-dd-hh.mm.ss.nnnnnnnnnnnn***'**

小数秒の桁数は 0 から 12 の範囲で変化することがあり、小数秒がない場合に はピリオド文字を省略できます。値のデータ・タイプは TIMESTAMP(*p*) です。 *p* は小数秒の桁数です。

該当する場合は、それぞれの日時定数で、文字ストリング定数部分の月、日、およ び時の部分の先行ゼロは省略できます。TIME または TIMESTAMP 定数の分および 秒エレメントに先行ゼロ文字を含める必要があります。末尾のブランクを付けるこ とができ、それは無視されます。

## **UCS-2 GRAPHIC** ストリング定数

Unicode データベースでは、可変長 UCS-2 GRAPHIC ストリング定数を指定する 16 進 UCS-2 GRAPHIC ストリングがサポートされます。 16 進数 UCS-2 GRAPHIC ストリング定数のフォーマットは、UX の後に、アポストロフィで囲ん だ一つながりの文字を続けたものです。アポストロフィの間にある文字は、4 つの 16 進数字の偶数倍でなければなりません。 16 進数字の数は 16 336 を超えてはな りません。これを超えると、エラー (SQLSTATE 54002) が戻されます。 16 進 UCS-2 GRAPHIC ストリング定数の形式が正しくない場合には、エラーが戻されま す (SQLSTATE 42606)。 4 つの数字から成るグループはそれぞれ、1 つの UCS-2 GRAPHIC 文字に対応します。

例*:*

UX'0042006F006200620079'

ASCII ストリング 'Bobby' の VARGRAPHIC パターンを表します。

## ブール定数

ブール定数は、キーワード TRUE または FALSE を指定し、それぞれ真と偽の値を 表します。CAST(NULL AS BOOLEAN) を使用すると、不明の真の値を指定できま す。

# 特殊レジスター

特殊レジスター は、データベース・マネージャーによってアプリケーション・プロ セスに対して定義されるストレージ域です。それは、SQL ステートメントで参照可 能な情報を保管するのに使用されます。

特殊レジスターの参照は、現行サーバーから提供される値の参照になります。値が ストリングの場合、その CCSID は、現行サーバーのデフォルト CCSID になりま す。

特殊レジスターの参照は、次のようにして行うことができます。

 $\blacktriangleright$ 

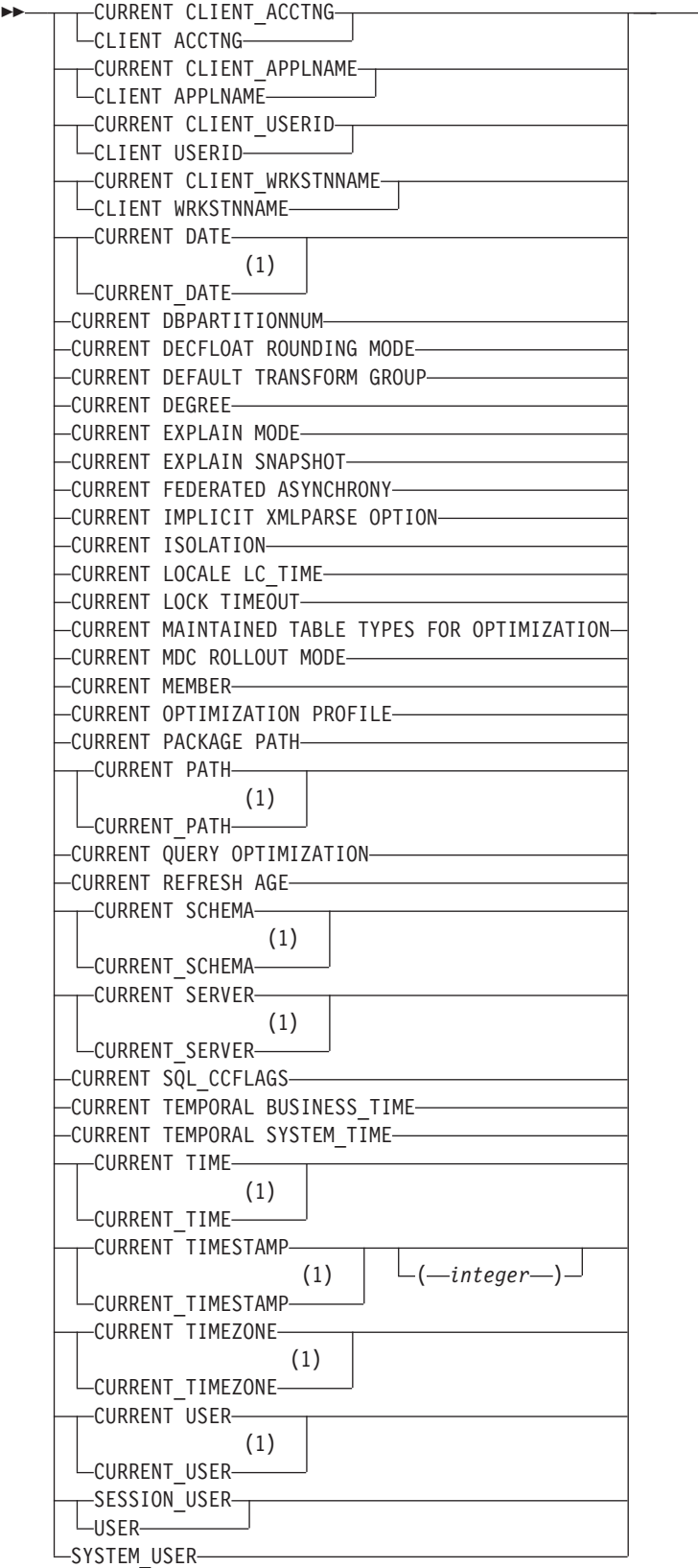

注**:**

**1** SQL2008 Core 標準では、下線付きの書式が使用されます。

一部の特殊レジスターは、SET ステートメントを使用して更新できます。以下の表 は、どの特殊レジスターを更新できるか、およびどの特殊レジスターで NULL 値が 可能かを示しています。

表 *20.* 更新可能および *NULL* 可能な特殊レジスター

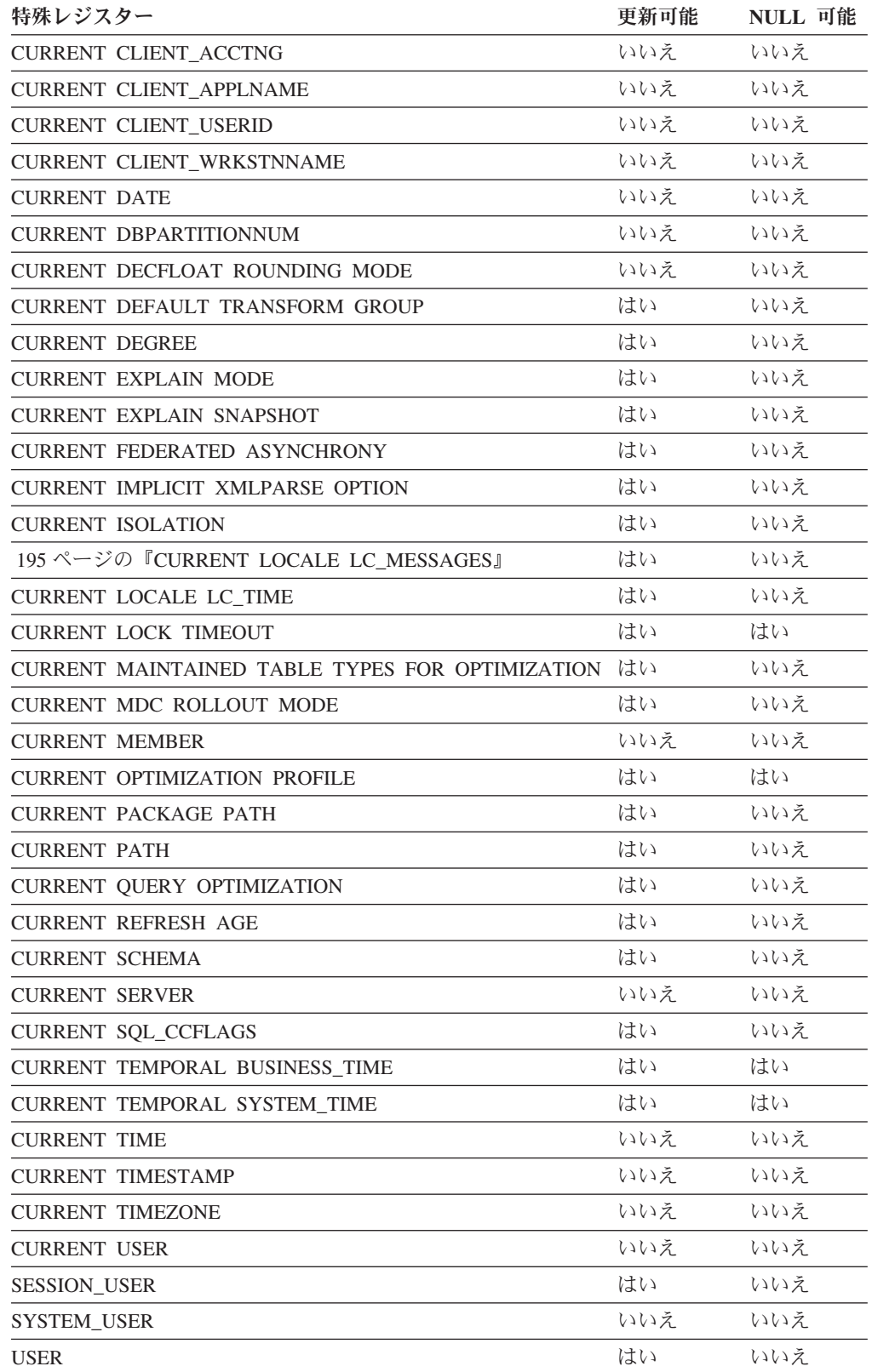

特殊レジスターがルーチン内で参照されるとき、ルーチン内の特殊レジスターの値 はその特殊レジスターが更新可能かどうかによって異なります。更新可能ではない 特殊レジスターの場合、値はその特殊レジスターのデフォルト値に設定されます。 更新可能な特殊レジスターの場合、初期値はルーチンの起動側から継承されて、ル ーチン内の後続の SET ステートメントによって変更できます。

# **CURRENT CLIENT\_ACCTNG**

<span id="page-201-0"></span>CURRENT CLIENT\_ACCTNG (または CLIENT ACCTNG) 特殊レジスターには、こ の接続用に指定されたクライアント情報からのアカウンティング・ストリングの値 が入ります。

このレジスターのデータ・タイプは VARCHAR(255) です。このレジスターのデフ ォルト値は空ストリングです。

Set Client Information (sqleseti) API または wlm\_set\_client\_info プロシージャーを使 用して、アカウンティング・ストリングの値を変更できます。

sqleseti API を使用して指定した値はアプリケーションのコード・ページに入れら れ、特殊レジスターの値はデータベースのコード・ページで保管されることに注意 してください。 クライアント情報の設定時に使用されるデータ値によっては、特殊 レジスターに保管されているデータ値がコード・ページ変換の際に切り捨てられる ことがあります。

例*:* この接続のアカウンティング・ストリングの現行値を入手します。

**VALUES** (CURRENT CLIENT\_ACCTNG) **INTO** :ACCT\_STRING

# **CURRENT CLIENT\_APPLNAME**

<span id="page-202-0"></span>CURRENT CLIENT\_APPLNAME (または CLIENT APPLNAME) 特殊レジスターに は、この接続用に指定されたクライアント情報からのアプリケーション名の値が入 ります。

このレジスターのデータ・タイプは VARCHAR(255) です。このレジスターのデフ ォルト値は空ストリングです。

クライアント情報設定 (sqleseti) API または wlm\_set\_client\_info プロシージャーを 使用して、アプリケーション名の値を変更できます。

sqleseti API を使用して指定した値はアプリケーションのコード・ページに入れら れ、特殊レジスターの値はデータベースのコード・ページで保管されることに注意 してください。 クライアント情報の設定時に使用されるデータ値によっては、特殊 レジスターに保管されているデータ値がコード・ページ変換の際に切り捨てられる ことがあります。

例*:* この接続に使用されるアプリケーションを使用できる部門を選択します。

**SELECT** DEPT **FROM** DEPT\_APPL\_MAP WHERE APPL NAME = CURRENT CLIENT APPLNAME

# **CURRENT CLIENT\_USERID**

<span id="page-203-0"></span>CURRENT CLIENT\_USERID (または CLIENT USERID) 特殊レジスターには、この 接続用に指定されたクライアント情報からのユーザー ID の値が入ります。

このレジスターのデータ・タイプは VARCHAR(255) です。このレジスターのデフ ォルト値は空ストリングです。

Set Client Information (sqleseti) API または wlm\_set\_client\_info プロシージャーを使 用して、クライアント・ユーザー ID の値を変更できます。

sqleseti API を使用して指定した値はアプリケーションのコード・ページに入れら れ、特殊レジスターの値はデータベースのコード・ページで保管されることに注意 してください。 クライアント情報の設定時に使用されるデータ値によっては、特殊 レジスターに保管されているデータ値がコード・ページ変換の際に切り捨てられる ことがあります。

例*:* 現行のクライアント・ユーザー ID を使用している部門を検出します。

**SELECT** DEPT **FROM** DEPT\_USERID\_MAP **WHERE** USER\_ID = CURRENT CLIENT\_USERID

# **CURRENT CLIENT\_WRKSTNNAME**

<span id="page-204-0"></span>CURRENT CLIENT\_WRKSTNNAME (または CLIENT WRKSTNNAME) 特殊レジス ターには、この接続用に指定されたクライアント情報からのワークステーション名 の値が入ります。

このレジスターのデータ・タイプは VARCHAR(255) です。このレジスターのデフ ォルト値は空ストリングです。

Set Client Information (sqleseti) API または wlm\_set\_client\_info プロシージャーを使 用して、ワークステーション名の値を変更できます。

sqleseti API を使用して指定した値はアプリケーションのコード・ページに入れら れ、特殊レジスターの値はデータベースのコード・ページで保管されることに注意 してください。 クライアント情報の設定時に使用されるデータ値によっては、特殊 レジスターに保管されているデータ値がコード・ページ変換の際に切り捨てられる ことがあります。

例*:* この接続で使用されているワークステーション名を入手します。

**VALUES** (CURRENT CLIENT\_WRKSTNNAME) **INTO** :WS\_NAME

# **CURRENT DATE**

<span id="page-205-0"></span>CURRENT DATE (または CURRENT\_DATE) 特殊レジスターは、アプリケーショ ン・サーバーで SQL ステートメントが実行される時点の、時刻機構の読み取り値 にもとづく日付を指定します。

この特殊レジスターが単一の SQL ステートメントで何度も使用される場合、また は単一のステートメントで CURRENT TIME または CURRENT TIMESTAMP と共 に使用される場合、その値はすべて時刻機構の 1 回の読み取りに基づきます。

ルーチン内部の SQL ステートメントで使用する場合、呼び出しステートメントか らの CURRENT DATE の継承はありません。

フェデレーテッド・システムでは、データ・ソースでの使用を目的とした照会で CURRENT DATE を使用できます。この照会が処理されて戻される日付は、フェデ レーテッド・サーバーの CURRENT DATE レジスターから取得されたもので、デ ータ・ソースから取得されたものではありません。

例*:* DB2 CLP から以下のコマンドを実行して現在の日付を取得します。

db2 values **CURRENT DATE**

例*:* 以下の例は、PROJECT 表を使用して、 MA2111 プロジェクト (PROJNO) のプ ロジェクト終了日付 (PRENDATE) に CURRENT DATE を設定しています。

**UPDATE** PROJECT **SET** PRENDATE = **CURRENT DATE WHERE** PROJNO = 'MA2111'

## **CURRENT DBPARTITIONNUM**

<span id="page-206-0"></span>CURRENT DBPARTITIONNUM 特殊レジスターは、ステートメントのコーディネー ターのデータベース・パーティション番号を識別する INTEGER 値を示します。ア プリケーションから発行されるステートメントの場合は、アプリケーションの接続 先のデータベース・パーティション番号がコーディネーターになります。ルーチン から発行されるステートメントの場合は、ルーチンが呼び出されるデータベース・ パーティション番号がコーディネーターになります。

ルーチン内部の SQL ステートメントで使用する場合、呼び出しステートメントか らの CURRENT DBPARTITIONNUM の継承はありません。

データベース・インスタンスがデータベース・パーティション分割をサポートする ように定義されていない場合、CURRENT DBPARTITIONNUM は 0 を戻します。 パーティション・データベースの場合、db2nodes.cfg ファイルが存在し、そこにデ ータベース・パーティション定義およびデータベース・パーティション番号定義が 入っています。

データベース・パーティショニング環境では、 CURRENT DBPARTITIONNUM 特 殊レジスターは、ある一定の条件に該当する場合に限り、CONNECT ステートメン トで変更できます。

### 例

例 *1:* 以下の例では、アプリケーションが接続しているデータベース・パーティシ ョンの番号をホスト変数 APPL\_DBPNUM (整数) に設定しています。

**VALUES CURRENT DBPARTITIONNUM INTO** :APPL\_DBPNUM

例 *2:* 以下のコマンドは、パーティション・データベース環境の 4 メンバー・シス テムのメンバー 0 で実行しています。この照会は、現在接続しているデータベース のパーティション番号を取得します。

db2 "values current dbpartitionnum"

1 -----------  $\Omega$ 

# **CURRENT DECFLOAT ROUNDING MODE**

<span id="page-207-0"></span>CURRENT DECFLOAT ROUNDING MODE 特殊レジスターは、DECFLOAT 値に 使用される丸めモードを指定します。

データ・タイプは VARCHAR(128) です。以下の丸めモードがサポートされていま す。

- v ROUND\_CEILING は、値を正の無限大の方向に丸めます。廃棄されたすべての桁 がゼロであるか、符号が負の場合、(廃棄された桁の除去以外は) 結果は変わりま せん。そうでない場合、結果の係数は 1 だけ増分されます。
- · ROUND DOWN は、値を 0 の方向に丸めます (切り捨て)。廃棄された桁は無視 されます。
- ROUND FLOOR は、値を負の無限大の方向に丸めます。廃棄されたすべての桁 がゼロであるか、符号が正の場合、(廃棄された桁の除去以外は) 結果は変わりま せん。そうでない場合、符号は負であり、結果の係数は 1 だけ増分されます。
- · ROUND HALF EVEN は、値を最も近い値に丸めます。最も近い値がそれぞれ等 距離の場合、最終の数字が偶数になるように丸めます。廃棄される数字が、左隣 り桁の数の値の 2 分の 1 より大きい場合、結果の係数は 1 だけ増分されます。 2 分の 1 より小さい場合、結果の係数は調整されません (つまり、廃棄される桁 は無視されます)。そうでない場合、結果の係数は、その右端の数字が偶数の場合 は変更されず、右端の数字が奇数の場合は 1 だけ増分されます (偶数にされま す)。
- v ROUND\_HALF\_UP は、値を最も近い値に丸めます。最も近い値がそれぞれ等距 離の場合、値を切り上げます。廃棄される数字が、左隣り桁の数の値の 2 分の 1 より大きい場合、結果の係数は 1 だけ増分されます。そうでない場合、廃棄され る桁は無視されます。

クライアント上の DECFLOAT 丸めモードの値は、SET CURRENT DECFLOAT ROUNDING MODE ステートメントを呼び出すことで、サーバー上のその値との一 致を確認できます。ただしこのステートメントは、サーバーの丸めモードを変更す るために使用することはできません。 CURRENT DECFLOAT ROUNDING MODE の初期値は、**decflt\_rounding** データベース構成パラメーターによって判別され、 このデータベース構成パラメーターの値を変更することによってのみ変更できま す。

## **CURRENT DEFAULT TRANSFORM GROUP**

<span id="page-208-0"></span>CURRENT DEFAULT TRANSFORM GROUP 特殊レジスターは、VARCHAR (18) 値を指定します。ここには、ユーザー定義構造化タイプの値をホスト・プログラム と交換するときに、動的 SQL ステートメントで使用するトランスフォーム・グル ープの名前を指定します。

この特殊レジスターでは、静的 SQL ステートメントで使用する、または外部関数 やメソッドを使ったパラメーターと結果の交換で使用するトランスフォーム・グル ープを指定しません。

その値は SET CURRENT DEFAULT TRANSFORM GROUP ステートメントによっ て設定することができます。値を設定しない場合、特殊レジスターの初期値は、空 ストリングになります (ゼロの長さの VARCHAR)。

動的 SQL ステートメント (つまり、ホスト変数と相互作用するもの) では、値を交 換するときに使用するトランスフォーム・グループの名前は、このレジスターに空 ストリングが入っていない限り、この特殊レジスターの値と同じになります。レジ スターに空ストリングが入っている場合 (SET CURRENT DEFAULT TRANSFORM GROUP ステートメントを使用して、値が設定されていない場合)、トランスフォー ムのために、DB2\_PROGRAM トランスフォーム・グループが使われます。 構造化 タイプ・サブジェクト用に DB2\_PROGRAM トランスフォーム・グループが定義さ れていない場合、実行時にエラーが生じます (SQLSTATE 42741)。

### 例

v デフォルトのトランスフォーム・グループを MYSTRUCT1 に設定します。 MYSTRUCT1 トランスフォームで定義される TO SQL および FROM SQL 関数 は、ユーザー定義構造化タイプ変数とホスト・プログラムを交換するときに使い ます。

**SET CURRENT DEFAULT TRANSFORM GROUP** = MYSTRUCT1

• この特殊レジスターに割り当てられた、デフォルトのトランスフォーム・グルー プの名前を検索します。

**VALUES** (CURRENT DEFAULT TRANSFORM GROUP)

# **CURRENT DEGREE**

<span id="page-209-0"></span>CURRENT DEGREE 特殊レジスターは、動的 SQL ステートメントを実行するとき の、パーティション内並列処理の度合いを指定します。 (静的 SQL の場合、 DEGREE BIND オプションが同じ制御機能として働きます。)

このレジスターのデータ・タイプは CHAR(5) です。有効な値は、ANY、または 1 から 32 767 の範囲 (両端の値を含む) の整数のストリング表記です。

SQL ステートメントが動的に準備される時点で、整数として表現される CURRENT DEGREE の値が 1 である場合には、そのステートメントの実行にパーティション 内並列処理は使用されません。

SQL ステートメントが動的に準備されるときに、整数として表される CURRENT DEGREE の値が 2 以上 32 767 以下である場合、そのステートメントの実行に は、指定された度合いのパーティション内並列処理を伴う場合があります。

SQL ステートメントが動的に準備される時点で、 CURRENT DEGREE の値が ANY である場合、そのステートメントの実行には、データベース・マネージャーに よって決定された度合いを用いたパーティション内並列処理を使用できます。

実際の実行時の並列処理の度合いは、以下の低い方になります。

- v 最大照会度合 (**max\_querydegree**) 構成パラメーターの値
- v アプリケーション実行時の多重度
- SQL ステートメントのコンパイル度

**intra parallel** のデータベース・マネージャー構成パラメーターが NO に設定さ れる場合、最適化のために CURRENT DEGREE 特殊レジスターの値は無視され、 ステートメントはパーティション内並列処理を使用しません。

値は、SET CURRENT DEGREE ステートメントを呼び出すことによって変更でき ます。

CURRENT DEGREE の初期値は、**dft\_degree** データベース構成パラメーターによ って判別されます。

CURRENT DEGREE 特殊レジスターの値および **intra\_parallel** 設定値は、ワーク ロードで MAXIMUM DEGREE ワークロード属性の設定によってオーバーライドさ れます。

## **CURRENT EXPLAIN MODE**

<span id="page-210-0"></span>CURRENT EXPLAIN MODE 特殊レジスターには、該当する動的 SQL ステートメ ントに関連のある Explain 機能の動作を制御するための VARCHAR(254) の値が入 れられます。

CURRENT EXPLAIN MODE 特殊レジスターには、該当する動的 SQL ステートメ ントに関連のある Explain 機能の動作を制御するための VARCHAR(254) の値が入 れられます。この機能は、Explain 情報を生成し、その情報を Explain 表に挿入しま す。この情報には、Explain スナップショットは入っていません。使用できる値は、 YES、EXPLAIN、NO、REOPT、RECOMMEND INDEXES、および EVALUATE INDEXES です。(静的 SQL の場合、**EXPLAIN** BIND オプションは同じ制御機能と して働きます。 **PREP** および **BIND** コマンドの場合、**EXPLAIN** オプション値は YES、NO、および ALL です。)

**YES** Explain 機能を使用可能にし、動的 SQL ステートメントについての Explain 情報をそのステートメントのコンパイル時にキャプチャーします。

#### **EXPLAIN**

機能を使用可能にします。ただし、動的ステートメントは実行されません。

**NO** Explain 機能を使用不可にします。

#### **REOPT**

Explain 機能が使用可能になり、動的 (つまり増分バインド) SQL ステート メントに関する Explain 情報がキャプチャーされることになります。ただ し、入力変数 (ホスト変数、特殊レジスター、グローバル変数、またはパラ メーター・マーカー) の実際の値を使ってこのステートメントが再最適化さ れた場合に限ります。

### **RECOMMEND INDEXES**

各動的照会に一連の索引を推奨します。 ADVISE\_INDEX 表に一連の索引 を移植します。

#### **EVALUATE INDEXES**

動的照会のための仮想推奨索引を SQL コンパイラーが評価できるようにし ます。この Explain モードで実行される照会は、仮想索引に基づいて作られ た統計を使用してコンパイルおよび最適化されます。ステートメントは実行 されません。USE\_INDEX 列に 'Y' が含まれる場合、評価される索引は ADVISE INDEX 表から読み取られます。 USE INDEX 列を T に、 EXISTS 列を 'Y' にそれぞれ設定することにより、既存の非ユニーク索引を 無視することもできます。USE\_INDEX='I' と EXISTS='N' の組み合わせを 指定した場合、照会のための索引評価は順当に継続されますが、問題の索引 が無視されなくなります。

初期値は NO です。値は、SET CURRENT EXPLAIN MODE ステートメントを呼 び出すことによって変更できます。

CURRENT EXPLAIN MODE と CURRENT EXPLAIN SNAPSHOT 特殊レジスター 値は、 Explain 機能が呼び出されている場合に相互に作用します。 CURRENT EXPLAIN MODE 特殊レジスター値の方は、 EXPLAIN BIND オプションとも相互 に作用します。 RECOMMEND INDEXES と EVALUATE INDEXES を設定できる

のは、 CURRENT EXPLAIN MODE レジスターの場合だけです。これらを設定す るには、 SET CURRENT EXPLAIN MODE ステートメントを使用します。

例*:* ホスト変数 EXPL\_MODE (VARCHAR(254)) を CURRENT EXPLAIN MODE 特殊レジスターの現在の値に設定します。

**VALUES CURRENT EXPLAIN MODE INTO** :EXPL\_MODE

## **CURRENT EXPLAIN SNAPSHOT**

<span id="page-212-0"></span>CURRENT EXPLAIN SNAPSHOT 特殊レジスターには、 Explain スナップショット 機能の動作を制御するための CHAR(8) の値が入れられます。この機能は、アクセ ス・プラン情報、演算子コスト、バインド実行時の統計などに関する情報を圧縮し て生成するものです。

次に挙げるステートメントだけがこのレジスターの値として認められます。すなわ ち、CALL、コンパウンド SQL (動的)、

DELETE、INSERT、MERGE、REFRESH、SELECT、SELECT INTO、SET INTEGRITY、UPDATE、VALUES、および VALUES INTO です。使用できる値 は、YES、EXPLAIN、NO、および REOPT です。 (静的 SQL の場合、EXPLSNAP BIND オプションが同じ制御機能として働きます。 PREP および BIND コマンドの 場合、EXPLSNAP オプション値は YES、NO、および ALL です。)

**YES** Explain スナップショット機能を使用可能にし、動的 SQL ステートメント がコンパイルされるときの、そのステートメントの内部表記のスナップショ ットを取り出します。

#### **EXPLAIN**

Explain スナップショット機能を使用可能にします。ただし、動的ステート メントは実行されません。

**NO** Explain スナップショット機能を使用不可にします。

#### **REOPT**

Explain 機能が使用可能になり、動的 (つまり増分バインド) SQL ステート メントに関する Explain 情報がキャプチャーされることになります。ただ し、入力変数 (ホスト変数、特殊レジスター、グローバル変数、またはパラ メーター・マーカー) の実際の値を使ってこのステートメントが再最適化さ れた場合に限ります。

初期値は NO です。値は、SET CURRENT EXPLAIN SNAPSHOT ステートメント を呼び出すことによって変更できます。

CURRENT EXPLAIN SNAPSHOT と CURRENT EXPLAIN MODE 特殊レジスター 値は、 Explain 機能が呼び出されている場合に相互に作用します。 CURRENT EXPLAIN SNAPSHOT 特殊レジスター値の方は、 EXPLSNAP BIND オプションと も相互に作用します。

例*:* 以下の例は、ホスト変数 EXPL\_SNAP (char(8)) に、 CURRENT EXPLAIN SNAPSHOT 特殊レジスターの現在の値を設定するものです。

**VALUES CURRENT EXPLAIN SNAPSHOT INTO** :EXPL\_SNAP

# **CURRENT FEDERATED ASYNCHRONY**

<span id="page-213-0"></span>CURRENT FEDERATED ASYNCHRONY 特殊レジスターは、動的 SQL ステート メントを実行するときの非同期の度合いを指定します。

FEDERATED\_ASYNCHRONY バインド・オプションは、静的 SQL に対する同じ制 御を提供します。

このレジスターのデータ・タイプは INTEGER です。有効な値は ANY (-1 を表 す)、または 0 から 32 767 までの整数で、範囲は両端を含みます。 SQL ステート メントが動的に準備される場合、CURRENT FEDERATED ASYNCHRONY の値は 以下のようになります。

- v 0。この場合、ステートメントの実行は非同期を使用しない。
- v 0 より大きく、32 767 以下。このステートメントの実行には、指定された度合い を使用する非同期が関係することがあります。
- v ANY (-1 を表す)。このステートメントの実行には、データベース・マネージャー により決定される度合いを使用する非同期が関係することがあります。

CURRENT FEDERATED ASYNCHRONY 特殊レジスターの値は、SET CURRENT FEDERATED ASYNCHRONY ステートメントを起動して変更することができます。

動的ステートメントがコマンド行プロセッサー (CLP) を介して発行される場合、 CURRENT FEDERATED ASYNCHRONY 特殊レジスターの初期値は、 **federated\_async** データベース・マネージャー構成パラメーターで決まります。動 的ステートメントが、バインドされるアプリケーションの一部である場合、初期値 は FEDERATED ASYNCHRONY バインド・オプションで決まります。

例*:* ホスト変数 FEDASYNC (INTEGER) を CURRENT FEDERATED ASYNCHRONY 特殊レジスターの値に設定します。

**VALUES CURRENT FEDERATED ASYNCHRONY INTO** :FEDASYNC

# **CURRENT IMPLICIT XMLPARSE OPTION**

<span id="page-214-0"></span>CURRENT IMPLICIT XMLPARSE OPTION 特殊レジスターは、シリアライズされ た XML データが、妥当性検査されずに暗黙的に DB2 サーバーにより構文解析さ れる場合に使用される空白文字処理オプションを指定します。

暗黙の妥当性検査を行わない構文解析操作は、SQL ステートメントが XML ホスト 変数、または XMLVALIDATE 関数の引数ではない暗黙的または明示的な型付き XML パラメーター・マーカーを処理する場合に実行されます。このレジスターのデ ータ・タイプは VARCHAR(19) です。

CURRENT IMPLICIT XMLPARSE 特殊レジスターの値は、SET CURRENT IMPLICIT XMLPARSE ステートメントを起動して変更することができます。その初 期値は 'STRIP WHITESPACE' です。

## 例

v CURRENT IMPLICIT XMLPARSE OPTION 特殊レジスターの値を検索して、 CURXMLPARSEOPT と呼ばれるホスト変数に入れます。

EXEC SQL **VALUES (CURRENT IMPLICIT XMLPARSE OPTION) INTO** :CURXMLPARSEOPT;

v CURRENT IMPLICIT XMLPARSE OPTION 特殊レジスターを 'PRESERVE WHITESPACE' に設定します。

**SET CURRENT IMPLICIT XMLPARSE OPTION =** 'PRESERVE WHITESPACE'

以下の SQL ステートメントの実行時に、空白文字は保存されます。 **INSERT INTO** T1 (XMLCOL1) **VALUES** (?)

## **CURRENT ISOLATION**

<span id="page-215-0"></span>CURRENT ISOLATION 特殊レジスターは、現行のセッション内で発行された動的 SQL ステートメントの分離レベル (他の並行セッションに関する) を識別する CHAR(2) 値を収容します。

可能な値は次のとおりです。

**(**ブランク**)**

未設定。パッケージの分離属性を使用します。

- **UR** 非コミット読み取り
- **CS** カーソル固定
- **RR** 反復可能読み取り
- **RS** 読み取り固定

CURRENT ISOLATION 特殊レジスターの値は、SET CURRENT ISOLATION ステ ートメントにより変更することができます。

SET CURRENT ISOLATION ステートメントがセッション内で発行されるまでか、 または SET CURRENT ISOLATION に対して RESET が指定された後で、 CURRENT ISOLATION 特殊レジスターはブランクに設定され、動的 SQL ステー トメントには適用されません。使用される分離レベルは、動的 SQL ステートメン トを発行したパッケージの分離属性から取られます。 SET CURRENT ISOLATION ステートメントが発行されると、CURRENT ISOLATION 特殊レジスターは、ステ ートメントを発行したパッケージの設定に関係なく、セッション内でコンパイルさ れた後続のすべての動的 SQL ステートメントのための分離レベルを提供します。 これが有効であるのは、セッションが終了するまでか、または RESET オプション を使用して SET CURRENT ISOLATION ステートメントが発行されるまでです。

例*:* ホスト変数 ISOLATION\_MODE (CHAR(2)) を CURRENT ISOLATION 特殊レ ジスターに保管されている現在の値に設定します。

**VALUES CURRENT ISOLATION INTO** :ISOLATION\_MODE
# **CURRENT LOCALE LC\_MESSAGES**

CURRENT LOCALE LC\_MESSAGES 特殊レジスターは、**monreport** モジュール内 のモニター・ルーチンと EVMON UPGRADE TABLES によって使用されるロケー ルを特定します。

EVMON\_UPGRADE\_TABLES およびモニター・ルーチンでは、CURRENT LOCALE LC MESSAGES の値を使用して、結果セットのテキスト出力を返す際の言語を決定 します。また、メッセージを戻すようコーディングされたユーザー定義ルーチンで も、CURRENT LOCALE LC MESSAGES の値を使ってメッセージ・テキストの言 語を決定することができます。

データ・タイプは VARCHAR(128) です。

CURRENT LOCALE LC\_MESSAGES の初期値は、英語 (米国) を表す "en\_US" で す。 SET CURRENT LOCALE LC\_MESSAGES ステートメントを呼び出すことに よってこの値を変更できます。

# **CURRENT LOCALE LC\_TIME**

CURRENT LOCALE LC\_TIME 特殊レジスターは、日時関連の組み込み関数が関係 する SQL ステートメントによって使用されるロケールを識別します。

こうした関数としては、

DAYNAME、MONTHNAME、NEXT\_DAY、ROUND、ROUND\_TIMESTAMP、 TIMESTAMP\_FORMAT、TRUNCATE、TRUNC\_TIMESTAMP 、 VARCHAR\_FORMAT があります。これらの関数の *locale-name* 引数が明示的に指 定されていない場合に、CURRENT LOCALE LC\_TIME の値が使用されます。

データ・タイプは VARCHAR (128) です。

CURRENT LOCALE LC\_TIME の初期値は、英語 (米国) を表す en\_US です。この 値は、SET CURRENT LOCALE LC\_TIME ステートメントを呼び出すことによって 変更できます。

# **CURRENT LOCK TIMEOUT**

CURRENT LOCK TIMEOUT 特殊レジスターは、待機の開始から何秒経過したら、 ロックをかけられなかったことを示すエラーが戻されるかを指定します。この特殊 レジスターは、行、表、索引キー、ブロック索引、および XML パス (XPath) の各 ロックに影響を与えます。

このレジスターのデータ・タイプは INTEGER です。

CURRENT LOCK TIMEOUT 特殊レジスターの有効値は、 -1 以上 32767 以下の整 数です。この特殊レジスターは、NULL 値に設定することもできます。 -1 の値 は、タイムアウトはとられないので、ロックの解放またはデッドロックの検出まで アプリケーションは待機することを指定します。 0 の値は、アプリケーションがロ ックを待機しないことを指定します。ロックをかけられなかった場合、ただちにエ ラーが戻されます。

CURRENT LOCK TIMEOUT 特殊レジスターの値は、 SET CURRENT LOCK TIMEOUT ステートメントを起動して変更することができます。初期値はヌルです が、その場合、**locktimeout** データベース構成パラメーターの現行値がロックの待 機時間に使われ、この値が、この特殊レジスターの値として戻されます。

### **CURRENT MAINTAINED TABLE TYPES FOR OPTIMIZATION**

# **CURRENT MAINTAINED TABLE TYPES FOR OPTIMIZATION**

CURRENT MAINTAINED TABLE TYPES FOR OPTIMIZATION 特殊レジスター は、 VARCHAR(254) の値を指定します。この値は、動的 SQL 照会の処理を最適 化する際に考慮される表のタイプを識別するものです。マテリアライズ照会表は、 組み込み静的 SQL 照会で使用されることは決してありません。

CURRENT MAINTAINED TABLE TYPES FOR OPTIMIZATION の初期値は SYSTEM です。その値は SET CURRENT MAINTAINED TABLE TYPES FOR OPTIMIZATION ステートメントによって変更することができます。

# **CURRENT MDC ROLLOUT MODE**

CURRENT MDC ROLLOUT MODE 特殊レジスターは、ロールアウト処理の対象と なる DELETE ステートメントのマルチディメンション・クラスタリング (MDC) 表 の動作を指定します。

このレジスターのデフォルト値は、DB2\_MDC\_ROLLOUT レジストリー変数により 決定されます。値は、SET CURRENT MDC ROLLOUT MODE ステートメントを 呼び出すことによって変更できます。 CURRENT MDC ROLLOUT MODE 特殊レ ジスターが特定の値に設定された場合、ロールアウトの対象となる後続の DELETE ステートメントの実行動作に影響が出ます。 DELETE ステートメントは、動作を変 更するために再コンパイルする必要はありません。

## **CURRENT MEMBER**

CURRENT MEMBER 特殊レジスターは、ステートメントのコーディネーター メン バー を識別する INTEGER 値を指定します。

アプリケーションから発行されるステートメントの場合は、アプリケーションの接 続先のメンバーがコーディネーターになります。ルーチンから発行されるステート メントの場合は、ルーチンが呼び出されるメンバーがコーディネーターになりま す。

ルーチン内部の SQL ステートメントで使用する場合、呼び出しステートメントか らの CURRENT MEMBER の継承はありません。

データベース・インスタンスがデータベース・パーティション分割または IBM DB2 pureScale Feature をサポートするように定義されていない場合、CURRENT MEMBER は 0 を戻します。 db2nodes.cfg ファイルが存在しない場合、データベー ス・インスタンスはこれらの環境をサポートするようには定義されません。パーテ ィション・データベース環境または DB2 pureScale 環境の場合、db2nodes.cfg ファ イルが存在し、そこにはデータベース・パーティション定義およびメンバー定義が あります。

CURRENT MEMBER は、ある一定の条件に該当する場合に限り、CONNECT ステ ートメントで変更できます。

以前のバージョンの DB2 およびその他のデータベース製品との互換性のため、 MEMBER の代わりに NODE を指定できます。

#### 例

例 *1:* 以下の例では、アプリケーションが接続しているメンバーの番号をホスト変 数 APPL\_NODE (整数) に設定しています。

**VALUES CURRENT MEMBER INTO** :APPL\_NODE

例 *2:* 以下のコマンドは、パーティション・データベース環境の 4 メンバー・シス テムのメンバー 0 で実行しています。この照会は、現在接続しているデータベース のメンバー番号を取得します。

db2 "values current member"

1 -----------  $\Omega$ 

## **CURRENT OPTIMIZATION PROFILE**

CURRENT OPTIMIZATION PROFILE 特殊レジスターは、最適化の目的で動的に準 備される DML ステートメントで使用される、最適化プロファイルの修飾名を指定 します。

初期値は、NULL 値です。値は、SET CURRENT OPTIMIZATION PROFILE ステ ートメントを呼び出すことによって変更できます。スキーマ名で修飾されていない 最適化プロファイルは、暗黙のうちに CURRENT DEFAULT SCHEMA 特殊レジス ターの値で修飾されます。

例 *1:* 最適化プロファイルを 'JON.SALES' に設定します。

**SET CURRENT OPTIMIZATION PROFILE** = JON.SALES

例 *2:* この接続の最適化プロファイル名の現行値を入手します。

**VALUES** (**CURRENT OPTIMIZATION PROFILE**) **INTO** :PROFILE

## **CURRENT PACKAGE PATH**

CURRENT PACKAGE PATH 特殊レジスターは、 SQL ステートメントの実行時に 必要なパッケージの参照の解決に使用されるパスを特定する VARCHAR(4096) 値を 指定します。

この値は、空またはブランクのストリングか、または二重引用符で区切られてさら にコンマで区切られた 1 つ以上のスキーマ名のリストのどちらでも構いません。ス トリング中で二重引用符を使用する場合はすべて、区切り ID の通常の使用法と同 様に 2 つの二重引用符で表記する必要があります。区切り文字とコンマは、この特 殊レジスターの長さの一部を成します。

この特殊レジスターは、静的と動的の両方のステートメントで使用できます。

ユーザー定義の関数、メソッド、またはプロシージャー内の CURRENT PACKAGE PATH の初期値は、呼び出し側アプリケーションから継承されます。すなわち、 CURRENT PACKAGE PATH の初期値は空ストリングです。アプリケーションが SET CURRENT PACKAGE PATH ステートメントを使ってスキーマ・リストを明示 的に指定していた場合のみ、その初期値はスキーマのリストになります。

#### 例

• アプリケーションは、複数の SQLJ パッケージ (スキーマ SQLJ1 と SQLJ2 に入 っています) と、 1 つの JDBC パッケージ (DB2JAVA に入っています) を使用 することになっています。 CURRENT PACKAGE PATH 特殊レジスターを設定 して SQLJ1、SQLJ2、および DB2JAVA をこの順序で調べます。

**SET CURRENT PACKAGE PATH =** "SQLJ1", "SQLJ2", "DB2JAVA"

v ホスト変数 HVPKLIST に、CURRENT PACKAGE PATH 特殊レジスターに現在 保管されている値を設定します。

**VALUES CURRENT PACKAGE PATH INTO** :HVPKLIST

## **CURRENT PATH**

CURRENT PATH (または CURRENT\_PATH) 特殊レジスターは、動的に作成された SQL ステートメントの非修飾の関数名、プロシージャー名、データ・タイプ名、グ ローバル変数名、およびモジュール・オブジェクト名の解決に使用される SQL パ スを識別する、VARCHAR(2048) 値を指定します。CURRENT FUNCTION PATH は、CURRENT PATH の同義語です。

初期値は、以下の段落に示すデフォルト値です。静的 SQL の場合は、FUNCPATH BIND オプションで関数およびデータ・タイプの解決のための SQL パスを指定で きます。

CURRENT PATH 特殊レジスターには、二重引用符で囲まれ、コンマで区切られ た、1 つ以上のスキーマ名のリストが入っています。例えば、データベース・マネ ージャーがまず FERMAT スキーマを参照し、次いで XGRAPHIC スキーマ、最後 に SYSIBM スキーマを参照するように指定する SQL パスは、 CURRENT PATH 特殊レジスターでは以下のように戻されます。 "FERMAT","XGRAPHIC","SYSIBM"

デフォルト値は "SYSIBM","SYSFUN","SYSPROC","SYSIBMADM",*X* (*X* は USER 特殊レジスターの値) で、それぞれは二重引用符で区切られます。値は、SET CURRENT PATH ステートメントを呼び出すことによって変更できます。 SYSIBM スキーマを指定する必要はありません。 SQL パスにスキーマが指定されていなけ れば、暗黙的にそのスキーマが最初のスキーマとして見なされます。暗黙的に想定 されている場合、SYSIBM は 2048 バイトを一切扱いません。

スキーマ名で修飾されないデータ・タイプは、同じ非修飾名のデータ・タイプが入 っている SQL パスの最初のスキーマで暗黙的に修飾されます。この規則には、 CREATE TYPE (Distinct)、CREATE FUNCTION、COMMENT、および DROP ステ ートメントの部分で概説されているように例外があります。

例*:* SYSCAT.ROUTINES カタログ・ビューを使用して、CURRENT PATH 特殊レジ スターにスキーマ名が含まれているために、ルーチン名を修飾せずに呼び出せるす べてのユーザー定義ルーチンを検索します。

**SELECT** ROUTINENAME, ROUTINESCHEMA **FROM** SYSCAT.ROUTINES **WHERE POSITION** (ROUTINESCHEMA, **CURRENT PATH, CODEUNITS16**) <> 0

# **CURRENT QUERY OPTIMIZATION**

CURRENT QUERY OPTIMIZATION 特殊レジスターには、動的 SQL ステートメン トのバインド時に、データベース・マネージャーによって行われる照会最適化のク ラスを制御する INTEGER 値が入れられます。

QUERYOPT BIND オプションは、静的 SQL ステートメントの照会クラスの最適化 を制御します。可能な値の範囲は 0 から 9 です。例えば、照会最適化クラスが 0 (最小の最適化) に設定されている場合、この特殊レジスターの値は 0 です。デフォ ルト値は、**dft\_queryopt** データベース構成パラメーターによって決まります。値 は、SET CURRENT QUERY OPTIMIZATION ステートメントを呼び出すことによ って変更できます。

例*:* 以下の例は、SYSCAT.PACKAGES カタログ・ビューを使用して、 CURRENT QUERY OPTIMIZATION 特殊レジスターの現行値と同じ設定でバインドされたすべ てのプランを検索しています。

**SELECT** PKGNAME, PKGSCHEMA **FROM** SYSCAT.PACKAGES **WHERE** QUERYOPT = **CURRENT QUERY OPTIMIZATION**

# **CURRENT REFRESH AGE**

CURRENT REFRESH AGE 特殊レジスターは、データ・タイプが DECIMAL(20,6) のタイム・スタンプ期間値を指定します。

これは、タイム・スタンプが作成された、キャッシュ・データ・オブジェクトでの 特定のイベント (例えば、システムが保守する REFRESH DEFERRED マテリアラ イズ照会表で REFRESH TABLE ステートメントを処理するなど) が起きた後、照 会の処理の最適化にそのキャッシュ・データ・オブジェクトを使用できる最大期間 です。 CURRENT REFRESH AGE の値が 99 999 999 999 999 で、照会の最適化 クラスが 5 以上の場合は、動的 SQL 照会の処理を最適化する際に、 CURRENT MAINTAINED TABLE TYPES FOR OPTIMIZATION で指定されたタイプの表が考 慮されます。

CURRENT REFRESH AGE の値は、0 または 99 999 999 999 999 でなければなり ません。初期値は 0 です。値は、SET CURRENT REFRESH AGE ステートメント を呼び出すことによって変更できます。

# **CURRENT SCHEMA**

CURRENT SCHEMA (または CURRENT\_SCHEMA) 特殊レジスターは、動的に作 成された SQL ステートメントで可能な場合に、データベース・オブジェクト参照 を修飾するのに使用されるスキーマ名を識別する VARCHAR(128) 値を指定しま す。

DB2 for z/OS との互換性を保つため、CURRENT SQLID (または CURRENT\_SQLID) は CURRENT SCHEMA の代わりに指定できます。

CURRENT SCHEMA の初期値は、現行セッション・ユーザーの許可 ID です。値 は、SET SCHEMA ステートメントを呼び出すことによって変更できます。

CURRENT SCHEMA の設定は、Explain 表の Explain 機能の選択に影響を与えませ ん。

QUALIFIER BIND オプションは、動的に作成された SQL ステートメントについて 可能な場合に、データベース・オブジェクト参照を修飾するのに使用されるスキー マ名を制御します。

例*:* オブジェクト修飾のスキーマを 'D123' に設定します。

**SET CURRENT SCHEMA** = 'D123'

## **CURRENT SERVER**

CURRENT SERVER (または CURRENT\_SERVER) 特殊レジスターには、現在のデ ータベース・サーバー (アプリケーション・サーバーとして言及されることもある) を識別する VARCHAR(18) の値が入れられます。このレジスターにはデータベース の実際の名前 (別名ではない) が入れられます。

CURRENT SERVER は、ある一定の条件に該当する場合に限り、CONNECT ステー トメントで変更できます。

ルーチン内部の SQL ステートメントで使用する場合、呼び出しステートメントか らの CURRENT SERVER の継承はありません。

例*:* 以下の例は、アプリケーションが接続されているデータベース・サーバーの名 前をホスト変数 APPL\_SERVE (VARCHAR(18)) に設定しています。

**VALUES CURRENT SERVER INTO** :APPL\_SERVE

# **CURRENT SQL\_CCFLAGS**

CURRENT SQL\_CCFLAGS 特殊レジスターは、SQL ステートメントのコンパイル 時に使うよう定義された条件付きコンパイル名前付き定数を指定します。

この特殊レジスターのデータ・タイプは VARCHAR(1024) です。

CURRENT SQL\_CCFLAGS 特殊レジスターには、名前と値から成る複数の組をコン マとブランクで区切ったリストが含まれます。 1 つの組の中で名前と値を区切るに は、コロン文字が使用されます。リストに含まれる値は、BOOLEAN 定数、 INTEGER 定数、またはキーワード NULL です。名前は大文字と小文字を任意に組 み合わせて指定できますが、すべて大文字に変換されます。例えば、特殊レジスタ ーの中でデバッグ用およびトレース用として定義された条件付きコンパイル値は、 次のストリング値のようになります。

CC\_DEBUG:TRUE, CC\_TRACE\_LEVEL:2

この特殊レジスターの初期値は、特殊レジスターが最初に使用されるときの **sql\_ccflags** データベース構成パラメーターの値です。照会ディレクティブを伴う ステートメント処理の結果として特殊レジスターが初めて使用される場合もあれ ば、直接的な参照としてである場合もあります。データベース構成パラメーター **sql\_ccflags** に割り当てられた値が無効である場合、最初の使用時にエラーが戻さ れます (SQLSTATE 42815 または 428HV)。

SET CURRENT SQL CCFLAGS ステートメントを実行することにより、この特殊 レジスターの値を変更できます。

## **CURRENT TEMPORAL BUSINESS\_TIME**

CURRENT TEMPORAL BUSINESS\_TIME 特殊レジスターは、アプリケーション期 間のテンポラル表への参照のためのデフォルトの BUSINESS\_TIME 期間指定で使用 される TIMESTAMP(12) 値を指定します。

アプリケーション期間テンポラル表が参照され、CURRENT TEMPORAL BUSINESS\_TIME 特殊レジスターの有効な値が *CTBT* (NULL 以外の値) で表され る場合、以下の期間が暗黙的に指定されます。

FOR BUSINESS\_TIME AS OF *CTBT*

アプリケーション期間テンポラル表が UPDATE または DELETE ステートメントの ターゲットであり、 CURRENT TEMPORAL BUSINESS\_TIME 特殊レジスターで有 効になっている値が NULL 値ではない場合、以下の述部が暗黙的に追加で指定され ます。

bt\_begin <= CURRENT TEMPORAL BUSINESS\_TIME AND bt end > CURRENT TEMPORAL BUSINESS TIME

where bt begin and bt end are the begin and end columns of the BUSINESS TIME period of the target table of the UPDATE statement.

ユーザー定義の関数またはプロシージャー内の特殊レジスターの初期値は、呼び出 し側アプリケーションから継承されます。その他のコンテキストでは、特殊レジス ターの初期値は NULL 値です。

SET CURRENT TEMPORAL BUSINESS TIME ステートメントを実行することによ り、この特殊レジスターの値を変更できます。

CURRENT TEMPORAL BUSINESS\_TIME 特殊レジスターの設定は、以下のコンパ イル済み SQL オブジェクトに影響を及ぼします (BUSTIMESENSITIVE バインド・ オプションを YES に設定して関連パッケージがバインドされている場合)。

- SOL プロシージャー
- コンパイル済み関数
- コンパイル済みトリガー
- コンパウンド SOL (コンパイル済み) ステートメント
- v 外部 UDF

BUSTIMESENSITIVE バインド・オプションの設定は、パッケージ内の静的 SQL ステートメントと動的 SQL ステートメントでのアプリケーション期間テンポラル 表とバイテンポラル表への参照が CURRENT TEMPORAL BUSINESS TIME 特殊レ ジスターの値の影響を受けるかどうかを決定します。バインド・オプションは、 YES または NO に設定できます。

以下の例では、表 IN TRAY がアプリケーション期間のテンポラル表であると想定 します。

例 *1:* CURRENT TEMPORAL BUSINESS\_TIME 特殊レジスターによって指定され た日付現在の、IN TRAY にあるメッセージの状態に基づき、ユーザー ID とサブ ジェクト行をリストします。

**SELECT** SOURCE, SUBJECT **FROM** IN\_TRAY

CURRENT TEMPORAL BUSINESS\_TIME 特殊レジスターが以前は値 CURRENT TIMESTAMP-4 DAYS に設定されていて、現在は NULL 値に設定されているとす ると、次のステートメントは同じ結果を戻します。

#### **SELECT** SOURCE, SUBJECT **FROM** IN\_TRAY **FOR BUSINESS\_TIME AS OF CURRENT TIMESTAMP**-4 **DAYS**

例 *2:* CURRENT TEMPORAL BUSINESS\_TIME 特殊レジスターによって指定され た日付より前に送信された、IN\_TRAY にあるメッセージのユーザー ID とサブジ ェクト行をリストします。

**SELECT** SOURCE, SUBJECT **FROM** IN\_TRAY **WHERE DATE**(RECEIVED) < **DATE**(**CURRENT TEMPORAL BUSINESS\_TIME**)

CURRENT TEMPORAL BUSINESS\_TIME 特殊レジスターが以前は

'2011-01-01-00.00.00' に設定されていて、現在は NULL 値に設定されているとする と、次のステートメントは同じ結果を戻します。

**SELECT** SOURCE, SUBJECT **FROM** IN\_TRAY **FOR BUSINESS\_TIME AS OF** '2011-01-01-00.00.00' **WHERE DATE**(RECEIVED) < **DATE**('2011-01-01-00.00.00')

## **CURRENT TEMPORAL SYSTEM\_TIME**

CURRENT TEMPORAL SYSTEM\_TIME 特殊レジスターは、システム期間テンポラ ル表への参照のためのデフォルトの SYSTEM\_TIME 期間指定で使用される TIMESTAMP(12) 値を指定します。

システム期間テンポラル表が参照され、CURRENT TEMPORAL SYSTEM\_TIME 特 殊レジスターの有効な値が *CTST* (NULL 以外の値) で表される場合、以下の期間が 暗黙的に指定されます。

FOR SYSTEM\_TIME AS OF *CTST*

ユーザー定義の関数またはプロシージャー内の特殊レジスターの初期値は、呼び出 し側アプリケーションから継承されます。その他のコンテキストでは、特殊レジス ターの初期値は NULL 値です。

SET CURRENT TEMPORAL SYSTEM\_TIME ステートメントを実行することによ り、この特殊レジスターの値を変更できます。

CURRENT TEMPORAL SYSTEM\_TIME 特殊レジスターの設定は、以下のコンパイ ル済み SQL オブジェクトに影響を及ぼします (これらが SYSTIMESENSITIVE バ インド・オプションを YES に設定してバインドされている場合)。

- SOL プロシージャー
- コンパイル済み関数
- コンパイル済みトリガー
- v コンパウンド SQL (コンパイル済み) ステートメント
- v 外部 UDF

SYSTIMESENSITIVE バインド・オプションの設定は、パッケージ内の静的 SQL ス テートメントと動的 SQL ステートメントでのシステム期間テンポラル表への参照 が CURRENT TEMPORAL SYSTEM\_TIME 特殊レジスターの値の影響を受けるか どうかを決定します。バインド・オプションは、YES または NO に設定できま す。

以下の例では、表 IN TRAY がシステム期間テンポラル表であると想定します。

例 *1:* CURRENT TEMPORAL SYSTEM\_TIME 特殊レジスターによって指定された 日付現在の、IN TRAY にあるメッセージの状態に基づき、ユーザー ID とサブジ ェクト行をリストします。

**SELECT** SOURCE, SUBJECT **FROM** IN\_TRAY

CURRENT TEMPORAL SYSTEM\_TIME 特殊レジスターが以前は値 CURRENT TIMESTAMP-7 DAYS に設定されていて、現在は NULL 値に設定されているとす ると、次のステートメントは同じ結果を戻します。

```
SELECT SOURCE, SUBJECT
FROM IN_TRAY
 FOR SYSTEM_TIME AS OF CURRENT TEMPORAL SYSTEM_TIME
```
例 *2:* CURRENT TEMPORAL SYSTEM\_TIME 特殊レジスターによって指定された 値より前に送信された、IN\_TRAY にあるメッセージのユーザー ID とサブジェク ト行をリストします。

**SELECT** SOURCE, SUBJECT **FROM** IN\_TRAY **WHERE** RECEIVED < **CURRENT TEMPORAL SYSTEM\_TIME**

CURRENT TEMPORAL SYSTEM\_TIME 特殊レジスターが以前は '2011-01-01-00.00.00' に設定されていて、現在は NULL 値に設定されているとする と、次のステートメントは同じ結果を戻します。

**SELECT** SOURCE, SUBJECT **FROM** IN\_TRAY **FOR SYSTEM\_TIME AS OF** '2011-01-01-00.00.00' **WHERE DATE**(RECEIVED) < **DATE**('2011-01-01-00.00.00')

## **CURRENT TIME**

CURRENT TIME (または CURRENT\_TIME) 特殊レジスターは、アプリケーショ ン・サーバーで SQL ステートメントが実行される時点の時刻機構の読み取り値に 基づく時刻を指定します。

この特殊レジスターが単一の SQL ステートメントで何度も使用される場合、また は単一のステートメントで CURRENT DATE または CURRENT TIMESTAMP と共 に使用される場合、その値はすべて時刻機構の 1 回の読み取りに基づく値です。

ルーチン内部の SQL ステートメントで使用する場合、呼び出しステートメントか らの CURRENT TIME の継承はありません。

フェデレーテッド・システムでは、データ・ソースでの使用を目的とした照会で CURRENT TIME を使用できます。この照会が処理されて戻される時刻は、フェデ レーテッド・サーバーの CURRENT TIME レジスターから取得されたもので、デー タ・ソースから取得されたものではありません。

例*:* DB2 CLP から以下のコマンドを実行して、現在時刻を取得します。

db2 values **CURRENT TIME**

例*:* 以下の例は、CL\_SCHED 表を使って、その日のそれ以降に開始される (STARTING) すべてのクラス (CLASS\_CODE) を選択するものです。現在のクラス の DAY 列の値は 3 です。

**SELECT** CLASS\_CODE **FROM** CL\_SCHED **WHERE** STARTING > **CURRENT TIME AND** DAY = 3

## **CURRENT TIMESTAMP**

CURRENT TIMESTAMP (または CURRENT\_TIMESTAMP) 特殊レジスターは、ア プリケーション・サーバーで SQL ステートメントが実行される時点の、時刻機構 の読み取り値にもとづくタイム・スタンプを指定します。

この特殊レジスターが単一の SQL ステートメントで何度も使用される場合、また は単一のステートメントで CURRENT DATE または CURRENT TIME と共に使用 される場合、その値はすべて時刻機構の 1 回の読み取りに基づく値です。分離 CURRENT TIMESTAMP 特殊レジスターが同じ値に戻ることを要求することは可能 です。固有な値が必要な場合は、GENERATE\_UNIQUE 機能、シーケンス、または ID 列の使用を考慮してください。

指定する精度のタイム・スタンプが必要な場合は、特殊レジスターを CURRENT TIMESTAMP(整数) で参照することができます (整数 は 0 から 12 までの範囲の整 数)。デフォルト精度は 6 です。刻時機構の読み取り精度はプラットフォームによ って異なり、取り出された刻時機構の読み取り精度が要求精度より低い場合には、 結果値のその部分がゼロで埋められます。

ルーチン内部の SQL ステートメントで使用する場合、呼び出しステートメントか らの CURRENT TIMESTAMP の継承はありません。

フェデレーテッド・システムでは、データ・ソースでの使用を目的とした照会で CURRENT TIMESTAMP を使用できます。この照会が処理されて戻されるタイム・ スタンプは、フェデレーテッド・サーバーの CURRENT TIMESTAMP レジスター から取得されたもので、データ・ソースから取得されたものではありません。

SYSDATE を CURRENT TIMESTAMP(0) の同義語として指定することもできま す。

例*:* 以下の例は、1 つの行を IN\_TRAY 表に挿入するものです。RECEIVED 列の値 は、その行の挿入時点を示すタイム・スタンプでなければなりません。他の 3 つの 列の値は、ホスト変数 SRC (char(8))、SUB (char(64))、および TXT (VARCHAR(200)) から取られたものです。

**INSERT INTO** IN\_TRAY **VALUES (CURRENT TIMESTAMP**, :SRC, :SUB, :TXT**)**

## **CURRENT TIMEZONE**

CURRENT TIMEZONE (または CURRENT\_TIMEZONE) 特殊レジスターには、 UTC (協定世界時 (Coordinated Universal Time)。旧 GMT。) とアプリケーション・ サーバーのローカル時との差が入れられます。

この差は、時刻期間 (最初の 2 桁が時間数、次の 2 桁が分数、最後の 2 桁が秒数 である 10 進数) によって表現されます。時間数の数値は -24 と 24 を除く -24 と 24 の間です。ローカル時刻から CURRENT TIMEZONE を減算すると、ローカル時 刻を UTC に変換できます。時刻は、SQL ステートメントが実行されるときに、オ ペレーティング・システムの時刻から計算されます。 (CURRENT TIMEZONE の値 は、C のランタイム関数によって決まります。)

CURRENT TIMEZONE 特殊レジスターは、時刻やタイム・スタンプの算術演算な ど、 DECIMAL(6,0) のデータ・タイプの式が使用されるところならどこででも使用 できます。

ルーチン内部の SQL ステートメントで使用する場合、呼び出しステートメントか らの CURRENT TIMEZONE の継承はありません。

例*:* 以下の例は、RECEIVED 列の UTC タイム・スタンプを使って、 IN\_TRAY 表 にレコードを挿入します。

**INSERT INTO** IN\_TRAY **VALUES** ( **CURRENT TIMESTAMP** - **CURRENT TIMEZONE**, :source, :subject, :notetext )

## **CURRENT USER**

CURRENT USER (または CURRENT\_USER) 特殊レジスターは、それが参照された ステートメントに対するステートメント許可に使用されている許可 ID を指定しま す。

動的 SQL ステートメントの場合、この特殊レジスターが参照された動的 SQL ステ ートメントを発行するパッケージでの動的 SQL ステートメントの有効な動作によ って、値は異なります。詳しくは、『動的 SQL における DYNAMICRULES BIND オプションの影響』を参照してください。このレジスターのデータ・タイプは VARCHAR(128) です。許可 ID の長さが 8 バイトより少ない場合、その特殊レジ スターの値は、長さが 8 バイトになるように末尾ブランクが埋め込まれます。

例*:* スキーマが CURRENT USER 特殊レジスターの値と一致する表名を選択しま す。

**SELECT** TABNAME **FROM** SYSCAT.TABLES **WHERE** TABSCHEMA = **CURRENT USER AND** TYPE = 'T'

このステートメントが静的 SQL ステートメントとして実行される場合は、このス テートメントを収めたパッケージのバインド・プログラムと一致するスキーマ名の 付いた表が戻されます。このステートメントが動的 SQL ステートメントの実行動 作を使用して動的 SQL ステートメントとして実行される場合は、スキーマ名が SESSION\_USER 特殊レジスターの現行値と一致する表が戻されます。

## **SESSION\_USER**

SESSION USER 特殊レジスターは、現行セッションに使用されている現行ランタイ ム許可 ID を指定します。

このレジスターのデータ・タイプは VARCHAR(128) です。許可 ID の長さが 8 バ イトより少ない場合、その特殊レジスターの値は、長さが 8 バイトになるように末 尾ブランクが埋め込まれます。

新しい接続での SESSION USER の初期値は、SYSTEM USER 特殊レジスターの値 と同じです。値は、SET SESSION AUTHORIZATION ステートメントを呼び出すこ とで変更できます。

SESSION\_USER は、USER 特殊レジスターの同義語です。

例*:* 現行ランタイム許可 ID が動的 SQL を介して呼び出しを発行した場合に実行で きるルーチンを判別します。

**SELECT** SCHEMA, SPECIFICNAME **FROM** SYSCAT.ROUTINEAUTH **WHERE** GRANTEE = SESSION\_USER **AND** EXECUTEAUTH **IN** ('Y', 'G')

## **SYSTEM\_USER**

SYSTEM USER 特殊レジスターは、データベースに接続するユーザーの許可 ID を 指定します。

このレジスターの値は、別の許可 ID を持つユーザーとして接続しない限り、変更 できません。このレジスターのデータ・タイプは VARCHAR(128) です。許可 ID の長さが 8 バイトより少ない場合、その特殊レジスターの値は、長さが 8 バイト になるように末尾ブランクが埋め込まれます。

SET SESSION AUTHORIZATION ステートメントの説明にある、『例』を参照して ください。

## **USER**

USER 特殊レジスターは、現行セッションに使用されているランタイム許可 ID を 指定します。このレジスターのデータ・タイプは VARCHAR(128) です。許可 ID の長さが 8 バイトより少ない場合、その特殊レジスターの値は、長さが 8 バイト になるように末尾ブランクが埋め込まれます。

USER は、SESSION\_USER 特殊レジスターの同義語です。 SESSION\_USER が推奨 されるスペルです。

例*:* ユーザー自身が IN\_TRAY 表に入れたすべてのメモを、表から選択します。

**SELECT \* FROM** IN\_TRAY **WHERE** SOURCE = **USER**

# グローバル変数

グローバル変数は、SQL ステートメントで取得または変更できる名前付きのメモリ ー変数です。

グローバル変数を使用すると、アプリケーションは、SQL ステートメント間でのリ レーショナル・データの共有を、そのデータ転送をサポートする追加のアプリケー ション・ロジックがなくても実行できます。

グローバル変数はスキーマ内に定義します。スキーマ内のモジュールに定義された グローバル変数は、モジュール・グローバル変数と呼びます。他のすべてのグロー バル変数は、スキーマ・グローバル変数と呼びます。

グローバル変数の定義は、システム・カタログに記録されます。

## グローバル変数のタイプ

グローバル変数の分類方法は 3 つあり、変数の所有権、値の有効範囲、値を保守す るために使用する方式によって分類します。

#### 変数の所有権

グローバル変数は、データベース・マネージャーによって所有されている変数かど うか、またはユーザー定義の変数かどうかによって分類できます。

- データベース・マネージャーは組み込みグローバル変数 を作成します。組み込み グローバル変数は、システム・カタログでデータベース・マネージャーに登録さ れます。組み込みグローバル変数は、 SYSIBM または SYSIBMADM スキーマ に属しており、一部の組み込みモジュール・グローバル変数は、SYSIBMADM ス キーマのモジュールの内部に存在します。
- v ユーザー定義グローバル変数 は、ユーザーが SQL DDL ステートメントを使用 して作成します。ユーザー定義グローバル変数は、システム・カタログでデータ ベース・マネージャーに登録されます。ユーザー定義スキーマ・グローバル変数 は、CREATE VARIABLE SQL ステートメントを使って作成します。ユーザー定 義モジュール・グローバル変数 は、ALTER MODULE SQL ステートメントの ADD VARIABLE オプションまたは PUBLISH VARIABLE オプションを使用し て作成します。

#### 値の有効範囲

グローバル変数は、値の有効範囲に基づいてセッションまたはデータベースとして 分類できます。

- セッション・グローバル変数 の値は、その特定のグローバル変数を使用するセッ ションごとに一意的に関連付けられます。セッション・グローバル変数は、組み 込みグローバル変数の場合もあれば、ユーザー定義グローバル変数の場合もあり ます。
- データベース・グローバル変数 の値は、その特定のグローバル変数を使用するす べてのセッションで同じ単一の値です。データベース・グローバル変数は、必 ず、組み込みグローバル変数です。

#### 値を保守する方式

グローバル変数は、変数の保守方式に基づいて分類できます。

- 定数グローバル変数 の値は、グローバル変数がセッションまたはデータベース (グローバル変数の有効範囲によって異なる) で最初に参照される際に、 CONSTANT 節の評価に基づいてインスタンス化される固定値です。このタイプ のグローバル変数は、CREATE VARIABLE ステートメントの CONSTANT 節を 使用して作成されます。 SQL ステートメントを使用して、グローバル変数に値 を割り当てることはできません。定数グローバル変数は、読み取り専用グローバ ル変数です。
- v システム保守グローバル変数 の値は、データベース・マネージャーによって設定 されます。 SQL ステートメントで値を割り当てることはできません。システム 保守グローバル変数として定義できるのは組み込みグローバル変数だけで、ほと んどの組み込みグローバル変数はシステム保守グローバル変数として定義されま す。システム保守グローバル変数は、読み取り専用グローバル変数です。
- v ユーザー保守グローバル変数 には SQL ステートメントを使用して値を割り当て ることができますが、この割り当てを行うにはグローバル変数に対する WRITE 特権が必要です。このタイプのグローバル変数は、CONSTANT 節を使用しない で定義されるユーザー定義グローバル変数のデフォルトです。組み込みグローバ ル変数を、SQL ステートメントを使用して値を割り当てられるように定義するこ ともできます。

### グローバル変数に必要な許可

グローバル変数にアクセスするには、許可 ID に特定の特権または DATAACCESS 権限が必要です。

#### スキーマ・グローバル変数

スキーマ・グローバル変数の値を取得するには、ステートメントの許可 ID に、以 下のいずれかの権限がなければなりません。

- v スキーマ・グローバル変数に対する READ 特権。
- v DATAACCESS 権限

値割り当てのターゲットとしてスキーマ・グローバル変数を指定するには、ステー トメントの許可 ID に以下のいずれかの権限が必要です。

- v スキーマ・グローバル変数に対する WRITE 特権
- v DATAACCESS 権限

#### モジュール・グローバル変数

モジュール・グローバル変数がパブリッシュされ、定義しているモジュールの外部 からモジュール・グローバル変数を参照する場合、ステートメントの許可 ID には 以下のいずれかの権限が必要です。

- v グローバル変数が定義されているモジュールに対する EXECUTE 特権
- v DATAACCESS 権限

モジュール・グローバル変数を、そのグローバル変数と同じモジュール内に定義さ れているオブジェクトから参照する場合は、ステートメントの許可 ID がいずれか の権限を保持している必要はありません。

### グローバル変数参照の解決

グローバル変数参照の解決は、グローバル変数名が修飾されているかどうか、およ びグローバル変数の参照場所によって異なります。

列、SQL 変数、SQL パラメーター、または行変数フィールドの名前に関連するグロ ーバル変数参照の解決順序については、「SQL リファレンス 第 2 巻」の『SQL パ ラメーター、SQL 変数、およびグローバル変数の参照』で説明されています。

CREATE、ALTER、COMMENT、DROP、GRANT、REVOKE の各ステートメント のメイン・オブジェクトとして使用する非修飾のグローバル変数名の暗黙的な修飾 については、 99 [ページの『非修飾のユーザー定義タイプ、関数、プロシージャー、](#page-120-0) [グローバル変数、モジュール、および固有の名前』で](#page-120-0)説明されています。

ベスト・プラクティスは、SQL ステートメントでグローバル変数を参照する場合に はそのグローバル変数名を完全修飾することです。このようにすると、SQL パスが 後で変更されても、グローバル変数の解決に影響を与える恐れがなくなります。

他のすべてのコンテキストでは、データベース・マネージャーによるグローバル変 数参照の解決は、グローバル変数名が修飾されているかどうかによって異なりま す。

### 修飾名

修飾されているグローバル変数名を解決するには、以下のプロセスに従って参照が 評価されます。

- 1. グローバル変数がモジュール内から参照され、モジュールの名前と修飾子が一致 する場合、モジュール内で一致するモジュール・グローバル変数を検索します。 以下の規則が適用されます。
	- v 修飾子が単一の ID である場合、モジュール名と修飾子を比較する際にモジュ ールのスキーマ名は無視されます。
	- v 修飾子が 2 つの部分から成る ID の場合、スキーマによって修飾されたモジ ュール名と比較されます。

モジュール・グローバル変数の名前が参照内の修飾されていないグローバル変数 名と一致する場合、解決は完了します。修飾子がモジュールの名前と一致しない か、または一致するモジュール・グローバル変数がない場合、解決は次の手順に 進みます。

- 2. 修飾子はスキーマ名と見なされるようになります。指定のスキーマ内で、一致す るスキーマ・グローバル変数を検索します。
	- スキーマ・グローバル変数名が参照内の修飾されていないグローバル変数名と 一致する場合、解決は完了します。
	- v スキーマが存在しない場合には、エラーが戻されます。
	- v スキーマ内に一致するスキーマ・グローバル変数がない場合、最初の手順で修 飾子がモジュールの名前と一致したのであれば、エラーが返されます。
	- v 一致しなければ、解決は次の手順に進みます。
- 3. 修飾子はモジュール名と見なされるようになります。以下の規則が適用されま す。
	- モジュール名がスキーマ名で修飾されている場合、このモジュール内で一致す るパブリッシュ済みモジュール・グローバル変数を検索します。
	- v モジュール名がスキーマ名で修飾されていない場合、モジュールのスキーマ は、一致するモジュール名を持つ SQL パスの最初のスキーマです。モジュー ル名が SQL パスで見つかったスキーマ名と一致する場合、このモジュール内 で一致するパブリッシュ済みモジュール・グローバル変数を検索します。
	- SOL パスによってモジュールが見つからない場合、グローバル変数修飾子の 名前に一致する、モジュールのパブリック別名の有無が考慮されます。モジュ ール・パブリック別名が見つかった場合、そのモジュール・パブリック別名に 関連付けられているモジュール内で、一致するパブリッシュ済みのモジュー ル・グローバル変数を検索します。

パブリッシュ済みのモジュール・グローバル変数の名前がグローバル変数の参照 内の修飾されていないグローバル変数名と一致する場合、解決は完了します。一 致するモジュールが見つからない場合、または一致するモジュール内に一致する モジュール・グローバル変数が存在しない場合、エラーが返されます。

#### 非修飾名

非修飾のグローバル変数の名前を解決するには、以下のプロセスに従って参照が評 価されます。

- 1. 修飾されていないグローバル変数がモジュール内から参照される場合、そのモジ ュール内で一致するモジュール・グローバル変数を検索します。モジュール・グ ローバル変数名が参照内のグローバル変数名と一致する場合、解決は完了しま す。一致するモジュール・グローバル変数がない場合、解決は次の手順に進みま す。
- 2. SQL パス内のスキーマで、一致するスキーマ・グローバル変数が左から右に検 索されます。スキーマ・グローバル変数名が参照内のグローバル変数名と一致す る場合、解決は完了します。このステップの完了後に一致するグローバル変数が 見つからない場合は、エラーが返されます。

## グローバル変数の使用

グローバル変数を使用するには、使用の制限事項、グローバル変数に対する割り当 ての規則、グローバル変数値を取得するための規則を理解する必要があります。

#### 使用上の制限

グローバル変数は、SQL 式から参照できます。ただし、式のコンテキストで式が決 定論的であることが必要な場合は例外です。以下の各シチュエーションは、決定論 的である式を必要とするためにグローバル変数の使用が除外されるコンテキストの 例です。

- v チェック制約の場合
- v 生成された式列の定義の場合
- v 即時リフレッシュのマテリアライズ照会表 (MQT) の場合

グローバル変数のデータ・タイプがカーソル・タイプである場合、グローバル・カ ーソル変数の基礎カーソルは、*cursor-variable-name* を指定できる任意の場所で参照 できます。

グローバル変数のデータ・タイプが行タイプである場合、グローバル行変数のフィ ールドは、そのフィールドと同じタイプのグローバル変数を参照できる場所であれ ばどこでも参照が可能です。フィールド名を修飾するグローバル変数名は、他のグ ローバル変数名と同じ方法で解決されます。

#### 割り当て

グローバル変数の値は、以下の条件のどちらも真の場合には変更が可能です。

- グローバル変数が読み取り専用変数ではない。
- v ステートメントの許可 ID に、グローバル変数への書き込みが許可されている。

グローバル変数には、以下の SQL ステートメントを使用して値を割り当てること ができます。

- v ターゲット変数としてグローバル変数が使用される SET 変数ステートメント
- INTO 節で割り当てターゲットとしてグローバル変数が使用される EXECUTE、FETCH、SELECT INTO、VALUE INTO の各ステートメント
- v プロシージャーの OUT パラメーターまたは INOUT パラメーターの引数として グローバル変数が使用される CALL ステートメント
- v 関数の OUT パラメーターまたは INOUT パラメーターの引数としてグローバル 変数が使用される関数呼び出し (これがサポートされているのは、SET 変数ステ ートメントのソース式だけです)。

#### 取得

グローバル変数の値は、値を必要とする SQL コンテキストの中から変数を参照し て取得します。

以下の表は、それぞれ示されているグローバル変数参照において、どの時点でグロ ーバル変数の値が読み取られるかを示しています。

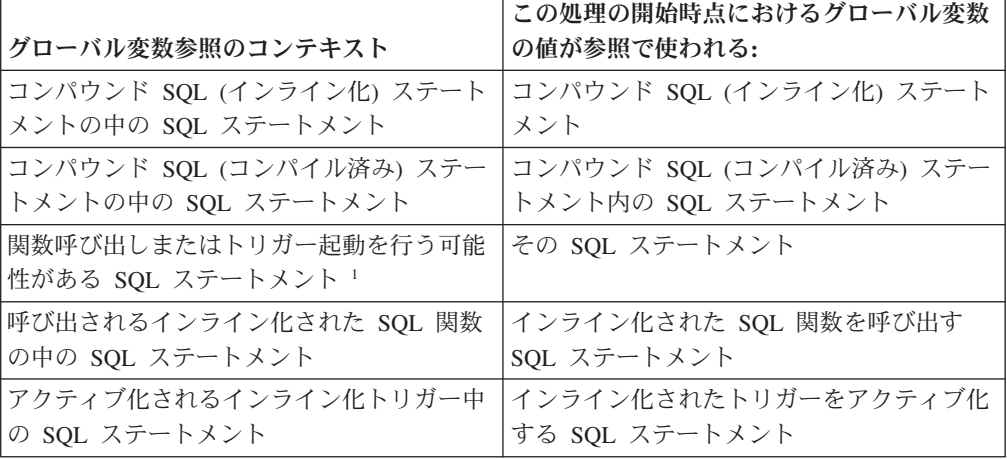

表 *21.* 参照コンテキストに基づいてグローバル変数の値が読み取られる時点

表 *21.* 参照コンテキストに基づいてグローバル変数の値が読み取られる時点 *(*続き*)*

| グローバル変数参照のコンテキスト                                                                                                    | この処理の開始時点におけるグローバル変数<br>の値が参照で使われる: |
|----------------------------------------------------------------------------------------------------|-------------------------------------|
| 呼び出されるインライン化された SQL メソ                                                                                                    | インライン化された SQL メソッドを呼び出              |
| ッドの中の SQL ステートメント                                                                                                    | す SQL ステートメント                       |
| 呼び出されるコンパイル済み SQL 関数の中                                                                                                    | コンパイル済み SQL 関数の中の SQL ステ            |
| の SQL ステートメント                                                                                                    | ートメント                               |
| アクティブ化されるコンパイル済みトリガー                                                                                                    | コンパイル済みトリガーの中の SQL ステー              |
| 中の SQL ステートメント                                                                                                    | トメント                                |
| 呼び出される外部ルーチンの中の SQL ステ<br>ートメント                                                                                                    | 外部ルーチンの中の SQL ステートメント               |
| 注: ' この表では、関数を呼び出したりトリガーをアクティブ化したりする可能性のある<br>SQL ステートメントには、コンパウンド SQL (インライン化) ステートメントまたはコンパ<br>ウンド SQL (コンパイル済み) ステートメントが含まれていません。 |                                     |

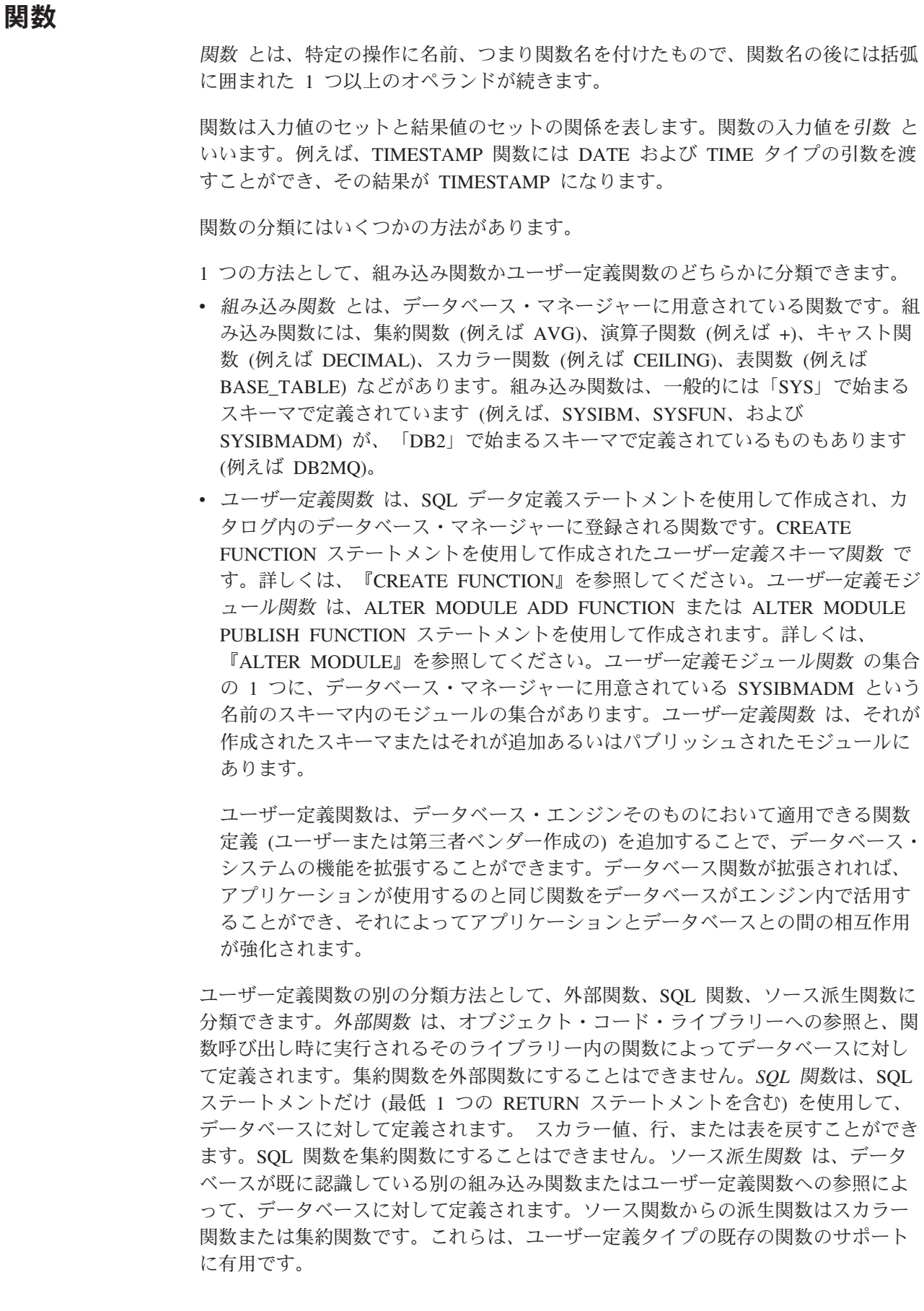

関数の別の分類方法として、入力データ値と結果値によって、スカラー関数、集約 関数、行関数、表関数に分類できます。スカラー関数 は、呼び出されるたびに単一 値の応答を戻す関数です。例えば、組み込み関数 SUBSTR() はスカラー関数です。 スカラー UDF は、外部関数とソースからの派生関数のどちらであっても構いませ  $h<sub>o</sub>$ 

集約関数 は、概念上、類似値の集合 (列) を渡され、単一値の応答を戻す関数で す。集約関数の例として、組み込み関数 AVG() があります。外部列 UDF を DB2 に対して定義することはできませんが、組み込み集約関数のいずれかをソースとし て派生する列 UDF を定義することができます。これは、特殊タイプに対して有用 です。例えば、特殊タイプ SHOESIZE が基本タイプ INTEGER を使用して定義さ れている場合、組み込み関数 AVG(INTEGER) をソースとする UDF AVG(SHOESIZE) を定義することができ、これは集約関数になります。

行関数 とは、値を一行で戻す関数です。これは、行式がサポートされるコンテキス トで使用できます。構造化タイプの属性値を行の値に割り当てるトランスフォーム 関数としても使うことができます。行関数は、SQL 関数と定義する必要がありま す。

表関数 は、その関数を参照する SQL ステートメントに表を戻す関数です。 SELECT ステートメントの FROM 節でのみ参照することができます。このような 関数を使用して、DB2 データ以外のデータに SQL 言語処理能力を適用すること や、このようなデータを DB2 表に変換することができます。表関数は、ファイル を読み取り、Web からデータを取得するか、または Lotus Notes® データベースに アクセスし、結果表を戻すことができます。 このような情報は、データベースの他 の表と結合することができます。表関数は、外部関数または SQL 関数と定義でき ます。 (表関数はソース関数であってはなりません。)

#### 関数シグニチャー

スキーマ関数は、そのスキーマ名、関数名、パラメーター数、およびそのパラメー ターのデータ・タイプによって識別されます。モジュール関数は、そのスキーマ 名、関数名、パラメーター数、およびそのパラメーターのデータ・タイプによって 識別されます。このスキーマ関数またはモジュール関数の識別は、関数シグニチャ ー と呼ばれ、データベース内で固有である必要があります。例: TEST.RISK(INTEGER)。プロシージャーごとにパラメーターの数が違っていれば、 1 つのスキーマまたはモジュールに同じ名前のプロシージャーが複数存在しても構 いません。同じ数のパラメーターを持つ複数の関数インスタンスのある関数名は、 多重定義 関数と呼ばれます。ある関数名があるスキーマ内で多重定義される場合、 そのスキーマには同じ数のパラメーターを持つその名前で 2 つ以上の関数があると いうことです。同様に、ある関数名があるモジュール内で多重定義される場合、そ のモジュールには同じ数のパラメーターを持つその名前で 2 つ以上の関数があると いうことです。これらの関数は、それぞれ別々のパラメーター・データ・タイプを もっていなければなりません。また関数は SQL パス内の複数のスキーマにおいて も多重定義可能です。その場合、その SQL パス内の異なるスキーマに、同じ数の パラメーターを持つその名前の付いた関数が 2 つ以上あることになります。必ずし もパラメーター・データ・タイプがそれぞれ異なっている必要はありません。

### 関数呼び出し

関数への各参照は、以下の構文に準拠します。

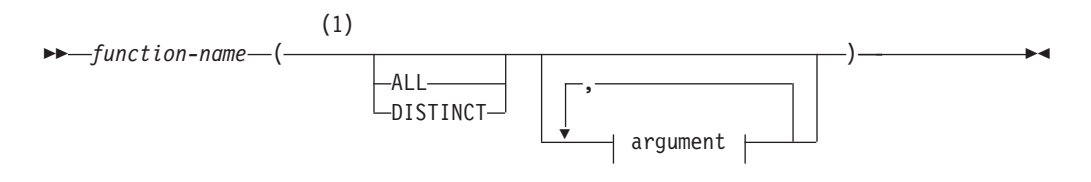

#### **argument:**

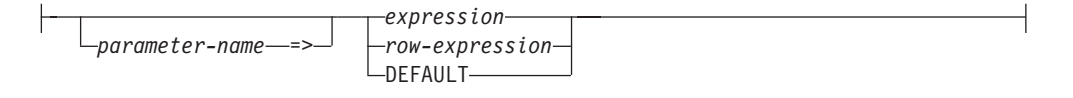

#### 注**:**

**1** ALL または DISTINCT キーワードを指定できるのは、集約関数、または集約 関数をもとにしたユーザー定義関数のみです。

前述の構文の、 *expression* および *row-expression* に、集約関数を含めることはでき ません。 *expression* に関する他の規則については、『式』を参照してください。

関数を呼び出すには、後に括弧に入った引数のリストの付いた修飾関数名または非 修飾関数名を (使用可能なコンテキストで) 参照します。関数名に可能な修飾子は次 のとおりです。

- スキーマ名
- 非修飾モジュール名
- スキーマによって修飾されたモジュール名

関数を呼び出す際に使用される修飾子によって、対応する関数の検索に使用される 有効範囲が決まります。

- v スキーマ修飾されたモジュール名が修飾子として使用される場合、有効範囲は指 定のモジュールになります。
- v 単一の ID が修飾子として使用される場合、有効範囲には以下が含まれます。
	- 修飾子と一致するスキーマ。
	- 以下のモジュールの 1 つ。
		- 呼び出しモジュール (呼び出しモジュールの名前が修飾子と一致する場合)。
		- 修飾子と一致する SQL パス内のスキーマにある最初のモジュール。
- v 有効範囲は、修飾子が使用されない場合には SQL パス内のスキーマとなり、関 数がモジュール・オブジェクトの内部から呼び出される場合には関数の呼び出し 元の同じモジュールになります。

静的 SQL ステートメントの場合、SQL パスは **FUNCPATH** バインド・オプションを 使用して指定されます。動的 SQL ステートメントの場合、 SQL パスは CURRENT PATH 特殊レジスターの値です。

関数が呼び出されたら、データベース・マネージャーは実行する関数を判別する必 要があります。このプロセスを関数解決 と言い、組み込み関数とユーザー定義関数 の両方に適用されます。関数呼び出しがユーザー定義関数を呼び出すことを意図し ている場合には、完全修飾するように推奨されています。このようにすると関数解 決のパフォーマンスが向上し、新しい関数が追加されたり、特権が付与されたりす る際に予期しない関数解決の結果が生じてしまうのを避けられます。

引数 とは、呼び出し時に関数に渡される値、または DEFAULT で指定されるデフ ォルト値です。 SQL の中で呼び出されるとき、関数にはゼロ個以上の引数のリス トが渡されます。このような引数は、引数のセマンティクスが引数リスト内の位置 によって決定されるという意味で定位置と言えます。パラメーター は、関数への入 力または関数からの出力の形式上の定義です。データベースに対して内部的に (組 み込み関数) またはユーザーによって (ユーザー定義関数) 関数が定義されるとき は、関数のパラメーターが (ゼロ個以上) 指定されます。また、パラメーターの定義 の順序によって、パラメーターの位置とセマンティクスが定義されることになりま す。したがって、どのパラメーターも関数への特定の定位置入力または関数からの 出力になります。呼び出し時に、定位置構文かまたは名前付き構文を使用して引数 がパラメーターに代入されます。定位置構文を使用する場合、引数は引数リストに おける位置によって特定のパラメーターに対応します。名前付き構文を使用する場 合、引数はパラメーターの名前に基づいて特定のパラメーターに対応します。名前 付き構文を使用して、ある引数がパラメーターに代入される場合、それに続く引数 もすべて名前付き構文を使用して代入される必要があります (SQLSTATE 4274K)。 名前付き引数の名前は、関数呼び出し 1 つにつき一度だけ使用できます (SQLSTATE 4274K)。関数呼び出しの引数のデータ・タイプが、選択した関数のパ ラメーターのデータ・タイプと一致しない場合には、列への値の代入と同じ規則が 適用され、引数は実行時にパラメーターのデータ・タイプに変換されます。これに は、引数とパラメーターの間で精度、位取り、または長さが異なる場合も含まれま す。関数呼び出しの引数が DEFAULT の指定である場合は、引数に使用される実際 の値は、関数定義で対応パラメーターのデフォルトに指定された値になります。パ ラメーターのデフォルト値が定義されていない場合は、NULL 値が使用されます。 型なし式 (パラメーター・マーカー、NULL キーワード、または DEFAULT キーワ ード) が引数として使用された場合、引数に関連付けられるデータ・タイプは、選 択した関数のパラメーターのパラメーター・データ・タイプによって決まります。

スキーマ関数へのアクセスは、スキーマ関数における EXECUTE 特権を使って制御 します。関数を呼び出すステートメントの許可 ID に EXECUTE 特権がないと、こ のスキーマ関数は、たとえ一致の度合いが高くても、関数解決アルゴリズムによっ て考慮されません。 SYSIBM および SYSFUN スキーマの組み込み関数では、暗黙 で PUBLIC に EXECUTE 特権が付与されます。

モジュール関数へのアクセスは、そのモジュール内のすべての関数に関して、その モジュールにおける EXECUTE 特権を介して制御されます。関数を呼び出すステー トメントの許可 ID には、モジュールにおける EXECUTE 特権がない可能性があり ます。そのよう場合、スキーマ関数とは異なり、そのモジュール内のモジュール関 数は実行できない場合であっても関数解決アルゴリズムによって引き続き考慮され ます。

ユーザー定義関数が呼び出される際、その引数のそれぞれの値が、ストレージ代入 を使用して、関数の対応するパラメーターに代入されます。ホスト言語の呼び出し 規則に応じて、制御が外部関数に渡されます。ユーザー定義スカラー関数またはユ ーザー定義集約関数の実行が完了すると、関数の結果がストレージ代入を使用し て、結果のデータ・タイプに代入されます。代入規則についての詳細は、『代入と 比較』を参照してください。

表関数を参照できるのは、副選択の FROM 節でのみです。表関数の参照について の詳細は、『表関数』を参照してください。

#### 関数解決

関数が呼び出されたら、データベース・マネージャーは実行する関数を判別する必 要があります。このプロセスを関数解決と言い、組み込み関数とユーザー定義関数 の両方に適用されます。

データベース・マネージャーはまず、以下の情報に基づいて、候補関数のセットを 判別します。

- 呼び出される関数の名前の修飾
- 関数を呼び出しているコンテキスト
- 呼び出される関数の非修飾名
- 指定された引数の数
- 指定された引数の名前
- スキーマ関数の許可

詳しくは、 231 [ページの『一群の候補関数の判別』を](#page-252-0)参照してください。

次にデータベース・マネージャーは、呼び出される関数の引数のデータ・タイプ と、候補関数のセットに含まれる関数のパラメーターのデータ・タイプを比較し、 その結果に基づいて候補関数のセットから最適な関数を判別します。 SQL パスと パラメーター数も考慮されます。詳しくは、 233 [ページの『最適の判別』を](#page-254-0)参照し てください。

関数が選択されても、以下のいずれかの理由でエラーが戻される可能性がありま す。

- v モジュール関数が選択され、その関数がモジュール外から呼び出される場合、ま たは関数がモジュール・オブジェクト内部から呼び出され、修飾子がコンテキス ト・モジュール名と一致しない場合、関数を呼び出したステートメントの許可 ID は、選択された関数が含まれるモジュールにおける EXECUTE 特権がなければな りません (SQLSTATE 42501)。
- v 関数が選択された場合、正常に使用されるかどうかは、その関数が、戻される結 果が許可されるコンテキストにおいて呼び出されるかどうかによって決まりま す。例えば、関数が表を戻したものの、そこでは表が許可されていない場合、エ ラーが戻されます (SQLSTATE 42887)。
- v 組み込みであれユーザー定義であれ cast 関数が選択されたとき、いずれかの引数 をパラメーターのより小さなデータ・タイプに暗黙的にキャスト (プロモートで なく) する必要がある場合は、エラーが戻されます (SQLSTATE 42884)。
- 関数呼び出しに名前のない行タイプを持つ引数が関係する場合、以下のいずれか の条件が発生すると、エラーが戻されます (SQLSTATE 42884)。
	- 引数のフィールド数がパラメーターのフィールド数と一致しない。
– 引数のフィールドのデータ・タイプを、パラメーターのフィールドの対応する データ・タイプに割り当てることができない。

### 一群の候補関数の判別

- v 関数呼び出しの引数の数を *A* とします。
- v 関数シグニチャー中のパラメーターの数を *P* とします。
- v 関数シグニチャーでデフォルトが定義されていないパラメーターの数を *N* としま す。

関数呼び出しを解決するための候補関数は、以下の基準で選択されます。

- v 各候補関数は、一致する名前と適用可能なパラメーター数を持つ。適用可能なパ ラメーター数とは、*N* ≤ *A* ≤ *P* という条件を満たすパラメーター数のことです。
- v 各候補関数には、関数呼び出しに含まれる名前付き引数ごとに、名前は一致する が定位置 (名前なし) 引数にはまだ合致していないパラメーターが存在する。
- v 候補関数のパラメーターのうち、対応引数が関数呼び出しで位置でも名前でも指 定されていない各パラメーターは、デフォルトを使用して定義される。
- 1 つ以上のスキーマの集合に含まれる各候補関数は、関数を呼び出しているステ ートメントの許可 ID に関連付けられた EXECUTE 特権を持つ。
- v コンテキスト・モジュール以外のモジュールに含まれる各候補関数は、パブリッ シュ済みモジュール関数である。

一群の候補関数に選択される関数は、以下の検索スペースの 1 つ以上から選択され ます。

- 1. コンテキスト・モジュール。これは、関数を呼び出したモジュール・オブジェク トが含まれるモジュールです。
- 2. 1 つ以上のスキーマの集合
- 3. コンテキスト・モジュール以外のモジュール

考慮対象となる特定の検索スペースは、呼び出される関数の名前の修飾子によって 影響を受けます。

- v 修飾された関数呼び出し: 関数名と修飾子を使用して関数が呼び出されると、デ ータベース・マネージャーはその修飾子と、場合によっては、呼び出される関数 のコンテキストも使用して、候補関数のセットを判別します。
	- 1. 関数が修飾子付きの関数名を使用してモジュール・オブジェクト内部から呼び 出される場合、データベース・マネージャーはその修飾子がコンテキスト・モ ジュール名と一致するかどうかを考慮します。修飾子が単一の修飾子である場 合、一致の判定時にモジュールのスキーマ名は無視されます。修飾子が 2 つ の部分から成る ID の場合、突き合わせを考慮する際にスキーマによって修飾 されたモジュール名と比較されます。修飾子がコンテキスト・モジュール名と 一致する場合、データベース・マネージャーはコンテキスト・モジュールで候 補関数を検索します。

コンテキスト・モジュールで 1 つ以上の候補関数が見つかると、最適を判別 するためにこの一群の候補関数が処理され、その際にその他の検索スペースで 可能性のある候補関数を考慮することはありません (『最適の判別』を参照し てください)。見つからなければ、次の検索スペースに進みます。

2. 修飾子が単一の ID の場合、データベース・マネージャーはその修飾子をスキ ーマ名と見なしそのスキーマで候補関数を検索します。

スキーマで 1 つ以上の候補関数が見つかると、最適を判別するためにこの一 群の候補関数が処理され、その際にその他の検索スペースで可能性のある候補 関数を考慮することはありません (『最適の判別』を参照してください)。見つ からなければ、該当する場合には次の検索スペースに進みます。

- 3. 関数がモジュールの外部から呼び出される場合、またはモジュール・オブジェ クト内部から呼び出される際に修飾子がコンテキスト・モジュール名と一致し ない場合には、データベース・マネージャーはその修飾子をモジュール名と見 なします。データベース・マネージャーは、モジュールにおける EXECUTE 特権を考慮することなく、以下の基準に基づいて一致する最初のモジュールを 選択します。
	- モジュール名がスキーマ名で修飾されている場合、そのスキーマ名とモジ ュール名のモジュールを選択します。
	- モジュール名がスキーマ名で修飾されていない場合、SQL パス内の最初の スキーマで見つかるモジュール名を持つモジュールを選択します。
	- モジュールが SQL パスを使用しても見つからない場合、そのモジュール名 を持つモジュールのパブリック別名を選択します。

一致するモジュールが見つからない場合、候補関数はありません。一致するモ ジュールが見つかると、データベース・マネージャーは選択したモジュールで 候補関数を検索します。

選択されたモジュールで 1 つ以上の候補関数が見つかると、最適を判別する ためにこの一群の候補関数が処理されます (『最適の判別』を参照してくださ  $(4)$ 

- 修飾されていない関数呼び出し: 関数が修飾子なしで呼び出されると、データベ ース・マネージャーは呼び出される関数のコンテキストを考慮して、候補関数の セットを判別します。
	- 1. 関数が、モジュール・オブジェクト内部から非修飾の関数名で呼び出される場 合、データベース・マネージャーはコンテキスト・モジュールで候補関数を検 索します。

コンテキスト・モジュールで 1 つ以上の候補関数が見つかると、SQL パス内 のスキーマからの候補関数にこれらの候補関数が組み込まれます (次の項目を 参照してください)。

2. 関数が、モジュール・オブジェクト内部からまたはモジュール外部から、非修 飾の関数名で呼び出される場合、データベース・マネージャーは、SQL パス 内のスキーマのリストを検索して、実行する関数インスタンスを解決します。 SQL パス (『SQL パス』を参照) 内のスキーマごとに、データベース・マネ ージャーはそのスキーマで候補関数を検索します。

SQL パスのスキーマで 1 つ以上の候補関数が見つかると、コンテキスト・モ ジュールからの候補関数にこれらの候補関数が組み込まれます (前の項目を参 照してください)。最適を判別するために、この一群の候補関数が処理されま す (『最適の判別』を参照してください)。

データベース・マネージャーが候補関数を全く見つけないと、エラーが戻ります (SQLSTATE 42884)。

### 最適の判別

一群の候補関数には、1 つの関数、または同じ名前の複数の関数が含まれる場合が あります。どちらの場合にも、候補関数のセットに含まれる各関数のパラメーター のデータ・タイプ、SQL パスでのスキーマの位置、パラメーターの総数を使用し て、関数が最適要件を満たすかどうかが判別されます。

候補関数のセットに複数の関数が含まれており、関数呼び出しで名前付き引数が使 用されている場合、名前付き引数に対応するパラメーターの順序位置は、すべての 候補関数で同じでなければなりません (SQLSTATE 4274K)。

パラメーター・セット という用語は、候補関数のセットの (上記のようなパラメー ターが存在する) パラメーター・リストで同じ位置にあるすべてのパラメーターを 表します。パラメーターの対応引数は、関数呼び出しで引数がどのように指定され ているかに基づいて判別されます。定位置引数の場合、パラメーターの対応引数 は、関数呼び出しにおいて候補関数のパラメーター・リストでのパラメーターと同 じ位置にある引数です。名前付き引数の場合、パラメーターの対応引数は、パラメ ーターと同じ名前の引数です。この場合、関数呼び出しにおける引数の順序は、最 適を判別する際に考慮されません。候補関数のパラメーター数が関数呼び出しでの 引数の数よりも多い場合、対応引数のない各パラメーターは、あたかも DEFAULT キーワードを値として持つ対応引数があるかのように処理されます。

最適である関数を判別するために、以下のステップが使用されます。

#### ステップ **1:** 型付き式である引数の考慮

データベース・マネージャーは、各パラメーターのデータ・タイプと対応引 数のデータ・タイプを比較することによって、呼び出しの最適要件を満たす 関数、また関数のセットを判別します。

パラメーターのデータ・タイプがその対応引数のデータ・タイプと同じかど うかは、以下のように判別されます。

- v データ・タイプの同義語が一致します。例えば、FLOAT と DOUBLE は 同じであると見なされます。
- v 長さ、精度、スケール、およびコード・ページなどのデータ・タイプの属 性は無視されます。したがって、CHAR(8) と CHAR(35)、また DECIMAL(11,2) と DECIMAL(4,3) はそれぞれ同じタイプと見なされま す。

関数呼び出しにおける型なし式でない各引数のデータ・タイプが、関数イン スタンスの対応パラメーターのデータ・タイプと一致する関数か、またはそ のデータ・タイプにプロモート可能である関数のみを考慮することにより、 候補関数のサブセットが取得されます。関数呼び出しの引数が型なし式であ る場合、対応パラメーターのデータ・タイプは、どのデータ・タイプでも構 いません。『データ・タイプのプロモーション』にあるデータ・タイプのプ ロモーションの優先順位リストは、(プロモーションを考慮した場合に) 各デ ータ・タイプに適合するデータ・タイプを優先順位の高いものから順に示し ています。このサブセットが空でない場合、この候補関数のサブセットにつ い[てプロモート可能なプロセスを](#page-255-0)使用して最適が決定されます。このサブセ

ットが空である場合、候補関数のオリジナルのセットについ[てキャスト可能](#page-255-1) [なプロセスを](#page-255-1)使用して最適が決定されます。

- <span id="page-255-0"></span>プロモート可能なプロセス
	- このプロセスは、関数呼び出しの引数が、関数定義の対応するパラ メーターのデータ・タイプと一致するか、またはそのデータ・タイ プにプロモートできるかどうかを考慮した場合にのみ、最適を決定 します。候補関数のサブセットの場合、パラメーター・リストが左 から右へと処理されていきます。つまり、候補関数のサブセットの 最初の位置のパラメーター・セットをまず処理してから、2 番目の 位置のパラメーター・セットに進むというように処理されます。候 補関数のサブセットから候補関数を除去するために、以下のステッ プが使用されます (プロモーションのみを考慮)。
		- 1. ある候補関数のパラメーターの対応引数のデータ・タイプが、 (プロモーションのみを考慮した場合に) 他の候補関数よりもパ ラメーターのデータ・タイプに適合する場合、関数呼び出しに対 する適合度が同等でない候補関数は除去されます。『データ・タ イプのプロモーション』にあるデータ・タイプのプロモーション の優先順位リストは、(プロモーションを考慮した場合に) 適合 するデータ・タイプを、データ・タイプごとに優先順位の高いも のから順に示しています。
		- 2. 対応引数のデータ・タイプが型なし式である場合、候補関数は除 去されません。
		- 3. これらのステップは、残りの候補関数の次のパラメーター・セッ トに対しても行われ、パラメーター・セットがそれ以上なくなる まで繰り返されます。
- <span id="page-255-1"></span>キャスト可能なプロセス

このプロセスではまず、関数呼び出しにおける対応引数のデータ・ タイプが、関数定義のパラメーターのデータ・タイプに一致するか どうか、またはそのデータ・タイプにプロモートできるかどうかを パラメーターごとに調べて、最適が判別されます。次にデータベー ス・マネージャーは、プロモート可能だったデータ・タイプを持つ 対応引数がない各パラメーター・セットについて、関数解決のため に対応引数のデータ・タイプをパラメーターのデータ・タイプに暗 黙的にキャストできるかどうかを、パラメーターごとに調べます。

候補関数のセットの場合、パラメーター・リストに含まれるパラメ ーターが左から右へと処理されていきます。つまり、すべての候補 関数の最初の位置のパラメーター・セットをまず処理してから、2 番目の位置のパラメーター・セットに進むというように処理されま す。候補関数のセットから候補関数を除去するために、以下のステ ップが使用されます (プロモーションのみを考慮)。

1. ある候補関数のパラメーターの対応引数のデータ・タイプが、 (プロモーションのみを考慮した場合に) 他の候補関数よりもパ ラメーターのデータ・タイプに適合する場合、関数呼び出しに対 する適合度が同等でない候補関数は除去されます。『データ・タ イプのプロモーション』にあるデータ・タイプのプロモーション の優先順位リストは、(プロモーションを考慮した場合に) 適合 するデータ・タイプを、データ・タイプごとに優先順位の高いも のから順に示しています。

- 2. 対応引数のデータ・タイプをいずれの候補関数のパラメーターの データ・タイプにもプロモートできない場合 (対応引数が型なし 式である場合を含む)、候補関数は除去されません。
- 3. これらのステップは、残りの候補関数の次のパラメーター・セッ トに対しても行われ、パラメーター・セットがそれ以上なくなる まで繰り返されます。

(プロモーションのみを考慮した場合に) 適合する対応引数が少なく とも 1 つのパラメーター・セットになく、パラメーター・セットの 対応引数がデータ・タイプを持つ場合、データベース・マネージャ ーは、こうしたパラメーター・セットを 1 つずつ左から右へと比較 していきます。候補関数のセットから候補関数を除去するために、 以下のステップが使用されます (暗黙的キャストを考慮)。

- 1. 残りの全候補関数のパラメーター・セットのすべてのデータ・タ イプが、『データ・タイプのプロモーション』で指定されている ものと同じデータ・タイプ優先順位リストに属しているわけでは ない場合、エラーが戻されます (SQLSTATE 428F5)。
- 2. 対応引数のデータ・タイプを、『関数解決のための暗黙的キャス ト』で指定されているパラメーターのデータ・タイプに暗黙的に キャストできない場合は、エラーが戻されます (SQLSTATE 42884)。
- 3. ある候補関数のパラメーターの対応引数のデータ・タイプが、 (暗黙的キャストを考慮した場合に) 他の候補関数よりもパラメ ーターのデータ・タイプに適合する場合、関数呼び出しに対する 適合度が同等でない候補関数は除去されます。 [関数解決のため](#page-257-0) [の暗黙的キャストに](#page-257-0)あるデータ・タイプ・リストは、(暗黙的キ ャストを考慮した場合に) より適合するデータ・タイプを示して います。
- 4. これらのステップは、(プロモーションのみを考慮した場合に) 適合する対応引数がなく、対応引数がデータ・タイプを持つ次の パラメーター・セットに対しても行われ、こうしたパラメータ ー・セットがなくなるかエラーが発生するまで繰り返されます。

### ステップ **2: SQL** パスの考慮

複数の候補関数が残っており、候補関数をまだ含んでいるコンテキスト・モ ジュールが存在する場合、データベース・マネージャーはそれらの関数を選 択します。コンテキスト・モジュールが存在しない場合、またはコンテキス ト・モジュールに候補関数が残っていない場合、データベース・マネージャ ーは、SQL パスの最初にスキーマがある候補関数を選択します。

## ステップ **3:** 関数呼び出しにおける引数の数の考慮

複数の候補関数が残っており、ある候補関数のパラメーター数が他の候補関 数のパラメーター数以下である場合、パラメーター数の多い候補関数は除去 されます。

### ステップ **4:** 型なし式である引数の考慮

複数の候補関数が残っており、少なくとも 1 つのパラメーター・セットの 対応引数が型なし式である場合、データベース・マネージャーは、こうした パラメーター・セットを左から右へと比較していきます。候補関数のセット から候補関数を除去するために、以下のステップが使用されます。

- 1. 残りの全候補関数のパラメーター・セットのすべてのデータ・タイプ が、『データ・タイプのプロモーション』で指定されているものと同じ データ・タイプ優先順位リストに属しているわけではない場合、エラー が戻されます (SQLSTATE 428F5)。
- 2. ある候補関数のパラメーターのデータ・タイプが、暗黙的キャストのデ ータ・タイプ順序付けで他の候補関数よりも左にある場合、パラメータ ーのデータ・タイプがデータ・タイプ順序付けで右にある候補関数は除 去されます。『関数解決のための暗黙的キャスト』にあるデータ・タイ プ・リストは、暗黙的キャストのデータ・タイプ順序付けを示していま す。

複数の候補関数がまだ存在する場合は、エラーが戻されます (SQLSTATE 428F5)。

#### <span id="page-257-0"></span>関数解決のための暗黙的キャスト

ユーザー定義タイプ、参照タイプ、または XML データ・タイプを持つ引 数については、関数解決の暗黙的キャストはサポートされません。また、組 み込み cast 関数またはユーザー定義 cast 関数についてもサポートされませ ん。サポートされるのは、以下の場合です。

- v あるデータ・タイプの値を、『データ・タイプのプロモーション』で指定 されているものと同じデータ・タイプの優先順位リストに含まれるその他 のデータ・タイプにキャストできる。
- 数値または日時データ・タイプを、LOB を除く文字データ・タイプまた は GRAPHIC ストリング・データ・タイプにキャストできる。
- LOB を除く文字タイプまたは GRAPHIC ストリング・タイプを、数値デ ータ・タイプまたは日時データ・タイプにキャストできる。
- 文字 FOR BIT DATA を BLOB にキャストでき、BLOB を文字 FOR BIT DATA にキャストできる。
- TIMESTAMP データ・タイプを TIME データ・タイプにキャストでき る。
- v 型なし引数をどのデータ・タイプにもキャストできる。

プロモーション用のデータ・タイプ優先順位リストと同様に、暗黙的キャス トの場合も関連したデータ・タイプのグループ内のデータ・タイプに対する 順序があります。この順序は、暗黙的キャストを考慮する関数解決の実行時 に使用されます。 237 [ページの表](#page-258-0) 22 は、関数解決のための暗黙的キャス トに使用するデータ・タイプの順序を示しています。データ・タイプは優先 順位の高いものから順にリストされます (これは、プロモーション用のデー タ・タイプ優先順位リストの順序とは異なることに注意してください)。関 数解決で SYSIBM スキーマの組み込み関数が選択され、一部の引数に暗黙 的キャストが必要となった場合、組み込み関数がパラメーターの文字入力と グラフィック入力の両方をサポートしていれば、その引数は暗黙のうちに文 字にキャストされます。

表 *22.* 関数解決のための暗黙的キャストに使用するデータ・タイプの順序

<span id="page-258-0"></span>

|                                                                      | 関数解決のための暗黙的キャストに使用する<br>データ・タイプ・リスト (優先順位の高いも                 |
|----------------------------------------------------------------------|---------------------------------------------------------------|
| データ・タイプ・グループ                                                         | のから順に)                                                        |
| 数値データ・タイプ                                                            | DECFLOAT, double, real, decimal,<br>BIGINT, INTEGER, SMALLINT |
| 文字データ・タイプおよび GRAPHIC ストリ   VARCHAR または VARGRAPHIC、CHAR<br>ング・データ・タイプ | または GRAPHIC、CLOB または DBCLOB                                   |
| 日時データ・タイプ                                                            | TIMESTAMP, DATE                                               |

注**:**

- 1. 上記の表に小文字で示したタイプは、以下のように定義されます。
	- v decimal = DECIMAL (*p*,*s*) または NUMERIC(*p*,*s*)
	- v real = REAL または FLOAT(*n*)。ここで、*n* は 24 を超えない値。
	- v double = DOUBLE、DOUBLE-PRECISION、FLOAT、または FLOAT(*n*)。ここで、*n* は 25 以上。

リストの中のデータ・タイプの短形式および長形式の同義語は、リスト の中の同義語と同じであると見なされます。

- 2. Unicode データベースのみの場合、以下は、等価のデータ・タイプと見 なされます。
	- v CHAR または GRAPHIC
	- v VARCHAR および VARGRAPHIC
	- v CLOB および DBCLOB

表 *23.* 暗黙的キャストが必要な場合に *SYSIBM* スキーマの組み込みスカラー関数を呼び出したときに得られる引数の長 さ

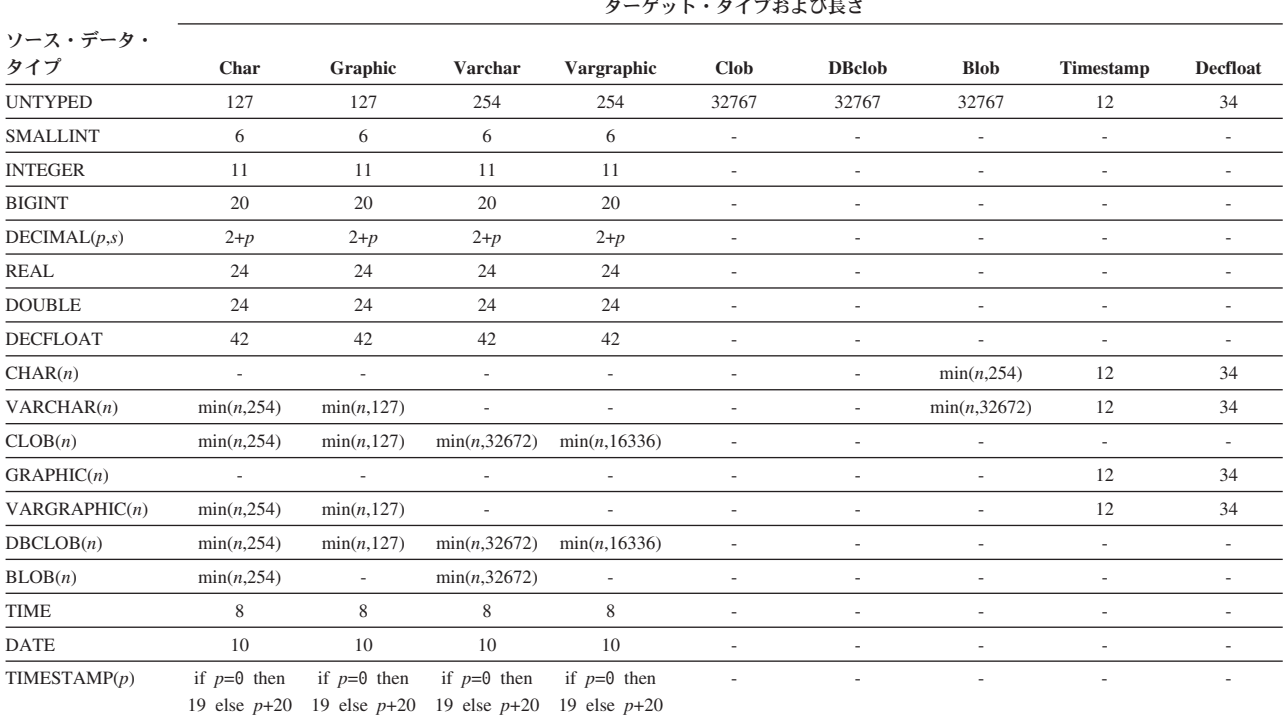

関数解決は、組み込みまたはユーザー定義のスキーマ関数およびモジュール関数を 含む、すべての関数に適用されます。関数をスキーマ名なしで呼び出すと、関数呼 び出しを特定の関数に解決するときに SQL パスが使用されます。

SYSIBM スキーマの組み込み関数は、SYSIBM が SQL パスに明示的に含まれてい ない場合でも、関数解決の際に必ず考慮されます。したがって、パスから SYSIBM を省いても、(関数およびデータ・タイプの解決では) SYSIBM がパスの最初のスキ ーマであると想定されることになります。

例えば、ユーザーの SQL パスが以下のように定義されているとします。 "SHAREFUN","SYSIBM","SYSFUN"

また、引数の数とタイプが SYSIBM.LENGTH と同じである LENGTH 関数が SHAREFUN スキーマに定義されているとします。この場合、このユーザーの SQL ステートメントで、修飾なしで LENGTH を参照すると、SHAREFUN.LENGTH が 選択されます。一方、ユーザーの SQL パスが以下のように定義されている場合に は、

"SHAREFUN","SYSFUN"

同じ SHAREFUN.LENGTH 関数が存在していたとしても、このユーザーの SQL ス テートメントで修飾せずに LENGTH を参照すると、 SYSIBM.LENGTH が選択さ れることになります。これは、SYSIBM が暗黙のうちにパス中で最初に出現するた めです。

この状況下では、次のようにすれば、問題を未然に最小化することができます。

- v ユーザー定義関数には組み込み関数の名前を決して使用しないようにします。
- v 何らかの理由で組み込み関数と同じ名前のユーザー定義関数を作成する必要のあ る場合は、そのような関数への参照には必ず修飾子を付けます。

注**:** 一部の組み込み関数の呼び出しは、明示修飾子として SYSIBM をサポートして おらず、SQL パスを考慮せずに直接組み込み関数に解決されます。組み込み関数の 説明には、特定の事例が取り上げられています。

### 関数解決の例

以下に、関数解決の例を示します。 (必要なキーワードがすべて示されているわけ ではないことに注意してください。)

v 以下に、関数解決での SQL パスの考慮事項を示す例があります。この例では、3 つの異なるスキーマに 8 つの ACT 関数があり、以下のように登録されていま す。

**CREATE FUNCTION** AUGUSTUS.ACT (CHAR(5), INT, DOUBLE) **SPECIFIC** ACT\_1 ... **CREATE FUNCTION** AUGUSTUS.ACT (INT, INT, DOUBLE) **SPECIFIC** ACT\_2 ... **CREATE FUNCTION** AUGUSTUS.ACT (INT, INT, DOUBLE, INT) **SPECIFIC** ACT\_3 ... **CREATE FUNCTION** JULIUS.ACT (INT, DOUBLE, DOUBLE) **SPECIFIC** ACT\_4 ... **CREATE FUNCTION** JULIUS.ACT (INT, INT, DOUBLE) **SPECIFIC** ACT\_5 ... **CREATE FUNCTION** JULIUS.ACT (SMALLINT, INT, DOUBLE) **SPECIFIC** ACT\_6 ... **CREATE FUNCTION** JULIUS.ACT (INT, INT, DECFLOAT) **SPECIFIC** ACT\_7 ... **CREATE FUNCTION** NERO.ACT (INT, INT, DEC(7,2)) **SPECIFIC**  $ACT_8$ ...

以下のように関数が参照されるとします (I1 および I2 は INTEGER 列、 D は DECIMAL 列です)。

**SELECT** ... ACT(I1, I2, D) ...

この参照を行うアプリケーションの SQL パスが次のようになっているとしま す。

"JULIUS","AUGUSTUS","CAESAR"

アルゴリズムに従っていきます。

- スキーマ NERO が SQL パスに組み込まれていないため、特定の名前 ACT 8 の付いた関数は候補から除かれます。
- パラメーターの数が違っているため、ACT\_3 は候補から除かれます。第 1 引 数が第 1 パラメーターのデータ・タイプにプロモートできないため、 ACT 1 と ACT\_6 はどちらも候補から除かれます。
- この時点で複数の候補が残っているため、次に引数が順に検討されます。
- 最初の引数については、残りのすべての関数 ACT\_2、ACT\_4、ACT\_5、およ び ACT 7 がその引数タイプと完全に一致します。この検討ではどの関数も検 討の対象から除かれないため、次の引数を検討する必要があります。
- 2 番目の引数では、ACT\_2、ACT\_5、および ACT\_7 が完全に一致しています が、 ACT\_4 は一致していないため、ACT\_4 が検討の対象から除かれます。 ACT 2、ACT 5、および ACT 7 の間の何らかの差異を判別するために、さら に次の引数が検討されます。
- 第 3 の最後の引数では、ACT\_2、ACT\_5、ACT\_7 のいずれも、引数のタイプ と完全には一致していません。 ACT 2 と ACT 5 の適合度は同程度ですが、 ACT\_7 は他の 2 つよりも適合度が劣ります。タイプ DOUBLE は DECFLOAT よりも、DECIMAL に近いからです。 ACT\_7 は除去されます。
- この時点で、パラメーター・シグニチャーが同じである関数として ACT\_2 と ACT 5 の 2 つが残っています。最終的な決定要因は、どちらの関数のスキー マが SQL パスで先に出現するかであり、この基準によって ACT\_5 が最終的 に選択されます。
- v 以下に、関数解決の結果、エラー (SQLSTATE 428F5) が発生するという状況の 例を示します。このエラーは、複数の候補関数が呼び出しに等しく適合するが、 引数のいずれかの対応するパラメーターが同じタイプ優先順位リストに属してい ないために発生します。

この例では、以下のように定義された単一のスキーマに 3 つの関数のみ含まれて います。

**CREATE FUNCTION** CAESAR.ACT (INT, VARCHAR(5), VARCHAR(5))**SPECIFIC** ACT\_1 ... **CREATE FUNCTION** CAESAR.ACT (INT, INT, DATE) **SPECIFIC** ACT\_2 ... **CREATE FUNCTION** CAESAR.ACT (INT, INT, DOUBLE) **SPECIFIC** ACT\_3 ...

以下のように関数が参照されるとします (I1 および I2 は INTEGER 列、VC は VARCHAR 列です)。

**SELECT** ... ACT(I1, I2, VC) ...

この参照を行うアプリケーションの SQL パスが次のようになっているとしま す。

"CAESAR"

アルゴリズムに従っていきます。

- 関数呼び出しの各入力引数のデータ・タイプが、関数インスタンスの対応する パラメーターのデータ・タイプと一致するか、またはそのデータ・タイプにプ ロモート可能かどうかを判別するために、それぞれの候補関数が評価されま す。
	- 最初の引数については、候補となるすべての関数にこのパラメーター・タイ プと完全に一致するデータ・タイプが含まれます。
	- 2 番目の引数については、INTEGER を VARCHAR にプロモートできない ため、ACT\_1 は除去されます。
	- 3 番目の引数については、VARCHAR を DATE または DOUBLE にプロモ ートできないため、候補関数が残らないように、ACT\_2 と ACT\_3 の両方 が除去されます。
- 候補関数のサブセットが空のため、候補関数はキャスト可能なプロセスを使用 して考慮されます。
	- 最初の引数については、候補となるすべての関数にこのパラメーター・タイ プと完全に一致するデータ・タイプが含まれます。
	- 2 番目の引数については、INTEGER を VARCHAR にプロモートできない ため、ACT\_1 は除去されます。 ACT\_2 と ACT\_3 が候補として適してい ます。
	- 3 番目の引数については、ACT\_2 および ACT\_3 の対応するパラメーター のデータ・タイプが同じデータ・タイプの優先順位リストに属していないた め、エラーが戻されます (SQLSTATE 428F5)。
- v この例では、キャスト可能なプロセスを使用して関数解決が成功する状況を示し ています。この例では、以下のように定義された単一のスキーマに 3 つの関数の み含まれています。

**CREATE FUNCTION** CAESAR.ACT (INT, VARCHAR(5), VARCHAR(5))**SPECIFIC** ACT\_1 ... **CREATE FUNCTION** CAESAR.ACT (INT, INT, DECFLOAT) **SPECIFIC** ACT 2 ... **CREATE FUNCTION** CAESAR.ACT (INT, INT, DOUBLE) **SPECIFIC** ACT\_3 ...

以下のように関数が参照されるとします (I1 および I2 は INTEGER 列、VC は VARCHAR 列です)。

**SELECT** ... ACT(I1, I2, VC) ...

この参照を行うアプリケーションの SQL パスが次のようになっているとしま す。

"CAESAR"

アルゴリズムに従っていきます。

- 関数呼び出しの各入力引数のデータ・タイプが、関数インスタンスの対応する パラメーターのデータ・タイプと一致するか、またはそのデータ・タイプにプ ロモート可能かどうかを判別するために、それぞれの候補関数が評価されま す。
	- 最初の引数については、候補となるすべての関数にこのパラメーター・タイ プと完全に一致するデータ・タイプが含まれます。
	- 2 番目の引数については、INTEGER を VARCHAR にプロモートできない ため、ACT\_1 は除去されます。
- 3 番目の引数については、VARCHAR を DECFLOAT または DOUBLE に プロモートできないため、候補関数が残らないように、ACT\_2 と ACT\_3 の両方が除去されます。
- 候補関数のサブセットが空のため、候補関数はキャスト可能なプロセスを使用 して考慮されます。
	- 最初の引数については、候補となるすべての関数にこのパラメーター・タイ プと完全に一致するデータ・タイプが含まれます。
	- 2 番目の引数については、INTEGER を VARCHAR にプロモートできない ため、ACT\_1 は除去されます。 ACT\_2 と ACT\_3 が候補として適してい ます。
	- 3 番目の引数については、DECFLOAT と DOUBLE の両方が同じデータ・ タイプの優先順位リストにあり、VARCHAR は DECFLOAT と DOUBLE の両方を暗黙のうちにキャストできます。DECFLOAT は暗黙的キャストに 適しているため、 ACT\_2 が最適です。
- v この例では、キャスト可能なプロセスを使用した関数解決時に、後の引数のプロ モーションが暗黙的キャストより優先することを示しています。この例では、以 下のように定義された単一のスキーマに 3 つの関数のみ含まれています。

**CREATE FUNCTION** CAESAR.ACT (INT, INT, VARCHAR(5))**SPECIFIC** ACT\_1 ... **CREATE FUNCTION** CAESAR.ACT (INT, INT, DECFLOAT) **SPECIFIC** ACT\_2 ... **CREATE FUNCTION** CAESAR.ACT (INT, INT, DOUBLE) **SPECIFIC** ACT\_3 ...

以下のように関数が参照されるとします (I1 は INTEGER 列、VC1 は VARCHAR 列、および C1 は CHAR 列です)。

**SELECT** ... ACT(I1, VC1, C1) ...

この参照を行うアプリケーションの SQL パスが次のようになっているとしま す。

"CAESAR"

アルゴリズムに従っていきます。

- 関数呼び出しの各入力引数のデータ・タイプが、関数インスタンスの対応する パラメーターのデータ・タイプと一致するか、またはそのデータ・タイプにプ ロモート可能かどうかを判別するために、それぞれの候補関数が評価されま す。
	- 最初の引数については、候補となるすべての関数にこのパラメーター・タイ プと完全に一致するデータ・タイプが含まれます。
	- 2 番目の引数については、VARCHAR を INTEGER にプロモートできない ため、候補関数が残らないように、すべての候補関数が除去されます。
- 候補関数のサブセットが空のため、候補関数はキャスト可能なプロセスを使用 して考慮されます。
	- 最初の引数については、候補となるすべての関数にこのパラメーター・タイ プと完全に一致するデータ・タイプが含まれます。
	- 2 番目の引数については、候補関数のどれにも対応する引数をプロモートで きるパラメーターがないため、候補関数は除去されません。

- 3 番目の引数は ACT\_1 のパラメーターにプロモートできますが、ACT\_2 または ACT\_3 のパラメーターにはプロモートできないため、ACT\_1 が最 適です。

# メソッド

構造化タイプのデータベース・メソッドは、一連の入力データ値と、一連の結果値 との関連のことです。ここで、最初の入力値 (またはサブジェクト引数) は、メソッ ドと同じ値になるか、サブジェクト・タイプ (サブジェクト・パラメーター ともい う) のサブタイプになります。

例えば、型が ADDRESS である CITY というメソッドは、型が VARCHAR の入力 データ値に渡すことができます。結果は ADDRESS (または ADDRESS のサブタイ プ) になります。

メソッドは、ユーザー定義構造化タイプの定義の一環として、暗黙的にあるいは明 示的に定義されます。

暗黙的に定義されたメソッドは、構造化タイプごとに作成されます。また、構造化 タイプの属性ごとに、監視用メソッド が定義されます。監視用メソッドを使うと、 アプリケーション側は、該当タイプのインスタンスの属性値を知ることができま す。変更メソッドも属性ごとに定義されます。これにより、アプリケーション側で は、型インスタンスの属性の値を変更することによって型インスタンスを変更でき ます。上記の CITY メソッドは、タイプ ADDRESS の mutator メソッドの一例で す。

明示的に定義したメソッド、すなわちユーザー定義メソッド は、 CREATE TYPE (または ALTER TYPE ADD METHOD) および CREATE METHOD ステートメン トを組み合わせて使用して、 SYSCAT.ROUTINES のデータベースに登録されるメ ソッドです。 特定の構造化タイプ用に定義されたメソッドはすべて、その型と同じ スキーマで定義されます。

構造化タイプ用のユーザー定義メソッドは、データベース・エンジンの構造化タイ プ・インスタンスに適用できる (ユーザーもしくは第三者ベンダーによって提供さ れた) メソッド定義を追加することによって、データベース・システムの機能を拡 張します。データベース・メソッドを定義することにより、データベースはアプリ ケーションが使用するのと同じメソッドをエンジンで活用することができ、アプリ ケーションとデータベースとの間の相互作用が高まります。

## 外部および **SQL** ユーザー定義メソッド

ユーザー定義メソッドは、外部メソッドとするか、 SQL 式に基づくものとするこ とができます。外部メソッドは、オブジェクト・コード・ライブラリーと、メソッ ド呼び出し時に実行されるそのライブラリー内の関数によって、データベースに対 して定義されます。 SQL 式に基づいたメソッドは、メソッドの呼び出し時に、そ の SQL 式の結果を戻します。そのようなメソッドでは、すべてが SQL で作成され ているので、オブジェクト・コード・ライブラリーが必要ありません。

ユーザー定義メソッドでは、呼び出されるたびに単一値の応答を戻すことができま す。この値は、構造化タイプとすることができます。また、メソッドを (SELF AS RESULT を使用して) 型保持 として定義し、メソッドの戻される型として、動的型 のサブジェクト引数を戻すようにすることが可能です。暗黙的に定義した変更メソ ッドは、型保持されます。

## メソッド・シグニチャー

メソッドは、そのサブジェクト・タイプ、メソッド名、パラメーター数、およびそ のパラメーターのデータ・タイプによって識別されます。これはメソッド・シグニ チャー と呼ばれ、データベース内でユニークである必要があります。

以下の場合に、同じ名前を付けられた構造化タイプのメソッドが、複数存在する可 能性があります。

- パラメーターの数やパラメーターのデータ・タイプが違う場合。または
- v メソッドが同じメソッド階層の一部である場合 (つまり、メソッド同士がオーバ ーライド関係にあるか、同じ元のメソッドをオーバーライドしている場合)。また は
- (最初のパラメーターとして、サブジェクト・タイプ、またはそのサブタイプかス ーパータイプを使用した) 同じ関数シグニチャーが存在しない場合。

複数のメソッド・インスタンスを持つメソッド名のことを、多重定義メソッド とい います。あるメソッド名があるタイプ内で多重定義される場合、そのタイプには、 その名前で 2 つ以上のメソッドがあるということです (それぞれのタイプにはすべ て、異なるパラメーター・タイプがあります)。メソッド名はサブジェクト・タイプ 階層においても多重定義可能です。その場合、そのタイプ階層にその名前のメソッ ドが 2 つ以上ありますが、それぞれのメソッドには異なるパラメーター・タイプが なければなりません。

メソッドを呼び出すときには (許可されているコンテキストで) 構造化タイプ・イン スタンス (サブジェクト引数) への参照と、二重ドット演算子の両方が先頭に記され ているメソッド名を参照します。 その後に、括弧で囲まれた引数のリストが続きま す。実際に呼び出されるメソッドは、次の項で説明されているメソッド解決プロセ スにより、静的タイプのサブジェクト・タイプに基づいて決定されます。関数呼び 出しを使い、WITH FUNCTION ACCESS で定義されているメソッドを呼び出すこ ともできます。その場合、関数解決のための通常の規則が適用されます。

関数解決の結果が WITH FUNCTION ACCESS で定義されているメソッドであれ ば、メソッド呼び出しのその後のステップはすべて処理されます。

メソッドへのアクセスは EXECUTE 特権を通して制御されます。 GRANT および REVOKE ステートメントは、特定のメソッドまたはメソッドのセットを誰が実行で きて誰ができないのかを指定するために使用します。メソッドを呼び出すには、 EXECUTE 特権 (または DATAACCESS 権限) が必要です。メソッドの定義者に は、自動的に EXECUTE 特権が付与されます。すべての基礎オブジェクトに対する WITH GRANT オプションを持つ外部メソッドまたは SQL メソッドの定義者には また、メソッドに対する EXECUTE 特権付きの WITH GRANT オプションが GRANT されます。定義者 (または ACCESSCTRL または SECADM 権限を持つ許 可 ID) は、これを、任意の SQL ステートメントからメソッドを呼び出したり、任 意の DDL ステートメント (CREATE VIEW、CREATE TRIGGER、または制約を定 義するときなど) でメソッドを参照したりしたいユーザーに付与します。ユーザー に EXECUTE 特権が付与されていない場合、そのメソッドは、たとえ一致の度合い が高くても、メソッド解決アルゴリズムによって考慮されません。

## <span id="page-266-0"></span>メソッド解決

メソッドの呼び出しの後、データベース・マネージャーは、同じ名前を持つ呼び出 し可能なメソッドの中でどれが「最適」かを判別する必要があります。メソッド解 決時には、関数 (組み込みまたはユーザー定義) は考慮されません。

引数とは、呼び出し時にメソッドに渡される値です。 SQL の中で呼び出されると き、メソッドには (特定構造化タイプの) サブジェクト引数、およびゼロ個以上の引 数のリストが渡されます。このような引数は、引数のセマンティクスが引数リスト 内の位置によって決定されるという意味で定位置と言えます。パラメーター は、メ ソッドへの入力の形式上の定義です。メソッドがデータベースに対して暗黙的に (特定タイプ用にシステム生成される)、またはユーザーによって (ユーザー定義メソ ッド) 定義されるとき、メソッドのパラメーターが (最初のパラメーターとしてのサ ブジェクト・パラメーター付きで) 指定されます。パラメーターの定義の順序がパ ラメーターの位置、およびその結果としてパラメーターのセマンティクスを定義す ることになります。したがって、どのパラメーターもメソッドの特定の定位置入力 です。呼び出し時に、引数リスト中のその位置によって、引数は特定のパラメータ ーに対応します。

データベース・マネージャーは、呼び出しで指定されるメソッド名、メソッドに対 する EXECUTE 特権、引数の数とデータ・タイプ、サブジェクト引数の静的タイプ (およびそのスーパータイプ) 用に同じ名前を持つすべてのメソッド、対応するパラ メーターのデータ・タイプを使用して、あるメソッドを選択するかどうかの判断基 準とします。メソッドを決定する過程で発生する可能性のある結果について以下に 示します。

v 特定のメソッドが最適であると判断される場合。例えば、シグニチャーが以下の ように定義されたタイプ SITE の RISK というメソッドを考えてみます。

PROXIMITY(INTEGER) FOR SITE PROXIMITY(DOUBLE) FOR SITE

続くメソッドの呼び出しは次のようになります (ここで、ST は SITE 列、DB は DOUBLE 列です)。

**SELECT** ST..PROXIMITY(DB) ...

この場合は、2 番目の PROXIMITY が選択されます。

以下のようにメソッドが呼び出される場合は (SI は SMALLINT 列)、

**SELECT** ST..PROXIMITY(SI) ...

最初の PROXIMITY が選択されます。これは、SMALLINT は INTEGER にプロ モート可能であり、優先順位リストでの順位がさらに下になる DOUBLE よりも 一致性が高いためです。

構造化タイプである引数について考慮する場合、優先順位リストには、静的タイ プの引数のスーパータイプが入っています。最適なのは、構造化タイプ階層の中 で、静的タイプの関数引数に最も近いスーパータイプ・パラメーターで定義する 関数です。

v 許容できる適合性を持つメソッドがないと判断される場合。例えば、前出の例と 同じ 2 つの関数が指定され、以下のように関数が参照されたとします (C は  $CHAR(5)$  列)。

**SELECT** ST..PROXIMITY(C) ...

この場合、引数はどちらの PROXIMITY 関数のパラメーターとも整合性がありま せん。

v タイプ階層のメソッド、および呼び出し時に渡される引数の数とデータ・タイプ に基づいて特定のメソッドが選択される場合。例えば、シグニチャーが以下のよ うに定義された、タイプ SITE および DRILLSITE (SITE のサブタイプ) の RISK というメソッドを考えてみます。

RISK(INTEGER) FOR DRILLSITE RISK(DOUBLE) FOR SITE

続くメソッドの呼び出しは次のようになります (ここで、DRST は DRILLSITE 列、DB は DOUBLE 列です)。

**SELECT** DRST..RISK(DB) ...

DRILLSITE は SITE へプロモートできるので、この場合は、2 番目の RISK が 選択されます。

以下のようにメソッドが参照される場合は (SI は SMALLINT 列)、

**SELECT** DRST..RISK(SI) ...

最初の RISK が選択されます。これは、 SMALLINT は INTEGER にプロモート 可能 (優先順位リストでの順位が DOUBLE よりも近い) であり、 DRILLSITE は、SITE よりも一致性が高いスーパータイプであるためです。

同じタイプ階層内のメソッドで同じシグニチャーを使い、サブジェクト・パラメ ーター以外のパラメーターで利用することはできません。

### 最適の判別

引数のデータ・タイプと、対象とするメソッドのパラメーターに定義されているデ ータ・タイプとの比較は、似通った名前のメソッドのグループ中でどれが「最適」 かを決定する基準となります。考慮しているメソッドの結果のデータ・タイプは、 この決定には関係しないことに注意してください。

メソッド解決の場合、最適を判別する際に、入力引数のデータ・タイプを、対応す るパラメーターのデータ・タイプにプロモートできるかどうかが考慮されます。関 数解決とは違って、最適を判別する際に、入力引数を対応するパラメーターのデー タ・タイプに暗黙にキャストできるかどうかは考慮されません。モジュール中では メソッドを定義できないので、メソッド解決時にはモジュールは考慮されません。

メソッド解決は、以下の手順で実行されます。

- 1. まず、カタログ (SYSCAT.ROUTINES) から、以下のすべての条件が真となるす べてのメソッドを探します。
	- v メソッド名が呼び出し名と同じで、サブジェクト・パラメーターが、サブジェ クト引数の静的タイプと同じであるか、そのスーパータイプである。
	- v 呼び出し側がメソッドに対する EXECUTE 特権を持っている。
	- 定義済みパラメーターの数が呼び出しと一致している。
- v 呼び出しの各引数のデータ・タイプが、メソッドの対応する定義済みパラメー ターのデータ・タイプに一致するか、またはそのデータ・タイプに「プロモー ト可能」である。
- 2. 次に、メソッド呼び出しの個々の引数を左から右に検討していきます。左端の引 数 (すなわち最初の引数) は、暗黙的な SELF パラメーターです。例えば、タイ プ ADDRESS\_T に定義したメソッドには、暗黙的な最初のパラメーターとして タイプ ADDRESS\_T があります。引数ごとに、その引数に対して最適な一致で はない関数をすべて除去していきます。ある引数の最適な一致とは、その引数デ ータ・タイプに対応する優先順位リストの中で、そのデータ・タイプのパラメー ターを持つ関数が存在するデータ・タイプのうち、最初に記述されているデー タ・タイプです。長さ、精度、位取り、および FOR BIT DATA 属性は、この 比較では考慮されません。例えば、DECIMAL(9,1) の引数は DECIMAL(6,5) の パラメーターと完全に一致すると見なされ、 DECFLOAT(34) の引数は DECFLOAT(16) のパラメーターと完全に一致すると見なされ、また VARCHAR(19) の引数は VARCHAR(6) のパラメーターと完全に一致すると見な されます。

ユーザー定義構造化タイプ引数に最適なのは、それ自身です。次に適しているの は、すぐ上のスーパータイプです。このことは、引数の各スーパータイプに当て はまります。ここで考慮しているのは、静的タイプ (宣言済みタイプ) の構造化 タイプ引数であり、動的タイプ (最も特定的なタイプ) ではありません。

- 3. ほとんどの場合、ステップ 2 の実行後に候補メソッドが 1 つ残ります。このメ ソッドを選択します。
- 4. ステップ 2 の後で候補となるメソッドが残らなかった場合は、エラー (SQLSTATE 42884) になります。

## メソッド解決の例

以下は、正常なメソッド解決の例を示しています。

GOVERNOR の階層内で定義された 3 つの構造化タイプには、 HEADOFSTATE の サブタイプとしての EMPEROR のサブタイプとして、 7 つの FOO メソッドがあ ります。それぞれ、以下のシグニチャーで登録されています。

**CREATE METHOD** FOO (CHAR(5), INT, DOUBLE) FOR HEADOFSTATE **SPECIFIC** FOO\_1 ... **CREATE METHOD** FOO (INT, INT, DOUBLE) FOR HEADOFSTATE **SPECIFIC** FOO\_2 ... **CREATE METHOD** FOO (INT, INT, DOUBLE, INT) FOR HEADOFSTATE SPECIFIC FOO\_3 ...<br>CREATE METHOD FOO (INT, DOUBLE, DOUBLE) FOR EMPEROR SPECIFIC FOO<sup>-4</sup> ... **CREATE METHOD** FOO (INT, DOUBLE, DOUBLE) FOR EMPEROR<br>**CREATE METHOD** FOO (INT, INT, DOUBLE) FOR EMPEROR **CREATE METHOD** FOO (INT, INT, DOUBLE) FOR EMPEROR **SPECIFIC** FOO\_5 ... **CREATE METHOD** FOO (SMALLINT, INT, DOUBLE) FOR EMPEROR **SPECIFIC** FOO\_6 ... **CREATE METHOD** FOO (INT, INT, DEC(7,2)) FOR GOVERNOR **SPECIFIC** FOO\_7 ...

以下のようにメソッドが参照されるとします (I1 および I2 は INTEGER 列、 D は DECIMAL 列、そして E は EMPEROR 列です)。

**SELECT** E..FOO(I1, I2, D) ...

アルゴリズムに従っていきます。

- v タイプ GOVERNOR は EMPEROR のサブタイプなので (スーパータイプではな い)、 FOO\_7 は候補から除かれます。
- パラメーターの数が違っているため、FOO\_3 は候補から除かれます。
- v 第 1 引数 (サブジェクト引数ではない) が第 1 パラメーターのデータ・タイプに プロモートできないため、 FOO 1 と FOO 6 はどちらも候補から除かれます。 この時点で複数の候補が残っているため、次に引数が順に検討されます。
- サブジェクト引数の場合、FOO 2 はスーパータイプですが、 FOO 4 と FOO 5 はサブジェクト引数に一致しています。
- 最初の引数については、残りのメソッド FOO\_4 および FOO\_5 がその引数タイ プと完全に一致します。この検討ではどのメソッドも検討の対象から除かれない ため、次の引数を検討する必要があります。
- 2 番目の引数では、FOO\_5 が完全に一致しているのに対し、 FOO\_4 は一致して いないため、FOO 4 が検討の対象から除かれます。これにより、メソッド FOO\_5 が選ばれます。

## メソッドの呼び出し

メソッドが選択された後も、いくつかの理由でそのメソッドの使用が許可されない 場合があります。

個々のメソッドは特定のデータ・タイプの結果を戻すように定義されています。こ の結果のデータ・タイプが、メソッドが呼び出されるコンテキストと互換性がない 場合、エラーが生じます。例えば、STEP というメソッドが定義されていて、結果 としてそれぞれが別々のデータ・タイプを持っているとします。

STEP(SMALLINT) FOR TYPEA RETURNS CHAR(5) STEP(DOUBLE) FOR TYPEA RETURNS INTEGER

以下のようにメソッドが参照されると (S は SMALLINT 列で TA は TYPEA の 列)、

**SELECT** 3 + TA..STEP(S) ...

引数タイプが完全に一致しているため、最初の STEP が選択されます。しかし、結 果のタイプが加算演算子の引数として求められる数値タイプではなく CHAR(5) で あるため、ステートメントではエラーになります。

選択されたメソッドから、「メソッドの動的ディスパッチング」で記述されたアル ゴリズムを使用して、コンパイル時にディスパッチ可能なメソッドのセットが構築 されます。正確にどのメソッドが呼び出されるかは、「メソッドの動的ディスパッ チング」で記述されます。

選択したメソッドがタイプ保持メソッドである場合、以下の点に注意してくださ い。

- v 関数解決に続く静的結果タイプは、メソッド呼び出しのサブジェクト引数の静的 タイプと同じです。
- v メソッドを呼び出すときの動的結果タイプは、メソッド呼び出しのサブジェクト 引数の動的タイプと同じです。

これは、タイプ保持メソッド定義で指定した結果タイプのサブタイプになる可能性 がありますが、逆に、メソッドの処理時に実際に戻される動的タイプのスーパータ イプになる場合もあります。

メソッド呼び出しの引数が、選択されたメソッドのパラメーターのデータ・タイプ と完全一致でない場合、列への割り当てと同じ規則を適用して、実行時に引数がパ

ラメーターのデータ・タイプに変換されます。これには、引数とパラメーターの間 で精度、位取り、または長さが異なる場合も含まれます。ただし、引数の動的タイ プが、パラメーターの静的タイプのサブタイプである場合を除きます。

## メソッドの動的ディスパッチング

メソッドは機能を提供し、あるタイプのデータをカプセル化します。メソッドはあ るタイプに対して定義され、常にこのタイプと関連付けることができます。メソッ ドのパラメーターの 1 つは暗黙的な SELF パラメーターです。 SELF パラメータ ーは、メソッドが宣言されているタイプのパラメーターです。 DML ステートメン トでメソッドが呼び出されるときに SELF 引数として渡される引数は、「サブジェ クト」と呼ばれます。

メソッドがメソッド解決 ( 245 [ページの『メソッド解決』を](#page-266-0)参照) によって選択され ているか、あるいはメソッドが DDL ステートメントで指定されている場合、その メソッドは「最も具体的な適用可能許可メソッド」として認識されます。サブジェ クトが構造化タイプの場合、そのメソッドは 1 つ以上のオーバーライド・メソッド を持つ可能性があります。 DB2 は、実行時のサブジェクトの動的タイプ (最も具体 的なタイプ) に基づいて、これらのどのメソッドを呼び出すかを決定しなければな りません。この決定は「最も具体的なディスパッチ可能メソッドの決定」と呼ばれ ます。このプロセスについて以下で説明します。

- 1. 最も具体的な適用可能許可メソッドを備えたメソッド階層で元のメソッドを見つ けます。これは、ルート・メソッド と呼ばれます。
- 2. ディスパッチ可能メソッドのセットを作成します。これには以下が関与します。
	- v 最も具体的な適用可能許可メソッド。
	- v 最も具体的な適用可能許可メソッドをオーバーライドする任意のメソッド。こ れは、この呼び出しのサブジェクトのサブタイプであるタイプに対して定義さ れます。
- 3. 以下のように、最も具体的なディスパッチ可能メソッドを決定します。
	- a. 一連のディスパッチ可能メソッドのエレメントで、サブジェクトの動的タイ プか、そのいずれかのスーパータイプのメソッドである任意のメソッドを開 始します。これは、初期の最も具体的なディスパッチ可能メソッドになりま す。
	- b. 一連のディスパッチ可能メソッドのエレメントに関して上記を繰り返しま す。各メソッドについて、そのメソッドが、最も具体的なディスパッチ可能 メソッドが定義されているタイプの適切なサブタイプのいずれかに対して定 義されている場合、および、そのメソッドが、サブジェクトの最も具体的な タイプのスーパータイプのいずれかに対して定義されている場合は、そのメ ソッドを最も具体的なディスパッチ可能メソッドとして、ステップ 2 を繰り 返します。
- 4. 最も具体的なディスパッチ可能メソッドを呼び出します。

### 例:

3 つのタイプ「Person」、「Employee」、および「Manager」があります。

「Person」に対して定義された、人物の収入を計算する元のメソッド「income」があ ります。人物はデフォルトで無職 (子供や退職者など) です。したがって、タイプ 「Person」に対する「income」は、常にゼロを戻します。タイプ「Employee」および タイプ「Manager」の場合、収入を計算するには別のアルゴリズムを適用する必要が あります。そのため、「Employee」および「Manager」では、「Person」に対するメ ソッド「income」がオーバーライドされます。

表を作成してデータを追加するには以下のようにします。

**CREATE TABLE** aTable (id integer, personColumn Person); **INSERT INTO** aTable **VALUES** (0, Person()), (1, Employee()), (2, Manager());

\$40000 以上の収入を得ている人物をリストします。

```
SELECT id, person, name
FROM aTable
WHERE person..income() >= 40000;
```
タイプ「Person」に対するメソッド「income」は、メソッド解決によって、最も具体 的な適用可能許可メソッドとして選択されています。

- 1. ルート・メソッドは「Person」に対する「income」自体です。
- 2. 上記のアルゴリズムの 2 番目のステップが実行され、一連のディスパッチ可能 メソッドが構成されます。
	- v タイプ「Person」に対するメソッド「income」は、最も具体的な適用可能許可 メソッドなので、これは組み込まれます。
	- v タイプ「Employee」に対するメソッド「income」とタイプ「Manager」に対す るメソッド「income」の両メソッドは、ルート・メソッドをオーバーライドす るもので、「Employee」と「Manager」は「Person」のサブタイプなので、こ れらのメソッドは組み込まれます。

したがって、ディスパッチ可能メソッドのセットは、 {「Person」に対する 「income」、「Employee」に対する「income」、「Manager」に対する 「income」} です。

- 3. 最も具体的なディスパッチ可能メソッドを決定します。
	- v 最も具体的なタイプが「Person」であるサブジェクトの場合:
		- a. 初期の最も具体的なディスパッチ可能メソッドを、タイプ「Person」に対す る「income」にします。
		- b. ディスパッチ可能メソッドのセットには、「Person」の適切なサブタイプ とサブジェクトの最も具体的なタイプのスーパータイプに対して定義され た他のメソッドがないので、「Person」に対する「income」が最も具体的な ディスパッチ可能メソッドになります。
	- v 最も具体的なタイプが「Employee」であるサブジェクトの場合:
		- a. 初期の最も具体的なディスパッチ可能メソッドを、タイプ「Person」に対す る「income」にします。
		- b. 一連のディスパッチ可能メソッドごとに繰り返します。タイプ 「Employee」に対するメソッド「income」は、「Person」の適切なサブタ イプとサブジェクト (注: タイプはこの独自のスーパータイプとサブタイプ である) の最も具体的なタイプのスーパータイプに対して定義されている ので、「Employee」に対するメソッド「income」が、最も具体的なディス パッチ可能メソッドにより合致するメソッドになります。タイプ 「Employee」に対するメソッド「income」を最も適切なディスパッチ可能 メソッドとしてこのステップを繰り返します。
- c. ディスパッチ可能メソッドのセットには、「Employee」の適切なサブタイ プおよびサブジェクトの最も具体的なタイプのスーパータイプに対して定 義された他のメソッドがないので、「Employee」に対するメソッド 「income」が最も具体的なディスパッチ可能メソッドになります。
- v 最も具体的なタイプが「Manager」であるサブジェクトの場合:
	- a. 初期の最も具体的なディスパッチ可能メソッドを、タイプ「Person」に対す る「income」にします。
	- b. 一連のディスパッチ可能メソッドごとに繰り返します。タイプ「Manager」 に対するメソッド「income」は、「Person」の適切なサブタイプとサブジェ クト (注: タイプはこの独自のスーパータイプとサブタイプである) の最も 具体的なタイプのスーパータイプに対して定義されているので、 「Manager」に対するメソッド「income」が、最も具体的なディスパッチ可 能メソッドにより合致するメソッドになります。タイプ「Manager」に対す るメソッド「income」を最も適切なディスパッチ可能メソッドとしてこの ステップを繰り返します。
	- c. ディスパッチ可能メソッドのセットには、「Manager」の適切なサブタイプ およびサブジェクトの最も具体的なタイプのスーパータイプに対して定義 された他のメソッドがないので、「Manager」に対するメソッド「income」 が最も具体的なディスパッチ可能メソッドになります。
- 4. 最も具体的なディスパッチ可能メソッドを呼び出します。

# 従来のバインディング・セマンティクス

オブジェクトの解決は、SQL オブジェクトの定義時か、パッケージのバインド操作 の処理時に行われます。

データベース・マネージャーは、どの特定の定義済みの SQL オブジェクトを、 DDL ステートメント内で参照されているかアプリケーション内でコード化されてい る SQL オブジェクト用に使用するか選択します。

後でデータベース・マネージャーが、元の SQL オブジェクトが何も変更されてい ない場合であっても、別の SQL オブジェクトに解決することがあります。この別 の SQL オブジェクトへの解決は、元々選択されている SQL オブジェクトより前に 別の SQL オブジェクトが解決されるようにオブジェクト解決アルゴリズムで定義 する (または既存の関数へ特権を追加する) 結果として起きます。この別の SQL オ ブジェクトへの解決が適用される SQL オブジェクトおよび状態の例には、次のよ うな状況があります。

- v ルーチン 適合度が上か、または適合度が同程度で SQL パス内の前の位置にあ る新しいルーチンが定義されることがあります。あるいは、適合度が上か、また は適合度が同程度で SQL パス内の前の位置にある既存のルーチンに特権が付与 されることもあります。
- v ユーザー定義のデータ・タイプ 新しいユーザー定義のデータ・タイプが、同じ 名前で、SQL パス内の前の位置にあるスキーマ内に定義されることがあります。
- v グローバル変数 新しいグローバル変数が、同じ名前で、SQL パス内の前の位 置にあるスキーマ内に定義されることがあります。
- v パブリック別名を使用して解決する表またはビュー 実際の表、ビュー、または プライベート別名が、同じ名前で現行スキーマ内に定義されることがあります。
- v パブリック・シーケンス別名を使用して解決するシーケンス 実際のシーケンス またはプライベート・シーケンス別名が、同じ名前で現行スキーマ内に定義され ることがあります。
- v パブリック・モジュール別名に解決するモジュール 実際のモジュールまたはプ ライベート・モジュール別名が、同じ名前で、SQL パス内のスキーマ内に定義さ れることがあります。

データベース・マネージャーが、ステートメントの処理時に元々解決された SQL オブジェクトの解決を繰り返すことができなければならない状況があります。これ は以下の静的オブジェクトの使用時に当てはまります。

- パッケージ内の静的 DML ステートメント
- v ビュー
- トリガー
- チェック制約
- SOL ルーチン
- ユーザー定義タイプまたはデフォルトの式があるグローバル変数
- ユーザー定義のパラメーター・タイプまたはデフォルトの式があるルーチン

パッケージ内の静的 DML ステートメントの場合、SQL オブジェクトの参照はバイ ンド操作時に解決されます。ビュー、トリガー、SQL ルーチン、およびチェック制 約の中にある SQL オブジェクトの参照は、SQL オブジェクトの定義時または再妥

当性検査時に解決されます。既存の静的オブジェクトの使用時に、データベース・ スキーマ内の変更のために、そのオブジェクトに無効または作動不能のマークが付 けられていなければ、従来のバインディング・セマンティクス が適用されます。

従来のバインディング・セマンティクスにより、SQL オブジェクトの参照を解決す るときは、必ず前の解決時に使用されたものと同じ SQL パス、デフォルト・スキ ーマ、および一連のルーチンが使用されることになります。また必ず、従来のバイ ンディング解決中に考慮された SQL オブジェクトの定義のタイム・スタンプが、 非従来型バインディング・セマンティクスを使用してステートメントが最後にバイ ンドまたは妥当性検査された時点のタイム・スタンプより後にならないようになり ます。非従来型のバインディング・セマンティクスは、元の生成でのパッケージま たはステートメントと同じ SQL パスおよびデフォルト・スキーマを使用します が、SQL オブジェクトの定義のタイム・スタンプを考慮せず、以前に解決された一 連のルーチンを考慮しません。

オブジェクトのドロップ、オブジェクトの変更、または特権の取り消しなどの、デ ータベース・スキーマへの変更の中には、SQL オブジェクトに影響を及ぼし、デー タベース・マネージャーが従来のバインディング・セマンティクスを使用して既存 の SQL オブジェクトに従属するすべての SQL オブジェクトを解決できなくなるも のがあります。

- v SQL パッケージ内の静的ステートメントにこの変更が起きると、パッケージに作 動不能のマークが付けられます。このパッケージ内のステートメントの次回の使 用時に、パッケージを作動不能にしたデータベース・スキーマ内の最新の変更を 考慮して SQL オブジェクトを解決できるように、非従来型のバインディング・ セマンティクスを使用するパッケージの暗黙の再バインドが行われます。
- v ビュー、トリガー、チェック制約、または SQL ルーチンにこの変更が行われる と、SQL オブジェクトに無効のマークが付けられます。オブジェクトの次回の使 用時に、非従来型のバインディング・セマンティクスを使用する SQL オブジェ クトの暗黙の再妥当性検査が行われます。

シグニチャー SCHEMA1.BAR(INTEGER) および SCHEMA2.BAR(DOUBLE) を持つ 2 つの関数を擁するデータベースについて考察してみます。 SQL パス内には、 SCHEMA1 と SCHEMA2 の 2 つのスキーマ (SQL パス内でのその順序は重要では ありません) があると仮定します。 USER1 には、関数 SCHEMA2.BAR(DOUBLE) に対する EXECUTE 特権が付与されています。 USER1 は、BAR(INT\_VAL) を呼 び出すビューを作成すると仮定します。INT\_VAL は、INTEGER データ・タイプを 使用して定義された列またはグローバル変数です。ビュー内のこの関数参照は、関 数 SCHEMA2.BAR(DOUBLE) に解決します。SCHEMA1.BAR(INTEGER) に対する EXECUTE 特権が USER1 にないからです。ビューの作成後に SCHEMA1.BAR(INTEGER) に対する EXECUTE 特権が USER1 に付与されると、 データベース・スキーマの変更によりビューに無効のマークが付けられなければ、 ビューは引き続き SCHEMA2.BAR(DOUBLE) を使用します。必須の特権が取り消さ れるか、従属先のオブジェクトのドロップか変更が行われると、ビューに無効のマ ークが付けられます。

パッケージ内の静的 DML の場合、パッケージの再バインドは暗黙的に行うことが できますが、REBIND コマンド (またはこれに対応する API) または BIND コマン ド (またはこれに対応する API) を明示的に発行して行うこともできます。パッケー ジに無効のマークが付けられると、従来のバインディング・セマンティクスを使用

して暗黙の再バインドが実行されますが、パッケージに作動不能のマークが付けら れると、非従来型のバインディング・セマンティクスを使用します。従属先の索引 がドロップされるか変更される場合のみ、パッケージに無効のマークが付けられま す。REBIND コマンドには、従来のバインディング・セマンティクスで解決するか (RESOLVE CONSERVATIVE オプション)、それとも新しいルーチン、データ・タ イプ、またはグローバル変数を考慮して解決するか (デフォルト・オプションの RESOLVE ANY) を選択するオプションがあります。データベース・マネージャー によってパッケージに作動不能のマークが付けられていない場合のみ、RESOLVE CONSERVATIVE オプションを使用できます (SQLSTATE 51028)。

このトピック内の従来のバインディング・セマンティクスの説明は、データベース 構成パラメーター **auto\_reval** の設定が DISABLED 以外であることを前提にして います。新規データベースのデフォルトは DEFERRED です。バージョン 9.7 にア ップグレードされたデータベースのデフォルトは DISABLED です。**auto\_reval** が DISABLED に設定されている場合、従来のバインディング・セマンティクス、無効 化、および再妥当性検査の動作はバージョン 9.7 より前のリリースと同じです。こ の設定下では、従来のバインディング・セマンティクスは、関数、メソッド、ユー ザー定義タイプ、およびグローバル変数に関する SQL オブジェクトの定義のタイ ム・スタンプのみ考慮します。無効化と再妥当性検査の動作の場合、

DROP、REVOKE、および ALTER ステートメントのケースでは、セマンティクス がさらに制約されるか、従属オブジェクトに対する影響によりそのオブジェクトの カスケードとドロップが行われることを意味します。パッケージのケースでは、ほ とんどのデータベース・スキーマ変更は、パッケージに無効のマークが付けられ、 暗黙の再バインド中に従来のバインディング・セマンティクスが使用される結果に なります。しかし、従属関数がドロップされ、**auto\_reval** が DISABLED に設定さ れる変更がスキーマに加えられると、その関数に従属するパッケージに作動不能の マークが付けられ、作動不能パッケージの暗黙の再バインドは行われません。

式は値を指定します。これは、定数や列名のみで構成される簡単な値にすること も、もっと複雑な値にすることも可能です。同じような複雑な式を繰り返し使用す る場合は、共通の式をカプセル化するための SQL 関数を検討することもできま す。

### 許可

式

スカラー副選択、シーケンス参照、または関数呼び出しなどの一部の式を使用する 場合、適切な許可が必要となる場合があります。これらの式を使用するには、許可 ID によって保持されている特権に、以下の特権が少なくとも 1 つ含まれている必 要があります。

- v スカラー副選択。権限に関する考慮事項については、『SQL 照会』を参照してく ださい。
- v シーケンス参照。シーケンスを参照するための権限。権限に関する考慮事項につ いては、『シーケンス権限』を参照してください。
- v 関数呼び出し。ユーザー定義関数を実行する権限。権限に関する考慮事項につい ては、『関数』の『関数呼び出し』 セクションを参照してください。
- v 変数。グローバル変数の場合は、グローバル変数を参照するための許可が必須で す。情報については、『グローバル変数』を参照してください。

Unicode データベースでは、文字ストリングまたは GRAPHIC ストリングを受け入 れる式は、変換をサポートされている任意のストリング・タイプを受け入れます。

### **expression:**

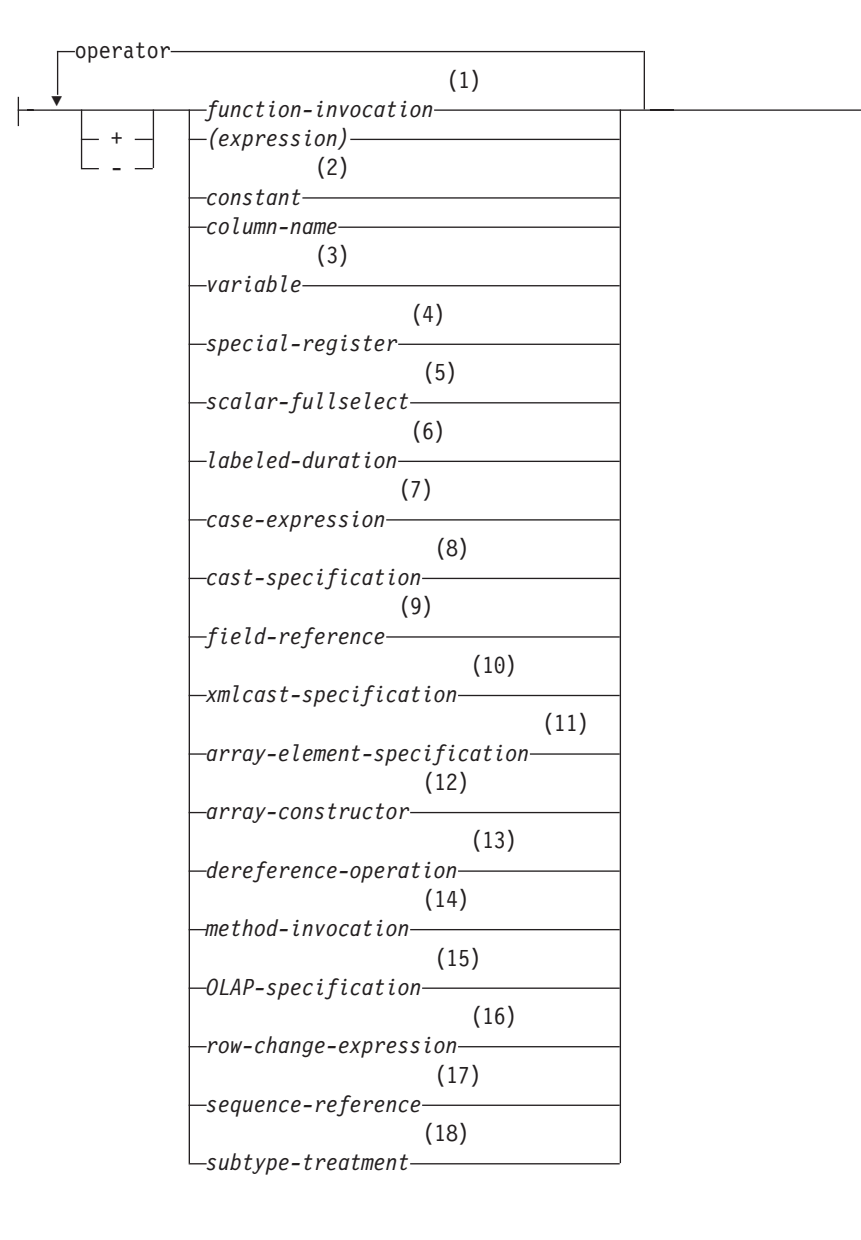

#### **operator:**

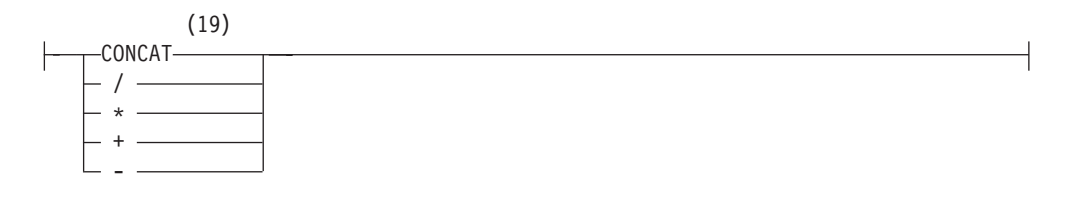

注**:**

- **1** 詳しくは、 228 [ページの『関数呼び出し』を](#page-249-0)参照してください。
- **2** 詳しくは、 171 [ページの『定数』を](#page-192-0)参照してください。
- **3** 詳しくは、 89 [ページの『変数の参照』を](#page-110-0)参照してください。
- **4** 詳しくは、 176 [ページの『特殊レジスター』を](#page-197-0)参照してください。
- **5** 詳しくは、 266 [ページの『スカラー全選択』を](#page-287-0)参照してください。
- **7** 詳しくは、 273 [ページの『](#page-294-0)CASE 式』を参照してください。
- **8** 詳しくは、 276 [ページの『](#page-297-0)CAST 指定』を参照してください。
- **9** 詳しくは、 282 [ページの『フィールドの参照』を](#page-303-0)参照してください。
- **10** 詳しくは、 283 [ページの『](#page-304-0)XMLCAST 指定』を参照してください。
- **11** 詳しくは、 285 ページの『ARRAY [エレメント仕様』を](#page-306-0)参照してください。
- **12** 詳しくは、 286 [ページの『配列コンストラクター』を](#page-307-0)参照してください。
- **13** 詳しくは、 288 [ページの『間接参照操作』を](#page-309-0)参照してください。
- **14** 詳しくは、 290 [ページの『メソッドの呼び出し』を](#page-311-0)参照してください。
- **15** 詳しくは、 292 [ページの『](#page-313-0)OLAP 仕様』を参照してください。
- **16** 詳しくは、 302 ページの『[ROW CHANGE](#page-323-0) 式』を参照してください。
- **17** 詳しくは、 304 [ページの『シーケンス参照』を](#page-325-0)参照してください。
- **18** 詳しくは、 309 [ページの『サブタイプの扱い』を](#page-330-0)参照してください。
- **19** CONCAT の同義語として || を使用できます。

#### 演算子がない式

演算子を使用しない式では、指定した値が式の結果になります。

例:

SALARY:SALARY'SALARY'**MAX**(SALARY)

### 連結演算子がある式

連結演算子 (CONCAT) は、2 つのオペランドを連結して、1 つのストリング式 に します。

第1オペランドは、ストリング・データ・タイプ、数値データ・タイプ、または日 時データ・タイプの値を返す式です。第 2 オペランドも、ストリング・データ・タ イプ、数値データ・タイプ、または日時データ・タイプの値を返す式です。ただ し、このセクションで後述するように、データ・タイプによっては、第 1 オペラン ドのデータ・タイプと組み合わせることがサポートされていないものもあります。

オペランドは、ストリング (バイナリー・ストリングを除く)、数値、または日時値 のいずれかの組み合わせにすることができます。オペランドが非ストリング値の場 合、暗黙的に VARCHAR にキャストされます。バイナリー・ストリングは、別の バイナリー・ストリングのみと連結できます。しかし、関数解決のキャスト可能プ ロセスを使用して、第 1 オペランドがバイナリー・ストリングの場合に、バイナリ ー・ストリングを、FOR BIT DATA として定義された文字ストリングと連結でき ます。

文字ストリング・オペランドと GRAPHIC ストリング・オペランドの両方がかかわ る連結は、Unicode データベースでのみサポートされます。文字オペランドは、連 結の前にまず GRAPHIC データ・タイプに変換されます。FOR BIT DATA として 定義されている文字ストリングは、GRAPHIC データ・タイプにキャストできませ ん。

いずれかのオペランドが NULL 値になる可能性がある場合は、結果も NULL 値に なる可能性があり、いずれかが NULL 値なら結果は NULL 値になります。そうで ない場合、結果は第 1 オペランド・ストリングの後に第 2 オペランド・ストリン グが続いた形式となります。連結時に混合データが不正に形成されても、それに対 する検査は行われません。

結果ストリングの長さは、オペランドの長さの合計になります。

結果のデータ・タイプと長さ属性は、以下の表に示すように、オペランドのデー タ・タイプと長さ属性によって決まります。

表 *24.* 連結するオペランドのデータ・タイプと長さ

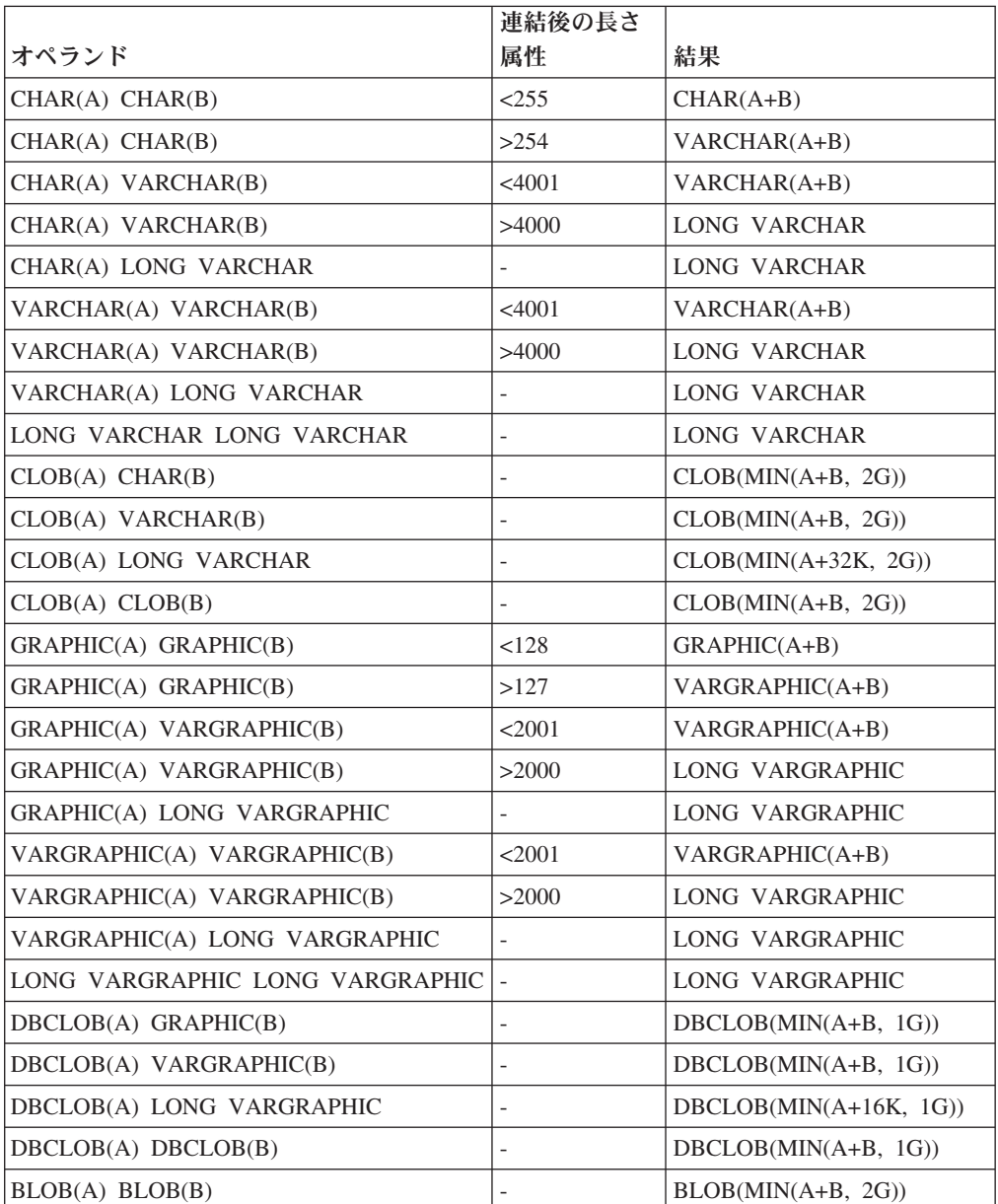

旧バージョンとの互換性を保つために、 LONG VARCHAR または LONG VARGRAPHIC データ・タイプに関連した結果は LOB データ・タイプに自動的に エスカレーションされないことに注意してください。例えば、CHAR(200) の値と、 完全に文字の詰まった LONG VARCHAR の値とを連結した場合、 CLOB デー タ・タイプへプロモートされるのではなくエラーになります。

結果のコード・ページは派生コード・ページと見なされ、そのオペランドのコー ド・ページによって決定されます。

一方のオペランドはパラメーター・マーカーにすることができます。パラメータ ー・マーカーが使用されている場合、そのオペランドのデータ・タイプと長さ属性 は、パラメーター・マーカーでないオペランドと同じであると見なされます。ネス トした連結の場合、これらの属性を決定できるように演算の順序を考慮する必要が あります。

例 *1:* FIRSTNME が Pierre で LASTNAME が Fermat である場合、以下のように なります。

FIRSTNME **CONCAT** ' ' **CONCAT** LASTNAME

Pierre Fermat の値が戻されます。

例 *2:* 以下を条件とします。

- v COLA は、 'AA' の値を持つ VARCHAR(5) と定義されている。
- :host var は、長さが 5 で値が 'BB ' である文字ホスト変数と定義されてい る。
- v COLC は、値が 'CC' の CHAR(5) と定義されている。
- v COLD は、値が 'DDDDD' の CHAR(5) と定義されている。

COLA **CONCAT** :host\_var **CONCAT** COLC **CONCAT** COLD の値は、'AABB CC DDDDD' です。

データ・タイプが VARCHAR で、長さ属性は 17、結果コード・ページはセクショ ン・コード・ページとなります。セクション・コード・ページについて詳しくは、 『コード・ページ値の導出』を参照してください。

例 *3:* 以下を条件とします。

- v COLA は、CHAR(10) と定義する。
- v COLB は、VARCHAR(5) と定義する。

次の式の中のパラメーター・マーカーは、

COLA **CONCAT** COLB **CONCAT** ?

VARCHAR(15) と見なされます。これは、COLA CONCAT COLB が最初に評価され、そ の結果が 2 番目の CONCAT 演算の第 1 オペランドとなるためです。

## ユーザー定義タイプ

ユーザー定義タイプは、ストリング・タイプのソース・データ・タイプがある特殊 タイプであっても、連結演算子は使用できません。 連結するためには、そのソース としての CONCAT 演算子を使った関数を作成する必要があります。例えば、 TITLE と TITLE DESCRIPTION という特殊タイプがあり、どちらも VARCHAR(25) データ・タイプである場合は、以下に示すユーザー定義関数 ATTACH でそれらを連結することができます。

**CREATE FUNCTION** ATTACH (TITLE, TITLE\_DESCRIPTION) **RETURNS VARCHAR**(50) **SOURCE** CONCAT (**VARCHAR**(), **VARCHAR**())

別の方法として、新規のデータ・タイプを追加するユーザー定義関数を使用し、連 結演算子を多重定義することもできます。

**CREATE FUNCTION** CONCAT (TITLE, TITLE\_DESCRIPTION) **RETURNS VARCHAR**(50) **SOURCE** CONCAT (**VARCHAR**(), **VARCHAR**())

### 算術演算子がある式

算術演算子が使用されている場合、式の結果は、演算子をオペランドの値に適用し て導かれた値となります。

いずれかのオペランドが NULL 値になる可能性がある場合、またはデータベースが **dft\_sqlmathwarn** を yes に設定して構成されている場合、結果も NULL 値になる 可能性があります。

どちらか一方のオペランドが NULL 値ならば、式の結果は NULL 値になります。

算術演算子は、符号付き数値タイプと日時タイプに適用できます ( 268 [ページの](#page-289-0) 『SQL における日付/[時刻の算術演算』を](#page-289-0)参照)。例えば、USER+2 は無効です。ソ ース関数については、符号付き数値タイプであるソース・タイプを持つ特殊タイプ 上の算術演算子に定義できます。

接頭演算子、+ (単項加算) はそのオペランドを変更しません。接頭演算子、- (単項 減算) は、ゼロ以外の非 10 進浮動小数点オペランドの符号を逆にします。接頭演 算子、- (単項減算) は、ゼロおよび特殊値を含め、すべての 10 進浮動小数点オペ ランドの符号を逆にします。その特殊値とはすなわち、シグナリング NaN と非シ グナリング NaN、および正と負の無限大です。 A のデータ・タイプが短精度整数 である場合、-A のデータ・タイプは長精度整数になります。接頭演算子の後に続く トークンの先頭の文字は、正または負の符号であってはなりません。

挿入演算子 +、-、\*、および / はそれぞれ、加算、減算、乗算、および除算を指定 します。除算の第 2 オペランドの値はゼロにすることはできません。ただし、10 進浮動小数点演算を使用して計算が行われる場合は例外です。これらの演算子は関 数としても扱われます。したがって、式 *"+"(a,b)* は、式 *a+b* の演算子の機能と同 じ意味になります。

LOB 以外の文字または GRAPHIC ストリング・データ・タイプを使用するオペラ ンドは、算術演算を実行する前に、CAST 指定の規則を使用して DECFLOAT(34) に変換されます。詳しくは、『データ・タイプ間のキャスト』を参照してくださ い。GRAPHIC ストリング・オペランドが関わる算術計算は、Unicode データベース でのみサポートされることに注意してください。

ストリング・データ・タイプを使用するオペランドは、算術演算を実行する前に、 CAST 指定の規則を使用して DECFLOAT(34) に変換されます。詳しくは、『デー タ・タイプ間のキャスト』を参照してください。このストリングには、数値の文字 ストリング表記が含まれていなければなりません。

## 算術演算エラー

ゼロ除算や数値のオーバーフローなどの算術演算エラーが、非 10 進浮動小数点式 の処理の過程で生じると、エラー (SQLSTATE 22003 または 22012) が戻されま す。 10 進浮動小数点式の場合は、算術計算条件の性質によって異なる警告 (SQLSTATE 0168C、0168D、0168E、または 0168F) が戻されます。

データベースは、非 10 進浮動小数点式で算術演算エラーが生じた場合に NULL 値 を戻すように構成することが可能で (**dft\_sqlmathwarn** を yes に設定して)、照会は 警告 (SQLSTATE 01519 または 01564) を戻して、その SQL ステートメントの処 理を続けます。

10 進浮動小数点式の場合は **dft\_sqlmathwarn** に効果はありません。算術計算条件 は適切な値を戻し (おそらく 10 進浮動小数点特殊値)、照会は警告を戻して (SQLSTATE 0168C、0168D、0168E、または 0168F)、その SQL ステートメントの 処理を続けます。戻される特殊値には、正と負の無限大および Not a Number が含 まれます。 1 つ以上の 10 進浮動小数点数を含む算術式は、式の 1 つ以上の引数 が NULL でない限り、結果が NULL 値になることはありません。

算術計算エラーが NULL 値として扱われる場合、SQL ステートメントの結果に影 響があります。以下は、このような影響の例を示しています。

- v 集約関数の引数の式で算術演算エラーが起きると、その集約関数の結果を判別す る際に行が無視されます。算術演算エラーがオーバーフローである場合、結果の 値に大きな影響を与える場合があります。
- v WHERE 節の述部の式で算術演算エラーが起きると、結果に行が入っていない場 合があります。
- v チェック制約の述部の式で算術演算エラーが起きても、制約には誤りがないため 更新または挿入は続行されます。

このようなタイプの影響が受け入れられない場合、算術演算エラーを処理するのに 必要な他の処置を行って、受け入れ可能な結果を生成する必要があります。例:

- v ゼロによる除算の有無を検査するために CASE 式を追加して、このような状態に 対応する必要な値を設定する。
- v NULL 値を処理する述部を追加する (NULL 可能でない列のチェック制約は次の ようになります)。

check (c1\*c2 is not null and c1\*c2>5000)

(これにより、オーバーフローの制約に違反する場合があります。)

### **2** つの整数オペランド

算術演算子のオペランドが両方とも整数の場合、その演算はバイナリー数で実行さ れ、いずれかの (または両方の) オペランドが 64 ビット整数 (big integer) でない 限り、その結果は長精度整数 *(large integer)* になります。いずれかの (または両方 の) オペランドが 64 ビット整数である場合は、結果は 64 ビット整数になりま す。除算の剰余は失われます。整数算術演算 (単項減算符号を含む) の結果は、結果 タイプの範囲内でなければなりません。

## 整数と **10** 進数オペランド

一方のオペランドが整数で、もう一方のオペランドが 10 進数の場合、その演算 は、精度 *p* および位取り 0 の 10 進数に変換されたその整数の一時コピーを使用 して、 10 進数で行われます。 *p* は、64 ビット整数 (big integer) の場合 19 であ り、長精度整数 (large integer) の場合 11 であり、短精度整数 (small integer) の場 合 5 です。

### **2** つの **10** 進数オペランド

オペランドが両方とも 10 進数の場合、その演算は 10 進数で行われます。 10 進 数の算術演算の結果は 10 進数であり、その結果の精度と位取りは、演算の種類お よびオペランドの精度と位取りによって異なります。演算が加算または減算で、オ ペランドの位取りが同じでない場合は、オペランドの一方の一時コピーを使用して 演算が行われます。短い方のオペランドの小数部分が、長い方のオペランドと同じ 桁数になるように、短い方のオペランドのコピーに後続ゼロを加えて拡張されま す。

10 進数演算の結果は、精度が 31 以下でなければなりません。 10 進数の加算、減 算、および乗算の結果は、精度が 31 を超える一時結果から求められることがあり ます。一時結果の精度が 31 を超えない場合、最終結果は一時結果と同じです。

### **SQL** での **10** 進数演算

以下の公式により、SQL における 10 進数演算の結果の精度および位取りが決まり ます。記号 *p* と *s* は第 1 オペランドの精度と位取りを表し、記号 *p*' と *s*' は第 2 オペランドの精度と位取りを表します。

### 加算および減算

精度は min(31,max(*p-s,p'-s'*) +max(*s,s'*)+1) になります。加算および減算の結果の位取 りは max(*s,s'*) です。

### 乗算

乗算結果の精度は (31,*p* +*p'*)、位取りは min(31,*s* +*s'*) です。

### 除算

除算結果の精度は 31 です。位取りは *31*-*p*+*s*-*s*'です。位取りは負であってはなりま せん。

注**: min\_dec\_div\_3** データベース構成パラメーターは、除法に関係する 10 進算術 演算の位取りを変更します。パラメーター値を NO に設定した場合、位取りは *31*-*p*+*s*-*s*' として計算されます。パラメーターを YES に設定した場合、位取りは MAX(3, *31*-*p*+ *s*-*s*') として計算されます。これにより、10 進数の除算の結果は常 に、少なくとも 3 桁になります (精度は常に 31 です)。

## 浮動小数点オペランド

算術演算子のいずれかのオペランドが浮動小数点数であるものの、10 進浮動小数点 数ではない場合、演算は浮動小数点数で実行されます。オペランドは、必要に応じ

て、まず倍精度浮動小数点数に変換されます。したがって、式のエレメントのいず れかが浮動小数点数の場合、その式の結果は倍精度浮動小数点数になります。

浮動小数点数と整数の演算は、倍精度浮動小数点に変換した整数の一時コピーを使 って実行されます。浮動小数点数と 10 進数の演算は、倍精度浮動小数点に変換し た 10 進数の一時コピーを使って実行されます。浮動小数点数と 10 進数に関与し た演算は、倍精度浮動小数点に変換した 10 進数の一時コピーを使って実行されま す。浮動小数点数演算の結果は、浮動小数点数の範囲内でなければなりません。

浮動小数点数オペランドは実数の近似表現であるため、浮動小数点数オペランド (または関数の引数) が処理される順序が結果に多少影響する場合があります。オペ ランドが処理される順序がオプティマイザーによって暗黙的に変更される可能性が あるため (例えば、使用する並列処理の度合いや、使用するアクセス・プランをオ プティマイザーが決定する場合があります)、アプリケーションで浮動小数点数オペ ランドを使用する場合、SQL ステートメントが実行される度に毎回結果が厳密に同 一であると期待すべきではありません。

### **10** 進浮動小数点数オペランド

算術演算子のいずれかのオペランドが 10 進浮動小数点数の場合、その演算は 10 進浮動小数点数で実行されます。

#### 整数と **10** 進浮動小数点数オペランド

一方のオペランドが短精度整数または長精度整数で、他方のオペランドが DECFLOAT(*n*) の数値である場合、演算は DECFLOAT(*n*) で実行されま す。その際、DECFLOAT(*n*) の数値に変換された整数の一時コピーが使用さ れます。一方のオペランドが 64 ビット整数 (big integer) で、他方のオペ ランドが 10 進浮動小数点数である場合には、64 ビット整数の一時コピー が DECFLOAT(34) の数値に変換されます。そして、2 つの 10 進浮動小数 点数オペランドについての規則が適用されます。

**10** 進数と **10** 進浮動小数点数オペランド

一方のオペランドが 10 進数で、他方のオペランドが 10 進浮動小数点数で ある場合、演算は 10 進浮動小数点数で実行されます。その際、10 進数の 精度に基づいて 10 進浮動小数点数に変換された 10 進数の一時コピーが使 用されます。 10 進数の精度が 17 より小さい場合、10 進数は DECFLOAT(16) の数値に変換されます。それ以外の場合、10 進数は DECFLOAT(34) の数値に変換されます。そして、2 つの 10 進浮動小数点 数オペランドについての規則が適用されます。

### 浮動小数点数と **10** 進浮動小数点数オペランド

一方のオペランドが浮動小数点数 (REAL または DOUBLE) で、他方のオ ペランドが DECFLOAT(*n*) の数値である場合、演算は 10 進浮動小数点数 で実行されます。その際、DECFLOAT(*n*) の数値に変換された浮動小数点数 の一時コピーが使用されます。

### **2** つの **10** 進浮動小数点数オペランド

オペランドが両方とも DECFLOAT(*n*) である場合、演算は DECFLOAT(*n*) で実行されます。一方のオペランドが DECFLOAT(16) で、他方のオペラン ドが DECFLOAT(34) である場合、演算は DECFLOAT(34) で実行されま す。

### **10** 進浮動小数点数のための一般算術演算規則

以下の一般的な規則が、10 進浮動小数点データ・タイプでのすべての算術演算に適 用されます。

v 有限数ではどの演算も、係数について整数算術計算を可能な限り使用して、正確 な計算結果が算出されるかのように実行されます。

理論上正確な結果の係数が、精度を反映する桁数 (16 または 34) 以下である場合 は、変更なく、それが結果に使用されます (アンダーフローまたはオーバーフロ ー条件が起きない限り)。係数の桁数が精度を反映する桁数を上回る場合には、そ の精度を反映するちょうどの桁数 (16 または 34) に丸められて、取り除かれた桁 数分だけ指数が増やされます。

CURRENT DECFLOAT ROUNDING MODE 特殊レジスターは、丸めモードを決 定します。

調整された結果の指数の値が Emin よりも小さい場合は、算出された係数と指数が 結果を形成します。ただし、指数の値が Etiny よりも小さい場合は例外です。その 場合は指数が Etiny に設定され、係数は指数の調整に一致するように (おそらくゼ ロに) 丸められて、符号は変わりません。この丸めによって不正確な結果になる 場合は、アンダーフロー例外条件が戻されます。

調整された結果の指数の値が Emax よりも大きい場合は、オーバーフロー例外条 件が戻されます。この場合、結果はオーバーフロー例外条件として定義され、無 限大になる可能性があります。それは理論上の結果と同じ符号を持ちます。

- v 特殊値の無限大を使用する算術計算は、通常の規則に従います。ここで、負の無 限大はすべての有限数よりも小さく、正の無限大はすべての有限数よりも大きく なります。こうした規則のもとでは、無限大の結果は常に正確です。無限大のあ る種の使用は、無効な演算条件を戻します。以下のリストは、無効な演算条件が 生じる可能性のある演算を示しています。そのような演算の結果は、一方のオペ ランドが無限大で、他方のオペランドが NaN または sNaN でない場合に、NaN になります。
	- 加算または減算演算中に +infinity を -infinity に加算する
	- 0 に +infinity または -infinity を乗算する
	- +infinity または -infinity のいずれかを +infinity または -infinity のいずれかで 除算する
	- QUANTIZE 関数のいずれかの引数が +infinity または -infinity である
	- POWER 関数の 2 番目の引数が +infinity または -infinity である
	- 算術演算のオペランドとして、シグナリング NaN が使用されている

以下の規則が算術演算および NaN 値に適用されます。

- NaN (静止またはシグナリング) オペランドを持つすべての算術演算の結果は NaN になります。結果の符号は、シグナリング NaN である最初のオペランド からコピーされます。どちらのオペランドもシグナリングでない場合は、NaN である最初のオペランドからコピーされます。結果が NaN であるときはいつ でも、結果の符号はコピーされたオペランドだけによって決まります。
- 乗算または除算演算の結果の符号が負になるのは、2 つのオペランドの符号が 異なっていて、どちらも NaN でない場合だけです。
- 加算または減算演算の結果の符号が負になるのは、結果がゼロより小さく、ど ちらのオペランドも NaN でない場合だけです。例外として、以下のケースで は、結果が負の 0 になります。
	- 結果がゼロに丸められ、丸められる前の値が負符号を持っていた
	- 0 が -0 から減算された
	- 反対の符号を持つオペランドが加算され、あるいは同じ符号を持つオペラン ドが減算された結果として、係数が 0 になり、丸めモードが ROUND\_FLOOR である
	- オペランドが乗算または除算された結果として係数が 0 になり、2 つのオ ペランドの符号が異なっている
	- POWER 関数の第 1 引数が -0 で、第 2 引数が正の奇数である
	- CEIL、FLOOR、または SQRT 関数の引数が -0 である
	- ROUND または TRUNCATE 関数の第 1 引数が -0 である

以下の例は、オペランドとしての特殊 10 進浮動小数点値を示しています。

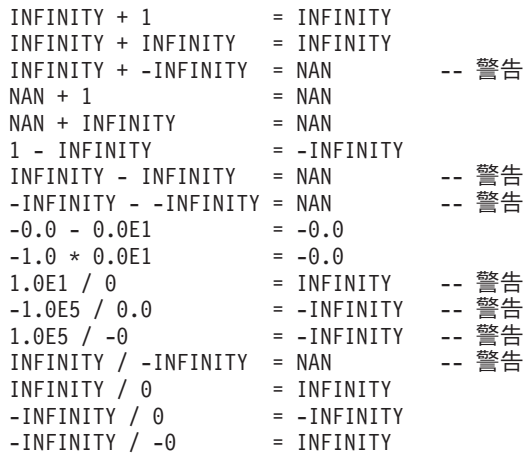

## オペランドとしてのユーザー定義タイプ

ユーザー定義タイプは、そのソース・データ・タイプが数値であっても算術演算子 には使用できません。 算術演算を実行するには、そのソースとしての算術演算子を 使用する関数を作成する必要があります。例えば、INCOME と EXPENSES という 特殊タイプがあり、どちらも DECIMAL(8,2) データ・タイプである場合は、以下に 示すユーザー定義関数 REVENUE を使って一方からもう一方を減算することができ ます。

**CREATE FUNCTION** REVENUE (INCOME, EXPENSES) **RETURNS DECIMAL**(8,2) **SOURCE** "-" (**DECIMAL**, **DECIMAL**)

別の方法として、新規のデータ・タイプを減算するユーザー定義関数を使って - (マ イナス) 演算子を多重定義することも可能です。

**CREATE FUNCTION** "-" (INCOME, EXPENSES) **RETURNS DECIMAL**(8,2) **SOURCE** "-" (**DECIMAL**, **DECIMAL**)

### 演算の優先順位

括弧の中の式および間接参照操作が、最初に左から右へと評価されます。 (括弧 は、全選択、検索条件、関数でも使用される点に注意してください。ただし、SQL

ステートメント内でセクションを任意にグループ分けするのに使用することはでき ません。) 評価の順序が括弧で指定されていない場合は、まず接頭演算子が乗算お よび除算に先立って行われ、次に乗算と除算が加算および減算に先立って行われま す。同じ優先順位の演算子は左から右に行われます。

<span id="page-287-0"></span>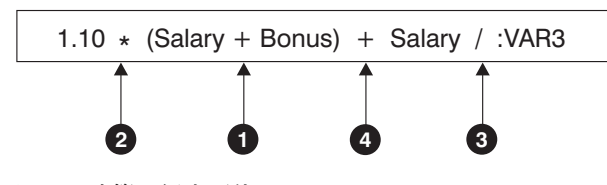

図 *14.* 演算の優先順位

## スカラー全選択

スカラー全選択**:**

 $\leftarrow$  ( $-fullselect$ ) $\leftarrow$ 

スカラー全選択 は括弧で囲まれる全選択であり、1 つの列値で構成される 1 つの 行を戻します。全選択が行を戻さない場合、式の結果は NULL 値になります。選択 リスト・エレメントが単なる列名か間接参照の式である場合、その列の名前に基づ いて結果列の名前が付けられます。スカラー全選択に必要な許可は、SQL 照会に必 要な許可と同じです。
## 日付**/**時刻演算と期間

日付/時刻の値は、増分、減分、および減算を行うことができます。このような演算 には、期間と呼ばれる 10 進数を使用する場合もあります。

後続のいくつかのセクションでは、期間のタイプや日付/時刻算術計算の規則の詳細 について説明しています。

### 期間

期間 とは、時間のインターバルを表す数値です。期間には以下の 4 つのタイプが あります。

### **labeled-duration:**

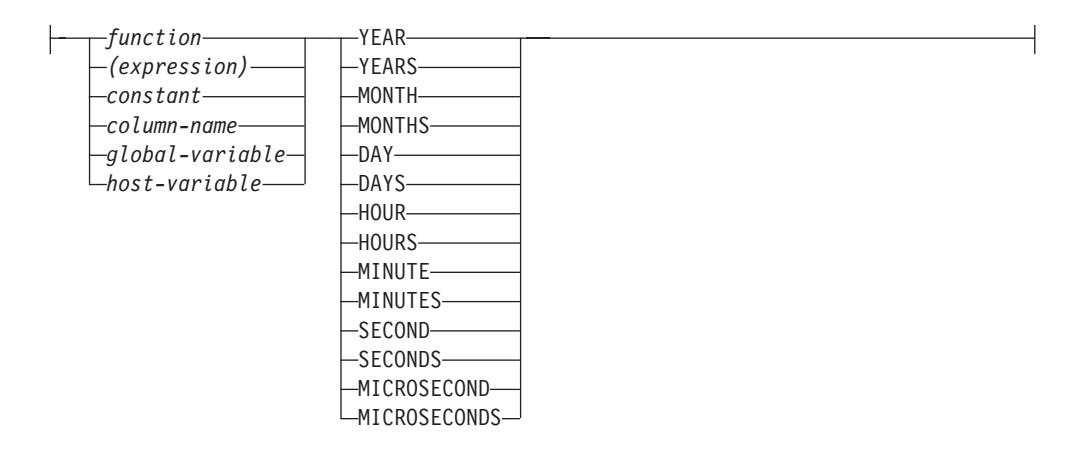

ラベル付き期間 (labeled-duration) は、特定の時間単位を表すもので、数値 (式の結 果でも可) の後に 7 つの期間キーワード

YEARS、MONTHS、DAYS、HOURS、MINUTES、SECONDS、または MICROSECONDS のうちの 1 つを付けたものです。 (これらのキーワードの単数形 YEAR、MONTH、DAY、HOUR、MINUTE、SECOND、および MICROSECOND も 可能です。) 指定した値は、DECIMAL(15,0) の数値へ割り当てられる場合と同様に 変換されます。ただし、DECIMAL(27,12) を使用する SECONDS は別で、ここには 0 から 12 桁までの小数秒を組み込むことができます。ラベル付き期間は、算術演 算子の 1 つのオペランドとしてのみ使用でき、このときの他方のオペランドは DATE、TIME、または TIMESTAMP です。したがって、式 HIREDATE + 2 MONTHS + 14 DAYS は有効ですが、式 HIREDATE + (2 MONTHS + 14 DAYS) は有効ではありません。どちらの式でも 2 MONTHS と 14 DAYS がラベル付き期 間です。

日付期間 は、DECIMAL(8,0) の数値として表現される年数、月数、および日数を表 します。正しく解釈されるには、この数値は *yyyymmdd* というフォーマットにする 必要があります (*yyyy* は年数、*mm* は月数、*dd* は日数を表します)。 (このフォーマ ットの期間は、DECIMAL データ・タイプを示します。) 式 HIREDATE - BRTHDATE のように、ある日付値から別の日付値を減算した結果が日付期間で す。

時刻期間 は、DECIMAL(6,0) の数値として表現される時間数、分数、および秒数を 表します。正しく解釈されるには、この数値は *hhmmss.* というフォーマットにする

必要があります (*hh* は時間数、*mm* は分数、*ss* は秒数を表します)。 (このフォーマ ットの期間は、DECIMAL データ・タイプを示します。) ある時刻値から別の時刻 値を減算した結果が時刻期間です。

タイム・スタンプ期間 は、DECIMAL(14+*s*,*s*) の数値として表現され (*s* は小数秒の 桁数で、0 から 12 の範囲)、年数、月数、日数、時間数、分数、秒数、および小数 秒数を表します。正しく解釈されるには、この数値を

*yyyymmddhhmmss.nnnnnnnnnnnn* というフォーマットにする必要があります (*yyyy*、 *mm*、*dd*、*hh*、*mm*、*ss*、および *nnnnnnnnnnnn* はそれぞれ、年数、月数、日数、時間 数、分数、秒数、および小数秒数を表します)。あるタイム・スタンプ値から別のタ イム・スタンプ値を減算した結果が、タイム・スタンプ期間で、このスケールは、 タイム・スタンプ・オペランドの最大のタイム・スタンプ精度と一致します。

## **SQL** における日付**/**時刻の算術演算

日付/時刻値に関して実行できる算術演算は加算と減算だけです。日付/時刻値が加算 のオペランドである場合、他方のオペランドは期間でなければなりません。日付/時 刻の値を使う加算演算子を使用するときには、次のような特有の規則があります。

- v 一方のオペランドが日付である場合、もう一方のオペランドは日付期間、または YEARS、MONTHS、DAYS のラベル付き期間であることが必要です。
- v 一方のオペランドが時刻である場合、もう一方のオペランドは時刻期間、または HOURS、MINUTES、SECONDS のラベル付き期間であることが必要です。
- v 一方のオペランドがタイム・スタンプである場合、もう一方のオペランドは期間 でなければなりません。この場合、期間のどのタイプでも有効です。
- v 加算演算子のどちらのオペランドにも、パラメーター・マーカーは使用できませ ん。

日付/時刻の値に減算演算子を使用する際の規則は、加算演算子の場合とは異なりま す。これは、日付/時刻の値を期間から引くことができないため、さらに 2 つの日 付/時刻の値を差し引くことと期間を日付/時刻の値から差し引くこととは異なるため です。日付/時刻の値を使う減算演算子を使用するときには、次のような特有の規則 があります。

- 第 1 オペランドがタイム・スタンプの場合、第 2 オペランドは、日付、タイ ム・スタンプ、日付のストリング表記、タイム・スタンプのストリング表記、ま たは期間であることが必要です。
- 第 2 オペランドがタイム・スタンプの場合、第 1 オペランドは、日付、タイ ム・スタンプ、日付のストリング表記、またはタイム・スタンプのストリング表 記であることが必要です。
- v 第 1 オペランドが日付の場合、第 2 オペランドは日付、日付期間、日付のスト リング表記、または YEARS、MONTHS、DAYS のラベル付き期間であることが 必要です。
- v 第 2 オペランドが日付の場合、第 1 オペランドは、日付または日付のストリン グ表記であることが必要です。
- v 第 1 オペランドが時刻の場合、第 2 オペランドは、時刻、時刻期間、時刻のス トリング表記、または HOURS、MINUTES、SECONDS のラベル付き期間である ことが必要です。
- v 第 2 オペランドが時刻の場合、第 1 オペランドは、時刻または時刻のストリン グ表記であることが必要です。
- 減算演算子のどちらのオペランドにも、パラメーター・マーカーは使用できませ ん。

## 日付の算術演算

日付は、減算、増分、および減分を行うことができます。

v ある日付 (DATE2) を別の日付 (DATE1) から減算した結果は、これら 2 つの日 付の間の年数、月数、日数を示す日付期間です。結果のデータ・タイプは DECIMAL(8,0) です。 DATE1 が DATE2 以上の場合、DATE1 から DATE2 が 減算されます。これに対し、DATE1 が DATE2 より小さい場合は、DATE2 から DATE1 が減算され、結果の符号が負になります。演算 RESULT = DATE1 - DATE2 の実行ステップを、以下に順に示します。

If DAY(DATE2) <= DAY(DATE1) then DAY(RESULT) = DAY(DATE1) - DAY(DATE2). If DAY(DATE2) > DAY(DATE1) then DAY(RESULT) =  $N +$  DAY(DATE1) - DAY(DATE2)

where  $N =$  the last day of MONTH(DATE2). MONTH(DATE2) is then incremented by 1.

If MONTH(DATE2) <= MONTH(DATE1) then MONTH(RESULT) = MONTH(DATE1) - MONTH(DATE2).

```
If MONTH(DATE2) > MONTH(DATE1)
then MONTH(RESULT) = 12 + MONTH(DATE1) - MONTH(DATE2).
YEAR(DATE2) is then incremented by 1.
```
YEAR(RESULT) = YEAR(DATE1) - YEAR(DATE2).

例えば、DATE('3/15/2000') - '12/31/1999' の結果は 00000215 になります。 (すな わち、0 年 2 カ月 15 日の期間です。)

v 日付に期間を加算したり、日付から期間を減算したりすると、結果自体は日付と なります。 (この演算では、月はカレンダーのページに相当します。つまり、日 付に月を加算することは、その日付のページから順にカレンダーをめくっていく ようなものです。) 結果は、0001 年 1 月 1 日以後 9999 年 12 月 31 日以前の 日付となる必要があります。

年の期間を加算または減算する場合、影響を受けるのは日付の年の部分だけで す。月も日も変更されませんが、その結果がうるう年でない年の 2 月 29 日とな った場合は別です。その場合は日が 28 に変更され、SQLCA の警告標識が日付 調整の発生を示すように設定されます。

同様に、月の期間を加算または減算する場合、影響を受けるのは月の部分だけで す。ただし、必要に応じて年の部分にも影響が及びます。日付の日の部分は変更 されませんが、結果が無効な場合 (例えば 9 月 31 日など) は別です。その場合 は日がその月の最後の日に設定され、SQLCA の警告標識が日付調整の発生を示 すように設定されます。

日の期間を加算または減算すると、日付の中の日の部分は当然影響を受けます が、月および年も影響を受ける可能性があります。

日付期間も、正負にかかわらず、日付に対して加減算が行えます。ラベル付き期 間の場合と同じように、結果は有効な日付となり、月末の調整が必要になれば SQLCA の警告標識が設定されます。

正の日付期間が日付に加算されるとき、または負の日付期間が日付から減算され るときは、日付は、指定した年数、月数、日数の順で増分されます。したがっ て、X が正の DECIMAL(8,0) の数値であるとき、DATE1 + X は以下の式と同等 です。

DATE1 + YEAR(X) YEARS + MONTH(X) MONTHS + DAY(X) DAYS.

正の日付期間を日付から減算するとき、または負の日付期間を日付に加算すると き、日付は、指定した日数、月数、年数の順で減分されます。したがって、X が 正の DECIMAL(8,0) の数値であるとき、DATE1 - X は以下の式と同等です。

DATE1 - DAY(X) DAYS - MONTH(X) MONTHS - YEAR(X) YEARS.

期間を日付に加算するとき、特定の日付に 1 カ月を加算すると、1 カ月後の同じ 日付になります。ただし、1 カ月後にその日付が存在しない場合は扱いが異なり ます。その場合、日付は 1 カ月後の最後の日に設定されます。例えば、1 月 28 日に 1 カ月を加えると 2 月 28 日になります。 1 月 29、30、または 31 日に 1 カ月を加えると通常の年では 2 月 28 日、うるう年では 2 月 29 日になりま す。

注**:** 特定の日付に 1 カ月以上の月数を加算し、その結果から同じ月数を減算した 場合、最終的な日付が元の日付と同じになるとは限りません。

### 時刻の算術演算

時刻は、減算、増分、または減分を行うことができます。

v ある時刻 (TIME2) を別の時刻 (TIME1) から減算した結果は、それら 2 つの時 刻の間の時間数、分数、秒数を示す時刻期間です。結果のデータ・タイプは DECIMAL $(6,0)$ です。

TIME1 が TIME2 より大か等しい場合、TIME1 から TIME2 が減算されます。

これに対し、TIME1 が TIME2 より小さい場合は、TIME2 から TIME1 が減算 され、結果の符号が負になります。演算 RESULT = TIME1 - TIME2 の実行ステ ップを、以下に順に示します。

```
If SECOND(TIME2) <= SECOND(TIME1)
then SECOND(RESULT) = SECOND(TIME1) - SECOND(TIME2).
If SECOND(TIME2) > SECOND(TIME1)
then SECOND(RESULT) = 60 + \text{SECOND}(\text{TIME1}) - \text{SECOND}(\text{TIME2}).
MINUTE(TIME2) is then incremented by 1.
If MINUTE(TIME2) <= MINUTE(TIME1)
then MINUTE(RESULT) = MINUTE(TIME1) - MINUTE(TIME2).
```

```
If MINUTE(TIME1) > MINUTE(TIME1)
then MINUTE(RESULT) = 60 + MINUTE(TIME1) - MINUTE(TIME2).
HOUR(TIME2) is then incremented by 1.
```

```
HOUR(RESULT) = HOUR(TIME1) - HOUR(TIME2).
```
例えば、TIME('11:02:26') - '00:32:56' の結果は 102930 になります。 (10 時間 29 分、30 秒の期間です。)

v 時刻に期間を加算したり、時刻から期間を減算したりすると、結果自体は時刻と なります。時間数のオーバーフローやアンダーフローは捨てられ、これにより常 に結果が時刻となります。時間数で指定する期間を加算または減算する場合、影 響を受けるのは時間数の部分だけです。分数と秒数は変更されません。

同様に、分数で指定する期間を加算または減算する場合、影響を受けるのは分の 部分だけです。ただし、必要に応じて時間数の部分にも影響が及びます。時刻の 秒の部分は変更されません。

秒の期間を加算または減算すると、時刻の中の秒の部分は当然影響を受けます が、分および時も影響を受ける可能性があります。

時刻期間も、正負にかかわらず、時刻との加減算を行えます。結果は、指定した 時間数、分数、秒数の順に増分または減分された時刻となります。 TIME1 + X (「X」は DECIMAL(6,0)) は次の式と同等です。

TIME1 + HOUR(X) HOURS + MINUTE(X) MINUTES + SECOND(X) SECONDS

値に秒の小数点部分が含まれる SECOND または SECONDS のラベル付き期間を 減算する場合、その減算は最大で小数点以下 12 桁の秒が含まれる時刻値である かのように実行されますが、戻させる結果では秒数の小数点部分は切り捨てられ ます。

注**:** 時刻 '24:00:00' は有効な値として受け付けられますが、時刻の加減算の結果 として戻されることはありません。これは、期間オペランドがゼロであっても同 じです (例えば、時刻 ('24:00:00')±0 秒 ='00:00:00' となります)。

## タイム・スタンプの算術演算

タイム・スタンプは、減算、増分、または減分を行うことができます。

v あるタイム・スタンプ (TS2) を別のタイム・スタンプ (TS1) から減算した結果が タイム・スタンプ期間で、それら 2 つのタイム・スタンプの間の年数、月数、日 数、時間数、分数、秒数、および小数秒数で示されます。結果のデータ・タイプ は DECIMAL(14+*s*,*s*) です。*s* は、TS1 と TS2 の最大タイム・スタンプ精度で す。

TS1 が TS2 以上の場合、TS1 から TS2 が減算されます。これに対し、TS1 が TS2 より小さい場合は、TS2 から TS1 が減算され、結果の符号が負になりま す。演算 RESULT = TS1 - TS2 の実行ステップを、以下に順に示します。

```
If SECOND(TS2,s) <= SECOND(TS1,s)
then SECOND(RESULT,s) = SECOND(TS1,s) -
SECOND(TS2,s).
If SECOND(TS2,s) > SECOND(TS1,s)
then SECOND(RESULT,s) = 60 +
SECOND(TS1,s) – SECOND(TS2,s).
MINUTE(TS2) is then incremented by 1.
```
タイム・スタンプの分の部分は、時刻の減算規則で指定されたように減算されま す。

If  $HOUR(TS2) \leq HOUR(TS1)$ then  $HOUR(RESULT) = HOUR(TS1) - HOUR(TS2)$ . If HOUR(TS2) > HOUR(TS1) then  $HOUR(RESULT) = 24 + HOUR(TS1) - HOUR(TS2)$ and DAY(TS2) is incremented by 1.

タイム・スタンプの日付の部分は、日付の減算規則での説明と同じようにして減 算されます。

- v 日付 (D1) をタイム・スタンプ (TS1) から減算した結果は、TIMESTAMP(D1) を TS1 から減算した結果と同じです。同様に、あるタイム・スタンプ (TS1) を日付 (D2) から減算した結果は、TS1 を TIMESTAMP(D2) から減算した結果と同じで す。
- v タイム・スタンプに期間を加算したり、タイム・スタンプから期間を減算したり すると、その結果自体がタイム・スタンプとなります。結果のタイム・スタンプ の精度は、タイム・スタンプ・オペランドの精度と一致します。日付の算術計算 部分は既に説明したとおりに実行されますが、時間数のオーバーフローとアンダ ーフローは結果の日付の部分に繰り上げまたは繰り下げられ、有効な日付の範囲 内に収められます。時刻の算術計算部分は、期間に秒数の小数点部分も考慮され るという点を除いては時刻の算術計算と同様です。したがって、タイム・スタン プ TIMESTAMP1 からの期間 *X* (*X* は DECIMAL(14+s,s) の数値) の減算は、以 下の式と同等です。

TIMESTAMP1 - YEAR(X) YEARS - MONTH(X) MONTHS - DAY(X) DAYS - HOUR(X) HOURS - MINUTE(X) MINUTES - SECOND(X, s) SECONDS

ゼロ以外の位取りの期間、または値に秒の小数点部分が含まれる SECOND また は SECONDS のラベル付き期間を減算する場合、その減算は最大で小数点以下 12 桁の秒が含まれるタイム・スタンプ値であるかのように実行されます。結果値 は、タイム・スタンプ・オペランドのタイム・スタンプの精度を持つタイム・ス タンプ値に割り当てられ、その結果として秒の小数部分の桁は切り捨てられま す。

# **CASE** 式

CASE 式は、1 つ以上の条件の評価に基づいて式を選択するためのものです。

#### **case-expression:**

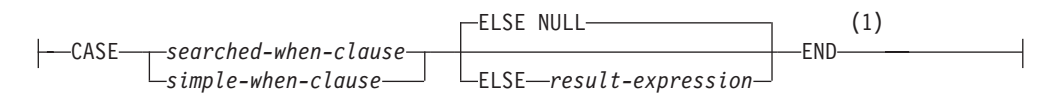

#### **searched-when-clause:**

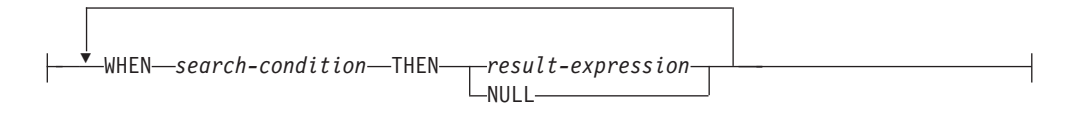

#### **simple-when-clause:**

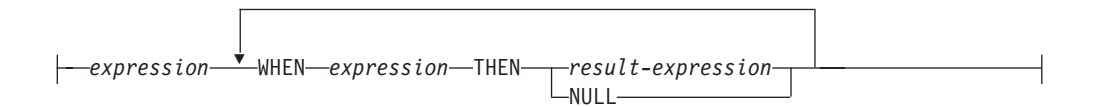

#### 注**:**

**1** *result-expression* の結果タイプが行タイプである場合、構文は *row-case-expression* で表され、*row-expression* が許可されている場合にのみ使 用できます。

一般に、*case-expression* の値は、評価が「真」である最初の (左端の) ケースの後に 来る *result-expression* (結果式) の値になります。評価が「真」であるケースがな く、ELSE キーワードが指定されている場合、結果は ELSE の *result-expression* (結 果式) または NULL になります。評価が「真」であるケースがなく、ELSE キーワ ードが指定されていない場合、結果は NULL になります。あるケースの評価が「不 明」の場合 (NULL のため)、そのケースは「真」ではなく、したがって評価が 「偽」であるケースと同じように扱われます。

CASE 式が VALUES 節、IN 述部、GROUP BY 節、または ORDER BY 節中にあ る場合、 *searched-when-clause* の *search-condition* は、比較述部、全選択を使用する IN 述部、または EXISTS 述部にすることはできません (SQLSTATE 42625)。

*simple-when-clause* (単純 WHEN 節) を使用する場合は、最初の *WHEN* キーワード の前の *expression* (式) の値が、その WHEN キーワードの後にある *expression* の値 と等しいかどうかが検査されます。このため、最初の *WHEN* キーワードの前の *expression* は、 WHEN キーワードの後に来るそれぞれの *expression* のデータ・タ イプと互換である必要があります。 *simple-when-clause* 内の最初の *WHEN* キーワー ドの前にある式 で、決定論的でない関数または外部処理を伴う関数を使用すること はできません (SQLSTATE 42845)。

*result-expression* (結果式) は、 THEN または ELSE キーワードの後に指定する式 です。 CASE 式では、少なくとも 1 つの *result-expression* を指定する必要があり

## **CASE** 式

```
ます (すべてのケースに NULL を指定することはできません) (SQLSTATE
42625)。すべての結果式のデータ・タイプは互換でなければなりません (SQLSTATE
42804)。
```
## 例

v 以下の例では、部門番号の先頭文字が組織内の部を示すものとし、 CASE 式を使 用して、各社員が属する部の正式名称を取り出します。

```
SELECT EMPNO, LASTNAME,
 CASE SUBSTR(WORKDEPT,1,1)
   WHEN 'A' THEN 'Administration'
   WHEN 'B' THEN 'Human Resources'
   WHEN 'C' THEN 'Accounting'
   WHEN 'D' THEN 'Design'
   WHEN 'E' THEN 'Operations'
 END
 FROM EMPLOYEE;
```
v 就学年数は、学歴レベルを示す目的で EMPLOYEE 表で使用されています。 CASE 式を使用して、これらを分類し、学歴レベルを示します。

```
SELECT EMPNO, FIRSTNME, MIDINIT, LASTNAME,
 CASE
   WHEN EDLEVEL < 15 THEN 'SECONDARY'
   WHEN EDLEVEL < 19 THEN 'COLLEGE'
   ELSE 'POST GRADUATE'
 END
 FROM EMPLOYEE
```
v CASE ステートメントの別の有効な使い方として、ゼロ除算によるエラーを防止 することができます。例えば以下のコードは、収入のすべてではないが 25% よ り多くを歩合で得ている社員を検索しています。

```
SELECT EMPNO, WORKDEPT, SALARY+COMM FROM EMPLOYEE
WHERE (CASE WHEN SALARY=0 THEN NULL
 ELSE COMM/SALARY
 END) > 0.25;
```
• 以下の 2 つの CASE 式は同じものです。

```
SELECT LASTNAME,
 CASE
 WHEN LASTNAME = 'Haas' THEN 'President'
  ...
SELECT LASTNAME,
 CASE LASTNAME
 WHEN 'Haas' THEN 'President'
  ...
```
CASE の機能の一部を処理する目的で、スカラー関数の NULLIF と COALESCE が 特別に用意されています。 表 25 に、 CASE を使用した場合とそれらの関数を使 用した場合とで同等の式を示します。

表 *25.* 同等の *CASE* 式

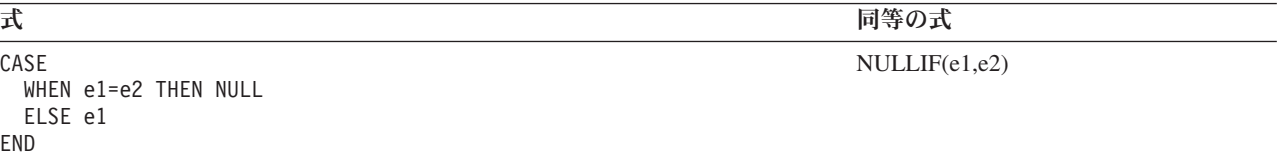

表 *25.* 同等の *CASE* 式 *(*続き*)*

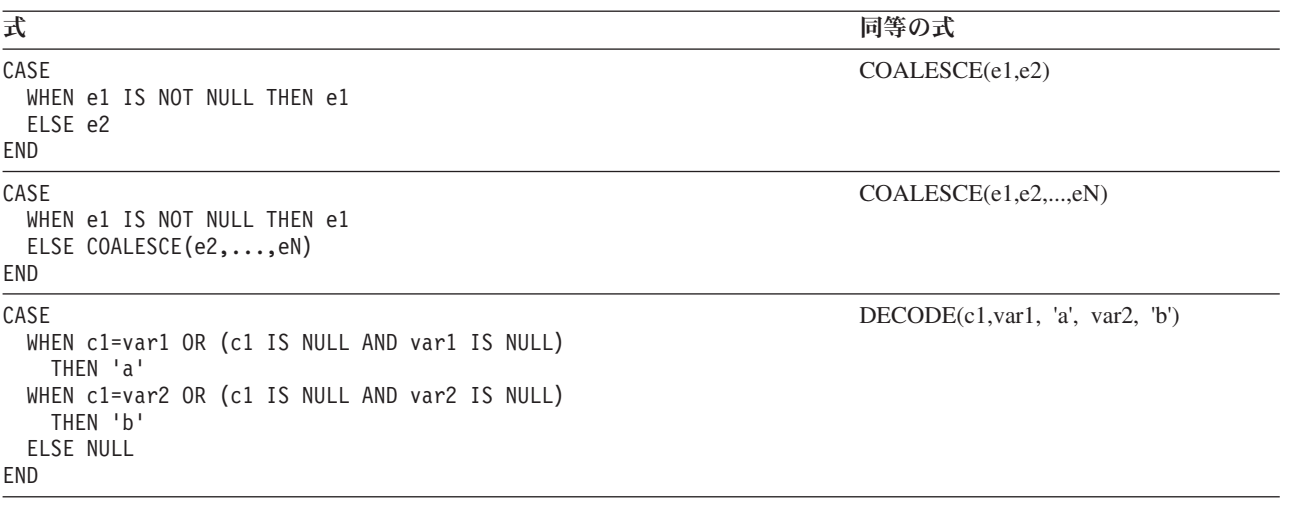

# **CAST** 指定

CAST 指定は、*data-type* によって指定されたタイプにキャストされたキャスト・オ ペランド (第 1 オペランド) を戻します。キャストがサポートされていない場合、 エラー (SQLSTATE 42846) が戻されます。

#### **cast-specification:**

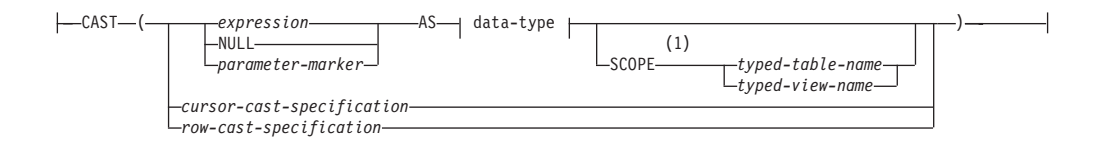

#### **cursor-cast-specification:**

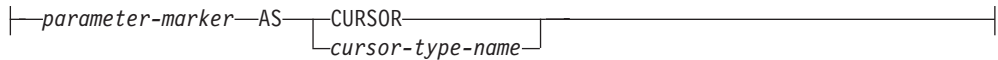

#### **row-cast-specification:**

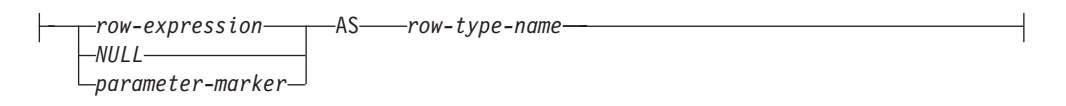

#### **data-type:**

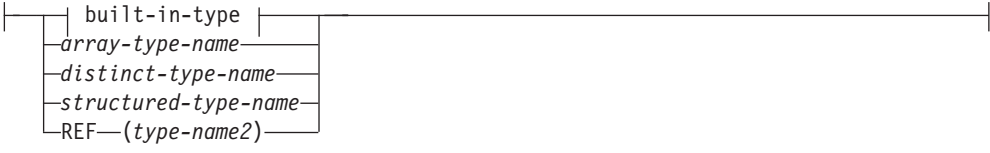

**built-in-type:**

## **CAST** 指定

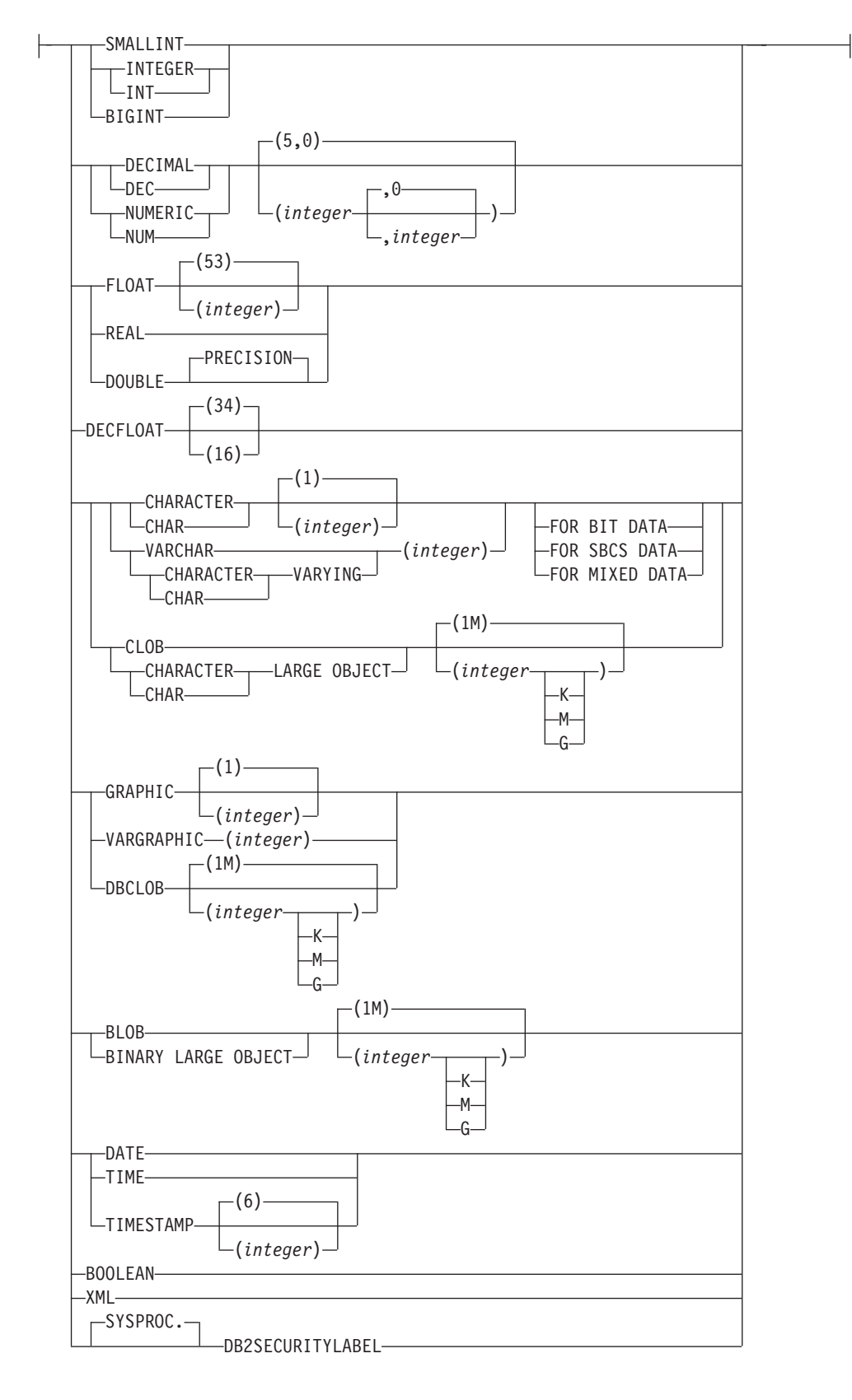

注**:**

**1** SCOPE 節が適用されるのは、REF データ・タイプのみです。

*expression*

キャスト・オペランドが式 (パラメーター・マーカーまたは NULL ではなく) である場合、結果は、指定されたターゲット *data-type* に変換された引数値で す。

文字ストリング (CLOB 以外) を長さの異なる文字ストリングにキャストすると き、後続ブランク以外の文字が切り捨てられると、警告 (SQLSTATE 01004) が 戻されます。 GRAPHIC ストリング (DBCLOB 以外) を長さの異なる GRAPHIC ストリングにキャストするとき、後続ブランク以外の文字が切り捨て られると、警告 (SQLSTATE 01004) が戻されます。キャスト・オペランドが BLOB、CLOB、および DBCLOB の場合、何らかの文字が切り捨てられると警 告が発行されます。

配列をキャストするとき、ターゲット・データ・タイプはユーザー定義の配列デ ータ・タイプでなければなりません (SQLSTATE 42821)。配列の要素のデー タ・タイプは、ターゲット配列データ・タイプの要素のデータ・タイプと同じで なければなりません (SQLSTATE 42846)。配列のカーディナリティーは、ター ゲット配列データ・タイプの最大カーディナリティー以下でなければなりません (SQLSTATE 2202F)。

**NULL**

キャスト・オペランドがキーワード NULL である場合、結果は、指定された *data-type* の NULL 値です。

*parameter-marker*

パラメーター・マーカーは通常は式と見なされますが、ここでは特別な意味を持 つため別個に説明します。キャスト・オペランドが *parameter-marker* である場 合、指定された *data-type* は、指定されたデータ・タイプに置き換えが割り当て 可能である (ストリングの記憶割り当てを使用して) ことを示す合意であると見 なされます。このようなパラメーター・マーカーは、型付きパラメーター・マー カー と見なされます。型付きパラメーター・マーカーは、関数解決、選択リス トの DESCRIBE、または列割り当てを行う目的で、他の型付き値と同じように 扱われます。

*cursor-cast-specification*

パラメーター・マーカーがカーソル・タイプと予想されることを表す場合に使用 される CAST 指定。カーソル・タイプを許可するコンテキスト内の、式がサポ ートされている任意の場所で使用できます。

#### *parameter-marker*

キャスト・オペランドはパラメーター・マーカーの一種で、指定されたカー ソル・タイプに対して置き換えが割り当て可能であることを示す合意と見な されます。

*CURSOR*

組み込みデータ・タイプ CURSOR を指定します。

*cursor-type-name*

ユーザー定義のカーソル・タイプの名前を指定します。

#### *row-cast-specification*

入力が行の値で、結果がユーザー定義の行タイプである CAST 指定。 *row-cast-specification* は、*row-expression* が許可されている場合にのみ有効で す。

*row-expression*

*row-expression* のデータ・タイプは、表またはビューの定義に固定されてい る行タイプの変数でなければなりません。*row-expression* のデータ・タイプ を、ユーザー定義の行タイプにすることはできません (SQLSTATE 42846)。

**NULL**

キャスト・オペランドが NULL 値になるように指定します。その結果、指 定したデータ・タイプのすべてのフィールドに NULL 値が入る行ができま す。

*parameter-marker*

キャスト・オペランドはパラメーター・マーカーの一種で、指定された *row-type-name* に対して置き換えが割り当て可能であることを示す合意と見 なされます。

*row-type-name*

ユーザー定義の行タイプの名前を指定します。*row-expression* は、 *row-type-name* にキャスト可能でなければなりません (SQLSTATE 42846)。

*data-type*

既存のデータ・タイプの名前。このタイプ名が修飾されていない場合は、SQL パスを使用してデータ・タイプ解決が行われます。 *data-type* を指定するとき、 長さや精度と位取りのような属性が関連付けられているデータ・タイプは、これ らの属性を組み込む必要があります。 (指定されていない場合、CHAR は長さ 1 にデフォルト解釈され、DECIMAL は精度 5 および位取り 0 にデフォルト 解釈され、DECFLOAT は精度 34 にデフォルト解釈されます。) FOR SBCS DATA 節または FOR MIXED DATA 節 (データベースがグラフィック・デー タ・タイプをサポートするかどうかによって、 1 つだけがサポートされる) を 使用して、FOR BIT DATA ストリングをデータベース・コード・ページにキャ ストできます。サポートされるデータ・タイプに関する制限は、指定したキャス ト・オペランドに基づいて適用されます。

- v キャスト・オペランドが式 の場合にサポートされるターゲット・データ・タ イプは、キャスト・オペランドのデータ・タイプ (ソース・データ・タイプ) によって異なります。
- v キャスト・オペランドがキーワード NULL の場合、既存のどのデータ・タイ プでも指定できます。
- キャスト・オペランドがパラメーター・マーカーの場合、ターゲット・デー タ・タイプは、既存の任意のデータ・タイプとすることができます。デー タ・タイプがユーザー定義特殊タイプの場合、パラメーター・マーカーを使 用するアプリケーションは、そのユーザー定義特殊タイプのソース・デー タ・タイプを使用します。データ・タイプがユーザー定義構造化タイプの場 合、パラメーター・マーカーを使用するアプリケーションは、そのユーザー 定義構造化タイプの TO SQL トランスフォーム関数の入力パラメーター・タ イプを使用します。

**SCOPE**

データ・タイプが参照タイプの場合、有効範囲は参照のターゲット表またはター ゲット・ビューを識別するように定義することができます。

*typed-table-name*

型付き表の名前。表名は既に指定されていなければなりません (SQLSTATE

42704)。キャストは *data-type* REF(*S*) にするものでなければなりません。こ こでの *S* は *typed-table-name* (SQLSTATE 428DM) のタイプを表していま す。

*typed-view-name*

型付きビューの名前。そのビューは存在しているか、あるいはビュー定義の 一部としてキャストを組み込むように作成されているビューと同じ名前でな ければなりません (SQLSTATE 42704)。キャストは *data-type* REF(*S*) にす るものでなければなりません。ここでの *S* は *typed-view-name* (SQLSTATE 428DM) のタイプを表しています。

数値データを文字データにキャストする場合、結果のデータ・タイプは固定長文字 ストリングです。文字データを数値データにキャストする場合、結果のデータ・タ イプは指定した数値のタイプによって異なります。例えば整数へのキャストの場 合、 結果のデータ・タイプは長精度整数になります。

#### 例

v アプリケーションが、EMPLOYEE 表の SALARY (decimal(9,2) と定義) の整数部 だけを使用するとします。社員番号や SALARY の整数値を備えた、以下のよう な照会が考えられます。

**SELECT** EMPNO, **CAST(**SALARY **AS** INTEGER**) FROM** EMPLOYEE

v SMALLINT に基づいて定義された T\_AGE という名前の特殊タイプがあり、 PERSONNEL 表に AGE 列を作成するために使用されるとします。さらに INTEGER に基づいて定義された R\_YEAR という名前の特殊タイプがあり、 PERSONNEL 表に RETIRE YEAR 列を作成するために使用されるとします。以 下のような更新ステートメントが考えられます。

**UPDATE** PERSONNEL **SET** RETIRE\_YEAR **=**? **WHERE** AGE **= CAST(** ? **AS** T\_AGE**)**

第 1 パラメーターは、データ・タイプ R\_YEAR のタイプなしパラメーター・マ ーカーです。一方、アプリケーションはこのパラメーター・マーカーの整数部を 使用します。この場合、これは割り当てなので、明示的な CAST 指定をする必要 はありません。

2 番目のパラメーター・マーカーは、特殊タイプ T\_AGE としてキャストされる 型付きパラメーター・マーカーです。これにより、比較は互換データ・タイプと の間でなければならない、という要件が満たされます。アプリケーションは、ソ ース・データ・タイプ (SMALLINT) を使用してこのパラメーター・マーカーを 処理します。

このステートメントの正常な処理では、SQL パスには、2 つの特殊タイプを定義 した 1 つ以上のスキーマのスキーマ名が入っていることを前提としています。

v アプリケーションは、例えばオーディオ・ストリームのような一つながりの値を 提供しますが、その値は SQL ステートメントで使用される前にコード・ページ の変換を経由してはなりません。アプリケーションは、次のような CAST を使用 することができます。

**CAST(** ? **AS VARCHAR(**10000**) FOR BIT DATA)**

v 配列タイプおよび表が以下のように作成されたと想定します。

**CREATE TYPE** PHONELIST **AS DECIMAL**(10, 0) **ARRAY**[5]

**CREATE TABLE EMP\_PHONES**<br>(ID **INTEGER,**  $(1D)$ PHONENUMBER **DECIMAL**(10,0) )

以下のプロシージャーは、 ID が 1775 の従業員の電話番号を含む配列を戻しま す。この従業員に 5 より多い電話番号がある場合、エラーが戻されます (SQLSTATE 2202F)。 **CREATE PROCEDURE** GET\_PHONES(**OUT** EPHONES **PHONELIST**) **BEGIN SELECT CAST(ARRAY\_AGG**(PHONENUMBER) **AS PHONELIST**) **INTO** EPHONES **FROM** EMP\_PHONES **WHERE**  $ID = 1775$ ; **END**

# フィールドの参照

行タイプのフィールドは、変数または配列エレメント仕様によって修飾されたフィ ールド名を使用して参照されます。変数や配列エレメント仕様は対象のフィールド 名のフィールドが入っている行タイプを戻します。

## **field-reference:**

*row-variable-name .field-name row-array-element-specification*

*row-variable-name*

行タイプであるデータ・タイプを持つ変数の名前。

*row-array-element-specification*

配列エレメントのデータ・タイプが行タイプの *array-element-specification*。

*field-name*

行タイプ内のフィールドの名前。

## **XMLCAST** 指定

XMLCAST 指定は、データ・タイプによって指定されたタイプにキャストされたキ ャスト・オペランド (第 1 オペランド) を戻します。 XMLCAST は、非 XML デ ータ・タイプと XML データ・タイプ間の変換を含む、XML 値に関するキャスト をサポートします。キャストがサポートされていない場合、エラー (SQLSTATE 22003) が戻されます。

### **xmlcast-specification:**

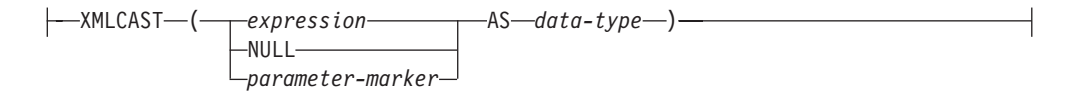

*expression*

キャスト・オペランドが式 (パラメーター・マーカーまたは NULL ではなく) である場合、結果は、指定されたターゲット・データ・タイプに変換された引数 値です。式またはターゲット・データ・タイプは、XML データ・タイプでなけ ればなりません (SQLSTATE 42846)。

**NULL**

キャスト・オペランドがキーワード NULL である場合、ターゲット・データ・ タイプは XML データ・タイプでなければなりません (SQLSTATE 42846)。結 果はヌル XML 値になります。

*parameter-marker*

キャスト・オペランドがパラメーター・マーカーである場合、ターゲット・デー タ・タイプは XML でなければなりません (SQLSTATE 42846) パラメーター・ マーカーは通常は式と見なされますが、ここでは特別な意味を持つため別個に説 明します。キャスト・オペランドがパラメーター・マーカーである場合、指定さ れたデータ・タイプは、指定された (XML) データ・タイプに置き換えが割り当 て可能である (記憶割り当てを使用して) ことを示す合意であると見なされま す。このようなパラメーター・マーカーは型付きパラメーター・マーカーと見な され、関数解決、選択リストの記述操作、または列割り当ての目的で他の型付き 値と同様に扱われます。

*data-type*

既存の SQL データ・タイプの名前。この名前が修飾されていない場合は、SQL パスを使用してデータ・タイプ解決が行われます。データ・タイプに長さや精度 と位取りのような属性が関連付けられている場合、*data-type* の値を指定する際 に、これらの属性を組み込む必要があります。指定されていない場合、CHAR は長さ 1 にデフォルト解釈され、DECIMAL は精度 5 および位取り 0 にデフ ォルト解釈されます。サポートされるデータ・タイプに関する制限は、指定した キャスト・オペランドに基づいて適用されます。

- v キャスト・オペランドが式の場合にサポートされるターゲット・データ・タ イプは、キャスト・オペランドのデータ・タイプ (ソース・データ・タイプ) によって異なります。
- v キャスト・オペランドがキーワード NULL である場合、ターゲット・デー タ・タイプは XML でなければなりません。
- v キャスト・オペランドがパラメーター・マーカーである場合、ターゲット・ データ・タイプは XML でなければなりません。

注**:** 非 **Unicode** データベースでのサポート: XMLCAST が XML 値を SQL デー タ・タイプに変換するのに使用されるとき、コード・ページ変換が実行されます。 キャスト式のエンコードが UTF-8 からデータベース・コード・ページに変換されま す。 データベース・コード・ページには存在しない元の式の文字は、この変換の結 果として、置換文字に置き換えられます。

## 例

v ヌル XML 値を作成する。

**XMLCAST(NULL AS XML)**

• XMLQUERY 式から抽出した値を INTEGER に変換する。

**XMLCAST(XMLQUERY(**'\$m/PRODUCT/QUANTITY' **PASSING** xmlcol **AS** "m"**) AS INTEGER)**

• XMLQUERY 式から抽出した値を可変長文字ストリングに変換する。

**XMLCAST(XMLQUERY(**'\$m/PRODUCT/ADD-TIMESTAMP' **PASSING** xmlcol **AS** "m"**) AS VARCHAR(30))**

v SQL スカラー副照会から抽出した値を XML 値に変換する。

**XMLCAST((SELECT** quantity **FROM** product **AS** p **WHERE** p.id = 1077**) AS XML)**

## **ARRAY** エレメント仕様

ARRAY エレメント仕様は、*expression* で指定された配列からエレメントを戻しま す。*expression* のいずれかの引数が NULL である場合、NULL 値が戻されます。

#### **array-element-specification:**

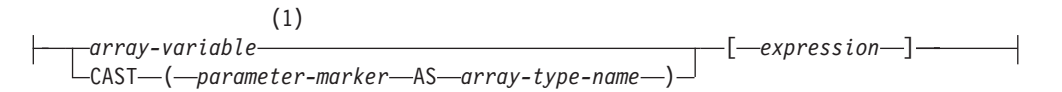

### 注**:**

**1** 配列内のエレメントのデータ・タイプが行タイプである場合、構文は行デー タ・タイプを指定した array-element-specification で表され、*row-expression* が 許可されている場合にのみ使用できます。

## *array-variable*

配列タイプの SQL 変数、SQL パラメーター、またはグローバル変数。

#### **CAST (***parameter-marker* **AS** *array-type-name***)**

パラメーター・マーカーは、通常は式とみなされますが、この場合はユーザー定 義の配列データ・タイプに明示的にキャストする必要があります。

#### **[***expression***]**

配列から抽出されるエレメントの配列指標を指定します。通常配列の配列索引は INTEGER に割り当て可能でなければなりません (SQLSTATE 428H1)。その値 は、1 と、配列のカーディナリティーの間になければなりません (SQLSTATE 2202E)。連想配列の配列索引は索引データ・タイプに割り当て可能でなければな りません (SQLSTATE 428H1)。

## 配列コンストラクター

配列コンストラクターは、有効なコンテキスト内での配列データ・タイプ値の定義 および構成に使用できる言語エレメントです。

## 構文

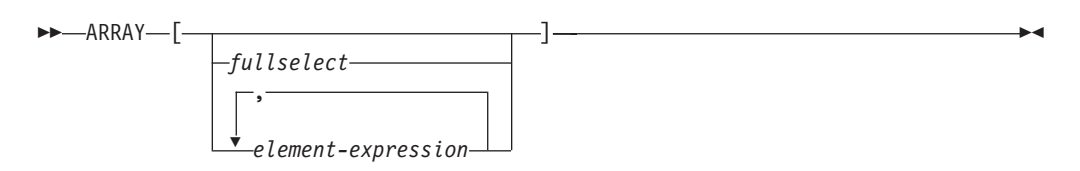

## 許可

SQL ステートメント内の配列コンストラクターを参照するのに、特別な権限は必要 ありません。ただし、ステートメントの実行を成功させるには、そのステートメン トに必要なすべての権限を持っている必要があります。

#### 説明

#### **ARRAY[]**

空の配列を指定します。

## **ARRAY[***fullselect***]**

エレメントが単一列を戻す *fullselect* の結果行である配列を指定します。

*fullselect* に *order-by-clause* が組み込まれている場合は、この順序は配列のエレ メントに行値が割り当てられる順序を決定します。*order-by-clause* を指定しない 場合は、行値が配列のエレメントに割り当てられる順序に決定性はありません。

#### **ARRAY[***element-expression***,...]**

エレメントごとに式の値を使用する配列を指定します。最初の *element-expression* は配列指標 1 を持つ配列エレメントに割り当てられます。2 番目の *element-expression* は配列指標 2 を持つ配列エレメントに割り当てら れ、それ以降も同様になります。すべての *element-expression* に、他のすべての *element-expression* と互換性のあるデータ・タイプがなければなりません。ここ では、配列の基本タイプは「結果データ・タイプの規則」に基づいて決定されま す。

## 規則

- v *element-expression* または *fullselect* から派生する *array-constructor* の基本タイプ は、ターゲット配列の基本タイプに割り当て可能でなければなりません (SQLSTATE 42821)。
- v *array-constructor* 内のエレメントの数は、ターゲット配列変数の最大カーディナリ ティー以下でなければなりません (SQLSTATE 2202F)。

## 注

• 配列コンストラクターを使用すると、行タイプでないエレメントのある通常配列 のみ定義できます。配列コンストラクターを使用して、行タイプのエレメントが ある連想配列や通常配列を定義することはできません。この種の配列は、個々の エレメントを割り当てることによってのみ構成できます。

## 例

例 *1:* 配列タイプ PHONENUMBERS の配列変数 RECENT\_CALLS を固定番号の配列に設 定します。

**SET** RECENT\_CALLS **= ARRAY[**9055553907, 4165554213, 4085553678**]**

例 *2:* 配列タイプ PHONENUMBERS の配列変数 DEPT\_PHONES を、DEPARTMENT\_INFO 表 から取得される電話番号の配列に設定します。

**SET** DEPT\_PHONES **= ARRAY[SELECT DECIMAL(**AREA\_CODE **CONCAT** '555' **CONCAT** EXTENSION,16**) FROM** DEPARTMENT\_INFO **WHERE** DEPTID =  $\overline{6}24$ **]** 

## 間接参照操作

有効範囲を指定した参照式の有効範囲は、ターゲット 表またはビューという表また はビューになります。

効力範囲を指定した参照式は、ターゲット行 を識別します。ターゲット行 は、タ ーゲット表またはビューの (あるいは、副表かサブビューのいずれかの) 行です。こ の行のオブジェクト ID (OID) 列値は、参照式と一致しています。間接参照操作を 使い、ターゲット行の列にアクセスしたり、そのターゲット行をメソッドのサブジ ェクトとして使用してメソッドを呼び出すことができます。間接参照操作の結果 は、常に NULL になり得ます。 間接参照操作は、他のすべての操作よりも優先さ れます。

### **dereference-operation:**

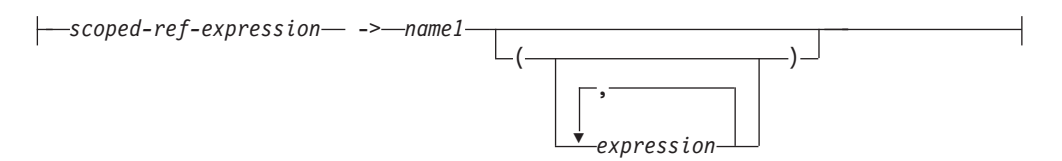

*scoped-ref-expression*

有効範囲を持っている参照タイプである式 (SQLSTATE 428DT)。式がホスト変 数、パラメーター・マーカー、またはほかの有効範囲がない参照タイプ値の場 合、 SCOPE 節での CAST 指定で有効範囲の参照を指定する必要があります。

*name1*

修飾なしの ID を指定します。

*name1* の後に括弧がなく、 *name1* がターゲット・タイプの属性名と一致してい る場合、間接参照操作の値は、ターゲット行の名前付き列の値になります。その 場合、列のデータ・タイプ (NULL 可能) の値により、間接参照操作の結果タイ プが決まります。オブジェクト ID が参照式と一致するターゲット行がない場 合、間接参照操作の結果は NULL になります。間接参照操作が選択リストで使 用され、式の一部分としては組み込まれていない場合、 *name1* が結果の列名に なります。

*name1* の後に括弧があるか、*name1* がターゲット・タイプの属性名と一致しな い場合、間接参照操作はメソッド呼び出しとして扱われます。呼び出されるメソ ッドの名前は *name1* です。メソッドのサブジェクトは、ターゲット行であり、 その構造化タイプのインスタンスと見なされます。オブジェクト ID が参照式 と一致するターゲット行がない場合、メソッドのサブジェクトは、ターゲット・ タイプの NULL 値になります。括弧内に式があれば、それはメソッド呼び出し の残りのパラメーターを指定するものです。メソッド呼び出しの解決には、通常 の処理が使われます。選択したメソッドの結果タイプ (NULL 可能) の値によ り、間接参照操作の結果タイプが決まります。

間接参照操作を使用するステートメントの許可 ID は、 *scoped-ref-expression* のタ ーゲット表での SELECT 特権を持っていなければなりません (SQLSTATE 42501)。

間接参照操作では、データベース内の値を変更できません。間接参照操作を使用し て変更メソッドを呼び出す場合、その変更メソッドはターゲット行のコピーを変更 してコピーを戻しますが、データベースは未変更のままです。

## 例

v DEPTREF という列がある EMPLOYEE 表 (属性 DEPTNAME を持っているタイ プに基づく型付き表を効力範囲とする参照タイプ) があるとします。表 EMPLOYEE の DEPTREF の値は、 DEPTREF 列のターゲット表にある OID 列 値と対応していなければなりません。

**SELECT** EMPNO, DEPTREF->DEPTNAME **FROM** EMPLOYEE

v 前の例と同じ表を使用し、間接参照操作を使って BUDGET というメソッドを呼 び出します。その際に、ターゲット行をサブジェクト・パラメーターとして、そ して '1997' を追加パラメーターとして指定します。

**SELECT** EMPNO, DEPTREF->BUDGET('1997') **AS** DEPTBUDGET97 **FROM** EMPLOYEE

## メソッドの呼び出し

システム生成による監視および変更メソッドの両方、さらにユーザー定義メソッド も、二重ドット演算子を使って呼び出されます。

#### **method-invocation:**

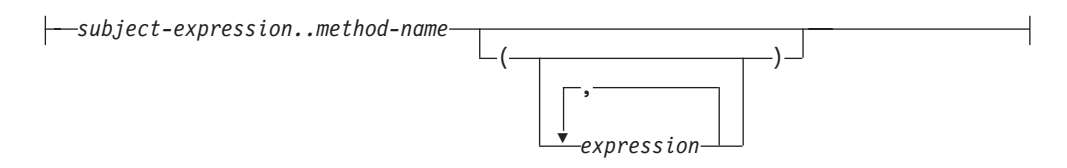

#### *subject-expression*

ユーザー定義構造化タイプである静的結果タイプを持つ式。

#### *method-name*

修飾なしのメソッド名。 *subject-expression* の静的タイプまたはそのスーパータ イプのいずれかに、指定した名前を持つメソッドが入っている必要があります。

## **(***expression***,...)**

括弧内に *method-name* の引数を指定します。引数がないことを示すときには、 括弧内を空にしておくことができます。特定のメソッドを解決するときに、 *subject-expression* の静的タイプに基づき、 *method-name* と、指定した引数の式 のデータ・タイプを使用します。

メソッド呼び出しに使う二重ドット演算子は、優先順位が高い順に左から右へ列挙 される挿入演算子です。例えば、以下の 2 つの式は同じことを意味します。

a..b..c + x..y..z

および

 $((a..b)...c) + ((x..y)...z)$ 

メソッドにサブジェクト以外のパラメーターがない場合、括弧があってもなくても 呼び出すことができます。例えば、以下の 2 つの式は同じことを意味します。

point1..x point1..x()

メソッド呼び出しの NULL サブジェクトは、次のように扱われます。

- v システム生成の変更メソッドが NULL サブジェクトで呼び出される場合、エラー になります (SQLSTATE 2202D)。
- システム生成の変更メソッド以外のメソッドが NULL サブジェクトで呼び出され る場合、そのメソッドは実行されず、結果は NULL になります。この規則は、 SELF AS RESULT を指定したユーザー定義メソッドにも当てはまります。

データベース・オブジェクト (パッケージ、ビュー、またはトリガーなど) を作成す る場合、それぞれのメソッド呼び出しのための最適な方法を見つけられます。

注**:** 定義した WITH FUNCTION ACCESS タイプのメソッドは、通常の関数表記を 使用して呼び出すこともできます。関数解決では、候補となる関数として、すべて の関数だけでなく、関数アクセスのあるメソッドも考慮します。ただし、メソッド 呼び出しを使用して関数を呼び出すことはできません。メソッド解決では、候補と

なるメソッドとして、すべてのメソッドを考慮しますが、関数については考慮しま せん。適切な関数またはメソッドの解決に失敗すると、エラーになります (SQLSTATE 42884)。

## 例

• 二重ドット演算子を使用して、AREA というメソッドを呼び出します。構造化タ イプ CIRCLE の列 CIRCLE\_COL をもった RINGS という表が存在するとしま す。また、CIRCLE タイプのために、メソッド AREA が、 AREA() RETURNS DOUBLE としてあらかじめ定義されているとします。

**SELECT** CIRCLE\_COL..AREA() **FROM** RINGS

## **OLAP** 仕様

OLAP (On-Line Analytical Processing) 関数には、照会の結果の中で、ランキング、 行番号、および既存の集約関数情報をスカラー値で戻す機能があります。

#### **OLAP-specification:**

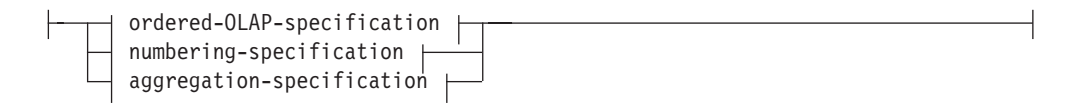

#### **ordered-OLAP-specification:**

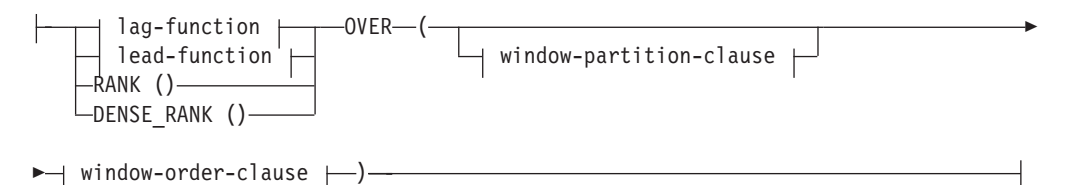

#### **lag-function:**

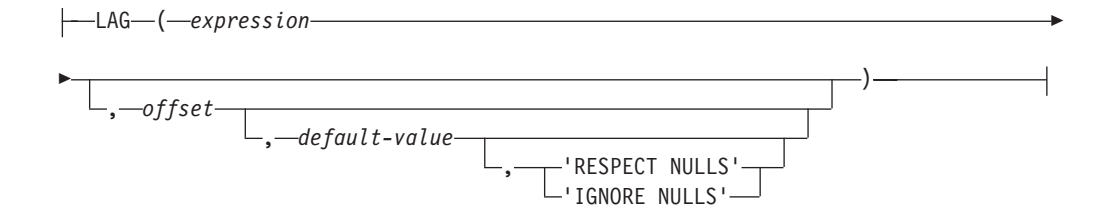

#### **lead-function:**

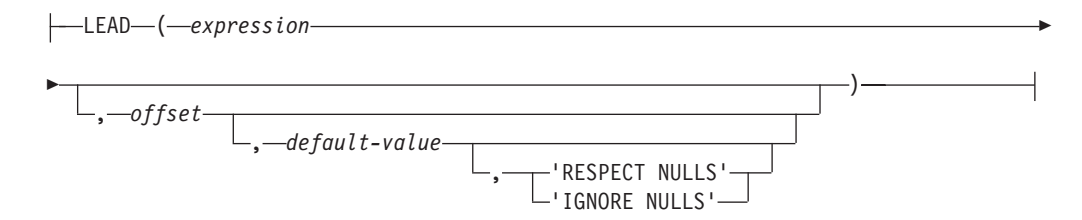

#### **window-partition-clause:**

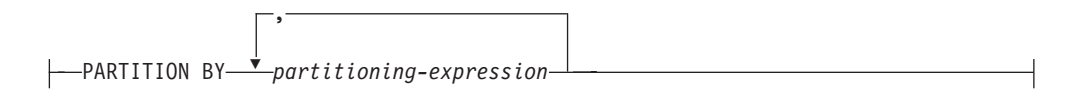

#### **window-order-clause:**

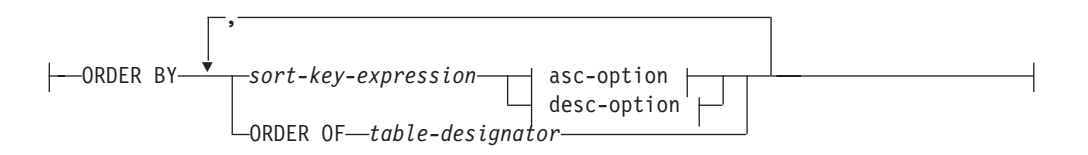

#### **asc-option:**

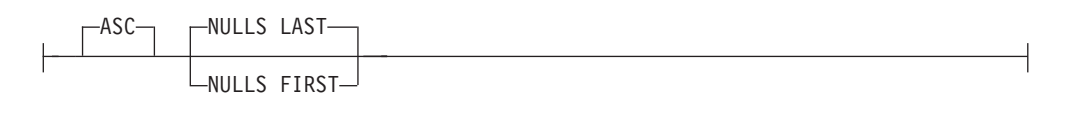

## **desc-option:**

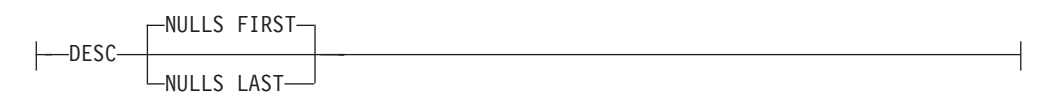

## **numbering-specification:**

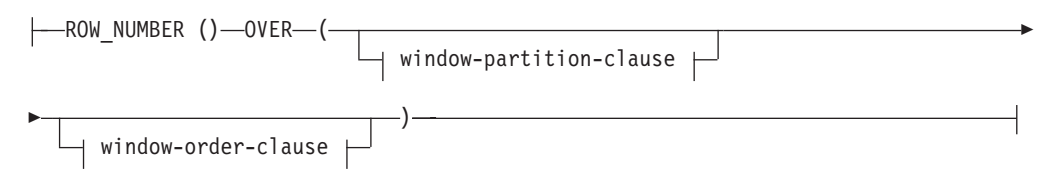

### **aggregation-specification:**

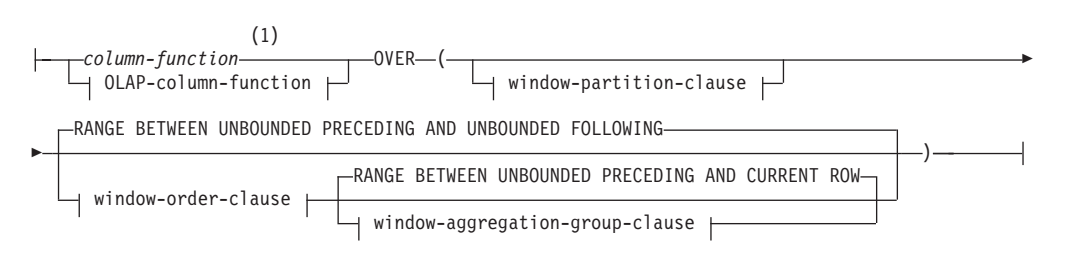

## **OLAP-column-function:**

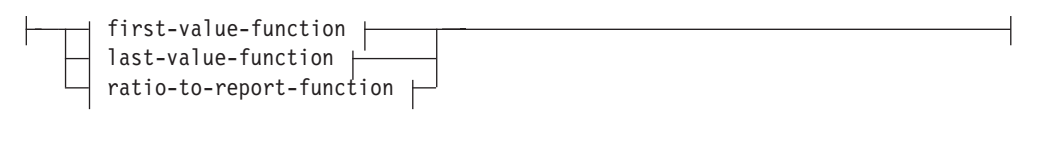

## **first-value-function:**

FIRST\_VALUE ( *expression* ) , 'RESPECT NULLS' 'IGNORE NULLS'

### **last-value-function:**

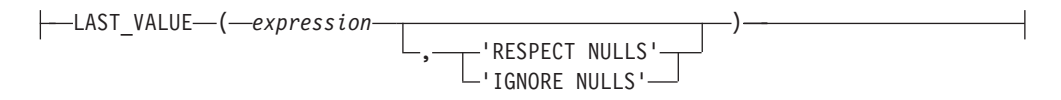

#### **ratio-to-report-function:**

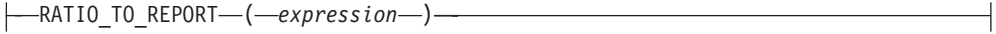

#### **window-aggregation-group-clause:**

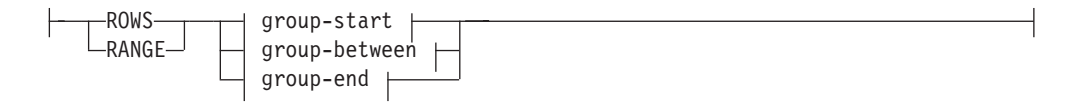

#### **group-start:**

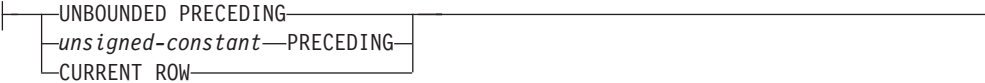

## **group-between:**

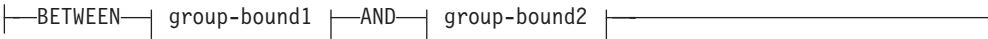

## **group-bound1:**

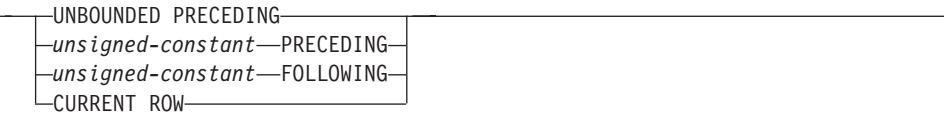

#### **group-bound2:**

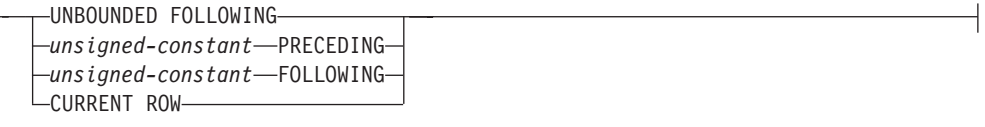

#### **group-end:**

```
UNBOUNDED FOLLOWING
Lunsigned-constant—FOLLOWING—
```
## 注**:**

 $\mathsf{H}$ 

**1** ARRAY\_AGG は、 *aggregation-specification* では集約関数としてサポートされ ていません (SQLSTATE 42887)。

OLAP 関数は、select-list の式、または select-statement の ORDER BY 節に組み込 むことができます (SQLSTATE 42903)。 OLAP 関数は、XMLQUERY または XMLEXISTS 式への引数内で使用することはできません (SQLSTATE 42903)。 OLAP 関数を集約関数の引数として使うことはできません (SQLSTATE 42607)。 OLAP 関数を適用したときの照会の結果は、その OLAP 関数の入った最も内側の副 選択の結果表です。

OLAP 関数を指定するときには、関数を適用する行を定義したり、その順序を定義 する枠が指定されます。該当する行を集約関数とともに使用すると、その行をさら に詳細化して、現在行との相対関係で、その前後の行範囲または行数として扱うこ とができます。例えば、月単位のパーティションでは、直前の四半期の平均を計算 することができます。

ランキング関数は、枠内の行の序数ランクを計算します。それぞれの枠内での順序 がはっきりしていない行は、同位に割り当てられます。ランキングの結果について は、重複する値の結果の数値にギャップがあってもなくても定義できます。

RANK を指定すると、該当行に先行する行数に 1 を足した数で、行のランクが定 義されます。したがって、順序がはっきりしていない行が 2 行以上あると、通しラ ンク番号には、1 つ以上のギャップができます。

DENSE\_RANK (または DENSERANK) を指定すると、順序の明確な先行行数に 1 を足して行のランクが定義されます。したがって、通しランク番号にはギャップは ありません。

ROW\_NUMBER (または ROWNUMBER) 関数は、最初の行を 1 行目とする順序付 けで定義された枠内の行の通し番号を計算します。枠内で ORDER BY 節を指定し ていない場合、 (SELECT ステートメントの ORDER BY 節に基づくのではなく) 副選択で戻されたとおりに、任意の順番で行に行番号が割り当てられます。

FETCH FIRST *n* ROWS ONLY 節が ROW\_NUMBER 関数と共に使用される場合、 行番号が順序どおりに表示されないことがあります。 FETCH FIRST 節は、結果セ ット (ROW NUMBER 割り当てを含む) が生成された後に適用されます。そのた め、行番号の順序が結果セットの順序と同じでない場合、割り当てられた番号の一 部がシーケンスから欠落することがあります。

RANK、DENSE RANK、または ROW NUMBER の結果のデータ・タイプは BIGINT です。結果が NULL 値になることはありません。

LAG 関数は、現在の行から *offset* 行前にある行の式の値を戻します。 *offset* は、 正の整数定数でなければなりません (SQLSTATE 42815)。 0 の *offset* 値は、現在 行を意味します。window-partition-clause が指定されている場合、 *offset* とは現在の パーティションに含まれる、現在の行から *offset* 行前のことです。 *offset* が指定さ れていない場合、値 1 が使用されます。 *default-value* (これは式であることが可能) が指定されている場合、オフセットが現在のパーティションの有効範囲を超える場 合にその値が戻されます。指定されていない場合は、NULL 値が戻されます。 'IGNORE NULLS' が指定されている場合、行の式値が NULL 値であるすべての行 は計算に算入されません。 'IGNORE NULLS' が指定されていて、すべての行が NULL の場合、 *default-value* (または *default-value* が指定されていない場合には NULL 値) が戻されます。

LEAD 関数は、現在の行から *offset* 行後にある行の式の値を戻します。 *offset* は、 正の整数定数でなければなりません (SQLSTATE 42815)。 0 の *offset* 値は、現在 行を意味します。window-partition-clause が指定されている場合、 *offset* とは現在の パーティションに含まれる、現在の行から *offset* 行後のことです。 *offset* が指定さ れていない場合、値 1 が使用されます。 *default-value* (これは式であることが可能) が指定されている場合、オフセットが現在のパーティションの有効範囲を超える場 合にその値が戻されます。指定されていない場合は、NULL 値が戻されます。 'IGNORE NULLS' が指定されている場合、行の式値が NULL 値であるすべての行 は計算に算入されません。 'IGNORE NULLS' が指定されていて、すべての行が NULL の場合、 *default-value* (または *default-value* が指定されていない場合には NULL 値) が戻されます。

FIRST\_VALUE 関数は、OLAP ウィンドウ内の最初の行の式値を戻します。 'IGNORE NULLS' が指定されている場合、行の式値が NULL 値であるすべての行 は計算に算入されません。 'IGNORE NULLS' が指定されていて、OLAP ウィンド ウ内のすべての値が NULL の場合、 FIRST VALUE は NULL 値を戻します。

LAST\_VALUE 関数は、OLAP ウィンドウ内の最後の行の式の値を戻します。 'IGNORE NULLS' が指定されている場合、行の式値が NULL 値であるすべての行 は計算に算入されません。 'IGNORE NULLS' が指定されていて、OLAP ウィンド ウ内のすべての値が NULL の場合、 LAST\_VALUE は NULL 値を戻します。

FIRST VALUE、LAG、LAST VALUE、および LEAD の結果のデータ・タイプは、 式のデータ・タイプとなります。結果は NULL 値の場合もあります。

RATIO TO REPORT 関数は、OLAP パーティションにおける引数の合計と 1 つの 引数の比率を返します。例えば、以下の関数は同じことを意味します。

RATIO TO REPORT(expression) OVER (...) CAST(expression AS DECFLOAT(34)) / SUM(expression) OVER(...)

割り算は、常に DECFLOAT(34) を使用して実行されます。結果のデータ・タイプ は DECFLOAT(34) です。引数が NULL になる可能性がある場合、結果も NULL になる可能性があります。引数が NULL であれば、結果は NULL 値です。

#### **PARTITION BY (***partitioning-expression***,...)**

関数を適用するときのパーティションを定義します。 *partitioning-expression* は、結果セットのパーティションを定義するときに使う式です。

*partitioning-expression* で参照されている各 *column-name* は、OLAP 仕様を含む 副選択の結果表の列をはっきり参照するものでなければなりません (SQLSTATE 42702 または 42703)。*partitioning-expression* には、スカラー全選択、 XMLQUERY または XMLEXISTS 式 (SQLSTATE 42822)、決定論的でないか外 部アクションを持つ関数または照会 (SQLSTATE 42845) を含めることはできま

せん。

#### **window-order-clause**

#### **ORDER BY (***sort-key-expression***,...)**

OLAP 関数の値、または window-aggregation-group-clause の ROW 値の意 味を決める、パーティション内の行の順序を定義します (照会結果セットの 順序を定義するものではありません)。

#### *sort-key-expression*

枠のパーティション内の行の順序を定義するのに使う式。 *sort-key-expression* で参照されている各 column-name は、OLAP 関数を含む 副選択の結果セットの列をはっきり参照するものでなければなりません (SQLSTATE 42702 または 42703)。 *sort-key-expression* には、スカラー全選 択、XMLQUERY または XMLEXISTS 式 (SQLSTATE 42822)、決定論的で ないか外部アクションを持つ関数または照会 (SQLSTATE 42845) を含める ことはできません。この節は、RANK および DENSE\_RANK 関数 (SQLSTATE 42601) で必要になります。

#### **ASC**

sort-key-expression の値を昇順に使用します。

#### **DESC**

sort-key-expression の値を降順に使用します。

#### **NULLS FIRST**

ウィンドウ配列において、ソート順序は、すべての非 NULL 値の前に NULL 値が置かれます。

#### **NULLS LAST**

ウィンドウ配列において、ソート順序は、すべての非 NULL 値の後に NULL 値が置かれます。

#### **ORDER OF** *table-designator*

表指定子 で使用されているのと同じ順序付けを、副選択の結果表にも適用 することを指定します。この節を指定する副選択の FROM 節内には、表指 定子 に一致する表参照がなければなりません (SQLSTATE 42703)。適用さ れる順序は、ネストされた副選択 (または全選択) 内の ORDER BY 節の列 が外部副選択 (または全選択) に入っていた場合、およびそれらの列が ORDER OF 節の代わりに指定された場合と同じです。

#### **window-aggregation-group-clause**

行 R の集約グループは、(R のパーティションの行の順序付け内の) R に関連 して定義されている行のセットです。その節は集約グループを指定します。この 節が指定されない場合で、window-order-clause も指定されなければ、集約グルー プはウィンドウ・パーティションのすべての行から構成されます。 このデフォ ルトは、RANGE (示したように) または ROWS を明示的に使用して指定できま す。

window-order-clause が指定された場合、デフォルトの動作は

window-aggregation-group-clause が指定されていない場合は異なります。ウィン ドウ集約グループは、window-order-clause により定義されたウィンドウ・パーテ ィションのウィンドウ順序内で、R に先行するまたは R のピアである R のパ ーティションのすべての行で構成されます。

#### **ROWS**

集約グループがカウント行によって定義されることを示します。

#### **RANGE**

集約グループがソート・キーからのオフセットによって定義されることを示 します。

**group-start**

集約グループの開始点を指定します。集約グループの終了は current row で す。 group-start 節の仕様は、 "BETWEEN group-start AND CURRENT ROW" 形式の group-between 節と同じです。

#### **group-between**

ROWS または RANGE に基づいて、集約グループの開始および終了を指定 します。

#### **group-end**

集約グループの終了点を指定します。集約グループの開始は current row で す。 group-end 節の仕様は、 "BETWEEN CURRENT ROW AND group-end" 形式の group-between 節と同じです。

#### **UNBOUNDED PRECEDING**

current row の前のパーティション全体を組み込みます。これは、ROWS ま たは RANGE のいずれかと一緒に指定できます。 window-order-clause 内の 複数の sort-key-expressions と一緒に指定することもできます。

#### **UNBOUNDED FOLLOWING**

current row に続くパーティション全体を組み込みます。これは、ROWS ま たは RANGE のいずれかと一緒に指定できます。 window-order-clause 内の 複数の sort-key-expressions と一緒に指定することもできます。

#### **CURRENT ROW**

current row に基づいて、集約グループの開始および終了を指定します。 ROWS が指定された場合、current row が集約グループ境界です。 RANGE が指定された場合、集約グループ境界には、 current row と同じ値を *sort-key-expressions* として持つ行のセットが組み込まれます。 *group-bound1* で *value* FOLLOWING が指定されている場合、この節を *group-bound2* で 指定することはできません。

#### *unsigned-constant* **PRECEDING**

current row の前の行の範囲または行数のいずれかを指定します。 ROWS が指定された場合、*unsigned-constant* は行数を示す、ゼロまたは正の整数で なければなりません。 RANGE が指定された場合、*unsigned-constant* のデ ータ・タイプは、 *window-order-clause* の *sort-key-expression* のタイプと互 換性がなければなりません。 *sort-key-expression* は 1 つのみで、 *sort-key-expression* のデータ・タイプは減算を許可しなければなりません。 *group-bound1* が CURRENT ROW または *unsigned-constant* FOLLOWING の場合、この節を *group-bound2* で指定することはできません。

#### *unsigned-constant* **FOLLOWING**

current row の後の行の範囲または行数のいずれかを指定します。 ROWS が指定された場合、*unsigned-constant* は行数を示す、ゼロまたは正の整数で なければなりません。 RANGE が指定された場合、*unsigned-constant* のデ ータ・タイプは、 *window-order-clause* の *sort-key-expression* のタイプと互 換性がなければなりません。 *sort-key-expression* は 1 つのみで、 *sort-key-expression* のデータ・タイプは加算を許可しなければなりません。

## 例

v 給与合計 (給与 + ボーナス) が \$30,000 を超えている従業員のランキングを、そ れぞれの給与合計に基づいて、姓の順に表示します。

**SELECT** EMPNO, LASTNAME, FIRSTNME, SALARY+BONUS **AS** TOTAL\_SALARY, **RANK() OVER (ORDER BY** SALARY+BONUS **DESC) AS** RANK\_SALARY **FROM** EMPLOYEE **WHERE** SALARY+BONUS > 30000 **ORDER BY** LASTNAME

結果をランキング順に並べる場合、ORDER BY LASTNAME を以下のように置 き換えます。

**ORDER BY** RANK\_SALARY

または

**ORDER BY RANK() OVER (ORDER BY** SALARY+BONUS **DESC)**

v それぞれの給与合計の平均に基づいて部門をランク付けします。

```
SELECT WORKDEPT, AVG(SALARY+BONUS) AS AVG_TOTAL_SALARY,
   RANK() OVER (ORDER BY AVG(SALARY+BONUS) DESC) AS RANK_AVG_SAL
 FROM EMPLOYEE
 GROUP BY WORKDEPT
 ORDER BY RANK_AVG_SAL
```
v それぞれの学歴に基づいて部門内で従業員をランク付けします。部門内で同じラ ンクの従業員が複数いた場合は、次のランキング値を増やさないようにします。

```
SELECT WORKDEPT, EMPNO, LASTNAME, FIRSTNME, EDLEVEL,
   DENSE_RANK() OVER
      (PARTITION BY WORKDEPT ORDER BY EDLEVEL DESC) AS RANK_EDLEVEL
 FROM EMPLOYEE
 ORDER BY WORKDEPT, LASTNAME
```
v 照会の結果に行番号を示します。

```
SELECT ROW_NUMBER() OVER (ORDER BY WORKDEPT, LASTNAME) AS NUMBER,
   LASTNAME, SALARY
 FROM EMPLOYEE
 ORDER BY WORKDEPT, LASTNAME
```
v 収入の多い上位 5 人をリストします。

```
SELECT EMPNO, LASTNAME, FIRSTNME, TOTAL_SALARY, RANK_SALARY
 FROM (SELECT EMPNO, LASTNAME, FIRSTNME, SALARY+BONUS AS TOTAL_SALARY,
   RANK() OVER (ORDER BY SALARY+BONUS DESC) AS RANK_SALARY
   FROM EMPLOYEE) AS RANKED_EMPLOYEE
 WHERE RANK_SALARY < 6
 ORDER BY RANK_SALARY
```
ランクを WHERE 節で使うために、事前にそのランキングも含めた結果をまず計 算するのに、ネストされた表の式が使われていることに注意してください。共通 表式も使われています。

v 部門ごとに、従業員の給与をリストして、各人の給与がその部門で次に給与の高 い従業員と比較してどれほど少ないかを示します。

```
SELECT EMPNO, WORKDEPT, LASTNAME, FIRSTNME, JOB, SALARY,
   LEAD(SALARY, 1) OVER (PARTITION BY WORKDEPT
     ORDER BY SALARY) - SALARY AS DELTA_SALARY
 FROM EMPLOYEE
 ORDER BY WORKDEPT, SALARY
```
v 従業員の給与を、同じタイプの仕事のために最初に雇用された従業員との相対関 係で計算します。

```
SELECT JOB, HIREDATE, EMPNO, LASTNAME, FIRSTNME, SALARY,
    FIRST_VALUE(SALARY) OVER (PARTITION BY JOB
     ORDER BY HIREDATE) AS FIRST_SALARY,
```

```
SALARY - FIRST_VALUE(SALARY) OVER (PARTITION BY JOB
    ORDER BY HIREDATE) AS DELTA_SALARY
FROM EMPLOYEE
ORDER BY JOB, HIREDATE
```
v 2006 年 1 月中の株式 XYZ の平均終値を計算します。指定の日に株式が取り引 きされなかった場合、DAILYSTOCKDATA 表でのその終値は NULL 値になりま す。株式が取り引きされなかった日に対して NULL 値を戻す代わりに、 COALESCE 関数および LAG 関数を使用して、株式が取り引きされた直近の日 付での終値を戻すようにします。直前の非 NULL の終値を検索することを、2006 年 1 月から 1 カ月前に制限します。

```
WITH V1(SYMBOL, TRADINGDATE, CLOSEPRICE) AS
     (
     SELECT SYMBOL, TRADINGDATE,
      COALESCE(CLOSEPRICE,
        LAG(CLOSEPRICE,
          1,
          CAST(NULL AS DECIMAL(8,2)),
          'IGNORE NULLS')
        OVER (PARTITION BY SYMBOL
        ORDER BY TRADINGDATE)
     )
     FROM DAILYSTOCKDATA
     WHERE SYMBOL = 'XYZ' AND
      TRADINGDATE BETWEEN '2005-12-01' AND '2006-01-31'
     )
     SELECT SYMBOL, AVG(CLOSEPRICE) AS AVG
      FROM V1
      WHERE TRADINGDATE BETWEEN '2006-01-01' AND '2006-01-31'
      GROUP BY SYMBOL
v 2005 年中の株式 ABC および XYZ の 30 日移動平均を計算します。
     WITH V1(SYMBOL, TRADINGDATE, MOVINGAVG30DAY) AS
     (
     SELECT SYMBOL, TRADINGDATE,
      AVG(CLOSEPRICE) OVER (PARTITION BY SYMBOL
        ORDER BY TRADINGDATE
      ROWS BETWEEN 29 PRECEDING AND CURRENT ROW)
     FROM DAILYSTOCKDATA
     WHERE SYMBOL IN ('ABC', 'XYZ')
      AND TRADINGDATE BETWEEN DATE('2005-01-01') - 2 MONTHS
        AND '2005-12-31'
     )
     SELECT SYMBOL, TRADINGDATE, MOVINGAVG30DAY
      FROM V1
      WHERE TRADINGDATE BETWEEN '2005-01-01' AND '2005-12-31'
      ORDER BY SYMBOL, TRADINGDATE
v カーソル位置を定義する式を使用して、その位置よりも 50 行前のスライディン
  グ・ウィンドウを照会します。
     SELECT DATE, FIRST_VALUE(CLOSEPRICE + 100) OVER
        (PARTITION BY SYMBOL
        ORDER BY DATE
        ROWS BETWEEN 50 PRECEDING AND 1 PRECEDING) AS FV
      FROM DAILYSTOCKDATA
      ORDER BY DATE
```
v それぞれの従業員について、特定の従業員より教育レベルが 1 低い、また 1 高 い、同じ部署内の従業員を含む従業員のセットの平均給与を計算します。

**SELECT** WORKDEPT, EDLEVEL, SALARY, **AVG(**SALARY**) OVER (PARTITION BY** WORKDEPT **ORDER BY** EDLEVEL **RANGE BETWEEN** 1 **PRECEDING AND** 1 **FOLLOWING) FROM** EMPLOYEE **ORDER BY** WORKDEPT, EDLEVEL

## **ROW CHANGE** 式

ROW CHANGE 式は、行に対する最終変更を表すトークンまたはタイム・スタンプ を戻します。

#### **row-change-expression:**

-ROW CHANGE-TOKEN LTIMESTAMP-FOR *table-designator*

#### **TOKEN**

行の変更シーケンス内での相対点を表す BIGINT 値を戻すことを指定します。 行が変更されていない場合、結果は初期値が挿入されたときを表すトークンとな ります。結果は NULL 値の場合もあります。 ROW CHANGE TOKEN は、決 定論的ではありません。

#### **TIMESTAMP**

行が最後に変更されたときを表す TIMESTAMP を戻すことを指定します。行が 変更されていない場合、結果は初期値が挿入された時刻となります。結果は NULL 値の場合もあります。 ROW CHANGE TIMESTAMP は、決定論的では ありません。

#### **FOR** *table-designator*

式が参照される表を識別します。 *table-designator* は、基本表、ビュー、または ネストされた表の式を一意的に識別する必要があります (SQLSTATE 42867)。 *table-designator* がビューまたはネストされた表の式を識別する場合、ビューま たはネストされた表の式の基本表の ROW CHANGE 式は TOKEN または TIMESTAMP を戻します。ビューまたはネストされた表の式は、外部副選択に 1 つだけの基本表を含んでいる必要があります (SQLSTATE 42867)。 *table-designator* がビューまたはネストされた表の式の場合は、削除可能でなけ ればなりません (SQLSTATE 42703)。削除可能なビューについて詳しくは、 『CREATE VIEW』の『注』セクションを参照してください。ROW CHANGE TIMESTAMP 式の表指定子は、解決して行変更のタイム・スタンプ列を含む基 本表になる必要があります (SQLSTATE 55068)。

## 注

v オプティミスティック・ロックを使用するアプリケーションは、 ROW CHANGE TOKEN 式によって戻される値を RID\_BIT スカラー関数と共に使用できます。

### 例

v 部門 20 の従業員の EMPLOYEE 表にある各行への最新の変更に対応するタイ ム・スタンプ値を戻します。 EMPLOYEE 表が変更されて、ROW CHANGE TIMESTAMP 節で定義された列を含むようになったと想定します。

**SELECT ROW CHANGE TIMESTAMP FOR** EMPLOYEE **FROM** EMPLOYEE **WHERE** DEPTNO = 20

v 従業員番号 3500 に対応する、行の変更シーケンス内での相対点を表す BIGINT 値を戻します。また、オプティミスティック・ロック DELETE シナリオで使用 される RID\_BIT スカラー関数値も戻します。 WITH UR オプションを指定し て、最新の ROW CHANGE TOKEN 値を取得します。

**SELECT ROW CHANGE TOKEN FOR** EMPLOYEE, **RID\_BIT** (EMPLOYEE) **FROM** EMPLOYEE **WHERE** EMPNO = '3500' **WITH UR**
上記のステートメントは、行変更タイム・スタンプ列が EMPLOYEE 表にあって もなくても成功します。以下の検索条件付き DELETE ステートメントは、上記 のステートメントの ROW CHANGE TOKEN および RID BIT 値によって指定さ れる行を削除します (2 つのパラメーター・マーカー値に、上記の SELECT ステ ートメントから取得した値が設定されたと仮定)。

**DELETE FROM** EMPLOYEE E **WHERE RID\_BIT** (E) = ? **AND ROW CHANGE TOKEN FOR** E=?

## シーケンス参照

シーケンス参照は、アプリケーション・サーバーで定義されたシーケンスを参照す る式です。

#### **sequence-reference:**

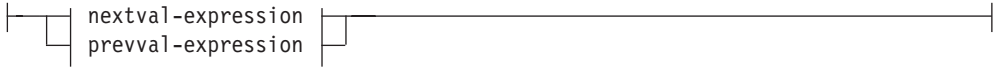

### **nextval-expression:**

 $\leftarrow$ NEXT VALUE FOR-sequence-name-

#### **prevval-expression:**

PREVIOUS VALUE FOR-sequence-name-

#### **NEXT VALUE FOR** *sequence-name*

NEXT VALUE 式は、 *sequence-name* で指定されたシーケンスの次の値を生成 して返します。

#### **PREVIOUS VALUE FOR** *sequence-name*

PREVIOUS VALUE 式は、現行アプリケーション・プロセス内の直前のステー トメントに指定されたシーケンスについて最後に生成された値を返します。この 値は、シーケンスの名前が指定されている PREVIOUS VALUE 式を使用して、 繰り返し参照することができます。単一ステートメント内に同じシーケンスを指 定している PREVIOUS VALUE 式のインスタンスが複数存在する可能性があ り、それらはすべて同じ値を返します。パーティション・データベース環境で は、最も新しく生成された値が PREVIOUS VALUE 式によって返されない場合 があります。

同じシーケンス名が指定されている NEXT VALUE 式が既に現行アプリケーシ ョン・プロセスで、現在または前のトランザクションで参照されている場合の み、 PREVIOUS VALUE 式を使用できます (SQLSTATE 51035)。

### 注

- v 許可*:* ステートメントで sequence-reference を使用する場合は、ステートメントの 許可 ID が保持する特権に、以下の特権が少なくとも 1 つ含まれている必要があ ります。
	- シーケンスに対する USAGE 特権
	- DATAACCESS 権限
- · NEXT VALUE 式がシーケンスの名前を指定していれば、そのシーケンスの新し い値が生成されます。ただし、照会の中に同じシーケンス名を指定している NEXT VALUE 式のインスタンスが複数ある場合、シーケンスのカウンターは結 果の行ごとに 1 つずつ増えていき、 NEXT VALUE のすべてのインスタンスが 結果の行に同じ値を戻します。
- v 以下の例に示すように、同じシーケンス番号を、 2 つの異なる表のユニーク・キ ー値として使用することができます。これは、最初の行では NEXT VALUE 式

(これはシーケンス値を生成します) で、その他の行では PREVIOUS VALUE 式 (PREVIOUS VALUE のインスタンスは現行セッションで最後に生成されたシーケ ンス値を参照します) でシーケンス番号を参照することによって可能になりま す。

**INSERT INTO** order(orderno, cutno) **VALUES** (**NEXT VALUE FOR** order\_seq, 123456);

INSERT INTO line item (orderno, partno, quantity) **VALUES** (**PREVIOUS VALUE FOR** order\_seq, 987654, 1);

- v NEXT VALUE 式と PREVIOUS VALUE 式は、以下の位置に指定できます。
	- select-statement または SELECT INTO ステートメント (ステートメントに DISTINCT キーワード、 GROUP BY 節、ORDER BY 節、UNION キーワー ド、INTERSECT キーワード、または EXCEPT キーワードが入っていなけれ ば、select-clause 内)
	- INSERT ステートメント (VALUES 節内)
	- INSERT ステートメント (全選択の select-clause 内)
	- UPDATE ステートメント (SET 節内 (検索条件付き、または位置指定 UPDATE ステートメントのいずれか)、ただし NEXT VALUE は SET 節にあ る式の全選択の select-clause 内に指定できない)
	- SET 変数ステートメント (式の全選択の select-clause 内を除きます。トリガー 内に NEXT VALUE 式を指定することができますが、PREVIOUS VALUE 式 は指定できません)。
	- VALUES INTO ステートメント (式の全選択の select-clause 内)
	- CREATE PROCEDURE ステートメント (SQL プロシージャーのルーチン本体 内)
	- トリガー・アクション内の CREATE TRIGGER ステートメント (NEXT VALUE 式は指定できるが、 PREVIOUS VALUE 式は指定できない)
- v NEXT VALUE 式と PREVIOUS VALUE 式は、以下の位置には指定できませ ん。
	- 完全外部結合の結合条件
	- CREATE TABLE または ALTER TABLE ステートメント内の列の DEFAULT 値
	- CREATE TABLE または ALTER TABLE ステートメント内の生成列定義
	- CREATE TABLE または ALTER TABLE ステートメント内のサマリー表定義
	- CHECK 制約の条件
	- CREATE TRIGGER ステートメント (NEXT VALUE 式は指定できるが、 PREVIOUS VALUE 式は指定できない)
	- CREATE VIEW ステートメント
	- CREATE METHOD ステートメント
	- CREATE FUNCTION ステートメント
	- XMLQUERY、XMLEXISTS、または XMLTABLE 式の引数リスト
- v また、以下の位置に NEXT VALUE 式を指定することはできません (SQLSTATE 428F9)。
	- CASE 式
- 総計関数のパラメーター・リスト
- 前述のような明らかに指定できるものを除くコンテキスト内の副照会
- 外部 SELECT に DISTINCT 演算子を備えた SELECT ステートメント
- 結合の結合条件
- 外部 SELECT に GROUP BY 節を備えた SELECT ステートメント
- 外部 SELECT が UNION、INTERSECT、または EXCEPT セット演算子を使 用して他の SELECT ステートメントと組み合わされている場合の SELECT ス テートメント
- ネストされた表の式
- 表関数のパラメーター・リスト
- 最外部の SELECT ステートメントか、DELETE または UPDATE ステートメ ントの WHERE 節
- 最外部の SELECT ステートメントの ORDER BY 節
- UPDATE ステートメントの SET 節にある式の全選択の select-clause
- SQL ルーチンにおける IF、 WHILE、 DO...UNTIL、または CASE ステート メント
- シーケンスについて値が生成されると、その値を再使用できなくなるため、次に 値が要求されたときに新しい値が生成されます。 NEXT VALUE 式が組み込まれ ているステートメントが失敗した場合やロールバックされた場合でも、これが当 てはまります。

列の VALUES リストにある NEXT VALUE 式が INSERT ステートメントに組 み込まれており、 INSERT 実行中のある時点でエラー (次のシーケンス値を生成 しているときの問題、あるいは別の列の値に問題があると考えられる) が起こっ た場合、挿入は失敗し (SQLSTATE 23505)、シーケンスについて生成した値は再 使用できないものと見なされます。場合によっては、同じ INSERT ステートメン トを再発行することによって、正しく動作します。

例えば、NEXT VALUE が使用されていた列のユニーク索引が存在する結果とし てエラーが起こり、既に生成されているシーケンス値がその索引に存在するとし ます。シーケンスについて生成される次の値は、索引には存在しない値になるこ とが考えられるため、後続の INSERT が正しく動作します。

v *PREVIOUS VALUE* の有効範囲*:* PREVIOUS VALUE の値は、現行セッション内 のシーケンスに次の値が生成されるか、シーケンスのドロップまたは変更が行わ れるか、またはアプリケーション・セッションが終了するまで持続します。この 値は COMMIT または ROLLBACK ステートメントの影響を受けません。直接 PREVIOUS VALUE の値を設定することはできず、シーケンスに関する NEXT VALUE 式の実行結果として得られます。

特にパフォーマンスの目的で広く使用されている技法として、アプリケーション または製品に接続のセットを管理させ、トランザクションを任意の接続へ経路指 定する、というものがあります。このような場合には、シーケンスに関する PREVIOUS VALUE の可用性への依存を、トランザクションの終わりまでに限る 必要があります。このタイプの状態が生じる可能性のある例としては、XA プロ トコル、接続プール、接続コンセントレーター、および HADR を使用してフェ イルオーバーを行うアプリケーションが含まれます。

v シーケンスの値の生成において、そのシーケンスが最大値 (または降順シーケン スの最小値) に達し、循環が許可されていない場合、エラーが起こります (SQLSTATE 23522)。この場合、ユーザーはシーケンスを ALTER して許容値の 範囲を拡張、またはシーケンスの循環を可能にでき、あるいは値の範囲がより大 きな、異なるデータ・タイプを持つ新しいシーケンスを DROP および CREATE することができます。

例えば、シーケンスがデータ・タイプ SMALLINT で定義されていて、その結 果、そのシーケンスが割り当て可能な値を使い果たしてしまうことがあります。 シーケンスを新しい定義で DROP および再作成して、そのシーケンスを INTEGER として再定義しなければならない場合があります。

- v カーソルの SELECT ステートメント内の NEXT VALUE に対する参照は、結果 表の行について生成される値を参照します。データベースから取り出される行ご とに NEXT VALUE 式のシーケンス値が生成されます。クライアントでブロッキ ングを行うと、サーバーで FETCH ステートメントの処理の前に値が生成される ことがあります。この状況は、結果表の行がブロッキングされている場合に生じ ることがあります。クライアント・アプリケーションが、データベースでマテリ アライズされている行をすべて明示的に FETCH しないと、 (マテリアライズさ れている行のうち戻されなかったものの) シーケンス値が生成されません。
- v カーソルの SELECT ステートメント内の PREVIOUS VALUE に対する参照は、 そのカーソルをオープンする前に、生成された指定シーケンスの値を参照しま す。しかしながら、カーソルをクローズすると、後続するステートメント内の、 PREVIOUS VALUE によって戻される指定シーケンスの値に影響が生じることが あります。このことは、カーソルを再オープンした同じステートメントの場合で も生じることがあります。カーソルの SELECT ステートメントに入っている NEXT VALUE に対する参照中のシーケンス名が同じである場合はこのようにな ります。
- 代替構文: DB2 の以前のバージョンおよび他のデータベース製品との互換性のた めに、以下がサポートされています。これらの代替は非標準であり、使用すべき ではありません。
	- NEXTVAL と PREVVAL は、NEXT VALUE と PREVIOUS VALUE の代わ りに指定できます。
	- NEXT VALUE FOR *sequence-name* の代わりに *sequence-name*.NEXTVAL を指 定できます。
	- PREVIOUS VALUE FOR *sequence-name* の代わりに *sequence-name*.CURRVAL を指定できます。

### 例

"order" という表があり、 "order\_seq" という以下のようなシーケンスが作成される と想定します。

**CREATE SEQUENCE** order\_seq **START WITH** 1 **INCREMENT BY** 1 **NO MAXVALUE NO CYCLE CACHE** 24

### シーケンス参照

以下は、NEXT VALUE 式で "order\_seq" シーケンス番号を生成する方法例を示し ています。 **INSERT INTO** order(orderno, custno)

**VALUES** (**NEXT VALUE FOR** order\_seq, 123456);

または

```
UPDATE order
  SET orderno = NEXT VALUE FOR order_seq
  WHERE custno = 123456;
```
または

**VALUES NEXT VALUE FOR** order\_seq **INTO** :hv\_seq;

# サブタイプの扱い

*subtype-treatment* は、構造化タイプの式を、そのサブタイプのいずれかへキャストす るときに使用します。

### **subtype-treatment:**

TREAT ( *expression* AS *data-type* )

*expression* の静的タイプは、ユーザー定義構造化タイプでなければなりません。この タイプは、*data-type* と同じタイプであるか、またはそのスーパータイプでなければ なりません。 *data-type* のタイプ名が修飾されていない場合は、 SQL パスを使用し てタイプ参照を解決します。 subtype-treatment の結果の静的タイプは *data-type* で あり、 subtype-treatment の値は expression の値になります。実行時に、expression の動的タイプが *data-type* ではないか、 *data-type* のサブタイプでない場合、エラー が戻されます (SQLSTATE 0D000)。

### 例

• 列 CIRCLE COL のすべての列オブジェクト・インスタンスに、動的タイプ COLOREDCIRCLE があることを、アプリケーション側が認識している場合、次 の照会を使って、そのようなオブジェクト上でメソッド RGB を呼び出します。 構造化タイプ CIRCLE の列 CIRCLE\_COL をもった RINGS という表が存在する とします。また、COLOREDCIRCLE は CIRCLE のサブタイプであり、 COLOREDCIRCLE のために、メソッド RGB が RGB() RETURNS DOUBLE として あらかじめ定義されているとします。

**SELECT TREAT** (CIRCLE\_COL **AS** COLOREDCIRCLE)..RGB() **FROM** RINGS

実行時に、動的タイプ CIRCLE のインスタンスが存在する場合、エラーになりま す (SQLSTATE 0D000)。このエラーは、次に示すように、CASE 式の中で TYPE 述部を使うことで避けることができます。

```
SELECT (CASE
  WHEN CIRCLE_COL IS OF (COLOREDCIRCLE)
   THEN TREAT (CIRCLE_COL AS COLOREDCIRCLE)..RGB()
   ELSE NULL
  END)
  FROM RINGS
```
## 型なし式のデータ・タイプの判別

型なし式は、ターゲット・データ・タイプが関連付けられずに指定されたパラメー ター・マーカーまたは NULL 値、あるいは DEFAULT キーワードが使用されてい ることを意味します。

次の条件のいずれかを満たしている限り、型なし式を SQL ステートメントで使用 することができます。

- v SQL ステートメントをコンパイルするために PREPARE ステートメントが実行 されている場合。クライアント・インターフェースが据え置き準備を使用してい る場合、または、レジストリー変数 DB2 DEFERRED PREPARE SEMANTICS が YES に設定されている場合。この場合、型なしパラメーター・マーカーは、後続 の OPEN または EXECUTE ステートメントに関連付けられている入力記述子に 基づき、そのデータ・タイプを求めます。長さ属性は、『関数』の 237 [ページの](#page-258-0) [表](#page-258-0) 23 で説明している UNTYPED 行に応じた最大長、および下記の表から判別さ れる長さに設定されます。 『関数』の 237 [ページの表](#page-258-0) 23 のターゲット・タイプ としてリストされていないデータ・タイプの場合、後続の OPEN ステートメント または EXECUTE ステートメントに関連付けられている入力記述子の長さが使用 されます。SQL ステートメントの型なしパラメーター・マーカーの使用法によっ ては、データ・タイプと長さが変更されることがあります。
- v データ・タイプは、SQL ステートメントのコンテキストに基づいて判別できま す。それらの位置と結果データ・タイプを以下の表に示しています。位置は、 式、述部、組み込み関数、およびユーザー定義ルーチンに類別されており、型な し式の適用度を容易に判別することができます。コンテキストに基づいてデー タ・タイプを判別できない場合は、エラーが発行されます。

表に当てはまらない場合、選択リスト内の型なし式は、SQL ステートメントでの使 用法に基づいて判別されるデータ・タイプに解決されることもあります。

型なし式のコード・ページは、コンテキストによって決定されます。コンテキスト がない場合、コード・ページは、型なし式が VARCHAR データ・タイプにキャス トされる場合と同じです。

| 型なし式の位置   | データ・タイプ                                                                                                    |
|-----------|----------------------------------------------------------------------------------------------------|
| 選択リストに単独で | 型なし式に名前がない場合、または名前があ<br>っても、その後で SQL ステートメントで参<br>照されていない場合は、型なし式が NULL 値<br>である場合を除き、エラーが戻されます。そ<br>のような場合、データ・タイプは<br>VARCHAR(1) です。 |
|           | 型なし式に名前が付けられ、その後で SQL<br>ステートメント内で参照されている場合、デ<br>ータ・タイプは後続の使用法から判別するこ<br>とができます。詳しくは、この表に続く『使<br>用法からのデータ・タイプの判別』を参照し<br>てください。        |

表 *26.* 式 *(*選択リスト、*CASE*、*VALUES* を含む*)* での型なし式の使用法

表 *26.* 式 *(*選択リスト、*CASE*、*VALUES* を含む*)* での型なし式の使用法 *(*続き*)*

| 型なし式の位置                                                                                                    | データ・タイプ                                                                                                    |
|----------------------------------------------------------------------------------------------------|----------------------------------------------------------------------------------------------------|
| 演算子優先順位と演算順序規則の分析後に、<br>単一算術演算子のオペランドの両方となる位<br>置                                                                    | DECFLOAT(34)                                                                                                    |
| 例:                                                                                                    |                                                                                                    |
| $(? + ?) + 10$                                                                                                    |                                                                                                    |
| 日付/時刻の式以外の算術式の単一演算子のオ もう一方のオペランドのデータ・タイプ<br>ペランドのいずれか一方                                                              |                                                                                                    |
| 例:                                                                                                    |                                                                                                    |
| $? + (? * 10)$                                                                                                    |                                                                                                    |
| 日時式内のラベル付き期間 (ラベル付き期間<br>の単位のタイプを示す部分には、パラメータ<br>ー・マーカーを使用できません)                                                     | DECIMAL(15,0)                                                                                                    |
| 日付/時刻の式のその他のオペランド ('timecol<br>+ ?' または '? - datecol' など)                                                            | エラー                                                                                                    |
| CONCAT 演算子の 2 つのオペランド                                                                                                | VARCHAR(254)                                                                                                    |
| CONCAT 演算子の一方のオペランド (もう一 一方のオペランドが CHAR(n) または<br>方のオペランドが CLOB 以外の文字データ・ VARCHAR(n) (n は 128 より小さい) の場<br>タイプである場合) | 合、もう一方のオペランドは VARCHAR(254<br>- n)であり、他のすべての場合のデータ・タイ<br>プは VARCHAR(254)                                              |
| CONCAT 演算子の一方のオペランド (もう一 一方のオペランドが GRAPHIC(n) または<br>方のオペランドが DBCLOB 以外の<br>GRAPHIC データ・タイプである場合)                    | VARGRAPHIC(n) (n は 64 より小さい) の場<br>合、もう一方のオペランドは<br>VARGRAPHIC(127 - n) であり、他のすべて<br>の場合のデータ・タイプは<br>VARGRAPHIC(127) |
| CONCAT 演算子の一方のオペランド (もう一 もう一方のオペランドと同じ<br>方のオペランドがラージ・オブジェクト・ス<br>トリングである場合)                                         |                                                                                                    |
| 単純な CASE 式の CASE キーワードに続く<br>式                                                                                       | 型なし式以外の WHEN キーワードの後の式<br>に『結果データ・タイプの規則』を適用した<br>結果                                                                 |
| 結果式の残りが型なし式である、CASE 式<br>(単純および検索)の結果式の少なくとも 1つ                                                                      | エラー                                                                                                    |
| 単純 CASE 式の WHEN キーワードの後のい<br>ずれかまたはすべての式                                                                             | 型なし式以外の WHEN キーワードの後の式<br>に『結果データ・タイプの規則』を適用した<br>結果                                                                 |
| 型なし式ではない結果式が少なくとも 1 つあ<br>る CASE 式 (単純および検索) の結果式                                                                    | 型なし式以外のすべての結果式に『結果デー<br>タ・タイプの規則』を適用した結果                                                                             |

表 *26.* 式 *(*選択リスト、*CASE*、*VALUES* を含む*)* での型なし式の使用法 *(*続き*)*

| 型なし式の位置                                                                                  | データ・タイプ                                                                                                    |
|------------------------------------------------------------------------------------------|----------------------------------------------------------------------------------------------------|
| INSERT ステートメント内になく、MERGE<br>ステートメントの挿入操作の VALUES 節内<br>にもない、単一行 VALUES 節の列式として<br>単独で    | 型なし式に名前がない場合、または名前が付<br>けられているけれども、その後で SQL ステ<br>ートメントで参照されていない場合は、エラ<br>ーが戻されます。型なし式に名前が付けら<br>れ、その後で SQL ステートメント内で参照<br>されている場合、データ・タイプは後続の使<br>用法から判別することができます。詳しく<br>は、この表に続く『使用法からのデータ・タ<br>イプの判別』を参照してください。 |
| INSERT ステートメント内になく、他のすべ<br>ての行式での同じ位置にある列式が型なし式<br>である複数行 VALUES 節の列式として単独<br>で          | 型なし式に名前がない場合、または名前が付<br>けられているけれども、その後で SQL ステ<br>ートメントで参照されていない場合は、エラ<br>ーが戻されます。型なし式に名前が付けら<br>れ、その後で SQL ステートメント内で参照<br>されている場合、データ・タイプは後続の使<br>用法から判別することができます。詳しく<br>は、この表に続く『使用法からのデータ・タ<br>イプの判別』を参照してください。 |
| INSERT ステートメント内になく、他の行式<br>のうちの少なくとも 1 つで同じ位置にある式<br>が型なし式ではない、複数行 VALUES 節の<br>列式として単独で | 型なし式以外のすべてのオペランドに結果デ<br>ータ・タイプに関する規則を適用した結果                                                                                                    |
| INSERT ステートメント内にある単一行<br>VALUES 節の列式として単独で                                               | 列のデータ・タイプ。その列がユーザー定義<br>特殊タイプとして定義されている場合は、そ<br>のユーザー定義特殊タイプのソース・デー<br>タ・タイプ。その列がユーザー定義の構造化<br>タイプとして定義されている場合は、構造化<br>タイプ。これはトランスフォーム関数の戻り<br>タイプも示している。                                                          |
| INSERT ステートメント内にある複数行<br>VALUES 節の列式として単独で                                               | 列のデータ・タイプ。その列がユーザー定義<br>特殊タイプとして定義されている場合は、そ<br>のユーザー定義特殊タイプのソース・デー<br>タ・タイプ。その列がユーザー定義の構造化<br>タイプとして定義されている場合は、構造化<br>タイプ。これはトランスフォーム関数の戻り<br>タイプも示している。                                                          |
| MERGE ステートメントのソース表の<br>VALUES 節の列式として単独で                                                 | 型なし式に名前がない場合、または名前が付<br>けられているけれども、その後で SQL ステ<br>ートメントで参照されていない場合は、エラ<br>ーが戻されます。型なし式に名前が付けら<br>れ、その後で SQL ステートメント内で参照<br>されている場合、データ・タイプは後続の使<br>用法から判別することができます。詳しく<br>は、この表に続く『使用法からのデータ・タ<br>イプの判別』を参照してください。 |

表 *26.* 式 *(*選択リスト、*CASE*、*VALUES* を含む*)* での型なし式の使用法 *(*続き*)*

| 型なし式の位置                                                    | データ・タイプ                                                                                                    |
|------------------------------------------------------------|----------------------------------------------------------------------------------------------------|
| MERGE ステートメントの挿入操作の<br>VALUES 節の列式として単独で                   | 列のデータ・タイプ。その列がユーザー定義<br>特殊タイプとして定義されている場合は、そ<br>のユーザー定義特殊タイプのソース・デー<br>タ・タイプ。その列がユーザー定義の構造化<br>タイプとして定義されている場合は、構造化<br>タイプ。これはトランスフォーム関数の戻り<br>タイプも示している。 |
| MERGE ステートメントの更新操作の代入節<br>の右側の列式として単独で                     | 列のデータ・タイプ。その列がユーザー定義<br>特殊タイプとして定義されている場合は、そ<br>のユーザー定義特殊タイプのソース・デー<br>タ・タイプ。その列がユーザー定義の構造化<br>タイプとして定義されている場合は、構造化<br>タイプ。これはトランスフォーム関数の戻り<br>タイプも示している。 |
| UPDATE ステートメントの SET 節の右側の<br>列式として単独で                      | 列のデータ・タイプ。その列がユーザー定義<br>特殊タイプとして定義されている場合は、そ<br>のユーザー定義特殊タイプのソース・デー<br>タ・タイプ。その列がユーザー定義の構造化<br>タイプとして定義されている場合は、構造化<br>タイプ。これはトランスフォーム関数の戻り<br>タイプも示している。 |
| SET 特殊レジスター・ステートメントの右側<br>にある値として                          | 特殊レジスターのデータ・タイプ                                                                                                    |
| 表参照の tablesample-clause の<br>TABLESAMPLE 節の引数              | <b>DOUBLE</b>                                                                                                    |
| table-reference の tablesample-clause の<br>REPEATABLE 副節の引数 | <b>INTEGER</b>                                                                                                    |
| FREE LOCATOR ステートメント内の値とし<br>$\tau$                        | ロケーター                                                                                                    |
| SET ENCRYPTION PASSWORD ステートメ<br>ントのパスワードの値として             | VARCHAR(128)                                                                                                    |

### 注**:**

#### 使用法からのデータ・タイプの判別

次に、型なし式のデータ・タイプを後続の使用法から判別する方法の例を示 します。

名前付きの型なし式が、その後、比較演算子内で参照される場合、その型な し式は、もう一方のオペランドのデータ・タイプになります。名前付きの型 なし式の参照が SQL ステートメント内に複数存在する場合、これらの各参 照で個別に判別されるデータ・タイプ、長さ、精度、位取り、およびコー ド・ページは、同じである必要があります。異なる場合は、エラーが戻され ます。

表 *27.* 述部での型なし式の使用法

| 型なし式の位置                                                                                           | データ・タイプ                                                                                                    |
|---------------------------------------------------------------------------------------------------|----------------------------------------------------------------------------------------------------|
| 比較演算子の両方のオペランド                                                                                    | VARCHAR(254)                                                                                                    |
| 比較演算子の一方のオペランド (もう一方の<br>オペランドは型なし式以外の場合)                                                         | もう一方のオペランドのデータ・タイプ                                                                                                    |
| BETWEEN 述部のすべてのオペランド                                                                              | VARCHAR(254)                                                                                                    |
| BETWEEEN 述部の 2 つのオペランド                                                                            | 型なし式が 1 つのみの場合と同じ                                                                                                    |
| BETWEEN 述部の一方のオペランドのみ                                                                             | 型なし式以外のすべてのオペランドに結果デ<br>ータ・タイプに関する規則を適用した結果                                                                                                    |
| IN 述部のすべてのオペランド (例えば、? IN VARCHAR(254)<br>(?,?,?)                                                 |                                                                                                    |
| IN 述部の第 1 オペランド (右側が全選択の<br>場合: IN (全選択) など)                                                      | 選択した列のデータ・タイプ。                                                                                                    |
| IN 述部の第 1 オペランド (右側が副選択で<br>ない場合: ? IN (?,A,B) や ? IN (A,?,B,?) な<br>ど)                           | IN リストのオペランド (IN キーワードの右<br>側のオペランド)のうち、型なし式以外のす<br>べてのオペランドに『結果データ・タイプの<br>規則』を適用した結果                                                              |
| IN 述部の IN リストのいずれかまたはすべて<br>のオペランド (A IN (?,B, ?) など)                                             | IN 述部のオペランド (IN キーワードの左右<br>のオペランド)のうち、型なし式以外のすべ<br>てのオペランドに『結果データ・タイプの規<br>則』を適用した結果                                                               |
| IN 述部の行値表現のオペランドと、全選択の<br>対応する結果列の両方 ((c1, ?) IN (SELECT<br>c1, ? FROM ) など)                      | VARCHAR(254)                                                                                                    |
| IN 述部の row-value-expression 内のオペラン<br>ド (例えば、(c1,?) IN 全選択)                                       | 例 1: 全選択の対応する結果列のデータ・タ<br>イプ                                                                                                    |
| IN 述部内に row-value-expression が指定され<br>ている場合、副照会内の選択リスト項目(例<br>えば、(c1,c2) IN (SELECT?, c1, FROM )) | 例 1: row-value-expression 内の対応するオペ<br>ランドのデータ・タイプ                                                                                                   |
| LIKE 述部の 3 つのオペランドすべて                                                                             | 一致式 (オペランド 1) とパターン式 (オペラ<br>ンド 2) は VARCHAR(32672) であり、エス<br>ケープ式 (オペランド 3) は VARCHAR(2)                                                           |
| LIKE 述部の一致式 (パターン式またはエスケ<br>ープ式のいずれかが、型なし式以外である場<br>合)                                            | 第1オペランドのデータ・タイプ (型なし式<br>以外) に応じて、VARCHAR(32672) または<br>VARGRAPHIC(16336) のいずれか。                                                                    |
| LIKE 述部のパターン式 (一致式またはエスケ<br>ープ式のいずれかが、型なし式以外である場<br>合)                                            | 型なし式ではない第1オペランドのデータ·<br>タイプに応じて、VARCHAR(32672)または<br>VARGRAPHIC(16336) のいずれかになり、一<br>致式のデータ・タイプが BLOB の場合、パタ<br>ーン式のデータ・タイプは BLOB(32672) と<br>見なされる |
| LIKE 述部のエスケープ式 (一致式またはパタ<br>ーン式のいずれかが、型なし式以外である場<br>合)                                            | 型なし式ではない第1オペランドのデータ·<br>タイプに応じて、VARCHAR(2) または<br>VARGRAPHIC(1) のいずれかになり、一致式<br>またはパターン式のデータ・タイプが BLOB<br>の場合、エスケープ式のデータ・タイプは<br>BLOB(1) と見なされる     |

表 *27.* 述部での型なし式の使用法 *(*続き*)*

| 型なし式の位置       | データ・タイプ      |
|---------------|--------------|
| NULL 述部のオペランド | VARCHAR(254) |

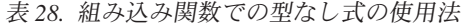

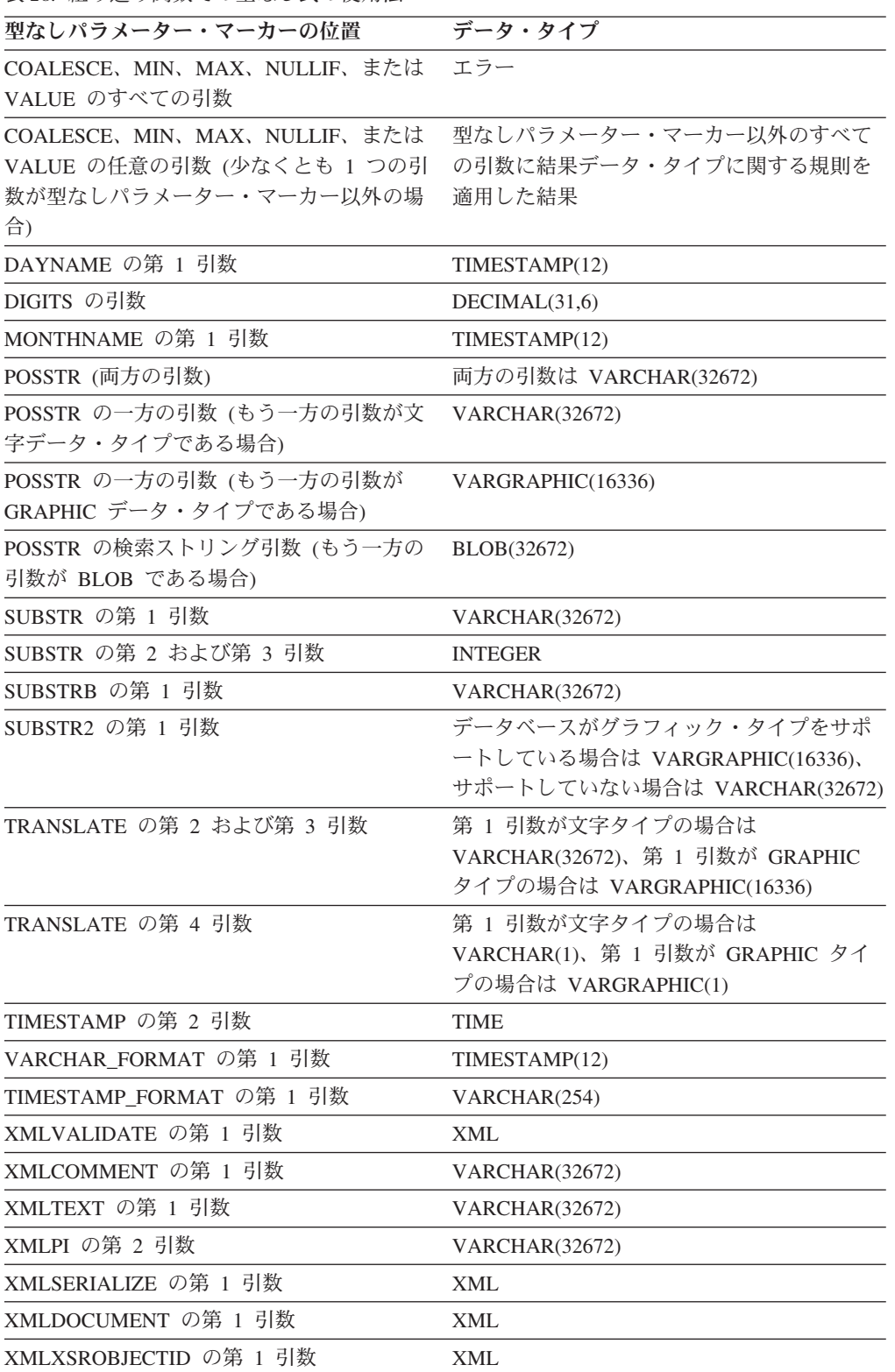

表 *28.* 組み込み関数での型なし式の使用法 *(*続き*)*

| 型なしパラメーター・マーカーの位置             | データ・タイプ                                                                                  |  |
|-------------------------------|------------------------------------------------------------------------------------------|--|
| XMLCONCAT のすべての引数             | XML                                                                                      |  |
| TRIM ARRAY の第 2 引数            | <b>BIGINT</b>                                                                            |  |
| ARRAY の配列指標                   | <b>BIGINT</b>                                                                            |  |
| 単項マイナス                        | DECFLOAT(34)                                                                             |  |
| 単項プラス                         | DECFLOAT(34)                                                                             |  |
| その他のすべてのスカラー関数のその他のす<br>べての引数 | 関数解決によって決定される関数定義のパラ<br>メーターのデータ・タイプ。引数の長さは、<br>関数解決セクションの 237 ページの表 23 に<br>基づいて求められます。 |  |
| 集約関数の引数                       | エラー                                                                                      |  |

表 *29.* ユーザー定義ルーチンでの型なし式の使用法

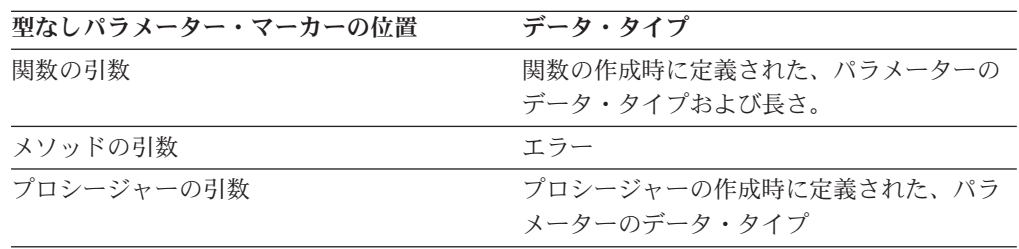

# **ROW** 式

特定のユーザー定義の行タイプまたは組み込みデータ・タイプ ROW を持つ可能性 のあるデータ行を指定します。

### 許可

一部の ROW 式を使用する場合、適切な許可が必要となる場合があります。これら の ROW 式を使用するには、許可 ID によって保持されている特権に、以下の特権 が少なくとも 1 つ含まれている必要があります。

- v *row-variable. row-variable* がグローバル変数である場合の権限に関する考慮事項に ついては、『グローバル変数』を参照してください。
- v *row-function-invocation*。関数の実行権限。権限に関する考慮事項については、 『関数』トピックの『関数呼び出し』を参照してください。
- v *expression*. *row-expression* 内で参照される特定の式を使用するには、権限が必要と なる場合があります。権限に関する考慮事項については、『式』を参照してくだ さい。

### 構文

### **row-expression:**

*row-variable*

*row-case-expression row-cast-specification row-array-element-specification row-field-reference row-function-invocation*

### 説明

```
row-variable
  行タイプに定義する変数
```

```
row-case-expression
```
行タイプを戻す CASE 式

### *row-cast-specification*

行タイプを戻すキャスト

*row-array-element-specification* 配列の配列エレメントを行タイプのエレメントにする指定

#### *row-field-reference*

フィールドも行タイプである行のフィールド参照

### *row-function-invocation*

戻りタイプが行タイプであるユーザー定義関数の *function-invocation*。この関数 は、定義済みのフィールド名およびフィールド・タイプと一緒に、ユーザー定義 の行タイプ、またはデータ・タイプ ROW を戻す可能性があります。

注

v ROW 式は、SQL PL コンテキスト内に行を生成するのに使用できます。

# 述部

述部 とは、特定の値、行、またはグループに対して「真」、「偽」、または「不 明」の条件を指定するものです。

以下の規則は、すべてのタイプの述部に適用されます。

- v 述部の中で指定される値は、すべて互換でなければなりません。
- v 基本、比較、IN、または BETWEEN 述部の式の結果が、長さ属性が 4000 を超 える文字ストリング、長さ属性が 2000 を超える GRAPHIC ストリング、任意の サイズの LOB ストリングになってはなりません。
- v ホスト変数の値は、NULL 値にすることができます (つまり、変数が負の標識変 数を持つことがあります)。
- LIKE を除き、2 つ以上のオペランドを伴う述部のオペランドのコード・ページ 変換は、ストリング変換の規則に従って行われます。
- v 構造化タイプ値の使用は、NULL 述部と TYPE 述部に限定されています。
- v Unicode データベースでは、文字または GRAPHIC ストリングを受け入れるすべ ての述部は、変換をサポートされている任意のストリング・タイプを受け入れま す。

全選択は、SELECT ステートメントの 1 つの形式で、述部で使用されるとき、副照 会とも呼ばれます。

### **Row-value-expression**

いくつかの述部 (基本、比較、および IN) のオペランドは、行値式として表すこと ができます。

#### **row-value-expression:**

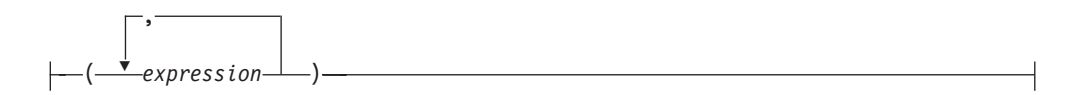

行値式は、1 つ以上のフィールドで構成される単一行を返します。これらのフィー ルド値は、式のリストとして指定することができます。行値式から返されるフィー ルドの数は、リストに指定した式の数と同じです。

## 検索条件

-

*search-condition* (検索条件) は、特定の値、行、またはグループについて「真」、 「偽」、または「不明」となる条件を指定します。

**search-condition:**

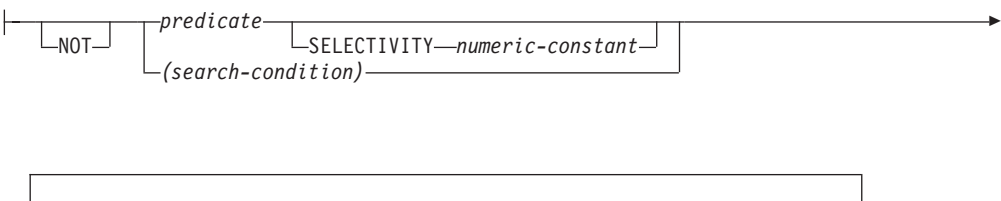

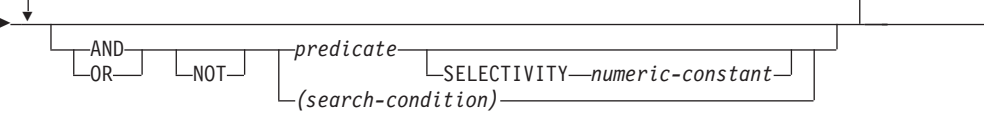

検索条件の結果は、指定した各述部の結果に、指定した論理演算子 (AND、 OR、NOT) を適用することによって求められます。論理演算子の指定がない場合、 検索条件の結果は指定された述部の結果になります。

AND と OR は、表 30 で定義されています。表中の P と Q は任意の述部です。

表 *30. AND* と *OR* の真理値表

| $ {\bf P} $ | о  | P AND Q | P OR Q |
|-------------|----|---------|--------|
| 真           | 真  | 真       | 真      |
| 真           | 偽  | 偽       | 真      |
| 真           | 不明 | 不明      | 真      |
| 偽           | 真  | 偽       | 真      |
| 偽           | 偽  | 偽       | 偽      |
| 偽           | 不明 | 偽       | 不明     |
| 不明          | 真  | 不明      | 真      |
| 不明          | 偽  | 偽       | 不明     |
| 不明          | 不明 | 不明      | 不明     |

NOT(true) は偽、NOT(false) は真、NOT(unknown) は不明です。

括弧の中の検索条件が最初に評価されます。評価の順序を括弧によって指定してい ない場合、 NOT が AND の前に適用され、AND が OR の前に適用されます。同 じ優先順位の演算子が評価される順序は、検索条件の最適化を図るために定義され ていません。

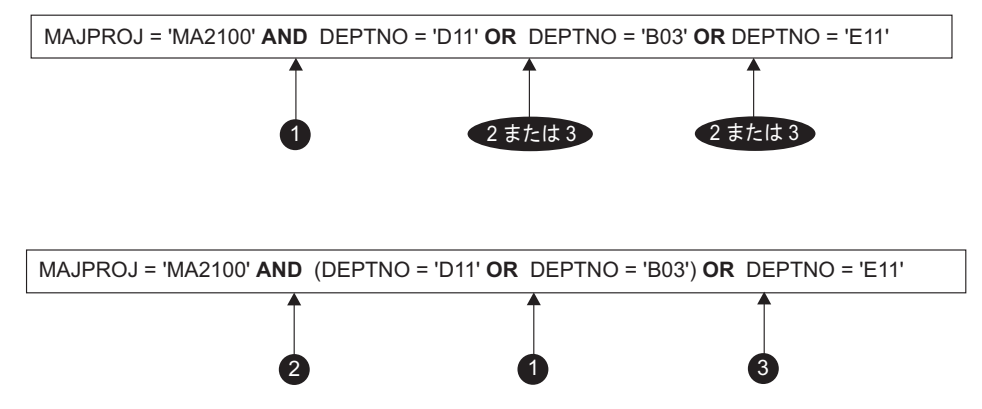

図 *15.* 検索条件の評価順序

**SELECTIVITY** *numeric-constant*

SELECTIVITY 節は、述部に指定する選択の予想パーセントを、DB2 に知らせ るときに使用します。 SELECTIVITY は、以下の述部に対して指定できます。

- v ユーザー定義の述部。*DB2\_SELECTIVITY* 照会コンパイラーのレジストリー変 数設定に関係なく指定可能です。
- 少なくとも 1 つの式にホスト変数またはパラメーター・マーカーが含まれる 基本述部。このタイプの述部に対する SELECTIVITY の指定が適用されるの は、*DB2\_SELECTIVITY* 照会コンパイラーのレジストリー変数が YES に設定 されているときのみです。

ユーザー定義述部とは、述部が指定されているコンテキストの中で、ユーザー定 義関数呼び出しで構成される述部のことです。これは、CREATE FUNCTION の PREDICATES 節で指定した述部と一致します。例えば、PREDICATES WHEN=1... で関数 myfunction が定義される場合、SELECTIVITY を次のよう に使用できます。

```
SELECT *
  FROM STORES
 WHERE myfunction(parm,parm) = 1 SELECTIVITY 0.004
```
この SELECTIVITY の値は、 0 から 1 の範囲の数値リテラル値でなければな りません (SQLSTATE 42615)。 SELECTIVITY を指定しない場合、デフォルト 値は 0.01 になります (つまり、ユーザー定義述部は、表内にあるすべての行の 1% を除いて、すべての行をフィルターで除外することになります)。 SYSSTAT.ROUTINES ビュー内の SELECTIVITY 列を更新すれば、どの関数の SELECTIVITY デフォルトでも変更することができます。ユーザー定義述部以外 の述部に SELECTIVITY 節を指定すると、エラーが戻されます (SQLSTATE 428E5)。

ユーザー定義関数 (UDF) はユーザー定義述部として使うことができるので、以 下の場合、索引を利用するときにも使える可能性があります。

- CREATE FUNCTION ステートメントに述部の指定がある場合
- v WHERE 節で UDF が呼び出されていて、述部を指定したときの指定方法で (文法的に) 比較される場合
- v 「否定」(NOT 演算子) がない場合

### 例

次の照会では、WHERE 節に within UDF が指定されていて、 3 つの条件がすべ て満たされているので、ユーザー定義述部であると見なされます。

```
SELECT *
  FROM customers
  WHERE within(location, :sanJose) = 1 SELECTIVITY 0.2
```
ただし、次の照会に within を指定しても、「否定」が入っているため、索引を利 用できません。これは、ユーザー定義述部とは見なされません。

**SELECT** \* **FROM** customers **WHERE** NOT(within(location, :sanJose) = 1) SELECTIVITY 0.3

次の例では、相互が特定の距離内にいる顧客と店を識別します。特定の店から別の 店の距離は、顧客が居住している都市の半径の範囲に基づいて計算されます。

**SELECT** \*

**FROM** customers, stores **WHERE** distance(customers.loc, stores.loc) < CityRadius(stores.loc) SELECTIVITY 0.02

上記の照会では、WHERE 節の述部は、ユーザー定義述部であると見なされます。 CityRadius による結果は、範囲を生成する関数に対する検索引数として使われま す。

しかし、CityRadius による結果が、範囲を生成する関数として使われるため、上記 のユーザー定義述部では、stores.loc 列に定義された索引拡張を利用することができ ません。したがって、UDF は customers.loc 列で定義した索引のみを利用します。

-◀

## 基本述部

基本述部 は 2 つの値を比較したり、値の集合を別の値の集合と比較したりしま す。

```
-
-
       \rightarrow expression—— comparison-operator \rightarrow expression-
      \sqcuprow-value-ex\phiression\longrightarrow comparison<sup>1</sup>operator \longmapstorow-value-expression\sqcup
```
#### **comparison-operator:**

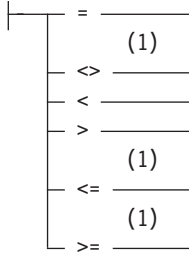

### 注**:**

1 基本述部および比較述部では、^=、^<、^>、!=、!<、および !> の形式の比較 演算子もサポートされています。コード・ページ 437、819、および 850 で は、¬=、¬<、および ¬> の形式もサポートされています。このような製品固有 の比較演算子の形式は、このような演算子を使用する既存の SQL ステートメ ントをサポートすることのみを目的としており、新たに SQL ステートメント を書く場合には使用しないようお勧めします。

2 つの比較演算子だけを使用して、事実上 6 つの比較演算子を表現できます。述部 のオペランドが *x* および *y* の場合、他の 4 つの比較演算子は以下の代替述部によ って表現できます。

表 *31.* 述部および代替述部

| 述部                    | 代替述部                                             |
|-----------------------|--------------------------------------------------|
| $x \leftrightarrow y$ | $\begin{cases} \text{NOT} & (x = y) \end{cases}$ |
| x > y                 | v < x                                            |
| $x \leq y$            | $x < y$ OR $x = y$                               |
| $x \ge y$             | $y \leq x$ OR $x = y$                            |

述部のオペランドが *expression* として指定されている場合、両方の式のデータ・タ イプは比較可能なタイプでなければなりません。一方のオペランドの値が NULL 値 の場合、述部の結果は不明です。それ以外の場合の結果は、真または偽のいずれか になります。

表 *32.* スカラー・オペランドを使用する述部評価

| 述部 (オペランド値 $x \geq y$<br>老使用) | ブール値        | 条件          |
|-------------------------------|-------------|-------------|
| $x = y$                       | <b>TRUE</b> | x は y に等しい  |
| x < y                         | TRUE        | x は y より小さい |

表 *32.* スカラー・オペランドを使用する述部評価 *(*続き*)*

| 述部 (オペランド値 $x \geq y$<br>を使用) | ブール値         | 条件                                                 |
|-------------------------------|--------------|----------------------------------------------------|
| $x = y$                       | <b>FALSE</b> | x は y に等しくない                                       |
| x < y                         | <b>FALSE</b> | $x = y$ が TRUE であるか、<br>または $y < x$ が TRUE の場<br>合 |

述部のオペランドが *row-value-expression* として指定されている場合、フィールドの 数が同じで、両方のオペランドの対応するフィールドのデータ・タイプが比較可能 なタイプでなければなりません。比較の結果は、*row-value-expression* オペランドの 対応するフィールドの比較に基づきます。

表 *33.* 行オペランドを使用した述部評価

| 述部 (Rxi フィールドと Ryi                                     |              |                                                                                                    |
|--------------------------------------------------------|--------------|----------------------------------------------------------------------------------------------------|
| フィールドがあるオペランド                                          |              |                                                                                                    |
| 値 Rx および Ry を使用。0                                      |              |                                                                                                    |
| <i <="" th="" フィールド数)<=""><th>ブール値</th><th>条件</th></i> | ブール値         | 条件                                                                                                    |
| $Rx = Ry$                                              | <b>TRUE</b>  | 対応する値式のすべてのペア<br>が等しい (i の値すべてに関<br>して、 $Rxi = Ryi$ が TRUE の<br>場合)。                                                                                                    |
| Rx < Ry                                                | <b>TRUE</b>  | 対応する値式の最初の N 個<br>のペアが等しく、N の一部の<br>値について次のペアの左の式<br>値が右の式値よりも小さい (i<br>< n のすべての値に関して<br>Rxi = Ryi が TRUE で、なお<br>かつ n の一部の値に関して<br>は Rxn < Ryn が TRUE の場<br>合)。                                                        |
| $Rx = Ry$                                              | <b>FALSE</b> | 対応する値式の少なくとも 1<br>つのペアが等しくない (NOT<br>$(Rxi = Ryi)$ が i の一部の値<br>に関して TRUE である)。                                                                                                    |
| Rx < Ry                                                | <b>FALSE</b> | 対応する値式のすべてペアが<br>等しい $(Rx = Ry \t{N}$ TRUE<br>の場合)、または対応する値式<br>の最初の N 個のペアが等し<br>く、次のペアの右の値式が、<br>N の一部の値に関して左の値<br>式よりも小さい (i < n のす<br>べての値に関して Rxi = Ryi<br>が TRUE で、なおかつ n の<br>一部の値に関しては Ryn <<br>Rxn が TRUE の場合)。 |
| $Rx$ comparison operator $Ry$                          | 不明           | 比較が TRUE でも FALSE<br>でもない場合。                                                                                                    |

例: EMPNO='528671' SALARY < 20000 PRSTAFF <> :VAR1 SALARY > (**SELECT AVG**(SALARY) **FROM** EMPLOYEE) (YEARVAL, MONTHVAL) >= (2009, 10)

比較述部

比較述部 は、 1 つの値もしくは複数の値と、値の集合との間で比較を行います。

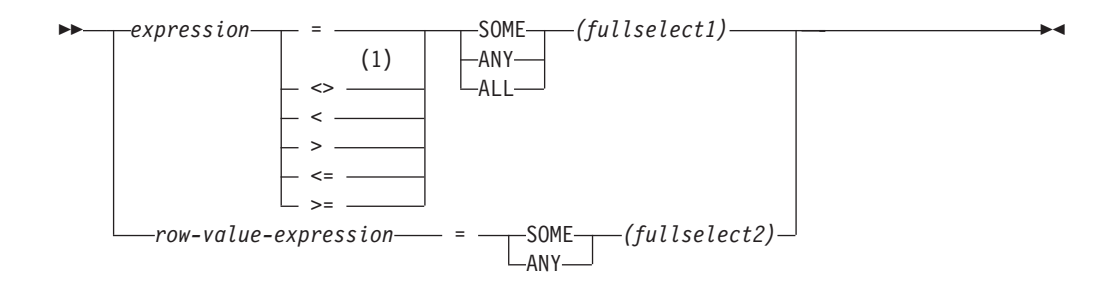

注**:**

**1** 基本述部および比較述部では、^=、^<、^>、!=、!<、および !> の形式の比較 演算子もサポートされています。コード・ページ 437、819、および 850 で は、¬=、¬<、および ¬> の形式もサポートされています。このような製品固有 の比較演算子の形式は、このような演算子を使用する既存の SQL ステートメ ントをサポートすることのみを目的としており、新たに SQL ステートメント を書く場合には使用しないようお勧めします。

全選択は、述部演算子の左側に指定されている式の数と同じ数の列を識別しなけれ ばなりません (SQLSTATE 428C4)。全選択は、任意の行数を戻すことができます。

ALL を指定した場合、

- v 全選択が値をまったく戻さない場合、または指定したリレーションシップが、全 選択によって戻される値のすべてに対して「真」である場合、述部の結果は 「真」となります。
- v 指定したリレーションシップが、全選択によって戻される値の少なくとも 1 つに 対して「偽」である場合、述部の結果は「偽」となります。
- v 指定したリレーションシップが、全選択によって戻されるどの値に対しても 「偽」でなく、少なくとも 1 つの比較が NULL 値のために「不明」である場 合、述部の結果は「不明」となります。

SOME または ANY を指定した場合、

- v 指定したリレーションシップが、全選択によって戻される少なくとも 1 つの行の 各値に対して「真」である場合、述部の結果は「真」になります。
- v 全選択が行を戻さない場合、または指定したリレーションシップが、全選択によ って戻されるすべての行の少なくとも 1 つの値に対して「偽」である場合、述部 の結果は「偽」になります。
- v 指定したリレーションシップがどの行に対しても「真」でなく、少なくとも 1 つ の比較が NULL 値のために「不明」である場合、述部の結果は「不明」になりま す。

例: 以降の例を参照する場合、次の表を使用してください。

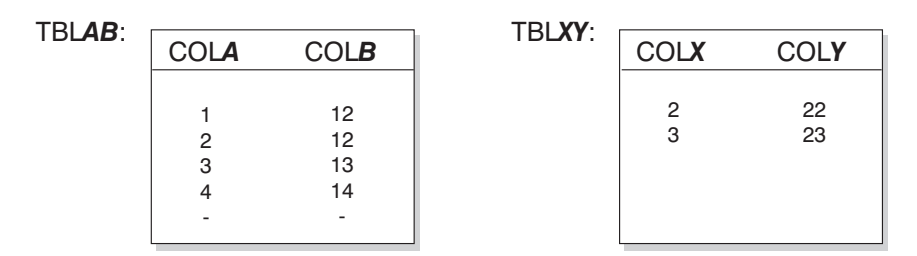

図 *16.* 比較述部の表の例

例 **1**

**SELECT** COLA **FROM** TBLAB **WHERE** COLA = **ANY(SELECT** COLX **FROM** TBLXY**)**

結果は 2、3 です。副選択は (2,3) を戻します。行 2 と 3 の COLA は、それらの 値の少なくとも 1 つに等しくなっています。

### 例 **2**

**SELECT** COLA **FROM** TBLAB **WHERE** COLA > **ANY(SELECT** COLX **FROM** TBLXY**)**

結果は 3、4 です。副選択は (2,3) を戻します。行 3 と 4 の COLA は、それらの 値の少なくとも 1 つより大きくなっています。

### 例 **3**

**SELECT** COLA **FROM** TBLAB **WHERE** COLA > **ALL(SELECT** COLX **FROM** TBLXY**)**

結果は 4 です。副選択は (2,3) を戻します。それらの値の両方より大きいものは、 行 4 の COLA しかありません。

#### 例 **4**

**SELECT** COLA **FROM** TBLAB **WHERE** COLA > **ALL(SELECT** COLX **FROM** TBLXY **WHERE** COLX<0**)**

結果は 1、2、3、4、NULL 値です。副選択は値を戻しません。したがって、述部は TBLAB のすべての行に対して真です。

### 例 **5**

**SELECT \* FROM** TBLAB **WHERE (**COLA,COLB+10**) = SOME (SELECT** COLX, COLY **FROM** TBLXY**)**

副選択は TBLXY からすべての項目を戻します。述部は副選択に対して真であるた め、結果は次のようになります。

COLA COLB ----------- -----------  $\begin{array}{ccc} 2 & 12 \\ 3 & 13 \end{array}$ 3 13

### 例 **6**

```
SELECT * FROM TBLAB
  WHERE (COLA,COLB) = ANY (SELECT COLX,COLY-10 FROM TBLXY)
```
副選択は TBLXY から COLX および COLY-10 を戻します。述部は副選択に対し て真であるため、結果は次のようになります。

COLA COLB ----------- ----------- 2 12 3 13

## **ARRAY\_EXISTS**

ARRAY\_EXISTS 述部は、配列内に配列指標が存在することを検査します。

-- ARRAY\_EXISTS ( *array-variable* , *array-index* ) -▸◀

*array-variable*

配列タイプの SQL 変数、SQL パラメーター、またはグローバル変数か、配列 タイプへのパラメーター・マーカーの CAST 仕様。

*array-index*

*array-index* のデータ・タイプは、配列の配列指標のデータ・タイプに割り当て 可能でなければなりません。*array-variable* が通常配列の場合、*array-index* は INTEGER に割り当て可能でなければなりません (SQLSTATE 428H1)。

*array-variable* に、*array-index* と等しい配列指標 (*array-variable* の配列指標のデー タ・タイプへキャストしている) が含まれている場合、結果は TRUE です。含まれ ていない場合、結果は FALSE です。

結果が不明になる可能性はありません。いずれかの引数が NULL である場合、その 結果は FALSE になります。

### 例

• 配列変数 RECENT CALLS が、配列タイプ PHONENUMBERS の通常配列として定義さ れていると想定します。以下の IF ステートメントは、最新の呼び出しリスト内 の保存済みの呼び出しが既に 40 個目に達しているかどうかを検査します。達し ている場合、ローカルのブール変数 EIGHTY\_PERCENT は TRUE に設定されます。

```
IF (ARRAY_EXISTS(RECENT_CALLS, 40)) THEN
 SET EIGHTY_PERCENT = TRUE;
END IF
```
## **BETWEEN** 述部

BETWEEN 述部は、ある値を値の範囲と比較します。

```
-
-
 expression
                 MOTBETWEEN expression AND expression -
                                                                                 ◂
```
オペランドのデータ・タイプが同じでない場合、すべてのオペランドのデータ・タ イプが数値である場合は除き、すべての値は『結果データ・タイプの規則』を適用 した結果であるデータ・タイプに変換されます。数値の場合は、値は変換されませ ん。

次の BETWEEN 述部は、

value1 **BETWEEN** value2 **AND** value3

次の検索条件と同等です。

value1 >= value2 **AND** value1 <= value3

次の BETWEEN 述部は、

value1 **NOT BETWEEN** value2 **AND** value3

次の検索条件と同等です。

**NOT**(value1 **BETWEEN** value2 **AND** value3); that is, value1 < value2 **OR** value1 > value3.

第 1 オペランド (expression) 内で、決定論的でないか、または外部処理を伴う関数 を使用することはできません (SQLSTATE 42845)。

### 例

例 *1*

EMPLOYEE.SALARY **BETWEEN** 20000 **AND** 40000

結果は \$20,000.00 と \$40,000.00 の間のすべての給与となります。

例 *2*

SALARY **NOT BETWEEN** 20000 + :HV1 **AND** 40000

:HV1 が 5000 であるとすると、結果は \$25,000.00 より低いか \$40,000.00 より高い すべての給与となります。

## カーソル述部

カーソル述部は、現行の有効範囲内に定義されたカーソルの状態を調べるために使 用する SQL キーワードです。これを使用して、カーソルがオープンされたか、ク ローズされたか、またはカーソルによって処理されている行があるかどうかを簡単 に参照できます。

 $\rightarrow$ *cursor-variable-name*—IS<del>—\_\_\_\_\_\_\_\_\_</del>FOUND  $-$ NOT $-$ OPFN $-$ -◂

*cursor-variable-name*

カーソル・タイプの SQL 変数または SQL パラメーターの名前。

**IS** カーソル述部のプロパティーを検査することを指定します。

**NOT**

カーソル述部のプロパティーを検査する対向値を戻すことを指定します。

#### **FOUND**

カーソルが、FETCH ステートメントの実行後に行を保有しているかどうかを検 査することを指定します。最後の FETCH ステートメントが成功していた場合 に、IS FOUND 述部の構文が使用されると、戻り値は TRUE となります。最後 に実行された FETCH ステートメントの結果、行が存在しなかった場合、戻さ れる値は FALSE となります。以下にあてはまる場合、戻り値は不明です。

- v cursor-variable-name 値が NULL である
- cursor-variable-name の基礎カーソルがオープンされていない
- v 基礎カーソル上で最初の FETCH 操作が実行される前に、述部が評価された
- 最後の FETCH 操作でエラーが戻された

IS FOUND 述部は、ループ内でフェッチの実行を反復する SQL PL ロジック部 分に有用です。この述部は、フェッチする残りの行があるかどうかを調べるため にも使用できます。フェッチする残りの行がないというエラー条件を検査する条 件処理ルーチンの代わりとなる効果的な選択肢です。

NOT キーワードが指定されて、構文が IS NOT FOUND となる場合、結果の値 は反対になります。

#### **OPEN**

カーソルがオープン状態かどうかを検査することを指定します。カーソルがオー プンされている場合に、OPEN 述部の構文が使用されると、戻り値は TRUE と なります。カーソルがパラメーターとして関数およびプロシージャーに渡される ときに有効な述部です。カーソルのオープンを試行する前に、この述部を使用し てカーソルが既にオープンされていないかどうかを調べることができます。

NOT キーワードが指定されて、構文が IS NOT OPEN となる場合、結果の値 は反対になります。

### 注

• カーソル述部は、コンパウンド SQL (コンパイル済み) ステートメント内のステ ートメントのみで使用できます (SQLSTATE 42818)。

### 例

```
以下のスクリプトは、プロシージャーのコンパイルおよび呼び出しを成功させるた
めに必要な前提条件オブジェクトを定義し、さらに、カーソル述部の参照を行う
SQL プロシージャーを定義します。
CREATE TABLE T1 (c1 INT, c2 INT, c3 INT)@
INSERT INTO T1 VALUES (1,1,1),(2,2,2),(3,3,3) @
CREATE TYPE myRowType AS ROW(c1 INT, c2 INT, c3 INT)@
CREATE TYPE myCursorType AS myRowType CURSOR@
CREATE PROCEDURE p(OUT count INT)
LANGUAGE SQL
BEGIN
 DECLARE C1 CURSOR;
 DECLARE lvarInt INT;
 SET count = -1;
 SET c1 = CURSOR FOR SELECT c1 FROM t1;
 IF (c1 IS NOT OPEN) THEN
    OPEN c1;
 ELSE
    set count = -2;
 END IF;
 SET count = 0;
 IF (c1 IS OPEN) THEN
   FETCH c1 INTO lvarInt;
   WHILE (c1 IS FOUND) DO
     SET count = count + 1;
     FETCH c1 INTO lvarInt;
   END WHILE;
 ELSE
    SET COUNT = 0;
 END IF;
END@
CALL p()@
```
 $\blacktriangleright$ 

# **EXISTS** 述部

EXISTS 述部は、特定の行の存在を調べるためのものです。

```
-
-
 EXISTS (fullselect) -
```
fullselect (全選択) には、必要な数の列を指定できます。

- v fullselect に指定された行数がゼロでない場合にのみ、結果が「真」になります。
- v 指定された行数がゼロの場合にのみ、結果が「偽」になります。
- v 結果が「不明」になることはありません。
- 例

**EXISTS (SELECT \* FROM** TEMPL **WHERE** SALARY < 10000)

**IN** 述部

IN 述部は、1 つの値または複数の値を値の集合と比較します。

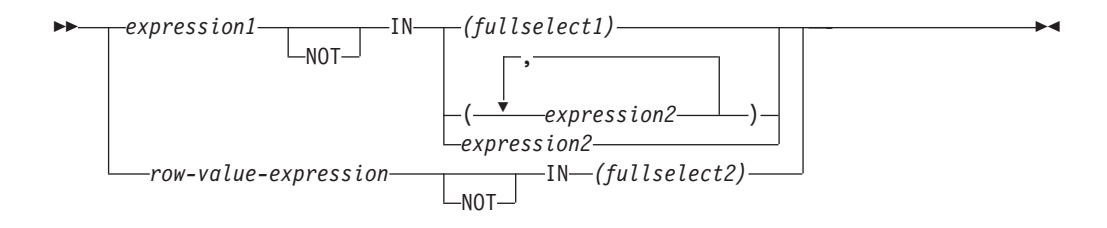

全選択は、 IN キーワードの左側に指定されている式の数と同じ数の列を識別しな ければなりません (SQLSTATE 428C4)。全選択は、任意の行数を戻すことができま す。

• 次の形式の IN 述部があるとします。

expression **IN** expression

上記は、以下の形式の基本述部と同等です。

expression = expression

• 次の形式の IN 述部があるとします。 expression **IN** (fullselect)

上記は、以下の形式の比較述部と同等です。

expression = **ANY** (fullselect)

• 次の形式の IN 述部があるとします。 expression **NOT IN** (fullselect)

上記は、以下の形式の比較述部と同等です。

expression <> **ALL** (fullselect)

v 次の形式の IN 述部があるとします。 expression **IN** (expressiona, expressionb, ..., expressionk)

これは、以下と同じ意味になります。 expression = **ANY** (fullselect)

この fullselect は、values 節形式では次のようになります。

**VALUES** (expressiona), (expressionb), ..., (expressionk)

v 次の形式の IN 述部があるとします。

(expressiona, expressionb,..., expressionk) **IN** (fullselect)

上記は、以下の形式の比較述部と同等です。

(expressiona, expressionb,..., expressionk) = **ANY** (fullselect)

この形式のこれらの述部の左側にあるオペランドは、*row-value-expression* として 参照されることに注意してください。

IN 述部の *expression1* および *expression2* の値、または *fullselect1* の列には、互換 性が必要です。 IN 述部の *row-value-expression* の各フィールドとそれに対応する

*fullselect2* 内の列は互換でなければなりません。結果データ・タイプの規則を使っ て、比較で使用される結果の属性を判別することができます。

IN 述部の式の値 (全選択の対応する列を含めて) のコード・ページが異なっていて も構いません。変換が必要な場合にコード・ページを判別するには、まず IN リス トに対してストリング変換の規則を適用し、次に第 2 オペランドとして IN リスト の派生コード・ページを使って同じ規則を述部に適用します。

### 例

例 *1:* DEPTNO 列で評価の対象となる行の値に D01、B01、または C01 が入って いる場合、以下の条件は真であると評価されます。

DEPTNO **IN (**'D01', 'B01', 'C01'**)**

例 *2:* 左側の EMPNO (従業員番号) が部門 E11 の従業員の EMPNO と一致する場 合のみ、以下の条件は真であると評価されます。

EMPNO **IN (SELECT** EMPNO **FROM** EMPLOYEE **WHERE** WORKDEPT = 'E11'**)**

例 *3:* 以下の情報に基づき、COL\_1 列の行の特定の値が、リスト内のいずれかの値 と一致する場合、この例は真であると評価されます。

表 *34. IN* 述部の例

| 式               | タイプ   | コード・ページ |
|-----------------|-------|---------|
| $COL_1$         | 列     | 850     |
| $HV_2$          | ホスト変数 | 437     |
| HV <sub>3</sub> | ホスト変数 | 437     |
| CON 1           | 定数    | 850     |

ここで、次のような述部を評価します。

COL\_1 **IN (**:HV\_2, :HV\_3, CON\_4**)**

この場合、ストリング変換の規則に基づいて、2 個のホスト変数がコード・ページ 850 に変換されます。

例 *4:* EMENDATE に指定された年 (プロジェクトの従業員の活動が終了した日付) が、リストに指定された値のいずれか (現在の年または過去 2 年) と一致する場 合、以下の条件は真と評価されます。

**YEAR**(EMENDATE) **IN** (**YEAR**(CURRENT DATE), **YEAR**(CURRENT DATE - 1 YEAR), YEAR(CURRENT DATE - 2 YEARS))

例 *5:* 左側の ID と DEPT の両方が、 ORG 表の任意の行の MANAGER と DEPTNUMB にそれぞれ一致する場合、以下の条件は真と評価されます。

(ID, DEPT) **IN** (**SELECT** MANAGER, DEPTNUMB **FROM** ORG)

## **LIKE** 述部

-

LIKE 述部は、ある一定のパターンをもったストリングを探索するものです。パター ンは、特殊な意味のある下線とパーセント記号を使ったストリングによって指定さ れます。パターンでは後続ブランクもパターンの一部です。

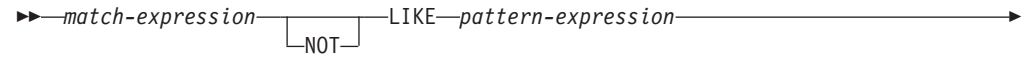

-◂

ESCAPE *escape-expression*

引数のうちのいずれかの値が NULL 値である場合、LIKE 述部の結果は不明になり ます。

*match-expression* (一致式)、 *pattern-expression* (パターン式)、および *escape-expression* (エスケープ式) の値は、互換性のある文字ストリング式です。サ ポートされる文字ストリング式のタイプは、引数ごとに少々異なります。式の有効 なタイプは、各引数の説明で示します。式の有効なタイプは、各引数の説明の中に 示します。

どの式も特殊タイプを生成するものであってはなりません。ただし、特殊タイプを そのソース・タイプへキャストする関数は可能です。

*match-expression*

特定の文字パターンに適合するかどうか調べる対象のストリングを指定する式。

この式は、以下によって指定できます。

- v 定数
- 特殊レジスター
- v 変数
- スカラー関数
- v ラージ・オブジェクトのロケーター
- 列名
- 上記リスト項目のいずれかを連結する式

#### **LIKE** *pattern-expression*

一致すべき基準となるストリングを指定する式。

この式は、*match-expression* と同様の方法で指定できます。ただし、以下の制約 事項があります。

- v 式のエレメントに、CLOB または DBCLOB のタイプを使うことはできませ ん。また、BLOB ファイル参照変数は使用できません。
- v *pattern-expression* の実際の長さは、32 672 バイトを超えてはなりません。

LIKE 述部について簡単に説明すると、これは *match-expression* の値のための適 合基準を指定するために使用されるパターンです。これには以下の規則がありま す。

- v 下線文字 (\_) は、任意の 1 文字を表します。
- v パーセント記号 (%) は、ゼロ個以上の文字のストリングを表します。

v その他の文字は、その文字自身を表します。

*pattern-expression* に下線またはパーセント文字を使用する必要がある場合は、パ ターンの中で下線文字またはパーセント文字の前に置く文字を *escape-expression* で指定します。

LIKE 述部について厳密に説明すると、以下のようになります。この説明では、 *escape-expression* の使用については述べません。それについては後述します。

v *m* が *match-expression* の値を、 *p* が *pattern-expression* の値を表すとしま す。ストリング *p* は、一連の最小数のサブストリング指定子として解釈さ れ、*p* の各文字は正確に 1 つのサブストリング指定子の一部となります。サ ブストリング指定子とは、下線、パーセント記号、または下線およびパーセ ント記号以外の任意の空でない一連の文字です。

*m* または *p* が NULL 値の場合は、述部の結果が不明になります。それ以外 の場合の結果は、真か偽のどちらかになります。 *m* と *p* の両方が空ストリ ングの場合、または以下のようにして *m* をサブストリングにパーティション 化したものが存在する場合、結果は真になります。

- *m* のサブストリングがゼロ個以上の連続する文字の並びで、 *m* の各文字 が正確に 1 つのサブストリングの一部である。
- *n* 番目のサブストリング指定子が下線の場合、 *m* の *n* 番目のサブストリ ング指定子は任意の 1 文字である。
- *n* 番目のサブストリング指定子がパーセント記号の場合、 *m* の *n* 番目の サブストリング指定子は 0 個以上の文字の並びである。
- *n* 番目のサブストリング指定子が下線でもパーセント記号でもない場合、 *m* の *n* 番目のサブストリングは、対応するサブストリング指定子と等し く、同じ長さである。
- *m* のサブストリングの数は、サブストリング指定子の数と同じである。

したがって、*p* が空ストリングで、 *m* が空ストリングでない場合、結果は偽 になります。同様に、*m* が空ストリングで、 *p* が空ストリングでない (パー セント記号だけから成るストリングを除く) 場合、結果は偽になります。

述部 *m* NOT LIKE *p* は、検索条件 NOT (*m* LIKE *p*) と同等です。

*escape-expression* が指定されている場合、直後にエスケープ文字、下線文字、ま たはパーセント記号文字が続くのでない限り、 *pattern-expression* の中に、 *escape-expression* で指定されるエスケープ文字が入っていてはなりません (SQLSTATE 22025)。

*match-expression* が MBCS データベースの文字ストリングの場合、それには混 合データを収容することができます。この場合は、パターン内で SBCS 文字と 非 SBCS 文字の両方を使用することができます。非 Unicode データベースの場 合、パターンの中の特殊文字は、以下のようにして解釈されます。

- SBCS の半角下線文字は、1 つの SBCS 文字を表します。
- v 非 SBCS の全角下線文字は、1 つの非 SBCS 文字を表します。
- v SBCS の半角または非 SBCS の全角パーセント記号文字は、0 以上の SBCS または非 SBCS 文字を表します。

Unicode データベースでは、「単一バイト」文字と「非単一バイト」文字の間に 実質的な区別はありません。 UTF-8 形式は Unicode 文字の「混合バイト」エ ンコード方式ですが、 UTF-8 では、SBCS 文字と非 SBCS 文字の間に実質的 な区別がありません。 UTF-8 フォーマットでは、文字のバイト数に関係なく、 すべての文字が Unicode 文字になります。

Unicode GRAPHIC 列では、半角下線文字 (U&'¥005F') や半角パーセント記号文 字 (U&\0025') を含め、補足文字以外のすべての文字が 2 バイト幅になりま す。 Unicode データベースの場合、パターンの中の特殊文字は次のように解釈 されます。

- v 文字ストリングでは、半角下線文字 (X'5F') または全角下線文字 (X'EFBCBF') が 1 つの Unicode 文字を表し、半角パーセント記号文字 (X'25') または全角 パーセント記号文字 (X'EFBC85') が 0 以上の Unicode 文字を表します。
- v GRAPHIC ストリングでは、半角下線文字 (U&'¥005F') または全角下線文字 (U&'¥FF3F') が 1 つの Unicode 文字を表し、半角パーセント記号文字 (U&'¥0025') または全角パーセント記号文字 (U&'¥FF05') が 0 以上の Unicode 文字を表します。
- v ロケールに依存する UCA ベースの照合が有効である場合に、特殊文字とし て認識されるためには、下線文字および % 記号文字の後に、スペースなしで 表記する記号 (発音区別符号) を続けてはなりません。例えば、パターン U&'%¥0300' (% 記号に、スペースなしで表記する抑音符号が続いたもの) は、抑音符号の付いた文字が続くゼロ以上の Unicode 文字の検索ではなく、

%の検索として解釈されます。

1 つの Unicode 補足文字は、Unicode グラフィック列で、2 ポイントのグラフ ィック・コードとして保管されます。Unicode グラフィック列内の Unicode の 補足文字を一致させるためには、データベースが、ロケールに依存する UCA ベースの照合を使用する場合は下線 1 つを、その他の場合は下線 2 つを使用し ます。 Unicode 文字列内の Unicode の補足文字に一致させるためには、すべて の照合に下線 1 つを使用します。ロケールに依存する UCA ベースの照合をデ ータベースが使用する場合、スペースなしで結合される文字が 1 つ以上後続す る基本文字と一致させるためには、下線 1 つを使用します。その他の場合は、 スペースなしで表記する文字に基本文字を加えた数の下線を使用します。

#### *escape-expression*

これはオプションの引数であり、 *pattern-expression* 内での下線 (\_) 文字とパー セント (%) 文字の持つ特別な意味を変更するために使用する文字を指定する式 です。これにより、実際にパーセントや下線文字の入った値との一致を調べるた めに LIKE 述部を使うことができます。

この式は、以下のいずれかによって指定できます。

- v 定数
- 特殊レジスター
- グローバル変数
- ホスト変数
- 上記オペランドのいずれかを指定されたスカラー関数
- v 上記リスト項目のいずれかを連結する式

以下の制約があります。
- v 式のエレメントに、CLOB または DBCLOB のタイプを使うことはできませ ん。また、BLOB ファイル参照変数は使用できません。
- 文字の列の場合、式の結果は 1 文字、つまりちょうど 1 バイト入ったバイ ナリー・ストリングになります (SQLSTATE 22019)。
- v GRAPHIC 列の場合、式の結果は 1 つの文字になります (SQLSTATE 22019)。
- v 式の結果をスペースなしの結合文字シーケンス (U&'¥0301'、結合揚音アクセ ント、など) にすることはできません。

パターン・ストリングにエスケープ文字が入っている場合、下線、パーセント記 号、またはエスケープ文字は、それ自体のリテラル・オカレンスを表すことがで きます。これは、その文字の前に奇数個の連続したエスケープ文字がある場合で す。そうでない場合は当てはまりません。

パターンの中で、連続するエスケープ文字の並びは以下のように扱われます。

- v S がそのような並びであり、エスケープ文字のより長い連続の一部分ではな いものとします。また、S が合計 n 個の文字を収めているものとします。こ のとき、S に適用される規則は、n の値により以下のように異なります。
	- n が奇数の場合、S の後には下線またはパーセント記号がなければなりま せん (SQLSTATE 22025)。 S とその後に続く文字は、エスケープ文字の (n-1)/2 個のリテラル・オカレンスの後に下線記号またはパーセント記号の リテラル・オカレンスが続くことを表します。
	- n が偶数の場合、S はエスケープ文字の n/2 個のリテラル・オカレンスを 表します。 n が奇数の場合とは異なり、S でパターンが終了する場合もあ ります。 S でパターンが終了しない場合、S の後にはどんな文字が続いて も構いません (ただし、 S はエスケープ文字のより長い連続の一部分では ないという前提に違反するため、当然エスケープ文字は除外されます)。 S の後に下線記号またはパーセント記号が続く場合、その文字には特別な意 味があります。

以下は、エスケープ文字 (この場合は、円記号 (¥)) が連続して出現する場合に どうなるかを示しています。

パターン・ストリング 実際のパターン

- **¥%** パーセント記号
- **¥¥%** 1 つの円記号の後にゼロ個以上の任意の文字が続く
- **¥¥¥%** 1 つの円記号の後に 1 つのパーセント記号が続く

比較で使用されるコード・ページは、 *match-expression* の値のコード・ページに基 づいて決定されます。

- v *match-expression* の値が変換されることはありません。
- v *pattern-expression* のコード・ページが、 *match-expression* のコード・ページと異 なる場合、 *pattern-expression* の値が *match-expression* のコード・ページに変換さ れます。ただし、どちらかのオペランドが FOR BIT DATA で定義されている場 合は除きます (その場合は変換されません)。
- v *escape-expression* のコード・ページが、 *match-expression* のコード・ページと異 なる場合、 *escape-expression* の値が *match-expression* のコード・ページに変換さ

れます。ただし、どちらかのオペランドが FOR BIT DATA で定義されている場 合は除きます (その場合は変換されません)。

### 注

- v 末尾ブランクの数は、 *match-expression* と *pattern-expression* のどちらでも重要で す。ストリング同士が同じ長さでない場合に、短いほうのストリングにブランク が埋め込まれることはありません。例えば、'PADDED ' LIKE 'PADDED' という式 は、一致していないことになります。
- v LIKE 述部でパラメーター・マーカーをパターンとして指定した場合に、そのパ ラメーター・マーカーを固定長文字のホスト変数に置き換える場合は、正しい長 さのホスト変数値を指定しなければなりません。正しい長さを指定しないと、所 定の結果が SELECT から戻されません。

例えば、ホスト変数を CHAR(10) と定義した場合に、そのホスト変数に値 WYSE% を割り当てると、割り当ての際にそのホスト変数はブランクで埋め込ま れます。以下のパターンが使用されます。 'WYSE% '

データベース・マネージャーは、 WYSE で始まって 5 つのブランク・スペース で終わるすべての値を検索します。 WYSE で始まる値だけを検索するつもりの 場合は、ホスト変数に値 WSYE%%%%%% を割り当てます。

v パターン・マッチングには、データベースの照合が使用されます。ただし、どち らかのオペランドが FOR BIT DATA で定義されている場合は除きます。その場 合は、バイナリー比較によってパターン・マッチングが行われます。

### 例

- v PROJECT 表の PROJNAME 列で 'SYSTEMS' というストリングを探索します。 **SELECT** PROJNAME **FROM** PROJECT
	- **WHERE** PROJECT.PROJNAME **LIKE** '%SYSTEMS%'
- v EMPLOYEE 表の FIRSTNME 列で、先頭の文字が 'J' で、長さがちょうど 2 文 字のストリングを探索します。

**SELECT** FIRSTNME **FROM** EMPLOYEE **WHERE** EMPLOYEE.FIRSTNME **LIKE** 'J\_'

v EMPLOYEE 表の FIRSTNME 列で、先頭の文字が 'J' で、任意の長さのストリン グを探索します。

**SELECT** FIRSTNME **FROM** EMPLOYEE **WHERE** EMPLOYEE.FIRSTNME **LIKE** 'J%'

v CORP\_SERVERS 表で、LA\_SERVERS 列のストリングのうち、 CURRENT SERVER 特殊レジスターの値と一致するものを探索します。

**SELECT** LA\_SERVERS **FROM** CORP\_SERVERS **WHERE** CORP\_SERVERS.LA\_SERVERS **LIKE** CURRENT SERVER

• 表 T の列 A 中の文字シーケンス '\ Y で始まるすべてのストリングを検索しま す。

**SELECT** A **FROM** T **WHERE** T.A **LIKE** '¥\_¥¥%' **ESCAPE** '¥'

v 一致およびパターンのデータ・タイプ (どちらも BLOB) と互換である 1 バイト のエスケープ文字を得るには、次のように BLOB スカラー関数を使用します。

**SELECT** COLBLOB **FROM** TABLET **WHERE** COLBLOB **LIKE** :pattern\_var **ESCAPE** BLOB(X'OE')

v 大/小文字を区別しない照合 CLDR181\_LEN\_S1 で定義された Unicode データベ ース内で、'Bill' で始まるすべての名前を検索します。

**SELECT** NAME **FROM** CUSTDATA **WHERE** NAME **LIKE** 'Bill%'

これにより、'Bill Smith'、'billy simon'、および 'BILL JONES' という名前が戻さ れます。

# **NULL** 述部

NULL 述部は、NULL 値かどうかを検査するものです。

$$
\rightarrow \text{expression} - IS - \underbrace{\text{NULL}}_{\text{NOT}}
$$

NULL 述部の結果が不明になることはありません。式の値が NULL 値の場合、結 果は真になります。値が NULL 値でない場合、結果は偽になります。 NOT が指定 されている場合、結果は逆になります。

∙⊀

行タイプの値を、NULL 述部のオペランドとして使用することはできません。ただ し、フィールド名の修飾子は除きます。*expression* が行タイプの場合、エラーが戻さ れます (SQLSTATE 428H2)。

#### 例

PHONENO **IS NULL**

SALARY **IS NOT NULL**

-◂

# トリガー・イベント述部

トリガー・イベント述部は、トリガーをアクティブにしたイベントをテストするた めのトリガー・アクションで使用されます。これは、コンパイル済みトリガー定義 のトリガー・アクションでのみ有効です (SQLSTATE 42601)。

```
-
-
      -DELETING-
```
 $-I$ NSERTING--UPDATING-

#### **DELETING**

トリガーが削除操作でアクティブになった場合に TRUE になります。それ以外 の場合は FALSE になります。

#### **INSERTING**

トリガーが挿入操作でアクティブになった場合に TRUE になります。それ以外 の場合は FALSE になります。

#### **UPDATING**

トリガーが更新操作でアクティブになった場合に TRUE になります。それ以外 の場合は FALSE になります。

### 注

v トリガー・イベント述部は、コンパウンド SQL (コンパイル済み) ステートメン トを *SQL-procedure-statement* として使用する CREATE TRIGGER ステートメン トのトリガー・アクションのどこにでも使用できます。その他のコンテキストで はキーワードは認識されず、列名または変数名としての解決が試行されます。

### 例

以下のトリガーは、新しい従業員を採用するたびに (つまり EMPLOYEE 表に新し い行が挿入されるたびに)、従業員数に 1 を加算し、従業員が会社を辞めるたびに 従業員数から 1 を減算します。さらに、更新時に昇給額が現在の給料の 10 % を 超えることになる場合にはエラーが出されます。これらは、その条件に含まれるト リガー・イベント述部を使用して行われます。

```
CREATE TRIGGER HIRED
 AFTER INSERT OR DELETE OR UPDATE OF SALARY ON EMPLOYEE
 REFERENCING NEW AS N OLD AS O FOR EACH ROW
   BEGIN
    IF INSERTING
     THEN UPDATE COMPANY STATS SET NBEMP = NBEMP + 1;
     END IF;
    IF DELETING
    THEN UPDATE COMPANY STATS SET NBEMP = NBEMP - 1;
    END IF;
    IF (UPDATING AND (N.SALARY > 1.1 * 0.SALARY))THEN SIGNAL SQLSTATE '75000' SET MESSAGE_TEXT = 'Salary increase>10%'
     END IF;
   END;
```
# **TYPE** 述部

*TYPE* 述部 は、式のタイプと 1 つまたは複数のユーザー定義構造化タイプとを比 較します。

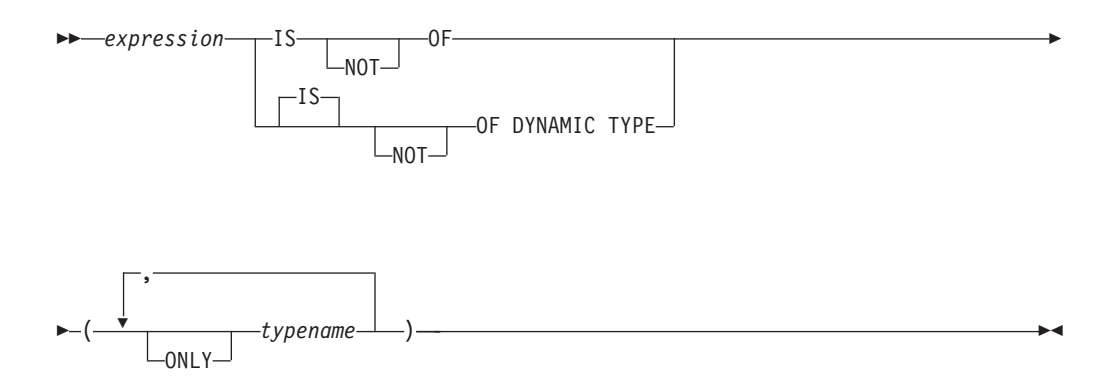

参照タイプの間接参照に関与した式の動的タイプは、ターゲットの型付き表または ビューにある参照される行の実際のタイプです。これは、その参照に関与した式の ターゲット・タイプ (式の静的タイプと呼ばれる) とは異なる場合があります。

*expression* の値が NULL の場合、述部の結果は不明です。 *expression* の動的タイプ が *typename* で指定された構造化タイプの 1 つのサブタイプの場合、述部の結果は 「真」になり、そうでない場合は「偽」になります。 ONLY のあとに *typename* が ある場合、その型の適切なサブタイプは考慮されません。

*typename* が修飾されていない場合、SQL パスを使用して解決されます。 *typename* は、 *expression* の静的タイプのタイプ階層にあるユーザー定義タイプを識別しなけ ればなりません (SQLSTATE 428DU)。

DEREF 関数は、参照タイプの値に関与した式が TYPE 述部にある場合はいつで も、使用されなければなりません。 *expression* がこの形式の場合の静的タイプは、 参照のターゲット・タイプです。

構文上の IS OF と OF DYNAMIC TYPE は、TYPE 述部では同じ働きをします。 同様に、IS NOT OF と NOT OF DYNAMIC TYPE も TYPE 述部では同じ働きを します。

### 例

ある表階層には、タイプ EMP のルート表 EMPLOYEE と、タイプ MGR の副表 MANAGER があります。別の表 ACTIVITIES は、 REF(EMP) SCOPE EMPLOYEE として定義されている WHO\_RESPONSIBLE という列を備えています。 WHO RESPONSIBLE と対応する行が管理者の場合に、結果が「真」となるタイプ 述部を以下の例に示します。

**DEREF** (WHO\_RESPONSIBLE) **IS OF** (MGR)

表にタイプ EMP の列 EMPLOYEE が入っている場合、EMPLOYEE には、タイプ EMP の値だけではなく、MGR のようなサブタイプの値を使用することができま す。次のような述部は、

**EMPL IS OF** (MGR)

EMPL が NULL ではなく、実際に管理職である場合に、「真」を戻します。

# **VALIDATED** 述部

VALIDATED 述部は、*XML-expression* によって指定された値が、XMLVALIDATE 関数を使用して妥当性検査されたかどうかを検査します。

指定された値が NULL の場合、妥当性検査の制約の結果は不明です。そうでない場 合、妥当性検査の制約の結果は、true または false のいずれかになります。指定す る値はタイプ XML でなければなりません。

ACCORDING TO XMLSCHEMA 節が指定されていない場合、妥当性検査に使用さ れる XML スキーマは妥当性検査の制約の結果に影響しません。

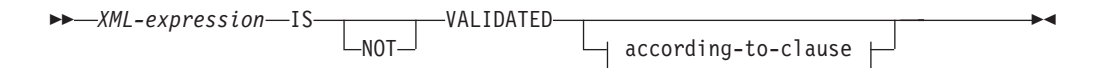

### **according-to-clause:**

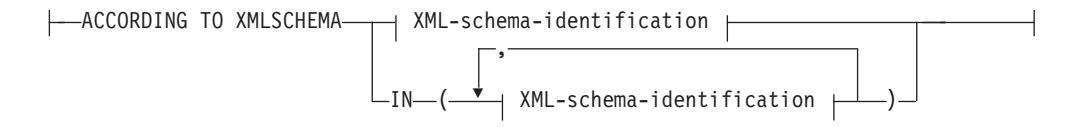

#### **XML-schema-identification:**

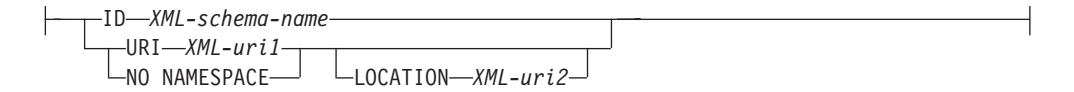

### 説明

*XML-expression*

検査される XML 値を指定します。ここで、*XML-expression* は、XML 文書、 XML コンテンツ、XML ノードのシーケンス、XML *column-name*、または XML *correlation-name* で構成できます。

XML *column-name* が指定されている場合、述部は、指定された列名に関連する XML 文書が妥当性検査されたかどうかを評価します。

トリガーの一部としてのタイプ XML の相関名の指定についての情報は、 『CREATE TRIGGER』を参照してください。

### **IS VALIDATED** または **IS NOT VALIDATED**

*XML-expression* のオペランドに必要な妥当性検査の状態を指定します。

true として評価するように IS VALIDATED を指定する制約では、オペランド は妥当性検査されている必要があります。 オプションの ACCORDING TO XMLSCHEMA 節に 1 つまたはいくつかの XML スキーマが含まれている場 合、オペランドは識別された XML スキーマの 1 つを使用して妥当性検査され ている必要があります。

false として評価するように IS NOT VALIDATED を指定する制約の場合、オ ペランドは妥当性検査された状態でなければなりません。オプションの ACCORDING TO XMLSCHEMA 節に 1 つまたはいくつかの XML スキーマが 含まれている場合、オペランドは識別された XML スキーマの 1 つを使用して 妥当性検査されている必要があります。

#### **according-to-clause**

オペランドが妥当性検査されていなければならないか、またはされていてはなら ないかを 1 つまたはいくつかの XML スキーマに対して指定します。 XML ス キーマ・リポジトリー に事前に登録された XML スキーマのみが指定されま す。

#### **ACCORDING TO XMLSCHEMA**

#### **ID** *XML-schema-name*

XML スキーマの SQL ID を指定します。この名前 (暗黙的または明示 的 SQL スキーマ修飾子を含む) は、現行のサーバーで XML スキー マ・リポジトリー内の既存の XML スキーマを固有に識別しなければな りません。暗黙的または明示的に指定した SQL スキーマにこの名前の XML スキーマが存在しない場合は、エラー (SQLSTATE 42704) が戻さ れます。

#### **URI** *XML-uri1*

XML スキーマのターゲット名前空間 URI を指定します。 *XML-uri1* の値は、URI を空でない文字ストリング定数として指定します。 URI は、登録済み XML スキーマのターゲット名前空間でなければならず (SQLSTATE 4274A)、LOCATION 節を指定しない場合は、登録済み XML スキーマを固有に識別する必要があります (SQLSTATE 4274B)。

#### **NO NAMESPACE**

XML スキーマはターゲット名前空間を持たないことを指定します。タ ーゲット名前空間 URI は、明示的なターゲット名前空間 URI として 指定できない空の文字ストリングと同等です。

#### **LOCATION** *XML-uri2*

XML スキーマの XML スキーマ・ロケーション URI を指定します。 *XML-uri2* の値は、URI を空でない文字ストリング定数として指定しま す。 XML スキーマ・ロケーション URI は、ターゲット名前空間 URI と結合されて登録済み XML スキーマを識別する必要があり (SQLSTATE 4274A)、登録済みのそのような XML スキーマは 1 つだ けでなければなりません (SQLSTATE 4274B)。

### 例

例 *1:* 表 T1 に列 XMLCOL が定義されているとします。何らかの XML スキーマ で妥当性検査が行われた XML 値のみ取り出します。

**SELECT** XMLCOL **FROM** T1 **WHERE** XMLCOL **IS VALIDATED**

例 *2:* 表 T1 に列 XMLCOL が定義されているとします。妥当性検査が行われてい ない値は挿入も更新もできないという規則を施行します。

**ALTER TABLE** T1 **ADD CONSTRAINT** CK\_VALIDATED **CHECK** (XMLCOL **IS VALIDATED**)

例 *3:* XML スキーマ URI http://www.posample.org で妥当性検査された XML 列 XMLCOL のある表 T1 から、これらの行のみを選択するとします。

# **VALIDATED** 述部

**SELECT** XMLCOL **FROM** T1 **WHERE** XMLCOL **IS VALIDATED ACCORDING TO XMLSCHEMA URI** 'http://www.posample.org'

# **XMLEXISTS** 述部

XMLEXISTS 述部は、XQuery 式が 1 つ以上の項目のシーケンスを戻すかどうかを テストします。

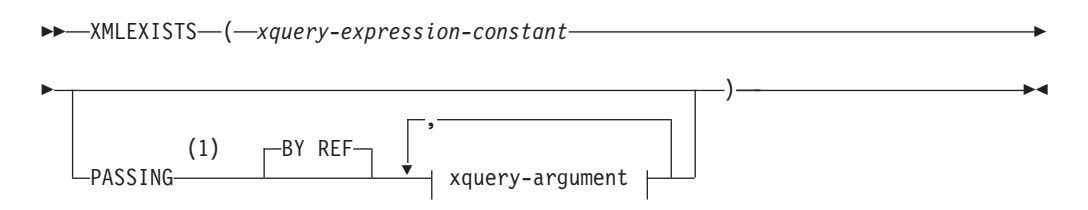

#### **xquery-argument:**

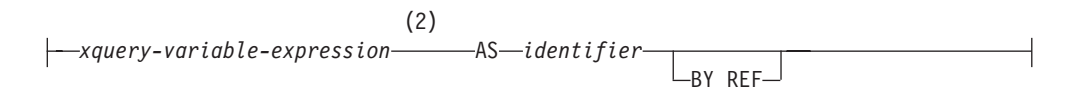

注**:**

**1** データ・タイプを DECFLOAT にすることはできません。

**2** 式のデータ・タイプを DECFLOAT にすることはできません。

#### *xquery-expression-constant*

XQuery 式として解釈される SQL 文字ストリング定数を指定します。定数スト リングは、データベース・コード・ページまたはセクション・コード・ページに 変換されることなく、UTF-8 に直接変換されます。 XQuery 式は、オプショ ン・セットの入力 XML 値を使用して実行し、XMLEXISTS 述部の結果を決定 するためにテストされる出力シーケンスを戻します。 *xquery-expression-constant* の値は、空ストリングまたはブランク文字のストリングにすることはできません (SQLSTATE 10505)。

#### **PASSING**

入力値、およびそれらの値を *xquery-expression-constant* で指定された XQuery 式に渡す方法を指定します。デフォルトでは、関数が呼び出された有効範囲内に あるすべての固有の列名が、列の名前を変数名として使用して XQuery 式に暗 黙的に渡されます。指定の xquery-argument 内の *identifier* が有効範囲内の列名 と一致する場合、明示的な xquery-argument はその暗黙的な列をオーバーライド して XQuery 式に渡されます。

#### **BY REF**

デフォルトの受け渡しメカニズムを、データ・タイプ XML の任意の *xquery-variable-expression* の参照によると指定します。 XML 値を参照で渡 す場合、XQuery の評価は、入力ノード・ツリーがあればそれを使用しま す。その場合は指定された入力式から直接、元のノードの ID および文書順 序を含めすべてのプロパティーを保持したまま使用します。 2 つの引数が 同じ XML 値を渡す場合、その 2 つの入力引数の間に含まれている何らか のノードに関係するノード ID 比較および文書順序比較は、同じ XML ノ ード・ツリー内のノードを参照する場合があります。

この節は、非 XML 値の受け渡しには影響を与えません。非 XML 値は、 XML へのキャスト中に値の新規コピーを作成します。

#### **xquery-argument**

*xquery-expression-constant* により指定された XQuery 式に渡される引数を指 定します。引数は、値およびその値が渡される方法を指定します。引数に は、評価される SQL 式が組み込まれます。

- v 結果の値は、XML 型である場合、*input-xml-value* になります。 NULL の XML 値は、XML の空シーケンスに変換されます。
- v 結果の値は、XML 型でない場合、XML データ・タイプにキャスト可能 でなければなりません。 NULL 値は、XML の空シーケンスに変換され ます。変換される値は、*input-xml-value* になります。

*xquery-expression-constant* が評価されるとき、XQuery 変数は *input-xml-value* と等しい値、および AS 節により指定された名前で示されます。

#### *xquery-variable-expression*

実行中に *xquery-expression-constant* により指定された XQuery 式が使用 できる値を持つ SQL 式を指定します。式には、シーケンス参照 (SQLSTATE 428F9) または OLAP 関数 (SQLSTATE 42903) を含める ことはできません。式のデータ・タイプを DECFLOAT にすることはで きません。

#### **AS** *identifier*

*xquery-variable-expression* により生成された値が、

*xquery-expression-constant* に XQuery 変数として渡されることを指定し ます。変数名は *identifier* になります。 XQuery 言語の変数名に先行す る先頭のドル記号 (\$) は、*identifier* には含められません。 identifier は 有効な XQuery 変数名でなければならず、XML NCName に制限されま す。 identifier は、長さが 128 バイトを超えてはなりません。同じ PASSING 節内の 2 つの引数が同じ identifier を使用することはできま せん (SQLSTATE 42711)。

#### **BY REF**

XML 入力値が参照により渡されるように指示します。 XML 値を参照 で渡す場合、XQuery の評価は、入力ノード・ツリーがあればそれを使 用します。その場合は指定された入力式から直接、元のノードの ID お よび文書順序を含めすべてのプロパティーを保持したまま使用します。 2 つの引数が同じ XML 値を渡す場合、その 2 つの入力引数の間に含 まれている何らかのノードに関係するノード ID 比較および文書順序比 較は、同じ XML ノード・ツリー内のノードを参照する場合がありま す。 BY REF が *xquery-variable-expression* に続いて指定されない場 合、XML 引数は、PASSING キーワードに続く構文により提供されるデ フォルトの受け渡しメカニズムによって渡されます。このオプション は、非 XML 値に指定することはできません。非 XML 値が渡される 場合、値は XML に変換されます。このプロセスによりコピーが作成さ れます。

## 注

XMLEXISTS 述部は、以下のものにすることはできません。

• JOIN 演算子または MERGE ステートメントと関連した ON 節の一部 (SQLSTATE 42972)

- v CREATE INDEX EXTENSION ステートメントの GENERATE KEY USING また は RANGE THROUGH 節の一部 (SQLSTATE 428E3)
- v CREATE FUNCTION (外部スカラー) ステートメント内の FILTER USING 節の 一部、または CREATE INDEX EXTENSION ステートメント内の FILTER USING 節の一部 (SQLSTATE 428E4)
- v チェック制約の一部、または列生成式の一部 (SQLSTATE 42621)
- v group-by 節の一部 (SQLSTATE 42822)
- 列関数の引数の一部 (SQLSTATE 42607)

副照会に関係する XMLEXISTS 述部は、副照会を制限するステートメントにより制 限されることがあります。

### 例

```
SELECT c.cid FROM customer c
 WHERE XMLEXISTS('$d/*:customerinfo/*:addr[ *:city = "Aurora" ]'
   PASSING info AS "d")
```
**XMLEXISTS** 述部

# 第 **3** 章 組み込みグローバル変数

組み込みグローバル変数はデータベース・マネージャーに用意されているもので、 その変数に関連付けられたスカラー値を取得するために SQL ステートメントで使 用します。

例えば、ROUTINE\_TYPE グローバル変数は、現在のルーチン・タイプを取得する ために SQL ステートメントで参照されます。

ほとんどの組み込みグローバル変数の場合、グローバル変数の値を取得するステー トメントの許可 ID には、グローバル変数に対する READ 特権または DATAACCESS 権限が必要です。ただし、他のデータベース権限を持つ許可 ID が グローバル変数に対するアクセス権限も有している場合は例外です。グローバル変 数の値を取得するために必要な許可に対する例外は、組み込みグローバル変数の説 明で詳述します。

制限のないデータベースの場合、ほとんどの組み込みグローバル変数においては、 作成時に READ 特権が PUBLIC に付与されます。この特権を付与する例外につい ては、組み込みグローバル変数の説明の中で詳述します。

## 例

グローバル変数 CLIENT\_HOST にアクセスするには、以下の照会を実行します。 db2 VALUES SYSIBM.CLIENT\_HOST

この照会は、現行クライアントのホスト名を返します。

1 --------- hotellnx93

グローバル変数を呼び出すもう 1 つの方法として、 SELECT ステートメント内で 使用することができます。

SELECT C1, C2 FROM T1 WHERE C3 = CLIENT\_HOST

# **CLIENT\_HOST** グローバル変数

この組み込みグローバル変数には、オペレーティング・システムによって戻される 現行クライアントのホスト名が入ります。

このグローバル変数には、以下の特性があります。

- v 読み取り専用で、値はシステムによって保守されます。
- v タイプは VARCHAR(255) です。
- v スキーマは SYSIBM です。
- v このグローバル変数の有効範囲はセッションです。

クライアント接続がローカル・システムで実行されているアプリケーションからの 接続の場合、この変数の値は NULL です。接続が受け入れられる際に、DB2 はネ ットワークからクライアント IP アドレスを取得します。クライアント・ホスト名 は、TCP/IP GetAddrInfo 関数を呼び出すことにより、クライアント IP アドレスか ら取得されます。 TCP/IP を使用したリモート・システムからのプロセスではない 場合、この変数の値は NULL になります。

# **CLIENT\_IPADDR** グローバル変数

この組み込みグローバル変数には、オペレーティング・システムによって戻される 現行クライアントの IP アドレスが入ります。

このグローバル変数には、以下の特性があります。

- v 読み取り専用で、値はシステムによって保守されます。
- v タイプは VARCHAR(128) です。
- v スキーマは SYSIBM です。
- v このグローバル変数の有効範囲はセッションです。

クライアントが TCP/IP または SSL プロトコルを使用して接続しなかった場合、 CLIENT\_IPADDR グローバル変数の値は NULL になります。

# **CLIENT\_ORIGUSERID** グローバル変数

この組み込みグローバル変数には、明示的なトラステッド接続を介するアプリケー ション・サーバーなど、外部アプリケーションによって提供されるオリジナルのユ ーザー ID が入ります。

このグローバル変数には、以下の特性があります。

- v 読み取り専用で、値はシステムによって保守されます。
- v タイプは VARCHAR(1024) です。
- v スキーマは SYSIBM です。
- v このグローバル変数の有効範囲はセッションです。

外部アプリケーションが値を提供しない場合、または接続が明示的なトラステッド 接続でない場合、CLIENT\_ORIGUSERID グローバル変数の値は NULL になりま す。

トラステッド接続を介してユーザー ID を切り替える際のこの値の設定方法につい ては、IBM Data Server Driver for JDBC の getDB2Connection (トラステッド再使 用) API および reuseDB2Connection (トラステッド接続再使用) API の *originalUser* 変数に関する資料を参照してください。

## 注

CLIENT\_ORIGUSERID グローバル変数が作成されると、PUBLIC には特権が付与さ れません。

# **CLIENT\_USRSECTOKEN** グローバル変数

この組み込みグローバル変数には、明示的なトラステッド接続を介するアプリケー ション・サーバーなど、外部アプリケーションによって提供されるセキュリティ ー・トークンが入ります。

このグローバル変数には、以下の特性があります。

- v 読み取り専用で、値はシステムによって保守されます。
- v タイプは BLOB(4K) です。
- v スキーマは SYSIBM です。
- v このグローバル変数の有効範囲はセッションです。

外部アプリケーションが値を提供しない場合、または接続が明示的なトラステッド 接続でない場合、CLIENT\_USRSECTOKEN グローバル変数の値は NULL になりま す。

トラステッド接続を介してユーザー ID を切り替える際のこの値の設定方法につい ては、IBM Data Server Driver for JDBC and SQLJ の getDB2Connection (トラステ ッド再使用) API および reuseDB2Connection (トラステッド接続再使用) API の *userSecToken* 変数に関する資料を参照してください。

## 注

CLIENT\_USRSECTOKEN グローバル変数が作成されると、PUBLIC には特権が付与 されません。

# **MON\_INTERVAL\_ID グローバル変数**

この組み込みグローバル変数には、現在のモニター・インターバルの ID が入りま す。

このグローバル変数には、以下の特性があります。

- v 読み取り専用で、値はシステムによって保守されます。
- v タイプは BIGINT です。
- v スキーマは SYSIBM です。
- v このグローバル変数の有効範囲はデータベースです。

MON\_INTERVAL\_ID グローバル変数は、外部モニタリング・アプリケーションに よるモニター・データの収集と集約をしやすくします。このグローバル変数の値 は、モニター・ツールによって設定されるよう意図されています。ただし、 MON\_INCREMENT\_INTERVAL\_ID プロシージャーを使用して値を増やすことがで きます。

現在のモニター・インターバルがない場合には、MON INTERVAL ID グローバル 変数の値は 0 になります。

**mon\_interval\_id** モニター・エレメントには、モニター・データがキャプチャーさ れた時点のモニター・インターバル ID の値が入ります。 **mon\_interval\_id** モニタ ー・エレメントの値を使用すると、特定のモニター・インターバルで収集したデー タを相関させることができます。

### 注

組み込みグローバル変数を読み取ることができる通常の権限グループや ID に加え て、DBADM 権限または SQLADM 権限を持つ許可 ID にも、 MON INTERVAL ID グローバル変数への読み取りアクセス権があります。

# **PACKAGE\_NAME** グローバル変数

この組み込みグローバル変数には、現在実行中のパッケージの名前が入ります。

このグローバル変数には、以下の特性があります。

- v 読み取り専用で、値はシステムによって保守されます。
- v タイプは VARCHAR(128) です。
- v スキーマは SYSIBM です。
- v このグローバル変数の有効範囲はセッションです。

1 つのパッケージが別のパッケージを呼び出すネスト実行シナリオでは、直接のパ ッケージ・コンテキストの名前が PACKAGE NAME グローバル変数に入ります。 例えば、パッケージ A がパッケージ B を呼び出し、パッケージ B が PACKAGE\_NAME 変数の値を検査した場合、値は B です。

# **PACKAGE SCHEMA グローバル変数**

この組み込みグローバル変数には、現在実行中のパッケージのスキーマ名が入りま す。

このグローバル変数には、以下の特性があります。

- v 読み取り専用で、値はシステムによって保守されます。
- v タイプは VARCHAR(128) です。
- v スキーマは SYSIBM です。
- v このグローバル変数の有効範囲はセッションです。

1 つのパッケージが別のパッケージを呼び出すネスト実行シナリオでは、直接のパ ッケージ・コンテキストのスキーマ名が PACKAGE\_SCHEMA グローバル変数に入 ります。例えば、パッケージ X.A が PACKAGE\_SCHEMA 変数の値を検査する場 合、スキーマ値は X です。パッケージ X.A がパッケージ Y.B を呼び出し、パッ ケージ B が PACKAGE\_SCHEMA 変数の値を検査する場合、スキーマ値は Y で す。

# **PACKAGE\_VERSION** グローバル変数

この組み込みグローバル変数には、現在実行中のパッケージのバージョン ID が入 ります。

このグローバル変数には、以下の特性があります。

- v 読み取り専用で、値はシステムによって保守されます。
- v タイプは VARCHAR(64) です。
- v スキーマは SYSIBM です。
- v 有効範囲はセッションです。

現在実行中のパッケージにバージョン ID がない場合、値は NULL になります。

1 つのパッケージが別のパッケージを呼び出すネスト実行シナリオでは、直接のパ ッケージ・コンテキストのバージョン ID が PACKAGE\_VERSION グローバル変数 に入ります。例えば、パッケージ A が PACKAGE\_VERSION 変数の値を検査した 場合、値は 1.0 です。パッケージ A がパッケージ B を呼び出し、パッケージ B がPACKAGE\_VERSION 変数の値を検査した場合、値は 1.8 です。

# **ROUTINE\_MODULE** グローバル変数

この組み込みグローバル変数には、現在実行中のルーチンのモジュール名が入りま す。

このグローバル変数には、以下の特性があります。

- v 読み取り専用で、値はシステムによって保守されます。
- v タイプは VARCHAR(128) です。
- v スキーマは SYSIBM です。
- v このグローバル変数の有効範囲はセッションです。

現在実行中のルーチンがモジュールに属していない場合、またはルーチン実行コン テキストの外で変数が参照される場合、ROUTINE\_MODULE グローバル変数の値は NULL になります。

### 注

ROUTINE MODULE グローバル変数の値が設定されるのは、プロシージャーおよび コンパイル済み関数の場合のみです。この値は、現在実行中のルーチンの名前を常 に反映します。

# **ROUTINE\_SCHEMA** グローバル変数

この組み込みグローバル変数には、現在実行中のルーチンのスキーマ名が入りま す。

このグローバル変数には、以下の特性があります。

- v 読み取り専用で、値はシステムによって保守されます。
- v タイプは VARCHAR(128) です。
- v スキーマは SYSIBM です。
- v このグローバル変数の有効範囲はセッションです。

ルーチン実行コンテキストの外でROUTINE SCHEMA グローバル変数が参照される 場合、この変数の値は NULL になります。

# 注

ROUTINE SCHEMA グローバル変数の値が設定されるのは、プロシージャーまたは コンパイル済み関数の場合のみです。この値は、現在実行中のルーチンのスキーマ 名を必ず反映します。

# **ROUTINE SPECIFIC NAME グローバル変数**

この組み込みグローバル変数には、現在実行中のルーチンの固有名が入ります。

このグローバル変数には、以下の特性があります。

- v 読み取り専用で、値はシステムによって保守されます。
- v タイプは VARCHAR(128) です。
- v スキーマは SYSIBM です。
- v このグローバル変数の有効範囲はセッションです。

ルーチン実行コンテキストの外で ROUTINE\_SPECIFIC\_NAME グローバル変数が参 照される場合、この変数の値は NULL になります。

# 注

ROUTINE SPECIFIC NAME グローバル変数の値が設定されるのは、プロシージャ ーおよびコンパイル済み関数の場合のみです。この値は、現在実行中のルーチンの 固有名を常に反映します。

# **ROUTINE\_TYPE** グローバル変数

この組み込みグローバル変数には、現在実行中のルーチンのタイプが入ります。

このグローバル変数には、以下の特性があります。

- v 読み取り専用で、値はシステムによって保守されます。
- タイプは CHAR(1) です。
- v スキーマは SYSIBM です。
- v このグローバル変数の有効範囲はセッションです。

ルーチン実行コンテキストの外で ROUTINE\_TYPE グローバル変数が参照される場 合、この変数の値は NULL になります。

ROUTINE TYPE グローバル変数の値は、ストアード・プロシージャーの場合は P 、関数の場合は F です。

# 注

ROUTINE\_TYPE グローバル変数の値が設定されるのは、プロシージャーおよびコ ンパイル済み関数の場合のみです。この値は、現在実行中のルーチンのタイプを常 に反映します。

# **TRUSTED\_CONTEXT** グローバル変数

この組み込みグローバル変数には、現在のトラステッド接続を確立するために突き 合わされたトラステッド・コンテキストの名前が入ります。

このグローバル変数には、以下の特性があります。

- v 読み取り専用で、値はシステムによって保守されます。
- v タイプは VARCHAR(128) です。
- v スキーマは SYSIBM です。
- v 有効範囲はセッションです。

トラステッド接続が確立されていない場合、TRUSTED\_CONTEXT グローバル変数 の値は NULL になります。

# 第 **4** 章 組み込み関数

組み込み関数 とは、データベース・マネージャーに用意されている関数であり、集 約関数、スカラー関数、または表関数に分類されます。

このトピックでは、タイプ別に分類されたサポート対象の組み込み関数をリストし ています。

- v 集約関数 ( 368 [ページの表](#page-389-0) 35)
- v 配列関数 ( 369 [ページの表](#page-390-0) 36)
- CAST スカラー関数 (369 [ページの表](#page-390-0) 37)
- v DATETIME スカラー関数 ( 370 [ページの表](#page-391-0) 38)
- その他のスカラー関数 (372 [ページの表](#page-393-0) 39)
- 数値スカラー関数 (373 [ページの表](#page-394-0) 40)
- パーティション・スカラー関数 (375 [ページの表](#page-396-0) 41)
- v セキュリティー・スカラー関数 ( 375 [ページの表](#page-396-0) 42)
- ストリング・スカラー関数 (375 [ページの表](#page-396-0) 43)
- 表関数 (377 [ページの表](#page-398-0) 44)
- XML 関数 (378 [ページの表](#page-399-0) 45)

『OLAP 仕様』のトピックには、組み込み関数と呼ばれることもある以下の OLAP 関数について記載しています。

- FIRST VALUE および LAST VALUE
- v LAG および LEAD
- · RANK および DENSE RANK
- RATIO TO REPORT
- ROW\_NUMBER

他の組み込み関数については、以下の各見出しの下に記載しています。

- ADMIN CMD プロシージャーおよび関連する SOL ルーチン
- 監査ルーチンおよびプロシージャー
- v 構成 SQL ルーチンおよびビュー
- v DB2 pureScale インスタンス・ビュー
- v 環境ビュー
- Explain ルーチン
- v モニター・ルーチン
- v MQSeries® SQL ルーチン
- セキュリティー SQL ルーチンおよびビュー
- スナップショット SQL ルーチンおよびビュー
- SQL プロシージャー SQL ルーチン
- v ワークロード管理ルーチン

<span id="page-389-0"></span>• その他の SQL ルーチンおよびビュー

これらの他の組み込み関数の詳細については、「管理ルーチンおよびビュー」の 『サポートされる組み込み SQL ルーチンおよびビュー』を参照してください。

表 *35.* 集約関数

| 関数                                                                | 説明                                                                                                    |
|-------------------------------------------------------------------|----------------------------------------------------------------------------------------------------|
| 380 ページの『ARRAY_AGG』                                               | 一連のエレメントを配列に集約します。                                                                                                    |
| 382 ページの『AVG』                                                     | 一連の数値の平均を戻します。                                                                                                    |
| 384 ページの『CORRELATION』                                             | -連の数値の相関係数を戻します。                                                                                                    |
| 385 ページの『COUNT』                                                   | 一連の行または値の中の、行または値の数を戻し<br>ます。                                                                                                    |
| 386 ページの『COUNT_BIG』                                               | 一連の行または値の中の、行または値の数を戻し<br>ます。その結果は INTEGER の最大値より大きく<br>ても構いません。                                                                                                    |
| 388 ページの『COVARIANCE』                                              | 一連の数値ペアの共分散を戻します。                                                                                                    |
| 389 ページの『GROUPING』                                                | グループ化集合によって生成された小計行を示す<br>ために、グループ化集合およびスーパー・グルー<br>プで使用されます。戻される値は 0 または 1 で<br>す。1 の値は、戻された行の引数の値は NULL 値<br>であり、行がグループ化集合用に生成されたこと<br>を意味します。生成されたこの行は、グループ化<br>集合の小計を示します。 |
| 391 ページの『LISTAGG』                                                 | ストリングを連結することにより、一連のストリ<br>ング・エレメントを 1 つのストリングに集約しま<br>す。                                                                                                    |
| 393 ページの『MAX』                                                     | 一連の値の最大値を戻します。                                                                                                    |
| 395 ページの『MIN』                                                     | 一連の値の最小値を戻します。                                                                                                    |
| 396 ページの『回帰関数<br>(REGR_AVGX, REGR_AVGY, REGR_COUNT<br>…)』         | REGR AVGX 集約関数は、診断統計の計算に使用<br>される数量を戻します。                                                                                                    |
| 396 ページの『回帰関数<br>(REGR_AVGX, REGR_AVGY, REGR_COUNT<br>…)』         | REGR AVGY 集約関数は、診断統計の計算に使用<br>される数量を戻します。                                                                                                    |
| 396 ページの『回帰関数<br>(REGR_AVGX, REGR_AVGY, REGR_COUNT<br>…)』         | REGR COUNT 集約関数は、回帰直線を求めるた<br>めに使用する NULL ではない数字のペアの数を戻<br>します。                                                                                                    |
| 396 ページの『回帰関数<br>(REGR AVGX, REGR AVGY, REGR COUNT<br>…)』         | REGR_INTERCEPT または REGR_ICPT 集約関数<br>は、回帰直線の y 切片を戻します。                                                                                                    |
| 396 ページの『回帰関数<br>(REGR_AVGX、REGR_AVGY、REGR_COUNT<br>…)』           | REGR_R2 集約関数は、回帰を決定する係数を戻し<br>ます。                                                                                                    |
| 396 ページの『回帰関数<br>(REGR_AVGX, REGR_AVGY, REGR_COUNT<br>$\ldots)$ 』 | REGR_SLOPE 集約関数は、直線の傾きを戻しま<br>す。                                                                                                    |
| 396 ページの『回帰関数<br>(REGR_AVGX, REGR_AVGY, REGR_COUNT<br>…)』         | REGR_SXX 集約関数は、診断統計の計算に使用さ<br>れる数量を戻します。                                                                                                    |
| 396 ページの『回帰関数<br>(REGR_AVGX, REGR_AVGY, REGR_COUNT<br>…)』         | REGR SXY 集約関数は、診断統計の計算に使用さ<br>れる数量を戻します。                                                                                                    |

<span id="page-390-0"></span>表 *35.* 集約関数 *(*続き*)*

| 関数                                | 説明                                                                   |
|-----------------------------------|----------------------------------------------------------------------|
| 396 ページの『回帰関数                     | REGR SYY 集約関数は、診断統計の計算に使用さ                                           |
| (REGR_AVGX, REGR_AVGY, REGR_COUNT | れる数量を戻します。                                                           |
| …)』                               |                                                                      |
| 399 ページの『STDDEV』                  | 一連の数値の標準偏差を戻します。                                                     |
| 400 ページの『SUM』                     | 一連の数値の和を戻します。                                                        |
| 401 ページの『VARIANCE』                | 一連の数値の分散を戻します。                                                       |
| 402 ページの『XMLAGG』                  | XML 値のセットの中の NULL 以外の値ごとに 1<br>つずつ項目を収めた、XML シーケンスを戻しま<br>す。         |
| 404 ページの『XMLGROUP』                | XQuery 文書ノードを 1 つ持つ XML 値を戻しま<br>す。これには最上位エレメント・ノードが 1 つ含<br>まれています。 |

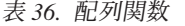

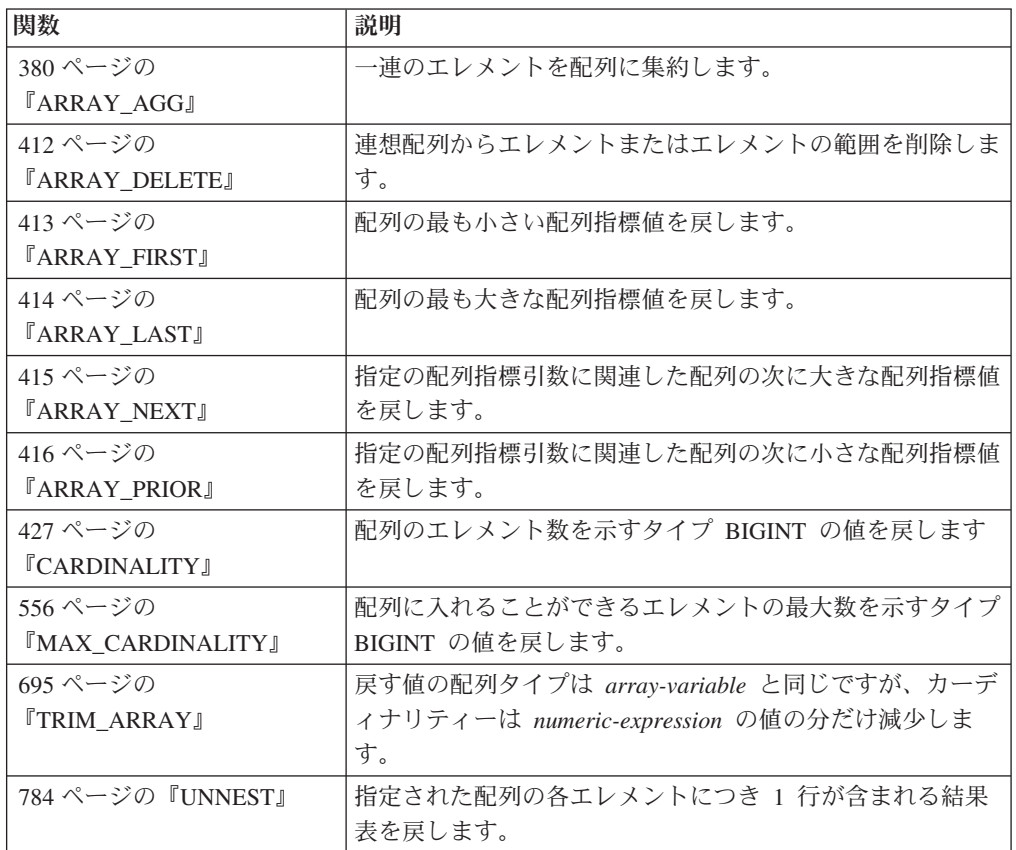

## 表 *37. CAST* スカラー関数

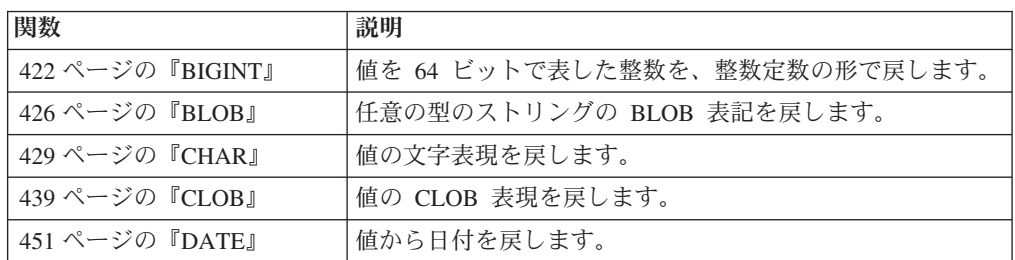

<span id="page-391-0"></span>表 *37. CAST* スカラー関数 *(*続き*)*

| 関数                         | 説明                          |
|----------------------------|-----------------------------|
| 460 ページの『DBCLOB』           | ストリングの DBCLOB 表現を戻します。      |
| 463 ページの『DECFLOAT』         | 値の 10 進浮動小数点数表記を戻します。       |
| 468 ページの『DECIMAL ま         | 値の DECIMAL 表現を戻します。         |
| たは DEC』                    |                             |
| 480 ページの                   | 値の浮動小数点数表記を戻します。            |
| 『DOUBLE PRECISION また       |                             |
| は DOUBLE』                  |                             |
| <b>EMPTY BLOB,</b>         | 関連付けられたデータ・タイプの、長さがゼロの値を戻しま |
| EMPTY_CLOB、および             | す。                          |
| EMPTY_DBCLOB スカラー関<br>数    |                             |
|                            |                             |
| 491 ページの『FLOAT』            | 値の FLOAT 表現を戻します。           |
| 496 ページの『GRAPHIC』          | ストリングの GRAPHIC 表現を戻します。     |
| 521 ページの『INTEGER ま         | 値の INTEGER 表現を戻します。         |
| たは INT』                    |                             |
| 569 ページの『NCHAR』            | 値の固定長国別文字ストリング表記を戻します。      |
| 571 ページの『NCLOB』            | 国別文字ストリングの NCLOB 表記を戻します。   |
| 572 ページの                   | 値の可変長国別文字ストリング表記を戻します。      |
| <b>TNVARCHARI</b>          |                             |
| 600 ページの『REAL』             | 値の単精度浮動小数点数表記を戻します。         |
| 641 ページの『SMALLINT』         | 値の SMALLINT 表現を戻します。        |
| 666 ページの『TIME』             | 値から TIME を戻します。             |
| 667 ページの                   | 値または値のペアから TIMESTAMP を戻します。 |
| <b>TIMESTAMP</b> J         |                             |
| 681 ページの『TO_CLOB』          | 文字ストリング・タイプの CLOB 表現を戻します。  |
| 684 ページの『TO_NCLOB』         | 文字ストリングの NCLOB 表記を戻します。     |
| 711 ページの『VARCHAR』          | 値の VARCHAR 表現を戻します。         |
| 728 ページの                   | 値の VARGRAPHIC 表現を戻します。      |
| <b><i>『VARGRAPHIC』</i></b> |                             |

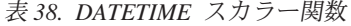

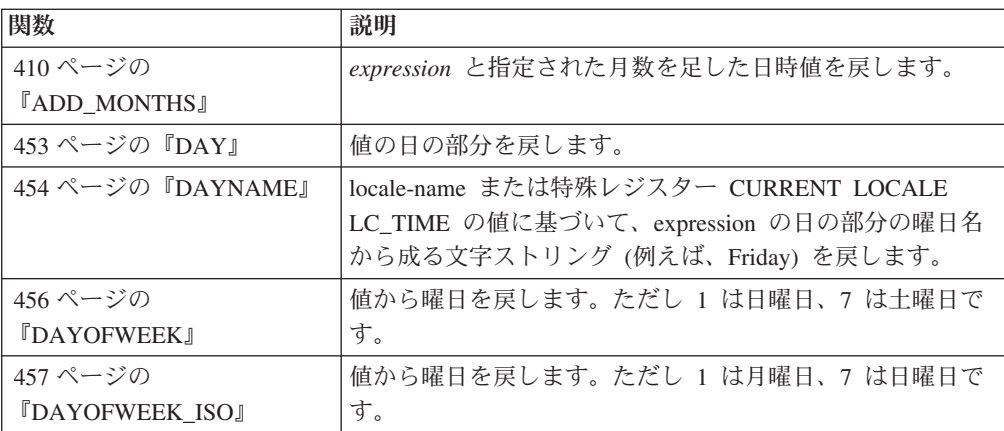

表 *38. DATETIME* スカラー関数 *(*続き*)*

| 関数                                   | 説明                                                                                                    |
|--------------------------------------|----------------------------------------------------------------------------------------------------|
| 458 ページの                             | 値から、年頭からの通算日数を戻します。                                                                                                    |
| <b><i>『DAYOFYEAR』</i></b>            |                                                                                                    |
| 459 ページの『DAYS』                       | 日付の整数表記を戻します。                                                                                                    |
| 488 ページの『EXTRACT』                    | 引数に基づいて日付またはタイム・スタンプの部分を戻しま<br>す。                                                                                                    |
| 507 ページの『HOUR』                       | 値の時間の部分を戻します。                                                                                                    |
| 523 ページの<br><b>『JULIAN_DAY』</b>      | 紀元前 4712 年 1 月 1 日から引数に指定された日付までの<br>日数を表す整数値を戻します。                                                                                               |
| 524 ページの『LAST_DAY』                   | 引数の月の最後の日を表す日時値を戻します。                                                                                                    |
| 557 ページの<br><b>IMICROSECOND</b>      | 値のマイクロ秒の部分を戻します。                                                                                                    |
| 558 ページの<br><b>IMIDNIGHT_SECONDS</b> | 午前 0 時から指定した時刻値までの秒数を表す整数値を戻<br>します。                                                                                                    |
| 560 ページの『MINUTE』                     | 値の分の部分を戻します。                                                                                                    |
| 562 ページの『MONTH』                      | 値の月の部分を戻します。                                                                                                    |
| 563 ページの<br><b>TMONTHNAME</b>        | locale-name または特殊レジスター CURRENT LOCALE<br>LC_TIME の値に基づいて、expression の月の部分の月名か<br>ら成る文字ストリング (例えば、January) を戻します。                                  |
| 565 ページの<br><b>TMONTHS_BETWEEN』</b>  | expression1 および expression2 の間の推定月数を戻します。                                                                                                    |
| 574 ページの『NEXT_DAY』                   | expression の日付の翌日以降に最初にくる、string-expression<br>で指定した曜日の日付/時刻値を戻します。                                                                               |
| 595 ページの『QUARTER』                    | 日付が属する四半期を表す整数を戻します。                                                                                                    |
| 618 ページの『ROUND』                      | format-string で指定された単位に丸められた日時値を戻しま<br>す。                                                                                                    |
| 625 ページの<br><b>TROUND_TIMESTAMP』</b> | format-string で指定された単位に丸められた expression の夕<br>イム・スタンプを戻します。                                                                                       |
| 636 ページの『SECOND』                     | 値の秒の部分を戻します。                                                                                                    |
| 669 ページの<br><b>TIMESTAMP_FORMAT』</b> | フォーマット・テンプレート (argument2) を使って解釈され<br>た文字ストリング (argumentl) からタイム・スタンプを戻し<br>ます。                                                                   |
| 676 ページの<br><b>TIMESTAMP_ISOJ</b>    | 日付、時刻、またはタイム・スタンプの引数に基づいてタイ<br>ム・スタンプ値を戻します。引数が日付の場合は、時間エレ<br>メントのすべてにゼロが入れられます。引数が時刻の場合、<br>日付エレメントには CURRENT DATE の値、時刻の小数エ<br>レメントにはゼロが入れられます。 |
| 677 ページの<br><b>TIMESTAMPDIFF』</b>    | 2 つのタイム・スタンプの差に基づいて、タイプ argument1<br>の推定インターバル数を戻します。 2 番目の引数は、2 つ<br>のタイム・スタンプ・タイプの減算を行い、その結果を<br>CHAR に変換した結果です。                                |
| 680 ページの『TO_CHAR』                    | タイム・スタンプの文字表現を戻します。                                                                                                    |
| 682 ページの『TO_DATE』                    | 文字ストリングからタイム・スタンプを戻します。                                                                                                    |
| 683 ページの『TO_NCHAR』                   | 文字テンプレートを使用してフォーマット設定された入力式<br>の国別文字表記を戻します。                                                                                                    |

<span id="page-393-0"></span>表 *38. DATETIME* スカラー関数 *(*続き*)*

| 関数                             | 説明                                        |
|--------------------------------|-------------------------------------------|
| 687 ページの                       | 指定したフォーマットを使用して入力ストリングを解釈した               |
| <b>TO TIMESTAMP</b>            | 結果に基づくタイム・スタンプを戻します。                      |
| 698 ページの『TRUNCATE              | format-string で指定された単位に切り捨てられた日時値を戻       |
| または TRUNC』                     | します。                                      |
| 696 ページの                       | format-string で指定された単位に切り捨てられた expression |
| <b>『TRUNC_TIMESTAMP』</b>       | のタイム・スタンプを戻します。                           |
| 719 ページの                       | テンプレート (argument2) どおりにフォーマット設定された        |
| <b><i>IVARCHAR FORMAT』</i></b> | タイム・スタンプ (argument1) の文字表現を戻します。          |
| 737 ページの『WEEK』                 | 値から、年頭からの通算週を戻します。ただしその週は、日               |
|                                | 曜日から始まります。                                |
| 738 ページの『WEEK ISO』             | 値から、年頭からの通算週を戻します。ただしその週は、月               |
|                                | 曜日から始まります。                                |
| 781 ページの『YEAR』                 | 値の年の部分を戻します。                              |

表 *39.* その他のスカラー関数

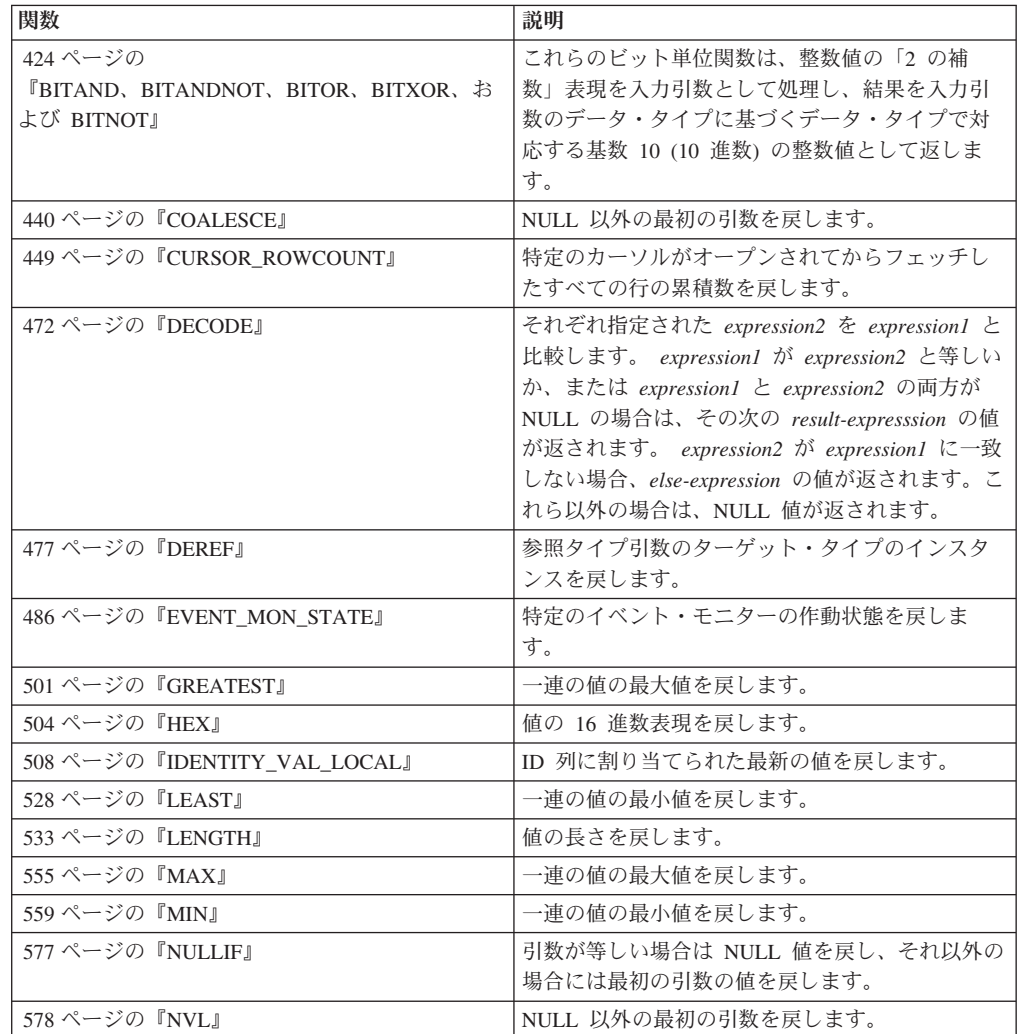

<span id="page-394-0"></span>表 *39.* その他のスカラー関数 *(*続き*)*

| 関数                        | 説明                                                                                                    |
|---------------------------|----------------------------------------------------------------------------------------------------|
| 597 ページの『RAISE ERROR』     | SQLCA にエラーを発生させます。戻される<br>sqlstate は argument1 で指定します。 2 番目の引<br>数には、戻されるテキストが入れられます。                                                                               |
| 602 ページの『REC2XML』         | 列名と列データを収め、XML タグでフォーマット<br>したストリングを戻します。                                                                                                    |
| 612 ページの『RID_BIT および RID』 | RID_BIT スカラー関数は、行の行 ID (RID) を文<br>字ストリング形式で戻します。RID スカラー関数<br>は、行の RID を長精度整数形式で返します。<br>RID 関数は、パーティション・データベース環境<br>ではサポートされません。RID BIT 関数のほう<br>が、RID 関数よりも適切です。 |
| 660 ページの『TABLE NAME』      | argument1 に指定したオブジェクト名と、<br>argument2 に指定したオプションのスキーマ名に基<br>づく表またはビューの非修飾名を戻します。戻さ<br>れた値は、別名の解決に使用されます。                                                            |
| 662 ページの『TABLE SCHEMA』    | argument1 内のオブジェクト名と、argument2 内の<br>オプションのスキーマ名で指定された、2つの部<br>分からなる表名またはビュー名のスキーマ名部分<br>を戻します。戻された値は、別名の解決に使用さ<br>れます。                                             |
| 702 ページの『TYPE ID』         | 引数の動的データ・タイプの内部データ・タイプ<br>ID を戻します。この関数の結果はデータベース間<br>で移動できません。                                                                                                    |
| 703 ページの『TYPE NAME』       | 引数の動的データ・タイプの非修飾名を戻しま<br>す。                                                                                                    |
| 704 ページの『TYPE_SCHEMA』     | 引数の動的データ・タイプのスキーマ名を戻しま<br>す。                                                                                                    |
| 710 ページの『VALUE』           | NULL 以外の最初の引数を戻します。                                                                                                    |

### 表 *40.* 数値スカラー関数

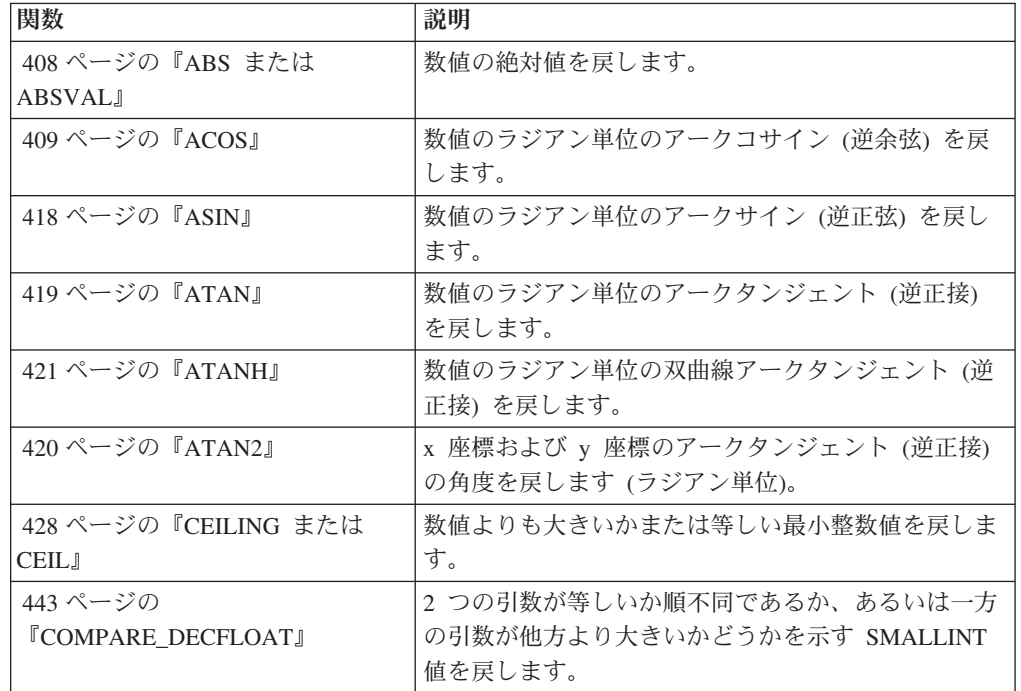

表 *40.* 数値スカラー関数 *(*続き*)*

| 関数                                    | 説明                                                              |
|---------------------------------------|-----------------------------------------------------------------|
| 446 ページの『COS』                         | 数値のコサイン (余弦) を戻します。                                             |
| 447 ページの『COSH』                        | 数値の双曲線コサイン (余弦) を戻します。                                          |
| 448 ページの『COT』                         | 引数に対するコタンジェント (余接)の値を戻しま<br>す。引数はラジアン単位の角度です。                   |
| 465 ページの<br><b>TDECFLOAT_FORMAT』</b>  | 文字ストリングから DECFLOAT(34) を戻します。                                   |
| 476 ページの『DEGREES』                     | 角度の度数を戻します。                                                     |
| 479 ページの『DIGITS』                      | 数値の絶対値の文字ストリング表現を戻します。                                          |
| 487 ページの『EXP』                         | 自然対数の底 (e) を引数で指定された指数で累乗した<br>値を戻します。                          |
| 492 ページの『FLOOR』                       | 数値より小さいか等しい最大整数値を戻します。                                          |
| 535 ページの『LN』                          | 数値の自然対数値を戻します。                                                  |
| 544 ページの『LOG10』                       | 数値の常用対数 (底 10) を戻します。                                           |
| 561 ページの『MOD』                         | 最初の引数を 2 番目の引数で割った剰余を戻しま<br>す。                                  |
| 567 ページの『MULTIPLY_ALT』                | 2 つの引数の積を 10 進数として返します。この関数<br>は、引数の精度の合計が 31 より大きい場合に有用で<br>す。 |
| 576 ページの                              | 引数を最も単純な形式に設定した結果である 10 進浮                                      |
| <b><i>INORMALIZE DECFLOAT』</i></b>    | 動小数点値を戻します。                                                     |
| 592 ページの『POWER』                       | 最初の引数を 2 番目の引数で累乗した結果を戻しま<br>す。                                 |
| 593 ページの『QUANTIZE』                    | 値と符号が最初の引数と等しく、その指数が 2 番目<br>の引数の指数と等しい 10 進浮動小数点数を返しま<br>す。    |
| 596 ページの『RADIANS』                     | 度単位で表された引数をラジアン単位で戻します。                                         |
| 599 ページの『RAND』                        | 乱数を戻します。                                                        |
| 618 ページの『ROUND』                       | 指定された小数点からの桁数に丸めた数値を戻しま<br>す。                                   |
| 638 ページの『SIGN』                        | 数値の符号を戻します。                                                     |
| 639 ページの『SIN』                         | 数値のサイン (正弦) を戻します。                                              |
| 640 ページの『SINH』                        | 数値の双曲線サイン (正弦) を戻します。                                           |
| 644 ページの『SQRT』                        | 数値の平方根を戻します。                                                    |
| 664 ページの『TAN』                         | 数値のタンジェント (正接) を戻します。                                           |
| 665 ページの『TANH』                        | 数値の双曲線タンジェント (正接) を戻します。                                        |
| 685 ページの『TO_NUMBER』                   | 文字ストリングから DECFLOAT(34) を戻します。                                   |
| 688 ページの『TOTALORDER』                  | 2 つの引数を比較した順序を示す -1、0、または 1 の<br>SMALLINT 値を戻します。               |
| 698 ページの『TRUNCATE または<br><b>TRUNC</b> | 指定された小数点からの桁数に切り捨てられた数値を<br>戻します。                               |
表 *41.* パーティション・スカラー関数

| 関数                               | 説明                                    |
|----------------------------------|---------------------------------------|
| 450 ページの                         | 行が置かれているデータ・パーティションのシーケンス番号           |
| <b><i>『DATAPARTITIONNUM』</i></b> | (SYSDATAPARTITIONS.SEQNO) を戻します。引数は表内 |
|                                  | の任意の列名です。                             |
| 461 ページの                         | 行のデータベース・パーティション番号を戻します。引数は           |
| <b><i>『DBPARTITIONNUM』</i></b>   | 表内の任意の列名です。                           |
| 502 ページの                         | 行の分散マップ索引 (0 から 32767) を戻します。 引数は表    |
| <b>THASHEDVALUE</b>              | 内の列名です。                               |

表 *42.* セキュリティー・スカラー関数

| 関数                                           | 説明                                                                                                    |
|----------------------------------------------|----------------------------------------------------------------------------------------------------|
| 632 ページの『SECLABEL』                           | 名前の付いていないセキュリティー・ラベルを戻します。                                                                                                    |
| 633 ページの<br><b>ISECLABEL BY NAME</b>         | 特定のセキュリティー・ラベルを戻します。                                                                                                    |
| 634 ページの<br><b>ISECLABEL TO CHARI</b>        | セキュリティー・ラベルを受け入れ、セキュリティー・ラベル内の<br>すべてのエレメントを入れたストリングを戻します。                                                                                                    |
| VERIFY_GROUP_<br>FOR USER                    | authorization-id-expression に関連付けられたグループが、<br>group-name-expression 引数のリストによって指定されたグループ<br>名の中にあるかどうかを示す値を返します。                                                                                |
| 735 ページの<br><b>TVERIFY ROLE FOR USER</b>     | authorization-id-expression に関連付けられたロールのいずれか<br>が、role-name-expression 引数のリストによって指定されたロール<br>名に存在する (またはそれらのロール名のいずれかを含む) かどう<br>かを示す値を返します。                                                   |
| VERIFY_TRUSTED_<br>CONTEXT_ROLE_<br>FOR USER | なんらかのトラステッド・コンテキストに関連付けられたトラステ<br>ッド接続の下で authorization-id-expression がロールを獲得した<br>かどうか、さらにそのロールが role-name-expression 引数のリス<br>トによって指定されたロール名に存在する (またはそれらのロール<br>名のいずれかに含まれる) かどうかを示す値を返します。 |

表 *43.* ストリング・スカラー関数

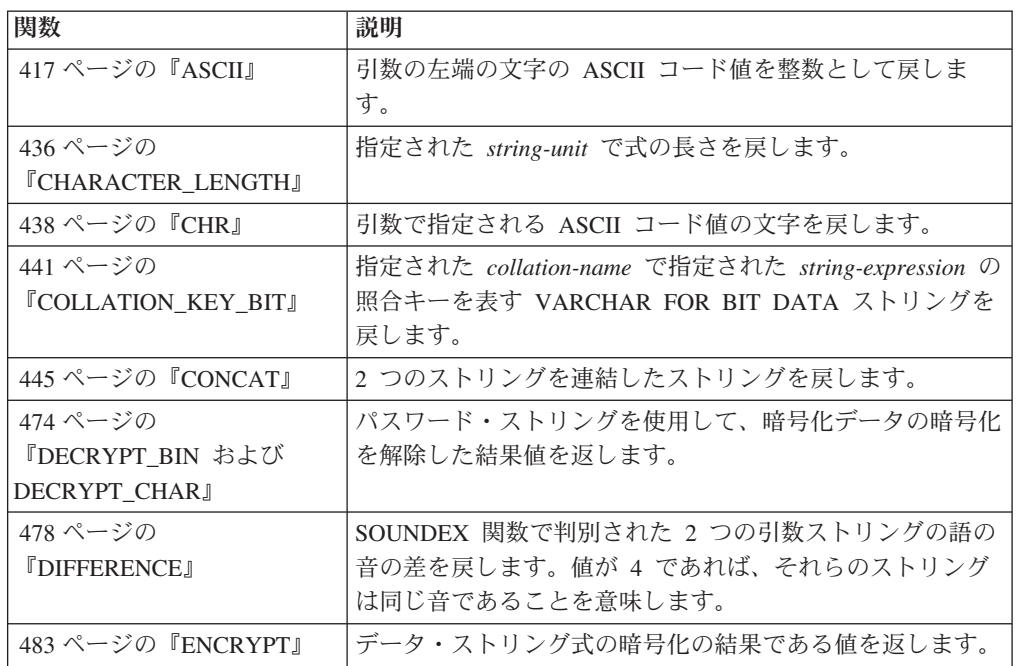

表 *43.* ストリング・スカラー関数 *(*続き*)*

| 関数                                          | 説明                                                                                           |
|---------------------------------------------|----------------------------------------------------------------------------------------------|
| 493 ページの                                    | 同じ関数の他の実行とは異なるユニークなビット・データ文                                                                  |
| <b><i>IGENERATE UNIQUEJ</i></b>             | 字ストリングを戻します。                                                                                 |
| 495 ページの『GETHINT』                           | パスワードのヒントが検出された場合にそれを戻します。                                                                   |
| 513 ページの『INITCAP』                           | 各単語の先頭文字が大文字、残りが小文字に変換されたスト<br>リングを戻します。                                                     |
| 515 ページの『INSERT』                            | argument1 から argument3 バイトを削除し、 argument1 の<br>argument2 の位置に argument4 を挿入したストリングを戻し<br>ます。 |
| 519 ページの『INSTR』                             | 別のストリング内にあるストリングの開始位置を戻します。                                                                  |
| 520 ページの『INSTRB』                            | 別のストリング内にあるストリングの開始位置をバイト単位<br>で戻します。                                                        |
| 525 ページの『LCASE』                             | すべての SBCS 文字を小文字に変換したストリングを戻し<br>ます。                                                         |
| 526 ページの『LCASE (ロケ<br>ール依存)』                | 指定されたロケールに関連付けられた Unicode 規格の規則<br>を使用して、すべての文字が小文字に変換されたストリング<br>を戻します。                     |
| 527 ページの『LCASE<br>(SYSFUN スキーマ)』            | すべての SBCS 文字を小文字に変換したストリングを戻し<br>ます。                                                         |
| 548 ページの『LOWER (ロケ<br>ール依存)』                | 指定されたロケールに関連付けられた Unicode 規格の規則<br>を使用して、すべての文字が小文字に変換されたストリング<br>を戻します。                     |
| 529 ページの『LEFT』                              | ストリングから左端の文字を戻します。                                                                           |
| 536 ページの『LOCATE』                            | 別のストリング内にあるストリングの開始位置を戻します。                                                                  |
| 540 ページの<br><b><i>LOCATE_IN_STRING』</i></b> | 別のストリング内にあるストリングの開始位置を戻します。                                                                  |
| 547 ページの『LOWER』                             | すべての文字を小文字に変換したストリングを戻します。                                                                   |
| 550 ページの『LPAD』                              | 指定した文字またはブランクが左側に埋め込まれたストリン<br>グを戻します。                                                       |
| 553 ページの『LTRIM』                             | ストリング式の先頭にあるブランクを除去します。                                                                      |
| 554 ページの『LTRIM<br>(SYSFUN スキーマ)』            | ストリング式の先頭にあるブランクを除去します。                                                                      |
| 580 ページの<br><b>『OCTET_LENGTH』</b>           | OCTETS (バイト数) で式の長さを戻します。                                                                    |
| 581 ページの『OVERLAY』                           | 指定した source-string の start から、指定したコード単位の<br>length を削除し、insert-string を挿入したストリングを返し<br>ます。   |
| 586 ページの『POSITION』                          | argument1 の中の argument2 の開始位置を戻します。                                                          |
| 589 ページの『POSSTR』                            | 別のストリング内にあるストリングの開始位置を戻します。                                                                  |
| 607 ページの『REPEAT』                            | argument1 を argument2 回繰り返した文字ストリングを戻し<br>ます。                                                |
| 608 ページの『REPLACE』                           | argument1 内に存在する argument2 のすべての出現箇所を<br>argument3 に置き換えます。                                  |

表 *43.* ストリング・スカラー関数 *(*続き*)*

| 関数                    | 説明                                        |
|-----------------------|-------------------------------------------|
| 611 ページの『REPLACE      | expression1 内に存在する expression2 のすべての出現箇所を |
| (SYSFUN スキーマ)』        | expression3 に置き換えます。                      |
| 614 ページの『RIGHT』       | ストリングから右端の文字を戻します。                        |
| 627 ページの『RPAD』        | 指定された文字、ストリング、またはブランクで右側が埋め               |
|                       | 込まれたストリングを戻します。                           |
| 630 ページの『RTRIM』       | ストリング式の末尾にあるブランクを除去します。                   |
| 631 ページの『RTRIM        | ストリング式の末尾にあるブランクを除去します。                   |
| (SYSFUN スキーマ)』        |                                           |
| 642 ページの『SOUNDEX』     | 引数内の語の音を示す 4 文字コードを戻します。この結果              |
|                       | を、他のストリングの音と比較することができます。                  |
| 643 ページの『SPACE』       | 指定数のブランクから成る文字ストリングを戻します。                 |
| 645 ページの『STRIP』       | 先行ブランクまたは末尾ブランク、または指定されたその他               |
|                       | の先行文字または末尾の文字を、ストリング式から除去しま               |
|                       | す。                                        |
| 647 ページの『SUBSTR』      | ストリングのサブストリングを戻します。                       |
| 654 ページの『SUBSTRB』     | ストリングのサブストリングを戻します。                       |
| 657 ページの『SUBSTRING』   | ストリングのサブストリングを戻します。                       |
| 686 ページの              | ストリングにマルチバイト文字が存在するときに、等価の 1              |
| <b>TO SINGLE BYTE</b> | バイト文字が存在すれば等価文字に変換して戻します。                 |
| 690 ページの              | 1 つまたは複数の文字を他の文字に変換したストリングを戻              |
| <b>TRANSLATE</b>      | します。                                      |
| 693 ページの『TRIM』        | 先行ブランクまたは末尾ブランク、または指定されたその他               |
|                       | の先行文字または末尾の文字を、ストリング式から除去しま               |
|                       | す。                                        |
| 705 ページの『UCASE』       | UCASE 関数は、最初の引数 (char-string-exp) だけが指定さ  |
|                       | れるという点を除けば、 TRANSLATE 関数と同じです。            |
| 706 ページの『UCASE (ロケ    | 指定されたロケールに関連付けられた Unicode 規格の規則           |
| ール依存)』                | を使用して、すべての文字が大文字に変換されたストリング               |
|                       | を戻します。                                    |
| 707 ページの『UPPER』       | すべての文字を大文字に変換したストリングを戻します。                |
| 708 ページの『UPPER (ロケ    | 指定されたロケールに関連付けられた Unicode 規格の規則           |
| ール依存)』                | を使用して、すべての文字が大文字に変換されたストリング               |
|                       | を戻します。                                    |

### 表 *44.* 表関数

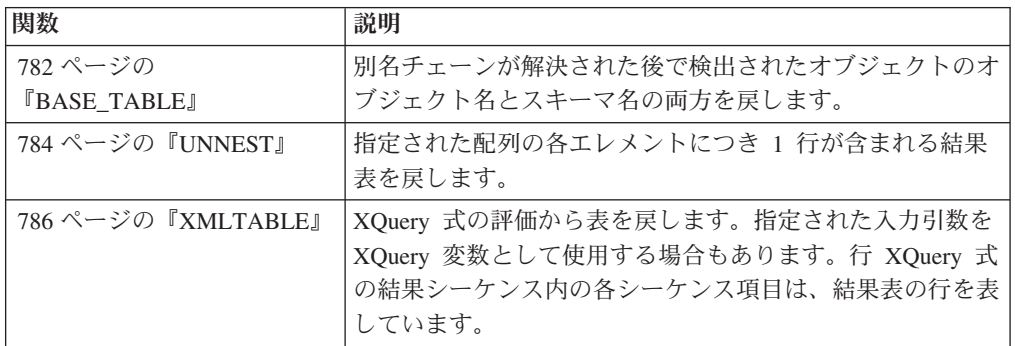

表 *45. XML* 関数

| 関数                                  | 説明                                                                                                    |
|-------------------------------------|----------------------------------------------------------------------------------------------------|
| 585 ページの                            | db2-fn:sqlquery 関数の呼び出しの一部として XQuery によっ                                                                      |
| <b><i>IPARAMETERI</i></b>           | て値が動的に提供される SQL ステートメント内の位置を表<br>します。                                                                         |
| 402 ページの『XMLAGG』                    | XML 値のセットの中の NULL 以外の値ごとに 1 つずつ項<br>目を収めた、XML シーケンスを戻します。                                                     |
| 739 ページの                            | 引数から XML 属性を作成します。                                                                                            |
| <b>TXMLATTRIBUTES</b> J             |                                                                                                    |
| 741 ページの                            | 単一の XQuery コメント・ノード (内容は入力引数) を持っ                                                                             |
| <b>TXMLCOMMENT</b>                  | た XML 値を戻します。                                                                                                 |
| 742 ページの<br><b>TXMLCONCAT</b>       | 可変数の XML 入力引数の連結を含むシーケンスを戻しま<br>す。                                                                            |
| 744 ページの<br><b>TXMLDOCUMENT』</b>    | ゼロ個以上の下位ノードを持った単一の XQuery 文書ノー<br>ドを持つ XML 値を戻します。                                                            |
| 746 ページの                            | XML エレメント・ノードである XML 値を戻します。                                                                                  |
| <b>TXMLELEMENT</b><br>753 ページの      | XML エレメント・ノードのシーケンスである XML 値を戻                                                                                |
| <b>TXMLFOREST1</b>                  | します。                                                                                                    |
| 404 ページの                            | XQuery 文書ノードを 1 つ持つ XML 値を戻します。これ                                                                             |
| <b>TXMLGROUP</b>                    | には最上位エレメント・ノードが 1 つ含まれています。                                                                                   |
| 756 ページの<br><b>TXMLNAMESPACES</b>   | 引数から名前空間宣言を作成します。                                                                                             |
| 758 ページの『XMLPARSE』                  | 引数を XML 文書として解析し、XML 値を戻します。                                                                                  |
| 761 ページの『XMLPI』                     | 単一の XQuery 処理命令ノードを持った XML 値を戻しま<br>す。                                                                        |
| 762 ページの<br><b>TXMLQUERY</b> J      | XQuery 式の評価から XML 値を戻します。指定された入力<br>引数を XQuery 変数として使用する場合もあります。                                              |
| 765 ページの『XMLROW』                    | XQuery 文書ノードを 1 つ持つ XML 値を戻します。これ<br>には最上位エレメント・ノードが 1 つ含まれています。                                              |
| 767 ページの                            | シリアライズした XML 値を、引数から生成した指定のデ                                                                                  |
| <b>TXMLSERIALIZE</b>                | ータ・タイプで戻します。                                                                                                  |
| 786 ページの『XMLTABLE』                  | XQuery 式の評価から表を戻します。指定された入力引数を<br>XQuery 変数として使用する場合もあります。行 XQuery 式<br>の結果シーケンス内の各シーケンス項目は、結果表の行を表<br>しています。 |
| 769 ページの『XMLTEXT』                   | 単一の XQuery テキスト・ノード (内容は入力引数) を持っ<br>た XML 値を戻します。                                                            |
| 771 ページの                            | デフォルト値を含め、XML スキーマの妥当性検査から得ら                                                                                  |
| <b>TXMLVALIDATE</b>                 | れた情報を加えた入力 XML 値のコピーを戻します。                                                                                    |
| 776 ページの<br><b>TXMLXSROBJECTIDJ</b> | 引数に指定された XML 文書の妥当性検査で使用された<br>XML スキーマの XSR オブジェクト ID を戻します。                                                 |
| 777 ページの                            | XML データを他の形式に変換します。これには、1 つの                                                                                  |
| <b>TXSLTRANSFORMJ</b>               | XML スキーマに準拠する XML 文書を別のスキーマに準拠<br>する文書に変換することも含まれます。                                                          |

# 集約関数

集約関数は引数を受け入れて、1 行以上の行で構成されるセット内の 1 つの列にあ る一連の値など、類似値の評価結果である単一のスカラー値を返します。

集約関数の引数は、1 つの式から派生する一連の値の集合です。式に列を組み込む ことはできますが、スカラー全選択、他の集約関数、または XMLQUERY や XMLEXISTS の式 を組み込むことはできません (SQLSTATE 42607)。その集合の有 効範囲は、グループ、または中間結果表です。

GROUP BY 節が照会内に指定されている場合に、 FROM、WHERE、GROUP BY および HAVING 節の中間結果が空のセットであると、集約関数は適用されませ ん。つまり、照会の結果は空のセットとなり、 SQLCODE は +100 に設定され、 SQLSTATE は '02000' に設定されます。

GROUP BY 節が照会の中に指定されておらず、FROM、WHERE、および HAVING の節の中間結果が空のセットの場合、集約関数はその空のセットに適用されます。

例えば、次の SELECT ステートメントの結果は、部門 D01 の社員に対して重複し ない JOBCODE 値の数となります。

**SELECT COUNT**(**DISTINCT** JOBCODE) **FROM** CORPDATA.EMPLOYEE **WHERE** WORKDEPT = 'D01'

キーワード DISTINCT は、関数の引数ではなく、関数が適用される以前に実行され る演算の指定と見なされます。 DISTINCT を指定すると、重複する値は除去されま す。数値的に等しい 10 進浮動小数点値に関して DISTINCT 節を解釈するとき、値 の中の有効数字桁数は考慮されません。例えば、10 進浮動小数点数 123.00 が、10 進浮動小数点数 123 と区別されることはありません。照会から戻される数の表記 は、検出された表記のいずれかになります (例えば 123.00 か 123 のいずれか)。

暗黙のうちにまたは明示的に ALL を指定すると、重複する値は削除されません。

他の SQL インプリメンテーションとの互換性のため、集約関数で DISTINCT の同 義語として UNIQUE を指定できます。

集約関数で、式を使用することができます。以下に例を示します。

**SELECT MAX**(BONUS + 1000) **INTO** :TOP\_SALESREP\_BONUS **FROM** EMPLOYEE **WHERE** COMM > 5000

集約関数は、スキーマ名 (例えば SYSIBM.COUNT(\*)) で修飾することができます。

# **ARRAY\_AGG**

ARRAY AGG 関数は、エレメントのセットを配列に集約します。

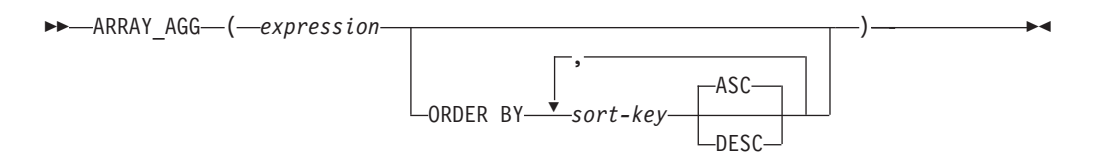

スキーマは SYSIBM です。

### *expression*

配列のエレメント値を指定する式。式のデータ・タイプは、CREATE TYPE (配 列) ステートメントで指定できるデータ・タイプでなければなりません (SQLSTATE 429C2)。

#### *ORDER BY*

ORDER BY を指定すると、配列における集約エレメントの順序が決まります。 ORDER BY が指定されていない場合、配列内でのエレメントの順序付けは非決 定論的です。ORDER BY を指定せず、同じ SELECT 節内に ARRAY\_AGG を 複数使用した場合、ARRAY AGG のそれぞれの結果では、通常配列内のエレメ ントと同じ順序付けが使用されます。

*sort-key*

ソート・キーは、列名または *sort-key-expression* のどちらでも構いません。

*ASC*

sort-key を昇順で処理します。

*DESC*

sort-key を降順で処理します。

SELECT 節に ARRAY\_AGG 関数が組み込まれている場合、同じ SELECT 節にあ る ARRAY AGG、LISTAGG、XMLAGG、および XMLGROUP 関数のすべての呼 び出しにおいて、同じ順序を指定するか、または順序を指定しないかのいずれかに する必要があります (SQLSTATE 428GZ)。

ARRAY\_AGG 関数は、以下の特定のコンテキストの SQL プロシージャー内でのみ 指定できます (SQLSTATE 42887)。

- SELECT INTO ステートメントの選択リスト
- スクロール可能でないカーソルの定義の全選択の選択リスト
- SET ステートメントの右側にあるスカラー副照会の選択リスト

ARRAY\_AGG は OLAP 関数の一部としては使用できません (SQLSTATE 42887)。ARRAY\_AGG を使用する SELECT ステートメントには ORDER BY 節ま たは DISTINCT 節を含めることができず、SELECT 節または HAVING 節は、副照 会を含めること、または SQL 関数を呼び出すことはできません (SQLSTATE 42887)。

ARRAY\_AGG を使用して、連想配列や、行エレメント・データ・タイプの配列を作 成することはできません (SQLSTATE 42846)。

例:

```
• 次の DDL が与えられているものとします。
```
**CREATE TYPE** PHONELIST **AS DECIMAL**(10, 0)**ARRAY**[10]

```
CREATE TABLE EMPLOYEE (
  ID INTEGER NOT NULL,<br>PRIORITY INTEGER NOT NULL,
               INTEGER NOT NULL,
  PHONENUMBER DECIMAL(10, 0),
  PRIMARY KEY(ID, PRIORITY))
```
従業員に連絡を取れる連絡先番号の優先順位付けされたリストを戻す SELECT INTO ステートメントを使用するプロシージャーを作成します。

```
CREATE PROCEDURE GETPHONENUMBERS
  (IN EMPID INTEGER,
   OUT NUMBERS PHONELIST)
BEGIN
  SELECT ARRAY_AGG(PHONENUMBER ORDER BY PRIORITY)
   INTO NUMBERS
  FROM EMPLOYEE
 WHERE ID = EMPID;
END
```
任意の順序で従業員の連絡先番号のリストを戻す SET ステートメントを使用す るプロシージャーを作成します。

```
CREATE PROCEDURE GETPHONENUMBERS
  (IN EMPID INTEGER,
   OUT NUMBERS PHONELIST)
BEGIN
  SET NUMBERS =
     (SELECT ARRAY_AGG(PHONENUMBER)
    FROM EMPLOYEE
    WHERE ID = EMPID);
END
```
**AVG**

AVG 関数は、一連の数値の平均値を戻します。

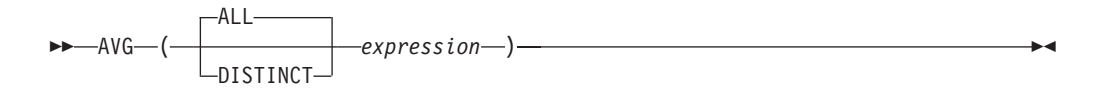

スキーマは SYSIBM です。

*expression*

組み込み数値データ・タイプの値を戻す式。

結果のデータ・タイプは、引数値のデータ・タイプと同じです。ただし、以下の場 合を除きます。

- v 引数値が短精度整数 (small integer) の場合、結果は長精度整数 (large integer) に なります。
- v 引数値が単精度浮動小数点の場合、結果は倍精度浮動小数点になります。
- v 引数が DECFLOAT(*n*) の場合、結果は DECFLOAT(34) になります。
- v 引数の値が、精度 -*p* および位取り -*s* の 10 進数である場合、結果は、精度 31 および位取り 31-*p*+*s* の 10 進数となります。

この関数は、引数の値から NULL 値を除いて求めた値の集合に対して適用されま す。 DISTINCT を指定すると、重複する値は除去されます。数値的に等しい 10 進 浮動小数点値に関して DISTINCT 節を解釈するとき、値の中の有効数字桁数は考慮 されません。例えば、10 進浮動小数点数 123.00 が、10 進浮動小数点数 123 と区 別されることはありません。照会から戻される数の表記は、検出された表記のいず れかになります (例えば 123.00 か 123 のいずれか)。

結果は NULL 値の場合もあります。この関数が空のセットに適用されると、結果は NULL 値になります。それ以外の場合、結果はそのセットの平均値になります。

値が加算される順序は定義されていませんが、すべての中間結果は結果のデータ・ タイプの範囲内になければなりません。

結果のタイプが整数であれば、平均値の小数部分は失われます。

### 例

v 例 *1*: PROJECT 表を使用して、部門 (DEPTNO) D11 におけるプロジェクトの平 均スタッフ数 (PRSTAFF) を、ホスト変数 AVERAGE(decimal(5,2)) に設定しま す。

```
SELECT AVG(PRSTAFF)
  INTO :AVERAGE
  FROM PROJECT
 WHERE DEPTNO = 'D11'
```
サンプル表を使用してこの例を実行すると、結果として AVERAGE には、 4.25 (つまり、17/4) が設定されます。

v 例 *2*: PROJECT 表を使用して、ホスト変数 ANY\_CALC (decimal(5,2)) を、部門 (DEPTNO) 'D11' の中でのプロジェクトのスタッフ・レベル (PRSTAFF) の固有値 についての平均値に設定します。

**SELECT AVG**(**DISTINCT** PRSTAFF) **INTO** :ANY\_CALC **FROM** PROJECT **WHERE** DEPTNO = 'D11'

サンプル表を使用してこの例を実行すると、結果として ANY\_CALC は 4.66 (つ まり 14/3) に設定されます。

# **CORRELATION**

CORRELATION 関数は、数値の組の集合に関する相関係数を戻します。

```
-
-
 CORRELATION ( expression1 , expression2 ) -
                                                  ◂
```
スキーマは SYSIBM です。

*expression1*

組み込み数値データ・タイプの値を戻す式。

*expression2* 組み込み数値データ・タイプの値を戻す式。

引数のいずれかが 10 進浮動小数点数である場合、結果は DECFLOAT(34) になり ます。そうでない場合、結果は倍精度浮動小数点数になります。 結果は NULL 値 の場合もあります。値が NULL 値でない場合、結果は -1 から 1 になります。

この関数は、引数の値から導出されたペアの集合 (*expression1*, *expression2*) から、 *expression1* または *expression2* のどちらかが NULL であるすべてのペアを除外した ものに対して適用されます。

この関数が空のセットに適用された場合や、 STDDEV(*expression1*) または STDDEV(*expression2*) のどちらかがゼロに等しい場合、結果は NULL 値になりま す。それ以外の場合、結果はそのセット内にある値ペアの相関係数になります。結 果は、以下の式と等しくなります。

```
COVARIANCE(expression1,expression2)/
(STDDEV(expression1)*
STDDEV(expression2))
```
値を集計する順序は定義されていませんが、すべての中間結果は結果のデータ・タ イプの範囲内になければなりません。

CORRELATION の代わりに CORR を指定できます。

# 例

EMPLOYEE 表を使用して、ホスト変数 CORRLN (倍精度の浮動小数点数) を、部 署 (WORKDEPT) 'A00' の従業員の給与と賞与の間に見られる相関に設定します。

```
SELECT CORRELATION(SALARY, BONUS)
  INTO :CORRLN
  FROM EMPLOYEE
  WHERE WORKDEPT = 'A00'
```
サンプル表を使用した場合、CORRLN はおよそ 9.99853953399538E-001 に設定され ます。

**COUNT**

COUNT 関数は、行の集合または値の集合内にある行または値の数を戻します。

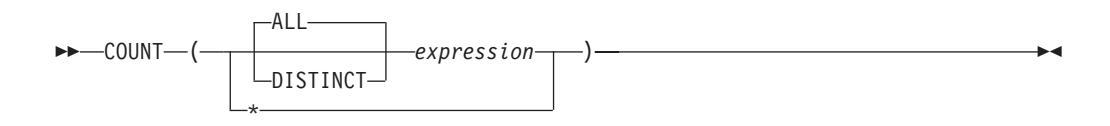

スキーマは SYSIBM です。

### *expression*

ALL が暗黙指定または明示的に指定されている場合、任意の組み込みデータ・ タイプの値を戻す式です。 DISTINCT が指定される場合には、

BLOB、CLOB、DBCLOB、XML 以外の組み込みデータ・タイプの値を戻す式 です。

この関数の結果は長精度整数 (large integer) です。結果が NULL 値になることはあ りません。

COUNT(\*) の引数は行の集合になります。結果は、集合の行の数です。 NULL 値の みから成る行もカウントに組み入れられます。

COUNT(DISTINCT *expression*) の引数は、値の集合です。この関数は、引数の値か ら NULL 値と重複値を除いた値の集合に対して適用されます。結果は、その集合の 中の異なる非 NULL 値の数です。

COUNT(*expression*) または COUNT(ALL *expression*) の引数は、値の集合です。この 関数は、引数の値から NULL 値を除いて求めた値の集合に対して適用されます。結 果は、その集合の中の NULL でない値の数です (重複値も含む)。

## 例

v 例 *1*: EMPLOYEE 表を使用して、 SEX 列の値が F である行数をホスト変数 FEMALE(int) に設定します。

**SELECT COUNT**(**\***) **INTO** :FEMALE **FROM** EMPLOYEE **WHERE** SEX = 'F'

サンプル表を使用してこの例を実行すると、結果として FEMALE に 13 が設定 されます。

v 例 *2*: EMPLOYEE 表を使用して、女性社員が少なくとも 1 人所属している部門 (WORKDEPT) の数を、ホスト変数 FEMALE\_IN\_DEPT (int) に設定します。

```
SELECT COUNT(DISTINCT WORKDEPT)
 INTO :FEMALE_IN_DEPT
 FROM EMPLOYEE
 WHERE SEX = 'F'
```
サンプル表を使用した場合、結果として FEMALE は 5 に設定されます。 (少な くとも 1 人の女性がいる部門は、A00、C01、D11、D21、および E11 です。)

# **COUNT\_BIG**

COUNT\_BIG 関数は、一連の行または値の行の数または値の数を戻します。これは COUNT とほぼ同じですが、結果が整数の最大値より大きくなる場合がある点が異 なります。

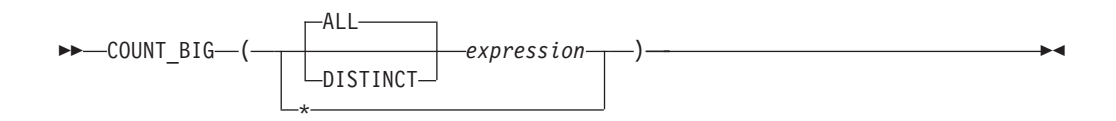

スキーマは SYSIBM です。

*expression*

ALL が暗黙指定または明示的に指定されている場合、任意の組み込みデータ・ タイプの値を戻す式です。 DISTINCT が指定される場合には、

BLOB、CLOB、DBCLOB、XML 以外の組み込みデータ・タイプの値を戻す式 です。

関数の結果は、精度 31 および位取り 0 の 10 進数です。結果を NULL にするこ とはできません。

COUNT\_BIG(\*) の引数は、行の集合です。結果は、集合の行の数です。 NULL 値 のみから成る行もカウントに組み入れられます。

COUNT\_BIG(DISTINCT *expression*) の引数は、値の集合です。この関数は、引数の 値から NULL 値と重複値を除いた値の集合に対して適用されます。結果は、その集 合の中の異なる非 NULL 値の数です。

COUNT\_BIG(*expression*) または COUNT\_BIG(ALL *expression*) の引数は、値の集合 です。この関数は、引数の値から NULL 値を除いて求めた値の集合に対して適用さ れます。結果は、その集合の中の NULL でない値の数です (重複値も含む)。

### 例

- v 例 *1*: COUNT の例を参照して、COUNT を COUNT\_BIG に置き換えてくださ い。結果のデータ・タイプ以外は、同じ結果になります。
- v 例 *2*: アプリケーションによっては、COUNT を使用する必要があるにもかかわ らず、最大整数よりも大きい値をサポートする必要がある場合があります。これ は、ソースから派生されたユーザー定義関数を使用し、 SQL パスを設定して行 うことができます。以下の一連のステートメントは、 COUNT\_BIG に基づいて COUNT(\*) をサポートするソースからの派生関数を作成して、精度 15 の 10 進 数を戻す方法を示しています。 COUNT BIG に基づくソースからの派生関数が、 ここに示されている照会などの後続のステートメントで使用されるように、 SQL パスが設定されます。

**CREATE FUNCTION** RICK.COUNT() **RETURNS DECIMAL(15,0) SOURCE** SYSIBM.COUNT\_BIG(); **SET CURRENT PATH** RICK**, SYSTEM PATH**; **SELECT COUNT(\*) FROM** EMPLOYEE;

ソースからの派生関数は、 COUNT(\*) をサポートするパラメーターを指定せずに 定義されていることに注意してください。これが有効なのは、関数 COUNT を指

定し、関数の使用時に関数をスキーマ名で修飾しない場合だけです。 COUNT 以 外の名前を使用して COUNT(\*) と同じ結果を得るためには、パラメーターを指定 せずに関数を呼び出します。たがって、RICK.COUNT が RICK.MYCOUNT とし て定義されている場合、照会は以下のように書く必要があります。

**SELECT MYCOUNT() FROM** EMPLOYEE;

特定の列についてカウントを取る場合、ソースからの派生関数はその列のタイプ を指定する必要があります。以下のステートメントによって作成されたソースか らの派生関数は、 CHAR 列を引数として取り、COUNT\_BIG を使用してカウン トを実行します。

**CREATE FUNCTION** RICK.COUNT(CHAR()) **RETURNS DOUBLE SOURCE** SYSIBM.COUNT\_BIG(CHAR()); **SELECT COUNT(DISTINCT WORKDEPT) FROM** EMPLOYEE;

# **COVARIANCE**

COVARIANCE 関数は、数値の組の集合に関する (集団) 共分散を戻します。

```
-
-
 COVARIANCE ( expression1 , expression2 ) -
                                                 b-d
```
スキーマは SYSIBM です。

*expression1*

組み込み数値データ・タイプの値を戻す式。

*expression2*

組み込み数値データ・タイプの値を戻す式。

引数のいずれかが 10 進浮動小数点数である場合、結果は DECFLOAT(34) になり ます。そうでない場合、結果は倍精度浮動小数点数になります。 結果は NULL 値 の場合もあります。

この関数は、引数の値から導出されたペアの集合 (*expression1*, *expression2*) から、 *expression1* または *expression2* のどちらかが NULL であるすべてのペアを除外した ものに対して適用されます。

この関数が空のセットに適用されると、結果は NULL 値になります。それ以外の場 合、結果はそのセット内の値ペアの共分散になります。結果は、次のようにして割 り出されます。

- 1. avgexp1 を AVG(*expression1*) の結果に、 avgexp2 を AVG(*expression2*) の結果 にします。
- 2. COVARIANCE(*expression1*, *expression2*) の結果は、 AVG(*expression1* avgexp1) \* (*expression2* - avgexp2) になります。

値を集計する順序は定義されていませんが、すべての中間結果は結果のデータ・タ イプの範囲内になければなりません。

COVARIANCE の代わりに COVAR を指定できます。

# 例

EMPLOYEE 表を使用して、ホスト変数 COVARNCE (倍精度の浮動小数点) を、部 署 (WORKDEPT) 'A00' の従業員の給与と賞与の間に見られる共分散に設定しま す。

```
SELECT COVARIANCE(SALARY, BONUS)
  INTO :COVARNCE
  FROM EMPLOYEE
  WHERE WORKDEPT = 'A00'
```
サンプル表を使用した場合、COVARNCE はおよそ 1.68888888888889E+006 に設定 されます。

ы

# **GROUPING**

GROUPING 関数は、グループ化集合およびスーパー・グループに関連して使用さ れ、 GROUP BY 応答セットで戻された行が、 *expression* によって表される列を除 外し、グループ化集合によって生成された行であるか否かを示す値を戻します。

-- GROUPING ( *expression* ) -

スキーマは SYSIBM です。

*expression*

同じ副選択の GROUP BY 節の *grouping-expression* と一致する式です。

この関数の結果は短精度整数 (small integer) です。結果は以下のいずれかの値に設 定されます。

**1** 戻された行の *expression* の値は NULL 値であり、しかもその行はスーパ ー・グループによって生成されました。生成されたその行は、GROUP BY 式の小計の値を求めるのに使用することができます。

**0** 値は、前述の値以外の値です。

## 例

以下の照会を行うと、

SELECT SALES DATE, SALES PERSON, **SUM**(SALES) **AS** UNITS\_SOLD, **GROUPING**(SALES\_DATE) **AS** DATE\_GROUP, **GROUPING**(SALES\_PERSON) **AS** SALES\_GROUP **FROM** SALES **GROUP BY CUBE** (SALES\_DATE, SALES\_PERSON) **ORDER BY** SALES\_DATE, SALES\_PERSON

結果は次のようになります。

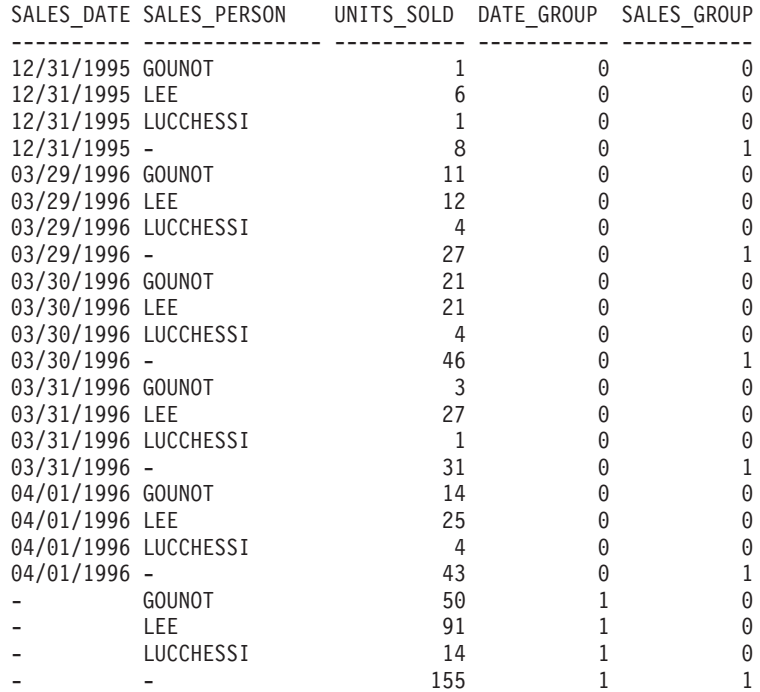

アプリケーションは、DATE\_GROUP の値が 0 であり、 SALES\_GROUP の値が 1 であることによって、 SALES\_DATE の小計行を認識することができます。 SALES\_PERSON の小計行は、DATE\_GROUP の値が 1 であり、 SALES\_GROUP の値が 0 であることによって認識することができます。合計行は、DATE\_GROUP と SALES\_GROUP の両方の値が 1 であることによって認識することができます。

# **LISTAGG**

LISTAGG 関数は、ストリングを連結することにより、一連のストリング・エレメン トを 1 つのストリングに集約します。オプションで、隣接する入力ストリング同士 の間に挿入するセパレーター・ストリングを指定することができます。

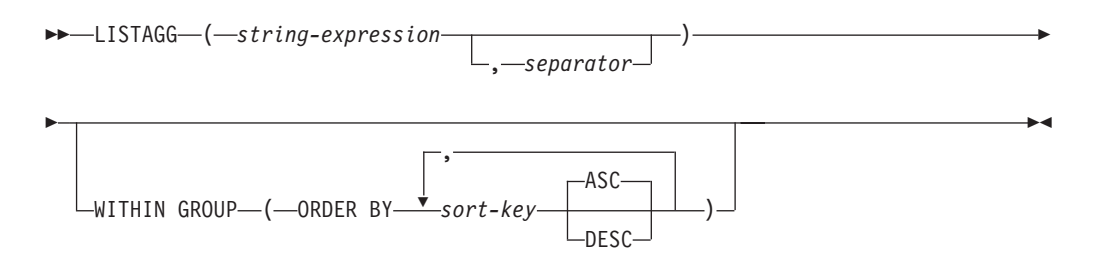

スキーマは SYSIBM です。

LISTAGG 関数は、特定のグループのストリング値の集合を 1 つのストリングに集 約します。これは、WITHIN GROUP 節で指定された順序に基づいて *string-expression* の値を追加することによって行います。

この関数は、最初の引数から NULL 値を除去して取り出した値の集合に対して適用 されます。 NULL 値ではない *separator* 引数を指定すると、NULL 以外の *string-expression* のそれぞれの値ペアの間にその値が挿入されます。

### *string-expression*

CHAR、VARCHAR、GRAPHIC、または VARGRAPHIC のデータ・タイプを持 つストリングを戻す式。

#### *separator*

NULL 以外の *string-expression* の値の間に区切り文字として使用する、 CHAR、VARCHAR、GRAPHIC、または VARGRAPHIC のデータ・タイプを持 つストリングを戻す定数式。

区切り文字は、リテラル、特殊レジスター、または変数にすることができます。 さらに、式に非決定論的関数または外部アクションを取る関数が含まれていなけ れば、リテラル、特殊レジスター、または変数に基づいた式にすることもできま す。

### **WITHIN GROUP**

集約するときに、グループ化集合の中の指定順序で配列されることを示します。

WITHIN GROUP が指定されず、同じ SELECT 節の中に順序付けが指定された その他の LISTAGG、ARRAY\_AGG、または XMLAGG が組み込まれていない 場合、結果に含まれるストリングの順序付け方法は一律には決まりません。 WITHIN GROUP が指定されず、同じ SELECT 節に順序付けを指定する XMLAGG、ARRAY\_AGG、または LISTAGG が複数存在する場合、LISTAGG 関数呼び出しの結果ではそれと同じ順序付けが使用されます。

#### **ORDER BY**

集合内の処理対象の、同じグループ化集合に属する行の順序を指定します。 ORDER BY 節が列データの順序を識別できない場合、同一のグループ化集 合内の行は任意に順序付けられます。

*sort-key*

ソート・キーは、列名または *sort-key-expression* のどちらでも構いません。 ソート・キーが定数の場合、これは出力列の位置を (照会の ORDER BY 節 におけるように) 参照せず、単なる定数であり、ソート・キーはないことを 意味します。

**ASC**

*sort-key* を昇順で処理します。これはデフォルト・オプションです。

**DESC**

*sort-key* を降順で処理します。

LISTAGG の結果データ・タイプは、*string-expression* のデータ・タイプに基づいて 決まります。

表 *46. LISTAGG* 関数の結果データ・タイプ

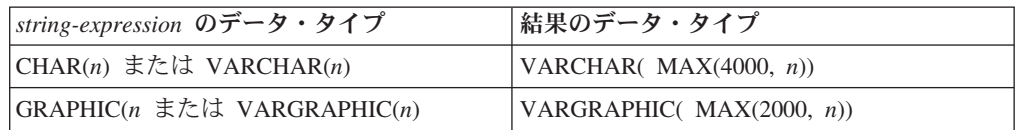

集約結果のストリングの実際の長さが結果データ・タイプの最大値を超える場合、 エラーが戻されます (SQLSTATE 22001)。

結果は NULL 値の場合もあります。この関数が空集合に適用されるか、集合に含ま れるすべての *string-expression* の値が NULL 値である場合、結果は NULL 値にな ります。

## 規則

- v SELECT 節に ARRAY\_AGG 関数が組み込まれている場合、同じ SELECT 節に ある ARRAY AGG、LISTAGG、XMLAGG、および XMLGROUP 関数のすべて の呼び出しにおいて、同じ順序を指定するか、または順序を指定しないかのいず れかにする必要があります (SQLSTATE 428GZ)。
- v LISTAGG は OLAP 指定の一部としては使用できません (SQLSTATE 42887)。

### 例

部門別にグループ化したコンマ区切りの名前リストをアルファベット順で生成しま す。

```
SELECT workdept,
      LISTAGG(lastname, ', ') WITHIN GROUP(ORDER BY lastname)
      AS employees
   FROM emp
   GROUP BY workdept
```
**MAX**

MAX 関数は、値の集合の最大値を戻します。

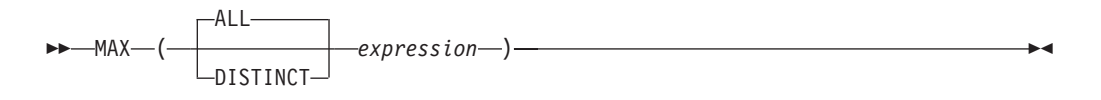

スキーマは SYSIBM です。

*expression*

BLOB、CLOB、DBCLOB、XML 以外の組み込みデータ・タイプの値を戻す式 です。

結果のデータ・タイプ、長さ、およびコード・ページは、引数値のデータ・タイ プ、長さ、およびコード・ページと同じです。結果は、派生値と見なされ、NULL 値の場合もあります。

この関数は、引数の値から NULL 値を除いて求めた値の集合に対して適用されま す。

この関数が空のセットに適用されると、結果は NULL 値になります。それ以外の場 合、結果はそのセットの中の最大値になります。

DISTINCT を指定しても結果に影響しないので、指定しないようにしてください。 これは、他の関係システムとの互換性の目的で組み込まれています。

注

v *DECFLOAT* 特殊値が関係する結果*:* 引数のデータ・タイプが 10 進浮動小数点 で、正または負の無限大、sNaN、NaN のいずれかが検出される場合、最大値は 10 進浮動小数点の順序付け規則を使用して判別されます。同じ浮動小数点値を示 す複数の表記 (例えば、2.00 と 2.0) が検出されると、どの表記が戻されるかは予 測できません。

## 例

v 例 *1*: EMPLOYEE 表を使用して、月額の給与の最高額 (SALARY/12) の値をホス ト変数 MAX SALARY (decimal(7,2)) に設定します。

```
SELECT MAX(SALARY) / 12
  INTO :MAX_SALARY
  FROM EMPLOYEE
```
サンプル表を使用すると、結果として MAX\_SALARY は 4395.83 に設定されま す。

v 例 *2*: PROJECT 表を使用して、照合シーケンスの最後にくるプロジェクト名 (PROJNAME) をホスト変数 LAST\_PROJ (char(24)) に設定します。

**SELECT MAX**(PROJNAME) **INTO** :LAST\_PROJ **FROM** PROJECT

サンプル表を使用すると、結果として LAST\_PROJ は 'WELD LINE PLANNING' に設定されます。

v 例 *3*: 前の例と同様に、プロジェクト名にホスト変数 PROJSUPP を連結した場合 に照合シーケンスで最後になるプロジェクト名を、ホスト変数 LAST\_PROJ (char(40)) に設定します。 PROJSUPP は '\_Support' であり、データ・タイプは char(8) です。

```
SELECT MAX(PROJNAME CONCAT PROJSUPP)
  INTO :LAST_PROJ
  FROM PROJECT
```
サンプル表を使用した場合、結果として LAST\_PROJ は 'WELD LINE PLANNING\_SUPPORT' に設定されます。

**MIN**

MIN 関数は、値の集合の最小値を戻します。

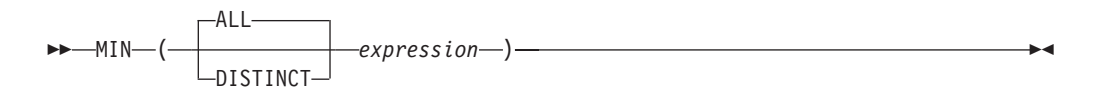

#### *expression*

BLOB、CLOB、DBCLOB、XML 以外の組み込みデータ・タイプの値を戻す式 です。

結果のデータ・タイプ、長さ、およびコード・ページは、引数値のデータ・タイ プ、長さ、およびコード・ページと同じです。結果は、派生値と見なされ、NULL 値の場合もあります。

この関数は、引数の値から NULL 値を除いて求めた値の集合に対して適用されま す。

この関数が空のセットに適用されると、結果は NULL 値になります。それ以外の場 合、結果はそのセット中の最小値になります。

DISTINCT を指定しても結果に影響しないので、指定しないようにしてください。 これは、他の関係システムとの互換性の目的で組み込まれています。

- 注
- v *DECFLOAT* 特殊値が関係する結果*:* 引数のデータ・タイプが 10 進浮動小数点 で、正または負の無限大、sNaN、NaN のいずれかが検出される場合、最小値は 10 進浮動小数点の順序付け規則を使用して判別されます。同じ浮動小数点値を示 す複数の表記 (例えば、2.00 と 2.0) が検出されると、どの表記が戻されるかは予 測できません。

## 例

v 例 *1*: EMPLOYEE 表を使用して、部門 (WORKDEPT) 'D11' の社員に対する最高 と最低歩合 (COMM) の差をホスト変数 COMM\_SPREAD (decimal(7,2)) に設定し ます。

```
SELECT MAX(COMM) - MIN(COMM)
 INTO :COMM_SPREAD
  FROM EMPLOYEE
  WHERE WORKDEPT = 'D11'
```
サンプル表を使用すると、結果として COMM\_SPREAD は 1118 (つまり 2580 - 1462) に設定されます。

v 例 *2*: PROJECT 表を使用して、最初に完了するように予定されたプロジェクトの 予定終了日 (PRENDATE) をホスト変数 (FIRST\_FINISHED (char(10))) に設定し ます。

```
SELECT MIN(PRENDATE)
 INTO :FIRST_FINISHED
  FROM PROJECT
```
サンプル表を使用すると、結果として FIRST\_FINISHED は '1982-09-15' に設定 されます。

# 回帰関数 **(REGR\_AVGX**、**REGR\_AVGY**、**REGR\_COUNT ...)**

回帰関数は、通常の最小二乗法による回帰直線 (形式 y = a \* x + b) を数値ペアの 集合に当てはめることをサポートします。

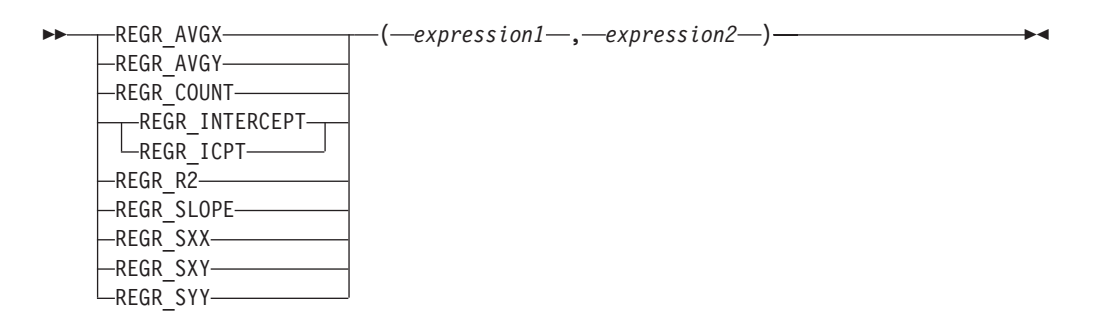

スキーマは SYSIBM です。

*expression1*

組み込み数値データ・タイプの値を戻す式。これは従属変数の値 (つまり "y 値 ") と解釈されます。

*expression2*

組み込み数値データ・タイプの値を戻す式。これは独立変数の値 (つまり "x 値 ") と解釈されます。

REGR\_COUNT 関数は、回帰直線を求めるために使用する NULL ではない数字のペ アの数を戻します。

REGR\_INTERCEPT (または REGR\_ICPT) 関数は、回帰直線の y 切片 (前述の式の "b") を戻します。

REGR\_R2 関数は、回帰に関する判別の係数 ("R 二乗" または "適合度" ともいう) を戻します。

REGR\_SLOPE 関数は、直線の傾き (前述の式の "a") を戻します。

REGR\_AVGX、REGR\_AVGY、REGR\_SXX、REGR\_SXY、および REGR\_SYY 関数 は数量を戻します。そのデータを使用すれば、回帰モデルの質と統計としての有効 性を評価するために必要な各種の診断統計を計算できます。

REGR\_COUNT の結果のデータ・タイプは整数です。残りの関数の場合、引数のい ずれかが DECFLOAT(*n*) であれば、結果のデータ・タイプは DECFLOAT(34) にな ります。そうでない場合、結果のデータ・タイプは倍精度浮動小数点になります。 いずれかの引数が特殊 10 進浮動小数点値である場合、10 進浮動小数点数の一般算 術演算の規則が適用されます。 264 ページの『10 [進浮動小数点数のための一般算](#page-285-0) [術演算規則』の](#page-285-0)『10 進浮動小数点数のための一般算術演算規則』を参照してくださ い。

結果は NULL 値の場合もあります。値が NULL 値でない場合、REGR\_R2 の結果 は 0 から 1 になります。 REGR\_SXX と REGR\_SYY の結果はどちらも非負にな ります。

各関数は、 *expression1* または *expression2* のどちらかが NULL であるペアの除外 によって、引数の値から導出されたペアの集合 (*expression1*, *expression2*) へ適用さ れます。

集合が NULL ではなく、かつ VARIANCE(*expression2*) が正の場合、 REGR\_COUNT は NULL ではない数字のペアの数を集合に戻し、その他の関数は次 のように定義された結果を戻します。

```
REGR_SLOPE(expression1,expression2) =
COVARIANCE(expression1,expression2)/VARIANCE(expression2)
```
**REGR\_INTERCEPT**(*expression1*, *expression2*) = **AVG**(*expression1*) - **REGR\_SLOPE**(*expression1*, *expression2*) \* AVG(*expression2*)

```
REGR_R2(expression1, expression2) =
POWER(CORRELATION(expression1, expression2), 2) if VARIANCE(expression1)>0
REGR_R2(expression1, expression2) = 1 if VARIANCE(expression1)=0
```
**REGR\_AVGX**(*expression1*, *expression2*) = **AVG**(*expression2*)

**REGR\_AVGY**(*expression1*, *expression2*) = **AVG**(*expression1*)

**REGR\_SXX**(*expression1*, *expression2*) = **REGR\_COUNT**(*expression1*, *expression2*) \* **VARIANCE**(*expression2*) **REGR\_SYY**(*expression1*, *expression2*) =

**REGR\_COUNT**(*expression1*, *expression2*) \* **VARIANCE**(*expression1*)

**REGR\_SXY**(*expression1*, *expression2*) = **REGR\_COUNT**(*expression1*, *expression2*) \* **COVARIANCE**(*expression1*, *expression2*)

集合が空ではなく、かつ VARIANCE(*expression2*) がゼロに等しい場合、回帰直線は 無限の傾きになるか、未定義の状態になります。その場合、関数 REGR\_SLOPE、REGR\_INTERCEPT、および REGR\_R2 はそれぞれ NULL 値を戻 し、その他の関数は上記のように定義された戻り値を戻します。集合が空の場合 は、REGR COUNT はゼロを戻し、その他の関数は NULL 値を戻します。

値を集計する順序は定義されていませんが、すべての中間結果は結果のデータ・タ イプの範囲内になければなりません。

回帰関数はすべて、1 回のデータ・パススルーでまとめて計算されます。一般に、 回帰関数を使用して回帰分析に必要な統計を計算した方が、 AVERAGE、 VARIANCE、 COVARIANCE などの通常の列関数を使用して同じ計算を実行するよ りも効率的です。

線形回帰分析に関係する一般的な診断統計についても、上記の関数を使用して計算 できます。以下に例を示します。

### 調整を加えた **R2**

1 - ( (1 - REGR\_R2) \* ((REGR\_COUNT - 1) / (REGR\_COUNT - 2)) )

### 標準誤差

SQRT( (REGR\_SYY-(POWER(REGR\_SXY,2)/REGR\_SXX))/(REGR\_COUNT-2)  $\lambda$ 

二乗和の合計

REGR\_SYY

### 二乗和の回帰

POWER(REGR\_SXY,2) / REGR\_SXX

### 二乗和の残差

(二乗和の合計)-(回帰二乗和)

- 傾きについての **t** 統計 REGR\_SLOPE \* SQRT(REGR\_SXX) / (標準誤差)
- **y** 切片についての **t** 統計

REGR\_INTERCEPT/(標準誤差)\*SQRT((1/REGR\_COUNT)+(POWER (REGR\_AVGX,2)/REGR\_SXX))

### 例

EMPLOYEE 表を使用して、部門 (WORKDEPT) 'A00' の従業員の賞与を表す回帰直 線 (通常の最小二乗法による) を、従業員の給与の線形関数として計算します。ホス ト変数 SLOPE、ICPT、RSQR (いずれも倍精度浮動小数点数) をそれぞれ、回帰直 線の判別の傾き、切片、係数に設定します。また、ホスト変数 AVGSAL を部門 'A00' の従業員の平均給与、ホスト変数 AVGBONUS を部門 'A00' の従業員の平均 賞与に設定します。さらに、ホスト変数 CNT (整数) を、部門 'A00' の従業員のう ち、給与データと賞与データが両方とも存在している従業員の数に設定します。そ の他の回帰統計はホスト変数 SXX、SYY、および SXY に格納します。

```
SELECT REGR_SLOPE(BONUS,SALARY), REGR_INTERCEPT(BONUS,SALARY),
REGR_R2(BONUS,SALARY), REGR_COUNT(BONUS,SALARY),
REGR_AVGX(BONUS,SALARY), REGR_AVGY(BONUS,SALARY),
REGR_SXX(BONUS,SALARY), REGR_SYY(BONUS,SALARY),
REGR_SXY(BONUS,SALARY)
INTO :SLOPE, :ICPT,
:RSQR, :CNT,
:AVGSAL, :AVGBONUS,
:SXX, :SYY,
:SXY
FROM EMPLOYEE
WHERE WORKDEPT = 'A00'
```
サンプル表を使用する場合、ホスト変数は以下の概数値に設定されます。

SLOPE: +1.71002671916749E-002 ICPT: +1.00871888623260E+002 RSQR: +9.99707928128685E-001 CNT: 3 AVGSAL: +4.28333333333333E+004 AVGBONUS: +8.33333333333333E+002 SXX: +2.96291666666667E+008 SYY: +8.66666666666667E+004 SXY: +5.06666666666667E+006

# **STDDEV**

STDDEV 関数は、一連の数値の標準偏差 (/*n*) を戻します。

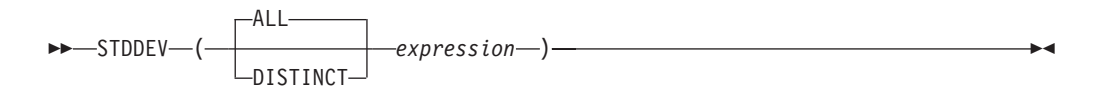

スキーマは SYSIBM です。

#### **expression**

組み込み数値データ・タイプの値を戻す式。

引数が DECFLOAT(*n*) の場合、結果は DECFLOAT(*n*) になります。それ以外の場 合、結果は倍精度浮動小数点値になります。結果は NULL 値の場合もあります。

STDDEV の計算に使用される公式は以下のとおりです。

STDDEV = SQRT(VARIANCE)

上記で、SQRT(VARIANCE) は分散の平方根です。

この関数は、引数の値から NULL 値を除いて求めた値の集合に対して適用されま す。 DISTINCT を指定すると、重複する値は除去されます。数値的に等しい 10 進 浮動小数点値に関して DISTINCT 節を解釈するとき、値の中の有効数字桁数は考慮 されません。例えば、10 進浮動小数点数 123.00 が、10 進浮動小数点数 123 と区 別されることはありません。照会から戻される数の表記は、検出された表記のいず れかになります (例えば 123.00 か 123 のいずれか)。

この関数が空のセットに適用されると、結果は NULL 値になります。それ以外の場 合、結果はそのセットの値の標準偏差になります。

値を集計する順序は定義されていませんが、すべての中間結果は結果のデータ・タ イプの範囲内になければなりません。

## 例

EMPLOYEE 表を使用して、ホスト変数 DEV (倍精度の浮動小数点) を部署 (WORKDEPT) 'A00' の従業員の給与の標準偏差に設定します。

**SELECT STDDEV**(SALARY) **INTO** :DEV **FROM** EMPLOYEE **WHERE** WORKDEPT = 'A00'

DEV は、概算値 9938.00 の数値に設定されます。

**SUM**

SUM 関数は、一連の数値の合計値を戻します。

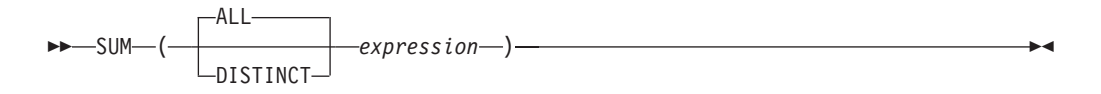

スキーマは SYSIBM です。

*expression*

組み込み数値データ・タイプの値を戻す式。

結果のデータ・タイプは、引数値のデータ・タイプと同じです。ただし、以下の場 合を除きます。

- v 引数値が短精度整数 (small integer) の場合、結果は長精度整数 (large integer) に なります。
- v 引数値が単精度浮動小数点の場合、結果は倍精度浮動小数点になります。
- v 引数が DECFLOAT(*n*) の場合、結果は DECFLOAT(34) になります。
- v 引数の値が、精度 *p* および位取り *s* の 10 進数である場合、結果は、精度 31 および位取り *s* の 10 進数となります。

この関数は、引数の値から NULL 値を除いて求めた値の集合に対して適用されま す。 DISTINCT を指定すると、重複する値も除去されます。数値的に等しい 10 進 浮動小数点値に関して DISTINCT 節を解釈するとき、値の中の有効数字桁数は考慮 されません。例えば、10 進浮動小数点数 123.00 が、10 進浮動小数点数 123 と区 別されることはありません。照会から戻される数の表記は、検出された表記のいず れかになります (例えば 123.00 か 123 のいずれか)。

結果は NULL 値の場合もあります。この関数が空のセットに適用されると、結果は NULL 値になります。それ以外の場合、結果はそのセットの値の合計になります。

値を集計する順序は定義されていませんが、すべての中間結果は結果のデータ・タ イプの範囲内になければなりません。

## 例

EMPLOYEE 表を使用して、事務職員 (JOB='CLERK') に支払われるボーナス (BONUS) の総額をホスト変数 JOB\_BONUS (decimal(9,2)) に設定します。

**SELECT SUM**(BONUS) **INTO** :JOB\_BONUS **FROM** EMPLOYEE **WHERE** JOB = 'CLERK'

サンプル表を使用すると、結果として JOB\_BONUS は 2800 に設定されます。

# **VARIANCE**

VARIANCE 関数は、一連の数値の差異を戻します。

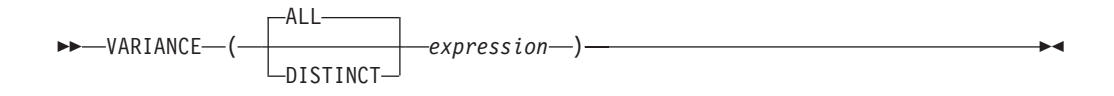

スキーマは SYSIBM です。

*expression*

組み込み数値データ・タイプの値を戻す式。

引数が DECFLOAT(*n*) の場合、結果は DECFLOAT(*n*) になります。それ以外の場 合、結果は倍精度浮動小数点値になります。結果は NULL 値の場合もあります。

この関数は、引数の値から NULL 値を除いて求めた値の集合に対して適用されま す。 DISTINCT を指定すると、重複する値は除去されます。数値的に等しい 10 進 浮動小数点値に関して DISTINCT 節を解釈するとき、値の中の有効数字桁数は考慮 されません。例えば、10 進浮動小数点数 123.00 が、10 進浮動小数点数 123 と区 別されることはありません。照会から戻される数の表記は、検出された表記のいず れかになります (例えば 123.00 か 123 のいずれか)。

この関数が空のセットに適用されると、結果は NULL 値になります。それ以外の場 合、結果はそのセットの値の差異になります。

値が加算される順序は定義されていませんが、すべての中間結果は結果のデータ・ タイプの範囲内になければなりません。

VARIANCE の代わりに VAR を指定できます。

### 例

EMPLOYEE 表を使用して、ホスト変数 VARNCE (倍精度の浮動小数点) を部署 (WORKDEPT) 'A00' の従業員の給与の差異に設定します。

**SELECT VARIANCE**(SALARY) **INTO** :VARNCE **FROM** EMPLOYEE **WHERE** WORKDEPT = 'A00'

サンプル表を使用した場合、結果として VARNCE はおよそ 98763888.88 に設定さ れます。

# <span id="page-423-0"></span>**XMLAGG**

XMLAGG 関数は、それぞれの非 NULL 値の項目を XML 値のセットに含む XML シーケンスを戻します。

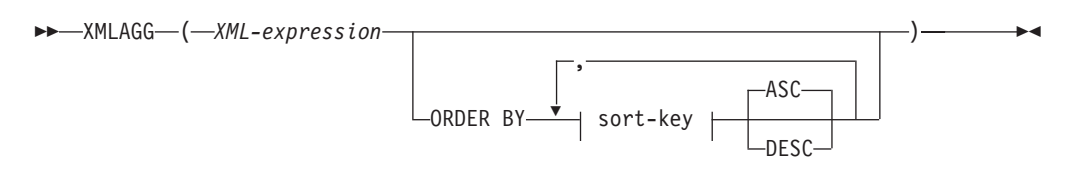

スキーマは SYSIBM です。関数名を修飾名で指定することはできません。

#### *XML-expression*

データ・タイプ XML の式を指定します。

#### **ORDER BY**

集合内の処理対象の、同じグループ化集合に属する行の順序を指定します。 ORDER BY 節を省略した場合や、ORDER BY が列データの ORDER BY を特 定できない場合、同一のグループ化集合内の行は任意に順序付けられます。

#### *sort-key*

ソート・キーは、列名または *sort-key-expression* のどちらでも構いません。ソー ト・キーが定数の場合、ソート・キーは出力列の位置を (通常の ORDER BY 節におけるように) 参照しませんが、これは単なる定数でしかなく、ソート・キ ーではないことを意味することに注意してください。

結果のデータ・タイプは XML です。

この関数は、引数の値から NULL 値を除いて求めた値の集合に対して適用されま す。

*XML-expression* 引数が NULL 値になる可能性がある場合、結果も NULL 値になる 可能性があります。値のセットが空の場合、結果は NULL 値になります。それ以外 の場合、結果は各値の項目をセットに含む XML シーケンスになります。

SELECT 節に ARRAY\_AGG 関数が組み込まれている場合、同じ SELECT 節にあ る ARRAY AGG、LISTAGG、XMLAGG、および XMLGROUP 関数のすべての呼 び出しにおいて、同じ順序を指定するか、または順序を指定しないかのいずれかに する必要があります (SQLSTATE 428GZ)。

# 注

v **OLAP** 式でのサポート: XMLAGG を、OLAP 集約関数の列関数として使用する ことはできません (SQLSTATE 42601)。

## 例

姓別にソートされた従業員のリストを含む、各部門の部門エレメントを構成しま す。

```
SELECT XMLSERIALIZE(
  CONTENT XMLELEMENT(
    NAME "Department", XMLATTRIBUTES(
      E.WORKDEPT AS "name"
    ),
```

```
XMLAGG(
        XMLELEMENT(
          NAME "emp", E.LASTNAME
        )
        ORDER BY E.LASTNAME
      )
    )
    AS CLOB(110)
  )
  AS "dept_list"
  FROM EMPLOYEE E
  WHERE E.WORKDEPT IN ('C01','E21')
  GROUP BY WORKDEPT
この照会は、次のような結果を生成します。
dept_list
-----------------------...
<Department name="C01">
 <emp>KWAN</emp>
 <emp>NICHOLLS</emp>
 <emp>QUINTANA</emp>
</Department>
<Department name="E21">
 <emp>GOUNOT</emp>
 <emp>LEE</emp>
 <emp>MEHTA</emp>
 <emp>SPENSER</emp>
</Department>
```
注**:** XMLAGG は、出力の中にブランク・スペースまたは改行文字を挿入しません。 例の出力はすべて、読みやすくするために書式を整えています。

# <span id="page-425-0"></span>**XMLGROUP**

XMLGROUP 関数は、XQuery 文書ノードを 1 つ持つ XML 値を戻します。これに は最上位エレメント・ノードが 1 つ含まれています。これは、各行が行のサブエレ メントにマップされる行のグループから単一ルートを持つ XML 文書を戻す集約式 です。

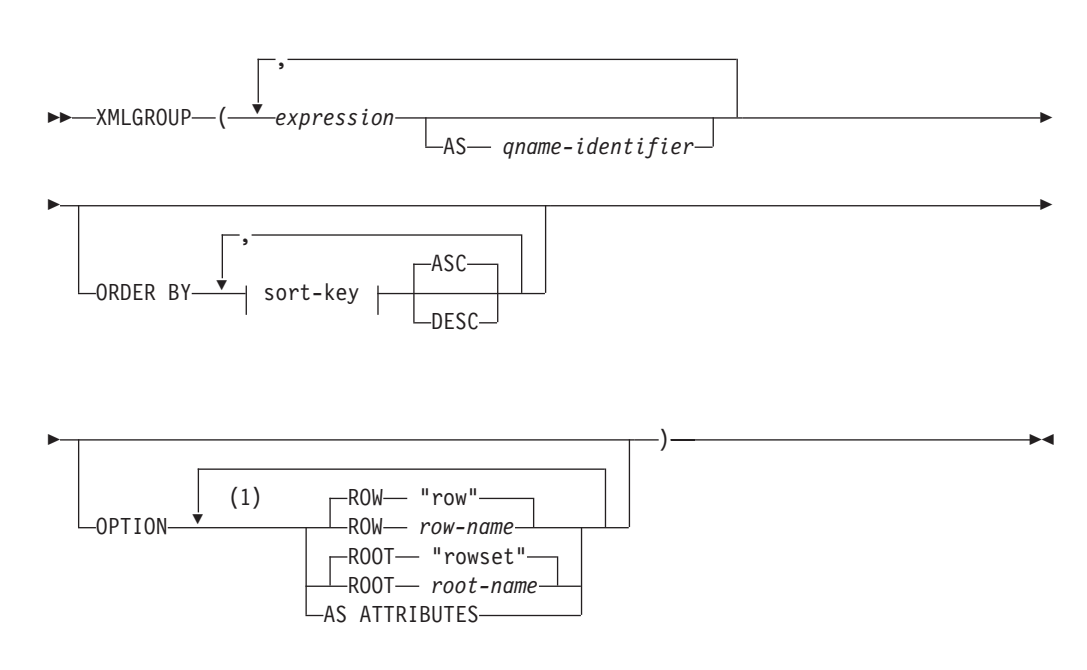

注**:**

**1** 同じ節を複数回指定することはできません。

スキーマは SYSIBM です。関数名を修飾名で指定することはできません。

#### *expression*

生成される各 XML エレメント・ノード (または生成される各属性の値) の内容 を式によって指定します。データ・タイプ *expression*を、構造化タイプとするこ とはできません (SQLSTATE 42884)。式には任意の SQL 式を指定できます。 式が単純な列参照でない場合、*qname-identifier* を指定する必要があります。

**AS** *qname-identifier*

SQL ID として XML エレメント名または属性名を指定します。 *qname-identifier* は、XML 修飾名の形式であるかまたは QName でなければなり ません (SQLSTATE 42634)。有効な名前の詳細は、「W3C の XML 名前空間仕 様」を参照してください。名前が修飾される場合は、名前空間の接頭部をその有 効範囲内で宣言する必要があります (SQLSTATE 42635)。 *qname-identifier* が指 定されない場合、 *expression* は列名でなければなりません (SQLSTATE 42703)。エレメント名または属性名は、列名から QName への完全にエスケープ したマッピングを使用する列名から作成されます。

#### **OPTION**

XML 値を構成するための追加オプションを指定します。 OPTION 節を指定し ない場合、デフォルトの動作が適用されます。

**ROW** *row-name*

各行のマップ先のエレメントの名前を指定します。オプションが指定されない場 合のデフォルトのエレメント名は "row" です。

**ROOT** *root-name*

ルート・エレメント・ノードの名前を指定します。オプションが指定されない場 合のデフォルトのルート・エレメント名は "rowset" です。

#### **AS ATTRIBUTES**

各式を列名または *qname-identifier* (属性名としての役割を果たす) を使用して属 性値にマップすることを指定します。

### **ORDER BY**

集合内の処理対象の、同じグループ化集合に属する行の順序を指定します。 ORDER BY 節を省略した場合や、ORDER BY が列データの ORDER BY を特 定できない場合、同一のグループ化集合内の行は任意に順序付けられます。

#### **sort-key**

ソート・キーは、列名または *sort-key-expression* のどちらでも構いません。ソー ト・キーが定数の場合、ソート・キーは出力列の位置を (通常の ORDER BY 節におけるように) 参照しませんが、これは単なる定数でしかなく、ソート・キ ーではないことを意味することに注意してください。

## 規則

v SELECT 節に ARRAY\_AGG 関数が組み込まれている場合、同じ SELECT 節に ある ARRAY AGG、LISTAGG、XMLAGG、および XMLGROUP 関数のすべて の呼び出しにおいて、同じ順序を指定するか、または順序を指定しないかのいず れかにする必要があります (SQLSTATE 428GZ)。

# 注

デフォルトの動作は、結果セットと XML 値の間の単純なマッピングを定義しま す。以下は、関数の動作に関して当てはまるいくつかの追加注意事項です。

- v デフォルトで、各行は "row" という名前の XML エレメントに変換され、各列は ネストされたエレメントに変換されます。その際、エレメント名として列名が使 用されます。
- v ヌル処理の動作は NULL ON NULL です。列の値が NULL の場合、そのマップ 先のサブエレメントは空になります。すべての列の値が NULL の場合、行エレメ ントは生成されません。
- BLOB および FOR BIT DATA データ・タイプのバイナリー・コード化スキーム は base64Binary エンコードです。
- v デフォルトで、グループの行に対応するエレメントは、"rowset" という名前のル ート・エレメントの子です。
- v ルート・エレメントの行サブエレメントの順序は、照会結果セットに行が戻され る順序と同じです。
- v XML の結果を、単一ルートを持つ整形式 XML 文書とするために、文書ノード が暗黙的にルート・エレメントに追加されます。

# 例

この例は、次の表 T1 に基づいています。そこにはリレーショナル形式で格納され た数値データが入っている整数列 C1 および C2 があります。

```
C1 C2
----------- -----------
    1 2
     - 2
     1 -
     - -
```
4 record(s) selected.

v 例 *1*: 以下の例は、XMLGroup 照会とデフォルトの動作による出力断片が示され ています。表を表すために 1 つの最上位エレメントがその中で使用されていま す。 :

SELECT XMLGROUP(C1, C2)FROM T1

```
<rowset>
    <row><C1>1</C1>
       <\frac{C2}{2}>2<\frac{C2}{2}>\alpha / row
    <row><C2>2</C2>
    </row<row><C1>1</C1>
    \langlerow\rangle</rowset>
```
1 record(s) selected.

v 例 *2*: 以下の例は、XMLGroup 照会と属性を中心としたマッピングによる出力断 片を示しています。リレーショナル・データは前例のようにネストされたエレメ ントとして現れておらず、エレメント属性にマップされています。

**SELECT XMLGROUP**(C1, C2 **OPTION AS ATTRIBUTES**) **FROM** T1

```
<rowset>
  <row C1="1" C2="2"/>
   <row C2="2"/>
   <row C1 = 1"/>
</rowset>
```
1 record(s) selected.

v 例 *3*: 以下の例は、XMLGroup 照会とデフォルトの <rowset> ルート・エレメン トが <document> によって置き換えられ、デフォルトの <row> エレメントが <entry> によって置き換えられた出力断片を示しています。列 C1 と C2 が <column1> と <column2> エレメントで返され、戻りセットは列 C1 で順序付け られます。

```
SELECT XMLGROUP(
   C1 AS "column1", C2 AS "column2"
   ORDER BY C1 OPTION ROW "entry" ROOT "document")
FROM T1
<document>
   <entry>
      <column1>1</column1>
      <column2>2</column2>
   </entry>
   <entry>
      <column1>1</column1>
```
</entry> <entry> <column2>2</column2> </entry> </document>

# スカラー関数

スカラー関数は呼び出されるたびに、オプションで引数を受け入れて、単一のスカ ラー値を返します。

スカラー関数は、式を使用できる個所であればどこにでも使用することができま す。ただし、式と集約関数の使用に適用される制約事項は、スカラー関数の中で式 または集約関数を使用する場合にも適用されます。例えば、スカラー関数の引数を 集約関数にすることができるのは、スカラー関数が使用されるコンテキストで集約 関数の使用が許されている場合だけです。

集約関数の使用法に関する制約事項がスカラー関数に適用されないのは、スカラー 関数が、値の集合ではなく、単一の値を対象にするからです。

次の SELECT ステートメントの結果には、部門 D01 の従業員の数と同じ数の行が 入っています。

**SELECT** EMPNO, LASTNAME, **YEAR**(**CURRENT DATE** - BRTHDATE) **FROM** EMPLOYEE **WHERE** WORKDEPT = 'D01'

スカラー関数は、スキーマ名 (例えば SYSIBM.CHAR(123)) で修飾することができ ます。

Unicode データベースでは、文字ストリングまたは GRAPHIC ストリングを受け入 れるスカラー関数はすべて、変換をサポートされている任意のストリング・タイプ を受け入れます。

# **ABS** または **ABSVAL**

引数の絶対値を返します。

```
-
 -
       ABS
    ABSVAL
                    ( expression ) -
```
スキーマは SYSIBM です。

ABS 関数の SYSFUN バージョン (または ABSVAL) 関数は引き続き使用可能で す。

◂

*expression*

組み込み数値データ・タイプの値を戻す式。

結果のデータ・タイプと長さ属性は、引数と同じになります。結果は NULL になる 可能性があります。引数が NULL である場合、その結果は NULL 値になります。 引数が SMALLINT、INTEGER、または BIGINT の最大負数値であると、その結果 はオーバーフロー・エラーになります。

## 注

**DECFLOAT** 特殊値が関係する結果**:** 10 進浮動小数点値の場合、特殊値は以下のよ うに扱われます。

- v ABS(NaN) および ABS(-NaN) は NaN を返します。
- v ABS(Infinity) および ABS(-Infinity) は Infinity を返します。
- v ABS(sNaN) および ABS(-sNaN) は sNaN を返します。

## 例

**ABS**(-51234)

は値 51234 の INTEGER を返します。

⊷

**ACOS**

引数のアークコサイン (逆余弦) の角度を戻します (ラジアン単位)。

-- ACOS ( *expression* ) -

スキーマは SYSIBM です。(ACOS 関数の SYSFUN バージョンは引き続き使用可 能です。)

*expression*

組み込み数値データ・タイプの値 (DECFLOAT を除く) を戻す式 。値は、関数 による処理のために、倍精度浮動小数点数に変換されます。

関数の結果は倍精度浮動小数点数になります。引数が NULL になる可能性がある か、またはデータベース構成パラメーターで **dft\_sqlmathwarn** が YES に設定され ている場合には、結果は NULL になる可能性があります。引数が NULL の場合、 結果は NULL 値になります。

## 例

ホスト変数 ACOSINE は、0.070737202 の値を持つ DECIMAL(10,9) ホスト変数で あると仮定します。

**SELECT ACOS**(:ACOSINE) **FROM** SYSIBM.SYSDUMMY1

このステートメントは、近似値 1.49 を戻します。

# **ADD\_MONTHS**

ADD\_MONTHS 関数は、*expression* を表す日時値と、指定された月数を戻します。

```
-
-
 ADD_MONTHS ( expression , numeric-expression ) -
```
スキーマは SYSIBM です。

*expression*

開始日付を指定する式。この式は、DATE または TIMESTAMP のいずれかの組 み込みデータ・タイプの値を戻さなければなりません。

◂

*numeric-expression*

組み込み数値データ・タイプの値を戻す式。値がタイプ INTEGER でない場 合、その値は関数を評価する前に暗黙的に INTEGER にキャストされます。 *numeric-expression* は、*expression* で指定される開始日付に加算する月数を指定 します。負の数値も許可されます。

関数の結果のデータ・タイプは、*expression* と同じになります。ただし、*expression* がストリングの場合は、結果のデータ・タイプは DATE になります。結果は NULL 値になることがあります。いずれかの引数が NULL 値である場合、結果は NULL 値になります。

*expression* が月の最後の日付である場合、または算出された月の日数が、*expression* の日付コンポーネントよりも少ない場合、結果は、算出された月の最後の日付にな ります。それ以外の場合、結果の日付コンポーネントは *expression* と同じになりま す。 *expression* に含まれる情報は、時間、分、秒または 1 秒未満の値にいたるま で、関数によって変更されることはありません。

## 例

v 例 *1*: 本日の日付が 2007 年 1 月 31 日であるとします。ホスト変数 ADD\_MONTH に、1 月の最後の日付に 1 カ月を加算した値を設定します。

**SET** :ADD\_MONTH = **ADD\_MONTHS**(**LAST\_DAY**(**CURRENT\_DATE**), 1);

ホスト変数 ADD MONTH には、2 月の最後の日付を表す値 (2007-02-28) が設定 されます。

v 例 *2*: DATE がホスト変数で、1965 年 7 月 27 日の値が設定されているとしま す。ホスト変数 ADD\_MONTH に、その日付に 3 カ月を加算した値を設定しま す。

**SET** :ADD\_MONTH = **ADD\_MONTHS**(:DATE,3);

ホスト変数 ADD\_MONTH には、3 カ月を加算した日付を表す値 (1965-10-27) が 設定されます。

v 例 *3*: ADD\_MONTHS 関数と日付の算術計算では、同じような結果を得ることが できます。以下の例で、その 2 つの類似点と相違点を示します。

**SET** :DATEHV = **DATE**('2008-2-28') + 4 MONTHS; **SET** :DATEHV = **ADD\_MONTHS**('2008-2-28', 4);

どちらの場合も、ホスト変数 DATEHV には値 '2008–06–28' が設定されます。

次に、同じ例ですが、日付 '2008–2–29' を引数にします。
**SET** :DATEHV = **DATE**('2008-2-29') + 4 MONTHS;

ホスト変数 DATEHV には、値 '2008–06–29' が設定されます。

**SET** :DATEHV = **ADD\_MONTHS**('2008-2-29', 4);

ホスト変数 DATEHV には、値 '2008–06–30' が設定されます。

この場合、ADD\_MONTHS 関数は、2008 年 6 月 29 日ではなく、その月の最後 の日付である 2008 年 6 月 30 日を戻します。 2 月 29 日がその月の最後の日 付であるためです。したがって、ADD\_MONTHS 関数は 6 月の最後の日付を戻 します。

# **ARRAY\_DELETE**

ARRAY DELETE 関数は、配列からエレメントを削除します。

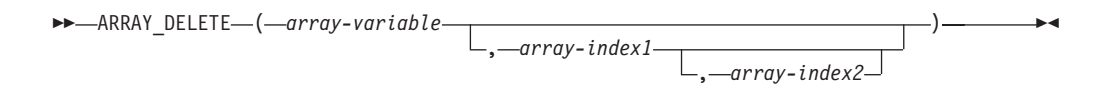

スキーマは SYSIBM です。

*array-variable*

配列タイプの SQL 変数、SQL パラメーター、またはグローバル変数か、配列 タイプへのパラメーター・マーカーの CAST 仕様。

*array-index1*

配列指標のデータ・タイプに割り当て可能な値になる式。 *array-variable* が通常 配列の場合、*array-index1* は NULL 値でなければなりません。

#### *array-index2*

配列指標のデータ・タイプに割り当て可能な値になる式。 *array-variable* が通常 配列の場合、*array-index2* は NULL 値でなければなりません。非 NULL 値の *array-index2* が指定されている場合は、*array-index1* は *array-index2* の値未満の 非 NULL 値でなければなりません (SQLSTATE 42815)。

関数の結果は、*array-variable* と同じデータ・タイプです。オプションの引数を指定 しないか NULL 値の場合は、*array-variable* のすべてのエレメントは削除され、結 果の配列値のカーディナリティーは 0 になります。*array-index1* のみ非 NULL 値 で指定する場合は、索引値 *array-index1* の配列エレメントが削除されます。 *array-index2* も非 NULL 値で指定する場合は、索引値 *array-index1* から *array-index2* までの (両端を含む) 範囲のエレメントが削除されます。

結果は NULL になる可能性があります。*array-variable* が NULL である場合、その 結果は NULL 値になります。

## 注

• ARRAY DELETE 関数を使用できるのは、配列がサポートされているコンテキス ト内の割り当てステートメントの右辺だけです。

### 例

• *例 1*: 配列タイプ PHONENUMBERS の通常配列変数 RECENT CALLS から、すべての エレメントを削除します。

**SET**RECENT\_CALLS **= ARRAY\_DELETE(**RECENT\_CALLS**)**

v 例 *2*: 製造業者は製品の一部を廃止しました。索引値 'PK5100' から索引値 'PS2500' までのエレメントを、配列タイプ PRODUCTS の連想配列変数 FLOOR\_TILES から削除します。

**SET**FLOOR\_TILES **= ARRAY\_DELETE(**FLOOR\_TILES,'PK5100','PS2500'**)**

◂

# **ARRAY\_FIRST**

ARRAY FIRST 関数は、配列の最小の配列指標値を戻します。

-- ARRAY\_FIRST ( *array-variable* ) -

スキーマは SYSIBM です。

*array-variable*

配列タイプの SQL 変数、SQL パラメーター、またはグローバル変数か、配列 タイプへのパラメーター・マーカーの CAST 仕様。

結果のデータ・タイプは、配列指標のデータ・タイプで、通常配列の場合は INTEGER です。*array-variable* が NULL ではなく、配列のカーディナリティーが ゼロより大きいと、結果の値は最小の配列指標値で、通常配列の場合は 1 です。

結果は NULL 値になることがあります。*array-variable* が NULL か、配列のカーデ ィナリティーがゼロである場合、結果は NULL 値になります。

### 例

v 例 *1*: 通常配列変数 SPECIALNUMBERS 内の最初の指標値を SQL 変数 E\_CONSTIDX に戻します。

**SET** E\_CONSTIDX **= ARRAY\_FIRST(**SPECIALNUMBERS**)**

結果は、1 になります。

v 例 *2*: 連想配列変数 PHONELIST があり、その指標値と電話番号は、'Home' が '4163053745'、'Work' が '4163053746'、'Mom' が '416-4789683' であるとします。 この配列内の最小の指標値を、X という名前の文字ストリング変数に割り当てま す。

**SET** X **= ARRAY\_FIRST(**PHONELIST**)**

'Home' の値が X に割り当てられます。指標値 'Home' に関連したエレメント値に アクセスし、SQL 変数 NUMBER\_TO\_CALL に割り当てます。 **SET** NUMBER\_TO\_CALL **=** PHONELIST**[**X**]**

# **ARRAY\_LAST**

ARRAY\_LAST 関数は、配列の最大の配列指標値を戻します。

-- ARRAY\_LAST ( *array-variable* ) -

スキーマは SYSIBM です。

*array-variable*

配列タイプの SQL 変数、SQL パラメーター、またはグローバル変数か、配列 タイプへのパラメーター・マーカーの CAST 仕様。

◂

結果のデータ・タイプは、配列指標のデータ・タイプで、通常配列の場合は INTEGER です。*array-variable* が NULL ではなく、配列のカーディナリティーが ゼロより大きいと、結果の値は最大の配列指標値で、通常配列の場合は配列のカー ディナリティーです。

結果は NULL 値になることがあります。array-variable が NULL か、配列のカーデ ィナリティーがゼロである場合、結果は NULL 値になります。

### 例

v 例 *1*: 通常配列変数 SPECIALNUMBERS 内の最後の指標値を SQL 変数 PI\_CONSTIDX に戻します。

**SET** PI\_CONSTIDX **= ARRAY\_LAST(**SPECIALNUMBERS**)**

結果は、10 になります。

v 例 *2*: 連想配列変数 PHONELIST があり、その指標値と電話番号は、'Home' が '4163053745'、'Work' が '4163053746'、'Mom' が '4164789683' であるとします。 この配列内の最大の指標値を、X という名前の文字ストリング変数に割り当てま す。

**SET** X **= ARRAY\_LAST(**PHONELIST**)**

'Work' の値が X に割り当てられます。指標値 'Work' に関連したエレメント値に アクセスし、SQL 変数 NUMBER TO CALL に割り当てます。 **SET** NUMBER\_TO\_CALL **=** PHONELIST**[**X**]**

# **ARRAY\_NEXT**

ARRAY NEXT 関数は、指定の配列指標引数に関連した配列の次に大きな配列指標 値を戻します。

**--** ARRAY NEXT—(*—array-variable—,—array-index—*)—————————————<del>————————————</del> ◂

スキーマは SYSIBM です。

*array-variable*

配列タイプの SQL 変数、SQL パラメーター、またはグローバル変数か、配列 タイプへのパラメーター・マーカーの CAST 仕様。

*array-index*

配列の指標のデータ・タイプに割り当て可能な値を指定します。有効な値には、 データ・タイプの有効値が含まれます。

結果は、指定の *array-index* 値に関連した、配列で定義されている次に大きな配列指 標値です。*array-index* が配列内の最小の指標配列値未満の場合は、結果は配列内で 定義されている最初の配列指標値になります。

関数の結果のデータ・タイプは、配列指標のデータ・タイプです。結果は NULL に なることがあります。引数が NULL か、最初の引数のカーディナリティーがゼロ か、または *array-index* の値が配列内の最後の指標値以上の場合には、結果が NULL 値になります。

### 例

v 例 *1*: 通常配列変数 SPECIALNUMBERS 内の 9 番目の指標位置より後の、次の指標 値を SQL 変数 NEXT\_CONSTIDX に戻します。

**SET** NEXT\_CONSTIDX **= ARRAY\_NEXT(**SPECIALNUMBERS,9**)**

結果は、10 になります。

v 例 *2*: 連想配列変数 PHONELIST があり、その指標値と電話番号は、'Home' が '4163053745'、'Work' が '4163053746'、'Mom' が '416-4789683' であるとします。 この配列内の、指標値 'Dad' (配列値としては存在しない) より後の次の指標の指 標値を、X という名前の文字ストリング変数に割り当てます。

**SET** X **= ARRAY\_NEXT(**PHONELIST, 'Dad'**)**

値 'Dad' は配列変数のどの指標値よりも小さな値なので、'Home' の値が X に割 り当てられます。指標値 'Work' の後の次の指標である、配列内の指標値を割り当 てます。

**SET** X **= ARRAY\_NEXT(**PHONELIST, 'Work'**)**

NULL 値が X に割り当てられます。

# **ARRAY\_PRIOR**

ARRAY PRIOR 関数は、指定の配列指標引数に関連した配列の次に小さな配列指標 値を戻します。

-- ARRAY\_PRIOR ( *array-variable* , *array-index* ) -◂

スキーマは SYSIBM です。

*array-variable*

配列タイプの SQL 変数、SQL パラメーター、またはグローバル変数か、配列 タイプへのパラメーター・マーカーの CAST 仕様。

*array-index*

配列の指標のデータ・タイプに割り当て可能な値を指定します。有効な値には、 データ・タイプの有効値が含まれます。

結果は、指定の *array-index* 値に関連した、配列で定義されている次に小さな配列指 標値です。*array-index* が配列内の最大の指標配列値より大きい場合は、結果は配列 内で定義されている最後の配列指標値になります。

関数の結果のデータ・タイプは、配列指標のデータ・タイプです。結果は NULL に なることがあります。引数が NULL か、最初の引数のカーディナリティーがゼロ か、または *array-index* の値が配列内の最初の指標値以下の場合には、結果が NULL 値になります。

#### 例

v 例 *1*: 通常配列変数 SPECIALNUMBERS 内の 2 番目の指標位置より前の、直前の指 標値を SQL 変数 PREV CONSTIDX に戻します。

**SET** PREV\_CONSTIDX **= ARRAY\_PRIOR(**SPECIALNUMBERS,2**)**

結果は、1 になります。

v 例 *2*: 連想配列変数 PHONELIST があり、その指標値と電話番号は、'Home' が '4163053745'、'Work' が '4163053746'、'Mom' が '416-4789683' であるとします。 この配列内の、指標値 'Work' より前の直前の指標の指標値を、X という名前の文 字ストリング変数に割り当てます。

**SET** X **= ARRAY\_PRIOR(**PHONELIST, 'Work'**)**

'Mom' の値が X に割り当てられます。指標値 'Home' より前の、直前の指標であ る配列内の指標値を割り当てます。

```
SET X = ARRAY_PRIOR(PHONELIST, 'Home')
```
NULL 値が X に割り当てられます。

 $\blacktriangleright$ 

**ASCII**

引数の左端の文字の ASCII コード値を整数として戻します。

-- ASCII ( *expression* ) -

スキーマは SYSFUN です。

*expression*

組み込み文字ストリング・データ・タイプの値を戻す式。 Unicode データベー スでは、指定した値が GRAPHIC ストリング・データ・タイプであると、まず 文字ストリングに変換されてから、関数が実行されます。 VARCHAR の場合、 最大長は 4 000 バイトです。CLOB の場合、最大長は 1 048 576 バイトで す。

関数の結果は常に INTEGER になります。

結果は NULL になる可能性があります。引数が NULL である場合、その結果は NULL 値になります。

**ASIN**

引数のアークサイン (逆正弦) の角度を戻します (ラジアン単位)。

```
-
-
 ASIN ( expression ) -
```
スキーマは SYSIBM です。(ASIN 関数の SYSFUN バージョンは引き続き使用可能 です。)

∙⊀

*expression*

組み込み数値データ・タイプの値 (DECFLOAT を除く) を戻す式 。値は、関数 による処理のために、倍精度浮動小数点数に変換されます。

 $\blacktriangleright$ 

# **ATAN**

引数のアークタンジェント (逆正接) の角度を戻します (ラジアン単位)。

```
-
-
 ATAN ( expression ) -
```
スキーマは SYSIBM です。(ATAN 関数の SYSFUN バージョンは引き続き使用可 能です。)

*expression*

組み込み数値データ・タイプの値 (DECFLOAT を除く) を戻す式 。値は、関数 による処理のために、倍精度浮動小数点数に変換されます。

# **ATAN2**

x 座標および y 座標のアークタンジェント (逆正接) の角度を戻します (ラジアン 単位)。x 座標および y 座標はそれぞれ、最初と 2 番目の引数によって指定されま す。

-- ATAN2 ( *expression1* , *expression2* ) -

ы

スキーマは SYSIBM です。(ATAN2 関数の SYSFUN バージョンは引き続き使用可 能です。)

*expression1*

組み込み数値データ・タイプの値 (DECFLOAT を除く) を戻す式 。値は、関数 による処理のために、倍精度浮動小数点数に変換されます。

*expression2*

組み込み数値データ・タイプの値 (DECFLOAT を除く) を戻す式 。値は、関数 による処理のために、倍精度浮動小数点数に変換されます。

 $\overline{\phantom{a}}$ 

# **ATANH**

引数に対する双曲線アークタンジェント (逆正接) の値を戻します。引数はラジアン 単位の角度です。

-- ATANH ( *expression* ) -

スキーマは SYSIBM です。

*expression*

組み込み数値データ・タイプの値 (DECFLOAT を除く) を戻す式 。値は、関数 による処理のために、倍精度浮動小数点数に変換されます。

# **BIGINT**

BIGINT 関数は、数値の 64 ビット整数表記、数値のストリング表記、または日時 値を返します。

## 数値**→ Big Integer**

-- BIGINT ( *numeric-expression* ) -◂

## ストリング**→ Big Integer**

-- BIGINT ( *string-expression* ) -◂

## 日時**→ Big Integer**

-- BIGINT ( *datetime-expression* ) -

◂

スキーマは SYSIBM です。

### 数値**→ Big Integer**

#### *numeric-expression*

組み込み数値データ・タイプの値を戻す式。

結果は、引数が big integer の列、または変数に割り当てられた場合の結果と同 じ数値になります。引数の小数部分は切り捨てられます。引数の整数部分が big integer の範囲内にない場合、エラーが戻されます (SQLSTATE 22003)。

## ストリング**→ Big Integer**

#### *string-expression*

文字定数の最大長以下の長さの文字ストリングまたは Unicode GRAPHIC スト リング表記の数値の値を戻す式。

結果は、CAST(*string-expresssion* AS BIGINT) の場合の結果と同じ数値になりま す。先行ブランクと末尾ブランクは削除されます。その結果のストリングは、整 数、10 進数、浮動小数点数、または 10 進浮動小数点定数を形成するための規 則に準拠していなければなりません (SQLSTATE 22018)。引数の整数部分が big integer の範囲内にない場合、エラーが戻されます (SQLSTATE 22003)。 *string-expression* のデータ・タイプは、CLOB または DBCLOB にしてはなりま せん (SQLSTATE 42884)。

### 日時**→ Big Integer**

#### *datetime-expression*

次のデータ・タイプのいずれかの式。

- v DATE。結果は、日付を *yyyymmdd* で表した BIGINT 値になります。
- v TIME。結果は、時間を *hhmmss* で表した BIGINT 値になります。
- v TIMESTAMP。結果は、タイム・スタンプを *yyyymmddhhmmss* で表した BIGINT 値になります。タイム・スタンプの小数秒の部分は、結果には入って いません。

その場合、関数の結果は big integer です。引数が NULL になる可能性がある場 合、結果も NULL になる可能性があります。引数が NULL であれば、結果は NULL 値です。

# 注

v CAST 指定はアプリケーションの移植性を高めるために使用してください。詳し くは、 『CAST 指定』を参照してください。

### 例

v 例 *1*: ORDERS\_HISTORY 表から、注文の数を数えて結果を 64 ビット整数値と して戻します。

**SELECT BIGINT** (**COUNT\_BIG**(\*)) FROM ORDERS HISTORY

v 例 *2*: EMPLOYEE 表を使用して、アプリケーションでさらに処理を行うために、 EMPNO 列を 64 ビット整数形式として選択します。

**SELECT BIGINT** (EMPNO) **FROM** EMPLOYEE

v 例 *3*: RECEIVED (データ・タイプは TIMESTAMP) 列に、 '1988-12-22- 14.07.21.136421' に相当する内部値が入っていると想定します。 **BIGINT**(RECEIVED)

結果は、19 881 222 140 721 の値になります。

v 例 *4*: STARTTIME (データ・タイプは TIME) 列に、 '12:03:04' に相当する内部 値が入っていると想定します。

**BIGINT**(STARTTIME)

結果は 120 304 の値になります。

## **BITAND**、**BITANDNOT**、**BITOR**、**BITXOR**、および **BITNOT**

# **BITAND**、**BITANDNOT**、**BITOR**、**BITXOR**、および **BITNOT**

これらのビット単位関数は、整数値の「2 の補数」表現を入力引数として処理し、 結果を入力引数のデータ・タイプに基づくデータ・タイプで対応する基数 10 (10 進数) の整数値として返します。

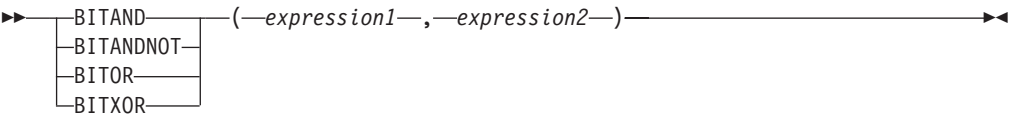

◂

-- BITNOT ( *expression* ) -

スキーマは SYSIBM です。

表 *47.* ビット操作関数

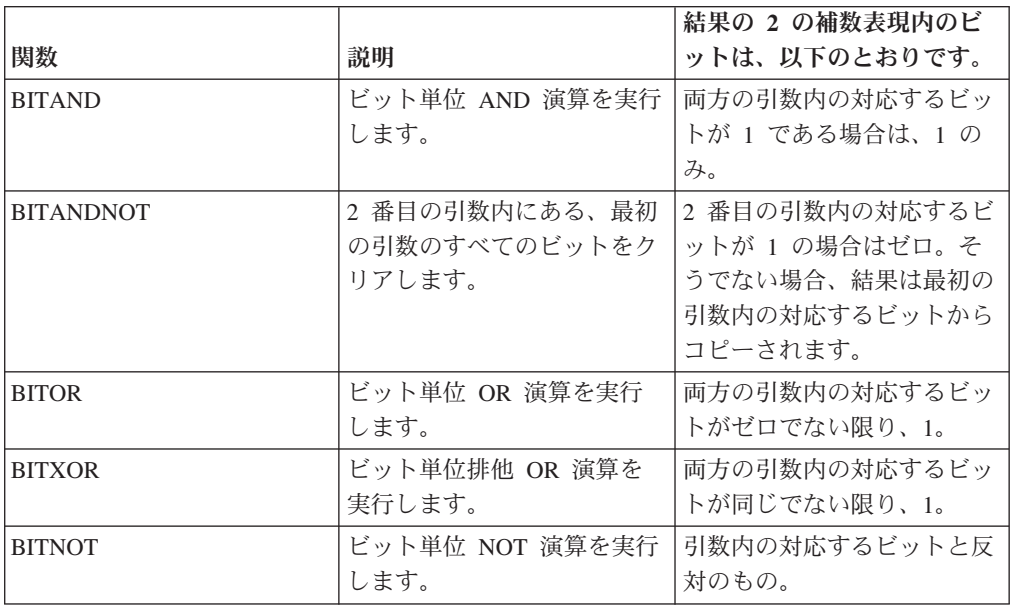

*expression* または *expression1* または *expression2*

引数は、データ・タイプ SMALLINT、INTEGER、BIGINT、または DECFLOAT により表される整数値でなければなりません。タイプ DECIMAL、REAL、また は DOUBLE の引数は、DECFLOAT へのキャストです。値は切り捨てられて整 数になります。

ビット操作関数は、SMALLINT の場合は最大で 16 ビット、INTEGER の場合 は 32 ビット、BIGINT の場合は 64 ビット、および DECFLOAT の場合は 113 ビットまで操作できます。サポートされる DECFLOAT 値の範囲には -2112 から 2112 -1 までの整数が含まれ、NaN や INFINITY などの特殊値はサポート されません (SQLSTATE 42815)。 2 つの引数が異なるデータ・タイプを持つ場 合、より少ないビットをサポートする引数が、より多くのビットをサポートする 引数のデータ・タイプを持つ値にキャストされます。このキャストは、負の値に 設定されるビットに影響を与えます。例えば、SMALLINT 値としての -1 は、1 に設定された 16 ビットを持ち、これは INTEGER 値にキャストされると、1 に設定された 32 ビットを持ちます。

2 つの引数を持つ関数の結果は、プロモーション用のデータ・タイプ優先順位リス ト内で最高位の引数のデータ・タイプを持ちます。いずれかの引数が DECFLOAT である場合、結果のデータ・タイプは DECFLOAT(34) です。引数のいずれかが NULL 値になる可能性がある場合、結果も NULL 値になる可能性があります。引 数のいずれかが NULL 値の場合、その結果は NULL 値です。

BITNOT 関数の結果は、入力引数として同じデータ・タイプを持ちます。ただし DECIMAL、REAL、DOUBLE、または DECFLOAT(16) は DECFLOAT(34) を戻し ます。引数が NULL になる可能性がある場合、結果も NULL になる可能性があり ます。引数が NULL であれば、結果は NULL 値です。

データ・タイプ別の、および異なるハードウェア・プラットフォーム上での内部表 記の相違が原因で、BIT 関数の結果および引数の内部表記を表示または比較するた めの関数 (HEX など) またはホスト言語構造の使用は、データ・タイプ依存であ り、移植不可です。データ・タイプおよびプラットフォームに依存せずに BIT 関数 の結果および引数を表示または比較する方法は、実際の整数値を使用することで す。

値のビットの切り替えには、BITXOR 関数の使用を推奨します。ビットをクリアす るには、BITANDNOT 関数を使用します。 BITANDNOT(val, pattern) は、 BITAND(val, BITNOT(pattern)) よりも効率的に操作を行います。

### 例

以下の例は、INTEGER タイプの PROPERTIES 列を持つ ITEM 表に基づいていま す。

v 例 *1*: 3 番目のプロパティー・ビットが設定されるすべての項目を戻します。

```
SELECT ITEMID FROM ITEM
 WHERE BITAND(PROPERTIES, 4) = 4
```
v 例 *2*: 4 番目または 6 番目のプロパティー・ビットが設定されるすべての項目を 戻します。

```
SELECT ITEMID FROM ITEM
  WHERE BITAND(PROPERTIES, 40) <> 0
```
v 例 *3*: ID が 3412 の項目の 12 番目のプロパティーをクリアします。

```
UPDATE ITEM
   SET PROPERTIES = BITANDNOT(PROPERTIES, 2048)
 WHERE ITEMID = 3412
```
v 例 *4*: ID が 3412 の項目の 5 番目のプロパティーを設定します。

```
UPDATE ITEM
   SET PROPERTIES = BITOR(PROPERTIES, 16)
 WHERE ITEMID = 3412
```
v 例 *5*: ID が 3412 の項目の 11 番目のプロパティーを切り替えます。

```
UPDATE ITEM
   SET PROPERTIES = BITXOR(PROPERTIES, 1024)
  WHERE ITEMID = 3412
```
v 例 *6*: 2 番目のビットだけがオンになっている 16 ビット値のすべてのビットを 切り替えます。

```
VALUES BITNOT(CAST(2 AS SMALLINT))
```
-3 を (データ・タイプ SMALLINT で) 戻します。

**BLOB**

BLOB 関数は、任意のタイプのストリングの BLOB 表記を戻します。

-- BLOB ( *string-expression* , *integer* ) -

スキーマは SYSIBM です。

*string-expression*

文字ストリング、GRAPHIC ストリング、またはバイナリー・ストリングのデー タ・タイプの値を返す式。

 $\blacktriangleright$ 

*integer*

結果の BLOB データ・タイプの長さ属性を指定する整数値。 *integer* を指定し ない場合、結果の長さ属性は入力の長さと同じになります。ただし、入力が GRAPHIC ストリングの場合は除きます。その場合、結果の長さ属性は入力の長 さの 2 倍になります。

関数の結果は BLOB です。引数が NULL になる可能性がある場合、結果も NULL になる可能性があります。引数が NULL であれば、結果は NULL 値です。

### 例

TOPOGRAPHIC\_MAP という名前の BLOB 列と、 MAP\_NAME という名前の VARCHAR 列を持つ表を使用して、 'Pellow Island' というストリングの入ったマッ プ (MAP) を探し出し、実際のマップの先頭にマップ名を連結した単一のバイナリ ー・ストリングを戻します。

**SELECT BLOB**(MAP\_NAME **CONCAT** ': ') **CONCAT** TOPOGRAPHIC\_MAP FROM ONTARIO SERIES 4 **WHERE** TOPOGRAPHIC\_MAP **LIKE** BLOB('%Pellow Island%')

◂

# **CARDINALITY**

CARDINALITY 関数は、配列のエレメント数を示すタイプ BIGINT の値を戻しま す。

-- CARDINALITY ( *array-variable* ) -

スキーマは SYSIBM です。

*array-variable*

配列タイプの SQL 変数、SQL パラメーター、またはグローバル変数か、配列 タイプへのパラメーター・マーカーの CAST 仕様。

通常配列の場合、CARDINALITY 関数により戻される値は、配列に割り当てられた エレメントが含まれる配列指標の中で最も高位のものです。これには、NULL 値が 割り当てられたエレメントも含まれます。連想配列の場合、CARDINALITY 関数に より戻される値は、*array-variable* で定義された固有の配列指標値の実際の数です。

この関数は、配列が空であった場合には 0 を戻します。結果は NULL になる可能 性があります。引数が NULL である場合、その結果は NULL 値になります。

## 例

v 例 *1*: これまでに最新呼び出しリストに保管された呼び出しの数を戻します。 **SET** HOWMANYCALLS **= CARDINALITY(**RECENT\_CALLS**)**

SQL 変数 HOWMANYCALLS には値 3 が含まれます。

v 例 *2*: 配列タイプ CAPITALSARRAY の連想配列変数 CAPITALS に、カナダの 10 の州と 3 つの地域の首都すべてと、国の首都オタワが含まれると想定しま す。配列変数のカーディナリティーを戻します。

**SET** NUMCAPITALS **= CARDINALITY(**CAPITALS**)**

SQL 変数 NUMCAPITALS には値 14 が含まれます。

# **CEILING** または **CEIL**

引数よりも大きいか、または等しい整数で、最小の値を戻します。

```
-
-
    -CEILING———(—expression—)-
    LCEIL—
```
スキーマは SYSIBM です。(CEILING 関数の SYSFUN バージョンは引き続き使用 可能です。)

 $\blacktriangleright$ 

#### *expression*

組み込み数値データ・タイプの値を戻す式。

引数が DECIMAL の場合は位取りは 0 になる以外は、関数の結果のデータ・タイ プと長さ属性は、引数と同じになります。例えば、データ・タイプが DECIMAL(5,5) の引数は DECIMAL(5,0) を戻します。

引数が NULL になる可能性があるか、または引数が 10 進浮動小数点数ではなく、 データベース構成パラメーターで **dft\_sqlmathwarn** が YES に設定されている場合 には、結果は NULL になる可能性があります。引数が NULL の場合、結果は NULL 値になります。

## 注

- v **DECFLOAT** 特殊値が関係する結果**:** 10 進浮動小数点値の場合、特殊値は以下の ように扱われます。
	- CEILING(NaN) は NaN を返します。
	- CEILING(-NaN) は -NaN を返します。
	- CEILING(Infinity) は Infinity を返します。
	- CEILING(-Infinity) は -Infinity を返します。
	- CEILING(sNaN) は NaN および警告を返します。
	- CEILING(-sNaN) は -NaN および警告を返します。

# **CHAR**

CHAR 関数は、さまざまな入力データ・タイプの固定長文字ストリング表記を返し ます。

# 整数**→**文字

-- CHAR ( *integer-expression* ) -◂

# **10** 進数**→**文字

-- CHAR ( *decimal-expression* , *decimal-character* ) -◂

## 浮動小数点数**→**文字

-- CHAR ( *floating-point-expression* ) , *decimal-character* -◂

## **10** 進浮動小数点数**→**文字

 $\blacktriangleright$  -CHAR—(—decimal-floating-point-expression— $\ket{\blacktriangleright}$ , *decimal-character* -◂

# 文字**→**文字

-- CHAR ( *character-expression* , *integer* ) -◂

## **GRAPHIC →**文字

-- CHAR ( *graphic-expression* , *integer* ) -◂

## 日付**/**時刻**→**文字

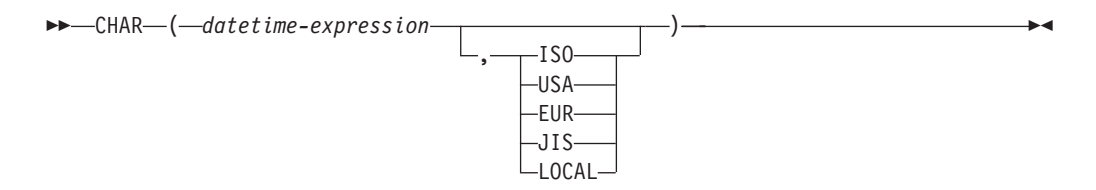

スキーマは SYSIBM です。キーワードが関数シグニチャーで使用されている場合、 関数名を修飾名で指定することはできません。 SYSFUN.CHAR(*floating-pointexpression*) シグニチャーは、引き続き使用可能です。その場合、小数点文字はロケ ールに依存するため、データベース・サーバーのロケールに応じてピリオドまたは コンマが戻されます。

CHAR 関数は、以下の固定長文字ストリング表記を戻します。

- v 整数 (最初の引数が SMALLINT、INTEGER、または BIGINT の場合)
- v 10 進数 (最初の引数が 10 進数の場合)
- v 倍精度浮動小数点 (最初の引数が DOUBLE または REAL の場合)
- v 10 進浮動小数点数 (最初の引数が DECFLOAT の場合)
- 文字ストリング (最初の引数がいずれかのタイプの文字ストリングの場合)
- v GRAPHIC ストリング (Unicode データベースのみ)。これは、最初の引数がいず れかのタイプの GRAPHIC ストリングの場合です。
- v 日付/時刻値 (最初の引数が DATE、TIME、または TIMESTAMP の場合)

Unicode データベースでは、複数バイト文字を介して出力ストリングが途中で切り 捨てられると、次のようになります。

- v 入力が文字ストリングであった場合、部分的な文字は 1 つ以上のブランクに置き 換えられます。
- 入力が GRAPHIC ストリングであった場合、部分的な文字は空ストリングに置き 換えられます。

このどちらの動作も過信しないでください。今後のリリースで変更される可能性が あるからです。

関数の結果は、固定長文字ストリングです。最初の引数が NULL になる可能性があ る場合、結果も NULL になる可能性があります。最初の引数が NULL の場合に は、結果も NULL 値です。

#### 整数**→**文字

*integer-expression*

```
整数データ・タイプの値 (SMALLINT、INTEGER または BIGINT) を戻
す式。
```
結果は、SQL 整数定数の形式による *integer-expression* の固定長文字ストリ ングです。結果は、引数内の有効桁数を表す *n* 個の文字で構成されます。 引数が負の場合は、負符号 (-) が前に付けられます。結果は左揃えになりま す。

- v 最初の引数が短精度整数 (small integer) の場合、 その結果の長さは 6 に なります。
- v 最初の引数が長精度整数 (large integer) の場合、 その結果の長さは 11 になります。
- v 最初の引数が 64 ビット整数 (big integer) の場合、その結果の長さは 20 になります。

結果内のバイト数が、結果に定義されていた長さ未満の場合、結果の右側に 1 バイトのブランクが埋められます。

結果のコード・ページは、そのセクションのコード・ページです。

#### **10** 進数**→**文字

*decimal-expression*

10 進数データ・タイプの値を戻す式。別の精度と位取りが必要であれ ば、まず DECIMAL スカラー関数を使用して変更を行うことができま す。

*decimal-character*

結果文字ストリングの中で 10 進数を区切るために使用する 1 バイト 文字定数を指定します。文字定数を数字、正符号 (+)、負符号 (-)、また はブランク文字にすることはできません (SQLSTATE 42815)。デフォル トはピリオド (.) 文字です。

結果は、SQL 10 進定数の形式による *decimal-expression* の固定長文字スト リング表記になります。その結果の長さは 2+*p* です (*p* は *decimal-expression* の精度)。先行ゼロは含められません。後続ゼロは含めら れます。 *decimal-expression* が負である場合、結果の先頭の文字は負符号 (-) になります。それ以外の場合、最初の文字は数字または小数点文字にな ります。 *decimal-expression* の位取りがゼロの場合、小数点文字は戻されま せん。結果内のバイト数が、結果に定義されていた長さ未満の場合、結果の 右側に 1 バイトのブランクが埋められます。

結果のコード・ページは、そのセクションのコード・ページです。

### 浮動小数点数**→**文字

*floating-point-expression*

浮動小数点データ・タイプ (DOUBLE または REAL) である値を戻す 式。

*decimal-character*

結果文字ストリングの中で 10 進数を区切るために使用する 1 バイト 文字定数を指定します。文字定数を数字、正符号 (+)、負符号 (-)、また はブランク文字にすることはできません (SQLSTATE 42815)。デフォル トはピリオド (.) 文字です。

結果は、SQL 浮動小数点定数の形式による *floating-point-expression* の固定 長文字ストリング表記になります。結果の長さは 24 文字です。結果は、ピ リオドと一連の数字が後に続くゼロ以外の 1 桁の数字で小数部が構成され ることで、*floating-point-expression* の値を表すことのできる最小の文字数に なります。 *floating-point-expression* が負である場合、結果の先頭の文字は負 符号 (-) になります。それ以外の場合、最初の文字は数字になります。 *floating-point-expression* がゼロの場合、結果は 0E0 になります。結果のバ イト数が 24 未満の場合、結果の右側に 1 バイトのブランクが埋められま す。

結果のコード・ページは、そのセクションのコード・ページです。

#### **10** 進浮動小数点数**→**文字

*decimal-floating-point-expression*

10 進浮動小数点データ・タイプ (DECFLOAT) である値を戻す式。

*decimal-character*

結果文字ストリングの中で 10 進数を区切るために使用する 1 バイト

文字定数を指定します。文字定数を数字、正符号 (+)、負符号 (-)、また はブランク文字にすることはできません (SQLSTATE 42815)。デフォル トはピリオド (.) 文字です。

結果は、SQL 10 進浮動小数点定数の形式による *decimal-floating-pointexpression* の固定長文字ストリング表記になります。結果の長さ属性は 42 文字です。結果は、*decimal-floating-point-expression* の値を表すことのできる 最小の文字数になります。 *decimal-floating-point-expression* が負である場 合、結果の先頭の文字は負符号 (-) になります。それ以外の場合、最初の文 字は数字になります。*decimal-floating-point-expression* がゼロの場合、結果は 0 になります。

*decimal-floating-point-expression* の値が特殊値 Infinity、sNaN、または NaN の場合、ストリング「INFINITY」、「SNAN」、および「NAN」がそれぞ れ戻されます。特殊値が負である場合、結果の先頭の文字は負符号 (-) にな ります。10 進浮動小数点の特殊値 sNaN は、ストリングに変換される場 合、警告を生じません。結果の文字数が 42 未満の場合、結果の右側に 1 バイトのブランクが埋められます。

結果のコード・ページは、そのセクションのコード・ページです。

文字**→**文字

*character-expression*

組み込み文字ストリング・データ・タイプの値 (CHAR、VARCHAR、 または CLOB) を戻す式。

*integer*

結果の固定長文字ストリングの長さ属性。値は 0 から 254 の範囲でな ければなりません。

2 番目の引数が指定されていない場合

- v *character-expression* が空ストリング定数の場合、結果の長さ属性は 0 です。
- v それ以外の場合は、結果の長さ属性は最初の引数の長さ属性と同じに なります。最初の引数の実際の長さ (末尾ブランクを除く) が 254 よ り大きい場合は、エラーが戻されます (SQLSTATE 22001)。

結果の実際の長さは、結果の長さ属性と同じです。 *character-expression* の長さが結果の長さより短い場合、結果の長さになるまでブランクが結 果に埋められます。*character-expression* の長さが結果の長さ属性より長 い場合、切り捨てが行われます。その場合、切り捨てられた文字がすべ てブランクで、*character-expression* が CLOB でない限り、警告が戻さ れます (SQLSTATE 01004)。

文字式の長さが結果の長さ属性より短い場合、結果の長さになるまでブラン クが結果に埋められます。文字式の長さが結果の長さ属性より長い場合、切 り捨てが行われます。その場合、切り捨てられた文字がすべてブランクで、 文字式が CLOB でない限り、警告 (SQLSTATE 01004) が戻されます。

### **GRAPHIC →**文字

*graphic-expression*

組み込み GRAPHIC ストリング・データ・タイプの値を戻す式。 (GRAPHIC、VARGRAPHIC、または DBCLOB)。

*integer*

結果の固定長文字ストリングの長さ属性。値は 0 から 254 の範囲でな ければなりません。

- 2 番目の引数が指定されていない場合
- v *graphic-expression* が空ストリング定数の場合、結果の長さ属性は 0 です。
- v それ以外の場合は、結果の長さ属性は MIN (254。3 \* 最初の引数の 長さ属性) と同じになります。最初の引数の実際の長さ (末尾ブラン クを含む) が 254 より大きい場合は、エラーが戻されます (SQLSTATE 22001)。

結果の実際の長さは、結果の長さ属性と同じです。 *graphic-expression* の長さが結果の長さより短い場合、結果の長さになるまでブランクが結 果に埋められます。*graphic-expression* の長さが結果の長さ属性より長い 場合、切り捨てが実行され、警告は戻されません。

### 日付**/**時刻**→**文字

### *datetime-expression*

次のデータ・タイプのいずれかの式。

- **DATE** 結果は、2 番目の引数によって指定された形式の日付の文字ス トリング表記になります。結果の長さは 10 文字です。 2 番目 の引数が指定され、その値が有効な値でない場合には、エラー が戻されます (SQLSTATE 42703)。
- **TIME** 結果は、2 番目の引数によって指定された形式の時刻の文字ス トリング表記になります。結果の長さは 8 文字です。2 番目の 引数が指定され、その値が有効でない場合には、エラーが戻さ れます (SQLSTATE 42703)。

#### **TIMESTAMP**

結果は、タイム・スタンプの文字ストリング表記になります。 *datetime-expression* のデータ・タイプが TIMESTAMP(0) の場 合、その結果の長さは 19 になります。*datetime-expression* のデ ータ・タイプが TIMESTAMP(*n*) の場合 (*n* は 1 から 12 まで の間)、その結果の長さは 20+*n* になります。それ以外の場合は 結果の長さは 26 です。2 番目の引数は適用されないので、指 定してはなりません (SQLSTATE 42815)。

結果のコード・ページは、そのセクションのコード・ページです。

## 注

v 最初の引数が数値である、または最初の引数がストリングで長さ引数が指定され ている場合、アプリケーションの移植性を高めるために CAST 指定を使用してく ださい。詳しくは、 『CAST 指定』を参照してください。

- v この関数の最初の引数としてバイナリー・ストリングを使用することが許可され ています。結果の固定長ストリングは、FOR BIT DATA 文字ストリングで、必 要に応じてブランクで埋め込まれます。
- v **10** 進数**→**文字および先行ゼロ: バージョン 9.7 より前のバージョンでは、この関 数への DECIMAL 入力の結果には先行ゼロおよび末尾の小数点文字が含まれま す。データベース構成パラメーター *dec\_to\_char\_fmt* を「V95」に設定して、この 関数が DECIMAL 入力に対するバージョン 9.5 の結果を戻すようにすることが できます。新規データベースの *dec\_to\_char\_fmt* のデフォルト値は「NEW」で す。この関数が戻す結果は SQL 標準のキャスト規則に一致し、VARCHAR 関数 からの結果と一貫性があります。

### 例

v 例 *1*: PRSTDATE 列には、1988-12-25 に相当する内部値が入っているとします。 以下の関数は、値「12/25/1988」を戻します。

**CHAR**(PRSTDATE, **USA**)

v 例 *2*: STARTING 列には 17:12:30 に相当する内部値が入っており、ホスト変数 HOUR\_DUR (decimal(6,0)) は、050000 (すなわち 5 時間) の値をもった時刻期間 であると仮定します。以下の関数は、値「5:12 PM」を戻します。

**CHAR**(STARTING, **USA**)

以下の関数は、値「10:12 PM」を戻します。

**CHAR**(STARTING + :HOUR\_DUR, **USA**)

v 例 *3*: RECEIVED 列 (TIMESTAMP) には、列 PRSTDATE と列 STARTING を組 み合わせたものに相当する内部値が入っているとします。以下の関数は、値 「1988-12-25-17.12.30.000000」を戻します。

**CHAR**(RECEIVED)

v 例 *4*: LASTNAME 列は VARCHAR(15) と定義されています。以下の関数は、10 バイトの長さの固定長文字ストリングでこの列内に値を戻します。 10 バイトを 超える長さ (末尾ブランクを除く) の LASTNAME 値は切り捨てられて、警告が 戻されます。

**SELECT CHAR(**LASTNAME,10**) FROM** EMPLOYEE

v 例 *5*: EDLEVEL 列は SMALLINT と定義されています。以下の関数は、固定長 文字ストリングでこの列内に値を戻します。 EDLEVEL 値が 18 であれば、 CHAR(6) 値 「18」(後に 4 つのブランクが続く) で戻されます。

**SELECT CHAR(**EDLEVEL**) FROM** EMPLOYEE

v 例 *6*: SALARY 列は、9 の精度と 2 の位取りをもった DECIMAL と定義されて います。現行値 (18357.50) は、小数点文字としてコンマを使って表示されること になります (18357,50)。以下の関数は、値 「18357,50」(後に 3 つのブランクが 続く) を戻します。

**CHAR(**SALARY, ','**)**

v 例 *7*: SALARY 列内の値が 20000.25 から減算されて、デフォルトの小数点文字 付きで表示されることになります。以下の関数は、値「-0001642.75」(後に 3 つ のブランクが続く) を戻します。

**CHAR(**20000.25 - SALARY**)**

• 例 *8*: ホスト変数 SEASONS TICKETS は INTEGER と定義されていて、 10000 の値をもっていると想定します。以下の関数は、値「10000.00」を戻します。

**CHAR**(DECIMAL(:SEASONS\_TICKETS,7,2))

v 例 *9*: ホスト変数 DOUBLE\_NUM は DOUBLE と定義されていて、 -987.654321E-35 の値をもっていると想定します。以下の関数は、結果データ・タ イプが CHAR(24) であるため、値「-9.87654321E-33」(9 つの末尾ブランクが続 く) を戻します。

**CHAR**(:DOUBLE\_NUM)

# **CHARACTER\_LENGTH**

CHARACTER\_LENGTH 関数は、指定されたストリング単位で *expression* の長さを 戻します。

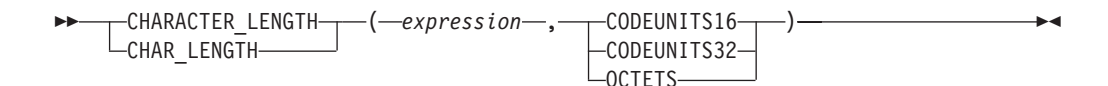

スキーマは SYSIBM です。

#### *expression*

組み込み文字または GRAPHIC ストリングの値を戻す式。

#### **CODEUNITS16**、**CODEUNITS32**、または **OCTETS**

結果のストリング単位を指定します。 CODEUNITS16 は、結果が 16 ビット UTF-16 コード単位で表現されることを指定します。 CODEUNITS32 は、結果 が 32 ビット UTF-32 コード単位で表現されることを指定します。 OCTETS は、結果がバイト単位で表現されることを指定します。

ストリング単位が CODEUNITS16 または CODEUNITS32 と指定され、 *expression* がバイナリー・ストリングまたはビット・データである場合は、エラ ーが戻されます (SQLSTATE 428GC)。ストリング単位が OCTETS と指定さ れ、*expression* がバイナリー・ストリングである場合は、エラーが戻されます (SQLSTATE 42815)。 CODEUNITS16、CODEUNITS32、および OCTETS の詳 細については、『文字ストリング』の『組み込み関数のストリング単位』を参照 してください。

この関数の結果は長精度整数 (large integer) です。引数が NULL になる可能性があ る場合、結果も NULL になる可能性があります。引数が NULL であれば、結果は NULL 値です。

文字および GRAPHIC ストリングの長さには、末尾ブランクが含まれます。可変長 ストリングの長さは、最大長ではなく実際の長さです。

#### 例

v NAME が VARCHAR(128) 列であり、Unicode UTF-8 でエンコードされ、値 'Jürgen' を含んでいるとします。以下の 2 つの照会は、値 6 を戻します。

**SELECT CHARACTER\_LENGTH**(NAME, **CODEUNITS32**) **FROM** T1 **WHERE** NAME = 'Jürgen'

**SELECT CHARACTER\_LENGTH**(NAME, **CODEUNITS16**) **FROM** T1 **WHERE** NAME = 'Jürgen'

以下の 2 つの照会は、値 7 を戻します。

**SELECT CHARACTER\_LENGTH**(NAME, **OCTETS**) **FROM** T1 **WHERE** NAME = 'Jürgen'

**SELECT LENGTH**(NAME) **FROM** T1 **WHERE** NAME = 'Jürgen'

v 以下の例は、Unicode ストリング '&N~AB' に対応します。 '&' は音楽のト音記 号、'~' は結合チルド文字です。以下の例では、このストリングを異なる Unicode エンコード方式で示しています。

## **CHARACTER\_LENGTH**

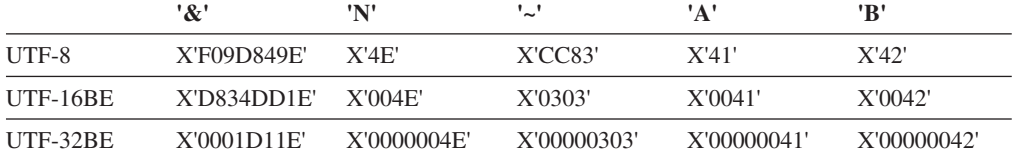

変数 UTF8\_VAR に、ストリングの UTF-8 表現が格納されると想定します。

**SELECT CHARACTER\_LENGTH**(UTF8\_VAR, **CODEUNITS16**), **CHARACTER\_LENGTH**(UTF8\_VAR, **CODEUNITS32**), **CHARACTER\_LENGTH**(UTF8\_VAR, **OCTETS**) **FROM** SYSIBM.SYSDUMMY1

それぞれ、値 6、5、9 を戻します。

変数 UTF16\_VAR に、ストリングの UTF-16BE 表現が格納されると想定しま す。

**SELECT CHARACTER\_LENGTH**(UTF16\_VAR, **CODEUNITS16**), **CHARACTER\_LENGTH**(UTF16\_VAR, **CODEUNITS32**), **CHARACTER\_LENGTH**(UTF16\_VAR, **OCTETS**) **FROM** SYSIBM.SYSDUMMY1

それぞれ、値 6、5、12 を戻します。

**CHR**

引数で指定される ASCII コード値の文字を戻します。

```
-
-
 CHR ( expression ) -
```
スキーマは SYSFUN です。

*expression*

INTEGER または SMALLINT データ・タイプの値を戻す式。

関数の結果は CHAR(1) です。結果は NULL になる可能性があります。引数が NULL である場合、その結果は NULL 値になります。引数値が 1 と 255 の間で ある場合、結果は、引数に対応する ASCII コード値の文字になります。引数値が 0 であれば、結果はブランク文字になります (X'20')。それ以外の場合、結果は CHR(255) と同じです。

 $\overline{\phantom{1}}$ 

▸◀

) ——————————<del>——————</del>

# **CLOB**

CLOB 関数は、文字ストリング・タイプの CLOB 表記を戻します。

-- CLOB ( *character-string-expression* , *integer*

スキーマは SYSIBM です。

Unicode データベースでは、指定した引数が GRAPHIC ストリングであると、まず 文字ストリング・データ・タイプに変換されてから、関数が実行されます。

*character-string-expression*

文字ストリングである値を戻す式。式を FOR BIT DATA として定義される文 字ストリングとすることはできません (SQLSTATE 42846)。

*integer*

結果の CLOB データ・タイプの長さ属性を指定する整数値。値は 0 から 2 147 483 647 の範囲でなければなりません。 *integer* の値を指定しない場合、 結果の長さは、最初の引数の長さと同じになります。

関数の結果は CLOB です。引数が NULL になる可能性がある場合、結果も NULL になる可能性があります。引数が NULL であれば、結果は NULL 値です。

# **COALESCE**

COALESCE は、その値が NULL 値以外の最初の引数を戻します。

-- COALESCE ( *expression1* , *expression1* ) -◂

スキーマは SYSIBM です。

*expression1*

組み込みデータ・タイプまたはユーザー定義データ・タイプの値を返す式。

#### *expression2*

結果データ・タイプの規則に従って、他の引数のデータ・タイプと互換性のあ る、組み込みデータ・タイプまたはユーザー定義データ・タイプの値を返す式。

引数は指定された順序で評価され、関数の結果は NULL 値以外の最初の引数になり ます。結果は、すべての引数が NULL 値の場合にのみ NULL 値になります。

選択された引数は、必要に応じて結果の属性に変換されます。『結果データ・タイ プの規則』で説明しているように、結果の属性は、すべてのオペランドによって決 定されます。

### 注

v COALESCE 関数は、ユーザー定義関数の作成時にソース関数として使用すること はできません。この関数は、すべての互換データ・タイプを引数として受け入れ るので、ユーザー定義データ・タイプをサポートするための追加のシグニチャー を作成する必要はありません。

### 例

v 例 *1*: DEPARTMENT 表のすべての行のすべての値を選択する場合に、部門の管 理者 (MGRNO) が欠落しているときには (つまり NULL 値なら)、 'ABSENT' と いう値を戻すようにします。

**SELECT** DEPTNO**,** DEPTNAME**, COALESCE(**MGRNO**,** 'ABSENT'**),** ADMRDEPT **FROM** DEPARTMENT

v 例 *2*: EMPLOYEE 表のすべての行から従業員番号 (EMPNO) と給与 (SALARY) を選択する場合に、給与が欠落していれば (つまり NULL 値なら)、値としてゼ ロを戻すようにします。

**SELECT** EMPNO**, COALESCE(**SALARY**,** 0**) FROM** EMPLOYEE

# **COLLATION\_KEY\_BIT**

COLLATION\_KEY\_BIT 関数によって、指定した *collation-name* 内の *string-expression* の照合キーを表す VARCHAR FOR BIT DATA ストリングが返さ れます。

-- COLLATION\_KEY\_BIT ( *string-expression* , *collation-name* ) *, length* -◀

スキーマは SYSIBM です。

2 つのストリングの COLLATION\_KEY\_BIT の結果では、指定した *collation-name* 内のそれらの順序を判別するためのバイナリー比較を行うことができます。比較が 意味を持つためには、使用される結果が同じ *collation-name* に基づいている必要が あります。

*string-expression*

照合キーが判別される対象の CHAR、VARCHAR、GRAPHIC、または VARGRAPHIC ストリングを返す式。 *string-expression* が CHAR または VARCHAR の場合、式を FOR BIT DATA にしないでください (SQLSTATE 429BM)。

*string-expression* が UTF-16 でない場合、この関数では *string-expression* の UTF-16 へのコード・ページ変換が実行されます。コード・ページ変換の結果に 少なくとも 1 つの置換文字が含まれている場合は、この関数により 1 つ以上の 置換文字を持つ UTF-16 ストリングの照合キーが返され、SQLCA 内の警告標識 SQLWARN8 が 'W' に設定されます。

#### *collation-name*

照合キーを判別する際に使用する照合を指定する文字定数。 *collation-name* の 値には大文字と小文字の区別がなく、またこの値は 「グローバリゼーション・ ガイド」の『Unicode 照合アルゴリズムに基づく照合』または「グローバリゼー ション・ガイド」の『Unicode データの言語対応型の照合』に記載されているも のの 1 つである (SQLSTATE 42616) 必要があります。

*length*

結果の長さ属性をバイト単位で指定する式。指定した場合は、*length* は 1 から 32 672 の範囲の整数である必要があります (SQLSTATE 42815)。

*length* の値を指定しない場合、結果の長さは以下のように決定されます。

表 *48.* 結果の長さの決定

| ストリング引数のデータ・タイプ                 | 結果データ・タイプの長さ               |
|---------------------------------|----------------------------|
| CHAR $(n)$ または VARCHAR $(n)$    | 12n バイトと 32 672 バイトのうちの最小値 |
| $ GRAPHIC(n)$ または VARGRAPHIC(n) | 12n バイトと 32 672 バイトのうちの最小値 |

*length* を指定したかどうかに関係なく、照合キーの長さが結果のデータ・タイプの 長さより長い場合は、エラー (SQLSTATE 42815) が戻ります。照合キーの最終的な 実際の長さは、UTF-16 に変換された後、*string-expression* の長さの約 6 倍になりま す。

*string-expression* が空ストリングの場合は、結果は、ゼロ以外の長さを持つ可能性が ある有効な照合キーです。

引数のいずれかが NULL になる可能性がある場合、結果も NULL になる可能性が あります。引数のいずれかが NULL の場合、その結果は NULL 値です。

## 例

v 例 *1*: 以下の照会では、ドイツ語の言語認識照合をコード・ページ 923 で使用し て、従業員が姓で順序付けられます。

**SELECT** FIRSTNME, LASTNAME **FROM** EMPLOYEE **ORDER BY COLLATION\_KEY\_BIT** (LASTNAME, 'SYSTEM\_923\_DE')

v 例 *2*: 次の照会では、ケベック州にある従業員の部門を検索するために言語文化 的に正しい比較が使用されます。

**SELECT** E.WORKDEPT **FROM** EMPLOYEE **AS** E **INNER JOIN** SALES **AS** S **ON COLLATION\_KEY\_BIT(**E.LASTNAME, 'CLDR181\_LFR'**) = COLLATION\_KEY\_BIT(**S.SALES\_PERSON, 'CLDR181\_LFR'**) WHERE** S.REGION  $=$  'Quebec'

# **COMPARE\_DECFLOAT**

COMPARE\_DECFLOAT 関数は、2 つの引数が等しいか順不同であるか、あるいは 一方の引数が他方より大きいかどうかを示す SMALLINT 値を戻します。

→ COMPARE\_DECFLOAT—(*—expression1—,—expression2—*)—————————————<del>→</del> ◂

スキーマは SYSIBM です。

*expression1*

組み込み数値データ・タイプの値を戻す式。引数が DECFLOAT(34) ではない場 合、処理のために DECFLOAT(34) に論理的に変換されます。

*expression2*

組み込み数値データ・タイプの値を戻す式。引数が DECFLOAT(34) ではない場 合、処理のために DECFLOAT(34) に論理的に変換されます。

*expression1* の値は *expression2* の値と比較され、以下の規則に従って結果が戻され ます。

- v 両方の引数が有限である場合、比較は代数的であり、10 進浮動小数点減算の手順 に従います。差異がいずれかの符号のちょうどゼロである場合、2 つの引数は等 価になります。 ゼロ以外の差異が正である場合、最初の引数は 2 番目の引数よ り大きくなります。ゼロ以外の差異が負である場合、最初の引数は 2 番目の引数 より小さくなります。
- v 正のゼロおよび負のゼロは等しいものとして比較されます。
- v 正の無限大は、正の無限大と等しいものとして比較されます。
- v 正の無限大は、すべての有限数値より大きいものとして比較されます。
- v 負の無限大は、負の無限大と等しいものとして比較されます。
- v 負の無限大は、すべての有限数値より小さいものとして比較されます。
- v 数値比較は厳密に行われます。結果は範囲と精度が無制限であるかのように、有 限のオペランドに対して判別されます。オーバーフロー状態またはアンダーフロ ー状態が発生することはありません。
- v どちらかの引数が NaN または sNaN (正または負) である場合、結果は順不同で す。

結果値は、次のようになります。

- v 0: 引数が厳密に等しい場合
- v 1: *expression1* が *expression2* より小さい場合
- v 2: *expression1* が *expression2* より大きい場合
- v 3: 引数が順不同である場合

この関数の結果は SMALLINT 値となります。引数のいずれかが NULL 値になる可 能性がある場合、結果も NULL 値になる可能性があります。引数のいずれかが NULL 値の場合、その結果は NULL 値です。

### 例

以下の例は、さまざまな 10 進浮動小数点値の入力を与えられた場合に COMPARE\_DECFLOAT 関数によって戻される値を示しています。

```
COMPARE_DECFLOAT(DECFLOAT(2.17), DECFLOAT(2.17)) = 0
COMPARE_DECFLOAT(DECFLOAT(2.17), DECFLOAT(2.170)) = 2
COMPARE_DECFLOAT(DECFLOAT(2.170), DECFLOAT(2.17)) = 1
COMPARE\_DECFLOAT(DECFLOAT(2.17), DECFLOAT(0.0)) = 2COMPARE_DECFLOAT(INFINITY,INFINITY) = 0
COMPARE_DECFLOAT(INFINITY,-INFINITY) = 2
COMPARE_DECFLOAT(DECFLOAT(-2),INFINITY) = 1
COMPARE_DECFLOAT(NAN,NAN) = 3
COMPARE_DECFLOAT(DECFLOAT(-0.1),SNAN) = 3
```
◂

# **CONCAT**

CONCAT 関数は 2 つの引数を結合して、ストリング式を形成します。

-- CONCAT ( *expression1* , *expression2* ) -

スキーマは SYSIBM です。

*expression1*

ストリング・データ・タイプ、数値データ・タイプ、または日時データ・タ イプの値を戻す式。

*expression2*

ストリング・データ・タイプ、数値データ・タイプ、または日時データ・タ イプの値を戻す式。ただし、このトピックで後述するように、データ・タイ プによっては、*expression1* のデータ・タイプと組み合わせることがサポー トされていないものもあります。

引数は、ストリング (バイナリー・ストリングを除く)、数値、および日時値のいず れかの組み合わせにすることができます。引数が非ストリング値の場合、暗黙的に VARCHAR にキャストされます。バイナリー・ストリングは、別のバイナリー・ス トリングのみと連結できます。しかし、関数解決のキャスト可能プロセスを使用し て、第 1 引数がバイナリー・ストリングの場合に、バイナリー・ストリングを、 FOR BIT DATA として定義された文字ストリングと連結できます。

文字ストリング引数と GRAPHIC ストリング引数の両方がかかわる連結は、Unicode データベースでのみサポートされます。文字引数は、連結の前にまず GRAPHIC デ ータ・タイプに変換されます。FOR BIT DATA として定義されている文字ストリ ングは、GRAPHIC データ・タイプにキャストできません。

関数の結果は、最初の引数の後に 2 番目の引数が続いた形のストリングです。該当 するキャストが実行された後、結果のデータ・タイプおよび長さは、引数のデー タ・タイプおよび長さによって決定されます。詳しくは、『式』のトピックの『連 結するオペランドのデータ・タイプと長さ』の表を参照してください。

引数のいずれかが NULL 値になる可能性がある場合、結果も NULL 値になる可能 性があります。引数のいずれかが NULL 値の場合、その結果は NULL 値です。

### 注

- v 連結時に混合データが不正に形成されても、それに対する検査は行われません。
- v CONCAT 関数は CONCAT 演算子と同じです。詳しくは、『式』を参照してく ださい。

### 例

列 FIRSTNME を列 LASTNAME と連結します。 **SELECT CONCAT**(FIRSTNME, LASTNAME) **FROM** EMPLOYEE **WHERE** EMPNO = '000010'

この例では、値 CHRISTINEHAAS を戻します。

**COS**

引数に対するコサイン (余弦) の値を戻します。引数はラジアン単位の角度です。

```
-
-
 COS ( expression ) -
```
スキーマは SYSIBM です。(COS 関数の SYSFUN バージョンは引き続き使用可能 です。)

*expression*

組み込み数値データ・タイプの値 (DECFLOAT を除く) を戻す式 。値は、関数 による処理のために、倍精度浮動小数点数に変換されます。

 $\blacktriangleright$
⊷

# **COSH**

引数に対する双曲線コサイン (余弦) の値を戻します。引数はラジアン単位の角度で す。

-- COSH ( *expression* ) -

スキーマは SYSIBM です。

*expression*

組み込み数値データ・タイプの値 (DECFLOAT を除く) を戻す式 。値は、関数 による処理のために、倍精度浮動小数点数に変換されます。

関数の結果は倍精度浮動小数点数になります。引数が NULL になる可能性がある か、またはデータベース構成パラメーターで **dft\_sqlmathwarn** が YES に設定され ている場合には、結果は NULL になる可能性があります。引数が NULL の場合、 結果は NULL 値になります。

**COT**

引数に対するコタンジェント (余接) の値を戻します。引数はラジアン単位の角度で す。

ы

**→**  $-$  COT $-$  (  $-$  expression  $-$  )  $-$ 

スキーマは SYSIBM です。(COT 関数の SYSFUN バージョンは引き続き使用可能 です。)

*expression*

組み込み数値データ・タイプの値 (DECFLOAT を除く) を戻す式 。値は、関数 による処理のために、倍精度浮動小数点数に変換されます。

関数の結果は倍精度浮動小数点数になります。引数が NULL になる可能性がある か、またはデータベース構成パラメーターで **dft\_sqlmathwarn** が YES に設定され ている場合には、結果は NULL になる可能性があります。引数が NULL の場合、 結果は NULL 値になります。

# **CURSOR\_ROWCOUNT**

CURSOR ROWCOUNT 関数は、特定のカーソルがオープンされてからフェッチした すべての行の累積数を戻します。

-- CURSOR\_ROWCOUNT ( *cursor-variable-name* ) -◂

スキーマは SYSIBM です。

*cursor-variable-name*

カーソル・タイプの SQL 変数または SQL パラメーターの名前。 *cursor-variable-name* の基礎カーソルはオープンされている必要があります (SQLSTATE 24501)。

この関数を評価する前に、基礎カーソル上で FETCH 操作が実行されていない場 合、結果は 0 になります。

この関数は、コンパウンド SQL (コンパイル済み) ステートメント内でのみ使用で きます。

結果のデータ・タイプは BIGINT です。引数が NULL になる可能性がある場合、 結果も NULL になる可能性があります。引数が NULL であれば、結果は NULL 値です。

### 例

以下の例は、この関数を使用して *curEmp* カーソルが処理した行数を取得し、その 値を変数 *rows\_fetched* に割り当てる方法を示しています。

**SET** rows\_fetched = **CURSOR\_ROWCOUNT**(curEmp);

# **DATAPARTITIONNUM**

DATAPARTITIONNUM 関数は、行が置かれているデータ・パーティションのシー ケンス番号 (SYSDATAPARTITIONS.SEQNO) を戻します。

-- DATAPARTITIONNUM ( *column-name* ) -

スキーマは SYSIBM です。

#### *column-name*

表内の任意の列の修飾された名前または無修飾の名前。行レベルの情報が戻され るので、どの列が指定されるかに関係なく、結果は同じです。該当の列は、どの ようなデータ・タイプであっても構いません。

◂

*column-name* がビューの列を参照する場合、そのビューの列の式は、基礎となる 基本表の列を参照する必要があり、そのビューは削除可能でなければなりませ ん。ネストされているか、または共通の表式は、ビューと同じ規則に従います。

データ・パーティションは範囲別にソートされ、シーケンス番号は 0 から始まりま す。例えば、範囲が最低のデータ・パーティションに置かれている行の場合、 DATAPARTITIONNUM 関数から 0 が戻されます。

結果のデータ・タイプは INTEGER であり、NULL 値にはなりません。

## 注

- v この関数は、ユーザー定義関数の作成時にソース関数として使用することはでき ません。この関数は、すべてのデータ・タイプを引数として受け入れるので、ユ ーザー定義特殊タイプをサポートするための追加のシグニチャーを作成する必要 はありません。
- v DATAPARTITIONNUM 関数は、チェック制約内、または生成列の定義で使用す ることはできません (SQLSTATE 42881)。 DATAPARTITIONNUM 関数は、マテ リアライズ照会表 (MQT) 定義の中でも使用できません (SQLSTATE 428EC)。

### 例

v 例 *1:* EMPLOYEE.EMPNO の行が置かれているデータ・パーティションのシーケ ンス番号を取得します。

**SELECT DATAPARTITIONNUM** (EMPNO) **FROM** EMPLOYEE

v 例 *2:* DATAPARTITIONNUM によって戻されたシーケンス番号 (例えば 0) を、 他の SQL ステートメント (例えば ALTER TABLE...DETACH PARTITION) 内で 使用できるデータ・パーティション名に変換するときは、 SYSCAT.DATAPARTITIONS カタログ・ビューを照会することができます。以下 の例で説明されているとおり、DATAPARTITIONNUM から取得された SEQNO を WHERE 節に組み込みます。

**SELECT** DATAPARTITIONNAME **FROM** SYSCAT.DATAPARTITIONS **WHERE** TABNAME = 'EMPLOYEE' **AND** SEQNO = 0

上記の結果は、値 'PART0' になります。

◂

## **DATE**

DATE 関数は、値から日付を戻します。

```
-
-
 DATE ( expression ) -
```
スキーマは SYSIBM です。

*expression*

組み込みデータ・タイプである DATE、TIMESTAMP、数値、または CLOB で はない文字ストリングのいずれかの値を戻す式です。

数値データ・タイプの値の場合、3 652 059 以下の整数値を持つ正の数でなけれ ばなりません。

文字ストリングの場合、日付かタイム・スタンプを表す有効なストリング表現、 または長さ 7 のストリングでなければなりません。値が長さ 7 のストリングの 場合、*yyyynnn* という形式の有効な日付を表していなければなりません。ここ で、*yyyy* は年を示す数字、*nnn* は年間通算日を示す 001 から 366 までの数字 です。

Unicode データベースでは、式によってグラフィック・ストリング・データ・タ イプの値が戻る場合、値はまず文字ストリングに変換されてから、関数が実行さ れます。

関数の結果は DATE です。引数が NULL になる可能性がある場合、結果も NULL になる可能性があります。引数が NULL であれば、結果は NULL 値です。

その他の規則は、引数のデータ・タイプに応じて以下のように異なります。

- v 引数が DATE、TIMESTAMP、あるいは日付またはタイム・スタンプの有効なス トリング表記の場合
	- 結果はその値の日付部分です。
- 引数が数値の場合
	- 結果は、0001 (1 月 1 日) から数えて *n* -1 日後の日付です (*n* は数字の整数 部分)。
- 引数が長さ 7 のストリングの場合
	- 結果は、そのストリングで表された日付になります。

### 例

列 RECEIVED (データ・タイプは TIMESTAMP) には、「1988-12-25- 17.12.30.000000」に相当する内部値が入っているものとします。

- v 例 *1*: 以下の例の結果は、「1988-12-25」の内部表記になります。 **DATE**(RECEIVED)
- v 例 *2*: 以下の例の結果は、「1988-12-25」の内部表記になります。 **DATE**('1988-12-25')
- v 例 *3*: 以下の例の結果は、「1988-12-25」の内部表記になります。 **DATE**('25.12.1988')
- v 例 *4*: 以下の例の結果は、「0001-02-04」の内部表記になります。

**DATE**(35)

◂

**DAY**

DAY 関数は、値の日の部分を戻します。

-- DAY ( *expression* ) -

スキーマは SYSIBM です。

*expression*

組み込みデータ・タイプである DATE、TIMESTAMP、数値、または CLOB で はない文字ストリングのいずれかの値を戻す式です。

値が数値である場合は、日付期間またはタイム・スタンプ期間でなければなりま せん (SQLSTATE 42815)。

値が文字ストリングである場合、日付またはタイム・スタンプの有効なストリン グ表記でなければなりません。 Unicode データベースでは、値が GRAPHIC ス トリングであると (DBCLOB を除く)、まず文字ストリングに変換されてから、 関数が実行されます。

この関数の結果は長精度整数 (large integer) です。引数が NULL になる可能性があ る場合、結果も NULL になる可能性があります。引数が NULL であれば、結果は NULL 値です。

その他の規則は、引数のデータ・タイプに応じて以下のように異なります。

- v 引数が DATE、TIMESTAMP、あるいは日付またはタイム・スタンプの有効なス トリング表記の場合
	- 結果は、値の日の部分 (1 から 31 の整数) になります。
- 引数が日付期間またはタイム・スタンプ期間の場合
	- 結果は、値の日の部分 (-99 から 99 の整数) になります。ゼロ以外の結果の 符号は、引数と同じになります。

## 例

v 例 *1*: PROJECT 表を使用して、 WELD LINE PLANNING プロジェクト (PROJNAME) の終了予定日 (PRENDATE) をホスト変数 END\_DAY (短精度整数) に設定します。

**SELECT DAY**(PRENDATE) **INTO** :END\_DAY **FROM** PROJECT **WHERE** PROJNAME = 'WELD LINE PLANNING'

サンプル表を使用した場合、結果として END\_DAY は 15 に設定されます。

v 例 *2*: 列 DATE1 (データ・タイプは DATE) には、2000-03-15 に相当する内部値 が入っていて、列 DATE2 (データ・タイプは DATE) には、1999-12-31 に相当す る内部値が入っているとします。

**DAY**(DATE1 - DATE2)

結果は、15 の値になります。

## **DAYNAME**

DAYNAME 関数は、入力値の日の部分に対する曜日の名前 (例えば、Friday) を含 んだ文字ストリングを返します。

-- DAYNAME ( *expression* ) , *locale-name* -◂

スキーマは SYSIBM です。DAYNAME 関数の SYSFUN バージョンは引き続き使 用可能です。

*locale-name* または特殊レジスター CURRENT LOCALE LC\_TIME の値に基づい て、文字ストリングが返されます。

*expression*

以下のいずれかの組み込みデータ・タイプの値を戻す式。すなわち、 DATE、TIMESTAMP、または日付かタイム・スタンプの有効な文字ストリング 表記 (CLOB 以外)。Unicode データベースでは、指定した引数が GRAPHIC ス トリングであると、まず文字ストリングに変換されてから、関数が実行されま す。

*locale-name*

結果の言語を判別する際に使用するロケールを指定する文字定数。 *locale-name* の値は大/小文字の区別がなく、有効なロケールでなければなりません (SQLSTATE 42815)。有効なロケールとその命名については、『SQL および XQuery のロケール名』を参照してください。*locale-name* が指定されないと、 特殊レジスター CURRENT LOCALE LC TIME の値が使用されます。

結果は、可変長文字ストリングです。長さ属性は 100 です。結果のストリングが結 果の長さ属性より長い場合、結果は切り捨てられます。 *expression* 引数が NULL になる可能性がある場合、結果も NULL になる可能性があります。*expression* 引数 が NULL であれば、結果は NULL 値になります。結果のコード・ページは、その セクションのコード・ページです。

### 注

- v ユリウス暦およびグレゴリオ暦: この関数では、1582 年 10 月 15 日のユリウス 暦からグレゴリオ暦への移行が考慮されます。ただし、DAYNAME 関数の SYSFUN バージョンでは、すべての計算でグレゴリオ暦を想定しています。
- v 決定論: DAYNAME は決定論的な関数です。ただし、*locale-name* が明示的に指 定されない場合、関数の呼び出しは、特殊レジスター CURRENT LOCALE LC TIME の値によって決まります。特殊レジスターを使用できない場合は、特 殊レジスターの値に依存する呼び出しを使用できません (SQLSTATE 42621 また は 428EC)。

### 例

変数 TMSTAMP が TIMESTAMP として定義されており、 2007–03–09–14.07.38.123456 という値があるとします。以下の各例では、いくつかの 関数の呼び出しと結果のストリング値が示されています。各ケースの結果タイプは VARCHAR(100) です。

## **DAYNAME**

### 関数呼び出し あたい おおし おおし おおし 結果

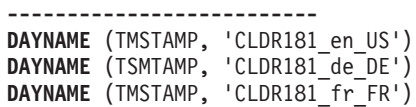

**-------------------------- ----------**  $Friday$ Freitag  $v$ endredi

# **DAYOFWEEK**

DAYOFWEEK 関数は、引数内の曜日を 1 から 7 の範囲の整数値で戻します。1 は日曜日を表します。

ь.<br>На

-- DAYOFWEEK ( *expression* ) -

スキーマは SYSFUN です。

*expression*

以下のいずれかの組み込みデータ・タイプの値を戻す式。すなわち、 DATE、TIMESTAMP、または日付かタイム・スタンプの有効な文字ストリング 表記 (CLOB 以外)。Unicode データベースでは、指定した引数が GRAPHIC ス トリングであると、まず文字ストリングに変換されてから、関数が実行されま す。

関数の結果は INTEGER になります。結果は NULL になる可能性があります。引 数が NULL である場合、その結果は NULL 値になります。

 $\rightarrow$ 

## **DAYOFWEEK\_ISO**

引数の曜日を 1 から 7 の範囲の整数値として戻します。1 は月曜日を表します。

-- DAYOFWEEK\_ISO ( *expression* ) -

スキーマは SYSFUN です。

*expression*

以下のいずれかの組み込みデータ・タイプの値を戻す式。すなわち、 DATE、TIMESTAMP、または日付かタイム・スタンプの有効な文字ストリング 表記 (CLOB 以外)。Unicode データベースでは、指定した引数が GRAPHIC ス トリングであると (DBCLOB を除く)、まず文字ストリングに変換されてから、 関数が実行されます。

関数の結果は INTEGER になります。結果は NULL になる可能性があります。引 数が NULL である場合、その結果は NULL 値になります。

# **DAYOFYEAR**

引数の年間通算日を、1 から 366 の範囲の整数値として戻します。

```
-
-
 DAYOFYEAR ( expression ) -
```
スキーマは SYSFUN です。

*expression*

以下のいずれかの組み込みデータ・タイプの値を戻す式。すなわち、 DATE、TIMESTAMP、または日付かタイム・スタンプの有効な文字ストリング 表記 (CLOB 以外)。Unicode データベースでは、指定した引数が GRAPHIC ス トリングであると (DBCLOB を除く)、まず文字ストリングに変換されてから、 関数が実行されます。

 $\rightarrow$ 

関数の結果は INTEGER になります。結果は NULL になる可能性があります。引 数が NULL である場合、その結果は NULL 値になります。

◂

## **DAYS**

DAYS 関数は、日付の整数表記を戻します。

-- DAYS ( *expression* ) -

```
スキーマは SYSIBM です。
```
*expression*

以下のいずれかの組み込みデータ・タイプの値を戻す式。すなわち、 DATE、TIMESTAMP、または日付かタイム・スタンプの有効な文字ストリング 表記 (CLOB 以外)。Unicode データベースでは、指定した引数が GRAPHIC ス トリングであると (DBCLOB を除く)、まず文字ストリングに変換されてから、 関数が実行されます。

この関数の結果は長精度整数 (large integer) です。引数が NULL になる可能性があ る場合、結果も NULL になる可能性があります。引数が NULL であれば、結果は NULL 値です。

結果は、1 月 1 日 (0001) から *D* までの日数に、 1 を加えた数になります (*D* は、引数に DATE 関数を適用した場合の結果となる日付)。

### 例

v 例 *1*: PROJECT 表を使用して、プロジェクト (PROJNO)「IF2000」に要する見積 日数 (PRENDATE - PRSTDATE) をホスト変数 EDUCATION\_DAYS (整数) に設 定します。

**SELECT DAYS**(PRENDATE) - **DAYS**(PRSTDATE) **INTO** :EDUCATION\_DAYS **FROM** PROJECT **WHERE** PROJNO = 'IF2000'

結果として EDUCATION\_DAYS は 396 に設定されます。

v 例 *2*: PROJECT 表を使用して、ホスト変数 TOTAL\_DAYS (int) に、部署 (DEPTNO)「E21」のすべてのプロジェクトについての経過日数見積もり (PRENDATE - PRSTDATE) の合計を設定します。

```
SELECT SUM(DAYS(PRENDATE) - DAYS(PRSTDATE))
  INTO :TOTAL_DAYS
  FROM PROJECT
  WHERE DEPTNO = 'E21'
```
サンプル表を使用した場合、結果として TOTAL\_DAYS は 1584 に設定されま す。

## **DBCLOB**

DBCLOB 関数は、GRAPHIC ストリング・タイプの DBCLOB 表記を戻します。

⊷

-- DBCLOB ( *graphic-expression* , *integer* ) -

スキーマは SYSIBM です。

*graphic-expression*

GRAPHIC ストリング値を戻す式。

*integer*

結果の DBCLOB データ・タイプの長さ属性を指定する整数値。値は 0 から 1 073 741 823 の範囲でなければなりません。 *integer* を指定しない場合、結果 の長さは、最初の引数の長さと同じになります。

Unicode データベースでは、指定した引数が文字ストリングであると、まず GRAPHIC ストリングに変換されてから、関数が実行されます。最後の文字が高サ ロゲートになるように出力ストリングが切り捨てられた場合、そのサロゲートは次 のいずれかになります。

- v 指定した引数が文字ストリングの場合は現状のままになる。
- v 指定した引数が GRAPHIC ストリングの場合はブランク文字 (X'0020') に変換さ れる。

今後のリリースでこの動作は変更される可能性があります。

関数の結果は DBCLOB です。引数が NULL になる可能性がある場合、結果も NULL になる可能性があります。引数が NULL であれば、結果は NULL 値です。

◂

## **DBPARTITIONNUM**

DBPARTITIONNUM 関数は、行のデータベース・パーティション番号を戻します。 例えば、SELECT 節で使用すると、結果セット内の各行のデータベース・パーティ ション番号を戻します。

-- DBPARTITIONNUM ( *column-name* ) -

スキーマは SYSIBM です。

*column-name*

表内の任意の列の修飾された名前または無修飾の名前。行レベルの情報が戻され るので、どの列が指定されるかに関係なく、結果は同じです。該当の列は、どの ようなデータ・タイプであっても構いません。

*column-name* がビューの列を参照する場合、そのビューの列の式は、基礎となる 基本表の列を参照する必要があり、そのビューは削除可能でなければなりませ ん。ネストされているか、または共通の表式は、ビューと同じ規則に従います。

DBPARTITIONNUM 関数によってデータベース・パーティション番号が戻される特 定の行 (および表) は、この関数を使用する SQL ステートメントのコンテキストか ら判別されます。

遷移変数および表に戻されるデータベース・パーティション番号は、分散キー列の 現行遷移値から得られます。例えば、挿入前トリガーにおいて、新しい遷移変数の 現行値があれば、関数は予想データベース・パーティション番号を戻します。ただ し、分散キー列の値はそれ以後の挿入前トリガーによって変更される場合がありま す。したがって、データベースに挿入される時点での行の最終データベース・パー ティション番号は、予測値とは異なるかもしれません。

結果のデータ・タイプは INTEGER であり、NULL 値にはなりません。 db2nodes.cfg ファイルがない場合、結果は 0 になります。

#### 注

- v DBPARTITIONNUM 関数は、複製された表、チェック制約内、または生成列の定 義で使用することはできません (SQLSTATE 42881)。
- v DBPARTITIONNUM 関数は、ユーザー定義関数の作成時にソース関数として使用 することはできません。この関数は、すべてのデータ・タイプを引数として受け 入れるので、ユーザー定義特殊タイプをサポートするための追加のシグニチャー を作成する必要はありません。
- v 代替構文*:* 以前のバージョンの DB2 製品との互換性を確保するため、関数名 NODENUMBER は、DBPARTITIONNUM のシノニムとなっています。

#### 例

v 例 *1*: EMPLOYEE 表内の指定された従業員の行が、DEPARTMENT 表内の従業 員の部門についての記述とは異なるデータベース・パーティションにあるインス タンス数をカウントします。

```
SELECT COUNT(*) FROM DEPARTMENT D, EMPLOYEE E
  WHERE D.DEPTNO=E.WORKDEPT
  AND DBPARTITIONNUM(E.LASTNAME) <> DBPARTITIONNUM(D.DEPTNO)
```
v 例 *2*: 2 つの表の行が同じデータベース・パーティションにあるようにするた め、EMPLOYEE および DEPARTMENT の表を結合します。

**SELECT \* FROM** DEPARTMENT D, EMPLOYEE E **WHERE DBPARTITIONNUM(**E.LASTNAME**) = DBPARTITIONNUM(**D.DEPTNO**)**

v 例 *3*: EMPLOYEE 表で BEFORE トリガーを使用して、EMPINSERTLOG1 とい う表に、EMPLOYEE 表の従業員番号と新しい行の予想データベース・パーティ ション番号を記録します。

**CREATE TRIGGER** EMPINSLOGTRIG1 **BEFORE INSERT ON** EMPLOYEE **REFERENCING NEW AW** NEWTABLE **FOR EACH ROW INSERT INTO** EMPINSERTLOG1 **VALUES**(NEWTABLE.EMPNO, **DBPARTITIONNUM** (NEWTABLE.EMPNO))

## **DECFLOAT**

DECFLOAT 関数は、数値の 10 進浮動小数点表記、または数値のストリング表記を 戻します。

数値から **10** 進浮動小数点数へ

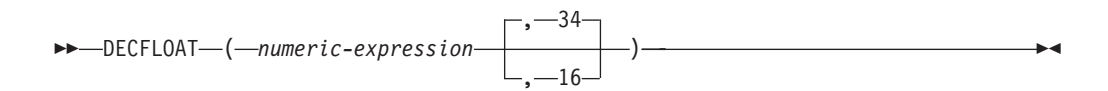

文字から **10** 進浮動小数点数へ

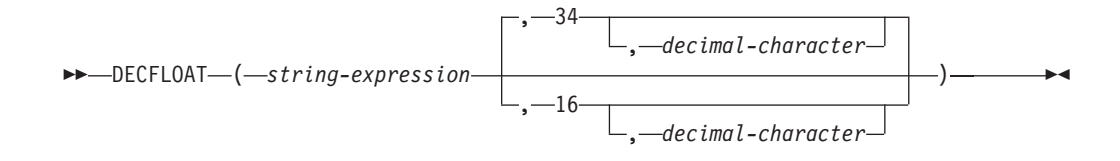

スキーマは SYSIBM です。

*numeric-expression*

組み込み数値データ・タイプの値を戻す式。

*string-expression*

文字定数の最大長以下の長さの文字ストリングまたは Unicode GRAPHIC スト リング表記の数値の値を戻す式。string-expression のデータ・タイプは、CLOB または DBCLOB にしてはなりません (SQLSTATE 42884)。先行ブランクと末 尾のブランクは、ストリングから除去されます。この結果のサブストリングは大 文字に変換され、整数、10 進数、浮動小数点数、または 10 進浮動小数点定数 を形成するための規則に準拠していなければならず (SQLSTATE 22018)、さら に 42 バイト以下でなければなりません (SQLSTATE 42820)。

**34** または **16**

結果の精度の桁数を指定します。デフォルトは 34 です。

*decimal-character*

*character-expression* の小数部分と整数部分とを区切るために使用する 1 バイト 文字定数を指定します。この文字には、数字、プラス (+)、マイナス (-)、また はブランクを使用できず、 *character-expression* の中に最高で 1 回しか使用する ことができません。

結果は、CAST(*string-expression* AS DECFLOAT(*n*)) または CAST(*numericexpression* AS DECFLOAT(*n*)) の結果と同じ数値になります。先行ブランクと末尾の ブランクは、ストリングから除去されます。

関数の結果は、精度の桁数を暗黙的または明示的に指定した 10 進浮動小数点数に なります。最初の引数が NULL になる可能性がある場合、結果も NULL になる可 能性があります。最初の引数が NULL であれば、結果は NULL 値になります。

必要な場合は、ソースはターゲットの精度に丸められます。 CURRENT DECFLOAT ROUNDING MODE 特殊レジスターは、丸めモードを決定します。

## 注

- CAST 指定はアプリケーションの移植性を高めるために使用してください。詳し くは、 『CAST 指定』を参照してください。
- v すべての数値は、整数、10 進数、または浮動小数点定数として解釈されてから、 10 進浮動小数点数にキャストされます。浮動小数点定数を使用すると、丸めエラ ーの原因となるので、使用しないように強くお勧めします。代わりに、ストリン グから、10 進浮動小数点数バージョンの DECFLOAT 関数を使用してくださ  $\mathcal{V}^{\lambda}$

## 例

EMPLOYEE 表の EDLEVEL 列 (データ・タイプ = SMALLINT) の選択リストに DECFLOAT データ・タイプが必ず戻されるように EDLEVEL 関数を使用します。 選択リストには、EMPNO 列も入れておいてください。

**SELECT** EMPNO, **DECFLOAT**(EDLEVEL,16) **FROM** EMPLOYEE

-◂

# **DECFLOAT\_FORMAT**

DECFLOAT FORMAT 関数は、指定されたフォーマットを使用して、入力ストリン グを DECFLOAT(34) に変換処理した値を戻します。

 $\rightarrow$  DECFLOAT FORMAT—(—string-expression————————————————————)

, *format-string*

スキーマは SYSIBM です。

#### *string-expression*

CHAR および VARCHAR データ・タイプの値を戻す式。Unicode データベー スでは、指定した引数が GRAPHIC または VARGRAPHIC のデータ・タイプで あると、まず VARCHAR に変換されてから、関数が評価されます。先行ブラン クと末尾のブランクは、ストリングから除去されます。 *format-string* が指定さ れていない場合、ブランクが除去された後のサブストリングは、SQL 整数、10 進数、浮動小数点数、または 10 進浮動小数点定数を形成するための規則に準拠 していなければならず (SQLSTATE 22018)、さらに 42 バイト以下でなければ なりません (SQLSTATE 42820)。*format-string* が指定されている場合、サブスト リングは、その指定されたフォーマットに対応する数のコンポーネントを含んで いなければなりません (SQLSTATE 22018)。

#### *format-string*

組み込み文字ストリング・データ・タイプの値 (CLOB を除く) を戻す式。 Unicode データベースでは、指定した引数が GRAPHIC ストリングであると (DBCLOB を除く)、まず文字ストリングに変換されてから、関数が評価されま す。実際の長さは、254 バイト以下でなければなりません (SQLSTATE 22018)。この値は、DECFLOAT 値へ変換する際に *string-expression* を解釈する ための形式を指定したテンプレートです。接頭部として指定するフォーマット・ エレメントは、テンプレートの先頭でのみ使用できます。接尾部として指定する フォーマット・エレメントは、テンプレートの末尾でのみ使用できます。フォー マット・エレメントには、大/小文字の区別があります。テンプレートには、複 数のMI、S、または PR フォーマット・エレメントが含まれてはなりません (SQLSTATE 22018)。

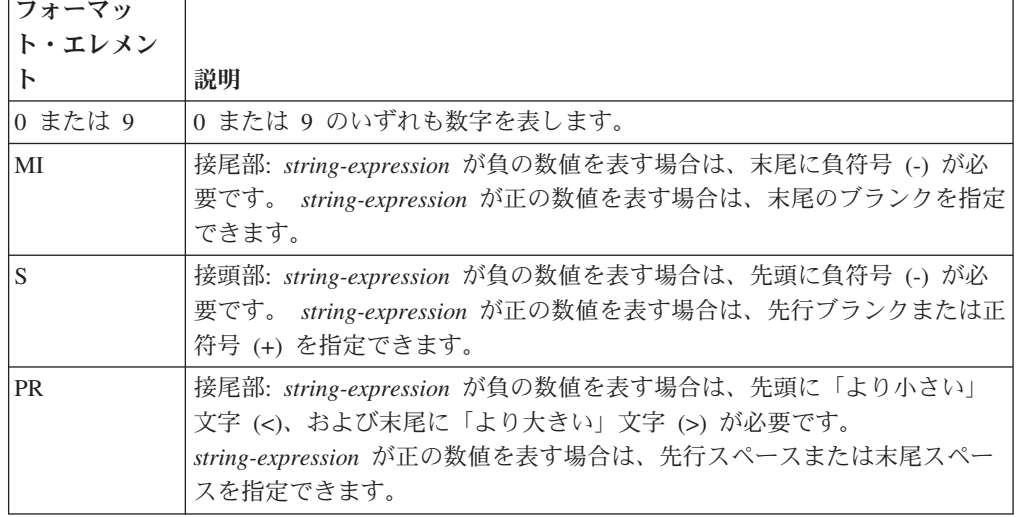

表 49. DECFLOAT FORMAT 関数のフォーマット・エレメント

| フォーマッ  |                                   |
|--------|-----------------------------------|
| ト・エレメン |                                   |
|        | 説明                                |
|        | 接頭部: 先頭にドル記号 (\$) を指定しなければなりません。  |
|        | コンマの位置を指定します。このコンマは、グループ分離文字として使用 |
|        | されます。                             |
|        | ピリオドの位置を指定します。このピリオドは小数点として使用されま  |
|        | ᡒ                                 |

表 *49. DECFLOAT\_FORMAT* 関数のフォーマット・エレメント *(*続き*)*

*format-string* が指定されていない場合、*string-expression* は、SQL 整数、10 進 数、浮動小数点数、または 10 進浮動小数点定数を形成するための規則に準拠し ていなければならず (SQLSTATE 22018)、さらに 42 バイト以下でなければな りません (SQLSTATE 42820)。

結果は、DECFLOAT(34) です。最初または 2 番目の引数が NULL になる可能性が ある場合、結果も NULL になる可能性があります。最初または 2 番目の引数が NULL であれば、結果は NULL 値になります。

## 注

• 代替構文: TO\_NUMBER は DECFLOAT FORMAT の同義語です。

#### 例

- v 例 *1*: 以下の例は、123.45 を返します。 **DECFLOAT\_FORMAT**( '123.45' )
- v 例 *2*: 以下の例は、-123456.78 を返します。 **DECFLOAT\_FORMAT**( '−123456.78' )
- v 例 *3*: 以下の例は、123456.78 を返します。 **DECFLOAT\_FORMAT**( '+123456.78' )
- v 例 *4*: 以下の例は、12300 を返します。 **DECFLOAT\_FORMAT**( '1.23E4' )
- v 例 *5*: 以下の例は、123.40 を返します。 **DECFLOAT\_FORMAT**( '123.4', '9999.99' )
- v 例 *6*: 以下の例は、1234 を返します。 **DECFLOAT\_FORMAT**( '001,234', '000,000' )
- v 例 *7*: 以下の例は、1234 を返します。 **DECFLOAT\_FORMAT**( '1234 ', '9999MI' )
- v 例 *8*: 以下の例は、-1234 を返します。 **DECFLOAT\_FORMAT**( '1234−', '9999MI' )
- v 例 *9*: 以下の例は、1234 を返します。 **DECFLOAT\_FORMAT**( '+1234', 'S9999' )
- v 例 *10*: 以下の例は、-1234 を返します。 **DECFLOAT\_FORMAT**( '−1234', 'S9999' )
- v 例 *11*: 以下の例は、1234 を返します。

## **DECFLOAT\_FORMAT**

**DECFLOAT\_FORMAT**( ' 1234 ', '9999PR' )

- v 例 *12*: 以下の例は、-1234 を返します。 **DECFLOAT\_FORMAT**( '<1234>', '9999PR' )
- v 例 *13*: 以下の例は、123456.78 を返します。 **DECFLOAT\_FORMAT**( '\$123,456.78', '\$999,999.99' )

# **DECIMAL** または **DEC**

DECIMAL 関数は、数値の 10 進表記、数値のストリング表記、または日時値を返 します

### 数値**→ 10** 進数

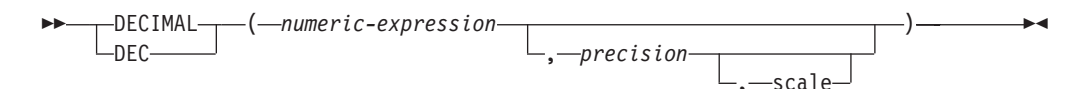

## ストリング**→ 10** 進数

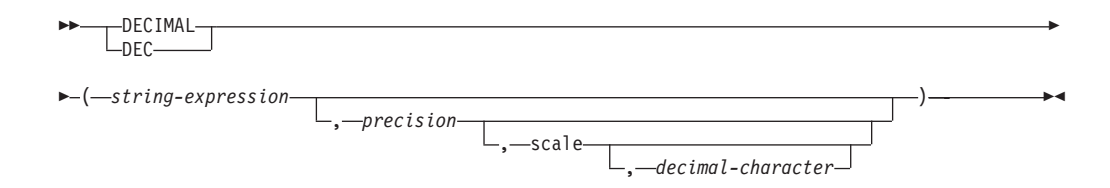

## 日付**/**時刻**→ 10** 進数

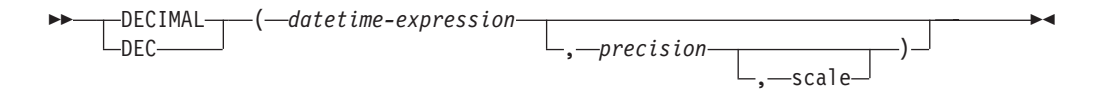

スキーマは SYSIBM です。

### 数値**→ 10** 進数

*numeric-expression* 組み込み数値データ・タイプの値を戻す式。

#### *precision*

1 から 31 の範囲の値の整数定数。

*precision* のデフォルト値は、*numeric-expression* のデータ・タイプによ って異なります。

- v 10 進浮動小数点数の場合は 31
- v 浮動小数点および 10 進数の場合は 15
- v 64 ビット整数の場合は 19
- v 長精度整数の場合は 11
- v 短精度整数の場合は 5

### *scale*

0 から *precision* の値までの範囲の整数定数。デフォルトはゼロです。

結果は、最初の引数が精度 *precision*、位取り *scale* の 10 進数の列または 変数に割り当てられた場合と同じ数になります。小数点文字より右側の数字 の桁数が、位取り *scale* より多い場合、10 進数の終わりから数字が切り捨 てられます。数値の整数部分を表すために必要な有効 10 進桁数が、 *precision* - *scale* より大きい場合はエラーが戻されます (SQLSTATE 22003)。

#### ストリング**→ 10** 進数

#### *string-expression*

文字定数の最大長以下の長さを持つ数の文字ストリングまたは Unicode GRAPHIC ストリング表記の値を戻す *expression*。 *string-expression* の データ・タイプは、CLOB または DBCLOB にしてはなりません (SQLSTATE 42884)。先行ブランクと末尾ブランクはストリングから削 除されます。その結果のストリングは、整数、10 進数、浮動小数点 数、または 10 進浮動小数点定数を形成するための規則に準拠していな ければなりません (SQLSTATE 22018)。

定数 *decimal-character* のコード・ページに一致させるために必要であれ ば、*string-expression* はセクション・コード・ページに変換されます。

#### *precision*

結果の精度を指定する整数定数 (値の範囲は 1 から 31)。この指定がな い場合のデフォルト値は 15 です。

*scale*

結果の位取りを指定する整数定数 (値の範囲は 0 から *precision*)。この 指定がない場合のデフォルト値は 0 です。

#### *decimal-character*

*string-expression* の小数部分と整数部分とを区切るために使用する 1 バ イト文字定数を指定します。この文字には、数字、プラス (+)、マイナ ス (-)、またはブランクを使用できず、 *string-expression* の中に最高で 1 回しか使用することができません (SQLSTATE 42815)。

結果は、CAST(*string-expression* AS DECIMAL(*precision*, *scale*)) の場合の結 果と同じ数値になります。小数点文字より右側の数字の桁数が、位取り *scale* より多い場合、10 進数の終わりから数字が切り捨てられます。 *string-expression* の小数点文字の左側にある有効数字 (数値の整数部分) の桁 数が *precision* - *scale* よりも多い場合は、エラーが戻されます (SQLSTATE 22003)。*decimal-character* 引数に別の値が指定されている場合、サブストリ ングに使われているデフォルトの小数点文字は無効になります (SQLSTATE 22018)。

#### 日付**/**時刻**→ 10** 進数

*datetime-expression*

タイプ DATE、TIME、または TIMESTAMP の値を戻す式。

#### *precision*

結果の精度を指定する整数定数 (値の範囲は 1 から 31)。この指定がな い場合、精度および位取りのデフォルトは、以下のように *datetime-expression* のデータ・タイプによって決まります。

- v DATE の場合は、精度が 8 で、位取りが 0 です。結果は、日付を *yyyymmdd* で表した DECIMAL(8,0) 値になります。
- v TIME の場合は、精度が 6 で、位取りが 0 です。結果は、時間を *hhmmss* で表した DECIMAL(6,0) 値になります。
- v TIMESTAMP(*tp*) の場合は、精度が 14+*tp* で、位取りが *tp* です。結 果は、タイム・スタンプを *yyyymmddhhmmss.nnnnnnnnnnnn* で表した DECIMAL(14+*tp*、*tp*) 値になります。

*scale*

結果の位取りを指定する整数定数 (値の範囲は 0 から *precision*)。この 指定がなく、*precision* が指定されている場合、デフォルトは 0 です。

結果は、CAST(*datetime* - *expression* AS DECIMAL(*precision*, *scale*)) の場合 の結果と同じ数値になります。小数点文字より右側の数字の桁数が、位取り *scale* より多い場合、10 進数の終わりから数字が切り捨てられます。 *string-expression* の小数点文字の左側にある有効数字 (数値の整数部分) の桁 数が *precision* - *scale* よりも多い場合は、エラーが戻されます (SQLSTATE 22003)。

最初の引数が NULL になる可能性がある場合、結果も NULL になる可能性があり ます。最初の引数が NULL であれば、結果は NULL 値になります。

注**:** CAST 指定はアプリケーションの移植性を高めるために使用してください。詳 しくは、 『CAST 指定』を参照してください。

#### 例

v 例 *1*: EMPLOYEE 表の EDLEVEL 列 (データ・タイプ = SMALLINT) の選択リ ストに (精度が 5 で、位取りが 2 の) DECIMAL データ・タイプが必ず戻され るように DECIMAL 関数を使用します。選択リストには、EMPNO 列も入れてお いてください。

**SELECT** EMPNO, **DECIMAL**(EDLEVEL,5,2) **FROM** EMPLOYEE

v 例 *2*: ホスト変数 PERIOD のタイプが INTEGER であるとします。その値を日付 期間として使用するためには、それを decimal(8,0) として「キャスト」する必要 があります。

**SELECT** PRSTDATE + **DECIMAL**(:PERIOD,8) **FROM** PROJECT

v 例 *3*: SALARY 列の更新内容が、小数点文字にコンマを使用した文字ストリング として、ウィンドウから入力されるものとします (ユーザーは、例えば 21400,50 と入力します)。アプリケーションが妥当性検査を行った後、これを、CHAR(10) として定義されたホスト変数 *newsalary* に設定します。

**UPDATE** STAFF **SET** SALARY = **DECIMAL**(:newsalary, 9, 2, ',') **WHERE** ID = :empid;

*newsalary* の値は 21400.50 になります。

v 例 *4*: 値にデフォルト値の小数点文字 (.) を追加します。

**DECIMAL**('21400,50', 9, 2, '.')

この例では、小数点文字としてピリオド (.) を指定しているのに、第 1 引数の中 で区切り文字としてコンマ (,) が使われているため、エラーになります。

v 例 *5*: STARTING (データ・タイプは TIME) 列に、'12:10:00' に相当する内部値 が入っていると想定します。

**DECIMAL**(STARTING)

結果は、121 000 の値になります。

v 例 *6*: RECEIVED (データ・タイプは TIMESTAMP) 列に、 '1988-12-22- 14.07.21.136421' に相当する内部値が入っていると想定します。

**DECIMAL**(RECEIVED)

結果は、19 881 222 140 721.136421 の値になります。

v 例 *7*: この例は、各種の日時入力値の 10 進数結果とその結果の精度と位取りを 示しています。以下の列と関連値があることが前提となっています。

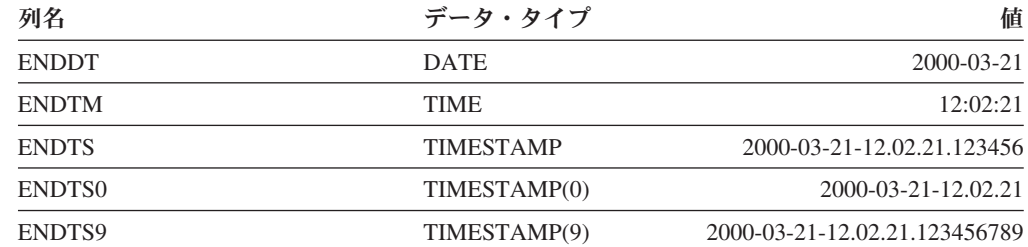

以下の表は、各種の日時入力値の 10 進数結果とその結果の精度と位取りを示し ています。

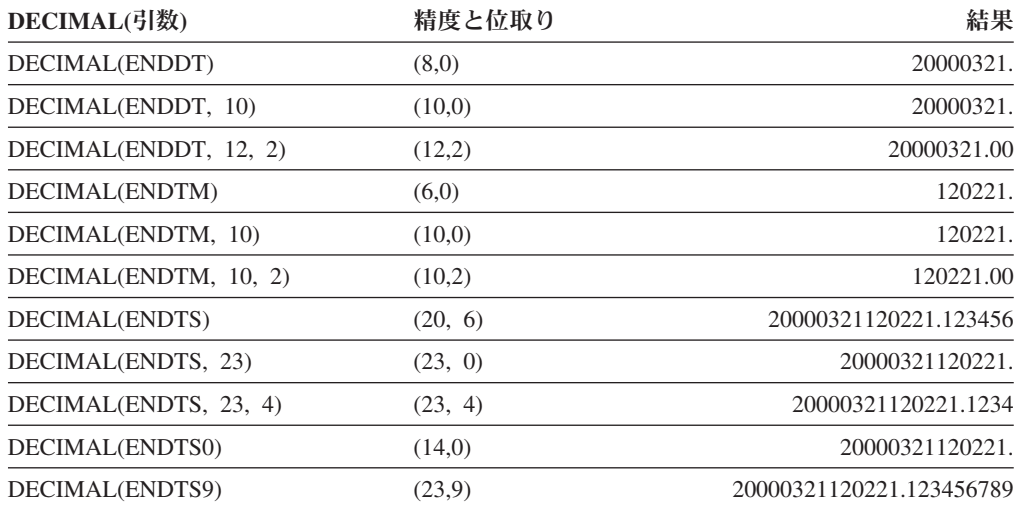

## **DECODE**

DECODE 関数は、引数間で等価比較を行い (NULL 値も等しいと見なします)、結 果として戻すべき引数を決定します。

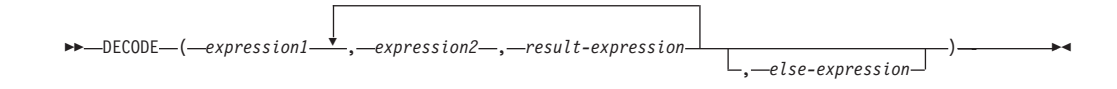

スキーマは SYSIBM です。

DECODE 関数は、それぞれの *expression2* を *expression1* と比較します。 *expression1* が *expression2* と等しいか、または *expression1* と *expression2* の両方が NULL の場合は、その次の *result-expresssion* の値が返されます。 *expression2* が *expression1* に一致しない場合、*else-expression* の値が返されます。これら以外の場 合は、NULL 値が返されます。

DECODE 関数は、NULL 値の処理を除いては、CASE 式と似ています。

- v *expression1* の NULL 値は、対応する *expression2* の NULL 値と一致します。
- v NULL キーワードが DECODE 関数内で引数として使用される場合、それは適切 なデータ・タイプへのキャストでなければなりません。

DECODE 式の結果タイプを決定する規則は、対応する CASE 式に基づいていま す。

### 例

v 例 *1*: 次のような DECODE 式を考慮します。

**DECODE** (c1, 7, 'a', 6, 'b', 'c')

これは以下の CASE 式と同じ結果となります。

```
CASE c1
 WHEN 7 THEN 'a'
 WHEN 6 THEN 'b'
 ELSE 'c'
END
```
v 例 *2*: 次のような DECODE 式を考慮します。

```
DECODE (c1, var1, 'a', var2, 'b')
```
c1、var1、および var2 を NULL 値にできる場合、以下の CASE 式と同じ結果 になります。

```
CASE
 WHEN c1 = var1 OR (c1 IS NULL AND var1 IS NULL) THEN 'a'
 WHEN c1 = var2 OR (c1 IS NULL AND var2 IS NULL) THEN 'b'
 ELSE NULL
END
```
v 例 *3*: 次のような照会について考慮します。

```
SELECT ID, DECODE(STATUS, 'A', 'Accepted',
                          'D', 'Denied',
                          CAST(NULL AS VARCHAR(1)), 'Unknown',
                          'Other')
```
**FROM** CONTRACTS

次に示すのは、CASE 式を使用した同じステートメントです。

```
SELECT ID,
  CASE
    WHEN STATUS = 'A' THEN 'Accepted'
    WHEN STATUS = 'D' THEN 'Denied'
   WHEN STATUS IS NULL THEN 'Unknown'
   ELSE 'Other'
  END
FROM CONTRACTS
```
## **DECRYPT\_BIN** および **DECRYPT\_CHAR**

## **DECRYPT\_BIN** および **DECRYPT\_CHAR**

DECRYPT\_BIN 関数と DECRYPT\_CHAR 関数はどちらも、 *encrypted-data* 暗号化 解除の結果である値を返します。

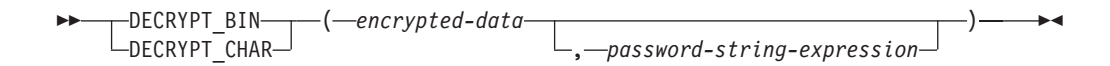

スキーマは SYSIBM です。

暗号化解除に使用されるパスワードは、*password-string-expression*、または SET ENCRYPTION PASSWORD ステートメントで割り当てられた暗号化パスワード値の いずれかです。システムで最高レベルのセキュリティーを維持するためには、照会 内で DECRYPT\_BIN と DECRYPT\_CHAR 関数を使用して暗号化パスワードを明示 的に受け渡さずに、代わりに、SET ENCRYPTION PASSWORD ステートメントを 使用してパスワードを設定し、SET ENCRYPTION PASSWORD ステートメントの 使用時にリテラル・ストリングではなく、ホスト変数または動的パラメーター・マ ーカーを使用することをお勧めします。

DECRYPT\_BIN および DECRYPT\_CHAR 関数は、 ENCRYPT 関数を使って暗号化 された値のみを暗号化解除できます (SQLSTATE 428FE)。

*encrypted-data*

CHAR FOR BIT DATA 値または VARCHAR FOR BIT DATA 値を、暗号化さ れた完全なデータ・ストリングとして戻す式です。データ・ストリングは、 ENCRYPT 関数を使って暗号化されたものでなければなりません。

*password-string-expression*

少なくとも 6 バイトで 127 バイトを超えない CHAR または VARCHAR 値を 返す式です (SQLSTATE 428FC)。この式は、データの暗号化に使用されたパス ワードと同じでなければなりません (SQLSTATE 428FD)。パスワード引数が NULL、または与えられていない場合、SET ENCRYPTION PASSWORD ステー トメントによってセッションに割り当てられた暗号化パスワード値を使用してデ ータが暗号化解除されます (SQLSTATE 51039)。

DECRYPT BIN 関数の結果は VARCHAR FOR BIT DATA です。

DECRYPT\_CHAR 関数の結果は VARCHAR です。 *encrypted-data* にヒントが組み 込まれている場合、そのヒントは関数によって返されません。結果の長さ属性は、 *encrypted-data* のデータ・タイプの長さマイナス 8 バイトになります。関数によっ て実際に返される長さの値は、暗号化されたオリジナル・ストリングの長さに一致 します。暗号化ストリングを超えるバイトが *encrypted-data* に入っている場合、そ れらのバイトは関数によって返されません。

最初の引数が NULL になる可能性がある場合、結果も NULL になる可能性があり ます。最初の引数が NULL の場合には、結果も NULL 値です。

データが暗号化されたときのコード・ページとは異なるコード・ページを使用す る、別のシステムでデータが暗号化解除された場合、暗号化解除された値をデータ ベース・コード・ページに変換するとき、長さが超過してしまう可能性がありま す。この場合、*encrypted-data* 値をより大きなバイト数の VARCHAR ストリングに cast する必要があります。

### 例

v 例 *1*: 以下の例では、組み込み SQL アプリケーション内のコード部分を示して、 DECRYPT CHAR 関数の使用法を示します。

#### **EXEC SQL BEGIN DECLARE SECTION**;

char hostVarCreateTableStmt[100]; char hostVarSetEncPassStmt[200]; char hostVarPassword[128]; char hostVarInsertStmt1[200]; char hostVarInsertStmt2[200]; char hostVarSelectStmt1[200]; char hostVarSelectStmt2[200]; **EXEC SQL END DECLARE SECTION**;

/\* prepare the statement \*/ strcpy(hostVarCreateTableStmt, "CREATE TABLE EMP (SSN VARCHAR(24) FOR BIT DATA)"); **EXEC SQL PREPARE** hostVarCreateTableStmt **FROM** :hostVarCreateTableStmt;

/\* execute the statement \*/ **EXEC SQL EXECUTE** hostVarCreateTableStmt;

v 例 *2*: 以下のように、SET ENCRYPTION PASSWORD ステートメントを使用し て、セッションの暗号化パスワードを設定します。

/\* prepare the statement with a parameter marker \*/ strcpy(hostVarSetEncPassStmt, "SET ENCRYPTION PASSWORD = ?"); **EXEC SQL PREPARE** hostVarSetEncPassStmt **FROM** :hostVarSetEncPassStmt;

/\* execute the statement for hostVarPassword = 'Pac1f1c'  $*/$ strcpy(hostVarPassword, "Pac1f1c"); **EXEC SQL EXECUTE** hostVarSetEncPassStmt **USING** :hostVarPassword;

 $/*$  prepare the statement  $*/$ strcpy(hostVarInsertStmt1, "INSERT INTO EMP(SSN) VALUES ENCRYPT('289-46-8832')"); **EXEC SQL PREPARE** hostVarInsertStmt1 **FROM** :hostVarInsertStmt1;

/\* execute the statement \*/ **EXEC SQL EXECUTE** hostVarInsertStmt1;

/\* prepare the statement \*/ strcpy(hostVarSelectStmt1, "SELECT DECRYPT\_CHAR(SSN) FROM EMP"); **EXEC SQL PREPARE** hostVarSelectStmt1 **FROM** : hostVarSelectStmt1;

/\* execute the statement \*/ **EXEC SQL EXECUTE** hostVarSelectStmt1;

この照会は、値 '289-46-8832' を返します。

v 例 *3*: 以下のように、暗号化パスワードを明示的に渡します。

/\* prepare the statement \*/ strcpy(hostVarInsertStmt2, "INSERT INTO EMP (SSN) VALUES ENCRYPT('289-46-8832',?)"); **EXEC SQL PREPARE** hostVarInsertStmt2 **FROM** :hostVarInsertStmt2;

/\* execute the statement for hostVarPassword = 'Pac1f1c'  $*/$ strcpy(hostVarPassword, "Pac1f1c"); **EXEC SQL EXECUTE** hostVarInsertStmt2 **USING** :hostVarPassword;

/\* prepare the statement \*/ strcpy(hostVarSelectStmt2, "SELECT DECRYPT\_CHAR(SSN,?) FROM EMP"); **EXEC SQL PREPARE** hostVarSelectStmt2 **FROM** : hostVarSelectStmt2;

/\* execute the statement for hostVarPassword = 'Pac1f1c'  $*/$ strcpy(hostVarPassword, "Pac1f1c"); **EXEC SQL EXECUTE** hostVarSelectStmt2 **USING** :hostVarPassword;

この照会は、値 '289-46-8832' を返します。

## **DEGREES**

DEGREES 関数は、引数の度単位の角度を戻します。引数はラジアン単位の角度で す。

-- DEGREES ( *expression* ) -

スキーマは SYSIBM です。 (DEGREES 関数の SYSFUN バージョンは引き続き使 用可能です。)

أسبط

*expression*

組み込み数値データ・タイプの値を戻す式。値が 10 進浮動小数点データ・タイ プの値である場合、演算は 10 進浮動小数点で実行されます。それ以外の場合、 値は、関数による処理のために、倍精度浮動小数点に変換されます。

引数が DECFLOAT(*n*) の場合、結果は DECFLOAT(*n*) になります。それ以外の場 合、結果は倍精度浮動小数点数になります。結果は NULL になる可能性がありま す。引数が NULL である場合、その結果は NULL 値になります。

## 例

RAD は、3.142 の値を持つ DECIMAL(4,3) ホスト変数であると仮定します。

**VALUES DEGREES**(:RAD)

これは概算値 180.0 を戻します。

◂

## **DEREF**

DEREF 関数は引数のターゲット・タイプのインスタンスを戻します。

-- DEREF ( *expression* ) -

*expression*

定義された有効範囲を持つ参照データ・タイプの値を戻す式です (SQLSTATE 428DT)。

結果の静的データ・タイプは、引数のターゲット・タイプです。結果の動的デー タ・タイプは、引数のターゲット・タイプのサブタイプです。結果は NULL 値の場 合もあります。 *expression* が NULL 値か、または *expression* が突き合わせする OID がターゲット表にない参照の場合、結果は NULL 値になります。

結果は参照のターゲット・タイプのサブタイプのインスタンスです。結果は参照値 と突き合わせするオブジェクト ID がある参照の、ターゲット表またはターゲッ ト・ビューの行を検出することにより決定されます。この行のタイプによって結果 の動的タイプが決定されます。結果のタイプがターゲット表の副表の行またはター ゲット・ビューのサブビューの行に基づく場合があるため、ステートメントの許可 ID にはターゲット表とその副表のすべて、またはターゲット・ビューとそのサブビ ューのすべての SELECT 特権が必要です (SQLSTATE 42501)。

## 例

EMPLOYEE はタイプ EMP の表であり、そのオブジェクト ID 列は EMPID であ るとします。次の照会は、EMPLOYEE 表 (およびその副表) の行ごとに、タイプ EMP (またはそのサブタイプのいずれか) のオブジェクトを戻します。この照会で は、EMPLOYEE およびその副表すべてに対する SELECT 権限が必要です。

**SELECT DEREF(**EMPID**) FROM** EMPLOYEE

## **DIFFERENCE**

ストリングへの SOUNDEX 関数の適用に基づいて、 2 つのストリングの音の差を 示す 0 から 4 の値を戻します。 4 の値は可能な限り最良の音の一致を示します。

◂

-- DIFFERENCE ( *expression* , *expression* ) -

スキーマは SYSFUN です。

*expression*

引数は、CHAR または VARCHAR いずれかの文字ストリング (4000 バイトを 超えない) にすることができます。 Unicode データベースでは、指定した引数 が GRAPHIC ストリングであると、まず文字ストリングに変換されてから、関 数が実行されます。関数は、渡されるデータが UTF-8 でエンコードされている 場合でも、ASCII 文字であるものとして解釈します。

関数の結果は INTEGER になります。結果は NULL になる可能性があります。引 数が NULL である場合、その結果は NULL 値になります。

### 例

以下のコード:

```
VALUES (DIFFERENCE('CONSTRAINT','CONSTANT'),SOUNDEX('CONSTRAINT'),
SOUNDEX('CONSTANT')),
(DIFFERENCE('CONSTRAINT','CONTRITE'),SOUNDEX('CONSTRAINT'),
SOUNDEX('CONTRITE'))
```
以下の出力を返します。

1 23 ----------- ---- ---- 4 C523 C523 2 C523 C536

最初の行で、SOUNDEX の語は同じ結果になりますが、2 行目の語は類似性がある にすぎません。

◂

## **DIGITS**

DIGITS 関数は、数値の文字ストリング表記を戻します。

```
-
-
 DIGITS ( expression ) -
```
スキーマは SYSIBM です。

*expression*

組み込みデータ・タイプである

SMALLINT、INTEGER、BIGINT、DECIMAL、CHAR、VARCHAR のいずれか の値を戻す式です。 Unicode データベースでは、指定した引数が GRAPHIC ま たは VARGRAPHIC のデータ・タイプであると、まず文字ストリングに変換さ れてから、関数が実行されます。関数を評価する前に、CHAR または VARCHAR 値は DECIMAL(31,6) に暗黙にキャストされます。

引数が NULL になる可能性がある場合、結果も NULL になる可能性があります。 引数が NULL であれば、結果は NULL 値です。

この関数の結果は、引数の位取りに関係なく、引数の絶対値を表す固定長文字スト リングになります。結果には、符号も小数点文字も示されません。結果は、必要に 応じてストリングを埋めるための先行ゼロの付いた数字だけで構成されます。スト リングの長さは次のとおりです。

- v 引数が短精度整数 (small integer) の場合は 5
- 引数が長精度整数 (large integer) の場合は 10
- 引数が 64 ビット整数 (big integer) の場合は 19
- v 引数が精度 *p* の 10 進数の場合は *p*

### 例

v 例 *1*: 表 TABLEX に、INTCOL という INTEGER 列があり、その値が 10 桁の 数値であるとします。列 INTCOL に入っている最初の 4 桁の数字からなる、異 なる 4 文字の組み合わせすべてのリストを作成します。

```
SELECT DISTINCT SUBSTR(DIGITS(INTCOL),1,4)
 FROM TABLEX
```
v 例 *2*: COLUMNX のデータ・タイプが DECIMAL(6,2) であり、その値の 1 つが -6.28 であると想定します。この値に対して次の関数を実行すると、

### **DIGITS(**COLUMNX**)**

値 '000628' が戻されます。

この結果は、ストリングをこの長さまで埋めるための先行ゼロの付いた、長さ 6 (列の精度) のストリングになります。符号も小数点文字も結果には示されませ ん。

# **DOUBLE\_PRECISION** または **DOUBLE**

DOUBLE PRECISION 関数および DOUBLE 関数は、数値または数値のストリング 表記のいずれかの倍精度浮動小数点表記を返します。

### 数値 **→** 倍精度

-- DOUBLE\_PRECISION ( *numeric-expression* )  $\mathsf{\mathsf{L}_{\mathsf{DOUBLE--}}}$ -◂

## 文字ストリング **→** 倍精度

-- DOUBLE\_PRECISION ( *string-expression* ) LDOUBLE--◂

スキーマは SYSIBM です。

#### 数値 **→** 倍精度

*numeric-expression* 組み込み数値データ・タイプの値を戻す式。

結果は、引数が倍精度浮動小数点の列、または変数に割り当てられた場 合の結果と同じ数値になります。引数の数値が倍精度浮動小数点の範囲 内にない場合、エラーが戻されます (SQLSTATE 22003)。

#### 文字ストリング **→** 倍精度

*string-expression*

数値の文字ストリングまたは Unicode GRAPHIC ストリング表記である 値を戻す式。 *string-expression* のデータ・タイプは、CLOB にしてはな りません (SQLSTATE 42884)。

結果は、CAST(*string-expression* AS DOUBLE PRECISION) の場合の結 果と同じ数値になります。先行ブランクと末尾ブランクは削除されま す。その結果のストリングは、有効な数値定数を形成するための規則に 従うものでなければなりません (SQLSTATE 22018)。引数の数値が倍精 度浮動小数点の範囲内にない場合、エラーが戻されます (SQLSTATE 22003)。

関数の結果は倍精度浮動小数点数になります。引数が NULL になる可能性がある場 合、結果も NULL になる可能性があります。引数が NULL であれば、結果は NULL 値です。

## 注

- v CAST 指定はアプリケーションの移植性を高めるために使用してください。詳し くは、 『CAST 指定』を参照してください。
- FLOAT は DOUBLE PRECISION および DOUBLE の同義語です。
- v DOUBLE (*string\_expression*) の SYSFUN バージョンは引き続き使用可能です。

## 例

EMPLOYEE 表を使用して、歩合がゼロではない従業員の給与と歩合の比率を計算 します。関係する列 (SALARY と COMM) のデータ・タイプは DECIMAL です。 結果が範囲外にならないようにするため、DOUBLE を SALARY に適用して、除算 が浮動小数点数で実行されるようにします。

**SELECT** EMPNO, **DOUBLE**(SALARY)/COMM **FROM** EMPLOYEE **WHERE** COMM > 0

# **EMPTY\_BLOB**、**EMPTY\_CLOB**、**EMPTY\_DBCLOB**、および **EMPTY\_NCLOB**

これらの関数は、BLOB、CLOB、または DBCLOB のデータ・タイプを持つ、長さ がゼロの値を返します。

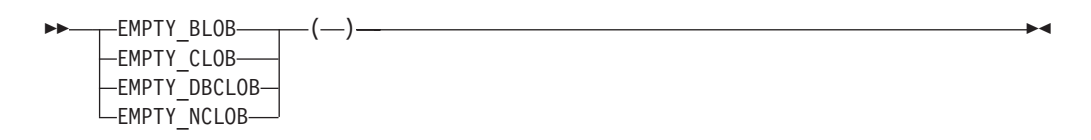

スキーマは SYSIBM です。

値が空の関数は、関連付けられたデータ・タイプの、長さがゼロの値を返します。 これらの関数には引数がありません (空の括弧を指定する必要があります)。

- EMPTY BLOB 関数は、BLOB(1) のデータ・タイプを持つ、長さがゼロの値を返 します。
- EMPTY CLOB 関数は、CLOB(1) のデータ・タイプを持つ、長さがゼロの値を返 します。
- v EMPTY\_DBCLOB および EMPTY\_NCLOB 関数は、DBCLOB(1) のデータ・タイ プを持つ、長さがゼロの値を返します。

これらの関数の結果は、必要な場合に長さがゼロの値を代入するために使用できま す。

EMPTY\_NCLOB 関数は、Unicode データベースでのみ指定できます (SQLSTATE 560AA)。
-◀

# **ENCRYPT**

ENCRYPT 関数は、*data-string-expression* 暗号化の結果である値を返します。

, *password-string-expression*

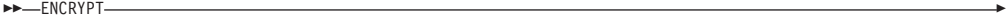

 $\rightarrow$   $(-$  *data-string-expression*  $\rightarrow$ 

, *hint-string-expression*

スキーマは SYSIBM です。

暗号化に使用されるパスワードは、*password-string-expression*、または SET ENCRYPTION PASSWORD ステートメントで割り当てられた暗号化パスワード値の いずれかです。システムで最高レベルのセキュリティーを維持するためには、照会 内で ENCRYPT 関数を使用して暗号化パスワードを明示的に受け渡さずに、代わり に、SET ENCRYPTION PASSWORD ステートメントを使用してパスワードを設定 し、SET ENCRYPTION PASSWORD ステートメントの使用時にリテラル・ストリ ングではなく、ホスト変数または動的パラメーター・マーカーを使用することをお 勧めします。

Unicode データベースでは、指定した引数が GRAPHIC ストリングであると、まず 文字ストリングに変換されてから、関数が実行されます。

*data-string-expression*

暗号化する CHAR または VARCHAR 値を返す式です。 *data-string-expression* のデータ・タイプの長さ属性は、 *hint-string-expression* 引数がなければ 32663 に、 *hint-string-expression* 引数が指定されていれば 32631 に制限されています (SQLSTATE 42815)。

*password-string-expression*

少なくとも 6 バイトで 127 バイトを超えない CHAR または VARCHAR 値を 返す式です (SQLSTATE 428FC)。この値は、*data-string-expression* を暗号化する ために使用されるパスワードを表します。パスワード引数の値が NULL、また は与えられていない場合、SET ENCRYPTION PASSWORD ステートメントに よってセッションに割り当てられた暗号化パスワード値を使用してデータが暗号 化されます (SQLSTATE 51039)。

*hint-string-expression*

データ所有者がパスワードを思い出す (例えば、'Ocean' が 'Pacific' を思い出す ヒントになります) ために役立つ、32 バイトまでの CHAR または VARCHAR 値を返す式です。ヒントの値が与えられると、そのヒントは結果に組み込まれ、 GETHINT 関数を使用して取り出すことができます。この引数が NULL、または 与えられていない場合、ヒントは結果に組み込まれません。

関数の結果データ・タイプは VARCHAR FOR BIT DATA です。

- v オプションのヒント・パラメーターが指定されている場合、結果の長さ属性は、 暗号化されていないデータの長さ属性 + 8 バイト + 次の 8 バイト境界までのバ イト数 + ヒントの長さの 32 バイトと等しくなります。
- v オプションのヒント・パラメーターが指定されていない場合、結果の長さ属性 は、暗号化されていないデータの長さ属性 + 8 バイト + 次の 8 バイト境界まで のバイト数と等しくなります。

最初の引数が NULL になる可能性がある場合、結果も NULL になる可能性があり ます。最初の引数が NULL の場合には、結果も NULL 値です。

暗号化された結果が *data-string-expression* 値よりも長くなることに注意してくださ い。そのため、暗号化された値を割り当てる際、その暗号化された値全体が入るだ けの十分なサイズでターゲットを宣言してください。

### 注

- v 暗号化アルゴリズム*:* 内部暗号化アルゴリズムは埋め込み付きの RC2 ブロック暗 号で、128 ビットの秘密鍵は MD5 メッセージ・ダイジェストによってパスワー ドから派生します。
- v 暗号化パスワードおよびデータ*:* パスワードの管理はユーザーの責任です。デー タが暗号化されると、そのデータを暗号化解除するために使用できるのは、暗号 化するときに使用したパスワードだけです (SQLSTATE 428FD)。

暗号化された結果には、NULL 終止符およびその他の印刷不能文字が組み込まれ ることがあります。推奨されているデータ長よりも短い長さへの割り当てまたは cast は、暗号化解除の失敗やデータ脱落の原因となります。ブランクは、短すぎ る列に保管するときに切り捨てられる有効な暗号化データ値です。

v 暗号化データの管理*:* 暗号化データは、 ENCRYPT 関数に対応する暗号化解除関 数をサポートしているサーバーでのみ暗号化解除できます。そのため、暗号化デ ータの入った列の複製は、 DECRYPT\_BIN または DECRYPT\_CHAR 関数をサポ ートしているサーバーで行わなければなりません。

### 例

v 例 *1*: 以下の例では、組み込み SQL アプリケーション内のコード部分を示して、 ENCRYPT 関数の使用法を示します。

```
EXEC SQL BEGIN DECLARE SECTION;
      char hostVarCreateTableStmt[100];
      char hostVarSetEncPassStmt[200];
      char hostVarPassword[128];
      char hostVarInsertStmt1[200];
      char hostVarInsertStmt2[200];
      char hostVarInsertStmt3[200];
EXEC SQL END DECLARE SECTION;
```
/\* prepare the statement \*/ strcpy(hostVarCreateTableStmt, "CREATE TABLE EMP (SSN VARCHAR(24) FOR BIT DATA)"); **EXEC SQL PREPARE** hostVarCreateTableStmt **FROM** :hostVarCreateTableStmt;

 $/*$  execute the statement  $*/$ **EXEC SQL EXECUTE** hostVarCreateTableStmt;

v 例 *2*: 以下のように、SET ENCRYPTION PASSWORD ステートメントを使用し

```
て、セッションの暗号化パスワードを設定します。
```
/\* prepare the statement with a parameter marker  $*/$ strcpy(hostVarSetEncPassStmt, "SET ENCRYPTION PASSWORD = ?"); **EXEC SQL PREPARE** hostVarSetEncPassStmt **FROM** :hostVarSetEncPassStmt;

/\* execute the statement for hostVarPassword = 'Pac1f1c'  $*/$ strcpy(hostVarPassword, "Pac1f1c"); **EXEC SQL EXECUTE** hostVarSetEncPassStmt **USING** :hostVarPassword;

 $/*$  prepare the statement  $*/$ strcpy(hostVarInsertStmt1, "INSERT INTO EMP(SSN) VALUES ENCRYPT('289-46-8832')"); **EXEC SQL PREPARE** hostVarInsertStmt1 **FROM** :hostVarInsertStmt1;

/\* execute the statement \*/ **EXEC SQL EXECUTE** hostVarInsertStmt1;

v 例 *3*: 以下のように、暗号化パスワードを明示的に渡します。

/\* prepare the statement \*/ strcpy(hostVarInsertStmt2, "INSERT INTO EMP(SSN) VALUES ENCRYPT('289-46-8832',?)"); **EXEC SQL PREPARE** hostVarInsertStmt2 **FROM** :hostVarInsertStmt2;

/\* execute the statement for hostVarPassword = 'Pac1f1c' \*/ strcpy(hostVarPassword, "Pac1f1c"); **EXEC SQL EXECUTE** hostVarInsertStmt2 **USING** :hostVarPassword;

v 例 *4*: 以下のように、パスワードのヒントを定義します。

/\* prepare the statement \*/ strcpy(hostVarInsertStmt3, "INSERT INTO EMP(SSN) VALUES ENCRYPT('289-46-8832',?,'Ocean')"); **EXEC SQL PREPARE** hostVarInsertStmt3 **FROM** :hostVarInsertStmt3;

/\* execute the statement for hostVarPassword = 'Pac1f1c' \*/ strcpy(hostVarPassword, "Pac1f1c"); **EXEC SQL EXECUTE** hostVarInsertStmt3 **USING** :hostVarPassword;

# **EVENT\_MON\_STATE**

EVENT MON STATE 関数は、イベント・モニターの現在の状態を戻します。

-- EVENT\_MON\_STATE ( *string-expression* ) -∙⊀

スキーマは SYSIBM です。

*string-expression*

CHAR または VARCHAR データ・タイプの値を戻す式。Unicode データベー スでは、値が GRAPHIC ストリングであると、まず文字ストリングに変換され てから、関数が実行されます。この値は、SYSCAT.EVENMONITORS カタロ グ・ビューにあるイベント・モニター名と等しいイベント・モニター名でなけれ ばなりません (SQLSTATE 42704)。

結果は、次のいずれかの値の整数になります。

- **0** イベント・モニターは非アクティブ状態です。
- **1** イベント・モニターはアクティブです。

引数が NULL になる可能性がある場合、結果も NULL になる可能性があります。 引数が NULL であれば、結果は NULL 値です。

### 例

次の例は、定義済みのイベント・モニターすべてを選択して、各モニターがアクテ ィブか非アクティブかを示すものです。

```
SELECT EVMONNAME,
  CASE
    WHEN EVENT_MON_STATE(EVMONNAME) = 0 THEN 'Inactive'
   WHEN EVENT_MON_STATE(EVMONNAME) = 1 THEN 'Active'
  END
  FROM SYSCAT.EVENTMONITORS
```
◂

# **EXP**

EXP 関数は、引数で指定された累乗の自然対数 (e) の底である値を戻します。 EXP 関数と LN 関数は互いに逆演算です。

**►►**  $-$  EXP  $-$  (  $-exp$   $-$  expression  $-$  )  $-$ 

スキーマは SYSIBM です。 (EXP 関数の SYSFUN バージョンは引き続き使用可能 です。)

*expression*

組み込み数値データ・タイプの値を戻す式。値が 10 進浮動小数点データ・タイ プの値である場合、演算は 10 進浮動小数点で実行されます。それ以外の場合、 値は、関数による処理のために、倍精度浮動小数点に変換されます。

引数が DECFLOAT(*n*) の場合、結果は DECFLOAT(*n*) になります。それ以外の場 合、結果は倍精度浮動小数点数になります。引数が NULL になる可能性がある場 合、結果も NULL になる可能性があります。引数が NULL であれば、結果は NULL 値です。

### 注

- v **DECFLOAT** 特殊値が関係する結果**:** 10 進浮動小数点値の場合、特殊値は以下の ように扱われます。
	- EXP(NaN) は NaN を返します。
	- EXP(-NaN) は -NaN を返します。
	- EXP(Infinity) は Infinity を返します。
	- EXP(-Infinity) は 0 を返します。
	- EXP(sNaN) は NaN および警告を返します。
	- EXP(-sNaN) は -NaN および警告を返します。

# 例

E は、3.453789832 の値を持つ DECIMAL(10,9) ホスト変数であると仮定します。 **VALUES EXP**(:E)

これは、DOUBLE 値 +3.16200000069145E+001 を戻します。

# **EXTRACT**

EXTRACT 関数は、引数に基づいて日付またはタイム・スタンプの一部分を戻しま す。

# 日付値の抽出

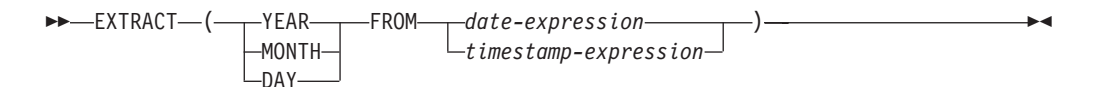

# 時刻値の抽出

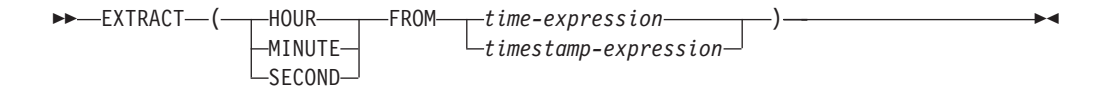

スキーマは SYSIBM です。

引数が NULL になる可能性がある場合、結果も NULL になる可能性があります。 引数が NULL であれば、結果は NULL 値です。

# 日付値の抽出

#### **YEAR**

*date-expression* または *timestamp-expression* の年の部分を戻すことを指定しま す。結果は、YEAR スカラー関数と同じです。

#### **MONTH**

*date-expression* または *timestamp-expression* の月の部分を戻すことを指定しま す。結果は、MONTH スカラー関数と同じです。

#### **DAY**

*date-expression* または *timestamp-expression* の日付の部分を戻すことを指定しま す。結果は、DAY スカラー関数と同じです。

#### *date-expression*

組み込みの DATE データ・タイプまたは組み込みの文字ストリング・データ・ タイプのどちらかである値を戻す式。

*date-expression* が文字ストリングまたは GRAPHIC ストリングの場合は、CLOB 以外の、日付の有効なストリング表記である必要があります。Unicode データベ ースでは、*date-expression* が GRAPHIC ストリングであると、まず文字ストリ ングに変換されてから、関数が実行されます。

#### *timestamp-expression*

組み込みの TIMESTAMP データ・タイプまたは組み込みの文字ストリング・デ ータ・タイプのどちらかである値を戻す式。

*timestamp-expression* が文字ストリングまたは GRAPHIC ストリングの場合は、 CLOB 以外の、タイム・スタンプの有効なストリング表記である必要がありま す。Unicode データベースでは、*timestamp-expression* が GRAPHIC ストリング であると、まず文字ストリングに変換されてから、関数が実行されます。

### 時刻値の抽出

### **HOUR**

*time-expression* または *timestamp-expression* の時間の部分を戻すことを指定しま す。結果は、HOUR スカラー関数と同じです。

#### **MINUTE**

*time-expression* または *timestamp-expression* の分の部分を戻すことを指定しま す。結果は、MINUTE スカラー関数と同じです。

#### **SECOND**

*time-expression* または *timestamp-expression* の秒の部分を戻すことを指定しま す。結果は以下と等しくなります。

- v *expression* のデータ・タイプが TIME 値か、TIME または TIMESTAMP の ストリング表記の場合、SECOND(*expression*, 6)
- v *expression* のデータ・タイプが TIMESTAMP(*s*) 値の場合、 SECOND(*expression*, *s*)

#### *time-expression*

組み込みの TIME データ・タイプまたは組み込みの文字ストリング・データ・ タイプのどちらかである値を戻す式。

*time-expression* が文字ストリングまたは GRAPHIC ストリングの場合は、CLOB 以外の、時刻の有効なストリング表記である必要があります。Unicode データベ ースでは、*time-expression* が GRAPHIC ストリングであると、まず文字ストリ ングに変換されてから、関数が実行されます。

#### *timestamp-expression*

組み込みの DATE、組み込みの TIMESTAMP、または組み込みの文字ストリン グのデータ・タイプの値を戻す式。

*timestamp-expression* が DATE の場合は、時刻を深夜 0 時 (00.00.00) と見な し、TIMESTAMP(0) 値に変換されます。

*timestamp-expression* が文字ストリングまたは GRAPHIC ストリングの場合は、 CLOB 以外の、タイム・スタンプまたは日付の有効なストリング表記である必 要があります。Unicode データベースでは、*timestamp-expression* が GRAPHIC ストリングであると、まず文字ストリングに変換されてから、関数が実行されま す。ストリングは TIMESTAMP(6) 値に変換されます。

この関数の結果のデータ・タイプは、指定される日時値の部分によって異なりま す。

- v YEAR、MONTH、DAY、HOUR、または MINUTE が指定された場合、結果のデ ータ・タイプは INTEGER になります。
- v SECOND が TIMESTAMP(*p*) 値と一緒に指定された場合、結果のデータ・タイプ は DECIMAL(2+*p*, *p*) になります。ここで、*p* は小数部分の秒数の精度です。
- SECOND が TIME 値か、TIME または TIMESTAMP のストリング表記と一緒に 指定された場合、結果のデータ・タイプは DECIMAL(8,6) になります。

### 例

PRSTDATE 列には、1988-12-25 に相当する内部値が入っているとします。

# **EXTRACT**

**SELECT EXTRACT**(**MONTH FROM** PRSTDATE) **FROM** PROJECT;

# **FLOAT**

FLOAT 関数は、数値の浮動小数点数表記を戻します。 FLOAT は DOUBLE の同 義語です。

-- FLOAT ( *numeric-expression* ) - $\longrightarrow$ 

スキーマは SYSIBM です。

# **FLOOR**

引数よりも小さいか等しい整数で、最大の整数値を戻します。

```
-
-
 FLOOR ( expression ) -
```
スキーマは SYSIBM です。(FLOOR 関数の SYSFUN バージョンは引き続き使用可 能です。)

◂

*expression*

組み込み数値データ・タイプの値を戻す式。

引数が DECIMAL の場合は位取りは 0 になる以外は、関数の結果のデータ・タイ プと長さ属性は、引数と同じになります。例えば、データ・タイプが DECIMAL(5,5) の引数は DECIMAL(5,0) を戻します。

引数が NULL になる可能性があるか、または引数が 10 進浮動小数点数ではなく、 データベース構成パラメーターで **dft\_sqlmathwarn** が YES に設定されている場合 には、結果は NULL になる可能性があります。引数が NULL の場合、結果は NULL 値になります。

### 注

- v **DECFLOAT** 特殊値が関係する結果**:** 10 進浮動小数点値の場合、特殊値は以下の ように扱われます。
	- FLOOR(NaN) は NaN を返します。
	- FLOOR(-NaN) は -NaN を返します。
	- FLOOR(Infinity) は Infinity を返します。
	- FLOOR(-Infinity) は -Infinity を返します。
	- FLOOR(sNaN) は NaN および警告を返します。
	- FLOOR(-sNaN) は -NaN および警告を返します。

### 例

v 例 *1*: FLOOR 関数を使用して、小数点以下の任意の桁数までの切り捨てを行いま す。

**SELECT FLOOR**(SALARY) **FROM** EMPLOYEE

v 例 *2*: 正の数値と負の数値の両方に FLOOR 関数を使用します。

```
VALUES FLOOR(3.5), FLOOR(3.1),
 FLOOR(-3.1), FLOOR(-3.5)
```
この例はそれぞれ、3.、3.、-4.、および -4. を戻します。

# **GENERATE\_UNIQUE**

GENERATE\_UNIQUE 関数は、同一関数の他の実行と比較してユニークである、 13 バイト長のビット・データ文字ストリング (CHAR(13) FOR BIT DATA) を戻しま す。

-- GENERATE\_UNIQUE ( ) -◂

スキーマは SYSIBM です。

システムの刻時機構は、関数が実行されるデータベース・パーティション番号とと もに、内部の世界標準時 (UTC) タイム・スタンプを生成するのに使用されます。実 際のシステム刻時機構をリバースへ動かす調整を行うと、値が重複する場合があり ます。

関数は非決定的として定義されます。

この関数には引数がありません (空の括弧を指定する必要があります)。

関数の結果は、内部形式の世界標準時 (UTC)、および関数が処理されたデータベー ス・パーティション番号から成る固有値になります。結果が NULL 値になることは ありません。

この関数の結果を使用して、表内の固有値を用意することができます。後続の各値 は直前の値より大きくなり、表で使用できる順序列を提供します。値には、関数が 実行されたデータベース・パーティションの番号が組み込まれ、それにより、複数 のデータベース・パーティションにまたがってパーティション化された表も、ある 順序列の固有値を持つことになります。この順序列は、関数が実行された時刻に基 づいています。

この関数は、特殊レジスター CURRENT TIMESTAMP を使用する場合とは異なり ます。この特殊レジスターの場合、複数行の挿入ステートメントまたは全選択を伴 う挿入ステートメントの各行について固有値が生成されます。

この関数の結果の一部であるタイム・スタンプ値は、 GENERATE UNIQUE の結果 を引数にする TIMESTAMP スカラー関数を使用して決定することができます。

### 例

行ごとにユニークな列から成る表を作成します。 GENERATE UNIQUE 関数を使用 してこの列を移植します。 UNIQUE ID 列には、列をビット・データ文字ストリン グとして識別するために "FOR BIT DATA" が指定されていることに注意してくだ さい。

```
CREATE TABLE EMP_UPDATE
  (UNIQUE_ID CHAR(13) FOR BIT DATA,
 EMPNO CHAR(6),
 TEXT VARCHAR(1000))
 INSERT INTO EMP_UPDATE
   VALUES (GENERATE_UNIQUE(), '000020', 'Update entry...'),
    (GENERATE_UNIQUE(), '000050', 'Update entry...')
```
この表には、行ごとに固有な ID があります。ただし、UNIQUE\_ID 列が、常に GENERATE\_UNIQUE を使用して設定されている場合です。これは、表にトリガー を導入することによって行うことができます。

```
CREATE TRIGGER EMP_UPDATE_UNIQUE
  NO CASCADE BEFORE INSERT ON EMP_UPDATE
 REFERENCING NEW AS NEW_UPD
 FOR EACH ROW
  SNEW_UPD.UNIQUE_ID = GENERATE_UNIQUE()
```
このトリガーを定義すると、以下のように最初の列を指定せずに上記の INSERT ス テートメントを出すことができます。

**INSERT INTO** EMP\_UPDATE (EMPNO, TEXT) **VALUES (**'000020', 'Update entry 1...'**), (**'000050', 'Update entry 2...'**)**

行が EMP\_UPDATE に追加された時点のタイム・スタンプ (UTC における) は、以 下を使用して戻すことができます。

```
SELECT TIMESTAMP (UNIQUE_ID), EMPNO, TEXT
 FROM EMP_UPDATE
```
したがって、表内のタイム・スタンプ列を行の挿入時に記録する必要はありませ ん。

◂

# **GETHINT**

パスワード・ヒントが *encrypted-data* 内で見つかった場合、 GETHINT 関数をその ヒントを返します。

-- GETHINT ( *encrypted-data* ) -

スキーマは SYSIBM です。

パスワード・ヒントとは、データ所有者がパスワードを思い出すのに役立つ語句で す。例えば 'Ocean' は、'Pacific' を思い出すヒントになります。 Unicode データベ ースでは、指定した引数が GRAPHIC ストリングであると、まず文字ストリングに 変換されてから、関数が実行されます。

*encrypted-data*

完全な、暗号化データ・ストリングである CHAR FOR BIT DATA または VARCHAR FOR BIT DATA 値を返す式です。データ・ストリングは、 ENCRYPT 関数を使って暗号化されたものでなければなりません (SQLSTATE 428FE)。

関数の結果は VARCHAR(32) です。結果は NULL になることがあります。ヒン ト・パラメーターが ENCRYPT 関数によって *encrypted-data* に追加されなかった場 合、または最初の引数が NULL の場合には、結果が NULL 値になります。

# 例

この例では、暗号化パスワード 'Pacific' を思い出すことができるよう、ヒント 'Ocean' が保管されます。

**INSERT INTO** EMP (SSN) **VALUES ENCRYPT**('289-46-8832', 'Pacific','Ocean'); **SELECT GETHINT**(SSN) **FROM** EMP;

返される値は 'Ocean' です。

# **GRAPHIC**

GRAPHIC 関数は、さまざまな入力データ・タイプの固定長グラフィック・ストリ ング表記を返します。

# 整数**→ GRAPHIC:**

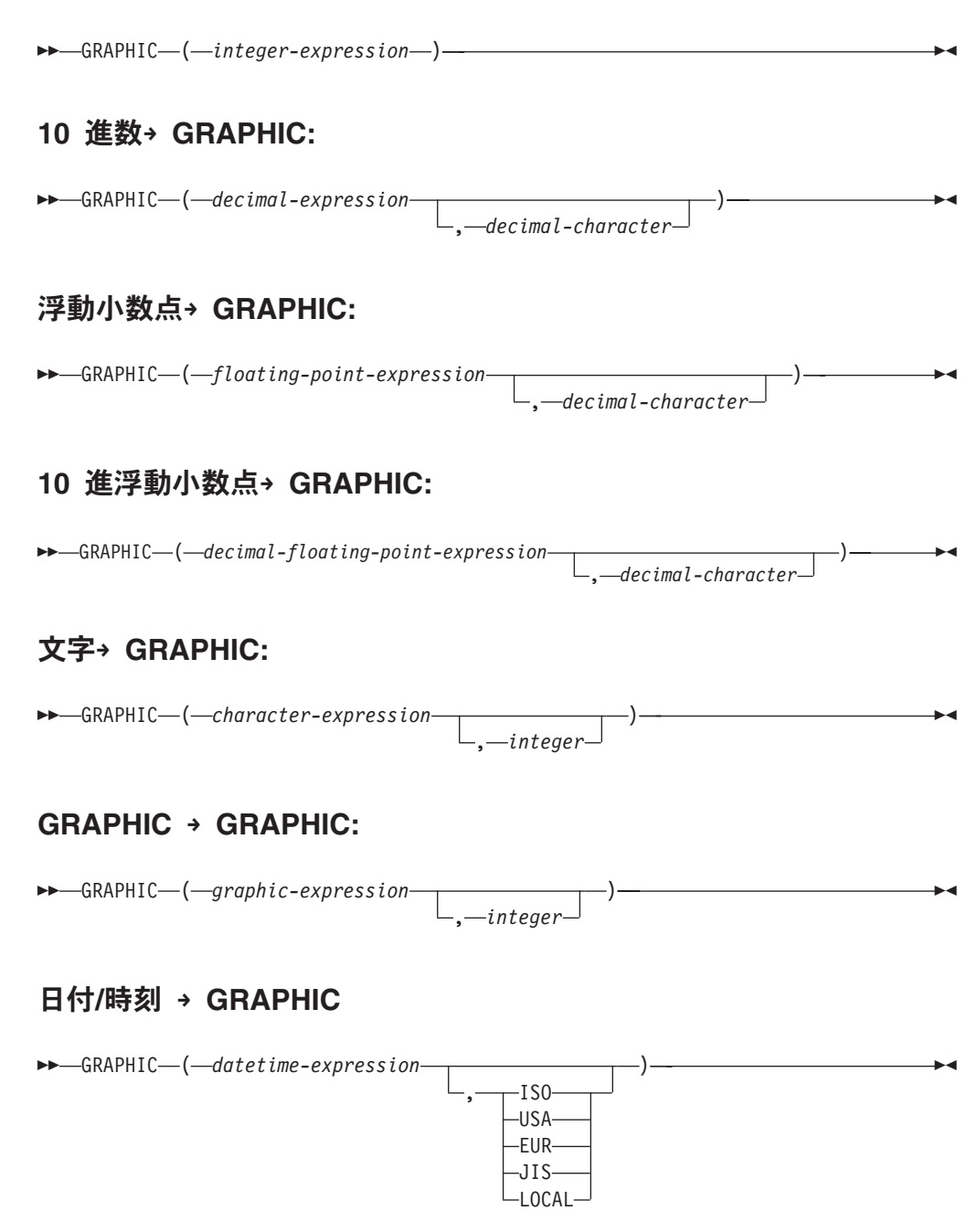

スキーマは SYSIBM です。キーワードが関数シグニチャーで使用されている場合、 関数名を修飾名で指定することはできません。

GRAPHIC 関数は、以下を表す固定長の GRAPHIC ストリングを戻します。

v 整数 (Unicode データベースのみ)、最初の引数が SMALLINT、INTEGER、また は BIGINT の場合

- v 10 進数 (Unicode データベースのみ)、最初の引数が 10 進数の場合
- v 倍精度浮動小数点 (Unicode データベースのみ)、最初の引数が DOUBLE または REAL の場合
- v 10 進浮動小数点数 (Unicode データベースのみ)、引数が 10 進浮動小数点数 (DECFLOAT) の場合
- v 文字ストリング。最初の引数がいずれかの型の文字ストリングの場合には、 1 バ イト文字は 2 バイト文字に変換されます。
- v GRAPHIC ストリング (最初の引数がいずれかのタイプの GRAPHIC ストリング の場合)
- v 日付/時刻値 (Unicode データベースのみ) (最初の引数が DATE、TIME、または TIMESTAMP の場合)

Unicode データベースでは、指定した引数が文字ストリングであると、まず GRAPHIC ストリングに変換されてから、関数が実行されます。最後の文字が高サ ロゲートになるように出力ストリングが切り捨てられた場合、そのサロゲートはブ ランク文字 (X'0020') に変換されます。この動作を過信しないでください。今後のリ リースで変更される可能性があるからです。

関数の結果は、固定長 GRAPHIC ストリングです。最初の引数が NULL になる可 能性がある場合、結果も NULL になる可能性があります。最初の引数が NULL で あれば、結果は NULL 値になります。

#### 整数**→ GRAPHIC**

*integer-expression*

整数データ・タイプの値 (SMALLINT、INTEGER または BIGINT) を戻 す式。

結果は、SQL 整数定数の形式による *integer-expression* の固定長 GRAPHIC ストリング表記になります。結果は、引数内の有効桁数を表す *n* 個の 2 バ イト文字で構成されます。引数が負の場合は、負符号 (-) が前に付けられま す。結果は左揃えになります。

- v 最初の引数が短精度整数 (small integer) の場合、 その結果の長さは 6 に なります。
- v 最初の引数が長精度整数 (large integer) の場合、 その結果の長さは 11 になります。
- v 最初の引数が 64 ビット整数 (big integer) の場合、その結果の長さは 20 になります。

結果内の 2 バイト文字の数が、結果に定義されていた長さ未満の場合、結 果の右側にブランクが埋められます。

結果のコード・ページは、そのセクションの DBCS コード・ページです。

### **10** 進数**→ GRAPHIC**

*decimal-expression*

10 進数データ・タイプの値を戻す式。 DECIMAL スカラー関数は、精 度およびスケールを変更するために使用できます。

### *decimal-character*

結果 GRAPHIC ストリングの中で 10 進数を区切るために使用する 2

バイト文字定数を指定します。2 バイト文字定数を数字、正符号 (+)、 負符号 (-)、またはブランクにすることはできません (SQLSTATE 42815)。デフォルトはピリオド (.) 文字です。

結果は、SQL 10 進定数の形式による *decimal-expression* の固定長 GRAPHIC ストリング表記になります。その結果の長さは 2+*p* です (*p* は *decimal-expression* の精度)。先行ゼロは含められません。後続ゼロは含めら れます。 *decimal-expression* が負である場合、結果の先頭の 2 バイト文字 は負符号 (-) になります。それ以外の場合、最初の 2 バイト文字は数字ま たは小数点文字になります。*decimal-expression* の位取りがゼロの場合、小 数点文字は戻されません。結果内の 2 バイト文字の数が、結果に定義され ていた長さ未満の場合、結果の右側にブランクが埋められます。

結果のコード・ページは、そのセクションの DBCS コード・ページです。

#### 浮動小数点**→ GRAPHIC**

*floating-point-expression*

浮動小数点データ・タイプ (DOUBLE または REAL) である値を戻す 式。

*decimal-character*

結果 GRAPHIC ストリングの中で 10 進数を区切るために使用する 2 バイト文字定数を指定します。2 バイト文字定数を数字、正符号 (+)、 負符号 (-)、またはブランクにすることはできません (SQLSTATE 42815)。デフォルトはピリオド (.) 文字です。

結果は、SQL 浮動小数点定数の形式による *floating-point-expression* の固定 長 GRAPHIC ストリング表記になります。結果の長さは 24 文字です。結 果は、ピリオドと一連の数字が後に続くゼロ以外の 1 桁の数字で小数部が 構成されることで、*floating-point-expression* の値を表すこともできる最小の 2 バイト文字数になります。 *floating-point-expression* が負である場合、結果 の先頭の 2 バイト文字は負符号 (-) になります。それ以外の場合、最初の 2 バイト文字は数字になります。*floating-point-expression* がゼロの場合、結 果は 0E0 になります。結果の 2 バイト文字の数が 24 未満の場合、結果の 右側にブランクが埋められます。

結果のコード・ページは、そのセクションの DBCS コード・ページです。

### **10** 進浮動小数点**→ GRAPHIC**

*decimal-floating-point-expression*

10 進浮動小数点データ・タイプ (DECFLOAT) である値を戻す式。

*decimal-character*

結果 GRAPHIC ストリングの中で 10 進数を区切るために使用する 2 バイト文字定数を指定します。2 バイト文字定数を数字、正符号 (+)、 負符号 (-)、またはブランクにすることはできません (SQLSTATE 42815)。デフォルトはピリオド (.) 文字です。

結果は、SQL 10 進浮動小数点定数の形式による *decimal-floating-pointexpression* の固定長 GRAPHIC ストリング表記になります。結果の長さ属性 は 42 文字です。結果は、*decimal-floating-point-expression* の値を表すことに できる 2 バイト文字の最小数になります。 *decimal-floating-point-expression*

が負である場合、結果の先頭の 2 バイト文字は負符号 (-) になります。そ れ以外の場合、最初の 2 バイト文字は数字になります。

*decimal-floating-point-expression* がゼロの場合、結果は 0 になります。

*decimal-floating-point-expression* の値が特殊値 Infinity、sNaN、または NaN の場合、ストリング G'INFINITY'、G'SNAN'、および G'NAN' がそれぞれ戻 されます。特殊値が負である場合、結果の先頭の 2 バイト文字は負符号 (-) になります。10 進浮動小数点の特殊値 sNaN は、ストリングに変換される 場合、警告を生じません。結果の 2 バイト文字の数が 42 未満の場合、結 果の右側にブランクが埋められます。

結果のコード・ページは、そのセクションの DBCS コード・ページです。

#### 文字**→ GRAPHIC**

*character-expression*

組み込み文字ストリング・データ・タイプの値 (CHAR、VARCHAR、 または CLOB) を戻す式。

#### *integer*

結果の固定長 GRAPHIC ストリングの長さ属性。値は 0 から 127 の範 囲でなければなりません。2 番目の引数が指定されていない場合

- v *character-expression* が空ストリング定数の場合、結果の長さ属性は 0 です。
- v それ以外の場合は、結果の長さ属性は最初の引数の長さ属性と同じに なります。最初の引数の実際の長さ (末尾ブランクを含む) が 127 よ り大きい場合は、エラーが戻されます (SQLSTATE 22001)。

結果の実際の長さは、結果の長さ属性と同じです。 *character-expression* の長さが結果の長さより短い場合、結果の長さになるまでブランクが結 果に埋められます。*character-expression* の長さが結果の長さ属性より長 い場合、切り捨てが行われますが、警告は戻されません。

### **GRAPHIC → GRAPHIC**

*graphic-expression*

GRAPHIC ストリング ・データ・タイプ (GRAPHIC、VARGRAPHIC、 または DBCLOB) である組み込み値を戻す式。

*integer*

結果の固定長 GRAPHIC ストリングの長さ属性。値は 0 から 127 の範 囲でなければなりません。

- 2 番目の引数が指定されていない場合
- v graphic-expression が空ストリング定数の場合、結果の長さ属性は 0 です。
- v それ以外の場合は、結果の長さ属性は最初の引数の長さ属性と同じに なります。最初の引数の実際の長さ (末尾ブランクを除く) が 127 よ り大きい場合は、エラーが戻されます (SQLSTATE 22001)。

結果の実際の長さは、結果の長さ属性と同じです。 *graphic-expression* の長さが結果の長さより短い場合、結果の長さになるまでブランクが結 果に埋められます。*graphic-expression* の長さが結果の長さ属性より長い 場合、切り捨てが行われます。その場合、切り捨てられた文字がすべて ブランクで、*graphic-expression* が DBCLOB でない限り、警告が戻され ます (SQLSTATE 01004)。

### 日付**/**時刻**→ GRAPHIC**

*datetime-expression*

次のデータ・タイプのいずれかの式。

- **DATE** 結果は、2 番目の引数によって指定された形式の日付の GRAPHIC ストリング表記になります。結果の長さは 10 文字 です。 2 番目の引数が指定され、その値が有効な値でない場合 には、エラーが戻されます (SQLSTATE 42703)。
- **TIME** 結果は、2 番目の引数によって指定された形式の時刻の GRAPHIC ストリング表記になります。結果の長さは 8 文字で す。2 番目の引数が指定され、その値が有効でない場合には、 エラーが戻されます (SQLSTATE 42703)。

#### **TIMESTAMP**

結果は、タイム・スタンプの GRAPHIC ストリング表記になり ます。*datetime-expression* のデータ・タイプが TIMESTAMP(0) の場合、その結果の長さは 19 になります。*datetime-expression* のデータ・タイプが TIMESTAMP(*n*) の場合 (*n* は 1 から 12 までの間)、その結果の長さは 20+*n* になります。それ以外の場 合は結果の長さは 26 です。

ストリングのコード・ページは、セクションのコード・ページです。

### 注

v アプリケーションの移植性の向上**:** 最初の引数が数値である、または最初の引数 がストリングで長さ引数が指定されている場合、アプリケーションの移植性を高 めるために CAST 指定を使用してください。詳しくは、『CAST 指定』を参照し てください。

### 例

v 例 *1*: EDLEVEL 列は SMALLINT と定義されています。以下の例では、固定長 GRAPHIC ストリングとして値を戻します。

```
SELECT GRAPHIC(EDLEVEL)
  FROM EMPLOYEE
  WHERE LASTNAME = 'HAAS'
```
結果は、値 G'18 ' になります。

v 例 *2*: SALARY および COMM 列は、9 の精度と 2 の位取りをもった DECIMAL と定義されています。コンマ小数点文字を使用して社員 Haas の収入 合計を戻してください。

```
SELECT GRAPHIC(SALARY + COMM, ',')
  FROM EMPLOYEE
  WHERE LASTNAME = 'HAAS'
```
結果は、値 G'56970,00 ' になります。

# **GREATEST**

GREATEST 関数は、値の集合の最大値を戻します。

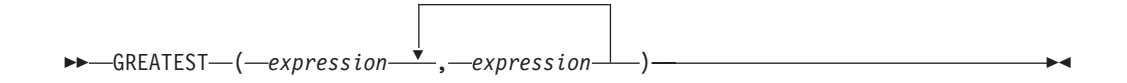

スキーマは SYSIBM です。

#### *expression*

引数は互換性がなければならず、それぞれの引数は、次のもの以外のデータ・タ イプの値を戻す式でなければなりません: ARRAY、LOB、XML、これらのタイ プのいずれかに基づく特殊タイプ、構造化タイプ (SQLSTATE 42815)。

他の引数のデータ・タイプと比較可能な、組み込みデータ・タイプまたはユーザー 定義データ・タイプの値を返す式。 LOB、LOB に基づく特殊タイプ、XML、配 列、カーソル、行、または構造化タイプのデータ・タイプを使用することはできま せん。

この関数の結果は最大の引数値となります。少なくとも 1 つの引数が NULL にな る可能性がある場合、結果が NULL になる可能性があります。つまり、引数のいず れかが NULL の場合、結果は NULL 値になります。

選択された引数は、必要に応じて結果の属性に変換されます。『結果データ・タイ プの規則』で説明しているように、結果の属性は、すべての引数のデータ・タイプ によって決定されます。

### 注

- v GREATEST スカラー関数は MAX スカラー関数の同義語です。
- v GREATEST 関数は、ユーザー定義関数の作成時にソース関数として使用すること はできません。この関数は、すべての比較可能なデータ・タイプを引数として受 け入れるので、ユーザー定義データ・タイプをサポートするための追加のシグニ チャーを作成する必要はありません。

#### 例

表 T1 に 3 つの列 C1、C2、および C3 があり、それぞれ順に 1、7、および 4 の 値があるとします。以下の照会を行うと、

**SELECT GREATEST** (C1, C2, C3) **FROM** T1

7 が戻されます。

列 C3 に 4 の代わりに値 NULL があると、この同じ照会で NULL 値が戻されま す。

# **HASHEDVALUE**

HASHEDVALUE 関数は、パーティション関数を行の分散キー値に適用することに よって入手された行の分散マップ索引を戻します。

◂

-- HASHEDVALUE ( *column-name* ) -

スキーマは SYSIBM です。

*column-name*

表内の列名 (修飾子付きまたは修飾子なし)。該当の列は、どのようなデータ・ タイプであっても構いません。

*column-name* がビューの列を参照する場合、その列のビューの式は基本表の列を 参照する必要があり、そのビューは削除可能でなければなりません。ネストされ ているか、または共通の表式は、ビューと同じ規則に従います。

この関数の応用の例は、SELECT ステートメントの結果の生成に使用された表の各 行の分散マップ索引を返す SELECT 節での使用です。

遷移変数および表に戻される分散マップ索引は、分散キー列の現行遷移値から派生 します。例えば、挿入前トリガーにおいて、新しい遷移変数の現行値があれば、関 数は予測分散マップ索引を戻します。ただし、分散キー列の値はそれ以後の挿入前 トリガーによって変更される場合があります。したがって、データベースに挿入さ れる時点で、行の最終分散マップ索引は予測値と異なるかもしれません。

HASHEDVALUE 関数によって分散マップ索引が戻される特定の行 (および表) は、 この関数を使用する SQL ステートメントのコンテキストから判別されます。

結果のデータ・タイプは、0 から 32767 の範囲の INTEGER です。分散キーのない 表の場合、結果は常に 0 になります。NULL 値が戻されることはありません。行レ ベルの情報が戻されるので、どの列が表に指定されるかに関係なく、結果は同じで す。

### 注

- v HASHEDVALUE 関数は、複製された表、チェック制約内、または生成列の定義 で使用することはできません (SQLSTATE 42881)。
- v HASHEDVALUE 関数は、ユーザー定義関数の作成時にソース関数として使用す ることはできません。この関数は、すべてのデータ・タイプを引数として受け入 れるので、ユーザー定義特殊タイプをサポートするための追加のシグニチャーを 作成する必要はありません。
- v 代替構文*:* バージョン 8 より前のバージョンとの互換性を確保するため、関数名 PARTITION は、HASHEDVALUE のシノニムとなっています。

### 例

v 例 *1*: 分散マップ索引が 100 であるすべての行について、EMPLOYEE 表から従 業員番号 (EMPNO) をリストします。

**SELECT** EMPNO **FROM** EMPLOYEE **WHERE HASHEDVALUE(**PHONENO**) =** 100 v 例 *2*: 表 EMPLOYEE で BEFORE トリガーを作成して、従業員の挿入の際には 必ず、 EMPINSERTLOG2 という表に従業員番号と新しい行の予測分散マップ索 引を記録します。

**CREATE TRIGGER** EMPINSLOGTRIG2 **BEFORE INSERT ON** EMPLOYEE **REFERENCING NEW AW** NEWTABLE **FOR EACH ROW INSERT INTO** EMPINSERTLOG2 **VALUES**(NEWTABLE.EMPNO, **HASHEDVALUE**(NEWTABLE.EMPNO)) **HEX**

HEX 関数は、値の 16 進表記を文字ストリングとして戻します。

-- HEX ( *expression* ) -

スキーマは SYSIBM です。

*expression*

組み込みデータ・タイプの値を戻す式で、最大長は 16 336 バイトです。

この関数の結果は文字ストリングです。引数が NULL になる可能性がある場合、結 果も NULL になる可能性があります。引数が NULL であれば、結果は NULL 値 です。

◂

コード・ページはセクション・コード・ページになります。

結果は、16 進数字のストリングです。最初の 2 つは引数の最初のバイト、次の 2 つは引数の 2 番目のバイトを表します。以下同様です。引数が日付/時刻値または数 値である場合、結果は引数の内部形式の 16 進表記になります。戻される 16 進表 記は、関数が実行されるアプリケーション・サーバーによって異なる場合がありま す。違いが生じる場合としては、次のような場合があります。

- v EBCDIC サーバーに対する ASCII クライアントまたは ASCII サーバーに対する EBCDIC クライアントで、文字ストリング引数を指定して HEX 関数を実行した とき。
- クライアント・システム・システムとで数値のバイト・オーダーが異 なる場合に、 HEX 関数に数値引数を指定したとき (場合によります)。

結果のタイプと長さは、文字ストリング引数のタイプと長さによって異なります。

- 文字ストリング
	- 127 以下の固定長
		- 結果は、引数について定義されている長さの 2 倍の長さの固定長文字スト リングになります。
	- 127 を超える固定長
		- 結果は、引数について定義されている長さの 2 倍の長さの可変長文字スト リングになります。
	- 可変長
		- 結果は、引数について定義されている最大長さの 2 倍を最大長とする可変 長文字ストリングになります。
- v GRAPHIC ストリング
	- 63 以下の固定長
		- 結果は、引数について定義されている長さの 4 倍の長さの固定長文字スト リングになります。
- v 63 を超える固定長
	- 結果は、引数について定義されている長さの 4 倍の長さの可変長文字ストリ ングになります。
- 可変長

– 結果は、引数について定義されている最大の長さの 4 倍を最大長とする可変 長文字ストリングになります。

# 例

以下の例では、DB2 for AIX アプリケーション・サーバーを使用することを前提に しています。

v 例 *1*: DEPARTMENT 表を使用して、ホスト変数 HEX\_MGRNO (char(12)) に、 「PLANNING」部門 (DEPTNAME) の管理者番号 (MGRNO) の 16 進表記を設定 します。

```
SELECT HEX(MGRNO)
 INTO :HEX_MGRNO
  FROM DEPARTMENT
  WHERE DEPTNAME = 'PLANNING'
```
サンプル表を使用した場合、HEX\_MGRNO は '303030303230' に設定されます (文字値は '000020')。

- v 例 *2*: COL\_1 が、データ・タイプ char(1)、値 'B' の列であるとします。英字 'B' の 16 進数表記は X'42' です。 HEX(COL\_1) は 2 バイトの長さのストリング '42' を戻します。
- v 例 *3*: COL\_3 が、データ・タイプ decimal(6,2)、値 40.1 の列であるとします。 10 進数値 40.1 の内部表記に HEX 関数を適用した結果は、8 バイトの長さのス トリング '0004010C' になります。

# **HEXTORAW**

HEXTORAW 関数は、16 進文字ストリングのビット・ストリング表現を戻します。

 $\longrightarrow$ 

-- HEXTORAW ( *character-expression* ) -

スキーマは SYSIBM です。

HEXTORAW 関数は、単一の引数を持つ VARCHAR\_BIT\_FORMAT 関数の同義語 です。

◂

# **HOUR**

HOUR 関数は、値の時の部分を戻します。

-- HOUR ( *expression* ) -

スキーマは SYSIBM です。

*expression*

組み込みデータ・タイプ (DATE、TIME、TIMESTAMP、文字ストリング、また は完全な数値データ・タイプ) のいずれかの値を戻す式。

*expression* が文字ストリングである場合、CLOB にしてはなりません。また、そ の値は、日時値の有効なストリング表記でなければなりません。日付/時刻の値 のストリング表記の有効なフォーマットについては、『日付/時刻の値』の『日 付/時刻の値のストリング表記』を参照してください。

*expression* が完全な数値の場合は、時刻期間またはタイム・スタンプ期間でなけ ればなりません。有効な時刻期間とタイム・スタンプ期間に関する情報は、『日 時オペランドおよび期間』を参照してください。

Unicode データベースだけが、DBCLOB でない日時値の有効な GRAPHIC スト リング表現である式をサポートします。まず GRAPHIC ストリングが文字スト リングに変換されてから、関数が実行されます。

この関数の結果は長精度整数 (large integer) です。引数が NULL になる可能性があ る場合、結果も NULL になる可能性があります。引数が NULL であれば、結果は NULL 値です。

その他の規則は、引数のデータ・タイプに応じて以下のように異なります。

- v 引数が、TIME、TIMESTAMP、あるいは時刻またはタイム・スタンプの有効なス トリング表記の場合
	- 結果は、値の時間の部分 (0 から 24 の整数) になります。
- 引数が DATE、または日付の有効なストリング表記の場合
	- 結果は、0 になります。
- 引数が時刻期間またはタイム・スタンプ期間の場合
	- 結果は、値の時の部分 (-99 から 99 の整数) になります。ゼロ以外の結果の 符号は、引数と同じになります。

### 例

CL\_SCHED サンプル表を使用して、午後に始まるすべてのクラスを選択します。

```
SELECT * FROM CL_SCHED
  WHERE HOUR(STARTING) BETWEEN 12 AND 17
```
# **IDENTITY\_VAL\_LOCAL**

IDENTITY VAL LOCAL 関数は、非 deterministic 関数であり、ID 列に割り当てら れた最新の値を戻します。この割り当ては、VALUES 節を使用した単一の INSERT ステートメントの結果として発生したものです。

◂

-- IDENTITY\_VAL\_LOCAL ( ) -

スキーマは SYSIBM です。

関数には入力パラメーターはありません。

対応する ID 列の実際のデータ・タイプに関係なく、結果は DECIMAL(31,0) で す。

関数によって返される値は、最新の単一行挿入操作で識別されている表の ID 列に 割り当てられた値です。 INSERT ステートメントには、ID 列の入った表の VALUES 節が入っていなければなりません。また、INSERT ステートメントは、同 じレベルで発行される必要もあります。つまり、値は、次に割り当てられる値に置 き換えられるまでは、割り当てられたレベルでローカルに使用できなければなりま せん。 (レベル、トリガーやルーチンが呼び出されるたびに新しく開始されます。)

割り当てられる値は (ID 列が GENERATED BY DEFAULT で定義される場合は) ユーザーによって提供されるか、あるいはデータベース・マネージャーで生成され た ID 値が提供されます。

SELECT FROM data-change-table-reference ステートメントを使用して、ID 列に割り 当てられた値を入手することをお勧めします。詳しくは、『副選択』の 『table-reference』を参照してください。

VALUES 節をともなう単一行 INSERT ステートメントが、現行処理レベルで ID 列の入った表に対して発行されていない場合は、関数は NULL 値を戻します。

関数の結果が、以下の操作の影響を受けることはありません。

- v ID 列のない表の、VALUES 節をともなう単一行 INSERT ステートメント
- v VALUES 節をともなう複数行 INSERT ステートメント
- v fullselect を持つ INSERT ステートメント
- ROLLBACK TO SAVEPOINT ステートメント

### 注

- INSERT ステートメントの VALUES 節内の式は、挿入操作のターゲット列の割 り当ての前に評価されます。そのため、INSERT ステートメントの VALUES 節 にある IDENTITY VAL LOCAL 関数の呼び出しでは、前の挿入操作からの ID 列として、最新の割り当て値が使用されます。 ID 列の入った表の VALUES 節 をともなう単一行 INSERT ステートメントが、 IDENTITY\_VAL\_LOCAL 関数と 同じレベル内で実行されていない場合、関数は NULL 値を戻します。
- v トリガーが定義されている表の ID 列の値は、ID 列のトリガー遷移変数を参照す ることにより、トリガー内で判別できます。
- 挿入トリガーのトリガー条件から IDENTITY VAL LOCAL 関数を呼び出した結 果は、 NULL 値になります。
- 複数の BEFORE または AFTER 挿入トリガーが 1 つの表について存在すること が可能です。この場合、各トリガーは別々に処理され、 IDENTITY\_VAL\_LOCAL 関数を使用して、あるトリガー処置によって割り当てられている値を別のトリガ ー処置に使用することはできません。概念上、複数のトリガー処置が同じレベル で定義されている場合でも、これは当てはまります。
- v 一般的に、BEFORE 挿入トリガーの本体に IDENTITY\_VAL\_LOCAL 関数を使用 することはお勧めしません。 BEFORE 挿入トリガーのトリガー処置から IDENTITY\_VAL\_LOCAL 関数を呼び出した結果は、NULL 値になります。トリガ ーが定義されている表の ID 列の値は、BEFORE 挿入トリガーのトリガー処置か ら IDENTITY VAL LOCAL 関数を呼び出すことによって得ることはできませ ん。ただし、ID 列のトリガー遷移変数を参照することにより、その ID 列の値を トリガー処置で得ることができます。
- v AFTER 挿入トリガーのトリガー処置から IDENTITY\_VAL\_LOCAL 関数を呼び 出した結果は、ID 列の入った表の VALUES 節をともなう、同じトリガー処置で 呼び出された最新の単一行挿入操作で識別されている表の ID 列に割り当てられ た値になります。 (これは、トリガーの挿入後、FOR EACH ROW と FOR EACH STATEMENT の両方に適用されます。) ID 列の入った表の VALUES 節 をともなう単一行 INSERT ステートメントが、 IDENTITY VAL LOCAL 関数呼 び出しの前に、同じトリガー処置の中で実行されなかった場合、関数は NULL 値 を返します。
- IDENTITY VAL LOCAL 関数は deterministic 関数ではないため、カーソルの SELECT ステートメント内でのこの関数の呼び出しの結果は、各 FETCH ステー トメントによって異なります。
- v 割り当て値は、ID 列に実際に割り当てられる値 (つまり、その後に続く SELECT ステートメントで戻される値です)。この値は必ずしも、INSERT ステートメント の VALUES 節で提供される値、あるいはデータベース・マネージャーによって 生成される値とは限りません。割り当て値は、 ID 列に関連するトリガー遷移変 数の、トリガー挿入前の本体内の SET 遷移変数ステートメントに指定されてい る値にすることができます。
- v *IDENTITY\_VAL\_LOCAL* の有効範囲: IDENTITY\_VAL\_LOCAL 値は、現行セッ ション内での ID 列が定義されている表への次の挿入までか、またはアプリケー ション・セッションが終了するまで持続します。この値は COMMIT または ROLLBACK ステートメントの影響を受けません。直接 IDENTITY VAL LOCAL 値を設定することはできず、それは行を表に挿入した結果として得られます。

特にパフォーマンスの目的で広く使用されている技法として、アプリケーション または製品に接続のセットを管理させ、トランザクションを任意の接続へ経路指 定する、というものがあります。このような場合には、IDENTITY\_VAL\_LOCAL 値の可用性への依存を、トランザクションの終わりまでに限る必要があります。 このタイプの状態が生じる可能性のある例としては、XA プロトコル、接続プー ル、接続コンセントレーター、および HADR を使用してフェイルオーバーを行 うアプリケーションが含まれます。

v VALUES 節をともなう単一行 INSERT を ID 列と一緒に表に入れるのに失敗し た後の関数によって戻される値は予測不能です。その値は、失敗した挿入操作の 前に呼び出された関数から戻された値である場合もあれば、あるいは、続く挿入 操作に割り当てられる値の場合もあります。戻される実際の値は、失敗のロケー ションにより異なるので、予測不能です。

例

v 例 *1:*例 1: T1 および T2 という 2 つの表を作成します。それぞれに C1 という 名前の ID 列があります。 表 T2 の ID シーケンスを 10 から開始します。 C2 のいくつかの値を T1 に挿入します。

```
CREATE TABLE T1
  (C1 INTEGER GENERATED ALWAYS AS IDENTITY,
  C2 INTEGER)
CREATE TABLE T2
  (C1 DECIMAL(15,0) GENERATED BY DEFAULT AS IDENTITY (START WITH 10),
   C2 INTEGER)
INSERT INTO T1 (C2) VALUES (5)
INSERT INTO T1 (C2) VALUES (6)
```
**SELECT \* FROM** T1

この照会は次の値を返します。

C1 C2 ----------- ----------- 1 5 2 6

単一行を表 T2 に挿入します。ここで、列 C2 は IDENTITY\_VAL\_LOCAL 関数 から値を得ます。

**INSERT INTO** T2 (C2) **VALUES (IDENTITY\_VAL\_LOCAL())**

**SELECT \* FROM** T2

この照会は次の値を返します。

C1 C2 ----------------- ----------- 10. 2

v 例 *2:* トリガーに関係するネストされた環境では、ID 列がより低いレベルで割り 当てられていても、ある特定のレベルで割り当てられている ID 値を検索するに は IDENTITY\_VAL\_LOCAL 関数を使用してください。 3 つの表 EMPLOYEE、 EMP\_ACT、および ACCT\_LOG があると仮定します。 EMP\_ACT および ACCT\_LOG 表に挿入をさらに行う AFTER 挿入トリガーが EMPLOYEE に定義 されています。

```
CREATE TABLE EMPLOYEE
  (EMPNO SMALLINT GENERATED ALWAYS AS IDENTITY (START WITH 1000),
  NAME CHAR(30),
  SALARY DECIMAL(5,2),
  DEPTNO SMALLINT)
CREATE TABLE EMP_ACT
  (ACNT_NUM SMALLINT GENERATED ALWAYS AS IDENTITY (START WITH 1),
  EMPNO SMALLINT)
CREATE TABLE ACCT_LOG
  (ID SMALLINT GENERATED ALWAYS AS IDENTITY (START WITH 100),
  ACNT_NUM SMALLINT,
  EMPNO SMALLINT)
```

```
CREATE TRIGGER NEW_HIRE
 AFTER INSERT ON EMPLOYEE
  REFERENCING NEW AS NEW_EMP
 FOR EACH ROW
 BEGIN ATOMIC
   INSERT INTO EMP_ACT (EMPNO) VALUES (NEW_EMP.EMPNO);
   INSERT INTO ACCT_LOG (ACNT_NUM, EMPNO)
     VALUES (IDENTITY VAL LOCAL(), NEW EMP.EMPNO);
  END
```
最初にトリガーされる挿入操作は、行を EMP\_ACT 表に挿入します。このステー トメントは、EMPLOYEE 表の EMPNO 列のトリガー遷移変数を使用して、 EMPLOYEE 表の EMPNO 列の ID 値を EMP\_ACT 表の EMPNO 列にコピーす るよう指示します。 INSERT ステートメントはネストのこのレベルでは発行され ていないので、EMPLOYEE 表の EMPNO 列に割り当てられている値を得るため に、IDENTITY\_VAL\_LOCAL 関数を使用することはできません。 IDENTITY VAL LOCAL 関数が EMP ACT 表の INSERT ステートメントの VALUES 節で呼び出された場合、NULL 値が返されます。 EMP\_ACT 表に対す る挿入操作の結果、ACNT\_NUM 列の新しい ID 値も生成されます。

2 番目にトリガーされる挿入操作は、行を ACCT\_LOG 表に挿入します。このス テートメントは IDENTITY\_VAL\_LOCAL 関数を呼び出し、トリガー処置の前の 挿入操作で EMP ACT 表の ACNT NUM 列に割り当てられた ID 値を、 ACCT\_LOG 表の ACNT\_NUM 列にコピーするよう指示します。 EMPNO 列 は、EMPLOYEE 表の EMPNO 列と同じ値が割り当てられています。

以下の INSERT ステートメントおよびすべてのトリガー・アクションが処理され た後に:

**INSERT INTO** EMPLOYEE (NAME, SALARY, DEPTNO) **VALUES** ('Rupert', 989.99, 50)

3 つの表の内容は、以下のようになります。

**SELECT** EMPNO, SUBSTR(NAME,1,10) **AS** NAME, SALARY, DEPTNO **FROM** EMPLOYEE

EMPNO NAME SALARY DEPTNO ------ ---------- ------- ------ 1000 Rupert 989.99 50 SELECT ACNT NUM, EMPNO **FROM** EMP<sub>\_ACT</sub>

ACNT\_NUM EMPNO

-------- ------ 1 1000

**SELECT** \* **FROM** ACCT\_LOG

ID ACNT NUM EMPNO ------ -------- ------ 100 1 1000

IDENTITY VAL LOCAL 関数の結果は、同じネスト・レベルで ID 列に割り当て られた最新の値になります。オリジナル INSERT ステートメント、およびトリガ

ー処置すべてが処理された後、 EMPLOYEE 表の EMPNO 列に割り当てられて いる値が 1000 であるため、 IDENTITY\_VAL\_LOCAL 関数は値 1000 を返しま す。

⊷

# **INITCAP**

INITCAP 関数では、各ワード の先頭の文字が UPPER 関数のセマンティクスを使 用して大文字に変換され、その他の文字が LOWER 関数のセマンティクスを使用し て小文字に変換されて、ストリングが戻されます。

 $\rightarrow$  -INITCAP—(*-string-expression*—)————————————————————————

スキーマは SYSIBM です。

ワード は、以下のいずれかの文字によって区切られます。

表 *50.* ワードの区切り文字

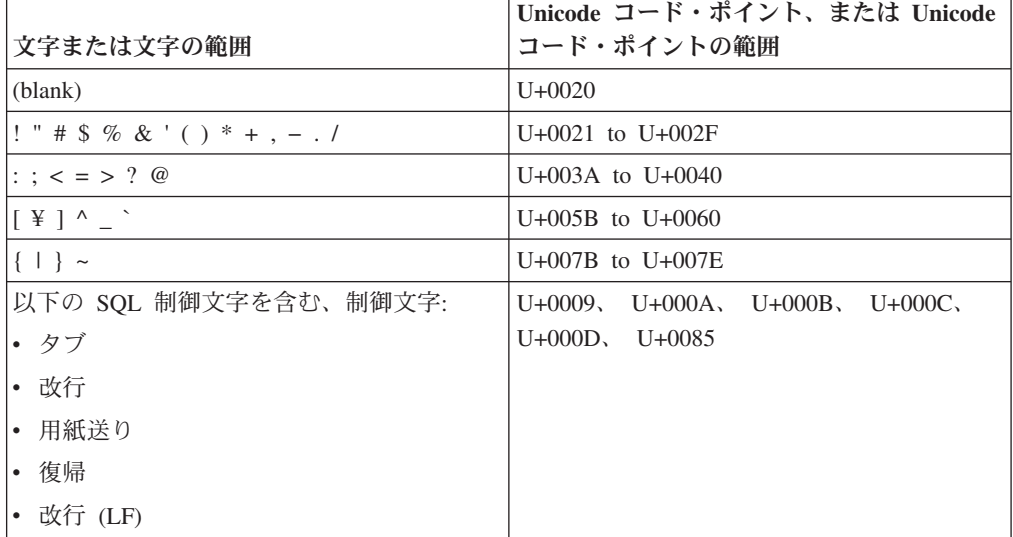

注**:** 上記の表にリストした文字は、特定のデータベースのコード・ページでは、コ ード・ポイントが割り振られていないことがあります。

#### *string-expression*

CHAR または VARCHAR データ・タイプを戻す式。Unicode データベースで は、この式で GRAPHIC と VARGRAPHIC のデータ・タイプを戻すことができ ます。

結果のデータ・タイプは、以下の表に示すように、*string-expression* のデータ・タイ プによって異なります。

表 *51. string-expression* のデータ・タイプと結果のデータ・タイプの比較

| string-expression のデータ・タイプ | 結果のデータ・タイプ |
|----------------------------|------------|
| CHAR または VARCHAR           | VARCHAR    |
| GRAPHIC または VARGRAPHIC     | VARGRAPHIC |

結果の長さ属性は、*string-expression* の長さ属性と同じになります。

引数が NULL になる可能性がある場合、結果も NULL になる可能性があります。 引数が NULL であれば、結果は NULL 値です。

# 例

v 例 *1*: ストリング「a prospective book title」を入力すると、ストリング「A Prospective Book Title」が戻されます。

**VALUES INITCAP** ('a prospective book title')

```
1
------------------------
A Prospective Book Title
```
v 例 *2*: ストリング「YOUR NAME」を入力すると、ストリング「Your Name」が 戻されます。

**VALUES INITCAP** ('YOUR NAME') 1

--------- Your Name

v 例 *3*: ストリング「my\_résumé」を入力すると、ストリング「My\_Résumé」が戻さ れます。

**VALUES INITCAP** ('my\_résumé')

1 --------- My\_Résumé

v 例 *4*: ストリング「élégant」を入力すると、ストリング「Élégant」が戻されま す。

**VALUES INITCAP** ('FORMAT:élégant')

1 -------------- Format:Élégant

-◂

# **INSERT**

-

INSERT 関数は、*source-string* の *start* から *length* バイトを削除し、*insert-string* を 挿入したストリングを戻します。

```
-
-
 INSERT ( source-string , start , length , insert-string -
```
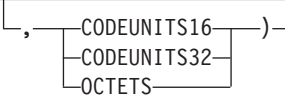

スキーマは SYSIBM です。INSERT 関数の SYSFUN バージョンは引き続き使用可 能です。

INSERT 関数は、length 引数が必須である点を除けば、OVERLAY 関数と同じで す。

#### *source-string*

ソース・ストリングを指定する式。この式は組み込みストリング、数値、または 日時のデータ・タイプの値を戻す必要があります。値がストリング・データ・タ イプでない場合、その値は関数を評価する前に暗黙的に VARCHAR にキャスト されます。

*start*

整数値を戻す式。この整数値では、ソース・ストリングから指定のバイトを削除 する開始点を指定します (この開始点は、別のストリングの挿入を開始する開始 点でもあります)。式は組み込み数値、CHAR、VARCHAR、GRAPHIC、または VARGRAPHIC のいずれかのデータ・タイプの値を戻す必要があります。値がタ イプ INTEGER でない場合、その値は関数を評価する前に暗黙的に INTEGER にキャストされます。 この整数値は、1 から、*source-string* の長さに 1 を加算 した値までの範囲でなければなりません (SQLSTATE 42815)。OCTETS を指定 した場合に、結果が GRAPHIC データであれば、値は、1 から、*source-string* の長さ属性の 2 倍に 1 を加算した値までの範囲にある奇数でなければなりませ  $\hbar$  (SQLSTATE 428GC).

#### *length*

ソース・ストリングから削除する (指定のストリング単位による) コード単位の 数を指定する式。削除の開始点は、*start* で指定する位置になります。式は組み 込み数値、CHAR、VARCHAR、GRAPHIC、または VARGRAPHIC のいずれか のデータ・タイプの値を戻す必要があります。値がタイプ INTEGER でない場 合、その値は関数を評価する前に暗黙的に INTEGER にキャストされます。 値 は、正整数またはゼロでなければなりません (SQLSTATE 22011)。OCTETS が 指定され、結果が GRAPHIC データである場合、値は偶数またはゼロでなけれ ばなりません (SQLSTATE 428GC)。

#### *insert-string*

*source-string* に挿入するストリングを指定する式。挿入の開始点は、*start* で指 定する位置になります。この式は、組み込みデータ・タイプであるストリング、 数値、日時のいずれかの値を戻す必要があります。値がストリング・データ・タ イプでない場合、その値は関数を評価する前に暗黙的に VARCHAR にキャスト されます。

#### **CODEUNITS16**、**CODEUNITS32**、または **OCTETS**

*start* および *length* のストリング単位を指定します。

CODEUNITS16 は、*start* および *length* を 16 ビットの UTF-16 コード単位で 表すことを指定します。CODEUNITS32 は、*start* および *length* を 32 ビットの UTF-32 コード単位で表すことを指定します。OCTETS は、*start* および *length* をバイト単位で表すことを指定します。

ストリング単位として CODEUNITS16 または CODEUNITS32 を指定した場合 に、結果がバイナリー・ストリングまたはビット・データであれば、エラーが戻 されます (SQLSTATE 428GC)。ストリング単位として OCTETS を指定した場 合に、*insert-string* と *source-string* がバイナリー・ストリングであれば、エラー が戻されます (SQLSTATE 42815)。ストリング単位として OCTETS を指定する と、操作は、*source-string* のコード・ページで実行されます。ストリング単位が 明示的に指定されなければ、結果のデータ・タイプによって、使用される単位が 決定されます。結果が GRAPHIC データであれば、*start* と *length* は 2 バイト 単位の長さになり、それ以外の場合は、バイト単位になります。 CODEUNITS16、CODEUNITS32、および OCTETS の詳細については、『文字 ストリング』の『組み込み関数のストリング単位』を参照してください。

結果のデータ・タイプは、*source-string* と *insert-string* のデータ・タイプによって異 なります。サポートされているタイプの組み合わせを以下の表にまとめます。2 番 目の表は、Unicode データベースにのみ該当します。

| source-string        | <i>insert-string</i> | 結果                   |
|----------------------|----------------------|----------------------|
| CHAR または VARCHAR     | CHAR または VARCHAR     | <b>VARCHAR</b>       |
| GRAPHIC または          | GRAPHIC または          | <b>VARGRAPHIC</b>    |
| <b>VARGRAPHIC</b>    | VARGRAPHIC           |                      |
| <b>CLOB</b>          | CHAR、VARCHAR、または     | <b>CLOB</b>          |
|                      | <b>CLOB</b>          |                      |
| <b>DBCLOB</b>        | GRAPHIC, VARGRAPHIC, | <b>DBCLOB</b>        |
|                      | または DBCLOB           |                      |
| CHAR または VARCHAR     | CHAR FOR BIT DATA また | VARCHAR FOR BIT DATA |
|                      | は VARCHAR FOR BIT    |                      |
|                      | <b>DATA</b>          |                      |
| CHAR FOR BIT DATA また | CHAR, VARCHAR, CHAR  | VARCHAR FOR BIT DATA |
| は VARCHAR FOR BIT    | FOR BIT DATA、または     |                      |
| <b>DATA</b>          | VARCHAR FOR BIT DATA |                      |
| <b>BLOB</b>          | <b>BLOB</b>          | <b>BLOB</b>          |

表 *52. source-string* と *insert-string* のデータ・タイプに対応した関数結果のデータ・タイプ

表 *53.* 関数の *source-string* と *insert-string* のデータ・タイプと結果のデータ・タイプ *(Unicode* データベースのみ*)*

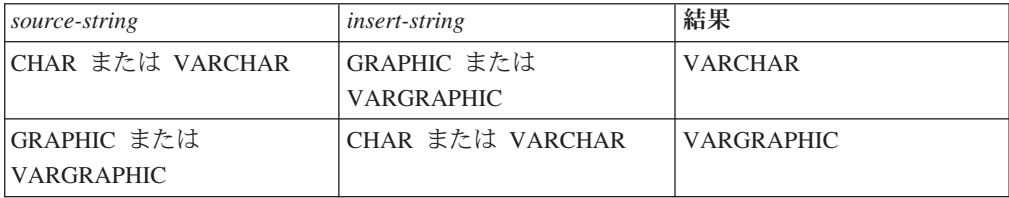

表 *53.* 関数の *source-string* と *insert-string* のデータ・タイプと結果のデータ・タイプ *(Unicode* データベースのみ*) (*続き*)*

| source-string | <i>insert-string</i>                     | 結果          |
|---------------|------------------------------------------|-------------|
| <b>CLOB</b>   | GRAPHIC, VARGRAPHIC,<br>または DBCLOB       | <b>CLOB</b> |
| <b>DBCLOB</b> | CHAR、VARCHAR、または   DBCLOB<br><b>CLOB</b> |             |

*source-string* の長さは 0 にすることもできます。その場合、(前述の *start* の境界が 示すとおり) *start* が 1 でなければならず、関数の結果は *insert-string* のコピーにな ります。

*insert-string* の長さを 0 にすることも可能です。この結果として、*start* と *length* で 指定したコード単位が *source-string* から削除されます。

結果の長さ属性は、*source-string* の長さ属性と *insert-string* を加算した値になりま す。結果の実際の長さは、A1 - MIN((A1 - V2 + 1), V3) + A4 で、各変数の意味 は以下のとおりです。

- v A1 は *source-string* の実際の長さ
- v V2 は *start* の値
- v V3 は *length* の値
- v A4 は *insert-string* の実際の長さ

結果のストリングの実際の長さが戻りデータ・タイプの最大値を超える場合、エラ ーが戻されます (SQLSTATE 54006)。

引数のいずれかが NULL になる可能性がある場合、結果も NULL になる可能性が あります。引数のいずれかが NULL の場合、その結果は NULL 値です。

### 例

v 例 *1*: 'INSERTING' というストリングから、 'INSISTING'、'INSISERTING'、'INSTING' というストリングを作成するために、既 存のテキストの中にテキストを挿入します。

```
SELECT INSERT('INSERTING',4,2,'IS'),
  INSERT('INSERTING',4,0,'IS'),
  INSERT('INSERTING',4,2,'')
 FROM SYSIBM.SYSDUMMY1
```
v 例 *2*: 'INSERTING' というストリングから、

'XXINSERTING'、'XXNSERTING'、'XXSERTING'、'XXERTING' というストリン グを作成するために、1 という開始点を使用して既存のテキストの前にテキスト を挿入します。

```
SELECT INSERT('INSERTING',1,0,'XX'),
  INSERT('INSERTING',1,1,'XX'),
  INSERT('INSERTING',1,2,'XX'),
  INSERT('INSERTING',1,3,'XX')
  FROM SYSIBM.SYSDUMMY1
```
v 例 *3*: 'ABCABC' というストリングから、'ABCABCXX' というストリングを作成 するために、既存のテキストの後にテキストを挿入します。ソース・ストリング の長さは 6 文字なので、開始点を 7 (つまり、ソース・ストリングの長さに 1 を加算した値) に設定します。

```
SELECT INSERT('ABCABC',7,0,'XX')
 FROM SYSIBM.SYSDUMMY1
```
v 例 *4*: ストリング 'Hegelstraße' を 'Hegelstrasse' に変更します。

**SELECT INSERT**('Hegelstraße',10,1,'ss',**CODEUNITS16**) **FROM** SYSIBM.SYSDUMMY1

v 例 *5*: 以下の例は、Unicode ストリング '&N~AB' に対応します。 '&' は音楽のト 音記号、'~' は結合チルド文字です。以下の例では、このストリングを異なる Unicode エンコード方式で示しています。

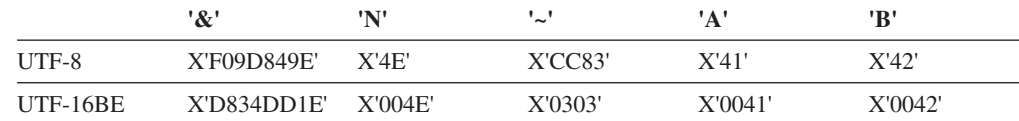

変数 UTF8\_VAR および UTF16\_VAR に、ストリングの UTF-8 表記および UTF-16BE 表記がそれぞれ含まれているとします。 INSERT 関数を使用して、 Unicode ストリング '&N~AB' に 'C' を挿入します。

```
SELECT INSERT(UTF8_VAR, 1, 4, 'C', CODEUNITS16),
  INSERT(UTF8_VAR, 1, 4, 'C', CODEUNITS32),
  INSERT(UTF8_VAR, 1, 4, 'C', OCTETS)
FROM SYSIBM.SYSDUMMY1
```
'CAB'、'CB'、'CN~AB' という値がそれぞれ戻されます。

**SELECT INSERT**(UTF8\_VAR, 5, 1, 'C', **CODEUNITS16**), **INSERT**(UTF8\_VAR, 5, 1, 'C', **CODEUNITS32**), **INSERT**(UTF8\_VAR, 5, 1, 'C', **OCTETS**) **FROM** SYSIBM.SYSDUMMY1

'&N~CB'、'&N~AC'、'&C~AB' という値がそれぞれ戻されます。

**SELECT INSERT**(UTF16\_VAR, 1, 4, 'C', **CODEUNITS16**), **INSERT**(UTF16\_VAR, 1, 4, 'C', **CODEUNITS32**), **INSERT**(UTF16\_VAR, 1, 4, 'C', **OCTETS**) **FROM** SYSIBM.SYSDUMMY1

'CAB'、'CB'、'CN~AB' という値がそれぞれ戻されます。

**SELECT INSERT**(UTF16\_VAR, 5, 2, 'C', **CODEUNITS16**), **INSERT**(UTF16\_VAR, 5, 1, 'C', **CODEUNITS32**), **INSERT**(UTF16\_VAR, 5, 4, 'C', **OCTETS**) **FROM** SYSIBM.SYSDUMMY1

'&N~C'、'&N~AC'、'&CAB' という値がそれぞれ戻されます。
# **INSTR**

INSTR 関数は、あるストリング (*source-string*、ソース・ストリングと呼ばれる) の 中の、別のストリング (*search-string*、検索ストリングと呼ばれる) の開始位置を戻 します。

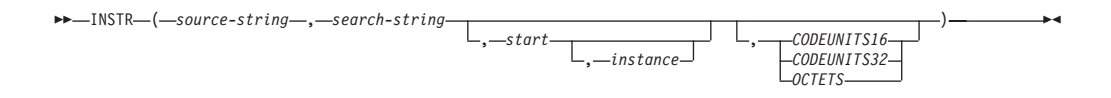

スキーマは SYSIBM です。

INSTR スカラー関数は LOCATE\_IN\_STRING スカラー関数の同義語です。

## **INSTRB**

INSTRB 関数は、別のストリング内にあるストリングの開始位置をバイト単位で戻 します。

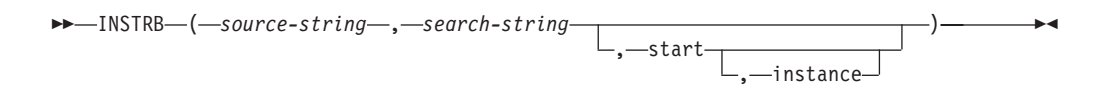

スキーマは SYSIBM です。

*source-string*

その中で検索が行われるストリングを指定する式。

*search-string*

検索の対象となるストリングを指定する式。

*start*

一致検索が開始される **source-string** 内の位置を指定する式。

*instance*

**source-string** の中の検索する **search-string** のインスタンスを指定する式。

最初の 2 つの引数に文字ストリングまたは GRAPHIC ストリングを指定して呼び 出される INSTRB スカラー関数は、OCTETS を指定した LOCATE IN STRING 関 数の呼び出しに相当します。最初の 2 つの引数にバイナリー・ストリングを指定し て呼び出される INSTRB スカラー関数は、ストリング単位引数を指定しない LOCATE IN STRING 関数の呼び出しに相当します。

## **INTEGER** または **INT**

INTEGER 関数は、数値の整数表記、数値のストリング表記、日付値、または時刻値 を返します。

#### 数値**→** 整数

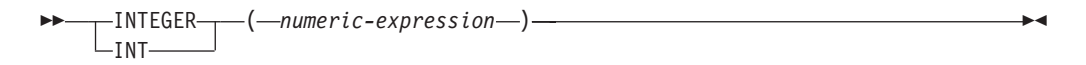

## ストリング**→**整数**:**

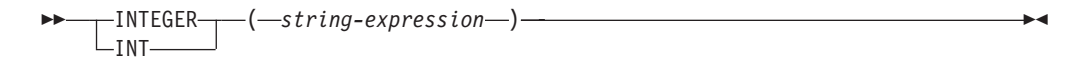

日付**→**整数**:**

---INTEGER- $\_$ int ( *date-expression* ) -◂

### 時刻**→**整数**:**

-- $-I$ NTE $GER$ —  $L_{INT}$ ( *time-expression* ) -◀

スキーマは SYSIBM です。

### 数値**→**整数**:**

*numeric-expression*

組み込み数値データ・タイプの値を戻す式。

結果は、引数が長精度整数の列、または変数に割り当てられた場合の結果と同じ 数値になります。引数の小数部分は切り捨てられます。引数の整数部分が整数の 範囲内にない場合、エラーが戻されます (SQLSTATE 22003)。

### ストリング**→**整数**:**

*string-expression*

文字定数の最大長以下の長さを持つ数の文字ストリングまたは Unicode GRAPHIC ストリング表記の値を戻す式。

結果は、CAST(*string-expresssion* AS INTEGER) の場合の結果と同じ数値になり ます。 先行ブランクと末尾ブランクは削除されます。その結果のストリング は、整数、10 進数、浮動小数点数、または 10 進浮動小数点定数を形成するた めの規則に準拠していなければなりません (SQLSTATE 22018)。引数の整数部 分が整数の範囲内にない場合、エラーが戻されます (SQLSTATE 22003)。 *string-expression* のデータ・タイプは、CLOB または DBCLOB にしてはなりま せん (SQLSTATE 42884)。

## 日付**→**整数**:**

*date-expression*

DATE データ・タイプの値を戻す式。結果は、日付を *yyyymmdd* で表した INTEGER 値になります。

### 時刻**→**整数**:**

*time-expression*

TIME データ・タイプの値を戻す式。結果は、時間を *hhmmss* で表した INTEGER 値になります。

この関数の結果は長精度整数 (large integer) です。引数が NULL になる可能性があ る場合、結果も NULL になる可能性があります。引数が NULL であれば、結果は NULL 値です。

注**:** CAST 指定はアプリケーションの移植性を高めるために使用してください。詳 しくは、 『CAST 指定』を参照してください。

#### 例

v 例 *1*: EMPLOYEE 表を使用して、給与 (SALARY) を学歴 (EDLEVEL) 値で除算 した値を示したリストを選択します。計算では小数部をすべて切り捨てます。リ ストには、計算に使用される値と従業員番号 (EMPNO) も入っていなければなり ません。リストは、計算値の降順に配列する必要があります。

**SELECT INTEGER** (SALARY / EDLEVEL), SALARY, EDLEVEL, EMPNO **FROM** EMPLOYEE **ORDER BY** 1 **DESC**

v 例 *2*: EMPLOYEE 表を使用して、アプリケーションでさらに処理を行うために、 EMPNO 列を整数形式として選択します。

**SELECT INTEGER(**EMPNO**) FROM** EMPLOYEE

v 例 *3*: BIRTHDATE (データ・タイプは DATE) 列に、'1964-07-20' に相当する内 部値が入っていると想定します。

**INTEGER**(BIRTHDATE)

結果は 19 640 720 の値になります。

v 例 *4*: STARTTIME (データ・タイプは TIME) 列に、 '12:03:04' に相当する内部 値が入っていると想定します。

**INTEGER**(STARTTIME)

結果は 120 304 の値になります。

ы

## **JULIAN\_DAY**

紀元前 4713 年 1 月 1 日 (ユリウス暦の起点) からの経過日数を表す整数値を引数 で指定された日付値に戻します。

►►—JULIAN DAY—(*—expression—*)—————————————————<del>————————————</del>

スキーマは SYSFUN です。

*expression*

以下のいずれかの組み込みデータ・タイプの値を戻す式。すなわち、 DATE、TIMESTAMP、または日付かタイム・スタンプの有効な文字ストリング 表記 (CLOB 以外)。Unicode データベースでは、指定した引数が GRAPHIC ス トリングであると、まず文字ストリングに変換されてから、関数が実行されま す。

関数の結果は INTEGER になります。結果は NULL になる可能性があります。引 数が NULL である場合、その結果は NULL 値になります。

## **LAST\_DAY**

LAST DAY スカラー関数は、引数のその月の最後の日付を表す日時値を戻します。

 $\overline{\phantom{a}}$ 

-- LAST\_DAY ( *expression* ) -

スキーマは SYSIBM です。

*expression*

開始日付を指定する式。この式は、DATE または TIMESTAMP のいずれかの組 み込みデータ・タイプの値を戻さなければなりません。

関数の結果のデータ・タイプは、*expression* と同じになります。ただし、*expression* がストリングの場合は、結果のデータ・タイプは DATE になります。結果は NULL になる場合もあります。*date-expression* の値が NULL である場合、結果は NULL 値になります。

*expression* に含まれる情報は、時間、分、秒、または 1 秒未満の値にいたるまで、 関数によって変更されることはありません。

#### 例

v 例 *1*: ホスト変数 *END\_OF\_MONTH* に、現在の月の最後の日付を設定します。 **SET** :END\_OF\_MONTH = **LAST\_DAY**(**CURRENT\_DATE**);

ホスト変数 *END\_OF\_MONTH* には、現在の月の最後を表す値が設定されます。 現在の日付が 2000-02-10 の場合、*END\_OF\_MONTH* には 2000-02-29 が設定され ます。

v 例 *2*: ホスト変数 *END\_OF\_MONTH* に、月の最後の日付と EUR 形式を設定しま す。

**SET** :END\_OF\_MONTH = **CHAR**(**LAST\_DAY**('1965-07-07'), **EUR**);

ホスト変数 *END\_OF\_MONTH* には、値 '31.07.1965' が設定されます。

 $\rightarrow$ 

# **LCASE**

LCASE 関数は、すべての SBCS 文字が小文字に変換されたストリングを戻しま す。

-- LCASE ( *string-expression* ) -

スキーマは SYSIBM です。

LCASE は LOWER の同義語です。

# **LCASE (**ロケール依存**)**

LCASE 関数は、指定したロケールに関連付けられた規則を使用して、すべての文字 が小文字に変換されたストリングを戻します。

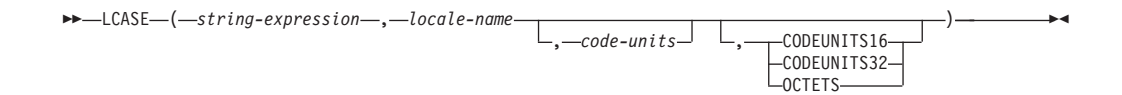

スキーマは SYSIBM です。

LCASE は LOWER の同義語です。

∙∢

## **LCASE (SYSFUN** スキーマ**)**

LCASE または LOWER 関数は、すべての SBCS 文字が小文字に変換されたストリ ングを戻します。つまり、文字 A から Z は文字 a から z に変換されます (発音 区別符号付きの文字は変換されません)。そのため、LCASE(UCASE(string)) は必ず しも LCASE(string) と同じ結果を戻しません。

-- LCASE ( *expression* ) -

スキーマは SYSFUN です。

*expression*

*expression* は、任意の組み込み文字ストリング・タイプにすることができます。 VARCHAR の場合、最大長は 4 000 バイトです。CLOB の場合、最大長は 1 048 576 バイトです。

関数の結果は次のとおりです。

- v *expression* が VARCHAR (4000 バイトを超えない) または CHAR である場合、 VARCHAR(4000) になります。
- v *expression* が CLOB または LONG VARCHAR の場合は CLOB(1M) になりま す。

結果は NULL になる可能性があります。*expression* が NULL である場合、その結 果は NULL 値になります。

Unicode データベースでは、*expression* が GRAPHIC ストリングであると、まず文 字ストリングに変換されてから、関数が実行されます。

**LEAST**

LEAST 関数は、値の集合の最小値を戻します。

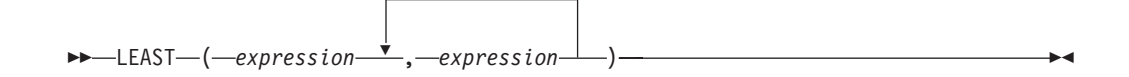

スキーマは SYSIBM です。

#### *expression*

他の引数のデータ・タイプと比較可能な、組み込みデータ・タイプまたはユーザ ー定義データ・タイプの値を返す式。 LOB、LOB に基づく特殊タイプ、 XML、配列、カーソル、行、または構造化タイプのデータ・タイプを使用する ことはできません。

この関数の結果は最小の引数値となります。少なくとも 1 つの引数が NULL にな る可能性がある場合、結果が NULL になる可能性があります。つまり、引数のいず れかが NULL の場合、結果は NULL 値になります。

選択された引数は、必要に応じて結果の属性に変換されます。『結果データ・タイ プの規則』で説明しているように、結果の属性は、すべての引数のデータ・タイプ によって決定されます。

#### 注

- v LEAST スカラー関数は MIN スカラー関数の同義語です。
- LEAST 関数は、ユーザー定義関数の作成時にソース関数として使用することはで きません。この関数は、すべての比較可能なデータ・タイプを引数として受け入 れるので、ユーザー定義データ・タイプをサポートするための追加のシグニチャ ーを作成する必要はありません。

### 例

表 T1 に 3 つの列 C1、C2、および C3 があり、それぞれ順に 1、7、および 4 の 値があるとします。以下の照会を行うと、

**SELECT LEAST** (C1, C2, C3) **FROM** T1

1 が戻されます。

列 C3 に 4 の代わりに値 NULL があると、この同じ照会で NULL 値が戻されま す。

## **LEFT**

LEFT 関数は、*string-expression* の左端にある長さ *length* のストリングを戻します (長さは、指定のストリング単位での長さになります)。

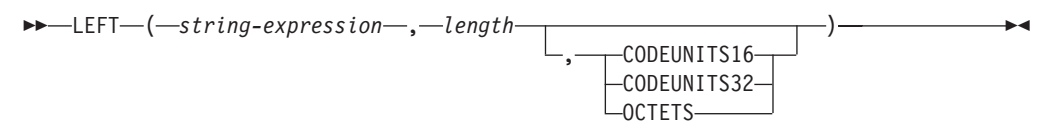

スキーマは SYSIBM です。LEFT 関数の SYSFUN バージョンは引き続き使用可能 です。

*string-expression* が文字ストリングである場合、結果は文字ストリングです。 *string-expression* が GRAPHIC ストリングである場合、結果は GRAPHIC ストリン グです。

*string-expression*

結果を取り出すストリングを指定する式。 この式は組み込みストリング、数 値、または日時のデータ・タイプの値を戻す必要があります。値がストリング・ データ・タイプでない場合、その値は関数を評価する前に暗黙的に VARCHAR にキャストされます。 *string-expression* のサブストリングは、*string-expression* のゼロ個以上の連続したコード・ポイントです。

*length*

結果の長さを指定する式。式は組み込み数値、

CHAR、VARCHAR、GRAPHIC、または VARGRAPHIC のいずれかのデータ・ タイプの値を戻す必要があります。値がタイプ INTEGER でない場合、その値 は関数を評価する前に暗黙的に INTEGER にキャストされます。 値は、暗黙的 または明示的に指定された単位で表される 0 から *string-expression* の長さまで の範囲になければなりません (SQLSTATE 22011)。ただし、例外が 1 つありま す。ストリング単位を明示的に指定せずに値を定数として指定する場合、値は暗 黙的ストリング単位での *string-expression* の長さ属性を超えることができます。 OCTETS を指定した場合に、結果が GRAPHIC データであれば、値は、0 から *string-expression* の長さ属性の 2 倍までの範囲にある偶数でなければなりません (SQLSTATE 428GC)。

#### **CODEUNITS16**、**CODEUNITS32**、または **OCTETS**

*length* のストリング単位を指定します。

CODEUNITS16 を指定すると、*length* は、16 ビットの UTF-16 コード単位の長 さになります。CODEUNITS32 を指定すると、*length* は、32 ビットの UTF-32 コード単位の長さになります。OCTETS を指定すると、*length* は、バイト単位 の長さになります。

ストリング単位として CODEUNITS16 または CODEUNITS32 を指定した場合 に、*string-expression* がバイナリー・ストリングまたはビット・データであれ ば、エラーが戻されます (SQLSTATE 428GC)。ストリング単位として OCTETS を指定した場合に、*string-expression* が GRAPHIC ストリングであれば、*length* は偶数でなければなりません。そうでない場合は、エラーが戻されます (SQLSTATE 428GC)。ストリング単位が明示的に指定されなければ、結果のデ ータ・タイプによって、使用される単位が決定されます。結果が GRAPHIC デ

ータであれば、*length* は 2 バイト単位の長さになり、それ以外の場合は、バイ ト単位になります。CODEUNITS16、CODEUNITS32、および OCTETS の詳細 については、『文字ストリング』の『組み込み関数のストリング単位』を参照し てください。

*string-expression* の右側には必要な数の埋め込み文字が埋め込まれ、*string-expression* の指定のサブストリングが常に存在するようになります。埋め込み用の文字は、埋 め込みが行われるコンテキストでストリングに埋め込みを適用するための文字と同 じです。埋め込みの詳細については、『ストリング割り当て』と『割り当てと比 較』を参照してください。

この関数の結果は可変長ストリングであり、その長さ属性は *length* とストリング単 位を指定する方法によって異なります。定数を使用して *length* が指定されていない 場合、またはストリング単位が明示的に指定された場合、長さ属性は *string-expression* の長さ属性と同じになります。定数を使用して *length* が指定さ れ、ストリング単位が指定されていない場合、長さ属性は *length* と *string-expression* の長さ属性のうち長い方になります。結果のデータ・タイプは、次 のように *string-expression* のデータ・タイプによって決まります。

- v *string-expression* が CHAR または VARCHAR の場合は VARCHAR
- v *string-expression* が CLOB の場合は CLOB
- v *string-expression* が GRAPHIC または VARGRAPHIC の場合は VARGRAPHIC
- v *string-expression* が DBCLOB の場合は DBCLOB
- v *string-expression* が BLOB の場合は BLOB

結果の実際の長さ (ストリング単位) は、*length* です。

引数のいずれかが NULL になる可能性がある場合、結果も NULL になる可能性が あります。引数のいずれかが NULL の場合、その結果は NULL 値です。

### 例

v 例 *1*: 変数 ALPHA の値が 'ABCDEF' であるとします。以下のステートメント: **SELECT LEFT**(ALPHA,3) **FROM** SYSIBM.SYSDUMMY1

ALPHA の左端の 3 文字である 'ABC' が戻されます。

v 例 *2*: VARCHAR(50) で定義されている変数 NAME の値が 'KATIE AUSTIN'、 整変数 FIRSTNAME LEN の値が 5 であると想定して、以下のステートメントを 実行します。

**SELECT LEFT**(NAME,FIRSTNAME\_LEN) **FROM** SYSIBM.SYSDUMMY1

値 'KATIE' が戻されます。

v 例 *3*: 以下のステートメントは、長さゼロのストリングを戻します。

**SELECT LEFT**('ABCABC',0) **FROM** SYSIBM.SYSDUMMY1

v 例 *4*: EMPLOYEE 表の FIRSTNME 列は、VARCHAR(12) として定義されていま す。'BROWN' というラストネームの従業員のファーストネームを検出し、そのフ ァーストネームを 10 バイト・ストリングで戻すには、以下のようにします。

**SELECT LEFT**(FIRSTNME, 10) **FROM** EMPLOYEE **WHERE** LASTNAME = 'BROWN'

'DAVID' という値の後に 5 つのブランク文字が埋め込まれた VARCHAR(12) ス トリングが戻されます。

v 例 *5*: Unicode データベースでは、FIRSTNAME が VARCHAR(12) の列になって います。その値の 1 つは、6 文字のストリング 'Jürgen' です。 FIRSTNAME が 以下の値を持つ場合:

Function... Returns...

**LEFT**(FIRSTNAME,2,**CODEUNITS32**) 'Jü' -- x'4AC3BC'  $x'$ 4AC3BC'

 $x'$ <sup>4</sup>A20', a truncated string

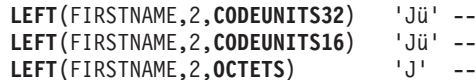

v 例 *6*: 以下の例は、Unicode ストリング '&N~AB' に対応します。 '&' は音楽のト 音記号、'~' は結合チルド文字です。以下の例では、このストリングを異なる Unicode エンコード方式で示しています。

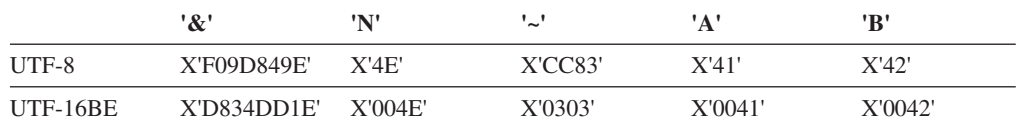

20 バイトの長さ属性が指定されている変数 UTF8\_VAR に、ストリングの UTF-8 表現が格納されると想定します。

**SELECT LEFT**(UTF8\_VAR, 2, **CODEUNITS16**), **LEFT**(UTF8\_VAR, 2, **CODEUNITS32**), **LEFT**(UTF8\_VAR, 2, **OCTETS**) **FROM** SYSIBM.SYSDUMMY1

'&'、'&N'、'bb' という値がそれぞれ戻されます ('b' はブランク文字です)。

**SELECT LEFT**(UTF8\_VAR, 5, **CODEUNITS16**), **LEFT**(UTF8\_VAR, 5, **CODEUNITS32**), **LEFT**(UTF8\_VAR, 5, **OCTETS**) **FROM** SYSIBM.SYSDUMMY1

'&N~A'、'&N~AB'、'&N' という値がそれぞれ戻されます。

**SELECT LEFT**(UTF8\_VAR, 10, **CODEUNITS16**), **LEFT**(UTF8\_VAR, 10, **CODEUNITS32**), **LEFT**(UTF8\_VAR, 10, **OCTETS**) **FROM** SYSIBM.SYSDUMMY1

'&N~ABbbbb'、'&N~ABbbbbb'、'&N~ABb' という値がそれぞれ戻されます ('b' は ブランク文字です)。

20 コード単位の長さ属性が指定されている変数 UTF16\_VAR に、ストリングの UTF-16BE 表現が格納されると想定します。

```
SELECT LEFT(UTF16_VAR, 2, CODEUNITS16),
 LEFT(UTF16_VAR, 2, CODEUNITS32),
  HEX (LEFT(UTF16_VAR, 2, OCTETS))
FROM SYSIBM.SYSDUMMY1
```
'&'、'&N'、X'D834' という値がそれぞれ戻されます (X'D834' は一致しない上位サ ロゲートです)。

**SELECT LEFT**(UTF16\_VAR, 5, **CODEUNITS16**), **LEFT**(UTF16\_VAR, 5, **CODEUNITS32**), **LEFT**(UTF16\_VAR, 6, **OCTETS**) **FROM** SYSIBM.SYSDUMMY1

'&N~A'、'&N~AB'、'&N' という値がそれぞれ戻されます。

**SELECT LEFT**(UTF16\_VAR, 10, **CODEUNITS16**), **LEFT**(UTF16\_VAR, 10, **CODEUNITS32**), **LEFT**(UTF16\_VAR, 10, **OCTETS**) **FROM** SYSIBM.SYSDUMMY1

'&N~ABbbbb'、'&N~ABbbbbb'、'&N~A' という値がそれぞれ戻されます ('b' はブ ランク文字です)。

## **LENGTH**

LENGTH 関数は、暗黙的あるいは明示的なストリング単位で *expression* の長さを戻 します。

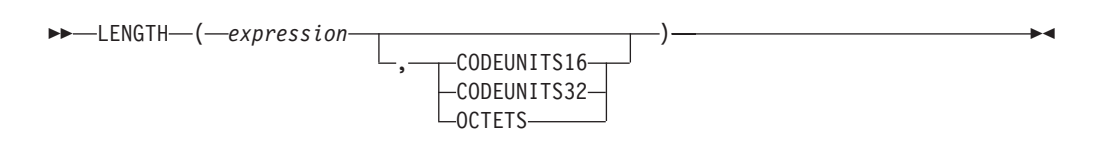

スキーマは SYSIBM です。

*expression*

組み込みデータ・タイプの値を戻す式。 *expression* が NULL になる可能性があ る場合は、結果も NULL になる可能性があります。 *expression* が NULL であ れば、結果も NULL 値になります。

#### **CODEUNITS16**、**CODEUNITS32**、または **OCTETS**

結果のストリング単位を指定します。 CODEUNITS16 は、結果が 16 ビット UTF-16 コード単位で表現されることを指定します。 CODEUNITS32 は、結果 が 32 ビット UTF-32 コード単位で表現されることを指定します。 OCTETS は、結果がバイト単位で表現されることを指定します。

ストリング単位が明示的に指定され、*expression* がストリング・データでない場 合、エラーが戻されます (SQLSTATE 428GC)。ストリング単位が CODEUNITS16 または CODEUNITS32 と指定され、*expression* がバイナリー・ ストリングまたはビット・データである場合は、エラーが戻されます (SQLSTATE 428GC)。ストリング単位が OCTETS と指定され、*expression* がバ イナリー・ストリングである場合は、エラーが戻されます (SQLSTATE 42815)。 CODEUNITS16、CODEUNITS32、および OCTETS の詳細について は、『文字ストリング』の『組み込み関数のストリング単位』を参照してくださ い。

ストリング単位が明示的に指定されなければ、結果のデータ・タイプによって、使 用される単位が決定されます。結果がグラフィック・データであれば、戻される値 では、2 バイト単位の長さが指定されます。そうでない場合、戻される値では、バ イト単位の長さが指定されます。

この関数の結果は長精度整数 (large integer) です。引数が NULL になる可能性があ る場合、結果も NULL になる可能性があります。引数が NULL であれば、結果は NULL 値です。

文字および GRAPHIC ストリングの長さには、末尾ブランクが含まれます。バイナ リー・ストリングの長さには、2 進ゼロが含まれます。可変長ストリングの長さ は、最大長ではなく実際の長さです。それ以外のすべての値の場合の長さは、その 値を表すために使用されるバイトの数になります。

- v 短精度整数の場合は 2
- v 長精度整数の場合は 4
- v 精度 *p* の 10 進数の場合は (*p*/2)+1
- DECFLOAT(16) の場合は 8
- DECFLOAT(34) の場合は 16

### **LENGTH**

- バイナリー・ストリングの場合は、そのストリングの長さ
- 文字ストリングの場合は、そのストリングの長さ
- v 単精度浮動小数点の場合は 4
- v 倍精度浮動小数点の場合は 8
- v DATE の場合は 4
- v TIME の場合は 3
- v TIMESTAMP(*p*) の場合は 7+(*p*+1)/2

### 例

v 例 *1*: ホスト変数 ADDRESS が、'895 Don Mills Road' という値を持つ可変長文 字ストリングであると想定します。

**LENGTH**(:ADDRESS)

戻り値は 18 です。

v 例 *2*: START\_DATE が DATE タイプの列であると想定します。 **LENGTH**(START\_DATE)

戻り値は 4 です。

v 例 *3*: 以下の例は、値 10 を返します。

**LENGTH**(**CHAR**(START\_DATE, **EUR**))

v 例 *4*: 以下の例は、Unicode ストリング '&N~AB' に対応します。 '&' は音楽のト 音記号、'~' は結合チルド文字です。以下の例では、このストリングを異なる Unicode エンコード方式で示しています。

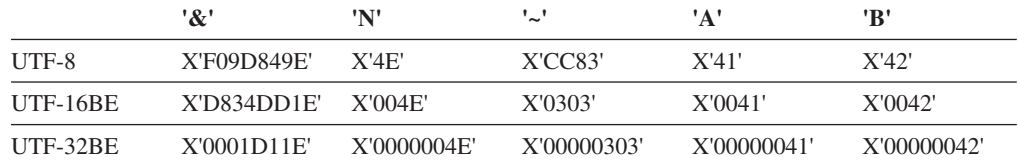

変数 UTF8\_VAR に、ストリングの UTF-8 表現が格納されると想定します。

```
SELECT LENGTH(UTF8_VAR, CODEUNITS16),
 LENGTH(UTF8_VAR, CODEUNITS32),
 LENGTH(UTF8_VAR, OCTETS)
FROM SYSIBM.SYSDUMMY1
```
それぞれ、値 6、5、9 を戻します。

変数 UTF16 VAR に、ストリングの UTF-16BE 表現が格納されると想定しま す。

```
SELECT LENGTH(UTF16_VAR, CODEUNITS16),
  LENGTH(UTF16_VAR, CODEUNITS32),
  LENGTH(UTF16_VAR, OCTETS)
FROM SYSIBM.SYSDUMMY1
```
それぞれ、値 6、5、12 を戻します。

◂

**LN**

LN 関数は、数値の自然対数を戻します。 LN 関数と EXP 関数は互いに逆演算で す。

-- LN ( *expression* ) -

スキーマは SYSIBM です。 (LN 関数の SYSFUN バージョンは引き続き使用可能 です。)

*expression*

組み込み数値データ・タイプの値を戻す式。値が 10 進浮動小数点データ・タイ プの値である場合、演算は 10 進浮動小数点で実行されます。それ以外の場合、 値は、関数による処理のために、倍精度浮動小数点に変換されます。引数の値 は、ゼロより大きくなければなりません (SQLSTATE 22003)。

引数が DECFLOAT(*n*) の場合、結果は DECFLOAT(*n*) になります。それ以外の場 合、結果は倍精度浮動小数点数になります。結果は NULL になる可能性がありま す。引数が NULL である場合、その結果は NULL 値になります。

### 注

- v *DECFLOAT* 特殊値が関係する結果*:* 10 進浮動小数点値の場合、特殊値は以下の ように扱われます。
	- LN(NaN) は NaN を返します。
	- LN(-NaN) は -NaN を返します。
	- LN(Infinity) は Infinity を返します。
	- LN(-Infinity) は NaN および警告を返します。
	- LN(sNaN) は NaN および警告を返します。
	- LN(-sNaN) は -NaN および警告を返します。
	- LN(DECFLOAT('0') は -Infinity を返します。
- v 代替構文*:* LN の代わりに LOG を指定できます。これは、以前のバージョンの DB2 製品との互換性のためにのみサポートされています。 LOG の代わりに LN を使用してください。一部のデータベース・マネージャーおよびアプリケーショ ンは、数値の自然対数ではなく常用対数として LOG をインプリメントしている からです。

#### 例

NATLOG は、31.62 の値を持つ DECIMAL(4,2) ホスト変数であると仮定します。 **VALUES LN**(:NATLOG)

これは概算値 3.45 を戻します。

## **LOCATE**

LOCATE 関数は、あるストリング (*search-string* と呼ばれる) が別のストリング (*source-string* と呼ばれる) 内で、最初のオカレンスの開始位置を戻します。

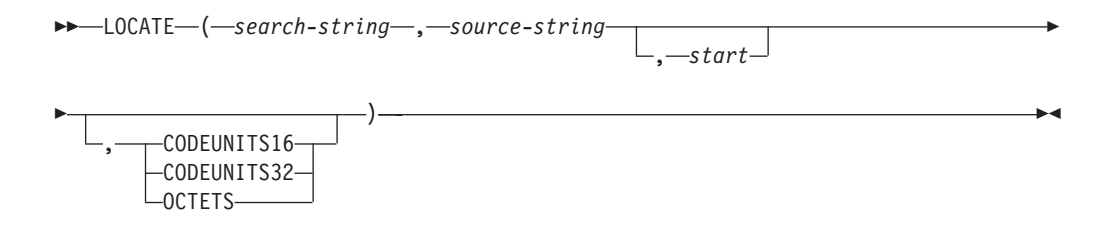

スキーマは SYSIBM です。LOCATE 関数の SYSFUN バージョンは引き続き使用 可能です。ただし、データベースの照合に依存しているわけではありません。

*search-string* が見つからず、どちらの引数も NULL でない場合、結果はゼロになり ます。 *search-string* が見つかった場合、結果は 1 から *source-string* の実際の長さ までの数値になります。検索には、データベースの照合が使用されます。ただし、 *search-string* または *source-string* が FOR BIT DATA で定義されている場合は除き ます。その場合は、バイナリー比較によって検索が行われます。

オプションの *start* が指定されている場合、それは、*source-string* 中での検索が開始 される文字位置を示します。オプションのストリング単位は、*start* と関数の結果が どの単位で表現されるかを表すために指定できます。

*search-string* の長さがゼロの場合、関数によって戻される結果は 1 です。それ以外 の場合で、*source-string* の長さがゼロの場合、関数によって戻される結果は 0 で す。それ以外の場合、

- v *search-string* の値が *source-string* の値内の、連続する複数の位置にある同じ長さ のサブストリングと等しい場合、関数によって戻される結果は、*source-string* 値 内のその最初のサブストリングの開始位置になります。
- v それ以外の場合、この関数によって戻される結果は 0 です。

*search-string*

検索の対象となるストリングを指定する式。式は組み込み CHAR、VARCHAR、GRAPHIC、VARGRAPHIC、BLOB、数値、または日時の いずれかのデータ・タイプの値を戻す必要があります。値が CHAR、VARCHAR、GRAPHIC、VARGRAPHIC、または BLOB のデータ・タ イプではない場合、その値は関数を評価する前に暗黙的に VARCHAR にキャス トされます。この式は、BLOB ファイル参照変数は使用できません。この式

- は、以下のいずれかのエレメントによって指定できます。
- v 定数
- 特殊レジスター
- グローバル変数
- ホスト変数
- 上記リスト項目のいずれかをオペランドとするスカラー関数
- 上記の任意の項目を連結 (CONCAT または || を使用して) する式
- SQL プロシージャー・パラメーター

これらの規則は、LIKE 述部の *pattern-expression* に関して記述されるものと同 様になります。

*source-string*

その中で検索が行われるストリングを指定する式。この式は組み込みストリン グ、数値、または日時のデータ・タイプの値を戻す必要があります。値がストリ ング・データ・タイプでない場合、その値は関数を評価する前に暗黙的に VARCHAR にキャストされます。 この式は、以下のいずれかのエレメントによ って指定できます。

- v 定数
- 特殊レジスター
- グローバル変数
- ホスト変数 (ロケーター変数またはファイル参照変数を含む)
- スカラー関数
- v ラージ・オブジェクトのロケーター
- 列名
- 上記の任意の項目を連結 (CONCAT または || を使用して) する式
- *start*

検索が開始される *source-string* 内の位置を指定する式。式は組み込み数値、 CHAR、VARCHAR、GRAPHIC、または VARGRAPHIC のいずれかのデータ・ タイプの値を戻す必要があります。値がタイプ INTEGER でない場合、その値 は関数を評価する前に暗黙的に INTEGER にキャストされます。整数の値はゼ ロ以上でなければなりません。. *start* が指定された場合、LOCATE 関数は以下 のようになります。

```
POSITION(search-string,
  SUBSTRING(source-string, start, string-unit),
 string-unit) + start - 1
```
上記で、*string-unit* は、CODEUNITS16、CODEUNITS32、OCTETS のいずれか です。

*start* が指定されない場合、検索はソース・ストリングの先頭の位置から開始さ れ、LOCATE 関数は以下のようになります。

**POSITION**(*search-string*, *source-string*, *string-unit*)

#### **CODEUNITS16**、**CODEUNITS32**、または **OCTETS**

*start* および結果のストリング単位を指定します。 CODEUNITS16 は、*start* お よび結果が 16 ビット UTF-16 コード単位で表現されることを指定します。 CODEUNITS32 は、*start* および結果が 32 ビット UTF-32 コード単位で表現さ れることを指定します。 OCTETS は、*start* および結果がバイト単位で表現さ れることを指定します。

ストリング単位が CODEUNITS16 または CODEUNITS32 と指定され、 *search-string* または *source-string* がバイナリー・ストリングまたはビット・デ ータである場合は、エラーが戻されます (SQLSTATE 428GC)。ストリング単位 が OCTETS と指定され、*search-string* および *source-string* がバイナリー・スト

リングである場合は、エラーが戻されます (SQLSTATE 42815)。

ストリング単位が明示的に指定されなければ、結果のデータ・タイプによって、 使用される単位が決定されます。結果がグラフィック・データであれば、*start* および戻り位置は 2 バイト単位で表現されます。それ以外の場合は、バイト単 位で表現されます。

ロケールに依存する UCA ベースの照合がこの関数に使用される場合は、 CODEUNITS16 オプションから最も適したパフォーマンスの特性を得られま す。

CODEUNITS16、CODEUNITS32、および OCTETS の詳細については、『文字 ストリング』の『組み込み関数のストリング単位』を参照してください。

1 番目と 2 番目の引数は、互換性のあるストリング・タイプを持たなければなりま せん。互換性の詳細については、『ストリング変換についての規則』を参照してく ださい。 Unicode データベースでは、一方のストリング引数が文字で (FOR BIT DATA ではない)、他方のストリング引数が GRAPHIC である場合、*search-string* は、処理のために *source-string* のデータ・タイプに変換されます。一方の引数が文 字 FOR BIT DATA である場合、他方の引数は GRAPHIC であってはなりません (SQLSTATE 42846)。

この関数の結果は長精度整数 (large integer) です。引数のいずれかが NULL になる 可能性がある場合、結果も NULL になる可能性があります。引数のいずれかが NULL の場合、その結果は NULL 値です。

#### 例

v 例 *1*: ストリング 'DINING' 中に最初に現れる文字 'N' の位置を探す。 **SELECT LOCATE**('N', 'DINING') **FROM** SYSIBM.SYSDUMMY1

結果は値 3 になります。

v 例 *2*: IN\_TRAY という名前の表の中のすべての行について、RECEIVED 列と SUBJECT 列を選択し、NOTE TEXT 列内のストリング 'GOOD' の開始位置を選 択する。

```
SELECT RECEIVED, SUBJECT, LOCATE('GOOD', NOTE_TEXT)
FROM IN_TRAY
WHERE LOCATE('GOOD', NOTE TEXT) \leq 0
```
v 例 *3*: ストリング 'Jürgen lives on Hegelstraße' 内の、文字 'ß' の位置を特定し、 そのストリング内での位置を、CODEUNITS32 単位でホスト変数 LOCATION に 設定する。

```
SET :LOCATION = LOCATE('ß', 'Jürgen lives on Hegelstraße', 1, CODEUNITS32)
```
ホスト変数 LOCATION の値は 26 に設定されます。

v 例 *4*: ストリング 'Jürgen lives on Hegelstraße' 内の、文字 'ß' の位置を特定し、 そのストリング内での位置を、CODEUNITS16 単位でホスト変数 LOCATION に 設定する。

**SET** :LOCATION = **LOCATE**('ß', 'Jürgen lives on Hegelstraße', 1, **CODEUNITS16**)

ホスト変数 LOCATION の値は 26 に設定されます。

v 例 *5*: ストリング 'Jürgen lives on Hegelstraße' 内の、文字 'ß' の位置を特定し、 そのストリング内での位置を、OCTETS でホスト変数 LOCATION に設定する。 **SET** :LOCATION = **LOCATE**('ß', 'Jürgen lives on Hegelstraße', 1, **OCTETS**)

ホスト変数 LOCATION の値は 27 に設定されます。

v 例 *6*: 以下の例は、Unicode ストリング '&N~AB' に対応します。 '&' は音楽のト 音記号、'~' はスペースなしで続く表記のチルド文字です。以下の例では、このス トリングを異なる Unicode エンコード方式で示しています。

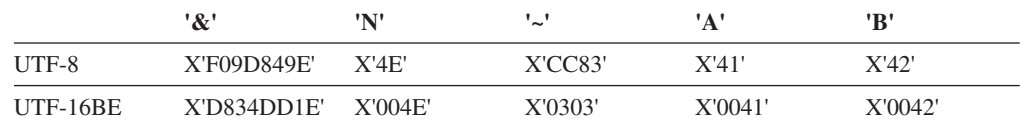

変数 UTF8\_VAR に、ストリングの UTF-8 表現が格納されると想定します。

**SELECT LOCATE**('~', UTF8\_VAR, **CODEUNITS16**), **LOCATE**('~', UTF8\_VAR, **CODEUNITS32**), **LOCATE**('~', UTF8\_VAR, **OCTETS**) **FROM** SYSIBM.SYSDUMMY1

それぞれ、値 4、3、6 を戻します。

変数 UTF16\_VAR に、ストリングの UTF-16BE 表現が格納されると想定しま す。

```
SELECT LOCATE('~', UTF16_VAR, CODEUNITS16),
   LOCATE('~', UTF16_VAR, CODEUNITS32),
   LOCATE('~', UTF16_VAR, OCTETS)
FROM SYSIBM.SYSDUMMY1
```
それぞれ、値 4、3、7 を戻します。

v 例 *7*: 大/小文字を区別しない照合 CLDR181\_LEN\_S1 で作成された Unicode デー タベース内で、'The quick brown fox' という句の中の 'Brown' という語の位置を 検索します。

**SET** :LOCATION = **LOCATE**('Brown', 'The quick brown fox', **CODEUNITS16**)

ホスト変数 LOCATION の値は 11 に設定されます。

## LOCATE IN STRING

LOCATE\_IN\_STRING 関数は、あるストリング (*source-string*、ソース・ストリング と呼ばれる) の中の、別のストリング (*search-string*、検索ストリングと呼ばれる) の開始位置を戻します。

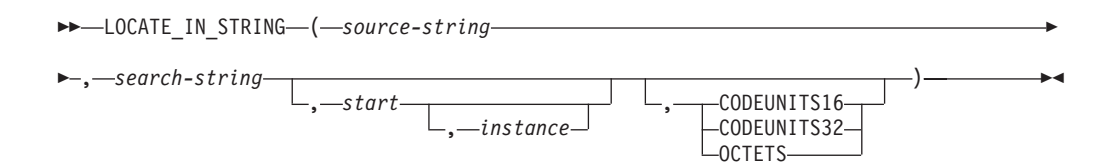

#### スキーマは SYSIBM です。

*search-string* が見つからず、どちらの引数も NULL でない場合、結果はゼロになり ます。 *search-string* が見つかった場合、結果は 1 から *source-string* の実際の長さ までの数値になります。検索には、データベースの照合が使用されます。ただし、 *search-string* または *source-string* が FOR BIT DATA で定義されている場合は除き ます。その場合は、バイナリー比較によって検索が行われます。

オプションの *start* が指定されている場合、それは、*source-string* 中での検索が開始 される文字位置を示します。 *start* が指定されている場合は、インスタンスの出現 回数も指定できます。*instance* 引数は、*source-string* 中の *search-string* のうち、出 現回数が指定した値となるものの位置を特定するために使用されます。オプション のストリング単位は、*start* と関数の結果がどの単位で表現されるかを表すために指 定できます。

*search-string* の長さが 0 の場合、関数によって戻される結果は 1 です。 *source-string* の長さが 0 の場合、関数によって戻される結果は 0 です。そのどち らでもない場合で、*search-string* 値が、*source-string* 値の中に隣接して位置する同じ 長さのサブストリングと等しい場合、関数によって戻される結果は、*source-string* 値内のその最初のサブストリングの開始位置になります。その他の場合、関数によ って戻される結果は 0 です。

#### *source-string*

その中で検索が行われるストリングを指定する式。この式は組み込みストリン グ、数値、または日時のデータ・タイプの値を戻す必要があります。値がストリ ング・データ・タイプでない場合、その値は関数を評価する前に暗黙的に VARCHAR にキャストされます。 この式は、以下のいずれかによって指定でき ます。

- v 定数
- 特殊レジスター
- グローバル変数
- ホスト変数 (LOB ロケーター変数またはファイル参照変数を含む)
- スカラー関数
- v ラージ・オブジェクトのロケーター
- 列名
- 上記のいずれかを (CONCAT または || を使用して) 連結する式

*search-string*

検索の対象となるストリングを指定する式。式は組み込み

CHAR、VARCHAR、GRAPHIC、VARGRAPHIC、BLOB、数値、または日時の いずれかのデータ・タイプの値を戻す必要があります。値が

CHAR、VARCHAR、GRAPHIC、VARGRAPHIC、または BLOB のデータ・タ イプではない場合、その値は関数を評価する前に暗黙的に VARCHAR にキャス トされます。実際の長さは、VARCHAR の最大長を超えてはなりません。 *search-string* は、BLOB ファイル参照変数は使用できません。この式は、以下の いずれかによって指定できます。

- v 定数
- 特殊レジスター
- グローバル変数
- ホスト変数
- 上記のいずれかを引数とするスカラー関数
- v 上記のいずれかを (CONCAT または || を使用して) 連結する式

これらの規則は、LIKE 述部の *pattern-expression* に関して記述されるものと同 様になります。

*start*

一致検索が開始される *source-string* 内の位置を指定する式。式は組み込み数 値、CHAR、VARCHAR、GRAPHIC、または VARGRAPHIC のいずれかのデー タ・タイプの値を戻す必要があります。値がタイプ INTEGER でない場合、そ の値は関数を評価する前に暗黙的に INTEGER にキャストされます。

INTEGER の値が 0 より大きい場合、検索は *start* の位置から開始され、スト リングの末尾にいたるまで各位置で実行されます。INTEGER の値が 0 より小 さい場合、検索は LENGTH (*source-string*) + *start* + 1 の位置から開始され、ス トリングの先頭にいたるまで、各位置で実行されます。

If *start* の指定がない場合のデフォルトは 1 です。この INTEGER の値がゼロ の場合、エラーが返されます (SQLSTATE 42815)。

*instance*

*source-string* の中の検索する *search-string* のインスタンスを指定する式。式は 組み込み数値、CHAR、VARCHAR、GRAPHIC、または VARGRAPHIC のいず れかのデータ・タイプの値を戻す必要があります。値がタイプ INTEGER でな い場合、その値は関数を評価する前に暗黙的に INTEGER にキャストされま す。 *instance* の指定がない場合のデフォルトは 1 です。この INTEGER の値 は 1 以上である必要があります (SQLSTATE 42815)。

#### **CODEUNITS16**、**CODEUNITS32**、または **OCTETS**

*start* および結果のストリング単位を指定します。 CODEUNITS16 は、*start* お よび結果が 16 ビット UTF-16 コード単位で表現されることを指定します。 CODEUNITS32 は、*start* および結果が 32 ビット UTF-32 コード単位で表現さ れることを指定します。 OCTETS は、*start* および結果がバイト単位で表現さ れることを指定します。

ストリング単位が CODEUNITS16 または CODEUNITS32 と指定され、 *search-string* または *source-string* がバイナリー・ストリングまたはビット・デ ータである場合は、エラーが戻されます (SQLSTATE 428GC)。ストリング単位 が OCTETS と指定され、*search-string* および *source-string* がバイナリー・スト リングである場合は、エラーが戻されます (SQLSTATE 42815)。

ストリング単位が明示的に指定されなければ、*source-string* のデータ・タイプに よって、使用される単位が決定されます。 *source-string* がグラフィック・デー タであれば、*start* および戻り位置は 2 バイト単位で表現されます。それ以外の 場合は、バイト単位で表現されます。

ロケールに依存する UCA ベースの照合がこの関数に使用される場合は、 CODEUNITS16 オプションから最も適したパフォーマンスの特性を得られま す。

CODEUNITS16、CODEUNITS32、および OCTETS の詳細については、『文字 ストリング』の『組み込み関数のストリング単位』を参照してください。

1 番目と 2 番目の引数は、互換性のあるストリング・タイプを持たなければなりま せん。互換性の詳細については、『ストリング変換についての規則』を参照してく ださい。 Unicode データベースでは、一方のストリング引数が文字で (FOR BIT DATA ではない)、他方のストリング引数が GRAPHIC である場合、*search-string* は、処理のために *source-string* のデータ・タイプに変換されます。一方の引数が文 字 FOR BIT DATA である場合、他方の引数は GRAPHIC であってはなりません (SQLSTATE 42846)。

各検索位置で、その検索位置から LENGTH (*search-string*)-1 の値だけ右にある位 置までの *source-string* のサブストリングが、*search-string* と等しい場合に、一致が 検出されます。

この関数の結果は長精度整数 (large integer) です。結果は、*source-string* 中の *search-string* のインスタンスの開始位置です。この値は、*start* 指定に関わらず、ス トリングの開始位置を意味します。引数のいずれかが NULL になる可能性がある場 合、結果も NULL になる可能性があります。引数のいずれかが NULL の場合、そ の結果は NULL 値です。

LOCATE IN STRING の同義語として INSTR を使用できます。

INSTRB スカラー関数は、開始位置と結果がバイト単位で示されることを示す OCTETS を指定した (指定可能な場合) LOCATE\_IN\_STRING 関数の呼び出しに相 当します。

#### 例

v 例 *1*: ストリング 'Jürgen lives on Hegelstraße' 内の文字 'ß' の位置を、ストリン グ末尾から検索して特定し、そのストリング内での位置を、CODEUNITS32 単位 でホスト変数 POSITION に設定する。

**SET** :POSITION = **LOCATE\_IN\_STRING**('Jürgen lives on Hegelstraße', 'ß',-1,**CODEUNITS32**);

ホスト変数 POSITION の値は 26 に設定されます。

v 例 *2*: ストリング 'WINNING' 内の文字 'N' が 3 回目に出現する位置を、ストリ ングの開始位置から検索して特定し、その文字のストリング内での位置を、バイ ト単位でホスト変数 POSITION に設定する。

**SET** :POSITION = **LOCATE\_IN\_STRING**('WINNING','N',1,3,**OCTETS**);

## **LOCATE\_IN\_STRING**

ホスト変数 POSITION の値は 6 に設定されます。

## **LOG10**

LOG10 関数は、数値の常用対数 (底 10) を戻します。

```
-
-
 LOG10 ( expression ) -
```
スキーマは SYSIBM です。 (LOG10 関数の SYSFUN バージョンは引き続き使用 可能です。)

◂

#### *expression*

組み込み数値データ・タイプの値を戻す式。値が 10 進浮動小数点データ・タイ プの値である場合、演算は 10 進浮動小数点で実行されます。それ以外の場合、 値は、関数による処理のために、倍精度浮動小数点に変換されます。引数の値 は、ゼロより大きくなければなりません (SQLSTATE 22003)。

引数が DECFLOAT(*n*) の場合、結果は DECFLOAT(*n*) になります。それ以外の場 合、結果は倍精度浮動小数点数になります。結果は NULL になる可能性がありま す。引数が NULL である場合、その結果は NULL 値になります。

### 注

- v *DECFLOAT* 特殊値が関係する結果*:* 10 進浮動小数点値の場合、特殊値は以下の ように扱われます。
	- LOG10(NaN) は NaN を返します。
	- LOG10(-NaN) は -NaN を返します。
	- LOG10(Infinity) は Infinity を返します。
	- LOG10(-Infinity) は NaN および警告を返します。
	- LOG10(sNaN) は NaN および警告を返します。
	- LOG10(-sNaN) は -NaN および警告を返します。
	- LOG10(DECFLOAT('0') は -Infinity を返します。

### 例

L は、31.62 の値を持つ DECIMAL(4,2) ホスト変数であると仮定します。 **VALUES LOG10**(:L)

これは DOUBLE 値 +1.49996186559619E+000 を戻します。

# **LONG\_VARCHAR**

LONG VARCHAR 関数は非推奨になっており、将来のリリースで除去される可能性 があります。

-- LONG\_VARCHAR ( *character-string-expression* ) - $\overline{\phantom{a}}$ 

この関数は以前の DB2 バージョンと互換性があります。

# **LONG\_VARGRAPHIC**

LONG VARGRAPHIC 関数は非推奨になっており、将来のリリースで除去される可 能性があります。

-- LONG\_VARGRAPHIC ( *graphic-expression* ) - $\rightarrow$ 

この関数は以前の DB2 バージョンと互換性があります。

◂

## **LOWER**

LOWER 関数は、すべての SBCS 文字が小文字に変換されたストリングを戻しま す。

-- LOWER ( *string-expression* ) -

スキーマは SYSIBM です。(この関数の SYSFUN バージョンでは、CLOB 引数の サポートが引き続き有効です。)

*string-expression*

組み込み CHAR または VARCHAR データ・タイプの値を戻す式。Unicode デ ータベースでは、指定した引数が GRAPHIC ストリングであると、まず文字ス トリングに変換されてから、関数が実行されます。

LOWER 関数を使用すると、文字 A から Z は文字 a から z に変換され、その他 の文字は小文字に相当するものがあればその文字に変換されます。例えば、コー ド・ページ 850 では、É は é にマップされます。結果の文字のコード・ポイント 長が、元の文字のコード・ポイント長と同じでない場合、元の文字は変換されませ ん。必ずすべての文字が変換されるわけではないので、LOWER(UPPER(*stringexpression*)) の結果が LOWER(*string-expression*) と同じになるとは限りません。

関数の結果のデータ・タイプと長さ属性は、引数と同じになります。引数が NULL になる可能性がある場合、結果も NULL になる可能性があります。引数が NULL であれば、結果は NULL 値です。

### 例

EMPLOYEE 表の列 JOB の値で使用されている文字を小文字に変換します。

```
SELECT LOWER(JOB)
  FROM EMPLOYEE
  WHERE EMPNO = '000020';
```
結果は、値 'manager' になります。

## **LOWER (**ロケール依存**)**

LOWER 関数は、指定したロケールに関連付けられた規則を使用して、すべての文 字が小文字に変換されたストリングを戻します。

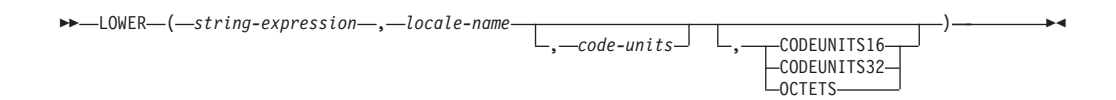

スキーマは SYSIBM です。

#### *string-expression*

CHAR、VARCHAR、GRAPHIC、または VARGRAPHIC ストリングを戻す式。 *string-expression* が CHAR または VARCHAR の場合、この式は FOR BIT DATA であってはなりません (SQLSTATE 42815)。

#### *locale-name*

小文字への変換の規則を定義する、ロケールを指定する文字定数。*locale-name* の値は大/小文字の区別がなく、有効なロケールでなければなりません (SQLSTATE 42815)。有効なロケールとその命名については、『SQL および XQuery のロケール名』を参照してください。

#### *code-units*

結果内のコード単位の数を指定する>整数定数。指定する場合、*code-units* は、 結果が文字データの場合は 1 から 32 672 までの間の整数、結果がグラフィッ ク・データの場合は 1 から 16 336 までの間の整数でなければなりません (SQLSTATE 42815)。 *code-units* が明示的に指定されないと、暗黙のうちに *string-expression* の長さ属性になります。 OCTETS が指定され、結果が GRAPHIC データである場合、*code-units* の値は偶数でなければなりません (SQLSTATE 428GC)。

#### **CODEUNITS16**、**CODEUNITS32**、または **OCTETS**

*code-units* のストリング単位を指定します。

CODEUNITS16 は、*code-units* が 16 ビット UTF-16 コード単位で表現される ことを指定します。CODEUNITS32 は、*code-units* が 32 ビット UTF-32 コー ド単位で表現されることを指定します。OCTETS は、*code-units* がバイト単位で 表現されることを指定します。

ストリング単位が明示的に指定されなければ、結果のデータ・タイプによって、 使用される単位が決定されます。結果が GRAPHIC データであれば、*code-units* は 2 バイト単位で表現されます。それ以外の場合は、バイト単位で表現されま す。CODEUNITS16、CODEUNITS32、および OCTETS の詳細については、 『文字ストリング』の『組み込み関数のストリング単位』を参照してください。

関数の結果は、*string-expression* が CHAR または VARCHAR の場合は VARCHAR になり、*string-expression* が GRAPHIC または VARGRAPHIC の場合は VARGRAPHIC になります。

結果の長さ属性は、以下の表に示すように、*code-units* の暗黙的または明示的な値、 暗黙的または明示的なストリング単位、および結果のデータ・タイプによって決ま ります。

表 *54.* ストリング単位および結果タイプの関数としての、*LOWER* の結果の長さ属性

| ストリング単位       | 文字結果タイプ                              | GRAPHIC 結果タイプ                  |
|---------------|--------------------------------------|--------------------------------|
| CODEUNITS16   | MIN( <i>code-units</i> $*$ 3, 32672) | code-units                     |
| CODEUNITS32   | $MLN(code-units * 4, 32672)$         | $  MIN(code-units * 2, 16336)$ |
| <b>OCTETS</b> | code-units                           | $  MIN(code-units / 2, 16336)$ |

結果の実際の長さは、*string-expression* の長さより大きくなる場合があります。結果 の実際の長さが結果の長さ属性より大きい場合は、エラーが返されます (SQLSTATE 42815)。結果内のコード単位の数が *code-units* の値を超えた場合は、 エラーが返されます (SQLSTATE 42815)。

*string-expression* が UTF-16 ではない場合、この関数は *string-expression* の UTF-16 へのコード・ページ変換を実行し、次いで結果を UTF-16 から *string-expression* の コード・ページに変換します。どちらかのコード・ページ変換の結果として最低 1 つの置換文字が生じた場合、結果には置換文字が含まれることになり、警告が返さ れて (SQLSTATE 01517)、SQLCA の警告フラグ SQLWARN8 が「W」に設定され ます。

最初の引数が NULL になる可能性がある場合、結果も NULL になる可能性があり ます。最初の引数が NULL であれば、結果は NULL 値になります。

### 例

v 例 *1*: EMPLOYEE 表の列 JOB の値で使用されている文字を小文字に変換しま す。

```
SELECT LOWER(JOB, 'en_US')
  FROM EMPLOYEE
  WHERE EMPNO = '000020'
```
結果は、値 'manager' になります。

v 例 *2*: トルコ語のストリング内のすべての「I」文字について小文字を検索しま す。

**VALUES LOWER**('I■ıi', 'tr\_TR', **CODEUNITS16**)

結果は、ストリング 'ıiıi' になります。

## **LPAD**

LPAD 関数は、左側に *pad* またはブランクが埋め込まれた *string-expression* で構成 されるストリングを戻します。

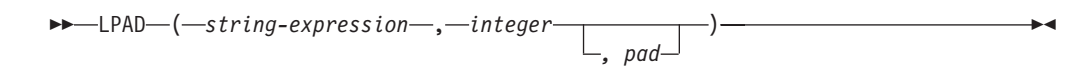

スキーマは SYSIBM です。

LPAD 関数は、*string-expression* 内の先行ブランクまたは末尾ブランクを有効として 扱います。埋め込みは、*string-expression* の実際の長さが *integer* より短く、*pad* が 空ストリングでない場合のみ行われます。

*string-expression*

ソース・ストリングを指定する式。式は組み込み

CHAR、VARCHAR、GRAPHIC、VARGRAPHIC、数値、または日時のいずれか のデータ・タイプの値を戻す必要があります。値が

CHAR、VARCHAR、GRAPHIC、または VARGRAPHIC のデータ・タイプでは ない場合、その値は関数を評価する前に暗黙的に VARCHAR にキャストされま す。

*integer*

結果の長さを指定する整数式。式は組み込み数値、

CHAR、VARCHAR、GRAPHIC、または VARGRAPHIC のいずれかのデータ・ タイプの値を戻す必要があります。値がタイプ INTEGER でない場合、その値 は関数を評価する前に暗黙的に INTEGER にキャストされます。 値は、ゼロ、 または *n* 以下の正整数である必要があります。ここで、*n* は、*string-expression* が文字ストリングの場合は 32 672 で、*string-expression* が GRAPHIC ストリン グの場合は 16 336 です。

*pad*

埋め込むストリングを指定する式。式は組み込み CHAR、 VARCHAR、 GRAPHIC、 VARGRAPHIC、数値、または日時のいずれかのデータ・タイプの 値を戻す必要があります。値が CHAR、VARCHAR、GRAPHIC、または VARGRAPHIC のデータ・タイプではない場合、その値は関数を評価する前に暗 黙的に VARCHAR にキャストされます。

*pad* が指定されていない場合、埋め込み文字は次のように決定されます。

- v *string-expression* が文字ストリングの場合は、SBCS ブランク文字。
- v *string-expression* が GRAPHIC ストリングの場合は、表意文字のブランク文 字。 EUC データベースの GRAPHIC ストリングの場合は、X'3000' が使用 されます。 Unicode データベースの GRAPHIC ストリングの場合は、X'0020' が使用されます。

この関数の結果は、可変長ストリングで、コード・ページは *string-expression* と同 じになります。*string-expression* の値と *pad* の値は、互換性のあるデータ・タイプ である必要があります。 *string-expression* と *pad* のコード・ページが異なる場合 は、*pad* が *string-expression* のコード・ページに変換されます。*string-expression* ま たは *pad* のどちらかが FOR BIT DATA の場合は、文字変換は行われません。

この結果の長さ属性は、*integer* の値が、関数呼び出しを含む SQL ステートメント のコンパイル時に使用可能か(例えば、定数または定数式として指定されている場 合)、または関数の実行時にのみ使用可能か (例えば、関数呼び出しの結果として指 定されている場合) によって異なります。値が、関数呼び出しを含む SQL ステート メントのコンパイル時に使用可能な場合に、*integer* がゼロより大きいと、結果の長 さ属性は *integer* になります。 *integer* がゼロであると、この結果の長さ属性は 1 になります。値が、関数の実行時にのみ使用可能な場合は、この結果の長さ属性 は、次の表に従って決定されます。

表 *55.* 関数の実行時にのみ *integer* が使用可能である場合の結果の長さの決定

| string-expression のデータ・タイプ                     | 結果データ・タイプの長さ             |
|------------------------------------------------|--------------------------|
| CHAR $(n)$ または VARCHAR $(n)$                   | n+100 と 32 672 のうちの最小値   |
| $ GRAPHIC(n) \nexists \forall k$ VARGRAPHIC(n) | $n+100$ と 16 336 のうちの最小値 |

結果の実際の長さは *integer* から決定されます。 *integer* が 0 の場合、実際の長さ は 0 で、結果は空の結果ストリングになります。 *integer* が *string-expression* の実 際の長さよりも小さい場合、実際の長さは *integer* で、結果は切り捨てられます。

引数のいずれかが NULL になる可能性がある場合、結果も NULL になる可能性が あります。引数のいずれかが NULL の場合、その結果は NULL 値です。

#### 例

v 例 *1*: NAME が値 Chris、Meg、および Jeff を含む VARCHAR(15) 列であると 仮定します。次の照会では、値の左側にピリオドが完全に埋め込まれます。 **SELECT LPAD**(NAME,15,'.' ) **AS** NAME **FROM** T1;

これは、以下のものを戻します。

```
NAME
---------------
..........Chris
............Meg
...........Jeff
```
v 例 *2*: NAME が値 Chris、Meg、および Jeff を含む VARCHAR(15) 列であると 仮定します。次の照会では、長さ 5 までのみ各値にピリオドが埋め込まれます。 **SELECT LPAD**(NAME,5,'.' ) **AS** NAME **FROM** T1;

これは、以下のものを戻します。

```
NAME
-----
Chris
..Meg
.Jeff
```
v 例 *3*: NAME が、値 Chris、Meg、および Jeff を含む CHAR(15) 列であると仮定 します。 NAME は固定長の文字フィールドで、既にブランクが埋め込まれてい るため、LPAD 関数は埋め込みを行いません。ただし、結果の長さは 5 なので、 列の切り捨てが行われます。

**SELECT LPAD**(NAME,5,'.' ) **AS** NAME **FROM** T1;

これは、以下のものを戻します。

```
NAME
-----
Chris
Meg
Jeff
```
v 例 *4*: NAME が値 Chris、Meg、および Jeff を含む VARCHAR(15) 列であると 仮定します。場合によって、指定された埋め込みストリングの部分的なインスタ ンスが戻されます。

**SELECT LPAD**(NAME,15,'123' ) **AS** NAME **FROM** T1;

これは、以下のものを戻します。

NAME

--------------- 1231231231Chris 123123123123Meg 12312312312Jeff

v 例 *5*: NAME が値 Chris、Meg、および Jeff を含む VARCHAR(15) 列であると 仮定します。Chris では切り捨てが行われ、Meg では埋め込みが行われ、Jeff は 変更されないことに注意してください。

**SELECT LPAD**(NAME,4,'.' ) **AS** NAME **FROM** T1;

これは、以下のものを戻します。

NAME ---- Chri .Meg Jeff

◂

## **LTRIM**

LTRIM 関数は、*string-expression* の先頭からブランクを除去します。

-- LTRIM ( *string-expression* ) -

スキーマは SYSIBM です。(この関数の SYSFUN バージョンでは、CLOB 引数の サポートが引き続き有効です。)

*string-expression*

組み込みデータ・タイプである

CHAR、VARCHAR、GRAPHIC、VARGRAPHIC、数値、日時の値を戻す式で す。値が CHAR、VARCHAR、GRAPHIC、または VARGRAPHIC のデータ・ タイプではない場合、その値は関数を評価する前に暗黙的に VARCHAR にキャ ストされます。

- 引数が DBCS または EUC データベースの GRAPHIC ストリングである場 合は、先行 2 バイト・ブランク文字が除去されます。
- v 引数が Unicode データベースの GRAPHIC ストリングである場合は、先行 UCS-2 ブランクが除去されます。
- v それ以外の場合は、先行 1 バイト・ブランクが除去されます。

この関数の結果のデータ・タイプは次のとおりです。

- v *string-expression* のデータ・タイプが VARCHAR または CHAR の場合は VARCHAR になります。
- v *string-expression* のデータ・タイプが VARGRAPHIC または GRAPHIC の場合は VARGRAPHIC になります。

戻される型の長さパラメーターは、引数のデータ・タイプの長さパラメーターと同 じになります。

結果が文字ストリングである場合の実際の長さは、除去されるブランク文字のバイ ト数を *string-expression* から引いた値になります。結果が GRAPHIC ストリングで ある場合の実際の長さは、除去される 2 バイト・ブランク文字の数を *string-expression* から引いた値 (2 バイト文字単位) になります。すべての文字が除 去された場合、結果は空になり、可変長ストリング (長さゼロ) が戻されます。

引数が NULL になる可能性がある場合、結果も NULL になる可能性があります。 引数が NULL であれば、結果は NULL 値です。

### 例

ホスト変数 HELLO が CHAR(9) と定義されており、値は 'Hello' であるものとし ます。

**VALUES LTRIM**(:HELLO)

結果は 'Hello' になります。

# **LTRIM (SYSFUN** スキーマ**)**

先行ブランクを除去した引数の文字を戻します。

-- LTRIM ( *expression* ) -

スキーマは SYSFUN です。

*expression*

*expression* は、任意の組み込み文字ストリング・タイプにすることができます。 VARCHAR の場合、最大長は 4 000 バイトです。CLOB の場合、最大長は 1 048 576 バイトです。

∙

関数の結果は次のとおりです。

- v *expression* が VARCHAR (4000 バイトを超えない) または CHAR である場合、 VARCHAR(4000) になります。
- v *expression* が CLOB または LONG VARCHAR の場合は CLOB(1M) になりま す。

結果は NULL になる可能性があります。*expression* が NULL である場合、その結 果は NULL 値になります。
**MAX**

MAX 関数は、値の集合の最大値を戻します。

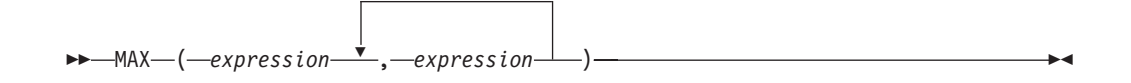

スキーマは SYSIBM です。

*expression*

他の引数のデータ・タイプと比較可能な、組み込みデータ・タイプまたはユーザ ー定義データ・タイプの値を返す式。 LOB、LOB に基づく特殊タイプ、 XML、配列、カーソル、行、または構造化タイプのデータ・タイプを使用する ことはできません。

この関数の結果は最大の引数値となります。少なくとも 1 つの引数が NULL にな る可能性がある場合、結果が NULL になる可能性があります。つまり、引数のいず れかが NULL の場合、結果は NULL 値になります。

選択された引数は、必要に応じて結果の属性に変換されます。『結果データ・タイ プの規則』で説明しているように、結果の属性は、すべての引数のデータ・タイプ によって決定されます。

注

- MAX スカラー関数は GREATEST スカラー関数の同義語です。
- v MAX 関数は、ユーザー定義関数の作成時にソース関数として使用することはで きません。この関数は、すべての比較可能なデータ・タイプを引数として受け入 れるので、ユーザー定義データ・タイプをサポートするための追加のシグニチャ ーを作成する必要はありません。

### 例

従業員のボーナスを戻します。これは 500 または従業員の給与の 5% の、大きい ほうの値です。

**SELECT** EMPNO, **MAX**(SALARY \* 0.05, 500) **FROM** EMPLOYEE

# **MAX\_CARDINALITY**

MAX CARDINALITY 関数は、配列に入れることができるエレメントの最大数を示 すタイプ BIGINT の値を戻します。これは、CREATE TYPE ステートメントで指定 した、通常配列タイプに関するカーディナリティーです。

-- MAX\_CARDINALITY ( *array-variable* ) - $\overline{\phantom{a}}$ 

スキーマは SYSIBM です。

*array-variable*

配列タイプの SQL 変数、SQL パラメーター、またはグローバル変数か、配列 タイプへのパラメーター・マーカーの CAST 仕様。

結果は NULL になる可能性があります。引数が連想配列である場合、その結果は NULL 値になります。

#### 例

配列タイプ PHONENUMBERS の RECENT CALLS 配列変数の最大カーディナリティーを 戻します。

#### **SET** LIST\_SIZE **= MAX\_CARDINALITY(**RECENT\_CALLS**)**

SQL 変数 LIST\_SIZE は 50 に設定されます。この値は、配列タイプ PHONENUMBERS の定義に使用された最大カーディナリティーです。

◂

### **MICROSECOND**

MICROSECOND 関数は、値のマイクロ秒の部分を戻します。

```
-
-
 MICROSECOND ( expression ) -
```
スキーマは SYSIBM です。

*expression*

以下のいずれかの組み込みデータ・タイプの値を戻す式。すなわち、 DATE、TIMESTAMP、タイム・スタンプ期間、または日付かタイム・スタンプ の有効な文字ストリング表記 (CLOB 以外)。指定された引数が DATE である場 合、時刻が午前 0 時ちょうど (00.00.00) であると想定して、最初に TIMESTAMP(0) 値に変換されます。 Unicode データベースでは、指定した引数 が GRAPHIC または VARGRAPHIC のデータ・タイプであると、まず文字スト リングに変換されてから、関数が実行されます。

この関数の結果は長精度整数 (large integer) です。引数が NULL になる可能性があ る場合、結果も NULL になる可能性があります。引数が NULL であれば、結果は NULL 値です。

その他の規則は、引数のデータ・タイプに応じて以下のように異なります。

- 引数が DATE、TIMESTAMP、あるいは日付またはタイム・スタンプの有効なス トリング表記の場合、
	- 整数の範囲は 0 から 999 999 となります。
	- タイム・スタンプの精度が 6 を超える場合、値は切り捨てられます。
- v 引数が期間の場合
	- 結果には、-999 999 から 999 999 の間の整数値としてのマイクロ秒部分が反 映されます。ゼロ以外の結果の符号は、引数と同じになります。

#### 例

表 TABLEA に、タイプが TIMESTAMP の TS1 および TS2 という 2 つの列が入 っているものとします。 TS1 のマイクロ秒部分がゼロではなく、 TS1 と TS2 の 秒部分が同じである行すべてを選択します。

```
SELECT * FROM TABLEA
 WHERE MICROSECOND(TS1) <> 0
   AND
  SECOND(TS1) = SECOND(TS2)
```
# **MIDNIGHT\_SECONDS**

午前 0 時から引数で指定した時刻値までの秒数を表す 0 から 86 400 の範囲の整 数値を戻します。

◂

-- MIDNIGHT\_SECONDS ( *expression* ) -

スキーマは SYSFUN です。

#### *expression*

以下のいずれかの組み込みデータ・タイプの値を戻す式。すなわち、 DATE、TIME、TIMESTAMP、または日付、時刻、またはタイム・スタンプの有 効な文字ストリング表記 (CLOB 以外)。式が DATE または日付の有効なストリ ング表記である場合、時刻が午前 0 時ちょうど (00.00.00) であると想定して、 最初に TIMESTAMP(0) 値に変換されます。Unicode データベースでは、指定し た引数が GRAPHIC ストリングであると、まず文字ストリングに変換されてか ら、関数が実行されます。

関数の結果は INTEGER になります。結果は NULL になる可能性があります。引 数が NULL である場合、その結果は NULL 値になります。

#### 例

v 例 *1*: 午前 0 時から 00:10:10 までの秒数、および午前 0 時から 13:10:10 まで の秒数を求めます。

**VALUES (MIDNIGHT\_SECONDS(**'00:10:10'**), MIDNIGHT\_SECONDS(**'13:10:10'**))**

この例では、以下を戻します。

1 2 ----------- ----------- 610 47410

1 分は 60 秒なので、午前 0 時から指定された時刻までは 610 秒です。 2 番目 の例でも同じです。 1 時間は 3600 秒であり、1 分は 60 秒なので、指定された 時刻から午前 0 時までは 47 410 秒です。

v 例 *2*: 午前 0 時から 24:00:00 までの秒数、および午前 0 時から 00:00:00 まで の秒数を求めます。

**VALUES (MIDNIGHT\_SECONDS(**'24:00:00'**), MIDNIGHT\_SECONDS(**'00:00:00'**))**

この例では、以下を戻します。

```
1 2
----------- -----------
   86400 0
```
これらの 2 つの値は、同じポイント・イン・タイムを表しているにもかかわら ず、 MIDNIGHT\_SECONDS 値が異なっていることに注意してください。

**MIN**

MIN 関数は、値の集合の最小値を戻します。

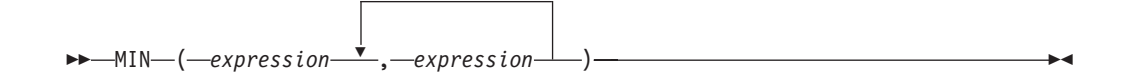

スキーマは SYSIBM です。

*expression*

他の引数のデータ・タイプと比較可能な、組み込みデータ・タイプまたはユーザ ー定義データ・タイプの値を返す式。 LOB、LOB に基づく特殊タイプ、 XML、配列、カーソル、行、または構造化タイプのデータ・タイプを使用する ことはできません。

この関数の結果は最小の引数値となります。少なくとも 1 つの引数が NULL にな る可能性がある場合、結果が NULL になる可能性があります。つまり、引数のいず れかが NULL の場合、結果は NULL 値になります。

選択された引数は、必要に応じて結果の属性に変換されます。『結果データ・タイ プの規則』で説明しているように、結果の属性は、すべての引数のデータ・タイプ によって決定されます。

#### 注

- v MIN スカラー関数は LEAST スカラー関数の同義語です。
- v MIN 関数は、ユーザー定義関数の作成時にソース関数として使用することはでき ません。この関数は、すべての比較可能なデータ・タイプを引数として受け入れ るので、ユーザー定義データ・タイプをサポートするための追加のシグニチャー を作成する必要はありません。

#### 例

従業員のボーナスを戻します。これは 5000 または従業員の給与の 5% の、小さい ほうの値です。

**SELECT** EMPNO, **MIN**(SALARY \* 0.05, 5000) **FROM** EMPLOYEE

## **MINUTE**

MINUTE 関数は、値の分の部分を戻します。

```
-
-
 MINUTE ( expression ) -
```
スキーマは SYSIBM です。

#### *expression*

以下のいずれかの組み込みデータ・タイプの値を戻す式。すなわち、 DATE、TIME、TIMESTAMP、時刻期間、タイム・スタンプ期間、または日付、 時刻、またはタイム・スタンプの有効な文字ストリング表記 (CLOB 以外)。指 定された引数が DATE である場合、時刻が午前 0 時ちょうど (00.00.00) であ ると想定して、最初に TIMESTAMP(0) 値に変換されます。Unicode データベー スでは、指定した引数が GRAPHIC または VARGRAPHIC のデータ・タイプで あると、まず文字ストリングに変換されてから、関数が実行されます。

◂

この関数の結果は長精度整数 (large integer) です。引数が NULL になる可能性があ る場合、結果も NULL になる可能性があります。引数が NULL であれば、結果は NULL 値です。

その他の規則は、引数のデータ・タイプに応じて以下のように異なります。

- 引数が DATE、TIME、TIMESTAMP、あるいは日付、時刻またはタイム・スタン プの有効なストリング表記の場合
	- 結果は、値の分の部分 (0 から 59 の整数) になります。
- 引数が時刻期間またはタイム・スタンプ期間の場合
	- 結果は、値の分の部分 (-99 から 99 の整数) になります。ゼロ以外の結果の 符号は、引数と同じになります。

### 例

CL\_SCHED サンプル表を使用して、授業時間が 50 分未満のクラスを全選択しま す。

```
SELECT * FROM CL_SCHED
 WHERE HOUR(ENDING - STARTING) = 0
   AND
 MINUTE(ENDING - STARTING) < 50
```
⊷

**MOD**

最初の引数を 2 番目の引数で割った剰余を戻します。

-- MOD ( *expression* , *expression* ) -

スキーマは SYSFUN です。

結果は、最初の引数が負である場合にのみ負になります。関数の結果は次のとおり です。

- v 両方の引数が SMALLINT の場合は SMALLINT になります。
- v 一方の引数が INTEGER で、他方が INTEGER または SMALLINT の場合は INTEGER になります。
- v 一方の引数が BIGINT で、他方が BIGINT、INTEGER または SMALLINT の場 合は BIGINT になります。

結果は NULL 値になることがあります。いずれかの引数が NULL 値である場合、 結果は NULL 値になります。

### **MONTH**

MONTH 関数は、値の月の部分を戻します。

-- MONTH ( *expression* ) -

スキーマは SYSIBM です。

*expression*

以下のいずれかの組み込みデータ・タイプの値を戻す式。すなわち、 DATE、TIMESTAMP、日付期間、タイム・スタンプ期間、または日付かタイ ム・スタンプの有効な文字ストリング表記 (CLOB 以外)。Unicode データベー スでは、指定した引数が GRAPHIC ストリングであると (DBCLOB を除く)、 まず文字ストリングに変換されてから、関数が実行されます。

◂

この関数の結果は長精度整数 (large integer) です。引数が NULL になる可能性があ る場合、結果も NULL になる可能性があります。引数が NULL であれば、結果は NULL 値です。

その他の規則は、引数のデータ・タイプに応じて以下のように異なります。

- 引数が DATE、TIMESTAMP、あるいは日付またはタイム・スタンプの有効なス トリング表記の場合
	- 結果は、値の月の部分 (1 から 12 の整数) になります。
- 引数が日付期間またはタイム・スタンプ期間の場合
	- 結果は、値の月の部分 (-99 から 99 の整数) になります。ゼロ以外の結果の 符号は、引数と同じになります。

#### 例

EMPLOYEE 表から、12 月に生まれた (BIRTHDATE) 社員の行を全選択します。

```
SELECT * FROM EMPLOYEE
 WHERE MONTH(BIRTHDATE) = 12
```
### **MONTHNAME**

MONTHNAME 関数は、入力値の月の部分に対する月の名前 (例えば、January) を 含んだ文字ストリングを返します。

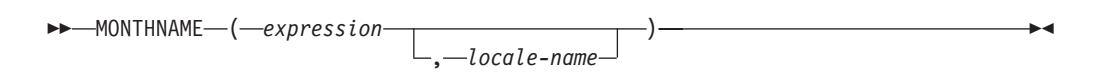

スキーマは SYSIBM です。**MONTHNAME** 関数の SYSFUN バージョンは引き続 き使用可能です。

*locale-name* または特殊レジスター CURRENT LOCALE LC\_TIME の値に基づい て、文字ストリングが返されます。

*expression*

以下のいずれかの組み込みデータ・タイプの値を戻す式。すなわち、 DATE、TIMESTAMP、または日付かタイム・スタンプの有効な文字ストリング 表記 (CLOB 以外)。Unicode データベースでは、指定した引数が GRAPHIC ス トリングであると、まず文字ストリングに変換されてから、関数が実行されま す。

*locale-name*

結果の言語を判別する際に使用するロケールを指定する文字定数。 *locale-name* の値は大/小文字の区別がなく、有効なロケールでなければなりません (SQLSTATE 42815)。有効なロケールとその命名については、『SQL および XQuery のロケール名』を参照してください。*locale-name* が指定されないと、 特殊レジスター CURRENT LOCALE LC TIME の値が使用されます。

結果は、可変長文字ストリングです。長さ属性は 100 です。結果のストリングが結 果の長さ属性より長い場合、結果は切り捨てられます。 *expression* 引数が NULL になる可能性がある場合、結果も NULL になる可能性があります。*expression* 引数 が NULL であれば、結果は NULL 値になります。結果のコード・ページは、その セクションのコード・ページです。

#### 注

- v ユリウス暦およびグレゴリオ暦: この関数では、1582 年 10 月 15 日のユリウス 暦からグレゴリオ暦への移行が考慮されます。ただし、MONTHNAME 関数の SYSFUN バージョンでは、すべての計算にグレゴリオ暦を想定しています。
- v 決定論: MONTHNAME は決定論的な関数です。ただし、*locale-name* が明示的に 指定されない場合、関数の呼び出しは、特殊レジスター CURRENT LOCALE LC TIME の値によって決まります。特殊レジスターを使用できない場合は、特 殊レジスターの値に依存する呼び出しを使用できません (SQLSTATE 42621 また は 428EC)。

#### 例

変数 TMSTAMP が TIMESTAMP として定義されており、 2007–03–09–14.07.38.123456 という値があるとします。以下の各例では、いくつかの 関数の呼び出しと結果のストリング値が示されています。各ケースの結果タイプは VARCHAR(100) です。

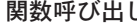

 $\mathcal{S}$ 出し インストランド 結果

**-------------------------- ----------** March<br>Marz

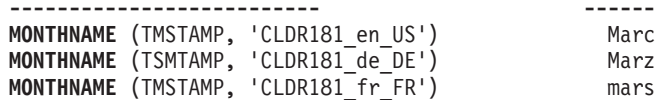

◂

### **MONTHS\_BETWEEN**

MONTHS\_BETWEEN 関数は、*expression1* および *expression2* の間の推定月数を戻 します。

→ MONTHS BETWEEN—(*—expression1—,—expression2—*)—————————————<del>—————</del>

スキーマは SYSIBM です。

*expression1* または *expression2* DATE または TIMESTAMP データ・タイプの値を戻す式。

*expression1* が *expression2* よりも後の日付を表す場合、結果は正の値となります。 *expression1* が expression2 よりも前の日付を表す場合、結果は負の値となります。

- v *expression1* および *expression2* が表す日付またはタイム・スタンプの日の値が同 じ場合、または、両方の引数がそれぞれ月の末日を表す場合は、タイム・スタン プの年および月の部分の値の差を表す整数が、結果となります。このとき、タイ ム・スタンプの時刻部分は無視されます。
- v その他の場合、結果の整数部分は、年および月の値に基づく差となります。結果 の小数部分は、すべての月が 31 日であるという想定に基づいて残りの部分から 算出されます。引数がタイム・スタンプを表す場合、その引数は事実上最大精度 のタイプ・スタンプとして処理され、結果を判別する際にこうした値の時刻部分 も考慮されます。

関数の結果は DECIMAL(31,15) です。引数のいずれかが NULL になる可能性があ る場合、結果も NULL になる可能性があります。引数が NULL の場合、結果は NULL 値になります。

#### 例

v 例 *1*: プロジェクト AD3100 が費やす月数を計算します。開始日付が 1982-01-01 で終了日付が 1983-02-01 であると想定します。

```
SELECT MONTHS_BETWEEN (PRENDATE, PRSDATE)
   FROM PROJECT
   WHERE PROJNO='AD3100'
```
結果は、13.000000000000000 になります。

v 例 *2*: ここに他の例をいくつか示します。

表 *56. MONTHS\_BETWEEN* を使用した他の例

|                     |                           |                       | 値を戻す基準                |         |
|---------------------|---------------------------|-----------------------|-----------------------|---------|
|                     |                           |                       | <b>ROUND</b>          |         |
|                     |                           |                       |                       |         |
|                     |                           | 値を戻す基準                | <b>MONTHS_BETWEEN</b> |         |
|                     |                           | <b>MONTHS BETWEEN</b> | $(e1,e2)*31,2$        |         |
| 引数 <i>e1</i> の値     | 引数 e2 の値                  | (e1, e2)              |                       | コメント    |
| 2005-02-02          | 2005-01-01                | 1.032258064516129     | 32.00                 |         |
| $2007 - 11 - 01$    | 2007-12-07-14.30.12.12345 | -1.200945386592741    | $-37.23$              |         |
| 09.00.00.00000      |                           |                       |                       |         |
| $ 2007 - 12 - 13 -$ | 2007-11-13-08.40.30.00000 | 1.000000000000000     | 31.00                 | 注 1 を参照 |
| 09.40.30.00000      |                           |                       |                       |         |
| 2007-03-15          | $2007 - 02 - 20$          | 0.838709677419354     | 26.00                 | 注 2 を参照 |

### **MONTHS\_BETWEEN**

表 *56. MONTHS\_BETWEEN* を使用した他の例 *(*続き*)*

|            |                     |                       | 値を戻す基準                |         |
|------------|---------------------|-----------------------|-----------------------|---------|
|            |                     |                       | <b>ROUND</b>          |         |
|            |                     |                       |                       |         |
|            |                     | 値を戻す基準                | <b>MONTHS BETWEEN</b> |         |
|            |                     | <b>MONTHS BETWEEN</b> | $(e1, e2)$ *31,2      |         |
| 引数 e1 の値   | 引数 e2 の値            | (e1, e2)              |                       | コメント    |
| 2008-02-29 | 2008-02-28-12.00.00 | 0.016129032258064     | 0.50                  |         |
| 2008-03-29 | 2008-02-29          | 1.000000000000000     | 31.00                 |         |
| 2008-03-30 | 2008-02-29          | 1.032258064516129     | 32.00                 |         |
| 2008-03-31 | 2008-02-29          | 1.000000000000000     | 31.00                 | 注 3 を参照 |

注**:**

- 1. 両方の引数の日の値が同じであるため、時差は無視されます。
- 2. 2 月は 28 日ありますが、すべての月に 31 日あると想定されるため、結果は 23 にはなりません。
- 3. 両方の日がそれぞれの月の最後日なので、結果は年と月の部分のみに基づくた め、結果は 33 にはなりません。

### **MULTIPLY\_ALT**

MULTIPLY\_ALT スカラー関数は、2 つの引数の積を返します。

-- MULTIPLY\_ALT ( *numeric\_expression1* , *numeric\_expression2* ) -◂

スキーマは SYSIBM です。

*numeric\_expression1* 組み込み数値データ・タイプの値を戻す式。

*numeric\_expression2* 組み込み数値データ・タイプの値を戻す式。

MULTIPLY\_ALT 関数は、乗算の演算子の代わりとして用意されています (特に、 引数の 10 進数の精度の合計が 31 を超える場合のため)。

両方の引数が完全な数値データ・タイプ (DECIMAL、BIGINT、INTEGER、または SMALLINT) の場合、関数の結果は DECIMAL になります。それ以外の場合は、10 進浮動小数点演算を使用して操作が実行され、関数の結果は 10 進浮動小数点にな り、その精度は引数のデータ・タイプによって、10 進浮動小数点演算の精度の判別 方法と同じ方法で判別されます。浮動小数点またはストリング引数は、関数を評価 する前に DECFLOAT(34) にキャストされます。

関数の結果が DECIMAL の場合、結果の精度と位取りは、以下のように決定されま す。記号 *p* および *s* を使用して最初の引数の精度と位取りを、記号 *p*' および *s*' を使用して 2 番目の引数の精度と位取りを指定します。

- v 精度は MIN(31, *p* + *p*')
- 位取りは:
	- 両方の引数が 0 の場合は 0
	- *p* + *p*' が 31 以下であれば MIN(31, *s* + *s*')
	- *p* + *p*' が 31 より大きい場合は MAX(MIN(3, *s* + *s*'), 31 (*p s* + *p*' *s*'))

少なくとも 1 つの引数が NULL になる可能性があるか、またはデータベース構成 パラメーターで **dft\_sqlmathwarn** が YES に設定されている場合には、結果は NULL になる可能性があります。引数の 1 つが NULL の場合、結果は NULL 値 になります。

少なくとも 3 の位取りが必要で、精度の合計が 31 を超えるような 10 進数の計算 を実行するときには、乗算演算子ではなく MULTIPLY\_ALT 関数の使用が推奨され ます。このような場合、内部計算が実行されるため、オーバーフローが回避されま す。最終結果は、位取りを合わせるために必要に応じて切り捨てを使用して、結果 データ・タイプに割り当てられます。最終結果のオーバーフローは、位取りが 3 の ときはまだ起こり得ることに注意してください。

以下の表は、MULTIPLY ALT と乗算演算子を使用した結果タイプの比較の例で す。

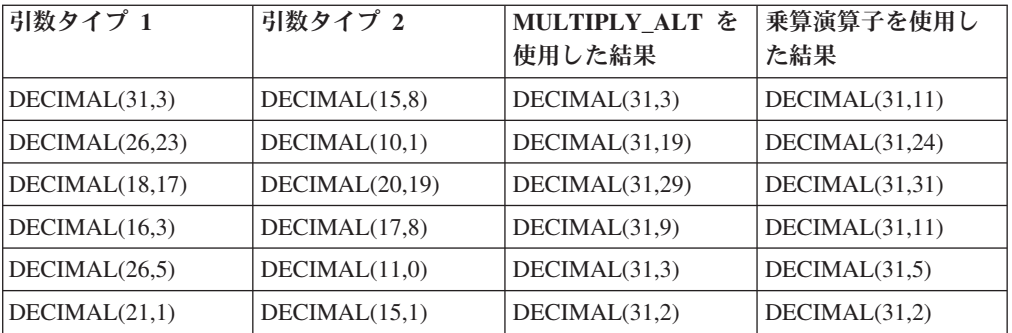

# 例

1

最初の引数のデータ・タイプが DECIMAL(26,3)、 2 番目の引数のデータ・タイプ が DECIMAL(9,8) の 2 つの値を乗算します。結果のデータ・タイプは DECIMAL $(31,7)$ です。

values multiply\_alt(98765432109876543210987.654,5.43210987)

--------------------------------- 536504678578875294857887.5277415

これら 2 つの数値の積の全体は 536504678578875294857887.52774154498 ですが、 最後の 4 桁は、結果のデータ・タイプの位取りに一致させるために切り捨てられま す。 同じ値を使って乗算演算子を使用すると、算術オーバーフローが発生します。 これは、結果のデータ・タイプが DECIMAL(31,11) で、結果の値の小数点の左側が 24 桁になるものの、結果のデータ・タイプが 20 桁しかサポートしないためです。

-◂

◂

### **NCHAR**

NCHAR 関数は、さまざまなデータ・タイプの固定長国別文字ストリング表記を戻 します。

## 整数から **NCHAR** へ

-- NCHAR ( *integer-expression* ) -◂

## **10** 進数から **NCHAR** へ

-- NCHAR ( *decimal-expression* ) , *decimal-character* -◂

### 浮動小数点から **NCHAR** へ

-- NCHAR ( *floating-point-expression* ) , *decimal-character*

### **10** 進浮動小数点から **NCHAR** へ

-- NCHAR ( *decimal-floating-point-expression* ) , *decimal-character* -

# 文字から **NCHAR** へ

-- NCHAR ( *character-expression*  $\it -$ integer $\lnot$ ) -◂

### **NCHAR** から **NCHAR** へ

-- NCHAR ( *national-character-expression* ) , *integer* -◂

### 日時から **NCHAR** へ

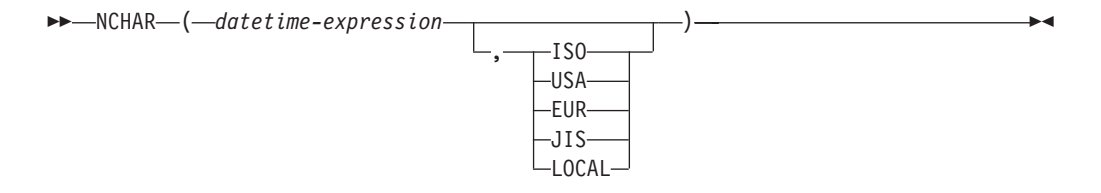

スキーマは SYSIBM です。キーワードが関数シグニチャーで使用されている場合、 関数名を修飾名で指定することはできません。

NCHAR 関数は、Unicode データベースでのみ指定できます (SQLSTATE 560AA)。

NCHAR 関数は、以下のデータの固定長国別文字ストリング表記を戻します。

- v 整数 (最初の引数が SMALLINT、INTEGER、または BIGINT の場合)
- v 10 進数 (最初の引数が 10 進数の場合)
- v 倍精度浮動小数点 (最初の引数が DOUBLE または REAL の場合)
- v 10 進浮動小数点数、引数が 10 進浮動小数点数 (DECFLOAT) の場合
- 文字ストリング (最初の引数がいずれかのタイプの文字ストリングの場合)
- 国別文字ストリング (最初の引数がいずれかのタイプの国別文字ストリングの場 合)
- v 日付/時刻値 (最初の引数が DATE、TIME、または TIMESTAMP の場合)

NCHAR スカラー関数は GRAPHIC スカラー関数の同義語です。

# **NCLOB**

NCLOB 関数は、いずれかのタイプの国別文字ストリングの NCLOB 表記を戻しま す。

-- NCLOB ( *national-character-expression* ) , *integer* -◂

スキーマは SYSIBM です。

NCLOB 関数は、Unicode データベースでのみ指定できます (SQLSTATE 560AA)。

NCLOB スカラー関数は DBCLOB スカラー関数の同義語です。

### **NVARCHAR**

NVARCHAR 関数は、さまざまなデータ・タイプの可変長国別文字ストリング表記 を戻します。

◂

-◂

-◂

-◀

◂

-◀

◂

# 整数から **NVARCHAR** へ -- NVARCHAR ( *integer-expression* ) -**10** 進数から **NVARCHAR** へ -- NVARCHAR ( *decimal-expression* ) , *decimal-character* 浮動小数点から **NVARCHAR** へ -- NVARCHAR ( *floating-point-expression* ) , *decimal-character* **10** 進浮動小数点から **NVARCHAR** へ -- NVARCHAR ( *decimal-floating-point-expression* ) , *decimal-character* 文字から **NVARCHAR** へ -- NVARCHAR ( *character-expression* , *integer* ) -**NCHAR** から **NVARCHAR** へ -- NVARCHAR ( *national-character-expression* ) , *integer* 日時から **NVARCHAR** へ -- NVARCHAR ( *datetime-expression*  $-I$ SO-USA EUR JIS ) -

スキーマは SYSIBM です。

キーワードが関数シグニチャーで使用されている場合、関数名を修飾名で指定する ことはできません。

LOCAL

NVARCHAR は、Unicode データベースでのみ指定できます (SQLSTATE 560AA)。

NVARCHAR 関数は、以下のデータの可変長国別文字ストリング表記を戻します。

- v 整数 (最初の引数が SMALLINT、INTEGER、または BIGINT の場合)
- v 10 進数 (最初の引数が 10 進数の場合)
- v 倍精度浮動小数点 (最初の引数が DOUBLE または REAL の場合)
- v 10 進浮動小数点数 (最初の引数が 10 進浮動小数点数 (DECFLOAT) の場合)
- 文字ストリング (最初の引数がいずれかのタイプの文字ストリングの場合)
- 国別文字ストリング (最初の引数がいずれかのタイプの国別文字ストリングの場 合)
- v 日付/時刻値 (最初の引数が DATE、TIME、または TIMESTAMP の場合)

NVARCHAR スカラー関数は VARGRAPHIC スカラー関数の同義語です。

### **NEXT\_DAY**

NEXT\_DAY スカラー関数は、*expression* の日付の翌日以降に最初にくる、 *string-expression* で指定した曜日の日付/時刻値を戻します。

-- NEXT\_DAY ( *expression* , *string-expression* )

*locale-name*

-◂

スキーマは SYSIBM です。

#### *expression*

組み込みデータ・タイプ (DATE または TIMESTAMP) のいずれかの値を戻す 式。

*string-expression*

組み込み文字データ・タイプを返す式。この値は、*locale-name* において有効な 曜日である必要があります。この値には、完全な曜日名か、または適切な省略形 を指定できます。例えば、ロケールが 'en\_US' の場合は、以下の値が有効で す。

表 *57.* 「*en\_US*」ロケールでの曜日の有効な名前と省略形

| 曜日               | 省略形        |
|------------------|------------|
| <b>MONDAY</b>    | <b>MON</b> |
| <b>TUESDAY</b>   | <b>TUE</b> |
| <b>WEDNESDAY</b> | <b>WED</b> |
| <b>THURSDAY</b>  | <b>THU</b> |
| <b>FRIDAY</b>    | <b>FRI</b> |
| <b>SATURDAY</b>  | <b>SAT</b> |
| <b>SUNDAY</b>    | <b>SUN</b> |

入力値の最小長は、省略形の長さです。値は大文字または小文字で指定できま す。また、有効な省略形につづく後ろの文字は無視されます。

#### *locale-name*

*string-expression* 値の言語指定に使用されるロケールを指定する文字定数。 *locale-name* の値は大/小文字の区別がなく、有効なロケールでなければなりませ ん (SQLSTATE 42815)。有効なロケールとその命名については、『SQL および XQuery のロケール名』を参照してください。*locale-name* が指定されないと、 特殊レジスター CURRENT LOCALE LC\_TIME の値が使用されます。

関数の結果は、*expression* がストリングである場合を除き、*expression* と同じデー タ・タイプになります。ストリングである場合は、TIMESTAMP(6) になります。結 果は NULL 値になることがあります。いずれかの引数が NULL 値である場合、結 果は NULL 値になります。

*expression* に含まれる情報は、時間、分、秒または 1 秒未満の値にいたるまで、関 数によって変更されることはありません。 *expression* が日付を表すストリングであ る場合、結果として戻る TIMESTAMP 値の時刻情報には、すべてゼロが設定されて います。

注

v 決定論**:** NEXT\_DAY は決定論的な関数です。ただし、locale-name が明示的に指 定されない場合、関数の呼び出しは、特殊レジスター CURRENT LOCALE LC\_TIME の値によって決まります。特殊レジスターの値に依存する呼び出し は、特殊レジスターを使用できない場合、常に使用することができません。

#### 例

v 例 *1*: 変数 NEXTDAY に、2007 年 4 月 24 日の翌日以降の最初の火曜日を代入 します。

**SET** NEXTDAY = **NEXT\_DAY**(**DATE** '2007-04-24', 'TUESDAY')

2007 年 4 月 24 日が火曜日であるため、変数 NEXTDAY には、値 '2007–05–01' が代入されます。

v 例 *2*: 変数 vNEXTDAY に、タイム・スタンプとして 2007 年 5 月の最初の月曜 日を設定します。変数 vDAYOFWEEK の値は 'MON' であるとします。

**SET** vNEXTDAY = **NEXT\_DAY**(**LAST\_DAY**(**CURRENT\_TIMESTAMP**),vDAYOFWEEK)

CURRENT\_TIMESTAMP 特殊レジスターの値が '2007-04-24-12.01.01.123456' であ るとき、変数 vNEXTDAY には、値 '2007-05-07-12.01.01.123456' が代入されま す。

# **NORMALIZE\_DECFLOAT**

NORMALIZE DECFLOAT 関数は、最も単純な形式に設定された入力引数に等しい 10 進浮動小数点値を戻します。つまり、係数に後続ゼロがあるゼロ以外の数値で は、それらのゼロは除去されます。

◂

-- NORMALIZE\_DECFLOAT ( *expression* ) -

スキーマは SYSIBM です。

最も単純な形式に設定された入力引数に等しい 10 進浮動小数点値を戻すには、適 切な 10 の累乗で係数を除算し、それに応じて指数を調整することによって数値を 正規形で表記することが必要になる場合があります。ゼロ値は、指数が 0 に設定さ れています。

*expression*

組み込み数値データ・タイプの値を戻す式。タイプ

SMALLINT、INTEGER、REAL、DOUBLE、または DECIMAL(*p*, *s*) の引数は、 処理のために DECFLOAT(16) に変換されますが、ここでは *p* <= 16 です。タ イプ BIGINT または DECIMAL(*p*, *s*) の引数は、処理のために DECFLOAT(34) に変換されますが、ここでは *p* > 16 です。

10 進浮動小数点数への変換後の式のデータ・タイプが DECFLOAT(16) である場 合、関数の結果は DECFLOAT(16) 値になります。そうでない場合には、関数の結 果は DECFLOAT(34) 値になります。引数が特殊 10 進浮動小数点値である場合、 結果は同じ特殊 10 進浮動小数点値です。引数が NULL になる可能性がある場合、 結果も NULL になる可能性があります。引数が NULL であれば、結果は NULL 値です。

#### 例

以下の例は、さまざまな 10 進浮動小数点値の入力を与えられた場合に NORMALIZE\_DECFLOAT 関数によって戻される値を示しています。

```
NORMALIZE_DECFLOAT(DECFLOAT(2.1)) = 2.1
NORMALIZE_DECFLOAT(DECFLOAT(-2.0)) = -2
NORMALIZE_DECFLOAT(DECFLOAT(1.200)) = 1.2
NORMALIZE_DECFLOAT(DECFLOAT(-120)) = -1.2E+2
NORMALIZE_DECFLOAT(DECFLOAT(120.00)) = 1.2E+2
NORMALIZE_DECFLOAT(DECFLOAT(0.00)) = 0
NORMALIZE_DECFLOAT(-NAN) = -NaN
NORMALIZE_DECFLOAT(-INFINITY) = -Infinity
```
### **NULLIF**

NULLIF 関数は、引数が等しい場合は NULL 値を戻し、それ以外の場合には最初の 引数の値を戻します。

-- NULLIF ( *expression1* , *expression2* ) -◂

スキーマは SYSIBM です。

*expression1*

組み込みデータ・タイプまたはユーザー定義データ・タイプの値を返す式。

*expression2*

等価比較の規則に従ってもう一方の引数のデータ・タイプと比較可能な、組み込 みデータ・タイプまたはユーザー定義データ・タイプの値を戻す式です。

NULLIF(e1,e2) を使用した結果は、次の式を使用した結果と同じになります。

**CASE WHEN** e1=e2 **THEN NULL ELSE** e1 **END**

一方または両方の引数が NULL で、e1=e2 が不明と評価されると、 CASE 式はこ れを真ではないと見なします。したがって、この場合、NULLIF は最初の引数の値 を戻します。

### 注

v NULLIF 関数は、ユーザー定義関数の作成時にソース関数として使用することは できません。この関数は、すべての比較可能なデータ・タイプを引数として受け 入れるので、ユーザー定義データ・タイプをサポートするための追加のシグニチ ャーを作成する必要はありません。

#### 例

ホスト変数 PROFIT、CASH、および LOSSES のデータ・タイプが DECIMAL で、 値がそれぞれ 4500.00、500.00、および 5000.00 であるとします。

**NULLIF** (:PROFIT + :CASH , :LOSSES )

NULL 値が戻されます。

**NVL**

NVL 関数は、NULL 値以外の最初の引数を戻します。

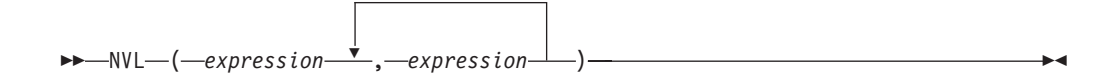

スキーマは SYSIBM です。

NVL は COALESCE の同義語です。

# **NVL2**

NVL2 関数は、最初の引数が NULL ではない場合に 2 番目の引数を戻します。最 初の引数が NULL の場合、3 番目の引数が戻されます。

-- NVL2 ( *expression* , *result-expression* , *else-expression* ) - $\rightarrow$ 

スキーマは SYSIBM です。

NVL2 関数は、以下のステートメントと同義語です。

**CASE WHEN** *expression* **IS NOT NULL THEN** *result-expression* **ELSE** *else-expression*

# **OCTET\_LENGTH**

OCTET\_LENGTH 関数は、オクテット (バイト) で *expression* の長さを戻します。

 $\overline{\phantom{a}}$ 

-- OCTET\_LENGTH ( *expression* ) -

スキーマは SYSIBM です。

*expression*

組み込みストリング・データ・タイプの値を戻す式。

関数の結果は INTEGER になります。引数が NULL になる可能性がある場合、結 果も NULL になる可能性があります。引数が NULL であれば、結果は NULL 値 です。

文字または GRAPHIC ストリングの長さには、末尾ブランクが含まれます。バイナ リー・ストリングの長さには、2 進ゼロが含まれます。可変長ストリングの長さ は、最大長ではなく実際の長さです。

移植性を高めるために、データ・タイプ DECIMAL(31) の結果を受け入れられるよ うにアプリケーションをコーディングしてください。

### 例

v 例 *1*: 表 T1 に、C1 という名前の GRAPHIC(10) 列があるとします。 **SELECT OCTET\_LENGTH**(C1) **FROM** T1

戻り値は 20 です。

v 例 *2*: 以下の例は、Unicode ストリング '&N~AB' に対応します。 '&' は音楽のト 音記号、'~' は結合チルド文字です。以下の例では、このストリングを異なる Unicode エンコード方式で示しています。

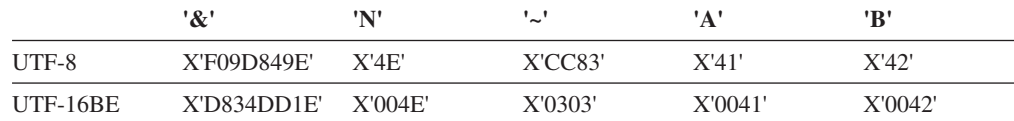

変数 UTF8\_VAR および UTF16\_VAR に、ストリングの UTF-8 表記および UTF-16BE 表記がそれぞれ含まれているとします。

```
SELECT OCTET LENGTH (UTF8 VAR),
 OCTET_LENGTH(UTF16_VAR)
FROM SYSIBM.SYSDUMMY1
```
これは値 9 および 12 をそれぞれ戻します。

# **OVERLAY**

OVERLAY 関数は、*source-string* 内の *start* から始めて、指定されたコード単位の *length* が削除され、*insert-string* が挿入されたストリングを返します。

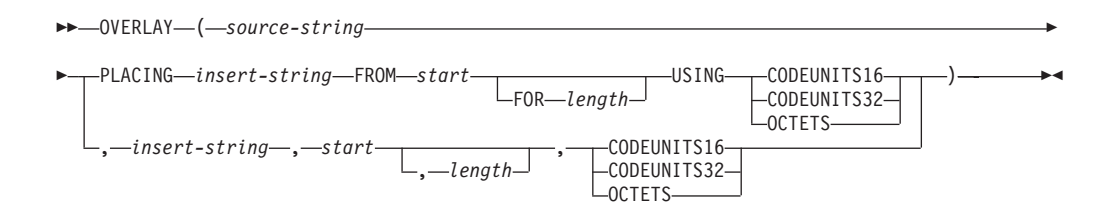

スキーマは SYSIBM です。

#### *source-string*

ソース・ストリングを指定する式。この式は組み込みストリング、数値、または 日時のデータ・タイプの値を戻す必要があります。値がストリング・データ・タ イプでない場合、その値は関数を評価する前に暗黙的に VARCHAR にキャスト されます。

#### *insert-string*

*source-string* に挿入するストリングを指定する式。挿入の開始点は、*start* で指 定する位置になります。この式は組み込みストリング、数値、または日時のデー タ・タイプの値を戻す必要があります。値がストリング・データ・タイプでない 場合、その値は関数を評価する前に暗黙的に VARCHAR にキャストされます。 *insert-string* のコード・ページが *source-string* のコード・ページと異なる場合 は、*insert-string* は *source-string* のコード・ページに変換されます。

#### *start*

整数値を戻す式。この整数値では、ソース・ストリングから指定のバイトを削除 する開始点を指定します (この開始点は、別のストリングの挿入を開始する開始 点でもあります)。式は組み込み数値、CHAR、VARCHAR、GRAPHIC、または VARGRAPHIC のいずれかのデータ・タイプの値を戻す必要があります。値がタ イプ INTEGER でない場合、その値は関数を評価する前に暗黙的に INTEGER にキャストされます。この整数値は、1 から、*source-string* の長さに 1 を加算 した値までの範囲でなければなりません (SQLSTATE 42815)。OCTETS を指定 した場合に、結果が GRAPHIC データであれば、値は、1 から、*source-string* の長さ属性の 2 倍に 1 を加算した値までの範囲にある奇数でなければなりませ ん (SQLSTATE 428GC)。

#### *length*

ソース・ストリングから削除する (指定のストリング単位による) コード単位の 数を指定する式。削除の開始点は、*start* で指定する位置になります。式は組み 込み数値、CHAR、VARCHAR、GRAPHIC、または VARGRAPHIC のいずれか のデータ・タイプの値を戻す必要があります。値がタイプ INTEGER でない場 合、その値は関数を評価する前に暗黙的に INTEGER にキャストされます。 値 は、正整数またはゼロでなければなりません (SQLSTATE 22011)。OCTETS が 指定され、結果が GRAPHIC データである場合、値は偶数またはゼロでなけれ ばなりません (SQLSTATE 428GC)。

*length* を指定しないことは、1 の値を指定することと同じです。ただし、 OCTETS を指定して結果が GRAPHIC データである場合を除きます (この場合 は、*length* を指定しないことは 2 の値を指定することと同じです。)。

**CODEUNITS16**、**CODEUNITS32**、または **OCTETS**

*start* および *length* のストリング単位を指定します。

CODEUNITS16 は、*start* および *length* を 16 ビットの UTF-16 コード単位で 表すことを指定します。 CODEUNITS32 は、*start* および *length* を 32 ビット の UTF-32 コード単位で表すことを指定します。 OCTETS は、*start* および *length* をバイト単位で表すことを指定します。

ストリング単位として CODEUNITS16 または CODEUNITS32 を指定した場合 に、結果がバイナリー・ストリングまたはビット・データであれば、エラーが戻 されます (SQLSTATE 428GC)。ストリング単位として OCTETS を指定した場 合に、*insert-string* と *source-string* がバイナリー・ストリングであれば、エラー が戻されます (SQLSTATE 42815)。ストリング単位として OCTETS を指定する と、操作は、*source-string* のコード・ページで実行されます。 CODEUNITS16、CODEUNITS32、および OCTETS の詳細については、『文字

ストリング』の『組み込み関数のストリング単位』を参照してください。

結果のデータ・タイプは、*source-string* と *insert-string* のデータ・タイプによって異 なります。サポートされているタイプの組み合わせを以下の表にまとめます。2 番 目の表は、Unicode データベースにのみ該当します。

| source-string        | <i>insert-string</i> | 結果                   |
|----------------------|----------------------|----------------------|
| CHAR または VARCHAR     | CHAR または VARCHAR     | <b>VARCHAR</b>       |
| GRAPHIC または          | GRAPHIC または          | <b>VARGRAPHIC</b>    |
| <b>VARGRAPHIC</b>    | VARGRAPHIC           |                      |
| <b>CLOB</b>          | CHAR、VARCHAR、または     | <b>CLOB</b>          |
|                      | <b>CLOB</b>          |                      |
| <b>DBCLOB</b>        | GRAPHIC, VARGRAPHIC, | <b>DBCLOB</b>        |
|                      | または DBCLOB           |                      |
| CHAR または VARCHAR     | CHAR FOR BIT DATA また | VARCHAR FOR BIT DATA |
|                      | は VARCHAR FOR BIT    |                      |
|                      | <b>DATA</b>          |                      |
| CHAR FOR BIT DATA また | CHAR, VARCHAR, CHAR  | VARCHAR FOR BIT DATA |
| は VARCHAR FOR BIT    | FOR BIT DATA、または     |                      |
| <b>DATA</b>          | VARCHAR FOR BIT DATA |                      |
| <b>BLOB</b>          | <b>BLOB</b>          | <b>BLOB</b>          |

表 *58. source-string* と *insert-string* のデータ・タイプに対応した関数結果のデータ・タイプ

表 *59.* 関数の *source-string* と *insert-string* のデータ・タイプと結果のデータ・タイプ *(Unicode* データベースのみ*)*

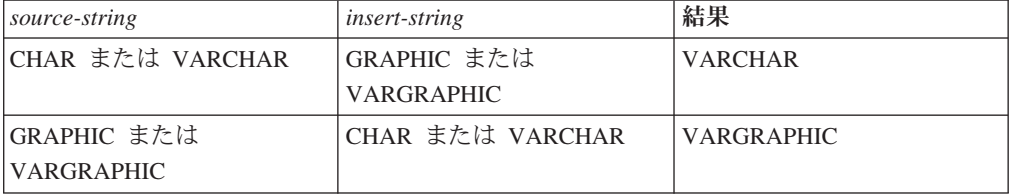

表 *59.* 関数の *source-string* と *insert-string* のデータ・タイプと結果のデータ・タイプ *(Unicode* データベースのみ*) (*続き*)*

| source-string  | <i>insert-string</i>                     | 結果          |
|----------------|------------------------------------------|-------------|
| <b>CLOB</b>    | GRAPHIC, VARGRAPHIC,<br>または DBCLOB       | <b>CLOB</b> |
| <b>IDBCLOB</b> | CHAR、VARCHAR、または   DBCLOB<br><b>CLOB</b> |             |

*source-string* の長さを 0 にすることができます。この場合、(*start* の説明中に出た 境界によって示されるとおり) *start* が 1 でなければならず、関数の結果は、 *insert-string* のコピーになります。

*insert-string* の長さを 0 にすることも可能です。この結果として、*start* と *length* で 指定したコード単位が *source-string* から削除されます。

結果の長さ属性は、*source-string* の長さ属性と *insert-string* を加算した値になりま す。結果の実際の長さは、A1 - MIN((A1 - V2 + 1), V3) + A4 で、各変数の意味 は以下のとおりです。

- v A1 は *source-string* の実際の長さ
- v V2 は *start* の値
- v V3 は *length* の値
- v A4 は *insert-string* の実際の長さ

結果のストリングの実際の長さが戻りデータ・タイプの最大値を超える場合、エラ ーが戻されます (SQLSTATE 54006)。

引数のいずれかが NULL になる可能性がある場合、結果も NULL になる可能性が あります。引数のいずれかが NULL の場合、その結果は NULL 値です。

#### 例

v 例 *1*: 'INSERTING' というストリングから、 'INSISTING'、'INSISERTING'、'INSTING' というストリングを作成するために、既 存のテキストの中にテキストを挿入します。

```
SELECT OVERLAY('INSERTING','IS',4,2,OCTETS),
  OVERLAY('INSERTING','IS',4,0,OCTETS),
  OVERLAY('INSERTING','',4,2,OCTETS)
 FROM SYSIBM.SYSDUMMY1
```
- v 例 *2*: 'INSERTING' というストリングから、
	- 'XXINSERTING'、'XXNSERTING'、'XXSERTING'、'XXERTING' というストリン グを作成するために、1 という開始点を使用して既存のテキストの前にテキスト を挿入します。

```
SELECT OVERLAY('INSERTING','XX',1,0,CODEUNITS16)),
  OVERLAY('INSERTING','XX',1,1,CODEUNITS16)),
  OVERLAY('INSERTING','XX',1,2,CODEUNITS16)),
  OVERLAY('INSERTING','XX',1,3,CODEUNITS16))
  FROM SYSIBM.SYSDUMMY1
```
v 例 *3*: 'ABCABC' というストリングから、'ABCABCXX' というストリングを作成 するために、既存のテキストの後にテキストを挿入します。ソース・ストリング の長さは 6 文字なので、開始点を 7 (つまり、ソース・ストリングの長さに 1 を加算した値) に設定します。

```
SELECT OVERLAY('ABCABC','XX',7,0,CODEUNITS16))
 FROM SYSIBM.SYSDUMMY1
```
v 例 *4*: ストリング 'Hegelstraße' を 'Hegelstrasse' に変更します。

**SELECT OVERLAY**('Hegelstraße','ss',10,1,**CODEUNITS16)**) **FROM** SYSIBM.SYSDUMMY1

v 例 *5*: 以下の例は、Unicode ストリング '&N~AB' に対応します。 '&' は音楽のト 音記号、'~' は結合チルド文字です。以下の例では、このストリングを異なる Unicode エンコード方式で示しています。

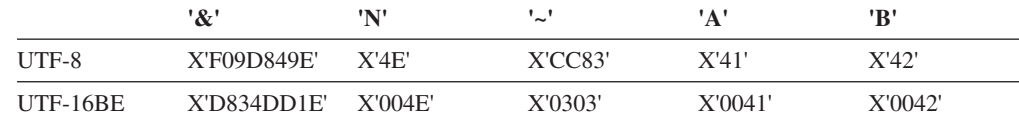

変数 UTF8\_VAR および UTF16\_VAR に、ストリングの UTF-8 表記および UTF-16BE 表記がそれぞれ含まれているとします。 OVERLAY 関数を使用し て、'C' を Unicode ストリング '&N~AB' に挿入します。

```
SELECT OVERLAY(UTF8_VAR, 'C', 1, CODEUNITS16),
  OVERLAY(UTF8_VAR, 'C', 1, CODEUNITS32),
  OVERLAY(UTF8_VAR, 'C', 1, OCTETS)
FROM SYSIBM.SYSDUMMY1
```
それぞれ値 'C?N~AB'、'CN~AB'、および 'CbbbN~AB' が返されます。ここで '?' は X'EDB49E' を表し、中間の UTF-16 形式の X'DD1E' に対応します。また 'bbb' により UTF-8 の不完全な文字 X'9D849E' が置き換えられます。

```
SELECT OVERLAY(UTF8_VAR, 'C', 5, CODEUNITS16),
  OVERLAY(UTF8_VAR, 'C', 5, CODEUNITS32),
 OVERLAY(UTF8_VAR, 'C', 5, OCTETS)
FROM SYSIBM.SYSDUMMY1
```
それぞれ値 '&N~CB'、'&N~AC'、および '&N~AB' が返されます。

**SELECT OVERLAY**(UTF16\_VAR, 'C', 1, **CODEUNITS16**), **OVERLAY**(UTF16\_VAR, 'C', 1, **CODEUNITS32**) **FROM** SYSIBM.SYSDUMMY1

それぞれ値 'C?N~AB' および 'CN~AB' が返されます。ここで '?' により、不一致 の低位サロゲート U+DD1E が表されます。

```
SELECT OVERLAY(UTF16_VAR, 'C', 5, CODEUNITS16),
 OVERLAY(UTF16_VAR, 'C', 5, CODEUNITS32)
FROM SYSIBM.SYSDUMMY1
```
それぞれ値 '&N~CB' および '&N~AC' が返されます。

◂

# **PARAMETER**

PARAMETER 関数は、db2-fn:sqlquery 関数の呼び出しの一部として XQuery によっ て値が動的に提供される SQL ステートメント内の位置を表します。

-- PARAMETER ( *integer-constant* ) -

スキーマは SYSIBM です。

*integer-constant*

db2-fn:sqlquery の引数の値の位置の索引を指定する整数定数です。値の範囲は、 1 から db2-fn:sqlquery SQL ステートメントで指定された引数の総数まででなけ ればなりません (SQLSTATE 42815)。

PARAMETER 関数は、db2-fn:sqlquery 関数の呼び出しの一部として XQuery によっ て値が動的に提供される SQL ステートメント内の位置を表します。 PARAMETER 関数の引数は、db2-fn:sqlquery 関数の実行時に PARAMETER 関数に代入される値 を決定します。 PARAMETER 関数によって提供される値は、同じ SQL ステート メント内で複数回参照できます。

この関数は、XQuery 式の db2-fn:sqlquery 関数のストリング・リテラル引数に含ま れる全選択でのみ使用可能です (SQLSTATE 42887)。

### 例

以下の例の db2-fn:sqlquery 関数呼び出しでは、1 つの PARAMETER 関数呼び出し と XQuery 式 \$po/@OrderDate (注文日属性) が使用されます。 PARAMETER 関数 呼び出しは、注文日属性の値を戻します。

```
xquery
declare default element namespace "http://posample.org";
for $po in db2-fn:xmlcolumn('PURCHASEORDER.PORDER')/PurchaseOrder,
 $item in $po/item/partid
for $p in db2-fn:sqlquery(
  "select description from product where promostart < PARAMETER(1)",
   $po/@OrderDate )
where $p//@pid = $item
return
<RESULT>
  <PoNum>{data($po/@PoNum)}</PoNum>
  <PartID>{data($item)} </PartID>
  <PoDate>{data($po/@OrderDate)}</PoDate>
</RESULT>
```
この例は、プロモーション開始日より後に販売されたすべての部品に関する購入 ID、部品 ID、および購入日を戻します。

### **POSITION**

POSITION 関数は、あるストリングが別のストリング内で最初に出現する箇所の開 始位置を返します。

 $\rightarrow$  POSITION  $\rightarrow$  $\rightarrow$  (  $\rightarrow$  *search-string*—IN—source-string—USING— $\rightarrow$  CODEUNITS16— $\rightarrow$  ) CODEUNITS32 LOCTETS*search-string* , *source-string* , CODEUNITS16 CODEUNITS32 -OCTETS--◂

スキーマは SYSIBM です。

POSITION 関数で見つけるストリングは、*search-string* です。検索対象を中に含ん でいるストリングは、*source-string* です。 POSITION 関数は、あるストリング (*search-string* と呼ばれる) の、別のストリング (*source-string* と呼ばれる) の中で の、最初の出現箇所の開始位置を戻します。 *search-string* が見つからず、いずれの 引数も NULL でない場合、結果は 0 です。 *search-string* が見つかった場合、結果 として、1 から *source-string* の実際の長さまでの数が、明示的に指定されたストリ ング単位で表記されます。検索には、データベースの照合が使用されます。ただ し、 *search-string* または *source-string* が FOR BIT DATA で定義されている場合 は除きます。その場合は、バイナリー比較によって検索が行われます。

*source-string* の実際の長さが 0 の場合、関数の結果は 0 です。*search-string* の実際 の長さが 0 で、*source-string* が NULL 以外の場合、関数の結果は 1 です。

#### *search-string*

検索の対象となるストリングを指定する式。式は組み込み CHAR、 VARCHAR、 GRAPHIC、 VARGRAPHIC、 BLOB、数値、または日時のいずれ かのデータ・タイプの値を戻す必要があります。値が CHAR、VARCHAR、GRAPHIC、VARGRAPHIC、または BLOB のデータ・タ イプではない場合、その値は関数を評価する前に暗黙的に VARCHAR にキャス トされます。この式は、BLOB ファイル参照変数は使用できません。この式 は、以下のいずれかのエレメントによって指定できます。

- v 定数
- 特殊レジスター
- ホスト変数
- 上記リスト項目のいずれかをオペランドとするスカラー関数
- 上記の任意の項目を連結 (CONCAT または II を使用して) する式
- SOL プロシージャー・パラメーター

これらの規則は、LIKE 述部の *pattern-expression* に関して記述されるものと同 様になります。

#### *source-string*

この式は組み込みストリング、数値、または日時のデータ・タイプの値を戻す必 要があります。値がストリング・データ・タイプでない場合、その値は関数を評

価する前に暗黙的に VARCHAR にキャストされます。 この式は、以下のいず れかのエレメントによって指定できます。

- v 定数
- 特殊レジスター
- ホスト変数 (ロケーター変数またはファイル参照変数を含む)
- スカラー関数
- v ラージ・オブジェクトのロケーター
- 列名
- 上記の任意の項目を連結 (CONCAT または || を使用して) する式

#### **CODEUNITS16**、**CODEUNITS32**、または **OCTETS**

結果のストリング単位を指定します。 CODEUNITS16 は、結果が 16 ビット UTF-16 コード単位で表現されることを指定します。 CODEUNITS32 は、結果 が 32 ビット UTF-32 コード単位で表現されることを指定します。 OCTETS は、結果がバイト単位で表現されることを指定します。

ストリング単位が CODEUNITS16 または CODEUNITS32 と指定され、 *search-string* または *source-string* がバイナリー・ストリングまたはビット・デ ータである場合は、エラーが戻されます (SQLSTATE 428GC)。ストリング単位 が OCTETS と指定され、*search-string* および *source-string* がバイナリー・スト リングである場合は、エラーが戻されます (SQLSTATE 42815)。

ロケールに依存する UCA ベースの照合がこの関数に使用される場合は、 CODEUNITS16 オプションから最も適したパフォーマンスの特性を得られま す。

CODEUNITS16、CODEUNITS32、および OCTETS の詳細については、『文字 ストリング』の『組み込み関数のストリング単位』を参照してください。

1 番目と 2 番目の引数は、互換性のあるストリング・タイプを持たなければなりま せん。互換性の詳細については、『ストリング変換についての規則』を参照してく ださい。 Unicode データベースでは、一方のストリング引数が文字で (FOR BIT DATA ではない)、他方のストリング引数が GRAPHIC である場合、*search-string* は、処理のために *source-string* のデータ・タイプに変換されます。一方の引数が文 字 FOR BIT DATA である場合、他方の引数は GRAPHIC であってはなりません (SQLSTATE 42846)。

この関数の結果は長精度整数 (large integer) です。引数のいずれかが NULL になる 可能性がある場合、結果も NULL になる可能性があります。引数のいずれかが NULL の場合、その結果は NULL 値です。

#### 例

v 例 *1*: ストリングを含む IN\_TRAY 表内のすべての行の NOTE\_TEXT 列内で、 RECEIVED 列、SUBJECT 列、およびストリング 'GOOD BEER' の開始位置を選 択します。

**SELECT** RECEIVED, SUBJECT, **POSITION**('GOOD BEER', NOTE\_TEXT, **OCTETS**) **FROM** IN\_TRAY **WHERE POSITION**('GOOD BEER', NOTE TEXT, OCTETS)  $\leq 0$ 

#### **POSITION**

v 例 *2*: 文字 'ß' の位置をストリング 'Jürgen lives on Hegelstraße' から見つけ、ス トリング内で CODEUNITS32 単位を尺度として、ホスト変数 LOCATION をそ の位置で設定します。

```
SET :LOCATION = POSITION(
  'ß', 'Jürgen lives on Hegelstraße', CODEUNITS32
)
```
ホスト変数 LOCATION の値は 26 に設定されます。

v 例 *3*: 文字 'ß' の位置をストリング 'Jürgen lives on Hegelstraß' から見つけ、スト リング内で OCTETS を尺度として、ホスト変数 LOCATION をその位置で設定 します。

```
SET :LOCATION = POSITION(
  'ß', 'Jürgen lives on Hegelstraße', OCTETS
)
```
ホスト変数 LOCATION の値は 27 に設定されます。

v 例 *4*: 以下の例は、Unicode ストリング '&N~AB' に対応します。 '&' は音楽のト 音記号、'~' はスペースなしで続く表記のチルド文字です。以下の例では、このス トリングを異なる Unicode エンコード方式で示しています。

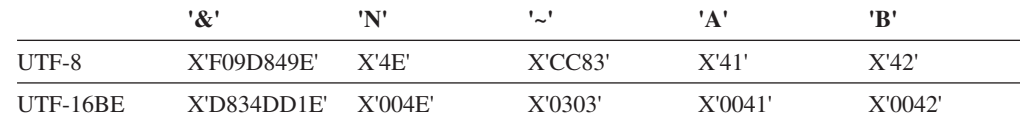

変数 UTF8 VAR に、ストリングの UTF-8 表現が格納されると想定します。

```
SELECT POSITION('N', UTF8_VAR, CODEUNITS16),
  POSITION('N', UTF8_VAR, CODEUNITS32),
  POSITION('N', UTF8_VAR, OCTETS)
FROM SYSIBM.SYSDUMMY1
```
これは値 3、2、および 5 をそれぞれ戻します。

変数 UTF16\_VAR に、ストリングの UTF-16BE 表現が格納されると想定しま す。

**SELECT POSITION**('B', UTF16\_VAR, **CODEUNITS16**), **POSITION**('B', UTF16\_VAR, **CODEUNITS32**), **POSITION**('B', UTF16\_VAR, **OCTETS**) **FROM** SYSIBM.SYSDUMMY1

これは値 6、5、および 11 をそれぞれ戻します。

v 例 *5*: 大/小文字を区別しない照合 CLDR181\_LEN\_S1 で作成された Unicode デー タベース内で、'The quick brown fox' という句の中の 'Brown' という語の位置を 検索します。

**SET** :LOCATION = **POSITION**('Brown', 'The quick brown fox', **CODEUNITS16**)

ホスト変数 LOCATION の値は 11 に設定されます。

# **POSSTR**

POSSTR 関数は、あるストリング (*source-string*、ソース・ストリングと呼ばれる) の中で、別のストリング (*search-string*、検索ストリングと呼ばれる) の最初の出現 箇所の開始位置を戻します。

-- POSSTR ( *source-string* , *search-string* ) -◂

スキーマは SYSIBM です。

*search-string* の位置を示す数値は、1 から始まります (0 ではない)。

この関数の結果は長精度整数 (large integer) です。引数のいずれかが NULL 値にな る可能性がある場合、結果も NULL 値になる可能性があります。引数のいずれかが NULL 値の場合、その結果は NULL 値です。

#### *source-string*

探索が行われるロケーションとしてのソース・ストリングを指定します。

この式は組み込みストリング、数値、または日時のデータ・タイプの値を戻す必 要があります。値がストリング・データ・タイプでない場合、その値は関数を評 価する前に暗黙的に VARCHAR にキャストされます。 この式は、以下のいず れかによって指定できます。

- v 定数
- 特殊レジスター
- グローバル変数
- ホスト変数 (ロケーター変数またはファイル参照変数を含む)
- スカラー関数
- v ラージ・オブジェクトのロケーター
- 列名
- 上記の任意の項目を連結 (CONCAT または || を使用して) する式

#### *search-string*

検索対象のストリングを指定する式。

式は組み込み CHAR、VARCHAR、GRAPHIC、VARGRAPHIC、BLOB、数値、 または日時のいずれかのデータ・タイプの値を戻す必要があります。値が CHAR、VARCHAR、GRAPHIC、VARGRAPHIC、または BLOB のデータ・タ イプではない場合、その値は関数を評価する前に暗黙的に VARCHAR にキャス トされます。実際の長さは、VARCHAR の最大長を超えてはなりません。この 式は、BLOB ファイル参照変数は使用できません。この式は、以下のいずれか によって指定できます。

- v 定数
- 特殊レジスター
- グローバル変数
- ホスト変数
- 上記リスト項目のいずれかをオペランドとするスカラー関数
- 上記の任意の項目を連結 (CONCAT または || を使用して) する式

• SOL プロシージャー・パラメーター

以下の例は、無効なストリング式またはストリングです。

- SQL ユーザー定義関数パラメーター
- v トリガー遷移変数
- 動的コンパウンド・ステートメント内のローカル変数

Unicode データベースでは、一方の引数が文字で (FOR BIT DATA ではない)、他 方の引数が GRAPHIC である場合、*search-string* は、処理のために *source-string* の データ・タイプに変換されます。一方の引数が文字 FOR BIT DATA である場合、 他方の引数は GRAPHIC であってはなりません (SQLSTATE 42846)。

*search-string* と *source-string* には、いずれも、ゼロ個以上の連続した位置がありま す。ストリングが文字ストリングまたはバイナリー・ストリングの場合、1つの位 置は 1 バイトを表します。ストリングが GRAPHIC ストリングの場合、位置は GRAPHIC (DBCS) 文字になります。

POSSTR 関数は混合データ・ストリングを受け入れます。ただし、 POSSTR は、 厳密にバイト・カウント単位で計算し、データベース照合と、1 バイト文字とマル チバイト文字の間の変更は感知しません。

以下の規則が適用されます。

- v *source-string* と *search-string* のデータ・タイプには、互換性がある必要がありま す。そうでない場合、エラーになります (SQLSTATE 42884)。
	- *source-string* が文字ストリングの場合、 *search-string* は CLOB 以外の文字ス トリングでなければならず、実際の長さが 32 672 バイト以下でなければなり ません。
	- *source-string* が GRAPHIC ストリングの場合、 *search-string* は DBCLOB 以 外の GRAPHIC ストリングでなければならず、実際の長さが 2 バイト文字で 16 336 個以下でなければなりません。
	- *source-string* がバイナリー・ストリングである場合、*search-string* は、実際の 長さが 32 672 バイト以下のバイナリー・ストリングでなければなりません。
- v *search-string* の長さがゼロの場合、この関数によって戻される結果は 1 です。
- v それ以外の場合は、次のとおりです。
	- *source-string* の長さがゼロの場合、関数によって戻される結果はゼロです。
	- それ以外の場合は、次のとおりです。
		- *search-string* が *source-string* の値のうち、連続する複数の位置の同じ長さの サブストリングに等しい場合、この関数によって戻される結果は、 *source-string* 値の中でそのようなサブストリングのうち最初の開始位置にな ります。
		- それ以外の場合、この関数によって戻される結果は 0 です。

### 例

IN TRAY 表の項目のうち、 NOTE TEXT 列に 'GOOD BEER' という語句が入っ ている項目について、 RECEIVED 列と SUBJECT 列、およびその語句の開始位置 を選択します。
**SELECT** RECEIVED, SUBJECT, **POSSTR**(NOTE\_TEXT, 'GOOD BEER') **FROM** IN\_TRAY **WHERE POSSTR**(NOTE\_TEXT, 'GOOD BEER') <> 0

### **POWER**

POWER 関数は、最初の引数を 2 番目の引数に累乗した結果を戻します。

-- POWER ( *expression1* , *expression2* ) -

スキーマは SYSIBM です。 (POWER 関数の SYSFUN バージョンは引き続き使用 可能です。)

◂

*expression1*

組み込み数値データ・タイプの値を戻す式。

*expression2*

組み込み数値データ・タイプの値を戻す式。

expression1 の値がゼロの場合、expression2 はゼロ以上でなければなりません。 両方の引数が 0 の場合、結果は 1 です。expression1 の値がゼロより小さい場 合は、expression2 は整数値でなければなりません。

関数の結果は次のとおりです。

- v 両方の引数が INTEGER または SMALLINT の場合は INTEGER になります。
- v 一方の引数が BIGINT で、他方が BIGINT、INTEGER または SMALLINT の場 合は BIGINT になります。
- v 一方の引数が 10 進浮動小数点数の場合は DECFLOAT(34) になります。いずれ かの引数が DECFLOAT で、以下の陳述の 1 つが真であれば、結果は NAN お よび無効演算条件になります。
	- 両方の引数がゼロである
	- 2 番目の引数に、ゼロ以外の小数部分がある
	- 2 番目の引数が 9 桁を超えている
	- 2 番目の引数が INFINITY である
- それ以外の場合は DOUBLE になります。

引数が特殊 10 進浮動小数点値である場合、10 進浮動小数点数の一般算術演算の規 則が適用されます。 255 [ページの『式』の](#page-276-0) 264 ページの『10 [進浮動小数点数のた](#page-285-0) [めの一般算術演算規則』を](#page-285-0)参照してください。

結果は NULL 値になることがあります。いずれかの引数が NULL 値である場合、 結果は NULL 値になります。

#### 例

ホスト変数 HPOWER は、値が 3 の整数であると仮定します。

**VALUES POWER**(2,:HPOWER)

これは値 8 を戻します。

# **QUANTIZE**

QUANTIZE 関数は、値 (丸め以外) において等しく、*numeric-expression* と符号が等 しく、*exp-expression* の指数と等しい指数を持つ、10 進浮動小数点値を戻します。 桁数 (16 または 34) は、*numeric-expression* の桁数と同じです。

-- QUANTIZE ( *numeric-expression* , *exp-expression* ) -◂

スキーマは SYSIBM です。

*numeric-expression*

組み込み数値データ・タイプの値を戻す式。引数が 10 進浮動小数点値ではない 場合、処理のために DECFLOAT(34) に変換されます。

*exp-expression*

組み込み数値データ・タイプの値を戻す式。引数が 10 進浮動小数点値ではない 場合、処理のために DECFLOAT(34) に変換されます。*exp-expression* が *numeric-expression* のスケール変更のパターン例として使用されます。 *exp-expression* の符号および係数は、無視されます。

結果の係数は、*numeric-expression* の係数から派生します。必要な場合 (指数が増加 している場合) には、丸められるか、10 の累乗で乗算されるか (指数が減少してい る場合)、または変更されないままです (指数が既に *exp-expression* の指数と等しい 場合)。

CURRENT DECFLOAT ROUNDING MODE 特殊レジスターは、丸めモードを決定 します。

10 進浮動小数点データ・タイプの他の算術演算とは異なり、量子化演算の後に係数 の長さが *exp-expression* によって指定された精度より大きくなる場合、結果は NaN になり、警告が戻されます (SQLSTATE 0168D)。 これにより、警告条件がない場 合には、QUANTIZE の結果の指数は常に *exp-expression* の指数と等しくなります。

- v どちらかの引数が NaN の場合は、NaN が戻されます。
- v どちらかの引数が sNaN の場合は、NaN が戻され、警告が戻されます (SQLSTATE 01565)。
- v 両方の引数が無限大 (正または負) である場合は、最初の引数と同じ符号の無限大 が戻されます。
- v 一方の引数が無限大 (正または負) であり、他方の引数が無限大ではない場合、 NaN が戻され、警告が戻されます (SQLSTATE 0168D)。

両方の引数が DECFLOAT(16) である場合、関数の結果は DECFLOAT(16) 値になり ます。そうでない場合には、関数の結果は DECFLOAT(34) 値になります。結果は NULL 値になることがあります。いずれかの引数が NULL 値である場合、結果は NULL 値になります。

#### 例

v 例 *1*: 以下の例は、さまざまな 10 進浮動小数点値の入力が与えられ、 ROUND\_HALF\_UP の丸めモードを取った場合に QUANTIZE 関数によって戻さ れる値を示しています。

**QUANTIZE**(2.17, **DECFLOAT**(0.001)) = 2.170 **QUANTIZE**(2.17, **DECFLOAT**(0.01)) = 2.17 **QUANTIZE**(2.17, **DECFLOAT**(0.1)) = 2.2 **QUANTIZE**(2.17, **DECFLOAT**('1E+0')) = 2 **QUANTIZE**(2.17, **DECFLOAT**('1E+1')) = 0E+1 **QUANTIZE**(2, **DECFLOAT**(INFINITY)) = NaN -- warning **QUANTIZE**(0, **DECFLOAT**('1E+5')) = 0E+5 **QUANTIZE**(217, **DECFLOAT**('1E-1')) = 217.0 **QUANTIZE**(217, **DECFLOAT**('1E+0')) = 217 **QUANTIZE**(217, **DECFLOAT**('1E+1')) = 2.2E+2 **QUANTIZE**(217, **DECFLOAT**('1E+2')) = 2E+2

v 例 *2*: 以下の例では、QUANTIZE 関数に対して値 -0 が返されます。 CHAR 関 数が使用されているのは、クライアント・プログラムにより負符号 (-) が除去さ れる可能性をなくすためです。

**CHAR**(**QUANTIZE**(-0.1, **DECFLOAT**(1))) = -0

 $\rightarrow$ 

# **QUARTER**

引数に指定した日付が属する四半期を示す 1 から 4 の範囲の整数値を戻します。

```
-
-
 QUARTER ( expression ) -
```
スキーマは SYSFUN です。

*expression*

以下のいずれかの組み込みデータ・タイプの値を戻す式。すなわち、 DATE、TIMESTAMP、または日付かタイム・スタンプの有効な文字ストリング 表記 (CLOB 以外)。Unicode データベースでは、指定した引数が GRAPHIC ス トリングであると (DBCLOB を除く)、まず文字ストリングに変換されてから、 関数が実行されます。

関数の結果は INTEGER になります。結果は NULL になる可能性があります。引 数が NULL である場合、その結果は NULL 値になります。

# **RADIANS**

RADIANS 関数は、度単位で表された引数のラジアン数を戻します。

```
-
-
 RADIANS ( expression ) -
```
スキーマは SYSIBM です。 (RADIANS 関数の SYSFUN バージョンは引き続き使 用可能です。)

 $\blacktriangleright$ 

#### *expression*

組み込み数値データ・タイプの値を戻す式。引数が 10 進浮動小数点数の場合、 演算は 10 進浮動小数点数で実行されます。それ以外の場合は、関数による処理 のために引数が倍精度浮動小数点数に変換されます。

引数が DECFLOAT(*n*) の場合、結果は DECFLOAT(*n*) になります。それ以外の場 合、結果は倍精度浮動小数点数になります。結果は NULL になる可能性がありま す。引数が NULL である場合、その結果は NULL 値になります。

### 例

ホスト変数 HDEG は、値が 180 の INTEGER であると仮定します。以下のステー トメント:

#### **VALUES RADIANS**(:HDEG)

は、値 +3.14159265358979E+000 を戻します。

# **RAISE\_ERROR**

RAISE ERROR 関数は、指定された SOLSTATE、SOLCODE -438、および *diagnostic-string* のエラーが、この関数を備えたステートメントから戻されるように します。

 $\blacktriangleright$  -RAISE\_ERROR—(—*sqlstate—*,—*diagnostic-string*—)————————————————— ◂

スキーマは SYSIBM です。

RAISE\_ERROR 関数は、未定義データ・タイプでは常に NULL を戻します。 Unicode データベースでは、指定した引数が GRAPHIC ストリングであると、まず 文字ストリングに変換されてから、関数が実行されます。

*sqlstate*

厳密に 5 バイトの文字ストリング。これは、長さ 5 と定義された CHAR 型、 または長さ 5 以上と定義された VARCHAR 型でなければなりません。 *sqlstate* の値は、次のように、アプリケーション定義の SQLSTATE の規則に従っていな ければなりません。

- 各文字は、数字 ('0' から '9')、またはアクセントのない大文字の英字 ('A' か ら 'Z') でなければなりません。
- v SQLSTATE クラス (最初の 2 文字) は、 '00'、'01'、または '02' であっては なりません (これらの値はエラー・クラスではないので)。
- v SQLSTATE クラス (最初の 2 文字) が文字 '0' から '6' または 'A' から 'H' で始まっている場合、サブクラス (最後の 3 文字) は 'I' から 'Z' の範囲の文 字で始まっていなければなりません。
- SQLSTATE クラス (最初の 2 文字) が文字 '7'、'8'、'9'、または T' から 'Z' で始まっている場合、サブクラス (最後の 3 文字) として '0' から '9' または 'A' から 'Z' のいずれでも使用することができます。

SQLSTATE がこれらの規則に従っていない場合は、エラーになります (SQLSTATE 428B3)。

*diagnostic-string*

エラー条件を記述する最高 70 バイトの文字ストリングを戻すタイプ CHAR ま たは VARCHAR の式。ストリングが 70 バイトを超える場合には切り捨てられ ます。

この関数を、データ・タイプを判別できないコンテキストで使用するには、Cast 指 定を使用して、NULL 値の戻される値にデータ・タイプを割り当てる必要がありま す。 CASE 式は、RAISE ERROR 関数を使う最適のロケーションといえます。

#### 例

従業員番号と学歴のリストを、学歴を Post Graduate、Graduate、および Diploma と して示します。学歴が 20 を超える場合は、エラーになります。

**SELECT** EMPNO, **CASE WHEN** EDUCLVL < 16 **THEN** 'Diploma' **WHEN** EDUCLVL < 18 **THEN** 'Graduate' **WHEN** EDUCLVL < 21 **THEN** 'Post Graduate'

# **RAISE\_ERROR**

**ELSE RAISE\_ERROR(**'70001', 'EDUCLVL has a value greater than 20'**) END FROM** EMPLOYEE

 $\blacktriangleright$ 

**RAND**

RAND 関数は、0 から 1 の浮動小数点値を戻します。

 $\rightarrow$  --RAND- $(\rightarrow)$ *expression*

スキーマは SYSFUN です。

*expression*

組み込みデータ・タイプの SMALLINT または INTEGER の値を戻す式です。 値は 0 から 2 147 483 647 の範囲でなければなりません。式を指定すると、シ ード値として使用されます。

結果のデータ・タイプは、倍精度の浮動小数点です。引数が NULL の場合、結果は NULL 値になります。

特定のシード値の場合、照会の実行のたびにその照会中の RAND 関数の特定のイ ンスタンスに対して同じ一連の乱数が生成されます。シード値は、ステートメント 内の RAND 関数のインスタンスの最初の呼び出しにのみ使用されます。シード値 を指定しない場合は、同一セッション内での照会の実行のたびに別の一連の乱数が 生成されます。セッションごとに異なる一連の乱数を生成するには、例えば現在時 刻に基づいてランダム・シードを指定します。

RAND は一律の結果を生じない関数です。

# **REAL**

REAL 関数は、数値または数値のストリング表現のいずれかの単精度浮動小数点表 現を戻します。

◂

◂

### 数値**→ real**

-- REAL ( *numeric-expression* ) -

## ストリング**→ real**

-- REAL ( *string-expression* ) -

スキーマは SYSIBM です。

### 数値**→ real**

*numeric-expression*

組み込み数値データ・タイプの値を戻す式。

結果は、引数が単精度浮動小数点の列または変数に割り当てられた場合の結果と 同じ数値になります。引数の数値が単精度浮動小数点の範囲内にない場合、エラ ーが戻されます (SQLSTATE 22003)。

### ストリング**→ real**

*string-expression*

数値の文字ストリングまたは Unicode GRAPHIC ストリング表記である値を戻 す式。 string-expression のデータ・タイプは、CLOB または DBCLOB にして はなりません (SQLSTATE 42884)。

結果は、CAST(string-expression AS REAL) の場合の結果と同じ数値になりま す。先行ブランクと末尾ブランクは削除されます。その結果のストリングは、有 効な数値定数を形成するための規則に従うものでなければなりません (SQLSTATE 22018)。引数の数値が単精度浮動小数点の範囲内にない場合、エラ ーが戻されます (SQLSTATE 22003)。

関数の結果は単精度浮動小数点数になります。引数が NULL になる可能性がある場 合、結果も NULL になる可能性があります。引数が NULL であれば、結果は NULL 値です。

#### 注

v CAST 指定はアプリケーションの移植性を高めるために使用してください。詳し くは、 『CAST 指定』を参照してください。

### 例

EMPLOYEE 表を使用して、歩合がゼロではない従業員の給与と歩合の比率を計算 します。関係する列 (SALARY と COMM) のデータ・タイプは DECIMAL です。 単精度浮動小数点の結果が必要です。したがって、除算が浮動小数点 (実際には倍 精度) で実行されるように REAL が SALARY に適用され、次に単精度の浮動小数 点で結果を戻すために REAL が式全体に適用されます。

**SELECT** EMPNO, **REAL**(**REAL**(SALARY)/COMM) **FROM** EMPLOYEE **WHERE** COMM > 0

# **REC2XML**

REC2XML 関数は、XML タグで形式設定されて列名と列データを収めたストリン グを戻します。

-- REC2XML ( *decimal-constant* , *format-string* , *row-tag-string* -

$$
\begin{array}{c}\n\downarrow \\
\hline\n\end{array}
$$

スキーマは SYSIBM です。

Unicode データベースでは、指定した引数が GRAPHIC ストリングであると、まず 文字ストリングに変換されてから、関数が実行されます。

#### *decimal-constant*

列データ文字の置換用の拡張係数。この 10 進値は 0.0 より大きく、6.0 以下で なければなりません (SQLSTATE 42820)。

*decimal-constant* は、関数の結果の長さを計算するために使われます。文字デー タ・タイプのそれぞれの列ごとに、列の長さ属性が結果の長さに挿入される前 に、長さ属性にこの拡張係数を掛けます。

拡張しないことを指定するには、値 1.0 を使用します。 1.0 より小さい値を指 定すると、結果の長さが短く計算されます。結果ストリングの実際の長さが、関 数の計算された結果の長さよりも長い場合には、エラーが発生します (SQLSTATE 22001)。

#### *format-string*

関数を実行する際、どのフォーマットを使用するかを指定するストリング定数。

*format-string* は大文字小文字を区別するため、以下に示す値が認識されるように するには、大文字で指定する必要があります。

**COLATTVAL** または **COLATTVAL\_XML**

これらのフォーマットは、列を属性値とするストリングを戻します。

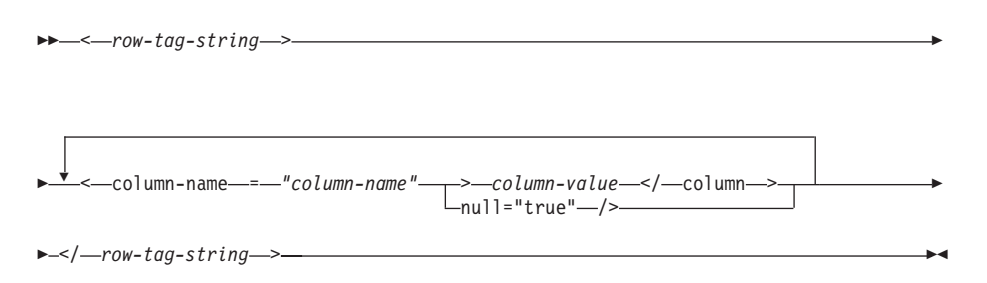

列名は、有効な XML 属性値である場合と、そうでない場合があります。列名 が有効な XML 属性値ではない場合、列名が結果ストリングに挿入される前 に、列名の文字置換が行われます。

列の値は、有効な XML エレメント名である場合と、そうでない場合がありま す。 *format-string* に COLATTVAL を指定すると、列名が有効な XML エレメ ント値ではない場合、列値が結果ストリングに挿入される前に、列値の文字置換 が行われます。 *format-string* に COLATTVAL\_XML を指定すると、列値の文 字置換は行われません (ただし、列名の文字置換は行われます)。

*row-tag-string*

各行に使用するタグを指定するストリング定数。空ストリングを指定すると、値 'row' と想定されます。

1 つまたは複数のブランク文字の入ったストリングを指定すると、結果ストリン グには、最初の *row-tag-string* も最後の *row-tag-string* も表示されません (不等 号括弧の区切り文字を含む)。

*column-name*

表列の名前 (修飾子付きまたは修飾子なし)。列のデータ・タイプは、以下のい ずれかでなければなりません (SQLSTATE 42815)。

- v 数値 (SMALLINT、INTEGER、BIGINT、DECIMAL、REAL、DOUBLE)
- v 文字ストリング (CHAR、VARCHAR サブタイプ BIT DATA の文字ストリン グは使用できません。)
- v 日時 (DATE、TIME、TIMESTAMP)
- 上記のいずれかのデータ・タイプに基づくユーザー定義タイプ

同じ列名を 2 度以上指定することはできません (SQLSTATE 42734)。

関数の結果は VARCHAR です。最大長は 32 672 バイトです (SQLSTATE 54006)。

以下のような呼び出しの場合、

**REC2XML** (dc, fs, rt,  $c_1$ ,  $c_2$ , ...,  $c_n$ )

"fs" の値を "COLATTVAL" または "COLATTVAL\_XML" のいずれかにすると、結 果は次の式と同じになります。

'<' CONCAT rt CONCAT '>' CONCAT  $y_1$  CONCAT  $y_2$ CONCAT ... CONCAT  $y_n$  CONCAT '</' CONCAT rt CONCAT '>'

ここで y<sub>n</sub> は以下と同等です。

'<column name="' CONCAT xvc<sub>n</sub> CONCAT vn

さらに vn は以下と同等です。

'">' CONCAT r<sub>n</sub> CONCAT '</column>'

(列が非 NULL の場合)

'" null="true"/>'

(列値が NULL の場合)

xvcn は、 cn の列名のストリング表記と同等です。 604 [ページの表](#page-625-0) 61 に示された すべての文字は、対応する表記に置換されます。これによって、結果ストリングは 必ず有効な XML 属性またはエレメント値のトークンになります。

rg は、 604 [ページの表](#page-625-0) 60 に示されているストリング表記と同等です。

<span id="page-625-0"></span>表 *60.* 列値のストリング結果

| c のデータ・タイプ                     | ${\bf r}_{\rm n}$                                       |
|--------------------------------|---------------------------------------------------------|
| ICHAR、VARCHAR                  | 値はストリングです。 format-string が文字                            |
|                                | "_XML"で終わらない場合、 cg 内の各文字                                |
|                                | は、表61に示される置換表記によって置換                                    |
|                                | されます。長さ属性は、[dc] に [c, の長さ属                              |
|                                | 性1を乗算したものになります。                                         |
| SMALLINT, INTEGER,<br>BIGINT.  | 値は LTRIM(RTRIM(CHAR(c,))) です。長さ                         |
| DECIMAL, NUMERIC, REAL, DOUBLE | 属性は、CHAR(cg) の結果の長さです。小数                                |
|                                | 点文字は必ずピリオド (') 文字です。                                    |
| <b>DATE</b>                    | 値は CHAR(c.,ISO) です。長さ属性は、                               |
|                                | CHAR(c <sub>n</sub> ,ISO) の結果の長さです。                     |
| <b>TIME</b>                    | 値は CHAR(c.,JIS) です。長さ属性は、                               |
|                                | CHAR(c,,JIS) の結果の長さです。                                  |
| <b>TIMESTAMP</b>               | 値は CHAR(c <sub>n</sub> ) です。長さ属性は、CHAR(c <sub>n</sub> ) |
|                                | の結果の長さです。                                               |

文字の置換:

*format-string* に指定される値によっては、列名を有効な XML 属性値にして、列値 を有効な XML エレメント値にするために、列名と列値の一部の文字が置換されま す。

表 *61. XML* 属性値およびエレメント値の文字置換

| 文字                | 置換 |
|-------------------|----|
|                   | <  |
|                   | >  |
| $^{\prime\prime}$ | "  |
| $\&$              | &  |
|                   | '  |

# 例

注**:** REC2XML は、出力の中にブランク・スペースまたは改行文字を挿入しませ ん。例の出力はすべて、読みやすくするために書式を整えています。

v 例 *1*: サンプル・データベースの DEPARTMENT 表を使用して、部門 'D01' の部 門表の行 (DEPTNAME 列と LOCATION 列を除く) を、 XML ストリングにフ ォーマット設定します。データの中には置換の必要な文字が入っていないため、 拡張係数は 1.0 (拡張なし) です。さらに、この行の MGRNO 値が NULL であ ることに注意してください。

**SELECT REC2XML** (1.0, 'COLATTVAL', '', DEPTNO, MGRNO, ADMRDEPT) **FROM** DEPARTMENT **WHERE** DEPTNO = 'D01'

この例は、以下の VARCHAR(117) ストリングを戻します。

```
<row><column name="DEPTNO">D01</column>
<column name="MGRNO" null="true"/>
<column name="ADMRDEPT">A00</column>
</row
```
v 例 *2*: 5 日制の大学のスケジュールで、'&43<FIE' という名前の授業を、 CLASS\_CODE 列用の新しいフォーマットを使用して表 CL\_SCHED に追加しま す。この例では REC2XML 関数を使用して、この新しい授業のデータの入った XML ストリングを形式設定します (授業の終了時刻を除く)。

REC2XML 呼び出しの長さ属性に拡張係数 1.0 を掛けて、128 とします ('<row>' と '</row>' のオーバーヘッドに 11、列名に 21、'<column name='、'>'、'</ column>'、二重引用符に合わせて 75、CLASS\_CODE データに 7、DAY データ に 6、STARTING データに 8)。文字 '&' および '<' は置換されるので、拡張係 数 1.0 では不十分でしょう。関数の長さ属性は、新しいフォーマットの CLASS\_CODE データ用に 7 バイトから 14 バイトへの増加をサポートする必要 があるでしょう。

しかし、DAY 値が決して 1 桁より多くならないことがわかっているので、使用 されない余分な 5 単位の長さが合計に加えられます。したがって、2 の増加のみ を拡張で扱えばいいことになります。引数リストの中では CLASS CODE が唯一 の文字ストリング列ですから、拡張係数が適用される列データはこれだけです。 長さを 2 だけ増加させるには、拡張係数 9/7 (約 1.2857) が必要でしょう。そこ で、拡張係数 1.3 を使用します。

**SELECT REC2XML** (1.3, 'COLATTVAL', 'record', CLASS\_CODE, DAY, STARTING) **FROM** CL\_SCHED **WHERE** CLASS\_CODE = '&43<FIE'

この例は、以下の VARCHAR(167) ストリングを戻します。

```
<record>
<column name="CLASS_CODE">&amp;43&lt;FIE</column>
<column name="DAY">5</column>
<column name="STARTING">06:45:00</column>
</record>
```
• 例 *3*: サンプル・データベースの EMP RESUME 表に、新しい行がいくつか追加 されたとします。新しい行は、履歴書を有効な (妥当な) XML ストリングとして 保管します。文字置換が実行されないように、*format-string* には COLATTVAL\_XML を使用します。履歴書の長さは、3500 バイトを超えること はありません。以下の照会を使用して、EMP\_RESUME 表から履歴書の XML バ ージョンを選択し、それを XML 文書の一部としてフォーマット設定します。

```
SELECT REC2XML (1.0, 'COLATTVAL_XML', 'row', EMPNO, RESUME_XML)
  FROM (SELECT EMPNO, CAST(RESUME AS VARCHAR(3500)) AS RESUME_XML
   FROM EMP_RESUME
   WHERE RESUME_FORMAT = 'XML')
  AS EMP_RESUME_XML
```
この例は、XML フォーマットの履歴書がある各従業員ごとに、行を戻します。 戻される各行は、次のフォーマットのストリングになります。

 $<$ row $>$ <column name="EMPNO">{employee number}</column> <column name="RESUME\_XML">{resume in XML}</column>  $\alpha$  rows

ここで "{employee number}" は列の実際の EMPNO 値、 "{resume in XML}" は 履歴書である実際の XML フラグメントのストリング値です。

◂

# **REPEAT**

*expression1* を *expression2* で指定した回数だけ繰り返したもので構成される文字ス トリングを返します。

-- REPEAT ( *expression1* , *expression2* ) -

スキーマは SYSFUN です。

Unicode データベースでは、指定した引数が GRAPHIC ストリングであると、まず 文字ストリングに変換されてから、関数が実行されます。

#### *expression1*

組み込み文字ストリングまたはバイナリー・ストリング・データ・タイプの値を 戻す式。VARCHAR の場合、最大長は 4000 バイトです。 CLOB またはバイ ナリー・ストリングの場合、最大長は 1 048 576 バイトです。

#### *expression2*

組み込み SMALLINT または INTEGER データ・タイプの値を戻す式。

関数の結果は次のとおりです。

- v 最初の引数が VARCHAR (4000 バイトを超えない) または CHAR である場合、 VARCHAR(4000) になります。
- v 最初の引数が CLOB の場合は CLOB(1M) になります。
- v 最初の引数が BLOB の場合は BLOB(1M) になります。

結果は NULL 値になることがあります。いずれかの引数が NULL 値である場合、 結果は NULL 値になります。

### 例

句 'REPEAT THIS' を 5 回リストします。 **VALUES CHAR(REPEAT(**'REPEAT THIS', 5**)**, 60**)**

この例では、以下の出力を戻します。

```
1
```
------------------------------------------------------------ REPEAT THISREPEAT THISREPEAT THISREPEAT THISREPEAT THIS

前述のように、REPEAT 関数の出力は VARCHAR(4000) になります。上記の例の 場合、 REPEAT の出力を 60 バイトまでに制限するために CHAR 関数が使用され ています。

# **REPLACE**

*source-string* 内に存在する *search-string* のすべての出現箇所を *replace-string* に置 き換えます。

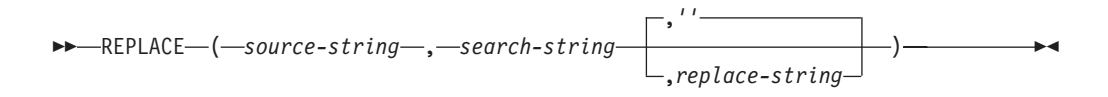

スキーマは SYSIBM です。 REPLACE 関数の SYSFUN バージョンは引き続き使 用可能です。ただし、データベースの照合に依存しているわけではありません。

*search-string* が *source-string* 内で検出されなければ、*search-string* が変更なしで戻 されます。ロケールに依存する UCA ベースの照合で Unicode データベースが定義 され、かつ *source-string*、*search-string*、*replace-string* の引数がいずれも FOR BIT DATA として定義されていない場合、言語的に正しい検索が実行されます。それ以 外の場合、マルチバイト文字に対して特別な考慮をしないで、バイナリー比較を使 用して検索が実行されます。

#### *source-string*

ソース・ストリングを指定する式。式は

CHAR、VARCHAR、GRAPHIC、VARGRAPHIC、数値、または日時のいずれか の組み込みデータ・タイプの値を戻す必要があります。値が

CHAR、VARCHAR、GRAPHIC、または VARGRAPHIC のデータ・タイプでは ない場合、その値は関数を評価する前に暗黙的に VARCHAR にキャストされま す。

*search-string*

ソース・ストリングから除去するストリングを指定する式。式は組み込み

CHAR、VARCHAR、GRAPHIC、VARGRAPHIC、数値、または日時のいずれか のデータ・タイプの値を戻す必要があります。値が

CHAR、VARCHAR、GRAPHIC、または VARGRAPHIC のデータ・タイプでは ない場合、その値は関数を評価する前に暗黙的に VARCHAR にキャストされま す。

*replace-string*

置き換えストリングを指定する式。式は組み込み

CHAR、VARCHAR、GRAPHIC、VARGRAPHIC、数値、または日時のいずれか のデータ・タイプの値を戻す必要があります。値が

CHAR、VARCHAR、GRAPHIC、または VARGRAPHIC のデータ・タイプでは ない場合、その値は関数を評価する前に暗黙的に VARCHAR にキャストされま す。式が空ストリングであるか指定されない場合、ソース・ストリングから削除 されるストリングは置き換えられません。

各ストリングの実際の長さは、文字ストリングの場合は 32 672 バイト以下、 GRAPHIC ストリングの場合は 16 336 バイト以下でなければなりません。この 3 つの引数のデータ・タイプには互換性がなければなりません。

*source-string*、*search-string*、*replace-string* のいずれかが FOR BIT DATA として定 義されていれば、結果は VARCHAR FOR BIT DATA になります。*source-string* が 文字ストリングであれば、結果は VARCHAR になります。*source-string* が

GRAPHIC ストリングであれば、結果は VARGRAPHIC になります。1 つの引数が 文字 FOR BIT DATA である場合、その他の引数は GRAPHIC であってはなりませ  $\hbar$  (SQLSTATE 42846).

結果の長さ属性は、引数によって異なります。

- v *replace-string* の長さ属性が *search-string* の長さ属性以下であれば、結果の長さ属 性は、*source-string* の長さ属性になります。
- v *replace-string* の長さ属性が *search-string* の長さ属性より大きければ、結果の長さ 属性は、結果のデータ・タイプによって以下のようになります。
	- VARCHAR の場合:
		- L1 < = 4000 であれば、結果の長さ属性は、MIN(4000, (L3\*(L1/L2)) + MOD(L1,L2)) になります。
		- そうでなければ、結果の長さ属性は、MIN(32672, (L3\*(L1/L2)) + MOD(L1,L2)) になります。
	- VARGRAPHIC の場合:
		- L1 < = 2000 であれば、結果の長さ属性は、MIN(2000, (L3\*(L1/L2)) + MOD(L1,L2)) になります。
		- そうでなければ、結果の長さ属性は、MIN(16336, (L3\*(L1/L2)) + MOD(L1,L2)) になります。

ここで、

- L1 は *source-string* の長さ属性です。
- 検索ストリングがストリング定数である場合、L2 は *search-string* の長さ属性 です。それ以外の場合、L2 は 1 です。
- L3 は *replace-string* の長さ属性です。

結果が文字ストリングであれば、結果の長さ属性は、32 672 を超えてはなりませ ん。結果が GRAPHIC ストリングであれば、結果の長さ属性は、16 336 を超えて はなりません。

結果の実際の長さは、*source-string* の実際の長さに、 *replace-string* の実際の長さを *source-string* に存在する *search-string* のオカレンス数で乗算した値を加算し、 *search-string* の長さを減算した値になります。

*replace-string* の実際の長さが戻りデータ・タイプの最大値を超えている場合は、エ ラーが戻されます。引数のいずれかが NULL になる可能性がある場合、結果も NULL になる可能性があります。引数のいずれかが NULL の場合、その結果は NULL 値です。

### 例

v 例 *1*: 'DINING' という語の文字 'N' のすべてのオカレンスを 'VID' で置き換えま す。

```
VALUES CHAR (REPLACE ('DINING', 'N', 'VID'), 10)
```
結果は 'DIVIDIVIDG' というストリングになります。

v 例 *2*: 大/小文字を区別しない照合 CLDR181\_LEN\_S1 を使用する Unicode データ ベースで、'QUICK' という語を 'LARGE' という語で置き換えます。

**VALUES REPLACE** ('The quick brown fox', 'QUICK', 'LARGE')

結果はストリング 'The LARGE brown fox' になります。

# **REPLACE (SYSFUN** スキーマ**)**

*expression1* 内に存在する *expression2* のすべての出現箇所を *expression3* に置き換 えます。

-- REPLACE ( *expression1* , *expression2* , *expression3* ) -◂

スキーマは SYSFUN です。

マルチバイト文字に対して特別な考慮をしないで、バイナリー比較を使用して検索 が実行されます。

*expression1* または *expression2* または *expression3*

引数のデータ・タイプは、任意の組み込み文字ストリングまたはバイナリー・ス トリングのタイプにできます。

Unicode データベースでは、指定した引数が GRAPHIC ストリングであると、 まず文字ストリングに変換されてから、関数が実行されます。 VARCHAR の場 合、最大長は 4000 バイトです。 CLOB またはバイナリー・ストリングの場 合、最大長は 1 048 576 バイトです。 CHAR は VARCHAR に、LONG VARCHAR は CLOB(1M) に変換されます。

結果は NULL 値になることがあります。いずれかの引数が NULL 値である場合、 結果は NULL 値になります。

### 例

'DINING' という語の文字 'N' のすべてのオカレンスを 'VID' で置き換えます。

**VALUES CHAR** (**REPLACE** ('DINING', 'N', 'VID'), 10)

この例では、以下の出力を戻します。

```
1
----------
DIVIDIVIDG
```
REPLACE 関数の出力は VARCHAR(4000) になります。上記の例の場合、 REPLACE の出力を 10 バイトまでに制限するために CHAR 関数が使用されていま す。

# **RID\_BIT** および **RID**

RID\_BIT および RID 関数は、行の行 ID (RID) をさまざまな形式で戻します。

-◂

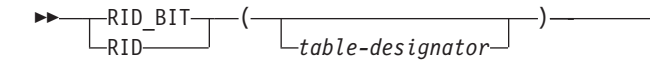

スキーマは SYSIBM です。関数名を修飾名で指定することはできません。

RID は、行を一意的に識別するために使用されます。それぞれの関数は、行に対し て複数回呼び出されると異なる値を戻すことがあります。例えば、表に対して REORG ユーティリティーが実行された後に、 RID\_BIT および RID 関数はそのユ ーティリティーの実行前に戻すはずであった値とは異なる値を、行に対して戻すこ とがあります。 RID\_BIT および RID は、非決定的関数です。 RID\_BIT 関数の結 果には、RID 関数の場合とは異なり、それを不注意で異なる表に対して使用するこ とを防止する表情報が含まれています。 RID 関数は、パーティション・データベー ス環境ではサポートされません。

#### *table-designator*

基本表、ビュー、またはネストされた表の式を一意的に識別します (SQLSTATE 42703)。 *table-designator* がビューまたはネストされた表の式を指定する場合、 RID BIT および RID 関数はビューまたはネストされた表の式の基本表の RID を戻します。指定されたビューまたはネストされた表の式は、外部副選択に基本 表を 1 つだけ含んでいる必要があります (SQLSTATE 42703)。 *table-designator* は削除可能でなければなりません (SQLSTATE 42703)。削除可能なビューにつ いて詳しくは、『CREATE VIEW』の『注』セクションを参照してください。

*table-designator* を指定しない場合、 FROM 節には、表指定子に派生できるエレ メントが 1 つだけ含まれている必要があります (SQL STATE 42703)。

RID\_BIT 関数の結果は VARCHAR (16) FOR BIT DATA です。結果は NULL 値 の場合もあります。 RID 関数の結果は BIGINT です。結果は NULL 値の場合もあ ります。

### 注

- v アプリケーション内にオプティミスティック・ロックをインプリメントするに は、 ROW CHANGE TOKEN 式によって戻される値を RID BIT スカラー関数の 引数として使用します。
- 代替構文: DB2 の以前のバージョンおよび他のデータベース製品との互換性のた めに、以下の代替の構文がサポートされています。これらの代替は非標準であ り、使用すべきではありません。
	- 疑似列 ROWID を使用すると、RID を参照できます。非修飾の ROWID 参照 は RID BIT() と同等で、修飾された ROWID (EMPLOYEE.ROWID など) は RID\_BIT(EMPLOYEE) と同等です。

#### 例

v 例 *1*: EMPLOYEE 表から部門 20 の RID および従業員のラストネームを戻しま す。

```
SELECT RID_BIT (EMPLOYEE), ROW CHANGE TOKEN FOR EMPLOYEE, LASTNAME
  FROM EMPLOYEE
 WHERE DEPTNO = '20'
```
v 例 *2*: 以下のように定義された表 EMP1 を想定します。

```
CREATE TABLE EMP1 (
  EMPNO CHAR(6),
 NAME CHAR(30),
 SALARY DECIMAL(9,2),
 PICTURE BLOB(250K),
 RESUME CLOB(32K)
)
```
従業員番号 3500 に対応する行について、ホスト変数 HV\_EMP\_RID を RID\_BIT 組み込みスカラー関数の値に設定し、 HV\_EMP\_RCT を ROW CHANGE TOKEN 式の値に設定します。

```
SELECT RID_BIT(EMP1), ROW CHANGE TOKEN FOR EMP1
 INTO :HV_EMP_RID, :HV_EMP_RCT FROM EMP1
 WHERE EMPNO = '3500'
```
その RID 値を使用して従業員およびユーザー定義関数 UPDATE\_RESUME を識 別して、従業員の給与を \$1000 ずつ増加させてから従業員の履歴書を更新しま す。

```
UPDATE EMP1 SET
  SALARY = SALARY + 1000,
  RESUME = UPDATE RESUME(:HV RESUME)
WHERE RID_BIT(\text{EMP}1) = :HV\_EMP\_RIDAND ROW CHANGE TOKEN FOR EMP1 = :HV_EMP_RCT
```
# **RIGHT**

RIGHT 関数は、*string-expression* の右端にある長さ *length* のストリングを戻します (長さは、指定のストリング単位での長さになります)。

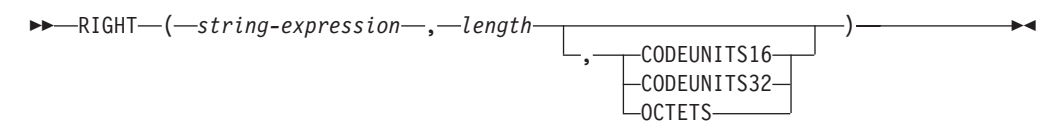

スキーマは SYSIBM です。RIGHT 関数の SYSFUN バージョンは引き続き使用可 能です。

*string-expression* が文字ストリングである場合、結果は文字ストリングです。 *string-expression* が GRAPHIC ストリングである場合、結果は GRAPHIC ストリン グです。

#### *string-expression*

結果を取り出すストリングを指定する式。 この式は組み込みストリング、数 値、または日時のデータ・タイプの値を戻す必要があります。値がストリング・ データ・タイプでない場合、その値は関数を評価する前に暗黙的に VARCHAR にキャストされます。 *string-expression* のサブストリングは、*string-expression* のゼロ個以上の連続したコード・ポイントです。

*length*

結果の長さを指定する式。式は組み込み数値、

CHAR、VARCHAR、GRAPHIC、または VARGRAPHIC のいずれかのデータ・ タイプの値を戻す必要があります。値がタイプ INTEGER でない場合、その値 は関数を評価する前に暗黙的に INTEGER にキャストされます。 値は、暗黙的 または明示的に指定された単位で表される 0 から *string-expression* の長さまで の範囲になければなりません (SQLSTATE 22011)。ただし、例外が 1 つありま す。ストリング単位を明示的に指定せずに値を定数として指定する場合、値は暗 黙的ストリング単位での *string-expression* の長さ属性を超えることができます。 OCTETS を指定した場合に、結果が GRAPHIC データであれば、値は、0 から *string-expression* の長さ属性の 2 倍までの範囲にある偶数でなければなりません (SQLSTATE 428GC)。

#### **CODEUNITS16**、**CODEUNITS32**、または **OCTETS**

*length* のストリング単位を指定します。

CODEUNITS16 を指定すると、*length* は、16 ビットの UTF-16 コード単位の長 さになります。CODEUNITS32 を指定すると、*length* は、32 ビットの UTF-32 コード単位の長さになります。OCTETS を指定すると、*length* は、バイト単位 の長さになります。

ストリング単位として CODEUNITS16 または CODEUNITS32 を指定した場合 に、*string-expression* がバイナリー・ストリングまたはビット・データであれ ば、エラーが戻されます (SQLSTATE 428GC)。ストリング単位として OCTETS を指定した場合に、*string-expression* が GRAPHIC ストリングであれば、*length* は偶数でなければなりません。そうでない場合は、エラーが戻されます (SQLSTATE 428GC)。ストリング単位が明示的に指定されなければ、結果のデ ータ・タイプによって、使用される単位が決定されます。結果が GRAPHIC デ

ータであれば、*length* は 2 バイト単位の長さになり、それ以外の場合は、バイ ト単位になります。CODEUNITS16、CODEUNITS32、および OCTETS の詳細 については、『文字ストリング』の『組み込み関数のストリング単位』を参照し てください。

*string-expression* の右側には必要な数の埋め込み文字が埋め込まれ、*string-expression* の指定のサブストリングが常に存在するようになります。埋め込み用の文字は、埋 め込みが行われるコンテキストでストリングに埋め込みを適用するための文字と同 じです。埋め込みの詳細については、『ストリング割り当て』と『割り当てと比 較』を参照してください。

この関数の結果は可変長ストリングであり、その長さ属性は *length* とストリング単 位を指定する方法によって異なります。定数を使用して *length* が指定されていない 場合、またはストリング単位が明示的に指定された場合、長さ属性は *string-expression* の長さ属性と同じになります。定数を使用して *length* が指定さ れ、ストリング単位が指定されていない場合、長さ属性は *length* と *string-expression* の長さ属性のうち長い方になります。結果のデータ・タイプは、次 のように *string-expression* のデータ・タイプによって決まります。

- v *string-expression* が CHAR または VARCHAR の場合は VARCHAR
- v *string-expression* が CLOB の場合は CLOB
- v *string-expression* が GRAPHIC または VARGRAPHIC の場合は VARGRAPHIC
- v *string-expression* が DBCLOB の場合は DBCLOB
- v *string-expression* が BLOB の場合は BLOB

結果の実際の長さ (ストリング単位) は、*length* です。

引数のいずれかが NULL になる可能性がある場合、結果も NULL になる可能性が あります。引数のいずれかが NULL の場合、その結果は NULL 値です。

## 例

v 例 *1*: 変数 ALPHA の値が 'ABCDEF' であるとします。以下のステートメント: **SELECT RIGHT**(ALPHA,3) **FROM** SYSIBM.SYSDUMMY1

ALPHA の右端の 3 文字である 'DEF' が戻されます。

v 例 *2*: VARCHAR(50) で定義されている変数 NAME の値が 'KATIE AUSTIN'、 整変数 LASTNAME LEN の値が 6 であると想定して、以下のステートメントを 実行します。

**SELECT RIGHT**(NAME,LASTNAME\_LEN) **FROM** SYSIBM.SYSDUMMY1

値 'AUSTIN' が戻されます。

- v 例 *3*: 以下のステートメントは、長さゼロのストリングを戻します。 **SELECT RIGHT**('ABCABC',0) **FROM** SYSIBM.SYSDUMMY1
- v 例 *4*: EMPLOYEE 表の FIRSTNME 列は、VARCHAR(12) として定義されていま す。'BROWN' というラストネームの従業員のファーストネームを検出し、そのフ ァーストネームを 10 バイト・ストリングで戻すには、以下のようにします。

```
SELECT RIGHT(FIRSTNME, 10)
 FROM EMPLOYEE
 WHERE LASTNAME = 'BROWN'
```
'DAVID' という値の後に 5 つのブランク文字が埋め込まれた VARCHAR(12) ス トリングが戻されます。

v 例 *5*: Unicode データベースでは、FIRSTNAME が VARCHAR(12) の列になって います。その値の 1 つは、6 文字のストリング 'Jürgen' です。 FIRSTNAME が 以下の値を持つ場合:

Function... Returns...

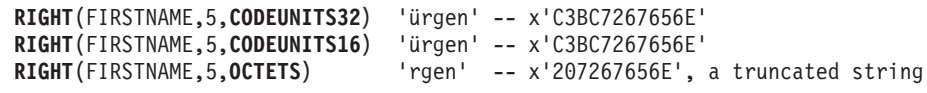

v 例 *6*: 以下の例は、Unicode ストリング '&N~AB' に対応します。 '&' は音楽のト 音記号、'~' は結合チルド文字です。以下の例では、このストリングを異なる Unicode エンコード方式で示しています。

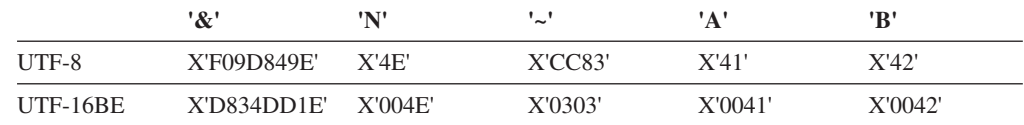

20 バイトの長さ属性が指定されている変数 UTF8\_VAR に、ストリングの UTF-8 表現が格納されると想定します。

```
SELECT RIGHT(UTF8_VAR, 2, CODEUNITS16),
  RIGHT(UTF8_VAR, 2, CODEUNITS32),
  RIGHT(UTF8_VAR, 2, OCTETS)
FROM SYSIBM.SYSDUMMY1
```
'AB'、'AB'、'AB' という値がそれぞれ戻されます。

**SELECT RIGHT**(UTF8\_VAR, 5, **CODEUNITS16**), **RIGHT**(UTF8\_VAR, 5, **CODEUNITS32**), **RIGHT**(UTF8\_VAR, 5, **OCTETS**) **FROM** SYSIBM.SYSDUMMY1

'?N~AB'、'&N~AB'、'N~AB' という値がそれぞれ戻されます ('?' は X'EDB49E' で す)。

**SELECT RIGHT**(UTF8\_VAR, 10, **CODEUNITS16**), **RIGHT**(UTF8\_VAR, 10, **CODEUNITS32**), **RIGHT**(UTF8\_VAR, 10, **OCTETS**) **FROM** SYSIBM.SYSDUMMY1

'&N~ABbbbb'、'&N~ABbbbbb'、'&N~ABb' という値がそれぞれ戻されます ('b' は ブランク文字です)。

20 コード単位の長さ属性が指定されている変数 UTF16\_VAR に、ストリングの UTF-16BE 表現が格納されると想定します。

**SELECT RIGHT**(UTF16\_VAR, 2, **CODEUNITS16**), **RIGHT**(UTF16\_VAR, 2, **CODEUNITS32**), **RIGHT**(UTF16\_VAR, 2, **OCTETS**)) **FROM** SYSIBM.SYSDUMMY1

'AB'、'AB'、'B' という値がそれぞれ戻されます。

**SELECT RIGHT**(UTF16\_VAR, 5, **CODEUNITS16**), **RIGHT**(UTF16\_VAR, 5, **CODEUNITS32**), **RIGHT**(UTF16\_VAR, 6, **OCTETS**) **FROM** SYSIBM.SYSDUMMY1

'?N~AB'、'&N~AB'、'~AB' という値がそれぞれ戻ります。ここで、'?' はスタンド アロン下位サロゲート X'DD1E' です。

**SELECT RIGHT**(UTF16\_VAR, 10, **CODEUNITS16**), **RIGHT**(UTF16\_VAR, 10, **CODEUNITS32**), **RIGHT**(UTF16\_VAR, 10, **OCTETS**) **FROM** SYSIBM.SYSDUMMY1

'&N~ABbbbb'、'&N~ABbbbbb'、'?N~AB' という値がそれぞれ戻されます ('b' はブ ランク文字、'?' は X'DD1E' です)。

# **ROUND**

ROUND 関数は、数値または日時値を丸めた値を返します。

### **ROUND numeric**

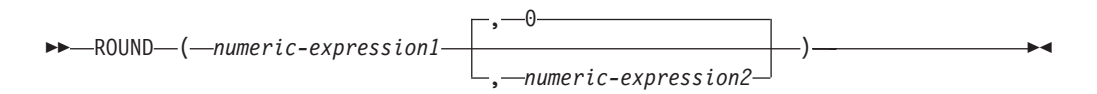

### **ROUND datetime**

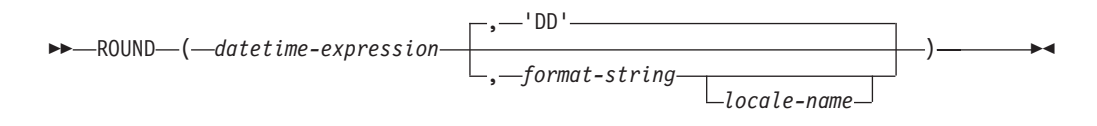

スキーマは SYSIBM です。ROUND 数字関数の SYSFUN バージョンは引き続き使 用可能です。

戻り値は、最初の引数によって異なります。

- v 最初の引数の結果が数値の場合、ROUND 関数は小数点の右側または左側の指定 された桁数まで丸めた数値を返します。
- v 最初の引数が DATE、TIME、または TIMESTAMP の場合、ROUND 関数は *format-string* で指定された単位に丸めた日時値を返します。

#### **ROUND numeric**

*numeric-expression1* が正の場合、5 以上の端数は、次に大きい正の数に丸め られます。例えば、ROUND(3.5,0) = 4 です。*numeric-expression1* が負の場 合、5 以上の端数は、次に小さい負の数に丸められます。例えば、 ROUND(-3.5,0) = -4 のようになります。

*numeric-expression1*

組み込み CHAR、VARCHAR、GRAPHIC、VARGRAPHIC、または数値 データ・タイプである値を戻す必要のある式。値が数値データ・タイプ でない場合、その値は関数を評価する前に暗黙的に DECFLOAT(34) に キャストされます。

式が 10 進浮動小数点データ・タイプの場合、DECFLOAT の丸めモー ドは使用されません。ROUND の丸めの動作は、ROUND HALF UP の 値に対応します。別の丸めの動作が必要な場合は、QUANTIZE 関数を 使用してください。

#### *numeric-expression2*

組み込み数値データ・タイプの値を戻す式。値がタイプ INTEGER でな い場合、その値は関数を評価する前に暗黙的に INTEGER にキャストさ れます。

*numeric-expression2* が負でない場合、*numeric-expression1* は小数点の右 側の、*numeric-expression2* の桁数の絶対値に丸められます。

*numeric-expression2* が負の場合、*numeric-expression1* は小数点の左側 の、*numeric-expression2*+1 の桁数の絶対値に丸められます。

負の *numeric-expression2* 絶対値が小数点の左側の桁数より大きい場合、 結果は 0 になります。例えば、ROUND(748.58,-4) = 0 のようになりま す。*numeric-expression1* が正の場合、5 の端数は次に大きい正の数に丸 められます。 *numeric-expression1* が負の場合、5 の端数は次に小さい負 の数に丸められます。

結果のデータ・タイプおよび長さ属性は、最初の引数のデータ・タイプおよ び長さ属性と同じになります。ただし、*numeric-expression1* が DECIMAL で、精度が 31 より小さいときに精度が 1 増加する場合を除きます。例え ば、データ・タイプが DECIMAL(5,2) の引数の結果は DECIMAL(6,2) にな ります。データ・タイプ DECIMAL(31,2) の引数は DECIMAL(31,2) になり ます。位取りは最初の引数の位取りと同じです。

引数が NULL か、または引数が 10 進浮動小数点数ではなく、データベー スの構成で **dft\_sqlmathwarn** が YES に設定されている場合、結果は NULL になります。引数が NULL の場合、結果は NULL 値になります。

この関数は、10 進浮動小数点引数についても、CURRENT DECFLOAT ROUNDING MODE 特殊レジスターの設定から影響を受けません。 ROUND の丸めの動作は、ROUND\_HALF\_UP の値に対応します。 10 進浮 動小数点値の動作が CURRENT DECFLOAT ROUNDING MODE 特殊レジ スターにより指定された丸めモードに従うようにする場合には、代わりに QUANTIZE 関数を使用してください。

#### **ROUND datetime**

*datetime-expression* に日時データ・タイプがある場合、ROUND 関数は、 *format-string* で指定された単位に丸められた *datetime-expression* を戻しま す。 *format-string* が指定されていない場合、*datetime-expression* は、 *format-string* に 'DD' が指定されているかのように、直近の日に丸められま す。

*datetime-expression*

日付、時刻、またはタイム・スタンプの値を戻す必要がある式。これら のデータ・タイプのストリング表記はサポートされていないため、この 関数で使用するには、DATE、TIME、または TIMESTAMP に明示的に キャストする必要があります。あるいは、日付またはタイム・スタンプ のストリング表記に ROUND TIMESTAMP 関数を使用することもでき ます。

#### *format-string*

実際の長さが 254 バイト以下の組み込み文字ストリング・データ・タ イプを返す式。*format-string* のフォーマット・エレメントは、

*datetime-expression* を丸める方法を指定します。例えば、*format-string* が 'DD' である場合、*datetime-expression* で表されるタイム・スタンプは、 直近の日に丸められます。前後のブランクはストリングから除去されま す。また、結果のサブストリングは、*datetime-expression* のタイプに有 効なフォーマット・エレメントでなければなりません (SQLSTATE 22007)。デフォルトは「DD」です。これは *datetime-expression* のデー タ・タイプが TIME の場合には使用できません。

*format-string* の許容値を[、表](#page-641-0) 1 のフォーマット・エレメントの表にリス トしています。

<span id="page-641-1"></span>*locale-name*

フォーマット・エレメントの値として DAY、DY、または D を使用す る場合に週の最初の日を決定するために使用される、ロケールを指定す る文字定数です。*locale-name* の値には大/小文字の区別がなく、有効な ロケールでなければなりません (SQLSTATE 42815)。有効なロケールと その命名については、『SQL および XQuery のロケール名』を参照し てください。*locale-name* が指定されないと、特殊レジスター CURRENT LOCALE LC\_TIME の値が使用されます。

関数の結果は、*datetime-expression* と同じ DATE タイプです。結果は NULL 値になることがあります。いずれかの引数が NULL 値である場合、 結果は NULL 値になります。

<span id="page-641-0"></span>以下のフォーマット・エレメントは、 ROUND、 ROUND\_TIMESTAMP、 TRUNCATE、および TRUNC\_TIMESTAMP 関数で日時値の丸めまたは切り 捨ての単位を特定するために使用されます。

表 *62. ROUND*、*ROUND\_TIMESTAMP*、*TRUNCATE*、および *TRUNC\_TIMESTAMP* のフォー マット・エレメント

| フォーマット・エレ                                                                           | 丸めまたは切り捨て                                                                                                    |                                                                                 |                                                                                 |
|-------------------------------------------------------------------------------------|----------------------------------------------------------------------------------------------------|---------------------------------------------------------------------------------|---------------------------------------------------------------------------------|
| メント                                                                                 | の単位                                                                                                    | ROUND の例                                                                        | TRUNCATE の例                                                                     |
| CC<br><b>SCC</b>                                                                    | 世紀<br>その世紀の 50年目<br>の後の次の世紀の始<br>まりに切り上げられ<br>ます (例えば、<br>$1951 - 01 - 01 -$<br>$00.00.00$ ).<br>TIME 引数に対して<br>は無効です。 | 入力値:<br>1897-12-04-<br>12.22.22.000000<br>結果:<br>1901-01-01-<br>00.00.00.000000 | 入力值:<br>1897-12-04-<br>12.22.22.000000<br>結果:<br>1801-01-01-<br>00.00.00.000000 |
| <b>SYYYY</b><br><b>YYYY</b><br><b>YEAR</b><br><b>SYEAR</b><br><b>YYY</b><br>YY<br>Y | 年<br>7月1日で、翌年の<br>1 月 1 日に切り上げ<br>られます。<br>TIME 引数に対して<br>は無効です。                                                       | 入力值:<br>1897-12-04-<br>12.22.22.000000<br>結果:<br>1898-01-01-<br>00.00.00.000000 | 入力值:<br>1897-12-04-<br>12.22.22.000000<br>結果:<br>1897-01-01-<br>00.00.00.000000 |
| <b>IYYY</b><br><b>IYY</b><br>IY<br>L                                                | ISO 年<br>7 月 1 日で、翌 ISO<br>年の初日に切り上げ<br>られます。 ISO 年の<br>初日は、最初の ISO<br>週の月曜日と定義さ<br>れます。<br>TIME 引数に対して<br>は無効です。      | 入力值:<br>1897-12-04-<br>12.22.22.000000<br>結果:<br>1898-01-03-<br>00.00.00.000000 | 入力值:<br>1897-12-04-<br>12.22.22.000000<br>結果:<br>1897-01-04-<br>00.00.00.000000 |

表 *62. ROUND*、*ROUND\_TIMESTAMP*、*TRUNCATE*、および *TRUNC\_TIMESTAMP* のフォー マット・エレメント *(*続き*)*

| フォーマット・エレ                                            | 丸めまたは切り捨て                                                                                                    |                                                                                 |                                                                                      |
|------------------------------------------------------|----------------------------------------------------------------------------------------------------|---------------------------------------------------------------------------------|--------------------------------------------------------------------------------------|
| メント                                                  | の単位                                                                                                    | ROUND の例                                                                        | TRUNCATE の例                                                                          |
| Q                                                    | 四半期<br>四半期の第 2 の月の<br>16 日目で切り上げら<br>れます。                                                                                                    | 入力値:<br>1999-06-04-<br>12.12.30.000000<br>結果:                                   | 入力值:<br>1999-06-04-<br>12.12.30.000000<br>結果:                                        |
|                                                      | TIME 引数に対して<br>は無効です。                                                                                                    | 1999-07-01-<br>00.00.00.000000                                                  | 1999-04-01-<br>00.00.00.000000                                                       |
| <b>MONTH</b><br><b>MON</b><br><b>MM</b><br><b>RM</b> | 月<br>月の 16 日目で切り<br>上げられます。<br>TIME 引数に対して<br>は無効です。                                                                                           | 入力値:<br>1999-06-18-<br>12.12.30.000000<br>結果:<br>1999-07-01-<br>00.00.00.000000 | 入力值:<br>1999-06-18-<br>12.12.30.000000<br>結果:<br>1999-06-01-<br>00.00.00.000000      |
| <b>WW</b>                                            | 年の初日と同じ曜<br>日。<br>年の初日に関して、4<br>番目の曜日の 12 時<br>間目で切り上げられ<br>ます。<br>TIME 引数に対して<br>は無効です。                                                       | 入力值:<br>2000-05-05-<br>12.12.30.000000<br>結果:<br>2000-05-06-<br>00.00.00.000000 | 入力値:<br>2000-05-05-<br>12.12.30.000000<br>結果:<br>2000-04-29-<br>00.00.00.000000      |
| IW                                                   | ISO 年の初日と同じ<br>曜日。詳細について<br>は、『WEEK ISO ス<br>カラー関数』を参照<br>してください。<br>ISO 年の初日に関し<br>て、4番目の曜日の<br>12 時間目で切り上げ<br>られます。<br>TIME 引数に対して<br>は無効です。 | 入力值:<br>2000-05-05-<br>12.12.30.000000<br>結果:<br>2000-05-08-<br>00.00.00.000000 | 入力值:<br>2000-05-05-<br>12.12.30.000000<br>結果:<br>$2000 - 05 - 01$<br>00.00.00.000000 |
| W                                                    | 月の初日と同じ曜<br>日。<br>月の初日に関して、4<br>番目の曜日の 12 時<br>間目で切り上げられ<br>ます。<br>TIME 引数に対して<br>は無効です。                                                       | 入力值:<br>2000-06-21-<br>12.12.30.000000<br>結果:<br>2000-06-22-<br>00.00.00.000000 | 入力值:<br>2000-06-21-<br>12.12.30.000000<br>結果:<br>$2000 - 06 - 15$<br>00.00.00.000000 |

表 *62. ROUND*、*ROUND\_TIMESTAMP*、*TRUNCATE*、および *TRUNC\_TIMESTAMP* のフォー マット・エレメント *(*続き*)*

| フォーマット・エレ                             | 丸めまたは切り捨て                                                                                            |                                                                                        |                                                                                      |
|---------------------------------------|----------------------------------------------------------------------------------------------------|----------------------------------------------------------------------------------------|--------------------------------------------------------------------------------------|
| メント                                   | の単位                                                                                                  | ROUND の例                                                                               | TRUNCATE の例                                                                          |
| <b>DDD</b><br><b>DD</b><br>$\bf J$    | Ħ.<br>日の 12 時間目で切<br>り上げられます。                                                                        | 入力値:<br>2000-05-17-<br>12.59.59.000000                                                 | 入力值:<br>$2000 - 05 - 17$ -<br>12.59.59.000000                                        |
|                                       | TIME 引数に対して<br>は無効です。                                                                                | 結果:<br>2000-05-18-<br>00.00.00.000000                                                  | 結果:<br>$2000 - 05 - 17$ -<br>00.00.00.000000                                         |
| DAY<br>DY<br>D                        | 開始曜日。<br>4 番目の曜日の 12<br>時間目に関して切り<br>上げられます。最初<br>の曜日はロケールに<br>基づきます<br>(locale-name を参照し<br>てください)。 | 入力値:<br>2000-05-17-<br>12.59.59.000000<br>結果:<br>2000-05-21-<br>00.00.00.000000        | 入力値:<br>$2000 - 05 - 17$<br>12.59.59.000000<br>結果:<br>2000-05-14-<br>00.00.00.000000 |
|                                       | TIME 引数に対して<br>は無効です。                                                                                |                                                                                        |                                                                                      |
| HH<br><b>HH12</b><br>HH <sub>24</sub> | 時<br>30 分で切り上げられ<br>ます。                                                                              | 入力值:<br>$2000 - 05 - 17$<br>23.59.59.000000<br>結果:<br>2000-05-18-<br>00.00.00.000000   | 入力值:<br>2000-05-17-<br>23.59.59.000000<br>結果:<br>2000-05-17-<br>23.00.00.000000      |
| MI                                    | 分<br>30 秒で切り上げられ<br>ます。                                                                              | 入力値:<br>$2000 - 05 - 17$ -<br>23.58.45.000000<br>結果:<br>2000-05-17-<br>23.59.00.000000 | 入力值:<br>2000-05-17-<br>23.58.45.000000<br>結果:<br>$2000 - 05 - 17$<br>23.58.00.000000 |
| SS                                    | 秒<br>1/2 秒で切り上げられ<br>ます。                                                                             | 入力値:<br>2000-05-17-<br>23.58.45.500000<br>結果:<br>2000-05-17-<br>23.58.46.000000        | 入力値:<br>2000-05-17-<br>23.58.45.500000<br>結果:<br>2000-05-17-<br>23.58.45.000000      |

注**:** 620 [ページの表](#page-641-1) 62 のフォーマット・エレメントは、大文字で指定しな ければなりません。

値の時刻の部分に該当するフォーマット・エレメントが日付引数に指定され ている場合、日付引数は変更されないまま戻されます。時刻引数に無効のフ ォーマット・エレメントが時刻引数に指定されている場合、エラーが戻され ます (SQLSTATE 22007)。

## 注

- v 決定論**:** ROUND は決定論的な関数です。ただし、以下の関数の呼び出しは、特 殊レジスターの CURRENT LOCALE LC\_TIME の値によって決まります。
	- *locale-name* が明示的に指定されず、以下のいずれかが真の場合、日時値の丸 め。
		- *format-string* が定数でない
		- *format-string* が定数で、ロケールに依存するフォーマット・エレメントが含 まれる

```
特殊レジスターの値に依存する呼び出しは、特殊レジスターを使用できない場
合、常に使用することができません。
```
### 例

v 例 *1*: 値 873.726 を小数点以下 2, 1, 0, -1, -2, -3, および -4 桁に、それぞれ丸 めます。

```
VALUES (
     ROUND(873.726, 2),
     ROUND(873.726, 1),
     ROUND(873.726, 0),
     ROUND(873.726,-1),
     ROUND(873.726,-2),
     ROUND(873.726,-3),
     ROUND(873.726,-4) )
 この例は次の値を返します。
 1234567
      -873.730 873.700 874.000 870.000 900.000 1000.000 0.000
v 例 2: 正と負の両方の数を使って計算します。
   VALUES (
     ROUND(3.5, 0),
     ROUND(3.1, 0),
     ROUND(-3.1, 0),
     ROUND(-3.5,0) )
 この例は次の値を返します。
 1234
 ---- ---- ---- ----
  4.0 3.0 -3.0 -4.0
v 例 3: 10 進浮動小数点数 3.12350 の小数第 3 位までの丸めを計算します。
   VALUES (
     ROUND(DECFLOAT('3.12350'), 3))
 この例は次の値を返します。
 1
 -----
 3.12400
v 例 4: 直近月の値に丸められた入力日付でホスト変数 RND_DT を設定します。
   SET :RND_DATE = ROUND(DATE('2000-08-16'), 'MONTH');
```

```
値セットは 2000-09-01 です。
```
### **ROUND**

v 例 *5*: 直近年の値に丸められた入力タイム・スタンプでホスト変数 RND\_TMSTMP を設定します。

**SET** :RND\_TMSTMP = **ROUND**(**TIMESTAMP**('2000-08-14-17.30.00'), 'YEAR');

値セットは 2001-01-01-00.00.00.000000 です。

# **ROUND\_TIMESTAMP**

ROUND\_TIMESTAMP スカラー関数は、指定された引数 (*expression*) に基づく TIMESTAMP を、別の引数 (*format-string*) で指定された単位に丸めて戻します。

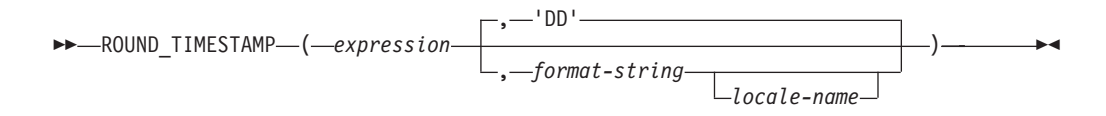

スキーマは SYSIBM です。

*format-string* の指定がない場合は、*format-string* に 'DD' が指定されたものとして、 *expression* は最も近い日に丸められます。

*expression*

組み込みデータ・タイプ (DATE または TIMESTAMP) のいずれかの値を戻す 式。

*format-string*

実際の長さが 254 バイト以下の組み込み文字ストリング・データ・タイプを返 す式。*format-string* のフォーマット・エレメントは、*expression* を丸める方法を 指定します。例えば、format-string が 'DD' である場合、*expression* で表される タイム・スタンプは直近の日に丸められます。先行ブランクと末尾のブランク は、ストリングから除去されます。また、結果のサブストリングは、タイム・ス タンプとして有効なフォーマット・エレメントである必要があります (SQLSTATE 22007)。デフォルトは 'DD' です。

*format-string* の許容値が、ROUND 関数の説明の中のフォーマット・エレメント の表にリストされています。

*locale-name*

フォーマットのモデル値として DAY、DY、または D を使用する際に、週の最 初の曜日を定義するために使用するロケールを指定する文字定数。*locale-name* の値には大文字と小文字の区別がなく、有効なロケールでなければなりません (SQLSTATE 42815)。有効なロケールとその命名については、『SQL および XQuery のロケール名』を参照してください。*locale-name* が指定されないと、 特殊レジスター CURRENT LOCALE LC TIME の値が使用されます。

関数の結果は以下のタイム・スタンプ精度の TIMESTAMP になります。

- v *expression* のデータ・タイプが TIMSTAMP(*p*) の場合は *p*。
- v *expression* のデータ・タイプが DATE の場合は 0。
- それ以外の場合は 6。

結果は NULL 値になることがあります。いずれかの引数が NULL 値である場合、 結果は NULL 値になります。

#### 注

v 決定論**:** ROUND\_TIMESTAMP は決定論的な関数です。ただし、以下の関数の呼 び出しは、特殊レジスターの CURRENT LOCALE LC\_TIME の値によって決ま ります。

### **ROUND\_TIMESTAMP**

- *locale-name* が明示的に指定されず、以下のいずれかが真の場合、日付またはタ イム・スタンプ値の丸め。
	- *format-string* が定数でない
	- *format-string* が定数で、ロケールに依存するフォーマット・エレメントが含 まれる

特殊レジスターの値に依存する呼び出しは、特殊レジスターを使用できない場 合、常に使用することができません。

### 例

直近年の値に丸められた入力タイム・スタンプでホスト変数 *RND\_TMSTMP* を設定 します。

**SET** :RND\_TMSTMP = **ROUND\_TIMESTAMP**('2000-08-14-17.30.00', 'YEAR');

値セットは 2001-01-01-00.00.00.000000 です。
# **RPAD**

RPAD 関数は、右側に *pad* またはブランクが埋め込まれた *string-expression* で構成 されるストリングを戻します。

-- RPAD ( *string-expression* , *integer* ) *, pad* -◂

スキーマは SYSIBM です。

RPAD 関数は、*string-expression* 内の先行ブランクまたは末尾ブランクを有効として 扱います。埋め込みは、*string-expression* の実際の長さが *integer* より短く、*pad* が 空ストリングでない場合のみ行われます。

*string-expression*

ソース・ストリングを指定する式。式は組み込み

CHAR、VARCHAR、GRAPHIC、VARGRAPHIC、数値、または日時のいずれか のデータ・タイプの値を戻す必要があります。値が

CHAR、VARCHAR、GRAPHIC、または VARGRAPHIC のデータ・タイプでは ない場合、その値は関数を評価する前に暗黙的に VARCHAR にキャストされま す。

*integer*

結果の長さを指定する整数式。式は組み込み数値、

CHAR、VARCHAR、GRAPHIC、または VARGRAPHIC のいずれかのデータ・ タイプの値を戻す必要があります。値がタイプ INTEGER でない場合、その値 は関数を評価する前に暗黙的に INTEGER にキャストされます。 値は、ゼロ、 または *n* 以下の正整数である必要があります。ここで、*n* は、*string-expression* が文字ストリングの場合は 32 672 で、*string-expression* が GRAPHIC ストリン グの場合は 16 336 です。

*pad*

埋め込むストリングを指定する式。式は組み込み

CHAR、VARCHAR、GRAPHIC、VARGRAPHIC、数値、または日時のいずれか のデータ・タイプの値を戻す必要があります。値が

CHAR、VARCHAR、GRAPHIC、または VARGRAPHIC のデータ・タイプでは ない場合、その値は関数を評価する前に暗黙的に VARCHAR にキャストされま す。

*pad* が指定されていない場合、埋め込み文字は次のように決定されます。

- v *string-expression* が文字ストリングの場合は、SBCS ブランク文字。
- v *string-expression* が GRAPHIC ストリングの場合は、表意文字のブランク文 字。 EUC データベースの GRAPHIC ストリングの場合は、X'3000' が使用 されます。 Unicode データベースの GRAPHIC ストリングの場合は、X'0020' が使用されます。

この関数の結果は、可変長ストリングで、コード・ページは *string-expression* と同 じになります。*string-expression* の値と *pad* の値は、互換性のあるデータ・タイプ である必要があります。 *string-expression* と *pad* のコード・ページが異なる場合 は、*pad* が *string-expression* のコード・ページに変換されます。*string-expression* ま たは *pad* のどちらかが FOR BIT DATA の場合は、文字変換は行われません。

この結果の長さ属性は、*integer* の値が、関数呼び出しを含む SQL ステートメント のコンパイル時に使用可能か(例えば、定数または定数式として指定されている場 合)、または関数の実行時にのみ使用可能か (例えば、関数呼び出しの結果として指 定されている場合) によって異なります。値が、関数呼び出しを含む SQL ステート メントのコンパイル時に使用可能な場合に、*integer* がゼロより大きいと、結果の長 さ属性は *integer* になります。 *integer* がゼロであると、この結果の長さ属性は 1 になります。値が、関数の実行時にのみ使用可能な場合は、この結果の長さ属性 は、次の表に従って決定されます。

表 *63.* 関数の実行時にのみ *integer* が使用可能である場合の結果の長さの決定

| string-expression のデータ・タイプ      | 結果データ・タイプの長さ             |
|---------------------------------|--------------------------|
| CHAR $(n)$ または VARCHAR $(n)$    | $n+100$ と 32 672 のうちの最小値 |
| $ GRAPHIC(n)$ または VARGRAPHIC(n) | n+100 と 16 336 のうちの最小値   |

結果の実際の長さは *integer* から決定されます。 *integer* が 0 の場合、実際の長さ は 0 で、結果は空の結果ストリングになります。 *integer* が *string-expression* の実 際の長さよりも小さい場合、実際の長さは *integer* で、結果は切り捨てられます。

引数のいずれかが NULL になる可能性がある場合、結果も NULL になる可能性が あります。引数のいずれかが NULL の場合、その結果は NULL 値です。

### 例

v 例 *1*: NAME が値 Chris、Meg、および Jeff を含む VARCHAR(15) 列であると 仮定します。次の照会では、値の右側にピリオドが完全に埋め込まれます。 **SELECT RPAD**(NAME,15,'.' ) **AS** NAME **FROM** T1;

これは、以下のものを戻します。

```
NAME
---------------
Chris.........
Meg............
Jeff...........
```
v 例 *2*: NAME が値 Chris、Meg、および Jeff を含む VARCHAR(15) 列であると 仮定します。次の照会では、値の右側に *pad* が完全に埋め込まれます (場合によ って、指定された埋め込みストリングの部分的なインスタンスがあることに注意 してください)。

**SELECT RPAD**(NAME,15,'123' ) **AS** NAME **FROM** T1;

これは、以下のものを戻します。

NAME

```
---------------
Chris1231231231
Meg123123123123
Jeff12312312312
```
v 例 *3*: NAME が値 Chris、Meg、および Jeff を含む VARCHAR(15) 列であると 仮定します。次の照会では、長さ 5 までのみ各値にピリオドが埋め込まれます。

**SELECT RPAD**(NAME,5,'.' ) **AS** NAME **FROM** T1;

これは、以下のものを戻します。

NAME ----- Chris Meg.. Jeff.

v 例 *4*: NAME が、値 Chris、Meg、および Jeff を含む CHAR(15) 列であると仮定 します。 RTRIM の結果は、ブランクが取り除かれた可変長ストリングです。

**SELECT RPAD**(**RTRIM**(NAME),15,'.' ) **AS** NAME **FROM** T1;

これは、以下のものを戻します。

```
NAME
---------------
Chris..........
Meg...........
Jeff...........
```
v 例 *5*: NAME が値 Chris、Meg、および Jeff を含む VARCHAR(15) 列であると 仮定します。Chris では切り捨てが行われ、Meg では埋め込みが行われ、Jeff は 変更されないことに注意してください。

**SELECT RPAD**(NAME,4,'.' ) **AS** NAME **FROM** T1;

これは、以下のものを戻します。

NAME

---- Chri Meg. Jeff

## **RTRIM**

RTRIM 関数は、*string-expression* の末尾からブランクを除去します。

-- RTRIM ( *string-expression* ) -

スキーマは SYSIBM です。(この関数の SYSFUN バージョンでは、CLOB 引数の サポートが引き続き有効です。)

◂

*string-expression*

組み込みデータ・タイプである

CHAR、VARCHAR、GRAPHIC、VARGRAPHIC、数値、日時の値を戻す式で す。

- 引数が DBCS または EUC データベースの GRAPHIC ストリングである場 合は、後続 2 バイト・ブランク文字が除去されます。
- v 引数が Unicode データベースの GRAPHIC ストリングである場合は、後続 UCS-2 ブランクが除去されます。
- v それ以外の場合は、後続 1 バイト・ブランクが除去されます。

この関数の結果のデータ・タイプは次のとおりです。

- v *string-expression* のデータ・タイプが VARCHAR または CHAR の場合は VARCHAR になります。
- v *string-expression* のデータ・タイプが VARGRAPHIC または GRAPHIC の場合は VARGRAPHIC になります。

戻される型の長さパラメーターは、引数のデータ・タイプの長さパラメーターと同 じになります。

結果が文字ストリングである場合の実際の長さは、除去されるブランク文字のバイ ト数を *string-expression* から引いた値になります。結果が GRAPHIC ストリングで ある場合の実際の長さは、除去される 2 バイト・ブランク文字の数を *string-expression* から引いた値 (2 バイト文字単位) になります。すべての文字が除 去された場合、結果は空になり、可変長ストリング (長さゼロ) が戻されます。

引数が NULL になる可能性がある場合、結果も NULL になる可能性があります。 引数が NULL であれば、結果は NULL 値です。

### 例

ホスト変数 HELLO が CHAR(9) と定義されており、値は 'Hello' であるものとし ます。

**VALUES RTRIM**(:HELLO)

結果は 'Hello' になります。

∙∢

# **RTRIM (SYSFUN** スキーマ**)**

末尾ブランクを除去した引数の文字を戻します。

```
-
-
 RTRIM ( expression ) -
```
スキーマは SYSFUN です。

*expression*

*expression* は、任意の組み込み文字ストリング・データ・タイプにすることがで きます。 VARCHAR の場合、最大長は 4 000 バイトです。CLOB の場合、最 大長は 1 048 576 バイトです。

関数の結果は次のとおりです。

- v *expression* が VARCHAR (4000 バイトを超えない) または CHAR である場合、 VARCHAR(4000) になります。
- v *expression* が CLOB または LONG VARCHAR の場合は CLOB(1M) になりま す。

結果は NULL になる可能性があります。*expression* が NULL である場合、その結 果は NULL になります。

# **SECLABEL**

SECLABEL 関数は、データ・タイプが DB2SECURITYLABEL の、名前の付いてい ないセキュリティー・ラベルを戻します。名前付きのセキュリティー・ラベルを作 成する手間を省いて、特定のコンポーネント値を使ってセキュリティー・ラベルを 挿入するには、SECLABEL 関数を使用します。

-- SECLABEL ( *security-policy-name* , *security-label-string* ) -◂

スキーマは SYSIBM です。

#### *security-policy-name*

現行のサーバーに存在するセキュリティー・ポリシーを指定するストリング (SQLSTATE 42704)。 ストリングは、文字または GRAPHIC ストリングの定数 かホスト変数でなければなりません。

#### *security-label-string*

*security-policy-name* で指名されたセキュリティー・ポリシーに対してセキュリテ ィー・ラベルの有効な表記を戻す式 (SQLSTATE 4274I)。式は組み込み CHAR、VARCHAR、GRAPHIC、または VARGRAPHIC のいずれかのデータ・ タイプの値を戻す必要があります。

## 例

v 例 *1*: 以下のステートメントは、CONTRIBUTIONS という名前のセキュリティ ー・ポリシーで保護されている表 REGIONS 内に行を挿入します。挿入する行の セキュリティー・ラベルは、SECLABEL 関数によって与えられます。セキュリテ ィー・ポリシー CONTRIBUTIONS は、2 つのコンポーネントをもっています。 与えられるセキュリティー・ラベルは、最初のコンポーネントに対してエレメン ト LIFE MEMBER をもち、2 番目のコンポーネントに対してエレメント BLUE および YELLOW を持ちます。

**INSERT INTO** REGIONS **VALUES** (**SECLABEL**('CONTRIBUTIONS', 'LIFE MEMBER:(BLUE,YELLOW)'), 1, 'Northeast')

• 例 2: 以下のステートメントは、3 つのコンポーネントを持つ TS SECPOLICY という名前のセキュリティー・ポリシーで保護されている表 CASE\_IDS 内に行を 挿入します。セキュリティー・ラベルは、SECLABEL 関数によって提供されま す。挿入されたセキュリティー・ラベルは、最初のコンポーネントに対してエレ メント HIGH PROFILE、2 番目のコンポーネントに対して空値、3 番目のコンポ ーネントに対してエレメント G19 をもちます。

**INSERT INTO** CASE\_IDS **VALUES** (**SECLABEL**('TS\_SECPOLICY', 'HIGH PROFILE:():G19') , 3, 'KLB')

# **SECLABEL\_BY\_NAME**

SECLABEL BY NAME 関数は、指定されたセキュリティー・ラベルを戻します。 戻されたセキュリティー・ラベルは、DB2SECURITYLABEL のデータ・タイプをも っています。名前付きのセキュリティー・ラベルを挿入するには、この関数を使用 します。

-- SECLABEL\_BY\_NAME ( *security-policy-name* , *security-label-name* ) -◂

スキーマは SYSIBM です。

*security-policy-name*

現行のサーバーに存在するセキュリティー・ポリシーを指定するストリング (SQLSTATE 42704)。 ストリングは、文字または GRAPHIC ストリングの定数 かホスト変数でなければなりません。

*security-label-name*

*security-policy-name* で指定されたセキュリティー・ポリシー用の、現行のサーバ ーに存在するセキュリティー・ラベルの名前を戻す式 (SQLSTATE 4274I)。 式 は組み込み CHAR、VARCHAR、GRAPHIC、または VARGRAPHIC のいずれ かのデータ・タイプの値を戻す必要があります。

## 例

次の例では、Tina が CONTRIBUTIONS という名前のセキュリティー・ポリシーで 保護されている表 REGIONS 内に行を挿入しようとしています。 Tina は、 EMPLOYEESECLABEL という名前のセキュリティー・ラベルで行を保護するつも りです。

v 例 *1*: CONTRIBUTIONS.EMPLOYEESECLABEL が不明の ID であるため、以下 のステートメントは失敗します。

**INSERT INTO** REGIONS **VALUES** (CONTRIBUTIONS.EMPLOYEESECLABEL, 1, 'Southwest') -- incorrect

v 例 *2*: 最初の値がストリングであり、DB2SECURITYLABEL のデータ・タイプを もっていないので、以下のステートメントは失敗します。

**INSERT INTO** REGIONS **VALUES** ('CONTRIBUTIONS.EMPLOYEESECLABEL', 1, 'Southwest') -- incorrect

v 例 *2*: DB2SECURITYLABEL のデータ・タイプを持つセキュリティー・ラベルが SECLABEL\_BY\_NAME 関数から戻されるので、以下のステートメントは正常に 完了します。

```
INSERT INTO REGIONS
VALUES (SECLABEL_BY_NAME('CONTRIBUTIONS', 'EMPLOYEESECLABEL'),
 1. 'Southwest')
```
# **SECLABEL\_TO\_CHAR**

SECLABEL TO CHAR 関数は、セキュリティー・ラベルを受け入れ、セキュリティ ー・ラベル内のすべてのエレメントを入れたストリングを戻します。このストリン グは、セキュリティー・ラベル・ストリング・フォーマットになっています。

-- SECLABEL\_TO\_CHAR ( *security-policy-name* , *security-label* ) -◂

スキーマは SYSIBM です。

*security-policy-name*

現行のサーバーに存在するセキュリティー・ポリシーを指定するストリング (SQLSTATE 42704)。 ストリングは、文字または GRAPHIC ストリングの定数 かホスト変数でなければなりません。

*security-label*

*security-policy-name* で指名されたセキュリティー・ポリシーに対して有効なセキ ュリティー・ラベル値を戻す式 (SQLSTATE 4274I)。式は組み込み SYSPROC.DB2SECURITYLABEL 特殊タイプの値を戻す必要があります。

### 注

v ステートメントの許可 ID が、DB2SECURITYLABEL のデータ・タイプを持つ列 から読み取られるセキュリティー・ラベルに対してこの関数を実行した場合、そ の許可 ID の LBAC 信用証明情報によって、関数の出力が影響を受けることが あります。そのような場合に、あるエレメントに対する読み取りアクセス権をそ の許可 ID がもっていないと、出力内にそのエレメントは組み入れられません。 あるエレメントだけが入った (他のエレメントは入っていない) セキュリティー・ ラベルによって保護されていたデータの読み取りが LBAC 信用証明情報によって 許可されている場合、許可 ID はそのエレメントに読み取りアクセスすることが できます。

規則セット DB2LBACRULES の場合、読み取りアクセスできないエレメントを 入れることができるのは、タイプ TREE のコンポーネントだけです。他のタイプ のコンポーネントの場合、エレメントのいずれか 1 つが読み取りアクセスをブロ ックすると、行の読み取りがまったくできなくなります。したがって、この方法 で除外されるエレメントを持つのは、タイプ TREE のコンポーネントだけです。

### 例

EMP 表には、RECORDNUM および LABEL の 2 つの列があります。 RECORDNUM はデータ・タイプ INTEGER をもち、LABEL はタイプ DB2SECURITYLABEL をもっています。表 EMP は、セキュリティー・ポリシー DATA ACCESSPOLICY によって保護されています。このポリシーは、 DB2LBACRULES 規則セットを使用し、コンポーネントを 1 つだけ (TREE タイプ の GROUPS) もっています。 GROUPS には、 PROJECT、TEST、DEVELOPMENT、CURRENT、および FIELD という 5 つのエ レメントがあります。以下のダイアグラムは、これらのエレメントの相互関係を示

しています。 PROJECT  $\sim$   $\sim$   $\sim$ | | TEST DEVELOPMENT  $\frac{1}{2}$  ,  $\frac{1}{2}$  ,  $\frac{1}{2}$  ,  $\frac{1}{2}$  ,  $\frac{1}{2}$ | | CURRENT FIELD

EMP 表には、以下のデータが収められています。

RECORDNUM LABEL

--------- ---------------- 1 PROJECT 2 (TEST, FIELD) 3 (CURRENT, FIELD)

ID が Djavan のユーザーは、DEVELOPMENT エレメントだけが入った、読み取り 用のセキュリティー・ラベルを保有しています。その意味するところは、Djavan は DEVELOPMENT、CURRENT、および FIELD エレメントに読み取りアクセスでき るということです。

**SELECT** RECORDNUM, **SECLABEL\_TO\_CHAR**('DATA\_ACCESSPOLICY', LABEL) **FROM** EMP

これは、以下のものを戻します。

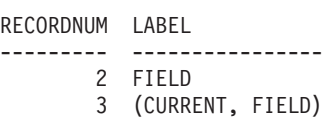

RECORDNUM 値が 1 の行は、出力には組み入れられません。なぜなら Djavan の LBAC 信用証明情報では、当人はこの行を読み取ることができないからです。 RECORDNUM 値が 2 の行では、エレメント TEST は出力に組み入れられません。 なぜなら、Djavan はこのエレメントに読み取りアクセスできないからです。セキュ リティー・ラベル内の唯一のエレメントが TEST であったとしたら、Djavan はこの 行にまったくアクセスできなかったはずです。 Djavan はエレメント CURRENT お よび FIELD には読み取りアクセスできるので、両方のエレメントが出力内に現れ ます。

次に、Djavan は、DB2LBACREADTREE 規則に対する免除を付与されます。それ は、TREE タイプのコンポーネントのどのエレメントも、読み取りアクセスをブロ ックしないことを意味します。同じ照会が、以下を戻します。

RECORDNUM LABEL

--------- ---------------- 1 PROJECT 2 (TEST, FIELD) 3 (CURRENT, FIELD)

今回は、すべての行とすべてのエレメントが出力に組み入れられています。なぜな ら、免除によって Djavan はすべてのエレメントに読み取りアクセスできるように なったからです。

## **SECOND**

SECOND 関数は、値の秒の部分をオプションの小数秒と共に戻します。

-- SECOND ( *expression* ) , *integer-constant*

スキーマは SYSIBM です。

*expression*

以下のいずれかの組み込みデータ・タイプの値を戻す式。すなわち、 DATE、TIME、TIMESTAMP、時刻期間、タイム・スタンプ期間、または日付、 時刻、またはタイム・スタンプの有効な文字ストリング表記 (CLOB 以外)。 *expression* が DATE または日付の有効なストリング表記である場合、時刻が午 前 0 時ちょうど (00.00.00) であると想定して、最初に TIMESTAMP(0) 値に変 換されます。 Unicode データベースでは、指定した引数が GRAPHIC ストリン グであると、まず文字ストリングに変換されてから、関数が実行されます。

-◂

#### *integer-constant*

小数秒の位取りを表す整数定数。値の範囲は 0 から 12 です。

単一引数を持つ関数の結果は、長精度整数 (large integer) です。 2 つの引数を持つ 関数の結果は、DECIMAL(2+*s*,*s*) です。ここで、*s* は *integer-constant* の値です。最 初の引数が NULL になる可能性がある場合、結果も NULL になる可能性がありま す。最初の引数が NULL であれば、結果は NULL 値になります。

その他の規則は、最初の引数のデータ・タイプおよび引数の数に応じて以下のよう に異なります。

- v 最初の引数が DATE、TIME、TIMESTAMP、あるいは日付、時刻、またはタイ ム・スタンプの有効なストリング表記の場合
	- 引数が 1 つだけ指定されている場合、結果は値の秒の部分 (0 から 59) にな ります。
	- 両方の引数が指定されている場合、結果は値の秒の部分 (0 から 59) と、値の 小数秒の部分の *integer-constant* 桁数 (該当する場合) になります。値に小数秒 がない場合、ゼロが戻されます。
- 最初の引数が時刻期間またはタイム・スタンプ期間の場合
	- 引数が 1 つだけ指定されている場合、結果は値の秒の部分 (-99 から 99) に なります。
	- 両方の引数が指定されている場合、結果は値の秒の部分 (-99 から 99) と、値 の小数秒の部分の *integer-constant* 桁数 (該当する場合) になります。値に小数 秒がない場合、ゼロが戻されます。ゼロ以外の結果の符号は、引数と同じにな ります。

#### 例

• 例 *1*: ホスト変数 TIME DUR (decimal(6,0)) の値が 153045 と想定します。

**SELECT SECOND**(:TIME\_DUR) **FROM** SYSIBM.SYSDUMMY1

戻り値は 45 です。

v 例 *2*: 列 RECEIVED (データ・タイプは TIMESTAMP) には、 1988-12-25-17.12.30.000000 に相当する内部値が入っているものとします。

**SELECT SECOND**(RECEIVED) **FROM** IN\_TRAY

この例では 30 の値を戻します。

v 例 *3*: ミリ秒で指定された現在のタイム・スタンプから、小数秒を持つ秒を取得 します。

**SELECT SECOND** (CURRENTTIMESTAMP(3), 3) **FROM** SYSIBM.SYSDUMMY1

現在のタイム・スタンプ (54.321 など) に基づいて DECIMAL(5,3) 値を戻しま す。

# **SIGN**

引数の符号の標識を戻します。

```
-
-
 SIGN ( expression ) -
```
スキーマは SYSIBM です。(SIGN 関数の SYSFUN バージョンは引き続き使用可能 です。)

◂

*expression*

組み込み数値データ・タイプの値を戻す式。 DECIMAL および REAL 値は、 関数での処理用に倍精度浮動小数点数に変換されます。

引数が負の場合は、-1 が戻されます。引数が -0 の 10 進浮動小数点値である場 合、-0 の 10 進浮動小数点値が戻されます。引数がゼロの場合は、0 が戻されま す。引数が正の場合には、1 が戻されます。

関数の結果は次のとおりです。

- 引数が SMALLINT の場合は SMALLINT になります。
- · 引数が INTEGER の場合は INTEGER になります。
- v 引数が BIGINT の場合は BIGINT になります。
- v 引数が DECFLOAT(*n*) の場合は DECFLOAT(*n*) になります。
- それ以外の場合は DOUBLE になります。

結果は NULL になる可能性があります。引数が NULL である場合、その結果は NULL 値になります。

### 例

ホスト変数 PROFIT は、値が 50000 の長精度整数であると仮定します。 **VALUES SIGN**(:PROFIT)

これは値 1 を戻します。

 $\overline{\phantom{a}}$ 

**SIN**

引数のサイン (正弦) の値を戻します。引数は、ラジアン単位の角度です。

-- SIN ( *expression* ) -

スキーマは SYSIBM です。(SIN 関数の SYSFUN バージョンは引き続き使用可能 です。)

*expression*

組み込み数値データ・タイプの値 (DECFLOAT を除く) を戻す式 。値は、関数 による処理のために、倍精度浮動小数点数に変換されます。

関数の結果は倍精度浮動小数点数になります。引数が NULL になる可能性がある か、またはデータベース構成パラメーターで **dft\_sqlmathwarn** が YES に設定され ている場合には、結果は NULL になる可能性があります。引数が NULL の場合、 結果は NULL 値になります。

**SINH**

引数に対する双曲線サイン (正弦) の値を戻します。引数はラジアン単位の角度で す。

-- SINH ( *expression* ) -

スキーマは SYSIBM です。

*expression*

組み込み数値データ・タイプの値 (DECFLOAT を除く) を戻す式 。値は、関数 による処理のために、倍精度浮動小数点数に変換されます。

ь.

関数の結果は倍精度浮動小数点数になります。引数が NULL になる可能性がある か、またはデータベース構成パラメーターで **dft\_sqlmathwarn** が YES に設定され ている場合には、結果は NULL になる可能性があります。引数が NULL の場合、 結果は NULL 値になります。

◂

◂

## **SMALLINT**

SMALLINT 関数は、数値または数値のストリング表現のいずれかの短精度整数表現 を戻します。

### 数値 **→** 短精度整数**:**

-- SMALLINT ( *numeric-expression* ) -

## ストリング **→** 短精度整数**:**

-- SMALLINT ( *string-expression* ) -

スキーマは SYSIBM です。

### 数値 **→** 短精度整数**:**

*numeric-expression*

組み込み数値データ・タイプの値を戻す式。

結果は、引数が短精度整数の列、または変数に割り当てられた場合の結果と同じ 数値になります。引数の小数部分は切り捨てられます。引数の整数部分が短精度 整数の範囲内にない場合、エラー (SQLSTATE 22003) になります。

### ストリング **→** 短精度整数**:**

*string-expression*

文字定数の最大長以下の長さの文字ストリングまたは Unicode GRAPHIC スト リング表記の数値の値を戻す式。

結果は、CAST (*string-expresssion* AS SMALLINT) からの結果と同じ数値になり ます。先行ブランクと末尾ブランクは削除されます。その結果のストリングは、 整数、10 進数、浮動小数点数、または 10 進浮動小数点定数を形成するための 規則に準拠していなければなりません (SQLSTATE 22018)。引数の整数部分が 短精度整数の範囲内にない場合、エラー (SQLSTATE 22003) になります。 *string-expression* のデータ・タイプは、CLOB または DBCLOB にしてはなりま せん (SQLSTATE 42884)。

この関数の結果は短精度整数 (small integer) です。引数が NULL になる可能性があ る場合、結果も NULL になる可能性があります。引数が NULL であれば、結果は NULL 値です。

注**:** CAST 指定はアプリケーションの移植性を高めるために使用してください。詳 しくは、 『CAST 指定』を参照してください。

## 例

EMPLOYEE 表を使用して、給与 (SALARY) を学歴 (EDLEVEL) 値で除算した値を 示したリストを選択します。計算では小数部をすべて切り捨てます。リストには、 計算に使用される値と従業員番号 (EMPNO) も入っていなければなりません。

**SELECT SMALLINT**(SALARY / EDLEVEL), SALARY, ESDLEVEL, EMPNO **FROM** EMPLOYEE

# **SOUNDEX**

引数内の語の音を示す 4 文字コードを戻します。この結果は、他のストリングの音 との比較に使用することができます。

◂

-- SOUNDEX ( *expression* ) -

スキーマは SYSFUN です。

*expression*

CHAR または VARCHAR データ・タイプの値を戻す式。値の長さは 4 000 バ イトを超えてはなりません。 Unicode データベースでは、指定した引数が GRAPHIC ストリングであると、まず文字ストリングに変換されてから、関数が 実行されます。関数は、渡されるデータが UTF-8 でエンコードされている場合 でも、ASCII 文字であるものとして解釈します。

関数の結果は CHAR(4) です。結果は NULL になる可能性があります。引数が NULL である場合、その結果は NULL 値になります。

SOUNDEX 関数は、音が分かっているが、正確なつづりが不明なストリングを検出 する場合に有用です。文字および文字の組み合わせがどのように聞こえるかを前提 とするものであり、類似する音の語の探索に役立ちます。比較は、直接行うことが できますが、ストリングを引数として DIFFERENCE 関数へ渡すことによって行う こともできます。

#### 例

EMPLOYEE 表を使って、 'Loucesy' に似通った音の姓を持つ従業員の EMPNO お よび LASTNAME を見つけます。

**SELECT** EMPNO, LASTNAME **FROM** EMPLOYEE **WHERE SOUNDEX(**LASTNAME**) = SOUNDEX(**'Loucesy'**)**

この例では、以下の出力を戻します。 EMPNO LASTNAME ------ --------------- 000110 LUCCHESSI

 $\rightarrow$ 

# **SPACE**

引数によって指定された長さのブランクで構成される文字ストリングを戻します。

-- SPACE ( *expression* ) -

スキーマは SYSFUN です。

*expression*

組み込み SMALLINT または INTEGER データ・タイプの値を戻す式。

関数の結果は VARCHAR(4000) になります。結果は NULL になる可能性がありま す。引数が NULL である場合、その結果は NULL 値になります。

## **SQRT**

# **SQRT**

SQRT 関数は、数値の平方根を戻します。

```
-
-
 SQRT ( expression ) -
```
スキーマは SYSIBM です。 (SQRT 関数の SYSFUN バージョンは引き続き使用可 能です。)

◂

### *expression*

組み込み数値データ・タイプの値を戻す式。引数が 10 進浮動小数点数の場合、 演算は 10 進浮動小数点数で実行されます。それ以外の場合は、関数による処理 のために引数が倍精度浮動小数点数に変換されます。

引数が DECFLOAT(*n*) の場合、結果は DECFLOAT(*n*) になります。それ以外の場 合、結果は倍精度浮動小数点数になります。

結果は NULL になる可能性があります。引数が NULL である場合、その結果は NULL 値になります。

### 注

v *DECFLOAT* 特殊値が関係する結果*:* 引数が特殊 10 進浮動小数点値である場合、 10 進浮動小数点数の一般算術演算の規則が適用されます。 255 [ページの『式』](#page-276-0) の 264 ページの『10 [進浮動小数点数のための一般算術演算規則』を](#page-285-0)参照してくだ さい。

### 例

SQUARE は、9.0 の値を持つ DECIMAL(2,1) ホスト変数であると仮定します。 **VALUES SQRT**(:SQUARE)

これは概算値 3.00 を戻します。

# **STRIP**

STRIP 関数は、ブランク、または指定した別の文字のオカレンスを、ストリング式 の末尾または先頭から除去します。

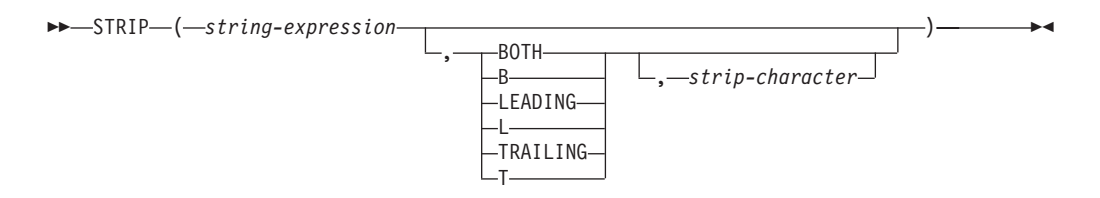

スキーマは SYSIBM です。キーワードが関数シグニチャーで使用されている場合、 関数名を修飾名で指定することはできません。

STRIP 関数は、TRIM スカラー関数と同じです。

*string-expression*

結果を取り出すストリングを指定する式。 式は組み込み

CHAR、VARCHAR、GRAPHIC、VARGRAPHIC、数値、または日時のいずれか のデータ・タイプの値を戻す必要があります。値が

CHAR、VARCHAR、GRAPHIC、または VARGRAPHIC のデータ・タイプでは ない場合、その値は関数を評価する前に暗黙的に VARCHAR にキャストされま す。

#### **BOTH**、**LEADING**、または **TRAILING**

文字をストリング式の先頭、末尾、または両端から除去するかどうかを指定しま す。この引数を指定しない場合、文字はストリングの末尾と先頭の両方から除去 されます。

#### *strip-character*

除去する文字を指定する単一文字定数。 *strip-character* に指定できるのは、 UTF-32 エンコードで単一文字または 1 桁の数値になるすべての文字です。こ の文字のバイナリー表記が突き合わされます。

*strip-character* が指定されず、以下の場合:

- v *string-expression* が DBCS GRAPHIC ストリングである場合、デフォルトの *strip-character* は DBCS のブランクです。そのコード・ポイントは、データ ベースのコード・ページに従属します。
- v *string-expression* が UCS-2 GRAPHIC ストリングの場合、デフォルトの *strip-character* は UCS-2 のブランク (X'0020') です。
- v その他の場合、デフォルトの *strip-character* は SBCS のブランク (X'20') で す。

結果は、*string-expression* の長さ属性と同じ最大長を持つ、可変長ストリングです。 結果の実際の長さは、*string-expression* の長さから、除去するバイト数を引いたもの です。すべての文字が除去された場合、結果は空の可変長ストリングです。結果の コード・ページは、*string-expression* のコード・ページと同じです。

# 例

タイプ CHAR(9) のホスト変数 BALANCE が、値 '000345.50' を持つと想定しま す。

**SELECT STRIP**(:BALANCE, **LEADING**, '0'), **FROM** SYSIBM.SYSDUMMY1

この例では、値 '345.50' を戻します。

# **SUBSTR**

SUBSTR 関数は、ストリングのサブストリングを戻します。

$$
\rightarrow \text{SUBSTR} - (-string-, -start, \underbrace{\qquad \qquad}_{\qquad \qquad}, -length, \qquad})
$$

スキーマは SYSIBM です。

#### *string*

結果を取り出すストリングを指定する式。

この式は組み込みストリング、数値、または日時のデータ・タイプの値を戻す必 要があります。値がストリング・データ・タイプでない場合、その値は関数を評 価する前に暗黙的に VARCHAR にキャストされます。 *string* が文字ストリン グまたはバイナリー・ストリングの場合、 *string* のサブストリングは、ゼロ個 以上の連続したバイトからなるストリング になります。 *string* が GRAPHIC ストリングの場合、*string* のサブストリングは、ゼロ個以上の連続する 2 バイ ト文字からなるストリング になります。

*start*

結果の最初のバイト位置 (文字ストリングまたはバイナリー・ストリングの場 合)、あるいは結果の最初の文字の位置 (GRAPHIC ストリングの場合) を指定す る式。式は組み込み数値、CHAR、VARCHAR、GRAPHIC、または VARGRAPHIC のいずれかのデータ・タイプの値を戻す必要があります。値がタ イプ INTEGER でない場合、その値は関数を評価する前に暗黙的に INTEGER にキャストされます。整数値は、*string* が固定長か可変長かに応じて、1 から *string* の最大長まででなければなりません (この範囲外の場合は SQLSTATE 22011)。データベース・コード・ページのコンテキスト内にあるバイト数として 指定しなければなりません。アプリケーション・コード・ページのコンテキスト で指定してはなりません。

*length*

結果の長さを指定する式。指定する場合、式は組み込み数値、 CHAR、VARCHAR、GRAPHIC、または VARGRAPHIC のいずれかのデータ・

タイプの値を戻す必要があります。値がタイプ INTEGER でない場合、その値 は関数を評価する前に暗黙的に INTEGER にキャストされます。 整数の値は 0 から *n* の範囲でなければなりません。ただし、*n* は、 (*string* の長さ属性) *start* + 1 です (その範囲外の場合は SQLSTATE 22011)。

*length* を明示的に指定した場合、 *string* の右側に必要な数のブランク文字 (文 字ストリングの場合は 1 バイト、 GRAPHIC ストリングの場合は 2 バイト) が、また BLOB ストリングの場合には必要な数の 16 進ゼロ文字がそれぞれ効 率的に付加されて、 *string* のうちの指定したサブストリングが常に存在するよ うにされます。 *length* のデフォルト値は、文字ストリングまたはバイナリー・ ストリングの場合は、 *start* で指定されたバイト位置から *string* の最後のバイ ト位置までのバイト数、 GRAPHIC ストリングの場合には、 *start* で指定され た文字位置から *string* の最後の文字位置までの 2 バイト文字の数です。ただ し、*string* が可変長ストリングで、その長さが *start* 未満の場合、デフォルト値 はゼロになり、結果は空ストリングになります。データベース・コード・ページ のコンテキスト内にあるバイト数として指定しなければなりません。アプリケー ション・コード・ページのコンテキストで指定してはなりません。 (例えば、デ

ータ・タイプ VARCHAR(18)、値 'MCKNIGHT' の列 NAME の場合、 SUBSTR(NAME,10) では空ストリングが戻されます。)

*string* が文字ストリングの場合、関数の結果は、その最初の引数のコード・ページ で示された文字ストリングになります。バイナリー・ストリングの場合には、関数 の結果もバイナリー・ストリングになります。 GRAPHIC ストリングの場合は、関 数の結果も最初の引数のコード・ページで示された GRAPHIC ストリングになりま す。バイナリー・ストリングでも FOR BIT DATA 文字ストリングでもないホスト 変数が最初の引数である場合、結果のコード・ページは、データベースのコード・ ページになります。 SUBSTR 関数のいずれかの引数が NULL 値の可能性がある場 合、結果も NULL 値になる可能性があります。いずれかの引数が NULL 値の場 合、結果は NULL 値になります。

表 64 に、入力のタイプと属性ごとに、 SUBSTR 関数の結果タイプと長さがどうな るかを示しています。

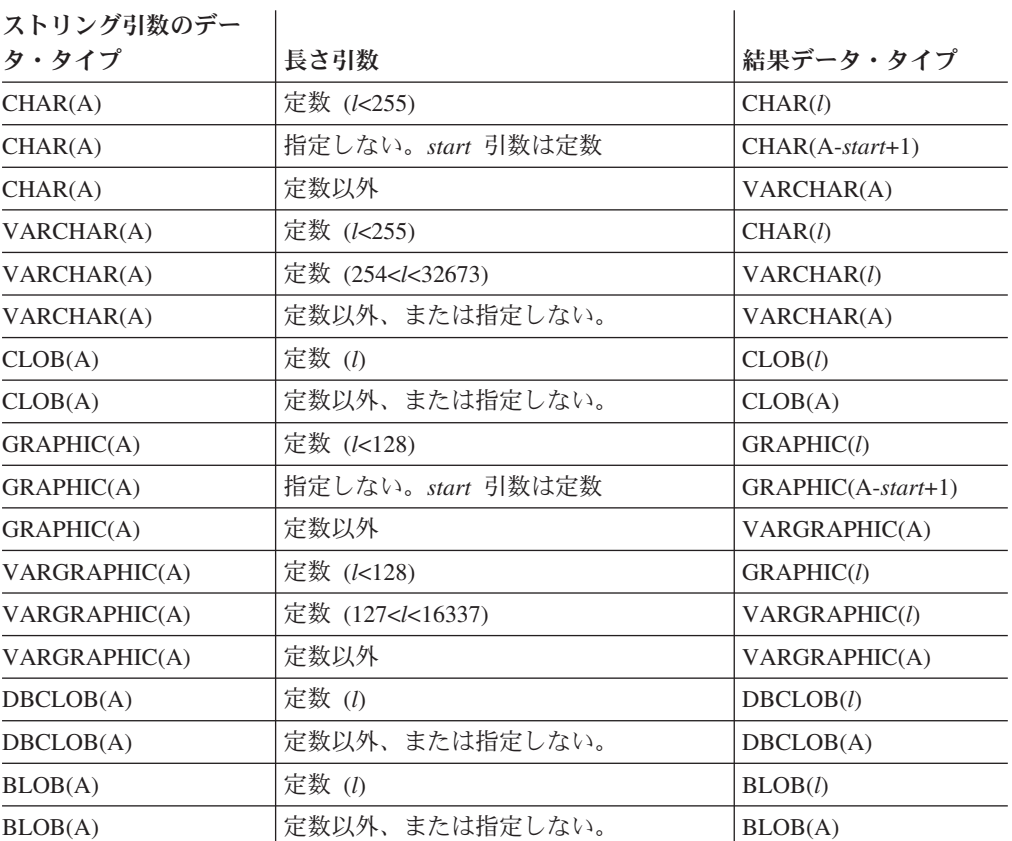

表 *64. SUBSTR* の結果のデータ・タイプと長さ

注**:** データ・タイプ LONG VARCHAR と LONG VARGRAPHIC は、引き続きサポ ートされていますが、非推奨になっています。

*string* が固定長ストリングの場合に *length* を省略すると、暗黙に LENGTH(*string*) *start* + 1 が指定されます。 *string* が可変長ストリングの場合に *length* を省略する と、暗黙にゼロまたは LENGTH(*string*) - *start* + 1 のいずれか大きい方が指定され ます。

注

- v 動的 SQL では、*string*、*start*、および *length* を、パラメーター・マーカーで表す ことができます。*string* にパラメーター・マーカーが使用されると、オペランド のデータ・タイプは VARCHAR になり、オペランドは NULL 可能になります。
- v 上記の結果定義には明確には述べられていませんが、この意味体系は、*string* が 1 バイト文字/マルチバイト文字混合ストリングの場合、 *start* と *length* の値によ っては、結果にマルチバイト文字のフラグメントが入る可能性があるということ を暗黙に示しています。例えば、場合によっては、結果がマルチバイト文字の 2 番目のバイトから始まったり、マルチバイト文字の最初のバイトで終わったりす る可能性があります。 SUBSTR 関数は、このようなフラグメント化の検出を行 わず、またこのようなフラグメント化があっても特別な処理は何も行われませ ん。

## 例

v 例 *1*: ホスト変数 NAME (VARCHAR(50)) の値が 'BLUE JAY' で、ホスト変数 SURNAME\_POS (int) の値が 6 と想定します。

**SUBSTR**(:NAME, :SURNAME\_POS)

値 'JAY' が戻されます。

**SUBSTR**(:NAME, :SURNAME\_POS,1)

この例では 'J' の値を戻します。

v 例 *2*: PROJECT 表から、語 'OPERATION' で始まるプロジェクト名 (PROJNAME) の行を全選択します。

**SELECT \* FROM** PROJECT **WHERE SUBSTR**(PROJNAME,1,10) = 'OPERATION '

定数の最後にあるスペースは、 OPERATIONS などの語で始まるものを除外する ために必要です。

## **SUBSTR2**

SUBSTR2 関数は、ストリングのサブストリングを戻します。結果のサブストリング は、ストリング内の指定の位置から開始され、指定の長さまたはデフォルトの長さ まで続きます。開始引数と長さ引数は、16 ビットの UTF-16 ストリング単位で表さ れます (CODEUNITS16)。

```
-
-
 SUBSTR2 ( string , start )
                          ,length
                                                              -
                                                               ◂
```
スキーマは SYSIBM です。

*string*

結果のサブストリングを取り出すストリングを指定する式。式は、組み込み文字 ストリング、グラフィック・ストリング、数値、日時のいずれかのデータ・タイ プの値を戻す必要があります。文字ストリングに FOR BIT DATA 属性は設定 できません (SQLSTATE 428GC)。値がストリング・データ・タイプでない場 合、その値は関数を評価する前に暗黙的に VARCHAR にキャストされます。 *string* のサブストリングは、*string* 内のゼロ個以上の連続したバイトです。

#### *start*

結果のサブストリングを開始する *string* 内の開始位置を 16 ビットの UTF-16 ストリング単位で指定する式。式は、組み込みデータ・タイプである数値、 CHAR、VARCHAR、GRAPHIC、VARGRAPHIC のいずれかの値を戻す必要が あります。値がタイプ INTEGER でない場合、その値は関数を評価する前に暗 黙的に INTEGER にキャストされます。

*start* が正の場合、開始位置はストリングの先頭から計算されます。 *start* が 16 ビットの UTF-16 ストリング単位の *string* の長さよりも大きい場合には、長さ ゼロのストリングが戻されます。

*start* が負の場合、開始位置はストリングの末尾から逆方向にカウントして計算 されます。 *start* の絶対値が 16 ビットの UTF-16 ストリング単位の *string* の 長さより大きい場合、長さゼロのストリングが戻されます。

*start* が 0 の場合、開始位置として 1 が使用されます。

*length*

結果のサブストリングの長さを 16 ビットの UTF-16 ストリング単位で指定す る式。 *length* を指定する場合、式は組み込む数値、

CHAR、VARCHAR、GRAPHIC、VARGRAPHIC のいずれかのデータ・タイプ の値を戻す必要があります。値がタイプ INTEGER でない場合、その値は関数 を評価する前に暗黙的に INTEGER にキャストされます。

*length* の値がストリングの開始位置から末尾までの 16 ビットの UTF-16 スト リング単位の数よりも大きい場合、結果のサブストリングの長さは、16 ビット の UTF-16 ストリング単位の最初の引数の長さから開始位置を引いて 1 を加え た長さになります。

*length* の値がゼロ以下の場合、結果は長さゼロのストリングになります。

*length* のデフォルト値は、*start* で指定された位置から *string* の最後のバイトま での CODEUNITS16 の数です。

*string* が CHAR または VARCHAR データ・タイプの場合、関数の結果は VARCHAR データ・タイプになります。*string* が CLOB の場合、この関数の結果 も CLOB です。 *string* が GRAPHIC または VARGRAPHIC データ・タイプの場 合、関数の結果は VARGRAPHIC データ・タイプになります。*string* が DBCLOB の場合、この関数の結果も DBCLOB になります。最初の引数がホスト変数の場合 には、結果のコード・ページはセクション・コード・ページになります。それ以外 の場合には、最初の引数のコード・ページです。

結果の長さ属性は、最初の引数の長さ属性と同じになります。ただし、開始引数ま たは長さ引数が定数として指定される場合は例外です。定数を指定すると、結果の 長さ属性は以下の表に記載されている適用可能な最初の行に基づきます。

| ストリング引数                      | 開始引数 1            | 長さ引数                      | 結果の長さ属性 2                                |
|------------------------------|-------------------|---------------------------|------------------------------------------|
| 長さ属性 A を持<br>つ文字タイプ          | 任意の有効な引数          | 定数值 L<=0                  | $\overline{0}$                           |
| 長さ属性 A を持<br>つ文字タイプ          | 定数値 S および  (S) >A | 指定しない、また<br>は任意の有効な引<br>数 | $\Omega$                                 |
| 長さ属性 A を持<br>つ文字タイプ          | 定数以外              | 定数值 L>0                   | $MIN(A, L \times 4)$                     |
| 長さ属性 A を持<br>つ文字タイプ          | 定数值 S>0           | 指定しない、また<br>は定数以外         | $A-S+1$                                  |
| 長さ属性 A を持<br>つ文字タイプ          | 定数值 S<0           | 指定しない、また<br>は定数以外         | $MIN(A,  (S) \times 4 )$                 |
| 長さ属性 A を持<br>つ文字タイプ          | 定数值 S>0           | 定数值 L>0                   | $MIN(A-S+1, L\times4)$                   |
| 長さ属性 A を持<br>つ文字タイプ          | 定数值 S<0           | 定数值 L>0                   | $MIN(A,  (S) \times 4 ,$<br>$L \times 4$ |
| 長さ属性 A を持<br>つグラフィック・<br>タイプ | 任意の有効な引数          | 定数值 L<=0                  | $\Omega$                                 |
| 長さ属性 A を持<br>つグラフィック・<br>タイプ | 定数値 S および I(S) >A | 指定しない、また<br>は任意の有効な引<br>数 | $\Omega$                                 |
| 長さ属性 A を持<br>つグラフィック・<br>タイプ | 定数以外              | 定数值 L>0                   | MIN(A, L)                                |
| 長さ属性 A を持<br>つグラフィック・<br>タイプ | 定数值 S>0           | 指定しない、また<br>は定数以外         | $A-S+1$                                  |
| 長さ属性 A を持<br>つグラフィック・<br>タイプ | 定数值 S<0           | 指定しない、また<br>は定数以外         | (S)                                      |
| 長さ属性 A を持<br>つグラフィック・<br>タイプ | 定数值 S>0           | 定数值 L>0                   | $MIN(A-S+, L)$                           |

表 *65.* 引数に定数が含まれる場合の *SUBSTR2* 結果の長さ属性

表 *65.* 引数に定数が含まれる場合の *SUBSTR2* 結果の長さ属性 *(*続き*)*

| ストリング引数   | 開始引数 1  | 長さ引数    | 結果の長さ属性 2     |
|-----------|---------|---------|---------------|
| 長さ属性 A を持 | 定数値 S<0 | 定数値 L>0 | MIN(I(S)) , L |
| つグラフィック・  |         |         |               |
| タイプ       |         |         |               |
| $ -$      |         |         |               |

注**:**

<sup>1</sup> 開始引数に値 0 を指定する場合、この表を参照する際には S に値 1 を使用してくださ い。

<sup>2</sup> 一部の文字タイプの結果の長さ属性には、係数 4 で乗算する定数が含まれています。この 乗数は、以下の要因によって生じる最悪の場合の拡張をカバーしています。

- v 文字データ・タイプの長さ属性で使用するため、16 ビットの UTF-16 ストリング単位のカ ウントからバイト単位のカウントに切り替えるために 2 で乗算します。
- UTF-16 の 2 バイト文字は文字ストリングで最大 4 バイトで表現される可能性があるの で、もう一度 2 で乗算します。

SUBSTR2 関数の引数のいずれかが NULL になる可能性がある場合、結果も NULL になる可能性があります。引数のいずれかが NULL の場合、その結果は NULL 値 です。

### 注

- v 動的 SQL では、*string*、*start*、および *length* を、パラメーター・マーカーで表す ことができます。ストリングに非型付きパラメーター・マーカーを使用すると、 オペランドは NULL 可能になり、データベースがグラフィック・データ・タイプ をサポートしている場合にはオペランドのデータ・タイプは VARGRAPHIC(16336) になります。その他の場合には、データ・タイプは VARCHAR(32672) となります。
- v *string* が 1 バイトとマルチバイトの混合文字ストリングの場合、結果には、*start* と *length* の値によってはマルチバイト文字のフラグメントが入る可能性がありま す。例えば、結果がマルチバイト文字の 3 番目のバイトから始まったり、マルチ バイト文字の最初のバイトで終わったりする可能性があります。 SUBSTR2 関数 はこうした部分的な文字を検出し、不完全な文字の各バイトを単一のブランク文 字に置き換えます。
- · SUBSTR2 は SUBSTR 関数に似ていますが、以下の例外があります。
	- SUBSTR2 は、処理をストリングの末尾から開始することを示す負の開始値を サポートしています。
	- SUBSTR2 は、計算結果の長さよりも大きい *length* 値をサポートしています。 その場合、短い方のストリングが戻され、エラーは戻されません。
	- SUBSTR2 は、入力データ・タイプが CHAR の場合にはデータ・タイプ VARCHAR を結果として戻します。入力タイプが GRAPHIC の場合には、 VARGRAPHIC が結果として戻されるデータ・タイプです。
	- SUBSTR2 の結果の長さ属性は、最初の引数の長さ属性と同じになるか、ある いは、開始属性または長さ属性に基づいて導出されます (どちらかが定数の場 合)。

– SUSTR2 は、最初の引数の長さ属性と同じ長さ属性を結果として戻します。た だし、開始引数または長さ引数が定数として指定されている場合は例外です。 定数を指定すると、結果の長さ属性は開始属性または長さ属性に基づいて導出 されます (上の表を参照)。

# 例

- v 以下のホスト変数があるとします。
	- NAME (VARGRAPHIC(50) に値「Roméo Jürgen」が入っている
	- SURNAME POS (INTEGER) に値 7 が入っている

SUBSTR2(:NAME, :SURNAME\_POS)

値 Jürgen が戻されます。 SUBSTR2(:NAME, :SURNAME\_POS,2)

値 Jü が戻されます。

v PROJECT 表から、'ING' で終わるすべての行を選択します。 SELECT \* FROM PROJECT WHERE SUBSTR2(PROJNAME,-3) = 'ING'

## **SUBSTRB**

SUBSTRB 関数は、ストリング内の指定された位置から始まる、ストリングのサブ ストリングを戻します。長さはバイト単位で計算されます。

◂

 $\rightarrow$  -SUBSTRB- $(-string-,$ , *length* ) -

スキーマは SYSIBM です。

SUBSTRB 関数は、バージョン 9.7 フィックスパック 1 から使用可能です。

*string*

結果を取り出すストリングを指定する式。

この式は、組み込みデータ・タイプであるストリング、数値、日時のいずれかの 値を戻す必要があります。値がストリング・データ・タイプでない場合、その値 は関数を評価する前に暗黙的に VARCHAR にキャストされます。*string* のサブ ストリングは、*string* 内のゼロ個以上の連続したバイトです。 Unicode データ ベースでは、値が GRAPHIC データ・タイプの場合、値は関数が評価される前 に暗黙的に文字ストリング・データ・タイプにキャストされます。

*start*

*string* 内の結果サブストリングが始まる開始位置を指定する式。式は、組み込み データ・タイプである数値、CHAR、VARCHAR、GRAPHIC、VARGRAPHIC のいずれかの値を戻す必要があります。値がタイプ INTEGER でない場合、そ の値は関数を評価する前に暗黙的に INTEGER にキャストされます。

*start* が正の場合、開始位置はストリングの先頭から計算されます。 *start* が *string* の長さよりも大きい場合は、長さゼロのストリングが戻されます。

*start* が負の場合、開始位置はストリングの末尾から逆方向にカウントして計算 されます。 *start* の絶対値が *string* の長さよりも大きい場合は、長さゼロのス トリングが戻されます。

*start* が 0 の場合は、開始位置として 1 が使用されます。

#### *length*

結果の長さをバイト単位で指定する式。指定する場合、式は組み込みデータ・タ イプである数値、CHAR、VARCHAR、GRAPHIC、VARGRAPHIC のいずれか の値を戻す必要があります。値がタイプ INTEGER でない場合、その値は関数 を評価する前に暗黙的に INTEGER にキャストされます。

*length* の値がストリングの開始位置から末尾までのバイト数よりも大きい場合、 結果の長さは最初の引数の長さから開始位置を引いて 1 を加えた値になりま す。

*length* の値がゼロ以下の場合、SUBSTRB の結果は長さゼロのストリングになり ます。

*length* のデフォルトは、*start* で指定された位置から *string* の最後のバイトまで のバイト数です。

*string* が CHAR または VARCHAR データ・タイプの場合、関数の結果は VARCHAR データ・タイプになります。CLOB の場合、関数の結果は CLOB にな

ります。BLOB の場合、関数の結果は BLOB になります。バイナリー・ストリン グでも FOR BIT DATA 文字ストリングでもないホスト変数が最初の引数である場 合、結果のコード・ページはセクション・コード・ページになります。それ以外の 場合は、最初の引数のコード・ページになります。

*start* と *length* の両方の引数が指定されて定数と定義されていなければ、結果の長 さ属性は最初の引数の長さ属性と同じになります。このような場合、結果の長さ属 性は以下のように決まります。

- v *length* がゼロ以下の定数の場合、結果の長さ属性はゼロになります。
- v *start* が定数でなく *length* が定数の場合、結果の長さ属性は、最初の引数の長さ 属性と *length* の長さ属性のうちの最小値になります。
- v *start* が定数であり *length* が定数でないか指定されていない場合、結果の長さ属 性は、最初の引数の長さ属性から開始位置を引いて 1 を加えた値になります。
- v *start* と *length* が定数の場合、結果の長さ属性は以下のうちの最小値になりま す。
	- *length*
	- 最初の引数の長さ属性から開始位置を引いて 1 を加えた値。

SUBSTRB 関数のいずれかの引数が NULL 値の可能性がある場合、結果も NULL 値になる可能性があります。いずれかの引数が NULL 値の場合、結果は NULL 値 になります。

### 注

- v 動的 SQL では、*string*、*start*、および *length* を、パラメーター・マーカーで表す ことができます。*string* にパラメーター・マーカーが使用されると、オペランド のデータ・タイプは VARCHAR になり、オペランドは NULL 可能になります。
- v 前記の結果定義では明確には述べられていませんが、この意味体系は、*string* が 1 バイト文字/マルチバイト文字混合ストリングの場合、*start* と *length* の値によ っては、結果にマルチバイト文字のフラグメントが入る可能性があるということ を暗黙に示しています。例えば、場合によっては、結果がマルチバイト文字の 2 番目のバイトから始まったり、マルチバイト文字の最初のバイトで終わったりす る可能性があります。 SUBSTRB 関数はこうした部分的な文字を検出し、不完全 な文字の各バイトを単一のブランク文字に置き換えます。
- · SUBSTRB は既存の SUBSTR 関数に似ていますが、以下の例外があります。
	- SUBSTRB は、処理をストリングの末尾から開始することを表す負の *start* 値 をサポートします。
	- SUBSTRB では、*length* を計算結果の長さよりも大きくすることができます。 この場合は、エラーが戻されるのではなく、指定値よりも短いストリングが戻 されます。
	- SUBSTRB の最初の引数では、GRAPHIC 入力データがネイティブにサポート されているわけではありません。 Unicode データベースでは GRAPHIC デー タがサポートされますが、まず文字データに変換されてから関数が評価され、 長さはバイト単位で計算されます。
	- 入力データ・タイプが CHAR の場合、SUBSTRB の結果データ・タイプは VARCHAR になります。

## **SUBSTRB**

– SUBSTRB の結果の長さ属性は、最初の引数の長さ属性と同じになるか、ある いは *start* または *length* 属性に基づいて導き出されます (これらのどちらかが 定数の場合)。

## 例

v 例 *1*: ホスト変数 NAME (VARCHAR(50)) の値が 'BLUE JAY' で、ホスト変数 SURNAME\_POS (INTEGER) の値が 6 と想定します。

**SUBSTRB**(:NAME, :SURNAME\_POS)

値 'JAY' が戻されます。

**SUBSTRB**(:NAME, :SURNAME\_POS,1)

この例では 'J' の値を戻します。

v 例 *2*: PROJECT 表から、'ING' で終わるすべての行を選択します。

```
SELECT * FROM PROJECT
  WHERE SUBSTRB(PROJNAME,-3) = 'ING'
```
# **SUBSTRING**

SUBSTRING 関数は、ストリングのサブストリングを戻します。

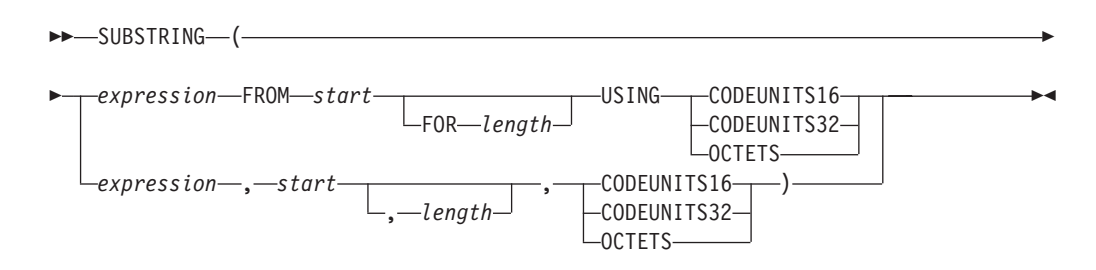

スキーマは SYSIBM です。

#### *expression*

結果を取り出すストリングを指定する式。この式は組み込みストリング、数値、 または日時のデータ・タイプの値を戻す必要があります。値がストリング・デー タ・タイプでない場合、その値は関数を評価する前に暗黙的に VARCHAR にキ ャストされます。 *expression* が文字ストリングである場合、結果は文字ストリ ングです。 *expression* が GRAPHIC ストリングである場合、結果は GRAPHIC ストリングです。 *expression* がバイナリー・ストリングである場合、結果はバ イナリー・ストリングです。

*expression* のサブストリングは、*expression* のゼロ以上の連続ストリング単位で す。

*start*

結果の最初のストリング単位になる、*expression* 内の位置を指定する式。式は組 み込み数値、CHAR、VARCHAR、GRAPHIC、または VARGRAPHIC のいずれ かのデータ・タイプの値を戻す必要があります。値がタイプ INTEGER でない 場合、その値は関数を評価する前に暗黙的に INTEGER にキャストされます。 INTEGER の値は、正、負、ゼロのいずれかです。値 1 は、結果の最初のスト リング単位が、*expression* の最初のストリング単位であることを示します。 OCTETS が指定され、*expression* が GRAPHIC データである場合、INTEGER の値は奇数でなければなりません。そうでない場合はエラーが戻されます (SQLSTATE 428GC)。

#### *length*

式は組み込み数値、CHAR、VARCHAR、GRAPHIC、または VARGRAPHIC の いずれかのデータ・タイプの値を戻す必要があります。値がタイプ INTEGER でない場合、その値は関数を評価する前に暗黙的に INTEGER にキャストされ ます。

*expression* が固定長ストリングの場合に *length* を省略すると、暗黙的に CHARACTER\_LENGTH(*expression* USING *string-unit*) - *start* + 1 が指定されま す。これは、*start* から *expression* の最後の位置までの、*string units* の数 (CODEUNITS16、CODEUNITS32、または OCTETS) です。*expression* が可変長 ストリングの場合に *length* を省略すると、暗黙的に ゼロまたは CHARACTER\_LENGTH(*expression* USING *string-unit*) - *start* + 1 の大きい方が 指定されます。希望する長さがゼロの場合、結果は空ストリングです。

値がタイプ INTEGER でない場合、その値は関数を評価する前に暗黙的に INTEGER にキャストされます。値はゼロ以上でなければなりません。*n* より大

きい値が指定される場合、*n* が結果のサブストリングの長さとして使用されま す。ここで、*n* は (*expression* の長さ属性) - *start* + 1 です。値は、明示的に指 定された単位で表現されます。 OCTETS が指定され、*expression* が GRAPHIC データである場合、この値は偶数でなければなりません (SQLSTATE 428GC)。

#### **CODEUNITS16**、**CODEUNITS32**、または **OCTETS**

*start* および *length* のストリング単位を指定します。 CODEUNITS16 は、*start* および *length* を 16 ビットの UTF-16 コード単位で表すことを指定します。 CODEUNITS32 は、*start* および *length* を 32 ビットの UTF-32 コード単位で 表すことを指定します。 OCTETS は、*start* および *length* をバイト単位で表す ことを指定します。

ストリング単位が CODEUNITS16 または CODEUNITS32 と指定され、 *expression* がバイナリー・ストリングまたはビット・データである場合は、エラ ーが戻されます (SQLSTATE 428GC)。ストリング単位が OCTETS と指定さ れ、*expression* がバイナリー・ストリングである場合は、エラーが戻されます (SQLSTATE 42815)。

CODEUNITS16、CODEUNITS32、および OCTETS の詳細については、『文字 ストリング』の『組み込み関数のストリング単位』を参照してください。

SUBSTRING 関数が OCTETS を使用して呼び出され、*source-string* がコード・ ポイントごとに複数のバイトを必要とするコード・ページでエンコードされる場 合 (混合または MBCS)、SUBSTRING 操作は、マルチバイト・コード・ポイン トを分割し、結果のサブストリングは部分的なコード・ポイントで開始または終 了する場合があります。これが発生する場合、関数は結果のバイト長を変更しな い仕方で、先頭または末尾の部分的コード・ポイントのバイトをブランクで置き 換えます。 (『例』セクションで関連する例を参照)。

結果の長さ属性は、*expression* の長さ属性と同じになります。関数のいずれかの引数 が NULL 値の可能性がある場合、結果も NULL 値になる可能性があります。いず れかの引数が NULL 値の場合、結果は NULL 値になります。結果にいずれかの文 字が埋め込まれることはありません。 *expression* の実際の長さが 0 である場合、結 果の実際の長さも 0 になります。

### 注

v 結果の長さ属性は、入力ストリング式の長さ属性と同じになります。この動作は SUBSTR 関数の動作とは異なります。その場合の長さ属性は、関数の *start* およ び *length* 引数から導出されます。

### 例

v 例 *1*: FIRSTNAME は、表 T1 の VARCHAR(12) 列です。その値の 1 つは、6 文字のストリング 'Jürgen' です。 FIRSTNAME が以下の値を持つ場合:

関数 ... 戻り ... ------------------------------------ ------------------------------------ **SUBSTRING**(FIRSTNAME,1,2,**CODEUNITS32**) 'Jü' -- x'4AC3BC' **SUBSTRING**(FIRSTNAME,1,2,**CODEUNITS16**) 'Jü' -- x'4AC3BC' 'J ' -- x'4A20' (切り捨てられたストリング)<br>ゼロの長さのストリング **SUBSTRING**(FIRSINAME,1,2,**OCTETS)** 'J'-- x'4A20'(切り?)<br>**SUBSTRING**(FIRSTNAME,8,**CODEUNITS16)** ゼロの長さのストリング<br>**SUBSTRING**(FIRSTNAME,8,4,**OCTETS**) ゼロの長さのストリング SUBSTRING(FIRSTNAME, 8, 4, OCTETS)

v 例 *2*: 以下では、ストリングの長さの単位が OCTETS の場合、SUBSTRING が先 頭または末尾の部分的マルチバイト・コード・ポイントのバイトをブランクで置

き換える例を示しています。 UTF8\_VAR に Unicode ストリング '&N~AB' の UTF-8 表記が含まれていると想定します。ここで '&' は音楽のト音記号、'~' は 結合チルド記号文字です。

**SUBSTRING**(UTF8\_VAR, 2, 5, **OCTETS**)

3 つのブランク・バイトが 'N' に先行し、1 つのブランク・バイトが 'N' に続き ます。

# **TABLE\_NAME**

TABLE\_NAME 関数は、別名チェーンが解決された後で検出されたオブジェクトの 非修飾名を戻します。

 $\rightarrow$  TABLE NAME—(*—object-name* ) , *object-schema* -◂

スキーマは SYSIBM です。

指定された *object-name* (および *object-schema*) が、解決の開始点として使用されま す。開始点が別名を参照していない場合は、開始点の非修飾名が戻されます。結果 の名前は、表、ビュー、または未定義オブジェクトのいずれかになります。Unicode データベースでは、指定した引数が GRAPHIC ストリングであると、まず文字スト リングに変換されてから、関数が実行されます。

*object-name*

解決しようとする非修飾名 (通常は既存の別名) を表す文字式。 *object-name* は、CHAR または VARCHAR のデータ・タイプ、1 バイト以上 129 バイト未 満の長さでなければなりません。

*object-schema*

指定された *object-name* の解決前の値を修飾するのに使うスキーマを表す文字 式。*object-schema* は、CHAR または VARCHAR のデータ・タイプ、1 バイト 以上 129 バイト未満の長さでなければなりません。

*object-schema* を指定しない場合は、修飾子にデフォルトのスキーマが使用され ます。

この関数の結果のデータ・タイプは VARCHAR(128) です。 *object-name* が NULL になる可能性がある場合は、結果も NULL になる可能性があります。*object-name* が NULL であれば、結果も NULL 値になります。*object-schema* が NULL 値の場 合は、デフォルトのスキーマ名が使用されます。結果は、非修飾名を表す文字スト リングになります。結果の名前は、次のオブジェクトのいずれかを表す可能性があ ります。

- 表 *object-name* の値が、表名 (入力値が戻される) であったか、あるいは解決結 果が表となり、その表名が戻されることになる別名であった。
- ビュー *object-name* の値が、ビュー名 (入力値が戻される) であったか、あるいは解 決結果がビューとなり、そのビュー名が戻されることになる別名であった。

### 未定義オブジェクト

*object-name* の値が、未定義オブジェクト (入力値が戻される) であったか、 あるいは解決結果が未定義オブジェクトとなり、その名前が戻されることに なる別名であった。

したがって、NULL 以外の値がこの関数に指定された場合、結果名のオブジェクト が存在していなくても、常にその値が戻されます。

## 注

• パーティション・データベース構成において、TABLE SCHEMA および TABLE\_NAME スカラー関数を使用するときにコーディネーター・パーティショ ンとカタログ・パーティションの間で生じる不必要な通信を避けることによっ て、パフォーマンスを改善するには、代わりに BASE\_TABLE 表関数を使用する ことができます。

# **TABLE\_SCHEMA**

TABLE SCHEMA 関数は、別名チェーンが解決された後で検出されるオブジェクト のスキーマ名を戻します。

-- TABLE\_SCHEMA ( *object-name* , *object-schema* ) -◂

スキーマは SYSIBM です。

指定された *object-name* (および *object-schema*) が、解決の開始点として使用されま す。開始点が別名を参照していない場合は、開始点のスキーマ名が戻されます。結 果のスキーマ名は、表、ビュー、または未定義オブジェクトのいずれかになりま す。 Unicode データベースでは、指定した引数が GRAPHIC ストリングであると、 まず文字ストリングに変換されてから、関数が実行されます。

*object-name*

解決しようとする非修飾名 (通常は既存の別名) を表す文字式。 *object-name* は、CHAR または VARCHAR のデータ・タイプ、1 バイト以上 129 バイト未 満の長さでなければなりません。

*object-schema*

指定された *object-name* の解決前の値を修飾するのに使うスキーマを表す文字 式。*object-schema* は、CHAR または VARCHAR のデータ・タイプ、1 バイト 以上 129 バイト未満の長さでなければなりません。

*object-schema* を指定しない場合は、修飾子にデフォルトのスキーマが使用され ます。

この関数の結果のデータ・タイプは VARCHAR(128) です。 *object-name* が NULL になる可能性がある場合は、結果も NULL になる可能性があります。*object-name* が NULL であれば、結果も NULL 値になります。*object-schema* が NULL 値の場 合は、デフォルトのスキーマ名が使用されます。結果は、スキーマ名を表す文字ス トリングになります。結果のスキーマは、次のいずれかのオブジェクトのスキーマ 名を表します。

- 表 *object-name* の値が、表名 (*object-schema* の入力値またはデフォルト値が戻 される) であったか、あるいは解決結果が表となり、そのスキーマ名が戻さ れることになる別名であった。
- ビュー *object-name* の値が、ビュー名 (*object-schema* の入力値またはデフォルト値 が戻される) であったか、あるいは解決結果がビューとなり、そのスキーマ 名が戻されることになる別名であった。

#### 未定義オブジェクト

*object-name* の値が、未定義オブジェクト名 (*object-schema* の入力値または デフォルト値が戻される) であったか、あるいは解決結果が未定義オブジェ クトとなり、そのスキーマ名が戻されることになる別名であった。

したがって、NULL 以外の *object-name* 値がこの関数に指定された場合、結果のス キーマ名を持つオブジェクト名が存在していなくても、常に値が戻されます。例え ば、TABLE\_SCHEMA('DEPT', 'PEOPLE') は、カタログ項目が見つからない場合には、 'PEOPLE ' を戻します。
注

• パーティション・データベース構成において、TABLE SCHEMA および TABLE NAME スカラー関数を使用するときにコーディネーター・パーティショ ンとカタログ・パーティションの間で生じる不必要な通信を避けることによっ て、パフォーマンスを改善するには、代わりに BASE\_TABLE 表関数を使用する ことができます。

### 例

v 例 *1*: PBIRD は、表 HEDGES.T1 に定義されている別名 PBIRD.A1 を使用し て、 SYSCAT.TABLES から指定した表の統計値を選択しようとしています。

```
SELECT NPAGES, CARD FROM SYSCAT.TABLES
 WHERE TABNAME = TABLE_NAME ('A1')
 AND TABSCHEMA = TABLE_SCHEMA ('A1')
```
HEDGES.T1 について要求された統計値が、カタログから取り出されます。

v 例 *2*: HEDGES.X1 というオブジェクトの統計値を、 HEDGES.X1 を使用して SYSCAT.TABLES から選択します。 HEDGES.X1 が別名か表かが分からないた め、 TABLE\_NAME と TABLE\_SCHEMA を使用します。

```
SELECT NPAGES, CARD FROM SYSCAT.TABLES
  WHERE TABNAME = TABLE_NAME ('X1','HEDGES')
  AND TABSCHEMA = TABLE_SCHEMA ('X1','HEDGES')
```
HEDGES.X1 が表であるとすると、 HEDGES.X1 について要求された統計がカタ ログから取り出されます。

v 例 *3*: HEDGES.T2 に対して定義された別名 PBIRD.A2 を使用して、 SYSCAT.TABLES から指定した表の統計を選択しますが、HEDGES.T2 は存在し ていません。

```
SELECT NPAGES, CARD FROM SYSCAT.TABLES
 WHERE TABNAME = TABLE_NAME ('A2','PBIRD')
 AND TABSCHEMA = TABLE_SCHEMA ('A2',PBIRD')
```

```
TABNAME = 'T2' および TABSCHEMA = 'HEDGES' である項目が
SYSCAT.TABLES の中に見つからないため、このステートメントからは 0 個の
レコードが戻されます。
```
v 例 *4*: SYSCAT.TABLES 内の各項目の修飾名、および別名項目については最終参 照名を選択します。

**SELECT** TABSCHEMA **AS** SCHEMA, TABNAME **AS** NAME, **TABLE\_SCHEMA** (BASE\_TABNAME, BASE\_TABSCHEMA) **AS** REAL\_SCHEMA, **TABLE\_NAME** (BASE\_TABNAME, BASE\_TABSCHEMA) **AS** REAL\_NAME **FROM** SYSCAT.TABLES

このステートメントは、カタログ内の各オブジェクトの修飾名と、別名項目につ いては最終参照名 (別名が解決された後の名前) を戻します。別名でないすべての 項目については、 BASE TABNAME および BASE TABSCHEMA が NULL 値 であるため、 REAL\_SCHEMA 列と REAL\_NAME 列は NULL 値になります。

**TAN**

引数のタンジェント (正接) の値を戻します。引数は、ラジアン単位の角度です。

```
-
-
 TAN ( expression ) -
```
スキーマは SYSIBM です。(TAN 関数の SYSFUN バージョンは引き続き使用可能 です。)

*expression*

組み込み数値データ・タイプの値 (DECFLOAT を除く) を戻す式 。値は、関数 による処理のために、倍精度浮動小数点数に変換されます。

 $\overline{\phantom{1}}$ 

関数の結果は倍精度浮動小数点数になります。引数が NULL になる可能性がある か、またはデータベース構成パラメーターで **dft\_sqlmathwarn** が YES に設定され ている場合には、結果は NULL になる可能性があります。引数が NULL の場合、 結果は NULL 値になります。

⊷

# **TANH**

引数に対する双曲線タンジェント (正接) の値を戻します。引数はラジアン単位の角 度です。

-- TANH ( *expression* ) -

スキーマは SYSIBM です。

*expression*

組み込み数値データ・タイプの値 (DECFLOAT を除く) を戻す式 。値は、関数 による処理のために、倍精度浮動小数点数に変換されます。

関数の結果は倍精度浮動小数点数になります。引数が NULL になる可能性がある か、またはデータベース構成パラメーターで **dft\_sqlmathwarn** が YES に設定され ている場合には、結果は NULL になる可能性があります。引数が NULL の場合、 結果は NULL 値になります。

**TIME**

TIME 関数は、値から時刻を戻します。

```
-
-
 TIME ( expression ) -
```
スキーマは SYSIBM です。

*expression*

以下のいずれかの組み込みデータ・タイプの値を戻す式。すなわち、 DATE、TIME、TIMESTAMP、または日付、時刻、またはタイム・スタンプの有 効な文字ストリング表記 (CLOB 以外)。Unicode データベースでは、式によっ てグラフィック・ストリング・データ・タイプの値が戻る場合、値はまず文字ス トリングに変換されてから、関数が実行されます。

◂

関数の結果は TIME です。引数が NULL になる可能性がある場合、結果も NULL になる可能性があります。引数が NULL であれば、結果は NULL 値です。

その他の規則は、引数のデータ・タイプに応じて以下のように異なります。

- 引数が DATE、または日付のストリング表記の場合
	- 結果は、夜の 12 時になります。
- 引数が TIME の場合
	- 結果は、指定した時刻になります。
- 引数が TIMESTAMP の場合
	- 結果はタイム・スタンプの時刻の部分になります。
- 引数が時刻またはタイム・スタンプのストリング表記の場合
	- 結果は、そのストリングによって表される時刻になります。

### 例

IN\_TRAY サンプル表から、 (任意の日の) 現在の時刻よりも 1 時間後以降に受け 取ったすべての注を選択します。

```
SELECT * FROM IN_TRAY
 WHERE TIME(RECEIVED) >= CURRENT TIME + 1 HOUR
```
-◂

### **TIMESTAMP**

TIMESTAMP 関数は、1 つの値または 2 つの値からタイム・スタンプを戻します。

-- TIMESTAMP ( *expression1* )

*,expression2*

スキーマは SYSIBM です。

Unicode データベースだけが、日付、時刻、またはタイム・スタンプの GRAPHIC ストリング表現である引数をサポートします。 Unicode データベースでは、指定し た引数が GRAPHIC ストリングであると、まず文字ストリングに変換されてから、 関数が実行されます。

*expression1* および *expression2*

引数に関する規則は、**expression2** が指定されているかどうか、および **expression2** のデータ・タイプによって異なります。

- v 引数が 1 つのみ指定されている場合は、組み込みデータ・タイプ (DATE か TIMESTAMP、または CLOB ではない文字ストリング) のいずれかの値を戻 す式でなければなりません。**expression1** が文字ストリングの場合は、以下 のいずれかでなければなりません。
	- 日付またはタイム・スタンプの有効な文字ストリング表記。日付またはタ イム・スタンプの値のストリング表記の有効なフォーマットについては、 『日付/時刻の値』の『日付/時刻の値のストリング表記』を参照してくださ い。
	- GENERATE UNIQUE 関数からの結果と想定される、実際の長さが 13 の 文字ストリング。
	- 長さ 14 のストリング。これは、有効な日付と時刻を *yyyyxxddhhmmss* と いう形式で表した数字のストリングです (ここで、*yyyy* は年、*xx* は月、*dd* は日、*hh* は時、*mm* は分、そして *ss* は秒を表します)
- v **expression1** および **expression2** が指定されている場合は、次のようになり ます。
	- **expression2** のデータ・タイプが整数ではない場合:
		- **expression1** は DATE または日付の有効なストリング表記でなければ ならず、**expression2** は TIME または時刻の有効なストリング表記でな ければなりません。
	- **expression2** のデータ・タイプが整数の場合:
		- **expression1** は DATE、TIMESTAMP、またはタイム・スタンプや日付 の有効なストリング表記でなければなりません。**expression2** は、タイ ム・スタンプ精度を表す 0 から 12 までの範囲の整数定数でなければな りません。

関数の結果は TIMESTAMP です。

タイム・スタンプ精度およびその他の規則は、2 番目の引数を指定するかどうかに よって異なります。

v 両方の引数が指定され、2 番目の引数が整数でない場合

- 結果は、最初の引数によって日付が指定され、 2 番目の引数によって時刻が 指定された TIMESTAMP(6) です。タイム・スタンプの秒未満の部分はゼロで す。
- v 両方の引数が指定され、2 番目の引数が整数の場合
	- 結果は、2 番目の引数で指定された精度の TIMESTAMP です。
- v 引数が 1 つだけ指定され、それが TIMESTAMP(*p*) の場合
	- 結果は、指定した TIMESTAMP(*p*) になります。
- v 引数が 1 つだけ指定され、それが DATE の場合
	- 結果は、その日付で、TIMESTAMP(0) にキャストされた真夜中の想定時刻とな ります。
- 引数が 1 つだけ指定され、それがストリングの場合
	- 結果は、そのストリングで表される TIMESTAMP(6) の値です。欠落している 時刻情報があれば、上記の説明にある方法で拡張されます。引数が長さ 14 の ストリングの場合、TIMESTAMP の秒未満の部分はゼロになります。

引数が日付情報のみを含む場合、結果の値の時刻情報はすべてゼロになります。引 数のいずれかが NULL 値になる可能性がある場合、結果も NULL 値になる可能性 があります。引数のいずれかが NULL 値の場合、その結果は NULL 値です。

### 例

v 例 *1*: 列 START\_DATE (データ・タイプは DATE) には 1988-12-25 に相当する 値が入っていて、列 START\_TIME (データ・タイプは TIME) には 17.12.30 に 相当する値が入っているとします。

**TIMESTAMP**(START\_DATE, START\_TIME)

この例は、値 '1988-12-25-17.12.30.000000' を戻します。

v 例 *2*: 7 桁の秒未満タイム・スタンプ・ストリングを、TIMESTAMP(9) の値に変 換します。

**TIMESTAMP**('2007-09-24-15.53.37.2162474',9)

この例では '2007-09-24-15.53.37.216247400' の値を戻します。

# **TIMESTAMP\_FORMAT**

TIMESTAMP\_FORMAT 関数により、指定したフォーマットが使用されて入力スト リングの解釈に基づくタイム・スタンプが返されます。

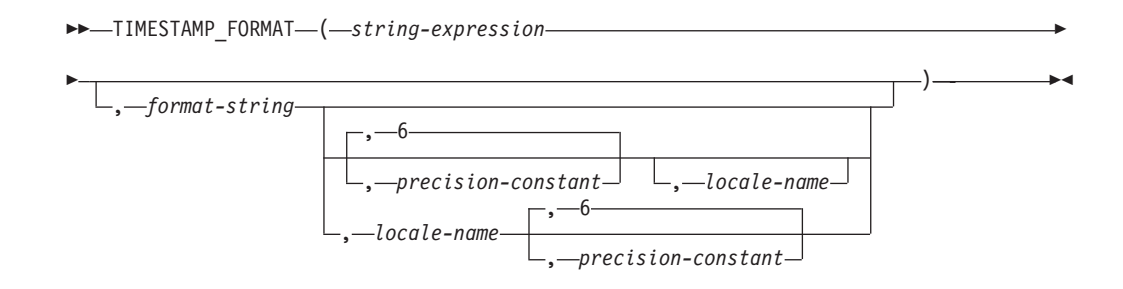

スキーマは SYSIBM です。

*string-expression*

この式は組み込み CHAR または VARCHAR のデータ・タイプの値を戻す必要 があります。Unicode データベースでは、指定した引数が GRAPHIC または VARGRAPHIC のデータ・タイプであると、まず VARCHAR に変換されてか ら、関数が評価されます。 *string-expression* には、*format-string* で指定したフォ ーマットに対応するタイム・スタンプの各構成要素が含まれている必要がありま す。

*format-string*

この式は組み込み CHAR または VARCHAR のデータ・タイプの値を戻す必要 があります。Unicode データベースでは、指定した引数が GRAPHIC または VARGRAPHIC のデータ・タイプであると、まず VARCHAR に変換されてか ら、関数が評価されます。実際の長さは、254 バイト以下でなければなりません (SQLSTATE 22007)。この値は、*string-expression* の解釈方法、およびこの解釈 に基づくタイム・スタンプ値への変換方法に関するテンプレートです。

有効な *format-string* には少なくとも 1 つのフォーマット・エレメントを含める 必要があり、タイム・スタンプのすべての構成要素に複数の指定を含めてはなら ず、また 670 [ページの表](#page-691-0) 66 (SQLSTATE 22007) に特に注記のない限り、フォ ーマット・エレメントの任意の組み合わせを含めることができます。例えば、 *format-string* には YY と YYYY の両方を含めることはできません。これは、 それらが *string-expression* の年の構成要素を解釈するためにともに使用されてし まうためです。下の表を参照して、どのフォーマット・エレメントを同時に指定 できないかを確認してください。 2 つのフォーマット・エレメントは、オプシ ョンで以下の 1 つ以上の区切り文字で分離することができます。

- v 負符号 (-)
- ピリオド ()
- スラッシュ (/)
- コンマ (.)
- v アポストロフィ (')
- セミコロン (:)
- コロン (:)
- ブランク ( )

<span id="page-691-0"></span>区切り文字は *format-string* の始めまたは終わりにも指定できます。これらの区 切り文字は、フォーマット・ストリングで任意に組み合わせて使用できます (例 えば、'YYYY/MM-DD HH:MM.SS')。 *string-expression* で指定する区切り文字は 構成要素を区切るために使用するものであり、*format-string* で指定する区切り文 字と一致する必要はありません。

表 *66. TIMESTAMP\_FORMAT* 関数のフォーマット・エレメント

|                   | タイム・スタンプの関連する |                                                                                                    |
|-------------------|---------------|----------------------------------------------------------------------------------------------------|
| フォーマット・エレメント      | 構成要素          | 説明                                                                                                    |
| AM または PM         | 時             | ピリオドが付かない午前/午後<br>の指定子。このフォーマッ<br>ト・エレメントは、<br>locale-name が指定された場<br>合、それによって決まりま<br>す。ロケール名が指定されな<br>かった場合、このフォーマッ<br>ト・エレメントは特殊レジス<br>ター CURRENT LOCALE<br>LC_TIME の値によって決ま<br>ります。 |
| A.M. または P.M.     | 時             | ピリオドが付いた午前/午後の<br>指定子。このフォーマット・<br>エレメントでは、正確なスト<br>リングの「A.M.」または<br>「P.M.」を使用し、有効なロ<br>ケール名に依存しません。                                                                                   |
| DAY, Day, または day | なし            | 大文字、タイトル文字、また<br>は小文字のフォーマットの曜<br>日の名前。使用される言語<br>は、locale-name を指定した<br>場合にはこれに依存します。<br>それ以外は、特殊レジスター<br><b>CURRENT LOCALE</b><br>LC_TIME の値に依存しま<br>す。                              |
| DY、Dy、または dy      | なし            | 大文字、タイトル文字、また<br>は小文字のフォーマットの曜<br>日の省略名。使用される言語<br>は、locale-name を指定した<br>場合にはこれに依存します。<br>それ以外は、特殊レジスター<br><b>CURRENT LOCALE</b><br>LC_TIME の値に依存しま<br>す。                             |

| 構成要素     | 説明                                                                                                    |
|----------|----------------------------------------------------------------------------------------------------|
| なし       | 曜日 (1-7)。曜日の最初の日<br>は、locale-name を指定した<br>場合にはこれに依存します。<br>それ以外は、特殊レジスター<br><b>CURRENT LOCALE</b><br>LC TIME の値に依存しま<br>す。                                                                                                    |
| 日        | $\boxminus$ (01-31).                                                                                                    |
| 月、日      | 年間通算日 (001-366)                                                                                                    |
| 小数秒      | 小数秒 (0-999999999999)。数<br>字 n は、string-expression 内<br>に予想される桁数の指定に使<br>用します。n の有効値は、先<br>行ゼロの付かない 1 から 12<br>です。FF を指定すること<br>は、FF6 を指定することと同<br>等です。 FF フォーマット·<br>エレメントに対応する<br>string-expression 内の構成要<br>素の後に区切り文字が続いて<br>いる場合、またはそれが最後<br>の構成要素である場合、小数<br>秒の桁数はフォーマット・エ<br>レメントで指定した桁数より<br>も少ないことがあります。こ<br>の場合は、指定した桁数の右<br>側に数字のゼロが埋め込まれ<br>ます。 |
|          | HH の動作は HH12 と同様<br>です。                                                                                                    |
| 時        | 12 時間形式の時<br>(01-12)。AM がデフォルトの<br>午前/午後の指定子です。                                                                                                    |
| 時        | 24 時間形式の時 (00-24)。                                                                                                    |
| 年、月、および日 | ユリウス日 (紀元前 4713 年<br>1 月 1 日からの日数)。                                                                                                    |
| 分        | 分 (00-59)。                                                                                                    |
| 月        | 月 (01-12)。                                                                                                    |
|          | タイム・スタンプの関連する<br>時                                                                                                    |

表 *66. TIMESTAMP\_FORMAT* 関数のフォーマット・エレメント *(*続き*)*

|                          | タイム・スタンプの関連する |                                                                                                    |
|--------------------------|---------------|----------------------------------------------------------------------------------------------------|
| フォーマット・エレメント             | 構成要素          | 説明                                                                                                    |
| MONTH、Month、または<br>month | 月             | 大文字、タイトル文字、また<br>は小文字のフォーマットの月<br>の名前。使用される言語は、<br>locale-name を指定した場合<br>にはこれに依存します。それ<br>以外は、特殊レジスター<br><b>CURRENT LOCALE</b><br>LC_TIME の値に依存しま<br>す。  |
| MON、Mon、または mon          | 月             | 大文字、タイトル文字、また<br>は小文字のフォーマットの月<br>の省略名。使用される言語<br>は、locale-name を指定した<br>場合にはこれに依存します。<br>それ以外は、特殊レジスター<br><b>CURRENT LOCALE</b><br>LC_TIME の値に依存しま<br>す。 |
| <b>NNNNNN</b>            | マイクロ秒         | マイクロ秒<br>(000000-999999)。FF6 と同<br>様。                                                                                                    |
| RR                       | 年             | 調整済み年の最後の 2 桁<br>$(00-99)$                                                                                                    |
| <b>RRRR</b>              | 年             | 4 桁の調整済み年<br>$(0000 - 9999)$ .                                                                                                    |
| <b>SS</b>                | 秒             | 秒 (00-59)。                                                                                                    |
| <b>SSSSS</b>             | 時、分、および秒      | 直近の午前 0時からの秒数<br>$(00000 - 86400)$ .                                                                                                    |
| Y                        | 年             | 年の最後の 1 桁 (0-9)。現在<br>の年の最初の 3 桁が、完全<br>な 4 桁の年の判別に使用さ<br>れます。                                                                                            |
| YY                       | 年             | 年の最後の 2 桁 (00-99)。現<br>在の年の最初の 2 桁が、完<br>全な 4 桁の年の判別に使用<br>されます。                                                                                          |
| YYY                      | 年             | 年の最後の 3 桁 (000-999)。<br>現在の年の最初の桁が、完全<br>な 4 桁の年の判別に使用さ<br>れます。                                                                                           |
| YYYY                     | 年             | 4 桁の年 (0000-9999)。                                                                                                    |

表 *66. TIMESTAMP\_FORMAT* 関数のフォーマット・エレメント *(*続き*)*

注**:** 670 [ページの表](#page-691-0) 66 内のフォーマット・エレメントは以下のものを除き、大 文字と小文字の区別はありません。

• AM、PM

- $A.M., P.M.$
- DAY, Day, day
- $DY$ ,  $Dy$ , dy
- $\bullet$  D
- MONTH、Month、month
- MON、Mon、mon

DAY、Day、day、DY、Dy、dy、および D のフォーマット・エレメントは結果 のタイム・スタンプのいずれかの構成要素に提供されません。ただし、これらの フォーマット・エレメントのいずれかに指定した値は、結果のタイム・スタンプ の年、月、および日の構成要素の組み合わせに適切でなければなりません (SQLSTATE 22007)。例えば、'en\_US' という値を *locale-name* に使用した場 合、*string-expression* に対する 'Monday 2008-10-06' という値は 'Day YYYY-MM-DD' という値には妥当です。しかし、*string-expression* への 'Tuesday 2008-10-06' という値は同じ *format-string* ではエラーになります。

RR と RRRR の各フォーマット・エレメントは、次の表に従って現在の年の左 端の 2 桁に基づく 2 桁の値または 4 桁の値を生成するために、入力された値 を調整することによって年の指定の解釈方法を変更するために使用することがで きます。

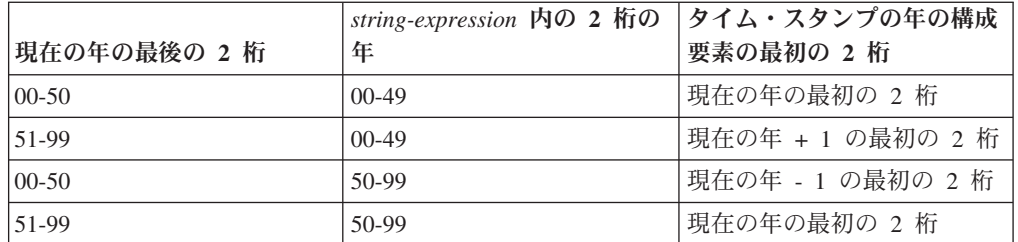

例えば、現在の年が 2007 の場合、フォーマット 'RR' の '86' は 1986 を意味 しますが、現在の年が 2052 の場合は 2086 を意味します。

*format-string* にタイム・スタンプの以下の構成要素の 1 つに対してフォーマッ ト・エレメントが含まれていない場合は、以下のデフォルトが使用されます。

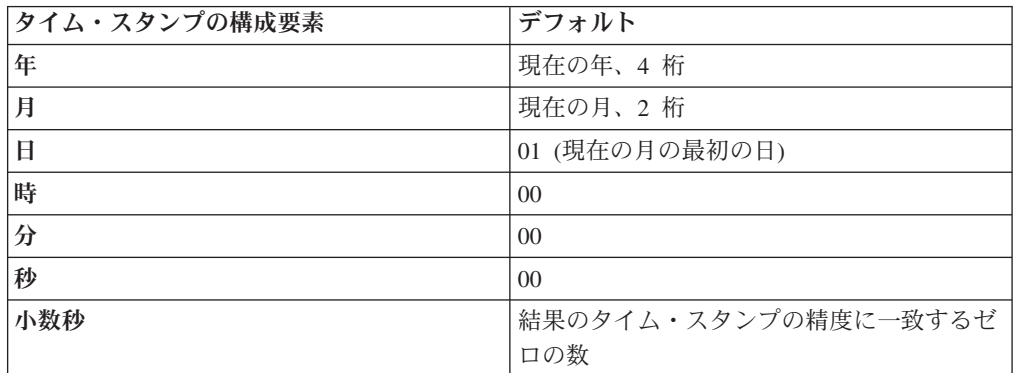

*format-string* 内の対応するフォーマット・エレメントに有効数字桁数の最大数が ないタイム・スタンプ値 (つまり、月、日、時、分、秒) のすべての構成要素に 先行ゼロを指定できます。

タイム・スタンプの構成要素 (年、月、日、時、分、秒など) を表す *string-expression* のサブストリングには、対応するフォーマット・エレメントで 指示されたタイム・スタンプのその構成要素の最大桁数より少ない桁数を含める ことができます。入力のない桁はデフォルトのゼロになります。例えば、 'YYYY-MM-DD HH24:MI:SS' の *format-string* を持つ場合、'999-3-9 5:7:2' の入 力値では '0999-03-09 05:07:02' と同じ結果が生成されます。

*format-string* が指定されないと、*string-expression* は、特殊レジスター CURRENT LOCALE LC\_TIME の値に基づくデフォルトのフォーマットを使用 して解釈されます。

#### *precision-constant*

結果のタイム・スタンプの精度を指定する整数定数。値の範囲は 0 から 12 で す。指定しない場合、タイム・スタンプの精度はデフォルトの 6 になります。

*locale-name*

以下のフォーマット・エレメントに使用されるロケールを指定する文字定数。

- AM、PM
- DAY, Day, day
- $DY$ ,  $Dy$ , dy
- v D
- MONTH, Month, month
- MON、Mon、mon

*locale-name* の値は大/小文字の区別がなく、有効なロケールでなければなりませ ん (SQLSTATE 42815)。有効なロケールとその命名については、「グローバリ ゼーション・ガイド」の『SQL および XQuery のロケール名』を参照してくだ さい。*locale-name* が指定されないと、特殊レジスター CURRENT LOCALE LC TIME の値が使用されます。

関数の結果は、*precision-constant* に基づく精度の TIMESTAMP です。引数の最初の 2 つのいずれかが NULL 値になる可能性がある場合、結果も NULL 値になる可能 性があります。引数の最初の 2 つのいずれかが NULL 値の場合、その結果は NULL 値です。

### 注

- v ユリウス暦およびグレゴリオ暦: この関数では、1582 年 10 月 15 日のユリウス 暦からグレゴリオ暦への移行が考慮されます。
- v 決定論*:* TIMESTAMP\_FORMAT は決定論的な関数です。ただし、以下の関数の 呼び出しは、特殊レジスターの CURRENT LOCALE LC\_TIME または CURRENT TIMESTAMP のいずれかの値によって決まります。
	- *format-string* が明示的に指定されないか、または *locale-name* が明示的に指定 されない場合で、以下のいずれかが当てはまる場合:
		- *format-string* が定数でない
		- *format-string* が定数で、ロケールに依存するフォーマット・エレメントが含 まれる
		- *format-string* が定数で、年を完全に定義するフォーマット・エレメント (つ まり、J または YYYY) が含まれないため、現在の年の値を使用する

- *format-string* が定数で、月を完全に定義するフォーマット・エレメント (例 えば、J、MM、MONTH、または MON) が含まれないため、現在の月の値 を使用する

特殊レジスターの値に依存するこれらの呼び出しは、特殊レジスターを使用でき ない場合、常に使用することができません (SQLSTATE 42621 または 428EC )。

v 代替構文*:* TO\_DATE と TO\_TIMESTAMP は、TIMESTAMP\_FORMAT の同義語 です。

### 例

v 例 *1*: 2000 年が始まる 1 秒前 (1999 年 12 月 31 日 23 時 59 分 59 秒) にあ たる受信タイム・スタンプで、IN\_TRAY 表に行を挿入します。

**INSERT INTO** IN\_TRAY (RECEIVED) **VALUES** (**TIMESTAMP\_FORMAT**('1999-12-31 23:59:59', 'YYYY-MM-DD HH24:MI:SS'))

v 例 *2*: アプリケーションで、日付情報のストリングが INDATEVAR という変数に 受け取られます。この値は厳密にはフォーマット設定されていなく、また年に 2 桁または 4 桁の数字、月と日に 1 桁または 2 桁の数字が含まれています。日付 の各構成要素は負符号 (-) またはスラッシュ (/) 文字で分離され、日、月、およ び年の順序であることが予期されています。時間情報は、時 (24 時間形式) およ び分で構成され、通常コロンで分離されています。サンプル値としては、 '15/12/98 13:48' や '9-3-2004 8:02' などがあります。このような値を IN\_TRAY 表に挿入します。

**INSERT INTO** IN\_TRAY (RECEIVED) **VALUES** (**TIMESTAMP\_FORMAT**(:INDATEVAR,  $'DD/MM/RRRRHH24:MI')$ )

フォーマットに RRRR を使用すると、2 桁と 4 桁の年の値が考慮され、現在の 年に基づいて入力されていない最初の 2 桁が割り当てられます。 YYYY を使用 すると、2 桁の年の入力値には先行ゼロが設定されます。また、スラッシュ区切 り文字では負符号 (-) 文字も許可されます。現在の年が 2007 年とすると、サン プル値の結果として生成されるタイム・スタンプは以下のとおりです。

'15/12/98 13:48' --> 1998-12-15-13.48.00.000000 '9-3-2004 8:02' --> 2004-03-09-08.02.00.000000

## **TIMESTAMP\_ISO**

日付、時刻、またはタイム・スタンプの引数に基づいてタイム・スタンプ値を戻し ます。

◂

-- TIMESTAMP\_ISO ( *expression* ) -

スキーマは SYSFUN です。

*expression*

組み込みデータ・タイプである

CHAR、VARCHAR、DATE、TIME、TIMESTAMP のいずれかのデータ・タイ プの値を戻す式です。 Unicode データベースでは、指定した引数が GRAPHIC または VARGRAPHIC のデータ・タイプである場合、まず文字ストリングに変 換されてから、この関数が評価されます。ストリング式は、日付またはタイム・ スタンプの有効な文字ストリング表記を戻す必要があります。

引数が日付値の場合は、TIMESTAMP\_ISO はすべての時間エレメントにゼロを挿入 します。引数が日付値の場合、TIMESTAMP\_ISO は日付エレメントに CURRENT DATE 特殊レジスターの値を挿入し、また時刻の小数エレメントにゼロを挿入しま す。

TIMESTAMP\_ISO 関数は、通常決定論的には定義されます。第 1 引数のデータ・ タイプが TIME の場合、タイム・スタンプ値の日付部分に CURRENT DATE が使 用されるので、この関数は決定論的ではありません。

関数の結果は TIMESTAMP です。結果は NULL になる可能性があります。引数が NULL である場合、その結果は NULL 値になります。

### **TIMESTAMPDIFF**

2 つのタイム・スタンプ間の差に基づいて、最初の引数によって定義されたタイプ のインターバル数の見積もりが戻されます。

```
-
-
 TIMESTAMPDIFF ( numeric-expression , string-expression ) -
                                                                 ◂
```
スキーマは SYSIBM です。LEFT 関数の SYSFUN バージョンは引き続き使用可能 です。

*numeric-expression*

組み込み INTEGER または SMALLINT データ・タイプの値を戻す式。有効な 値は次の表に定義されているインターバルを表します。

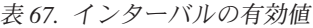

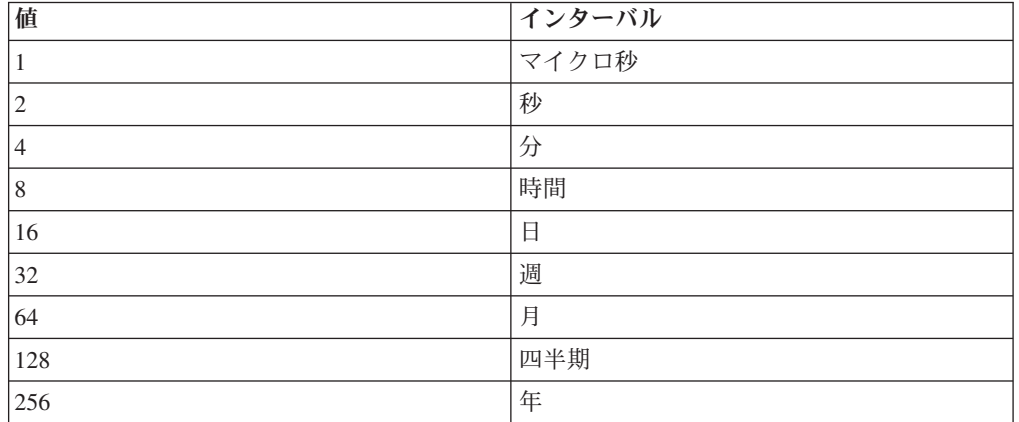

*string-expression*

組み込み CHAR または VARCHAR データ・タイプの値を戻す式。この値は、 2 つのタイム・スタンプの減算を行い、その結果を CHAR に変換した結果とな ることが予想されます。値が CHAR データ・タイプでも VARCHAR データ・ タイプでもない場合、その値は関数を評価する前に暗黙的に VARCHAR にキャ ストされます。Unicode データベースでは、指定した引数が GRAPHIC ストリ ングであると、まず文字ストリングに変換されてから、関数が実行されます。

正/負符号がある場合、これはストリングの先頭文字です。以下の表では、文字 ストリング持続期間のエレメントを説明します。

表 *68. TIMESTAMPDIFF* ストリング・エレメント

|             |                   | 小数点からの文字位置 (負は |
|-------------|-------------------|----------------|
| ストリング・エレメント | 有効値               | 左方)            |
| 年           | 1 から 9998 またはブランク | -14 から -11     |
| 月           | 0 から 11 またはブランク   | -10 から -9      |
| E           | 0 から 30 またはブランク   | -8 から -7       |
| 時間          | 0 から 24 またはブランク   | -6 から -5       |
| 分           | 0 から 59 またはブランク   | -4 から -3       |
| 秒           | 0 から 59           | -2 から -1       |
| 小数点         | 期間                | $\Omega$       |

表 *68. TIMESTAMPDIFF* ストリング・エレメント *(*続き*)*

|             |                  | 小数点からの文字位置 (負は |
|-------------|------------------|----------------|
| ストリング・エレメント | 有効値              | 左方)            |
| マイクロ秒       | 000000 から 999999 | 1から 6          |

関数の結果として、2 番目の引数と符号が同じ INTEGER が生成されます。結果は NULL になる可能性があります。引数が NULL である場合、その結果は NULL 値 になります。

戻り値は、以下の表に示されているように、インターバルごとに決定されます。

表 *69. TIMESTAMPDIFF* 計算

| 結果として生成されるインターバル                                   | 期間エレメントを使用した計算                                                                                      |
|----------------------------------------------------|----------------------------------------------------------------------------------------------------|
| 年                                                  | 年                                                                                                   |
| 四半期                                                | (月 + (年 * 12)) / 3 の整数値                                                                             |
| 月                                                  | 月 + (年 * 12)                                                                                        |
| 週                                                  | ((日 + (月 * 30)) / 7) + (年 * 52) の整数値                                                                |
| Ħ.                                                 | 日 + (月 * 30) + (年 * 365)                                                                            |
| 時間                                                 | 時 + $(($ 日 + $($ 月 * 30) + $($ 年 * 365)) * 24)                                                      |
| 分 (期間の絶対値は 40850913020759.999999<br>を超えてはなりません)    | 分 + (時間 +<br>$((\Box + (\Box + 30) + (\Box + 365)) * 24))$<br>$*60$                                 |
| 秒 (期間の絶対値は 680105031408.000000 よ<br>り小さくなければなりません) | 秒 + (分 + (時間 +<br>$((\Box + (\Box + 30) + (\Box + 365)))$<br>$*24)$ <sup>*</sup> 60 <sup>*</sup> 60 |
| マイクロ秒 (期間の絶対値は 3547.483648 よ<br>り小さくなければなりません)     | マイクロ秒 + (秒 + (分 * 60)) * 1000000                                                                    |

以下の前提事項が、差の見積もりに使用されます。

- v 1 年は 365 日である。
- 1 カ月は 30 日である。
- v 1 日は 24 時間である。
- v 1 時間は 60 分である。
- v 1 分は 60 秒である。

上記の前提は、2 番目の引数の情報を最初の引数で指定されたインターバル・タイ プに変換する際に使用されます。戻される見積もりが、日数によって異なる場合が あります。例えば、 '1997-03-01-00.00.00' と '1997-02-01-00.00.00' の差の日数 (イン ターバル 16) が要求された場合、結果は 30 になります。これは、タイム・スタン プ相互間の差は 1 カ月であり、 1 カ月は 30 日であるという前提が適用されるか らです。

#### 例

以下の例は、2 つのタイム・スタンプにはさまれた分数である 4277 を戻します。

### **TIMESTAMPDIFF**

**TIMESTAMPDIFF**(4,**CHAR**(**TIMESTAMP**('2001-09-29-11.25.42.483219') - **TIMESTAMP**('2001-09-26-12.07.58.065497')))

# **TO\_CHAR**

TO CHAR 関数は、文字テンプレートを使ってフォーマットされた入力式の文字表 現を戻します。

## 文字から **VARCHAR** へ

-- TO\_CHAR ( *character-expression* ) -◂

# **TIMESTAMP** から **VARCHAR** へ

-- TO\_CHAR ( *timestamp-expression* ) , *format-string* , *locale-name* -◀

# **10** 進浮動小数点から **VARCHAR** へ

 $\rightarrow$  TO CHAR—(—decimal-floating-point-expression— $\leftarrow$  ) *format-string*  $\blacktriangleright$ 

スキーマは SYSIBM です。

TO\_CHAR スカラー関数は VARCHAR\_FORMAT スカラー関数の同義語です。

# **TO\_CLOB**

TO\_CLOB 関数は、文字ストリング・タイプの CLOB 表記を戻します。

-- TO\_CLOB ( *character-string-expression* ) , *integer*  $\blacktriangleright$ 

スキーマは SYSIBM です。

TO\_CLOB スカラー関数は、CLOB スカラー関数の同義語です。

# **TO\_DATE**

TO\_DATE 関数は、指定されたフォーマットを使用して、入力ストリングの解釈に 基づくタイム・スタンプを返します。

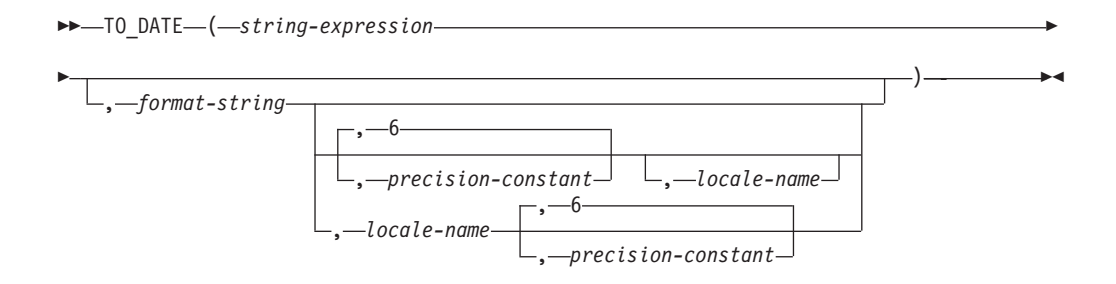

スキーマは SYSIBM です。

TO\_DATE スカラー関数は TIMESTAMP\_FORMAT スカラー関数の同義語です。

-◂

# **TO\_NCHAR**

TO\_NCHAR 関数は、文字テンプレートを使用してフォーマット設定された入力式 の国別文字表記を戻します。

## 文字から **NVARCHAR** へ

-- TO\_NCHAR ( *character-expression* -◂

# タイム・スタンプから **NVARCHAR** へ

-- TO\_NCHAR ( *timestamp-expression* ) , *format-string* , *locale-name* -◀

## **10** 進浮動小数点から **NVARCHAR** へ

 $\rightarrow$  TO\_NCHAR—(*—decimal-floating-point-expression*—\_\_\_\_\_\_\_\_\_\_\_\_\_\_\_\_\_\_\_\_\_\_\_\_\_\_\_\_\_\_ , *format-string*

スキーマは SYSIBM です。

TO NCHAR 関数は、Unicode データベースでのみ指定できます (SQLSTATE 560AA)。

TO\_NCHAR スカラー関数は、TO\_CHAR 関数を呼び出してその結果を NVARCHAR にキャストする操作と同等です。

TO\_NCHAR について詳しくは、VARCHAR\_FORMAT を参照してください。

# **TO\_NCLOB**

NCLOB 関数は、いずれかのタイプの国別文字ストリングを戻します。

-- TO\_NCLOB ( *character-string-expression* -

スキーマは SYSIBM です。

TO\_NCLOB 関数は、Unicode データベースでのみ指定できます (SQLSTATE 560AA)。

 $\blacktriangleright$ 

TO\_NCLOB スカラー関数は DBCLOB スカラー関数の同義語です。

 $\blacktriangleright$ 

# **TO\_NUMBER**

TO\_NUMBER 関数は、指定されたフォーマットを使用して、入力ストリングの解釈 に基づく値である DECFLOAT(34) を戻します。

-- TO\_NUMBER ( *string-expression* ) , *format-string*

スキーマは SYSIBM です。

TO\_NUMBER スカラー関数は DECFLOAT\_FORMAT スカラー関数の同義語です。

## **TO\_SINGLE\_BYTE**

TO SINGLE BYTE 関数は、ストリングにマルチバイト文字が存在するときに、等 価の 1 バイト文字が存在すれば等価文字に変換して戻します。

◂

 $\blacktriangleright$  -TO\_SINGLE\_BYTE—(—*string-expression*—)—————————————————————

スキーマは SYSIBM です。

UTF-8 コード・ポイントで U+0020 から U+007E の範囲の文字で表記される、等 価 1 バイト文字が存在する文字のみが変換されます。マルチバイト文字に等価 1 バイト文字が存在しない場合には、変更されません。

この関数は、UNICODE および IBM-943 コード・ページで作成されたデータベース でのみサポートされます (SQLCODE 42997)。

*string-expression*

変換されるストリングを指定する式。この式は組み込み CHAR または VARCHAR のデータ・タイプの値を戻す必要があります。Unicode データベー スでは、指定した引数が GRAPHIC または VARGRAPHIC のデータ・タイプで あると、まず VARCHAR に変換されてから、関数が評価されます。式を FOR BIT DATA として定義される文字ストリングとすることはできません (SQLSTATE 42815)。

結果のデータ・タイプ、コード・ページ、および長さ属性は、引数のデータ・タイ プ、コード・ページ、および長さ属性と同じです。引数が NULL になる可能性があ る場合、結果も NULL になる可能性があります。引数が NULL の場合、結果は NULL 値になります。

### 例

全角 UTF-8 文字「ABC」(16 進形式で x'efbca1efbca2efbca3') を等価の 1 バイト文 字に変換します。

**VALUES TO\_SINGLE\_BYTE**(x'efbca1efbca2efbca3')

この結果は、値「ABC」(16 進形式で x'414243') になります。

# **TO\_TIMESTAMP**

TO TIMESTAMP 関数は、指定されたフォーマットを使用して、入力ストリングの 解釈に基づくタイム・スタンプを返します。

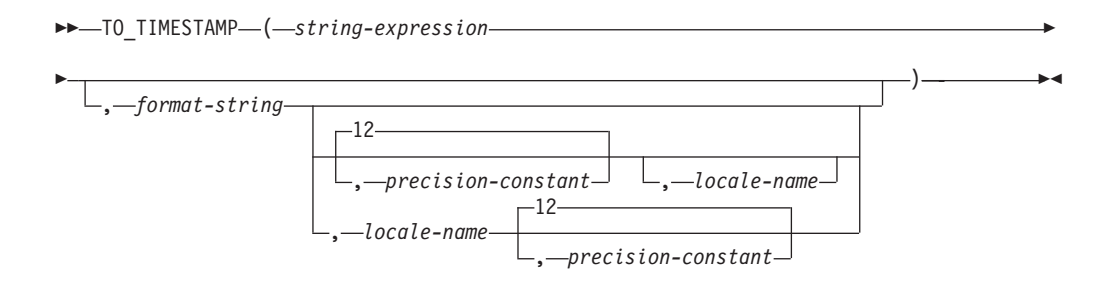

スキーマは SYSIBM です。

TO\_TIMESTAMP スカラー関数は、その *precision-constant* のデフォルト値が 12 で あることを除けば、TIMESTAMP\_FORMAT スカラー関数の同義語です。

## **TOTALORDER**

TOTALORDER 関数は、2 つの引数の比較の順序を示す -1、0、または 1 の SMALLINT 値を戻します。

-- TOTALORDER ( *decfloat-expression1* , *decfloat-expression2* ) -◂

スキーマは SYSIBM です。

*decfloat-expression1*

組み込み数値データ・タイプの値を戻す式。引数が DECFLOAT(34) ではない場 合、処理のために DECFLOAT(34) に論理的に変換されます。

*decfloat-expression2*

組み込み数値データ・タイプの値を戻す式。引数が 10 進浮動小数点値ではない 場合、処理のために DECFLOAT(34) に変換されます。

数値比較は正確であり、結果は範囲と精度が無制限であるかのように、有限のオペ ランドに対して判別されます。 オーバーフロー状態またはアンダーフロー状態が発 生することはありません。

一方の値が DECFLOAT(16) で、他方が DECFLOAT(34) の場合、比較される前に DECFLOAT(16) 値は DECFLOAT(34) に変換されます。

TOTALORDER 関数のセマンティクスは、IEEE 754R の全体的順序述部の規則に基 づいています。 TOTALORDER は以下の値を戻します。

- v *decfloat-expression1* が *decfloat-expression2* と比較して順序が低い場合、-1
- v *decfloat-expression1* と *decfloat-expression2* の両方が同じ順序の場合、0
- v *decfloat-expression1* が *decfloat-expression2* と比較して順序が高い場合、1

特殊値および有限数値の順序は、次のとおりです。

-NAN<-SNAN<-INFINITY<-0.10<-0.100<-0<0.100<0.100<10FINITY<SNAN<NAN

この関数の結果は SMALLINT 値となります。引数のいずれかが NULL 値になる可 能性がある場合、結果も NULL 値になる可能性があります。引数のいずれかが NULL 値の場合、その結果は NULL 値です。

### 例

以下の例は、TOTALORDER 関数を使った 10 進浮動小数点値の比較を示していま す。

```
TOTALORDER(-INFINITY, -INFINITY) = 0
TOTALORDER(DECFLOAT(-1.0), DECFLOAT(-1.0)) = 0
TOTALORDER(DECFLOAT(-1.0), DECFLOAT(-1.00)) = -1
TOTALORDER(DECFLOAT(-1.0), DECFLOAT(-0.5)) = -1
TOTALORDER(DECFLOAT(-1.0), DECFLOAT(0.5)) = -1
TOTALORDER(DECFLOAT(-1.0), INFINITY) = -1
TOTALORDER(DECFLOAT(-1.0), SNAN) = -1
TOTALORDER(DECFLOAT(-1.0), NAN) = -1
TOTALORDER(NAN, DECFLOAT(-1.0)) = 1
TOTALORDER(-NAN, -NAN) = 0
TOTALORDER(-SNAN, -SNAN) = 0
TOTALORDER(NAN, NAN) = 0
TOTALORDER(SNAN, SNAN) = 0
```
### **TOTALORDER**

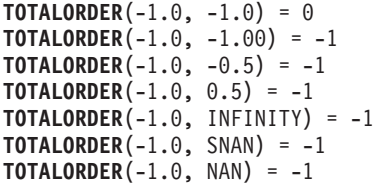

## **TRANSLATE**

TRANSLATE 関数は、ストリング式内の 1 つ以上の文字が他の文字に変換された 可能性のある値を戻します。

### 文字ストリング式**:**

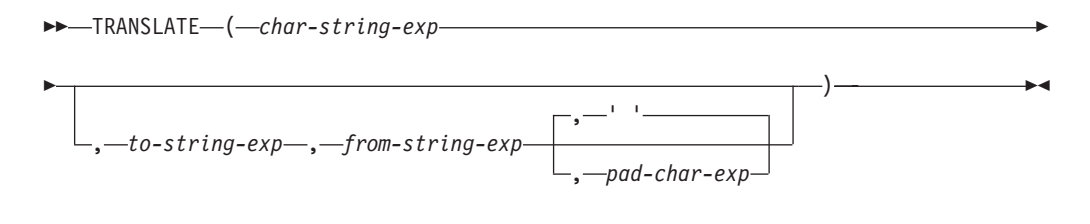

## **GRAPHIC** ストリング式**:**

-- TRANSLATE ( *graphic-string-exp* , *to-string-exp* , *from-string-exp* -

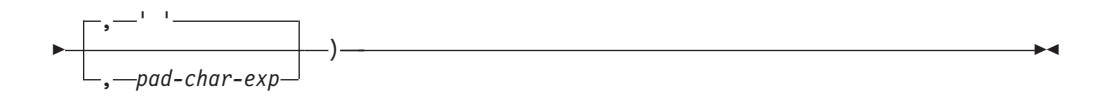

スキーマは SYSIBM です。

この関数は、*from-string-exp* の中でも出現する *char-string-exp* または *graphic-string-exp* 内の文字すべてを、 *to-string-exp* 内の対応する文字に変換しま す。あるいは対応する文字がない場合は *pad-char-exp* で指定される埋め込み文字に 変換します。

#### *char-string-exp* または *graphic-string-exp*

変換されるストリングを指定します。式は組み込み

CHAR、VARCHAR、GRAPHIC、VARGRAPHIC、数値、または日時のいずれか のデータ・タイプの値を戻す必要があります。値が

CHAR、VARCHAR、GRAPHIC、または VARGRAPHIC のデータ・タイプでは ない場合、その値は関数を評価する前に暗黙的に VARCHAR にキャストされま す。

*to-string-exp*

*char-string-exp* 内の特定の文字を、どのような文字のストリングに変換するかを 指定します。

式は組み込み CHAR、VARCHAR、GRAPHIC、VARGRAPHIC、数値、または 日時のいずれかのデータ・タイプの値を戻す必要があります。値が CHAR、VARCHAR、GRAPHIC、または VARGRAPHIC のデータ・タイプでは ない場合、その値は関数を評価する前に暗黙的に VARCHAR にキャストされま す。*to-string-exp* の値を指定せず、データ・タイプが GRAPHIC でない場合、 *char-string-exp* 内の文字すべてが大文字変換されます。つまり、文字 a から z は文字 A から Z に変換され、他の文字は大文字に相当するものがあればその 文字に変換されます。例えば、コード・ページ 850 では、é は É に変換され ますが、ÿ は変換されません。これは、コード・ページ 850 に Ÿ が組み込ま れていないためです。結果の文字のコード・ポイント長が、元の文字のコード・ ポイント長と同じでない場合、元の文字は変換されません。

*from-string-exp*

*char-string-exp* の中に見つかった場合に *to-string-exp* の中の対応する文字に変換 される文字のストリングを指定します。

式は組み込み CHAR、VARCHAR、GRAPHIC、VARGRAPHIC、数値、または 日時のいずれかのデータ・タイプの値を戻す必要があります。値が

CHAR、VARCHAR、GRAPHIC、または VARGRAPHIC のデータ・タイプでは ない場合、その値は関数を評価する前に暗黙的に VARCHAR にキャストされま す。*from-string-exp* に重複する文字が入っている場合は、最初に見つかった文字 が使用され、重複は無視されます。 *to-string-exp* が *from-string-exp* より長い場 合、余分な文字は無視されます。 *to-string-exp* を指定する場合は、 *from-string-exp* も指定する必要があります。

*pad-char-exp*

*to-string-exp* が *from-string-exp* より短い場合に、 *to-string-exp* への埋め込みに 使用する単一の文字を指定します。式は組み込み CHAR、 VARCHAR、 GRAPHIC、 VARGRAPHIC、数値、または日時のいずれかのデータ・タイプの 値を戻す必要があります。値が CHAR、VARCHAR、GRAPHIC、または VARGRAPHIC のデータ・タイプではない場合、その値は関数を評価する前に暗 黙的に VARCHAR にキャストされます。値は、長さ属性がゼロまたは 1 でな ければなりません。長さゼロのストリングを指定すると、*from-string-exp* 内の文 字は、*to-string-exp* 内に対応する文字がなければ、*char-string-exp* または *graphic-string-exp* から除去されます。値が指定されない場合には、1 バイトのブ ランク文字が想定されます。

*graphic-string-exp* を指定する場合、 *pad-char-exp* だけがオプションです (値を指定 しない場合、 2 バイトのブランク文字が想定されます)。埋め込み文字を含め、各 引数は GRAPHIC データ・タイプでなければなりません。

結果のデータ・タイプおよびコード・ページは、最初の引数のデータ・タイプおよ びコード・ページと同じになります。最初の引数がホスト変数であると、結果のコ ード・ページは、データベースのコード・ページになります。最初の引数以外のど の引数の場合も、それ自身または最初の引数が FOR BIT DATA と定義されて (こ の場合は変換は行われません) いない限り、結果のコード・ページに変換されま す。

文字と GRAPHIC が同等のデータ・タイプであると見なされる Unicode データベー スでは、以下の例外があります。

- v 最初の引数以外のいずれかの引数が FOR BIT DATA である場合、結果のコー ド・ページは 1208 になります。
- v どの引数も FOR BIT DATA ではない場合、結果のコード・ページは、一連の引 数の中で最も頻繁に出現するコード・ページになります。
- v どの引数も FOR BIT DATA ではなく、一連の引数の中で 2 つの異なるコー ド・ページが同等の頻度で出現する場合、結果のコード・ページは 1200 になり ます。

結果の長さ属性は、最初の引数と同じになります。引数のいずれかが NULL になる 可能性がある場合、結果も NULL になる可能性があります。引数のいずれかが NULL の場合、その結果は NULL 値です。

### **TRANSLATE**

引数が CHAR または VARCHAR のデータ・タイプの場合、*to-string-exp* と *from-string-exp* の対応する文字は、同じバイト数でなければなりません (ストリング の長さがゼロの場合を除く)。例えば、1 バイト文字をマルチバイト文字に変換する ことや、マルチバイト文字を 1 バイト文字に変換することは無効です。 *pad-char-exp* 引数が、有効なマルチバイト文字の第 1 バイトになることはありませ  $\hbar$  (SQLSTATE 42815).

文字のマッチングには、バイナリー比較が使用されます。データベースの照合は使 用されません。

*char-string-exp* のみを指定した場合、 1 バイト文字は大文字変換され、マルチバイ ト文字はそのままになります。

### 例

提供されている例では、ホスト変数 SITE (VARCHAR(30)) の値が 'Hanauma Bay' であると想定します。

v 例 *1*: 以下の例は、値 'HANAUMA BAY' を返します。

**TRANSLATE**(:SITE)

v 例 *2*: 以下の例は、値 'Hanauma jay' を返します。

**TRANSLATE**(:SITE, 'j', 'B')

- v 例 *3*: 以下の例は、値 'Heneume Bey' を返します。 **TRANSLATE**(:SITE, 'ei', 'aa')
- v 例 *4*: 以下の例は、値 'HAnAumA bA%' を返します。 **TRANSLATE**(:SITE, 'bA', 'Bay', '%')
- v 例 *5*: 以下の例は、値 'Hana ma ray' を返します。 **TRANSLATE**(:SITE, 'r', 'Bu')

**TRIM**

TRIM 関数は、ブランク、または指定した別の文字のオカレンスを、ストリング式 の末尾または先頭から除去します。

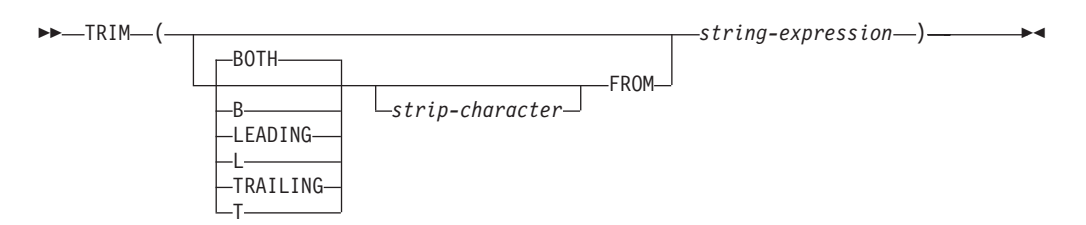

スキーマは SYSIBM です。キーワードが関数シグニチャーで使用されている場合、 関数名を修飾名で指定することはできません。

#### **BOTH**、**LEADING**、または **TRAILING**

文字をストリング式の先頭、末尾、または両端から除去するかどうかを指定しま す。この引数を指定しない場合、文字はストリングの末尾と先頭の両方から除去 されます。

#### *strip-character*

除去する文字を指定する単一文字定数。 *strip-character* に指定できるのは、 UTF-32 エンコードで単一文字または 1 桁の数値になるすべての文字です。こ の文字のバイナリー表記が突き合わされます。

*strip-character* が指定されず、以下の場合:

- v *string-expression* が DBCS GRAPHIC ストリングである場合、デフォルトの *strip-character* は DBCS のブランクです。そのコード・ポイントは、データ ベースのコード・ページに従属します。
- v *string-expression* が UCS-2 GRAPHIC ストリングの場合、デフォルトの *strip-character* は UCS-2 のブランク (X'0020') です。
- v その他の場合、デフォルトの *strip-character* は SBCS のブランク (X'20') で す。
- **FROM** *string-expression*

式は組み込み CHAR、VARCHAR、GRAPHIC、VARGRAPHIC、数値、または 日時のいずれかのデータ・タイプの値を戻す必要があります。値が

CHAR、VARCHAR、GRAPHIC、または VARGRAPHIC のデータ・タイプでは ない場合、その値は関数を評価する前に暗黙的に VARCHAR にキャストされま す。

結果は、*string-expression* の長さ属性と同じ最大長を持つ、可変長ストリングです。 結果の実際の長さは、*string-expression* の長さから、除去するバイト数を引いたもの です。すべての文字が除去された場合、結果は空の可変長ストリングです。結果の コード・ページは、*string-expression* のコード・ページと同じです。

#### 例

v 例 *1*: タイプ CHAR(9) のホスト変数 HELLO が、値 ' Hello' を持つと想定しま す。

**SELECT TRIM**(:HELLO), **TRIM**(**TRAILING FROM** :HELLO) **FROM** SYSIBM.SYSDUMMY1

これは値 'Hello' および ' Hello' をそれぞれ戻します。

v 例 *2*: タイプ CHAR(9) のホスト変数 BALANCE が、値 '000345.50' を持つと想 定します。

**SELECT TRIM**(**L** '0' **FROM** :BALANCE), **FROM** SYSIBM.SYSDUMMY1

この例では、値 '345.50' を戻します。

## **TRIM\_ARRAY**

TRIM\_ARRAY 関数は、配列の末尾からエレメントを削除します。

-- TRIM\_ARRAY ( *array-variable* , *numeric-expression* ) LARRAY TRIM -◂

スキーマは SYSIBM です。

*array-variable*

通常配列タイプの SQL 変数、SQL パラメーター、またはグローバル変数か、 通常配列タイプへのパラメーター・マーカーの CAST 仕様。連想配列データ・ タイプを指定することはできません (SQLSTATE 42884)。

*numeric-expression*

配列の終わりから切り取られるエレメントの数を指定します。*numeric-expression* には、INTEGER へキャストできる値を持つ任意の数値データ・タイプを指定で きます。*numeric-expression* の値は、0 と、array-variable のカーディナリティー との間でなければなりません (SQLSTATE 2202E)。

この関数が戻す値の配列タイプは *array-variable* と同じですが、カーディナリティ ーは INTEGER(*numeric-expression*) の値の分だけ減少します。結果は NULL になる 可能性があります。いずれかの引数が NULL である場合、その結果は NULL 値に なります。

### 規則

- TRIM ARRAY 関数は、連想配列ではサポートされていません (SOLSTATE 42884)。
- v TRIM\_ARRAY 関数を使用できるのは、配列がサポートされているコンテキスト 内の割り当てステートメントの右辺だけです (SQLSTATE 42884)。

#### 例

v 例 *1*: 配列変数 RECENT\_CALLS の最後のエレメントを除去します。

**SET** RECENT\_CALLS **= TRIM\_ARRAY(**RECENT\_CALLS, 1**)**

• 例 2: 配列変数 SPECIALNUMBERS から SQL 配列変数 EULER CONST へ、最初の 2 つのエレメントのみ割り当てます。

**SET** EULER\_CONST **= TRIM\_ARRAY(**SPECIALNUMBERS, 8**)**

結果として、EULER CONST が 2 つのエレメントのある配列に割り当てられます。 最初のエレメント値は 2.71828183 で、2 番目のエレメント値は NULL 値です。

## **TRUNC\_TIMESTAMP**

TRUNC\_TIMESTAMP スカラー関数は、引数 (*expression*) の TIMESTAMP を、別 の引数 (*format-string*) で指定された単位に切り捨てて戻します。

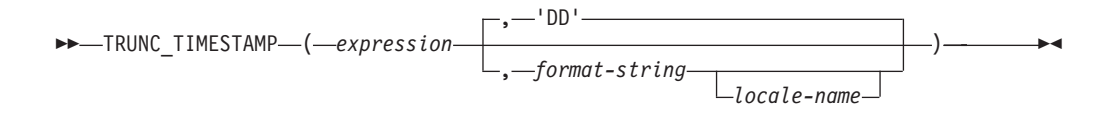

スキーマは SYSIBM です。

*format-string* の指定がない場合は、*format-string* に 'DD' が指定されたものとして、 *expression* は最も近い日に切り捨てられます。

*expression*

組み込みデータ・タイプ (DATE または TIMESTAMP) のいずれかの値を戻す 式。

*format-string*

実際の長さが 254 バイト以下の組み込み文字ストリング・データ・タイプを返 す式。*format-string* のフォーマット・エレメントは、*expression* を切り捨てる方 法を指定します。例えば、*format-string* が 'DD' である場合、*expression* で表さ れるタイム・スタンプは、直近の日に切り捨てられます。先行ブランクと末尾の ブランクは、ストリングから除去されます。また、結果のサブストリングは、タ イム・スタンプとして有効なフォーマット・エレメントである必要があります (SQLSTATE 22007)。デフォルトは 'DD' です。

*format-string* の許容値が、ROUND 関数の説明の中のフォーマット・エレメント の表にリストされています。

*locale-name*

フォーマットのモデル値として DAY、DY、または D を使用する際に、週の最 初の曜日を定義するために使用するロケールを指定する文字定数。*locale-name* の値には大文字と小文字の区別がなく、有効なロケールでなければなりません (SQLSTATE 42815)。有効なロケールとその命名については、『SQL および XQuery のロケール名』を参照してください。*locale-name* が指定されないと、 特殊レジスター CURRENT LOCALE LC TIME の値が使用されます。

関数の結果は *expression* と同じ精度の TIMESTAMP になります。結果は NULL 値になることがあります。いずれかの引数が NULL 値である場合、結果 は NULL 値になります。

関数の結果は以下のタイム・スタンプ精度の TIMESTAMP になります。

- v 式のデータ・タイプが TIMESTAMP(*p*) の場合は *p*。
- v 式のデータ・タイプが DATE の場合は 0。
- それ以外の場合は 6

結果は NULL 値になることがあります。いずれかの引数が NULL 値である場合、 結果は NULL 値になります。

## 注

- v 決定論**:** TRUNC\_TIMESTAMP は決定論的な関数です。ただし、以下の関数の呼 び出しは、特殊レジスターの CURRENT LOCALE LC\_TIME の値によって決ま ります。
	- *locale-name* が明示的に指定されず、以下のいずれかが真の場合、日付またはタ イム・スタンプ値の切り捨て。
		- *format-string* が定数でない
		- *format-string* が定数で、ロケールに依存するフォーマット・エレメントが含 まれる

特殊レジスターの値に依存する呼び出しは、特殊レジスターを使用できない場 合、常に使用することができません。

### 例

- ホスト変数 TRNK\_TMSTMP を、現在の年に最も近い年に丸めた値に設定します。 **SET** :TRNK\_TMSTMP = **TRUNC\_TIMESTAMP**('2000-03-14-17.30.00', 'YEAR');
- ホスト変数 TRNK\_TMSTMP に、値 2000-01-01-00.00.00.000000 が設定されます。

# **TRUNCATE** または **TRUNC**

TRUNCATE 関数は、数値または日時値の切り捨てた値を返します。

### **TRUNCATE numeric**

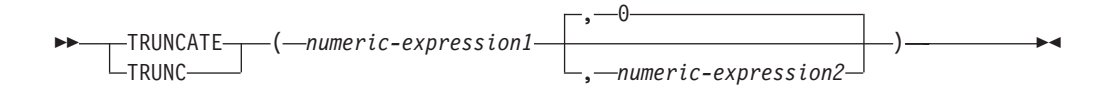

### **TRUNCATE datetime**

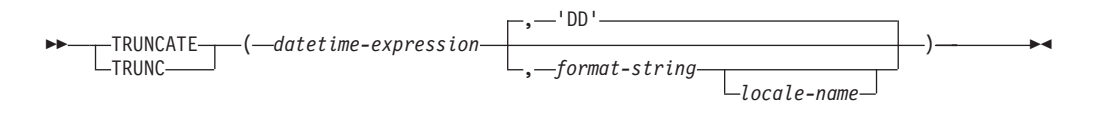

スキーマは SYSIBM です。TRUNCATE 数字関数の SYSFUN バージョンは引き続 き使用可能です。

戻り値のデータ・タイプは、最初の引数によって異なります。

- v 最初の引数の結果が数値の場合、小数点の右側または左側の指定された桁数まで 切り捨てた数値が返されます。
- v 最初の引数が DATE、TIME、または TIMESTAMP の場合、*format-string* で指定 された単位に切り捨てられた日時値が戻されます。

#### **TRUNCATE numeric**

*numeric-expression1* が数値データ・タイプの場合、*numeric-expression2* が正 であるなら、TRUNCATE 関数は小数点の右側 *numeric-expression2* 桁まで に切り捨てられた *numeric-expression1* を戻します。*numeric-expression2* が ゼロまたは負の場合は、小数点の左側の桁までの切り捨て結果を戻します。 *numeric-expression2* が指定されない場合、*numeric-expression1* の小数点の左 側の桁が切り捨てられます。

*numeric-expression1*

組み込み CHAR、VARCHAR、GRAPHIC、VARGRAPHIC、または数値 データ・タイプである値を戻す必要のある式。値が数値データ・タイプ でない場合、その値は関数を評価する前に暗黙的に DECFLOAT(34) に キャストされます。

式が 10 進浮動小数点データ・タイプの場合、DECFLOAT の丸めモー ドは使用されません。TRUNCATE の丸めの動作は、ROUND\_DOWN の値に対応します。別の丸めの動作が必要な場合は、QUANTIZE 関数 を使用してください。

#### *numeric-expression2*

組み込み数値データ・タイプの値を戻す式。値がタイプ INTEGER でな い場合、その値は関数を評価する前に暗黙的に INTEGER にキャストさ れます。

*numeric-expression2* が負でない場合、*numeric-expression1* は小数点の右 側の *numeric-expression2* の絶対値の桁数までで切り捨てられます。
*numeric-expression2* が負の場合、*numeric-expression1* は小数点の左側 (*numeric-expression2* の絶対値 + 1) 桁までで切り捨てられます。負の *numeric-expression2* の絶対値が小数点の左側の桁数より大きい場合、結 果は 0 になります。例を以下に示します。

TRUNCATE $(748.58,-4) = 0$ 

結果のデータ・タイプ、長さ、および位取りの属性は、最初の引数のデ ータ・タイプ、長さ、および位取りの属性と同じです。

引数のいずれかが NULL になる可能性がある場合、結果も NULL にな る可能性があります。引数が NULL の場合、結果は NULL 値になりま す。

## **TRUNCATE datetime**

*datetime-expression* が日時データ・タイプの場合、TRUNCATE 関数は *format-string* によって指定された単位に丸められた *datetime-expression* を戻 します。 *format-string* が指定されていない場合、あたかも *format-string* に 「DD」が指定されているかのように、*datetime-expression* は最も近い日付に 切り捨てられます。

#### *datetime-expression*

DATE、TIME、または TIMESTAMP の値を戻す必要がある式。これら のデータ・タイプのストリング表記はサポートされていないため、この 関数で使用するには、DATE、TIME、または TIMESTAMP に明示的に キャストする必要があります。あるいは、日付またはタイム・スタンプ のストリング表記に TRUNC\_TIMESTAMP 関数を使用することもでき ます。

## *format-string*

実際の長さが 254 バイト以下の組み込み文字ストリング・データ・タ イプを返す式。*format-string* のフォーマット・エレメントは、

*datetime-expression* がどのように切り捨てられるかを指定します。例え ば、*format-string* が「DD」の場合、*datetime-expression* によって表され るタイム・スタンプは最も近い日付に切り捨てられます。前後のブラン クはストリングから除去されます。また、結果のサブストリングは、 *datetime-expression* のタイプに有効なフォーマット・エレメントでなけ ればなりません (SQLSTATE 22007)。デフォルトは「DD」です。これ は *datetime-expression* のデータ・タイプが TIME の場合には使用でき ません。

*format-string* の許容値が、ROUND 関数の説明の中のフォーマット・エ レメントの表にリストされています。

#### *locale-name*

フォーマット・エレメントの値として DAY、DY、または D を使用す る場合に週の最初の日を決定するために使用される、ロケールを指定す る文字定数です。*locale-name* の値には大/小文字の区別がなく、有効な ロケールでなければなりません (SQLSTATE 42815)。有効なロケールと その命名については、『SQL および XQuery のロケール名』を参照し てください。*locale-name* が指定されないと、特殊レジスター CURRENT LOCALE LC\_TIME の値が使用されます。

関数の結果は、*datetime-expression* と同じ日付タイプです。結果は NULL 値になることがあります。いずれかの引数が NULL 値である場合、結果は NULL 値になります。

結果のデータ・タイプおよび長さ属性は、最初の引数のデータ・タイプおよび長さ 属性と同じになります。

引数が NULL になる可能性があるか、または引数が 10 進浮動小数点数ではなく、 データベース構成パラメーターで **dft\_sqlmathwarn** が YES に設定されている場合 には、結果は NULL になる可能性があります。引数が NULL の場合、結果は NULL 値になります。

## 注

- v 決定論**:** TRUNCATE は決定論的な関数です。ただし、以下の関数の呼び出しは、 特殊レジスターの CURRENT LOCALE LC\_TIME の値によって決まります。
	- *locale-name* が明示的に指定されず、以下のいずれかが真の場合、日時値の切り 捨て。
		- *format-string* が定数でない
		- *format-string* が定数で、ロケールに依存するフォーマット・エレメントが含 まれる

特殊レジスターの値に依存する呼び出しは、特殊レジスターを使用できない場 合、常に使用することができません。

## 例

v 例 *1*: EMPLOYEE 表を使って、最高給与額の社員の平均月給を計算します。結果 の小数点より右側の 2 桁を切り捨てます。

**SELECT TRUNCATE**(**MAX**(SALARY)/12,2) **FROM** EMPLOYEE;

最高給与額の社員の年収が \$52750.00 とすると、この例では 4395.83 が戻されま す。

v 例 *2*: 873.726 をそれぞれ小数点以下 2、1、0、-1、および -2 桁に切り捨てた数 字が表示されます。

```
VALUES (
 TRUNCATE(873.726,2),
 TRUNCATE(873.726,1),
 TRUNCATE(873.726,0),
 TRUNCATE(873.726,-1),
 TRUNCATE(873.726,-2),
 TRUNCATE(873.726,-3) );
```
この例では、873.720、873.700、873.000、870.000、800.000、および 0.000 が戻さ れます。

v 例 *3*: 873.726 を小数点以下 0 桁に切り捨てた 10 進浮動小数点数が表示されま す。

**VALUES**(**TRUNCATE**(**DECFLOAT**(873.726),0))

は、値 873 を戻します。

• 例 4: 変数 vTRNK DT を、入力日付に最も近い月の値に丸めた日付に設定しま す。

SET vTRNK\_DT = TRUNC(DATE('2000-08-16'), 'MONTH');

設定される値は 2000-08-01 です。

v 例 *5*: ホスト変数 TRNK\_TMSTMP を、現在の年に最も近い年に丸めた値に設定 します。

SET :TRNK\_TMSTMP = TRUNCATE('2000-03-14-17.30.00'), 'YEAR');

設定される値は 2000-01-01-00.00.00.000000 です。

## **TYPE\_ID**

TYPE\_ID 関数は、*expression* の動的データ・タイプの内部タイプ ID を戻します。

◂

-- TYPE\_ID ( *expression* ) -

スキーマは SYSIBM です。

*expression*

ユーザー定義の構造化データ・タイプの値を戻す式。

この関数の結果のデータ・タイプは INTEGER です。 *expression* が NULL になる 可能性がある場合は、結果も NULL になる可能性があります。 *expression* が NULL であれば、結果も NULL 値になります。

TYPE\_ID 関数が戻した値は、データベース間で移動することはできません。動的デ ータ・タイプのタイプ・スキーマおよびタイプ名が同じであっても、値が異なる可 能性があります。移植性を考慮してコーディングを行う場合、タイプ・スキーマお よびタイプ名の判別には TYPE SCHEMA および TYPE NAME 関数を使用してく ださい。

## 注

v この関数は、ユーザー定義関数の作成時にソース関数として使用することはでき ません。この関数は、すべての構造化データ・タイプを引数として受け入れるの で、別のユーザー定義タイプをサポートするための追加のシグニチャーを作成す る必要はありません。

## 例

ある表階層には、タイプ EMP のルート表 EMPLOYEE と、タイプ MGR の副表 MANAGER があります。別の表 ACTIVITIES は、 REF(EMP) SCOPE EMPLOYEE と定義されている WHO\_RESPONSIBLE という列を収めています。 ACTIVITIES を参照するたびに、参照に対応する行の内部タイプ ID を表示します。

```
SELECT TASK, WHO_RESPONSIBLE->NAME,
    TYPE ID(DEREF(WHO RESPONSIBLE))
  FROM ACTIVITIES
```
DEREF 関数は、行に対応するオブジェクトを戻すときに使用します。

⊷

## **TYPE\_NAME**

TYPE\_ID 関数は、*expression* の動的データ・タイプの非修飾名を戻します。

```
-
-
 TYPE_NAME ( expression ) -
```
スキーマは SYSIBM です。

*expression*

ユーザー定義の構造化データ・タイプの値を戻す式。

この関数の結果のデータ・タイプは VARCHAR(18) です。 *expression* が NULL に なる可能性がある場合は、結果も NULL になる可能性があります。 *expression* が NULL であれば、結果も NULL 値になります。 TYPE\_SCHEMA 関数を使用し て、 TYPE\_NAME が戻したタイプ名のスキーマ名を判別してください。

## 注

v この関数は、ユーザー定義関数の作成時にソース関数として使用することはでき ません。この関数は、すべての構造化データ・タイプを引数として受け入れるの で、別のユーザー定義タイプをサポートするための追加のシグニチャーを作成す る必要はありません。

## 例

ある表階層には、タイプ EMP のルート表 EMPLOYEE と、タイプ MGR の副表 MANAGER があります。別の表 ACTIVITIES は、 REF(EMP) SCOPE EMPLOYEE と定義されている WHO\_RESPONSIBLE という列を収めています。 ACTIVITIES を参照するたびに、参照に対応する行のタイプを表示します。

```
SELECT TASK, WHO_RESPONSIBLE->NAME,
   TYPE NAME(DEREF(WHO RESPONSIBLE)),
   TYPE_SCHEMA(DEREF(WHO_RESPONSIBLE))
 FROM ACTIVITIES
```
DEREF 関数は、行に対応するオブジェクトを戻すときに使用します。

## **TYPE\_SCHEMA**

TYPE\_SCHEMA 関数は、*expression* の動的データ・タイプのスキーマ名を戻しま す。

◂

-- TYPE\_SCHEMA ( *expression* ) -

スキーマは SYSIBM です。

*expression*

ユーザー定義の構造化データ・タイプの値を戻す式。

この関数の結果のデータ・タイプは VARCHAR(128) です。 *expression* が NULL になる可能性がある場合は、結果も NULL になる可能性があります。 *expression* が NULL であれば、結果も NULL 値になります。 TYPE\_NAME 関数を使用し て、 TYPE SCHEMA が戻したスキーマ名に関連するタイプ名を判別してくださ い。

## 注

v この関数は、ユーザー定義関数の作成時にソース関数として使用することはでき ません。この関数は、すべての構造化データ・タイプを引数として受け入れるの で、別のユーザー定義タイプをサポートするための追加のシグニチャーを作成す る必要はありません。

 $\rightarrow$ 

## **UCASE**

UCASE 関数は、最初の引数 (*char-string-exp*) だけが指定されるという点を除けば、 TRANSLATE 関数と同じです。

-- UCASE ( *expression* ) -

スキーマは SYSIBM です。

UCASE は UPPER の同義語です。

## **UCASE (**ロケール依存**)**

UCASE 関数は、指定したロケールに関連付けられた規則を使用して、すべての文字 が大文字に変換されたストリングを戻します。

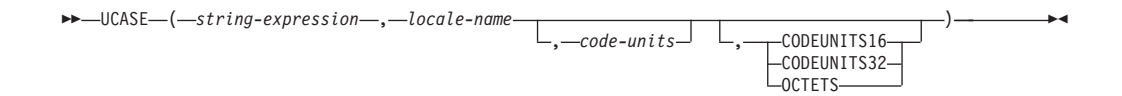

スキーマは SYSIBM です。

UCASE は UPPER の同義語です。

 $\overline{\phantom{a}}$ 

## **UPPER**

UPPER 関数は、最初の引数 (*char-string-exp*) だけが指定されるという点を除けば、 TRANSLATE 関数と同じです。

-- UPPER ( *expression* ) -

スキーマは SYSIBM です。(この関数の SYSFUN バージョンでは、上位互換性が 引き続き有効です。)

*expression*

FOR BIT DATA ではない組み込み CHAR または VARCHAR データ・タイプ の値を戻す式。Unicode データベースでは、指定した引数が GRAPHIC ストリ ングであると、まず文字ストリングに変換されてから、関数が実行されます。

## **UPPER (**ロケール依存**)**

UPPER 関数は、指定したロケールに関連付けられた規則を使用して、すべての文字 が大文字に変換されたストリングを戻します。

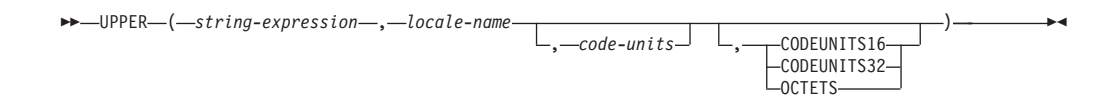

スキーマは SYSIBM です。

#### *string-expression*

CHAR、VARCHAR、GRAPHIC、または VARGRAPHIC ストリングを戻す式。 *string-expression* が CHAR または VARCHAR の場合、この式は FOR BIT DATA であってはなりません (SQLSTATE 42815)。

## *locale-name*

大文字への変換の規則を定義する、ロケールを指定する文字定数。*locale-name* の値は大/小文字の区別がなく、有効なロケールでなければなりません (SQLSTATE 42815)。有効なロケールとその命名については、『SQL および XQuery のロケール名』を参照してください。

#### *code-units*

結果内のコード単位の数を指定する>整数定数。指定する場合、*code-units* は、 結果が文字データの場合は 1 から 32 672 までの間の整数、結果がグラフィッ ク・データの場合は 1 から 16 336 までの間の整数でなければなりません (SQLSTATE 42815)。 *code-units* が明示的に指定されないと、暗黙のうちに *string-expression* の長さ属性になります。 OCTETS が指定され、結果が GRAPHIC データである場合、*code-units* の値は偶数でなければなりません (SQLSTATE 428GC)。

#### **CODEUNITS16**、**CODEUNITS32**、または **OCTETS**

*code-units* のストリング単位を指定します。

CODEUNITS16 は、*code-units* が 16 ビット UTF-16 コード単位で表現される ことを指定します。CODEUNITS32 は、*code-units* が 32 ビット UTF-32 コー ド単位で表現されることを指定します。OCTETS は、*code-units* がバイト単位で 表現されることを指定します。

ストリング単位が明示的に指定されなければ、結果のデータ・タイプによって、 使用される単位が決定されます。結果が GRAPHIC データであれば、*code-units* は 2 バイト単位で表現されます。それ以外の場合は、バイト単位で表現されま す。CODEUNITS16、CODEUNITS32、および OCTETS の詳細については、 『文字ストリング』の『組み込み関数のストリング単位』を参照してください。

関数の結果は、*string-expression* が CHAR または VARCHAR の場合は VARCHAR になり、*string-expression* が GRAPHIC または VARGRAPHIC の場合は VARGRAPHIC になります。

結果の長さ属性は、以下の表に示すように、*code-units* の暗黙的または明示的な値、 暗黙的または明示的なストリング単位、および結果のデータ・タイプによって決ま ります。

表 *70.* ストリング単位および結果タイプの関数としての、*UPPER* の結果の長さ属性

| ストリング単位       | 文字結果タイプ                      | GRAPHIC 結果タイプ                  |
|---------------|------------------------------|--------------------------------|
| CODEUNITS16   | MIN(code-units $*$ 3, 32768) | code-units                     |
| CODEUNITS32   | $MLN(code-units * 4, 32768)$ | $  MIN(code-units * 2, 16336)$ |
| <b>OCTETS</b> | code-units                   | $  MIN(code-units / 2, 16336)$ |

結果の実際の長さは、*string-expression* の長さより大きくなる場合があります。結果 の実際の長さが結果の長さ属性より大きい場合は、エラーが返されます (SQLSTATE 42815)。結果内のコード単位の数が *code-units* の値を超えた場合は、 エラーが返されます (SQLSTATE 42815)。

*string-expression* が UTF-16 ではない場合、この関数は *string-expression* の UTF-16 へのコード・ページ変換を実行し、次いで結果を UTF-16 から *string-expression* の コード・ページに変換します。どちらかのコード・ページ変換の結果として最低 1 つの置換文字が生じた場合、結果には置換文字が含まれることになり、警告が返さ れて (SQLSTATE 01517)、SQLCA の警告フラグ SQLWARN8 が「W」に設定され ます。

最初の引数が NULL になる可能性がある場合、結果も NULL になる可能性があり ます。最初の引数が NULL であれば、結果は NULL 値になります。

## 例

v 例 *1*: EMPLOYEE 表の列 JOB の値で使用されている文字を大文字で返すように します。

**SELECT UPPER**(JOB, 'en\_US') **FROM** EMPLOYEE **WHERE** EMPNO = '000020'

結果は、値 'MANAGER' になります。

v 例 *2*: トルコ語のストリング内のすべての「I」文字について大文字を検索しま す。

**VALUES UPPER**('I■ıi', 'tr\_TR', **CODEUNITS16**)

結果は、ストリング 'I■I■' になります。

v 例 *3*: ドイツ語の「ß」(鋭い S) の大文字形式を検出します。

```
VALUES UPPER('ß', 'de', 2, CODEUNITS16)
```
結果は、ストリング 'SS' になります。この例では *code-units* を指定しなければな らないことに注意してください。結果に含まれるコード単位のほうが、 *string-expression* に含まれるものよりも多いためです。

## **VALUE**

VALUE 関数は、NULL 値以外の最初の引数を戻します。

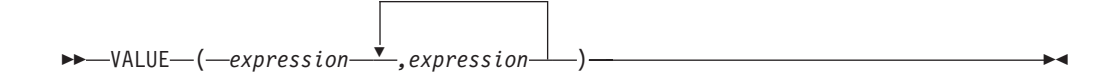

スキーマは SYSIBM です。

VALUE は COALESCE の同義語です。

## **VARCHAR**

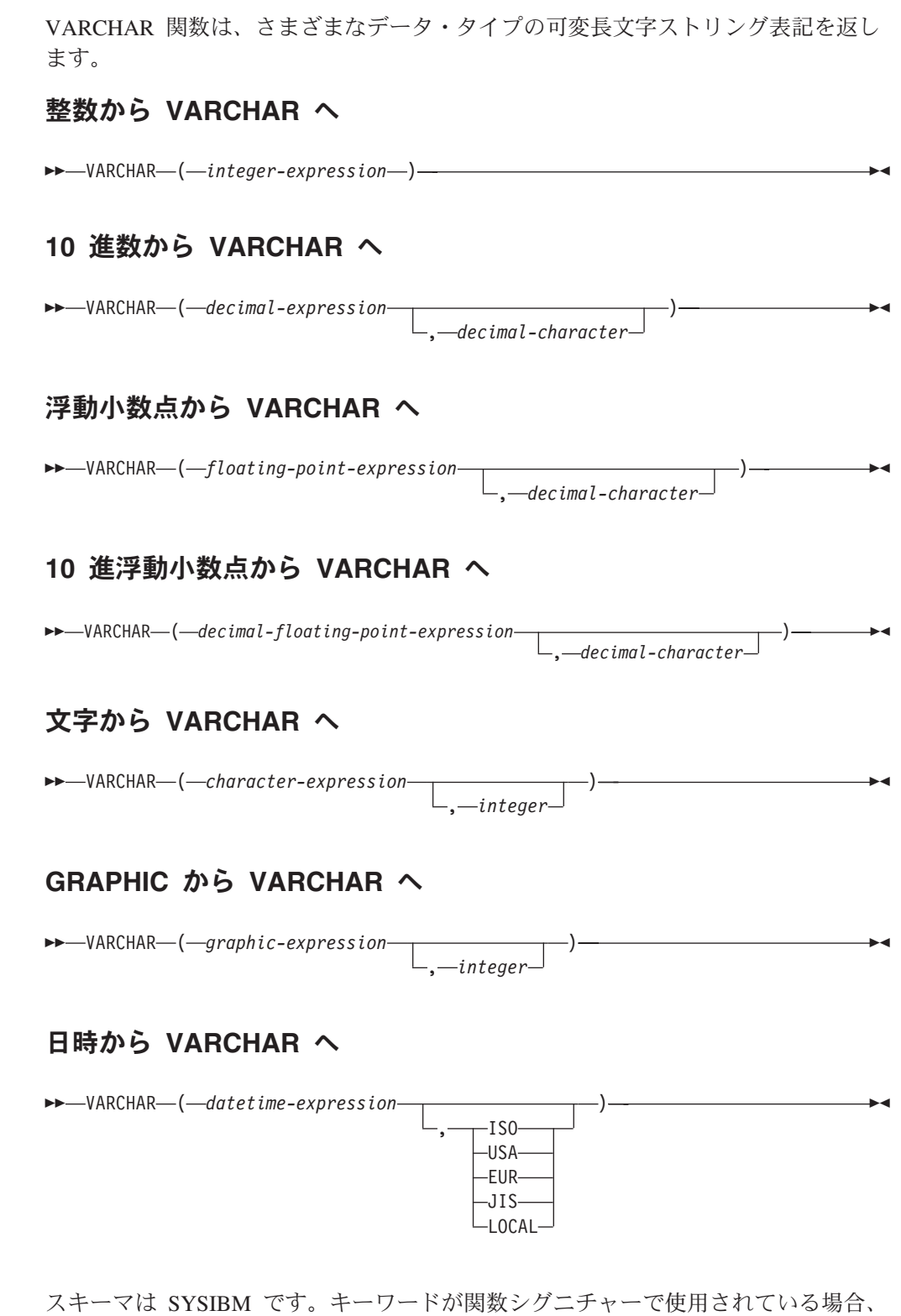

関数名を修飾名で指定することはできません。

VARCHAR 関数は、以下の可変長文字ストリング表記を戻します。

- v 整数 (最初の引数が SMALLINT、INTEGER、または BIGINT の場合)
- v 10 進数 (最初の引数が 10 進数の場合)
- v 倍精度浮動小数点 (最初の引数が DOUBLE または REAL の場合)
- v 10 進浮動小数点数 (最初の引数が DECFLOAT の場合)
- v 文字ストリング (最初の引数がいずれかのタイプの文字ストリングの場合)
- v GRAPHIC ストリング (Unicode データベースのみ)。これは、最初の引数がいず れかのタイプの GRAPHIC ストリングの場合です。
- v 日付/時刻値 (最初の引数が DATE、TIME、または TIMESTAMP の場合)

Unicode データベースでは、複数バイト文字を介して出力ストリングが途中で切り 捨てられると、次のようになります。

- v 入力が文字ストリングであった場合、部分的な文字は 1 つ以上のブランクに置き 換えられます。
- 入力が GRAPHIC ストリングであった場合、部分的な文字は空ストリングに置き 換えられます。

このどちらの動作も過信しないでください。今後のリリースで変更される可能性が あるからです。

関数の結果は、可変長文字ストリングです。最初の引数が NULL になる可能性があ る場合、結果も NULL になる可能性があります。最初の引数が NULL の場合に は、結果も NULL 値です。

## 整数から **VARCHAR** へ

*integer-expression*

整数データ・タイプの値 (SMALLINT、INTEGER または BIGINT) を戻 す式。

結果は、SQL 整数定数の形式による *integer-expression* の可変長ストリング 表記になります。結果の長さ属性は、以下に示すように、*integer-expression* が短精度、長精度、または 64 ビット整数のどれであるかによって異なりま す。

- v 最初の引数が短精度整数 (small integer) の場合、その結果の最大長は 6 になります。
- v 最初の引数が長精度整数 (large integer) の場合、その結果の最大長は 11 になります。
- v 最初の引数が 64 ビット整数 (big integer) の場合、その結果の最大長は 20 になります。

結果の実際の長さは、引数の値を表すために使用できる最小の文字数です。 先行ゼロは含められません。引数が負である場合、結果の先頭の文字は負符 号 (-) になります。そうでない場合、先頭文字は数字です。

結果のコード・ページは、そのセクションのコード・ページです。

## **10** 進数から **VARCHAR** へ

*decimal-expression*

10 進数データ・タイプの値を戻す式。 DECIMAL スカラー関数は、精 度およびスケールを変更するために使用できます。

## *decimal-character*

結果文字ストリングの中で 10 進数を区切るために使用する 1 バイト

文字定数を指定します。文字定数を数字、正符号 (+)、負符号 (-)、また はブランク文字にすることはできません (SQLSTATE 42815)。デフォル トはピリオド (.) 文字です。

結果は、SQL 10 進定数の形式による *decimal-expression* の可変長文字スト リング表記になります。結果の長さ属性は 2+*p* です (*p* は

*decimal-expression* の精度)。結果の実際の長さは、後続ゼロが含まれている 場合を除いて、結果を表すために使用できる最小の文字数です。先行ゼロは 含められません。 decimal-expression が負である場合、結果の先頭の文字は 負符号 (-) になります。それ以外の場合、最初の文字は数字または小数点文 字になります。*decimal-expression* の位取りがゼロの場合、小数点文字は戻 されません。

結果のコード・ページは、そのセクションのコード・ページです。

#### 浮動小数点から **VARCHAR** へ

*floating-point-expression*

浮動小数点データ・タイプ (DOUBLE または REAL) である値を戻す 式。

*decimal-character*

結果文字ストリングの中で 10 進数を区切るために使用する 1 バイト 文字定数を指定します。文字定数を数字、正符号 (+)、負符号 (-)、また はブランク文字にすることはできません (SQLSTATE 42815)。デフォル トはピリオド (.) 文字です。

結果は、SQL 浮動小数点定数の形式による *floating-point-expression* の可変 長文字ストリング表記になります。

結果の最大長は 24 文字です。結果の実際の長さは、*decimal-character* と一 連の数字が後に続くゼロ以外の 1 桁の数字で小数部が構成されることで floating-point-expression の値を表すことのできる、最小の文字数になりま す。 *floating-point-expression* が負である場合、結果の先頭の文字は負符号 (-) になります。それ以外の場合、最初の文字は数字になります。 *floating-point-expression* がゼロの場合、結果は 0E0 になります。

結果のコード・ページは、そのセクションのコード・ページです。

## **10** 進浮動小数点から **VARCHAR** へ

*decimal-floating-point-expression*

10 進浮動小数点データ・タイプ (DECFLOAT) である値を戻す式。

*decimal-character*

結果文字ストリングの中で 10 進数を区切るために使用する 1 バイト 文字定数を指定します。文字定数を数字、正符号 (+)、負符号 (-)、また はブランク文字にすることはできません (SQLSTATE 42815)。デフォル トはピリオド (.) 文字です。

結果は、SQL 10 進浮動小数点定数の形式による *decimal-floating-pointexpression* の可変長文字ストリング表記になります。結果の最大長は 42 文 字です。結果の実際の長さは、*decimal-floating-point-expression* の値を表すこ とのできる最小の文字数です。 *decimal-floating-point-expression* が負である

場合、結果の先頭の文字は負符号 (-) になります。それ以外の場合、最初の 文字は数字になります。*decimal-floating-point-expression* がゼロの場合、結果 は 0 になります。

*decimal-floating-point-expression* の値が特殊値 Infinity、sNaN、または NaN の場合、ストリング INFINITY、SNAN、および NAN がそれぞれ戻されま す。特殊値が負である場合、結果の先頭の文字は負符号 (-) になります。10 進浮動小数点の特殊値 sNaN は、ストリングに変換される場合、警告を生 じません。

結果のコード・ページは、そのセクションのコード・ページです。

## 文字から **VARCHAR** へ

*character-expression*

組み込み文字ストリング・データ・タイプの値 (CHAR、VARCHAR、 または CLOB) を戻す式。

#### *integer*

結果の可変長文字ストリングの長さ属性。値は 0 から 32 672 の範囲 でなければなりません。

- 2 番目の引数が指定されていない場合
- v *character-expression* が空ストリング定数の場合、結果の長さ属性は 0 です。
- v それ以外の場合は、結果の長さ属性は最初の引数の長さ属性と同じに なります。

結果の実際の長さは、結果の長さ属性および *character-expression* の実 際の長さの最小値です。*character-expression* の長さが結果の長さ属性よ り長い場合、切り捨てが行われます。その場合、切り捨てられた文字が すべてブランクで、*character-expression* が CLOB でない限り、警告が 戻されます (SQLSTATE 01004)。

## **GRAPHIC** から **VARCHAR** へ

*graphic-expression*

組み込み GRAPHIC ストリング・データ・タイプの値 (GRAPHIC、VARGRAPHIC、または DBCLOB) を戻す式。

#### *integer*

結果の可変長文字ストリングの長さ属性。値は 0 から 32 672 の範囲 でなければなりません。

2 番目の引数が指定されていない場合

- v *graphic-expression* が空ストリング定数の場合、結果の長さ属性は 0 です。
- v それ以外の場合は、結果の長さ属性は最初の引数の長さ属性の 3 倍 と同じになります。

結果の実際の長さは、結果の長さ属性および *graphic-expression* の実際 の長さの最小値です。*graphic-expression* の長さが結果の長さ属性より長 い場合、切り捨てが行われますが、警告は戻されません。

## 日時から **VARCHAR** へ

#### *datetime-expression*

次のデータ・タイプのいずれかの式。

- **DATE** 結果は、2 番目の引数によって指定された形式の日付の文字ス トリング表記になります。結果の長さは 10 文字です。 2 番目 の引数が指定され、その値が有効な値でない場合には、エラー が戻されます (SQLSTATE 42703)。
- **TIME** 結果は、2 番目の引数によって指定された形式の時刻の文字ス トリング表記になります。結果の長さは 8 文字です。2 番目の 引数が指定され、その値が有効でない場合には、エラーが戻さ れます (SQLSTATE 42703)。

### **TIMESTAMP**

結果は、タイム・スタンプの文字ストリング表記になります。 *datetime-expression* のデータ・タイプが TIMESTAMP(0) の場 合、その結果の長さは 19 になります。*datetime-expression* のデ ータ・タイプが TIMESTAMP(*n*) の場合 (*n* は 1 から 12 まで の間)、その結果の長さは 20+*n* になります。それ以外の場合は 結果の長さは 26 です。2 番目の引数は指定してはなりません (SQLSTATE 42815)。

結果のコード・ページは、そのセクションのコード・ページです。

## 注

- v 最初の引数が数値である、または最初の引数がストリングで長さ引数が指定され ている場合、アプリケーションの移植性を高めるために CAST 指定を使用してく ださい。詳しくは、 『CAST 指定』を参照してください。
- v この関数の最初の引数としてバイナリー・ストリングを使用することが許可され ています。結果の可変長ストリングは、FOR BIT DATA 文字ストリングです。

## 例

v 例 *1:* 長さ 10 を指定して EMPNO 可変長を作成します。

```
SELECT VARCHAR(EMPNO,10)
 INTO :VARHV
 FROM EMPLOYEE
```
v 例 *2:* VARCHAR(8) と定義されたホスト変数 JOB\_DESC (VARCHAR(8)) を、社 員 Dolores Quintana に関するジョブ記述と同等の VARCHAR (JOB 列の値) に設 定します。

```
SELECT VARCHAR(JOB)
 INTO :JOB_DESC
 FROM EMPLOYEE
 WHERE LASTNAME = 'QUINTANA'
```
v 例 *3:* EDLEVEL 列は SMALLINT と定義されています。以下の式は、値を可変 長文字ストリングとして戻します。

```
SELECT VARCHAR(EDLEVEL)
  FROM EMPLOYEE
 WHERE LASTNAME = 'HAAS'
```

```
結果は、「18」の値になります。
```
## **VARCHAR**

v 例 *4:* SALARY および COMM 列は、9 の精度と 2 の位取りをもった DECIMAL と定義されています。コンマ小数点文字を使用して社員 Haas の収入 合計を戻してください。

```
SELECT VARCHAR(SALARY + COMM, ',')
  FROM EMPLOYEE
  WHERE LASTNAME = 'HAAS'
```
結果は、「56970,00」の値になります。

-◂

## **VARCHAR\_BIT\_FORMAT**

VARCHAR\_BIT\_FORMAT 関数は、文字テンプレートを使ってフォーマットされた 文字ストリングのビット・ストリング表現を返します。

→ VARCHAR BIT FORMAT—(*—character-expression*———————————————————) ,*format-string*

スキーマは SYSIBM です。

Unicode データベースでは、指定した引数が GRAPHIC ストリングであると、まず 文字ストリングに変換されてから、関数が実行されます。

*character-expression*

CLOB ではない組み込み文字ストリングである値を返す式 (SQLSTATE 42815)。必要な長さは、指定されたフォーマット・ストリングおよび値の解釈方 法により決定されます。*format-string* 引数を指定しない場合、長さは範囲「0」 から「9」、「a」から「f」、「A」から「F」の偶数の文字数にする必要があり ます (SQLSTATE 42815)。

## *format-string*

*character-expression* のバイト数の解釈方法に関するテンプレートの入った文字定 数。

有効なフォーマット・ストリングには、'xxxxxxxx-xxxx-xxxx-xxxxxxxxxxxxxxxx' および 'XXXXXXXX-XXXX-XXXX-XXXX-XXXXXXXXXXXX' (SQLSTATE 42815) が含まれます。ここで 'x' または 'X' はそれぞれ、結果の 16 進数字 1 桁に対応します。

この関数の結果は、フォーマット・ストリングに基づいた長さ属性および実際の長 さを持つ可変長文字ストリング FOR BIT DATA です。上にリストされている 2 つの有効なフォーマット・ストリングでは、結果の長さ属性は 36 で、実際の長さ は 16 です。*format-string* 引数を指定しない場合、結果属性の長さは *character-expression* の長さ属性の半分になり、実際の長さは *character-expression* の 実際の長さの半分になります。最初の引数が NULL になる可能性がある場合、結果 も NULL になる可能性があります。最初の引数が NULL であれば、結果は NULL 値になります。

HEXTORAW(*character-expression*) は VARCHAR\_BIT\_FORMAT(*character-expression*) に相当します。

## 例

v 例 *1*: UUID (Universal Unique Identifier) をそのバイナリー形式で表す **VARCHAR\_BIT\_FORMAT**('d83d6360-1818-11db-9804-b622a1ef5492', 'xxxxxxxx-xxxx-xxxx-xxxx-xxxxxxxxxxxx')

戻される結果:

x'D83D6360181811DB9804B622A1EF5492'

v 例 *2*: UUID (Universal Unique Identifier) をそのバイナリー形式で表す

**VARCHAR\_BIT\_FORMAT**('D83D6360-1818-11DB-9804-B622A1EF5492', 'XXXXXXXX-XXXX-XXXX-XXXX-XXXXXXXXXXXX') 戻される結果:

x'D83D6360181811DB9804B622A1EF5492'

v 例 *3*: 16 進文字のストリングをバイナリー形式で表します。 **VARCHAR\_BIT\_FORMAT**('ef01abC9')

結果は、VARCHAR(4) FOR BIT DATA 値として戻ります。 x'EF01ABC9'

v 例 *4*: 16 進文字のストリングを、文字ストリングとしてデータベースのコード・ ページで表します。データベースが GRAPHIC タイプをサポートする場合は、 FOR MIXED DATA 節を指定して結果を VARCHAR データ・タイプにキャスト する必要があります。そうでない場合は、FOR SBCS 節を指定して結果を VARCHAR データ・タイプにキャストする必要があります。以下の例では、 Unicode データベースを使用すると仮定しています。

**VALUES CAST**(**VARCHAR\_BIT\_FORMAT**(**HEX**('abcdefg')) **AS VARCHAR**(10) **FOR MIXED DATA**)

戻される結果:

abcdefg

## **VARCHAR\_FORMAT**

VARCHAR\_FORMAT 関数では、指定されたフォーマット・ストリング引数 (提供 されている場合) の最初の引数の値への適用に基づいた文字ストリングを返しま す。

## 文字から **VARCHAR** へ

→ VARCHAR\_FORMAT—(*—character-expression—*)————————————————<del>———————</del> ◂

## **TIMESTAMP** から **VARCHAR** へ

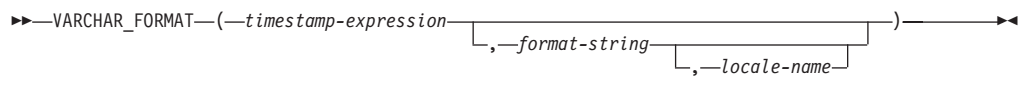

## **10** 進浮動小数点から **VARCHAR** へ

-- VARCHAR\_FORMAT ( *decimal-floating-point-expression* ) , *format-string* -◀

スキーマは SYSIBM です。

VARCHAR\_FORMAT 関数のいずれかの引数が NULL 値の可能性がある場合、結果 も NULL 値になる可能性があります。いずれかの引数が NULL 値の場合、結果は NULL 値になります。

式は、指定された文字テンプレートに従ってフォーマット設定する必要がありま す。

文字から **VARCHAR** へ

*character-expression*

組み込み CHAR または VARCHAR データ・タイプでなければならな い値を戻す式。 Unicode データベースでは、指定した引数が GRAPHIC または VARGRAPHIC のデータ・タイプであると、まず VARCHAR に 変換されてから、関数が評価されます。

結果は、引数の長さ属性と一致する長さ属性のある VARCHAR になりま す。結果の値は、*character-expression* の値と同じになります。

## **TIMESTAMP → VARCHAR:**

*timestamp-expression*

DATE または TIMESTAMP である値か、CLOB でも DBCLOB でもな い日付またはタイム・スタンプの有効なストリング表記である値を戻す 式。引数がストリングの場合は、*format-string* 引数も指定しなければな りません。Unicode データベースでは、指定した引数がデータ、時刻、 またはタイム・スタンプの GRAPHIC ストリング表記である場合、まず 文字ストリングに変換されてから、関数が評価されます。

<span id="page-741-1"></span>*timestamp-expression* が DATE または日付の有効なストリング表記であ る場合、時刻が午前 0 時ちょうど (00.00.00) であると想定して、最初 に TIMESTAMP(0) 値に変換されます。

日付/時刻の値のストリング表記の有効なフォーマットについては、『日 付/時刻の値』の『日付/時刻の値のストリング表記』を参照してくださ い。

*format-string*

式は組み込み CHAR、VARCHAR、数値、または日時のいずれかのデー タ・タイプの値を戻す必要があります。値が CHAR データ・タイプで も VARCHAR データ・タイプでもない場合、その値は関数を評価する 前に暗黙的に VARCHAR にキャストされます。Unicode データベース では、指定した引数が GRAPHIC または VARGRAPHIC のデータ・タ イプであると、まず VARCHAR に変換されてから、関数が評価されま す。実際の長さは、254 バイト以下でなければなりません (SQLSTATE 22007)。この値は、*timestamp-expression* のフォーマット設定方法に関す るテンプレートです。

*format-string* を有効にするには[、表](#page-741-0) 1 にリストしたフォーマット・エレ メントの組み合わせを含める必要があります (SQLSTATE 22007)。 2 つのフォーマット・エレメントは、オプションで以下の 1 つ以上の区 切り文字で分離することができます。

- v 負符号 (-)
- ピリオド ()
- スラッシュ (/)
- v コンマ (,)
- v アポストロフィ (')
- セミコロン (;)
- v コロン (:)
- <span id="page-741-0"></span>• ブランク ( )

区切り文字は *format-string* の始めまたは終わりにも指定できます。

表 *71. VARCHAR\_FORMAT* 関数のフォーマット・エレメント

| フォーマット・エレメント  | 説明                                                                                                    |
|---------------|----------------------------------------------------------------------------------------------------|
| AM または PM     | ピリオドが付かない午前/午後の指定子。この<br>フォーマット・エレメントは、locale-name<br>を指定した場合にはこれに依存します。それ<br>以外は、特殊レジスター CURRENT<br>LOCALE LC_TIME の値に依存します。 |
| A.M. または P.M. | ピリオドが付いた午前/午後の指定子。このフ<br>ォーマット・エレメントでは、正確なストリ<br>ングの 'A.M.' または 'P.M.' を使用し、有効<br>なロケール名に依存しません。                              |
| CC.           | 世紀 (01-99)。4 桁の年の最後の 2 桁がゼロ<br>の場合は、結果はこの年の最初の 2 桁に 1<br>を足したものです。                                                            |

表 *71. VARCHAR\_FORMAT* 関数のフォーマット・エレメント *(*続き*)*

| フォーマット・エレメント      | 説明                                                                                                    |
|-------------------|----------------------------------------------------------------------------------------------------|
| DAY, Day, または day | 大文字、タイトル文字、または小文字のフォ<br>ーマットの曜日の名前。使用される言語は、<br>locale-name を指定した場合にはこれに依存<br>します。それ以外は、特殊レジスター<br>CURRENT LOCALE LC_TIME の値に依存し<br>ます。                                                                                                   |
| DY、Dy、または dy      | 大文字、タイトル文字、または小文字のフォ<br>ーマットの曜日の省略名。使用される言語<br>は、locale-name を指定した場合にはこれに<br>依存します。それ以外は、特殊レジスター<br>CURRENT LOCALE LC_TIME の値に依存し<br>ます。                                                                                                  |
| D                 | 曜日 (1-7)。曜日の最初の日は、locale-name<br>を指定した場合にはこれに依存します。それ<br>以外は、特殊レジスター CURRENT<br>LOCALE LC_TIME の値に依存します。                                                                                                    |
| DD                | $\boxminus$ (01-31).                                                                                                    |
| <b>DDD</b>        | 年間通算日 (001-366)                                                                                                    |
| FF または FFn        | 小数秒 (0-999999999999)。数値 n は、リタ<br>ーン値に含められる桁数を指定するために使<br>用されます。 n の有効値は、先行ゼロの付<br>かない 1 から 12 です。 FF を指定するこ<br>とは、FF6 を指定することと同等です。<br>timestamp-expression のタイム・スタンプの精<br>度がこのフォーマットで指定された桁数より<br>も少ない場合は、数字のゼロが指定された桁<br>数の右側に埋め込まれます。 |
| HH                | HH の動作は HH12 と同様です。                                                                                                    |
| <b>HH12</b>       | 12 時間形式の時 (01-12)。                                                                                                    |
| HH24              | 24 時間形式の時 (00-24)。                                                                                                    |
| IW                | 年の ISO 週番号 (01-53)。週は月曜日から始<br>まり、7日から成ります。第1週は、木曜<br>日が含まれる年の第1週目であり、これは<br>1月4日が含まれる第1週と同等です。                                                                                                    |
| I                 | ISO 年 (0-9)。 返される ISO 週番号に基づく<br>年の最後の桁。                                                                                                    |
| IY                | ISO 年 (00-99)。返される ISO 週番号に基づ<br><年の最後の 2 桁。                                                                                                    |
| IYY               | ISO 年 (000-999)。返される ISO 週番号に基<br>づく年の最後の 3 桁。                                                                                                    |
| IYYY              | ISO 年 (0000-9999)。返される ISO 週番号に<br>基づく 4 桁の年。                                                                                                    |
| J                 | ユリウス日 (紀元前 4713 年 1 月 1 日から<br>の日数)。                                                                                                    |
| МI                | 分 (00-59)。                                                                                                    |

| フォーマット・エレメント          | 説明                                                                                                    |
|-----------------------|----------------------------------------------------------------------------------------------------|
| MM                    | 月 (01-12)。                                                                                                    |
| <b>NNNNNN</b>         | マイクロ秒 (000000-999999)。FF6 と同様。                                                                                                    |
| MONTH、Month、または month | 大文字、タイトル文字、または小文字のフォ<br>ーマットの月の名前。使用される言語は、<br>locale-name を指定した場合にはこれに依存<br>します。それ以外は、特殊レジスター<br>CURRENT LOCALE LC_TIME の値に依存し<br>ます。  |
| MON、Mon、または mon       | 大文字、タイトル文字、または小文字のフォ<br>ーマットの月の省略名。使用される言語は、<br>locale-name を指定した場合にはこれに依存<br>します。それ以外は、特殊レジスター<br>CURRENT LOCALE LC_TIME の値に依存し<br>ます。 |
| Q                     | 四半期 (1-4)。例えば、1 月から 3 月までの<br>月では 1 が返されます。                                                                                             |
| <b>RR</b>             | RR の動作は YY と同様です。                                                                                                    |
| <b>RRRR</b>           | RRRR の動作は YYYY と同様です。                                                                                                    |
| <b>SS</b>             | 秒 (00-59)。                                                                                                    |
| <b>SSSSSS</b>         | 直近の午前 0 時からの秒数 (00000-86400)。                                                                                                    |
| W                     | 月の週 (1-5)。第 1 週は、月の最初の日から<br>始まり 7 日目で終わります。                                                                                            |
| <b>WW</b>             | 年の週 (01-53)。第 1 週は、1 月 1 日から<br>始まり 1月7日で終わります。                                                                                         |
| Y                     | 年の最後の 1 桁 (0-9)。                                                                                                    |
| YY                    | 年の最後の 2 桁 (00-99)。                                                                                                    |
| <b>YYY</b>            | 年の最後の 3 桁 (000-999)。                                                                                                    |
| <b>YYYY</b>           | 4 桁の年 (0000-9999)。                                                                                                    |

表 *71. VARCHAR\_FORMAT* 関数のフォーマット・エレメント *(*続き*)*

注**:** 720 [ページの表](#page-741-1) 71 内のフォーマット・エレメントは以下のものを 除き、大文字と小文字の区別はありません。

- v AM、PM
- A.M., P.M.
- DAY, Day, day
- DY, Dy, dy
- v D
- MONTH、Month、month
- MON, Mon, mon

フォーマット・エレメントがあいまいな場合は、大/小文字を区別しない フォーマット・エレメントが最初に考慮されます。例えば、DDYYYY は D の後に DY その後に YYY が続くと解釈されるのではなく、DD の後に YYYY が続くと解釈されます。

*format-string* が指定されないと、使用されるフォーマットは、特殊レジ スター CURRENT LOCALE LC\_TIME の値に基づきます。

*locale-name*

以下のフォーマット・エレメントに使用されるロケールを指定する文字 定数。

- AM、PM
- DAY, Day, day
- DY, Dy, dy
- $\cdot$  D
- MONTH、Month、month
- MON、Mon、mon

*locale-name* の値は大/小文字の区別がなく、有効なロケールでなければ なりません (SQLSTATE 42815)。有効なロケールとその命名について は、「グローバリゼーション・ガイド」の『SQL および XQuery のロ ケール名』を参照してください。*locale-name* が指定されないと、特殊 レジスター CURRENT LOCALE LC\_TIME の値が使用されます。

結果は、*format-string* で指定したフォーマットの *timestamp-expression* の表記です。 *format-string* は、オプションで 1 つ以上の区切り文字で分離できる一連のフォーマ ット・エレメントとして解釈されます。 *format-string* 内の文字のストリングは、 720 [ページの表](#page-741-1) 71 にある一致する最長のフォーマット・エレメントとして解釈され ます。同じ文字が含まれる 2 つのフォーマット・エレメントを区切り文字で区切ら ない場合は、この指定は、左から始めて上の表内の一致する最長のフォーマット・ エレメントとして解釈され、このフォーマット・ストリングの残りに一致するもの が見つかるまで続けられます。例えば、'YYYYYYDD' のフォーマット・エレメント は 'YYYY'、'YY'、および 'DD' と解釈されます。

結果は、可変長文字ストリングです。長さ属性は 254 です。*format-string* は、結果 の実際の長さも決定します。結果のストリングが結果の長さ属性を超える場合、結 果は切り捨てられます。

#### **10** 進浮動小数点数から **VARCHAR** へ

*decimal-floating-point-expression*

組み込み数値データ・タイプの値を戻す式。引数が 10 進浮動小数点値 ではない場合、処理のために DECFLOAT(34) に変換されます。

#### *format-string*

式は組み込み CHAR、VARCHAR、数値、または日時のいずれかのデー タ・タイプの値を戻す必要があります。値が CHAR データ・タイプで も VARCHAR データ・タイプでもない場合、その値は関数を評価する 前に暗黙的に VARCHAR にキャストされます。Unicode データベース では、指定した引数が GRAPHIC または VARGRAPHIC のデータ・タ イプであると、まず VARCHAR に変換されてから、関数が評価されま す。実際の長さは、254 バイト以下でなければなりません (SQLSTATE 22018)。この値は、*decimal-floating-point-expression* のフォーマット設定 方法に関するテンプレートです。接頭部として指定するフォーマット・ エレメントは、テンプレートの先頭でのみ使用できます。接尾部として 指定するフォーマット・エレメントは、テンプレートの末尾でのみ使用

できます。フォーマット・エレメントには、大/小文字の区別がありま す。テンプレートには、複数の MI、S、または PR フォーマット・エ レメントが含まれてはなりません (SQLSTATE 22018)。

表 *72. VARCHAR\_FORMAT* 関数のフォーマット・エレメント

| フォーマッ     |                                                                                                    |
|-----------|----------------------------------------------------------------------------------------------------|
| ト・エレメ     |                                                                                                    |
| ント        | 説明                                                                                                    |
| $\Omega$  | 各 0 は、有効数字桁を表します。数字の先行ゼロは、ゼロで表示されます。                                                                                                    |
| 9         | 各 9 は、有効数字桁を表します。数字の先行ゼロは、ブランクで表示されま<br>す。                                                                                                    |
| MI        | 接尾部: decimal-floating-point-expression が負の数値の場合は、結果に末尾の負<br>符号 (-) が含まれます。 decimal-floating-point-expression が正数の場合は、結<br>果に末尾ブランクが含まれます。                                  |
| S         | 接頭部: decimal-floating-point-expression が負の数値の場合は、結果に先行の負<br>符号 (-) が含まれます。 decimal-floating-point-expression が正数の場合は、結<br>果に先行の正符号 (+) が含まれます。                             |
| <b>PR</b> | 接尾部: decimal-floating-point-expression が負の数値の場合は、結果に先行の<br>「より小さい」の文字(<)と末尾の「より大きい」の文字(>)が含まれま<br>す。 decimal-floating-point-expression が正数の場合は、結果に先行スペースと<br>末尾スペースが含まれます。 |
| \$        | 接頭部: 結果に先行のドル記号 (\$) が含まれます。                                                                                                    |
|           | コンマが結果のその位置に含まれることを指定します。このコンマは、グルー<br>プ分離文字として使用されます。                                                                                                    |
|           | ピリオドが結果のその位置に含まれることを指定します。このピリオドは小数<br>点として使用されます。                                                                                                    |

format-string が指定されない場合は、*decimal-floating-point-expression* は SQL の 10 進浮動小数点定数の形式にフォーマット設定されます。 *decimal-floating-point-expression* が負である場合、結果の先頭の文字は負 符号 (-) になります。それ以外の場合、最初の文字は数字になります。 *decimal-floating-point-expression* がゼロの場合、結果は 0 になります。

結果は、*decimal-floating-point-expression* の可変長文字ストリング表記です。長さ属 性は 254 です。結果の実際の長さは、*format-string* が指定された場合、それで決定 されます。指定されなかった場合は、結果の実際の長さは、*decimal-floating-pointexpression* の値を表すことのできる最小の文字数です。結果のストリングが結果の長 さ属性より長い場合、結果は切り捨てられます。

*decimal-floating-point-expression* の値が特殊値の Infinity (無限大)、sNaN、または NaN の場合、ストリングの "INFINITY"、"SNAN"、および "NAN" がそれぞれ返さ れます。特殊値が負である場合、結果の先頭の文字は負符号 (-) になります。10 進 浮動小数点の特殊値 sNaN は、ストリングに変換される場合、例外を生じません。

*format-string* にフォーマット・エレメントの MI、S、または PR のいずれも含まれ ず、*decimal-floating-point-expression* の値が負の場合は、負符号 (-) が結果に含まれ ます。それ以外の場合は、ブランクが結果に含まれます。

*decimal-floating-point-expression* の小数点の左側の桁数が *format-string* の小数点の左 側の桁数より大きい場合、結果は番号記号 (#) 文字のストリングになります。 *decimal-floating-point-expression* の小数点の右側の桁数が *format-string* の小数点の右 側の桁数より大きい場合、結果は *format-string* の小数点の右側の桁数に丸められた *decimal-floating-point-expression* です。 DECFLOAT の丸めモードは使用されませ ん。VARCHAR\_FORMAT の丸めの動作は、ROUND\_HALF\_UP の値と一致しま す。

結果のコード・ページは、そのセクションのコード・ページです。

## 注

- ユリウス暦およびグレゴリオ暦: Timestamp から varchar への場合、この関数で は、1582 年 10 月 15 日のユリウス暦から、グレゴリオ暦への移行が考慮されま す。
- v 決定論*:* VARCHAR\_FORMAT は決定論的な関数です。ただし、以下の関数の呼 び出しは、特殊レジスターの CURRENT LOCALE LC\_TIME の値によって決ま ります。
	- TIMESTAMP から VARCHAR で、format-string が明示的に指定されないか、 または locale-name が明示的に指定されない場合で、以下のいずれかが当ては まる場合:
		- *format-string* が定数でない
		- *format-string* が定数で、ロケールに依存するフォーマット・エレメントが含 まれる

特殊レジスターの値に依存するこれらの呼び出しは、特殊レジスターを使用で きない場合、常に使用することができません (SQLSTATE 42621 または 428EC )。

v 代替構文*:* TO\_CHAR は VARCHAR\_FORMAT の同義語です。

## 例

v 例 *1*: 名前が 'SYSU' で始まるすべてのシステム表の名前と作成タイム・スタンプ を表示します。

```
SELECT VARCHAR(TABNAME, 20) AS TABLE_NAME,
  VARCHAR_FORMAT(CREATE_TIME, 'YYYY-MM-DD HH24:MI:SS')
   AS CREATION_TIME
  FROM SYSCAT.TABLES
  WHERE TABNAME LIKE 'SYSU%'
```
この例では、以下を戻します。

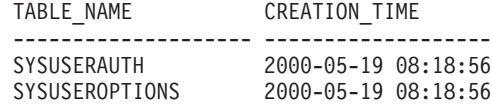

v 例 *2*: 変数 TMSTAMP が TIMESTAMP として定義されており、 2007-03-09-14.07.38.123456 という値が設定されているとします。以下の各例で は、いくつかの関数の呼び出しと結果のストリング値が示されています。各ケー スの結果のデータ・タイプは VARCHAR(254) です。

#### 関数呼び出し あいしゃ おおとこ おおく 結果 おおし

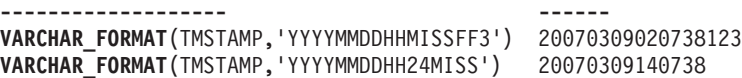

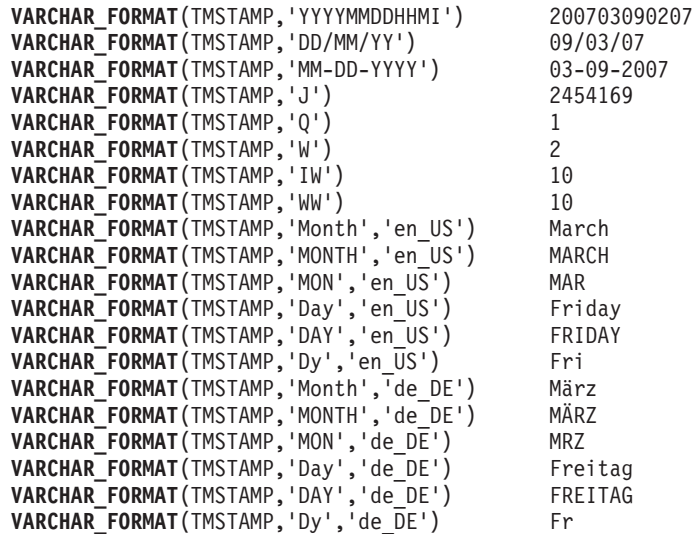

v 例 *3*: 変数の DTE が DATE で定義され、 2007-03-09 という値が設定されてい るとします。以下の各例では、いくつかの関数の呼び出しと結果のストリング値 が示されています。各ケースの結果のデータ・タイプは VARCHAR(254) です。

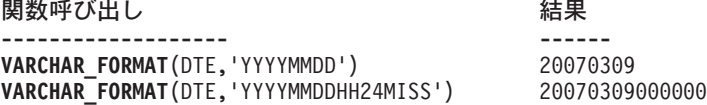

v 例 *4*: 変数の POSNUM と NEGNUM が DECFLOAT(34) で定義され、それぞれ 1234.56 と -1234.56 という値が設定されているとします。以下の各例では、いく つかの関数の呼び出しと結果のストリング値が示されています。各ケースの結果 のデータ・タイプは VARCHAR(254) です。

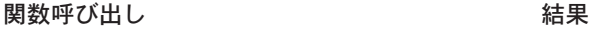

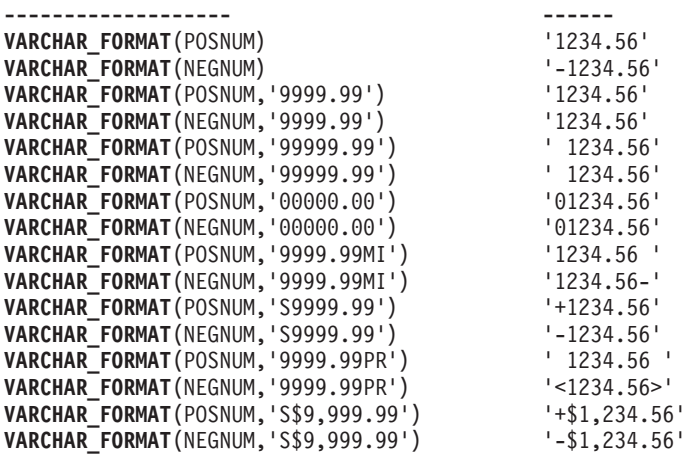

## **VARCHAR\_FORMAT\_BIT**

VARCHAR\_FORMAT\_BIT 関数は、文字テンプレートを使ってフォーマットされた ビット・ストリングの文字表現を戻します。

→ → VARCHAR\_FORMAT\_BIT—(-bit-data-expression—,—format-string—)————————→ ◂

スキーマは SYSIBM です。

*bit-data-expression*

組み込み文字ストリング FOR BIT DATA データ・タイプである値を返す式 (SQLSTATE 42815)。必要な長さは、指定されたフォーマット・ストリングおよ び値の解釈方法により決定されます。

*format-string*

結果のフォーマット方法に関するテンプレートの入った文字定数。

有効なフォーマット・ストリングには、'xxxxxxxx-xxxx-xxxx-xxxxxxxxxxxxxxxx' および 'XXXXXXXX-XXXX-XXXX-XXXX-XXXXXXXXXXXX' (SQLSTATE 42815) が含まれます。ここで 'x' または 'X' はそれぞれ、*bit-data-expression* に 含まれる 16 進数字 1 桁に対応します。

この関数の結果は、フォーマット・ストリングに基づいた長さ属性および実際の長 さを持つ可変長文字ストリングです。上にリストしている 2 つの有効なフォーマッ ト・ストリングでは、長さ属性は 36 で、実際の長さは 36 バイトです。最初の引 数が NULL になる可能性がある場合、結果も NULL になる可能性があります。最 初の引数が NULL であれば、結果は NULL 値になります。

## 例

v 例 *1*: UUID (Universal Unique Identifier) をその定様式で表す

**VARCHAR\_FORMAT\_BIT**(**CAST**(x'd83d6360181811db9804b622a1ef5492' **AS VARCHAR**(16) **FOR BIT DATA**), 'xxxxxxxx-xxxx-xxxx-xxxx-xxxxxxxxxxxx')

戻される結果:

'd83d6360-1818-11db-9804-b622a1ef5492'

v 例 *2*: UUID (Universal Unique Identifier) をその定様式で表す

**VARCHAR\_FORMAT\_BIT**(**CAST**(x'd83d6360181811db9804b622a1ef5492' **AS CHAR**(16) **FOR BIT DATA**), 'XXXXXXXX-XXXX-XXXX-XXXX-XXXXXXXXXXXX')

戻される結果:

'D83D6360-1818-11DB-9804-B622A1EF5492'

## **VARGRAPHIC**

VARGRAPHIC 関数は、さまざまなデータ・タイプの可変長グラフィック・ストリ ング表記を返します。

◂

-◂

-◂

-◀

-◂

# 整数から **VARGRAPHIC** へ -- VARGRAPHIC ( *integer-expression* ) -**10** 進数から **VARGRAPHIC** へ -- VARGRAPHIC ( *decimal-expression* ) , *decimal-character* 浮動小数点から **VARGRAPHIC** へ -- VARGRAPHIC ( *floating-point-expression* , *decimal-character* ) **10** 進浮動小数点から **VARGRAPHIC** へ -- VARGRAPHIC ( *decimal-floating-point-expression* , *decimal-character* ) 文字から **VARGRAPHIC** へ -- VARGRAPHIC ( *character-expression*  $-integer$ —) —

**GRAPHIC** から **VARGRAPHIC** へ

-- VARGRAPHIC ( *graphic-expression* ) , *integer* -◂

## 日時から **VARGRAPHIC** へ

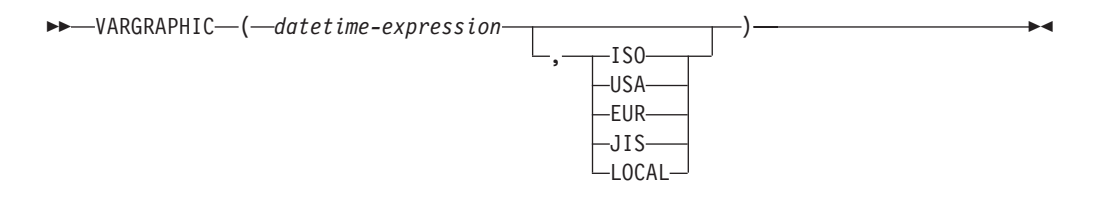

スキーマは SYSIBM です。キーワードが関数シグニチャーで使用されている場合、 関数名を修飾名で指定することはできません。

VARGRAPHIC 関数は、以下の可変長 GRAPHIC ストリング表記を戻します。

v 整数 (Unicode データベースのみ)、最初の引数が SMALLINT、INTEGER、また は BIGINT の場合

- v 10 進数 (Unicode データベースのみ)、最初の引数が 10 進数の場合
- v 倍精度浮動小数点 (Unicode データベースのみ)、最初の引数が DOUBLE または REAL の場合
- v 10 進浮動小数点数 (Unicode データベースのみ)、最初の引数が 10 進浮動小数点 数 (DECFLOAT) の場合
- v 文字ストリング。最初の引数がいずれかの型の文字ストリングの場合には、 1 バ イト文字は 2 バイト文字に変換されます。
- v GRAPHIC ストリング (最初の引数がいずれかのタイプの GRAPHIC ストリング の場合)
- v 日付/時刻値 (Unicode データベースのみ) (最初の引数が DATE、TIME、または TIMESTAMP の場合)

Unicode データベースでは、指定した引数が文字ストリングであると、まず GRAPHIC ストリングに変換されてから、関数が実行されます。最後の文字が高サ ロゲートになるように出力ストリングが切り捨てられた場合、そのサロゲートはブ ランク文字 (X'0020') に変換されます。この動作を過信しないでください。今後のリ リースで変更される可能性があるからです。

この関数の結果は、可変長 GRAPHIC ストリング (VARGRAPHIC データ・タイプ) です。最初の引数が NULL になる可能性がある場合、結果も NULL になる可能性 があります。最初の引数が NULL であれば、結果は NULL 値になります。

#### 整数から **VARGRAPHIC** へ

*integer-expression* 整数データ・タイプの値 (SMALLINT、INTEGER または BIGINT) を戻 す式。

結果は、SQL 整数定数の形式による *integer-expression* の可変長 GRAPHIC ストリング表記になります。結果の長さ属性は、以下に示すように、 *integer-expression* が短精度、長精度、または 64 ビット整数のどれであるか によって異なります。

- v 最初の引数が短精度整数 (small integer) の場合、その結果の最大長は 6 になります。
- v 最初の引数が長精度整数 (large integer) の場合、その結果の最大長は 11 になります。
- v 最初の引数が 64 ビット整数 (big integer) の場合、その結果の最大長は 20 になります。

結果の実際の長さは、引数の値を表すために使用できる最小の 2 バイト文 字数です。先行ゼロは含められません。引数が負である場合、結果の先頭の 2 バイト文字は負符号 (-) になります。それ以外の場合、最初の 2 バイト 文字は数字になります。

結果のコード・ページは、そのセクションの DBCS コード・ページです。

## **10** 進数から **VARGRAPHIC** へ

*decimal-expression*

10 進数データ・タイプの値を戻す式。 DECIMAL スカラー関数は、精 度およびスケールを変更するために使用できます。

*decimal-character*

結果 GRAPHIC ストリングの中で 10 進数を区切るために使用する 2 バイト文字定数を指定します。2 バイト文字定数を数字、正符号 (+)、 負符号 (-)、またはブランクにすることはできません (SQLSTATE 42815)。デフォルトはピリオド (.) 文字です。

結果は、SQL 10 進定数の形式による *decimal-expression* の可変長 GRAPHIC ストリング表記になります。結果の長さ属性は 2+*p* です (*p* は *decimal-expression* の精度)。結果の実際の長さは、後続ゼロが含まれている 場合を除いて、結果を表すために使用できる最小の 2 バイト文字数です。 先行ゼロは含められません。 *decimal-expression* が負である場合、結果の先 頭の 2 バイト文字は負符号 (-) になります。それ以外の場合、最初の 2 バ イト文字は数字または小数点文字になります。*decimal-expression* の位取り がゼロの場合、小数点文字は戻されません。

結果のコード・ページは、そのセクションの DBCS コード・ページです。

## 浮動小数点から **VARGRAPHIC** へ

*floating-point-expression*

浮動小数点データ・タイプ (DOUBLE または REAL) である値を戻す 式。

*decimal-character*

結果 GRAPHIC ストリングの中で 10 進数を区切るために使用する 2 バイト文字定数を指定します。2 バイト文字定数を数字、正符号 (+)、 負符号 (-)、またはブランクにすることはできません (SQLSTATE 42815)。デフォルトはピリオド (.) 文字です。

結果は、SQL 浮動小数点定数の形式による *floating-point-expression* の可変 長 GRAPHIC ストリング表記になります。

結果の最大長は 24 文字です。結果の実際の長さは、*decimal-character* と一 連の数字が後に続くゼロ以外の 1 桁の数字で小数部が構成されることで *floating-point-expression* の値を表すことのできる、最小の 2 バイト文字数に なります。 *floating-point-expression* が負である場合、結果の先頭の 2 バイ ト文字は負符号 (-) になります。それ以外の場合、最初の 2 バイト文字は 数字になります。*floating-point-expression* がゼロの場合、結果は 0E0 にな ります。

結果のコード・ページは、そのセクションの DBCS コード・ページです。

## **10** 進浮動小数点から **VARGRAPHIC** へ

*decimal-floating-point-expression*

10 進浮動小数点データ・タイプ (DECFLOAT) である値を戻す式。

#### *decimal-character*

結果 GRAPHIC ストリングの中で 10 進数を区切るために使用する 2 バイト文字定数を指定します。2 バイト文字定数を数字、正符号 (+)、 負符号 (-)、またはブランクにすることはできません (SQLSTATE 42815)。デフォルトはピリオド (.) 文字です。

結果は、SQL 10 進浮動小数点定数の形式による *decimal-floating-pointexpression* の可変長 GRAPHIC ストリング表記になります。結果の最大長は 42 文字です。結果の実際の長さは、*decimal-floating-point-expression* の値を 表すことのできる最小の 2 バイト文字数です。 *decimal-floating-pointexpression* が負である場合、結果の先頭の 2 バイト文字は負符号 (-) にな ります。それ以外の場合、最初の 2 バイト文字は数字になります。 *decimal-floating-point-expression* がゼロの場合、結果は 0 になります。

*decimal-floating-point-expression* の値が特殊値 Infinity、sNaN、または NaN の場合、ストリング G'INFINITY'、G'SNAN'、および G'NAN' がそれぞれ戻 されます。特殊値が負である場合、結果の先頭の 2 バイト文字は負符号 (-) になります。10 進浮動小数点の特殊値 sNaN は、ストリングに変換される 場合、警告を生じません。

結果のコード・ページは、そのセクションの DBCS コード・ページです。

## 文字から **VARGRAPHIC** へ

*character-expression*

組み込み文字ストリング・データ・タイプの値 (CHAR、VARCHAR、 または CLOB) を戻す式。

*integer*

結果の可変長 GRAPHIC ストリングの長さ属性。値は 0 から 16 336 の範囲でなければなりません。2 番目の引数が指定されていない場合

- v *character-expression* が空ストリング定数の場合、結果の長さ属性は 0 です。
- v それ以外の場合は、結果の長さ属性は最初の引数の長さ属性と同じに なります。

結果の実際の長さは、結果の長さ属性および *character-expression* の実 際の長さの最小値です。*character-expression* の長さが結果の長さ属性よ り長い場合、切り捨てが行われますが、警告は戻されません。

*character-expression* 内の各 1 バイト文字は、結果においては、それに相当 する 2 バイト表記または 2 バイト置換文字に変換されます。

*character-expression* 内の各 2 バイト文字は、それ以外の変換なしでマップ されます。 2 バイト文字の最初の 1 バイトが *character-expression* の最後 のバイトとして示される場合、それは 2 バイトの置換文字に変換されま す。 *character-expression* 内の文字順序はそのまま維持されます。

Unicode データベースの場合、この関数は文字ストリングを引数のコード・ ページから UCS-2 へと変換します。2 バイト文字をはじめとして、引数の すべての文字が変換されます。2 番目の引数の値を指定すると、結果のスト リングに必要な長さが指定されます (UCS-2 文字)。

VARGRAPHIC 関数による 2 バイト・コード・ポイントへの変換は、引数 のコード・ページに基づいています。

引数の 2 バイト文字は変換されません。その他の文字はすべて、それに対 応する同等の 2 バイト文字に変換されます。対応する 2 バイトで相当する ものが存在しない場合には、コード・ページ用の 2 バイト置換文字が使用 されます。

1 つ以上の 2 バイト置換文字が結果内に戻されても警告やエラー・コード は生成されません。

## **GRAPHIC** から **VARGRAPHIC** へ

#### *graphic-expression*

組み込み GRAPHIC ストリング・データ・タイプの値 (GRAPHIC、VARGRAPHIC、または DBCLOB) を戻す式。

#### *integer*

結果の可変長 GRAPHIC ストリングの長さ属性。値は 0 から 16 336 の範囲でなければなりません。2 番目の引数が指定されていない場合

- v *graphic-expression* が空ストリング定数の場合、結果の長さ属性は 0 です。
- v それ以外の場合は、結果の長さ属性は最初の引数の長さ属性と同じに なります。

結果の実際の長さは、結果の長さ属性および *graphic-expression* の実際 の長さの最小値です。*graphic-expression* の長さが結果の長さ属性より長 い場合、切り捨てが行われます。その場合、切り捨てられた文字がすべ てブランクで、*graphic-expression* が DBCLOB でない限り、警告が戻さ れます (SQLSTATE 01004)。

GRAPHIC 式の長さが結果の長さ属性より長い場合、結果は切り捨てられま す。その場合、切り捨てられた文字がすべてブランクで、 GRAPHIC 式が DBCLOB でない限り、警告 (SQLSTATE 01004) が戻されます。

## 日時から **VARGRAPHIC** へ

*datetime-expression*

次のデータ・タイプのいずれかの式。

- **DATE** 結果は、2 番目の引数によって指定された形式の日付の GRAPHIC ストリング表記になります。結果の長さは 10 文字 です。 2 番目の引数が指定され、その値が有効な値でない場合 には、エラーが戻されます (SQLSTATE 42703)。
- **TIME** 結果は、2 番目の引数によって指定された形式の時刻の GRAPHIC ストリング表記になります。結果の長さは 8 文字で す。2 番目の引数が指定され、その値が有効でない場合には、 エラーが戻されます (SQLSTATE 42703)。

## **TIMESTAMP**

結果は、タイム・スタンプの GRAPHIC ストリング表記になり ます。 *datetime-expression* のデータ・タイプが TIMESTAMP(0) の場合、その結果の長さは 19 になります。*datetime-expression* のデータ・タイプが TIMESTAMP(*n*) の場合 (*n* は 1 から 12 までの間)、その結果の長さは 20+*n* になります。それ以外の場 合は結果の長さは 26 です。2 番目の引数は指定してはなりま せん (SQLSTATE 42815)。

結果のコード・ページは、そのセクションの DBCS コード・ページです。

注

• 最初の引数が数値である、または最初の引数がストリングで長さ引数が指定され ている場合、アプリケーションの移植性を高めるために CAST 指定を使用してく ださい。詳しくは、『CAST 指定』を参照してください。

## 例

v 例 *1*: EDLEVEL 列は SMALLINT と定義されています。以下の式は値を、可変 長 GRAPHIC ストリングとして戻します。

```
SELECT VARGRAPHIC(EDLEVEL)
  FROM EMPLOYEE
  WHERE LASTNAME = 'HAAS'
```
結果は、G「18」の値になります。

v 例 *2*: SALARY および COMM 列は、9 の精度と 2 の位取りをもった DECIMAL と定義されています。コンマ小数点文字を使用して社員 Haas の収入 合計を戻してください。

```
SELECT VARGRAPHIC(SALARY + COMM, ',')
  FROM EMPLOYEE
  WHERE LASTNAME = 'HAAS'
```
結果は、G「56970,00」の値になります。

## **VERIFY\_GROUP\_FOR\_USER**

VERIFY GROUP FOR USER 関数の戻り値は、SESSION USER 特殊レジスターに よって識別される許可 ID に関連付けられたグループが、*group-name-expression* 引 数のリストによって指定されたグループ名の中にあるかどうかを示します。

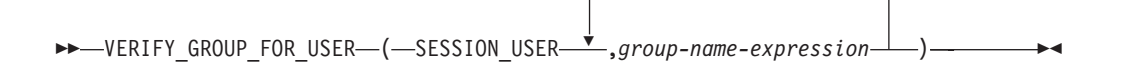

スキーマは SYSIBM です。関数名を修飾名で指定することはできません。

#### **group-name-expression**

許可名を指定する式 (SQLSTATE 42815)。許可名が現行サーバーにあるかどう かは検証されません。 *group-name-expression* は、LOB 以外の組み込みの文字ス トリング・データ・タイプまたはグラフィック・ストリング・データ・タイプを 返す必要があります (SQLSTATE 42815)。ストリングの内容は、大文字に変換 されず、左寄せにされません。

この関数の結果は整数です。結果が NULL 値になることはありません。 SESSION USER 特殊レジスターによって識別される許可 ID に関連付けられたグル ープのいずれかが、*group-name-expression* 引数のリストに存在する場合は、結果が 1 となります。それ以外の場合、結果は 0 です。

## 例

銀行の現金出納係は、所属支店の顧客のデータのみにアクセスできます。すべての 現金出納係は、グループ TELLER のメンバーです。この規則を施行するために、 SECADM 権限を持つユーザーによって行権限が作成されます。

```
CREATE PERMISSION TELLER_ROW_ACCESS ON CUSTOMER
 FOR ROWS WHERE VERIFY_GROUP_FOR_USER(SESSION_USER,'TELLER') = 1 AND
      BRANCH = (SELECT HOME_BRANCH FROM INTERNAL_INFO
         WHERE EMP_ID = USER)
ENFORCED FOR ALL ACCESS
ENABLE
```
# **VERIFY\_ROLE\_FOR\_USER**

VERIFY\_ROLE\_FOR\_USER 関数の戻り値は、SESSION\_USER 特殊レジスターによ って識別される許可 ID に関連付けられたロールのいずれかが、*role-name-expression* 引数のリストによって指定されたロール名に存在する (またはそれらのロール名の いずれかを含む) かどうかを示します。

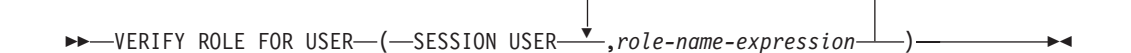

スキーマは SYSIBM です。関数名を修飾名で指定することはできません。

### **role-name-expression**

ロール名を指定する式 (SQLSTATE 42815)。ロール名が現行サーバーにあるか どうかは検証されません。 *role-name-expression* は、LOB 以外の組み込みの文 字ストリング・データ・タイプまたはグラフィック・ストリング・データ・タイ プを返す必要があります (SQLSTATE 42815)。ストリングの内容は、大文字に 変換されず、左寄せにされません。

この関数の結果は整数です。結果が NULL 値になることはありません。 SESSION\_USER 特殊レジスターによって識別される許可 ID に関連付けられたロー ルのいずれかが、*role-name-expression* 引数のリストによって指定されたロール名の 中に存在する (またはそれらのロール名のいずれかを含む) 場合は、結果は 1 にな ります。それ以外の場合、結果は 0 です。

# 例

銀行の現金出納係は、所属支店の顧客のデータのみにアクセスできます。すべての 現金出納係は、ロール TELLER のメンバーです。この規則を施行するために、 SECADM 権限を持つユーザーによって行権限が作成されます。

```
CREATE PERMISSION TELLER_ROW_ACCESS ON CUSTOMER
  FOR ROWS WHERE VERIFY_ROLE_FOR_USER(SESSION_USER,'TELLER') = 1 AND
      BRANCH = (SELECT HOME_BRANCH FROM INTERNAL_INFO
         WHERE EMP_ID = USER)
ENFORCED FOR ALL ACCESS
ENABLE
```
# **VERIFY\_TRUSTED\_CONTEXT\_ROLE\_FOR\_USER**

VERIFY\_TRUSTED\_CONTEXT\_ROLE\_FOR\_USER 関数は、なんらかのトラステッ ド・コンテキストに関連付けられたトラステッド接続の下で SESSION\_USER 特殊 レジスターによって識別される許可 ID がロールを獲得し、そのロールが *role-name-expression* 引数のリストで指定されたロール名に存在する (またはいずれ かに含まれる) かどうかを示す値を戻します。

-- VERIFY\_TRUSTED\_CONTEXT\_ROLE\_FOR\_USER ( SESSION\_USER ,*role-name-expression* ) -◂

スキーマは SYSIBM です。関数名を修飾名で指定することはできません。

### **role-name-expression**

ロール名を指定する式 (SQLSTATE 42815)。ロール名が現行サーバーにあるか どうかは検証されません。 *role-name-expression* は、LOB 以外の組み込みの文 字ストリング・データ・タイプまたはグラフィック・ストリング・データ・タイ プを返す必要があります (SQLSTATE 42815)。ストリングの内容は、大文字に 変換されず、左寄せにされません。

この関数の結果は整数です。結果が NULL 値になることはありません。 SESSION\_USER 特殊レジスターによって識別される許可 ID が何らかのトラステッ ド・コンテキストに関連付けられたトラステッド接続下のロールを獲得し、そのロ ールが *role-name-expression* 引数のリストで指定されたロール名の中に存在する (ま たはいずれかに含まれる) 場合には、結果は 1 になります。それ以外の場合、結果 は 0 です。

# 例

銀行の現金出納係は、所属支店の顧客のデータのみにアクセスできます。すべての 現金出納係は、トラステッド接続によってのみ獲得できるロール TELLER のメンバ ーです。この規則を施行するために、SECADM 権限を持つユーザーによって行権限 が作成されます。

```
CREATE PERMISSION TELLER_ROW_ACCESS ON CUSTOMER
 FOR ROWS WHERE
    VERIFY_TRUSTED_CONTEXT_ROLE_FOR_USER(SESSION_USER,'TELLER') = 1 AND
        BRANCH = (SELECT HOME_BRANCH FROM INTERNAL_INFO
            WHERE EMP_ID = USER)
ENFORCED FOR ALL ACCESS
ENABLE
```
 $\overline{\phantom{a}}$ 

# **WEEK**

WEEK スカラー関数は、引数の年間通算週番号を、1 から 54 の範囲の整数値で戻 します。週は日曜日から始まります。

-- WEEK ( *expression* ) -

スキーマは SYSFUN です。

*expression*

以下のいずれかの組み込みデータ・タイプの値を戻す式。すなわち、 DATE、TIMESTAMP、または日付かタイム・スタンプの有効な文字ストリング 表記 (CLOB 以外)。Unicode データベースでは、指定した引数が GRAPHIC ス トリングであると、まず文字ストリングに変換されてから、関数が実行されま す。

関数の結果は INTEGER になります。結果は NULL になる可能性があります。引 数が NULL である場合、その結果は NULL 値になります。

# **WEEK\_ISO**

WEEK ISO 関数は、引数の年間通算週番号を、1 から 53 の範囲の整数値で戻しま す。

◂

►► WEEK ISO—(*—expression—*) —————————————————————<del>————————</del>

スキーマは SYSFUN です。

*expression*

以下のいずれかの組み込みデータ・タイプの値を戻す式。すなわち、 DATE、TIMESTAMP、または日付かタイム・スタンプの有効な文字ストリング 表記 (CLOB 以外)。Unicode データベースでは、指定した引数が GRAPHIC ス トリングであると、まず文字ストリングに変換されてから、関数が実行されま す。

週は月曜日から始まり、常に 7 日から成ります。第 1 週は、木曜日の入った年の 第1週目であり、それは1月4日の入った第1週と同等です。よって、年の初 めの 3 日間までを、前の年の最終週と表す可能性があります。逆に、年の最後の 3 日間までを、翌年の最初の週と表す可能性もあります。

関数の結果は INTEGER になります。結果は NULL になる可能性があります。引 数が NULL である場合、その結果は NULL 値になります。

# 例

以下のリストは、WEEK ISO および DAYOFWEEK ISO の結果例です。

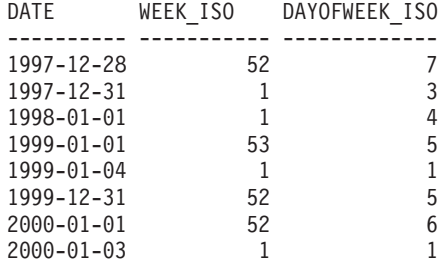

# **XMLATTRIBUTES**

XMLATTRIBUTES 関数は、引数から XML 属性を構成します。

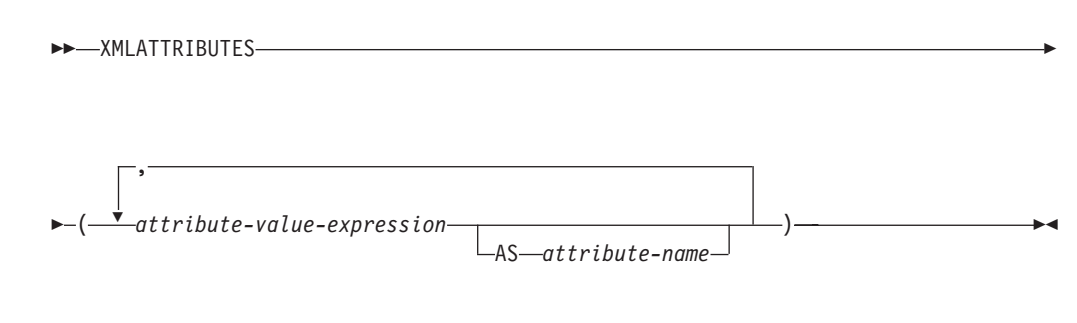

スキーマは SYSIBM です。関数名を修飾名で指定することはできません。

この関数は、XMLELEMENT 関数の引数としてのみ使用できます。結果は、それぞ れの非 NULL 入力値の XQuery 属性ノードを含む XML シーケンスになります。

*attribute-value-expression*

結果が属性値になる式。データ・タイプ *attribute-value-expression*を、構造化タ イプとすることはできません (SQLSTATE 42884)。式には任意の SQL 式を指 定できます。式が単純な列参照でない場合、属性名を指定する必要があります。

### *attribute-name*

属性名を指定します。この名前は SQL ID であり、XML 修飾名の形式かまた は QName でなければなりません (SQLSTATE 42634)。有効な名前の詳細は、 「W3C の XML [名前空間仕様」を](http://www.w3.org/TR/REC-xml-names/)参照してください。属性名を xmlns にした り、その前に xmlns: を付けたりすることはできません。名前空間は、関数 XMLNAMESPACES を使って宣言します。重複した属性名を (暗黙的、明示的 にかかわらず) 使用することはできません (SQLSTATE 42713)。

*attribute-name* が指定されない場合、*attribute-value-expression* は列名でなければ なりません (SQLSTATE 42703)。属性名は、列名から XML 属性名への完全に エスケープしたマッピングを使用する列名から作成されます。

結果のデータ・タイプは XML です。 *attribute-value-expression* の結果が NULL に なる可能性がある場合は、結果も NULL になる可能性があります。 *attribute-value-expression* の結果がすべて NULL であれば、結果も NULL 値になり ます。

# 例

注**:** XMLATTRIBUTES は、出力の中にブランク・スペースまたは改行文字を挿入し ません。例の出力はすべて、読みやすくするために書式を整えています。

v 例 *1*: エレメント、およびその属性を生成します。

```
SELECT E.EMPNO, XMLELEMENT(
  NAME "Emp",
  XMLATTRIBUTES(
   E.EMPNO, E.FIRSTNME ||' '|| E.LASTNAME AS "name"
  )
)
AS "Result"
FROM EMPLOYEE E WHERE E.EDLEVEL = 12
```
この照会は、次のような結果を生成します。

```
EMPNO Result
  000290 <Emp EMPNO="000290" name="JOHN PARKER"></Emp>
  000310 <Emp EMPNO="000310" name="MAUDE SETRIGHT"></Emp>
  200310 <Emp EMPNO="200310" name="MICHELLE SPRINGER"></Emp>
v 例 2: エレメント、および QName で使用されない名前空間宣言を生成します。
  属性値には接頭部が使用されます。
    VALUES XMLELEMENT(
      NAME "size",
      XMLNAMESPACES(
        'http://www.w3.org/2001/XMLSchema-instance' AS "xsi",
        'http://www.w3.org/2001/XMLSchema' AS "xsd"
      ),
      XMLATTRIBUTES(
        'xsd:string' AS "xsi:type"
      ), '1'
    )
  この照会は、次のような結果を生成します。
  <size xmlns:xsi="http://www.w3.org/2001/XMLSchema-instance"
```

```
xmlns:xsd="http://www.w3.org/2001/XMLSchema"
 xsi:type="xsd:string">1</size>
```
# **XMLCOMMENT**

XMLCOMMENT 関数は、XQuery コメント・ノードを 1 つ持つ XML 値を戻しま す。その内容は入力引数です。

-- XMLCOMMENT ( *string-expression* ) ы

スキーマは SYSIBM です。関数名を修飾名で指定することはできません。

## *string-expression*

値が文字ストリング・タイプ CHAR、VARCHAR、または CLOB を持つ式。 *string-expression* の結果は構文解析され、XML 1.0 規則で指定されている XML コメントの要件との適合性が検査されます。 *string-expression* の結果は次の正規 表現に従っていなければなりません。

 $((Char - '-'') | ('-' (Char - '-'')))*$ 

Char は、任意の Unicode 文字として定義されます。ただしサロゲート・ブロッ ク X'FFFE' および X'FFFF' は除きます。基本的に、XML コメントに隣接する 2 つのハイフンを含めることはできません。また、XML コメントをハイフンで 終了することもできません (SQLSTATE 2200S)。

結果のデータ・タイプは XML です。 *string-expression* の結果が NULL になる可 能性がある場合、結果も NULL になる可能性があります。入力値が NULL であれ ば、結果も NULL 値になります。

# **XMLCONCAT**

XMLCONCAT 関数は、可変数の XML 入力引数の連結を含むシーケンスを戻しま す。

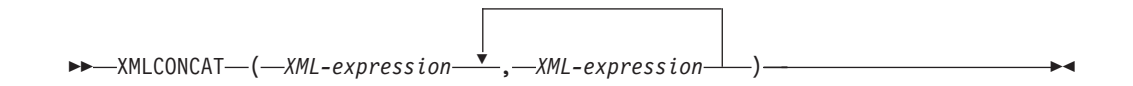

スキーマは SYSIBM です。関数名を修飾名で指定することはできません。

#### *XML-expression*

データ・タイプ XML の式を指定します。

結果のデータ・タイプは XML です。結果は、非 NULL の入力 XML 値の連結を 含む XML シーケンスになります。入力内の NULL 値は無視されます。いずれか の *XML-expression* の結果が NULL になる可能性がある場合は、結果も NULL に なる可能性があります。各入力値の結果が NULL であれば、結果も NULL 値にな ります。

# 例

注**:** XMLCONCAT は、出力の中にブランク・スペースまたは改行文字を挿入しませ ん。例の出力はすべて、読みやすくするために書式を整えています。

姓別にソートされた従業員のリストを含む、部門 A00 および B01 の部門エレメン トを構成します。部門エレメントの直前に紹介コメントを含めます。

```
SELECT XMLCONCAT(
    XMLCOMMENT(
      'Confirm these employees are on track for their product schedule'
    ),
    XMLELEMENT(
      NAME "Department",
      XMLATTRIBUTES(
        E.WORKDEPT AS "name"
      ),
      XMLAGG(
        XMLELEMENT(
          NAME "emp", E.FIRSTNME
        )
      ORDER BY E.FIRSTNME
      )
    )
  )
  FROM EMPLOYEE E
  WHERE E.WORKDEPT IN ('A00', 'B01')
  GROUP BY E.WORKDEPT
この照会は、次のような結果を生成します。
```
<!--Confirm these employees are on track for their product schedule--> <Department name="A00"> <emp>CHRISTINE</emp> <emp>DIAN</emp> <emp>GREG</emp> <emp>SEAN</emp> <emp>VINCENZO</emp> </Department>

<!--Confirm these employees are on track for their product schedule--> <Department name="B01"> <emp>MICHAEL</emp> </Department>

# **XMLDOCUMENT**

XMLDOCUMENT 関数は、XQuery 文書ノードを 1 つ持つ XML 値を戻します。 これにはゼロ個以上の子ノードが含まれます。

-- XMLDOCUMENT ( *XML-expression* ) -

スキーマは SYSIBM です。関数名を修飾名で指定することはできません。

*XML-expression*

XML 値を戻す式。 XML 値のシーケンス項目が属性ノードであってはなりませ  $\lambda$  (SOLSTATE 10507).

◂

結果のデータ・タイプは XML です。 *XML-expression* の結果が NULL になる可能 性がある場合、結果も NULL になる可能性があります。入力値が NULL であれ ば、結果も NULL 値になります。

その結果生成される文書ノードの子は、以下のステップの説明に従って構成されま す。入力式はノードのシーケンスまたは原子値です。これはこのステップで内容シ ーケンスとして参照されます。

- 1. 内容シーケンスに文書ノードが含まれる場合、内容シーケンスの文書ノードはそ の文書ノードの子によって置き換えられます。
- 2. 内容シーケンス内の 1 つ以上の原子値の各隣接シーケンスは、各原子値をスト リング (隣接する値の間にブランク文字を 1 つ挿入したもの) にキャストした結 果を含むテキスト・ノードで置き換えられます。
- 3. 内容シーケンスの各ノードごとにノードの新規ディープ・コピーが構成されま す。ノードのディープ・コピーとは、そのノードをルートとするサブツリー全体 のコピーのことです (これにはノードそのものとその子孫が含まれます)。コピー された各ノードは、新しいノード ID を持ちます。
- 4. 内容シーケンス内のノードは、新規文書ノードの子になります。

XMLDOCUMENT 関数は、XQuery が計算する文書コンストラクターを効果的に実 行します。以下の関数があるとします。

XMLQUERY('document {\$E}' PASSING BY REF *XML-expression* AS "E")

これは、以下と同じ意味になります。

XMLDOCUMENT( *XML-expression* )

ただし、*XML-expression* が NULL であり、XMLQUERY が空シーケンスを戻す場 合 (XMLDOCUMENT の場合は NULL 値) は例外です。

## 例

構成した文書を XML 列に挿入します。

```
INSERT INTO T1 VALUES(
  123, (
    SELECT XMLDOCUMENT(
      XMLELEMENT(
        NAME "Emp", E.FIRSTNME || ' ' || E.LASTNAME, XMLCOMMENT(
           'This is just a simple example'
        )
      \lambda
```
# **XMLDOCUMENT**

```
)
    FROM EMPLOYEE E
    WHERE E.EMPNO = '000120'
  )
)
```
# **XMLELEMENT**

XMLELEMENT 関数は、XQuery エレメント・ノードである XML 値を戻します。

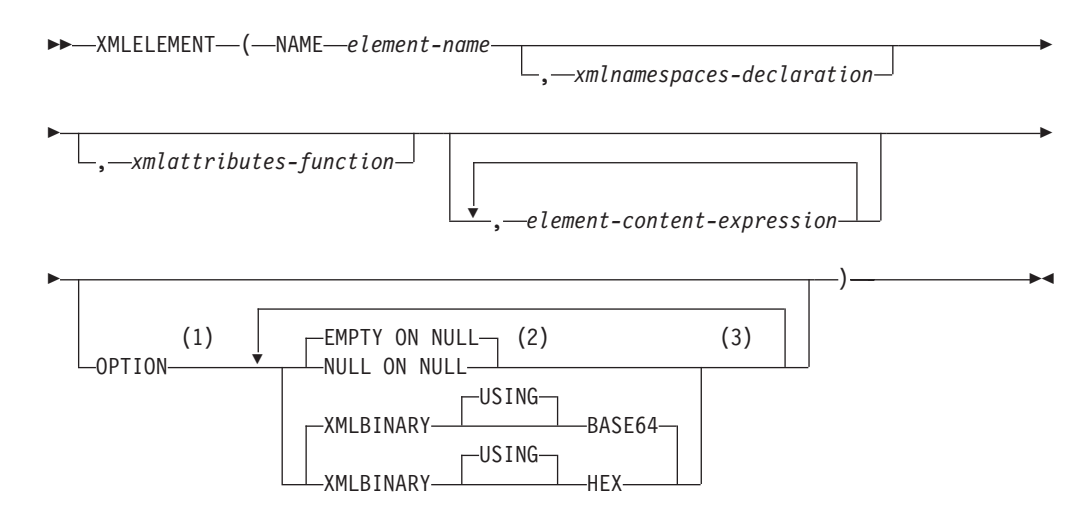

# 注**:**

- **1** OPTION 節は、少なくとも 1 つの *xmlattributes-function* または *element-content-expression* が指定されている場合にのみ指定できます。
- **2** NULL ON NULL または EMPTY ON NULL は、少なくとも 1 つの *element-content-expression* が指定されている場合にのみ指定できます。
- **3** 同じ節を複数回指定することはできません。

スキーマは SYSIBM です。関数名を修飾名で指定することはできません。

#### **NAME** *element-name*

XML エレメントの名前を指定します。この名前は SQL ID であり、XML 修飾 名の形式かまたは QName でなければなりません (SQLSTATE 42634)。有効な 名前の詳細は、「W3C の XML [名前空間仕様」を](http://www.w3.org/TR/REC-xml-names/)参照してください。名前が修 飾される場合は、名前空間の接頭部をその有効範囲内で宣言する必要があります (SQLSTATE 42635)。

### *xmlnamespaces-declaration*

XMLNAMESPACES 宣言の結果である XML 名前空間宣言を指定します。宣言 される名前空間は、XMLELEMENT 関数の有効範囲内です。この名前空間は、 それらが別の副選択内に現れるかどうかに関係なく、XMLELEMENT 関数内の ネストされた XML 関数に適用されます。

*xmlnamespaces-declaration* が指定されない場合、名前空間宣言は構成されたエレ メントとは関連付けられません。

## *xmlattributes-function*

エレメントの XML 属性を指定します。この属性は、XMLATTRIBUTES 関数 の結果です。

#### *element-content-expression*

生成される XML エレメント・ノードの内容を、式によって、または式リスト

によって指定します。データ・タイプ *element-content-expression*を、構造化タイ プとすることはできません (SQLSTATE 42884)。式には任意の SQL 式を指定 できます。

*element-content-expression* が指定されない場合、空ストリングがエレメントの内 容として使用され、OPTION NULL ON NULL または EMPTY ON NULL を指 定することはできません。

#### **OPTION**

XML エレメントを構成するための追加オプションを指定します。 OPTION 節 を指定しない場合、デフォルトは EMPTY ON NULL XMLBINARY USING BASE64 です。この節は、*element-content-expression* で指定するネストされた XMLELEMENT の呼び出しに影響を与えません。

### **EMPTY ON NULL or NULL ON NULL**

各 *element-content-expression* の値が NULL 値の場合に NULL 値を戻す か、あるいは空エレメントを戻すかを指定します。このオプションはエレメ ントの内容の NULL 処理にのみ影響し、属性値の NULL 処理には影響を 及ぼしません。デフォルトは EMPTY ON NULL です。

## **EMPTY ON NULL**

それぞれの *element-content-expression* の値が NULL であれば、空のエ レメントが戻されます。

### **NULL ON NULL**

それぞれの *element-content-expression* の値が NULL であれば、NULL 値が戻されます。

### **XMLBINARY USING BASE64 or XMLBINARY USING HEX**

バイナリー入力データ、FOR BIT DATA 属性を持つ文字ストリング・デー タ、またはこれらのタイプのいずれかに基づく特殊タイプの想定エンコード を指定します。エンコードはエレメントの内容または属性値に適用されま す。デフォルトは XMLBINARY USING BASE64 です。

### **XMLBINARY USING BASE64**

想定エンコードが Base64 文字である (XML スキーマ・タイプ xs:base64Binary のエンコードに対して定義される) ことを指定します。 Base64 エンコードは、US-ASCII の 65 文字のサブセット (10 個の数 字、26 個の小文字、26 個の大文字、'+' および '/') を使用して、サブセ ット内の 1 つの印刷可能文字により、バイナリーまたはビット・デー タのすべての 6 ビットを表します。文字を普遍的に表せるようにこれ らの文字が選ばれています。この方法を使うと、エンコード・データの サイズが元のバイナリーまたはビット・データより 33 % 大きくなりま す。

### **XMLBINARY USING HEX**

想定エンコードが 16 進文字である (XML スキーマ・タイプ xs:hexBinary のエンコードに対して定義される) ことを指定します。 16 進数エンコードは、各バイト (8 ビット) を 2 つの 16 進文字で表しま す。この方法を使うと、エンコード・データが元のバイナリーまたはビ ット・データの 2 倍のサイズになります。

この関数は、エレメント名、オプションの名前空間宣言の集合、オプションの属性 の集合、および XML エレメントの内容を構成するゼロ個以上の引数をとります。 この結果は、XML エレメント・ノードを含む XML シーケンスまたは NULL 値で す。

結果のデータ・タイプは XML です。いずれかの *element-content-expression* 引数が NULL の可能性がある場合、結果も NULL になる可能性があります。すべての *element-content-expression* 引数値が NULL で NULL ON NULL オプションが有効 になっている場合、結果は NULL 値になります。

# 注

- v デフォルトの名前空間を定義する別のエレメントの内容としてコピーされるエレ メントを構成する場合、デフォルトの名前空間はコピーされたエレメント内で明 示的に宣言解除する必要があります。これは、新規の親エレメントからデフォル トの名前空間を継承した結果として生じる可能性のあるエラーを避けるためで す。事前定義名前空間接頭部 (「xs」、「xsi」、「xml」、および「sqlxml」) を その使用時に明示的に宣言する必要もあります。
- v エレメント・ノードの構成: 結果のエレメント・ノードは以下のように構成され ます。
	- 1. *xmlnamespaces-declaration* は、構成されたエレメントの有効範囲内の名前空間 のセットを追加します。それぞれの有効範囲内の名前空間は、名前空間接頭部 (またはデフォルトの名前空間) を、名前空間 URI と関連付けます。有効範囲 内の名前空間は、エレメントの有効範囲内の QNames の解釈に使用できる名 前空間接頭部のセットを定義します。
	- 2. xmlattributes-function を指定した場合、それが評価され、結果は属性ノードの シーケンスになります。
	- 3. それぞれの *element-content-expression* は評価され、結果は以下のようにノード のシーケンスに変換されます。
		- 結果のタイプが XML でない場合は、XML にマッピングされる *element-content-expression* の結果が内容である、XML テキスト・ノードに 変換されます。このマッピングは、SQL データ値から XML データ値への マッピングの規則に従います (『データ・タイプ間のキャスト』の非 XML 値から XML 値へのサポートされるキャストを説明する表を参照)。
		- 結果タイプが XML である場合、一般に結果は項目のシーケンスになりま す。そのシーケンス内のいくつかの項目は、文書ノードである場合があり ます。シーケンス内の各文書ノードは、その最上位の子のシーケンスによ って置き換えられます。次いで結果のシーケンス内の各ノードに対して、 その子と属性を組み込んだノードの新しいディープ・コピーが構成されま す。コピーされた各ノードは、新しいノード ID を持ちます。コピーされ たエレメントおよび属性ノードは、それぞれのタイプのアノテーションを 保持します。シーケンス内で戻される 1 つ以上の原子値の隣接する各シー ケンスごとに、新規テキスト・ノードが構成され、隣接値の間に単一ブラ ンク文字が挿入された、ストリングに対する各原子値のキャストの結果が 含まれます。内容のシーケンス内の隣接するテキスト・ノードは、ブラン クを間に挟まずにその内容を連結して単一のテキスト・ノードにマージさ れます。連結後に、内容がゼロ長ストリングであるテキスト・ノードは、 内容のシーケンスから削除されます。
- 4. XML 属性の結果のシーケンス、およびすべての *element-content-expression* 指 定の結果のシーケンスは、内容シーケンスと呼ばれる 1 つのシーケンスに連 結されます。内容シーケンス内の隣接するテキスト・ノードのすべてのシーケ ンスは、単一のテキスト・ノードにマージされます。すべての *element-content-expression* 引数が空ストリングである場合、または *element-content-expression* 引数が指定されていない場合、空のエレメントが戻 されます。
- 5. 内容シーケンスには、属性ノードではないノードに続けて属性ノードを含める ことはできません (SQLSTATE 10507)。内容シーケンス内の属性ノードは、新 規エレメント・ノードの属性になります。これらの属性ノードの複数が同じ名 前を持つことはできません (SQLSTATE 10503)。名前空間 URI が、構成され たエレメントの有効範囲内名前空間にない場合、名前空間宣言は、属性ノード の名前で使用されるすべての名前空間に対応して作成されます。
- 6. 内容シーケンス内のエレメント、テキスト、コメント、および処理命令ノード は、構成されたエレメント・ノードの子になります。
- 7. 構成されたエレメント・ノードには xs:anyType のタイプ・アノテーションが 与えられ、その各属性には xdt:untypedAtomic のタイプ・アノテーションが 与えられます。構成されたエレメント・ノードのノード名は、NAME キーワ ードの後に指定された element-name です。
- v **XMLELEMENT** 内での名前空間の使用規則: 名前空間の範囲に関する以下の規則 を考慮してください。
	- XMLNAMESPACES declaration で宣言された名前空間は、XMLELEMENT 関 数で構成されるエレメント・ノードの有効範囲内名前空間です。エレメント・ ノードが直列化される場合、そのそれぞれの有効範囲内名前空間は名前空間属 性として直列化されます。ただしこれは、エレメント・ノードの親の有効範囲 内名前空間であったり、親エレメントも直列化されていたりするのではない場 合に限ります。
	- XMLQUERY または XMLEXISTS が *element-content-expression* にある場合、 名前空間は XMLQUERY または XMLEXISTS の XQuery 式の静的に既知の 名前空間になります。静的に既知の名前空間は、XQuery 式内の QNames を解 決するために使用されます。 XQuery プロローグが、XQuery 式の有効範囲内 で、同じ接頭部を持つ名前空間を宣言する場合、プロローグ内で宣言される名 前空間は、XMLNAMESPACES 宣言内で宣言された名前空間をオーバーライド します。
	- 構成されたエレメントの属性が *element-content-expression* に由来するものであ る場合、その名前空間は構成されたエレメントの有効範囲内名前空間としてま だ宣言されていない可能性があり、その場合には、それに対して新規名前空間 が作成されます。これが結果として競合になる場合、属性名の接頭部が既に異 なる URI に有効範囲内名前空間によりバインド済みであるということです。 DB2 はそのような競合の原因にならない接頭部を生成し、属性名で使用されて いる接頭部は新規接頭部に変更され、名前空間がその新規接頭部に対して作成 されます。生成される新規接頭部は、「db2ns-xx」というパターンに従いま す。ここで x は、A から Z、a から z、0 から 9 の範囲から選択された文字 です。以下に例を示します。

### **VALUES XMLELEMENT**(

**NAME** "c", **XMLQUERY**(

'declare namespace ipo="www.ipo.com"; \$m/ipo:a/@ipo:b'

```
PASSING XMLPARSE(
          DOCUMENT '<tst:a xmlns:tst="www.ipo.com" tst:b="2"/>'
        ) AS "m"
    )
  )
これは、以下のものを戻します。
<c xmlns:tst="www.ipo.com" tst:b="2"/>
2 番目の例は、以下のようなものです。
  VALUES XMLELEMENT(
    NAME "tst:c", XMLNAMESPACES(
      'www.tst.com' AS "tst"
    ),
    XMLQUERY(
      'declare namespace ipo="www.ipo.com"; $m/ipo:a/@ipo:b'
        PASSING XMLPARSE(
          DOCUMENT '<tst:a xmlns:tst="www.ipo.com" tst:b="2"/>'
        ) AS "m"
    )
  )
これは、以下のものを戻します。
<tst:c xmlns:tst="www.tst.com" xmlns:db2ns-a1="www.ipo.com"
 db2ns-a1:b="2"/>
```
# 例

注**:** XMLELEMENT は、出力の中にブランク・スペースまたは改行文字を挿入しま せん。例の出力はすべて、読みやすくするために書式を整えています。

v 例 *1*: エレメントを NULL ON NULL オプションを使用して構成します。

```
SELECT E.FIRSTNME, E.LASTNAME, XMLELEMENT(
  NAME "Emp", XMLELEMENT(
   NAME "firstname", E.FIRSTNME
 ),
 XMLELEMENT(
   NAME "lastname", E.LASTNAME
  )
  OPTION NULL ON NULL
)
AS "Result"
FROM EMPLOYEE E
WHERE E.EDLEVEL = 12
```
この照会は、次のような結果を生成します。

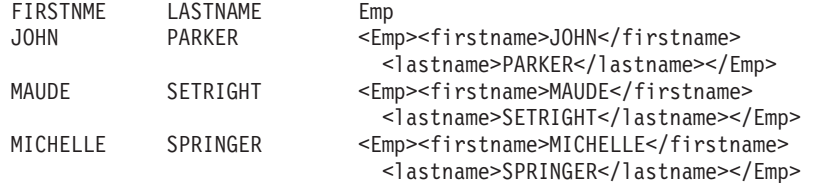

v 例 *2*: 子エレメントとしてネストしたエレメントのリストを使用してエレメント を生成します。

```
SELECT XMLELEMENT(
 NAME "Department", XMLATTRIBUTES(
   E.WORKDEPT AS "name"
 ),
 XMLAGG(
```

```
XMLELEMENT(
          NAME "emp", E.FIRSTNME
        )
        ORDER BY E.FIRSTNME
      )
     )
    AS "dept_list"
    FROM EMPLOYEE E
    WHERE E.WORKDEPT IN ('A00', 'B01')
    GROUP BY WORKDEPT
  この照会は、次のような結果を生成します。
  dept_list
  <Department name="A00">
  <emp>CHRISTINE</emp>
  <emp>SEAN</emp>
  <emp>VINCENZO</emp>
  </Department>
  <Department name="B01">
  <emp>MICHAEL</emp>
  </Department>
v 例 3: デフォルトの XML エレメント名前空間を指定し、副選択を使用して、ネ
  ストされた XML エレメントを作成します。
  SELECT XMLELEMENT(
          NAME "root",
          XMLNAMESPACES(DEFAULT 'http://mytest.uri'),
          XMLATTRIBUTES(cid),
             (SELECT
               XMLAGG(
                 XMLELEMENT(
                   NAME "poid", poid
                 )
               )
              FROM purchaseorder
              WHERE purchaseorder.custid = customer.cid
             )
        )
  FROM customer
  WHERE cid = '1002'
```
このステートメントは、以下のような、ルート・エレメント内でデフォルト・エ レメント名前空間が宣言された XML 文書を戻します。

<root xmlns="http://mytest.uri" CID="1002"> <poid>5000</poid> <poid>5003</poid> <poid>5006</poid>  $\langle$  root $\rangle$ 

v 例 *4*: XML 名前空間を指定した共通表式を使用します。

共通表式を使用して XML エレメントを構成する際に、このエレメントを同じ SQL ステートメント内の他の場所で使用する場合は、エレメントの構成の一部と して名前空間宣言を指定する必要があります。以下のステートメントは、 PURCHASEORDER 表を使用して poid エレメントを作成する共通表式と、 CUSTOMER 表を使用してルート・エレメントを作成する SELECT ステートメン トの両方でデフォルトの XML 名前空間を指定します。

```
WITH tempid(id, elem) AS
  (SELECT custid, XMLELEMENT(NAME "poid",
     XMLNAMESPACES(DEFAULT 'http://mytest.uri'),
       poid)
```

```
FROM purchaseorder )
SELECT XMLELEMENT(NAME "root",
       XMLNAMESPACES(DEFAULT 'http://mytest.uri'),
          XMLATTRIBUTES(cid),
          (SELECT XMLAGG(elem)
           FROM tempid
           WHERE tempid.id = customer.cid)
      )
FROM customer
WHERE cid = '1002'
このステートメントは、以下のような、ルート・エレメント内でデフォルト・エ
レメント名前空間が宣言された XML 文書を戻します。
<root xmlns="http://mytest.uri" CID="1002">
 <poid>5000</poid>
 <poid>5003</poid>
 <poid>5006</poid>
\alpha/root\alpha以下のステートメントでは、CUSTOMER 表を使用してルート・エレメントを作
成する SELECT ステートメントのみでデフォルト・エレメント名前空間が宣言さ
れています。
WITH tempid(id, elem) AS
   (SELECT custid, XMLELEMENT(NAME "poid", poid)
    FROM purchaseorder )
SELECT XMLELEMENT(NAME "root",
       XMLNAMESPACES(DEFAULT 'http://mytest.uri'),
          XMLATTRIBUTES(cid),
          (SELECT XMLAGG(elem)
           FROM tempid
           WHERE tempid.id = customer.cid )
     )
FROM customer
WHERE cid = '1002'
```
このステートメントは、以下のような、ルート・エレメント内でデフォルト・エ レメント名前空間が宣言された XML 文書を戻します。poid エレメントはデフォ ルト・エレメント名前空間宣言のない共通表式内で作成されるので、poid エレメ ントのデフォルト・エレメント名前空間は定義されません。XML 文書内で、poid エレメントのデフォルト・エレメント名前空間は空ストリング "" に設定されま す。その理由は、poid エレメントのデフォルト・エレメント名前空間は定義され ず、poid エレメントはルート・エレメント xmlns="http://mytest.uri" のデフ ォルト・エレメント名前空間に所属しないからです。

```
<root xmlns="http://mytest.uri" CID="1002">
 <poid xmlns="">5000</poid>
 <poid xmlns="">5003</poid>
 <poid xmlns="">5006</poid>
</root
```
# **XMLFOREST**

XMLFOREST 関数は、一連の XQuery エレメント・ノードである XML 値を戻し ます。

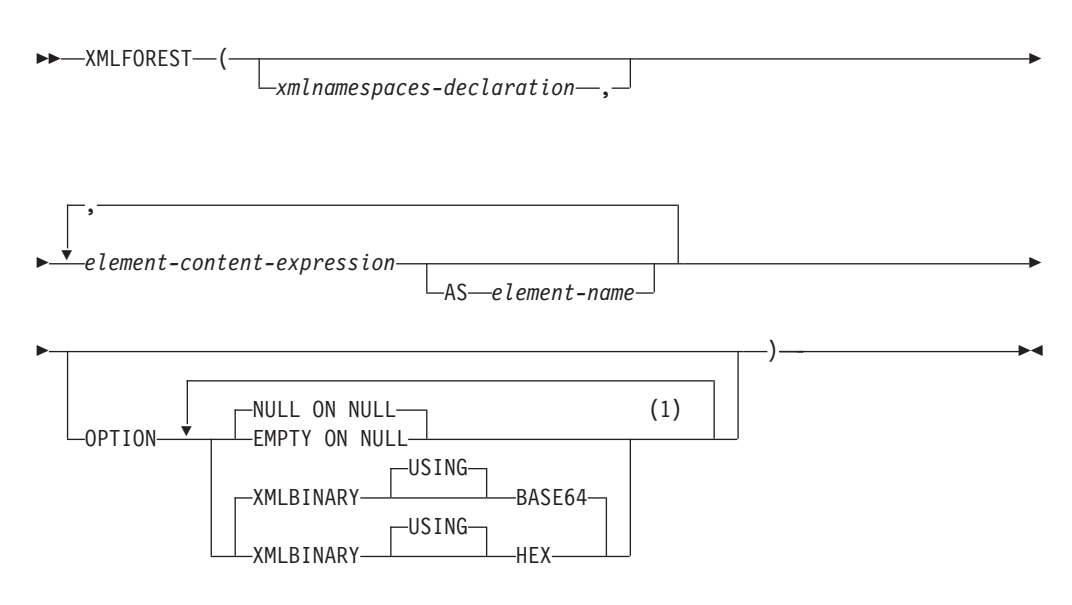

注**:**

**1** 同じ節を複数回指定することはできません。

スキーマは SYSIBM です。関数名を修飾名で指定することはできません。

*xmlnamespaces-declaration*

XMLNAMESPACES 宣言の結果である XML 名前空間宣言を指定します。宣言 される名前空間は、XMLFOREST 関数の有効範囲内にあります。名前空間は、 別の副選択の中で現れるかどうかにかかわらず、XMLFOREST 関数内でネスト されているすべての XML 関数に対して適用されます。

*xmlnamespaces-declaration* を指定しないと、名前空間宣言と構成されたエレメン トとの関連付けが行われません。

*element-content-expression*

生成される XML エレメント・ノードの内容を式によって指定します。デー タ・タイプ *element-content-expression*を、構造化タイプとすることはできません (SQLSTATE 42884)。式には任意の SQL 式を指定できます。式が単純な列参照 でない場合、エレメント名を指定する必要があります。

### **AS** *element-name*

SQL ID として XML エレメント名を指定します。エレメント名は、 XML 修 飾名の形式であるかまたは QName (SQLSTATE 42634) でなければなりませ ん。有効な名前の詳細は、「W3C の XML [名前空間仕様」を](http://www.w3.org/TR/REC-xml-names/)参照してくださ い。名前が修飾される場合は、名前空間の接頭部をその有効範囲内で宣言する必 要があります (SQLSTATE 42635)。 *element-name* が指定されない場合、 *element-content-expression* は列名でなければなりません (SQLSTATE 42703)。エ レメント名は、列名から QName への完全にエスケープしたマッピングを使用 する列名から作成されます。

#### **OPTION**

XML エレメントを構成するための追加オプションを指定します。 OPTION 節 を指定しない場合、デフォルトは NULL ON NULL XMLBINARY USING BASE64 です。この節は、*element-content-expression* で指定するネストされた XMLELEMENT の呼び出しに影響を与えません。

## **EMPTY ON NULL or NULL ON NULL**

各 *element-content-expression* の値が NULL 値の場合に NULL 値を戻す か、あるいは空エレメントを戻すかを指定します。このオプションはエレメ ントの内容の NULL 処理にのみ影響し、属性値の NULL 処理には影響を 及ぼしません。デフォルトは NULL ON NULL です。

### **EMPTY ON NULL**

それぞれの *element-content-expression* の値が NULL であれば、空のエ レメントが戻されます。

### **NULL ON NULL**

それぞれの *element-content-expression* の値が NULL であれば、NULL 値が戻されます。

## **XMLBINARY USING BASE64 or XMLBINARY USING HEX**

バイナリー入力データ、FOR BIT DATA 属性を持つ文字ストリング・デー タ、またはこれらのタイプのいずれかに基づく特殊タイプの想定エンコード を指定します。エンコードはエレメントの内容または属性値に適用されま す。デフォルトは XMLBINARY USING BASE64 です。

### **XMLBINARY USING BASE64**

想定エンコードが Base64 文字である (XML スキーマ・タイプ xs:base64Binary のエンコードに対して定義される) ことを指定します。 Base64 エンコードは、US-ASCII の 65 文字のサブセット (10 個の数 字、26 個の小文字、26 個の大文字、'+' および '/') を使用して、サブセ ット内の 1 つの印刷可能文字により、バイナリーまたはビット・デー タのすべての 6 ビットを表します。文字を普遍的に表せるようにこれ らの文字が選ばれています。この方法を使うと、エンコード・データの サイズが元のバイナリーまたはビット・データより 33 % 大きくなりま す。

### **XMLBINARY USING HEX**

想定エンコードが 16 進文字である (XML スキーマ・タイプ xs:hexBinary のエンコードに対して定義される) ことを指定します。 16 進数エンコードは、各バイト (8 ビット) を 2 つの 16 進文字で表しま す。この方法を使うと、エンコード・データが元のバイナリーまたはビ ット・データの 2 倍のサイズになります。

この関数は、任意指定の名前空間宣言のセット、および名前とエレメントの内容を 構成する 1 つ以上の引数 (エレメント・ノードが 1 つ以上ある場合) を取ります。 結果は、一連の XQuery エレメント・ノードまたは NULL 値を含む XML シーケ ンスとなります。

結果のデータ・タイプは XML です。いずれかの *element-content-expression* 引数が NULL の可能性がある場合、結果も NULL になる可能性があります。すべての

*element-content-expression* 引数値が NULL で NULL ON NULL オプションが有効 になっている場合、結果は NULL 値になります。

XMLFOREST 関数は XMLCONCAT および XMLELEMENT を使って表現できま す。例えば、以下の 2 つの式は意味的には同じです。

XMLFOREST(xmlnamespaces-declaration, arg1 AS name1, arg2 AS name2 ...)

```
XMLCONCAT(
  XMLELEMENT(
   NAME name1, xmlnamespaces-declaration, arg1
  ),
  XMLELEMENT(
   NAME name2, xmlnamespaces-declaration, arg2
 )
  ...
)
```
## 注

v デフォルトの名前空間を定義する別のエレメントの内容としてコピーされるエレ メントを構成する場合、デフォルトの名前空間はコピーされたエレメント内で明 示的に宣言解除する必要があります。これは、新規の親エレメントからデフォル トの名前空間を継承した結果として生じる可能性のあるエラーを避けるためで す。事前定義名前空間接頭部 (「xs」、「xsi」、「xml」、および「sqlxml」) を その使用時に明示的に宣言する必要もあります。

# 例

注**:** XMLFOREST は、出力の中にブランク・スペースまたは改行文字を挿入しませ ん。例の出力はすべて、読みやすくするために書式を整えています。 デフォルトの名前空間を持つエレメントのフォレストを構成します。

```
SELECT EMPNO,
  XMLFOREST(
    XMLNAMESPACES(
      DEFAULT 'http://hr.org', 'http://fed.gov' AS "d"
    ),
    LASTNAME, JOB AS "d:job"
  )
AS "Result"
FROM EMPLOYEE
WHERE EDLEVEL = 12
```
この照会は、次のような結果を生成します。

```
EMPNO Result
000290 <LASTNAME xmlns="http://hr.org" xmlns:d="http://fed.gov">PARKER
  </LASTNAME>
<d:job xmlns="http://hr.org" xmlns:d="http://fed.gov">OPERATOR</d:job>
000310 <LASTNAME xmlns="http://hr.org" xmlns:d="http://fed.gov">SETRIGHT
  </LASTNAME>
<d:job xmlns="http://hr.org" xmlns:d="http://fed.gov">OPERATOR</d:job>
200310 <LASTNAME xmlns="http://hr.org" xmlns:d="http://fed.gov">SPRINGER
  </LASTNAME>
<d:job xmlns="http://hr.org" xmlns:d="http://fed.gov">OPERATOR</d:job>
```
# **XMLNAMESPACES**

XMLNAMESPACES 宣言は、引数からネーム・スペース宣言を構成します。

**xmlnamespaces-declaration:**

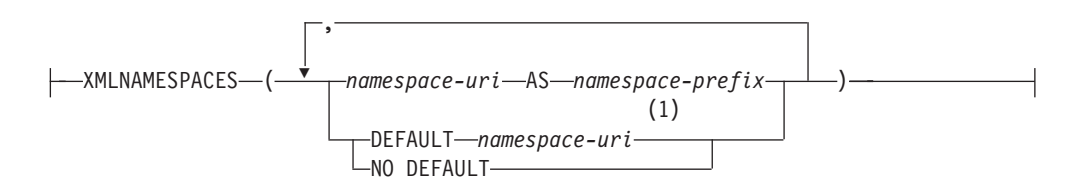

# 注**:**

**1** DEFAULT または NO DEFAULT は、XMLNAMESPACES の引数内で一度し か指定できません。

スキーマは SYSIBM です。宣言名を修飾名で指定することはできません。

この宣言は、XMLELEMENT、XMLFOREST、XMLTABLE などの特定の関数の引数 としてのみ使用できます。結果は、NULL 以外の入力値のそれぞれの有効範囲内ネ ーム・スペースが入っている、1 つ以上の XML ネーム・スペース宣言です。

### *namespace-uri*

SQL 文字ストリング定数に、名前空間の URI を指定します。 *namespace-prefix* と併せて使用する場合には、この文字ストリング定数を空にしてはなりません (SQLSTATE 42815)。

*namespace-prefix*

名前空間の接頭部を指定します。この接頭部は SQL ID であり、XML NCName の形式でなければなりません (SQLSTATE 42634)。有効な名前の詳細は、 「W3C の XML [名前空間仕様」を](http://www.w3.org/TR/REC-xml-names/)参照してください。接頭部を xml または xmlns にすることはできず、名前空間宣言リストの中で固有でなければなりませ  $\lambda$  (SQLSTATE 42635).

**DEFAULT** *namespace-uri*

使用するデフォルトの名前空間を、この名前空間宣言の有効範囲内で指定しま す。 *namespace-uri* はネストされる有効範囲内の別の DEFAULT 宣言または NO DEFAULT 宣言によってオーバーライドされなければ、有効範囲内の非修飾 名に適用されます。

### **NO DEFAULT**

この名前空間宣言の有効範囲内のデフォルトの名前空間が使用されないことを指 定します。ネストされる有効範囲内の DEFAULT 宣言によってオーバーライド されなければ、有効範囲内のデフォルトの名前空間はありません。

結果のデータ・タイプは XML です。結果は、各指定名前空間の XML 名前空間宣 言となります。結果が NULL 値になることはありません。

## 例

注**:** XMLNAMESPACES は、出力の中にブランク・スペースまたは改行文字を挿入 しません。例の出力はすべて、読みやすくするために書式を整えています。

v 例 *1*: adm:employee という名前の XML エレメントと、 XML 属性 adm:department を生成します。このどちらにも、 adm を接頭部として持つ名前 空間が関連付けられます。

```
SELECT EMPNO, XMLELEMENT(
  NAME "adm:employee", XMLNAMESPACES(
    'http://www.adm.com' AS "adm"
  ),
  XMLATTRIBUTES(
    WORKDEPT AS "adm:department"
  ),
LASTNAME
)
FROM EMPLOYEE
WHERE JOB = 'ANALYST'
```
この照会は、次のような結果を生成します。

```
000130 <adm:employee xmlns:adm="http://www.adm.com" adm:department="C01">
  QUINTANA</adm:employee>
000140 <adm:employee xmlns:adm="http://www.adm.com" adm:department="C01">
 NICHOLLS</adm:employee>
200140 <adm:employee xmlns:adm="http://www.adm.com" adm:department="C01">
```

```
NATZ</adm:employee>
```
v 例 *2*:デフォルトの名前空間に関連付けられた「employee」という名前の XML エ レメントと、デフォルトの名前空間を使用するサブエレメント「department」を持 ったデフォルトの名前空間を使用しない「job」という名前のサブエレメントを作 成します。

```
SELECT EMP.EMPNO, XMLELEMENT(
  NAME "employee", XMLNAMESPACES(
   DEFAULT 'http://hr.org'
  ),
  EMP.LASTNAME, XMLELEMENT(
    NAME "job", XMLNAMESPACES(
      NO DEFAULT
    ),
    EMP.JOB, XMLELEMENT(
      NAME "department", XMLNAMESPACES(
        DEFAULT 'http://adm.org'
      ),
      EMP.WORKDEPT
    )
  )
)
FROM EMPLOYEE EMP
WHERE EMP.EDLEVEL = 12
```
この照会は、次のような結果を生成します。

000290 <employee xmlns="http://hr.org">PARKER<job xmlns="">OPERATOR <department xmlns="http://adm.org">E11</department></job></employee> 000310 <employee xmlns="http://hr.org">SETRIGHT<job xmlns="">OPERATOR <department xmlns="http://adm.org">E11</department></job></employee> 200310 <employee xmlns="http://hr.org">SPRINGER<job xmlns="">OPERATOR <department xmlns="http://adm.org">E11</department></job></employee>

# **XMLPARSE**

XMLPARSE 関数は、引数を XML 文書として構文解析し、XML 値を戻します。

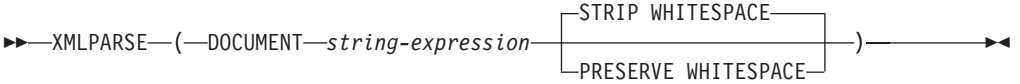

スキーマは SYSIBM です。関数名を修飾名で指定することはできません。

#### **DOCUMENT**

構文解析される文字ストリング式が、XML 名前空間勧告による変更を受けた XML 1.0 に準拠する整形式 XML 文書に評価されることを指定します (SQLSTATE 2200M)。

*string-expression*

文字ストリングまたは BLOB 値を戻す式を指定します。パラメーター・マーカ ーを使用する場合は、サポートされるデータ・タイプの 1 つにこれを明示的に キャストする必要があります。

### **STRIP WHITESPACE or PRESERVE WHITESPACE**

入力引数内の空白を保持するかどうかを指定します。どちらも指定されない場 合、デフォルトは STRIP WHITESPACE です。

**STRIP WHITESPACE**

最長で 1000 バイトの空白文字だけを含むテキスト・ノードを除去すること を指定します (最も近い収容エレメントが属性 xml:space='preserve' を持たな い場合)。 1000 バイトを超える空白で始まるテキスト・ノードがある場 合、エラーが戻されます (SQLSTATE 54059)。

CDATA セクション内の空白文字も、このオプションから影響を受けます。 DTD のエレメントに DOCTYPE 宣言があっても、エレメントのコンテン ツ・モデルは空白を除去するかどうかを決めるためには使用されません。。

### **PRESERVE WHITESPACE**

すべての空白を保持することを指定します (最も近い収容エレメントが属性 xml:space='default' を持つ場合でも同様です)。

結果のデータ・タイプは XML です。 *string-expression* の結果が NULL になる可 能性がある場合、結果も NULL になる可能性があります。 *string-expression* の結果 が NULL であれば、結果も NULL 値になります。

## 注

v 入力ストリングのエンコード: 入力ストリングには、XML 文書内の文字のエンコ ードを識別する XML 宣言を含めることができます。ストリングを文字ストリン グとして XMLPARSE 関数に渡す場合、これはデータベース・サーバーでコー ド・ページに変換されます。このコード・ページは、発信元のコード・ページや XML 宣言で識別されるエンコードとは異なる場合があります。

そのため、アプリケーションは文字ストリングの入力を持つ XMLPARSE を直接 使用することは避けるべきです。アプリケーションはホスト変数を直接使用して XML 文書を含むストリングを送信する必要があります。これは、外部コード・ ページと XML 宣言内のエンコードの間の一致を保つためです。この状況で

XMLPARSE を使用する必要がある場合には、引数として BLOB タイプを指定し ます。これにより、コード・ページの変換を避けられます。

- v **DTD** の処理: 外部文書タイプ定義 (DTD) およびエンティティーをデータベース 内に登録する必要があります。内部および外部 DTD は両方とも、有効な構文で あるか検査されます。構文解析処理中に、以下のアクションも実行されます。
	- 内部および外部 DTD により定義されるデフォルト値が適用される。
	- エンティティー参照およびパラメーター・エンティティーがそれぞれの拡張フ ォームによって置換される。
	- 内部 DTD と外部 DTD が同一のエレメントを定義する場合、エラーが戻され る (SQLSTATE 2200M)。
	- 内部 DTD と外部 DTD が同一のエンティティーまたは属性を定義する場合、 内部定義が選択される。

構文解析後、内部 DTD およびエンティティーは、外部 DTD およびエンティテ ィーの参照と同様に、保管された値の表記では保存されません。

v 非 **UTF-8** データベースでの文字変換: XML 文書が非 Unicode データベース・ サーバーに構文解析されるとき、文字データ・タイプのホスト変数かパラメータ ー・マーカーから文書が渡されるか、または文字ストリング・リテラルから文書 が渡される場合に、コード・ページ変換が行われます。 タイプ XML、BLOB ま たは FOR BIT DATA (CHAR FOR BIT DATA または VARCHAR FOR BIT DATA) のホスト変数またはパラメーター・マーカーを使用した XML 文書の構 文解析は、コード・ページ変換を行いません。文字データ・タイプが使用される ときには、XML 文書内のすべての文字がターゲット・データベース・コード・ ページで一致するコード・ポイントを持っていることを注意深く確認してくださ い。そうでない場合、置換文字が導入される場合があります。構成パラメーター **enable\_xmlchar** を使用すると、非 Unicode データベースに保管されている XML データの整合性を確保する助けが得られます。このパラメーターを「NO」に設定 すると、文字データ・タイプからの XML 文書の挿入をブロックします。BLOB および FOR BIT DATA データ・タイプは、これらのデータ・タイプを使用して データベースに受け渡される文書がコード・ページ変換を行わないため、引き続 き許可されています。

# 例

PRESERVE WHITESPACE オプションを使用すると、表に挿入された XML 文書内の空 白文字 (description エレメント内の空白文字を含む) を保持します。

**INSERT INTO** PRODUCT **VALUES** ('100-103-99','Tool bag',14.95,NULL,NULL,NULL, **XMLPARSE**( **DOCUMENT** '<produce xmlns="http://posample.org" pid="100-103-99"> <description> <name>Tool bag</name> <details> Super Deluxe tool bag: - 26 inches long, 12 inches wide - Curved padded handle - Locking latch - Reinforced exterior pockets </details> <price>14.95</price> <weight>3 kg</weight> </description>

```
</product>' PRESERVE WHITESPACE ));
```
以下の SELECT ステートメントを実行します。

**SELECT XMLQUERY** ('\$d/\*:product/\*:description/\*:details' **PASSING** DESCRIPTION as "d" ) **FROM PRODUCT WHERE** PID = '100-103-99' ;

これにより、空白文字を使用して details エレメントが戻ります。

<details xmlns="http://posample.org">

- Super Deluxe tool bag:
- 26 inches long, 12 inches wide
- Curved padded handle
- Locking latch
- Reinforced exterior pockets

</details>

-◂

# **XMLPI**

XMLPI 関数は、XQuery 処理命令ノードを 1 つ持つ XML 値を戻します。

```
-
-
 XMLPI ( NAME pi-name )
```

```
, string-expression
```
スキーマは SYSIBM です。関数名を修飾名で指定することはできません。

**NAME** *pi-name*

処理命令の名前を指定します。この名前は SQL ID であり、XML NCName の 形式でなければなりません (SQLSTATE 42634)。有効な名前の詳細は、「[W3C](http://www.w3.org/TR/REC-xml-names/) の XML [名前空間仕様」を](http://www.w3.org/TR/REC-xml-names/)参照してください。どのような大/小文字の組み合わ せにしても、この名前を「xml」にすることはできません (SQLSTATE 42634)。

*string-expression*

文字ストリングである値を戻す式。結果のストリングは UTF-8 に変換されま す。これは、XML 1.0 規則で指定されている XML 処理命令の内容に従ってい なければなりません (SQLSTATE 2200T)。

- ストリングにサブストリング「?>」を含めてはなりません。このサブストリ ングは処理命令を終了させるからです。
- v ストリングの各文字には任意の Unicode 文字を使用できます。ただし、サロ ゲート・ブロック X'FFFE' および X'FFFF' は除きます。

結果として生成されるストリングは、構成される処理命令ノードの内容になりま す。

結果のデータ・タイプは XML です。 *string-expression* の結果が NULL になる可 能性がある場合、結果も NULL になる可能性があります。 *string-expression* の結果 が NULL であれば、結果も NULL 値になります。 *string-expression* が空ストリン グであるかまたは指定されない場合、空の処理命令ノードが戻されます。

# 例

v 例 *1*: XML 処理命令ノードを生成します。 **SELECT XMLPI**( **NAME** "Instruction", 'Push the red button'

> ) **FROM** SYSIBM.SYSDUMMY1

この照会は、次のような結果を生成します。

<?Instruction Push the red button?>

v 例 *2*: 空の XML 処理命令ノードを生成します。

```
SELECT XMLPI(
  NAME "Warning"
)
FROM SYSIBM.SYSDUMMY1
```
この照会は、次のような結果を生成します。

```
<?Warning ?>
```
# **XMLQUERY**

場合によっては指定した入力引数を XQuery 変数として使用して、XMLQUERY 関 数は XML 値を XQuery 式の評価から戻します。

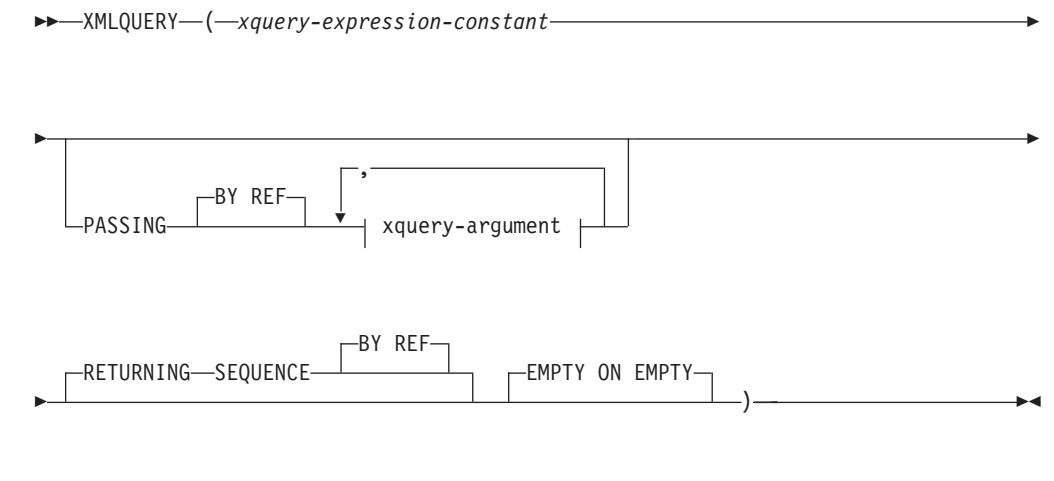

### **xquery-argument:**

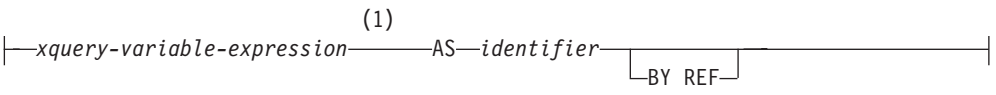

注**:**

- **1** 式のデータ・タイプを DECFLOAT にすることはできません。
- スキーマは SYSIBM です。関数名を修飾名で指定することはできません。

#### *xquery-expression-constant*

サポートされる XQuery 言語構文を使用して、XQuery 式として解釈される SQL 文字ストリング定数を指定します。定数ストリングは、XQuery ステート メントとして構文解析される前に UTF-8 に変換されます。 XQuery 式は、オプ ション・セットの入力 XML 値を使用して実行し、XMLQUERY 式の値として も戻される出力シーケンスを戻します。 *xquery-expression-constant* の値は、空 ストリングまたはブランク文字のストリングにすることはできません (SQLSTATE 10505)。

## **PASSING**

入力値、およびそれらの値を *xquery-expression-constant* で指定された XQuery 式に渡す方法を指定します。デフォルトでは、関数が呼び出された有効範囲内に あるすべての固有の列名が、列の名前を変数名として使用して XQuery 式に暗 黙的に渡されます。指定の xquery-argument 内の *identifier* が有効範囲内の列名 と一致する場合、明示的な xquery-argument はその暗黙的な列をオーバーライド して XQuery 式に渡されます。

#### **BY REF**

デフォルトの受け渡しメカニズムを、データ・タイプ XML の任意の *xquery-variable-expression* または戻り値の参照によると指定します。 XML 値を参照で渡す場合、XQuery の評価は、入力ノード・ツリーがあればそれ を使用します。その場合は指定された入力式から直接、元のノードの ID お

よび文書順序を含めすべてのプロパティーを保持したまま使用します。 2 つの引数が同じ XML 値を渡す場合、その 2 つの入力引数の間に含まれて いる何らかのノードに関係するノード ID 比較および文書順序比較は、同じ XML ノード・ツリー内のノードを参照する場合があります。

この節は、非 XML 値の受け渡しには影響を与えません。非 XML 値は、 XML へのキャスト中に値の新規コピーを作成します。

### **xquery-argument**

*xquery-expression-constant* により指定された XQuery 式に渡される引数を指 定します。引数は、値およびその値が渡される方法を指定します。引数に は、評価される SQL 式が組み込まれます。

- v 結果の値は、XML 型である場合、*input-xml-value* になります。 NULL の XML 値は、XML の空シーケンスに変換されます。
- v 結果の値は、XML 型でない場合、XML データ・タイプにキャスト可能 でなければなりません。 NULL 値は、XML の空シーケンスに変換され ます。変換される値は、*input-xml-value* になります。

*xquery-expression-constant* が評価されるとき、XQuery 変数は *input-xml-value* と等しい値、および AS 節により指定された名前で示されます。

#### *xquery-variable-expression*

実行中に *xquery-expression-constant* により指定された XQuery 式が使用 できる値を持つ SQL 式を指定します。式には、シーケンス参照 (SQLSTATE 428F9) または OLAP 関数 (SQLSTATE 42903) を含める ことはできません。式のデータ・タイプを DECFLOAT にすることはで きません。

## **AS** *identifier*

*xquery-variable-expression* により生成された値が、

*xquery-expression-constant* に XQuery 変数として渡されることを指定し ます。変数名は *identifier* になります。 XQuery 言語の変数名に先行す る先頭のドル記号 (\$) は、*identifier* には含められません。 identifier は 有効な XQuery 変数名でなければならず、XML NCName に制限されま す (SQLSTATE 42634)。 identifier は、長さが 128 バイトを超えてはな りません。同じ PASSING 節内の 2 つの引数が同じ identifier を使用す ることはできません (SQLSTATE 42711)。

## **BY REF**

XML 入力値が参照により渡されるように指示します。 XML 値を参照 で渡す場合、XQuery の評価は、入力ノード・ツリーがあればそれを使 用します。その場合は指定された入力式から直接、元のノードの ID お よび文書順序を含めすべてのプロパティーを保持したまま使用します。 2 つの引数が同じ XML 値を渡す場合、その 2 つの入力引数の間に含 まれている何らかのノードに関係するノード ID 比較および文書順序比 較は、同じ XML ノード・ツリー内のノードを参照する場合がありま す。 BY REF が *xquery-variable-expression* に続いて指定されない場 合、XML 引数は、PASSING キーワードに続く構文により提供されるデ フォルトの受け渡しメカニズムによって渡されます。このオプション

は、非 XML 値に指定することはできません。非 XML 値が渡される 場合、値は XML に変換されます。このプロセスによりコピーが作成さ れます。

## **RETURNING SEQUENCE**

XMLQUERY 式がシーケンスを戻すことを指示します。

**BY REF**

XQuery 式の結果を参照により戻すことを指示します。この値にノードが含まれ る場合、XQuery 式の戻り値を使用する式は、元のノードの ID および文書順序 を含めすべてのノードのプロパティーを保持したまま、ノード参照を直接受け取 ります。参照されるノードは、そのノード・ツリー内で接続されたままです。 BY REF 節が指定されず、PASSING が指定されている場合、デフォルトの受け 渡しメカニズムが使用されます。 BY REF が指定されず、PASSING も指定さ れていない場合、デフォルトの受け渡しメカニズムは BY REF です。

## **EMPTY ON EMPTY**

XQuery 式の処理による空のシーケンスの結果を、空のシーケンスとして戻すこ とを指定します。

結果のデータ・タイプは XML であり、NULL にはできません。

XQuery 式の評価の結果がエラーになる場合、XMLQUERY 関数は XQuery エラー を戻します (SQLSTATE クラス '10')。

# 注

- v **XMLQUERY** の使用上の制限: XMLQUERY 関数は、下記のものにはできませ ん。
	- JOIN 演算子または MERGE ステートメントと関連した ON 節の一部 (SQLSTATE 42972)
	- CREATE INDEX EXTENSION ステートメントの GENERATE KEY USING または RANGE THROUGH 節の一部 (SQLSTATE 428E3)
	- CREATE FUNCTION (外部スカラー) ステートメント内の FILTER USING 節 の一部、または CREATE INDEX EXTENSION ステートメント内の FILTER USING 節の一部 (SQLSTATE 428E4)
	- チェック制約の一部、または列生成式の一部 (SQLSTATE 42621)
	- group-by 節の一部 (SQLSTATE 42822)
	- 列関数の引数の一部 (SQLSTATE 42607)
- v 副照会としての **XMLQUERY**: 副照会として動作する XMLQUERY 式は、副照 会を制限するステートメントにより制限される可能性があります。

# **XMLROW**

XMLROW 関数は、XQuery 文書ノードを 1 つ持つ XML 値を戻します。これには 最上位エレメント・ノードが 1 つ含まれています。

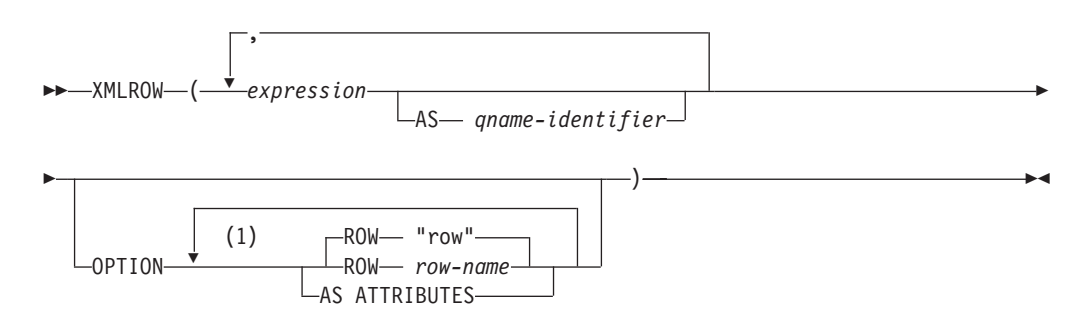

注**:**

**1** 同じ節を複数回指定することはできません。

スキーマは SYSIBM です。関数名を修飾名で指定することはできません。

*expression*

生成される各 XML エレメント・ノードの内容を式によって指定します。式の データ・タイプを、構造化タイプとすることはできません (SQLSTATE 42884)。式には任意の SQL 式を指定できます。式が単純な列参照でない場合、 エレメント名を指定する必要があります。

**AS** *qname-identifier*

SQL ID として XML エレメント名または属性名を指定します。

*qname-identifier* は、XML 修飾名の形式であるかまたは QName でなければなり ません (SQLSTATE 42634)。有効な名前の詳細は、「W3C の XML 名前空間仕 様」を参照してください。名前が修飾される場合は、名前空間の接頭部をその有 効範囲内で宣言する必要があります (SQLSTATE 42635)。 *qname-identifier* が指 定されない場合、 *expression* は列名でなければなりません (SQLSTATE 42703)。エレメント名または属性名は、列名から QName への完全にエスケープ したマッピングを使用する列名から作成されます。

### **OPTION**

XML 値を構成するための追加オプションを指定します。 OPTION 節を指定し ない場合、デフォルトの動作が適用されます。

## **AS ATTRIBUTES**

各式を列名または *qname-identifier* (属性名としての役割を果たす) を使用して属 性値にマップすることを指定します。

**ROW** *row-name*

各行のマップ先のエレメントの名前を指定します。オプションが指定されない場 合のデフォルトのエレメント名は "row" です。

## 注

デフォルトで、結果セットの各行は次のように XML 値にマップされます。

- v 各行は "row" という名前を持つ XML エレメントに変換され、各列はネストされ たエレメントに変換されます。その際、エレメント名として列名が使用されま す。
- v ヌル処理の動作は NULL ON NULL です。列の値が NULL の場合、そのマップ 先のサブエレメントは空になります。すべての列の値が NULL の場合、関数によ って NULL 値が戻されます。
- BLOB および FOR BIT DATA データ・タイプのバイナリー・コード化スキーム は base64Binary エンコードです。
- v XML の結果を、単一ルートを持つ整形式 XML 文書とするために、文書ノード が暗黙的に行エレメントに追加されます。

## 例

列 C1 および C2 を持つ次のような表 T1 があるとします。列にはリレーショナル 形式で格納された数値データが入っています。

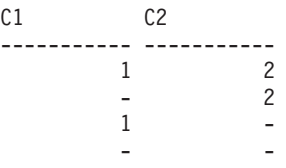

4 record(s) selected.

v 例 *1*: 以下の例は、XMLRow 照会とデフォルト動作による出力断片が示されてい ます。表を表すために一連の行エレメントがその中で使用されています。

```
SELECT XMLROW(C1, C2) FROM T1
```
 $<$ row> $<$ C1>1</C1> $<$ C2>2</C2></c2></row>  $<$ row $><$ C2>2 $<$ /C2> $<$ /row $>$  $<$ row> $<$ C1>1 $<$ /C1> $<$ /row>

4 record(s) selected.

v 例 *2*: 以下の例は、XMLRow 照会と属性を中心としたマッピングによる出力断片 を示しています。リレーショナル・データは前例のようにネストされたエレメン トとして現れておらず、エレメント属性にマップされています。

```
SELECT XMLROW(C1, C2 OPTION AS ATTRIBUTES) FROM T1
```

```
<row C1="1" C2="2"/>
<row C2 = 2"2"/>
<row C1 = 1"/>
```
4 record(s) selected.

v 例 *3*: 以下の例は、XMLRow 照会とデフォルトの <row> エレメントが <entry> によって置き換えられた出力断片を示しています。列 C1 と C2 が <column1> と <column2> エレメントで返され、C1 と C2 の合計が <total> エレメント内に 返されます。

```
SELECT XMLROW(
   C1 AS "column1", C2 AS "column2",
   C1+C2 AS "total" OPTION ROW "entry")
FROM T1
<entry><column1>1</column1><column2>2</column2><total>3</total></entry>
<entry><column2>2</column2></entry>
<entry><column1>1</column1></entry>
```
4 record(s) selected.

# **XMLSERIALIZE**

XMLSERIALIZE 関数は、*XML-expression* 引数から生成された、指定されたデー タ・タイプのシリアライズされた XML 値を戻します。

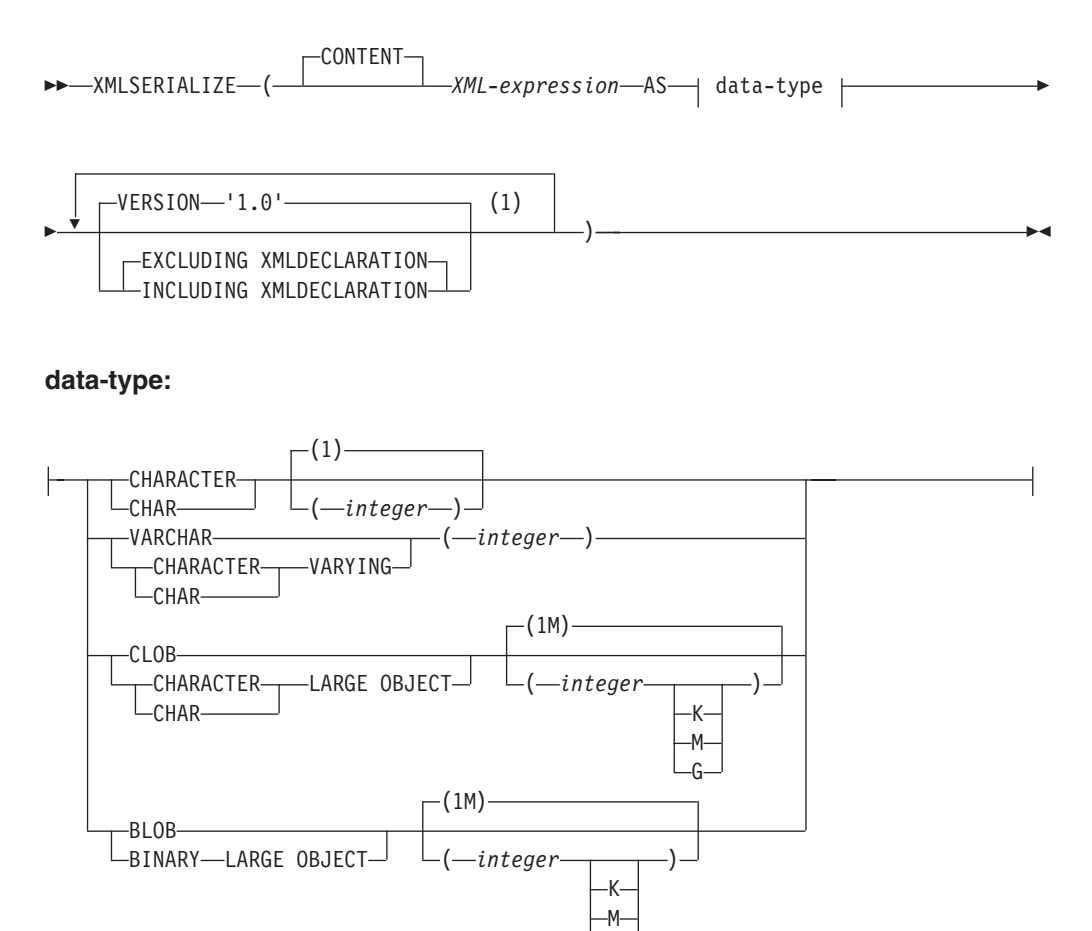

注**:**

**1** 同じ節を複数回指定することはできません。

スキーマは SYSIBM です。関数名を修飾名で指定することはできません。

### **CONTENT**

任意の XML 値を指定でき、シリアライゼーションの結果はこの入力値に基づ くことを指定します。

G

*XML-expression*

データ・タイプ XML の値を戻す式を指定します。 XML シーケンス値に、属 性ノードである項目を含めることはできません (SQLSTATE 2200W)。これはシ リアライゼーション・プロセスへの入力です。

**AS** *data-type*

結果タイプを指定します。指定された結果のデータ・タイプの暗黙のまたは明示 的な長さ属性は、シリアライズされた出力を収める十分な大きさがなければなり ません (SQLSTATE 22001)。

#### **VERSION '1.0'**

シリアライズされた値の XML バージョンを指定します。サポートされている 唯一のバージョンは '1.0' であり、これはストリング定数として指定する必要が あります (SQLSTATE 42815)。

### **EXCLUDING XMLDECLARATION** または **INCLUDING XMLDECLARATION**

XML 宣言を結果に含めるかどうかを指定します。デフォルトは EXCLUDING XMLDECLARATION です。

### **EXCLUDING XMLDECLARATION**

XML 宣言を結果に含めないように指定します。

## **INCLUDING XMLDECLARATION**

XML 宣言を結果に含めるように指定します。 XML 宣言はストリング '<?xml version="1.0" encoding="UTF-8"?>' です。

結果は、ユーザーが指定したデータ・タイプになります。 XML シーケンスは効率 的に変換され、結果の XML ノードをシリアライズする前に XMLDOCUMENT を *XML-expression* に適用することで、単一の文書ノードを持つようになります。 *XML-expression* の結果が NULL になる可能性がある場合、結果も NULL になる可 能性があります。 *XML-expression* の結果が NULL であれば、結果も NULL 値に なります。

## 注

v シリアライズされた結果のエンコード: シリアライズされた結果は、UTF-8 でエ ンコードされます。 XMLSERIALIZE が文字データ・タイプで使用され、 INCLUDING XMLDECLARATION 節が指定されている場合、シリアライズされ た XML を含む結果の文字ストリングは、文字ストリングのコード・ページと一 致しない XML エンコード宣言を持つ場合があります。 UTF-8 エンコードを使 用するシリアライゼーションに続き、サーバーからクライアントに戻される文字 ストリングは、クライアントのコード・ページに変換されますが、そのコード・ ページは UTF-8 とは異なる場合があります。

したがって、アプリケーションは文字ストリング・タイプを戻す XMLSERIALIZE INCLUDING XMLDECLARATION の直接使用を避け、XML 値 を取り出して直接ホスト変数に入れ、外部コード・ページと XML 宣言のエンコ ードとの間の一致を維持する必要があります。 XMLSERIALIZE をこの状況で使 用する必要がある場合、BLOB タイプを指定してコード・ページの変換を避ける 必要があります。

v 代替構文: XML2CLOB(*XML-expression*) を XMLSERIALIZE(*XML-expression* AS CLOB(2G)) の代わりに指定することができます。これは以前の DB2 のリリース との互換性のためにのみサポートされています。

◂

# **XMLTEXT**

XMLTEXT 関数は、入力引数を内容として持つ、単一の XQuery テキスト・ノード がある XML 値を戻します。

```
►►—XMLTEXT—(—string-expression—)————————————————<del>—————————</del>
```
スキーマは SYSIBM です。関数名を修飾名で指定することはできません。

*string-expression*

値が文字ストリング・タイプ CHAR、VARCHAR、または CLOB を持つ式。

結果のデータ・タイプは XML です。 *string-expression* の結果が NULL になる可 能性がある場合、結果も NULL になる可能性があります。入力値が NULL であれ ば、結果も NULL 値になります。 *string-expression* の結果が空ストリングであれ ば、結果の値は空テキスト・ノードです。

## 例

```
v 例 1: 単純な XMLTEXT 照会を作成します。
```

```
VALUES(
 XMLTEXT(
    'The stock symbol for Johnson&Johnson is JNJ.'
  )
)
```
この照会は、以下のシリアライズされた結果を生成します。

1

--------------------------------------------------- The stock symbol for Johnson& Johnson is JNJ.

「&」記号は、テキスト・ノードがシリアライズされるときには「&」にマッ プされることに注意してください。

v 例 *2*: XMLTEXT を XMLAGG と共に使用して、混合の内容を構成します。表 T の内容が以下のようであるとします。

```
seqno plaintext
                                               emphtext
------ -----------------------------------------------------------
-------------
1 This query shows how to construct
mixed content
2 using XMLAGG and XMLTEXT. Without
XMLTEXT
3 XMLAGG will not have text nodes to group with other nodes,
mixed content
      therefore, cannot generate
  SELECT
XMLELEMENT(
    NAME "para", XMLAGG(
      XMLCONCAT(
        XMLTEXT(
          PLAINTEXT
        ),
        XMLELEMENT(
          NAME "emphasis", EMPHTEXT
        )
      )
```

```
ORDER BY SEQNO
  ), '.'
) AS "result"
FROM T
```
この照会は、次のような結果を生成します。

結果

```
-------------------------------------------------------------------------------
<para>This query shows how to construct <emphasis>mixed content</emphasis>
using XMLAGG and XMLTEXT. Without <emphasis>XMLTEXT</emphasis>
, XMLAGG
will not have text nodes to group with other nodes, therefore, cannot
generate
<emphasis>mixed content</emphasis>.</para>
```
## **XMLVALIDATE**

XMLVALIDATE 関数は、デフォルトの値を含む、XML スキーマ妥当性検査から入 手した情報が加えられた入力 XML 値のコピーを戻します。

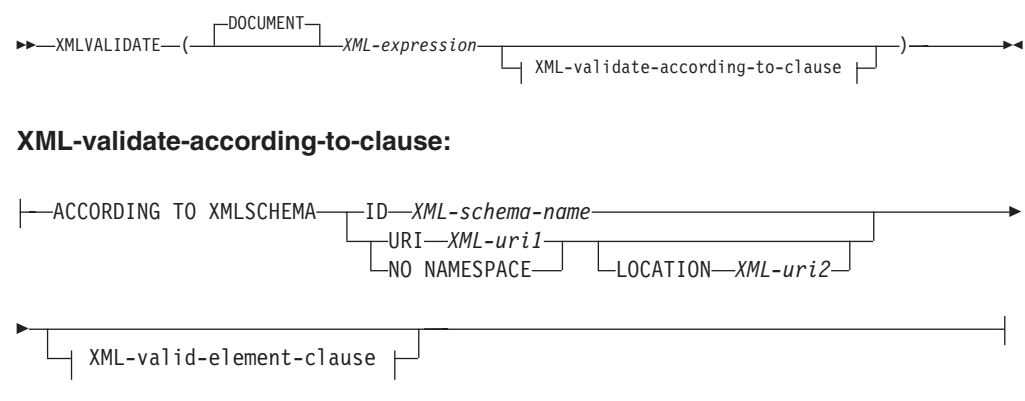

### **XML-valid-element-clause:**

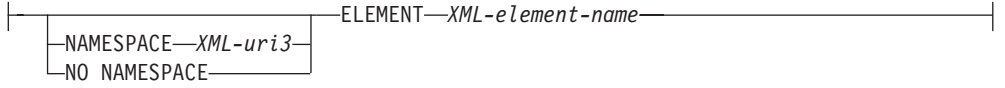

スキーマは SYSIBM です。関数名を修飾名で指定することはできません。

### **DOCUMENT**

*XML-expression* の結果の XML 値が、XML バージョン 1.0 に準拠する整形式 XML 文書でなければならないことを指定します (SQLSTATE 2200M)。

#### *XML-expression*

データ・タイプ XML の値を戻す式。 *XML-expression* が、XML ホスト変数、 または暗黙的あるいは明示的な型付きパラメーター・マーカーである場合、関数 は、無視できる空白文字を除去する妥当性検査のための構文解析を実行し、 CURRENT IMPLICIT XMLPARSE OPTION 設定は考慮されません。

#### **XML-validate-according-to-clause**

入力 XML 値の妥当性検査時に使用する情報を指定します。

#### **ACCORDING TO XMLSCHEMA**

妥当性検査用の XML スキーマ情報を明示的に指定することを示します。 この節が組み込まれない場合、XML スキーマ情報は *XML-expression* 値の 内容で提供される必要があります。

**ID** *XML-schema-name*

妥当性検査に使用される XML スキーマの SQL ID を指定します。こ の名前 (暗黙的または明示的 SQL スキーマ修飾子を含む) は、現行の サーバーで XML スキーマ・リポジトリー内の既存の XML スキーマ を固有に識別しなければなりません。暗黙的または明示的に指定した SQL スキーマにこの名前の XML スキーマが存在しない場合は、エラ ー (SQLSTATE 42704) が戻されます。

### **URI** *XML-uri1*

妥当性検査に使用される XML スキーマのターゲット名前空間 URI を

指定します。 *XML-uri1* の値は、URI を空でない文字ストリング定数と して指定します。 URI は、登録済み XML スキーマのターゲット名前 空間でなければならず (SQLSTATE 4274A)、LOCATION 節を指定しな い場合は、登録済み XML スキーマを固有に識別する必要があります (SQLSTATE 4274B)。

### **NO NAMESPACE**

妥当性検査用の XML スキーマはターゲット名前空間を持たないことを 指定します。ターゲット名前空間 URI は、明示的なターゲット名前空 間 URI として指定できない空の文字ストリングと同等です。

### **LOCATION** *XML-uri2*

妥当性検査に使用される XML スキーマの XML スキーマ・ロケーシ ョン URI を指定します。 *XML-uri2* の値は、URI を空でない文字スト リング定数として指定します。 XML スキーマ・ロケーション URI は、ターゲット名前空間 URI と結合されて登録済み XML スキーマを 識別する必要があり (SQLSTATE 4274A)、登録済みのそのような XML スキーマは 1 つだけでなければなりません (SQLSTATE 4274B)。

#### **XML-valid-element-clause**

*XML-expression* 内の XML 値が、指定されたエレメント名を、XML 文書のル ート・エレメントとして持つ必要があることを指定します。

#### **NAMESPACE** *XML-uri3* **or NO NAMESPACE**

妥当性検査されるエレメントのターゲット名前空間を指定します。どちらの 節も指定されない場合、指定されたエレメントは、妥当性検査に使用される 登録済み XML スキーマのターゲット名前空間と同じ名前空間内にあると 想定されます。

#### **NAMESPACE** *XML-uri3*

妥当性検査されるエレメントの名前空間 URI を指定します。 *XML-uri3* の値は、URI を空でない文字ストリング定数として指定します。これ は、妥当性検査に使用される登録済み XML スキーマが複数の名前空間 を持つ場合に使用することができます。

#### **NO NAMESPACE**

妥当性検査用のエレメントはターゲット名前空間を持たないことを指定 します。ターゲット名前空間 URI は、明示的なターゲット名前空間 URI として指定できない空の文字ストリングと同等です。

#### **ELEMENT** *xml-element-name*

妥当性検査に使用される XML スキーマ内のグローバル・エレメントの 名前を指定します。暗黙のまたは明示的名前空間を持つ、指定されるエ レメントは、*XML-expression* の値のルート・エレメントと一致しなけれ ばなりません (SQLSTATE 22535 または 22536)。

結果のデータ・タイプは XML です。 *XML-expression* の値が NULL になる可能性 がある場合、結果も NULL になる可能性があります。*XML-expression* の値が NULL の場合、結果も NULL 値です。

XML 妥当性検査プロセスは、シリアライズされた XML 値に対して実行されま す。 XMLVALIDATE は XML タイプの引数で呼び出されるので、この値は、妥当 性検査プロセスに先だって自動的にシリアライズされます。ただし以下の 2 つの例 外があります。

- v XMLVALIDATE への引数が XML ホスト変数であるか、または暗黙的あるいは 明示的な型付きパラメーター・マーカーである場合、妥当性検査のための構文解 析操作が入力値に対して実行されます (暗黙の妥当性検査以外の構文解析は実行 されず、CURRENT IMPLICIT XMLPARSE OPTION 設定は考慮されません)。
- v XMLVALIDATE への引数が、オプション PRESERVE WHITESPACE を使用した XMLPARSE 呼び出しである場合、文書の XML 構文解析および XML 妥当性検 査は組み合わせて、単一の妥当性検査のための構文解析操作にすることができま す。

XML 値が以前に妥当性検査されている場合、以前の妥当性検査のアノテーションが 付けられたタイプ情報は、シリアライゼーション・プロセスにより除去されます。 ただし、以前の妥当性検査のデフォルト値およびエンティティー拡張は変更されま せん。妥当性検査が成功した場合、すべての無視できる空白文字は結果から除去さ れます。

ルート・エレメントに名前空間がない文書を妥当性検査するには、 xsi:noNamespaceSchemaLocation 属性がルート・エレメント上に存在していなければ なりません。

## 注

v **XML** スキーマの決定: XML スキーマは、XMLVALIDATE 呼び出しの一部とし て ACCORDING TO XMLSCHEMA 節を使って明示的に指定するか、または入力 XML 値内の XML スキーマ・ロケーション情報から暗黙的に決定することができま す。明示的または暗黙的な XML スキーマ情報は、XML スキーマ・リポジトリ ーに登録されている XML スキーマを識別する必要があり (SQLSTATE 42704、4274A、または 22532)、登録済みのそのような XML スキーマは 1 つだ けでなければなりません (SQLSTATE 4274B または 22533)。

ACCORDING TO XMLSCHEMA 節を使って妥当性検査用の XML スキーマが明示的に 指定される場合、入力 XML 値で指定されるスキーマ・ロケーション情報は無視 されます。

ACCORDING TO XMLSCHEMA 節を使って XML スキーマ情報が指定されない場合、 入力 XML 値に XML スキーマ・ロケーション情報が含まれていなければなりま せん (SQLSTATE 2200M)。入力 XML 値内のスキーマ・ロケーション情報、名 前空間名、およびスキーマ・ロケーションは、妥当性検査に使用される XML ス キーマ・リポジトリー内の XML スキーマ文書を指定します。

- v **XML** スキーマ許可: 妥当性検査に使用される XML スキーマは、使用前に XML スキーマ・リポジトリーに登録されなければなりません。ステートメントの許可 ID によって保持されている特権には、少なくとも以下のいずれかの権限が含まれ ていなければなりません。
	- 妥当性検査時に使用される XML スキーマに対する USAGE 特権
	- DBADM 権限

v **XML** スキーマでの **5000** を超える **maxOccurs** 属性値の使用**:** DB2 バージョン 9.7 フィックスパック 1 以降では、DB2 XSR に登録されている XML スキーマ が、5000 を超える値を持つ maxOccurs 属性を使用する場合、その maxOccurs 属 性値は「無制限」と指定される場合と同じように扱われます。 5000 を超える maxOccurs 属性値を持つ文書エレメントは「無制限」を指定する場合と同じよう に処理されるため、XMLVALIDATE 関数を使用すると、文書の妥当性検査に使 用した XML スキーマに基づく最大値をエレメントの出現回数が超える場合で も、XML 文書は妥当性検査をパスする可能性があります。

5000 を超える maxOccurs 属性値を持つエレメントを定義する XML スキーマを 使用しているときに、5000 を超える maxOccurs 属性値を持つ XML 文書をリジ ェクトする場合は、その条件を検査するトリガーまたはプロシージャーを定義す ることができます。トリガーまたはプロシージャーで、XPath 式を使用してエレ メントの出現回数を数え、エレメントの数が maxOccurs 属性値を超える場合にエ ラーを返すようにします。

例えば、以下のトリガーは、文書の電話 (phone) エレメントの出現回数が 6500 回を超えないようにします。

```
CREATE TRIGGER CUST_INSERT
  AFTER INSERT ON CUSTOMER
  REFERENCING NEW AS NEWROW
  FOR EACH ROW MODE DB2SQL
BEGIN ATOMIC
  SELECT CASE WHEN X <= 6500 THEN 'OK - Do Nothing'
              ELSE RAISE_ERROR('75000', 'TooManyPhones') END
  FROM (
    SELECT XMLCAST(XMLQUERY('$INFO/customerinfo/count(phone)') AS INTEGER) AS X
    FROM CUSTOMER
    WHERE CUSTOMER.CID = NEWROW.CID );
END
```
## 例

v 例 *1*:XML インスタンス文書内で XML スキーマのヒントによって識別される XML スキーマを使用して妥当性検査します。

```
INSERT INTO T1(XMLCOL)
 VALUES (XMLVALIDATE(?))
```

```
入力パラメーター・マーカーは、XML スキーマ情報を含む XML 値にバインド
されると想定します。
```

```
<po:order
  xmlns:po="http://my.world.com"
  xmlns:xsi="http://www.w3.org/2001/XMLSchema-instance"
  xsi:schemaLocation="http://my.world.com http://my.world.com/world.xsd" >
...
</po:order>
```
さらに、ターゲット名前空間「http://my.world.com」と関連し、schemaLocation ヒ ント「http://my.world.com/world.xsd」による XML スキーマが、XML スキーマ・ リポジトリー内にあると想定します。

これらの前提事項に基づき、その XML スキーマに応じて入力 XML 値は妥当性 検査されます。

v 例 *2*: SQL 名 PODOCS.WORLDPO. によって識別される XML スキーマを使用 して妥当性検査を行います。

```
INSERT INTO T1(XMLCOL)
  VALUES (
   XMLVALIDATE(
      ? ACCORDING TO XMLSCHEMA ID PODOCS.WORLDPO
   )
  )
```
SQL 名 FOO.WORLDPO に関連した XML スキーマが XML リポジトリー内に あると想定して、その XML スキーマに応じて入力 XML 値は妥当性検査されま す。

v 例 *3*: XML 値の指定されたエレメントを妥当性検査します。

```
INSERT INTO T1(XMLCOL)
  VALUES (
   XMLVALIDATE(
      ? ACCORDING TO XMLSCHEMA ID FOO.WORLDPO
      NAMESPACE 'http://my.world.com/Mary'
      ELEMENT "po"
   )
 )
```
SQL 名 FOO.WORLDPO に関連した XML スキーマが XML リポジトリー内に あると想定して、XML スキーマは、名前空間が「http://my.world.com/Mary」であ るエレメント「po」に対して妥当性検査されます。

v 例 *4*: XML スキーマは、ターゲット名前空間およびスキーマ・ロケーションによ り識別されます。

```
INSERT INTO T1(XMLCOL)
  VALUES (
   XMLVALIDATE(
     ? ACCORDING TO XMLSCHEMA URI 'http://my.world.com'
     LOCATION 'http://my.world.com/world.xsd'
   )
 )
```
ターゲット名前空間「http://my.world.com」と関連し、schemaLocation ヒント 「http://my.world.com/world.xsd」による XML スキーマが XML スキーマ・リポ ジトリー内にあると想定して、そのスキーマに応じて入力 XML 値は妥当性検査 されます。

## **XMLXSROBJECTID**

XMLXSROBJECTID 関数は、引数で指定された XML 文書の妥当性検査に使用され た XML スキーマの XSR オブジェクト ID を戻します。 XSR オブジェクト ID は BIGINT 値として戻され、これを SYSCAT.XSROBJECTS の単一行のキーとして 使用できます。

-- XMLXSROBJECTID ( *xml-value-expression* ) -◂

スキーマは SYSIBM です。

#### *xml-value-expression*

結果が XML データ・タイプの値になる式を指定します。結果の XML 値は、 XML 文書または NULL 値の単一項目から成る XML シーケンスでなければな りません (SQLSTATE 42815)。引数が NULL の場合、この関数は NULL を戻 します。 *xml-value-expression* が妥当性検査済み XML 文書を指定していない場 合、この関数は 0 を戻します。

## 注

- v XML スキーマは、それを使用して妥当性検査が行われた XML 値に影響を与え ることなくドロップできるため、この関数によって戻された XSR オブジェクト ID に対応する XML スキーマは、もはや存在しない場合があります。したがっ て、照会で XSR オブジェクト ID を使用してカタログ・ビューから XML スキ ーマの詳細情報をフェッチしようとした場合、空の結果セットが戻される場合が あります。
- v アプリケーションは、XSR オブジェクト ID を使用して、XML スキーマに関す る追加情報を取り出すことができます。例えば、XSR オブジェクト ID を使用す ることによって、登録済み XML スキーマを構成する個々の XML スキーマ文書 を SYSCAT.SYSXSROBJECTCOMPONENTS から戻したり、XML スキーマにお ける XML スキーマ文書の階層を SYSCAT.XSROBJECTHIERARCHIES から戻し たりできます。

## 例

v 例 *1*: 表 MYTABLE に保管されている XML 文書 XMLDOC の XML スキーマ ID を取り出します。

**SELECT XMLXSROBJECTID**(XMLDOC) **FROM** MYTABLE

v 例 *2*: 表 MYTABLE 内の特定の ID (この場合は DOCKEY=1) を持つ XML 文 書に関連付けられた XML スキーマ文書を、その XML スキーマを構成する XML スキーマ文書の階層を含めて取り出します。

```
SELECT H.HTYPE, C.TARGETNAMESPACE, C.COMPONENT
FROM SYSCAT.XSROBJECTCOMPONENTS C, SYSCAT.XSROBJECTHIERARCHIES H
WHERE C.OBJECTID =
  (SELECT XMLXSROBJECTID(XMLDOC) FROM MYTABLE
   WHERE DOCKEY = 1)
AND C.OBJECTID = H.OBJECTID
```
## **XSLTRANSFORM**

XSLTRANSFORM を使用して XML データを他の形式に変換します。これには、1 つの XML スキーマに準拠する XML 文書を別のスキーマに準拠する文書に変換す ることも含まれます。

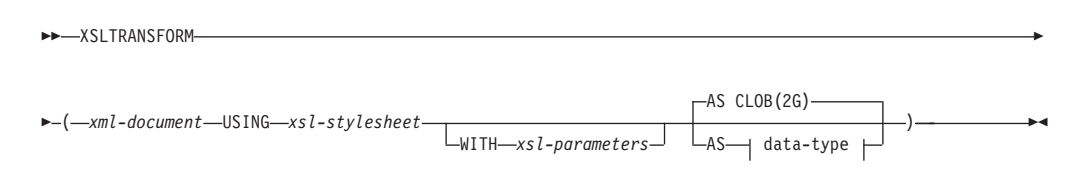

#### **data-type:**

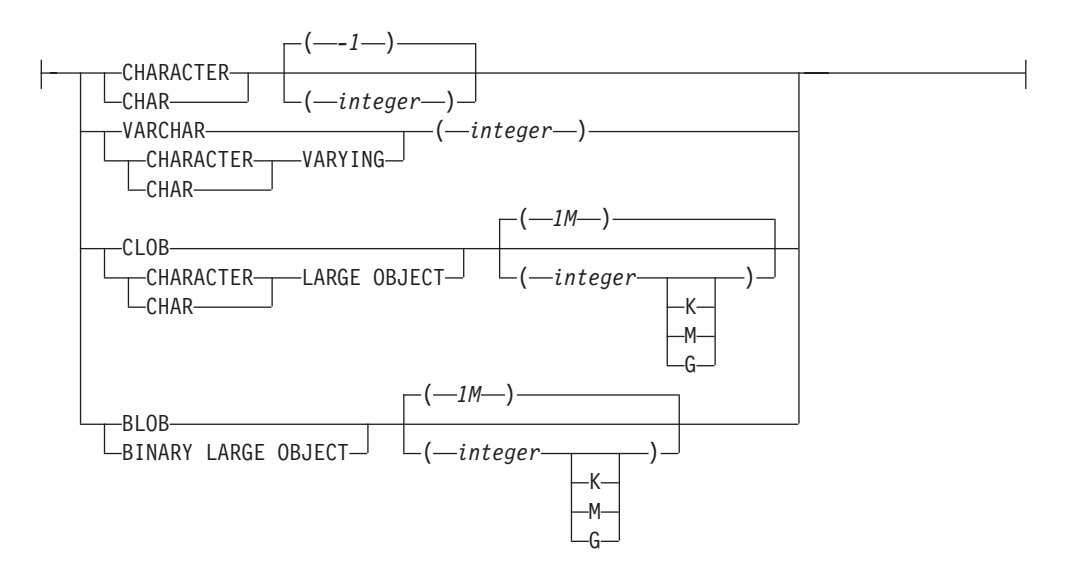

スキーマは SYSIBM です。この関数を修飾名で指定することはできません。

XSLTRANSFORM 関数は XML 文書を別のデータ形式に変換します。データは XSLT プロセッサーで可能なあらゆる形式、例えば、XML、HTML、またはプレー ン・テキスト (ただし必ずしもこれらに限定されない) などに変換できます。

XSLTRANSFORM で使用されるパスはすべて、データベース・システム内部のパス です。現在のところ、このコマンドを外部ファイル・システムにあるファイルやス タイルシートで直接使用することができません。

*xml-document*

データ・タイプ XML、CHAR、VARCHAR、CLOB、または BLOB の整形式 XML 文書を戻す式。これは、*xsl-stylesheet* で指定された XSL スタイルシート を使用して変換される文書です。

XML 文書は、少なくとも 1 つのルートを持つ整形式文書でなければなりませ ん。

*xsl-stylesheet*

データ・タイプ XML、CHAR、VARCHAR、CLOB、または BLOB の整形式 XML 文書を戻す式。文書は W3C XSLT バージョン 1.0 勧告に準拠した XSL スタイルシートです。 XQUERY ステートメントまたは xsl:include 宣言を取

り込むスタイルシートはサポートされていません。 このスタイルシートは、 *xml-document* で指定された値を変換するために適用されます。

*xsl-parameters*

データ・タイプ XML、CHAR、VARCHAR、CLOB、または BLOB の整形式 XML 文書またはヌルを戻す式。これは、*xsl-stylesheet* で指定された XSL スタ イルシートにパラメーター値を提供する文書です。パラメーターの値は、属性ま たはテキスト・ノードとして指定できます。

パラメーター文書の構文は次のとおりです。

```
<params xmlns="http://www.ibm.com/XSLTransformParameters">
\epsilonparam name="..." value="..."/>
<param name="...">enter value here</param>
```
... </params>

スタイルシート文書には xsl:param エレメントが含まれている必要があり、パ ラメーター文書で指定されたものと一致する名前属性値がなければなりません。

**AS** *data-type*

結果のデータ・タイプを指定します。指定された結果のデータ・タイプの暗黙的 または明示的な長さ属性には、変換された出力を収める十分な大きさがなければ なりません (SQLSTATE 22001)。デフォルトの結果のデータ・タイプは CLOB(2G) です。

*xml-document* 引数または *xsl-stylesheet* 引数のいずれかがヌルの場合、結果はヌ ルになります。

上記文書のいずれかを CHAR、VARCHAR、または CLOB 列に格納する際にコ ード・ページ変換が発生することがあります。その場合、結果として文字が失わ れることがあります。

## 例

(1,

この例では、XSLT をフォーマット・エンジンとして使用する方法を示します。セ ットアップとして、まず以下の 2 つのサンプル文書をデータベースに挿入します。

### **INSERT INTO** XML\_TAB **VALUES**

```
'<?xml version="1.0"?>
<students xmlns:xsi="http://www.w3.org/2001/XMLSchema-instance"
    xsi:noNamespaceSchemaLocation = "/home/steffen/xsd/xslt.xsd">
<student studentID="1" firstName="Steffen" lastName="Siegmund"
    age=â€23â€ university=â€Rostockâ€/>
</students>',
    '<?xml version="1.0" encoding="UTF-8"?>
<xsl:stylesheet version="1.0"
           xmlns:xsl="http://www.w3.org/1999/XSL/Transform">
<xsl:param name="headline"/>
<xsl:param name="showUniversity"/>
<xsl:template match="students">
                 <h+m1<head/>
                       <hody>
                              <h1><xsl:value-of select="$headline"/></h1>
                              <table border="1">
                                      <th>
                                          <tr>
                                <td width="80">StudentID</td>
                                <td width="200">First Name</td>
                                <td width="200">Last Name</td>
```
## **XSLTRANSFORM**

```
<td width="50">Age</td>
                              <xsl:choose>
      <xsl:when test="$showUniversity ='true'">
                                            <td width="200">University</td>
                                  \langle x s | : when \rangle</xsl:choose>
                           \langletr>
                              \langleth>
                              <xsl:apply-templates/>
                            </table>
                     </body>
               </html>
              </xsl:template>
                  <xsl:template match="student">
                   <tr>
                 <td><xsl:value-of select="@studentID"/></td>
                 <td><xsl:value-of select="@firstName"/></td>
                 <td><xsl:value-of select="@lastName"/></td>
                 <td><xsl:value-of select="@age"/></td>
                 <xsl:choose>
                    <xsl:when test="$showUniversity = 'true' ">
                      <td><xsl:value-of select="@university"/></td>
                    </xsl:when>
                 </xsl:choose>
                       \frac{2}{\pi}</xsl:template>
</xsl:stylesheet>'
);
次に、XSLTRANSFORM 関数を呼び出して XML データを HTML に変換し、表示
します。
SELECT XSLTRANSFORM (XML_DOC USING XSL_DOC AS CLOB(1M)) FROM XML_TAB;
結果は次の文書になります。
<html><head>
<META http-equiv="Content-Type" content="text/html; charset=UTF-8">
</head>
<body>
<h1></h1>
<table border="1">
<th>
<tr>
<td width="80">StudentID</td>
<td width="200">First Name</td>
<td width="200">Last Name</td>
<td width="50">Age</td>
\frac{2}{\pi}\frac{2}{\pi}<tr>
<td>1</td>
<td>Steffen</td><td>Siegmund</td>
<td>23</td>
\langletr>
             </table>
</body>
</html>
この例では、出力は HTML で、各パラメーターによってどのような HTML が生成
されるか、およびどのようなデータがパラメーターにもたらされるかのみが影響を
```
受けます。このため、ここでは XSLT のエンド・ユーザーの出力用のフォーマッ ト・エンジンとしての使用例を示しています。

## 使用上の注意

XML 文書をトランスフォームする方法は多数あります。例えば、XSLTRANSFORM 関数、XQuery 更新式、および外部アプリケーション・サーバーによる XSLT 処理 を使用する方法などです。 DB2 XML 列に保管される文書のトランスフォーメーシ ョンについては、多くの場合、XSLT よりも XQuery 更新式を使用した方が効率よ く実行できます。XSLT では常に、トランスフォームされる XML 文書の構文解析 が必要になるからです。 XSLT を使って XML 文書をトランスフォームする場合 は、文書のトランスフォームをデータベースで行うか、アプリケーション・サーバ ーで行うかに関して、注意深く決定する必要があります。

◂

## **YEAR**

YEAR 関数は、指定された値の年の部分を戻します。

-- YEAR ( *expression* ) -

```
スキーマは SYSIBM です。
```
*expression*

以下のいずれかの組み込みデータ・タイプの値を戻す式。すなわち、

DATE、TIMESTAMP、日付期間、タイム・スタンプ期間、または日付かタイ ム・スタンプの有効な文字ストリング表記 (CLOB 以外)。Unicode データベー スでは、指定した引数が GRAPHIC ストリングであると、まず文字ストリング に変換されてから、関数が実行されます。

この関数の結果は長精度整数 (large integer) です。引数が NULL になる可能性があ る場合、結果も NULL になる可能性があります。引数が NULL であれば、結果は NULL 値です。

その他の規則は、指定した引数のデータ・タイプに応じて以下のように異なりま す。

- v 引数が DATE、TIMESTAMP、あるいは日付またはタイム・スタンプの有効なス トリング表記の場合
	- 結果は、指定した値の年の部分 (1 から 9999 の整数) になります。
- 引数が日付期間またはタイム・スタンプ期間の場合
	- 結果は、指定した値の年の部分 (-9999 から 9999 の整数) になります。 ゼロ 以外の結果の符号は、引数と同じになります。

## 例

v 例 *1*: PROJECT 表から、同一暦年内に開始 (PRSTDATE) および終了 (PRENDATE) が予定されているプロジェクトを全選択します。

```
SELECT * FROM PROJECT
 WHERE YEAR(PRSTDATE) = YEAR(PRENDATE)
```
v 例 *2*: PROJECT 表から、1 年未満での完了が予定されているプロジェクトを全選 択します。

**SELECT \* FROM** PROJECT **WHERE YEAR**(PRENDATE - PRSTDATE) < 1

## 表関数

表関数は、表の列を戻します。これは、単純な CREATE TABLE ステートメントが 作成する表に似ています。

表関数は、ステートメントの FROM 節でしか使用できません。

表関数はスキーマ名で修飾することができます。

## **BASE\_TABLE**

BASE\_TABLE 関数は、別名チェーンが解決された後で検出されたオブジェクトのオ ブジェクト名およびスキーマ名の両方を戻します。

◂

-- BASE\_TABLE ( *objectschema* , *objectname* ) -

スキーマは SYSPROC です。

指定された objectname (および objectschema) が、解決の開始点として使用されま す。開始点が別名を参照していない場合は、開始点のスキーマ名および非修飾名が 戻されます。この関数は、以下の列から成る単一行の表を戻します。

表 *73. BASE\_TABLE* 関数によって戻される情報

| 列名                | データ・タイプ      | 説明                                                                                                    |
|-------------------|--------------|----------------------------------------------------------------------------------------------------|
| <b>BASESCHEMA</b> | VARCHAR(128) | 別名チェーンが解決された後<br>に検出されたオブジェクトの                                                                                                    |
|                   |              | スキーマ名。一致する別名が<br>見つからなかった場合、<br>objectschema と一致します。                                                                                 |
| <b>BASENAME</b>   | VARCHAR(128) | 別名チェーンが解決された後<br>に検出されたオブジェクトの<br>非修飾名。一致する別名が見<br>つからなかった場合、<br>objectname と一致します。名<br>前は、表、ビュー、または未<br>定義のオブジェクトを特定す<br>る可能性があります。 |

## *objectschema*

指定された *objectname* の解決前の値を修飾するのに使うスキーマを表す文字 式。 *objectschema* は、CHAR または VARCHAR のデータ・タイプ、 1 バイ ト以上 129 バイト未満の長さでなければなりません。

### *objectname*

解決しようとする非修飾名を表す文字式。 *objectname* は、CHAR または VARCHAR のデータ・タイプ、 1 バイト以上 129 バイト未満の長さでなけれ ばなりません。

注**:** BASE\_TABLE 表関数を使用すると、パーティション・データベース構成におい て、TABLE\_SCHEMA および TABLE\_NAME スカラー関数を使用するときにコー ディネーター・パーティションとカタログ・パーティションの間で生じる不必要な 通信を避けることによって、パフォーマンスが改善されます。

## 例

TABLE SCHEMA および TABLE NAME 関数を使用して次のように記述されたス テートメントがあるとします。

**SELECT** COLCOUNT **INTO** :H00030 **FROM** SYSCAT.TABLES **WHERE** OWNER = **TABLE\_SCHEMA**(:H00031 ,:H00032 ) **AND** TABNAME = **TABLE\_NAME**(:H00031 ,:H00032 )

これと等価のステートメントを、BASE\_TABLE 関数を使用して次のように記述でき ます。

**SELECT** COLCOUNT **INTO** :H00030 **FROM** SYSCAT.TABLES A, TABLE(SYSPROC.BASE\_TABLE(:H00032, :H00031)) **AS** B **WHERE** A.OWNER = B.BASESCHEMA **AND** A.TABNAME = B.BASENAME

## **UNNEST**

UNNEST 関数は、指定された配列の各エレメントにつき 1 行が含まれる結果表を 戻します。複数の通常配列引数が指定されている場合、行の数はカーディナリティ ーが最大の配列と一致します。

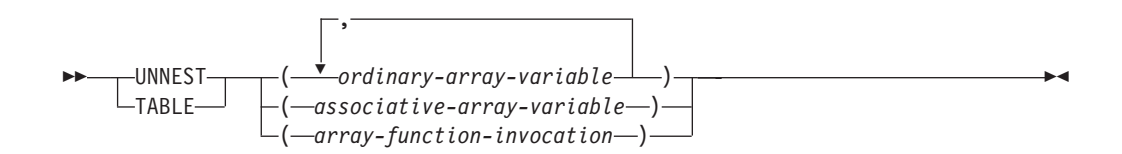

スキーマは SYSIBM です。

#### *ordinary-array-variable*

通常配列タイプの SQL 変数、SQL パラメーター、またはグローバル変数か、 通常配列タイプへのパラメーター・マーカーの CAST 仕様。

*associative-array-variable*

連想配列タイプの SQL 変数、SQL パラメーター、またはグローバル変数か、 連想配列タイプへのパラメーター・マーカーの CAST 仕様。

*array-function-invocation*

通常配列タイプまたは連想配列タイプを戻す関数に解決される関数呼び出し。

UNNEST 関数によって生成される結果列の名前は、*collection-derived-table* 節の *correlation-clause* の一部として提供できます。

UNNEST 関数を使用できるのは、配列がサポートされているコンテキスト内の *collection-derived-table* 節だけです (SQLSTATE 42887)。

結果表は入力引数に応じて異なります。

- v 単一の通常配列引数、または通常配列を戻す array-function-invocation を指定する 場合:
	- 配列エレメントが行データ・タイプでない場合、結果は列のデータ・タイプが 配列エレメントのデータ・タイプと一致する単一列の表になります。
	- 配列エレメントが行データ・タイプの場合、結果はエレメント・データ・タイ プの行フィールドごとに 1 列ずつある表になります。結果表の列のデータ・ タイプは、対応する配列エレメント行フィールドのデータ・タイプと一致しま す。
- v 複数の通常配列引数が指定され、どの配列エレメントにも行データ・タイプがな い場合、最初の配列は結果表に最初の列を提供し、2 番目の配列は 2 番目の列を 提供します。以下同様です。各列のデータ・タイプは、対応する配列引数の配列 エレメントのデータ・タイプと一致します。配列のカーディナリティーが同一で ない場合、結果として生成される表のカーディナリティーは、最大のカーディナ リティーを持つ配列と同じになります。行の配列指標の値が対応する配列のカー ディナリティーより大きい場合は常に、表の列値は NULL 値に設定されます。つ まり、各配列が 2 つの列 (1 つは配列指標用、もう 1 つはデータ用) を持つ表と して表示される場合、UNNEST は配列の間で、配列指標に対する結合述部として 等価を使用して OUTER JOIN を実行します。
- v 単一の連想配列引数、または連想配列を戻す array-function-invocation を指定する 場合:
	- 配列エレメントが行データ・タイプでない場合、結果は 2 列の表になり、最 初の列のデータ・タイプは配列指標のデータ・タイプと一致し、2 番目の列の データ・タイプは配列エレメントのデータ・タイプと一致します。
	- 配列エレメントが行データ・タイプの場合、結果は行データ・タイプのフィー ルドの数より 1 列多い表になり、最初の列のデータ・タイプは配列指標のデ ータ・タイプと一致し、残りの列のデータ・タイプは配列エレメント行フィー ルドのデータ・タイプと一致します。
- v 以下の場合にはエラー (SQLSTATE 42884) になります。
	- 複数の連想配列引数が指定されている場合。
	- 複数の配列引数が指定され、少なくとも 1 つの配列に行タイプのエレメン ト・データ・タイプがある場合。
	- 通常配列引数と連想配列引数が両方とも指定されている場合。

この特別な表関数を使用するのは、FROM 節の *table-reference* の *collection-derived-table* においてのみです。

複数の配列があり、少なくとも 1 つの引数が連想配列の場合、エラーが戻されます (SQLSTATE 42884)。

連想配列をネスト解除する際に、WITH ORDINALITY 節が使用されると、エラーが 戻されます (SQLSTATE 428HT)。

## 例

v 例 *1*: 配列タイプ PHONENUMBERS の通常配列変数 RECENT\_CALLS に 3 つのエレメ ント値 9055553907、4165554213、および 4085553678 のみ含まれていると想定し ます。以下の照会を実行します。

**SELECT** T.ID, T.NUM **FROM UNNEST(**RECENT\_CALLS**) WITH ORDINALITY AS** T(NUM, ID)

以下のようにフォーマット設定された表が戻ります。

ID NUM

---------- 1 9055553907 2 4165554213 3 4085553678

v 例 *2*: 配列タイプ PERSONAL\_PHONENUMBERS の配列変数 PHONELIST から個人の電 話番号のリストが戻され、索引ストリング値も戻されます。以下の照会を実行し ます。

**SELECT** T.ID, T.PHONE **FROM UNNEST(**PHONELIST**) AS** T(ID, PHONE)

以下のようにフォーマット設定された表が戻ります。

ID PHONE ---------------- Home 4163053745 Work 4163053746 Mom 4164789683

## **XMLTABLE**

場合によっては指定した入力引数を XQuery 変数として使用して、XMLTABLE 関 数は結果表を XQuery 式の評価から戻します。行 XQuery 式の結果シーケンス内の 各シーケンス項目は、結果表の行を表しています。

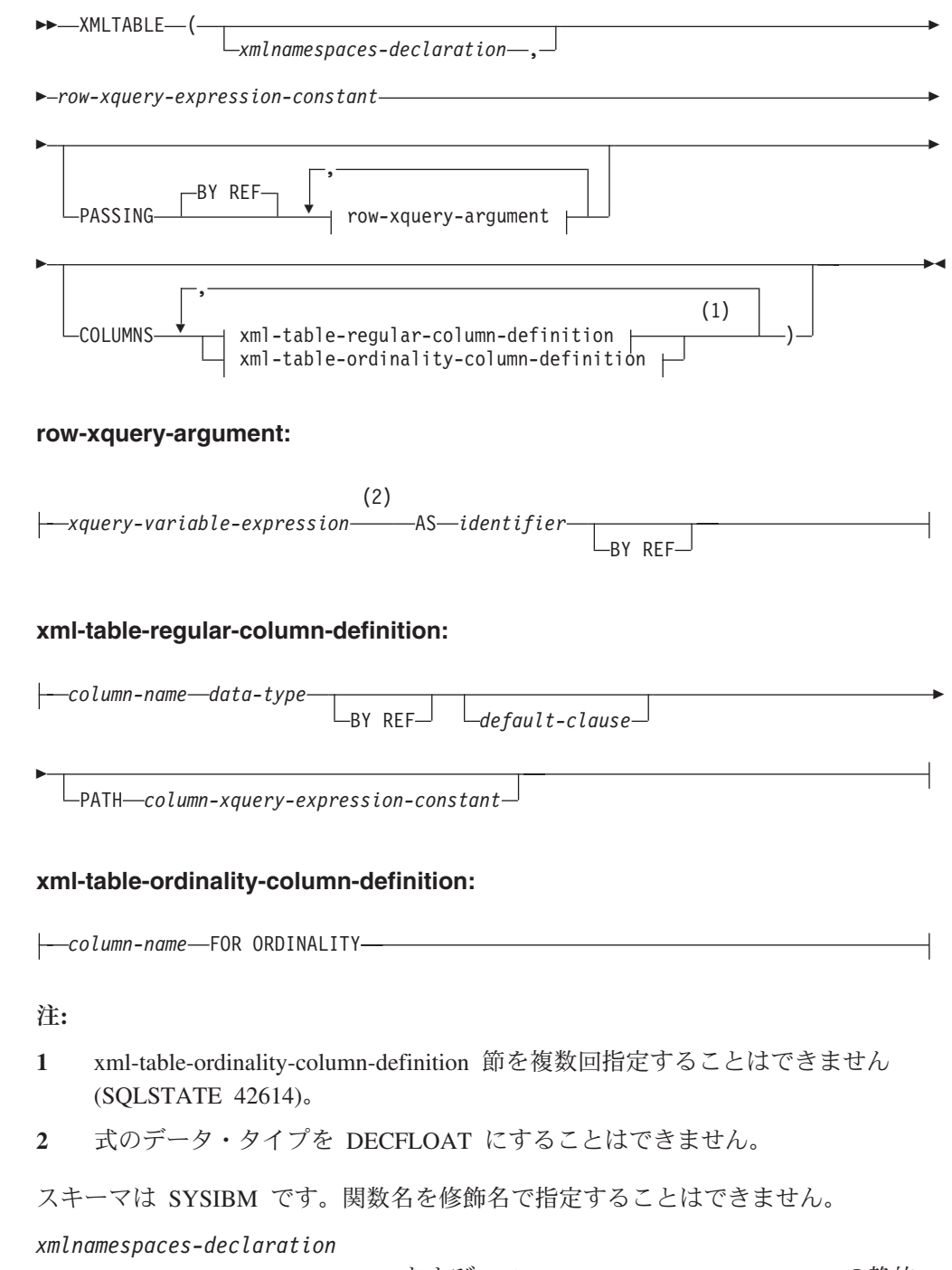

*row-xquery-expression-constant* および *column-xquery-expression-constant* の静的コ ンテキストの一部になる、1 つ以上の XML 名前空間宣言を指定します。 XMLTABLE の引数である XQuery 式の静的に認識される名前空間のセット は、事前設定された静的に認識される名前空間のセットと、この節で指定された 名前空間宣言を組み合わせたものです。 XQuery 式内の XQuery プロローグ は、これらの名前空間をオーバーライドする場合があります。

*xmlnamespaces-declaration* を指定しない場合、事前設定された静的に認識される 名前空間のセットだけが XQuery 式に適用されます。

#### *row-xquery-expression-constant*

サポートされる XQuery 言語構文を使用して、XQuery 式として解釈される SQL 文字ストリング定数を指定します。定数ストリングは、データベース・コ ード・ページまたはセクション・コード・ページに変換されることなく、UTF-8 に直接変換されます。 XQuery 式は、オプション・セットの入力 XML 値を使 用して実行し、シーケンス内の各項目についての行が生成される出力 XQuery シーケンスを戻します。 *row-xquery-expression-constant* の値は、空ストリングま たはすべてがブランクのストリングにすることはできません (SQLSTATE 10505)。

#### **PASSING**

入力値、およびそれらの値を *row-xquery-expression-constant* で指定された XQuery 式に渡す方法を指定します。デフォルトでは、関数が呼び出された有効 範囲内にあるすべての固有の列名が、列の名前を変数名として使用して XQuery 式に暗黙的に渡されます。指定の row-xquery-argument 内の *identifier* が有効範 囲内の列名と一致する場合、明示的な row-xquery-argument はその暗黙的な列を オーバーライドして XQuery 式に渡されます。

## **BY REF**

デフォルトでは XML 入力引数を参照により渡すことを指定します。 XML 値を参照で渡す場合、XQuery の評価は、入力ノード・ツリーがあればそれ を使用します。その場合は指定された入力式から直接、元のノードの ID お よび文書順序を含めすべてのプロパティーを保持したまま使用します。 2 つの引数が同じ XML 値を渡す場合、その 2 つの入力引数の間に含まれて いる何らかのノードに関係するノード ID 比較および文書順序比較は、同じ XML ノード・ツリー内のノードを参照する場合があります。

この節は、非 XML 値の受け渡しには影響を与えません。非 XML 値は、 XML へのキャスト中に値の新規コピーを作成します。

#### **row-xquery-argument**

*row-xquery-expression-constant* により指定された XQuery 式に渡される引数 を指定します。引数は、値およびその値が渡される方法を指定します。引数 には、結果を XQuery 式に渡す前に評価される SQL 式が組み込まれます。

- v 結果の値は、XML 型である場合、*input-xml-value* になります。 NULL の XML 値は、XML の空シーケンスに変換されます。
- v 結果の値は、XML 型でない場合、XML データ・タイプにキャスト可能 でなければなりません。 NULL 値は、XML の空シーケンスに変換され ます。変換される値は、*input-xml-value* になります。

*row-xquery-expression-constant* が評価されるとき、XQuery 変数は *input-xml-value* と等しい値、および AS 節により指定された名前で示されま す。

#### *xquery-variable-expression*

実行中に *row-xquery-expression-constant* により指定された XQuery 式が 使用できる値を持つ SQL 式を指定します。式には、NEXT VALUE

式、PREVIOUS VALUE 式 (SQLSTATE 428F9)、または OLAP 関数 (SQLSTATE 42903) を含めることはできません。式のデータ・タイプを DECFLOAT にすることはできません。

#### **AS** *identifier*

*xquery-variable-expression* により生成された値が、 *row-xquery-expression-constant* に XQuery 変数として渡されることを指 定します。変数名は *identifier* になります。 XQuery 言語の変数名に先 行する先頭のドル記号 (\$) は、*identifier* には含められません。 identifier は有効な XQuery 変数名でなければならず、XML NCName に 制限されます。 identifier は、長さが 128 バイトを超えてはなりませ ん。同じ PASSING 節内の 2 つの引数が同じ identifier を使用すること はできません (SQLSTATE 42711)。

#### **BY REF**

XML 入力値が参照により渡されるように指示します。 XML 値を参照 で渡す場合、XQuery の評価は、入力ノード・ツリーがあればそれを使 用します。その場合は指定された入力式から直接、元のノードの ID お よび文書順序を含めすべてのプロパティーを保持したまま使用します。 2 つの引数が同じ XML 値を渡す場合、その 2 つの入力引数の間に含 まれている何らかのノードに関係するノード ID 比較および文書順序比 較は、同じ XML ノード・ツリー内のノードを参照する場合がありま す。 BY REF が *xquery-expression-variable* に続いて指定されない場 合、XML 引数は、PASSING キーワードに続く構文により提供されるデ フォルトの受け渡しメカニズムによって渡されます。このオプション は、非 XML 値に指定することはできません (SQLSTATE 42636)。非 XML 値が渡される場合、値は XML に変換されます。このプロセスに よりコピーが作成されます。

### **COLUMNS**

結果表の出力列を指定します。. この節が指定されない場合、 *row-xquery-expression-constant* 内の XQuery 式を評価して得られたシーケンス項 目に基づく値が指定されて、データ・タイプ XML の単一の無名列が参照によ って戻されます (PATH '.' を指定した場合と同じ結果になります)。結果列を参 照するには、関数に続く *correlation-clause* に *column-name* が指定されている必 要があります。

### **xml-table-regular-column-definition**

結果表の出力列を指定します。これには列名、データ・タイプ、XML 受け 渡しメカニズム、および行のシーケンス項目から値を抽出する XQuery 式 が含まれます。

#### *column-name*

結果表の列の名前を指定します。名前を修飾したり、表の複数の列に対 して同じ名前を使用することはできません (SQLSTATE 42711)。

#### *data-type*

列のデータ・タイプを指定します。使用可能な型の構文および説明につ いては、CREATE TABLE を参照してください。 *data-type* は、XML データ・タイプから、指定された *data-type* へのサポートされる XMLCAST がある場合に、XMLTable で使用できます。

#### **BY REF**

XML 値を、データ・タイプ XML の列の参照により戻すことを指定し ます。デフォルトでは、XML 値は BY REF により戻されます。 XML 値を参照で戻す場合、XML 値は、入力ノード・ツリーがあればそれを 組み込みます。その場合は結果の値から直接、元のノードの ID および 文書順序を含めすべてのプロパティーを保持したまま組み込みます。こ のオプションは、非 XML 列に指定することはできません (SQLSTATE 42636)。非 XML 列が処理される場合、値は XML から変換されます。 このプロセスによりコピーが作成されます。

#### *default-clause*

列のデフォルト値を指定します。 *default-clause* の構文および説明につ いては、CREATE TABLE を参照してください。 XMLTABLE 結果列 の場合、*column-xquery-expression-constant* に含まれる XQuery 式の処理 が空のシーケンスを戻す場合は、デフォルトが適用されます。

### **PATH** *column-xquery-expression-constant*

サポートされる XQuery 言語構文を使用して、XQuery 式として解釈さ れる SQL 文字ストリング定数を指定します。定数ストリングは、デー タベース・コード・ページまたはセクション・コード・ページに変換さ れることなく、UTF-8 に直接変換されます。 *column-xquery-expressionconstant* は XQuery 式を指定しますが、これは *row-xquery-expressionconstant* 内の XQuery 式の評価の結果である項目に関連して列値を決定 します。外部で提供されたコンテキスト項目として

*row-xquery-expression-constant* の処理の結果による項目がある場合、 *column-xquery-expression-constant* が評価され、出力シーケンスが戻され ます。列値は、以下のようにこの出力シーケンスに基づいて決定されま す。

- v 出力シーケンスに含まれている項目がゼロの場合、*default-clause* は列 の値を提供します。
- v 空のシーケンスが戻され、*default-clause* が指定されていない場合、 NULL 値が列に割り当てられます。
- v 空でないシーケンスが戻される場合、値は列に指定された *data-type* に対する XMLCAST です。この XMLCAST の処理によりエラーが 戻される場合があります。

*column-xquery-expression-constant* の値は、空ストリングまたはすべてが ブランクのストリングにすることはできません (SQLSTATE 10505)。こ の節が指定されない場合、デフォルトの XQuery 式は単に *column-name* になります。

#### **xml-table-ordinality-column-definition**

結果表の順序を示す列を指定します。

#### *column-name*

結果表の列の名前を指定します。名前を修飾したり、表の複数の列に対 して同じ名前を使用することはできません (SQLSTATE 42711)。

#### **FOR ORDINALITY**

*column-name* が結果表の順序を示す列になるように指定します。この列 のデータ・タイプは BIGINT です。 結果表のこの列の値は、

*row-xquery-expression-constant* 内の XQuery 式を評価した結果シーケン スにおける行の項目の順序番号です。

いずれかの XQuery 式の評価の結果がエラーになる場合、XMLTABLE 関数は XQuery エラーを戻します (SQLSTATE クラス '10')。

## 例

以下は、注文の購入注文項目で状況が「NEW」の結果である表のリストです。

```
SELECT U."PO ID", U."Part #", U."Product Name",
     U."Quantity", U."Price", U."Order Date"
  FROM PURCHASEORDER P,
     XMLTABLE('$po/PurchaseOrder/item' PASSING P.PORDER AS "po"
                       "PO ID"        INTEGER        PATH '../@PoNum',<br>"Part #"         CHAR(10)       PATH 'partid',
                                                       PATH 'partid',
                       "Product Name" VARCHAR(50) PATH 'name',
                       "Quantity" INTEGER PATH 'quantity',
                       "Price" DECIMAL(9,2) PATH 'price',
                                        DATE PATH '../@OrderDate'
              ) AS U
   WHERE P.STATUS = 'Unshipped'
```
## ユーザー定義関数

ユーザー定義関数 *(UDF)* は、SQL 言語の既存の組み込み関数に対する拡張または 追加です。

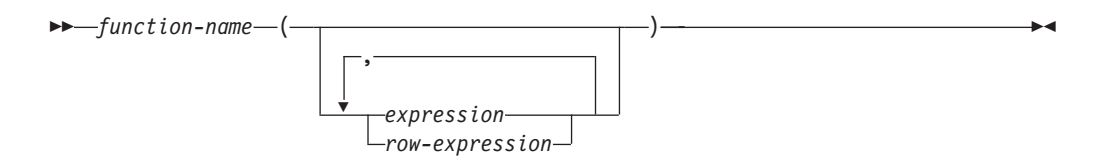

ユーザー定義関数は、呼び出されるたびに単一値を戻すスカラー関数、互いに似通 った一連の値を渡されてその中から単一値を戻す集約関数、1 行を戻す行関数、ま たは表を戻す表関数のいずれでかです。

SYSFUN および SYSPROC スキーマでは、多数のユーザー定義関数が提供されてい ます。

UDF が既存の集約関数をソースとして派生される場合にのみ、UDF は集約関数に なります。 UDF は、修飾または無修飾の関数名、およびその後に括弧で囲んだそ の関数の引数 (ある場合) を指定することによって参照します。データベースに登録 されたユーザー定義の列関数またはスカラー関数は、組み込み関数を使用できるの と同じコンテキストで参照することができます。ユーザー定義の行関数は、ユーザ ー定義タイプのトランスフォーム関数として登録しておく場合に限り、暗黙的に参 照できます。データベースに登録されたユーザー定義の表関数は、 SELECT ステー トメントの FROM 節でのみ参照することができます。

関数の引数の数および位置は、データベースに登録された時点のユーザー定義関数 に指定されたパラメーターと対応していなければなりません。さらに、引数は、対 応する定義済みパラメーターのデータ・タイプにプロモート可能なデータ・タイプ でなければなりません。

関数の結果は、RETURNS 節に指定されます。 RETURNS 節 (UDF の登録時に定 義される) は、関数が表関数かどうかを決定します。関数登録時に RETURNS NULL ON NULL INPUT 節が指定されていると (あるいはデフォルトでそうなって いると)、引数のいずれかが NULL 値の場合には、結果は NULL 値になります。表 関数の場合、これは、戻される表は行を備えていない (つまり、空の表) という意味 に解釈されます。

規則および行データ・タイプについて詳しくは、『行式』を参照してください。

以下に、ユーザー定義関数例をいくつか示します。

v ADDRESS というスカラー UDF は、スクリプト・フォーマットで保管されてい るレジュームからホーム・アドレスを抽出します。この ADDRESS 関数には、 CLOB 引数を指定し、VARCHAR(4000) の値が戻されます。

**SELECT** EMPNO, ADDRESS(RESUME) **FROM** EMP\_RESUME **WHERE** RESUME\_FORMAT = 'SCRIPT'

v 表 T2 には、数値列 A があります。前の例の ADDRESS というスカラー UDF を以下のように呼び出すと、

**SELECT** ADDRESS(A) **FROM** T2

名前が一致して引数からプロモート可能なパラメーターを持つ関数がないので、 エラー (SQLSTATE 42884) が生じます。

v WHO という表 UDF は、ステートメントの実行時にアクティブであった、サー バー・マシン上のセッションに関する情報を戻します。 WHO 関数は、キーワー ド TABLE および必須相関変数からなる FROM 節内から呼び出されます。 WHO() 表の列名は、CREATE FUNCTION ステートメントで定義されます。

SELECT ID, START DATE, ORIG MACHINE **FROM** TABLE( WHO() ) AS QQ **WHERE** START\_DATE **LIKE** 'MAY%'

ユーザー定義関数

# 第 **5** 章 組み込みプロシージャー

プロシージャーとは、 SQL CALL ステートメントを使って呼び出すことのできる アプリケーション・プログラムです。プロシージャーはプロシージャー名で指定さ れ、プロシージャー名の後には括弧で囲まれた引数が付くこともあります。組み込 みプロシージャー とは、データベース・マネージャーに用意されているプロシージ ャーです。

このトピックでは、XML スキーマ・リポジトリー (XSR) オブジェクトの管理用に サポートされている組み込みプロシージャーをリストします。表 74を参照してくだ さい。

他の組み込みプロシージャーについては、以下の各見出しの下に記載しています。

- ADMIN CMD プロシージャーおよび関連する SQL ルーチン
- 管理タスク・スケジューラー・ルーチンおよびビュー
- 監査ルーチンおよびプロシージャー
- v 自動保守 SQL ルーチンおよびビュー
- v 共通 SQL API ストアード・プロシージャー
- Explain ルーチン
- v モニター・ルーチン
- スナップショット SOL ルーチンおよびビュー
- SQL プロシージャー SQL ルーチン
- v 段階的な再配分 SQL ルーチン
- v ストレージ管理ツール SQL ルーチン
- v テキスト検索 SQL ルーチン
- v ワークロード管理ルーチン
- その他の SQL ルーチンおよびビュー

これらの他の組み込みプロシージャーの詳細については、「管理ルーチンおよびビ ュー 」の『サポートされる組み込み SQL ルーチンおよびビュー』を参照してくだ さい。

| 関数                         | 説明                      |
|----------------------------|-------------------------|
| 794 ページの『XSR_ADDSCHEMADOC』 | XML スキーマに XML スキーマ文書を追加 |
|                            | します。                    |
| 795 ページの『XSR_COMPLETE』     | XML スキーマの XML スキーマ登録プロセ |
|                            | スを完了します。                |
| 796 ページの『XSR_DTD』          | 文書タイプ宣言を登録します。          |
| 797 ページの『XSR_EXTENTITY』    | 外部エンティティーを登録します。        |
| 799 ページの『XSR_REGISTER』     | XML スキーマを登録します。         |
| 800 ページの『XSR_UPDATE』       | 既存の XML スキーマを更新します。     |

表 *74. XML* スキーマ・リポジトリー・プロシージャー

## <span id="page-815-0"></span>**XSR\_ADDSCHEMADOC**

XML スキーマ・リポジトリー (XSR) 内の各 XML スキーマは 1 つ以上の XML スキーマ文書で構成可能です。 XML スキーマが複数の文書で構成されている場 合、XSR\_ADDSCHEMADOC プロシージャーを使用して、1 次 XML スキーマ文書 以外のすべての XML スキーマを追加します。

-- XSR\_ADDSCHEMADOC ( *rschema* , *name* , *schemalocation* , *content* , -

◂

- *docproperty* ) -

スキーマは SYSPROC です。

## 許可

このプロシージャーの呼び出し元の許可 ID は、カタログ・ビュー SYSCAT.XSROBJECTS に記録されているような XSR オブジェクトの所有者でなけ ればなりません。

### *rschema*

XML スキーマのための SQL スキーマを指定する、タイプ VARCHAR (128) の入力引数。 SQL スキーマは XSR 内でこの XML スキーマの識別に使用さ れる SQL ID の一部です。これは、完了状態に移されます。 (SQL ID のもう 1 つの部分は name 引数によって与えられます。) この引数には、NULL 値を 入れることができます。このことは、CURRENT SCHEMA 特殊レジスターで定 義されるように、デフォルトの SQL スキーマが使用されていることを示してい ます。すべての SQL ID に適用される有効な文字と区切り文字の規則は、この 引数にも適用されます。 XSR オブジェクトは、XSR の外に存在するデータベ ース・オブジェクトとの間で名前の衝突を起こすことはありません。XSR オブ ジェクトは、XML スキーマ・リポジトリー の外にあるオブジェクトとは違う 名前空間で発生するからです。

*name*

XML スキーマの名前を指定する、タイプ VARCHAR (128) の入力引数。 XML スキーマの完全 SQL ID は、*rschema.name* です。 XML スキーマ名は XSR\_REGISTER プロシージャーの呼び出しの結果として既に存在していなけれ ばなりません。また、XML スキーマ登録はまだ完了することができません。こ の引数に NULL 値を入れることはできません。すべての SQL ID に適用され る有効な文字と区切り文字の規則は、この引数にも適用されます。

### *schemalocation*

タイプ VARCHAR (1000) の入力引数 (NULL 値を入れることができる)。1 次 XML スキーマ文書を追加するこの XML スキーマ文書のスキーマ位置を示しま す。この引数は XML スキーマの外部名です。この 1 次文書は XML インスタ ンス文書内で xsi:schemaLocation 属性を指定して識別することができます。

*content*

追加する XML スキーマ文書の内容を含むタイプ BLOB (30M) の入力パラメー ター。この引数に NULL 値を入れることはできません。XML スキーマ文書を 提供する必要があります。

◂

#### <span id="page-816-0"></span>*docproperty*

追加する XML スキーマ文書のプロパティーを示すタイプ BLOB (5M) の入力 パラメーター。このパラメーターには NULL 値を入れることができます。そう でない場合、この値は XML 文書です。

## 例

```
CALL SYSPROC.XSR_ADDSCHEMADOC(
  'user1',
  'POschema',
  'http://myPOschema/address.xsd',
  :content host var,
  0)
```
## **XSR\_COMPLETE**

XSR\_COMPLETE プロシージャーは、XML スキーマ登録プロセスの一部として呼 び出される最終プロシージャーです。このプロシージャーは XML スキーマ・リポ ジトリー (XSR) で XML スキーマを登録します。 XML スキーマは、このプロシ ージャーの呼び出しを介してスキーマ登録が完了するまで妥当性検査には使用でき ません。

-- XSR\_COMPLETE ( *rschema* , *name* , *schemaproperties* , -

- *isusedfordecomposition* ) -

スキーマは SYSPROC です。

### 許可**:**

このプロシージャーの呼び出し元の許可 ID は、カタログ・ビュー SYSCAT.XSROBJECTS に記録されているような XSR オブジェクトの所有者でなけ ればなりません。

#### *rschema*

XML スキーマのための SQL スキーマを指定する、タイプ VARCHAR (128) の入力引数。 SQL スキーマは XSR 内でこの XML スキーマの識別に使用さ れる SQL ID の一部です。これは、完了状態に移されます。 (SQL ID のもう 1 つの部分は name 引数によって与えられます。) この引数には、NULL 値を 入れることができます。このことは、CURRENT SCHEMA 特殊レジスターで定 義されるように、デフォルトの SQL スキーマが使用されていることを示してい ます。すべての SQL ID に適用される有効な文字と区切り文字の規則は、この 引数にも適用されます。 XSR オブジェクトは、XSR の外に存在するデータベ ース・オブジェクトとの間で名前の衝突を起こすことはありません。XSR オブ ジェクトは、XML スキーマ・リポジトリー の外にあるオブジェクトとは違う 名前空間で発生するからです。

*name*

XML スキーマの名前を指定する、タイプ VARCHAR (128) の入力引数。 XML スキーマの完全 SQL ID は、*rschema.name* で、この ID に対して完了チェック が実行されます。 XML スキーマ名は XSR\_REGISTER プロシージャーの呼び 出しの結果として既に存在していなければなりません。また、XML スキーマ登

<span id="page-817-0"></span>録はまだ完了することができません。この引数に NULL 値を入れることはでき ません。すべての SQL ID に適用される有効な文字と区切り文字の規則は、こ の引数にも適用されます。

#### *schemaproperties*

XML スキーマに関連している場合、プロパティーを指定する、タイプ BLOB (5M) の入力引数。この引数の値は、NULL 値 (関連プロパティーがない場合)、 または XML 文書 (XML スキーマのプロパティーを表す) のいずれかです。

#### *isusedfordecomposition*

XML スキーマが分解に使用されるかどうかを示す integer タイプの入力パラメ ーター。 XML スキーマが分解に使用される場合、この値は 1 に設定してくだ さい。それ以外の場合はゼロに設定してください。

### 例

```
CALL SYSPROC.XSR_COMPLETE(
  'user1',
  'POschema',
  :schemaproperty host var,
  0)
```
## **XSR\_DTD**

XSR\_DTD プロシージャーは、文書タイプ宣言 (DTD) を XML スキーマ・リポジ トリー (XSR) に登録します。

-- XSR\_DTD ( *rschema* , *name* , *systemid* , *publicid* , *content* ) -◂

スキーマは SYSPROC です。

## 許可

このプロシージャーの呼び出し元の許可 ID には、少なくとも次のいずれかが必要 です。

- v DBADM 権限。
- IMPLICIT SCHEMA データベース権限 (SOL スキーマが存在しない場合)。
- v CREATEIN 特権 (SQL スキーマが存在する場合)。

## *rschema*

DTD のための SQL スキーマを指定するタイプ VARCHAR (128) の入出力引 数。 SQL スキーマは XSR 内でこの DTD の識別に使用される SQL ID の一 部です。 (SQL ID のもう 1 つの部分は *name* 引数によって与えられます。) この引数には、NULL 値を入れることができます。このことは、CURRENT SCHEMA 特殊レジスターで定義されるように、デフォルトの SQL スキーマが 使用されていることを示しています。すべての SQL ID に適用される有効な文 字と区切り文字の規則は、この引数にも適用されます。ストリング SYS で始ま るリレーショナル・スキーマをこの値に使用しないでください。 XSR オブジェ クトは、XSR の外に存在するデータベース・オブジェクトとの間で名前の衝突 を起こすことはありません。XSR オブジェクトは、XML スキーマ・リポジト リー の外にあるオブジェクトとは違う名前空間で発生するからです。

<span id="page-818-0"></span>*name*

DTD の名前を指定する、タイプ VARCHAR (128) の入力および出力引数。 DTD の完全 SQL ID は、*rschema.name* で、XSR にあるすべてのオブジェクト 間で固有でなければなりません。この引数は NULL 値を受け入れます。この引 数に NULL 値が提供される場合、固有な値が生成され、XSR 内に保存されま す。すべての SQL ID に適用される有効な文字と区切り文字の規則は、この引 数にも適用されます。

*systemid*

DTD のシステム ID を指定する、タイプ VARCHAR (1000) の入力パラメータ ー。 DTD のシステム ID は、XML インスタンス文書の DOCTYPE 宣言また は ENTITY 宣言 (使用されている場合は SYSTEM キーワードが接頭部になる) 中の DTD の URI と一致している必要があります。この引数に NULL 値を入 れることはできません。システム ID と公開 ID を一緒に指定できます。

*publicid*

DTD の公開 ID を指定する、タイプ VARCHAR (1000) の入力パラメーター。 DTD の公開 ID は、XML インスタンス文書の DOCTYPE 宣言または ENTITY 宣言 (使用されている場合は PUBLIC キーワードが接頭部になる) 中 の DTD の URI と一致している必要があります。この引数は、NULL 値を受け 入れ、XML インスタンス文書の DOCTYPE 宣言または ENTITY 宣言中でも指 定されている場合のみ使用する必要があります。

*content*

DTD 文書の内容を含むタイプ BLOB (30M) の入力パラメーター。この引数に NULL 値を入れることはできません。

## 例

システム ID *http://www.test.com/person.dtd* および公開 ID *http://www.test.com/person* によって識別される DTD を登録します。

```
CALL SYSPROC.XSR_DTD ( 'MYDEPT' ,
   'PERSONDTD' ,
   'http://www.test.com/person.dtd' ,
   'http://www.test.com/person',
   :content_host_variable
   )
```
## **XSR\_EXTENTITY**

XSR\_EXTENTITY プロシージャーは、外部エンティティーを XML スキーマ・リポ ジトリー (XSR) に登録します。

```
-
-
 XSR_EXTENTITY ( rschema , name , systemid , publicid , -
```
- *content* ) -

スキーマは SYSPROC です。

◂

## 許可

このプロシージャーの呼び出し元の許可 ID には、少なくとも次のいずれかが必要 です。

- v DBADM 権限。
- v IMPLICIT\_SCHEMA データベース権限 (SQL スキーマが存在しない場合)。
- v CREATEIN 特権 (SQL スキーマが存在する場合)。

#### *rschema*

外部エンティティーのための SQL スキーマを指定するタイプ VARCHAR (128) の入出力引数。 SQL スキーマは XSR 内でこの外部エンティティーの識別に使 用される SQL ID の一部です。 (SQL ID のもう 1 つの部分は *name* 引数によ って与えられます。) この引数には、NULL 値を入れることができます。このこ とは、CURRENT SCHEMA 特殊レジスターで定義されるように、デフォルトの SQL スキーマが使用されていることを示しています。すべての SQL ID に適用 される有効な文字と区切り文字の規則は、この引数にも適用されます。ストリン グ SYS で始まるリレーショナル・スキーマをこの値に使用しないでください。 XSR オブジェクトは、XSR の外に存在するデータベース・オブジェクトとの間 で名前の衝突を起こすことはありません。XSR オブジェクトは、XML スキー マ・リポジトリー の外にあるオブジェクトとは違う名前空間で発生するからで す。

*name*

外部エンティティーの名前を指定する、タイプ VARCHAR (128) の入出力引 数。外部エンティティーの完全 SQL ID は、*rschema.name* で、XSR にあるす べてのオブジェクト間で固有でなければなりません。この引数は NULL 値を受 け入れます。この引数に NULL 値が提供される場合、固有な値が生成され、 XSR 内に保存されます。すべての SQL ID に適用される有効な文字と区切り文 字の規則は、この引数にも適用されます。

*systemid*

外部エンティティーのためのシステム ID を指定する、タイプ VARCHAR (1000) の入力パラメーター。外部エンティティーのシステム ID は、ENTITY 宣言 (使用されている場合は SYSTEM キーワードが接頭部になる) 中の外部エ ンティティーの URI と一致している必要があります。この引数に NULL 値を 入れることはできません。システム ID と公開 ID を一緒に指定できます。

### *publicid*

外部エンティティーのための公開 ID を指定する、タイプ VARCHAR (1000) の入力パラメーター。外部エンティティーの公開 ID は、ENTITY 宣言 (使用さ れている場合は PUBLIC キーワードが接頭部になる) 中の外部エンティティー の URI と一致している必要があります。この引数は、NULL 値を受け入れ、 XML インスタンス文書の DOCTYPE 宣言または ENTITY 宣言中でも指定され ている場合のみ使用する必要があります。

#### *content*

外部エンティティー文書の内容を含むタイプ BLOB (30M) の入力パラメータ ー。この引数に NULL 値を入れることはできません。

◂

## <span id="page-820-0"></span>例

システム ID *http://www.test.com/food/chocolate.txt* および *http://www.test.com/food/ cookie.txt* で識別される外部エンティティーを登録します。

```
CALL SYSPROC.XSR_EXTENTITY ( 'FOOD' ,
   'CHOCLATE' ,
   'http://www.test.com/food/chocolate.txt' ,
   NULL ,
   :content_of_chocolate.txt_as_a_host_variable
   )
CALL SYSPROC.XSR_EXTENTITY ( 'FOOD' ,
   'COOKIE' ,
   'http://www.test.com/food/cookie.txt' ,
   NULL ,
   :content_of_cookie.txt_as_a_host_variable
   )
```
## **XSR\_REGISTER**

XSR\_REGISTER プロシージャーは、XML スキーマ登録プロセスの一部として呼び 出される最初のプロシージャーです。このプロシージャーは XML スキーマ・リポ ジトリー (XSR) で XML スキーマを登録します。

```
-
-
 XSR_REGISTER ( rschema , name , schemalocation , content , -
```

```
-
 docproperty ) -
```
スキーマは SYSPROC です。

## 許可

このプロシージャーの呼び出し元の許可 ID には、少なくとも次のいずれかの権限 が必要です。

- v DBADM 権限。
- IMPLICIT SCHEMA データベース権限 (SQL スキーマが存在しない場合)。
- v CREATEIN 特権 (SQL スキーマが存在する場合)。

## *rschema*

XML スキーマのための SQL スキーマを指定するタイプ VARCHAR (128) の 入出力引数。 SQL スキーマは XSR 内でこの XML スキーマの識別に使用さ れる SQL ID の一部です。 (SQL ID のもう 1 つの部分は name 引数によって 与えられます。) この引数には、NULL 値を入れることができます。このこと は、CURRENT SCHEMA 特殊レジスターで定義されるように、デフォルトの SQL スキーマが使用されていることを示しています。すべての SQL ID に適用 される有効な文字と区切り文字の規則は、この引数にも適用されます。ストリン グ SYS で始まるリレーショナル・スキーマをこの値に使用しないでください。 XSR オブジェクトは、XSR の外に存在するデータベース・オブジェクトとの間 で名前の衝突を起こすことはありません。XSR オブジェクトは、XML スキー マ・リポジトリー の外にあるオブジェクトとは違う名前空間で発生するからで す。

<span id="page-821-0"></span>*name*

XML スキーマの名前を指定する、タイプ VARCHAR (128) の入力および出力 引数。 XML スキーマの完全 SQL ID は、*rschema.name* で、XSR にあるすべ てのオブジェクト間で固有でなければなりません。この引数は NULL 値を受け 入れます。この引数に NULL 値が提供される場合、固有な値が生成され、XSR 内に保存されます。すべての SQL ID に適用される有効な文字と区切り文字の 規則は、この引数にも適用されます。

#### *schemalocation*

タイプ VARCHAR (1000) の入力引数 (NULL 値を入れることができる)。1 次 XML スキーマ文書のスキーマ位置を示します。この引数は XML スキーマの外 部名です。この 1 次文書は XML インスタンス文書内で xsi:schemaLocation 属 性を指定して識別することができます。

*content*

1 次 XML スキーマ文書の内容を含むタイプ BLOB (30M) の入力パラメータ ー。この引数に NULL 値を入れることはできません。XML スキーマ文書を提 供する必要があります。

#### *docproperty*

1 次 XML スキーマ文書のプロパティーを示すタイプ BLOB (5M) の入力パラ メーター。このパラメーターには NULL 値を入れることができます。そうでな い場合、この値は XML 文書です。

#### 例

v 例 *1*: 次の例は、コマンド行から XSR\_REGISTER プロシージャーを呼び出す方 法を示しています。

```
CALL SYSPROC.XSR_REGISTER(
  'user1',
  'POschema',
  'http://myPOschema/PO.xsd',
  :content host var,
  : docproperty host var)
```
v 例 *2*: 次の例は、Java アプリケーション・プログラムから XSR\_REGISTER プロ シージャーを呼び出す方法を示しています。

```
stmt = con.prepareCall("CALL SYSPROC.XSR_REGISTER (?, ?, ?, ?, ?)");
String xsrObjectName = "myschema1";
String xmlSchemaLocation = "po.xsd"
stmt.setNull(1, java.sql.Types.VARCHAR);
stmt.setString(2, xsrObjectName);
stmt.setString(3, xmlSchemaLocation);
stmt.setBinaryStream(4, buffer, (int)length);
stmt.setNull(5, java.sql.Types.BLOB);
stmt.registerOutParameter(1, java.sql.Types.VARCHAR);
stmt.registerOutParameter(2, java.sql.Types.VARCHAR);
stmt.execute();
```
## **XSR\_UPDATE**

XSR\_UPDATE プロシージャーは、XML スキーマ・リポジトリー (XSR) 内の既存 の XML スキーマを発展させるために使用されます。これを使用すると、既存の XML 文書と新しく挿入された XML 文書の両方を妥当性検査できるように、既存 の XML スキーマを変更または拡張できます。

◂

-- XSR\_UPDATE ( *rschema1* , *name1* , *rschema2* , *name2* , -

- *dropnewschema* ) -

スキーマは SYSPROC です。

XSR\_UPDATE の引数として指定された元の XML スキーマと新しい XML スキー マは、プロシージャーが呼び出される前に XSR に登録され、かつ完成している必 要があります。これらの XML スキーマは互換性がなければなりません。互換性要 件の詳細については、『*XML* スキーマを発展させるための互換性要件』を参照して ください。

## 許可

プロシージャーの呼び出し元の許可 ID が持つ特権には、少なくとも以下のいずれ かが含まれていなければなりません。

- v DBADM 権限。
- カタログ・ビュー SYSCAT.XSROBJECTS および SYSCAT.XSROBJECTCOMPONENTS に対する SELECT 特権、および次の特権セ ットの 1 つ:
	- SQL スキーマ *rschema1* およびオブジェクト名 *name1* によって指定された XML スキーマの OWNER
	- *rschema1* 引数で指定された SQL スキーマに対する ALTERIN 特権に加え、 *dropnewschema* 引数がゼロに等しくない場合には、*rschema2* 引数で指定された SQL スキーマに対する DROPIN 特権。

### *rschema1*

更新対象となる元の XML スキーマのための SQL スキーマを指定する、タイ プ VARCHAR (128) の入力引数。 SQL スキーマは XSR 内でこの XML スキ ーマの識別に使用される SQL ID の一部です。 (SQL ID のもう 1 つの部分は *name1* 引数によって与えられます。) この引数に NULL 値を入れることはでき ません。すべての SQL ID に適用される有効な文字と区切り文字の規則は、こ の引数にも適用されます。

*name1*

更新対象となる元の XML スキーマの名前を指定する、タイプ VARCHAR (128) の入力引数。 XML スキーマの完全 SQL ID は、*rschema1.name1* です。 この XML スキーマは、XSR に既に登録され、かつ完成している必要がありま す。この引数に NULL 値を入れることはできません。すべての SQL ID に適 用される有効な文字と区切り文字の規則は、この引数にも適用されます。

### *rschema2*

元の XML スキーマを更新するために使用される新しい XML スキーマのため の SQL スキーマを指定する、タイプ VARCHAR (128) の入力引数。 SQL ス キーマは XSR 内でこの XML スキーマの識別に使用される SQL ID の一部で す。 (SQL ID のもう 1 つの部分は *name2* 引数によって与えられます。) この 引数に NULL 値を入れることはできません。すべての SQL ID に適用される 有効な文字と区切り文字の規則は、この引数にも適用されます。

#### *name2*

元の XML スキーマを更新するために使用される新しい XML スキーマの名前

を指定する、タイプ VARCHAR (128) の入力引数。 XML スキーマの完全 SQL ID は、*rschema2.name2* です。この XML スキーマは、XSR に既に登録さ れ、かつ完成している必要があります。この引数に NULL 値を入れることはで きません。すべての SQL ID に適用される有効な文字と区切り文字の規則は、 この引数にも適用されます。

#### *dropnewschema*

元の XML スキーマを更新するために新しい XML スキーマを使用した後にそ のスキーマがドロップされるかどうかを示す integer タイプの入力パラメータ ー。このパラメーターをゼロ以外のいずれかの値に設定した場合、新しい XML スキーマはドロップされます。この引数に NULL 値を入れることはできませ ん。

## 例

CALL SYSPROC.XSR\_UPDATE( 'STORE', 'PROD', 'STORE', 'NEWPROD', 1)

XML スキーマ STORE.PROD の内容は STORE.NEWPROD の内容で更新され、 XML スキーマ STORE.NEWPROD はドロップされます。

# 第 **6** 章 **SQL** 照会

照会 は結果表を指定します。照会は、いくつかの特定の SQL ステートメントのコ ンポーネントです。

照会には、次の 3 つの形式があります。

- v 副選択
- v 全選択
- 選択ステートメント

## 許可

ステートメントの許可 ID によって保持されている特権には、少なくとも以下のい ずれかの権限が含まれていなければなりません。

- v 照会で指定された表またはビューのそれぞれに対する以下のいずれかの権限。
	- その表またはビューに対する SELECT 特権
	- 表またはビューに対する CONTROL 特権
- v DATAACCESS 権限

照会内の式として使用されるグローバル変数ごとに、ステートメントの許可 ID は 以下のうち 1 つの権限を保持する必要があります。

- v モジュールで定義されていないグローバル変数に対する READ 特権
- v モジュールで定義されているグローバル変数のモジュールに対する EXECUTE 特 権

照会に SQL データ変更ステートメントが含まれている場合は、そのステートメン トの許可要件も照会に適用されます。

PUBLIC を除き、静的 SQL ステートメントまたは DDL ステートメントに入って いる照会のグループ特権はチェックされません。

ニックネームの場合、ニックネームが参照するオブジェクトでのデータ・ソースの 許可要件は、照会が処理される時に適用されます。ステートメントの許可 ID は、 データ・ソースに存在する別の許可 ID にマップすることができます。

# 照会と表式

照会 は、 (一時的な) 結果表を指定するための特定の SQL ステートメントからな るコンポーネントです。

表式 は、単純な照会から一時的な結果表を作成します。節を使うと、その結果表が さらに詳細なものになります。例えば、表式を照会として使用して、複数の部門か らすべての管理者を選択し、さらに管理者が 15 年以上の実務経験があり、ニュー ヨーク支社に配属されていなければならないことを指定することができます。

共通表式 は、複雑な照会内の一時ビューのようなものです。それは照会内のほかの 場所から参照することができ、ビューの代わりに使用できます。複雑な照会の中で 特定の共通表式を使用する場合、それぞれが同じ一時ビューを共有することになり ます。

1 つの照会の中で 1 つの共通表式を再帰的に使用することにより、航空座席予約シ ステム、部品表 (BOM) 生成プログラム、ネットワーク計画などのアプリケーショ ンのサポートのために利用できます。

## 副選択

副選択 は、全選択のコンポーネントの 1 つです。

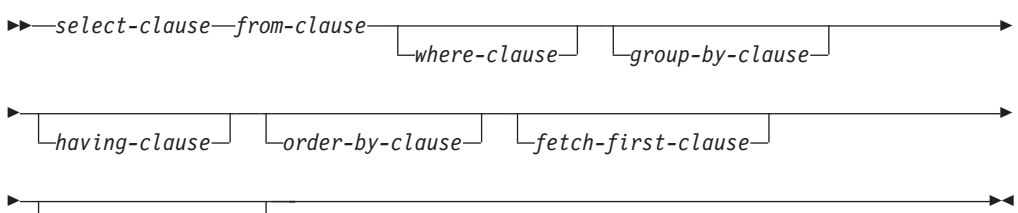

*isolation-clause*

副選択は、FROM 節で指定される表、ビュー、またはニックネームから派生する結 果表を指定します。この派生の方法は、各操作の結果が次の演算の入力になるよう な、一連の操作として記述することができます。 (これは、副選択を記述する 1 つ の方法にすぎません。派生操作を実行するために使用されるメソッドは、この記述 とはまったく異なる場合があります。副選択の中に、正しい結果を得るために実際 は実行する必要がない部分があれば、その部分は実行されることもされないことも あります。)

『SQL 照会』の許可セクションでは、副選択 の許可について取り上げられていま す。

副選択の節は以下の順序で処理されます。

- 1. FROM 節
- 2. WHERE 節
- 3. GROUP BY 節
- 4. HAVING 節
- 5. SELECT 節
- 6. ORDER BY 節
- 7. FETCH FIRST 節

ORDER BY または FETCH FIRST 節を備えた副選択は、以下では指定できませ  $h_{\circ}$ 

- v ビューの最外部の全選択。
- v マテリアライズ照会表。
- v 副選択が括弧で囲まれていない場合。

例えば、以下は無効です (SQLSTATE 428FJ)。

```
SELECT * FROM T1
  ORDER BY C1
UNION
SELECT * FROM T2
  ORDER BY C1
```
以下の例は有効です。

```
(SELECT * FROM T1
  ORDER BY C1)
UNION
(SELECT * FROM T2
  ORDER BY C1)
```
注**:** 副選択内の ORDER BY 節は、照会によって戻される行の順序には影響を与え ません。 ORDER BY 節は最外部の全選択で指定された場合にのみ、戻される行の 順序に影響します。

副選択照会の節について詳しくは、以下のトピックを参照してください。

- v 807 ページの『[select-clause](#page-828-0)』
- 811 [ページの『](#page-832-0)from-clause』
- v 834 ページの『[where-clause](#page-855-0)』
- 835 ページの『[group-by-clause](#page-856-0)』
- v 849 ページの『[having-clause](#page-870-0)』
- v 850 ページの『[order-by-clause](#page-871-0)』
- v 853 ページの『[fetch-first-clause](#page-874-0)』
- v 854 ページの『[isolation-clause \(](#page-875-0)副選択照会)』
# **select-clause**

SELECT 節は、最終的な結果表の列を指定します。

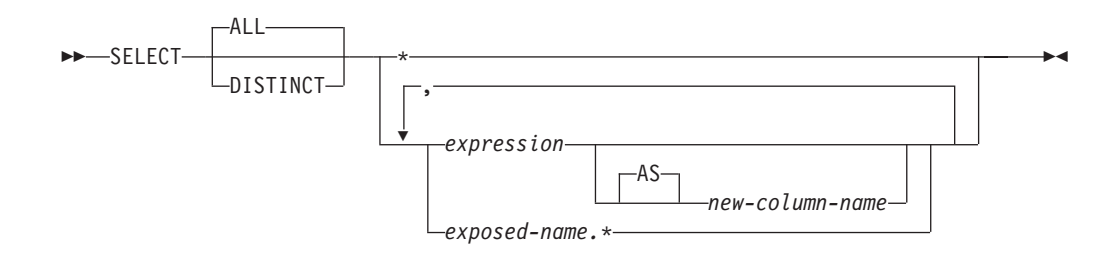

列値は、選択リストを最終的な結果表 *R* に適用することによって作成されます。選 択リストとは、SELECT 節に指定された名前または式であり、*R* は副選択のうち直 前の操作の結果です。例えば、指定されている節が SELECT、FROM、および WHERE だけの場合、*R* は WHERE 節の結果になります。

**ALL**

最終結果表の行すべてをそのまま保持し、冗長な重複を削除しません。これはデ フォルトです。

#### **DISTINCT**

最終結果表の中に重複行があれば、その中の 1 つを除き、それ以外のすべてを 削除します。 DISTINCT を使用した場合、結果表のストリング列を LOB タイ プ、LOB を基にした特殊タイプ、または構造化タイプにすることはできませ ん。DISTINCT は、1 つの副選択で複数回使用することができます。これに は、SELECT DISTINCT、選択リストまたは HAVING 節の集約関数での DISTINCT の使用、および副選択の副照会などがあります。

2 つの行が互いに重複していると言えるのは、最初の行の各値が 2 番目の行の 対応する値に等しい場合だけです。重複を判別する場合、双方が NULL 値であ れば等しいものと見なされ、同じ数値であれば 10 進浮動小数点表記が異なって いても等しいものと見なされます。例えば、-0 は +0 と等しく、2.0 は 2.00 と 等しいです。 10 進浮動小数点特殊値もそれぞれ等しいものと見なされます。 -NAN は -NAN と等しく、-SNAN は -SNAN と等しく、-INFINITY は -INFINITY と等しく、INFINITY は INFINITY と等しく、SNAN は SNAN と 等しく、NAN は NAN と等しいです。

列のデータ・タイプが 10 進浮動小数点で、同じ数値の複数の表記が列に存在す る場合、SELECT DISTINCT に対して戻される特定の値は、列内の表記のうち 任意のいずれかになります。詳しくは、 150 [ページの『数値比較』を](#page-171-0)参照してく ださい。

他の SQL インプリメンテーションとの互換性のため、DISTINCT の同義語とし て UNIQUE を指定できます。

## 選択リストの表記法

*\** 表 *R* の列を識別する名前のリストを表します。ただし、IMPLICITLY HIDDEN として定義されている列は除外されます。リスト内の最初の名前は *R* の最初の 列、2 番目の名前は *R* の 2 番目の列、というようになります。

名前のリストは、その SELECT 節の入ったプログラムのバインド時に確立され ます。したがって、\* (アスタリスク) では表参照の入ったステートメントのバ インド後に表に追加された列は識別されません。

*expression*

結果列の値を指定します。有効な SQL 言語エレメントである任意の式にできま すが、普通は列名を入れます。選択リストで使用される各列名は、 R の列を明 確に識別するものでなければなりません。式の結果タイプを、行タイプ (SQLSTATE 428H2) にすることはできません。

*new-column-name* または **AS** *new-column-name*

結果列の名前を指定または変更します。この名前は修飾してはならず、ユニ ークである必要もありません。列名の後の使用方法は、次のように限定され ています。

- v AS 節に指定された *new-column-name* は、その名前がユニークであれ ば、ORDER BY 節で使用することができます。
- v 選択リストの AS 節に指定された *new-column-name* を、副選択の他の節 (WHERE 節、GROUP BY 節、または HAVING 節) で使用することはで きません。
- v AS 節に指定された *new-column-name* を、UPDATE 節で使用することは できません。
- v AS 節に指定された *new-column-name* は、ネストした表式、共通表式、 および CREATE VIEW の全選択の外部で認識されます。

#### *exposed-name.\**

結果表の列を指定する名前のリストを表します。この名前は *exposed-name* によ って示されます。ただし、IMPLICITLY HIDDEN として定義されている列は除 外されます。*exposed-name* は、表名、ビュー名、ニックネーム、または相関名 のいずれかにすることができ、FROM 節で指定された表、ビュー、またはニッ クネームを指定するものでなければなりません。リスト内の最初の名前は表、ビ ュー、あるいはニックネームの最初の列、 2 番目の名前は表、ビュー、または ニックネームの 2 番目の列を識別する、というようになります。

名前のリストは、その SELECT 節の入ったステートメントのバインド時に確立 されます。したがって、ステートメントのバインド後に表に追加された列は、 \* によって識別されません。

SELECT の結果の列の数は、命令形式の選択リスト (つまり、ステートメントの 準備時に設定されたリスト) の式の数と同じであり、 500 (4K ページ・サイズ の場合) または 1012 (8K、16K、 32K ページ・サイズの場合) を超えることは できません。

## ストリング列に関する制限

選択リストに可変長文字ストリングを使用した場合の制限については、 106 [ページ](#page-127-0) [の『文字ストリング』を](#page-127-0)参照してください。

## 選択リストの適用

選択リストを R に適用した結果は、 GROUP BY または HAVING が使用されて いるかどうかによって異なる場合があります。その結果について、次の 2 つのリス トで説明します。

# **GROUP BY** または **HAVING** が使用されている場合

- v 選択リストで使用される式 *X* (集約関数ではない) には、以下を指定した GROUP BY 節が必要です。
	- 各式または列名が R の列を明確に識別する *grouping-expression* ( 835 [ページの](#page-856-0) 『[group-by-clause](#page-856-0)』を参照) または
	- 個別の *grouping-expression* として *X* で参照される R の各列
- v 選択リストは R のそれぞれのグループに対して適用され、その結果には、R に あるグループと同数の行が入ります。選択リストが R の 1 つのグループに適用 されるとき、そのグループは、選択リストの集約関数の引数のソースになりま す。

# **GROUP BY** または **HAVING** のどちらも使用されていない場合

- v 選択リストに集約関数が入っていないか、または選択リスト内の各 *column-name* が集約関数の中に指定されているか、あるいは相関列参照であるかのいずれかで なければなりません。
- v 選択リストが集約関数を備えていない場合、選択リストは R のそれぞれの行に対 して適用され、その結果には R にある行と同数の行が示されます。
- v 選択リストが集約関数のリストである場合、関数の引数は R から与えられ、選択 リストを適用した結果は 1 行となります。

どちらの場合も、結果の *n* 番目の列には、命令形式の選択リストにある *n* 番目の 式を適用することによって指定された値が入ります。

# 結果列の **NULL** 属性

結果列は、以下から得られた場合には、NULL 値を使用できません。

- v NULL 値が許されない列
- v 定数
- COUNT または COUNT BIG 関数
- v 標識変数を持たないホスト変数
- v NULL を使用できるオペランドが含まれていないスカラー関数または式

結果列が以下から得られた場合は、NULL 値を使用できます。

- v COUNT または COUNT\_BIG 以外の集約関数
- v NULL 値が可能な列
- NULL を使用できるオペランドが含まれているスカラー関数または式
- v 等しい値を引数とする NULLIF 関数
- v 標識変数、 SQL パラメーター、SQL 変数、またはグローバル変数を持つホスト 変数
- v 選択リスト内の対応項目の少なくとも 1 つが NULL 可能な場合のセット演算の 結果
- 演算式から得られた演算式またはビューの列で、そのデータベースが **dft sqlmathwarn** を Yes に設定して構成されているもの
- スカラー副選択
- v 間接参照操作

v A GROUPING SETS *grouping-expression*

## 結果列の名前

- v AS 節が指定されている場合、結果列の名前は、AS 節に指定された名前になりま す。
- AS 節の指定がなく、相関節に列リストが指定されている場合、結果列の名前 は、相関列リスト内の対応する名前になります。
- AS 節も列リストも相関節に指定されておらず、結果列が単一の列からのみ派生 している (関数も演算子も関係していない) 場合、結果列名はその列の非修飾名に なります。
- v AS 節も列リストも相関節に指定されておらず、結果列が単一の SQL 変数または SQL パラメーターからのみ派生している (関数も演算子も関係していない) 場 合、結果列名はその SQL 変数または SQL パラメーターの非修飾名になりま す。
- v AS 節も列リストも相関節に指定されておらず、結果列が間接参照操作を使用し て派生している場合、結果列名は間接参照操作のターゲット列の非修飾名になり ます。
- v それ以外の結果列には、名前が付けられません。システムは、これらの列に対し て一時的な数字を (文字ストリングとして) 割り当てます。

# 結果列のデータ・タイプ

SELECT の結果の各列は、その列の派生元の式のデータ・タイプとなります。

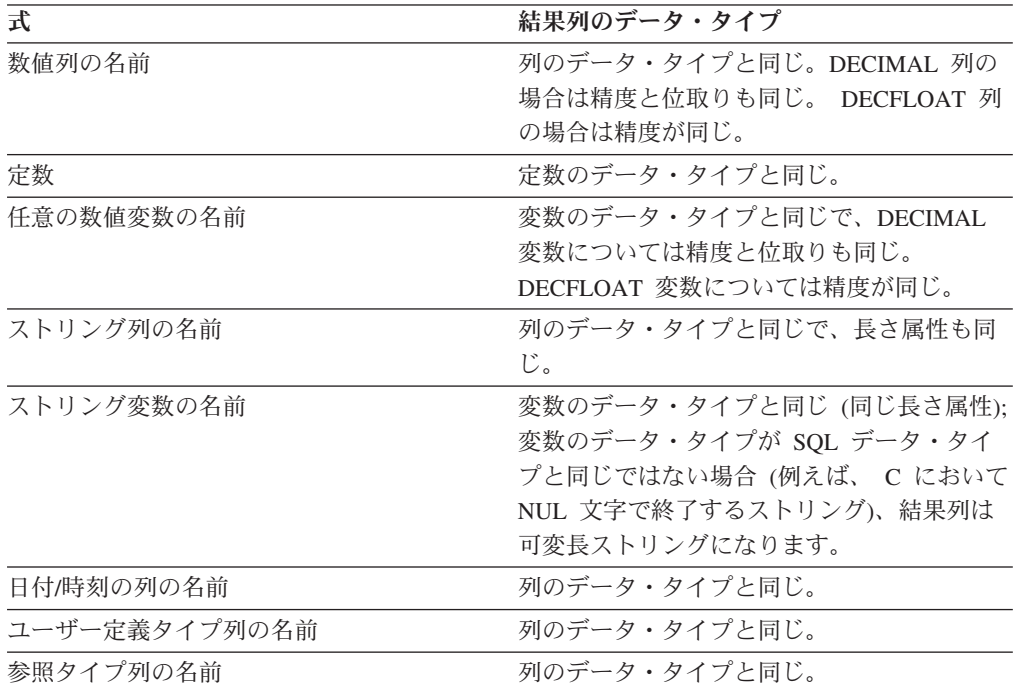

# **from-clause**

FROM 節は、中間結果表を指定します。

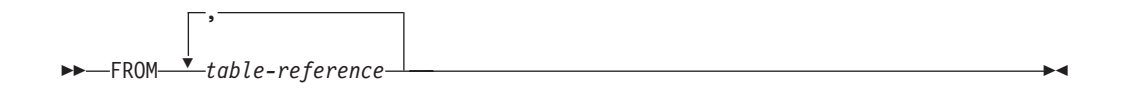

*table-reference* が 1 つだけ指定されている場合、中間結果表は、その *table-reference* の結果です。複数の *table-reference* が指定されている場合、中間結果表は、指定さ れた *table-reference* の行の可能なすべての組み合わせ (デカルト積) からなります。 結果の各行は、最初の *table-reference* の行を 2 番目の *table-reference* の行に連結 し、それを 3 番目の *table-reference* の行に連結し、以下同様の手順で連結した行で す。結果の行数は、すべての表参照の行数の積です。表参照 については、 812 [ペー](#page-833-0) ジの『[table-reference](#page-833-0)』 を参照してください。

# <span id="page-833-0"></span>**table-reference**

*table-reference* は、中間結果表を指定します。

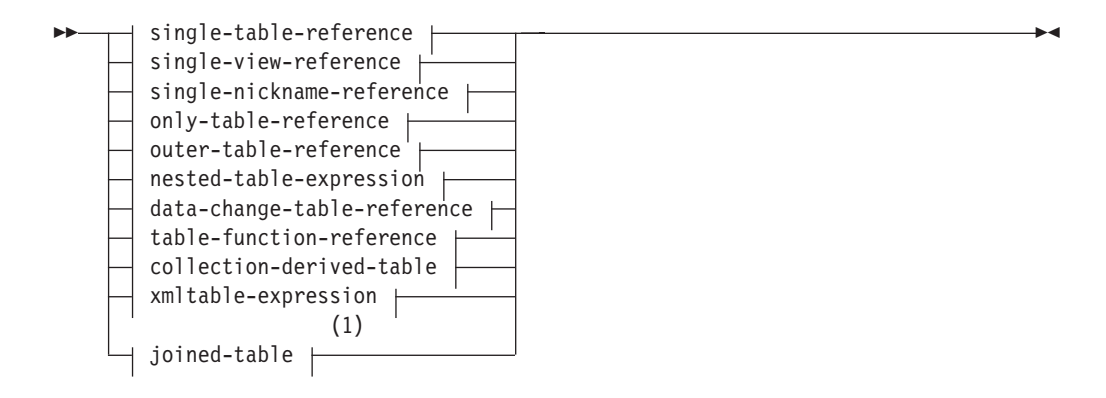

## **single-table-reference:**

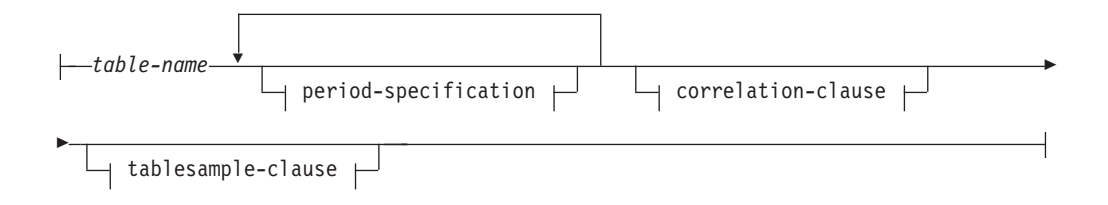

## **single-view-reference:**

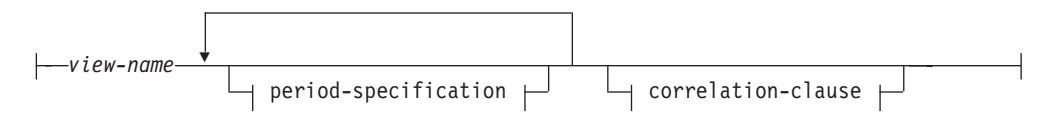

#### **single-nickname-reference:**

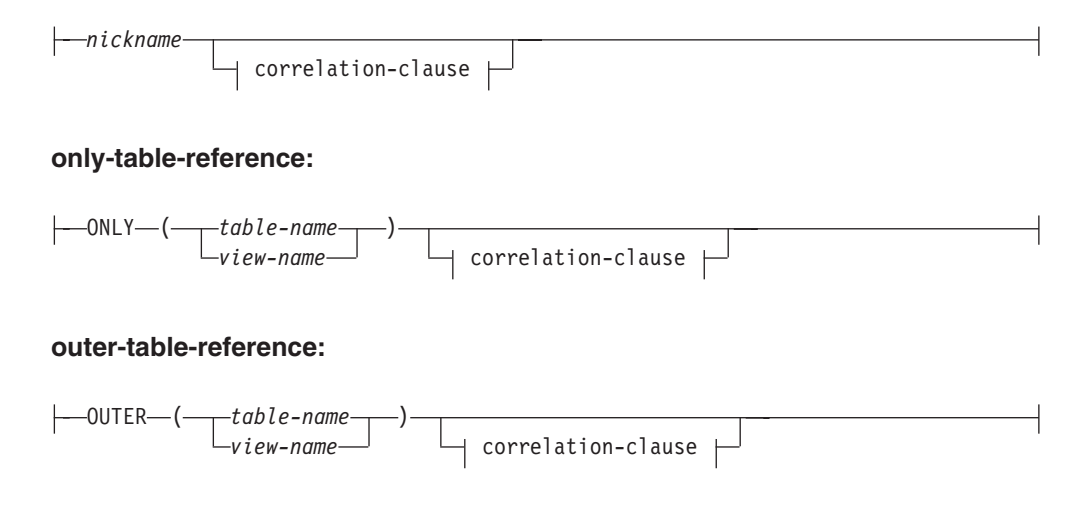

#### **nested-table-expression:**

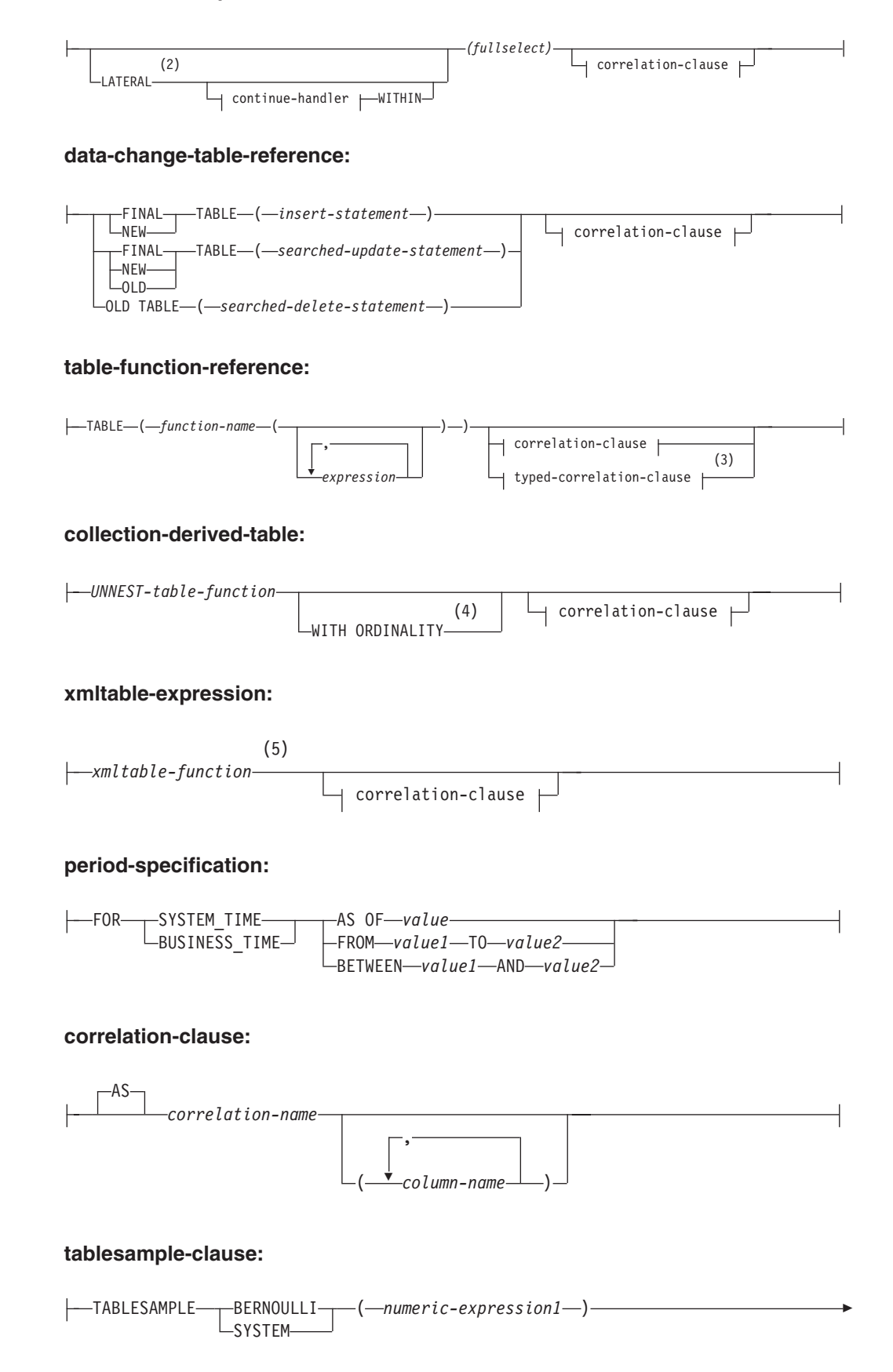

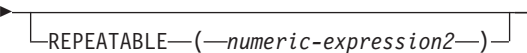

#### **typed-correlation-clause:**

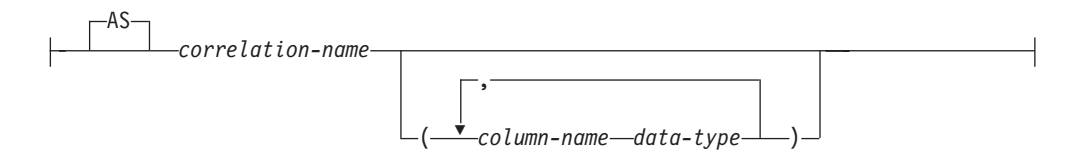

## **continue-handler:**

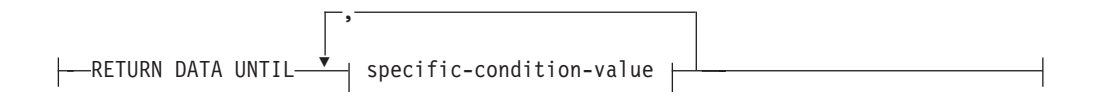

## **specific-condition-value:**

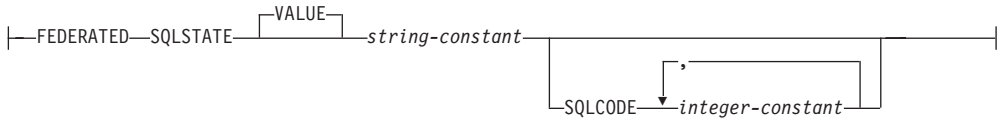

注**:**

- **1** 中間結合表の構文は別のトピックに記載されています。 829 [ページの](#page-850-0) 『[joined-table](#page-850-0)』を参照してください。
- **2** LATERAL の代わりに TABLE を指定できます。
- **3** 汎用表関数には、typed-correlation-clause が必要です。この節は、その他の表関 数には指定できません。
- **4** WITH ORDINALITY を指定できるのは、UNNEST 表関数に対する引数が 1 つ以上の通常配列変数であるか、通常配列戻りタイプの関数である場合のみで す。連想配列変数は指定できませんし、連想配列戻りタイプの関数も指定でき ません (SQLSTATE 428HT)。
- **5** XMLTABLE 関数を table-reference の一部にすることができます。その場合、 XMLTABLE 式内の副次式は、FROM 節内の前の範囲変数のスコープ内に入り ます。詳しくは、『XMLTABLE』についての記述を参照してください。

*table-reference* は、中間結果表を指定します。

- v [single-table-reference](#page-836-0) を period-specification も tablesample-clause もなしで指定し た場合、中間結果表は表の行です。 [period-specification](#page-841-0) を指定した場合、中間結 果表はテンポラル表の行のうち期間が指定と一致するもので構成されます。 [tablesample-clause](#page-845-0) を指定した場合、中間結果表は表の行のサンプリングされたサ ブセットで構成されます。
- v [single-view-reference](#page-836-1) を period-specification なしで指定した場合、中間結果表はそ のビューです。 [period-specification](#page-841-0) を指定した場合、ビュー内のテンポラル表参 照は、期間が指定と一致する行のみが対象となります。
- v [single-nickname-reference](#page-837-0) を指定した場合、中間結果表はそのニックネームのデー タ・ソースからのデータです。
- v [only-table-reference](#page-837-1) を指定した場合、中間結果表は指定した表またはビューの行の みで構成され、該当する副表またはサブビューは考慮されません。
- v [outer-table-reference](#page-837-2) を指定した場合、中間結果表は、型付き表のすべての副表ま たは型付きビューのサブビューに基づいた仮想表を表します。
- v [nested-table-expression](#page-838-0) を指定した場合、結果表は指定した全選択の結果です。
- v [data-change-table-reference](#page-838-1) を指定した場合、中間結果表は、節に含まれる検索条件 付き UPDATE ステートメント、検索条件付き DELETE ステートメント、また は INSERT ステートメントによって直接変更された行のセットです。
- v [table-function-reference](#page-840-0) を指定した場合、中間結果表は表関数によって戻される行 のセットです。
- v [collection-derived-table](#page-841-1) を指定した場合、中間結果表は UNNEST 関数によって戻 される行のセットです。
- v [xmltable-expression](#page-841-2) を指定した場合、中間結果表は [XMLTABLE](#page-807-0) 関数によって戻 される行のセットです。
- v [joined-table](#page-841-3) を指定した場合、中間結果表は 1 つ以上の結合演算の結果です。詳 しくは、 829 [ページの『](#page-850-0)joined-table』を参照してください。
- <span id="page-836-0"></span>*single-table-reference*

table-reference として指定する各 *table-name* は、アプリケーション・サーバーに 存在する既存の表か、remote-object-name を使用して指定されたリモート・サー バーに存在する既存の表を示していなければなりません。中間結果表は表の結果 です。 *table-name* が型付き表を参照する場合、中間結果表は、その表とすべて の副表の UNION ALL です (*table-name* の列のみ)。 period-specification をテン ポラル表で使用して、行が中間結果表として戻される期間を指定できます。 tablesample-clause を使用して、行のサンプルを中間結果表として戻すことを指 定できます。

CURRENT TEMPORAL SYSTEM\_TIME 特殊レジスターが NULL 以外の値の *CTST* に設定されていて、*table-name* がシステム期間テンポラル表を示している 場合、表参照は、あたかも特殊レジスターが NULL 値に設定された状態で次の 指定が含まれるかのように実行されます。

*table-name* FOR SYSTEM\_TIME AS OF *CTST*

CURRENT TEMPORAL BUSINESS\_TIME 特殊レジスターが NULL 以外の値の *CTBT* に設定されていて、*table-name* がアプリケーション期間テンポラル表を示 している場合、表参照は、あたかも特殊レジスターが NULL 値に設定された状 態で次の指定が含まれるかのように実行されます。

*table-name* FOR BUSINESS\_TIME AS OF *CTBT*

<span id="page-836-1"></span>*single-view-reference*

table-reference として指定する各 *view-name* は、以下のオブジェクトのいずれか を示していなければなりません。

- アプリケーション・サーバーにある既存のビュー
- v remote-object-name を使用して指定されたリモート・サーバーにあるビュー
- v 共通表式の *table-name*

中間結果表は、ビューまたは共通表式の結果です。 *view-name* が型付きビュー を参照する場合、中間結果表は、そのビューとすべてのサブビューの UNION ALL です (*view-name* の列のみ)。テンポラル表に対して定義されたビューで period-specification を使用して、行が中間結果表として戻される期間を指定でき ます。

CURRENT TEMPORAL SYSTEM\_TIME 特殊レジスターが NULL 以外の値の *CTST* に設定されていて、*view-name* がシステム期間テンポラル表を示している 場合、表参照は、あたかも特殊レジスターが NULL 値に設定された状態で次の 指定が含まれるかのように実行されます。

*view-name* FOR SYSTEM\_TIME AS OF *CTST*

CURRENT TEMPORAL BUSINESS\_TIME 特殊レジスターが NULL 以外の値の *CTBT* に設定されていて、*view-name* がアプリケーション期間テンポラル表を示 している場合、表参照は、あたかも特殊レジスターが NULL 値に設定された状 態で次の指定が含まれるかのように実行されます。

*view-name* FOR BUSINESS\_TIME AS OF *CTBT*

#### <span id="page-837-0"></span>*single-nickname-reference*

<span id="page-837-1"></span>table-reference として指定する各 *nickname* は、アプリケーション・サーバーに 存在する既存のニックネームを示していなければなりません。中間結果表はニッ クネームの結果です。

#### *only-table-reference*

ONLY(*table-name*) または ONLY(*view-name*) を使用した場合は、該当する副表 またはサブビューの行が中間結果表に含まれないことになります。 ONLY に指 定した *table-name* に副表がない場合、 ONLY(*table-name*) は *table-name* を指定 することと同じになります。 ONLY に指定した *view-name* にサブビューがな い場合、 ONLY(*view-name*) は *view-name* を指定することと同じになります。

<span id="page-837-2"></span>ONLY を使用するときには、 *table-name* の副表または *view-name* のサブビュ ーごとに、 SELECT 権限が必要です。

#### *outer-table-reference*

OUTER(*table-name*) または OUTER(*view-name*) を指定した場合、それは仮想表 を表します。 OUTER に指定した *table-name* または *view-name* に副表または サブビューがない場合は、 OUTER を指定してもしなくても同じです。 *table-name* に副表がある場合、OUTER(*table-name*) からの中間結果表は、以下の ように *table-name* から派生します。

- v 列には、*table-name* の列に続いて、副表のそれぞれによって導入された追加 列が組み込まれます (追加列がある場合)。副表階層を深さ優先で全探索し、 追加列は右側に追加されます。共通の親を持つ副表の場合は、タイプの作成 順に全探索します。
- v 行には、*table-name* のすべての行、およびその表の副表のすべての行が組み 込まれます。その行の副表にない列には、NULL が戻されます。

*view-name* にサブビューがある場合、OUTER(*view-name*) からの中間結果表は、 以下のように *view-name* から派生します。

- v 列には、*view-name* の列に続いて、サブビューのそれぞれによって導入された 追加列が組み込まれます (追加列がある場合)。サブビュー階層を深さ優先で 全探索し、追加列は右側に追加されます。共通の親を持つサブビューの場合 は、タイプの作成順に全探索します。
- v 行には、*view-name* のすべての行とそのサブビューのすべての行が組み込まれ ます。その行のサブビューにない列には、NULL が戻されます。

<span id="page-838-0"></span>OUTER を使用するときには、 *table-name* の副表または *view-name* のサブビュ ーごとに、 SELECT 権限が必要です。

#### *nested-table-expression*

括弧内の全選択 (fullselect) は、ネストされた表式 と呼ばれます。中間結果表は その全選択の結果です。結果の列には固有の名前は必要ありませんが、固有の名 前を持たない列は明示的に参照することができません。LATERAL を指定した 場合、ネストされた表の式の左に指定した表参照の結果列への相関参照を全選択 に組み込むことができます。ネストされた表の式がフェデレーテッド・データ・ ソースのデータに関係している場合は、continue-handler を指定して、データ・ ソースの特定のエラー状態を許容することができます。

 全選択内にあるデータ変更ステートメントで参照されているか、またはターゲ ットとされているネストされた表の式の選択リストにある式は、以下が入ってい ない場合に限り、有効です。

- SOL データの読み取りまたは変更を行う関数
- 非決定性の関数
- 外部アクションを指定する関数
- OLAP 関数

ビューが FROM 節のデータ変更ステートメントで直接参照される場合、または そのステートメント内のネストされた表の式のターゲットとして参照される場 合、ビューは以下の条件のいずれかを満たしている必要があります。

- シンメトリックである (WITH CHECK OPTION が指定されている)
- v WITH CHECK OPTION ビューの制限を満たす

FROM 節のデータ変更ステートメントのターゲットが、ネストされた表の式で ある場合は、以下の制約事項が適用されます。

- 変更された行は再修飾されません。
- v WHERE 節の述部は再評価されません。
- v ORDER BY 操作および FETCH FIRST 操作は再実行されません。

ネストされた表の式は、以下の場合に使用できます。

- v ビューの代わりに使用して、ビューが作成されないようにする場合 (ビューを 一般的に使用する必要がない場合)
- v 必要な中間結果表がホスト変数に基づく場合

<span id="page-838-1"></span>*data-change-table-reference*

*data-change-table-reference* 節は、中間結果表を指定します。この表は、節に入っ ている検索済み UPDATE、検索済み DELETE、または INSERT ステートメン トで直接変更された行に基づいています。 *data-change-table-reference* は、 *select-statement*、 SELECT INTO ステートメント、または共通表式で使用される

外部全選択の FROM 節で、唯一の *table-reference* として指定できます。また、 SET 変数ステートメントの唯一の全選択の唯一の表参照として

*data-change-table-reference* を指定することもできます (SQLSTATE 428FL)。デ ータ変更ステートメントのターゲットになる表やビューは、照会で参照される表 やビューとして見なされるため、照会の許可 ID には、ターゲットとなる表や ビューでの SELECT 特権が必要になります。 *data-change-table-reference* 節 は、ビュー定義、マテリアライズ照会表定義、あるいは FOR ステートメントで 指定することはできません (SQLSTATE 428FL)。

UPDATE、DELETE、または INSERT ステートメントのターゲットを、共通表 式で定義される一時ビューにすることはできません (SQLSTATE 42807)。ま た、ニックネームで定義される一時ビューにすることもできません (SQLSTATE 25000)。

*table-reference* のデータ変更ステートメントのターゲットとなるビューの選択リ ストまたは全選択にある式は、OLD TABLE が指定されているか式に以下のエ レメントが含まれていない場合のみ選択できます (SQLSTATE 428G6)。

- v 副照会
- SOL データの読み取りまたは変更を行う関数
- 非決定性または外部アクションを持つ関数
- OLAP 関数
- v NEXT VALUE FOR *sequence* 参照

## **FINAL TABLE**

中間結果表の行が SQL データ変更ステートメントによって変更された一連 の行を表し、その状態がデータ変更ステートメントの完了時のものであるこ とを指定します。 AFTER トリガーや参照制約があり、その結果として SQL データ変更ステートメントのターゲットになっている表に対して追加 の操作が発生する場合は、エラーが戻されます (SQLSTATE 560C6)。SQL データ変更ステートメントのターゲットがデータ変更タイプの INSTEAD OF トリガーで定義されたビューであった場合は、エラーが戻されます (SQLSTATE 428G3)。

**NEW TABLE**

中間結果表の行が、SQL データ変更ステートメントによって変更された一 連の行を表し、その状態が参照制約や AFTER トリガーの適用より前のもの であることを指定します。参照制約や AFTER トリガーに対する追加の処理 のため、ステートメントの完了時にターゲット表にあるデータは、中間結果 表のデータと一致しないことがあります。

#### **OLD TABLE**

中間結果表の行が、SQL データ変更ステートメントによって変更された一 連の行を表し、その状態がデータ変更ステートメントの適用前に存在してい たものであることを指定します。

### *(searched-update-statement)*

検索済み UPDATE ステートメントを指定します。 UPDATE ステートメン トの WHERE 節や SET 節に、 UPDATE ステートメント外の列への相関 参照を入れることはできません。

*(searched-delete-statement)*

検索済み DELETE ステートメントを指定します。 DELETE ステートメン トの WHERE 節に、 DELETE ステートメント外の列への相関参照を入れ ることはできません。

*(insert-statement)*

INSERT ステートメントを指定します。 INSERT ステートメントの全選択 内で、 INSERT ステートメントの全選択に入っていない列への相関参照を 使用することはできません。

*data-change-table-reference* の中間結果表の内容は、カーソルが開かれたときに決 定されます。中間結果表には、指定されたターゲット表またはビューのすべての 列を含め、処理されたすべての行が示されます。 SQL データ変更ステートメン トのターゲット表またはビューのすべての列は、ターゲット表またはビューから 列名を使用してアクセスできます。データ変更ステートメントで INCLUDE 節 が指定されている場合、中間結果表には、これらの追加の列が示されます。

*table-function-reference*

<span id="page-840-0"></span>一般的に、表関数とその引数値は、表やビューとまったく同じ方法で SELECT の FROM 節で参照することができます。表参照として指定された各 *function-name* (関数名) およびその引数のタイプは、アプリケーション・サーバ ーの既存の表関数に解決されなければなりません。ただし、特殊な考慮事項が適 用されます。

- v 表関数の列名: *correlation-name* の後に代替列名を指定しなければ、表関数の 列名は、CREATE FUNCTION ステートメントの RETURNS または RETURNS GENERIC TABLE 節で指定された列名になります。これは、 CREATE TABLE ステートメントに定義されている表の列名に類似したもの です。
- 表関数の解決: 表関数参照で関数名と共に指定される引数は、関数解決 と呼 ばれるアルゴリズムが実際に使用する関数を判別するのに使われます。これ は、ステートメントで使用される他の関数 (例えば、スカラー関数) の場合に 行われるのと同じです。
- v 表関数の引数: スカラー関数の引数と同様に、表関数の引数には通常、任意の 有効な SQL 式を使用できます。次の例は正しい構文です。

```
例 1: SELECT c1
         FROM TABLE( tf1('Zachary') ) AS z
         WHERE c2 = 'FLORIDA';
例 2: SELECT c1
         FROM TABLE( tf2 (:hostvar1, CURRENT DATE) ) AS z;
例 3: SELECT c1
         FROM t
         WHERE c2 IN
                 (SELECT c3 FROM
                 TABLE( tf5(t.c4) ) AS z -- 直前の FROM 節への
                ) -- 相関参照
例 4: SELECT c1
         FROM TABLE( tf6('abcd') ) -- tf6 は汎用
            AS z (c1 int, c2 varchar(100)) -- Java 表関数
```
v **SQL** データを変更する表関数: MODIFIES SQL DATA オプションを含めて 指定された表関数は、SET ステートメントの副選択、SELECT INTO、または *row-fullselect* である *select-statement*、*common-table-expression*、または RETURN ステートメントで、最後の表参照としてのみ使用できます。 1 つ の FROM 節中で使用できる表関数は 1 つだけであり、表関数の引数は、副 選択内の他のすべての表参照と相関していなければなりません (SQLSTATE 429BL)。以下の例は、MODIFIES SQL DATA プロパティーをもった表関数 の有効な構文です。

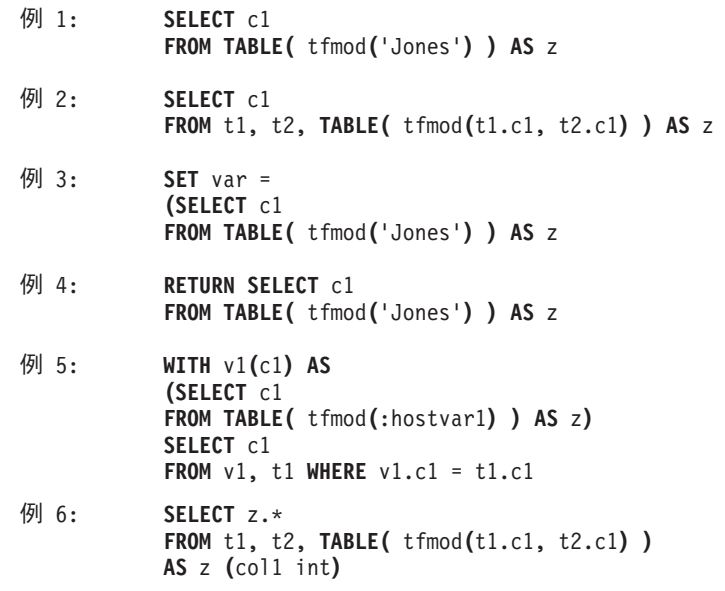

<span id="page-841-1"></span>*collection-derived-table*

*collection-derived-table* を使用して、配列のエレメントを別々の行内の列の値に 変換できます。WITH ORDINALITY を指定すると、INTEGER データ・タイプ の追加の列が付加されます。この列には、配列のエレメントの部分が入ります。 列は、correlation-clause 内で指定された列の名前を使用することにより、選択リ ストの中および残りの副選択で参照することができます。*collection-derived-table* 節は、配列がサポートされるコンテキスト内のみで使用できます (SQLSTATE 42887)。詳しくは、『UNNEST 表関数』を参照してください。

#### *xmltable-expression*

<span id="page-841-3"></span><span id="page-841-2"></span>*xmltable-expression* は、中間結果表を決定する組み込み XMLTABLE 関数の呼び 出しを指定します。詳しくは、XMLTABLE を参照してください。

#### *joined-table*

<span id="page-841-0"></span>*joined-table* (結合表) は、 1 つまたは複数の結合演算の結果である中間結果セッ トを指定します。詳しくは、 829 [ページの『](#page-850-0)joined-table』 を参照してくださ い。

## *period-specification*

*period-specification* によって、参照表の行のうち期間が指定と一致するもので構 成される中間結果表を指定します。 *period-specification* は、テンポラル表の名 前またはビューの名前に続いて指定できます。同じ表参照に対して同じ期間名を 複数回指定することはできません (SQLSTATE 428HY)。表参照の行は、期間指 定を適用することによって得られます。

表がシステム期間テンポラル表であり、期間 SYSTEM\_TIME の *period-specification* が指定されていない場合、表参照にはすべての現在行が含ま れ、表の履歴行は含まれません。表がアプリケーション期間テンポラル表であ り、期間 BUSINESS\_TIME の *period-specification* が指定されていない場合、表 参照には表のすべての行が含まれます。表がバイテンポラル表であり、

SYSTEM\_TIME および BUSINESS\_TIME の *period-specification* が両方とも指 定されていない場合、表参照には表のすべての現在行が含まれ、表の履歴行は含 まれません。

表参照が single-view-reference である場合、ビュー参照の行は、そのビューの結 果表を計算する際にアクセスされるすべてのテンポラル表に期間指定を適用する ことによって得られます。ビューがいずれのテンポラル表にもアクセスしない場 合、*period-specification* はビューの結果表に影響を及ぼしません。

*period-specification* が使用される場合、そのビュー定義、またはビューの結果表 を計算する際に参照される任意のビュー定義に、コンパイル済み SQL 関数への 参照も、NO SQL 以外のデータ・アクセス標識を持つ外部関数に対する参照も 含めることはできません (SQLSTATE 428HY)。

CURRENT TEMPORAL SYSTEM\_TIME 特殊レジスターが NULL 値以外の値 に設定されている場合は、SYSTIMESENSITIVE BIND オプションで有効になっ ている値が NO でない限り、SYSTEM\_TIME を参照する *period-specification* を 表参照またはビュー参照に指定してはなりません (SQLSTATE 428HY)。

CURRENT TEMPORAL BUSINESS\_TIME 特殊レジスターが NULL 値以外の値 に設定されている場合は、BUSTIMESENSITIVE BIND オプションで有効になっ ている値が NO でない限り、BUSINESS\_TIME を参照する期間指定を表参照ま たはビュー参照に指定してはなりません (SQLSTATE 428HY)。

## **FOR SYSTEM\_TIME**

期間 SYSTEM\_TIME を *period-specification* に使用することを指定します。 この節を *table-name* の後に指定する場合、その表はシステム期間テンポラ ル表でなければなりません (SQLSTATE 428HY)。 CURRENT TEMPORAL SYSTEM TIME 特殊レジスターの値が NULL 値ではなく、かつ、 SYSTIMESENSITIVE バインド・オプションが YES に設定されている場合 は、 FOR SYSTEM\_TIME を指定してはなりません (SQLSTATE 428HY)。

#### **FOR BUSINESS\_TIME**

期間 BUSINESS\_TIME を *period-specification* に使用することを指定しま す。この節を *table-name* の後に指定する場合、 BUSINESS\_TIME は、その 表に定義されている期間でなければなりません (SQLSTATE 4274M)。CURRENT TEMPORAL BUSINESS TIME 特殊レジスターの値が NULL 値ではなく、かつ、 BUSTIMESENSITIVE バインド・オプションが YES に設定されている場合は、 FOR BUSINESS TIME を指定してはなり ません (SQLSTATE 428HY)。

*value*、*value1*、および *value2*

*value*、*value1*、および *value2* の各式は、NULL 値を戻すか、 DATE、TIMESTAMP、または文字ストリング (CLOB と DBCLOB 以外) のいずれかの組み込みデータ・タイプの値を戻します (SQLSTATE 428HY)。引数が文字ストリングである場合は、タイム・スタンプまたは日 付の有効な文字ストリング表記でなければなりません (SQLSTATE 22007)。 タイム・スタンプの値のストリング表記の有効なフォーマットについては、 『日付/時刻の値』トピックの『日付/時刻の値のストリング表記』セクショ ンを参照してください。

それぞれの式には、以下のサポートされているオペランドのいずれかを組み 込むことができます (SQLSTATE 428HY)。

- v 定数
- 特殊レジスター
- v 変数 (ホスト変数、SQL パラメーター、SQL 変数、遷移変数)
- パラメーター・マーカー
- v スカラー関数。ただし引数が、サポートされているオペランドである場合 (ユーザー定義関数および非 deterministic 関数は使用できません)
- v CAST 指定。ただしキャスト・オペランドが、サポートされているオペラ ンドである場合
- 算術演算子および算術オペランドを使用する式

#### **AS OF** *value*

指定期間の開始列の値が *value* 以下であり、その期間の終了列の値が *value* より大きい各行が表参照に含まれることを指定します。 *value* が NULL 値 の場合は、表参照は空の表になります。

例*:* 次の照会は、2010 年 8 月 31 日時点の保険契約番号 100 の保険補償 範囲情報を戻します。

**SELECT** coverage **FROM** policy\_info **FOR BUSINESS\_TIME AS OF** '2010-08-31' **WHERE** policy\_id = '100'

#### **FROM** *value1* **TO** *value2*

*value1* から *value2* までの指定期間に存在する行が表参照に含まれることを 指定します。表参照に行が含まれるのは、その行において、指定期間におけ る開始列の値が *value2* より小さく、かつ指定期間における終了列の値が *value1* より大きい場合です。 *value1* が *value2* 以上である場合、表参照に 含まれる行数はゼロです。 *value1* または *value2* が NULL 値の場合は、表 参照は空の表になります。

例*:* 次の照会は、2009 年の期間中 (2009 年 1 月 1 日の午前 0 時から 2010 年 1 月 1 日の直前まで) の保険契約番号 100 の保険補償範囲情報を 戻します。

**SELECT** coverage **FROM** policy\_info **FOR BUSINESS\_TIME FROM** '2009-01-01' **TO** '2010-01-01' **WHERE** policy\_id = '100'

## **BETWEEN** *value1* **AND** *value2*

*value1* と *value2* の間の任意の時点で指定期間が重なり合う行が表参照に含 まれることを指定します。表参照に行が含まれるのは、その行において、指 定期間における開始列の値が *value2* 以下で、かつ指定期間における終了列 の値が *value1* より大きい場合です。 *value1* が *value2* より大きい場合、表 参照に含まれる行数はゼロです。 *value1* が *value2* に等しい場合、この式 は AS OF *value1* に相当します。 *value1* または *value2* が NULL 値の場 合は、表参照は空の表になります。

例*:* 次の照会は、2008 年の期間中 (2008 年 1 月 1 日から 2008 年 12 月 31 日まで) における、保険契約番号 100 の保険補償範囲情報を戻します。

**SELECT** coverage **FROM** policy\_info **FOR BUSINESS\_TIME BETWEEN** '2008-01-01' **AND** '2008-12-31' **WHERE** policy\_id = '100'

*period-specification* 節の代わりの構文を以下に示します。

- v FOR SYSTEM\_TIME AS OF の代わりに AS OF TIMESTAMP を指定できま す。
- FOR SYSTEM TIME BETWEEN の代わりに VERSIONS BETWEEN TIMESTAMP を指定できます。

*correlation-clause*

すべての表参照の直接的な名前はユニークでなければなりません。直接的な名前 とは、以下の名前です。

- v *correlation-name* (相関名)
- v 後に *correlation-name* の付いていない *table-name*
- v 後に *correlation-name* の付いていない *view-name*
- v 後に *correlation-name* の付いていない *nickname*
- v 後に *correlation-name* の付いていない *alias-name*

*correlation-clause* 節が *function-name* 参照、*xmltable-expression* 式、ネストした 表の式、または *data-change-table-reference* 参照の後に付かない場合、または *typed-correlation-clause* 節が *function-name* 参照の後に付かない場合には、その 表参照には直接的な名前はありません。

各 *correlation-name* は、直前の *table-name*、*view-name*、*nickname*、*function-name* の参照、*xmltable-expression*、ネストした表式、または *data-change-table-reference* の指定子と定義されます。列に対する修飾参照では、直接的な名前を使用しなけ ればなりません。同じ表名、ビュー名、またはニックネームを 2 回指定する場 合は、その少なくとも 1 回の指定の後に *correlation-name* を付ける必要があり ます。 *correlation-name* は、表、ビュー、またはニックネームの列に対する参照 を修飾するのに使用されます。 *correlation-name* が指定されている場合、表参照 の列に名前を指定するために、*column-name* を指定することもできます。 *correlation-clause* に *column-name* が含まれない場合、直接的な列名は以下のよ うにして決定されます。

- v *table-reference* (表参照) が*table-name*、*view-name*、*nickname*、または *alias-name* である場合は、参照されている表、ビュー、またはニックネーム の列名
- v *table-reference* が *function-name* 参照である場合は、CREATE FUNCTION ス テートメントの RETURNS 節で指定されている列名
- v *table-reference* が *xmltable-expression* である場合は、*xmltable-expression* の COLUMNS 節で指定されている列名
- v *table-reference* が *nested-table-expression* である場合は、全選択により公開さ れる列名
- v *table-reference* が *data-change-table-reference* である場合は、任意の定義済み INCLUDE 列に加えて、データ変更ステートメントのターゲット表にある列名

*typed-correlation-clause*

*typed-correlation-clause* 節は、汎用表関数によって生成される表の外観と内容を 定義します。この節は、table-function-references が汎用表関数のときに指定しな ければなりません。これ以外の表参照の場合は指定できません。汎用表関数で は、以下の *data-type* 値がサポートされています。

表 *75.* 汎用表関数でサポートされるデータ・タイプ

| SQL 列のデータ・タイプ           | 同等の Java データ・タイプ       |
|-------------------------|------------------------|
| <b>SMALLINT</b>         | short                  |
| <b>INTEGER</b>          | int                    |
| <b>BIGINT</b>           | long                   |
| <b>REAL</b>             | float                  |
| <b>DOUBLE</b>           | double                 |
| DECIMAL(p,s)            | java.math.BigDecimal   |
| NUMERIC(p,s)            | java.math.BigDecimal   |
| CHAR(n)                 | java.lang.String       |
| CHAR(n) FOR BIT DATA    | COM.ibm.db2.app.Blob   |
| VARCHAR(n)              | java.lang.String       |
| VARCHAR(n) FOR BIT DATA | COM.ibm.db2.app.Blob   |
| GRAPHIC(n)              | java.lang.String       |
| VARGRAPHIC(n)           | ストリング                  |
| BLOB(n)                 | COM.ibm.db2.app.Blob   |
| CLOB(n)                 | COM.ibm.db2.app.Clob   |
| DBCLOB(n)               | COM.ibm.db2.app.Clob   |
| <b>DATE</b>             | ストリング                  |
| <b>TIME</b>             | ストリング                  |
| <b>TIMESTAMP</b>        | ストリング                  |
| XML AS CLOB(n)          | COM.ibm.db2.jcc.DB2Xml |

## <span id="page-845-0"></span>*tablesample-clause*

オプションの *tablesample-clause* を使用すると、指定された *table-name* のすべ ての内容ではなく、その *table-name* の行のランダム・サブセット (サンプル) をこの照会のために取得できます。このサンプリングは、 *where-clause* で指定 されたすべての述部に加えて行われます。オプションの REPEATABLE 節が指 定されていない限り、照会を実行するたびに、通常、異なるサンプルが生成され ます。ただし変性の場合、サンプル・サイズに比べて表が小さすぎるので、すべ てのサンプルは同じ行を戻します。サンプル・サイズは括弧内の *numeric-expression1* で制御されます。これは、表の中で戻すべきおおよそのパー セント (P) を示します。

#### **TABLESAMPLE**

サンプルを取得する方法は TABLESAMPLE キーワードの後に指定され、 BERNOULLI (ベルヌーイ) または SYSTEM のいずれかが可能です。どち らの方法を使用しても、実際のサンプルの正確な行数は照会を実行するたび に異なることがあります。しかし平均では、述部によって行数がさらに削減 される前の段階で、表のおよそ P パーセントです。

*table-name* は既に保管されている表でなければなりません。マテリアライズ 照会表 (MQT) の名前も指定できますが、 MQT の定義に関連している副選 択または表式は指定できません。これは、データベース・マネージャーがそ の副選択に対応する MQT にアクセス・パスを指定するとは限らないため です。

セマンティクス的には、表のサンプリングは、述部の適用または結合の実行 などの、他のすべての照会処理よりも前に実行されます。 1 つの照会の実 行中にサンプリングされた同じ表に繰り返しアクセスする場合 (例えば、ネ ストされたループ結合や相関副照会の場合)、常に同じサンプルが戻されま す。 1 つの照会で複数の表をサンプリングすることができます。

#### **BRENOULLI**

BERNOULLI (ベルヌーイ) サンプリングではそれぞれの行が個別に考慮さ れます。サンプル内の各行は、他の行とは関係なく、P/100 の確率 (P は *numeric-expression1* の値) で組み込まれて、1 - P/100 の確率で除外されま す。したがって、*numeric-expression1* の値が 10 (つまり 10 % のサンプル) と評価された場合、各行は 0.1 の確率で組み込まれて、0.9 の確率で除外さ れます。

## **SYSTEM**

SYSTEM サンプリングの場合、サンプリングを実行する最も効率的な方法 をデータベース・マネージャーに判断させます。ほとんどの場合、 *table-name* に SYSTEM サンプリングを適用すると、 *table-name* の各ペー ジがサンプルに組み込まれる確率は P/100、除外される確率は 1 - P/100 で す。組み込まれた各ページ内のすべての行がサンプルの対象となります。 *table-name* の SYSTEM サンプリングは一般に、BERNOULLI サンプリング よりもはるかに速く実行されます。取得する必要のあるデータ・ページが少 ないためです。ただし、SUM(SALES) などの集約関数の場合、*table-name* の行がその照会で参照される列にクラスター化されている場合は特に、 SYSTEM サンプリングで得られる見積精度が低くなる可能性が大きくなり ます。特定の状況では、SYSTEM サンプリングを BERNOULLI サンプリン グであるかのように実行した方が効率的であるとオプティマイザーが判断す ることもあります。例えば、*table-name* の述部が索引によって適用され、サ ンプリング率 P よりもかなり限定的になる場合です。

*numeric-expression1*

*numeric-expression1* は、 *table-name* から得られるサンプルのサイズを指定 します (パーセントとして表されます)。これは定数式でなければならず、列 を中で使用することはできません。式は 100 以下の正数に評価される必要 があります (1 と 0 の間の値でも差し支えありません)。例えば、値 0.01 は 1 % の 100 分の 1 を表し、平均して 10 000 行につき 1 行がサンプ ルに組み入れられることを意味します。 *numeric-expression1* が値 100 に評 価される場合、 tablesample-clause が指定されていないかのように扱われま す。 *numeric-expression1* が NULL 値に評価されたり、 100 を超えたり 0 を下回ったりする値に評価される場合には、エラーが戻されます (SQLSTATE 2202H)。

**REPEATABLE (***numeric-expression2***)**

照会の実行ごとにサンプリングを繰り返すのが望ましい場合があります。例 えば、レグレッション・テスト中や照会のデバッグ中などが該当します。こ れを行うには、REPEATABLE 節を指定します。 REPEATABLE 節では、 括弧の中に *numeric-expression2* を指定する必要があります。この数式は、 乱数発生ルーチンのシードと同じ役割を果たします。 *table-name* の tablesample-clause に REPEATABLE 節を追加すれば、 (*numeric-expression2* に同じ値を使用して) その照会を繰り返し実行した場合、同じサンプルが戻 されるようになります (データそのものが更新、再編成、または再パーティ ションされないことが前提です)。複数の照会の間で *table-name* の同じサン プルが使われるようにするには、グローバル一時表の使用をお勧めします。 他の方法として、複数の照会を 1 つの照会に結合することもできます。そ の場合、WITH 節を使って定義された 1 つのサンプルへの複数の参照があ ります。

v 例 *1:* 監査のために、 Sales 表から 10 % のベルヌーイ・サンプルを抽出し ます。

**SELECT** \* **FROM** Sales **TABLESAMPLE BERNOULLI(**10**)**

v 例 *2:* 北東部 (Northeast) 地域での、それぞれの商品カテゴリーごとの売上総 額 (Sales.Revenue) を計算します。その際、Sales 表のランダム 1 % SYSTEM サンプリングを使用します。セマンティクス的に、SUM はサンプルそのもの に対する処理です。したがって、Sales 表全体の売上を推定するには、照会に おいてその SUM をサンプリング率 (0.01) で除算する必要があります。

```
SELECT SUM(Sales.Revenue) / (0.01)
  FROM Sales TABLESAMPLE SYSTEM(1)
 WHERE Sales.RegionName = 'Northeast'
 GROUP BY Sales.ProductCategory
```
v 例 *3:* REPEATABLE 節を使って、上記の照会を変更し、照会が実行されるた びに同じ (ランダムな) 結果が得られるようにします。括弧で囲まれた定数は 任意の値です。

```
SELECT SUM(Sales.Revenue) / (0.01)
 FROM Sales TABLESAMPLE SYSTEM(1) REPEATABLE(3578231)
 WHERE Sales.RegionName = 'Northeast'
 GROUP BY Sales.ProductCategory
```
#### *continue-handler*

*nested-table-expression* で発生するある種のエラーは許容でき、エラーを戻す代わ りに、照会は続行した上で結果を戻します。これは、エラー・トレラントな *nested-table-expression* と呼ばれます。

RETURN DATA UNTIL 節を指定すると、指定の条件が満たされる前の全選択 から戻された行によって、全選択の結果セットが作られることになります。これ は、全選択の結果セットが完全なものでなくても (たとえ空の結果セットであっ ても)、*nested-table-expression* の結果として許容されるということです。

FEDERATED キーワードは、リモート・データ・ソースで発生したエラーのみ に対処するよう条件を制限します。

条件は SQLSTATE 値として、長さ 5 の *string-constant* によって指定できま す。オプションで、指定された個々の SQLSTATE 値に対応して、SQLCODE 値を指定することもできます。移植可能なアプリケーションの場合は、可能な限 り SQLSTATE 値を指定するようにします。SQLCODE 値は通常、プラットフ ォーム間での移植ができず、SQL 標準にも含まれていないからです。

許容されるのは一部の条件のみです。照会の他の部分の実行ができなくなるよう なエラーは許容できないので、そのようなエラーが発生した場合は、照会全体に ついてエラーが戻されます。 *specific-condition-value* では、特定の SQLSTATE または SQLCODE 値が指定されていても、データベース・マネージャーによっ て実際に許容されない条件を指定することもあります。その場合にはエラーが戻 されます

エラー・トレラントな *nested-table-expression* が含まれる照会やビューは読み取 り専用です。

エラー・トレラントな *nested-table-expression* の全選択が、マテリアライズ照会 表を使用して最適化されることはありません。

*specific-condition-value*

以下の SQLSTATE 値および SQLCODE 値を指定した場合は、データベー ス・マネージャーによって許容される可能性があります。

- v SQLSTATE 08001; SQLCODE -1336、-30080、-30081、-30082
- SQLSTATE 08004
- $\cdot$  SQLSTATE 42501
- v SQLSTATE 42704; SQLCODE -204
- $\cdot$  SQLSTATE 42720
- $\cdot$  SQLSTATE 28000

## 表参照における相関参照

相関参照は、ネストされた表の式や、表関数の引数として使用することができま す。この両方のケースに当てはまる基本的な規則として、相関参照は、副照会の階 層のより高いレベルにある *table-reference* から行う必要があります。この階層に は、FROM 節の左から右への処理で既に解決されている表参照が入っています。ネ ストされた表の式の場合、LATERAL キーワードが全選択の前に存在していなけれ ばなりません。以下の例の構文は有効です。

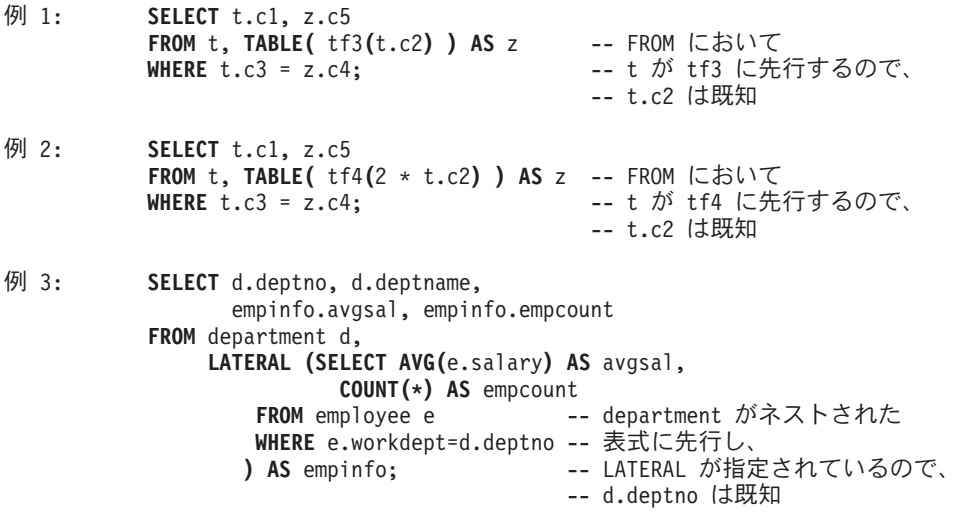

しかし、以下は正しくない例です。

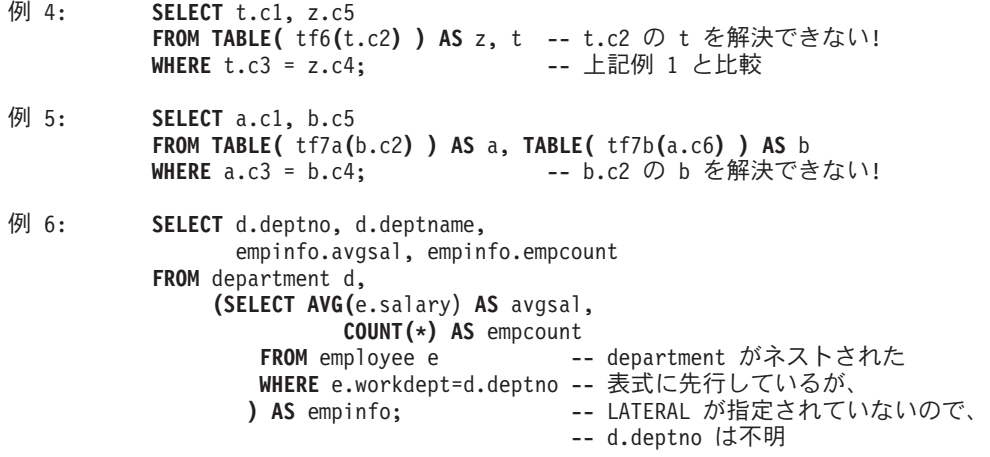

## <span id="page-850-0"></span>**joined-table**

結合表 *(joined table)* は、内部結合または外部結合のいずれかの結果である中間結果 の表を指定します。この表は、結合演算子 CROSS、INNER、LEFT OUTER、RIGHT OUTER、または FULL OUTER のいずれかをそのオペランドに適 用して得ることができます。

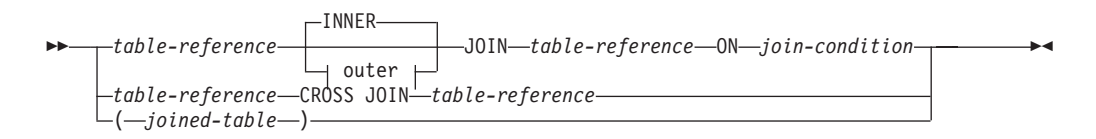

**outer:**

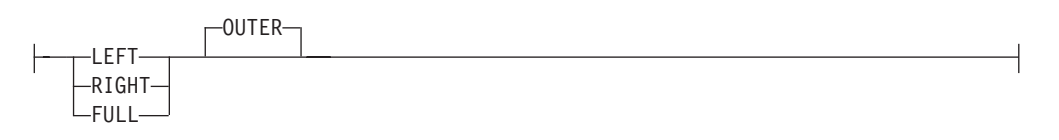

クロス結合は、表のクロス積を表し、左側の表の各行は右側の表の各行と結合され ます。内部結合は、表のクロス積と見なすことができ、結合条件が真である行のみ を保持します。結果表では、結合された表の一方または両方からの行が欠落してい る場合があります。外部結合には、内部結合が組み込まれて、このような欠落行を 保持します。外部結合には、次の 3 種類のものがあります。

- 左外部結合。内部結合から欠落している左側の表の行が入っています。
- 右外部結合。内部結合から欠落している右側の表の行が入っています。
- 全外部結合。内部結合から欠落している左側および右側の表の行が入っていま す。

結合演算子の指定がない場合、INNER が暗黙の指定になります。複数の結合が行わ れる順序は、結果に影響を与えます。結合は、他の結合内にネストすることができ ます。結合の処理順序は、通常、左から右方向ですが、必要な結合条件の位置に基 づきます。ネストされた結合の順序を読みやすくするために、括弧の使用をお勧め します。例:

TB1 **LEFT JOIN** TB2 **ON** TB1.C1=TB2.C1 **RIGHT JOIN** TB3 **LEFT JOIN** TB4 **ON** TB3.C1=TB4.C1 **ON** TB1.C1=TB3.C1

これは、以下と同じです。

(TB1 **LEFT JOIN** TB2 **ON** TB1.C1=TB2.C1) **RIGHT JOIN** (TB3 **LEFT JOIN** TB4 **ON** TB3.C1=TB4.C1) **ON** TB1.C1=TB3.C1

結合表は、SELECT ステートメントの形式のいずれかが使用されるコンテキストで あれば、どのようなコンテキストでも使用することができます。その SELECT ステ ートメントに結合表が入っている場合には、ビューまたはカーソルは読み取り専用 です。

*join-condition* (結合条件) は *search-condition* (検索条件) です。ただし、以下の点で 異なっています。

- v 参照値がオブジェクト ID 列以外の場合、間接参照操作または DEREF 関数を組 み込むことはできない
- v 結合条件 の式で参照される列は、関連する結合のオペランド表のいずれかの列で なければならない (同じ結合表の節の範囲内)
- v 全外部結合の結合条件 の式で参照される関数は、決定的なものでなければなら ず、外部アクションは持たない
- v XMLQUERY または XMLEXISTS 式を組み入れることはできない

結合条件が上記の規則にしたがっていない場合、エラーが生じます (SQLSTATE 42972)。

列参照は、列名の修飾子を解決するための規則を使用して解決されます。述部に適 用されるのと同じ規則が、結合条件にも適用されます。

## 結合操作

結合条件 は、T1 と T2 のペアを指定します。ここで、T1 および T2 は、結合条 件 の JOIN 演算子の左と右のオペランド表です。 T1 および T2 の行のすべての 組み合わせについて、結合条件 が真であれば、T1 の行は T2 の行とペアになりま す。 T1 の行が T2 の行に結合する場合、結果の行は、T1 の行の値が T2 の行の 値と連結された値で構成されます。実行されると、NULL 行が生成される場合もあ ります。表の NULL 行は、列で NULL 値が許されるか否かに関係なく、表の各列 の NULL 値で構成されます。

以下のリストに、結合演算の結果を要約します。

- v T1 CROSS JOIN T2 の結果は、これらの表の行の可能なペアすべてで構成されま す。
- v T1 INNER JOIN T2 の結果は、結合条件が真であるペアの行で構成されます。
- T1 LEFT OUTER JOIN T2 の結果は、結合条件が真であるペアの行、およびペア になっていない T1 の行ごとに、その行を T2 の NULL 行に連結したもので構 成されます。 T2 から得られるすべての列には NULL 値を使用することができ ます。
- T1 RIGHT OUTER JOIN T2 の結果は、結合条件が真であるペアの行、およびペ アになっていない T2 の行ごとに、その行を T1 の NULL 行に連結したもので 構成されます。 T1 から得られるすべての列には NULL 値を使用することがで きます。
- T1 FULL OUTER JOIN T2 の結果は、ペアの行、およびペアになっていない T2 の行ごとにその行を T1 の NULL 行に連結したもの、およびペアになっていな い T1 の行ごとにその行を T2 の NULL 行に連結したもので構成されます。 T1 および T2 から得られるすべての列には NULL 値を使用することができます。

#### 結合のある副選択照会の例**:**

以下の例は、副選択照会における結合の使用法を示しています。

<span id="page-852-0"></span>v 例 *1:* この例では、表 J1 および J2 を使用した種々の結合の結果を示していま す。これらの表には、以下の行が入っています。

```
SELECT * FROM J1
```

```
W X
--- ------
A 11
B 12
C 13
SELECT * FROM J2
Y Z
--- ------
A 21
C 22
D 23
```
以下の照会では、両方の表の最初の列が一致する J1 および J2 の内部結合を行 っています。

**SELECT \* FROM** J1 **INNER JOIN** J2 **ON** W=Y

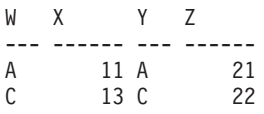

この内部結合の例では、J1 の列 W='C' の行および J2 の列 Y='D' の行が、結果 に入っていません。これは、これらの行がもう一方の表に一致するものがないか らです。次のような代替形式の内部結合照会で同じ結果が生成されることに注意 してください。

**SELECT \* FROM** J1, J2 **WHERE** W=Y

以下の左外部結合では、J2 の列が NULL 値である J1 の欠落行を戻します。 J1 のすべての行が組み入れられます。

**SELECT \* FROM** J1 **LEFT OUTER JOIN** J2 **ON** W=Y

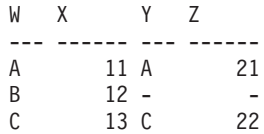

以下の右外部結合では、J1 の列が NULL 値である J2 の欠落行を戻します。 J2 のすべての行が組み入れられます。

**SELECT \* FROM** J1 **RIGHT OUTER JOIN** J2 **ON** W=Y

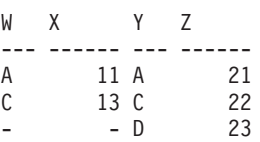

以下の全外部結合では、適切な場合 NULL 値となっている J1 と J2 の両方の欠 落行を戻します。 J1 と J2 の両方のすべての行が組み入れられます。

**SELECT \* FROM** J1 **FULL OUTER JOIN** J2 **ON** W=Y

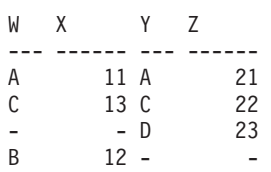

v 例 *2:* 上記の例の表 J1 および J2 を使用して、述部が検索条件に追加されるとど うなるかを調べます。

**SELECT \* FROM** J1 **INNER JOIN** J2 **ON** W=Y **AND** X=13

WX YZ --- ------ --- ------ C 13 C 22

条件を追加すると、内部結合は[、例](#page-852-0) 1 の内部結合と比較して 1 行のみを選択し ます。

全外部結合に対するこの影響に注意してください。

**SELECT \* FROM** J1 **FULL OUTER JOIN** J2 **ON** W=Y **AND** X=13

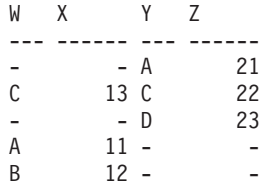

内部結合には 1 行のみがあり、両方の表のすべての行を戻す必要があるため、結 果は (追加の述部がない場合は 4 行になるのに対し) 5 行になります。

以下の照会では、同じ述部を WHERE 節に追加することにより、まったく異なる 結果を生成される場合を示しています。

```
SELECT * FROM J1 FULL OUTER JOIN J2 ON W=Y
  WHERE X=13
```
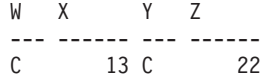

WHERE 節は、全外部結合の中間結果の後に適用されます。この中間結果は[、例](#page-852-0) [1](#page-852-0) の全外部結合照会の結果と同じになります。WHERE 節は、この中間結果に適 用され、X=13 の行を除くすべての行を除去します。外部結合を行う場合に、述 部の位置の選択によって、結果に大きな影響を与える可能性があります。述部が X=13 ではなく X=12 であるとどうなるかを考えてみます。以下の内部結合は行 を戻しません。

**SELECT \* FROM** J1 **INNER JOIN** J2 **ON** W=Y **AND** X=12

したがって、全外部結合は 6 行を返します。つまり、J2 の列が NULL 値である J1 の 3 行と、J1 の列が NULL 値である J2 の 3 行です。

**SELECT \* FROM** J1 **FULL OUTER JOIN** J2 **ON** W=Y **AND** X=12

```
WX YZ
--- ------ --- ------
      -A 21
```
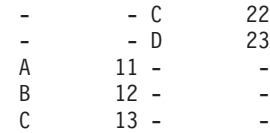

追加の述部が WHERE 節にある場合には、1 行が戻されます。

**SELECT \* FROM** J1 **FULL OUTER JOIN** J2 **ON** W=Y **WHERE** X=12 WX YZ --- ------ --- ------ B 12 -

v 例 *3:* 管理者のいない部門も含めて、すべての部門を従業員番号と管理者の姓と 共にリストします。

**SELECT** DEPTNO, DEPTNAME, EMPNO, LASTNAME **FROM** DEPARTMENT **LEFT OUTER JOIN** EMPLOYEE **ON** MGRNO = EMPNO

v 例 *4:* 管理者のいない従業員も含めて、すべての従業員の番号と姓を管理者の従 業員番号と姓と共にリストします。

**SELECT** E.EMPNO, E.LASTNAME, M.EMPNO, M.LASTNAME **FROM** EMPLOYEE E **LEFT OUTER JOIN**

DEPARTMENT **INNER JOIN** EMPLOYEE M

**ON** MGRNO = M.EMPNO **ON** E.WORKDEPT = DEPTNO

内部結合は、DEPARTMENT 表で識別されるすべての管理者の姓を判別し、左外 部結合によって、対応する部門が DEPARTMENT にない場合であっても各従業 員を必ずリストすることができます。

# **where-clause**

WHERE 節は、 *search-condition (*検索条件*)* が真である R の行で構成される中間結 果表を指定します。 R は、その副選択の FROM 節の結果です。

أسبط

-- WHERE *search-condition* -

*search-condition* は、以下の規則に適合していなければなりません。

- · 各 列名 は、R の列をあいまいなところなく指定するか、あるいは相関参照でな ければなりません。副選択外の表参照 の列を識別している列名 は、相関参照と なります。
- v WHERE 節が HAVING 節の副照会に指定されていて、関数の引数がグループに 対する相関参照であるのでない限り、集約関数を指定することはできません。

*search-condition* 内の副照会は、R の各行に対して実際に実行され、*search-condition* を R のその行に適用するときにその結果が使用されます。副照会が実際に R の各 行に対して実行されるのは、その中に相関参照が組み込まれている場合だけです。 実際、相関参照のない副照会は 1 回しか実行されませんが、相関参照のある副照会 は、各行ごとに 1 回ずつ実行されます。

# <span id="page-856-0"></span>**group-by-clause**

GROUP BY 節は、R の行のグループ化で構成される中間結果表を指定します。R は、副選択のそれ以前の節の結果です。

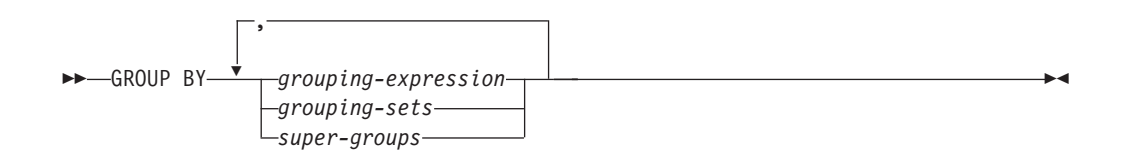

最も単純な形式では、 GROUP BY 節に *grouping expression* (グループ化式) が入 っています。グループ化式とは、R のグループ化の定義で使用される *expression* の ことです。グループ化式に入っている各式または *column name* は、R の列を明確に 識別していなければなりません (SQLSTATE 42702 または 42703)。グループ化式に は、スカラー全選択または、XMLQUERY あるいは XMLEXISTS 式 (SQLSTATE 42822)、または決定論的ではない、あるいは外部処理を伴う式または関数 (SQLSTATE 42845) を組み入れることはできません。

注**:** 明示的列参照を含んでいない以下の式を *grouping-expression* で使用して、R の 列を識別することができます。

- v ROW CHANGE TIMESTAMP FOR *table-designator*
- v ROW CHANGE TOKEN FOR *table-designator*
- RID BIT または RID スカラー関数

複雑な形式の GROUP BY 節には、 *grouping-sets* (グループ化集合) および *super-groups* (スーパー・グループ) が組み入れられます。 *grouping-sets* について は、 836 ページの『[grouping-sets](#page-857-0)』を参照してください。 *super-groups* については、 837 ページの『[super-groups](#page-858-0)』 を参照してください。

GROUP BY の結果は、いくつかの行グループの集まりです。この結果の各行は、 *grouping-expression* が等しい行の集合を表します。グループ化では、 *grouping-expression* の NULL 値はすべて等しいものと見なされます。

*grouping-expression*に 10 進浮動小数点列が含まれ、同じ数値の複数の表記がこれら の列に存在する場合、戻される数値は、数値の表記のうち任意のいずれかになりま す。

*grouping-expression* は、HAVING 節の検索条件、SELECT 節の式、または ORDER BY 節の *sort-key-expression* (ソート・キー式) (詳細については、 850 [ページの](#page-871-0) 『[order-by-clause](#page-871-0)』 を参照) で使用することができます。いずれの場合も、その参照 は各グループの 1 つの値だけを指定します。例えば、*grouping-expression* が *col1+col2* である場合、選択リストで使用できる式は *col1+col2+3* になります。式 の関連性規則では、類似した式 *3+col1+col2* を使用することを許可しません。ただ し、対応する式を同じ順序で評価するために括弧を使用する場合を除きます。した がって、選択リストでは *3+(col1+col2)* も使用することができます。連結演算子を 使用する場合、*grouping-expression* は、選択リストで指定された式とまったく同じよ うに使用しなければなりません。

<span id="page-857-0"></span>*grouping-expression* に末尾のブランクの付いた可変長ストリングが入っている場合、 そのグループの値は末尾のブランクの数が異なる場合があり、必ずしも同じ長さに なるとは限りません。そのような場合でも、 *grouping-expression* への参照は各グル ープに 1 つの値だけを指定しますが、グループの値は使用可能な値の集合の中から 任意に選択されます。したがって、結果値の実際の長さは予測できません。

前述のように、GROUP BY 節が、 SELECT 節で指定された列を式 (スカラー全選 択、決定論的ではないもの、または外部処理関数) として直接参照することができ ない場合があります。そのような式を使用してグループ化を行うには、ネストした 表式または共通表式を使用して、まず結果の列が式となる結果表を指定します。 ネ ストした表の式の使用例については、 856 [ページの『副選択照会の例』の](#page-877-0)[例](#page-878-0) 9 を参 照してください。

## **grouping-sets**

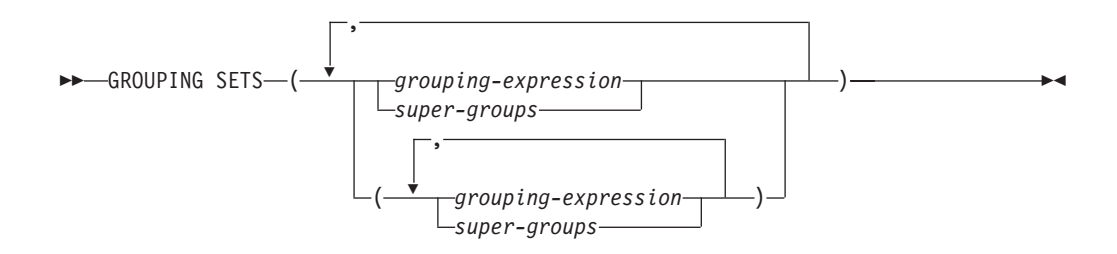

*grouping-sets* 指定を使用すると、単一のステートメントで複数のグループ化節を指 定できます。これは、行の複数のグループを単一の結果セットにまとめたものと見 なすことができます。これは、1 つのグループ化集合に対応する各副選択ごとに GROUP BY 節を持つ複数の副選択を合併したものと論理的に等しくなります。グル ープ化集合は、単一のエレメント、もしくは括弧によって区切られる複数のエレメ ントのリストになります。この場合、エレメントはグループ化式、またはスーパ ー・グループのいずれかです。グループは、*grouping-sets* を使用した基本表の単一 パスによって計算できます。

*grouping-sets* 指定では、単純な *grouping-expression* またはより複雑な形式の *super-groups* がサポートされています。 *super-groups* については、 837 [ページの](#page-858-0) 『[super-groups](#page-858-0)』 を参照してください。

グループ化集合は、GROUP BY 演算の基礎的な構築ブロックであることに注意して ください。単一の列を使用する単純な GROUP BY は、 1 つのエレメントを持つグ ループ化集合と見なすことができます。以下に例を示します。

**GROUP BY** a

これは、以下と同じです。

**GROUP BY GROUPING SETS(**(a)**)**

および

**GROUP BY** a,b,c

これは、以下と同じです。

**GROUP BY GROUPING SETS(**(a,b,c)**)**

<span id="page-858-0"></span>グループ化集合から除外される副選択の選択リストの非集約の列は、そのグループ 化集合用に生成される各行の列に NULL 値を戻します。これは、集約が列の値を考 慮せずに行われたことを表しています。

グループ化集合の使用法については、 842 [ページの『グループ化集合、](#page-863-0)CUBE、およ び ROLLUP [照会の例』](#page-863-0)[の例](#page-863-1) 2 か[ら例](#page-867-0) 7 までに示されています。

## **super-groups**

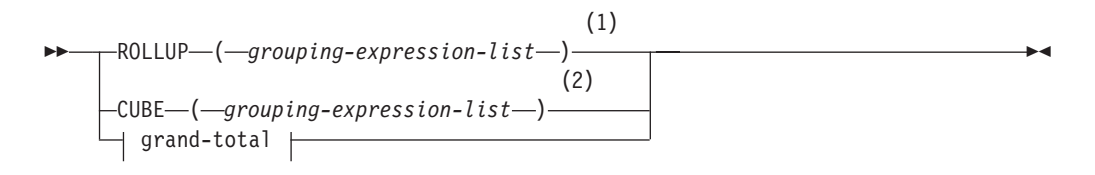

## **grouping-expression-list:**

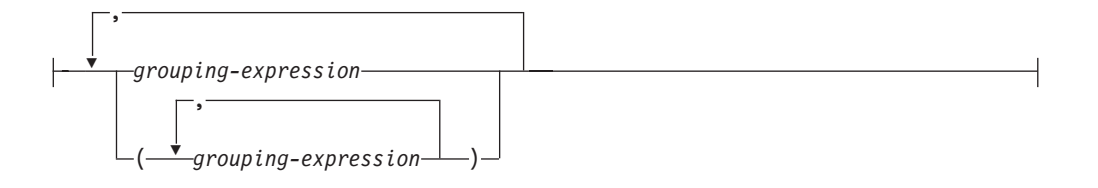

#### **grand-total:**

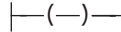

注**:**

- **1** GROUP BY 節で単独で使用される代替仕様は、 grouping-expression-list WITH ROLLUP です。
- **2** GROUP BY 節で単独で使用される代替仕様は、 grouping-expression-list WITH CUBE です。

## **ROLLUP (** *grouping-expression-list* **)**

*ROLLUP grouping* (ROLLUP グループ化) は GROUP BY 節の拡張であり、

「通常の」グループ化された行に加えて小計 行の入った結果セットを生成しま す。小計 行は、グループ化行を入手するのに使用されたのと同じ集約関数を適 用して値が得られる集合体が入っている「スーパー集約」行です。これらの行は 小計のために使用されることが最も多いので小計行と呼ばれますが、集約には任 意の集約関数を使用することができます。例えば、 842 [ページの『グループ化集](#page-863-0) 合、CUBE、および ROLLUP [照会の例』の](#page-863-0)[例](#page-869-0) 8 では MAX および AVG が使 用されます。GROUPING 集約関数を使用して、スーパー・グループによって行 が生成されたかどうかを示すことができます。

ROLLUP グループ化は、一連のグループ化集合 です。 *n* 個のエレメントを持 つ ROLLUP の一般的な仕様は、次のとおりです。

**GROUP BY ROLLUP** $(C_1, C_2, \ldots, C_{n-1}, C_n)$ 

これは、以下と同じ意味になります。

GROUP BY GROUPING SETS( $(C_1, C_2, \ldots, C_{n-1}, C_n)$  $(C_1, C_2, \ldots, C_{n-1})$ ...  $(C_1,C_2)$  $(C_1)$ () **)**

ROLLUP の *n* のエレメントは、 *n* +1 のグループ化集合に変換される点に注意 してください。グループ化式 が指定されている順序が、 ROLLUP にとって重 要である点も注意してください。例えば、次の節について考慮します。

**GROUP BY ROLLUP(**a,b**)**

これは、以下と同じ意味になります。

```
GROUP BY GROUPING SETS((a,b)
                        (a)
                        () )
```
同様に、次の節について考慮します。

**GROUP BY ROLLUP(**b,a**)**

これは、以下と同じ意味になります。

**GROUP BY GROUPING SETS(**(b,a)

(b) () **)**

ORDER BY 節は、結果セットの行の順序を確定する唯一の方法です。 [842](#page-863-0) ペ [ージの『グループ化集合、](#page-863-0)CUBE、および ROLLUP 照会の例』[の例](#page-864-0) 3 は ROLLUP の使用法を示しています。

**CUBE (** *grouping-expression-list* **)**

*CUBE grouping* (CUBE グループ化) は GROUP BY 節の拡張であり、すべての ROLLUP 集約行に加えて、「クロス集計」行の入った結果セットを生成しま す。クロス集計 行は、小計による集約の一部ではない、追加の「スーパー集 約」行です。 GROUPING 集約関数を使用して、スーパー・グループによって 行が生成されたかどうかを示すことができます。

ROLLUP と同じように、CUBE グループ化も、一連の *grouping-sets* と見なす ことができます。 CUBE の場合、3 乗される *grouping-expression-list* のすべて の順列が総計とともに計算されます。したがって、CUBE の *n* 個のエレメント は、 2\*\**n* (2 の *n* 乗) のグループ化集合 に変換されます。例えば、以下のよ うに指定する場合を考えてみます。

**GROUP BY CUBE(**a,b,c**)**

これは、以下と同じ意味になります。

```
GROUP BY GROUPING SETS((a,b,c)
                         (a,b)
                         (a,c)
                         (b,c)
                         (a)
                         (b)
                         (c)
                         () )
```
CUBE の 3 個のエレメントは、8 個のグループ化集合に変換されることに注意 してください。

エレメントの指定の順序は、CUBE の場合、重要ではありません。 CUBE (DayOfYear, Sales\_Person)' と 'CUBE (Sales\_Person, DayOfYear)' は同じ結果セ ットを生成します。「同じ」とは、結果セットの順序ではなく、結果セットの内 容を指します。 ORDER BY 節は、結果セットの行の順序を確定する唯一の方 法です。 CUBE の使用法については、 842 [ページの『グループ化集合、](#page-863-0) CUBE、および ROLLUP [照会の例』の](#page-863-0)[例](#page-864-1) 4 に示されています。

*grouping-expression-list*

*grouping-expression-list* (グループ化式リスト) は、 CUBE または ROLLUP 演 算のエレメント数を定義するために、 CUBE または ROLLUP 節で使用されま す。これは、複数の *grouping-expression* を持つエレメントを区切るために括弧 を使用して制御されます。

例えば、照会が、County ではなく Province 内の City の ROLLUP について合 計費用を戻すものと想定します。しかし、以下の節の場合、

**GROUP BY ROLLUP**(Province, County, City)

County についての不要な小計行が生じます。以下の節では、

**GROUP BY ROLLUP**(Province, (County, City))

複合 (County, City) が ROLLUP の 1 つのエレメントを形成するので、この節 を使用する照会は、望ましい結果を生成します。つまり、次のように 2 つのエ レメントからなる ROLLUP の場合、

**GROUP BY ROLLUP**(Province, (County, City))

以下が生成されます。

**GROUP BY GROUPING SETS(**(Province, County, City) (Province) () **)**

さらに、3 つのエレメントから成る ROLLUP の場合、次が生成されます。

**GROUP BY GROUPING SETS(**(Province, County, City) (Province, County) (Province) () **)**

842 [ページの『グループ化集合、](#page-863-0)CUBE、および ROLLUP 照会の例』[の例](#page-863-1) 2 でも、複合列値が使用されています。

**grand-total**

CUBE および ROLLUP は、全体の集約 (総計) である行を戻します。これは、 GROUPING SET 節に空の括弧を使用して別々に指定することができます。ま た、GROUP BY 節に直接指定することもできます。これは照会の結果には影響 しません。 842 [ページの『グループ化集合、](#page-863-0)CUBE、および ROLLUP 照会の [例』の](#page-863-0)[例](#page-864-1) 4 では、総計構文を使用しています。

# グループ化集合の結合

これは、任意のタイプの GROUP BY 節を組み合わせるのに使用することができま す。単純な *grouping-expression* のフィールドを他のグループと組み合わせる場合、 結果の *grouping sets* の始めに「追加」されます。 ROLLUP 式または CUBE 式を 組み合わせる場合、それらの式は、残りの式では「乗数」のように動作し、 ROLLUP または CUBE の定義に応じて追加のグループ化集合項目を生成します。

```
例えば、グループ化式 のエレメントを組み合わせると、次のようになります。
 GROUP BY a, ROLLUP(b,c)
これは、以下と同じ意味になります。
 GROUP BY GROUPING SETS((a,b,c)
                   (a,b)
                   (a) )
もしくは
 GROUP BY a, b, ROLLUP(c,d)
これは、以下と同じ意味になります。
 GROUP BY GROUPING SETS((a,b,c,d)
                   (a,b,c)
                   (a,b) )
ROLLUP エレメントを組み合わせると、次のようになります。
 GROUP BY ROLLUP(a), ROLLUP(b,c)
これは、以下と同じ意味になります。
 GROUP BY GROUPING SETS((a,b,c)
                   (a,b)
                    (a)
                   (b,c)
                   (b)
                   () )
同様に、
 GROUP BY ROLLUP(a), CUBE(b,c)
これは、以下と同じ意味になります。
 GROUP BY GROUPING SETS((a,b,c)
                    (a,b)
                    (a,c)
                    (a)
                    (b,c)
                    (b)
                    (c)
                   () )
CUBE と ROLLUP のエレメントの組み合わせは次のようになります。
 GROUP BY CUBE(a,b), ROLLUP(c,d)
これは、以下と同じ意味になります。
 GROUP BY GROUPING SETS((a,b,c,d)
                   (a,b,c)
                    (a,b)
                    (a,c,d)
                   (a,c)
                    (a)
                    (b,c,d)
                   (b,c)
                   (b)
                   (c,d)
                   (c)
                   () )
```
単純な *grouping-expression* の場合のように、グループ化集合を組み合わせると、各 グループ化集合内で重複したものが除去されます。例えば、次のようになります。

**GROUP BY** a, **ROLLUP**(a,b)

これは、以下と同じ意味になります。 **GROUP BY GROUPING SETS(**(a,b)

(a) **)**

グループ化集合を組み合わせる場合の詳しい例は、完全な CUBE 集約について戻さ れる特定行を除去する結果セットを構成する場合です。

例えば、以下の GROUP BY 節について考えてみます。

```
GROUP BY Region,
         ROLLUP(Sales_Person, WEEK(Sales_Date)),
         CUBE(YEAR(Sales_Date), MONTH (Sales_Date))
```
GROUP BY のすぐ右側にリストされている列はグループ化され、 ROLLUP の後の 括弧内の列がロールアップされ、 CUBE の後の括弧内の列は 3 乗されます。した がって、GROUP BY 節の結果として、YEAR 内の MONTH のキューブが生成され てから、 REGION 内の Sales\_Person 内の WEEK の集約内でロールアップが行わ れます。この結果は、Region、 Sales Person または WEEK(Sales Date) の総計行に もクロス集計行にもならないため、生成される行は、以下の節より少なくなりま す。

GROUP BY ROLLUP (Region, Sales Person, WEEK(Sales Date), YEAR(Sales Date), MONTH(Sales Date) )

# <span id="page-863-0"></span>グループ化集合、**CUBE**、および **ROLLUP** 照会の例

以下の例は、グループ化、CUBE、および ROLLUP 形式の副選択照会を示していま す。

[例](#page-863-2) 1 か[ら例](#page-864-1) 4 までの照会では、述部 'WEEK(SALES\_DATE) = 13' に基づいて SALES 表の行のサブセットを使用しています。

**SELECT** WEEK(SALES\_DATE) AS WEEK, DAYOFWEEK(SALES DATE) AS DAY WEEK, SALES\_PERSON, SALES AS UNITS\_SOLD **FROM** SALES **WHERE** WEEK(SALES\_DATE) = 13

これは次の結果になります。

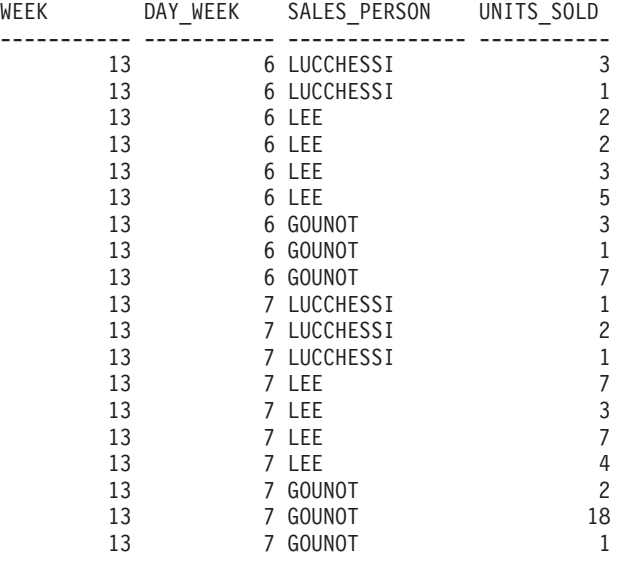

<span id="page-863-2"></span>v 例 *1:* これは、3 つの列に対して基本の GROUP BY 節を使用している照会で す。

**SELECT** WEEK(SALES\_DATE) AS WEEK, DAYOFWEEK(SALES DATE) AS DAY WEEK, SALES PERSON, SUM(SALES) AS UNITS SOLD **FROM** SALES **WHERE** WEEK(SALES\_DATE) = 13 **GROUP BY** WEEK(SALES\_DATE), DAYOFWEEK(SALES\_DATE), SALES\_PERSON **ORDER BY** WEEK, DAY\_WEEK, SALES\_PERSON

これは次のような結果になります。

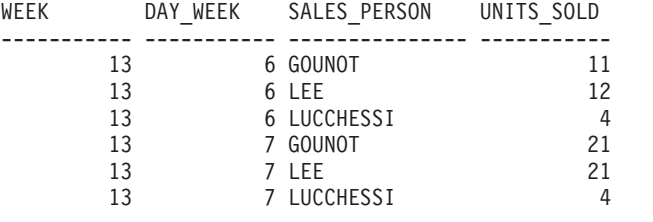

<span id="page-863-1"></span>v 例 *2:* SALES 表の行の 2 つのグループ化集合に基づいて結果を生成します。

**SELECT** WEEK(SALES\_DATE) AS WEEK, DAYOFWEEK(SALES DATE) AS DAY WEEK, SALES PERSON, SUM(SALES) AS UNITS SOLD **FROM** SALES
**WHERE** WEEK(SALES\_DATE) = 13 **GROUP BY GROUPING SETS** ( (WEEK(SALES\_DATE), SALES\_PERSON), (DAYOFWEEK(SALES\_DATE), SALES\_PERSON)) **ORDER BY** WEEK, DAY\_WEEK, SALES\_PERSON

これは次のような結果になります。

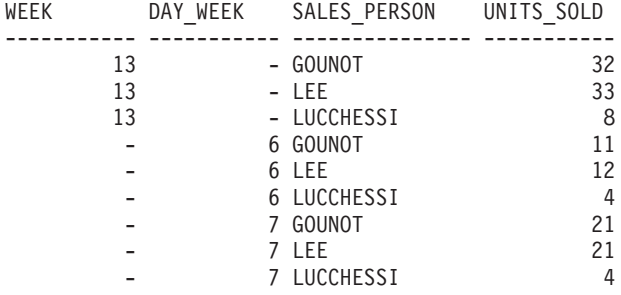

<span id="page-864-0"></span>WEEK 13 の行は、最初のグループ化集合のものであり、それ以外の行は 2 番目 のグループ化集合のものです。

v 例 *3:* [例](#page-863-0) 2 のグループ化集合に関与した 3 つの特殊な列を使用して、ROLLUP を実行する場合、(WEEK、DAY\_WEEK、SALES\_PERSON)、

(WEEK、DAY\_WEEK)、(WEEK) および総計のグループ化集合が表示されます。

**SELECT** WEEK(SALES\_DATE) AS WEEK, DAYOFWEEK(SALES DATE) AS DAY WEEK, SALES PERSON, SUM(SALES) AS UNITS SOLD **FROM** SALES **WHERE** WEEK(SALES\_DATE) = 13 **GROUP BY ROLLUP** ( WEEK(SALES DATE), DAYOFWEEK(SALES DATE), SALES PERSON ) **ORDER BY** WEEK, DAY\_WEEK, SALES\_PERSON

これは次のような結果になります。

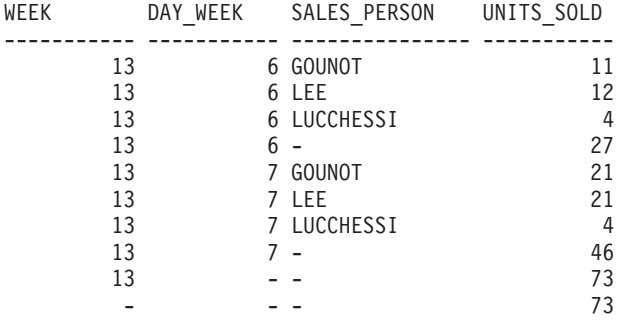

v 例 *4:* [例](#page-864-0) 3 と同じ照会を実行して ROLLUP を CUBE に置き換えるだけの場 合、結果に (WEEK、SALES\_PERSON)、(DAY\_WEEK、SALES\_PERSON)、 (DAY\_WEEK)、(SALES\_PERSON) の追加のグループ化集合が表示されます。

**SELECT** WEEK(SALES\_DATE) AS WEEK, DAYOFWEEK(SALES DATE) AS DAY WEEK, SALES PERSON, SUM(SALES) AS UNITS SOLD **FROM** SALES **WHERE** WEEK(SALES\_DATE) = 13 GROUP BY CUBE ( WEEK(SALES DATE), DAYOFWEEK(SALES DATE), SALES PERSON ) **ORDER BY** WEEK, DAY\_WEEK, SALES\_PERSON

これは次のような結果になります。

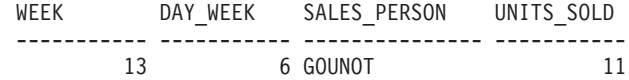

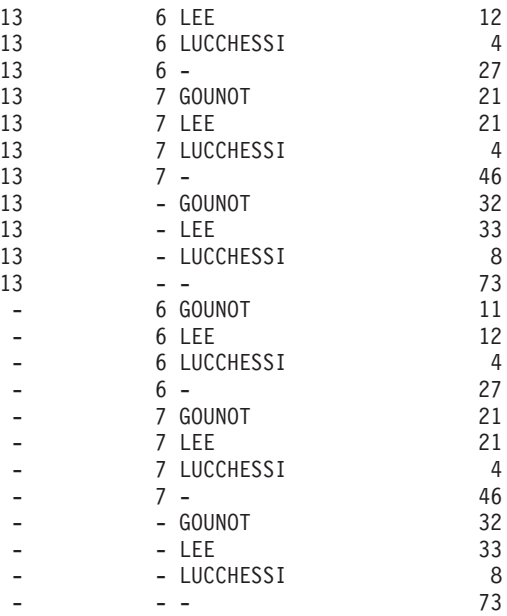

v 例 *5:* SALES 表から選択された行の総計と、SALES\_PERSON および MONTH によって集計された行のグループの入った結果セットを入手します。

```
SELECT SALES PERSON,
       MONTH(SALES DATE) AS MONTH,
       SUM(SALES) AS UNITS_SOLD
FROM SALES
GROUP BY GROUPING SETS ( (SALES_PERSON, MONTH(SALES_DATE)),
                         ()
                       )
ORDER BY SALES_PERSON, MONTH
```
これは次のような結果になります。

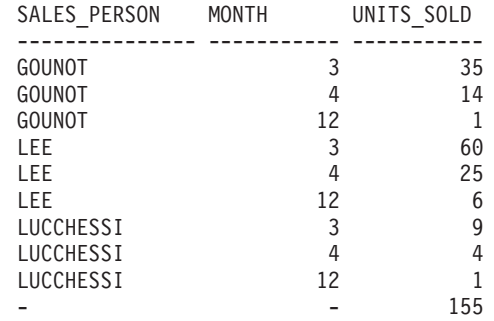

- v 例 *6:* この例では、2 つの単純な ROLLUP 照会を示し、その後に、2 つの ROLLUP を単一結果セットのグループ化集合として扱い、グループ化集合に入っ ている列ごとに行の順序を指定する照会を示しています。
	- 例 *6-1:*

**SELECT** WEEK(SALES\_DATE) AS WEEK, DAYOFWEEK(SALES\_DATE) AS DAY\_WEEK, SUM(SALES) AS UNITS\_SOLD **FROM** SALES **GROUP BY ROLLUP** ( WEEK(SALES\_DATE), DAYOFWEEK(SALES\_DATE) ) **ORDER BY** WEEK, DAY\_WEEK

結果は次のようになります。

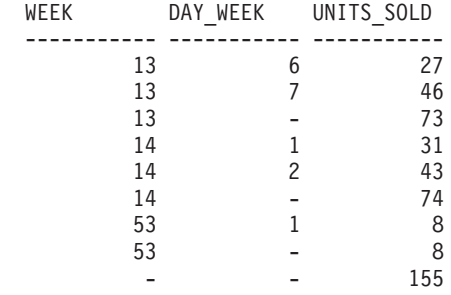

– 例 *6-2:*

**SELECT** MONTH(SALES\_DATE) AS MONTH, REGION, SUM(SALES) AS UNITS\_SOLD **FROM** SALES **GROUP BY ROLLUP** ( MONTH(SALES\_DATE), REGION ); **ORDER BY** MONTH, REGION

結果は次のようになります。

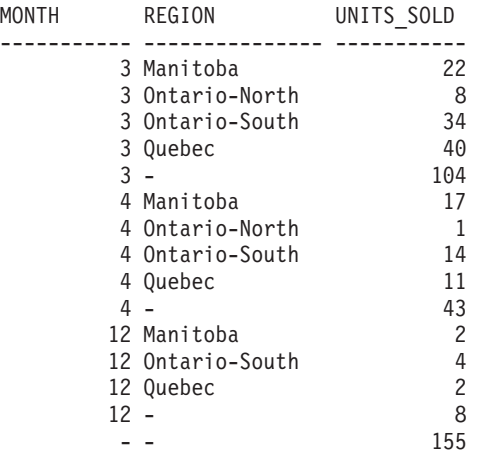

<span id="page-866-0"></span>– 例 *6-3:*

**SELECT** WEEK(SALES\_DATE) AS WEEK, DAYOFWEEK(SALES\_DATE) AS DAY\_WEEK, MONTH(SALES\_DATE) AS MONTH, REGION, SUM(SALES) AS UNITS\_SOLD **FROM** SALES **GROUP BY GROUPING SETS ( ROLLUP**( WEEK(SALES\_DATE), DAYOFWEEK(SALES\_DATE) ), **ROLLUP**( MONTH(SALES\_DATE), REGION ) )

**ORDER BY** WEEK, DAY\_WEEK, MONTH, REGION

結果は次のようになります。

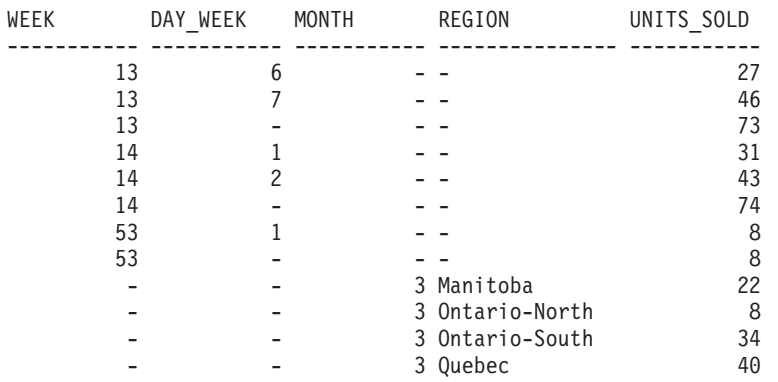

### グループ化集合、**CUBE**、および **ROLLUP** 照会の例

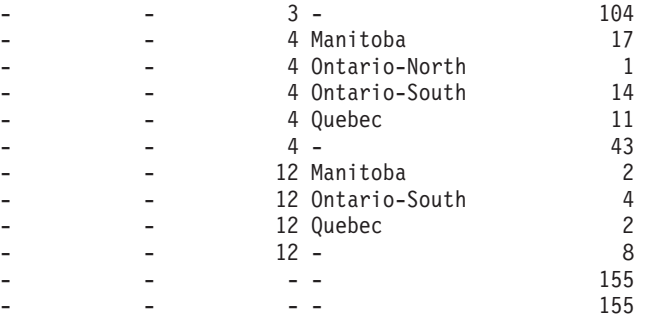

2 つの ROLLUP をグループ化集合として使用すると、結果に重複した行が組 み入れられます。総計行も 2 つになります。

ORDER BY を使用すると結果にどのような影響があるかを調べてみます。

- 最初のグループ化集合では、week 53 が最後に位置変更されています。
- 2 番目のグループ化集合では、month 12 が最後に位置付けられ、地域がア ルファベット順になっています。
- NULL 値は上位にソートされます。
- v 例 *7:* 単一のパスで複数の ROLLUP を実行する照会 (例えば 例 [6-3\)](#page-866-0) では、各 行を生成したのがどのグループ化集合であるかを示すことができます。以下のス テップは、結果セット内の各行の生成元 を示す列 (GROUP と呼ばれます) を提 供する方法を示しています。生成元 とは、結果セットの行を生成したのが、2 つ のグループ化集合のいずれであるかということです。

ステップ *1:* VALUES 節から選択する照会 (代替形式の全選択) を使用して、新 しいデータ値を「生成する」方法を導入します。この照会は、2 つの列 "R1" と "R2"、および 1 行のデータがある、 "X" と呼ばれる表を得る方法を示していま す。

**SELECT** R1,R2 **FROM** (**VALUES**('GROUP 1','GROUP 2')) AS X(R1,R2);

結果は次のようになります。

R1 R2 ------- ------- GROUP 1 GROUP 2

ステップ *2:* SALES 表を使ってこの表 "X" のクロス積を生成します。これによ り、各行に列 "R1" および "R2" が追加されます。

**SELECT** R1, R2, WEEK(SALES\_DATE) AS WEEK, DAYOFWEEK(SALES DATE) AS DAY WEEK, MONTH(SALES\_DATE) AS MONTH, REGION, SALES AS UNITS\_SOLD **FROM** SALES,(**VALUES(**'GROUP 1','GROUP 2')) AS X(R1,R2)

これにより、各行に列 "R1" および "R2" が追加されます。

ステップ *3:* これで、これらの列をグループ化集合と組み合わせて、 ROLLUP 分析にこれらの列を組み入れることができるようになりました。

**SELECT** R1, R2, WEEK(SALES DATE) AS WEEK, DAYOFWEEK(SALES DATE) AS DAY WEEK,

MONTH(SALES\_DATE) AS MONTH, REGION, SUM(SALES) AS UNITS SOLD **FROM** SALES,(**VALUES**('GROUP 1','GROUP 2')) AS X(R1,R2) **GROUP BY GROUPING SETS** ((R1, **ROLLUP**(WEEK(SALES\_DATE), DAYOFWEEK(SALES DATE))), (R2,**ROLLUP**( MONTH(SALES\_DATE), REGION ) ) ) **ORDER BY** WEEK, DAY\_WEEK, MONTH, REGION

結果は次のようになります。

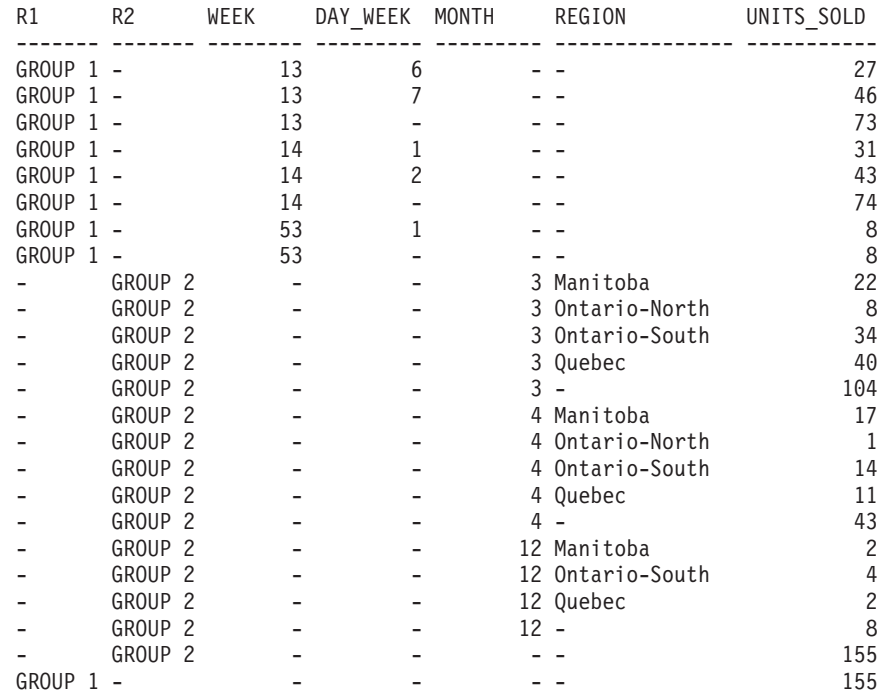

ステップ *4:* R1 および R2 が異なるグループ化集合で使用されるため、 R1 の 結果が非 NULL である場合は常に R2 は NULL であり、 R2 の結果が非 NULL である場合は常に R1 は NULL になることに注意してください。つま り、COALESCE 関数を使用すれば、これらの列を単一列に統合できるということ です。また、ORDER BY 節でこの列を使用すれば、 2 つのグループ化集合の結 果をまとめることもできます。

**SELECT COALESCE**(R1,R2) AS GROUP, WEEK(SALES DATE) AS WEEK, DAYOFWEEK(SALES DATE) AS DAY WEEK, MONTH(SALES\_DATE) AS MONTH, REGION, SUM(SALES) AS UNITS SOLD **FROM** SALES,(**VALUES**('GROUP 1','GROUP 2')) AS X(R1,R2) **GROUP BY GROUPING SETS** ((R1, **ROLLUP**(WEEK(SALES\_DATE), DAYOFWEEK(SALES DATE))), (R2,**ROLLUP**( MONTH(SALES\_DATE), REGION ) ) ) **ORDER BY** GROUP, WEEK, DAY\_WEEK, MONTH, REGION;

#### 結果は次のようになります。

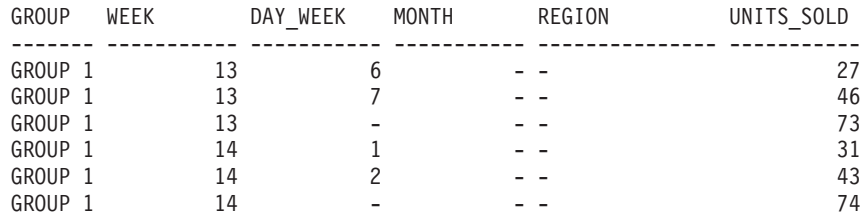

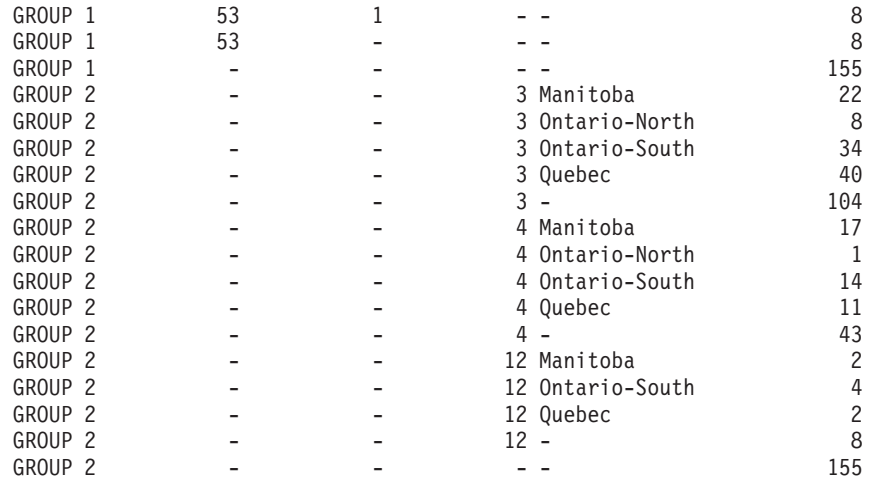

v 例 *8:* 以下の例は、CUBE を実行する場合の種々の集約関数の使用例を示してい ます。また、この例は、cast 関数および round 関数を利用して、妥当な精度と位 取りで 10 進数の結果を生成します。

SELECT MONTH(SALES DATE) AS MONTH, REGION, SUM(SALES) AS UNITS\_SOLD, MAX(SALES) AS BEST SALE, CAST(ROUND(AVG(DECIMAL(SALES)),2) AS DECIMAL(5,2)) AS AVG\_UNITS\_SOLD **FROM** SALES **GROUP BY CUBE**(MONTH(SALES\_DATE),REGION) **ORDER BY** MONTH, REGION

これは次のような結果になります。

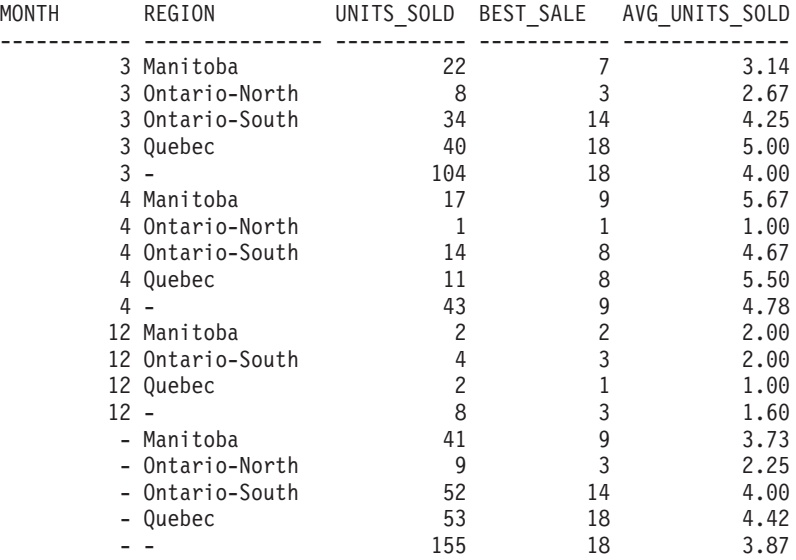

◂

# **having-clause**

HAVING 節は、 *search-condition (*検索条件*)* が真である R のグループで構成され る中間結果表を指定します。 R は、副選択のそれ以前の節の結果です。その節が GROUP BY ではない場合、 R はグループ化列のない単一のグループと見なされま す。

-- HAVING *search-condition* -

検索条件内の各列名 は、以下の条件のいずれかを満たすものであることが必要で す。

- v R のグループ化列を明確に識別すること。
- v 集約関数内で指定されていること。
- v 相関参照であること。副選択外の表参照 の列を識別している列名 は、相関参照 となります。

検索条件が適用される R のグループは、検索条件内の各集約関数 (引数が相関参照 である関数を除く) の引数を提供するものとなります。

検索条件に副照会が入っている場合、その副照会は、検索条件が R のグループに適 用されるたびに実行され、その結果は検索条件の適用において使用されるものと見 なすことができます。実際には、副照会が各グループごとに実行されるのは、その 中に相関参照が入っている場合だけです。この違いについては、 856 [ページの『副](#page-877-0) [選択照会の例』](#page-877-0)[の例](#page-877-1) 6 [と例](#page-877-2) 7 を参照してください。

R のグループに対する相関参照は、グループ化列を指定するものであるか、あるい は集約関数に入っているものでなければなりません。

HAVING が GROUP BY なしで使用される場合、選択リストに含められるものは、 列名 (それが集約関数の引数となっている場合)、相関列参照、グローバル変数、ホ スト変数、リテラル、特殊レジスター、SQL 変数、または SQL パラメーターに限 られます。

注**:** 次の式が集約関数内に含まれている場合、HAVING 節でのみ指定可能です (SQLSTATE 42803)。

- v ROW CHANGE TIMESTAMP FOR *table-designator*
- v ROW CHANGE TOKEN FOR *table-designator*
- RID\_BIT または RID スカラー関数

### **order-by-clause**

ORDER BY 節は、結果表の行の順序を指定します。

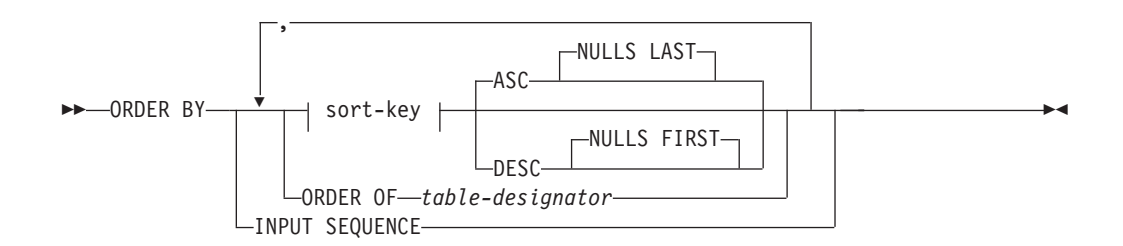

#### **sort-key:**

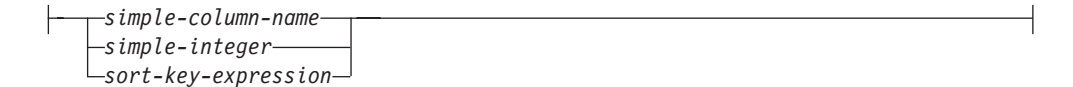

単一のソート指定 (方向が関連した 1 つの *sort-key* (ソート・キー)) が指定された 場合、行は、そのソート指定の値によって順序付けられます。複数のソート指定を 指定すると、行は、最初に指定されたソート指定の値によってソートされ、次に 2 番目に指定されたソート指定の値によってソートされ、以降同様にソートされま す。それぞれの *sort-key* のデータ・タイプは、CLOB、DBCLOB、BLOB、XML に することはできません。また、これらのタイプの特殊タイプや構造化タイプにする こともできません (SQLSTATE 42907)。

選択リストに指定された列は、 *simple-integer* または *simple-column-name* であるソ ート・キー によって識別することができます。選択リストに指定されていない列 は、*simple-integer*、もしくは場合によっては、選択リストの式と一致する *sort-key-expression* (*sort-key-expression* の詳細を参照) によって識別されなければな りません。列は、AS 節の指定がなく、しかもその列が定数、演算子の入った式、ま たは関数から派生した列の場合には無名です。

順序付けは、比較規則に従って行われます。 ORDER BY 節に 10 進浮動小数点列 が含まれ、同じ数値の複数の表記がこれらの列に存在する場合、同じ数値の複数の 表記の順序は指定されません。 NULL 値は、他のどのような値よりも高位として扱 われます。 ORDER BY 節で行が完全に順序付けされない場合、指定されたすべて の列の値が重複する複数の行は、任意の順序で表示されます。

#### *simple-column-name*

通常、結果表の列を識別します。この場合、*simple-column-name (*単純列名*)* は、選択リストに指定された列の列名でなければなりません。

また、照会が副選択である場合、*simple-column-name* として、 FROM 節で識別 される表、ビュー、またはネストされた表の列名も指定することができます。こ れには暗黙的に隠された列として定義された列も含まれます。以下の状況では、 エラーが生じます。

- v 副選択で SELECT 節に DISTINCT を指定する場合 (SQLSTATE 42822)
- v 副選択でグループ化された結果を生成する場合に、 *simple-column-name* が *grouping-expression* ではない場合 (SQLSTATE 42803)

結果の順序付けにどの列を使用するかの決定については、『注』のセクションの 『ソート・キーの列名』で説明されています。

*simple-integer*

0 より大きく、結果表の列の数以下でなければなりません (SQLSTATE 42805)。整数 *n* は、結果表の *n* 番目の列を指定します。

*sort-key-expression*

単なる列名または符号なし整数定数ではない式。順序付けが適用される照会は、 この形式のソート・キーを使用するためには副選択 でなければなりません。 *sort-key-expression* には、相関スカラー全選択 (SQLSTATE 42703)、または外部 処理を伴う関数 (SQLSTATE 42845) を組み入れることはできません。

*sort-key-expression* 内の *column-name* は、『注』のセクションの『ソート・キー の列名』で説明されている規則に従っていなければなりません。

指定可能な式にさらに制約が加わる特殊な場合があります。

v DISTINCT が、副選択の SELECT 節に指定されている (SQLSTATE 42822)。

ソート・キー式は、副選択の選択リスト内の式と完全に一致しなければなり ません (スカラー全選択は一致しません)。

v 副選択がグループ化されている (SQLSTATE 42803)。

ソート・キー式は以下が可能です。

– 副選択の選択リスト内の式である。

- 副選択の GROUP BY 節の *grouping-expression* が組み込まれる。
- 集約関数、定数、またはホスト変数が組み込まれる。

**ASC**

列の値を昇順に使用します。これはデフォルトです。

**DESC**

列の値を降順に使用します。

#### **ORDER OF** *table-designator*

表指定子 で使用されているのと同じ順序付けを、副選択の結果表にも適用する ことを指定します。この節を指定する副選択の FROM 節内には、表指定子 に 一致する表参照がなければなりません (SQLSTATE 42703)。適用される順序 は、ネストされた副選択 (または全選択) 内の ORDER BY 節の列が外部副選択 (または全選択) に入っていた場合、およびそれらの列が ORDER OF 節の代わ りに指定された場合と同じです。

この形式は、全選択 (全選択の変性形式を除く) では許可されていないので注意 してください。例えば、以下は無効です。

(SELECT C1 FROM T1 ORDER BY C1) UNION SELECT C1 FROM T2 ORDER BY ORDER OF T1

以下の例は有効です。

```
SELECT C1 FROM
   (SELECT C1 FROM T1
      UNION
    SELECT C1 FROM T2
    ORDER BY C1 ) AS UTABLE
ORDER BY ORDER OF UTABLE
```
#### **INPUT SEQUENCE**

INSERT ステートメントの場合に、結果表が配列済みデータ行の入力配列を反映 していることを示します。 INPUT SEQUENCE 配列は、 FROM 節で INSERT ステートメントが指定されている場合にのみ使用できます (SQLSTATE 428G4)。 812 ページの『[table-reference](#page-833-0)』を参照してください。INPUT SEQUENCE が指定されていても、入力データが配列されていない場合は、 INPUT SEQUENCE 節は無視されます。

#### 注

- v ソート・キーの列名
	- 列名が修飾されている場合

照会は副選択 でなければなりません (SQLSTATE 42877)。列名は、副選択の FROM 節の表、ビュー、またはネストされた表の列を明確に識別する必要があ ります (SQLSTATE 42702)。列の値は、ソート指定の値を計算するのに使用さ れます。

- 列名が無修飾の場合
	- 照会が副選択である場合

列名が結果表の複数の列の名前と同一である場合、この列名は、順序付け副 選択の FROM 節内の表、ビュー、またはネストされた表の列を明確に識別 する必要があります (SQLSTATE 42702)。列名が 1 つの列と同一である場 合、その列は、ソート指定の値を計算するのに使用されます。列名が結果表 の列と同一でない場合、この列名は、選択ステートメントの全選択の FROM 節の表、ビュー、またはネストされた表の列を明確に識別する必要がありま す (SQLSTATE 42702)。

- 照会が、副選択ではない場合 (UNION、EXCEPT、または INTERSECT など の SET 演算が組み入れられている)

列名は、結果表の複数の列の名前と同一にすることはできません (SQLSTATE 42702)。列名は、結果表のちょうど 1 つの列と同一でなければ なりません (SQLSTATE 42707)。この列は、ソート指定の値を計算するのに 使用されます。

v 制限: ソート・キー式 またはその列が選択リストにない単純列名 を使用する と、ソートに使用される一時表にその列または式が追加される場合があります。 これにより、表の列の数の制限、または表の行のサイズの制限に到達する場合が あります。ソート操作を行うのに一時表が必要になる場合、このような制限を超 えると、エラーが生じます。

## **fetch-first-clause**

*FETCH FIRST* 節 は、検索できる最大行数を設定します。

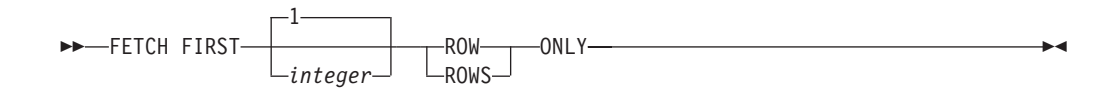

*fetch-first-clause* は、(この節が指定されない場合に、結果表にある行数に関わりな く) アプリケーションが最大 *integer* 行までしか検索しないことを、データベース・ マネージャーに認識させます。*integer* 行より多くの行を取り出そうとすると、通常 のデータの終わりと同じように処理されます (SQLSTATE 02000)。 *integer* の値 は、正の整数 (ゼロを除く) でなければなりません。

*fetch-first-clause* を使用すると、取り出されるのは最大でも *integer* 個の行であるた め、副選択または全選択の照会最適化に影響を与えます。最外部の全選択に fetch-first-clause が指定され、選択ステートメントに optimize-for-clause が指定され ている場合、データベース・マネージャーは optimize-for-clause からの *integer* を使 用して、最外部の全選択の照会最適化に影響を与えます。

結果表を最初の *integer* 行に限定することにより、パフォーマンスが向上します。 データベース・マネージャーは、最初の *integer* 行を判別し終えると、照会処理を 停止します。 *fetch-first-clause* と *optimize-for-clause* の両方が指定されている場合に は、これらの節の *integer* 値のうちの小さい方を使用して通信バッファー・サイズ が決定されます。

全選択に FROM 節の SQL データ変更ステートメントが入っている場合は、フェッ チされる行の数の限度に関係なく、すべての行が変更されます。

# **isolation-clause (**副選択照会**)**

オプションの *isolation-clause* は、副選択または全選択が実行される分離レベルを指 定し、さらに特定のタイプのロックをかけるかどうかを指定します。

> -◂

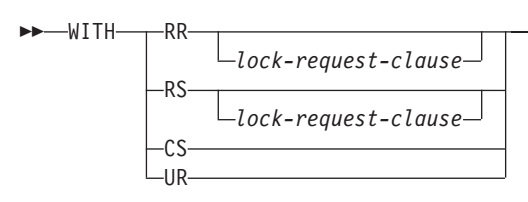

- v RR 反復可能読み取り
- v RS 読み取り固定
- v CS カーソル固定
- UR 非コミット読み取り

### **lock-request-clause**

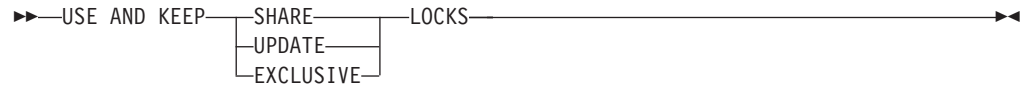

*lock-request-clause* が適用されるのは、照会と、読み取りの位置決め操作 (挿入、更 新、または削除の操作での) だけです。挿入、更新、および削除の各操作自体は、 データベース・マネージャーが判別するロックを使用して実行されます。

オプションの *lock-request-clause* は、データベース・マネージャーがかけたままに するロックのタイプを指定します。

#### **SHARE**

並行処理プロセスが、データに対する SHARE または UPDATE ロックを かけることができます。

#### **UPDATE**

並行処理プロセスが、データに SHARE ロックをかけることができます が、並行処理中のいずれのプロセスも UPDATE または EXCLUSIVE ロッ クをかけることはできません。

#### **EXCLUSIVE**

並行処理プロセスは、データにロックをかけることはできません。

### *isolation-clause* の制限:

- v *isolation-clause* は、CREATE TABLE、CREATE VIEW、または ALTER TABLE ステートメントではサポートされていません (SQLSTATE 42601)。
- v *isolation-clause* は、トリガー呼び出し、参照整合性スキャン、または MQT 保守 を生じさせる副選択または全選択で指定することはできません (SQLSTATE 42601)。
- v 副選択または全選択が、オプション INHERIT ISOLATION LEVEL WITH LOCK REQUEST を指定して宣言されていない SQL 関数を参照している場合には、そ の副選択または全選択に *lock-request-clause* を含めることはできません (SQLSTATE 42601)。
- v *lock-request-clause* が含まれる副選択または全選択は、MQT ルーティングに適格 ではありません。
- v SQL 関数、SQL メソッド、またはトリガーの本体中で、*subselect* または *fullselect* に *isolation-clause* が指定されている場合は、この節は無視され、警告が 戻されます。
- v 両方向スクロール・カーソルで使用される *subselect* または *fullselect* に *isolation-clause* が指定されている場合は、この節は無視され、警告が戻されま す。
- v *isolation-clause* と *lock-request-clause* のどちらも、共通表式で競合分離またはロッ ク・インテントを生じさせるコンテキスト内では指定できません (SQLSTATE 42601)。この制約事項は別名または基本表には適用されません。以下の例では、*a* に分離競合が生じ、エラーが戻ります。

```
– ビュー:
```

```
create view a as (...);
(select * from a with RR USE AND KEEP SHARE LOCKS)
UNION ALL
(select * from a with UR);
```

```
– 共通表式:
```

```
WITH a as (...)(select * from a with RR USE AND KEEP SHARE LOCKS)
UNION ALL
(select * from a with UR);
```
v *isolation-clause* は、XML コンテキストで指定できません (SQLSTATE 2200M)。

## <span id="page-877-0"></span>副選択照会の例

以下の例は、副選択照会について説明しています。

v 例 *1:* EMPLOYEE 表からすべての列と行を選択します。

**SELECT \* FROM** EMPLOYEE

v 例 *2:* EMP\_ACT 表および EMPLOYEE 表を結合し、EMP\_ACT 表からすべての 列を選択して、EMPLOYEE 表の従業員の姓 (LASTNAME) を結果の各行に追加 します。

**SELECT** EMP\_ACT.\*, LASTNAME **FROM** EMP\_ACT, EMPLOYEE **WHERE** EMP\_ACT.EMPNO = EMPLOYEE.EMPNO

v 例 *3:* EMPLOYEE 表と DEPARTMENT 表を結合し、1930 年よりも前に生まれ た (BIRTHDATE) 従業員すべての従業員番号 (EMPNO)、従業員の姓 (LASTNAME)、部門番号 (EMPLOYEE 表の WORKDEPT と DEPARTMENT 表 の DEPTNO)、および部門名 (DEPTNAME) を選択します。

```
SELECT EMPNO, LASTNAME, WORKDEPT, DEPTNAME
   FROM EMPLOYEE, DEPARTMENT
  WHERE WORKDEPT = DEPTNO
  AND YEAR(BIRTHDATE) < 1930
```
v 例 *4:* EMPLOYEE 表の中で同じジョブ・コードを持つ行のグループごとに、ジョ ブ (JOB) と給与 (SALARY) の最低額と最高額を選択します。ただし、グループ の中でも、複数の行を備えていて、しかも給与の最高額が 27000 以上のグループ についてのみ選択を行います。

```
SELECT JOB, MIN(SALARY), MAX(SALARY)
 FROM EMPLOYEE
 GROUP BY JOB
 HAVING COUNT(*) > 1
 AND MAX(SALARY) >= 27000
```
v 例 *5:* EMP\_ACT 表の中から、部門 (WORKDEPT) 'E11' の従業員 (EMPNO) に ついてのすべての行を選択します。(従業員部門番号は、EMPLOYEE 表に示され ています。)

```
SELECT *
 FROM EMP_ACT
  WHERE EMPNO IN
           (SELECT EMPNO
               FROM EMPLOYEE
               WHERE WORKDEPT = 'E11')
```
<span id="page-877-1"></span>v 例 *6:* EMPLOYEE 表から、給与の最高額が従業員全体の平均給与に満たないすべ ての部門について、部門番号 (WORKDEPT) と部門別給与 (SALARY) の最高額 を選択します。

```
SELECT WORKDEPT, MAX(SALARY)
  FROM EMPLOYEE
  GROUP BY WORKDEPT
  HAVING MAX(SALARY) < (SELECT AVG(SALARY)
                            FROM EMPLOYEE)
```
この例では、HAVING 節の副照会は一度実行されます。

v 例 *7:* EMPLOYEE 表を使用して、部門別給与の最高額が他のすべての部門の平均 給与より少ない部門の部門番号 (WORKDEPT) とその部門別給与 (SALARY) の 最高額を選択します。

**SELECT** WORKDEPT, **MAX(**SALARY**) FROM** EMPLOYEE EMP\_COR **GROUP BY** WORKDEPT **HAVING MAX(**SALARY**) < (SELECT AVG(**SALARY**) FROM** EMPLOYEE **WHERE NOT** WORKDEPT = EMP\_COR.WORKDEPT**)**

- [例](#page-877-1) 6 とは反対に、HAVING 節の副照会は、各グループごとに実行します。
- v 例 *8:* 営業担当員の従業員番号と給与、およびその部門の給与平均額と人数とを 調べます。

この照会では、まずネストされた表式 (DINFO) を作成して、AVGSALARY 列と EMPCOUNT 列、および WHERE 節で使用される DEPTNO 列を入手する必要が あります。

SELECT THIS EMP.EMPNO, THIS EMP.SALARY, DINFO.AVGSALARY, DINFO.EMPCOUNT FROM EMPLOYEE THIS EMP, **(SELECT** OTHERS.WORKDEPT **AS** DEPTNO, **AVG(**OTHERS.SALARY**) AS** AVGSALARY, **COUNT(\*) AS** EMPCOUNT

**FROM** EMPLOYEE OTHERS **GROUP BY** OTHERS.WORKDEPT **) AS** DINFO **WHERE** THIS\_EMP.JOB = 'SALESREP' **AND** THIS\_EMP.WORKDEPT = DINFO.DEPTNO

ここでは、ネストした表式を使用することによって、 DINFO ビューを通常のビ ューとして作成する際の処理リソースを節約します。ステートメントの作成中 に、ビューのカタログにはアクセスされません。これは、照会の残りの部分のコ ンテキストにより、ビューによって考慮するのはセールス担当の部門の行だけだ からです。

v 例 *9:* 5 つの従業員のランダム・グループについて平均的な教育レベルと給与を 表示します。

この照会では、各従業員のランダム値を GROUP BY 節で使用できるようにする ために、ネストした表式を使用してこのランダム値を設定する必要があります。

```
SELECT RANDID , AVG(EDLEVEL), AVG(SALARY)
  FROM ( SELECT EDLEVEL, SALARY, INTEGER(RAND()*5) AS RANDID
          FROM EMPLOYEE
      ) AS EMPRAND
  GROUP BY RANDID
```
v 例 *10:* EMP\_ACT 表を照会して、その中の従業員の給与が全従業員の中で上位 10 人に入るプロジェクト番号を戻します。

**SELECT** EMP\_ACT.EMPNO,PROJNO **FROM** EMP ACT **WHERE** EMP\_ACT.EMPNO **IN (SELECT** EMPLOYEE.EMPNO **FROM** EMPLOYEE **ORDER BY** SALARY **DESC FETCH FIRST** 10 **ROWS ONLY)**

v 例 *11:* PHONES と IDS は同じカーディナリティーの配列値を持つ 2 つの SQL 変数であると想定して、これらの配列を、3 つの列 (各配列に 1 つおよび位置用 にもう 1 つ) および各配列エレメントにつき 1 つの行を持つ表に変換します。

```
SELECT T.PHONE, T.ID, T.INDEX FROM UNNEST(PHONES, IDS)
 WITH ORDINALITY AS T(PHONE, ID, INDEX)
  ORDER BY T.INDEX
```
# 全選択

全選択 *(fullselect)* は、select ステートメント、 INSERT ステートメント、および CREATE VIEW ステートメントのコンポーネントの 1 つです。また、これはステ ートメントのコンポーネントである、特定の述部のコンポーネントともなります。 述部のコンポーネントである全選択は、副照会 *(subquery)* と呼ばれ、括弧で囲んだ 全選択 (fullselect) も、副照会と呼ばれることがあります。

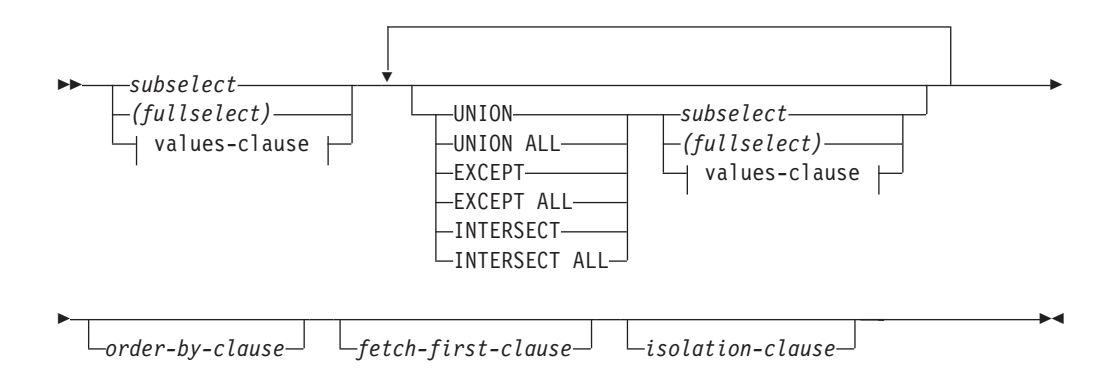

#### **values-clause:**

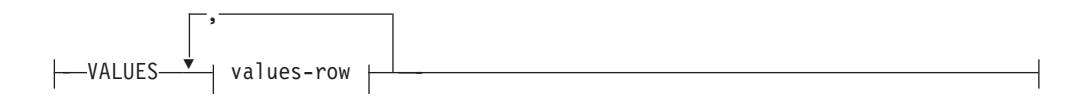

#### **values-row:**

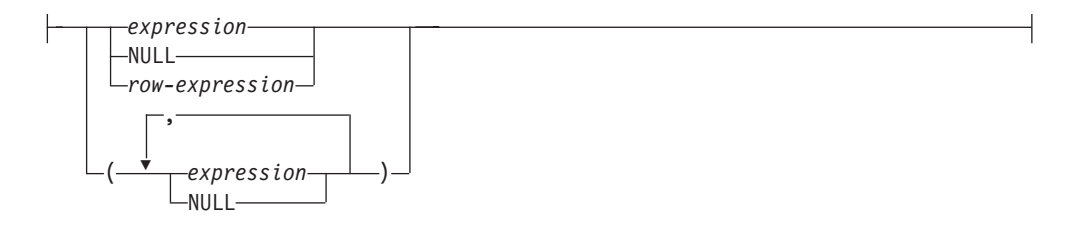

セット演算子である UNION、EXCEPT、および INTERSECT は、関係演算子の合 併、差、積に対応しています。

全選択は結果表を指定します。セット演算子を使用しない全選択の結果は、指定し た副選択または VALUES 節の結果になります。

『SQL 照会』の許可セクションでは、全選択 の許可について取り上げられていま す。

#### *values-clause*

結果表の行の各列ごとに式または行式を使用して実際の値を指定することによっ て、結果表を派生させます。複数の行を指定することができます。複数の行を指 定する場合は、DEFAULT および UNASSIGNED の拡張標識変数の値は使用で

きません (SQLSTATE 22539)。*values-clause* 内の式の結果タイプを、行タイプ にすることはできません (SQLSTATE 428H2)。

NULL は、単一の列結果表の列値あるいは *row-expression* の中の値として、複 数の *values-row* でのみ使用することができ、同一列の少なくとも 1 行は NULL 以外でなければなりません (SQLSTATE 42608)。

*Values-row* は以下によって指定されます。

- 結果表の単一の列についての単一の式
- v コンマで区切った *n* 個の式 (または NULL) を括弧で囲んだもの (*n* は結果 表の列の数、または複数の列結果表の行式)

複数行からなる Values-clause には、各 *Values-row* に同数の列が必要です (SQLSTATE 42826)。

以下の例に、*Values-clause* とその意味を示します。

VALUES (1),(2),(3) - 1 つの列の 3 つの行<br>VALUES 1, 2, 3 - 1 つの列の 3 つの行 VALUES 1, 2, 3 - - 1 つの列の 3 つの行 VALUES (1, 2, 3) - 3 つの列の 1 つの行 VALUES (1,21),(2,22),(3,23) - 2 つの列の 3 つの行

*values-clause* は、*n* 個の指定の *values-row* RE1 から RE*<sup>n</sup>* (*n* は 2 以上) で構成 され、以下と同等です。

RE1 UNION ALL RE2 ... UNION ALL RE*<sup>n</sup>*

これは、各 *Values-row* に対応する列は比較可能でなければなりません (SQLSTATE 42825)。

#### **UNION** または **UNION ALL**

2 つの結果表 (R1 と R2) を組み合わせて、新たな結果表を導きます。 UNION ALL を指定すると、結果は R1 と R2 のすべての行から構成されるものになり ます。 ALL オプションなしで UNION を指定すると、結果は R1 または R2 のいずれかの行すべての集合から、重複行を除去したものになります。しかしい ずれにしても、UNION 表の各行は R1 か R2 のどちらかから取られた行で す。

#### **EXCEPT** または **EXCEPT ALL**

2 つの結果表 (R1 と R2) を組み合わせて、新たな結果表を導きます。 EXCEPT ALL を指定すると、結果は、重複行の数を勘定に入れつつ、 R2 の中 に対応する行のないすべての行で構成されるものになります。 ALL オプション なしで EXCEPT を指定すると、結果は、それぞれの重複行を除去してから R1 にのみ存在する行を取り出したもので構成されます。

他の SQL インプリメンテーションとの互換性のため、EXCEPT の同義語とし て MINUS を指定できます。

#### **INTERSECT** または **INTERSECT ALL**

2 つの結果表 (R1 と R2) を組み合わせて、新たな結果表を導きます。 INTERSECT ALL を指定すると、結果は R1 と R2 の両方に入っている行すべ てで構成されるものになります。 ALL オプションなしで INTERSECT を指定 すると、結果は、R1 と R2 の両方にある行すべての集合から重複行を除去した ものになります。

*order-by-clause*

*order-by-clause* について詳しくは、『副選択』を参照してください。ORDER BY 節の入った全選択は、以下では指定できません (SQLSTATE 428FJ)。

- v マテリアライズ照会表
- ビューの最外部の全選択

注**:** 全選択内の ORDER BY 節は、照会によって戻される行の順序には影響を 与えません。 ORDER BY 節は最外部の全選択で指定された場合にのみ、戻さ れる行の順序に影響します。

#### *fetch-first-clause*

*fetch-first-clause* について詳しくは、『副選択』を参照してください。FETCH FIRST 節の入った全選択は、以下では指定できません (SQLSTATE 428FJ)。

- マテリアライズ照会表
- ビューの最外部の全選択

注**:** 全選択内の FETCH FIRST 節は、照会によって戻される行の数には影響を 与えません。FETCH FIRST 節が影響を与えるのは、最外部の全選択で指定され た場合に戻される行の数だけです。

#### *isolation-clause*

*isolation-clause* について詳しくは、『副選択』を参照してください。全選択に *isolation-clause* が指定され、全選択の副選択にも等しく適用できる場合、 *isolation-clause* は全選択に適用されます。例えば、以下の照会を考慮してくださ い。

**SELECT** NAME **FROM** PRODUCT **UNION SELECT** NAME **FROM** CATALOG **WITH UR**

分離節 WITH UR が副選択 SELECT NAME FROM CATALOG のみに適用で きる場合でも、全選択の全体に適用されます。

結果表 R1 の中の列の数と R2 の中の列の数は、同じでなければなりません (SQLSTATE 42826)。 ALL キーワードを指定していない場合、CLOB、DBCLOB のデータ・タイプ、BLOB のデータ・タイプ、これらの型の特殊タイプ、または構 造化タイプを持つ列を R1 および R2 に組み入れることはできません (SQLSTATE 42907)。

R1 の *n* 番目の列に名前が付いている場合、その名前が結果表の *n* 番目の列の列名 になります。そうでない場合、結果表の *n* 番目の列には名前が付きません。全選択 を select ステートメントとして使用する場合は、ステートメントが記述される際 に、生成された名前が設定されます。生成された名前は、ORDER BY 節や UPDATE 節といった SQL ステートメントの他の部分に使用できません。生成され た名前を調べるには、SQL ステートメントの DESCRIBE を実行して、 SQLNAME フィールドを参照します。

生成された名前を調べるには、SQL ステートメントの DESCRIBE を実行して、 SQLNAME フィールドを参照します。

重複した行**:** 2 つの行が重複していると言えるのは、最初の行の各値が 2 番目の行 の対応する値に等しい場合です。重複を判別する場合、2 つの NULL 値は等しいも のと見なされ、同じ数値の 2 つの 10 進浮動小数点表記は等しいものと見なされま す。例えば、2.00 と 2.0 とは同じ値を持っています (2.00 と 2.0 は等しいものと して比較される) が、異なる指数を持っていて、2.00 と 2.0 の両方の表記が可能に なります。したがって、例えば、UNION 演算の結果表に 10 進浮動小数点列と、同 じ数値の複数の表記が存在する場合、戻されるもの (例えば 2.00 か 2.0 か) は予測 不能です。詳しくは、 150 [ページの『数値比較』を](#page-171-0)参照してください。

複数の演算を 1 つの式の中に結合した場合は、括弧内の演算が先に実行されます。 括弧がない場合、演算は左から右に実行されますが、例外として、すべての INTERSECT 演算は UNION または EXCEPT の演算の前に実行されます。

しは、R1 と R2 の種々のセット演算の結果の値を示しています。 **R1 R2 UNION ALL UNION EXCEPT ALL EXCEPT INTER-SECT ALL INTER-SECT**

次の例では、表 R1 と R2 の値を左端に示しています。他にリストされている見出

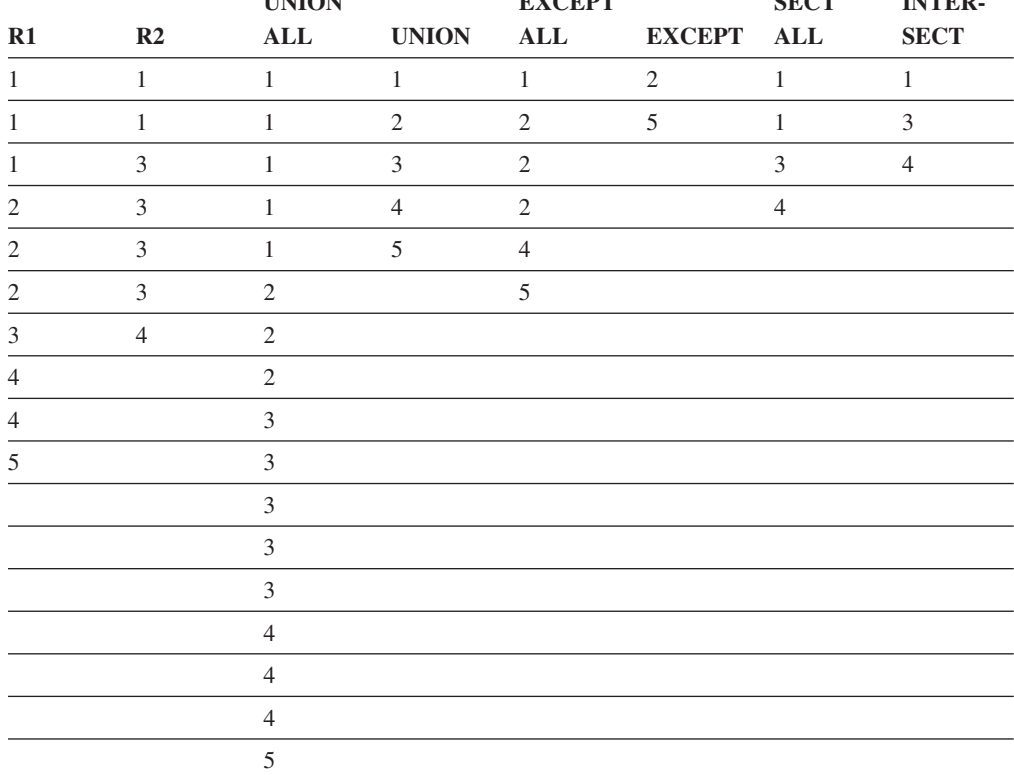

## 全選択照会の例

次の例は、全選択照会を示しています。

v 例 *1:* EMPLOYEE 表からすべての列と行を選択します。

**SELECT \* FROM** EMPLOYEE

v 例 *2:* EMPLOYEE 表の従業員で、その部門番号 (WORKDEPT) が E で始まる部 門に属しているか、またはプロジェクト番号 (PROJNO) が MA2100、MA2110、 または MA2112 である EMP\_ACT 表のプロジェクトに割り当てられている従業 員すべての従業員番号 (EMPNO) をリストします。

```
SELECT EMPNO
  FROM EMPLOYEE
  WHERE WORKDEPT LIKE 'E%'
UNION
SELECT EMPNO
   FROM EMP_ACT
  WHERE PROJNO IN('MA2100', 'MA2110', 'MA2112')
```
v 例 *3:* 例 2 と同じ照会を行い、さらに EMPLOYEE 表の行には 'emp'、EMP\_ACT 表の行には 'emp\_act' という"タグ"を付けます。例 2 の結果と は異なり、この照会では、同じ EMPNO が複数回戻され、付加される "タグ" に よりどの表からとられたかが示されます。

```
SELECT EMPNO, 'emp'
   FROM EMPLOYEE
   WHERE WORKDEPT LIKE 'E%'
UNION
SELECT EMPNO, 'emp_act' FROM EMP_ACT
   WHERE PROJNO IN('MA2100', 'MA2110', 'MA2112')
```
v 例 *4:* 例 2 と同じ照会を行いますが、重複行が除去されないように UNION ALL を使用します。

```
SELECT EMPNO
   FROM EMPLOYEE
   WHERE WORKDEPT LIKE 'E%'
UNION ALL
SELECT EMPNO
  FROM EMP_ACT
  WHERE PROJNO IN('MA2100', 'MA2110', 'MA2112')
```
v 例 *5:* 例 3 と同じ照会を行いますが、現在どの表にもない 2 人の従業員を追加 して、それらの行に "new" というタグを付けます。

```
SELECT EMPNO, 'emp'
   FROM EMPLOYEE
   WHEREWORKDEPTLIKE 'E%'
UNION
SELECT EMPNO, 'emp_act'
   FROM EMP_ACT
   WHERE PROJNO IN('MA2100', 'MA2110', 'MA2112')
UNION
   VALUES ('NEWAAA', 'new'), ('NEWBBB', 'new')
```
v 例 *6:* この EXCEPT の例は、T1 に存在し、T2 に存在しない行をすべて生成し ます。

```
(SELECT * FROM T1)
EXCEPT ALL
(SELECT * FROM T2)
```
NULL 値が関与していない場合、この例は次の例と同じ結果を戻します。

```
SELECT ALL *
   FROM T1
  WHERE NOT EXISTS (SELECT * FROM T2
                      WHERE T1.C1 = T2.C1 AND T1.C2 = T2.C2 AND...)
```
v 例 *7:* この INTERSECT の例は、表 T1 と T2 の両方にあるすべての行を生成 し、重複した行を除去します。

(**SELECT \* FROM** T1) **INTERSECT** (**SELECT \* FROM** T2)

NULL 値が関与していない場合、この例は次の例と同じ結果を戻します。

**SELECT DISTINCT \* FROM** T1 **WHERE EXISTS (SELECT \* FROM** T2 **WHERE** T1.C1 = T2.C1 **AND** T1.C2 = T2.C2 **AND**...)

ここで、C1、C2、などは T1 と T2 の列を表します。

## **select-statement**

*select-statement* は、DECLARE CURSOR ステートメントに直接指定したり、準備し てから参照したりできる形式の照会です。また、動的 SQL ステートメントを使用 して発行することもでき、その場合にはユーザーの画面に結果表が表示されます。 *select-statement* によって指定される表は、全選択 (fullselect) の結果です。

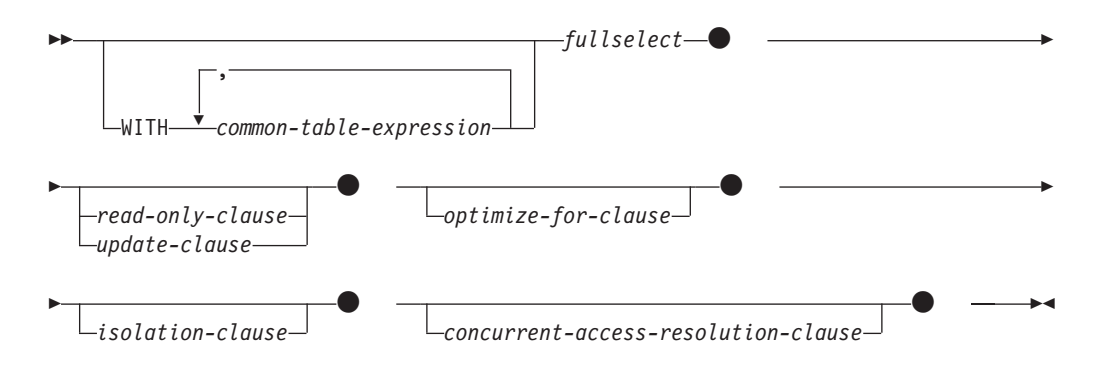

『SQL 照会』の許可セクションでは、選択ステートメント の許可について取り上 げられています。

選択ステートメント照会の節について詳しくは、以下のトピックを参照してくださ い。

- 865 ページの『[common-table-expression](#page-886-0)』
- v 872 ページの『[update-clause](#page-893-0)』
- 873 ページの『[read-only-clause](#page-894-0)』
- 874 ページの『[optimize-for-clause](#page-895-0)』
- 875 ページの『[isolation-clause \(select-statement](#page-896-0) 照会)』
- v 876 ページの『[lock-request-clause](#page-897-0)』
- v 877 ページの『[concurrent-access-resolution-clause](#page-898-0)』

### <span id="page-886-0"></span>**common-table-expression**

共通表式を使用すると、結果表を *table-name (*表名*)* によって定義して、それをその 後に続く全選択の任意の FROM 節に指定できるようにすることができます。

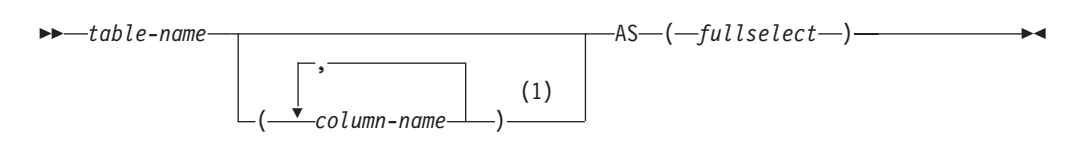

注**:**

**1** 共通表式 (common table expression) が再帰的である場合、あるいは全選択の結 果として列名が重複する場合は、列名を指定する必要があります。

単一の WITH キーワードの後に、複数の共通表式を指定することができます。指定 する各共通表式は、それ以降の共通表式の FROM 節の中でも名前によって参照す ることができます。

列のリストを指定する場合、その中の列の名前の数は、全選択の結果表内の列数と 同じ数でなければなりません。各 *column-name* (列名) は、固有、しかも非修飾でな ければなりません。これらの列名を指定しない場合、共通表式の定義に使用された 全選択の選択リストから名前が得られます。

共通表式の *table-name* は、同じステートメントの他の共通表式の *table-name* すべ てと異なるものでなければなりません (SQLSTATE 42726)。共通表式が INSERT ス テートメントに指定されている場合、*table-name* を、その挿入の対象である表また はビューの名前にすることはできません (SQLSTATE 42726)。共通表式の *table-name* は、その全選択を通じて、どの FROM 節の中でも表名として指定する ことができます。共通表式の *table-name* は、(カタログの中で) 同じ修飾名の既存の 表、ビュー、または別名をオーバーライドするものとなります。

同じステートメントの中に複数の共通表式が定義されている場合、共通表式相互間 の循環参照があってはなりません (SQLSTATE 42835)。循環参照 が生じるのは、 2 つの共通表式 *dt1* と *dt2* が作成された場合に、 *dt1* が *dt2* を参照し、 *dt2* が *dt1* を参照するようになる場合です。

共通表式の全選択の FROM 節に *data-change-table-reference* が入っている場合は、 その共通表式がデータを変更するように指示を受けます。データを変更する共通表 式は、その共通表式がステートメントの別の箇所で使用されているかどうかに関係 なく、ステートメントが処理されるときに常に評価されます。データの読み取りま たは変更を行う共通表式が 1 つでもある場合は、すべての共通表式が発生した順に 処理されます。そして、データの読み取りまたは変更を行う各共通表式は、制約や トリガーもすべて含めて完全に実行されます。 1 つの共通表式が完全に実行される まで、次の共通表式は実行されません。

共通表式は、 CREATE VIEW および INSERT の全選択 (fullselect) の前でもオプ ションとして使用できます。

共通表式は、以下の場合に使用できます。

v ビューの代わりに使用して、ビューが作成されないようにするため (ビューを一 般的に使用する必要がなく、定位置の更新や削除を使わない場合)

- v スカラー副選択や可変の関数または外部処理を伴う関数から得られる列によりグ ループ化できるようにする場合
- 必要な結果表がホスト変数に基づいたものである場合
- v 同じ結果表を全選択で共有する必要がある場合
- 結果表を再帰的に派生させる必要がある場合
- v 照会の中で複数の SQL データ変更ステートメントを処理する必要がある場合

共通表式の全選択の FROM 節の中にそれ自体への参照が入っている場合、その共 通表式は、再帰的共通表式 です。再帰処理を使用した照会は、部品表 (BOM)、予 約システム、およびネットワーク・プランなどのアプリケーションをサポートする 上で役立ちます。

再帰的共通表式では、以下のことが成り立っていなければなりません。

- v 再帰サイクルの一部をなす各全選択は、 SELECT または SELECT ALL で始ま っていなければなりません。 SELECT DISTINCT は使用できません (SQLSTATE 42925)。また、集合の和を求める場合には UNION ALL を使用する必要がありま す (SQLSTATE 42925)。
- v 共通表式の *table-name (*表名*)* の後には、必ず列名を指定する必要があります (SQLSTATE 42908)。
- v 最初の UNION の最初の全選択 (初期化全選択) には、どの FROM 節の共通表 式のどの列に対する参照も入っていてはなりません (SQLSTATE 42836)。
- 共通表式の列名が反復全選択において参照される場合、その列のデータ・タイ プ、長さ、およびコード・ページは、初期化全選択に基づいて決められます。反 復全選択の中の対応する列のデータ・タイプと長さは、初期化全選択に基づいて 決められたデータ・タイプと長さと同じでなければならず、コード・ページは一 致していなければなりません (SQLSTATE 42825)。ただし、文字ストリング・タ イプの場合は、 2 つのデータ・タイプの長さが違っても構いません。この場合、 反復全選択の列の長さは、初期化全選択から決められた長さに常に割り当て可能 な長さでなければなりません。
- v 再帰サイクルの一部をなす各全選択には、集約関数、GROUP BY 節、または HAVING 節が入っていてはなりません (SQLSTATE 42836)。

これらの全選択の FROM 節には、再帰サイクルの一部である共通表式に対する 参照を多くても 1 つまで組み入れることができます (SQLSTATE 42836)。

- v 反復全選択および全体再帰的全選択には、 ORDER BY 節を組み入れることはで きません (SQLSTATE 42836)。
- v 副照会 (スカラーまたは定量化されたもの) が再帰サイクルの一部であってはなり ません (SQLSTATE 42836)。

再帰的共通表式を開発するときには、無限再帰サイクル (ループ) が作成される恐れ について常に注意してください。再帰サイクルは、必ず停止するようにしてくださ い。これは、関係しているデータが循環している場合に特に重要です。再帰的共通 表式には、無限ループを防止する述部を組み入れるようにしてください。再帰的共 通表式には、以下のものを組み入れるようにしてください。

v 反復全選択の中に、定数ずつ増分される整数列。

v "counter\_col < constant" または "counter \_col < :hostvar" の形式の反復全選択の WHERE 節の述部。

この構文が再帰的共通表式に見つからないなら、警告が出されます (SQLSTATE 01605)。

### 再帰の例**:** 部品表

部品表 (BOM) のアプリケーションは、多くの業務環境において一般的に必要にな ります。 BOM アプリケーションの再帰的共通表式の機能を示すため、部品とそれ に関連する副部品、そして各部品に必要な副部品の数量を示す表について考えてみ ます。

この例では、以下のようにして表を作成します。

**CREATE TABLE** PARTLIST (PART VARCHAR(8), SUBPART VARCHAR(8), QUANTITY INTEGER);

この例の照会結果を示すために、PARTLIST 表には次のようなデータが入っている ものとします。

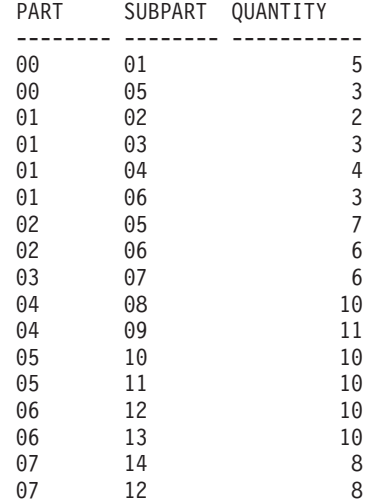

#### 例 **1:** 単一レベルの展開

最初の例は、単一レベルの展開と呼ばれるものです。これは「'01' で示されている 部品を作成するにはどの部品が必要か」という質問に答えるものです。 このリスト には、直接の副部品、副部品の副部品などが入ります。しかし、ある部品が何回も 使用される場合でも、その副部品は 1 回しかリストに示されません。

```
WITH RPL (PART, SUBPART, QUANTITY) AS
     ( SELECT ROOT.PART, ROOT.SUBPART, ROOT.QUANTITY
       FROM PARTLIST ROOT
       WHERE ROOT.PART = '01'
     UNION ALL
       SELECT CHILD.PART, CHILD.SUBPART, CHILD.QUANTITY
       FROM RPL PARENT, PARTLIST CHILD
       WHERE PARENT.SUBPART = CHILD.PART
     )
SELECT DISTINCT PART, SUBPART, QUANTITY
FROM RPL
 ORDER BY PART, SUBPART, QUANTITY;
```
上記の照会では、*RPL* という名前で指定されている共通表式が組み込まれており、 それによってこの照会の再帰的な部分が表されています。この照会には、再帰的共 通表式の基本的なエレメントが示されています。

UNION の第 1 オペランド (全選択) は初期化全選択 と呼ばれるもので、それによ って部品 '01' の直接の子が求まります。この全選択の FROM 節ではソース表が参 照されていますが、それ自身 (この場合は *RPL*) を参照することはありません。こ の最初の全選択の結果が、共通表式 *RPL* (再帰的 PARTLIST) の中に入れられるこ とになります。この例の場合、UNION は常に UNION ALL でなければなりませ ん。

UNION の第 2 オペランド (全選択) は、 *RPL* を使って、副部品の副部品を計算し ています。これは、FROM 節で共通表式 *RPL* とソース表 (CHILD: 子) の部品を、 *RPL* (PARENT: 親) に入っている現行の結果の副部品に結び付けることによりま す。この結果は、再度 *RPL* に入れられます。このようにして、UNION の第 2 オ ペランドは、子が存在しなくなるまで繰り返し使用されます。

この照会の主要な全選択の SELECT DISTINCT では、同じ部品/副部品が 2 回以上 リストに現れることがないようにしています。

照会結果は、次のようになります。

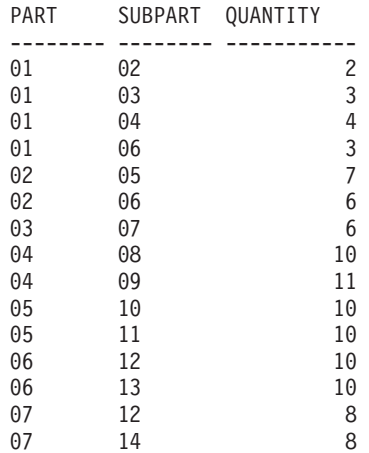

この結果では、部品 '01' が '02' に、そしてさらに '06' へと進むようになっていま す。さらに、部品 '06' へは、'01' から直接に 1 回、 '02' から 1 回の計 2 回達す ることに注意してください。しかしこの出力では、そのサブコンポーネントが 1 回 しかリストに現れないようになっています (これは SELECT DISTINCT を使用した 結果です)。

再帰的共通表式では、無限ループ になる可能性を必ず考慮に入れてください。この 例で、親表と子表を結合する第 2 オペランドの検索条件を以下のようにコーディン グしたとすると、無限ループが作成されることになります。

PARENT.SUBPART = CHILD.SUBPART

無限ループが発生するこの例は、意図したとおりにコーディングされていない場合 であることは明らかです。再帰サイクルが必ず終了するようにコーディングするこ とにも注意してください。

この例の照会によって得られる結果は、再帰的共通表式を使用しなくても、アプリ ケーション・プログラム内で作成することができます。しかし、そのような方法で は、すべての再帰レベルごとに新しい照会を開始する必要があります。さらに、す べての結果をデータベースに入れ、その結果を並べ替えることを、アプリケーショ

ンで行う必要があります。そのような方法では、アプリケーションのロジックが複 雑になり、パフォーマンスはよくありません。要約正展開やインデント正展開の照 会など、その他の部品表の照会では、アプリケーションのロジックがさらに複雑で 効率の悪いものとなってしまいます。

#### 例 **2:** 要約正展開

2 番目の例は、要約正展開の例です。ここでの質問は、「部品 '01' の作成には各部 品が合計どれくらい必要か」というものです。単一レベル正展開と異なる主な点 は、数量を集計する必要があるということです。例 1 は、部品が必要になったとき にそれに必要な副部品の数量を示すものです。部品 '01' を作成するのに、副部品が 結局どれだけ必要かは示されていません。

**WITH** RPL (PART, SUBPART, QUANTITY) **AS**

```
(
     SELECT ROOT.PART, ROOT.SUBPART, ROOT.QUANTITY
      FROM PARTLIST ROOT
      WHERE ROOT.PART = '01'
   UNION ALL
     SELECT PARENT.PART, CHILD.SUBPART, PARENT.QUANTITY*CHILD.QUANTITY
      FROM RPL PARENT, PARTLIST CHILD
       WHERE PARENT.SUBPART = CHILD.PART
  \lambdaSELECT PART, SUBPART, SUM(QUANTITY) AS "Total QTY Used"
FROM RPL
 GROUP BY PART, SUBPART
 ORDER BY PART, SUBPART;
```
上記の照会では、 *RPL* という名前で指定されている再帰的共通表式の中の UNION の第 2 オペランドの選択リストによって、数量の合計が示されています。副部品の 使用量を求めるには、親の数量に、親 1 個当たりの子の数量を乗算します。 1 つ の部品が異なる複数のロケーションで何回も使用される場合は、もう 1 つ最終的な 集計が必要になります。これは、共通表式 *RPL* をグループ化し、主要全選択の選択 リストの中で SUM 集約関数を使用することによって行います。

照会結果は、次のようになります。

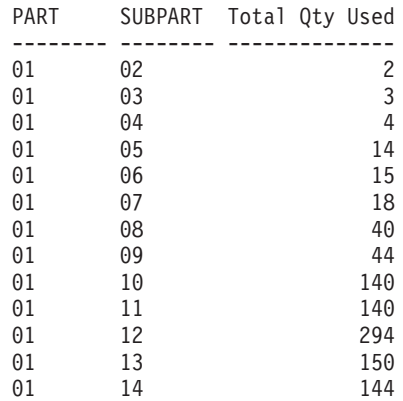

この出力のうち、副部品が '06' の行に注目してください。合計使用量の値 15 は、 部品 '01' のための直接の数 3 と、部品 '02' のための数 (6) に部品 '01' の数 (2) を掛けたものとを加えた数です。

### 例 **3:** 深さの制御

この表の中に存在する部品のレベルが、とりあえず照会で必要なレベルより深い場 合はどうなるのでしょうか。つまり、「'01' で指定される部品を作成するために必 要な部品の最初の 2 つのレベルはどんなものか」という質問に答えるためには、ど んな照会を作成したらよいでしょうか。例をわかりやすくするため、レベル番号を 結果に組み入れることにします。

**WITH** RPL (LEVEL, PART, SUBPART, QUANTITY) **AS**

```
(
       SELECT 1, ROOT.PART, ROOT.SUBPART, ROOT.QUANTITY
        FROM PARTLIST ROOT
        WHERE ROOT.PART = '01'
     UNION ALL
       SELECT PARENT.LEVEL+1, CHILD.PART, CHILD.SUBPART, CHILD.QUANTITY
        FROM RPL PARENT, PARTLIST CHILD
        WHERE PARENT.SUBPART = CHILD.PART
          AND PARENT.LEVEL < 2
    )
SELECT PART, LEVEL, SUBPART, QUANTITY
 FROM RPL;
```
この照会は例 1 に似ています。元の部品からのレベルを示すために、列 *LEVEL* を 使っています。初期化全選択では、*LEVEL* 列の値を 1 に初期化しています。それ 以降の全選択では、親のレベルに 1 ずつ加算します。次に、結果のレベル数を制御 するため、2 番目の全選択に、親のレベルが 2 未満でなければならないという条件 が組み入れられています。これによって、2 番目の全選択では、子の処理が 2 次レ ベルまでしか行われないことになります。

照会結果は、次のようになります。

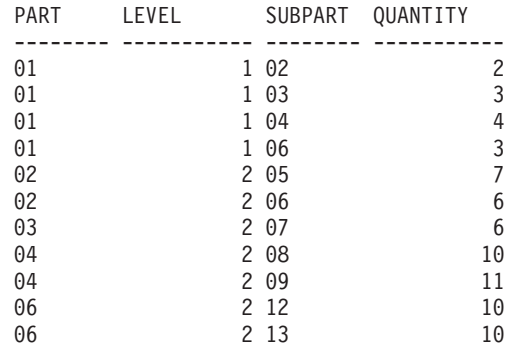

## <span id="page-893-0"></span>**update-clause**

FOR UPDATE 節は、その後の位置指定 UPDATE ステートメント内の代入節でタ ーゲットとなる列を指定します。各 *column-name (*列名*)* は非修飾でなければなら ず、全選択の最初の FROM 節で指定された表またはビューの列を指定するもので なければなりません。

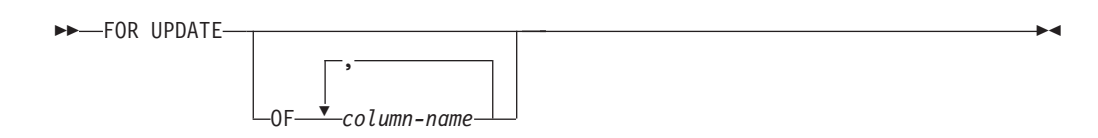

*column-name* リストと FOR UPDATE 節を指定し、拡張標識変数を使用可能にしな い場合は、*column-name* は更新可能列でなければなりません (SQLSTATE 42808)。

*column-name* リストを指定せずに FOR UPDATE 節を指定する場合は、以下のよう に暗黙的な *column-name* リストが判別されます。

- v 拡張標識変数を使用可能にする場合は、全選択の最初の FROM 節に指定された 表またはビューの列すべてが組み込まれます。
- v 拡張標識変数を使用可能にしない場合は、全選択の最初の FROM 節に指定され た表またはビューの列のうち更新可能な列すべてが組み込まれます。

以下の条件のいずれかに該当する場合、FOR UPDATE 節は使用できません。

- v 選択ステートメントに関連付けられているカーソルが削除不能である。
- v 選択された列のいずれかがカタログ表の更新不能な列であり、 FOR UPDATE 節 を使ってその列が除外されていない。

## <span id="page-894-0"></span>**read-only-clause**

FOR READ ONLY 節は、結果表が読み取り専用であり、カーソルは UPDATE ス テートメントおよび DELETE ステートメントで参照されません。 FOR FETCH ONLY も同じ意味です。

```
-
-
  TREAD-
   LFETCH-
      ONLY -
                           ы
```
結果表の中には、最初から読み取り専用のものがあります。 (読み取り専用ビュー に基づく表など。) FOR READ ONLY は、このような表にも指定できますが、指定 しても効果はありません。

更新と削除ができない結果表の場合、FOR READ ONLY (または FOR FETCH ONLY) を指定すると、データベース・マネージャーが、ブロッキングを行うことが できるため、 FETCH 操作のパフォーマンスが向上する可能性があります。例え ば、FOR READ ONLY 節または ORDER BY 節のない動的 SQL ステートメント の入ったプログラムでは、 FOR UPDATE 節が指定されたかのようにして、データ ベース・マネージャーがカーソルをオープンする場合があります。したがって、 UPDATE または DELETE ステートメントで照会を使用する場合以外は、パフォー マンスを向上させるために FOR READ ONLY 節を使用するようにしてください。

読み取り専用結果表は、それが最初から読み取り専用であるか、それとも FOR READ ONLY (FOR FETCH ONLY) として指定されたのかには関係なく、定位置 UPDATE または DELETE ステートメントで参照することはできません。

# <span id="page-895-0"></span>**optimize-for-clause**

OPTIMIZE FOR 節は、選択ステートメント の特殊な処理を要求します。

**->**—OPTIMIZE FOR—*integer*———ROWS ROW

この節が省略されると、結果表のすべての行が検索されることが想定されます。指 定されている場合には、検索される行数はおそらく *n* を超えないことを前提として います。ここで、*n* は *integer* の値です。*n* の値は、正の整数 (ゼロを除く) でなけ ればなりません。 OPTIMIZE FOR 節を使用すると、 *n* 個の行が検索されることを 前提とする照会の最適化に影響を与えます。さらに、ブロックされているカーソル の場合、この節は、各ブロックで戻される行の数に影響を与えます (すなわち、各 ブロックで戻される行の数は *n* 行以下になります)。 *fetch-first-clause* と *optimize-for-clause* の両方が指定されている場合には、これらの節の integer 値のう ちの小さい方を使用して通信バッファー・サイズが決定されます。これらの値は最 適化処理専用です。

-◂

この節を指定しても、取り出される行の数が制限されることはなく、パフォーマン ス以外ではどんな点でも結果に影響を与えることはありません。 OPTIMIZE FOR *n* ROWS を使用した場合、 *n* 個以下の行を取り出す場合にはパフォーマンスが向上 することがありますが、 *n* 個を超える行を取り出す場合にはパフォーマンスが低下 する可能性があります。

*n* の値に行のサイズを乗算した値が、通信バッファーのサイズを超える場合、 OPTIMIZE FOR 節はデータ・バッファーに影響を与えません。通信バッファーのサ イズは、**rqrioblk** または **aslheapsz** 構成パラメーターによって定義されます。

-◂

# <span id="page-896-0"></span>**isolation-clause (select-statement** 照会**)**

オプションの *isolation-clause* は、ステートメントが実行される分離レベルを指定 し、さらに特定のタイプのロックをかけるかどうかを指定します。

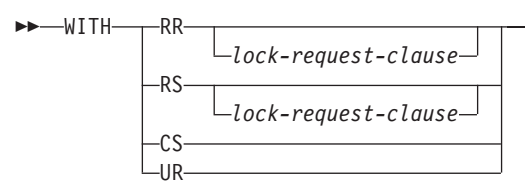

- v RR 反復可能読み取り
- v RS 読み取り固定
- v CS カーソル固定
- UR 非コミット読み取り

ステートメントのデフォルト分離レベルは、ステートメントがバインドされている パッケージの分離レベルです。ニックネームが *select-statement* の中で、DB2 ファ ミリーや Microsoft SQL Server のデータ・ソースのデータへのアクセスに使用され る場合、*isolation-clause* をステートメントの分離レベルの指定のためにステートメ ントに組み込むことができます。 *isolation-clause* が他のデータ・ソースにアクセス するステートメントに組み込まれた場合、指定の分離レベルは無視されます。フェ デレーテッド・サーバーの現行の分離レベルは、データ・ソースへの各接続上のデ ータ・ソースの対応する分離レベルにマップされます。データ・ソースへの接続が 確立された後は、その接続が継続する限り、分離レベルを変更することはできませ ん。

## <span id="page-897-0"></span>**lock-request-clause**

オプションの *lock-request-clause* は、データベース・マネージャーがかけたままに するロックのタイプを指定します。

→ USE AND KEEP——SHARE————LOCKS

UPDATE  $L$ EXCLUSIVE $-$ 

#### **SHARE**

並行処理プロセスが、データに対する SHARE または UPDATE ロックを かけることができます。

-◂

#### **UPDATE**

並行処理プロセスが、データに SHARE ロックをかけることができます が、並行処理中のいずれのプロセスも UPDATE または EXCLUSIVE ロッ クをかけることはできません。

#### **EXCLUSIVE**

並行処理プロセスは、データにロックをかけることはできません。

*lock-request-clause* を適用される対象は、副照会、SQL 関数、および SQL メソッド 内のものも含め、照会に必要なすべての基本表と索引スキャンです。これは、プロ シージャー、外部関数、または外部メソッドでかけられたロックに対しては効力を もちません。このステートメントで呼び出される (直接または間接に) SQL 関数ま たは SQL メソッドはすべて、 INHERIT ISOLATION LEVEL WITH LOCK REQUEST で作成されたものでなければなりません(SQLSTATE 42601)。トリガーを 起動する可能性があるか、または参照整合性検査を必要とする修正照会と一緒に *lock-request-clause* を使用することはできません (SQLSTATE 42601)。

⊷

# <span id="page-898-0"></span>**concurrent-access-resolution-clause**

オプションの *concurrent-access-resolution-clause* は、*select-statement* で使用される並 行アクセスの解決を指定します。

-- WAIT FOR OUTCOME -

WAIT FOR OUTCOME は、更新または削除処理中のデータを検出したときはコミ ットまたはロールバックを待機することを指定します。挿入処理中の行は、検出さ れてもスキップされません。レジストリー変数

DB2\_EVALUNCOMMITTED、DB2\_SKIPDELETED、および DB2\_SKIPINSERTED の設定は無視されます。この節は、分離レベルが CS または RS の場合に適用さ れ、分離レベル UR または RR が有効な場合は無視されます。

この節は、以下の動作と設定をオーバーライドすることになります。

- v **cur\_commit** 構成パラメーターによって定義されている、currently committed のデ フォルト動作。
- v バインド・オプション、CLI 設定、JDBC 設定、またはロック変更などの高水準 設定。

## **SELECT** ステートメント照会の例

以下の例は、SELECT ステートメント照会について説明しています。

v 例 *1:* EMPLOYEE 表からすべての列と行を選択します。

**SELECT \* FROM** EMPLOYEE

v 例 *2:* PROJECT 表からプロジェクト名 (PROJNAME)、開始日 (PRSTDATE)、お よび終了日 (PRENDATE) を選択します。その日付が最新の終了日から順に結果 表を配列します。

```
SELECT PROJNAME, PRSTDATE, PRENDATE
FROM PROJECT
 ORDER BY PRENDATE DESC
```
v 例 *3:* EMPLOYEE 表のすべての部門の部門番号 (WORKDEPT) と部門別給与 (SALARY) の平均額を選択します。結果表は、部門別給与の平均額の昇順に配列 します。

**SELECT** WORKDEPT, **AVG(**SALARY**) FROM** EMPLOYEE **GROUP BY** WORKDEPT **ORDER BY** 2

v 例 *4:* C プログラムで使用する UP\_CUR という名前のカーソルを宣言して、 PROJECT 表の開始日 (PRSTDATE) と終了日 (PRENDATE) の列を更新します。 プログラムは、各行のこれらの 2 つの値と、プロジェクト番号 (PROJNO) とを 受け取る必要があります。

```
EXEC SQL DECLARE UP_CUR CURSOR FOR
            SELECT PROJNO, PRSTDATE, PRENDATE
              FROM PROJECT
              FOR UPDATE OF PRSTDATE, PRENDATE;
```
v 例 *5:* この例では、SAL+BONUS+COMM に TOTAL\_PAY という名前を付けま す。

**SELECT** SALARY+BONUS+COMM **AS** TOTAL\_PAY **FROM** EMPLOYEE **ORDER BY** TOTAL\_PAY

v 例 *6:* 営業担当員の従業員番号と給与、およびその部門の給与平均額と人数とを 調べます。また、部門別給与平均額と、平均額の最高値も調べます。

ここでは、共通表式を使用することによって、DINFO ビューを通常のビューとし て作成する際の処理リソースを節約します。ステートメントの作成中に、ビュー のカタログにはアクセスされません。これは、全選択の残りの部分のコンテキス トにより、ビューによって考慮するのはセールス担当の部門の行だけだからで す。

```
WITH
```

```
DINFO (DEPTNO, AVGSALARY, EMPCOUNT) AS
       (SELECT OTHERS.WORKDEPT, AVG(OTHERS.SALARY), COUNT(*)
         FROM EMPLOYEE OTHERS
         GROUP BY OTHERS.WORKDEPT
      ),
   DINFOMAX AS
       (SELECT MAX(AVGSALARY) AS AVGMAX FROM DINFO)
SELECT THIS_EMP.EMPNO, THIS_EMP.SALARY,
       DINFO.AVGSALARY, DINFO.EMPCOUNT, DINFOMAX.AVGMAX
 FROM EMPLOYEE THIS_EMP, DINFO, DINFOMAX
 WHERE THIS_EMP.JOB = 'SALESREP'
 AND THIS_EMP.WORKDEPT = DINFO.DEPTNO
```
v 例 *7:* EMPLOYEE と PROJECT という 2 つの表があるとして、従業員 SALLY を新しい従業員 GEORGE に置き換え、 SALLY が指揮していたプロジェクトを すべて GEORGE に割り当て、更新されたプロジェクトの名前を戻します。

```
WITH
  NEWEMP AS (SELECT EMPNO FROM NEW TABLE
              (INSERT INTO EMPLOYEE(EMPNO, FIRSTNME)
                  VALUES(NEXT VALUE FOR EMPNO_SEQ, 'GEORGE'))),
  OLDEMP AS (SELECT EMPNO FROM EMPLOYEE WHERE FIRSTNME = 'SALLY'),
  UPPROJ AS (SELECT PROJNAME FROM NEW TABLE
              (UPDATE PROJECT
                  SET RESPEMP = (SELECT EMPNO FROM NEWEMP)
                  WHERE RESPEMP = (SELECT EMPNO FROM OLDEMP))),
  DELEMP AS (SELECT EMPNO FROM OLD TABLE
              (DELETE FROM EMPLOYEE
                  WHERE EMPNO = (SELECT EMPNO FROM OLDEMP)))
SELECT PROJNAME FROM UPPROJ;
```
v 例 *8:* DEPT 表からデータを取り出します。次にそのデータは、取り出された更 新内容に合わせて更新されますが、照会の実行時にはロックされます。

**SELECT** DEPTNO, DEPTNAME, MGRNO **FROM** DEPT **WHERE** ADMRDEPT ='A00' **FOR READ ONLY WITH RS USE AND KEEP EXCLUSIVE LOCKS**

v 例 *9:* EMPLOYEE 表の列および行を全選択します。別のトランザクションが並行 して EMPLOYEE 表のデータの更新、削除、または挿入を行っている場合、選択 操作は他のトランザクションの完了後までデータの取得を待機します。

```
SELECT * FROM EMPLOYEE WAIT FOR OUTCOME
```
# 付録 **A. SQL** と **XML** の制限

このトピックの表では、SQL と XML の制限について説明します。最も制限が厳し い場合に準拠することによって、容易に移植できるアプリケーション・プログラム を設計することができます。

表 76 は、制限値をバイト単位でリストしています。 ID の作成時に、アプリケー ション・コード・ページからデータベース・コード・ページに変換された後に、こ れらの制限が課されます。また、データベースからの ID の検索時に、データベー ス・コード・ページからアプリケーション・コード・ページに変換された後にも、 これらの制限が課されます。これらのいずれかのプロセスの中で ID 長さ限界を超 えた場合には、切り捨てが生じるか、またはエラーが戻されます。

文字の長さ制限は、データベースのコード・ページとアプリケーションのコード・ ページに応じて変わります。例えば、UTF-8 文字の幅は 1 から 4 バイトの範囲に わたるため、限界が 128 バイトの Unicode 表における ID の文字の長さ制限は、 どんな文字が使用されるかによって 32 から 128 文字の範囲になります。名前の長 さが、データベース・コード・ページへの変換後にこの表の限界を超えるような ID を作成しようとした場合には、エラーが戻されます。

ID 名を保管するアプリケーションは、コード・ページ変換が生じた後に ID のサイ ズが大きくなる可能性に対処できなければなりません。 ID がカタログから検索さ れるとき、それらはアプリケーション・コード・ページに変換されます。データベ ース・コード・ページからアプリケーション・コード・ページに変換されると、結 果として ID は、表のバイト限界よりも長くなってしまう可能性があります。アプ リケーションによって宣言されるホスト変数が、コード・ページ変換後に ID 全体 を格納できない場合、それは切り捨てられます。それが受け入れられない場合に は、ID 名全体を受け入れられるように、ホスト変数のサイズを大きくすることがで きます。

DB2 ユーティリティーのデータ検索、およびユーザー指定コード・ページへのデー タの変換にも、同じ規則が適用されます。エクスポートなどの DB2 ユーティリテ ィーがデータを検索し、(エクスポートの CODEPAGE 修飾子または **DB2CODEPAGE** レジストリー変数を使用して) ユーザー指定コード・ページへの変換を課す場合 に、コード・ページ変換のために以下の表に明記されている限界を超えて ID が拡 張すると、エラーが戻されるか、または ID が切り捨てられる可能性があります。

表 *76. ID* の長さの制限値

| 説明               | バイト単位の最大値 |
|------------------|-----------|
| 別名               | 128       |
| 属性名              | 128       |
| 監査ポリシー名          | 128       |
| 許可名 (1 バイト文字のみ可) | 128       |
| バッファー・プール名       | 18        |
| 列名2              | 128       |
| 制約名              | 128       |

表 *76. ID* の長さの制限値 *(*続き*)*

| 説明                                      | バイト単位の最大値 |
|-----------------------------------------|-----------|
| 相関名                                     | 128       |
| カーソル名                                   | 128       |
| データ・パーティション名                            | 128       |
| データ・ソース列名                               | 255       |
| データ・ソース索引名                              | 128       |
| データ・ソース名                                | 128       |
| データ・ソース表名 (リモート表名)                      | 128       |
| データベース・パーティション・グループ名                    | 128       |
| データベース・パーティション名                         | 128       |
| イベント・モニター名                              | 128       |
| 外部プログラム名                                | 128       |
| 関数マッピング名                                | 128       |
| グループ名                                   | 128       |
| ホスト ID1                                 | 255       |
| データ・ソースのユーザー (リモート許可名) の ID             | 128       |
| SQL プロシージャー中の ID (条件名、FOR ループ ID、ラ      | 128       |
| ベル、結果セット・ロケーター、ステートメント名、変数              |           |
| 名)                                      |           |
| 索引名                                     | 128       |
| 索引拡張名                                   | 18        |
| SPECIFICATION ONLY 指定の索引名               | 128       |
| ラベル名                                    | 128       |
| 名前空間の URI (Uniform Resource Identifier) | 1000      |
| ニックネーム                                  | 128       |
| パッケージ名                                  | 128       |
| パッケージ・バージョン ID                          | 64        |
| パラメーター名                                 | 128       |
| データ・ソースにアクセスするパスワード                     | $32\,$    |
| プロシージャー名                                | 128       |
| ロール名                                    | 128       |
| セーブポイント名                                | 128       |
| スキーマ名2                                  | 128       |
| セキュリティー・ラベル・コンポーネント名                    | 128       |
| セキュリティー・ラベル名                            | 128       |
| セキュリティー・ポリシー名                           | 128       |
| シーケンス名                                  | 128       |
| サーバー名 (データベース別名)                        | 8         |
| 特定名                                     | 128       |
| SQL 条件名                                 | 128       |
| SQL 変数名                                 | 128       |

表 *76. ID* の長さの制限値 *(*続き*)*

| 説明                                                                                                    | バイト単位の最大値 |
|----------------------------------------------------------------------------------------------------|-----------|
| ステートメント名                                                                                                    | 128       |
| ストレージ・グループ                                                                                                    | 128       |
| 表名                                                                                                    | 128       |
| 表スペース名                                                                                                    | 18        |
| トランスフォーム・グループ名                                                                                                    | 18        |
| トリガー名                                                                                                    | 128       |
| トラステッド・コンテキストの名前                                                                                                    | 128       |
| タイプ・マッピング名                                                                                                    | 18        |
| ユーザー定義関数名                                                                                                    | 128       |
| ユーザー定義メソッド名                                                                                                    | 128       |
| ユーザー定義タイプ名2                                                                                                    | 128       |
| ビュー名                                                                                                    | 128       |
| ラッパー名                                                                                                    | 128       |
| XML エレメント名、属性名、接頭部名                                                                                                    | 1000      |
| XML スキーマ・ロケーションの URI (Uniform Resource                                                                                                    | 1000      |
| Identifier)                                                                                                    |           |
| 注:                                                                                                    |           |
| ホスト言語コンパイラーによっては、変数名に関してより厳しい制限がある場合があり<br>$1_{\cdot}$<br>ます。                                                                                                    |           |
| 2. SOLDA 構造が 30 バイトの列名を格納するように制限されている場合には、 18 バイト<br>のユーザー定義タイプ名、およびユーザー定義タイプのための 8 バイトのスキーマ名。<br>DESCRIBE ステートメントでは SQLDA が使用されるので、DESCRIBE ステートメン<br>トを使用して列またはユーザー定義タイプ名情報を取得する組み込み SQL アプリケーシ<br>ョンは、これらの制限に従う必要があります。 |           |

表 *77.* 数値の制限値

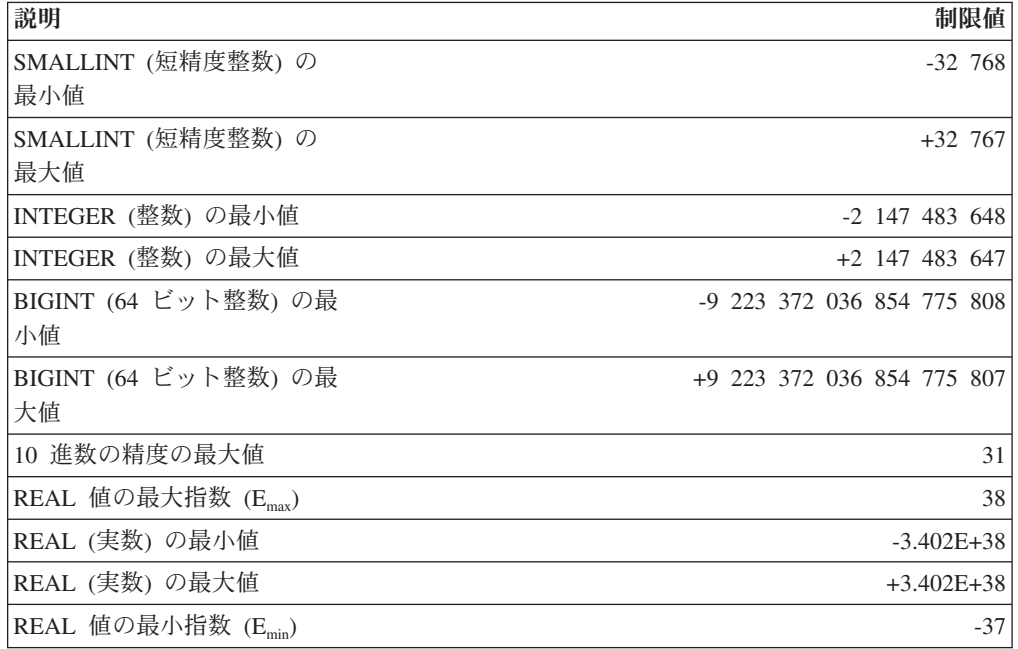

| 説明                                                                                                    | 制限值                                                                                                    |
|----------------------------------------------------------------------------------------------------|----------------------------------------------------------------------------------------------------|
| REAL (実数) の正の最大値                                                                                                    | $+1.175E-37$                                                                                                    |
| REAL (実数) の負の最大値                                                                                                    | $-1.175E-37$                                                                                                    |
| DOUBLE 値の最大指数 (E <sub>max</sub> )                                                                                       | 308                                                                                                    |
| DOUBLE (倍精度) の最小値                                                                                                    | $-1.79769E + 308$                                                                                                    |
| DOUBLE (倍精度) の最大値                                                                                                    | +1.79769E+308                                                                                                    |
| DOUBLE 値の最小指数 (Emin)                                                                                                    | $-307$                                                                                                    |
| DOUBLE (倍精度) の正の最<br>小値                                                                                                 | $+2.225E-307$                                                                                                    |
| DOUBLE (倍精度) の負の最<br>大値                                                                                                 | $-2.225E-307$                                                                                                    |
| DECFLOAT(16) 値の最大指数<br>$(E_{\text{max}})$                                                                               | 384                                                                                                    |
| 最小 DECFLOAT(16) 值1                                                                                                    | -9.999999999999999E+384                                                                                                    |
| 最大 DECFLOAT(16) 值                                                                                                    | 9.999999999999999E+384                                                                                                    |
| DECFLOAT(16) 値の最小指数                                                                                                    | $-383$                                                                                                    |
| $(E_{min})$                                                                                                    |                                                                                                    |
| 最小の正 DECFLOAT(16) 値                                                                                                    | 1.000000000000000E-383                                                                                                    |
| 最大の負 DECFLOAT(16) 値                                                                                                    | -1.00000000000000E-383                                                                                                    |
| DECFLOAT(34) 値の最大指数<br>$(E_{\text{max}})$                                                                               | 6144                                                                                                    |
| 最小 DECFLOAT(34) 值1                                                                                                    | -9.999999999999999999999999999999999E+6144                                                                                                    |
| 最大 DECFLOAT(34) 值                                                                                                    | 9.9999999999999999999999999999999999E+6144                                                                                                    |
| DECFLOAT(34) 値の最小指数                                                                                                    | $-6143$                                                                                                    |
| $(E_{min})$                                                                                                    |                                                                                                    |
| 最小の正 DECFLOAT(34) 値                                                                                                    | 1.0000000000000000000000000000000000E-6143                                                                                                    |
| 最大の負 DECFLOAT(34) 値                                                                                                    |                                                                                                    |
| 注:<br>1. 正規の 10 進浮動小数点数には限界があります。有効な 10 進浮動小数点値には、特殊<br>て、有効な値には非正規数が含まれます。<br>これは 1 桁しかありません。一方、DECFLOAT(34) の正の最小正規数は | 値 NAN、-NAN、SNAN、-SNAN、INFINITY、および -INFINITY が含まれます。加え<br>非正規数は、調整された指数が E <sub>min</sub> よりも小さいゼロ以外の数値です。非正規数では、<br>指数の最小値は E <sub>min</sub> - (precision-1) で、これを E <sub>tiny</sub> といいます。ここで、precision は処<br>理精度 (16 または 34) です。すなわち、非正規数では数値の範囲が、DECFLOAT(16)<br>では 15 桁、DECFLOAT(34) では 33 桁、ゼロに近い側にそれぞれ広がります。非正規<br>数は、その最大桁数が処理精度 (16 または 34) よりも小さいという点で正規の数と異な<br>っています。 10 進浮動小数点数は、正規の数を表現する際と同じほど正確には非正規<br>数を表現することができません。 DECFLOAT(34) の正の最小非正規数は 1x10 <sup>-6176</sup> で、 |
|                                                                                                    |                                                                                                    |

表 *77.* 数値の制限値 *(*続き*)*

DECFLOAT(16) の正の最小非正規数は 1x10-398 です。

表 *78.* ストリングの制限値

| 説明                                                                               | 制限値           |
|----------------------------------------------------------------------------------|---------------|
| CHAR の最大長 (バイト単位)                                                                | 254           |
| VARCHAR の最大長 (バイト単位)                                                             | 32 672        |
| LONG VARCHAR の最大長 (バイト単位) <sup>1</sup>                                           | 32 700        |
| CLOB の最大長 (バイト単位)                                                                | 2 147 483 647 |
| シリアライズ XML の最大長 (バイト単位)                                                          | 2 147 483 647 |
| GRAPHIC の最大長 (2 バイト文字単位)                                                         | 127           |
| VARGRAPHIC の最大長 (2 バイト文字単位)                                                      | 16 336        |
| LONG VARGRAPHIC の最大長 (2 バイト文字単位) <sup>1</sup>                                    | 16 350        |
| DBCLOB の最大長 (2 バイト文字単位)                                                          | 1 073 741 823 |
| BLOB の最大長 (バイト単位)                                                                | 2 147 483 647 |
| 文字定数の最大長                                                                         | 32 672        |
| GRAPHIC 定数の最大長                                                                   | 16 336        |
| 連結後の文字ストリングの最大長                                                                  | 2 147 483 647 |
| 連結後の GRAPHIC ストリングの最大長                                                           | 1 073 741 823 |
| 連結後のバイナリー・ストリングの最大長                                                              | 2 147 483 647 |
| 16 進定数の最大桁数                                                                      | 32 672        |
| 実行時の構造化タイプ列オブジェクトの最大インスタンス<br>(ギガバイト単位)                                          | 1             |
| カタログ・コメントの最大サイズ (バイト単位)                                                          | 254           |
| 注:                                                                               |               |
| 1. データ・タイプ LONG VARCHAR と LONG VARGRAPHIC は、非推奨になっており、<br>将来のリリースで除去される可能性があります。 |               |

表 *79. XML* 制限

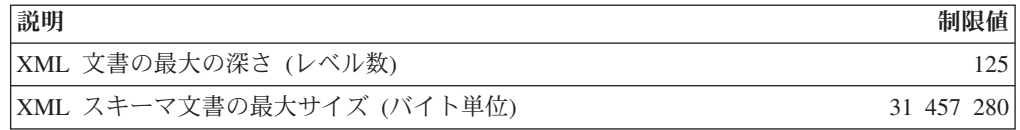

#### 表 *80.* 日付*/*時刻の制限値

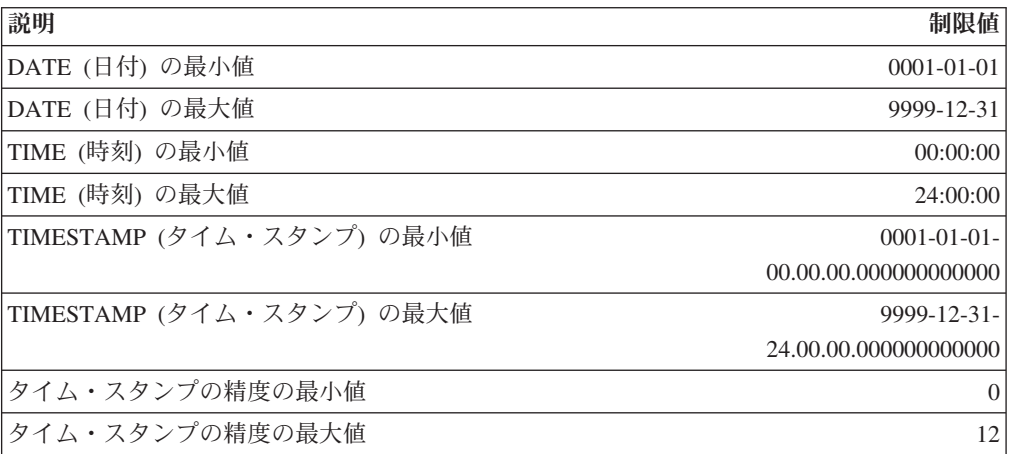

### **SQL** と **XML** の制限

表 *81.* データベース・マネージャーの制限値

| カテゴリー     | 説明                                               | 制限値           |
|-----------|--------------------------------------------------|---------------|
| アプリケーション  | プリコンパイル済みプログラム中のホスト                              | ストレージ         |
|           | 変数宣言の最大数3                                        |               |
|           | ホスト変数値の最大長 (バイト単位)                               | 2 147 483 647 |
|           | プログラムで宣言できるカーソルの最大数                              | ストレージ         |
|           | 作業単位で変更される行の最大数                                  | ストレージ         |
|           | 一度にオープンできるカーソルの最大数                               | ストレージ         |
|           | DB2 クライアント内のプロセス当たりの                             | 512           |
|           | 接続の最大数                                           |               |
|           | トランザクション内の同時にオープンでき                              | 4 194 304     |
|           | る LOB ロケーターの最大数                                  |               |
|           | SQLDA の最大サイズ (バイト単位)                             | ストレージ         |
|           | 準備されるステートメントの最大数                                 | ストレージ         |
| バッファー・プール | 32 ビット・リリースでのバッファー・プ                             | 1 048 576     |
|           | ールの最大 NPAGES                                     |               |
|           | 64 ビット・リリースでのバッファー・プ                             | 2 147 483 647 |
|           | ールの最大 NPAGES                                     |               |
|           | すべてのバッファー・プール・スロットの                              | 2 147 483 646 |
|           | 最大合計サイズ (4K)                                     |               |
| 並行性       | サーバーの同時ユーザーの最大数4                                 | 64 000        |
|           | インスタンス当たりの並行ユーザーの最大<br>数                         | 64 000        |
|           | データベース当たりの並行アプリケーショ                              | 60 000        |
|           | ンの最大数                                            |               |
|           | インスタンス当たりの並行使用可能なデー                              | 256           |
|           | タベースの最大数                                         |               |
| 制約        | 表に対する制約の最大数                                      | ストレージ         |
|           | ユニーク (UNIQUE) 制約の列の最大数                           | 64            |
|           | (ユニーク索引によってサポートされる)                              |               |
|           | ユニーク (UNIQUE) 制約の列の結合後の                          | 8192          |
|           | 最大長 (ユニーク索引によってサポートさ<br>れる) (バイト単位) <sup>9</sup> |               |
|           |                                                  |               |
|           | 外部キーで参照される列の最大数                                  | 64            |
|           | 外部キーで参照される列の結合後の最大長<br>(バイト単位) <sup>9</sup>      | 8192          |
|           | チェック制約の指定の最大長 (バイト単位)                            | 65 535        |
| データベース    | 最大データベース・パーティション番号                               | 999           |
|           | DB2 pureScale環境における最大メンバー<br>数                   | 128           |
|           |                                                  |               |

表 *81.* データベース・マネージャーの制限値 *(*続き*)*

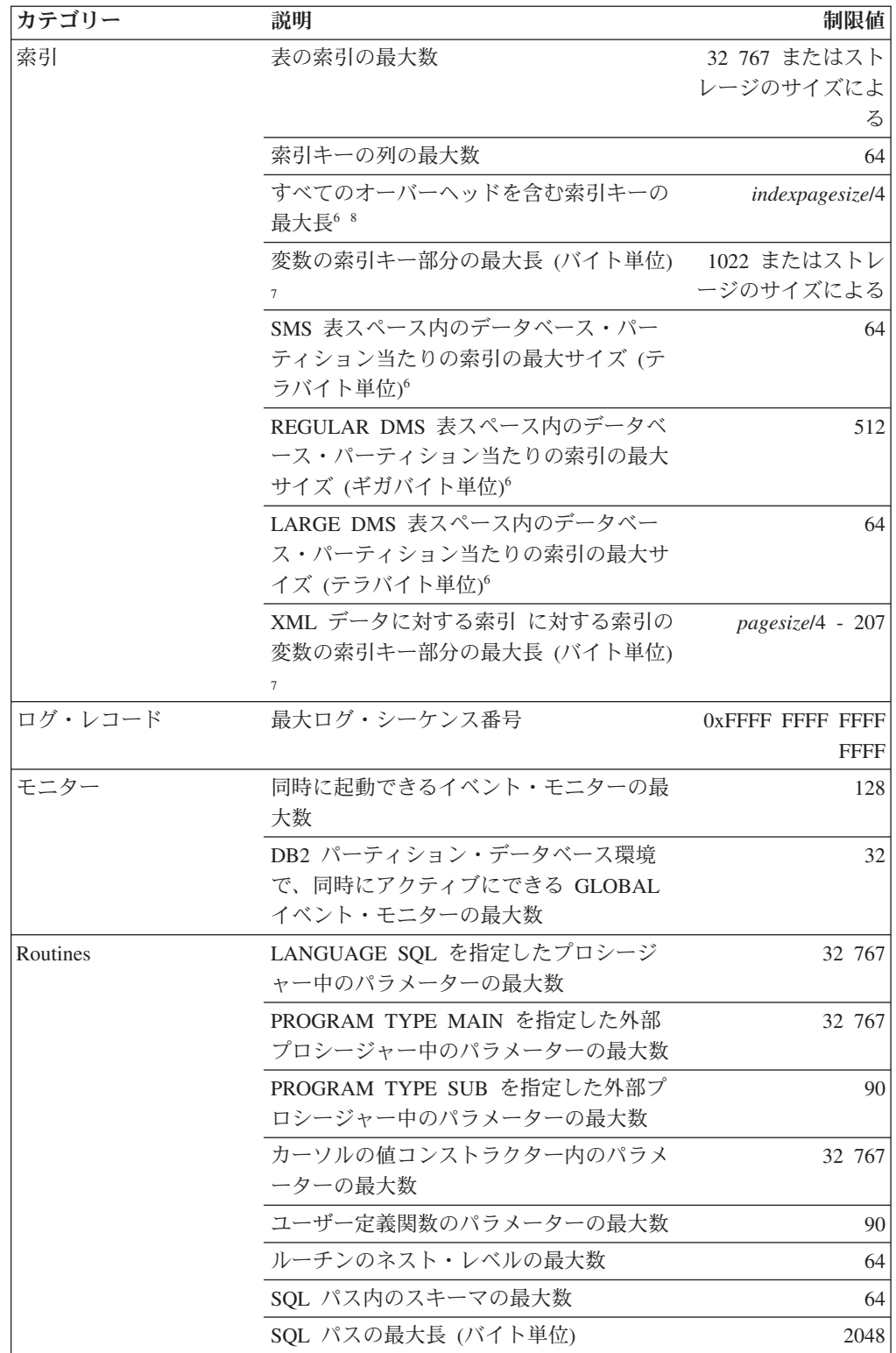

### **SQL** と **XML** の制限

表 *81.* データベース・マネージャーの制限値 *(*続き*)*

| カテゴリー      | 説明                                            | 制限值       |
|------------|-----------------------------------------------|-----------|
| セキュリティー    | タイプ・セットまたはツリーのセキュリテ                           | 64        |
|            | ィー・ラベル・コンポーネント内のエレメ                           |           |
|            | ントの最大数                                        |           |
|            | タイプ配列のセキュリティー・ラベル・コ                           | 65 535    |
|            | ンポーネント内のエレメントの最大数                             |           |
|            | セキュリティー・ポリシー内のセキュリテ                           | 16        |
|            | ィー・ラベル・コンポーネントの最大数                            |           |
| SQL        | SOL ステートメントの最大全長 (バイト単<br>位)                  | 2 097 152 |
|            | SOL ステートメントまたはビューで参照<br>される表の最大数              | ストレージ     |
|            | SOL ステートメント中のホスト変数参照<br>の最大数                  | 32 767    |
|            | ステートメント中の定数の最大数                               | ストレージ     |
|            | 選択リスト内のエレメントの最大数6                             | 1012      |
|            | WHERE または HAVING 節の述部の最大<br>数                 | ストレージ     |
|            | GROUP BY 節中の列の最大数 <sup>6</sup>                | 1012      |
|            | GROUP BY 節中の列の合計長の最大値<br>(バイト単位) <sup>6</sup> | 32 677    |
|            | ORDER BY 節中の列の最大数 <sup>6</sup>                | 1012      |
|            | ORDER BY 節中の列の合計長の最大値<br>(バイト単位) <sup>6</sup> | 32 677    |
|            | 副照会ネストの最大レベル                                  | ストレージ     |
|            | 単一のステートメント中の副照会の最大数                           | ストレージ     |
|            | 挿入操作内の値の最大数°                                  | 1012      |
| ストレージ・グループ | データベース内のストレージ・グループの<br>最大数                    | 256       |
|            | ストレージ・グループ内のストレージ・パ<br>スの最大数                  | 128       |
|            | ストレージ・パスの最大長 (バイト単位)                          | 175       |

表 *81.* データベース・マネージャーの制限値 *(*続き*)*

| カテゴリー     | 説明                                                 | 制限値                        |
|-----------|----------------------------------------------------|----------------------------|
| 表とビュー     | 表の列の最大数 6                                          | 1012                       |
|           | ビューの列の最大数1                                         | 5000                       |
|           | ニックネームによって参照されるデータ・                                | 5000                       |
|           | ソース表またはビューにある列の最大数                                 |                            |
|           | 分散キーの列の最大数5                                        | 500                        |
|           | すべてのオーバーヘッドを含む行の最大長                                | 32 677                     |
|           | $2^{6}$                                            |                            |
|           | 非パーティション表の、データベース・パ<br>ーティション当たりの行の最大数             | $128 \times 10^{10}$       |
|           | データ・パーティションの、データベー                                 | 128 x $10^{10}$            |
|           | ス・パーティション当たりの行の最大数                                 |                            |
|           | REGULAR 表スペース内のデータベース・                             | 512                        |
|           | パーティション当たりの表の最大サイズ                                 |                            |
|           | (ギガバイト単位) <sup>36</sup>                            |                            |
|           | LARGE DMS 表スペース内のデータベー                             | 64                         |
|           | ス・パーティション当たりの表の最大サイ                                |                            |
|           | ズ (テラバイト単位) <sup>6</sup>                           |                            |
|           | 1 つの表のデータ・パーティションの最大<br>数                          | 32 767                     |
|           | 表パーティション列の最大数                                      | 16                         |
|           | ユーザー定義行タイプのフィールドの最大                                | 1012                       |
|           | 数                                                  |                            |
| 表スペース     | 表または表パーティションごとの LOB オ                              | 4                          |
|           | ブジェクトの最大サイズ (テラバイト単位)                              |                            |
|           | 表または表パーティションごとの LF オブ                              | $\overline{2}$             |
|           | ジェクトの最大サイズ (テラバイト単位)                               |                            |
|           | データベース内の表スペースの最大数                                  | 32 768                     |
|           | SMS 表スペース内の表の最大数                                   | 65 532                     |
|           | REGULAR DMS 表スペースの最大サイズ<br>(ギガバイト単位) <sup>36</sup> | 512                        |
|           | LARGE DMS 表スペースの最大サイズ<br>(テラバイト単位)3 6              | 64                         |
|           | 一時 DMS 表スペースの最大サイズ (テラ<br>バイト単位) 3 6               | 64                         |
|           | DMS 表スペース内の表オブジェクトの最<br>大数                         | 890 ページの表 82を<br>参照してください。 |
| トリガー      | トリガーのカスケード実行時の最大の深さ                                | 16                         |
| ユーザー定義タイプ | 構造化タイプ内の属性の最大数                                     | 4082                       |
|           | ワークロード・マネージ データベース当たりのユーザー定義サービ                    | 64                         |
| $+ -$     | ス・スーパークラスの最大数                                      |                            |
|           | サービス・スーパークラス当たりのユーザ                                | 61                         |
|           | ー定義サービス・サブクラスの最大数                                  |                            |

<span id="page-911-0"></span>表 *81.* データベース・マネージャーの制限値 *(*続き*)*

|    | カテゴリー<br>制限値<br>説明                                                                                                    |
|----|----------------------------------------------------------------------------------------------------|
| 注: |                                                                                                    |
|    | 1.この最大値は、 CREATE VIEW ステートメントで結合を使うことによって達成できま<br>す。そのようなビューからの選択は、選択リスト内のエレメントの最大数の制限値によ<br>って制限されます。                              |
|    | 2. BLOB、CLOB、LONG VARCHAR、DBCLOB、および LONG VARGRAPHIC の列の実<br>際のデータは、このカウントには含まれません。しかし、そのデータの格納場所につい<br>ての情報のために、行内に一定のスペースが確保されます。 |
|    | 3.示されている数値は、アーキテクチャー上の制限値であり、近似値です。実際の制限値<br>はもっと小さい場合があります。                                                                        |
|    | 4. 実際の値はデータベース・マネージャーの構成パラメーター max connections および<br>max_coordagents によって制御されます。                                                   |
|    | 5. これはアーキテクチャー上の制限値です。実際上の制限値としては、索引キーの列の最<br>大数に関する制限値を使用する必要があります。                                                                |
|    | 6.ページ・サイズ固有の値については、表 82を参照してください。                                                                                                   |
|    | 7.これには、オーバーヘッドがすべて組み入れられており、最も長い索引キーによっての<br>み制限されます(バイト単位)。索引キー部分の数が増えるにつれて、各キー部分の最大                                               |

8. 索引オプションによっては、最大値がそれより小さな値になることもあります。

|                  |                     |        | 4K ページ・ 8K ページ・ 16K ページ・ 32K ページ・ |        |
|------------------|---------------------|--------|-----------------------------------|--------|
|                  |                     |        | サイズの制限 サイズの制限 サイズの制限 サイズの制限       |        |
| 説明               | 値                   | 値      | 値                                 | 値      |
| DMS 表スペース内の表オブ   | 51 971 <sup>2</sup> | 53 299 | 53 747                            | 54 264 |
| ジェクトの最大数1        | 53 212 <sup>3</sup> |        |                                   |        |
| 表の列の最大数          | 500                 | 1012   | 1012                              | 1012   |
| すべてのオーバーヘッドを     | 4005                | 8101   | 16 293                            | 32 677 |
| 含む行の最大長          |                     |        |                                   |        |
| REGULAR 表スペース内の  | 64                  | 128    | 256                               | 512    |
| データベース・パーティシ     |                     |        |                                   |        |
| ョン当たりの表の最大サイ     |                     |        |                                   |        |
| ズ (ギガバイト単位)      |                     |        |                                   |        |
| LARGE DMS 表スペース内 | 8                   | 16     | 32                                | 64     |
| のデータベース・パーティ     |                     |        |                                   |        |
| ション当たりの表の最大サ     |                     |        |                                   |        |
| イズ (テラバイト単位)     |                     |        |                                   |        |
| すべてのオーバーヘッドを     | 1024                | 2048   | 4096                              | 8192   |
| 含む索引キーの最大長 (バイ   |                     |        |                                   |        |
| ト単位)             |                     |        |                                   |        |
| SMS 表スペース内のデータ   | 8                   | 16     | 32                                | 64     |
| ベース・パーティション当     |                     |        |                                   |        |
| たりの索引の最大サイズ (テ   |                     |        |                                   |        |
| ラバイト単位)          |                     |        |                                   |        |

表 *82.* データベース・マネージャーのページ・サイズ固有の制限値

長も増加します。

表 *82.* データベース・マネージャーのページ・サイズ固有の制限値 *(*続き*)*

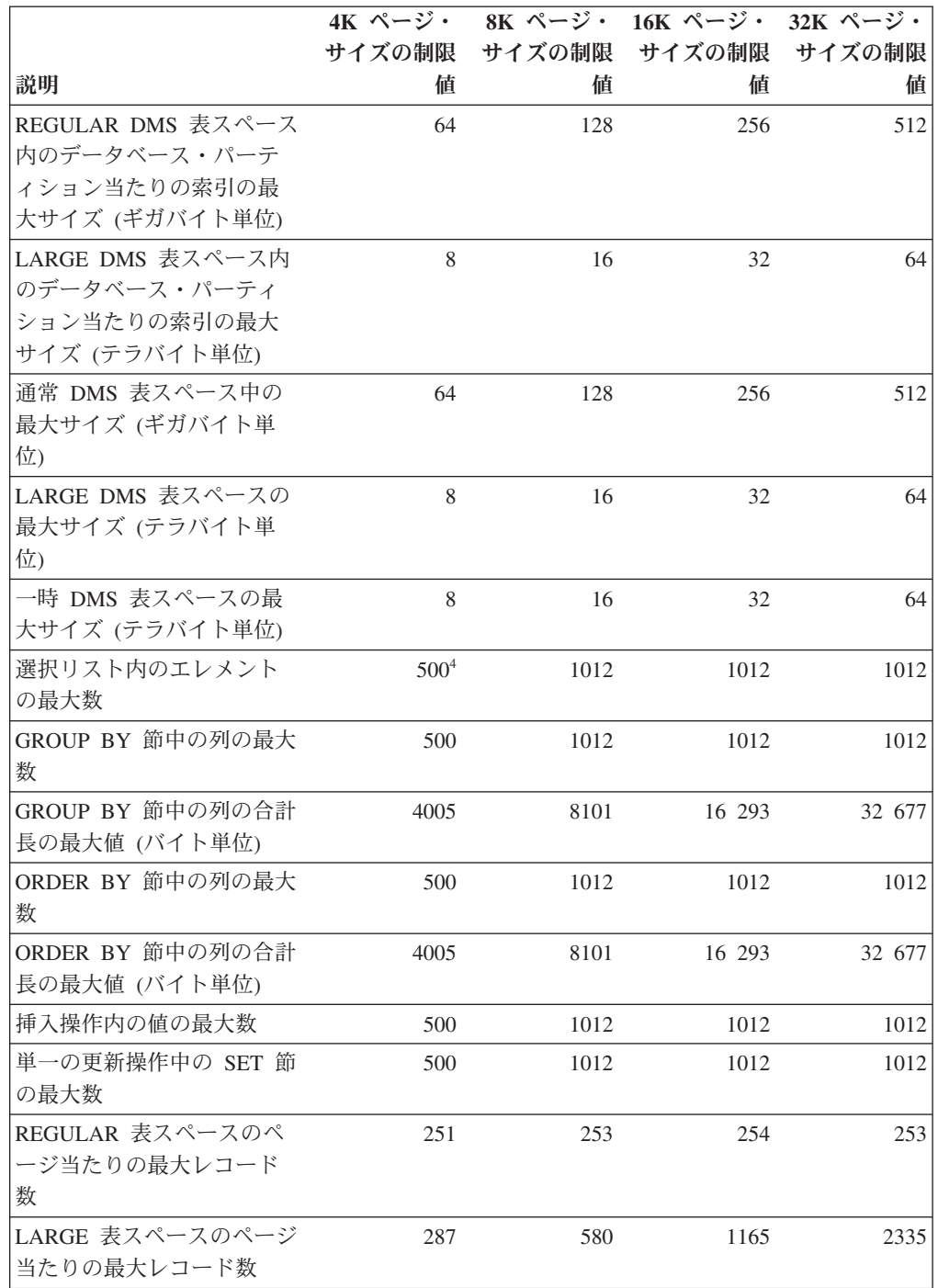

表 *82.* データベース・マネージャーのページ・サイズ固有の制限値 *(*続き*)*

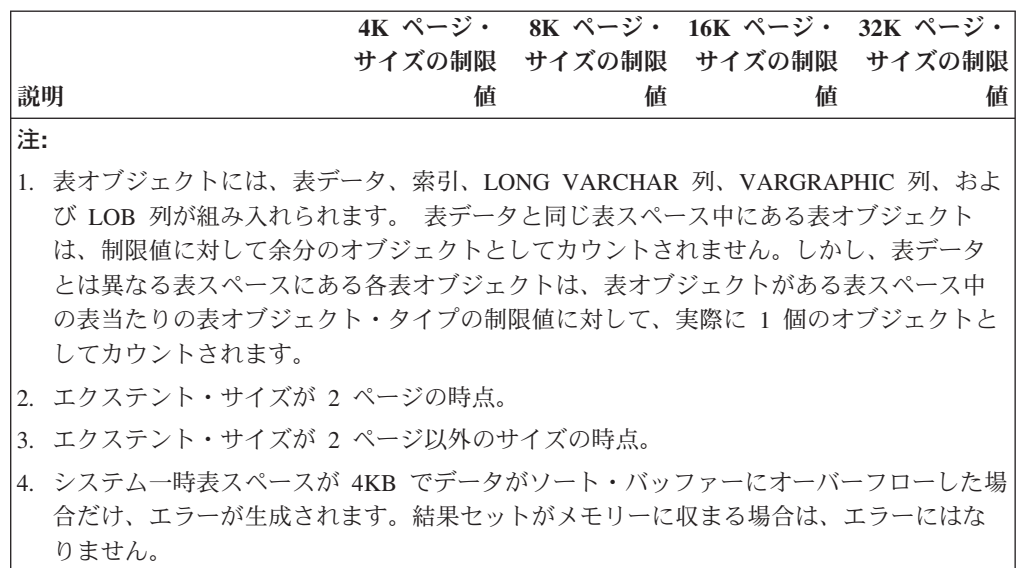

## 付録 **B. SQLCA (SQL** 連絡域**)**

SQLCA は、すべての SQL ステートメントのそれぞれ実行の終了時に更新される変 数の集まりです。

実行可能な SQL ステートメントを収めていて、オプション LANGLEVEL SAA1 (デフォルト) または MIA を指定してプリコンパイルされたプログラムは、 1 つだ けの SQLCA を用意する必要があります。ただし、マルチスレッドのアプリケーシ ョンでは、スレッドごとに 1 つの SQLCA を用意し、その結果 SQLCA が複数に なることがあります。

オプション LANGLEVEL SQL92E を指定してプログラムをプリコンパイルした場 合、 SQLCODE 変数または SQLSTATE 変数を SQL 宣言セクションで宣言するこ とができ、また SQLCODE 変数をプログラムで宣言することができます。

LANGLEVEL SQL92E を使用すると、SQLCA は用意されません。 REXX 以外の すべての言語では、 SQL INCLUDE ステートメントを使用して SQLCA を宣言す ることができます。 REXX では、自動的に SQLCA が用意されます。

コマンド行プロセッサーでそれぞれのコマンドを実行した後に SQLCA を表示する には、コマンド db2 -a を実行します。これにより、SQLCA は後続のコマンドの出 力の一部として表示されます。同時に SQLCA は **db2diag** ログ・ファイルにダンプ されます。

### **SQLCA** フィールド記述

 $\Rightarrow$   $\theta$   $\theta$ 

表 *83. SQLCA* のフィールド: この表によって示されているフィールド名は、 INCLUDE ス テートメントによって得られる SQLCA のものです。

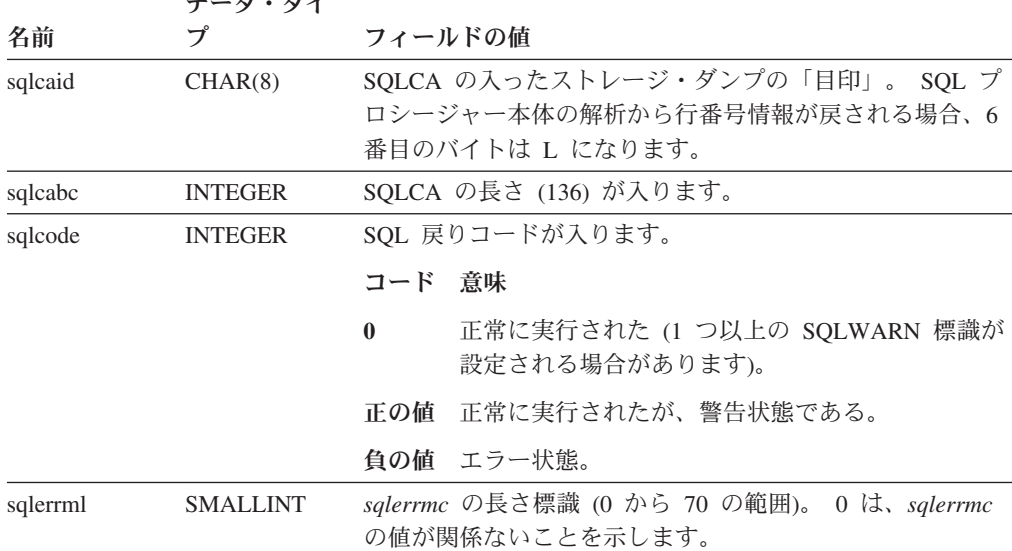

表 *83. SQLCA* のフィールド *(*続き*)*: この表によって示されているフィールド名は、 INCLUDE ステートメントによって得られる SQLCA のものです。

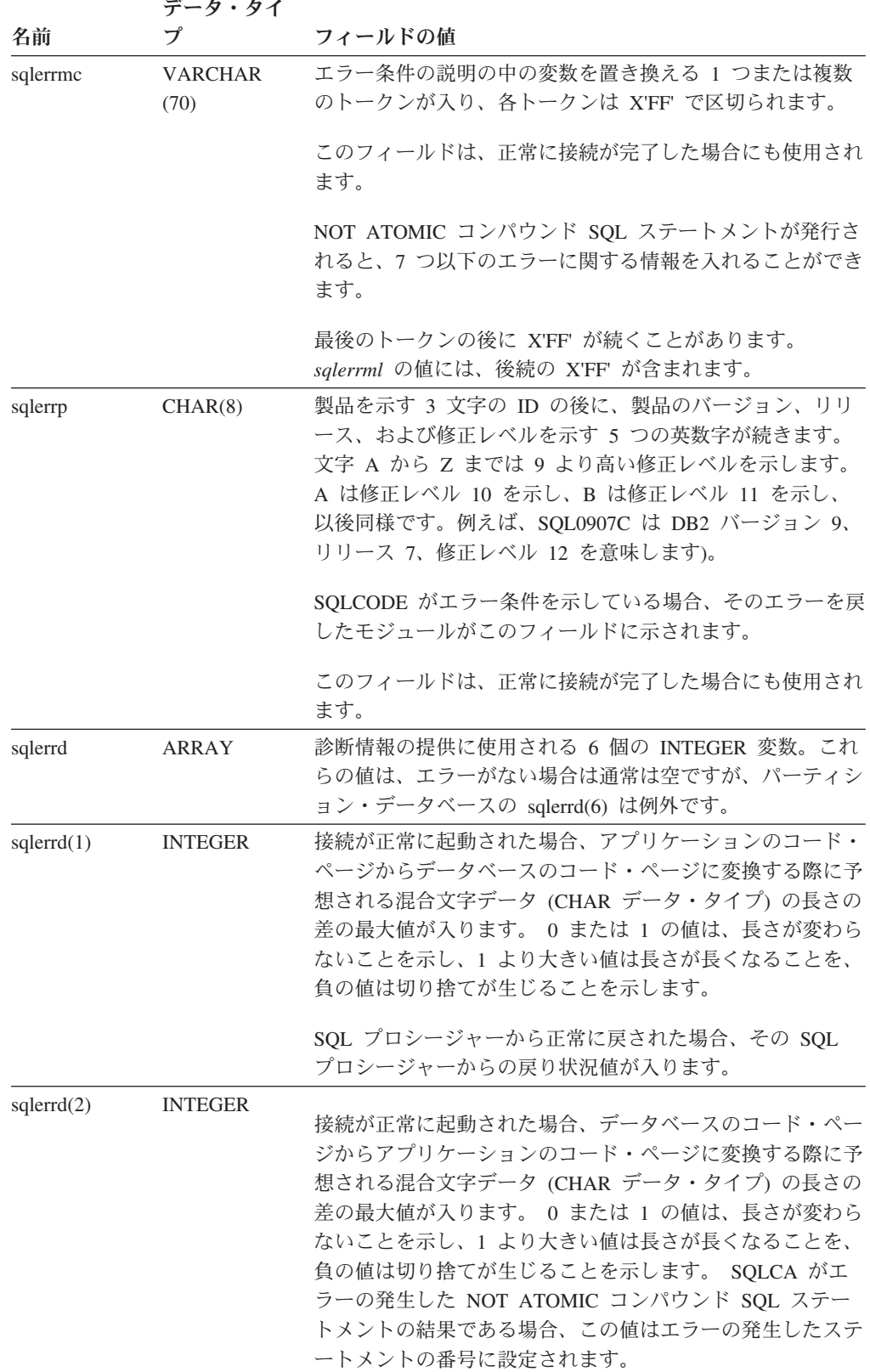

表 *83. SQLCA* のフィールド *(*続き*)*: この表によって示されているフィールド名は、 INCLUDE ステートメントによって得られる SQLCA のものです。

|                         | データ・タイ         |                                                                                                    |
|-------------------------|----------------|----------------------------------------------------------------------------------------------------|
| 名前                      | プ              | フィールドの値                                                                                                    |
| s <sub>q</sub> lerrd(3) | <b>INTEGER</b> | PREPARE を呼び出して正常に実行した場合は、戻される行<br>の数の見積もりが入ります。<br>INSERT、UPDATE、DELETE、または MERGE を実行した<br>後は、実際にその操作のために修飾された行の数になりま<br>す。 TRUNCATE ステートメントの場合、値は -1 になり<br>ます。 コンパウンド SQL を呼び出した場合は、すべての<br>サブステートメント行の累計が入ります。 CONNECT が呼<br>び出され、データベースが更新可能な場合は 1、データベー<br>スが読み取り専用の場合は 2 が入ります。                                                                        |
|                         |                | OPEN ステートメントが呼び出され、カーソルに SQL デー<br>夕変更ステートメントが入っている場合、このフィールドに<br>は、組み込まれた挿入、更新、削除、またはマージ操作のた<br>めに修飾された行の合計が入ります。                                                                                                    |
|                         |                | SQL プロシージャーで CREATE PROCEDURE を呼び出し<br>たものの、 SQL プロシージャー本体の解析でエラーが発生<br>した場合、エラーが発生した行番号が入ります。この場合、<br>有効な行番号を表すために、sqlcaid の 6 バイト目は必ず<br>L' になります。                                                                                                    |
| s <sub>q</sub> lerrd(4) | <b>INTEGER</b> | PREPARE が正常に呼び出された場合、ステートメントを処<br>理するのに必要なリソースの相対コスト見積もりが入りま<br>す。コンパウンド SQL を呼び出した場合は、正常に実行さ<br>れたサブステートメントの数のカウントが入ります。<br>CONNECT を呼び出した場合は、最新レベルにないクライ<br>アントからの 1 フェーズ・コミットなら 0、 1 フェーズ・<br>コミットなら 1、1 フェーズの読み取り専用コミットなら<br>2、 2 フェーズ・コミットなら 3 が入ります。                                                                                                   |
| s <sub>q</sub> lerrd(5) | <b>INTEGER</b> | 以下の両方の結果として削除、挿入、または更新された行の<br>合計数が入ります。<br>• 削除操作が正常に実行された後の制約の実施<br>• 起動したインライン化トリガーから引き起こされた SQL<br>ステートメントの処理                                                                                                    |
|                         |                | コンパウンド SQL を呼び出した場合は、すべてのサブステ<br>ートメントの上記のような行の累計が入ります。場合によっ<br>ては、エラーが発生した場合に、内部エラー・ポインターで<br>ある負の値が入ります。 CONNECT が呼び出された場合に<br>入る値は、サーバー認証の場合は 0、クライアント認証の場<br>合は 1、 DB2 Connect を使用した認証の場合は 2、<br>SERVER ENCRYPT 認証の場合は 4、暗号化を指定された<br>DB2 Connect を使った認証では 5、 KERBEROS 認証の場<br>合は 7、 GSSPLUGIN 認証の場合は 9、 DATA ENCRYPT<br>認証の場合は 11、認証が指定されていなければ 255 です。 |

表 *83. SQLCA* のフィールド *(*続き*)*: この表によって示されているフィールド名は、 INCLUDE ステートメントによって得られる SQLCA のものです。

|                         | データ・タイ         |                                                                                                    |
|-------------------------|----------------|----------------------------------------------------------------------------------------------------|
| 名前                      | プ              | フィールドの値                                                                                                    |
| s <sub>q</sub> lerrd(6) | <b>INTEGER</b> | パーティション・データベースの場合、エラーまたは警告が<br>出されたデータベース・パーティションのパーティション番<br>号が入ります。エラーまたは警告が出されなかった場合は、<br>このフィールドにはコーディネーター・パーティションのパ<br>ーティション番号が入ります。このフィールドに入る番号<br>は、 db2nodes.cfg ファイルでデータベース・パーティショ<br>ンに対して指定されたものと同じです。                                                                                                    |
| sqlwarn                 | 配列             | 一連の警告標識で、それぞれの標識はブランクか W です。<br>コンパウンド SQL を呼び出した場合は、すべてのサブステ<br>ートメントについての警告標識の累積が入ります。                                                                                                    |
| sqlwarn0                | CHAR(1)        | 他の標識がすべてのブランクの場合はブランク、 1 つでも<br>ブランクでない標識があれば「W」。                                                                                                    |
| sqlwarn1                | CHAR(1)        | ホスト変数への割り当て時にストリング列の値が切り捨てら<br>れた場合は「W」になります。 NULL 終止符が切り捨てら<br>れた場合は「N」になります。 CONNECT または ATTACH<br>が正常に実行され、その接続の許可名が 8 バイトを超える<br>場合は「A」になります。 sqlerrd(4) 内に保管されている<br>PREPARE ステートメントの相対コスト見積もりが、<br>INTEGER 内に保管できたであろう値を超える場合や、1 よ<br>り小さかった場合に、 CURRENT EXPLAIN MODE または<br>CURRENT EXPLAIN SNAPSHOT 特殊レジスターが NO 以<br>外の値に設定されていると、「P」になります。 |
| sqlwarn2                | CHAR(1)        | 集約関数の引数から NULL 値が削除された場合、「W」が<br>入ります。ª<br>CONNECT が呼び出されて正常に実行された場合に、デー<br>タベースが静止状態であれば「D」が入り、インスタンスが<br>静止状態であれば「I」が入ります。                                                                                                    |
| sqlwarn3                | CHAR(1)        | 列の数とホスト変数の数が等しくない場合、「W」が入りま<br>す。 ASSOCIATE LOCATORS ステートメントに指定され<br>ている結果セット・ロケーターが、プロシージャーから戻さ<br>れた結果セットの数より少ない場合、「Z」が入ります。                                                                                                    |
| sqlwarn4                | CHAR(1)        | 準備された UPDATE または DELETE ステートメントに<br>WHERE 節が指定されていない場合に、「W」が入ります。                                                                                                    |
| sqlwarn5                | CHAR(1)        | SOL ステートメントの実行中にエラーが許容された場合、<br>「E」が入ります。                                                                                                    |
| sqlwarn6                | CHAR(1)        | 存在しない日付を避けるために日付演算の結果が調整された<br>場合に「W」が入ります。                                                                                                    |
| sqlwarn7                | CHAR(1)        | 将来の利用のために予約済み。                                                                                                    |
| sqlwarn8                | CHAR(1)        | 変換できなかった文字が置換文字に置き換えられた場合に<br>「W」になります。トラステッド接続の確立の試行に失敗し<br>た場合に「Y」になります。                                                                                                    |
| sqlwarn9                | CHAR(1)        | エラーのある算術式が集約関数の処理時に無視された場合に<br>「W」になります。                                                                                                    |

表 *83. SQLCA* のフィールド *(*続き*)*: この表によって示されているフィールド名は、 INCLUDE ステートメントによって得られる SQLCA のものです。

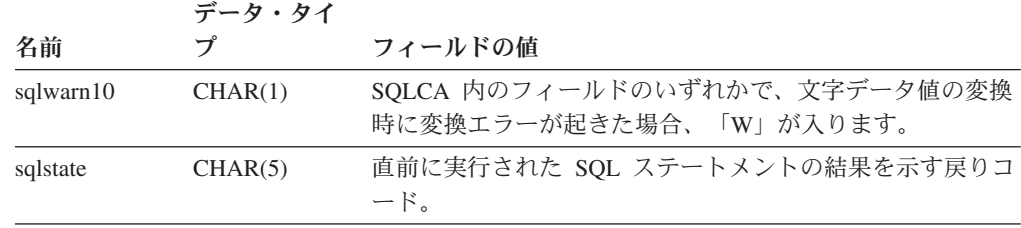

<sup>a</sup> 一部の関数では、NULL 値が除去されても SQLWARN2 が W にならないことがありま す。これは、結果が NULL 値の除去によるものでない場合に生じます。

#### エラー報告

エラー報告の順序は、以下のとおりです。

- 1. 重大エラー条件は必ず報告されます。重大エラーが報告される場合、SQLCA に 追加されるものはありません。
- 2. 重大エラーが発生しなかった場合、デッドロック・エラーはその他のエラーより も優先します。
- 3. その他のエラーの場合、最初の負の SQL コードの SQLCA が戻されます。
- 4. 負の SQL コードが検出されない場合、最初の警告の SQLCA (つまり正の SQL コード) が戻されます。

パーティション・データベース・システムで、あるデータベース・パーティショ ンでは空で、他のデータベース・パーティションにはデータがある表に対してデ ータ操作コマンドが呼び出される場合は、この規則の例外です。すべてのデータ ベース・パーティションで表が空であるため、または UPDATE ステートメント の WHERE 節の条件を満たす行がもうないために、すべてのデータベース・パ ーティションのエージェントが SQL0100W を返した場合のみ、アプリケーショ ンに SQLCODE +100 が返されます。

### パーティション・データベース・システムでの **SQLCA** の使用法

パーティション・データベース・システムでは、異なるデータベース・パーティシ ョンにある多くのエージェントが 1 つの SQL ステートメントを実行する場合があ り、それぞれのエージェントが異なるエラーまたは警告についての異なる SQLCA を戻す場合があります。また、コーディネーターのエージェントには独自の SQLCA があります。

アプリケーションについての表示に一貫性を持たせるために、 SQLCA の値はすべ て 1 つの構造の中に組み合わされ、 SQLCA のフィールドは以下のようにグローバ ルなカウントを表示します。

- v エラーと警告のすべてについて、*sqlwarn* フィールドにはすべてのエージェント から受け取った警告標識が入ります。
- v 行カウントを表示する *sqlerrd* フィールドの値は、すべてのエージェントからの 累計です。

トリガーにより実行された SQL ステートメントの処理中に発生したエラーのケー スによっては、 SQLSTATE 09000 が戻されないことがあるので注意してくださ い。

## 付録 **C. SQLDA (SQL** 記述子域**)**

SQLDA は、SQL DESCRIBE ステートメントの実行に必要な変数の集まりです。

SQLDA 変数は、PREPARE、OPEN、FETCH、および EXECUTE ステートメントで は、オプションとして使用できます。 SQLDA は、動的 SQL との間で情報を伝え ます。これは、DESCRIBE ステートメントで使用され、ホスト変数のアドレスで変 更して、 FETCH または EXECUTE ステートメントで再び使用することができま す。

SQLDA は、すべての言語についてサポートされます。ただし、事前定義宣言は、 C、REXX、FORTRAN、および COBOL 専用に用意されています。

SQLDA 内の情報の意味は、その用途によって異なります。 PREPARE および DESCRIBE では、SQLDA はアプリケーション・プログラムに準備済みステートメ ントに関する情報を提供します。 OPEN、EXECUTE、および FETCH の場合、 SQLDA はホスト変数を記述します。

DESCRIBE および PREPARE において、記述する列のいずれかが LOB タイプ (LOB ロケーターおよびファイル参照変数では、 2 倍の SQLDA は必要ありませ ん)、参照タイプ、またはユーザー定義タイプの場合、 SQLDA 全体の SQLVAR 項 目の数を 2 倍にする必要があります。以下に例を示します。

- v 3 つの VARCHAR の列と 1 つの INTEGER の列の入っている表を記述する場 合、 SQLVAR 項目は 4 つになります。
- 2 つの VARCHAR の列と 1 つの CLOB の列、および 1 つの INTEGER の列 の入っている表を記述する場合には、 SQLVAR 項目は 8 つになります。

EXECUTE、FETCH、および OPEN において、記述する変数のいずれかが LOB タ イプ (LOB ロケーターおよびファイル参照変数では、 2 倍の SQLDA は必要あり ません) または構造化タイプの場合、 SQLDA 全体の SQLVAR 項目の数を 2 倍に する必要があります。特殊タイプと参照タイプは、これらの場合には関係ありませ ん。これは、それらのタイプの場合、データベースが 2 倍の数の項目の追加情報を 必要とはしないためです。EXECUTE、FETCH、および OPEN ステートメント内の SQLDA 変数として、配列、カーソル、および行タイプはサポートされていませ ん。)

### **SQLDA** フィールド記述

SQLDA は、4 つの変数と、その後に SQLVAR と総称して呼ばれる変数の任意の 数のオカレンスによって構成されています。 OPEN、FETCH、および EXECUTE では、 SQLVAR の各オカレンスによってホスト変数が記述されます。 DESCRIBE と PREPARE では、 SQLVAR の各オカレンスによって結果表またはパラメータ ー・マーカーの列が記述されます。 SQLVAR の項目には、以下の 2 つのタイプが あります。

- v 基本 **SQLVAR:** これらの項目は常に存在します。これらの項目には、データ・タ イプのコード、長さ属性、列名、ホスト変数のアドレス、および標識変数アドレ スなどの列、パラメーター・マーカー、またはホスト変数に関する基本的な情報 が入れられます。
- v **2** 次 **SQLVAR:** これらの項目は、上記で概説した規則に従って SQLVAR 項目の 数が 2 倍になった場合にのみ存在します。ユーザー定義タイプ (参照タイプを除 く) の場合は、ユーザー定義タイプ名が入ります。参照タイプの場合は、参照の ターゲット・タイプが入れられます。 LOB の場合は、ホスト変数の長さ属性 と、実際の長さの入っているバッファーを指すポインターが入れられます。 (特 殊タイプと LOB の情報が重なり合うことはないので、 DESCRIBE において は、SQLVAR 項目を 3 倍にしなくても、LOB に基づく特殊タイプを使用できま す。) ロケーターまたはファイル参照変数を使用して LOB を示す場合、これら の項目は必要ありません。

SQLDA に上記 2 つのタイプの項目が両方とも入っている場合、基本 SQLVAR は 2 次 SQLVAR のブロックの前のブロックに入れられます。それぞれの場合におい て、項目の数は SQLD の値で示されます (2 次 SQLVAR 項目の多くは使用されな い場合があります)。

DESCRIBE によって SQLVAR 項目が設定される環境については、 905 [ページの](#page-926-0) 『SQLDA に対する [DESCRIBE](#page-926-0) の効果』に示されています。

#### **SQLDA** ヘッダーのフィールド

表 *84. SQLDA* ヘッダーのフィールド

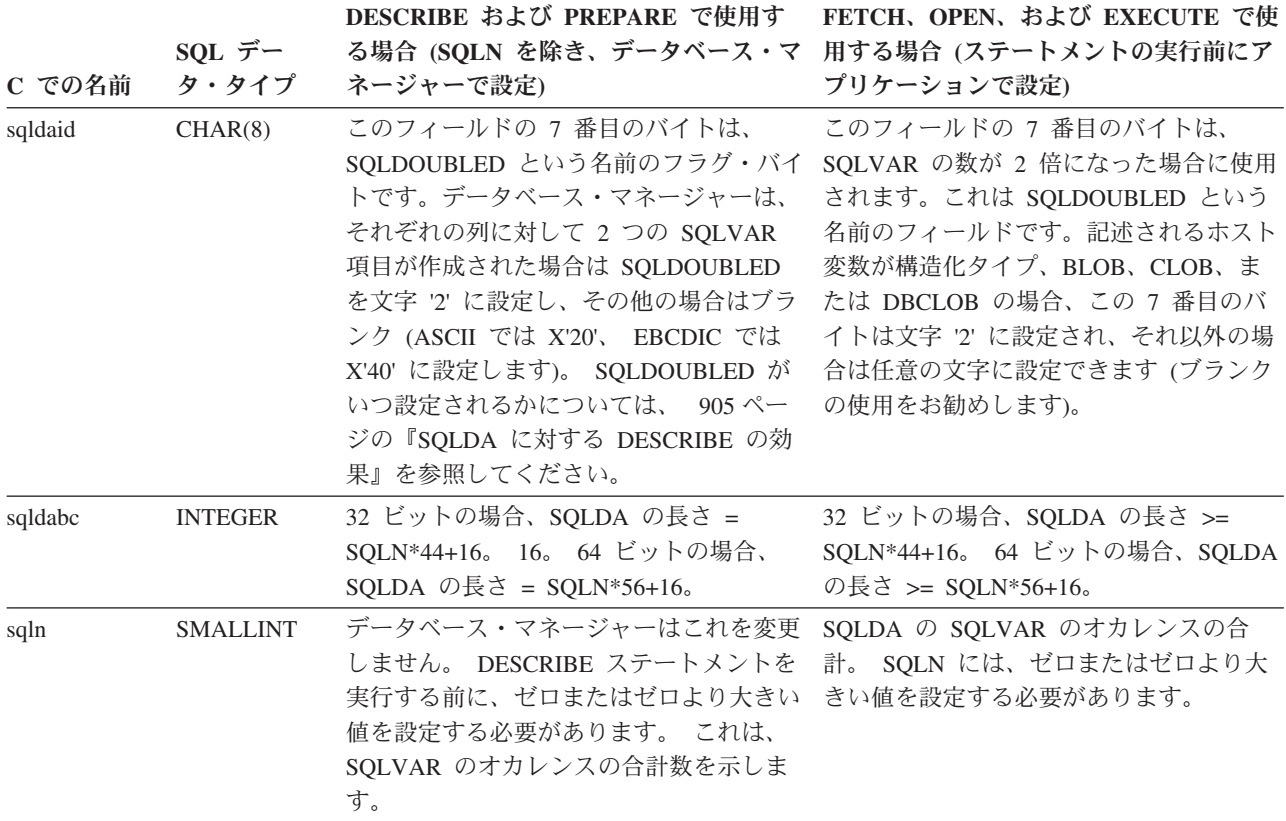

表 *84. SQLDA* ヘッダーのフィールド *(*続き*)*

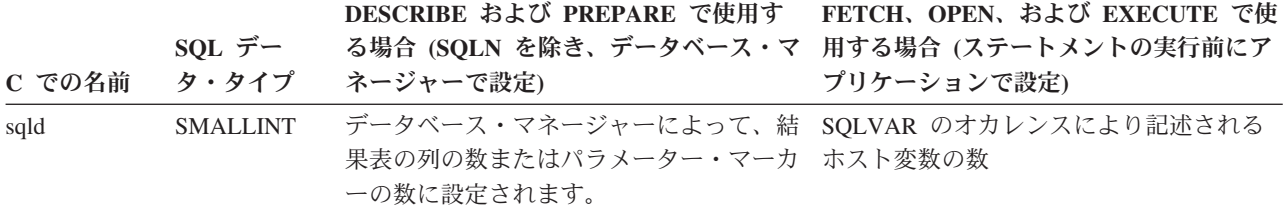

### 基本 **SQLVAR** のオカレンスのフィールド

表 *85.* 基本 *SQLVAR* のフィールド

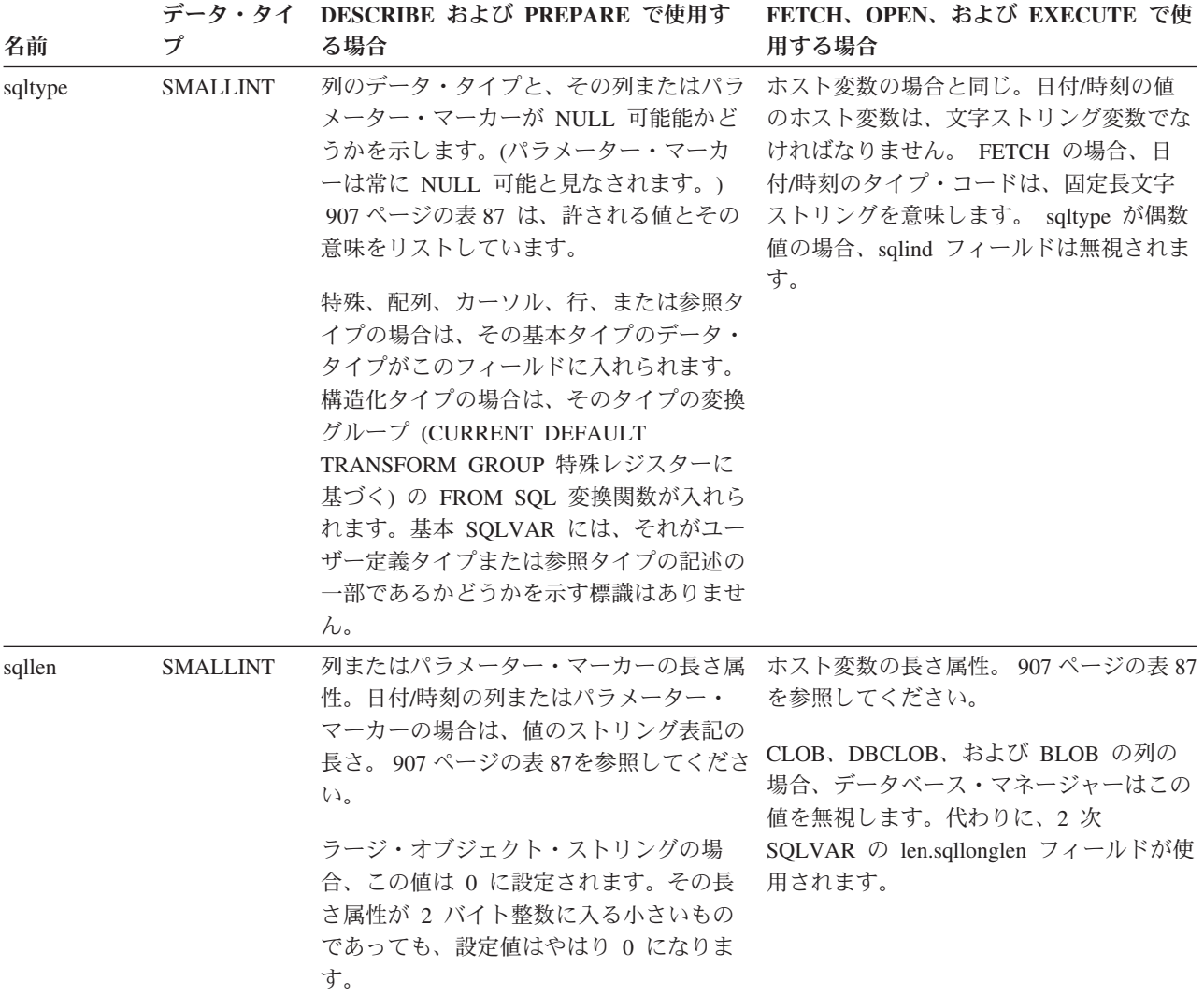

表 *85.* 基本 *SQLVAR* のフィールド *(*続き*)*

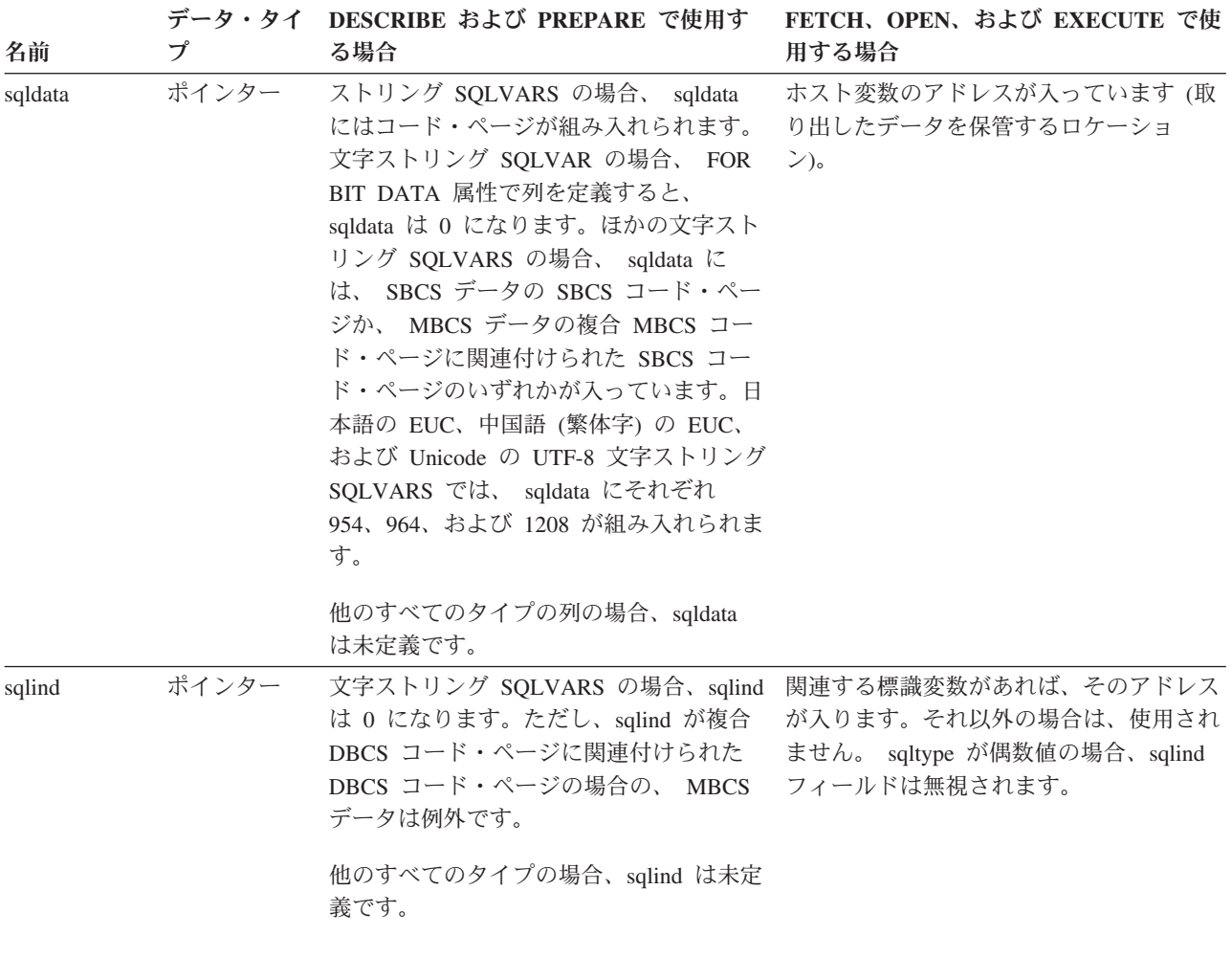

表 *85.* 基本 *SQLVAR* のフィールド *(*続き*)*

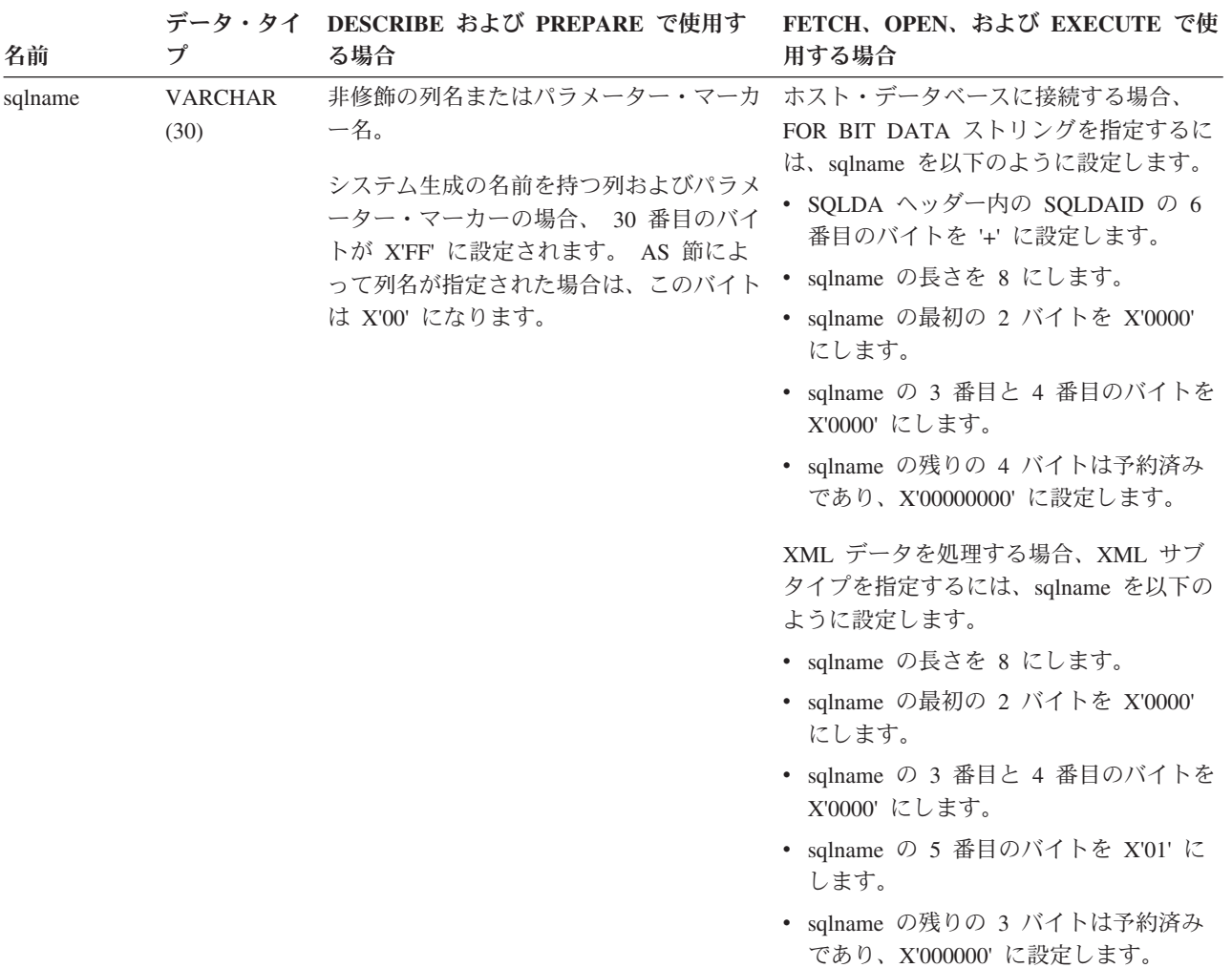

### **2** 次 **SQLVAR** のオカレンスのフィールド

表 *86. 2* 次 *SQLVAR* のフィールド

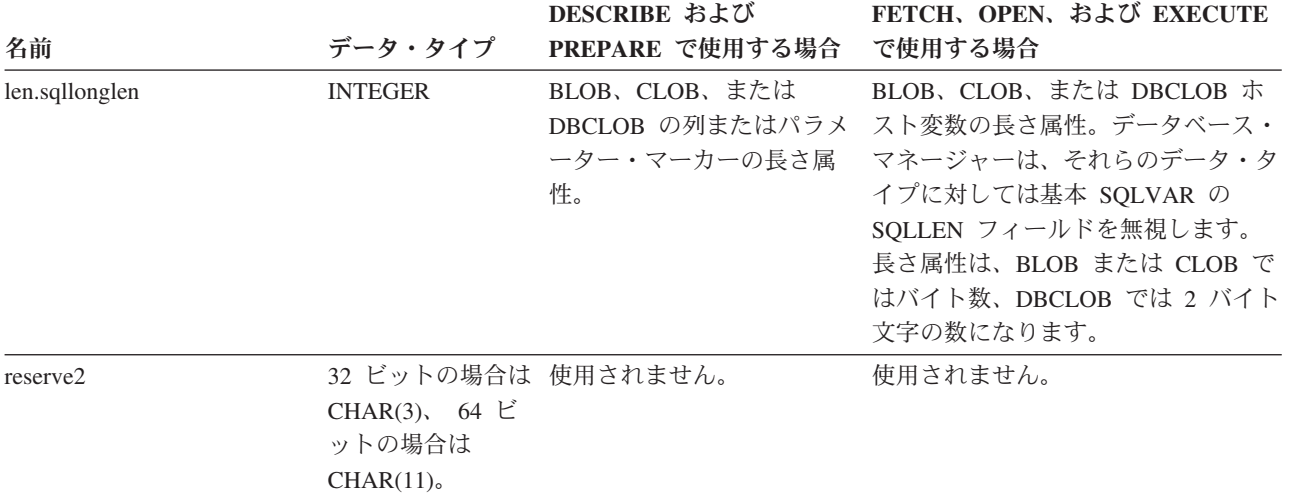

表 *86. 2* 次 *SQLVAR* のフィールド *(*続き*)*

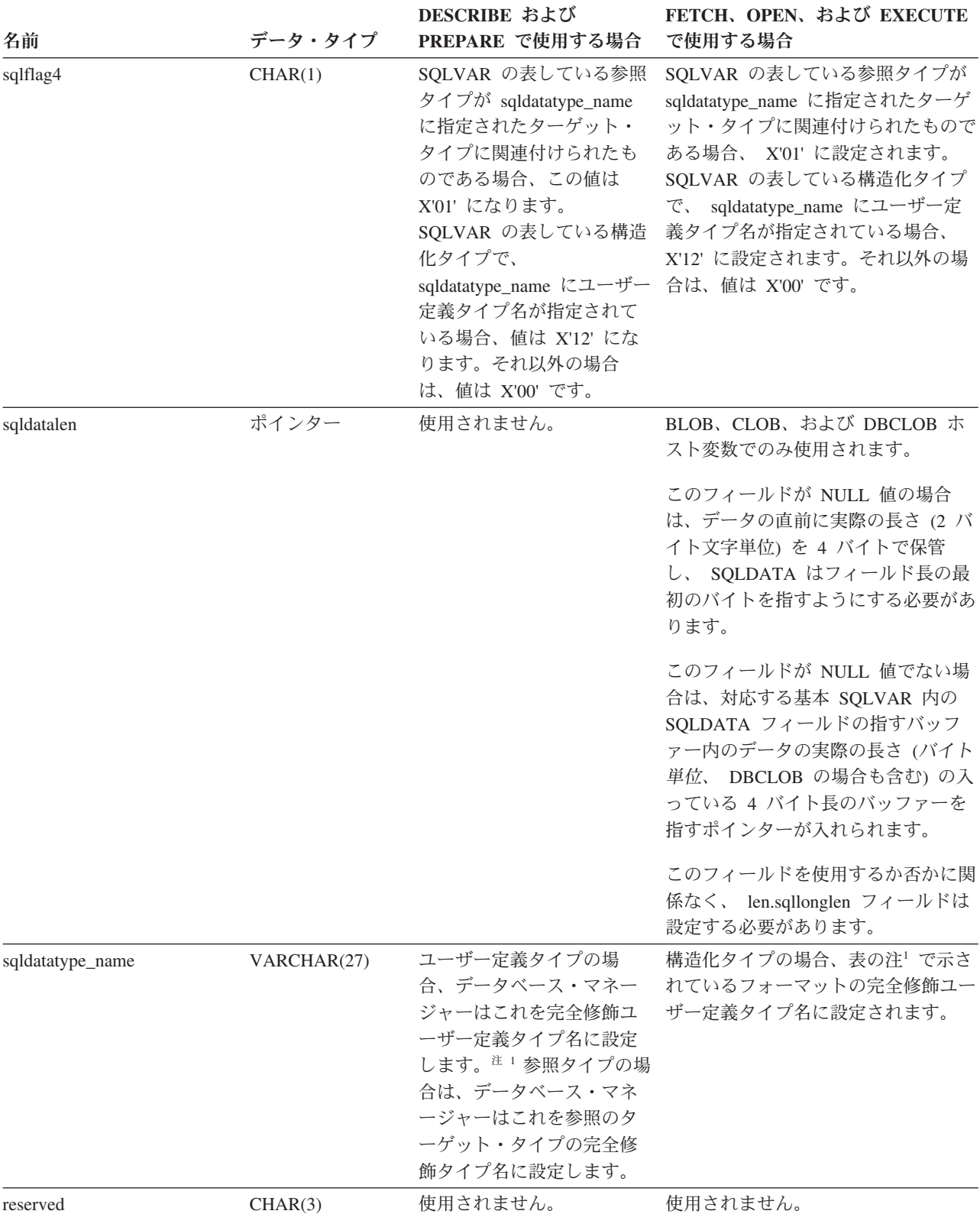

<span id="page-926-0"></span>表 *86. 2* 次 *SQLVAR* のフィールド *(*続き*)*

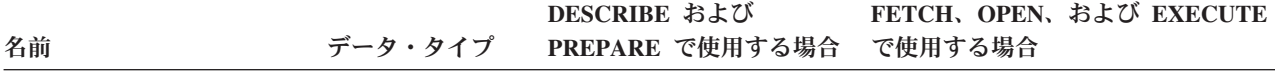

<sup>1</sup> 最初の 8 バイトには、タイプのスキーマ名が入れられます (必要に応じて右側にスペースが入れられます)。バイト 9 はドット文字 (.) です。. 10 から 27 バイトには、タイプ名のうちの下位部分が入れられます。それは、右側にスペ ースを入れて拡張することはできません。

このフィールドの基本的な目的は、ユーザー定義型の名前を入れることですが、IBM の定義済みデータ・タイプ用に 設定することもできます。この場合、スキーマ名は SYSIBM、名前の下位部分は DATATYPES カタログ・ビューの TYPENAME 列に保管されている名前になります。以下に例を示します。

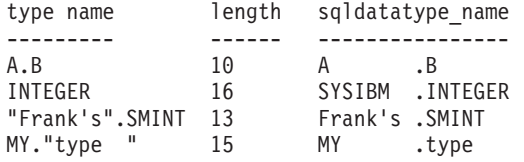

#### **SQLDA** に対する **DESCRIBE** の効果

DESCRIBE OUTPUT または PREPARE OUTPUT INTO ステートメントの場合、デ ータベース・マネージャーは、常に SQLD を結果セットの列の数、または出力パラ メーター・マーカーの数に設定します。 DESCRIBE INPUT または PREPARE INPUT INTO ステートメントの場合、データベース・マネージャーは、常に SQLD をステートメント内の入力パラメーター・マーカーの数に設定します。 CALL ステ ートメント内の INOUT パラメーターに対応するパラメーター・マーカーは、入力 記述子と出力記述子の両方で記述されるので注意してください。

SQLDA の SQLVAR は、以下の場合に設定されます。

v SQLN >= SQLD で、しかも LOB、ユーザー定義タイプ、または参照タイプの項 目がない

最初の SQLD SQLVAR 項目が設定され、SQLDOUBLED はブランクに設定され ます。

v SQLN >= 2\*SQLD で、しかも少なくとも 1 つの項目が LOB、ユーザー定義タ イプ、または参照タイプである

2 倍の数の SQLD SQLVAR 項目が設定され、SQLDOUBLED は '2' に設定され ます。

v SQLD <= SQLN < 2\*SQLD で、しかも少なくとも 1 つの項目が特殊、配列、カ ーソル、行、または参照タイプで、 LOB の項目または構造化タイプの項目はな い

最初の SQLD SQLVAR 項目が設定され、SQLDOUBLED はブランクに設定され ます。 SQLWARN BIND オプションが YES の場合は、警告 SQLCODE +237 (SQLSTATE 01594) が出されます。

SQLDA の SQLVAR は、以下の場合には設定されません (さらに多くのスペースの 割り振りと別の DESCRIBE が必要)。

v SQLN < SQLD で、しかも LOB、ユーザー定義タイプ、または参照タイプの項 目がない

SQLVAR 項目は設定されず、SQLDOUBLED はブランクに設定されます。 SQLWARN BIND オプションが YES の場合は、警告 SQLCODE +236 (SQLSTATE 01005) が出されます。

DESCRIBE が正常に実行される場合には、SQLD 個の SQLVAR が割り振られま す。

v SQLN < SQLD で、しかも少なくとも 1 つの項目が特殊、配列、カーソル、 行、または参照タイプで、LOB の項目または構造化タイプの項目はない

SQLVAR 項目は設定されず、SQLDOUBLED はブランクに設定されます。 SQLWARN BIND オプションが YES の場合は、警告 SQLCODE +239 (SQLSTATE 01005) が出されます。

特殊、配列、カーソル、および行タイプ名および参照タイプのターゲット・タイ プを組み込まれた DESCRIBE が正常に実行されると、2\*SQLD 個の SQLVAR が割り振られます。

v SQLN < 2\*SQLD で、しかも少なくとも 1 つの項目が LOB または構造化タイ プである

SQLVAR 項目は設定されず、SQLDOUBLED はブランクに設定されます。 (SQLWARN BIND オプションの設定に関係なく) 警告 SQLCODE +238 (SQLSTATE 01005) が出されます。

DESCRIBE が正常に実行される場合には、2\*SQLD 個の SQLVAR が割り振られ ます。

上記リストで「LOB 項目」と示すものには、ソース・タイプが LOB タイプである 特殊タイプの項目も含まれます。

DESCRIBE (または PREPARE INTO) から警告 SQLCODE +236、+237、+239 を戻 すかどうかを制御するには、 BIND または PREP コマンドの SQLWARN オプショ ンを使用します。 使用するアプリケーション・コードでは、これらの SQLCODE がいつ戻されてもよいようにしておいてください。選択リストに LOB または構造 化タイプの項目が入っていて、 SQLDA の中の SQLVAR が不足している場合に は、常に警告 SQLCODE +238 が戻されます。これは、結果セット内に LOB また は構造化タイプの項目があるために SQLVAR 数を 2 倍にする必要があることをア プリケーションに認識させる唯一の方法です。

構造化タイプの項目を記述しようとしているものの、FROM SQL トランスフォーム が定義されていない場合 (CURRENT DEFAULT TRANSFORM GROUP 特殊レジス ターを使用した TRANSFORM GROUP の指定が行われていない (SQLSTATE 42741) か、またはその名前グループが FROM SQL トランスフォーム関数を定義し ていない (SQLSTATE 42744) ため))、DESCRIBE はエラーを戻します。このエラー は、構造化タイプの項目がある表の DESCRIBE で戻されるエラーと同じです。

データベース・マネージャーが SQLDA に保管できるよりも長い ID を戻す場合、 ID は切り捨てられ、警告が戻されます (SQLSTATE 01665)。しかし、構造化タイプ の名前が切り捨てられるときには、エラーが戻されます (SQLSTATE 42622)。ID の 長さの制限については、『SQL と XQuery の制限値』を参照してください。

### <span id="page-928-0"></span>**SQLTYPE** と **SQLLEN**

表 87 に、 SQLDA の SQLTYPE フィールドと SQLLEN フィールドに現れる値を 示します。 DESCRIBE と PREPARE INTO においては、 SQLTYPE の値が偶数な らその列では NULL 値が使えないこと、また奇数ならその列で NULL 値が可能で あることを意味しています。 FETCH、OPEN、および EXECUTE において、 SQLTYPE の値が偶数の場合には標識変数がないこと、奇数の場合には SQLIND に 標識変数のアドレスが入れられていることを意味しています。

表 *87. SQLTYPE* と *SQLLEN* の値 *(DESCRIBE*、*FETCH*、*OPEN*、および *EXECUTE* の場合*)*

| <b>SQLTYPE</b> | DESCRIBE および          |                       | FETCH、OPEN、お               |                            |
|----------------|-----------------------|-----------------------|----------------------------|----------------------------|
|                | <b>PREPARE INTO Ø</b> | DESCRIBE および          | よび EXECUTE の場 FETCH、OPEN、お |                            |
|                | 場合の列のデータ・タ            | <b>PREPARE INTO Ø</b> | 合のホスト変数のデー                 | よび EXECUTE の場              |
|                | イプ                    | 場合の SQLLEN            | タ・タイプ                      | 合の SQLLEN                  |
| 384/385        | 日付                    | 10                    | 日付の固定長文字スト                 | ホスト変数の長さ属性                 |
|                |                       |                       | リング表示                      |                            |
| 388/389        | 時刻                    | 8                     | 時刻の固定長文字スト                 | ホスト変数の長さ属性                 |
|                |                       |                       | リング表示                      |                            |
| 392/393        | タイム・スタンプ              | TIMESTAMP(0) に        |                            | タイム・スタンプの固 ホスト変数の長さ属性      |
|                |                       | 19、それ以外は              | 定長文字ストリング表                 |                            |
|                |                       | TIMESTAMP $(p)$ に     | 示                          |                            |
|                |                       | $20 + p$              |                            |                            |
| 400/401        | N/A                   | N/A                   |                            | NULL 終了 GRAPHIC ホスト変数の長さ属性 |
|                |                       |                       | ストリング                      |                            |
| 404/405        | <b>BLOB</b>           | $0^{-*}$              | <b>BLOB</b>                | 使用されません。                   |
| 408/409        | <b>CLOB</b>           | $0^{-*}$              | <b>CLOB</b>                | 使用されません。                   |
| 412/413        | <b>DBCLOB</b>         | $0^{-*}$              | <b>DBCLOB</b>              | 使用されません。                   |
| 448/449        | 可変長文字ストリング 列の長さ属性     |                       |                            | 可変長文字ストリング ホスト変数の長さ属性      |
| 452/453        | 固定長文字ストリング 列の長さ属性     |                       | 固定長文字ストリング                 | ホスト変数の長さ属性                 |
| 456/457        | 長形式可変長文字スト            | 列の長さ属性                | 長形式可変長文字スト                 | ホスト変数の長さ属性                 |
|                | リング                   |                       | リング                        |                            |
| 460/461        | 該当なし                  | 該当なし                  | NULL 終了文字スト                | ホスト変数の長さ属性                 |
|                |                       |                       | リング                        |                            |
| 464/465        | 可変長 GRAPHIC ス         | 列の長さ属性                | 可変長 GRAPHIC ス              | ホスト変数の長さ属性                 |
|                | トリング                  |                       | トリング                       |                            |
| 468/469        | 固定長 GRAPHIC ス         | 列の長さ属性                | 固定長 GRAPHIC ス              | ホスト変数の長さ属性                 |
|                | トリング                  |                       | トリング                       |                            |
| 472/473        | 長形式可変長                | 列の長さ属性                | 長形式 GRAPHIC ス              | ホスト変数の長さ属性                 |
|                | GRAPHIC ストリング         |                       | トリング                       |                            |
| 480/481        | 浮動小数点数                | 倍精度の場合は 8、単 浮動小数点数    |                            | 倍精度の場合は 8、単                |
|                |                       | 精度の場合は 4              |                            | 精度の場合は 4                   |
| 484/485        | パック 10 進数             | バイト 1 は精度、バ パック 10 進数 |                            | バイト 1 は精度、バ                |
|                |                       | イト 2 は位取り             |                            | イト 2 は位取り                  |
| 492/493        | 64 ビット整数              | 8                     | 64 ビット整数                   | 8                          |
| 496/497        | 長精度整数                 | $\overline{4}$        | 長精度整数                      | 4                          |
| 500/501        | 短精度整数                 | $\sqrt{2}$            | 短精度整数                      | 2                          |

#### **SQLDA (SQL** 記述子域**)**

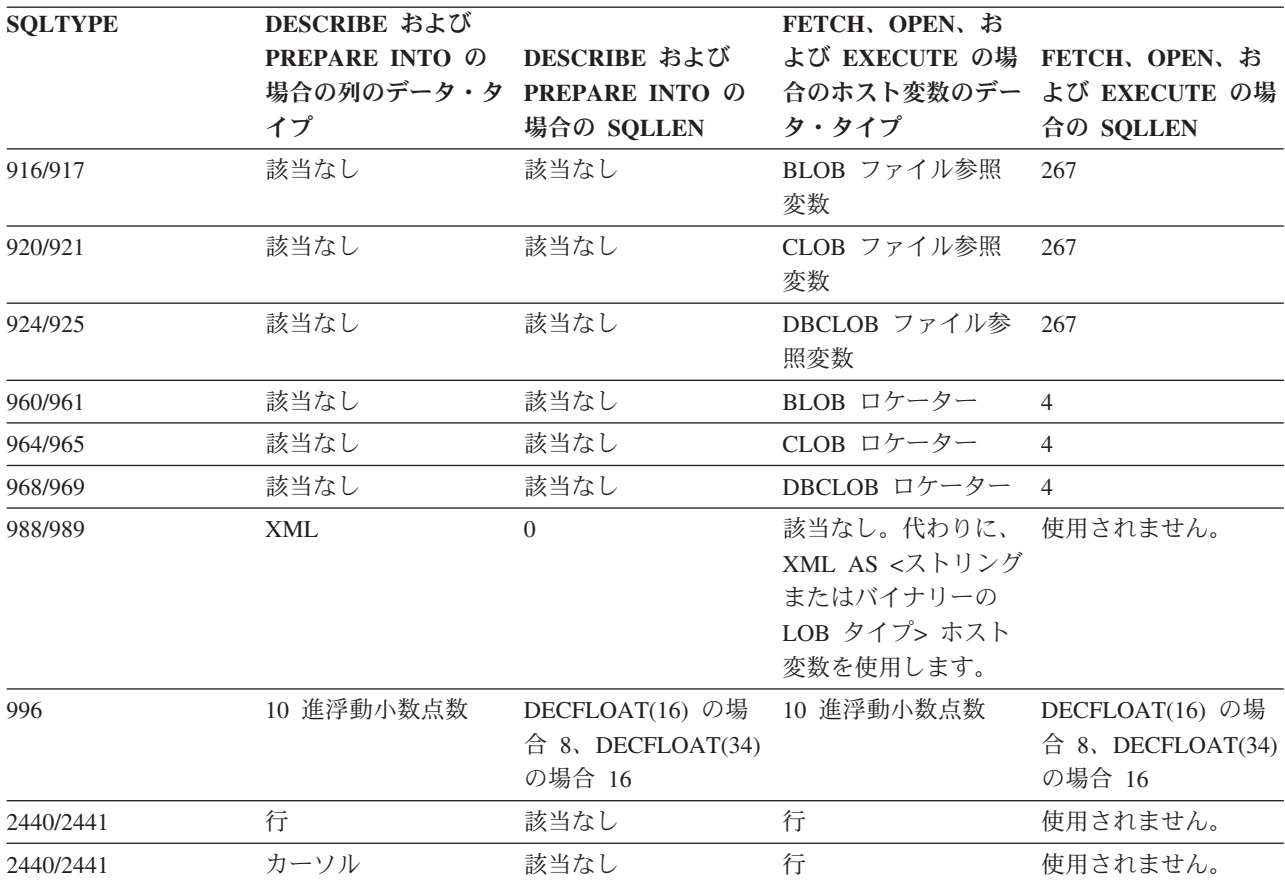

表 *87. SQLTYPE* と *SQLLEN* の値 *(DESCRIBE*、*FETCH*、*OPEN*、および *EXECUTE* の場合*) (*続き*)*

注**:**

• 2 次 SQLVAR の len.sqllonglen フィールドに、列の長さ属性が入れられます。

v SQLTYPE は、DB2 での移植性のために旧バージョンから変更されました。旧バージョンの値 (旧バージョンの SQL リファレンスを参照) は、引き続きサポートされています。

### 認識されない非サポート **SQLTYPE**

SQLDA の SQLTYPE フィールドに表示される値は、データの送信側および受信側 で使用可能なデータ・タイプ・サポートのレベルによって異なります。 これは、新 しいデータ・タイプが製品に追加される場合に特に重要です。

新しいデータ・タイプは、データの送信側または受信側にサポートされることもあ れば、サポートされないこともあり、データの送信側や受信側に認識されないこと さえあります。 状況に応じて、新しいデータ・タイプが戻されたり、送信側と受信 側の両方が認めた互換データ・タイプが戻されたり、あるいは結果としてエラーが 発生したりします。

送信側と受信側が互換データ・タイプの使用に同意する場合、以下の表に示すマッ ピングが実行されます。このマッピングは、送信側または受信側の少なくともどち らかが指定データ・タイプをサポートしない場合に実行されます。 非サポート・デ ータ・タイプは、アプリケーションまたはデータベース・マネージャーのどちらか によって提供されます。

#### **SQLDA (SQL** 記述子域**)**

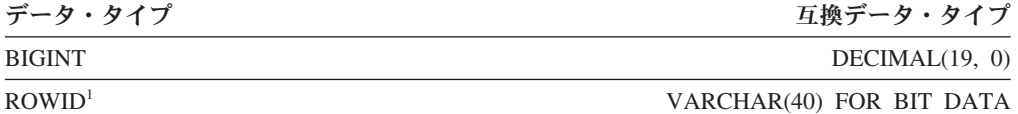

<sup>1</sup> ROWID は、DB2 Universal Database for z/OS バージョン 8 によってサポートされていま す。

SQLDA では、データ・タイプが置換されたことは示されないので注意してくださ い。

#### パック **10** 進数

パック 10 進数は、一種のバイナリー・コードによる 10 進数 (BCD) 表記で保管さ れます。 BCD においては、1 ニブル (4 ビット) で 10 進数の 1 桁が表されま す。例えば、0001 0111 1001 は 179 を表します。したがって、パック 10 進数の 値はニブルごとに読む必要があります。 値の保管はバイト単位で行い、16 進数表 記としてそれらのバイトを読み、それを 10 進数に戻します。例えば、0001 0111 1001 は、バイナリー表記では 00000001 01111001 となります。 この数値を 16 進 数として読むと、0179 になります。

小数点は、位取りによって決まります。 例えば、DEC(12,5) の列の場合、小数点よ り右側に 5 桁あることになります。

符号は、桁数を表すニブルの右側のニブルで示します。 正符号または負符号は、以 下のように示します。

表 *88.* パック *10* 進数の符号標識の値

| 符号      | バイナリー表現 | 10 進表記 | 16 進表記 |
|---------|---------|--------|--------|
| 正符号(+)  | 1100    |        |        |
| 負符号 (-) | 1101    |        |        |

まとめ:

- v 値を保管するためには、*p*/2+1 バイトを割り振ります。*p* は精度です。
- v 値を表すために、ニブルを左から右へ割り当てます。 数値の精度が偶数の場合 は、最初にゼロのニブルを追加します。この割り当てには、先行 (無効な) ゼロと 後続 (有効な) ゼロの桁が入ります。
- v 符号ニブルは、最後のバイトの第 2 ニブルになります。

例:

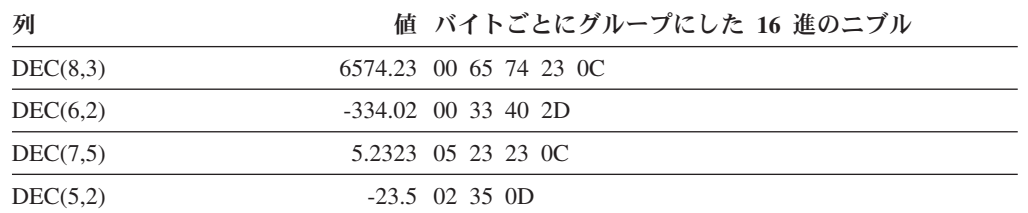

### **10** 進数の **SQLLEN** フィールド

SQLLEN フィールドには、 10 進数の列の精度 (第 1 バイト) と位取り (第 2 バ イト) が入れられます。 アプリケーションを移植可能にするには、精度のバイトと 位取りのバイトを短精度整数として一度に設定するのではなく、個々に設定するよ うにしてください。これによって、整数のバイト反転の問題が回避されます。

例えば、C の場合には以下のようにします。

 $((char *)\&(sqIda->sqlvar[i].sqllen))[0] = precision;$  $((char *)**(sqlda->sqlvar[i].sqllen))[1] = scale;$ 

# 付録 **D.** カタログ・ビュー

データベース・マネージャーは、基本システム・カタログ表の上に定義される 2 組 のカタログのビューを作成し、保守しています。

- v SYSCAT ビューは、SYSCAT スキーマに存在する読み取り専用のカタログ・ビュ ーです。 CREATE DATABASE ステートメント上の RESTRICT オプションは、 SELECT 特権が付与される方法を判別します。RESTRICT オプションを指定しな いと、SELECT 特権が PUBLIC に付与されます。
- v SYSSTAT ビューは、SYSSTAT スキーマに存在する更新可能なカタログ・ビュー です。更新可能なビューには、オプティマイザーで使用される統計情報が入れら れます。これらのビューのいくつかの列内の値を変更して、パフォーマンスをテ ストすることができます。 (統計を変更する前に、RUNSTATS コマンドを呼び出 してすべての統計が現行状態を反映するようにすることをお勧めします。)

アプリケーションを作成する際は、基本のカタログ表ではなく、SYSCAT および SYSSTAT ビューを対象とする必要があります。

すべてのカタログ・ビューは、データベースの作成時に作成されます。カタログ・ ビューは、明示的に作成またはドロップすることはできません。 Unicode データベ ースでは、カタログ・ビューは IDENTITY 照合で作成されます。非 Unicode デー タベースでは、カタログ・ビューはデータベース照合で作成されます。ビューは、 SQL データ定義ステートメント、環境ルーチン、および特定のユーティリティーに 対応する通常の操作の過程で更新されます。カタログ・ビューのデータは、通常の SQL 照会機能によって使用可能です。カタログ・ビューは (一部の更新可能なカタ ログ・ビューを除いて)、通常の SQL データ操作コマンドを使用して変更すること はできません。

ユーザーの更新可能な SYSSTAT カタログ・ビューにオブジェクト表、列、または 索引オブジェクトが現れるのは、そのユーザーにそのオブジェクトに対する CONTROL 特権、または明示的な DATAACCESS 権限が与えられている場合だけで す。ユーザーの更新可能な SYSSTAT.ROUTINES カタログ・ビューにルーチン・オ ブジェクトが現れるのは、そのユーザーがそのルーチンを所有しているか、 SQLADM 権限を保持している場合です。

ビュー内での列の順序はリリースによって変更されることがあります。これにより プログラミング・ロジックが影響を受けないようにするためには、選択リスト内で 列を明示的に指定し、SELECT \* は使用しないようにします。列は、記述するオブジ ェクトのタイプに基づいて、一貫性のある名前を持ちます。

表 *89.* 列が記述するオブジェクトに関して一貫性のある列名のサンプル

| 記述されるオブ      |                         |
|--------------|-------------------------|
| <b> ジェクト</b> | 列名                      |
| 表            | TABSCHEMA, TABNAME      |
| 索引           | INDSCHEMA, INDNAME      |
| 索引拡張         | <b>IESCHEMA, IENAME</b> |
|              | VIEWSCHEMA, VIEWNAME    |

表 *89.* 列が記述するオブジェクトに関して一貫性のある列名のサンプル *(*続き*)*

| 記述されるオブ           |                                                                    |  |
|-------------------|--------------------------------------------------------------------|--|
| ジェクト              | 列名                                                                 |  |
| 制約                | CONSTSCHEMA, CONSTNAME                                             |  |
| 制御                | CONTROLSCHEMA, CONTROLNAME, CONTROLID                              |  |
| トリガー              | TRIGSCHEMA, TRIGNAME                                               |  |
| パッケージ             | PKGSCHEMA, PKGNAME                                                 |  |
| タイプ               | TYPESCHEMA, TYPENAME, TYPEID                                       |  |
| 関数                | ROUTINESCHEMA, ROUTINEMODULENAME, ROUTINENAME,<br><b>ROUTINEID</b> |  |
| メソッド              | ROUTINESCHEMA, ROUTINEMODULENAME, ROUTINENAME,<br><b>ROUTINEID</b> |  |
| プロシージャー           | ROUTINESCHEMA, ROUTINEMODULENAME, ROUTINENAME,<br><b>ROUTINEID</b> |  |
| 列                 | <b>COLNAME</b>                                                     |  |
| スキーマ              | <b>SCHEMANAME</b>                                                  |  |
| 表スペース             | <b>TBSPACE</b>                                                     |  |
| データベース・           | <b>DBPGNAME</b>                                                    |  |
| パーティショ            |                                                                    |  |
| ン・グループ            |                                                                    |  |
| 監査ポリシー            | AUDITPOLICYNAME, AUDITPOLICYID                                     |  |
| バッファー・プ<br>ール     | <b>BPNAME</b>                                                      |  |
| イベント・モニ           | <b>EVMONNAME</b>                                                   |  |
| ター                |                                                                    |  |
| 条件                | CONDSCHEMA, CONDMODULENAME, CONDNAME, CONDMODULEID                 |  |
| データ・ソース           | SERVERNAME, SERVERTYPE, SERVERVERSION                              |  |
| グローバル変数           | VARSCHEMA, VARMODULENAME, VARNAME, VARMODULEID                     |  |
| ヒストグラム・           | TEMPLATENAME, TEMPLATEID                                           |  |
| テンプレート            |                                                                    |  |
| モジュール             | MODULESCHEMA, MODULENAME, MODULEID                                 |  |
| 期間                | <b>PERIODNAME</b>                                                  |  |
| ロール               | ROLENAME, ROLEID                                                   |  |
| セキュリティ            | SECLABELNAME, SECLABELID                                           |  |
| ー・ラベル             |                                                                    |  |
| セキュリティ            | SECPOLICYNAME, SECPOLICYID                                         |  |
| ー・ポリシー            |                                                                    |  |
| シーケンス             | SEQSCHEMA, SEQNAME                                                 |  |
| しきい値              | THRESHOLDNAME, THRESHOLDID                                         |  |
| トラステッド・<br>コンテキスト | CONTEXTNAME, CONTEXTID                                             |  |
| 使用量リスト            |                                                                    |  |
|                   | USAGELISTSCHEMA, USAGELISTNAME, USAGELISTID                        |  |
| 作業アクション           | ACTIONNAME, ACTIONID                                               |  |

表 *89.* 列が記述するオブジェクトに関して一貫性のある列名のサンプル *(*続き*)*

| 記述されるオブ  |                                  |
|----------|----------------------------------|
| ジェクト     | 列名                               |
| 作業アクショ   | ACTIONSETNAME, ACTIONSETID       |
| ン・セット    |                                  |
| 作業クラス    | WORKCLASSNAME, WORKCLASSID       |
| 作業クラス・セ  | WORKCLASSSETNAME, WORKCLASSSETID |
| ット       |                                  |
| ワークロード   | WORKLOADID, WORKLOADNAME         |
| ラッパー     | <b>WRAPNAME</b>                  |
| 変更タイム・ス  | <b>ALTER TIME</b>                |
| タンプ      |                                  |
| タイム・スタン丨 | <b>CREATE TIME</b>               |
| プの作成     |                                  |

### カタログ・ビューのロードマップ このトピックには、カタログ・ビューを、オブジェクトまたは機能ごとにグループ 分けしたリストがあります。 表 *90.* 読み取り専用のカタログ・ビューのロードマップ 説明 しゅうしゃ おおし カタログ・ビュー 構造化データ・タイプの属性 919 ページの『[SYSCAT.ATTRIBUTES](#page-940-0)』 監査ポリシー 921 ページの『[SYSCAT.AUDITPOLICIES](#page-942-0)』 923 ページの『[SYSCAT.AUDITUSE](#page-944-0)』 データベースに対する権限 961 ページの『[SYSCAT.DBAUTH](#page-982-0)』 データベース・パーティション・グルー プのバッファー・プールの構成 926 ページの『[SYSCAT.BUFFERPOOLS](#page-947-0)』 データベース・パーティションにおける バッファー・プール・サイズの例外 924 ページの『[SYSCAT.BUFFERPOOLDBPARTITIONS](#page-945-0)』 メンバーにおけるバッファー・プール・ サイズの例外 925 ページの『[SYSCAT.BUFFERPOOLEXCEPTIONS](#page-946-0)』 cast 関数 927 ページの『[SYSCAT.CASTFUNCTIONS](#page-948-0)』 チェック制約 928 ページの『[SYSCAT.CHECKS](#page-949-0)』 列マスク 950 ページの『[SYSCAT.CONTROLS](#page-971-0)』 列マスクの従属関係 949 ページの『[SYSCAT.CONTROLDEP](#page-970-0)』 列の特権 930 ページの『[SYSCAT.COLAUTH](#page-951-0)』 列 939 ページの『[SYSCAT.COLUMNS](#page-960-0)』 チェック制約によって参照される列 931 ページの『[SYSCAT.COLCHECKS](#page-952-0)』 ディメンションで使用される列 944 ページの『[SYSCAT.COLUSE](#page-965-0)』 キーで使用される列 1002 ページの『[SYSCAT.KEYCOLUSE](#page-1023-0)』 条件 タイプシの『[SYSCAT.CONDITIONS](#page-966-0)』 制約の従属関係 946 ページの『[SYSCAT.CONSTDEP](#page-967-0)』 制御 950 ページの『[SYSCAT.CONTROLS](#page-971-0)』 データベース・パーティション・グルー プのデータベース・パーティション 963 ページの『[SYSCAT.DBPARTITIONGROUPDEF](#page-984-0)』 データベース・パーティション・グルー プの定義 964 ページの『[SYSCAT.DBPARTITIONGROUPS](#page-985-0)』 データ・パーティション 952 ページの『[SYSCAT.DATAPARTITIONEXPRESSION](#page-973-0)』 953 ページの『[SYSCAT.DATAPARTITIONS](#page-974-0)』 データ・タイプの従属関係 956 ページの『[SYSCAT.DATATYPEDEP](#page-977-0)』 データ・タイプ 957 ページの『[SYSCAT.DATATYPES](#page-978-0)』 列グループ統計値の詳細 933 ページの『[SYSCAT.COLGROUPCOLS](#page-954-0)』 934 ページの『[SYSCAT.COLGROUPDIST](#page-955-0)』 935 ページの『[SYSCAT.COLGROUPDISTCOUNTS](#page-956-0)』 936 ページの『[SYSCAT.COLGROUPS](#page-957-0)』 列オプションの詳細 2000 - 938 ページの『[SYSCAT.COLOPTIONS](#page-959-0)』 列統計値の詳細 932 ページの『[SYSCAT.COLDIST](#page-953-0)』 分散マップ 1022 ページの『[SYSCAT.PARTITIONMAPS](#page-1043-0)』

イベント・モニターの定義 965 ページの『[SYSCAT.EVENTMONITORS](#page-986-0)』
表 *90.* 読み取り専用のカタログ・ビューのロードマップ *(*続き*)*

| 説明                       | カタログ・ビュー                                                         |
|--------------------------|------------------------------------------------------------------|
| 現在モニター中のイベント             | 967 ページの『SYSCAT.EVENTS』                                          |
|                          | 968 ページの『SYSCAT.EVENTTABLES』                                     |
| 行データ・タイプのフィールド           | 1052 ページの『SYSCAT.ROWFIELDS』                                      |
| 関数の従属関係!                 | 1031 ページの『SYSCAT.ROUTINEDEP』                                     |
| 関数マッピング                  | 974 ページの『SYSCAT.FUNCMAPPINGS』                                    |
| 関数マッピングのオプション            | 972 ページの『SYSCAT.FUNCMAPOPTIONS』                                  |
| 関数パラメーター・マッピングのオプシ<br>ョン | 973 ページの『SYSCAT.FUNCMAPPARMOPTIONS』                              |
| 関数パラメーター1                | 1035 ページの『SYSCAT.ROUTINEPARMS』                                   |
| 関数1                      | 1038 ページの『SYSCAT.ROUTINES』                                       |
| グローバル変数                  | 1110 ページの『SYSCAT.VARIABLEAUTH』                                   |
|                          | 1111 ページの『SYSCAT.VARIABLEDEP』                                    |
|                          | 1113 ページの『SYSCAT.VARIABLES』                                      |
| 階層 (タイプ、表、ビュー)           | 975 ページの『SYSCAT.HIERARCHIES』<br>971 ページの『SYSCAT.FULLHIERARCHIES』 |
|                          |                                                                  |
| ID 列                     | 937 ページの『SYSCAT.COLIDENTATTRIBUTES』                              |
| 索引列                      | 980 ページの『SYSCAT.INDEXCOLUSE』                                     |
| 索引データ・パーティション            | 997 ページの『SYSCAT.INDEXPARTITIONS』                                 |
| 索引の従属関係                  | 981 ページの『SYSCAT.INDEXDEP』                                        |
| 索引活用                     | 990 ページの『SYSCAT.INDEXEXPLOITRULES』                               |
| 索引拡張従属関係                 | 991 ページの『SYSCAT.INDEXEXTENSIONDEP』                               |
| 索引拡張パラメーター               | 994 ページの『SYSCAT.INDEXEXTENSIONPARMS』                             |
| 索引拡張検索メソッド               | 993 ページの『SYSCAT.INDEXEXTENSIONMETHODS』                           |
| 索引拡張                     | 995 ページの『SYSCAT.INDEXEXTENSIONS』                                 |
| 索引オプション                  | 996 ページの『SYSCAT.INDEXOPTIONS』                                    |
| 索引特権                     | 979 ページの『SYSCAT.INDEXAUTH』                                       |
| 索引                       | 983 ページの『SYSCAT.INDEXES』                                         |
| 無効なオブジェクト                | 1001 ページの『SYSCAT.INVALIDOBJECTS』                                 |
| メソッドの従属関係1               | 1031 ページの『SYSCAT.ROUTINEDEP』                                     |
| メソッド・パラメーター1             | 1038 ページの『SYSCAT.ROUTINES』                                       |
| メソッド1                    | 1038 ページの『SYSCAT.ROUTINES』                                       |
| モジュール・オブジェクト             | 1004 ページの『SYSCAT.MODULEOBJECTS』                                  |
| モジュール特権                  | 1003 ページの『SYSCAT.MODULEAUTH』                                     |
| モジュール                    | 1005 ページの『SYSCAT.MODULES』                                        |
| ニックネーム                   | 1007 ページの『SYSCAT.NICKNAMES』                                      |
| オブジェクト・マッピング             | 1006 ページの『SYSCAT.NAMEMAPPINGS』                                   |
| パッケージの従属関係               | 1011 ページの『SYSCAT.PACKAGEDEP』                                     |
| パッケージ特権                  | 1010 ページの『SYSCAT.PACKAGEAUTH』                                    |
| パッケージ                    | 1013 ページの『SYSCAT.PACKAGES』                                       |
| パーティション表                 | 1081 ページの『SYSCAT.TABDETACHEDDEP』                                 |
| パススルー特権                  | 1023 ページの『SYSCAT.PASSTHRUAUTH』                                   |

表 *90.* 読み取り専用のカタログ・ビューのロードマップ *(*続き*)*

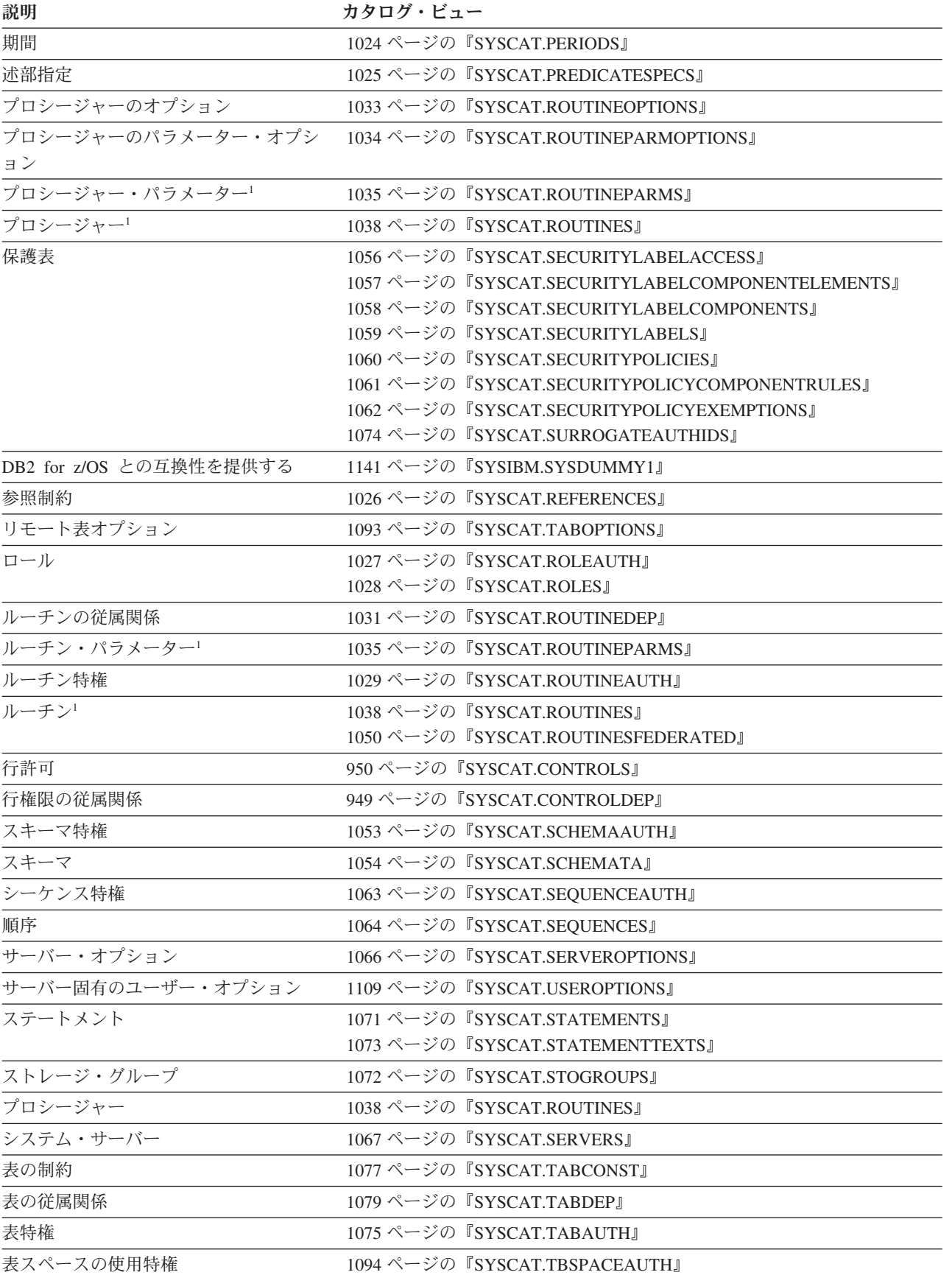

表 *90.* 読み取り専用のカタログ・ビューのロードマップ *(*続き*)*

| 説明            | カタログ・ビュー                               |  |  |
|---------------|----------------------------------------|--|--|
| 表スペース         | 1091 ページの『SYSCAT.TABLESPACES』          |  |  |
| 表             | 1082 ページの『SYSCAT.TABLES』               |  |  |
| トランスフォーム      | 1099 ページの『SYSCAT.TRANSFORMS』           |  |  |
| トリガーの従属関係     | 1100 ページの『SYSCAT.TRIGDEP』              |  |  |
| トリガー          | 1102 ページの『SYSCAT.TRIGGERS』             |  |  |
| トラステッド・コンテキスト | 947 ページの『SYSCAT.CONTEXTATTRIBUTES』     |  |  |
|               | 948 ページの『SYSCAT.CONTEXTS』              |  |  |
| タイプ・マッピング     | 1104 ページの『SYSCAT.TYPEMAPPINGS』         |  |  |
| 使用量リスト        | 1108 ページの『SYSCAT.USAGELISTS』           |  |  |
| ユーザー定義関数      | 1038 ページの『SYSCAT.ROUTINES』             |  |  |
| ビューの従属関係      | 1079 ページの『SYSCAT.TABDEP』               |  |  |
| ビュー           | 1082 ページの『SYSCAT.TABLES』               |  |  |
|               | 1115 ページの『SYSCAT.VIEWS』                |  |  |
| ワークロード管理      | 976 ページの『SYSCAT.HISTOGRAMTEMPLATEBINS』 |  |  |
|               | 977 ページの『SYSCAT.HISTOGRAMTEMPLATES』    |  |  |
|               | 978 ページの『SYSCAT.HISTOGRAMTEMPLATEUSE』  |  |  |
|               | 1055 ページの『SYSCAT.SCPREFTBSPACES』       |  |  |
|               | 1068 ページの『SYSCAT.SERVICECLASSES』       |  |  |
|               | 1095 ページの『SYSCAT.THRESHOLDS』           |  |  |
|               | 1116 ページの『SYSCAT.WORKACTIONS』          |  |  |
|               | 1119 ページの『SYSCAT.WORKACTIONSETS』       |  |  |
|               | 1120 ページの『SYSCAT.WORKCLASSATTRIBUTES』  |  |  |
|               | 1121 ページの『SYSCAT.WORKCLASSES』          |  |  |
|               | 1122 ページの『SYSCAT.WORKCLASSSETS』        |  |  |
|               | 1123 ページの『SYSCAT.WORKLOADAUTH』         |  |  |
|               | 1124 ページの『SYSCAT.WORKLOADCONNATTR』     |  |  |
|               | 1125 ページの『SYSCAT.WORKLOADS』            |  |  |
| ラッパー・オプション    | 1129 ページの『SYSCAT.WRAPOPTIONS』          |  |  |
| ラッパー          | 1130 ページの『SYSCAT.WRAPPERS』             |  |  |
| XML ストリング     | 1133 ページの『SYSCAT.XMLSTRINGS』           |  |  |
| XML 列に対する索引   | 1000 ページの『SYSCAT.INDEXXMLPATTERNS』     |  |  |
| XSR オブジェクト    | 1131 ページの『SYSCAT.XDBMAPGRAPHS』         |  |  |
|               | 1132 ページの『SYSCAT.XDBMAPSHREDTREES』     |  |  |
|               | 1134 ページの『SYSCAT.XSROBJECTAUTH』        |  |  |
|               | 1135 ページの『SYSCAT.XSROBJECTCOMPONENTS』  |  |  |
|               | 1136ページの『SYSCAT.XSROBJECTDEP』          |  |  |
|               | 1138 ページの『SYSCAT.XSROBJECTDETAILS』     |  |  |
|               | 1139 ページの『SYSCAT.XSROBJECTHIERARCHIES』 |  |  |
|               | 1140 ページの『SYSCAT.XSROBJECTS』           |  |  |

### カタログ・ビューのロードマップ

表 *90.* 読み取り専用のカタログ・ビューのロードマップ *(*続き*)*

説明 カタログ・ビュー

<sup>1</sup> DB2 バージョン 7.1 以前で定義された関数、メソッド、およびプロシージャーの以下のカタログ・ビューを引き続 き使用できます。

Functions: SYSCAT.FUNCTIONS, SYSCAT.FUNCDEP, SYSCAT.FUNCPARMS Methods: SYSCAT.FUNCTIONS, SYSCAT.FUNCDEP, SYSCAT.FUNCPARMS Procedures: SYSCAT.PROCEDURES, SYSCAT.PROCPARMS

しかしこれらのビューは、DB2 バージョン 7.1 以後更新されていません。

SYSCAT.ROUTINES、SYSCAT.ROUTINEDEP、または SYSCAT.ROUTINEPARMS カタログ・ビューを代わりに使用し てください。

表 *91.* 更新可能なカタログ・ビューのロードマップ

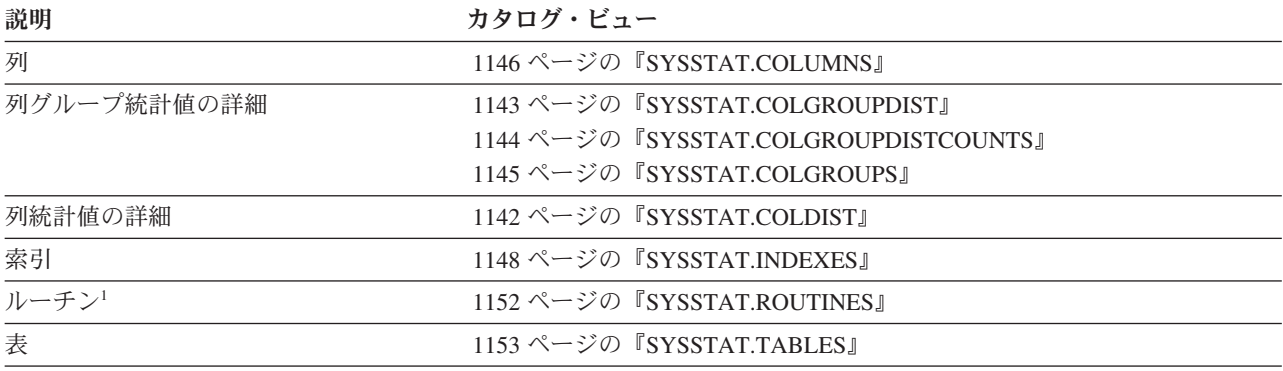

 $^{\rm \#~I}$  関数およびメソッドの統計を更新するための、 SYSSTAT.FUNCTIONS カタログ・ビューがまだ存在します。しか し、このビューは DB2 バージョン 7.1 からの変更を反映していません。

## **SYSCAT.ATTRIBUTES**

各行は、ユーザー定義の構造化データ・タイプに定義された属性を表します。サブ タイプの継承された属性も含まれます。

#### 表 *92. SYSCAT.ATTRIBUTES* カタログ・ビュー

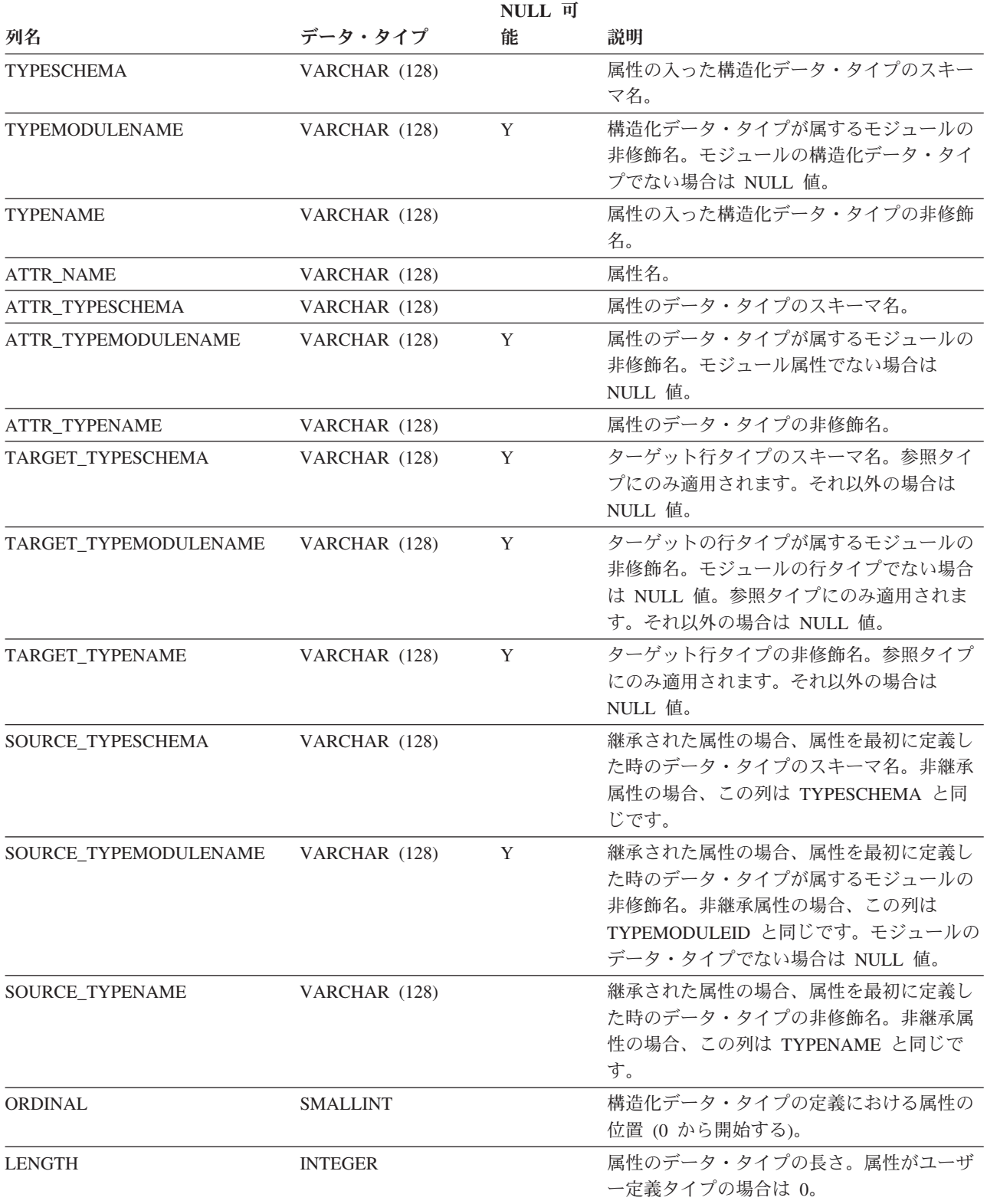

#### **SYSCAT.ATTRIBUTES**

表 *92. SYSCAT.ATTRIBUTES* カタログ・ビュー *(*続き*)*

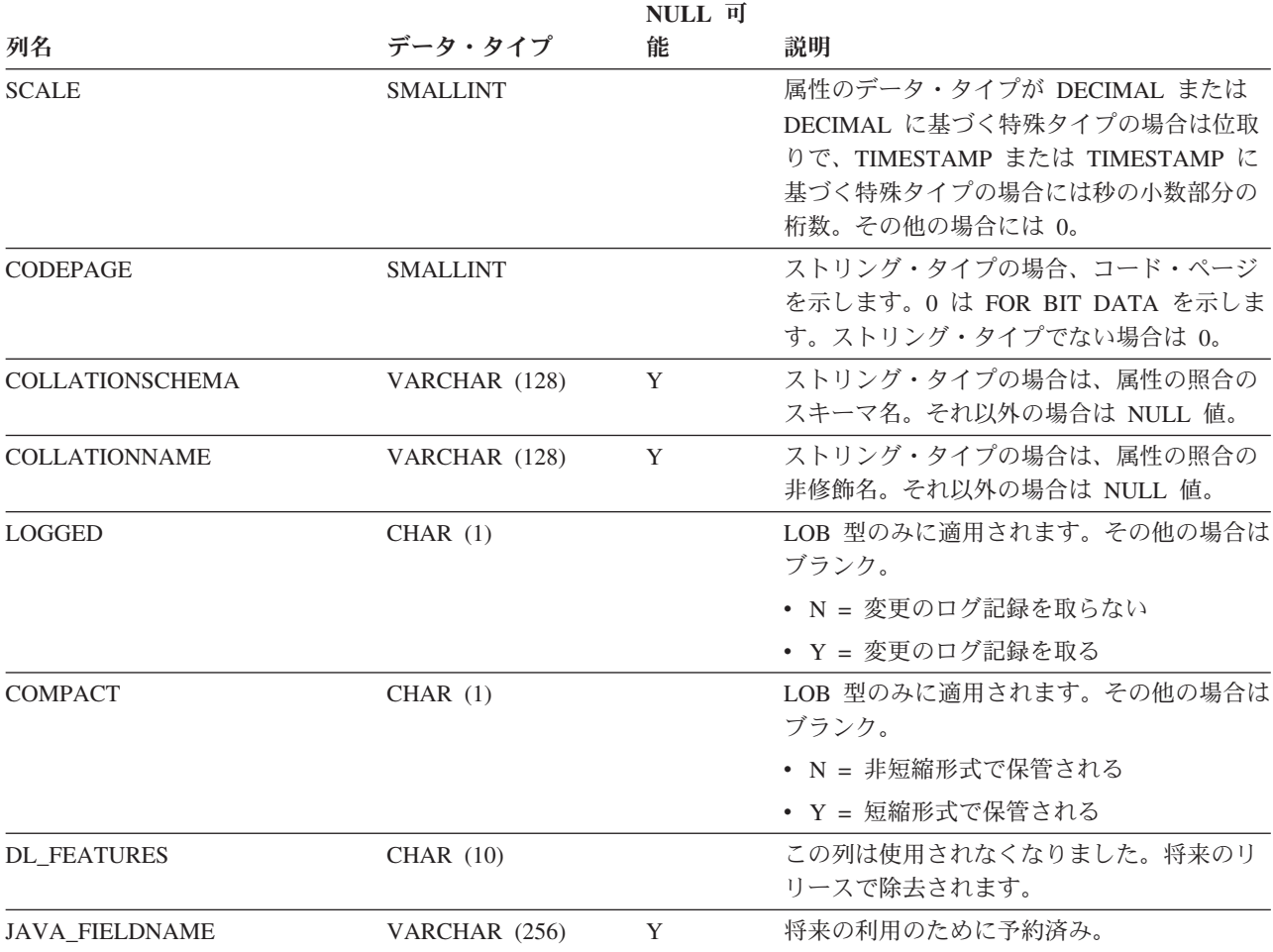

## **SYSCAT.AUDITPOLICIES**

各行は、監査ポリシーを表します。

#### 表 *93. SYSCAT.AUDITPOLICIES* カタログ・ビュー

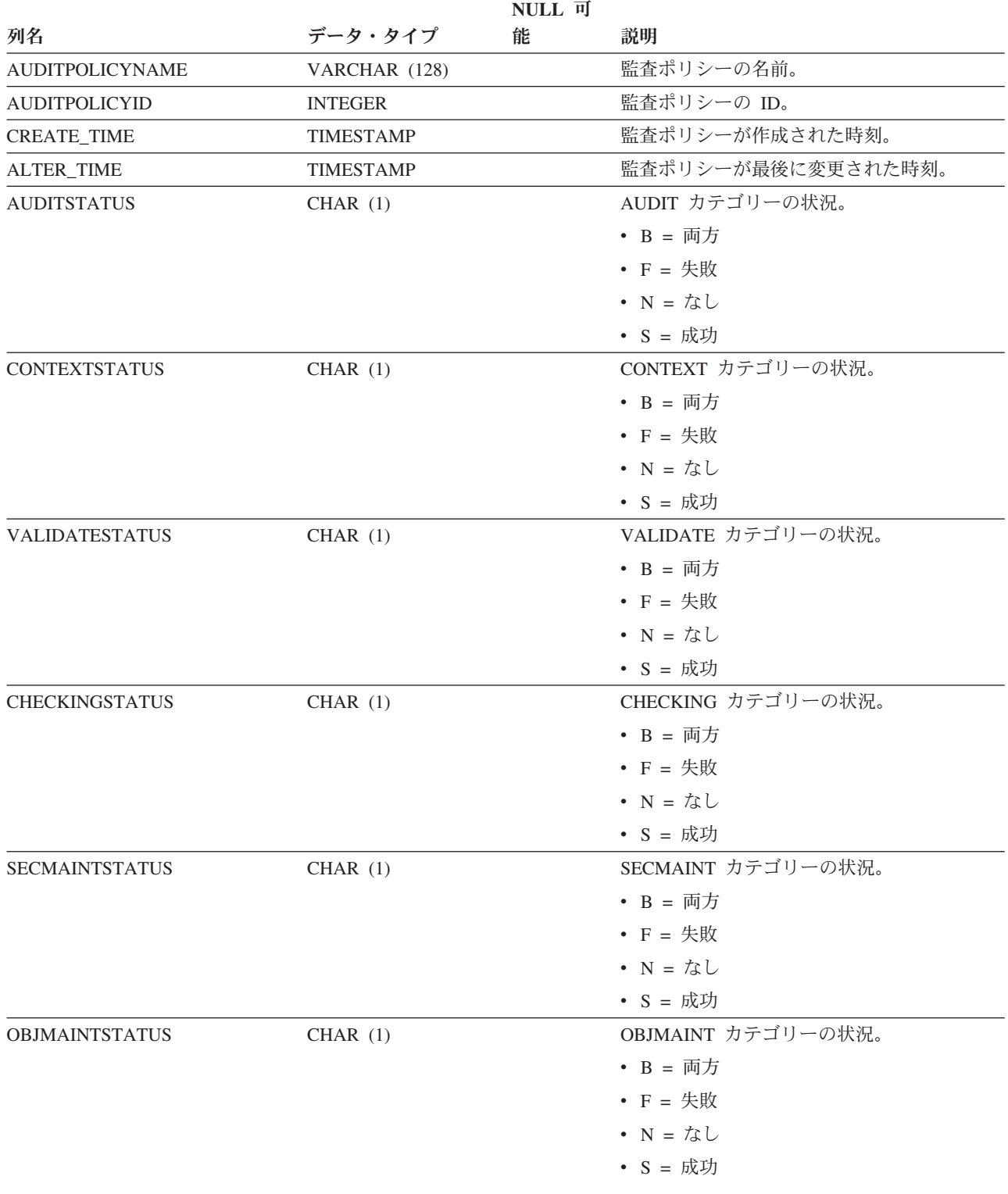

### **SYSCAT.AUDITPOLICIES**

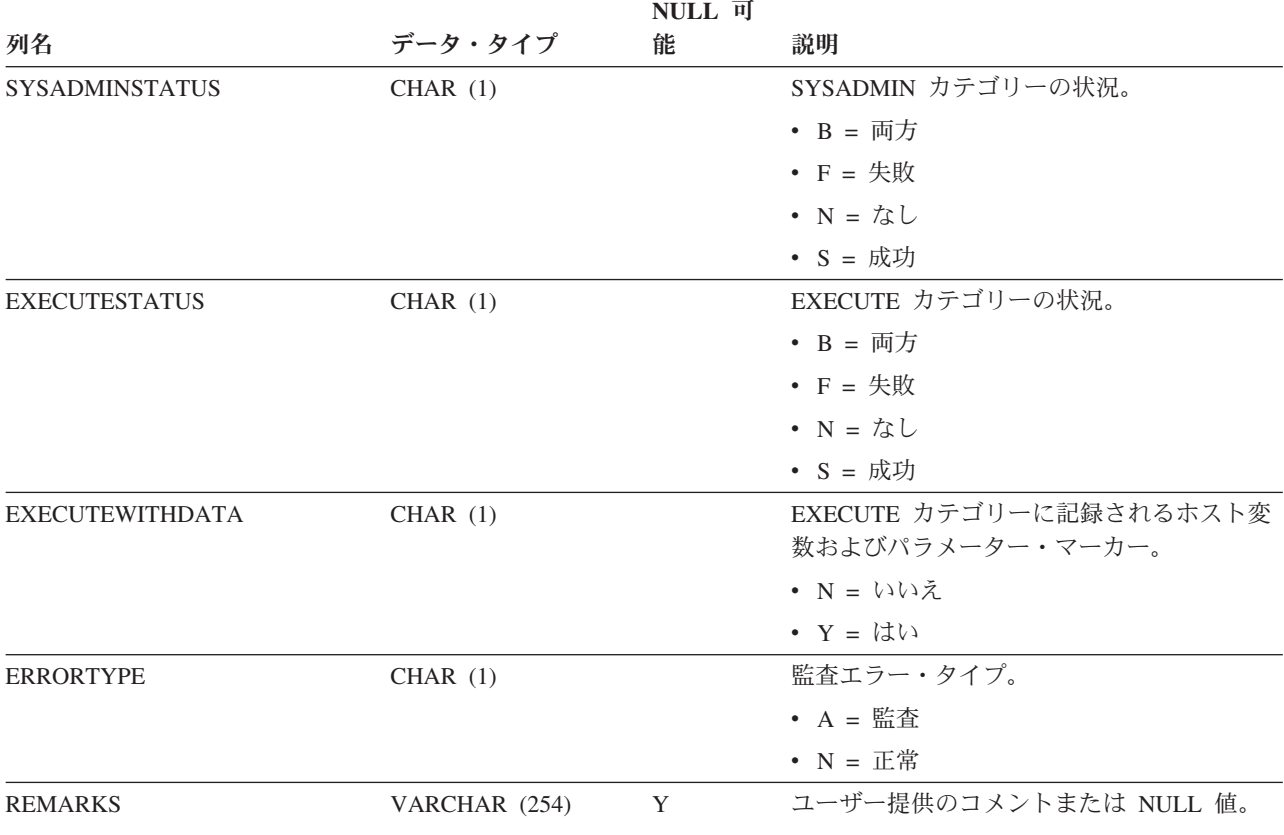

#### 表 *93. SYSCAT.AUDITPOLICIES* カタログ・ビュー *(*続き*)*

# **SYSCAT.AUDITUSE**

各行は、オブジェクトと関連付けられている監査ポリシーを表します。

### 表 *94. SYSCAT.AUDITUSE* カタログ・ビュー

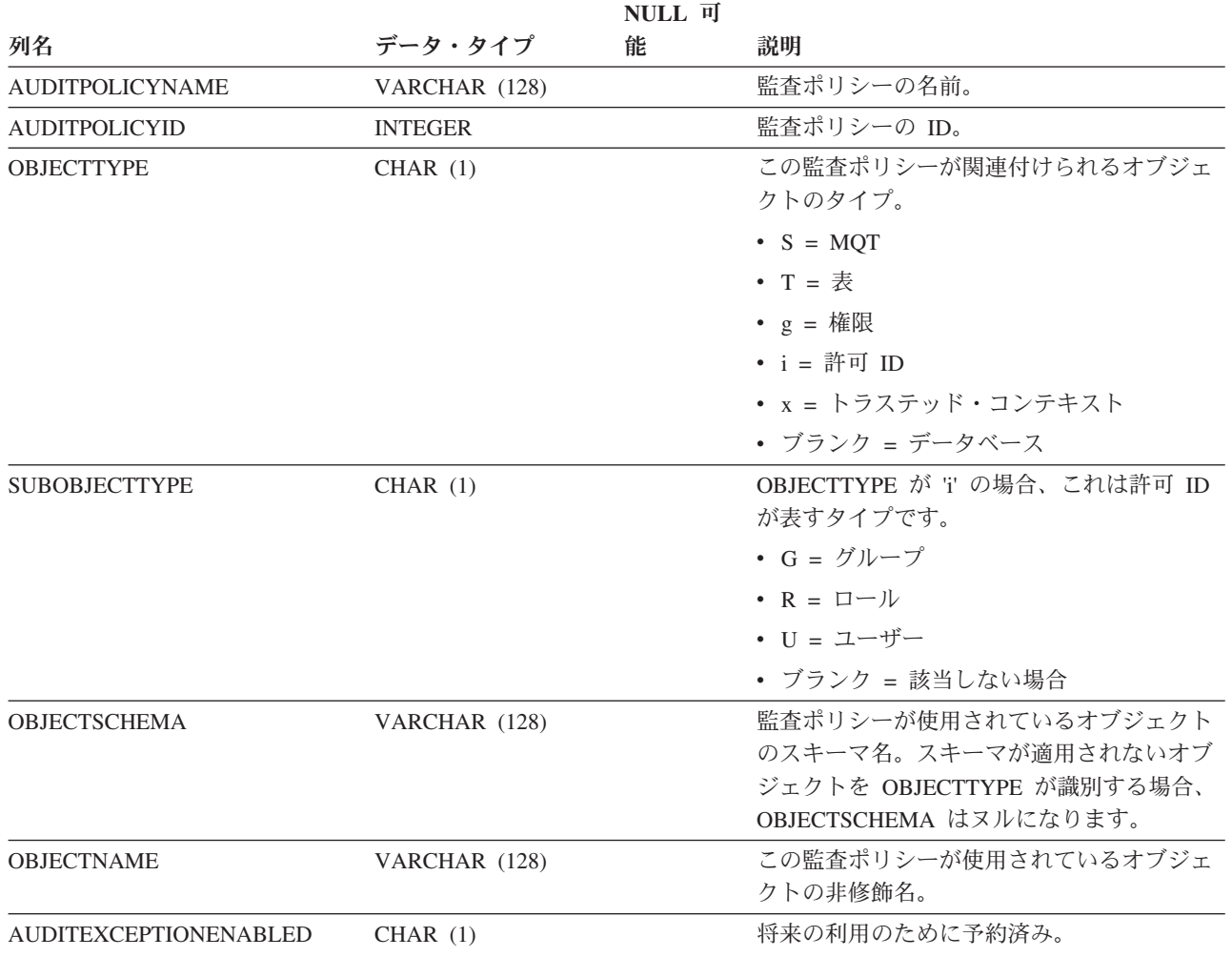

### **SYSCAT.BUFFERPOOLDBPARTITIONS**

各行は、バッファー・プールとメンバーの組み合わせのうち、メンバー上のバッフ ァー・プールのサイズが、同じデータベース・パーティション・グループ内の他の メンバーにおけるバッファー・プールのデフォルト・サイズ (SYSCAT.BUFFERPOOLS で表記されている) と異なっているものを表します。

表 *95. SYSCAT.BUFFERPOOLDBPARTITIONS* カタログ・ビュー

|                       |                 | <b>NULL</b> 可 |                      |
|-----------------------|-----------------|---------------|----------------------|
| 列名                    | データ・タイプ         | 能             | 説明                   |
| <b>BUFFERPOOLID</b>   | <b>INTEGER</b>  |               | 内部バッファー・プール ID。      |
| <b>DBPARTITIONNUM</b> | <b>SMALLINT</b> |               | メンバー番号。              |
| <b>NPAGES</b>         | <b>INTEGER</b>  |               | このメンバーにおけるこのバッファー・プー |
|                       |                 |               | ルのページ数。              |

### **SYSCAT.BUFFERPOOLEXCEPTIONS**

各行は、バッファー・プールとメンバーの組み合わせのうち、メンバー上のバッフ ァー・プールのサイズが、同じデータベース・パーティション・グループ内の他の メンバーにおけるバッファー・プールのデフォルト・サイズ (SYSBUFFERPOOLS で表記されている) と異なっているものを表します。

表 *96. SYSCAT.BUFFERPOOLEXCEPTIONS* カタログ・ビュー

|                     |                 | NULL 可 |                      |
|---------------------|-----------------|--------|----------------------|
| 列名                  | データ・タイプ         | 能      | 説明                   |
| <b>BUFFERPOOLID</b> | <b>INTEGER</b>  |        | 内部バッファー・プール ID。      |
| <b>MEMBER</b>       | <b>SMALLINT</b> |        | メンバー番号。              |
| <b>NPAGES</b>       | <b>INTEGER</b>  |        | このメンバーにおけるこのバッファー・プー |
|                     |                 |        | ルのページ数。              |

## **SYSCAT.BUFFERPOOLS**

各行は、データベースの 1 つのデータベース・パーティション・グループ上、また はデータベースのすべてのデータベース・パーティション上のバッファー・プール の構成を表します。

表 *97. SYSCAT.BUFFERPOOLS* カタログ・ビュー

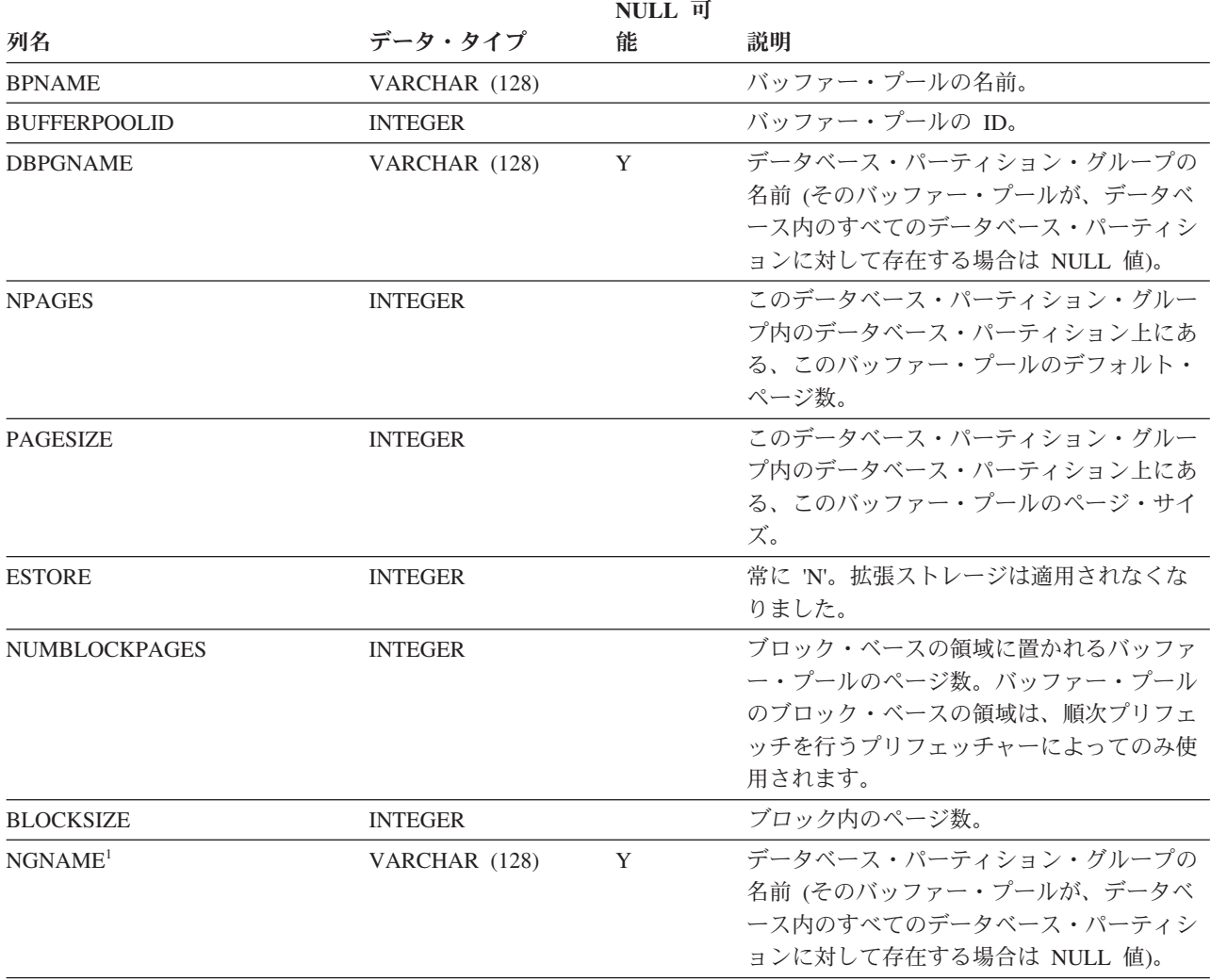

注**:**

1. NGNAME 列は、後方互換性のために含まれています。DBPGNAME を参照してください。

# **SYSCAT.CASTFUNCTIONS**

各行は、cast 関数を表します (組み込み cast 関数は含まれない)。

表 *98. SYSCAT.CASTFUNCTIONS* カタログ・ビュー

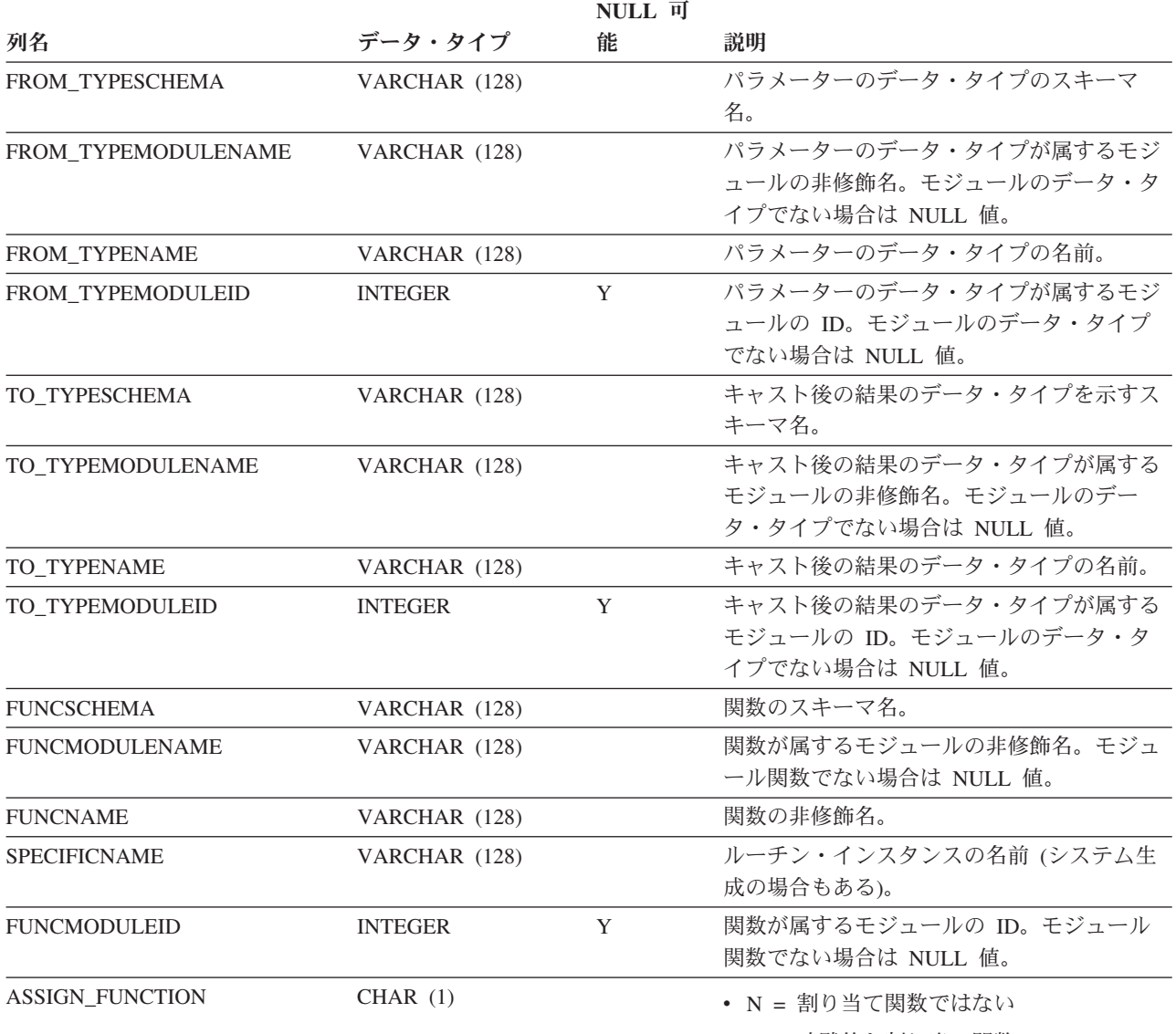

• Y = 暗黙的な割り当て関数

# **SYSCAT.CHECKS**

各行は、チェック制約またはマテリアライズ照会表内の派生列を表します。表階層 の場合、チェック制約はそれぞれ作成された階層レベルでのみ記録されます。

#### 表 *99. SYSCAT.CHECKS* カタログ・ビュー

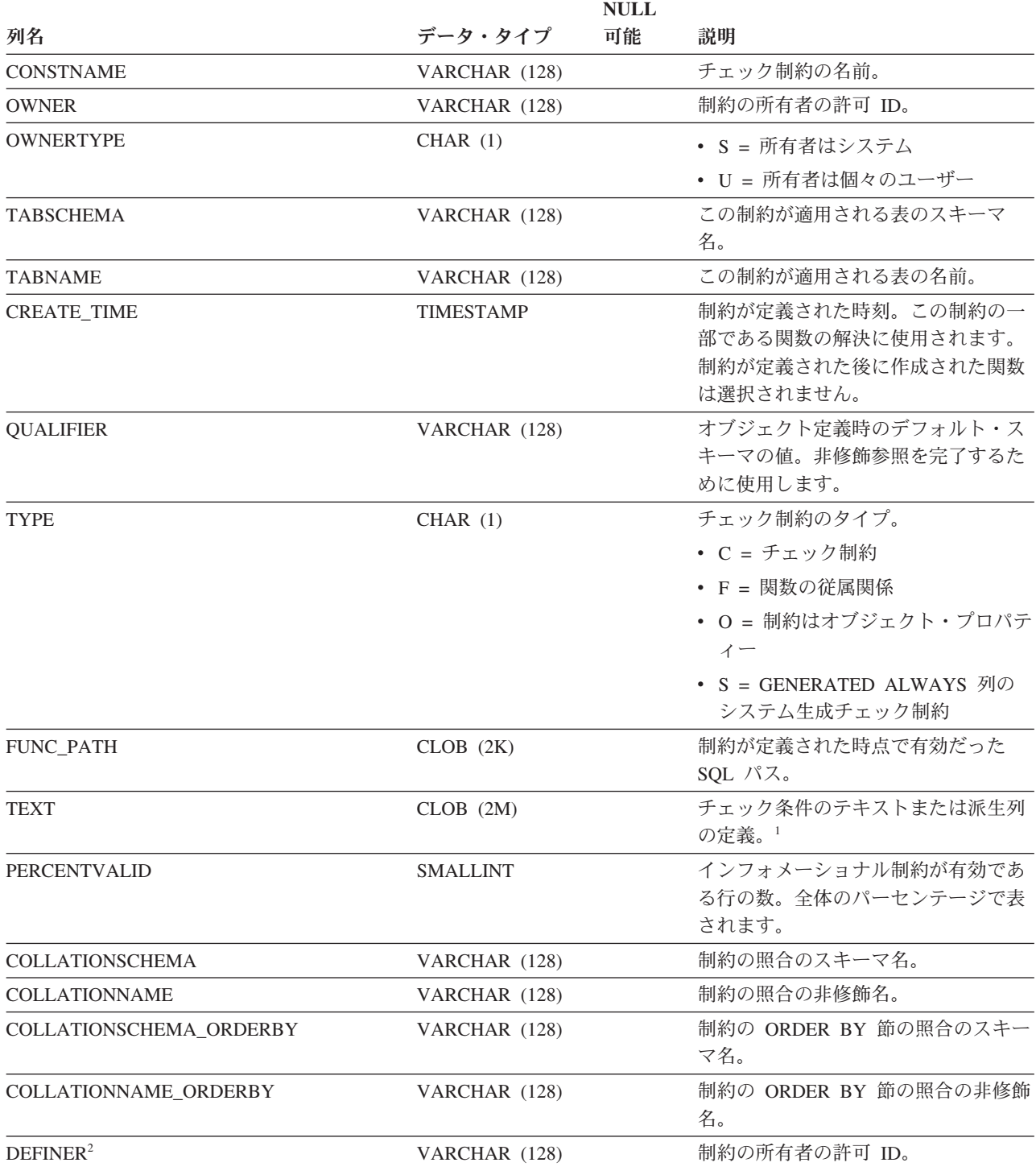

表 *99. SYSCAT.CHECKS* カタログ・ビュー *(*続き*)*

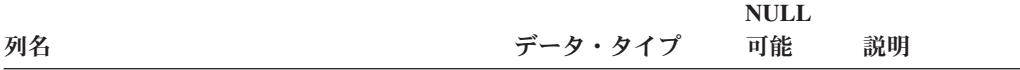

注**:**

1. カタログ・ビューでは、チェック条件のテキストは常にデータベース・コード・ページ内で示されますが、その中 で置換文字を使用することができます。チェック制約は常にターゲット表のコード・ページ内で適用されますが、 適用時には置換文字を含みません。 (チェック制約は、置換文字の入っていない可能性のあるターゲット表のコー ド・ページ内のオリジナル・テキストに基づいて適用されます。)

2. DEFINER 列は、後方互換性のために含まれています。OWNER を参照してください。

# **SYSCAT.COLAUTH**

各行は、列に対して 1 つ以上の特権を付与されたユーザー、グループ、またはロー ルを表します。

#### 表 *100. SYSCAT.COLAUTH* カタログ・ビュー

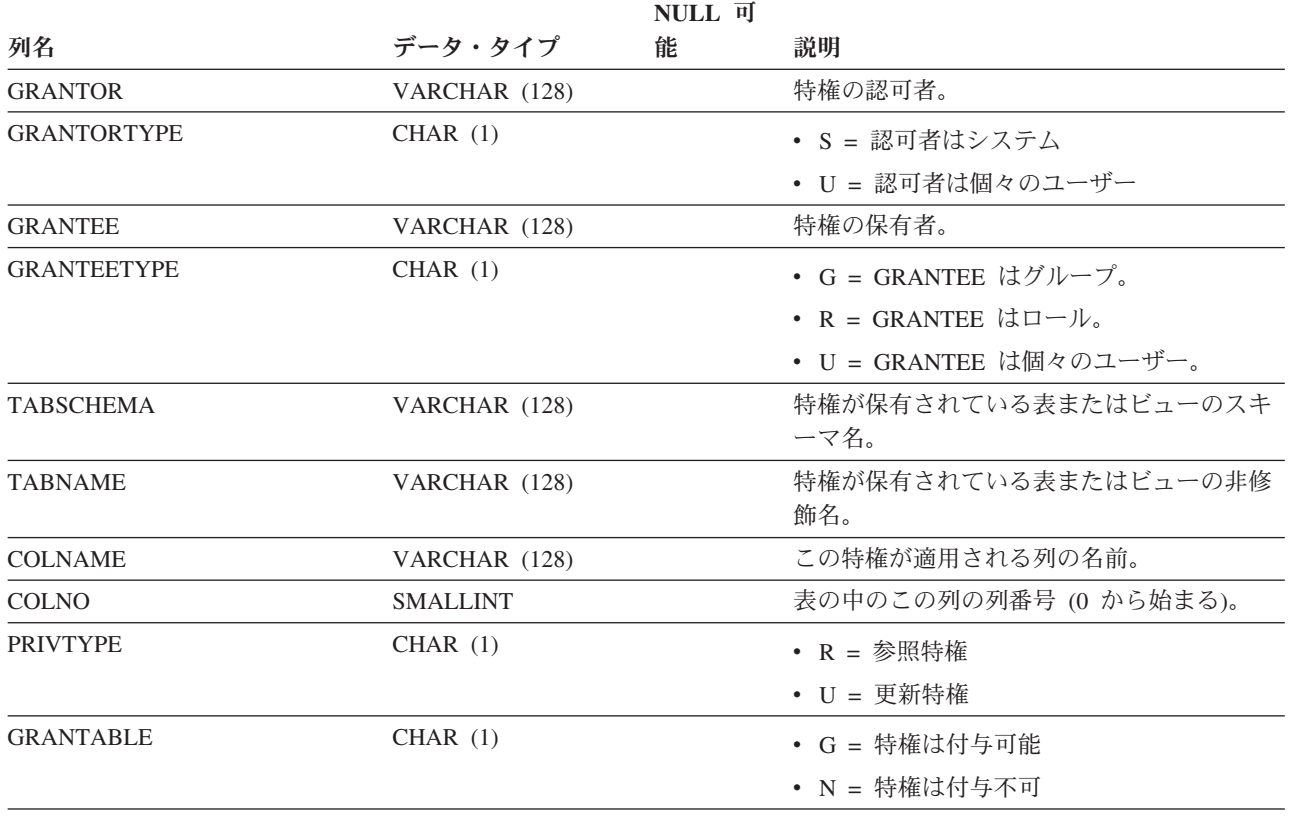

注**:**

1. 特権の付与は列ごとに行えますが、取り消しは表全体の単位で行うことしかできません。

### **SYSCAT.COLCHECKS**

各行は、チェック制約によって、またはマテリアライズ照会表の定義によって参照 される列を表します。表階層の場合、チェック制約はそれぞれ作成された階層レベ ルでのみ記録されます。

表 *101. SYSCAT.COLCHECKS* カタログ・ビュー

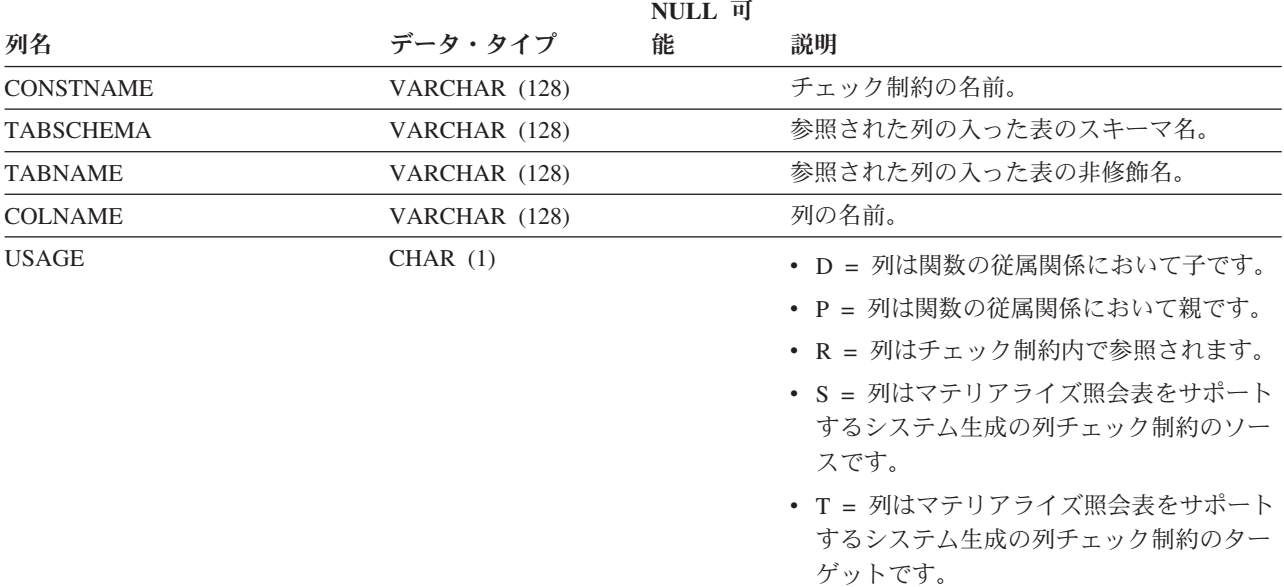

## **SYSCAT.COLDIST**

各行は、列の中で *n* 番目に高い頻度の値、または列の *n* 番目の変位 (累積分布) 値 を表します。実表 (ビューではない) の列にのみ適用されます。型付き表の継承列の 場合、統計は記録されません。

表 *102. SYSCAT.COLDIST* カタログ・ビュー

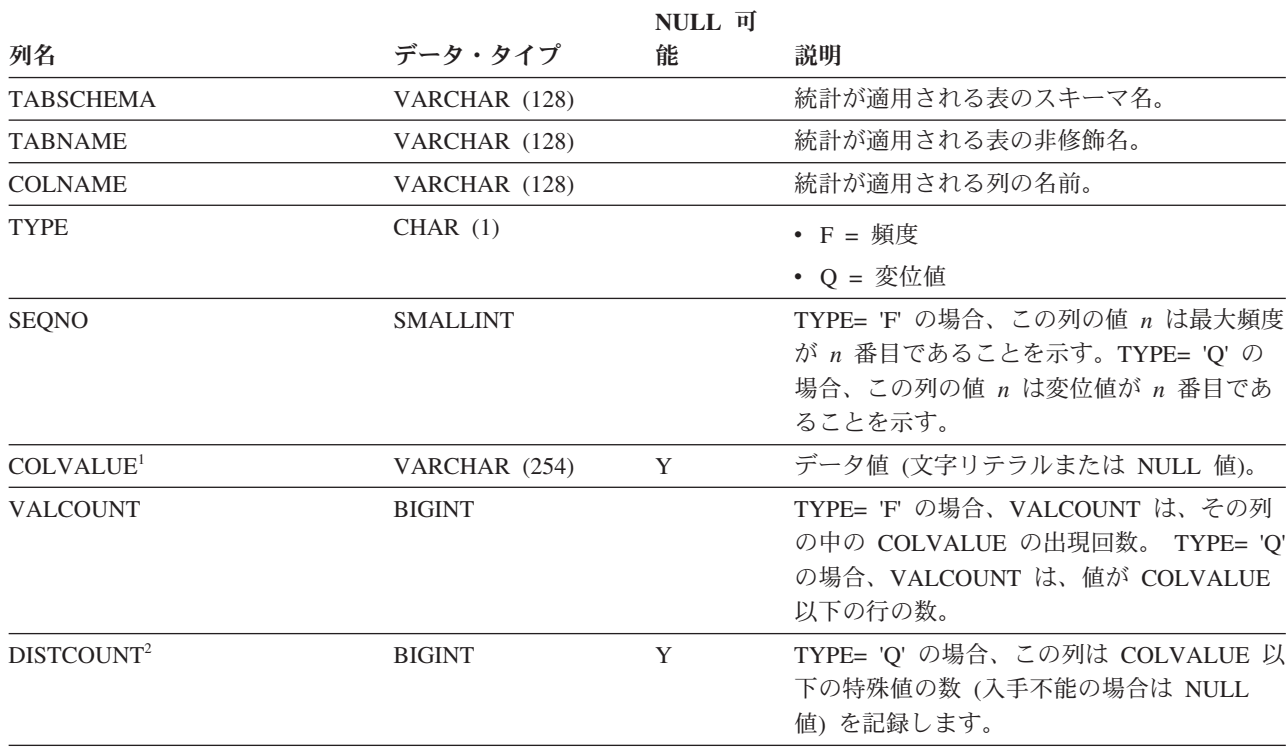

注**:**

1. カタログ・ビュー内の COLVALUE の値は常にデータベース・コード・ページ中に示されますが、これには置換文 字を収めることができます。ただし、列の表のコード・ページ内で内部的に統計が収集されるので、照会の最適化 時に適用するときは実際の列値が使用されます。

2. DISTCOUNT は、索引の最初のキー列である列でのみ収集されます。

# **SYSCAT.COLGROUPCOLS**

各行は、列グループを構成する列を表します。

#### 表 *103. SYSCAT.COLGROUPCOLS* カタログ・ビュー

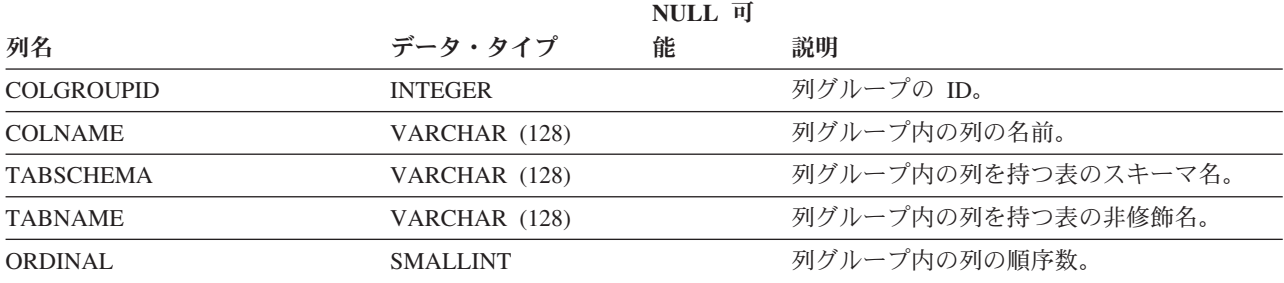

# **SYSCAT.COLGROUPDIST**

各行は、列グループの中で *n* 番目に高い頻度の値または *n* 番目の変位値を構成す る、列グループ内の列の値を表します。

#### 表 *104. SYSCAT.COLGROUPDIST* カタログ・ビュー

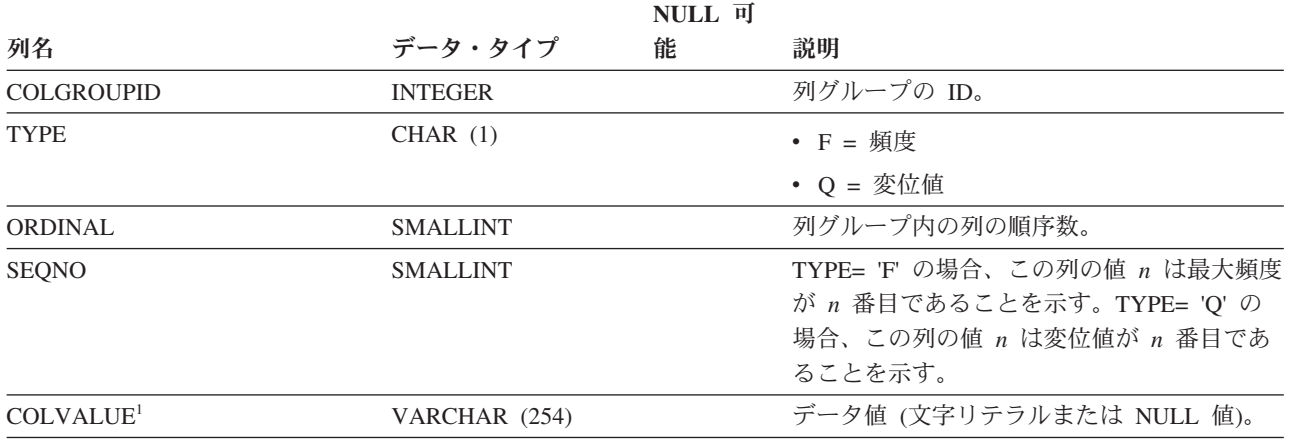

注**:**

1. カタログ・ビュー内の COLVALUE の値は常にデータベース・コード・ページ中に示されますが、これには置換文 字を収めることができます。ただし、列の表のコード・ページ内で内部的に統計が収集されるので、照会の最適化 時に適用するときは実際の列値が使用されます。

## **SYSCAT.COLGROUPDISTCOUNTS**

各行は、列グループの中で *n* 番目に高い頻度の値、または列グループの中で *n* 番 目の変位値に適用される分散統計を表します。

表 *105. SYSCAT.COLGROUPDISTCOUNTS* カタログ・ビュー

|                   |                 | NULL 可 |                                                                                                    |
|-------------------|-----------------|--------|----------------------------------------------------------------------------------------------------|
| 列名                | データ・タイプ         | 能      | 説明                                                                                                    |
| <b>COLGROUPID</b> | <b>INTEGER</b>  |        | 列グループの ID。                                                                                                    |
| <b>TYPE</b>       | CHAR(1)         |        | • F = 頻度                                                                                                    |
|                   |                 |        | • 0 = 変位値                                                                                                    |
| <b>SEQNO</b>      | <b>SMALLINT</b> |        | $n$ 番目の TYPE 値を表すシーケンス番号 $n_{\circ}$                                                                                                    |
| <b>VALCOUNT</b>   | <b>BIGINT</b>   |        | TYPE= 'F' の場合、VALCOUNT は、この<br>SEQNO を持つ列グループの中の<br>COLVALUE の出現回数です。 TYPE= 'Q' の<br>場合、VALCOUNT は、値がこの SEQNO を<br>持つ列グループの COLVALUE 以下の行の数<br>です。 |
| <b>DISTCOUNT</b>  | <b>BIGINT</b>   |        | TYPE= 'Q' の場合、この列はこの SEQNO を<br>持つ列グループの COLVALUE 以下の値の種<br>類数 (入手不能の場合は NULL 値) を記録し<br>ます。                                                       |

# **SYSCAT.COLGROUPS**

各行は、列グループ、およびその列グループ全体に適用される統計を表します。

表 *106. SYSCAT.COLGROUPS* カタログ・ビュー

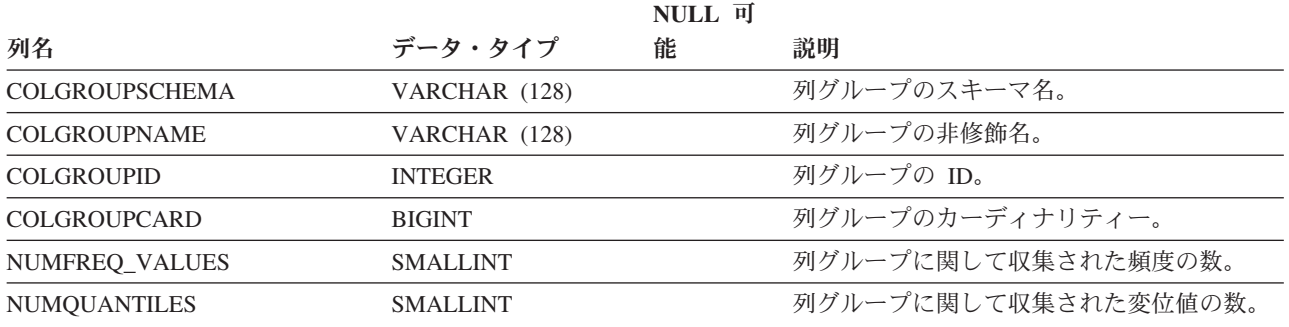

# <span id="page-958-0"></span>**SYSCAT.COLIDENTATTRIBUTES**

各行は、表に定義されている ID 列を表します。

表 *107. SYSCAT.COLIDENTATTRIBUTES* カタログ・ビュー

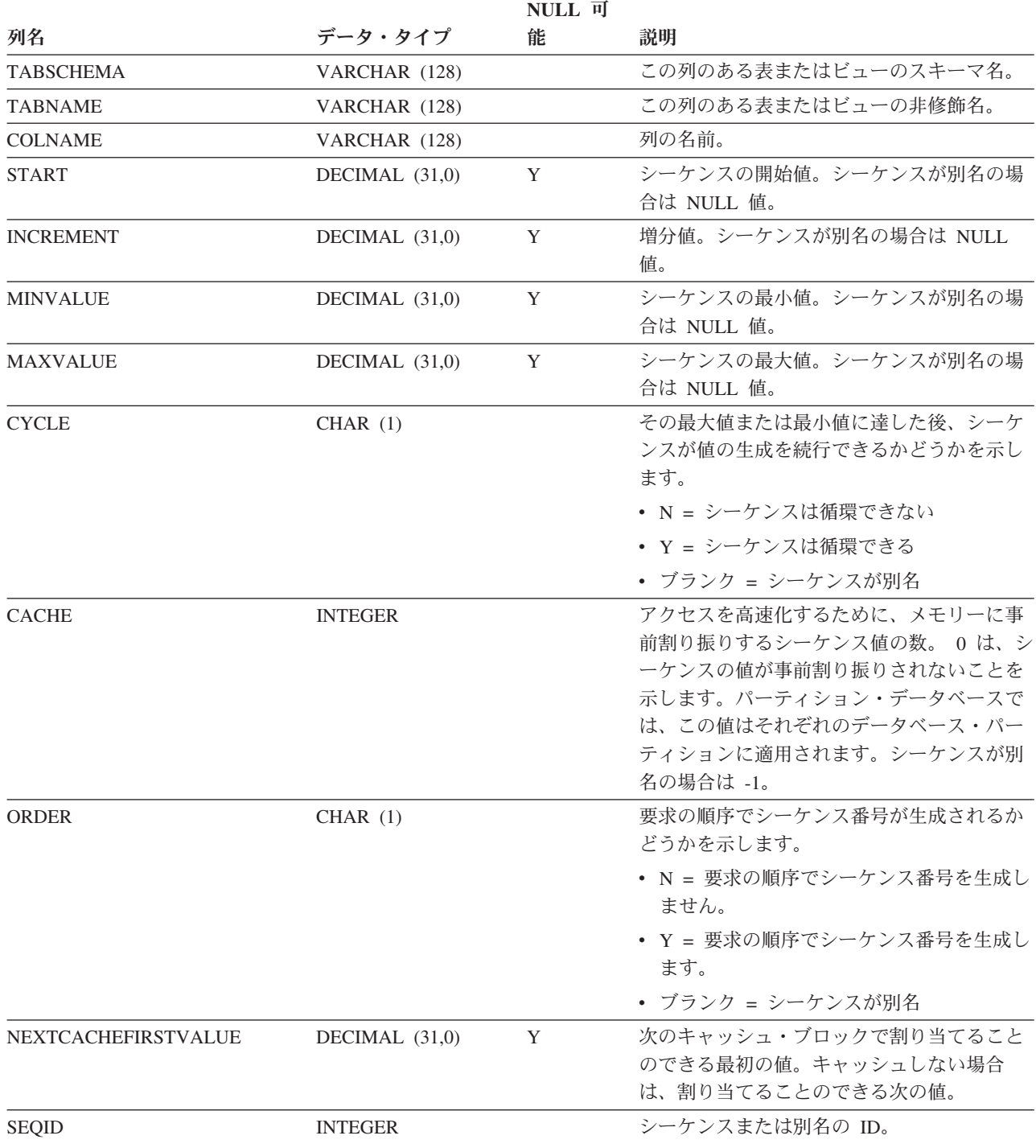

# **SYSCAT.COLOPTIONS**

各行には、列固有のオプション値が入ります。

表 *108. SYSCAT.COLOPTIONS* カタログ・ビュー

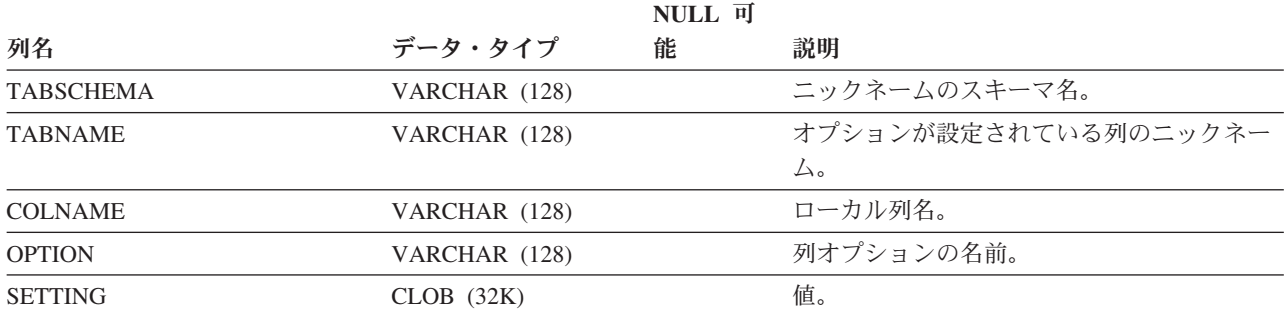

各行は、表、ビュー、またはニックネームに定義された列を表します。

表 *109. SYSCAT.COLUMNS* カタログ・ビュー

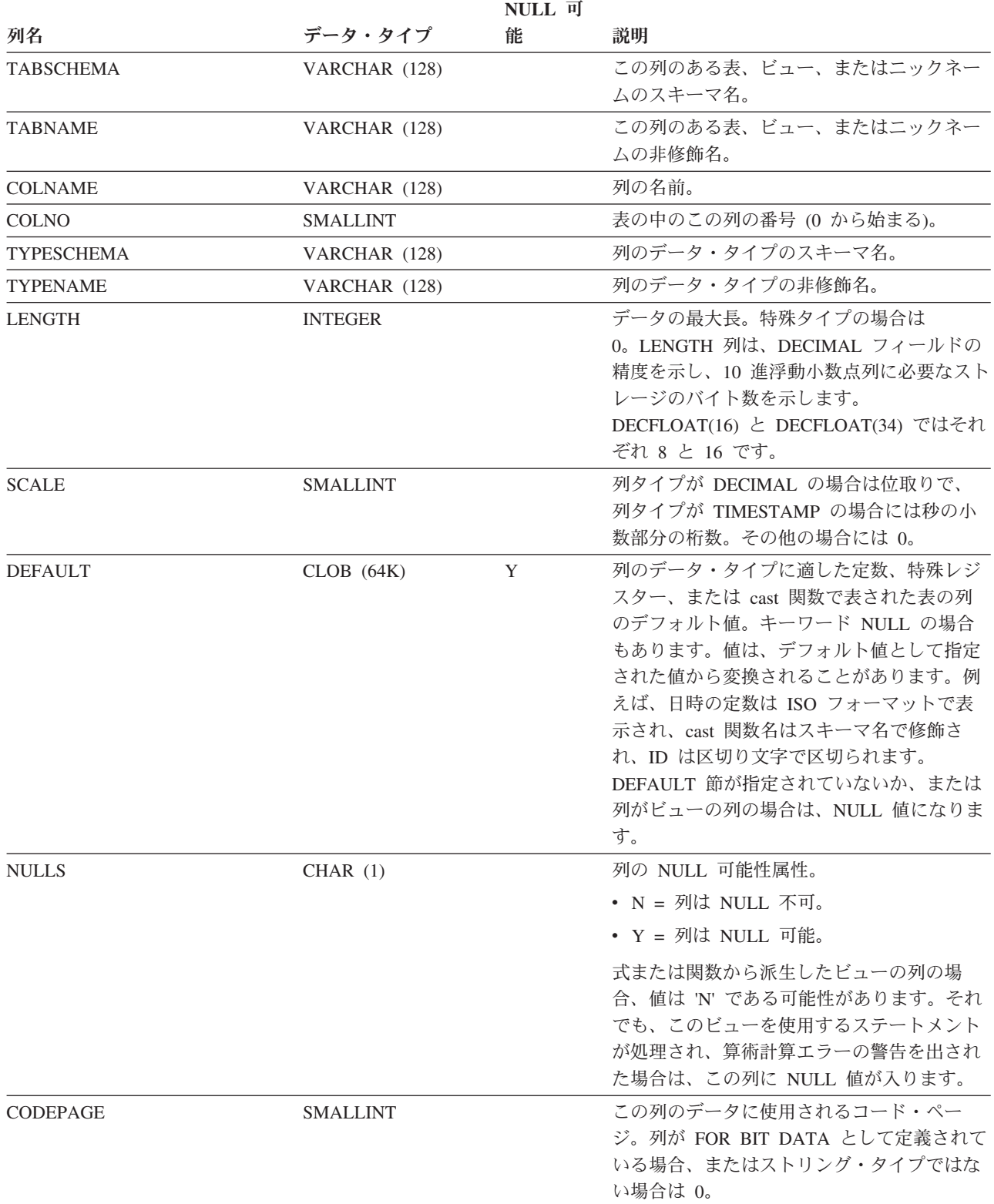

表 *109. SYSCAT.COLUMNS* カタログ・ビュー *(*続き*)*

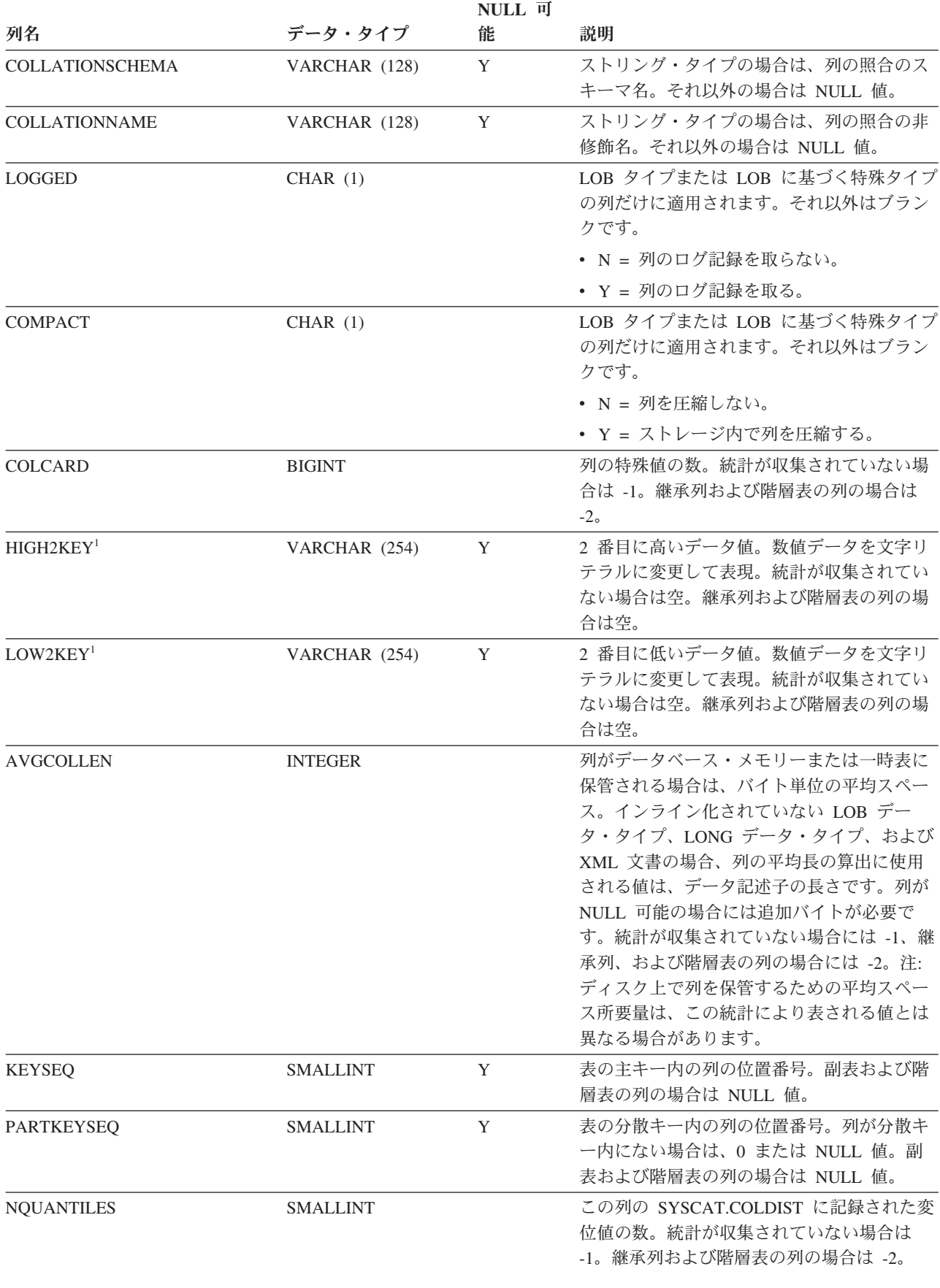

表 *109. SYSCAT.COLUMNS* カタログ・ビュー *(*続き*)*

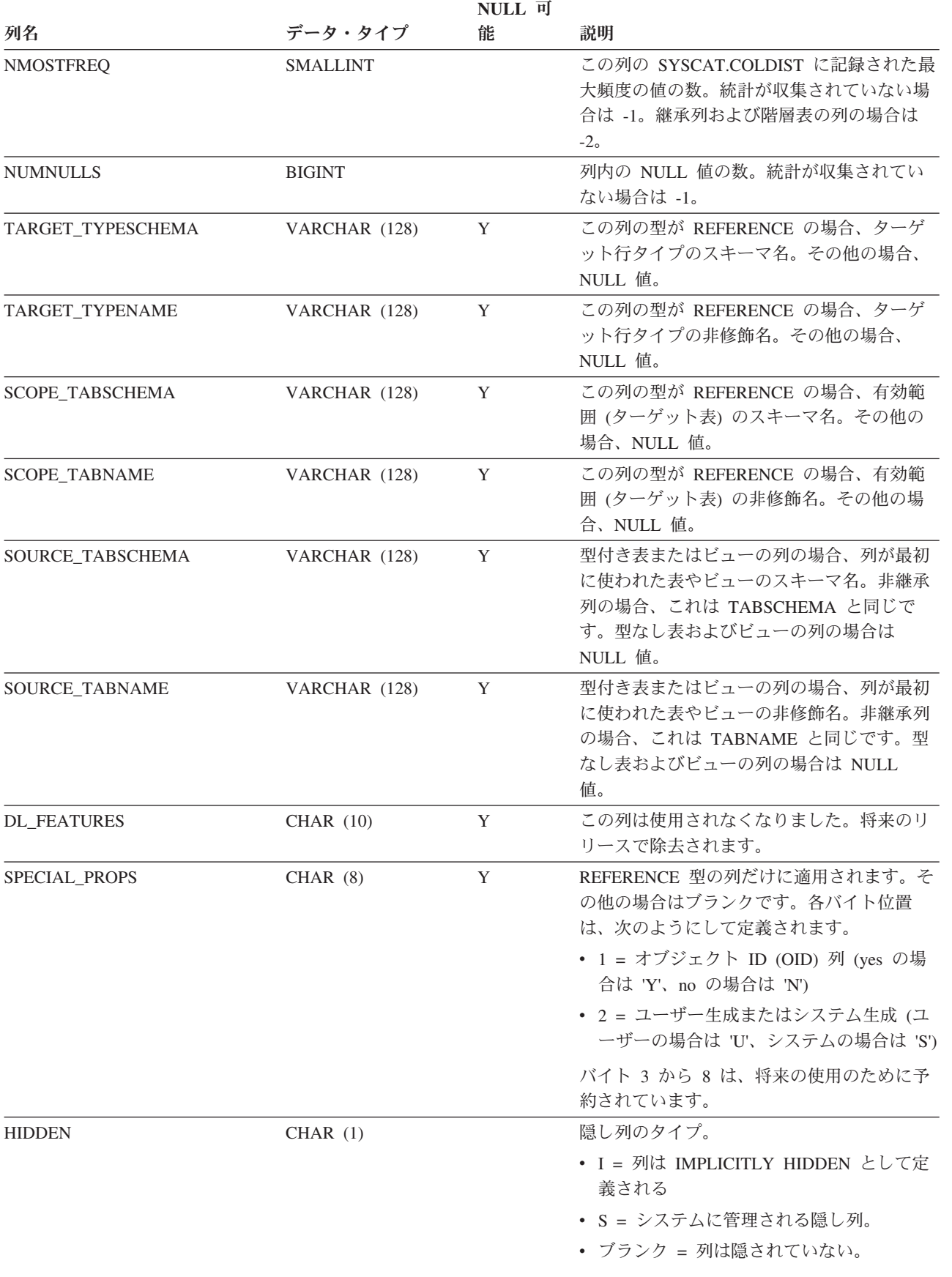

表 *109. SYSCAT.COLUMNS* カタログ・ビュー *(*続き*)*

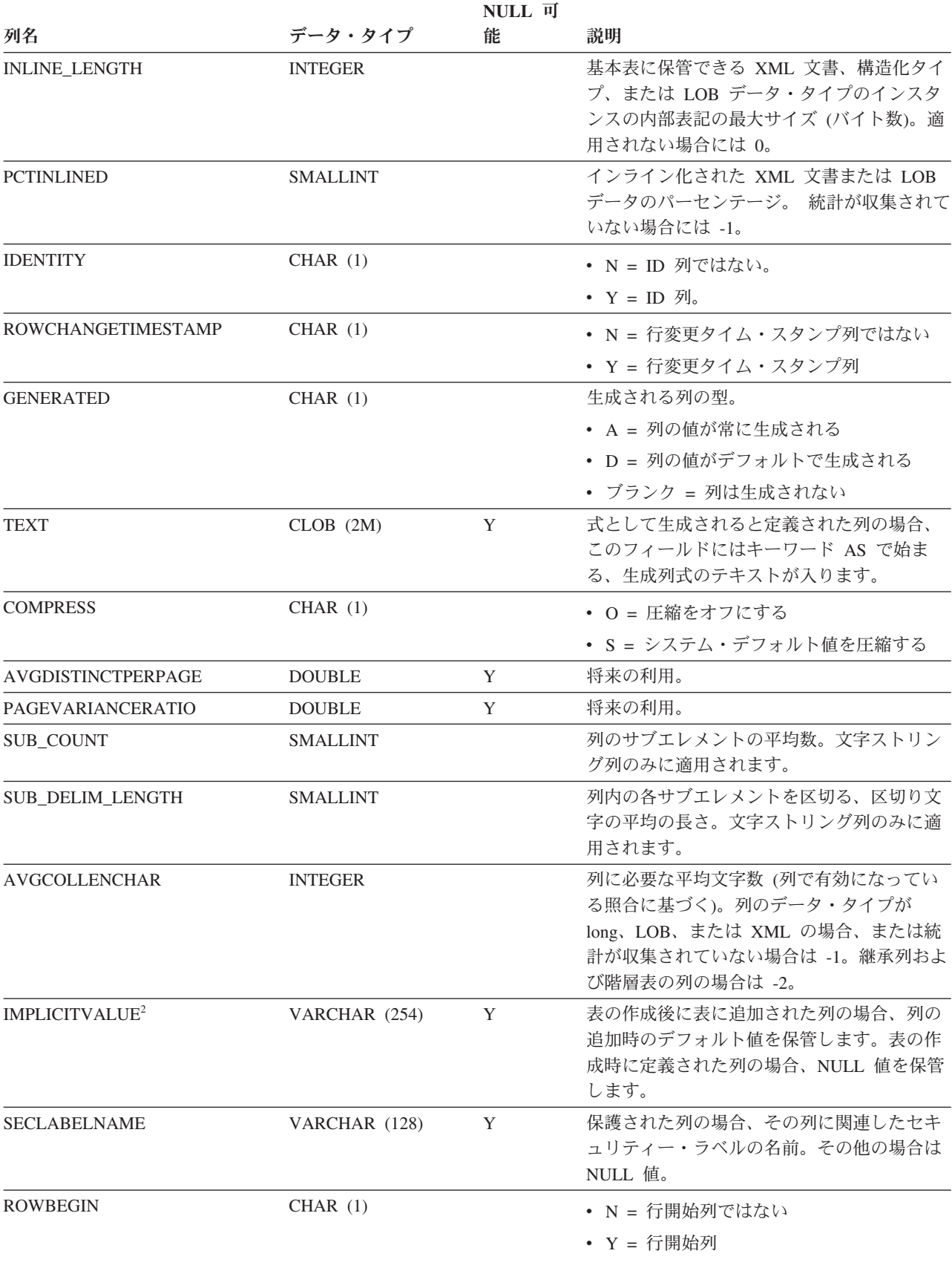

表 *109. SYSCAT.COLUMNS* カタログ・ビュー *(*続き*)*

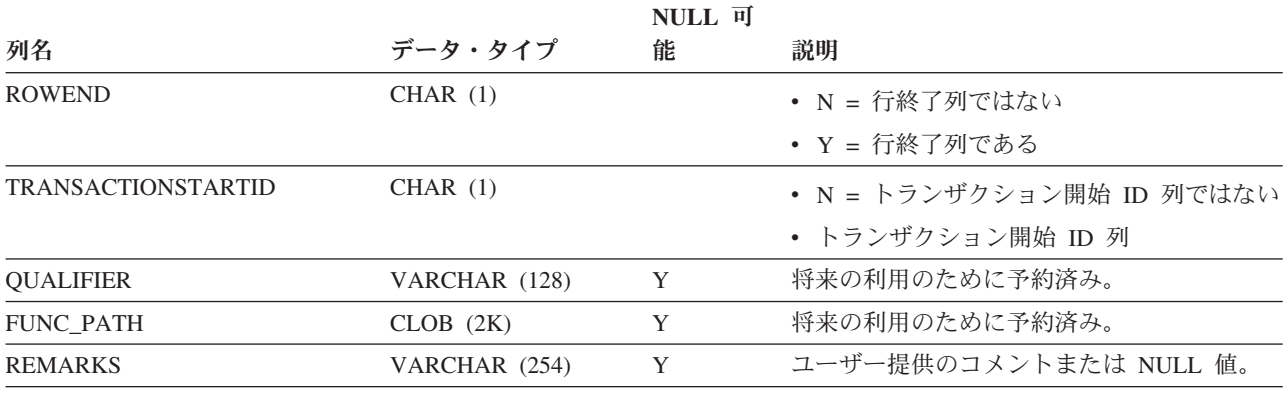

注**:**

- 1. カタログ・ビューでは、HIGH2KEY と LOW2KEY の値は常にデータベース・コード・ページ中に示されますが、 これには置換文字を収めることができます。ただし、列の表のコード・ページ内で内部的に統計が収集されるの で、照会の最適化時に適用するときは実際の列値が使用されます。
- 2. データ・パーティションのアタッチは、以下の状況でない限り、許可されています。すなわち、ソース列とターゲ ット列の両方に関して特定の列の IMPLICITVALUE が NULL 以外の値であり、かつ両者の値が一致していない場 合です。この場合は、ソース表をドロップしてから再作成しなければなりません。以下の条件のうちの 1 つが満た される場合に、列は IMPLICITVALUE フィールドで NULL 以外の値を持つことができます。
	- 列が ALTER TABLE...ADD COLUMN ステートメントの結果として作成される場合。
	- v IMPLICITVALUE フィールドがアタッチ中にソース表から伝搬される場合。
	- v IMPLICITVALUE フィールドがデタッチ中にソース表から継承される場合。
	- v IMPLICITVALUE フィールドがバージョン 8 からバージョン 9 へのデータベースのアップグレード中に設定さ れ、その際、追加された列であると判別されるか、追加された列である可能性がある場合。列が追加されたもの かどうかをデータベースが確定できない場合、列は追加されたものとして扱われます。追加された列とは、 ALTER TABLE...ADD COLUMN ステートメントの結果として作成された列です。

マイグレーション以外のシナリオでこのような不整合を避けるため、アタッチ予定の表を作成する場合には必ずす べての列を定義しておくことをお勧めします。つまり、表をアタッチする前には、決して ALTER TABLE ステー トメントを使って表に列を追加しないということです。

# **SYSCAT.COLUSE**

各行は、CREATE TABLE ステートメントの DIMENSIONS 節で参照される列を表 します。

表 *110. SYSCAT.COLUSE* カタログ・ビュー

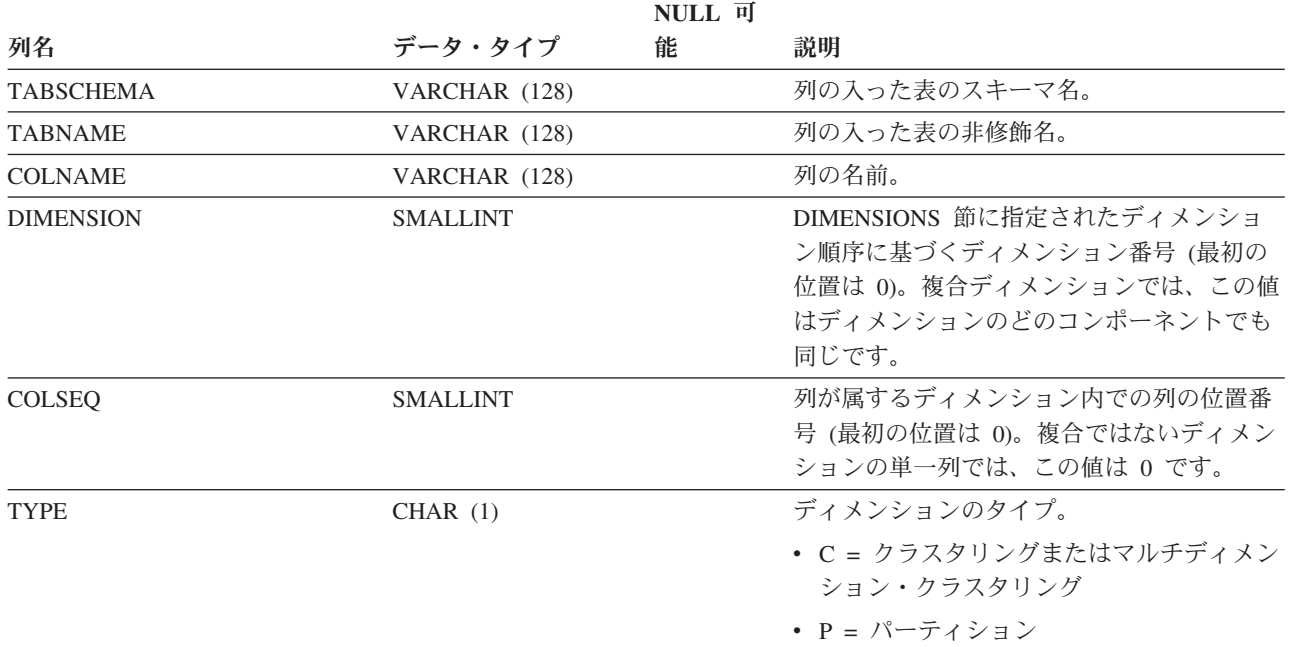

# **SYSCAT.CONDITIONS**

各行は、モジュールに定義されている条件を表します。

### 表 *111. SYSCAT.CONDITIONS* カタログ・ビュー

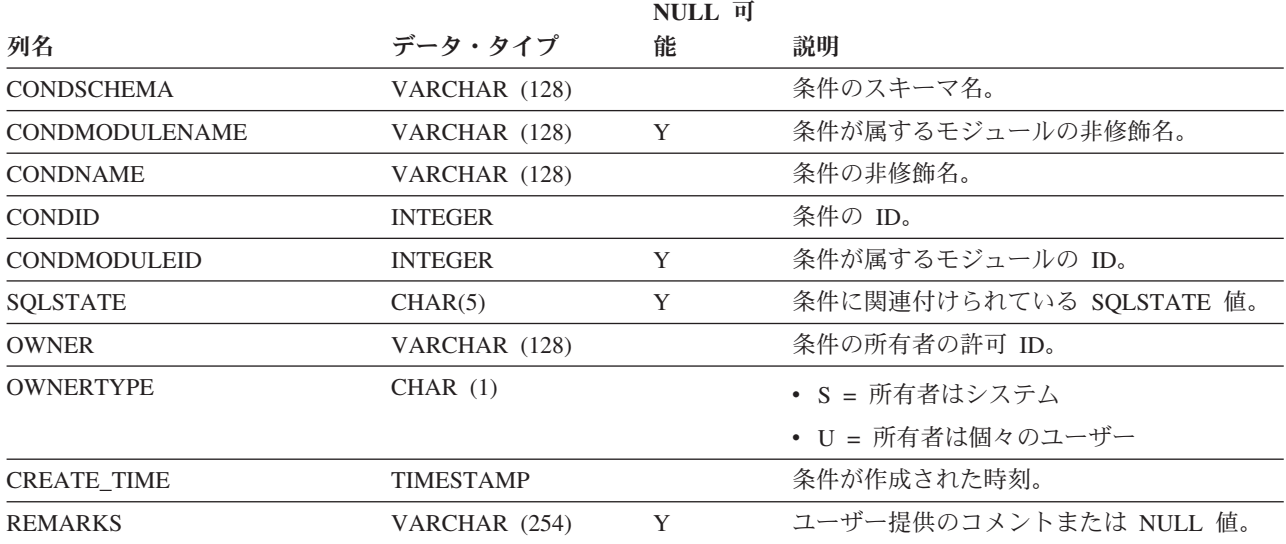

## **SYSCAT.CONSTDEP**

各行は、他のオブジェクトに対する制約の従属関係を表します。制約は、名前 BNAME のタイプ BTYPE のオブジェクトに従属するため、このオブジェクトの変 更は制約に影響します。

表 *112. SYSCAT.CONSTDEP* カタログ・ビュー

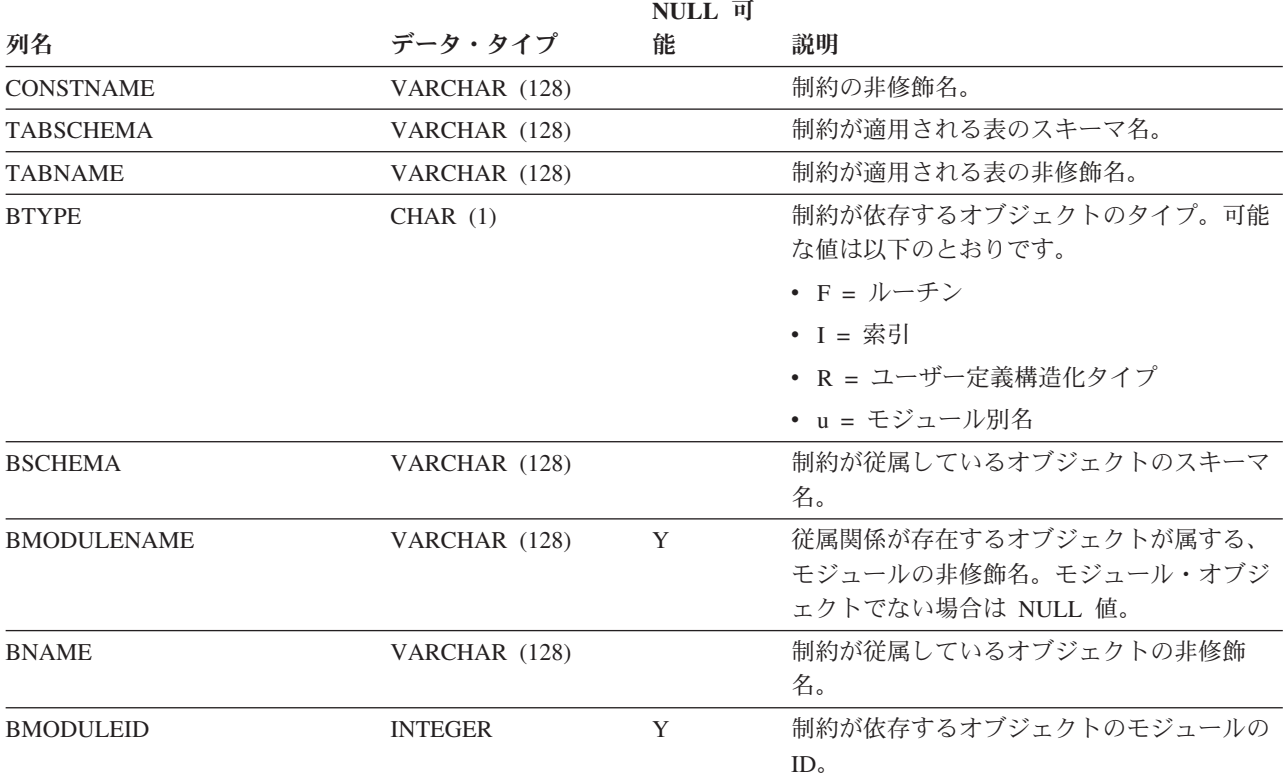

# <span id="page-968-0"></span>**SYSCAT.CONTEXTATTRIBUTES**

各行は、トラステッド・コンテキスト属性を表します。

#### 表 *113. SYSCAT.CONTEXTATTRIBUTES* カタログ・ビュー

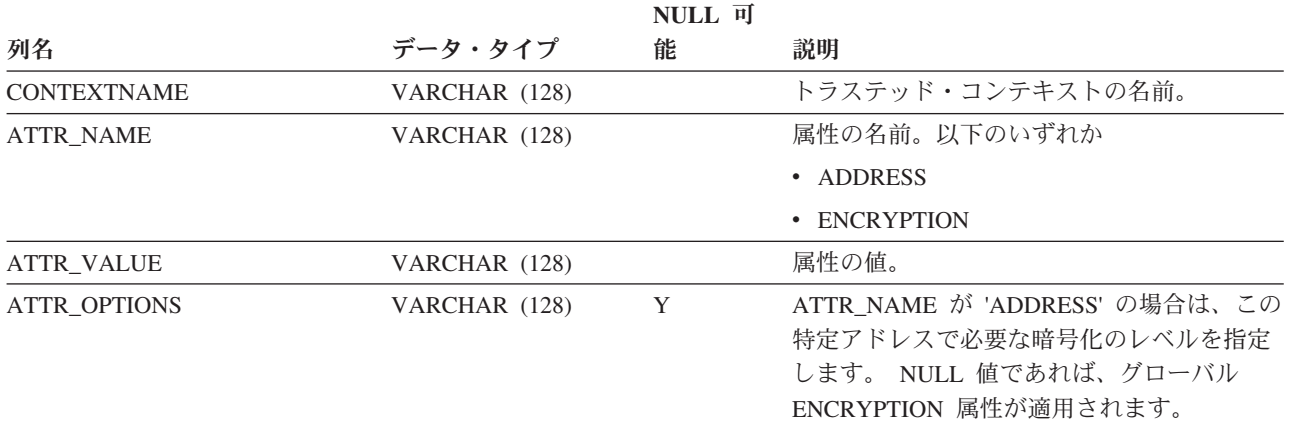

# <span id="page-969-0"></span>**SYSCAT.CONTEXTS**

各行は、トラステッド・コンテキストを表します。

表 *114. SYSCAT.CONTEXTS* カタログ・ビュー

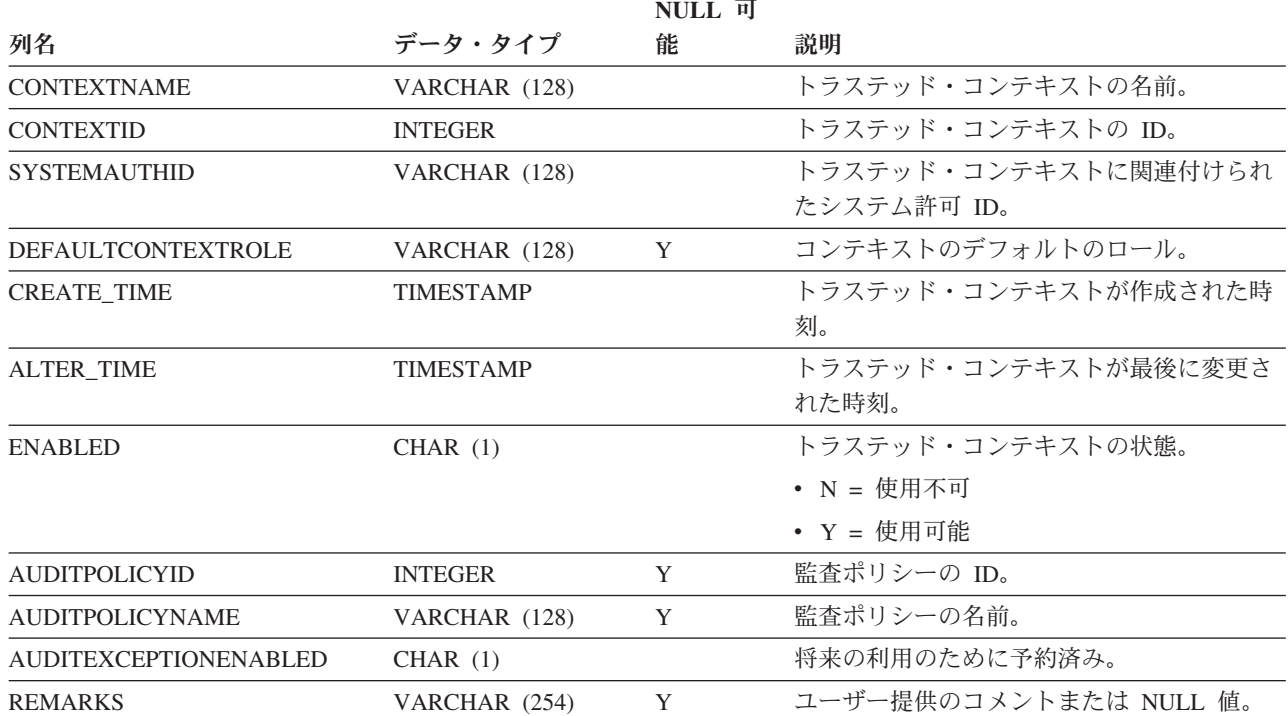

## <span id="page-970-0"></span>**SYSCAT.CONTROLDEP**

各行は、何らかの他のオブジェクトに対する行権限か列マスクの従属関係を表しま す。

表 *115. SYSCAT.CONTROLDEP* カタログ・ビュー

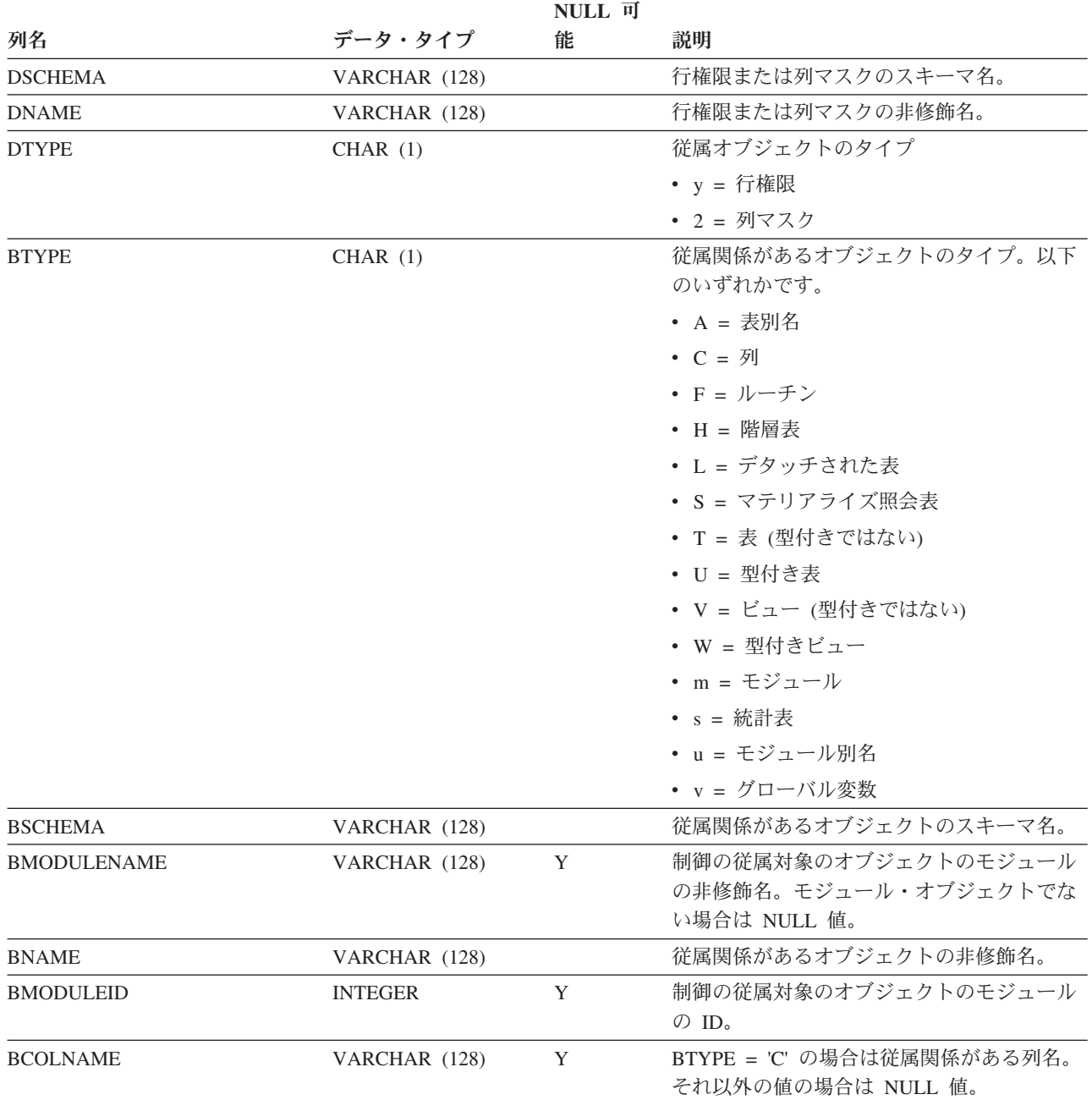

# <span id="page-971-0"></span>**SYSCAT.CONTROLS**

各行は、行権限または列マスクを表します。

表 *116. SYSCAT.CONTROLS* カタログ・ビュー

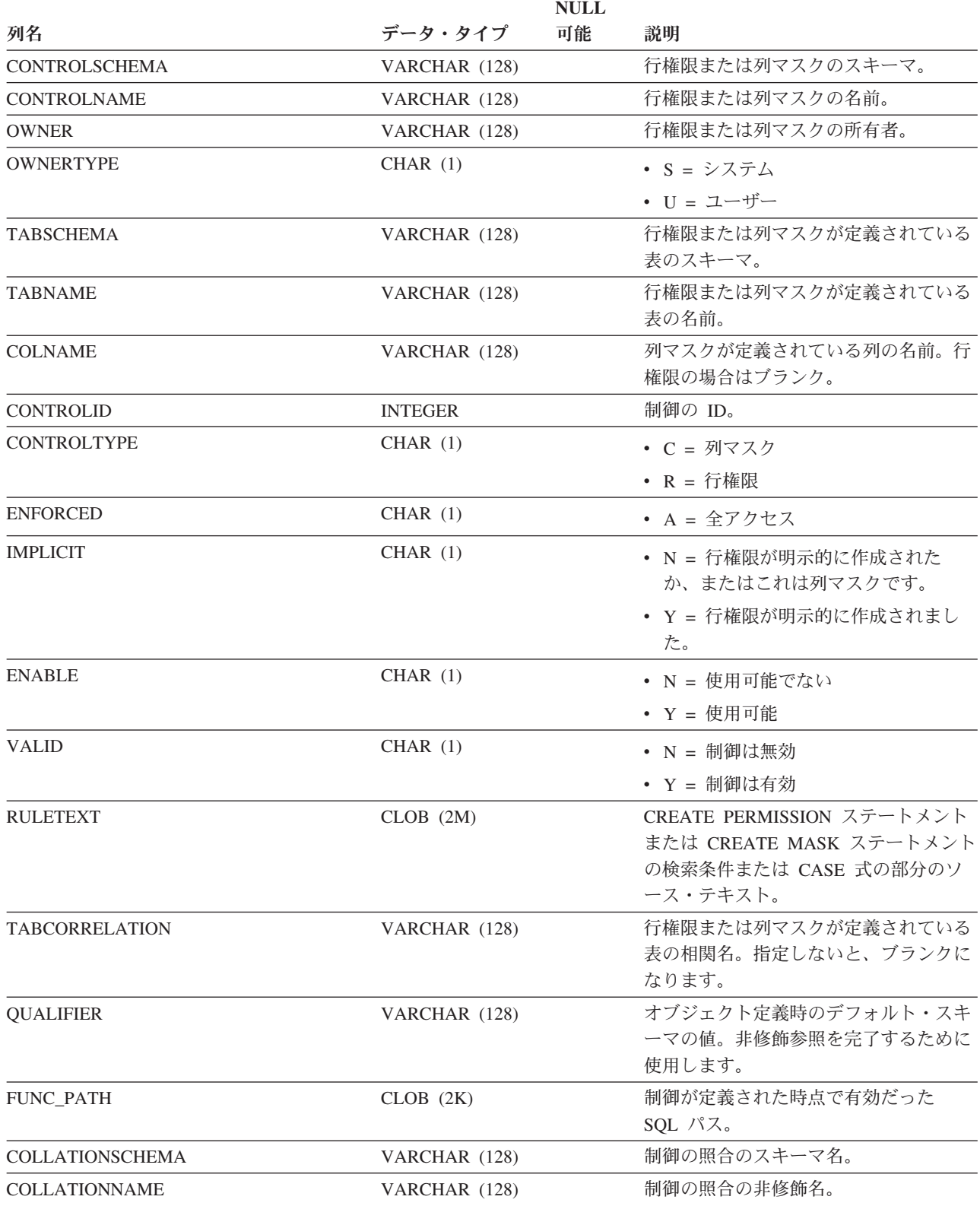
### **SYSCAT.CONTROLS**

表 *116. SYSCAT.CONTROLS* カタログ・ビュー *(*続き*)*

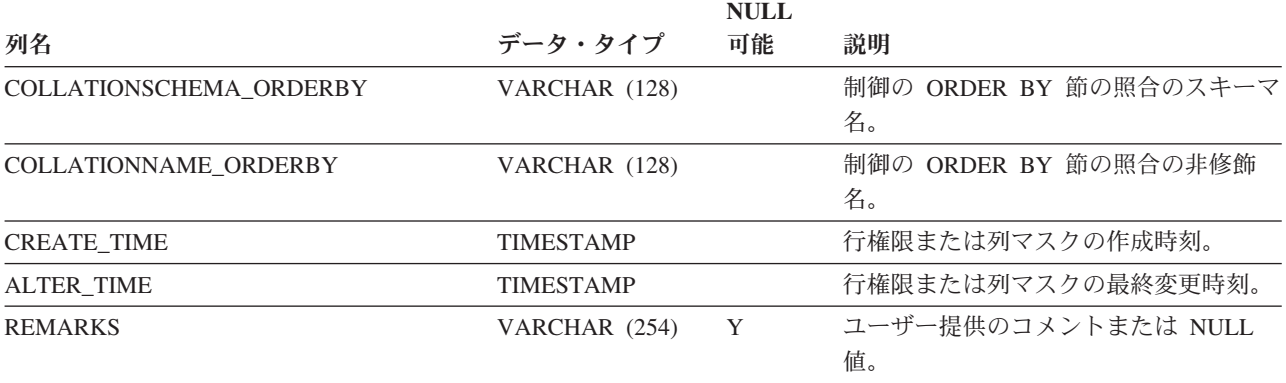

## **SYSCAT.DATAPARTITIONEXPRESSION**

各行は、表パーティション・キーの一部に入る式を表します。

表 *117. SYSCAT.DATAPARTITIONEXPRESSION* カタログ・ビュー

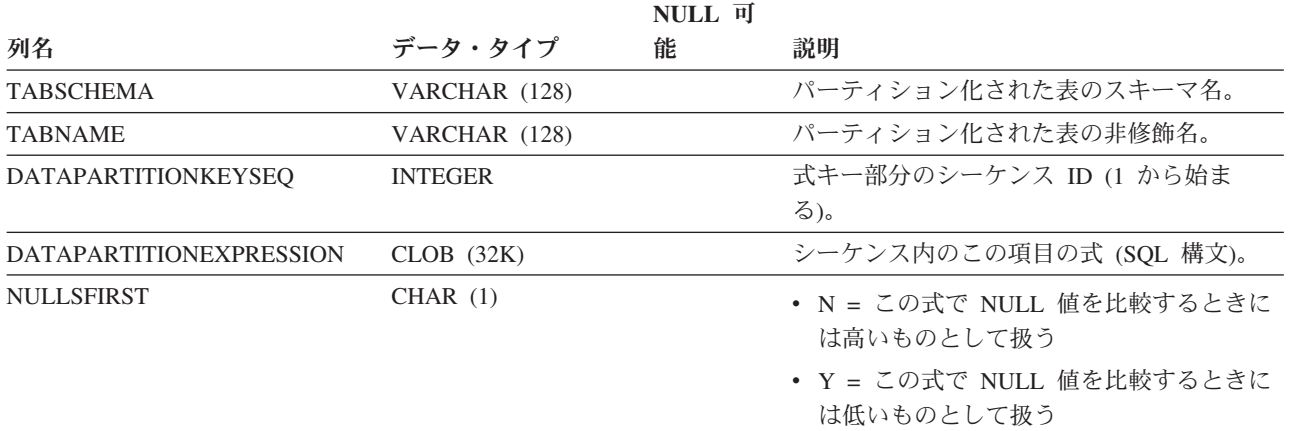

## **SYSCAT.DATAPARTITIONS**

各行はデータ・パーティションを表します。注:

• 複数のデータベース・パーティションに表が作成される場合、データ・パーティ ション統計は 1 つのデータベース・パーティションを表します。

表 *118. SYSCAT.DATAPARTITIONS* カタログ・ビュー

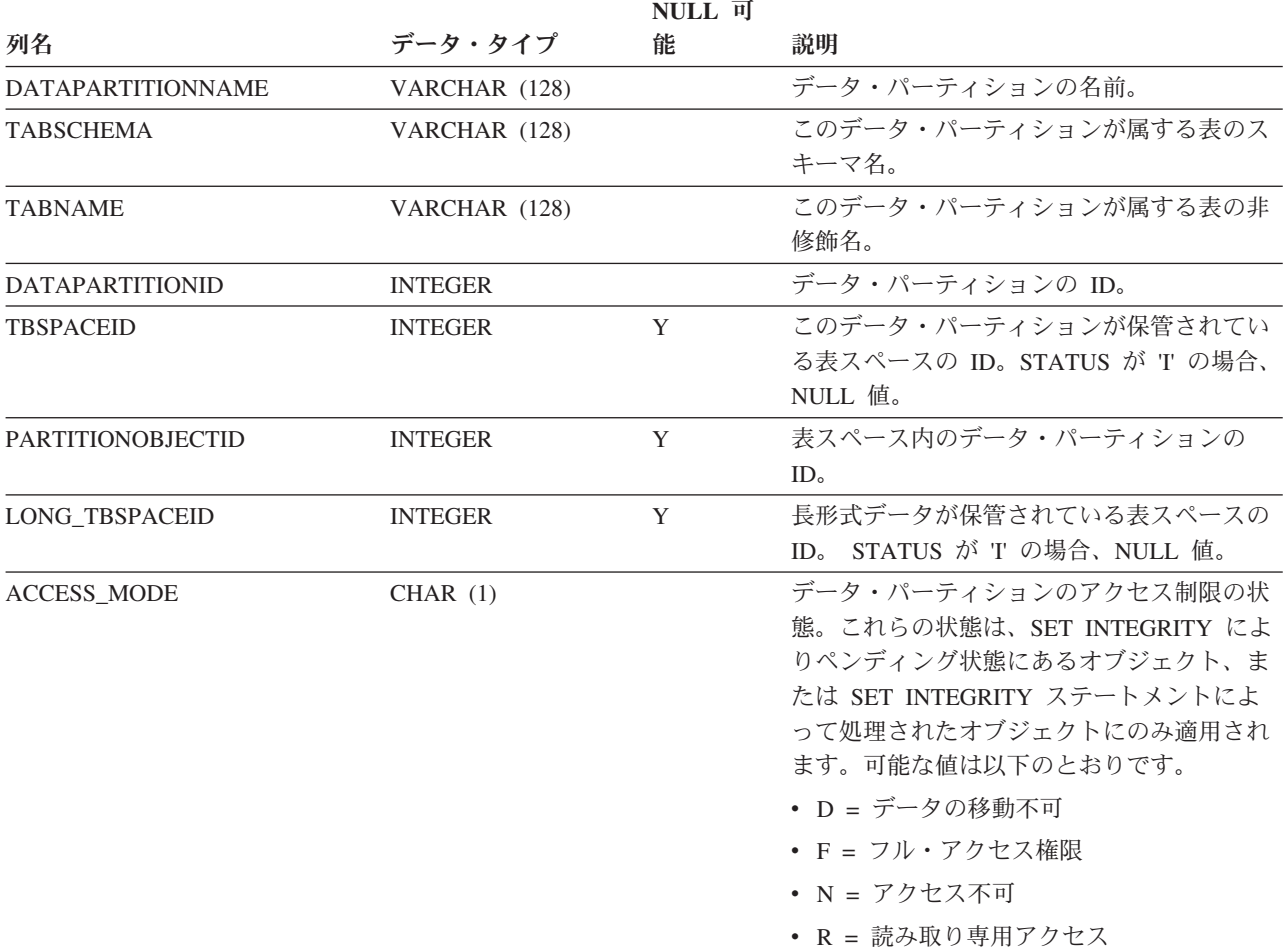

### **SYSCAT.DATAPARTITIONS**

表 *118. SYSCAT.DATAPARTITIONS* カタログ・ビュー *(*続き*)*

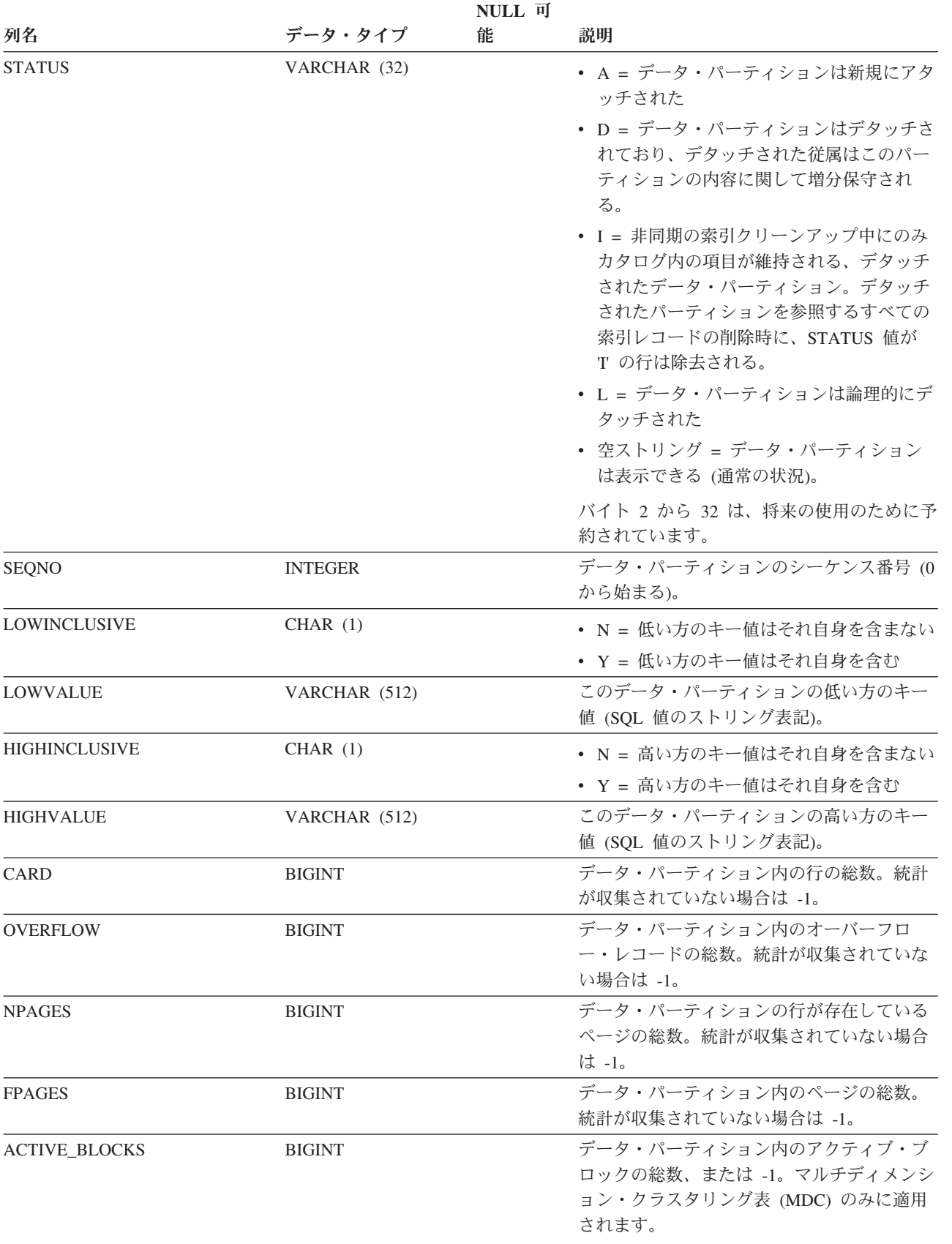

#### 表 *118. SYSCAT.DATAPARTITIONS* カタログ・ビュー *(*続き*)*

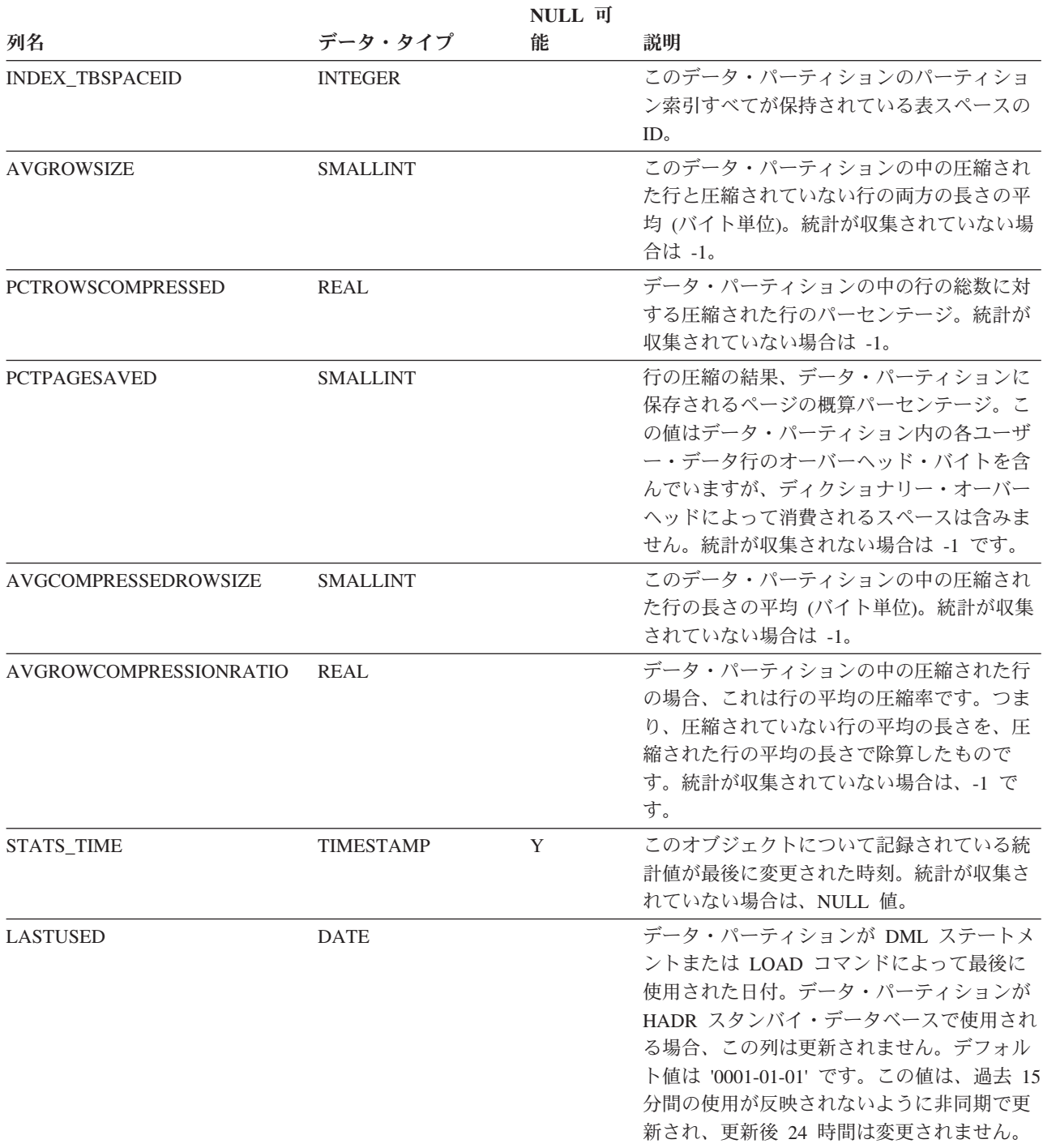

# **SYSCAT.DATATYPEDEP**

各行は、他のオブジェクトに対するユーザー定義のデータ・タイプの従属関係を表 します。

#### 表 *119. SYSCAT.DATATYPEDEP* カタログ・ビュー

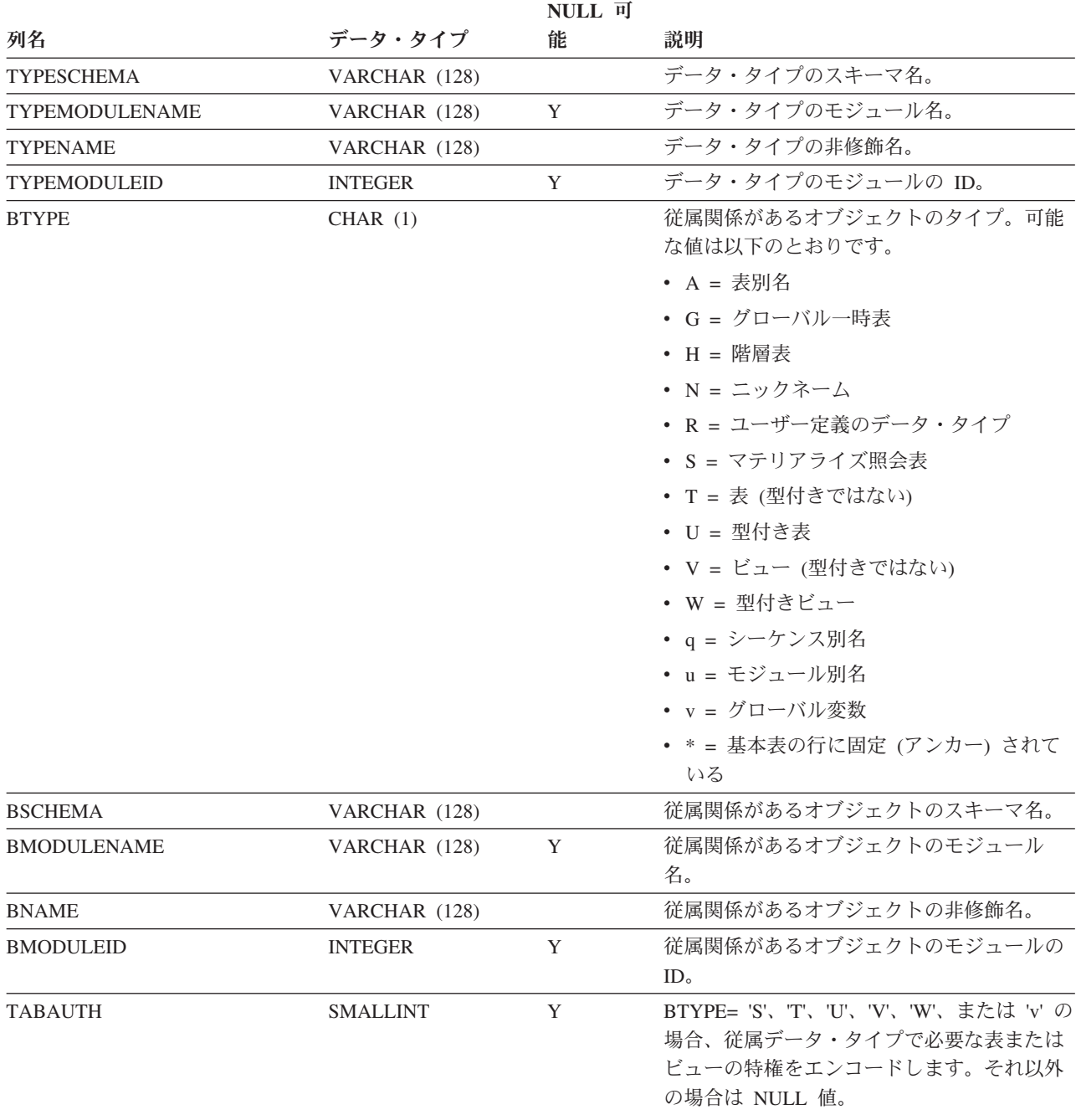

# **SYSCAT.DATATYPES**

各行は組み込みまたはユーザー定義のデータ・タイプを表します。

表 *120. SYSCAT.DATATYPES* カタログ・ビュー

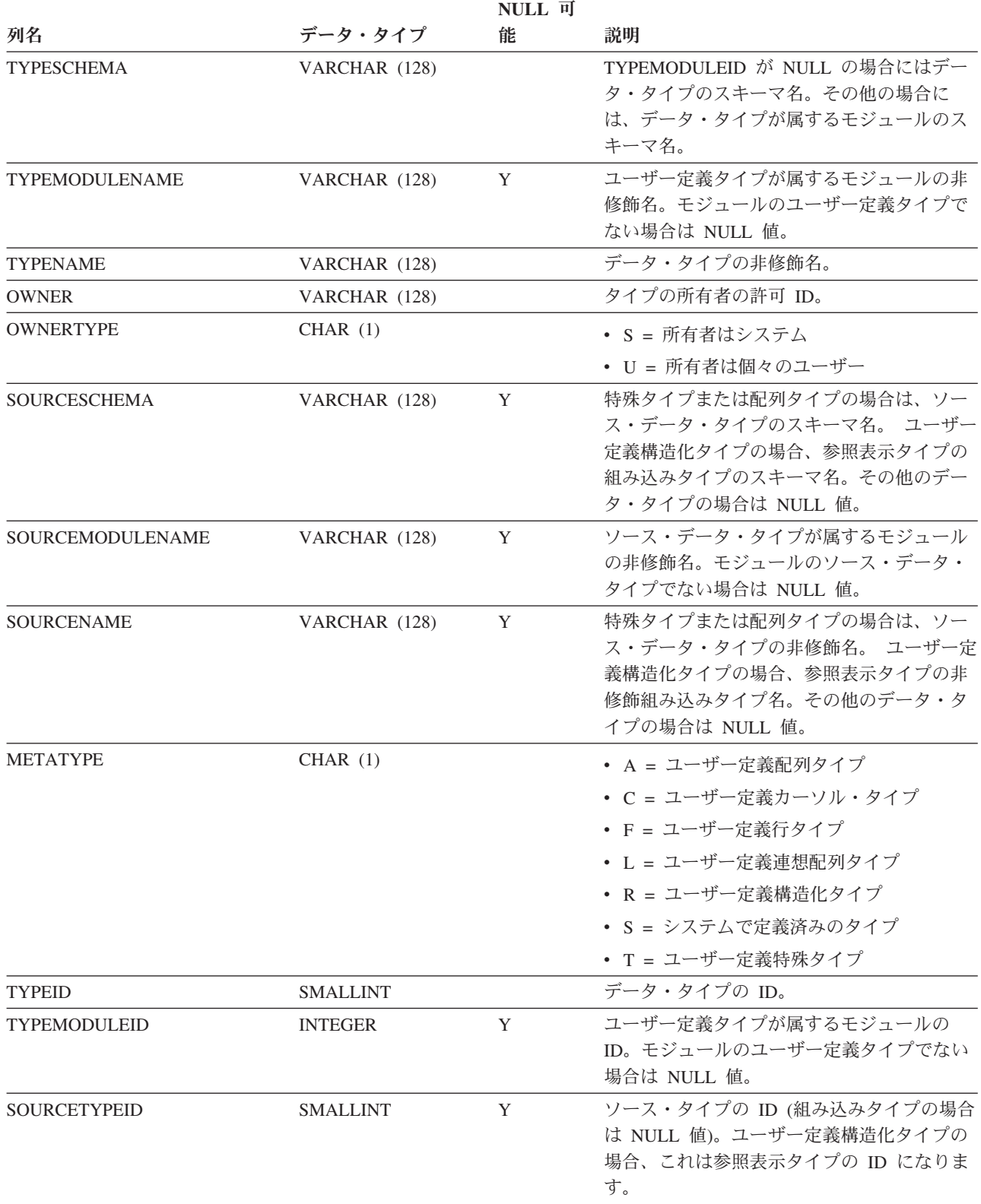

### **SYSCAT.DATATYPES**

#### 表 *120. SYSCAT.DATATYPES* カタログ・ビュー *(*続き*)*

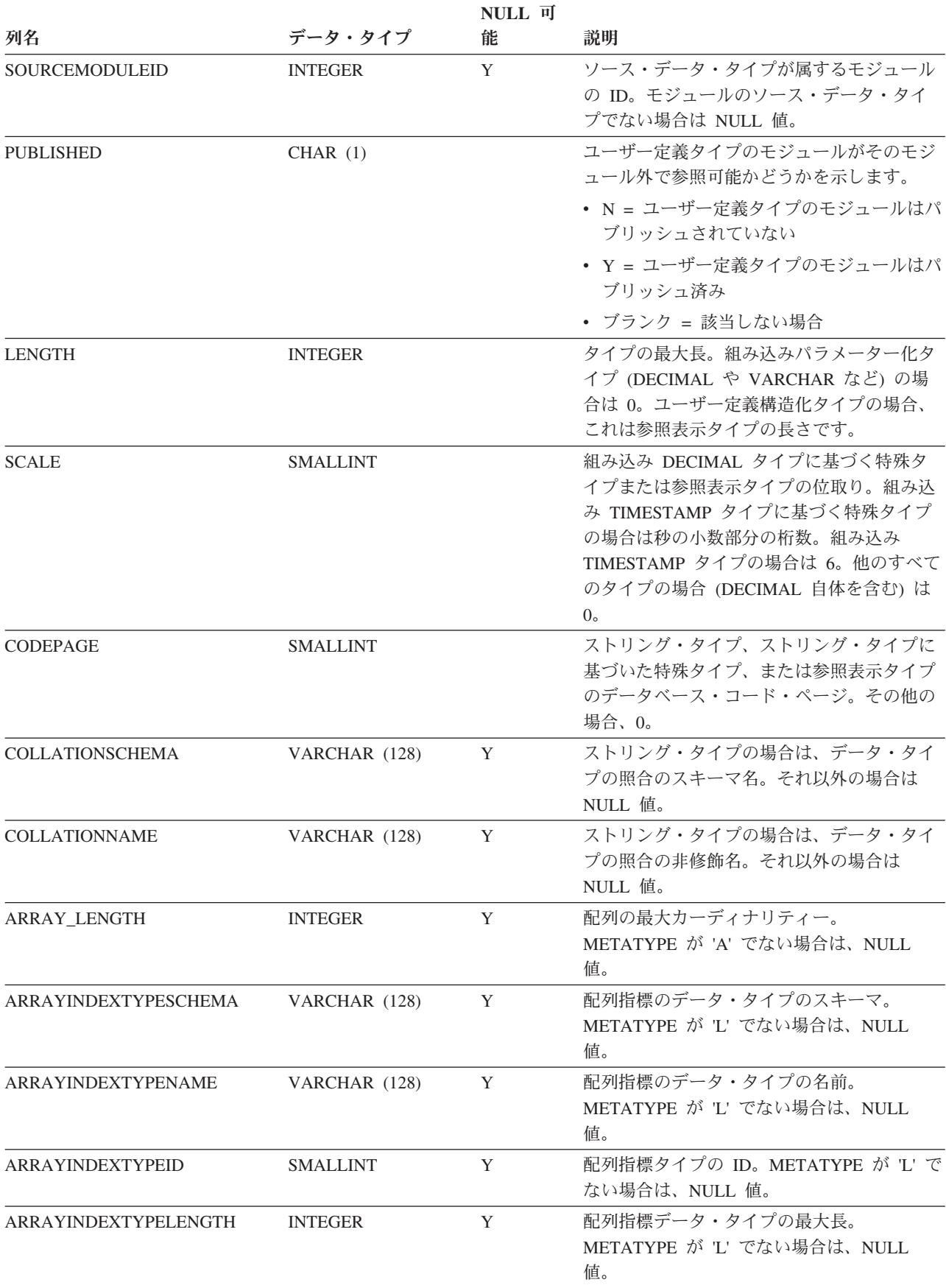

表 *120. SYSCAT.DATATYPES* カタログ・ビュー *(*続き*)*

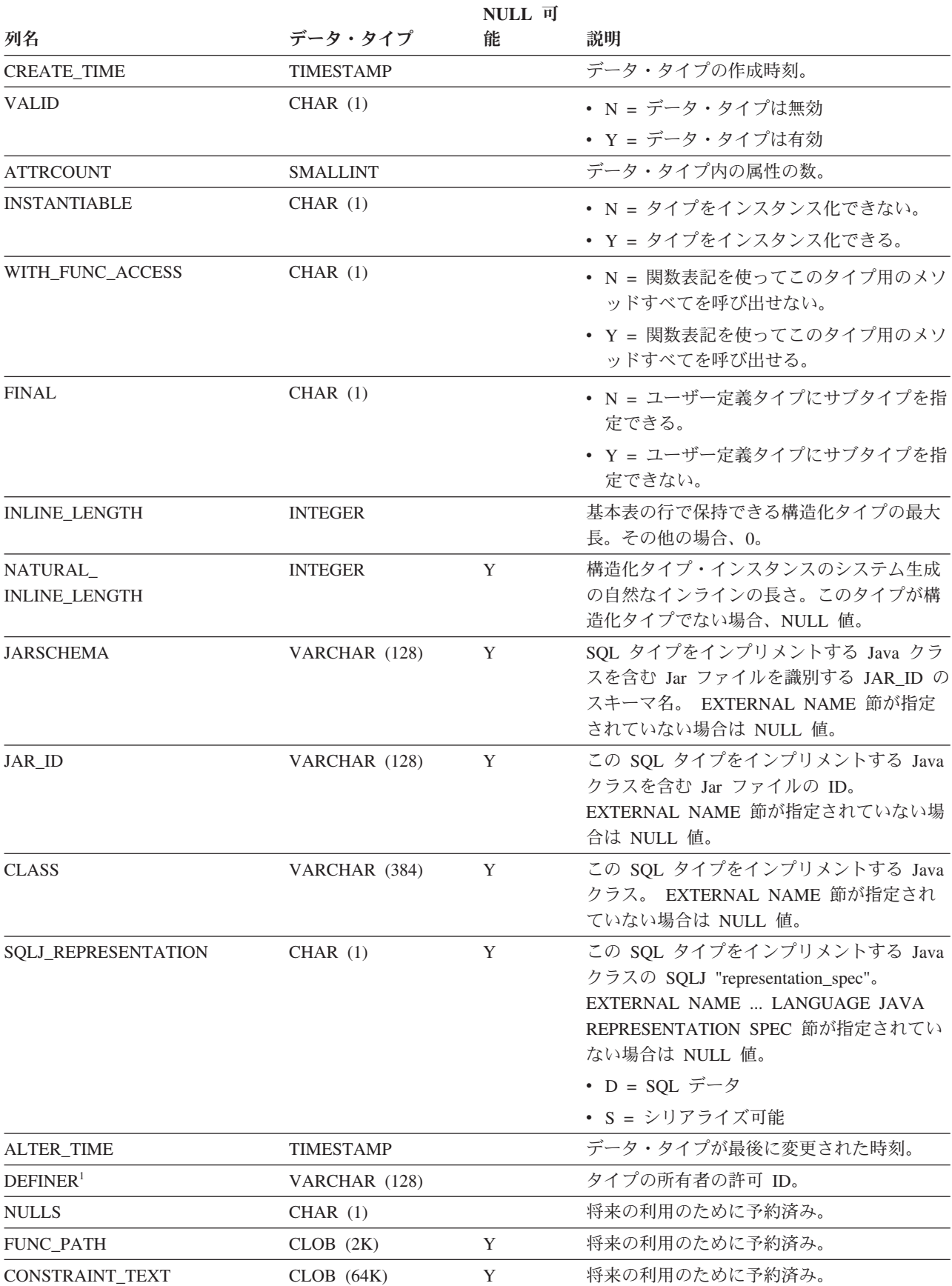

### **SYSCAT.DATATYPES**

表 *120. SYSCAT.DATATYPES* カタログ・ビュー *(*続き*)*

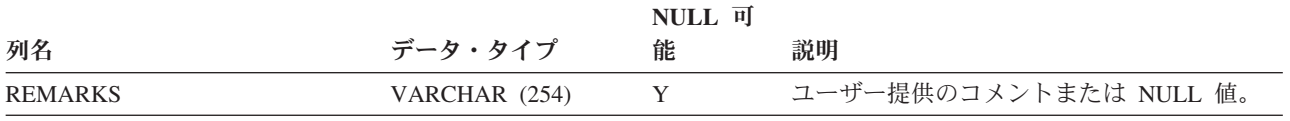

注**:**

1. DEFINER 列は、後方互換性のために含まれています。OWNER を参照してください。

# **SYSCAT.DBAUTH**

各行は、1 つ以上のデータベース・レベルの権限を付与されたユーザー、グルー プ、またはロールを表します。

#### 表 *121. SYSCAT.DBAUTH* カタログ・ビュー

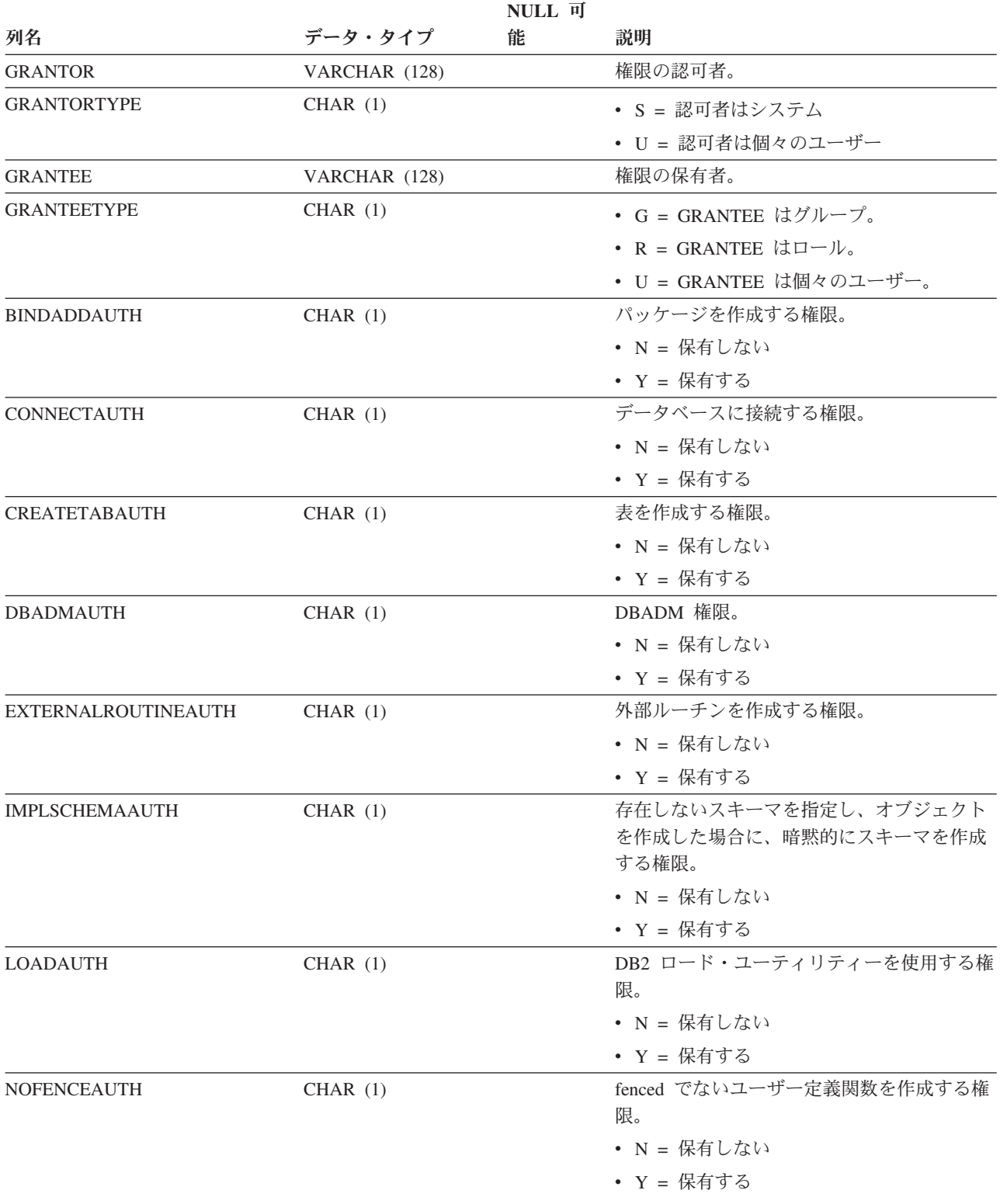

### **SYSCAT.DBAUTH**

表 *121. SYSCAT.DBAUTH* カタログ・ビュー *(*続き*)*

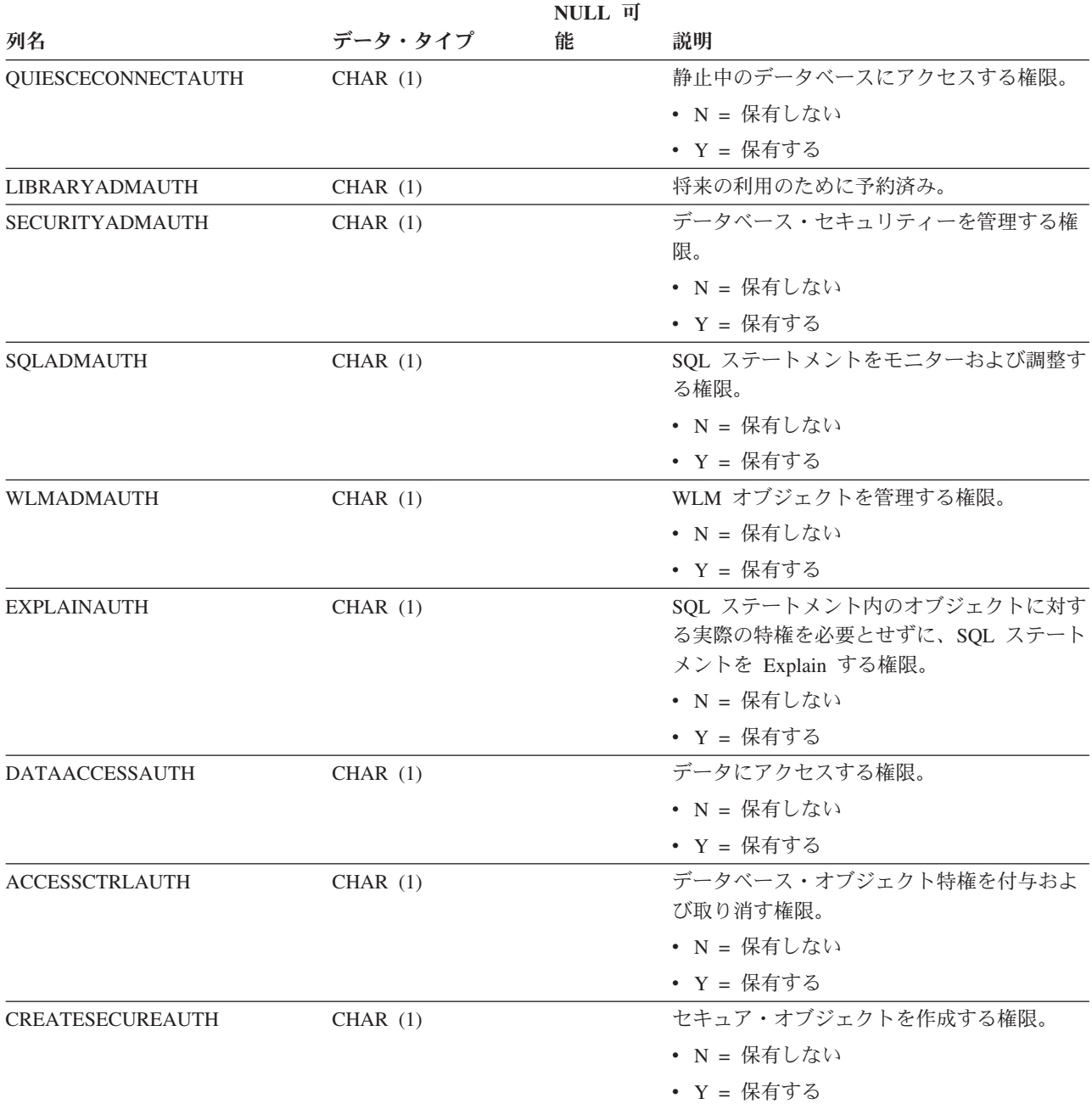

## **SYSCAT.DBPARTITIONGROUPDEF**

各行は、データベース・パーティション・グループに属するデータベース・パーテ ィションを表します。

表 *122. SYSCAT.DBPARTITIONGROUPDEF* カタログ・ビュー

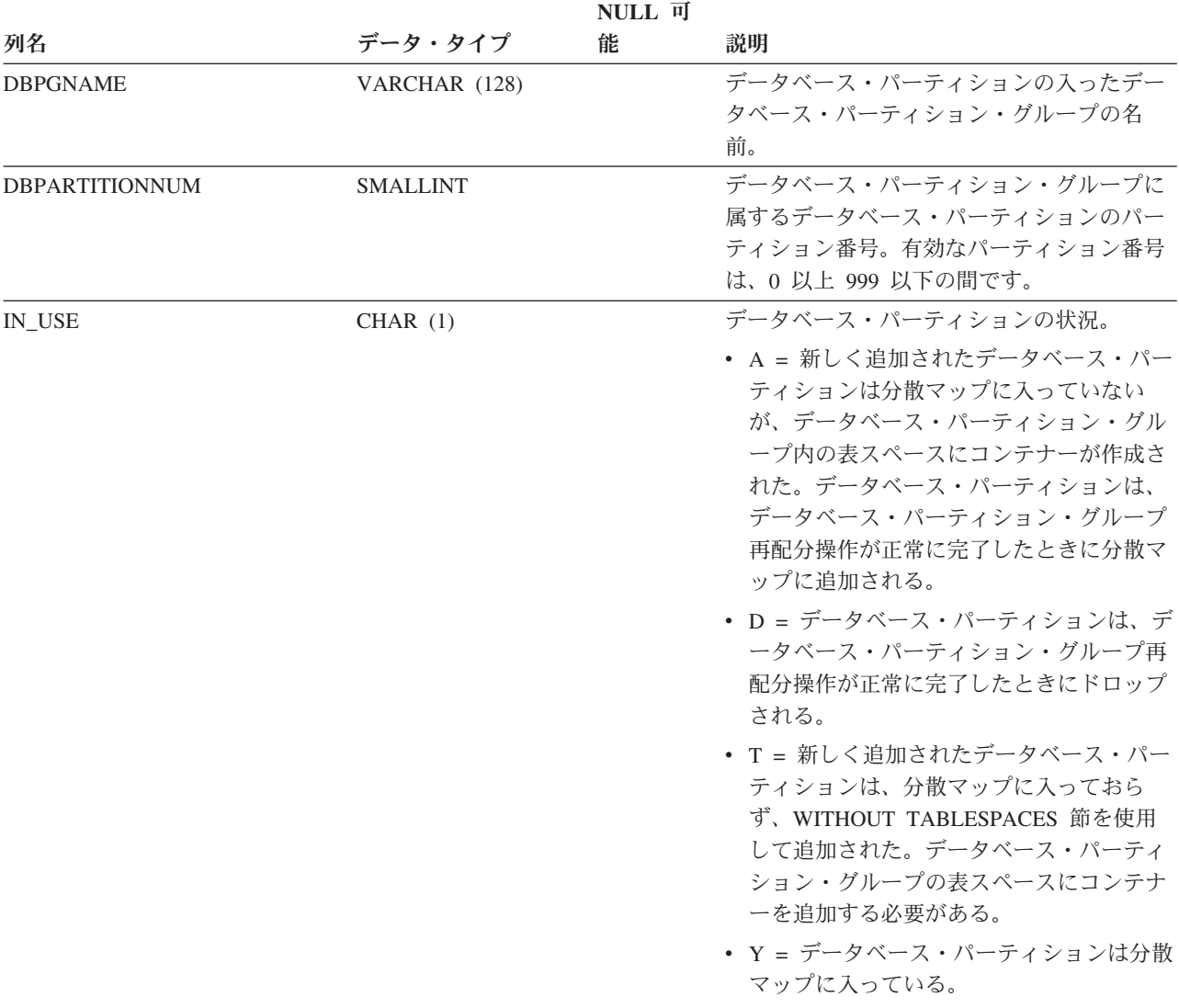

## **SYSCAT.DBPARTITIONGROUPS**

各行はデータベース・パーティション・グループを表します。

表 *123. SYSCAT.DBPARTITIONGROUPS* カタログ・ビュー

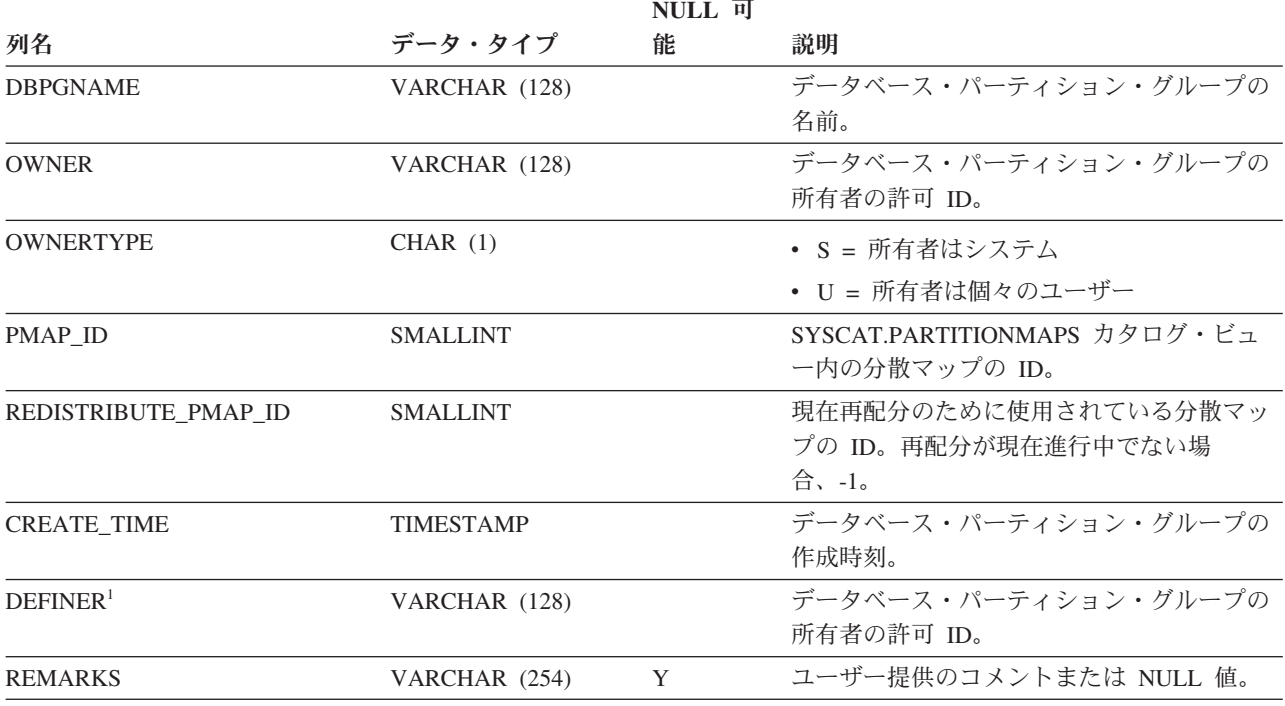

注**:**

1. DEFINER 列は、後方互換性のために含まれています。OWNER を参照してください。

# **SYSCAT.EVENTMONITORS**

各行は、イベント・モニターを表します。

表 *124. SYSCAT.EVENTMONITORS* カタログ・ビュー

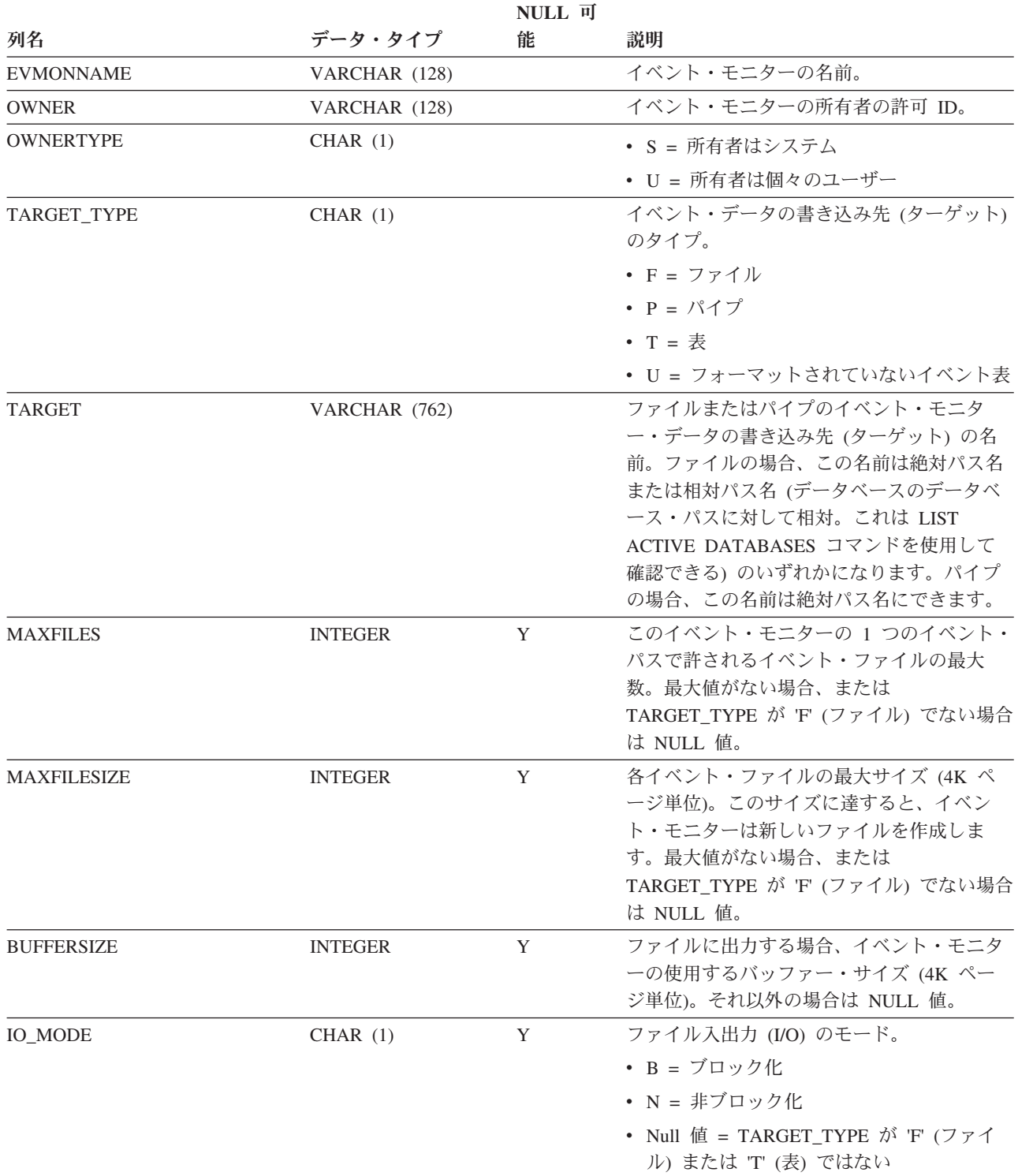

### **SYSCAT.EVENTMONITORS**

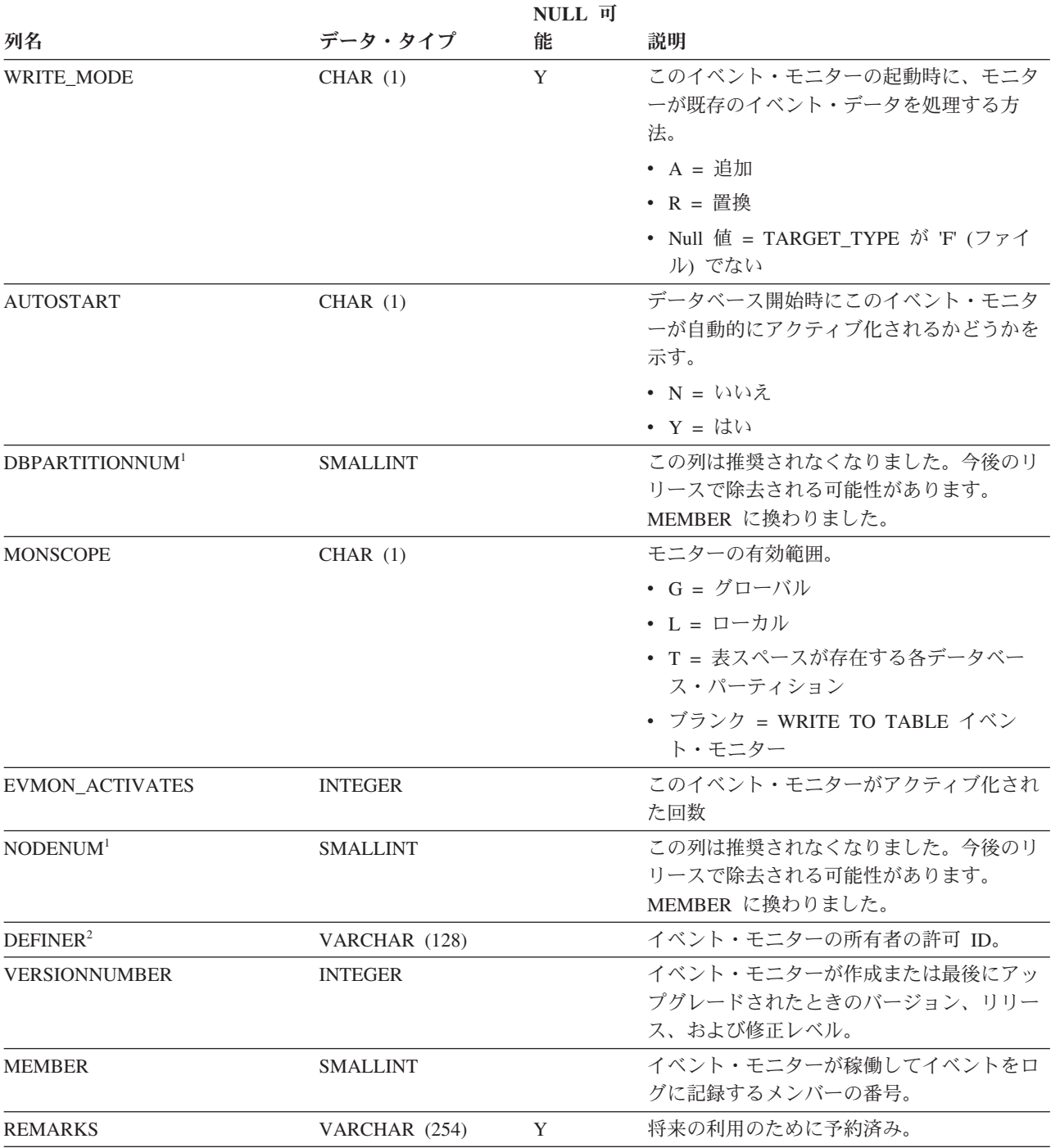

表 *124. SYSCAT.EVENTMONITORS* カタログ・ビュー *(*続き*)*

注**:**

1. NODENUM 列は、後方互換性のために含まれています。DBPARTITIONNUM を参照してください。

2. DEFINER 列は、後方互換性のために含まれています。OWNER を参照してください。

# **SYSCAT.EVENTS**

各行は、モニター対象のイベントを表します。一般に、1 つのイベント・モニター は複数のイベントをモニターします。

表 *125. SYSCAT.EVENTS* カタログ・ビュー

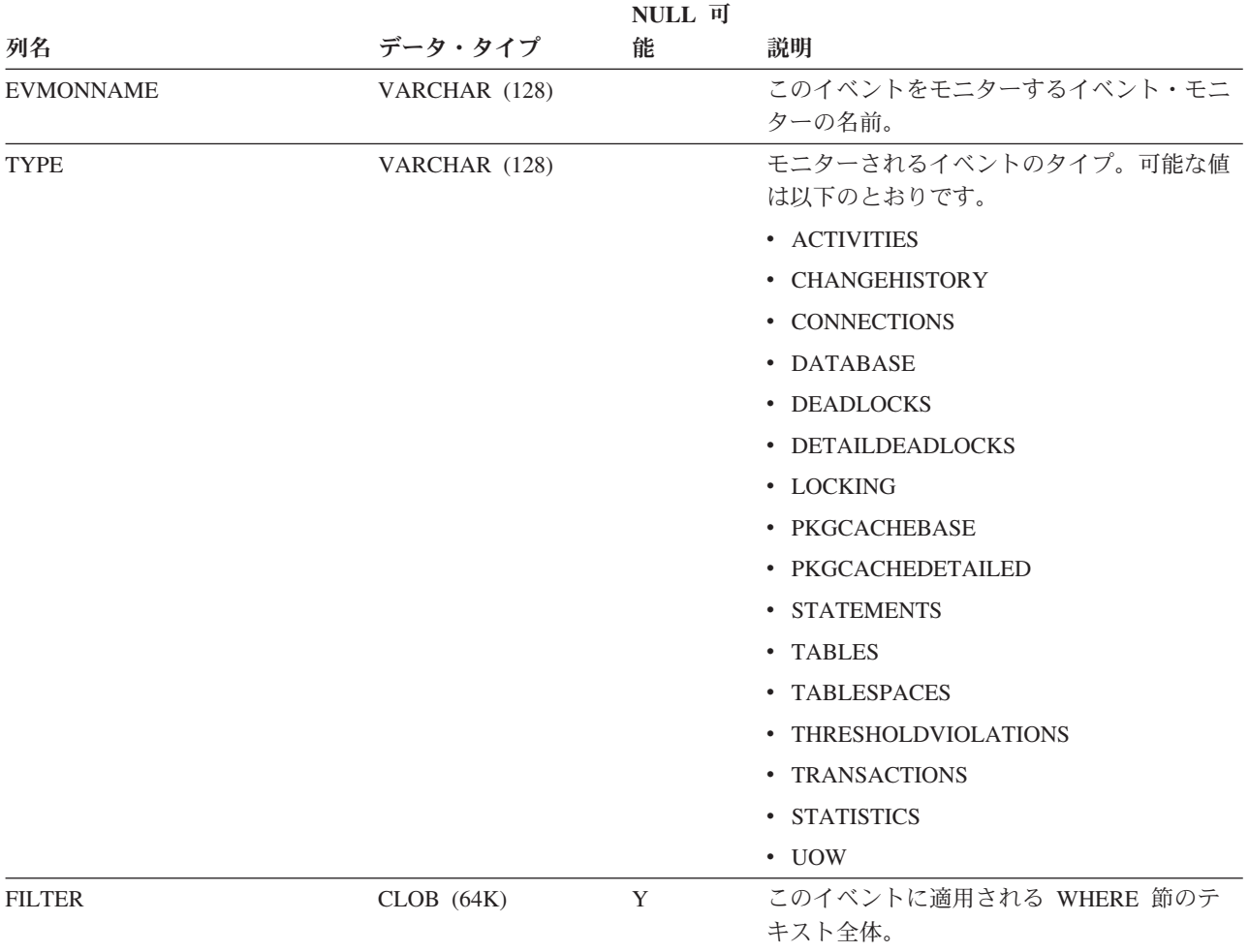

# **SYSCAT.EVENTTABLES**

各行は、SQL 表に書き込むイベント・モニターのターゲット表を表します。

表 *126. SYSCAT.EVENTTABLES* カタログ・ビュー

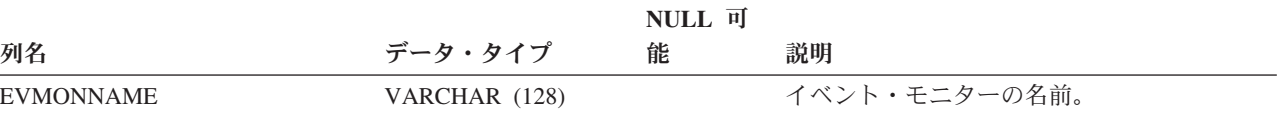

### **SYSCAT.EVENTTABLES**

表 *126. SYSCAT.EVENTTABLES* カタログ・ビュー *(*続き*)*

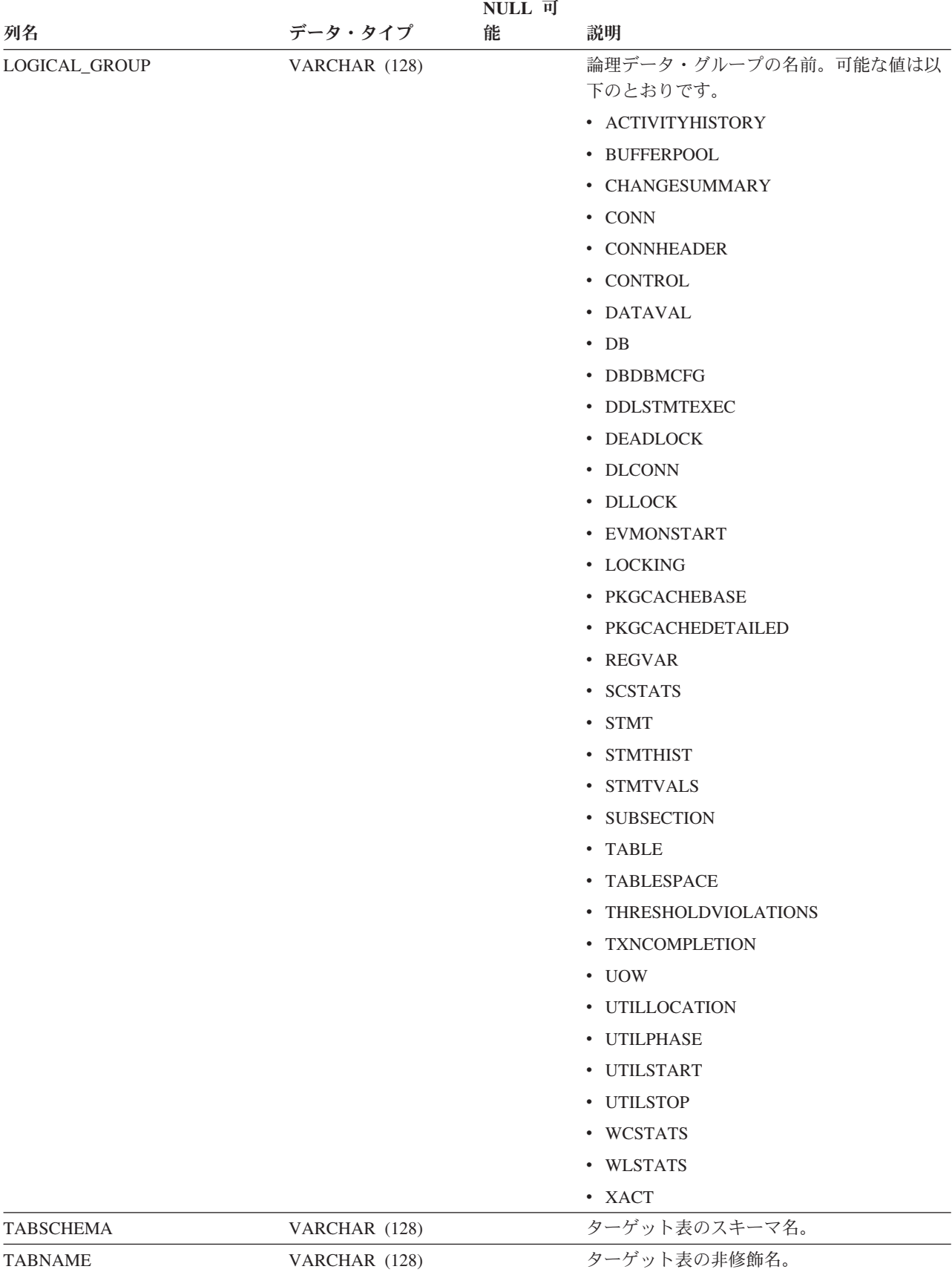

### **SYSCAT.EVENTTABLES**

表 *126. SYSCAT.EVENTTABLES* カタログ・ビュー *(*続き*)*

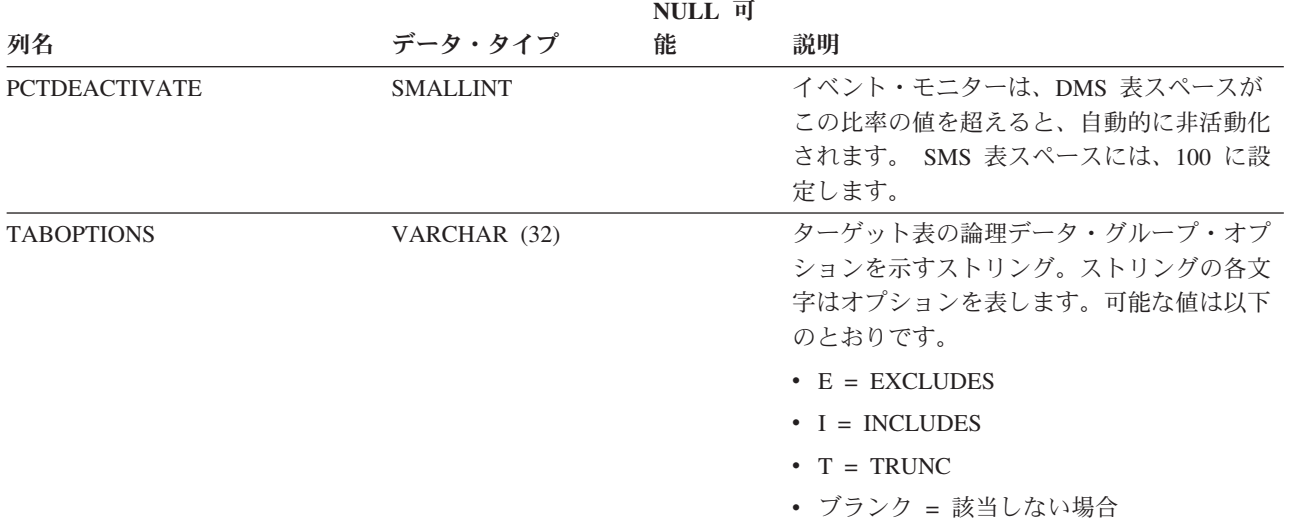

### **SYSCAT.FULLHIERARCHIES**

各行は、副表とスーパー表、サブタイプとスーパータイプ、またはサブビューとス ーパービューのリレーションシップを表しています。このビューには、直接のリレ ーションシップをはじめとする、すべての階層リレーションシップが入っていま す。

#### 表 *127. SYSCAT.FULLHIERARCHIES* カタログ・ビュー

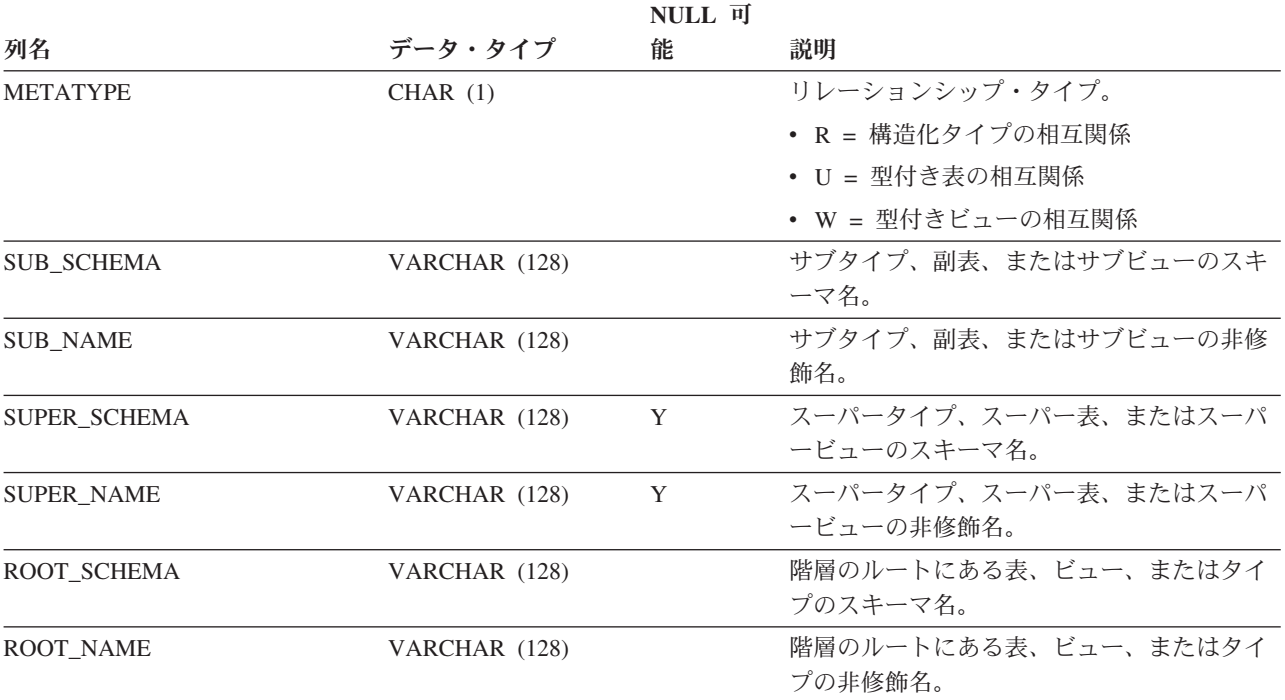

# **SYSCAT.FUNCMAPOPTIONS**

各行は、関数マッピングのオプション値を表します。

表 *128. SYSCAT.FUNCMAPOPTIONS* カタログ・ビュー

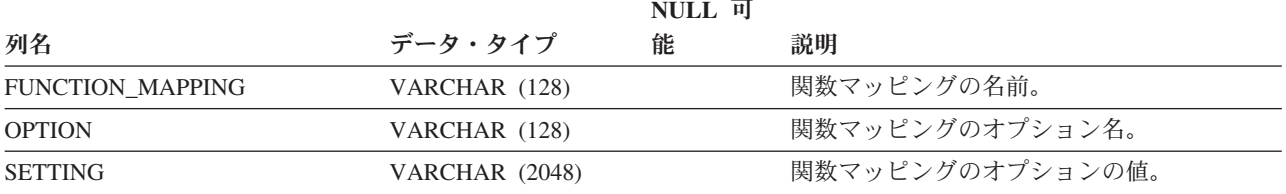

## **SYSCAT.FUNCMAPPARMOPTIONS**

各行は、関数マッピングのパラメーター・オプションの値を表します。

#### 表 *129. SYSCAT.FUNCMAPPARMOPTIONS* カタログ・ビュー

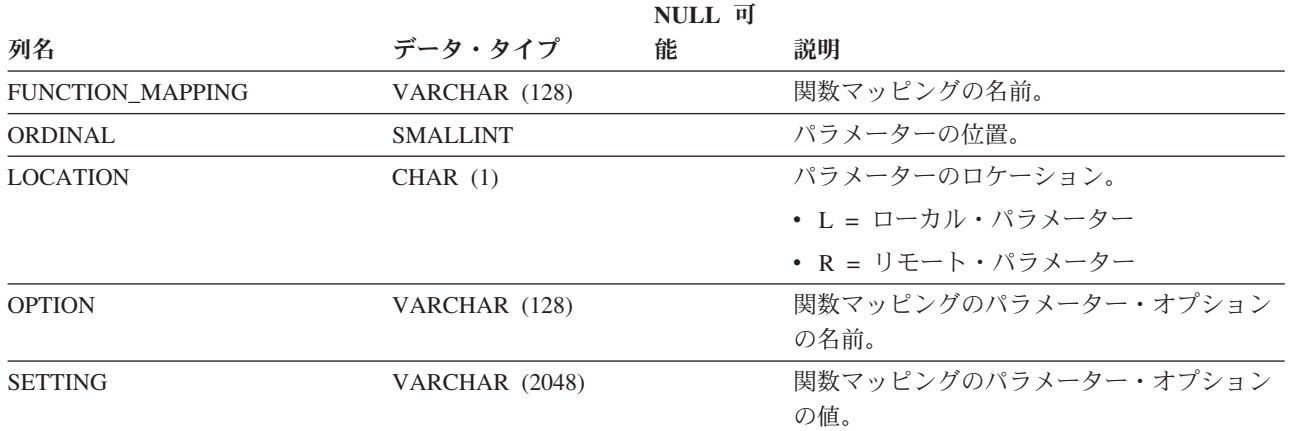

## **SYSCAT.FUNCMAPPINGS**

各行は関数マッピングを表します。

表 *130. SYSCAT.FUNCMAPPINGS* カタログ・ビュー

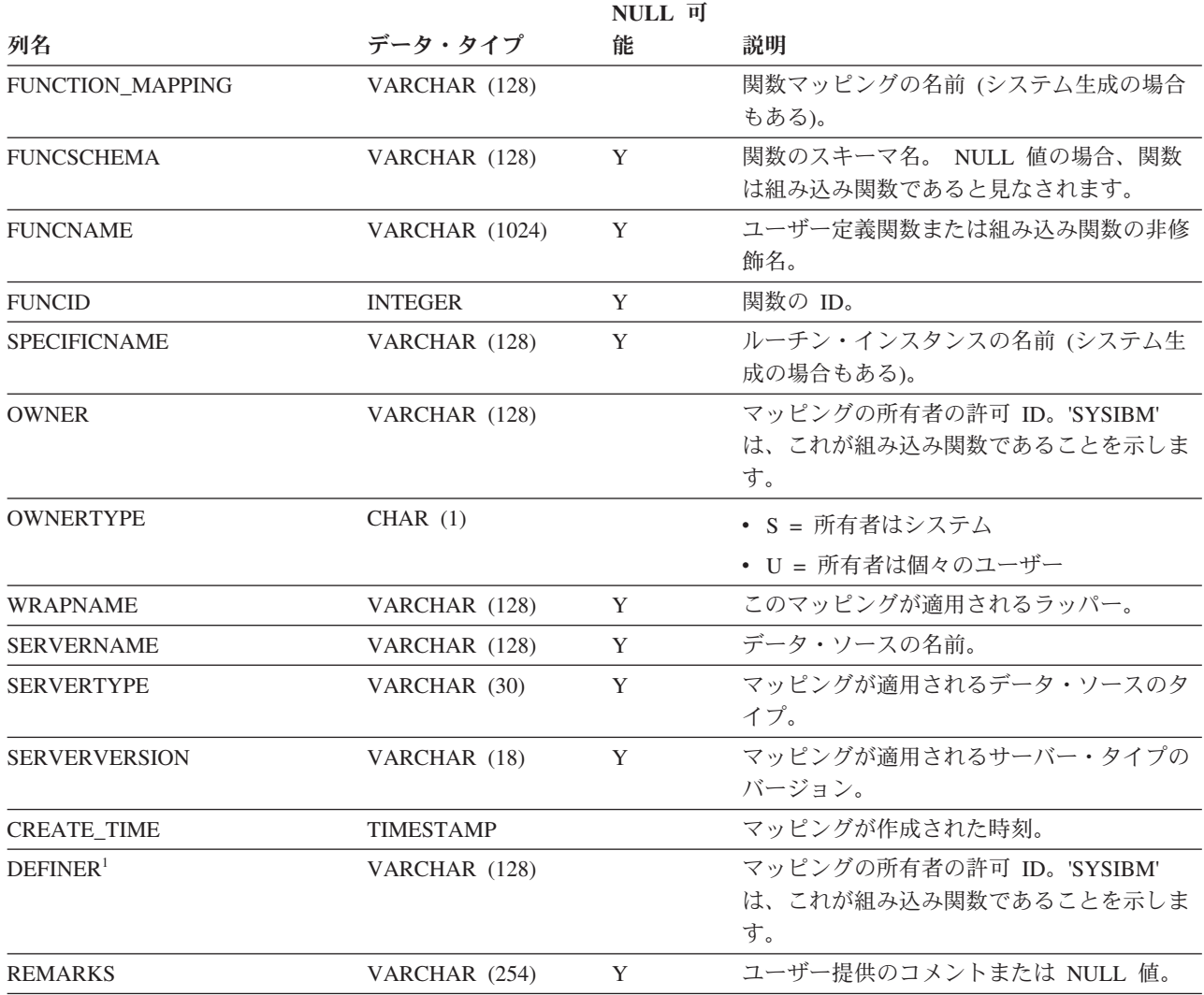

注**:**

1. DEFINER 列は、後方互換性のために含まれています。OWNER を参照してください。

### **SYSCAT.HIERARCHIES**

各行は、副表とすぐ上のスーパー表、サブタイプとすぐ上のスーパータイプ、また はサブビューとすぐ上のスーパービューのリレーションシップを表しています。こ のビューには、直接の階層リレーションシップしか入っていません。

表 *131. SYSCAT.HIERARCHIES* カタログ・ビュー

| NULL 可            |               |   |                      |
|-------------------|---------------|---|----------------------|
| 列名                | データ・タイプ       | 能 | 説明                   |
| <b>METATYPE</b>   | CHAR(1)       |   | リレーションシップ・タイプ。       |
|                   |               |   | • R = 構造化タイプの相互関係    |
|                   |               |   | • U = 型付き表の相互関係      |
|                   |               |   | ・ W = 型付きビューの相互関係    |
| <b>SUB SCHEMA</b> | VARCHAR (128) |   | サブタイプ、副表、またはサブビューのスキ |
|                   |               |   | ーマ名。                 |
| <b>SUB NAME</b>   | VARCHAR (128) |   | サブタイプ、副表、またはサブビューの非修 |
|                   |               |   | 飾名。                  |
| SUPER SCHEMA      | VARCHAR (128) |   | スーパータイプ、スーパー表、またはスーパ |
|                   |               |   | ービューのスキーマ名。          |
| <b>SUPER NAME</b> | VARCHAR (128) |   | スーパータイプ、スーパー表、またはスーパ |
|                   |               |   | ービューの非修飾名。           |
| ROOT SCHEMA       | VARCHAR (128) |   | 階層のルートにある表、ビュー、またはタイ |
|                   |               |   | プのスキーマ名。             |
| ROOT_NAME         | VARCHAR (128) |   | 階層のルートにある表、ビュー、またはタイ |
|                   |               |   | プの非修飾名。              |

# **SYSCAT.HISTOGRAMTEMPLATEBINS**

各行は、ヒストグラム・テンプレート bin を表します。

表 *132. SYSCAT.HISTOGRAMTEMPLATEBINS* カタログ・ビュー

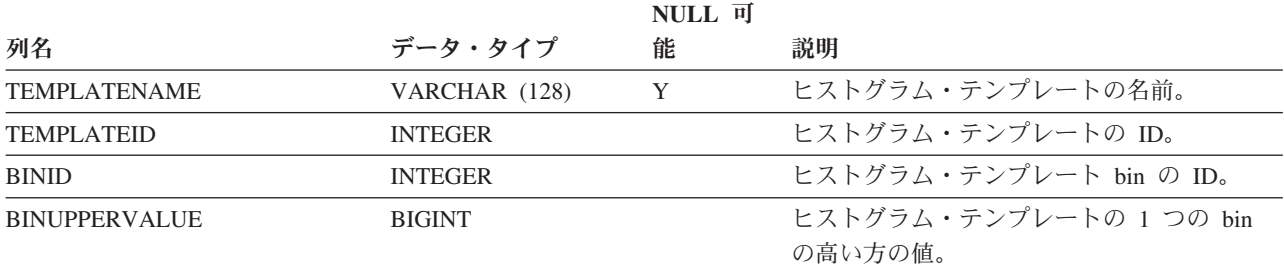

# **SYSCAT.HISTOGRAMTEMPLATES**

各行は、ヒストグラム・テンプレートを表します。

#### 表 *133. SYSCAT.HISTOGRAMTEMPLATES* カタログ・ビュー

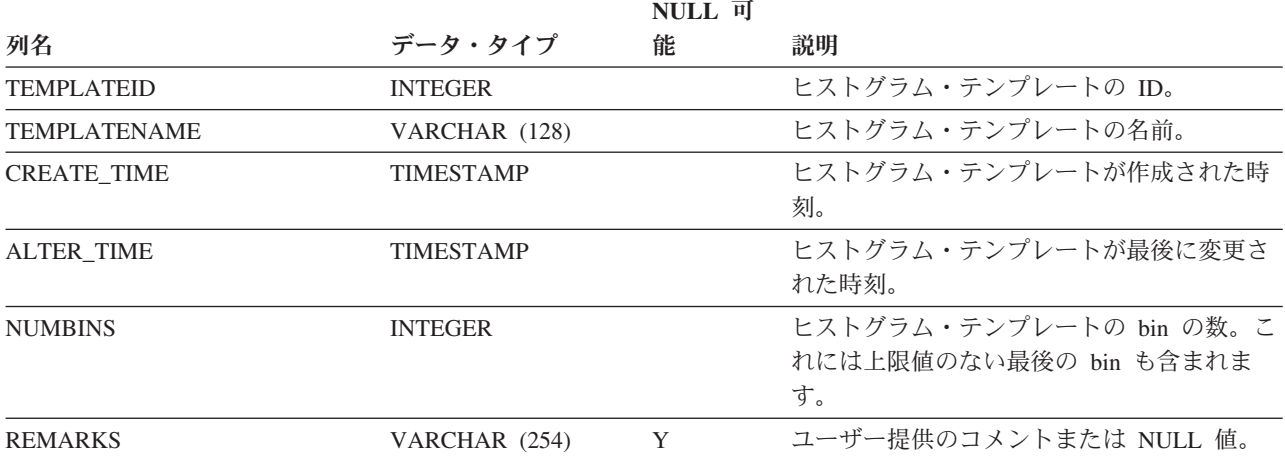

## **SYSCAT.HISTOGRAMTEMPLATEUSE**

各行は、ヒストグラム・テンプレートを使用できるワークロード管理オブジェクト とヒストグラム・テンプレートの関係を表します。

表 *134. SYSCAT.HISTOGRAMTEMPLATEUSE* カタログ・ビュー

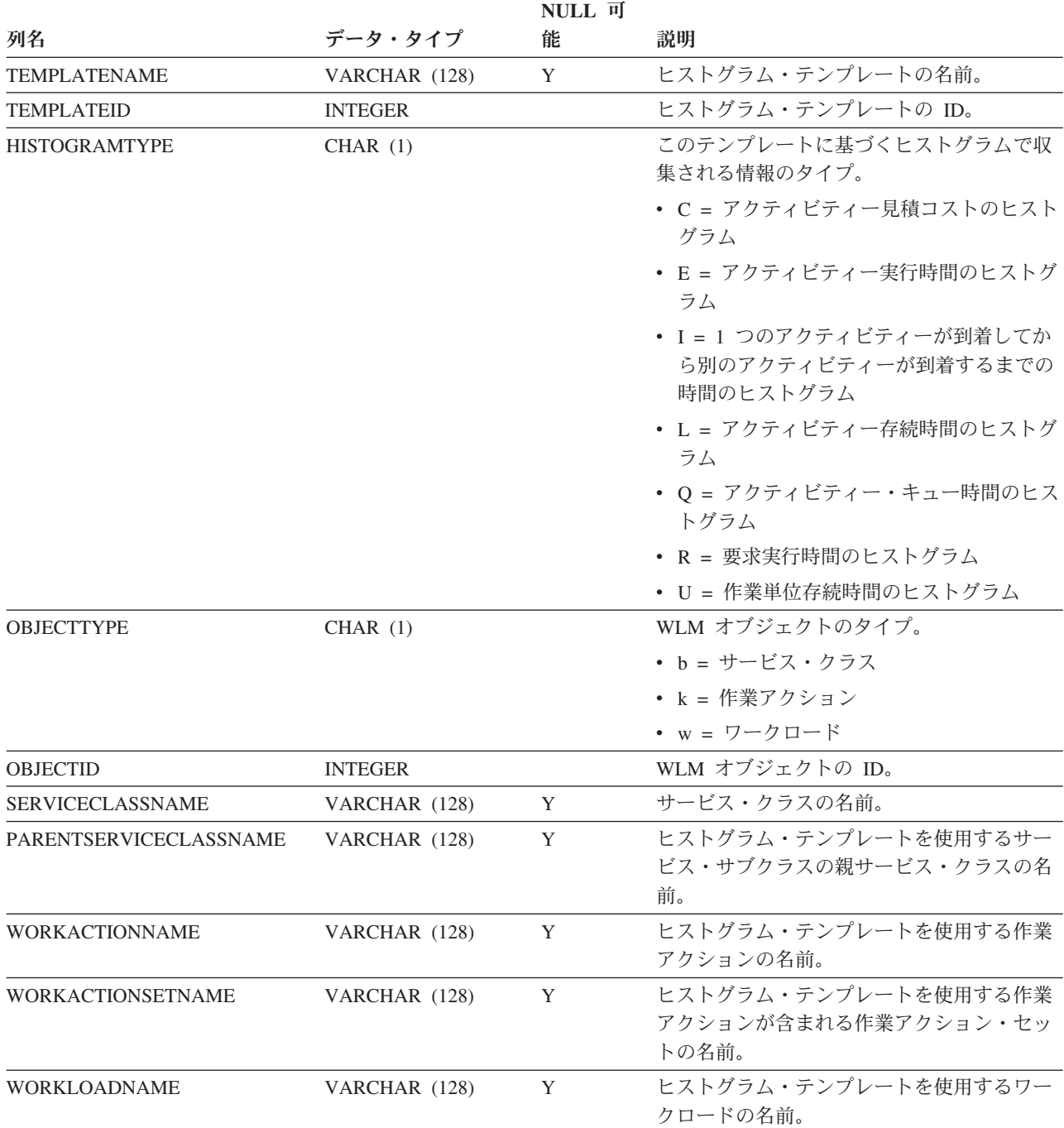

# **SYSCAT.INDEXAUTH**

各行は、索引に対して CONTROL 特権を付与されたユーザー、グループ、またはロ ールを表します。

#### 表 *135. SYSCAT.INDEXAUTH* カタログ・ビュー

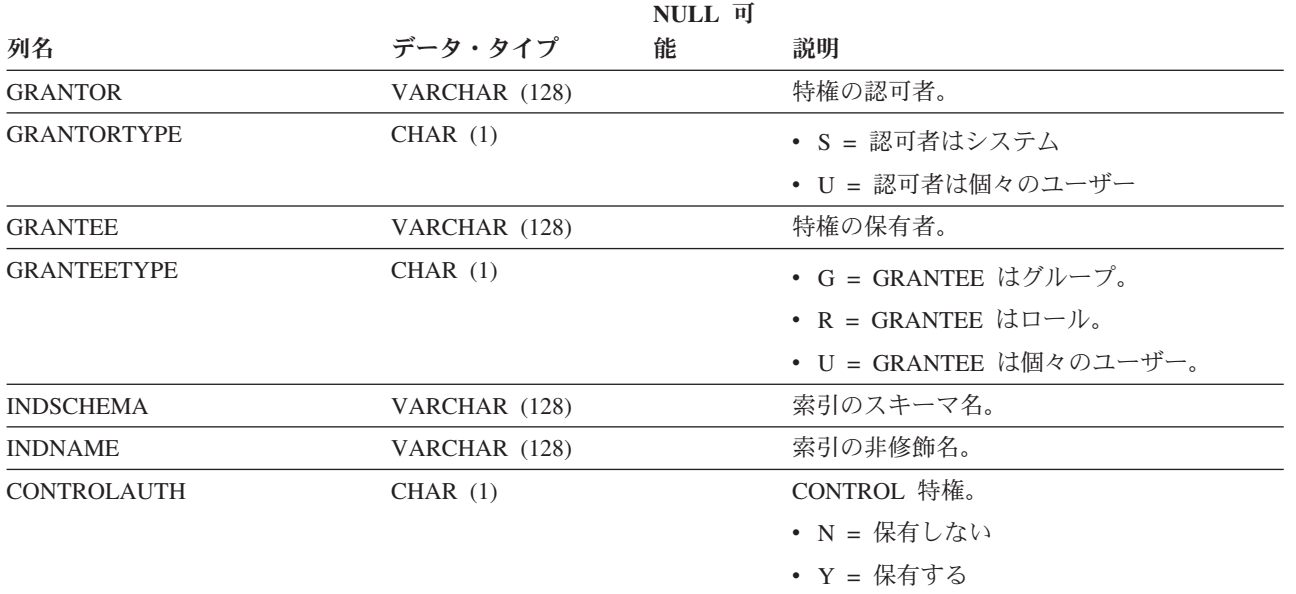

# **SYSCAT.INDEXCOLUSE**

各行は、索引に関与する列を表します。

表 *136. SYSCAT.INDEXCOLUSE* カタログ・ビュー

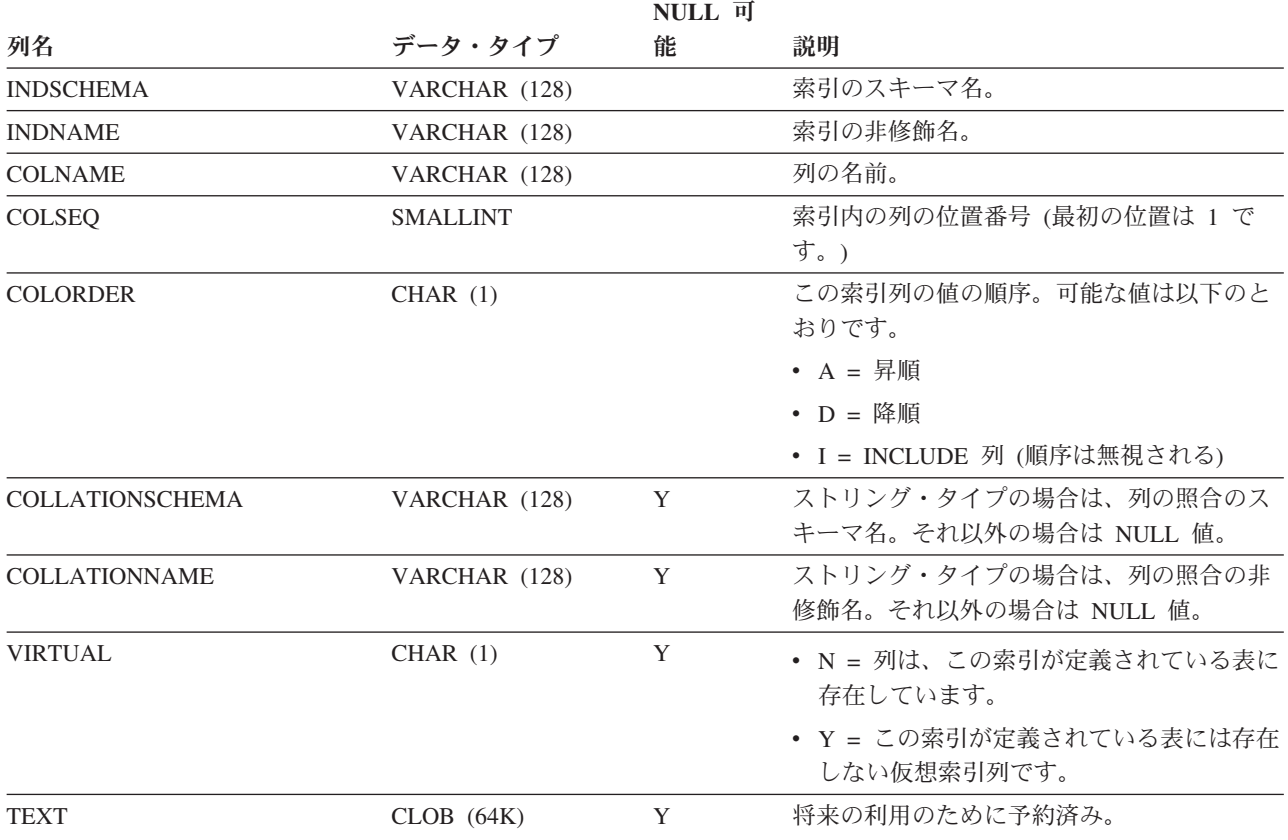

# **SYSCAT.INDEXDEP**

各行は、他のオブジェクトに対する索引の従属関係を表します。索引は、名前 BNAME のタイプ BTYPE のオブジェクトに従属するため、このオブジェクトの変 更は索引に影響します。

#### 表 *137. SYSCAT.INDEXDEP* カタログ・ビュー

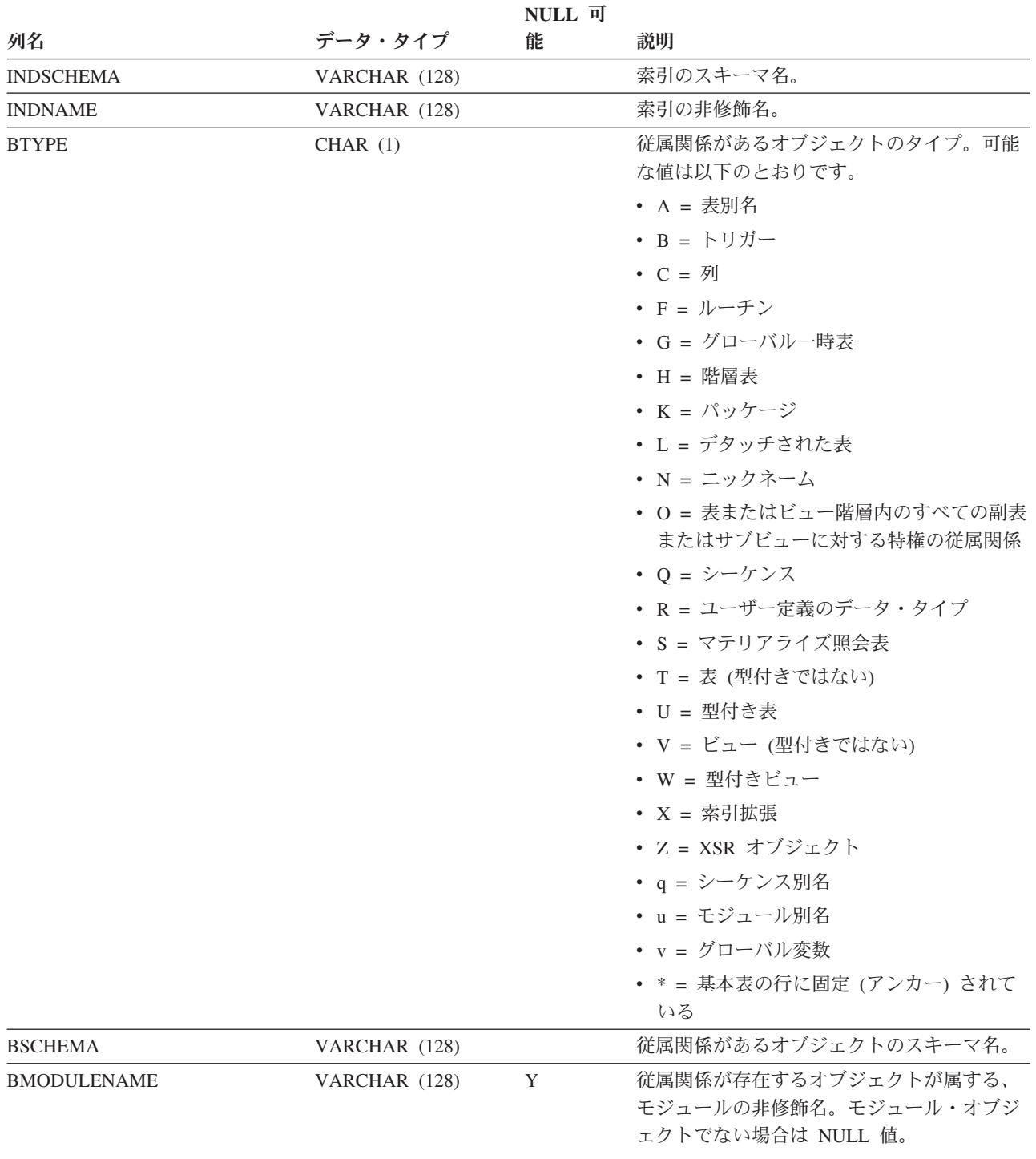

### **SYSCAT.INDEXDEP**

表 *137. SYSCAT.INDEXDEP* カタログ・ビュー *(*続き*)*

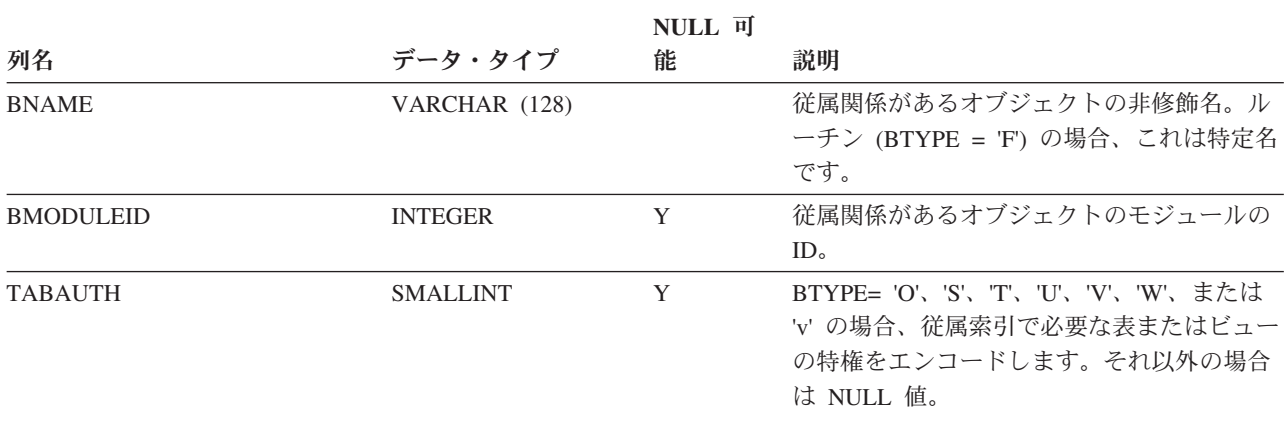

# **SYSCAT.INDEXES**

各行は、索引を表します。型付き表の索引は、2 つの行で表されます。1 つは型付 き表の「論理索引」用、もう 1 つは階層表の「階層索引」用です。

表 *138. SYSCAT.INDEXES* カタログ・ビュー

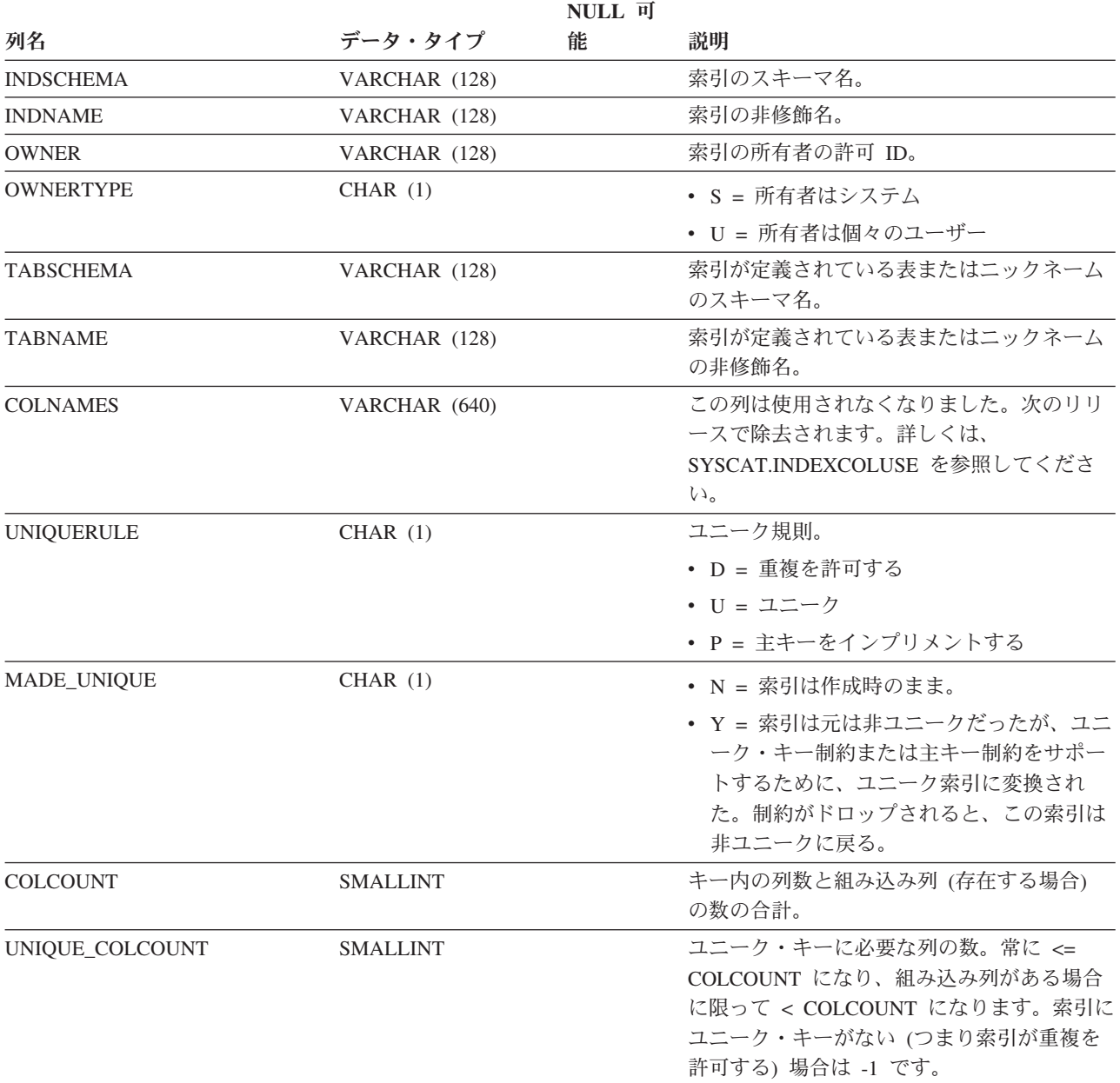

### **SYSCAT.INDEXES**

表 *138. SYSCAT.INDEXES* カタログ・ビュー *(*続き*)*

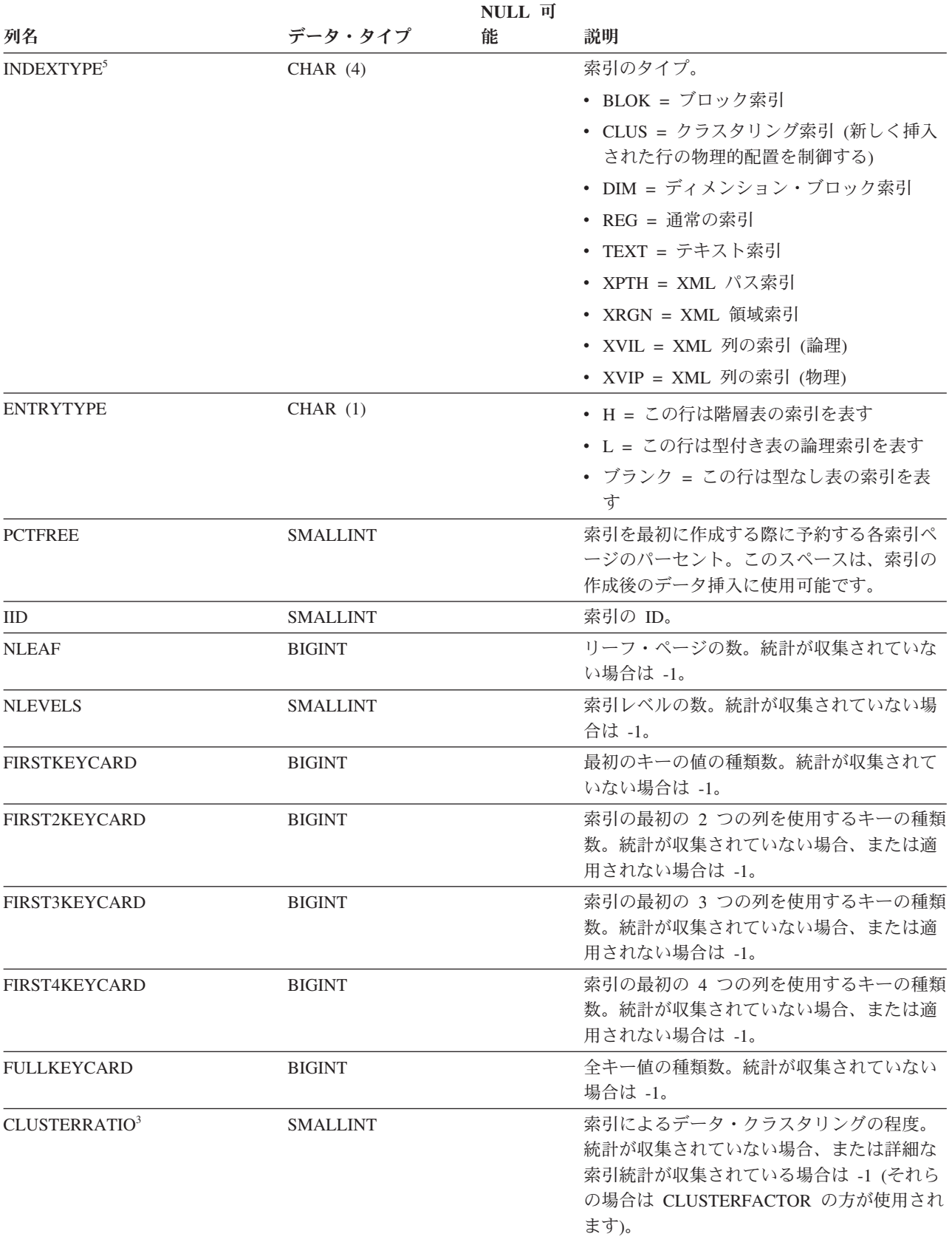

表 *138. SYSCAT.INDEXES* カタログ・ビュー *(*続き*)*

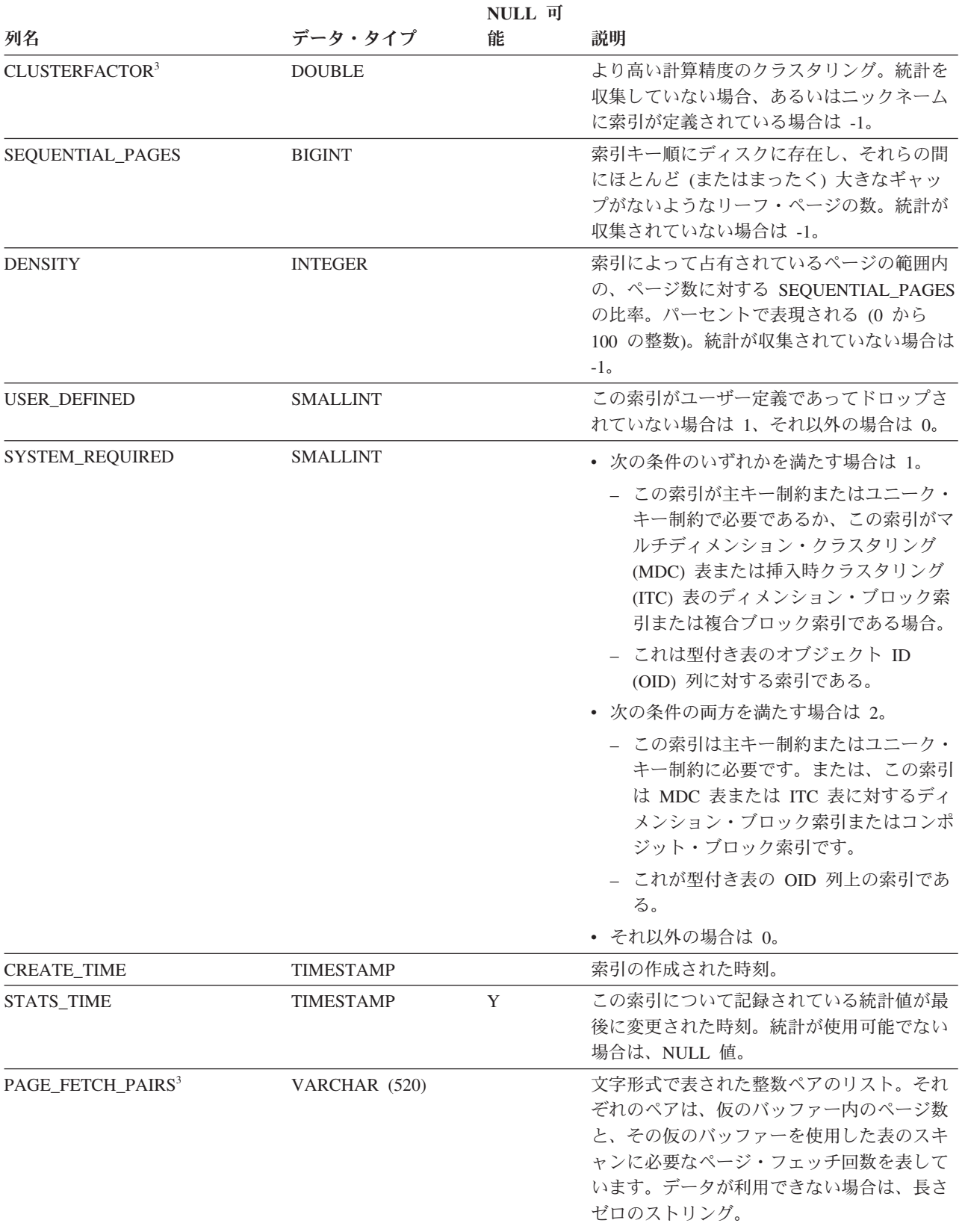

### **SYSCAT.INDEXES**

表 *138. SYSCAT.INDEXES* カタログ・ビュー *(*続き*)*

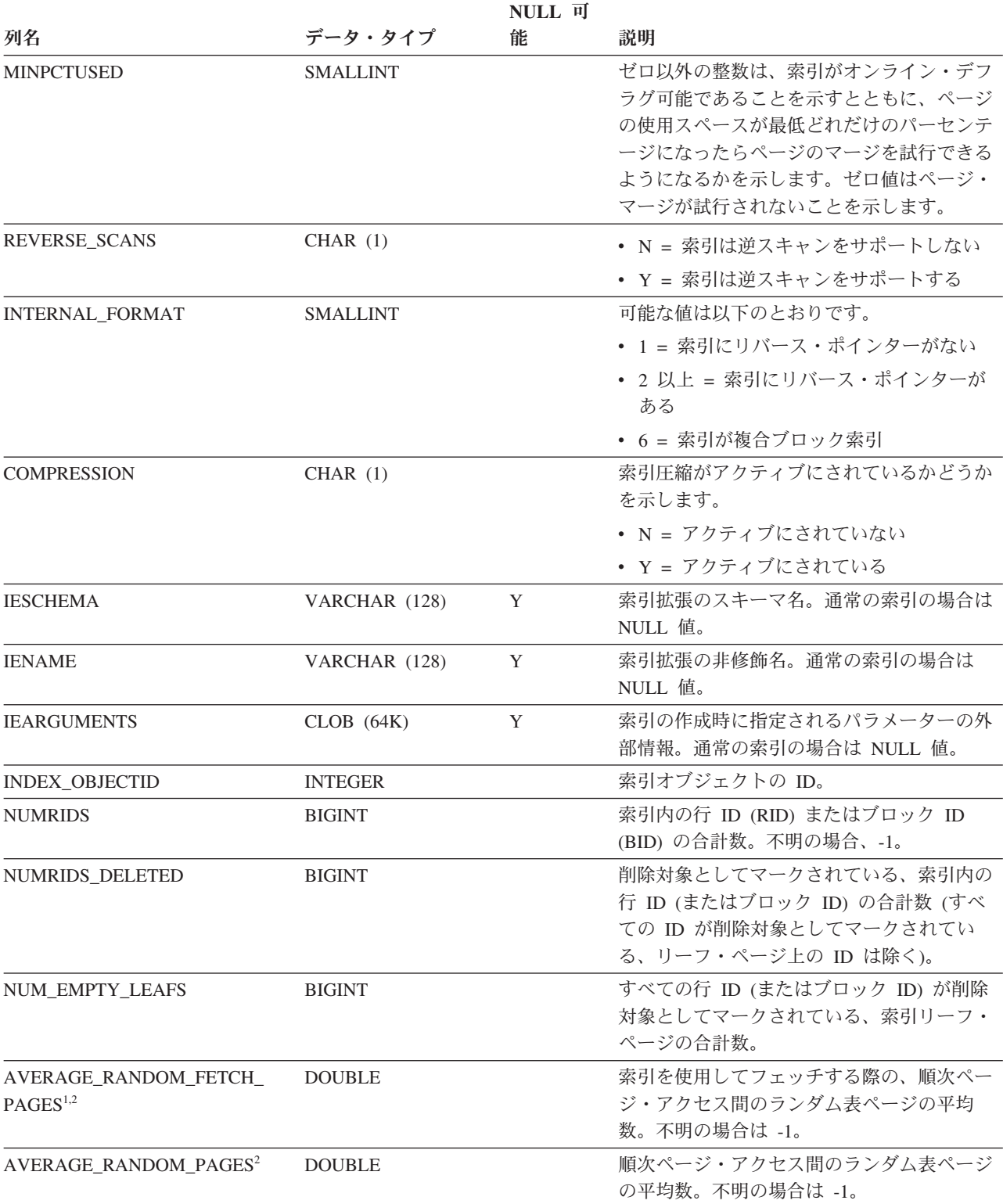
表 *138. SYSCAT.INDEXES* カタログ・ビュー *(*続き*)*

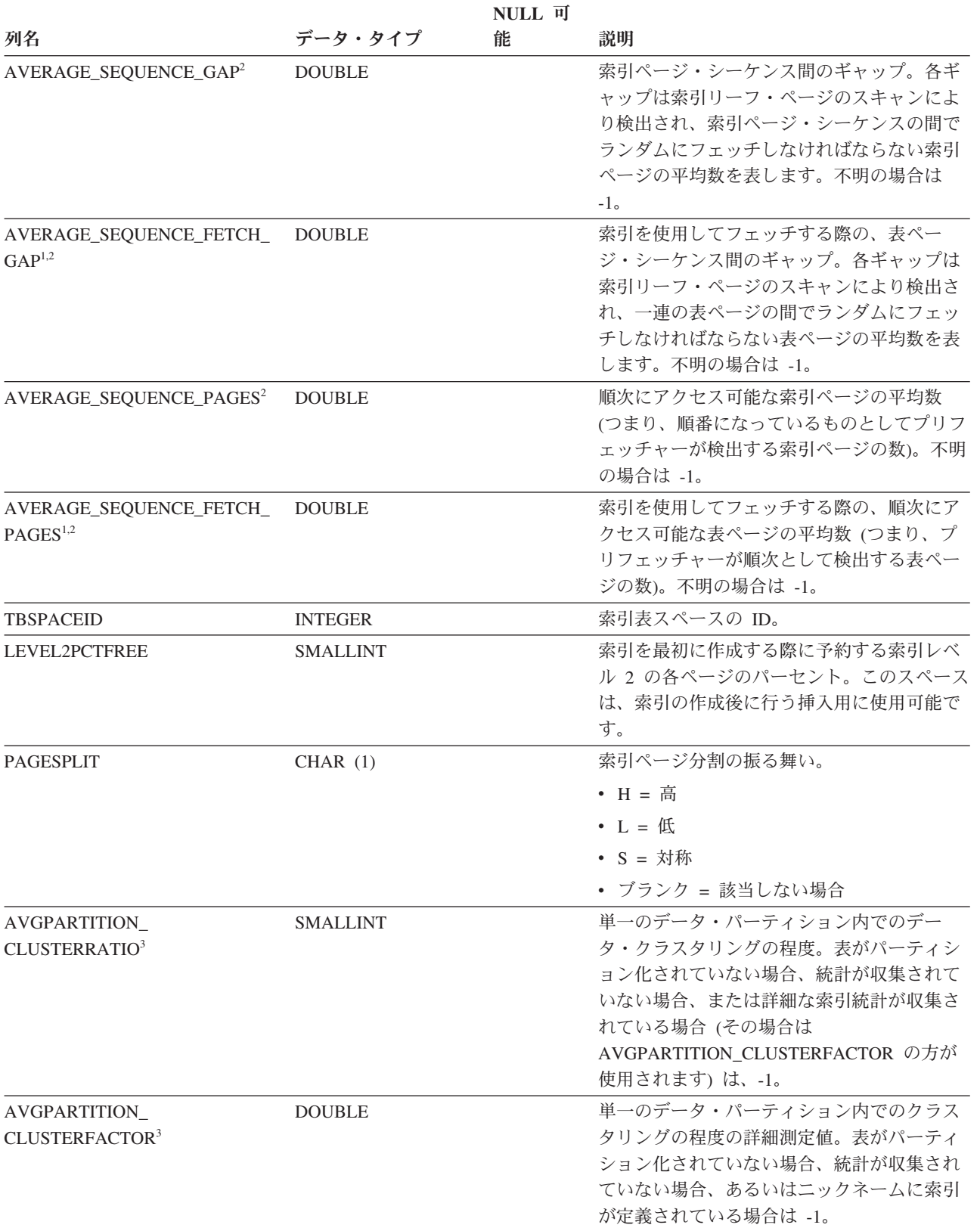

## **SYSCAT.INDEXES**

表 *138. SYSCAT.INDEXES* カタログ・ビュー *(*続き*)*

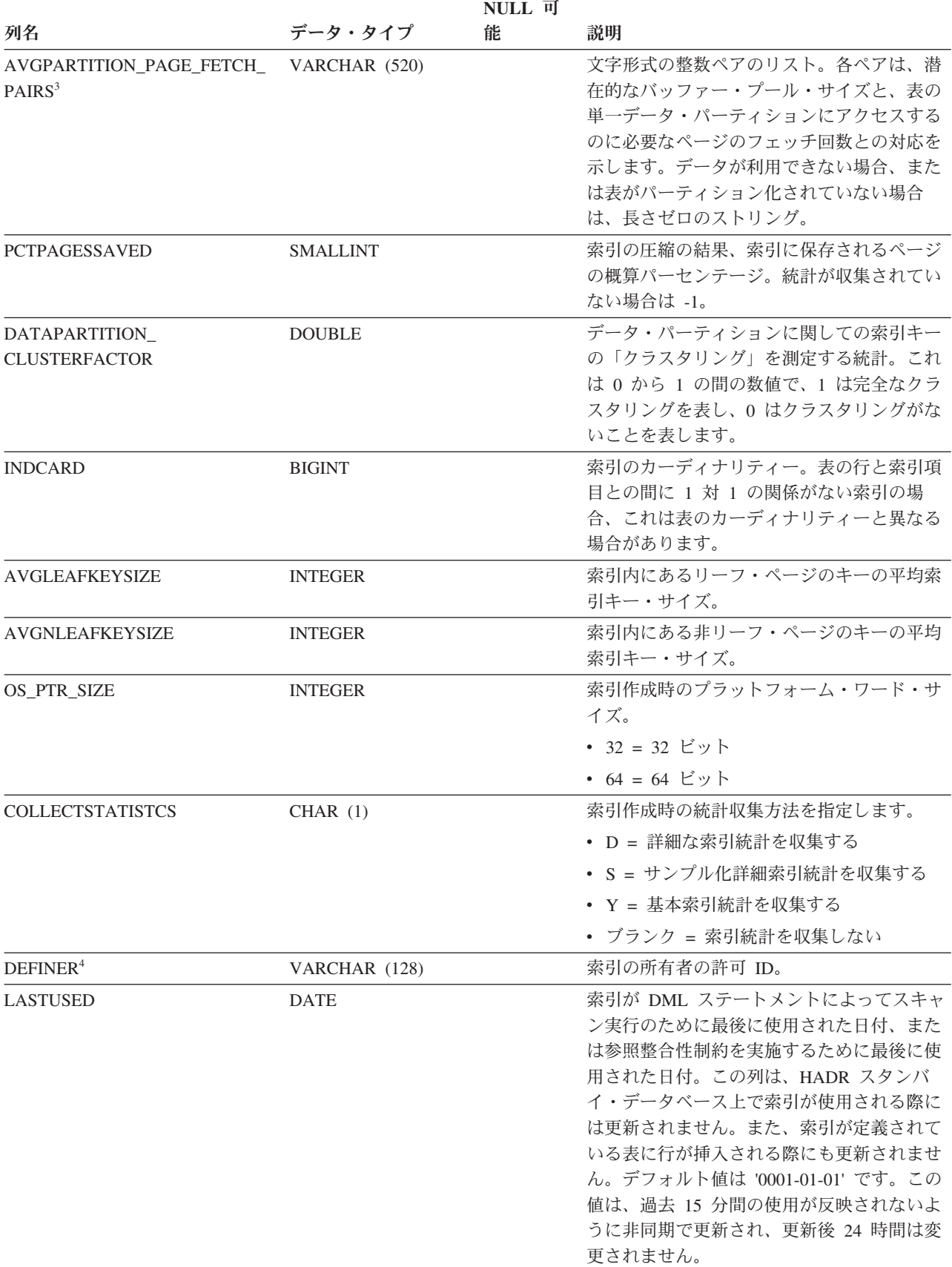

表 *138. SYSCAT.INDEXES* カタログ・ビュー *(*続き*)*

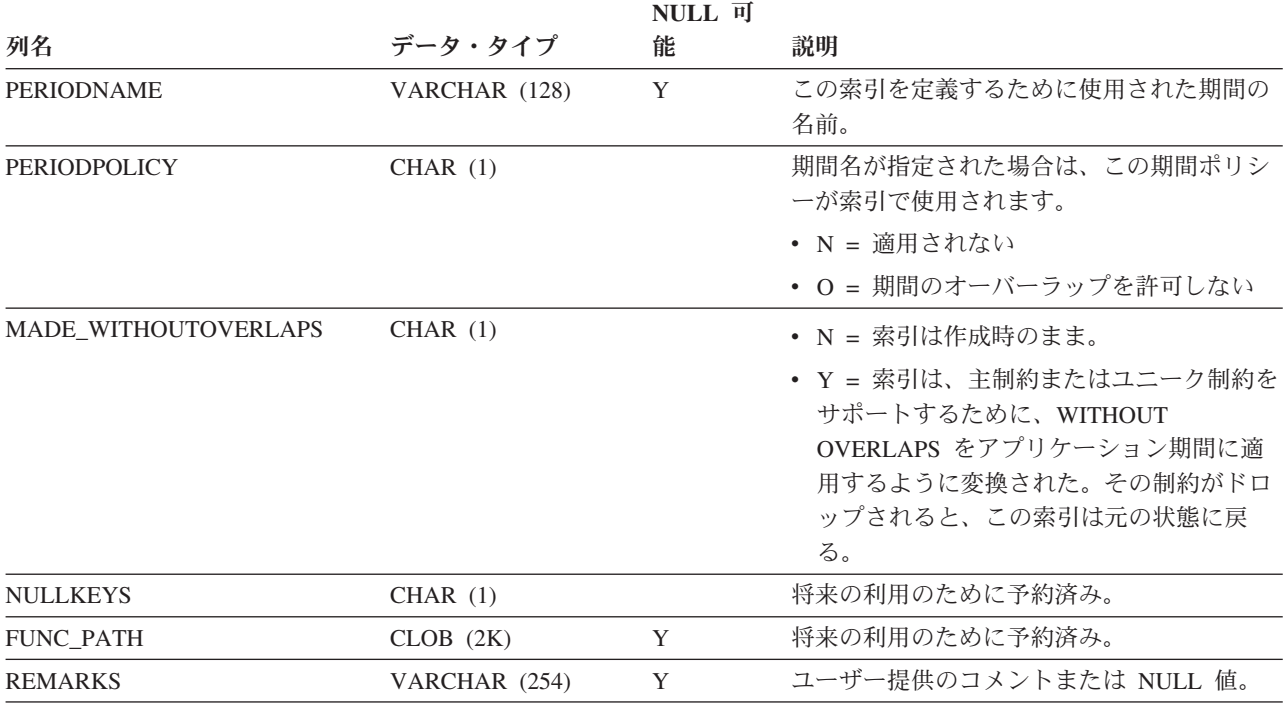

注**:**

1. DMS 表スペースの使用時には、この統計は計算されません。

2. LOAD...STATISTICS USE PROFILE または CREATE INDEX...COLLECT STATISTICS の操作時や、データベース 構成パラメーター *seqdetect* がオフになっているときは、プリフェッチ統計は集められません。

3. AVGPARTITION\_CLUSTERRATIO、AVGPARTITION\_CLUSTERFACTOR、および AVGPARTITION\_PAGE\_FETCH\_PAIRS は、単一のデータ・パーティション内でのクラスタリング (ローカル・ク ラスタリング) の程度を測定します。CLUSTERRATIO、CLUSTERFACTOR、および PAGE\_FETCH\_PAIRS は、表

全体におけるクラスタリング (グローバル・クラスタリング) の程度を測定します。表パーティション・キーが索引 キーの接頭部でない場合、あるいは表パーティション・キーと索引キーが論理的に互いに独立している場合、グロ ーバル・クラスタリングの値とローカル・クラスタリングの値の差が大きくなる場合があります。

- 4. DEFINER 列は、後方互換性のために含まれています。OWNER を参照してください。
- 5. XPTH、XRGN、および XVIP 索引は索引メタデータを戻すどのアプリケーション・プログラミング・インターフェ ースにも認識されません。

# **SYSCAT.INDEXEXPLOITRULES**

各行は、索引活用規則を表します。

表 *139. SYSCAT.INDEXEXPLOITRULES* カタログ・ビュー

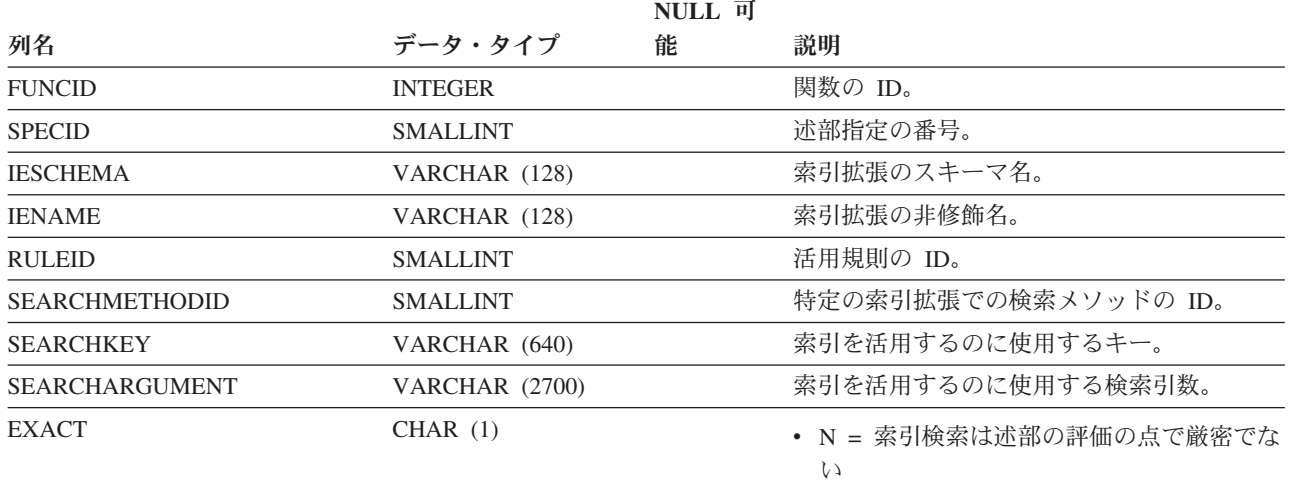

v Y = 索引検索は述部の評価の点で厳密であ

る

## **SYSCAT.INDEXEXTENSIONDEP**

各行は、他のオブジェクトに対する索引拡張の従属関係を表します。索引拡張は、 名前 BNAME のタイプ BTYPE のオブジェクトに従属するため、このオブジェクト の変更は索引拡張に影響します。

表 *140. SYSCAT.INDEXEXTENSIONDEP* カタログ・ビュー

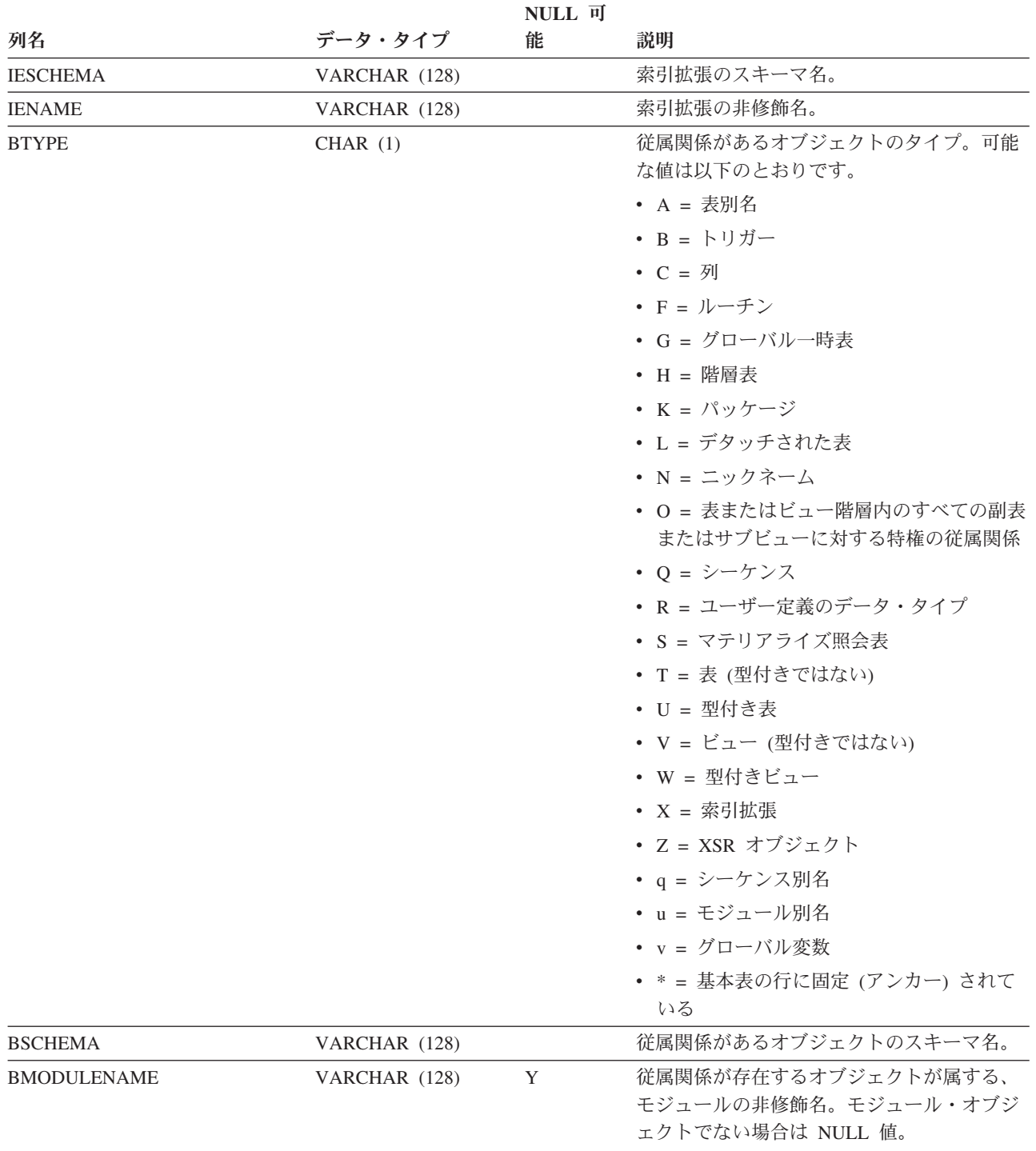

## **SYSCAT.INDEXEXTENSIONDEP**

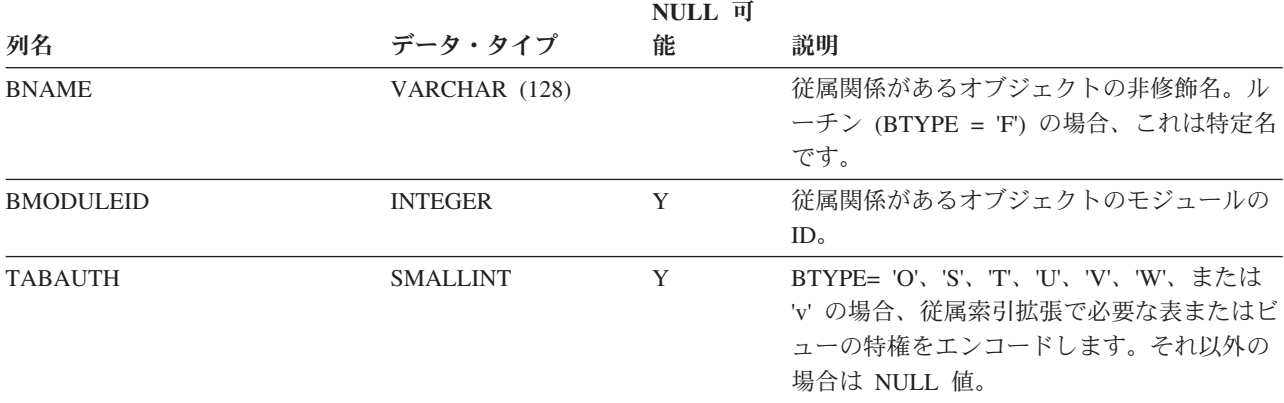

表 *140. SYSCAT.INDEXEXTENSIONDEP* カタログ・ビュー *(*続き*)*

# **SYSCAT.INDEXEXTENSIONMETHODS**

各行は、検索メソッドを表します。索引拡張には、複数の検索メソッドを含めるこ とができます。

表 *141. SYSCAT.INDEXEXTENSIONMETHODS* カタログ・ビュー

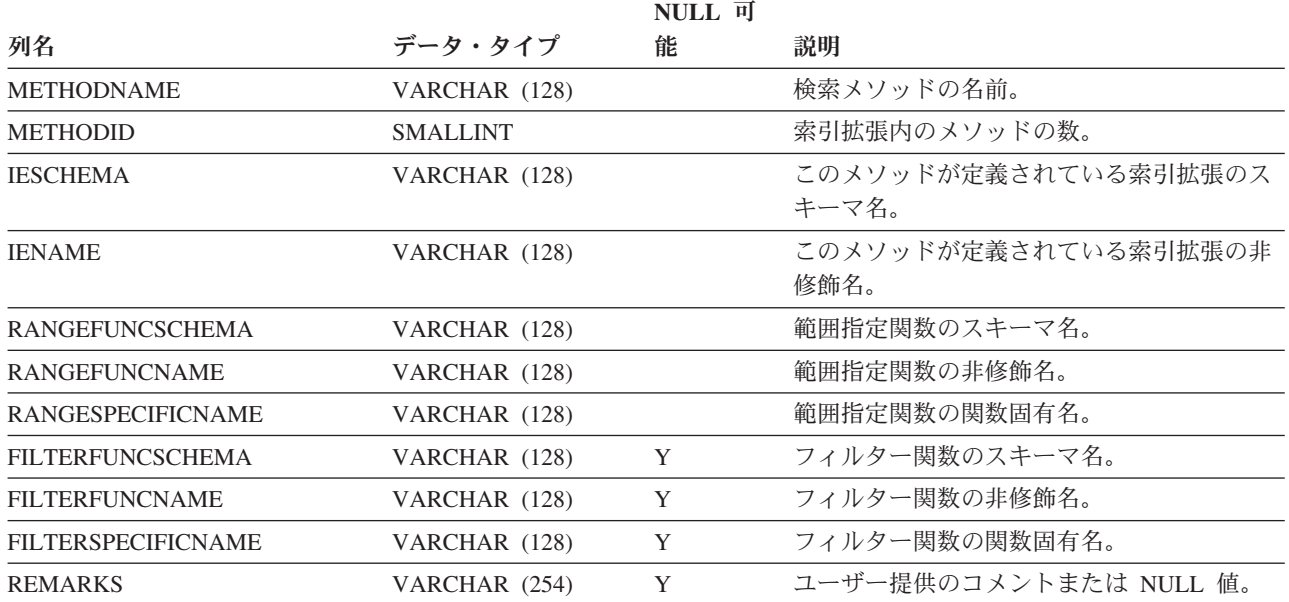

# **SYSCAT.INDEXEXTENSIONPARMS**

各行は、索引拡張のインスタンス・パラメーターまたはソース・キー列を表しま す。

表 *142. SYSCAT.INDEXEXTENSIONPARMS* カタログ・ビュー

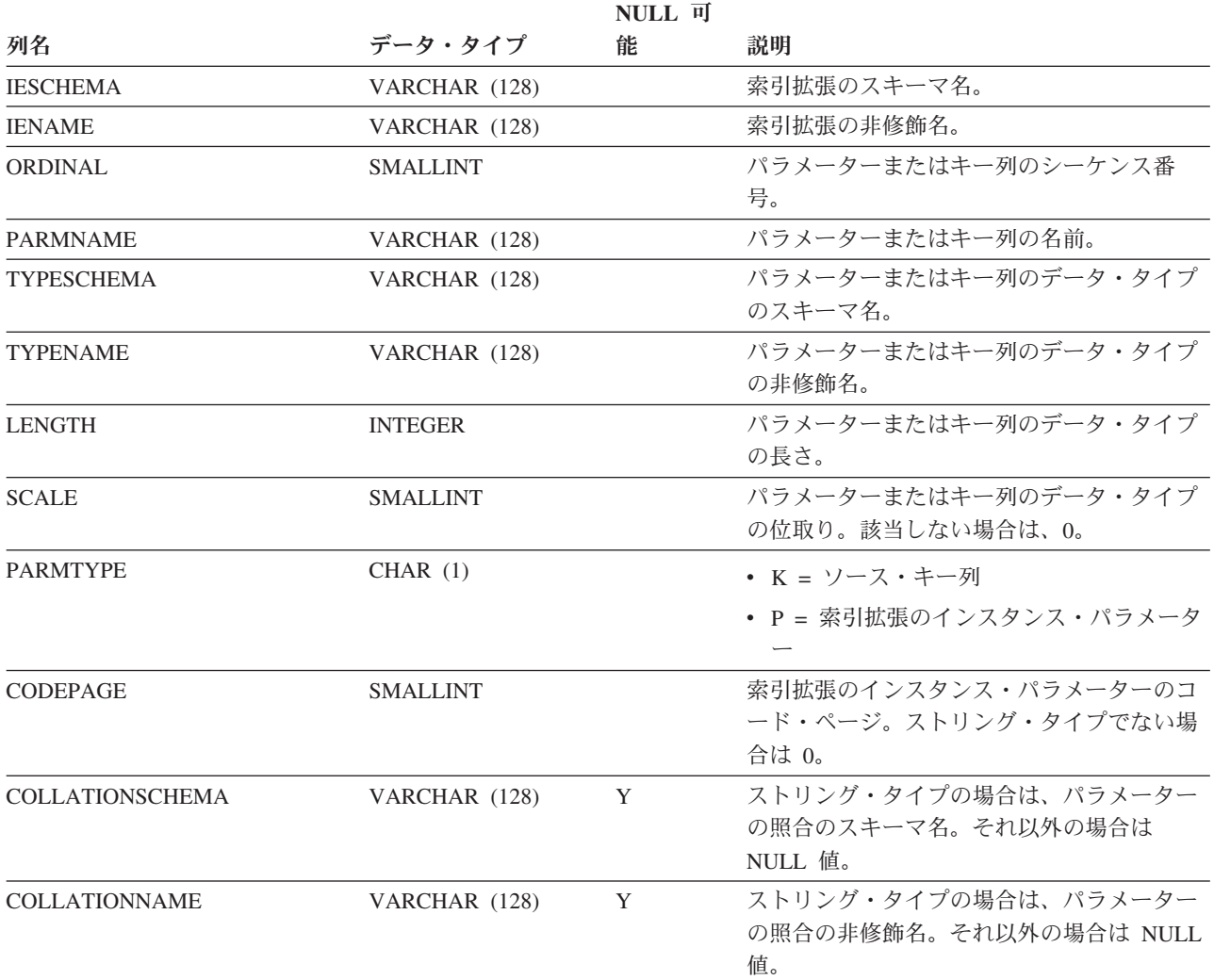

# **SYSCAT.INDEXEXTENSIONS**

各行は、索引拡張を表します。

#### 表 *143. SYSCAT.INDEXEXTENSIONS* カタログ・ビュー

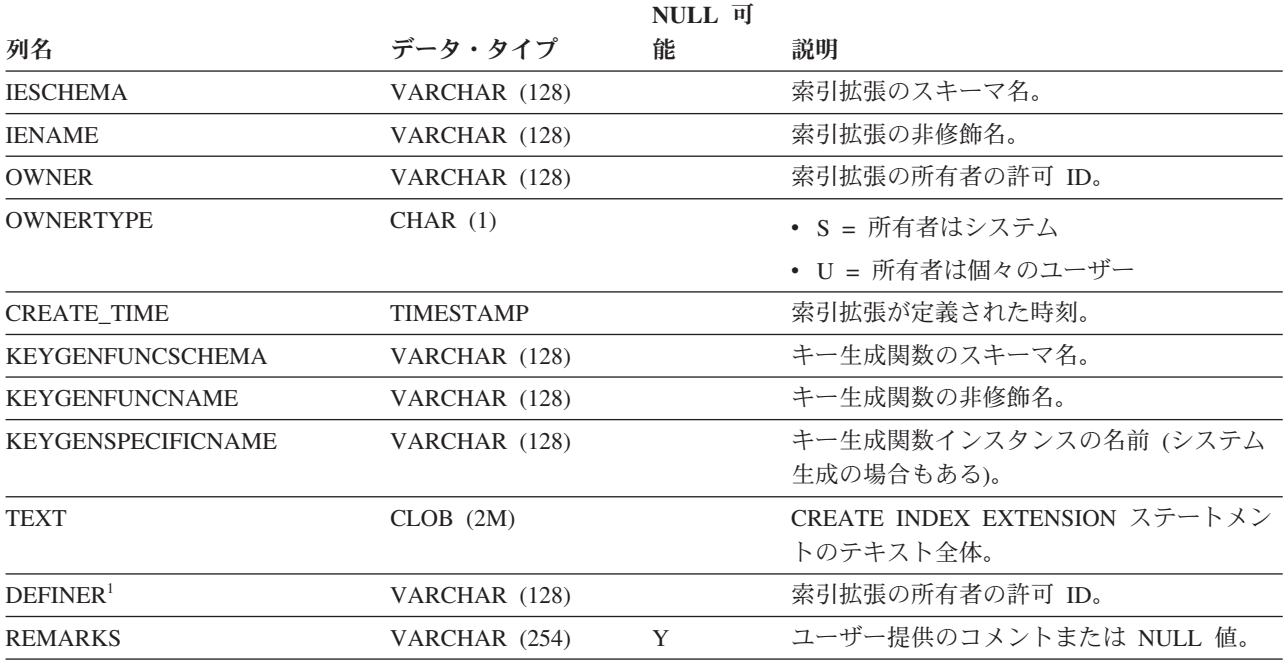

注**:**

1. DEFINER 列は、後方互換性のために含まれています。OWNER を参照してください。

# **SYSCAT.INDEXOPTIONS**

各行は、索引固有のオプション値を表します。

表 *144. SYSCAT.INDEXOPTIONS* カタログ・ビュー

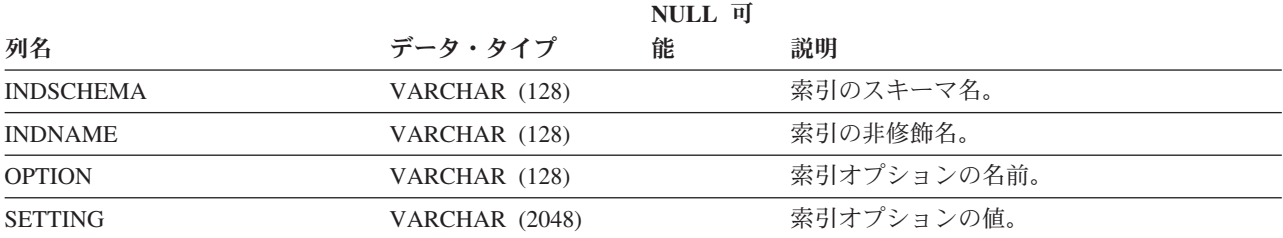

## **SYSCAT.INDEXPARTITIONS**

各行は、1 つのデータ・パーティションにあるパーティション索引の一部分を表し ます。注:

• 複数のデータベース・パーティションに表が作成される場合、索引パーティショ ン統計は 1 つのデータベース・パーティションを表します。

表 *145. SYSCAT.INDEXPARTITIONS* カタログ・ビュー

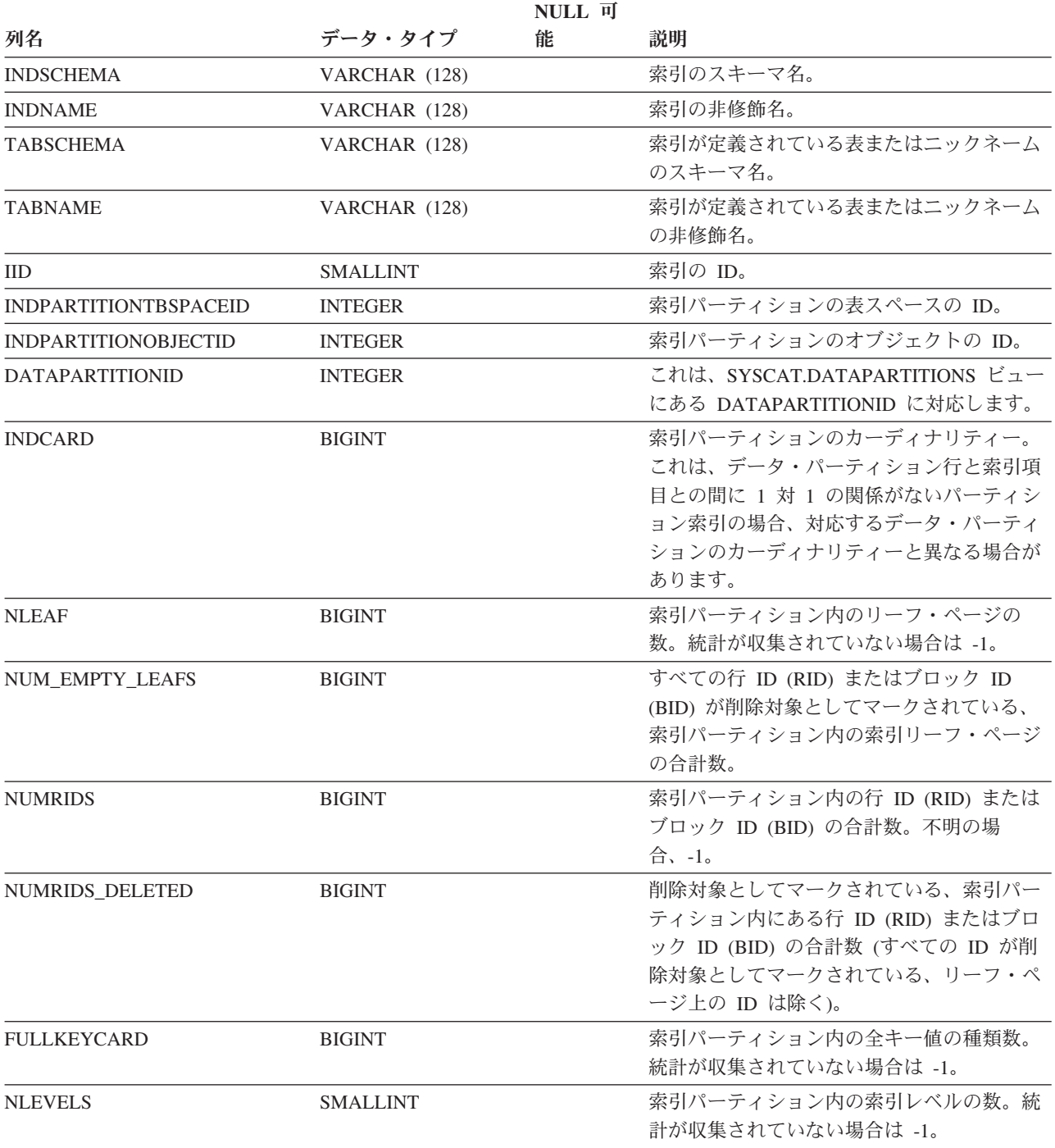

## **SYSCAT.INDEXPARTITIONS**

## 表 *145. SYSCAT.INDEXPARTITIONS* カタログ・ビュー *(*続き*)*

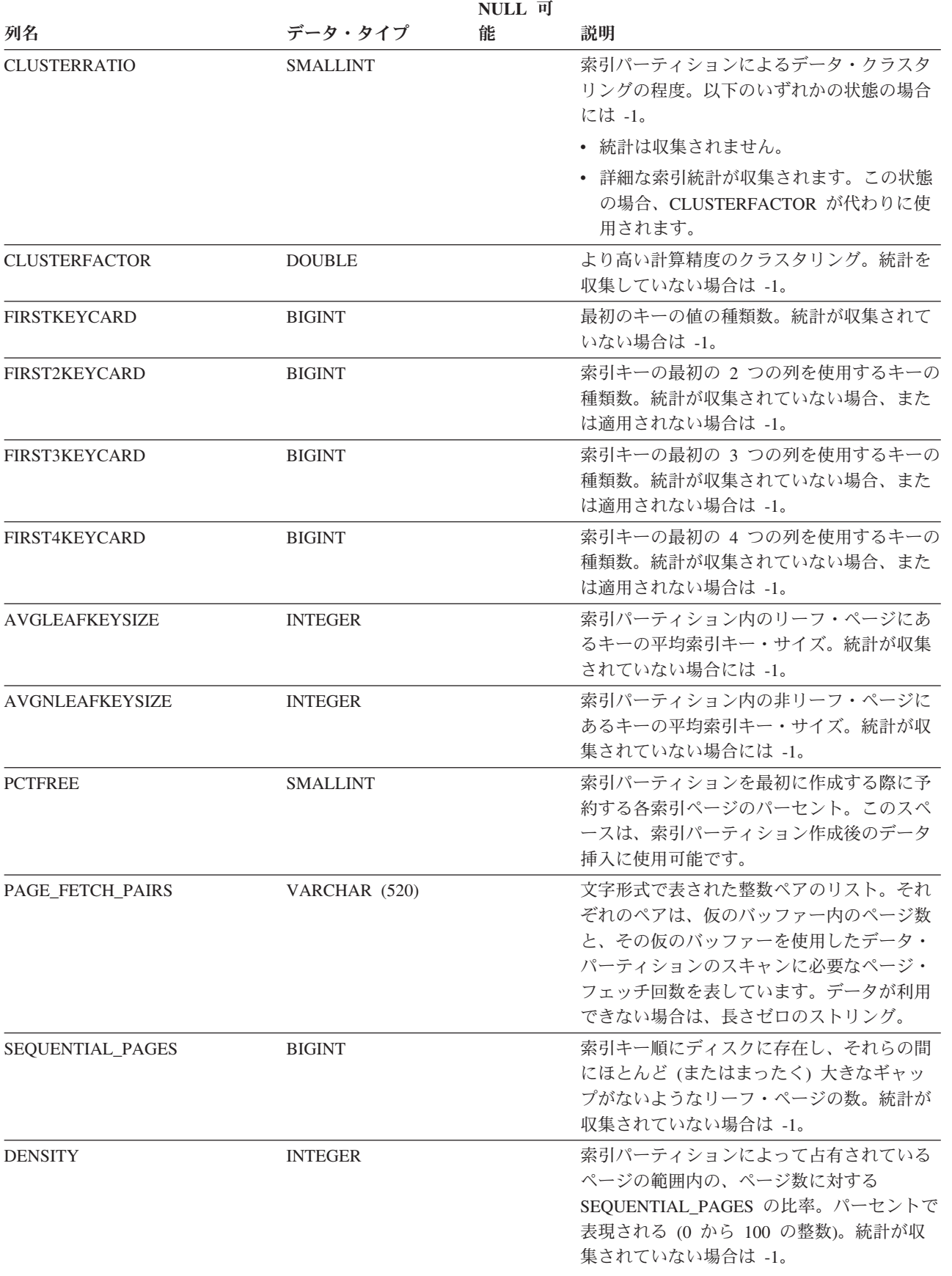

表 *145. SYSCAT.INDEXPARTITIONS* カタログ・ビュー *(*続き*)*

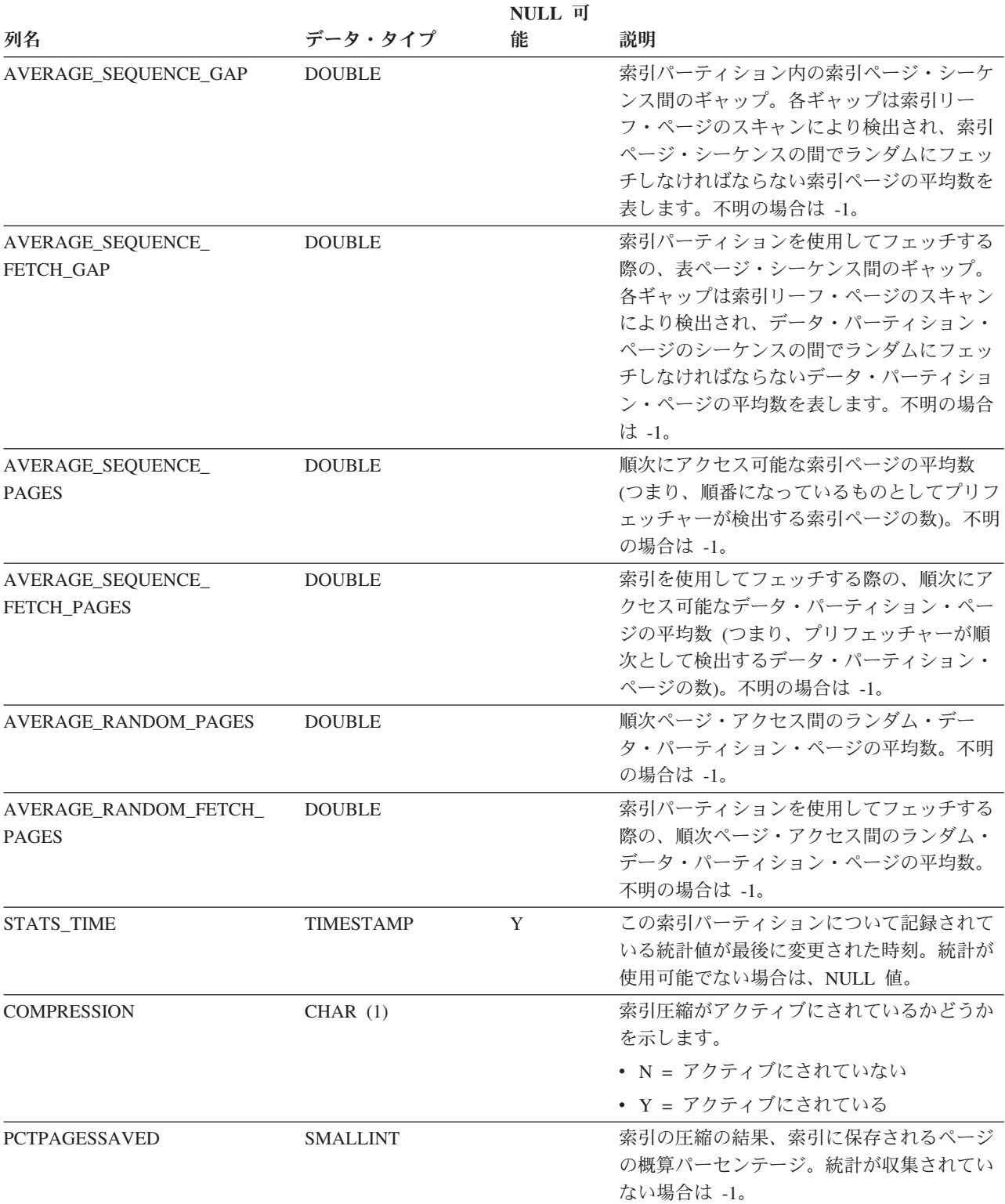

# **SYSCAT.INDEXXMLPATTERNS**

各行は、XML 列に対する索引内のパターン節を表します。

表 *146. SYSCAT.INDEXXMLPATTERNS* カタログ・ビュー

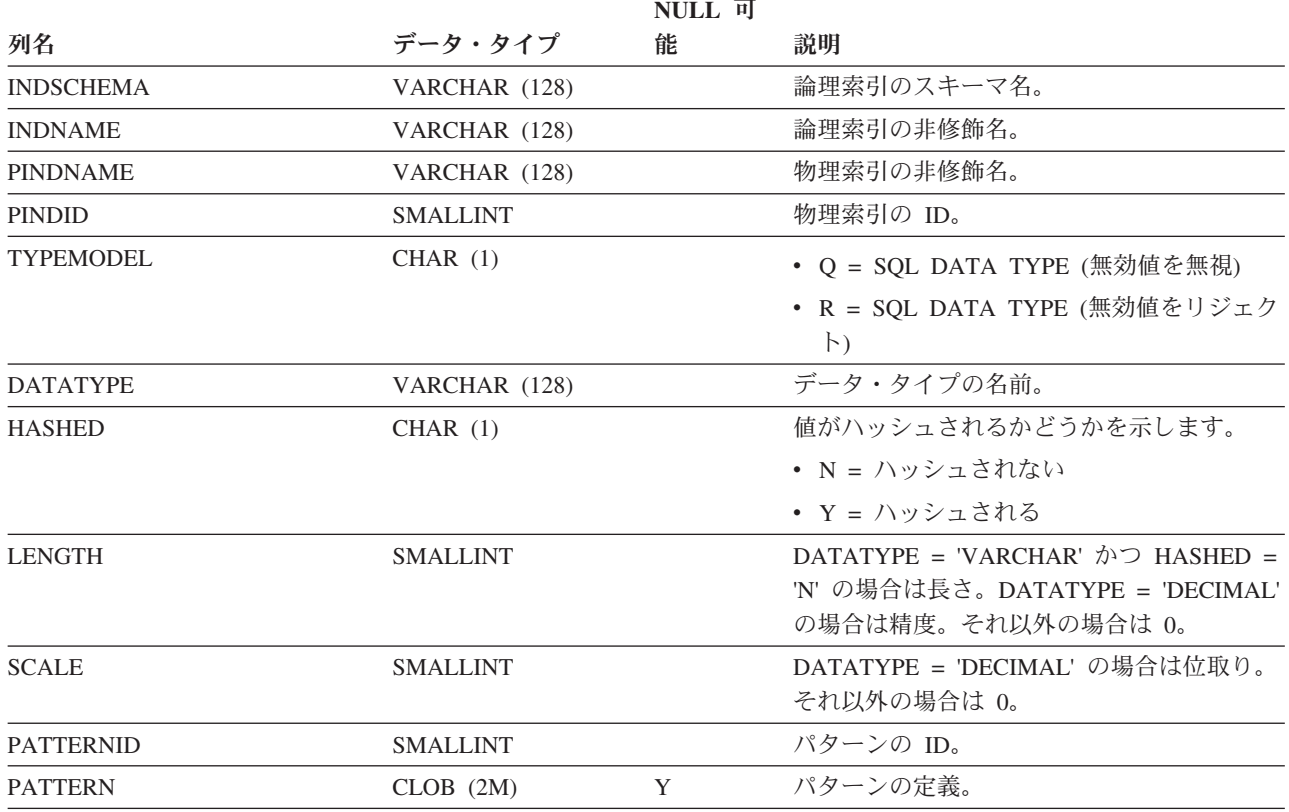

注**:**

1. XML 列に対する索引が作成されると、XML パターン情報を使用する論理索引が作成され、その論理索引をサポー トするために、物理 B ツリー索引が、DB2 データベースによって生成されたキー列と共に作成されます。物理索 引は、CREATE INDEX ステートメントの xmltype 節で指定されるデータ・タイプをサポートするために作成され ます。

# **SYSCAT.INVALIDOBJECTS**

各行は、無効になったオブジェクトを表します。

表 *147. SYSCAT.INVALIDOBJECTS* カタログ・ビュー

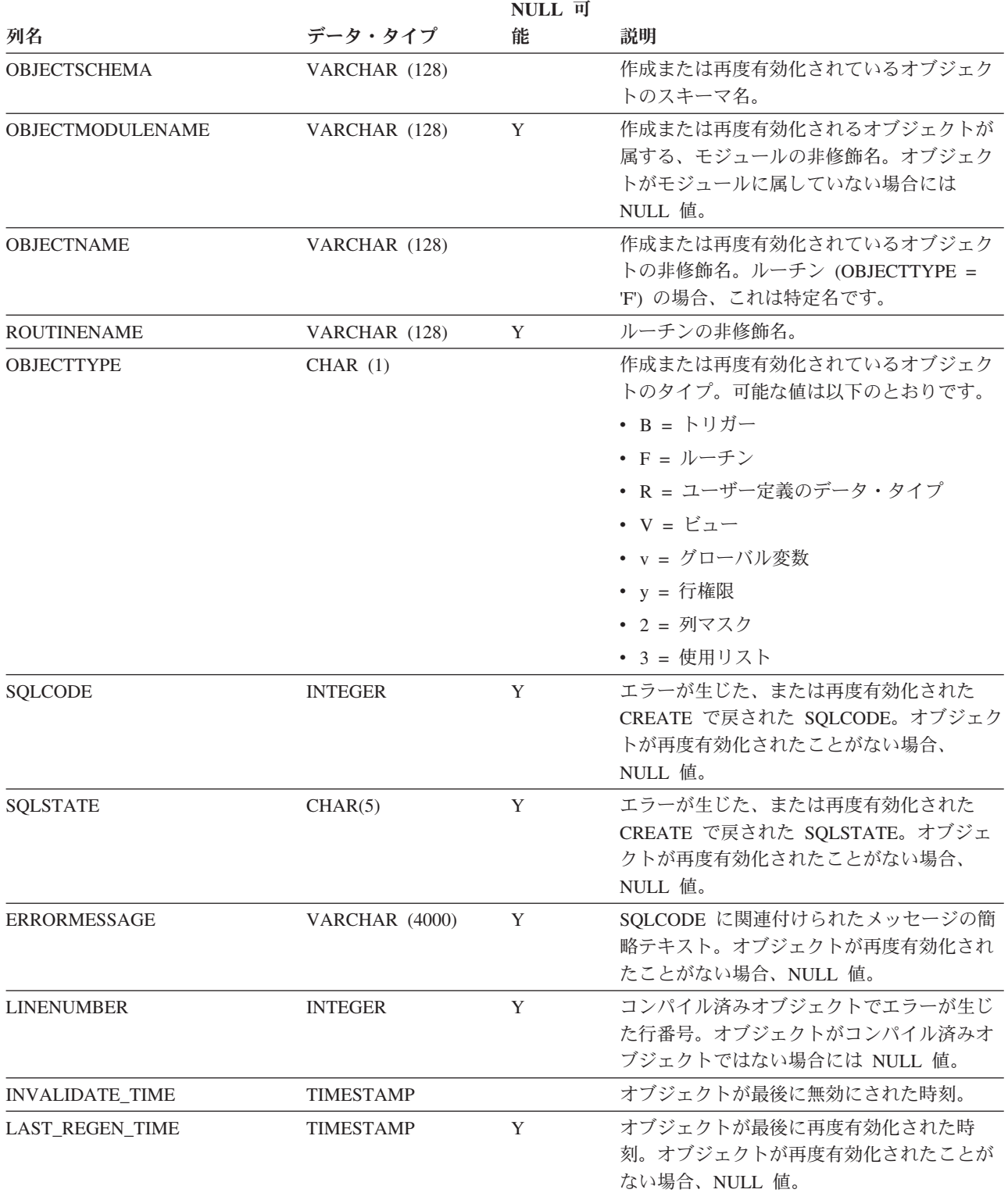

# **SYSCAT.KEYCOLUSE**

各行は、ユニーク制約、主キー制約、または外部キー制約で定義されたキーに関与 する列を表します。

表 *148. SYSCAT.KEYCOLUSE* カタログ・ビュー

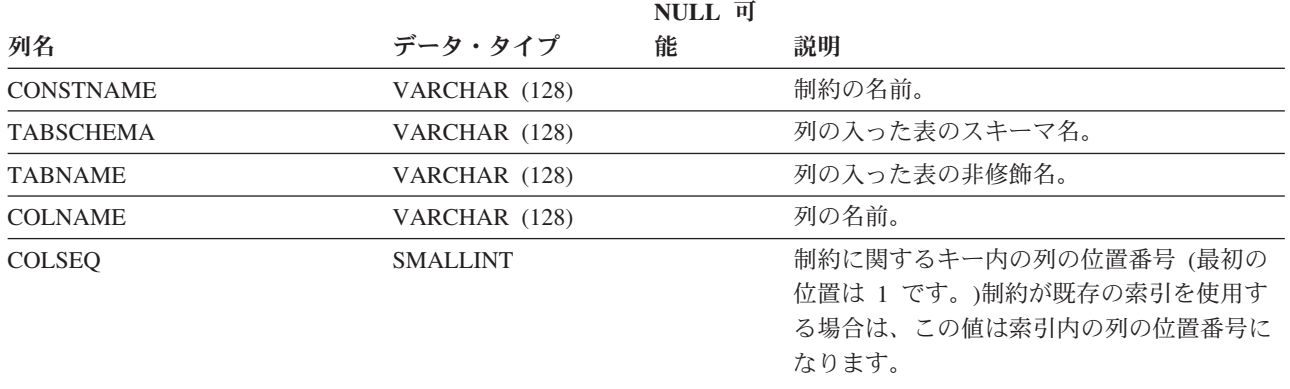

# **SYSCAT.MODULEAUTH**

各行は、モジュールに対する特権が付与されているユーザー、グループ、またはロ ールを表します。

#### 表 *149. SYSCAT.MODULEAUTH* カタログ・ビュー

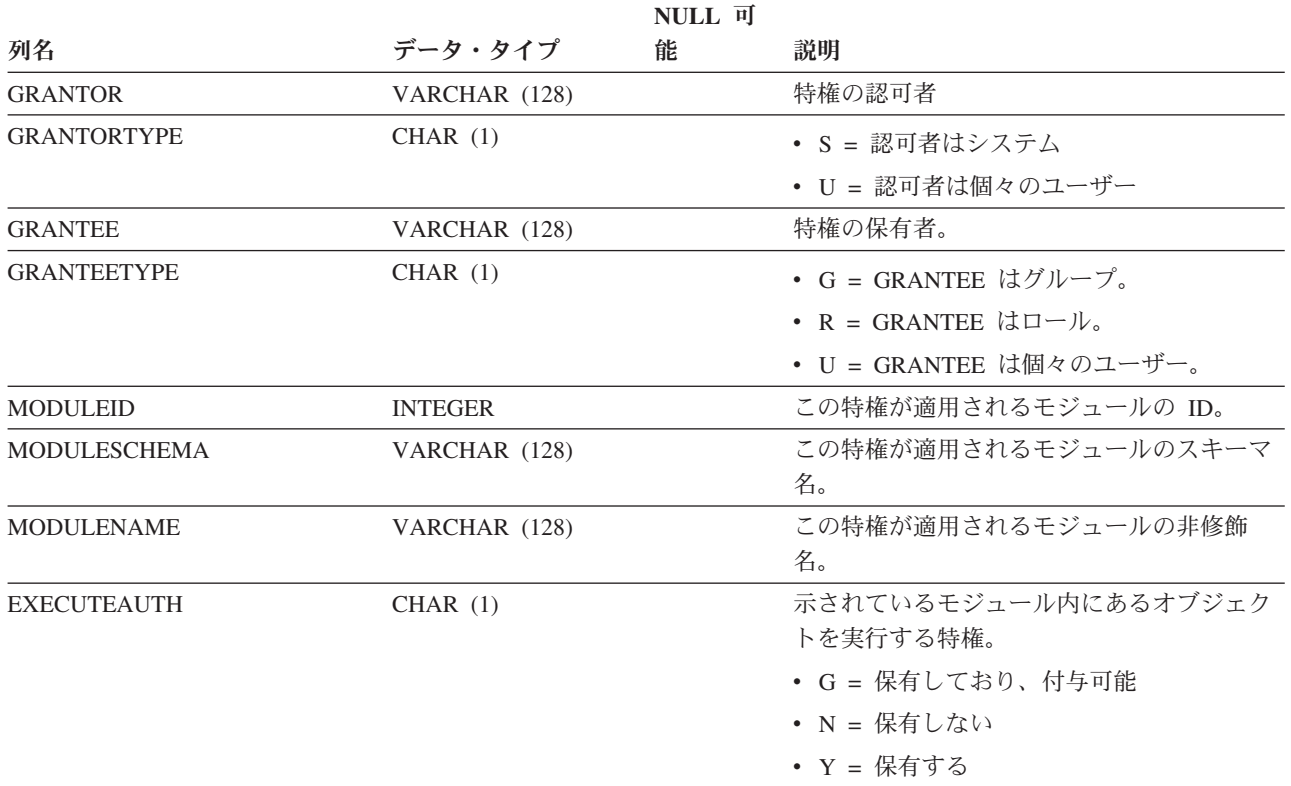

# **SYSCAT.MODULEOBJECTS**

各行は、モジュールに属する、関数、プロシージャー、グローバル変数、条件、ま たはユーザー定義タイプを表します。

#### 表 *150. SYSCAT.MODULEOBJECTS* カタログ・ビュー

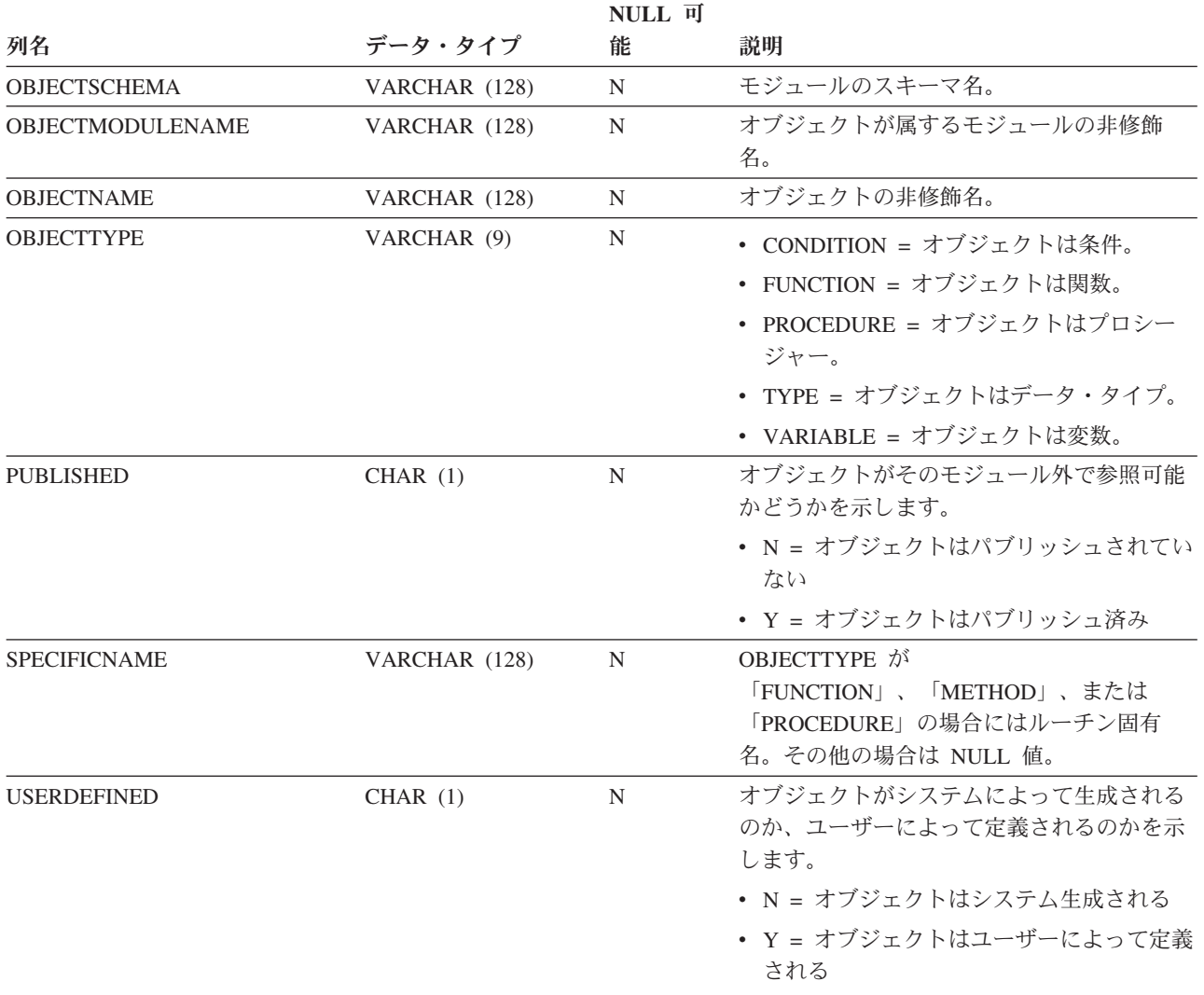

# **SYSCAT.MODULES**

各行はモジュールを表します。

### 表 *151. SYSCAT.MODULES* カタログ・ビュー

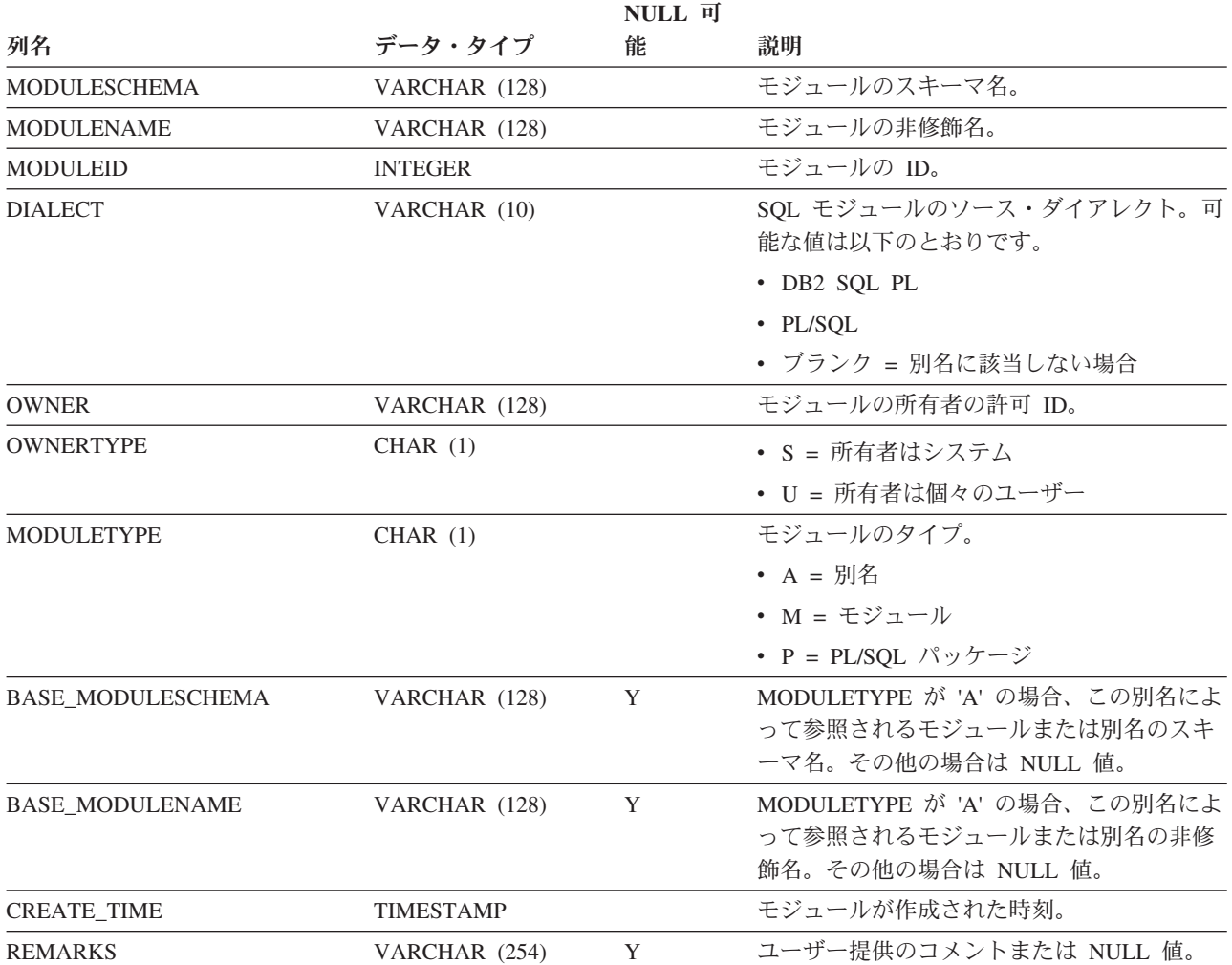

## **SYSCAT.NAMEMAPPINGS**

各行は、「論理」オブジェクト (型付き表または型付きビュー、およびその列と索 引 (継承列を含む)) と、その論理オブジェクトを実装するための「実装」オブジェ クト (階層表または階層ビュー、およびその列と索引) との間のマッピングを表しま す。

#### 表 *152. SYSCAT.NAMEMAPPINGS* カタログ・ビュー

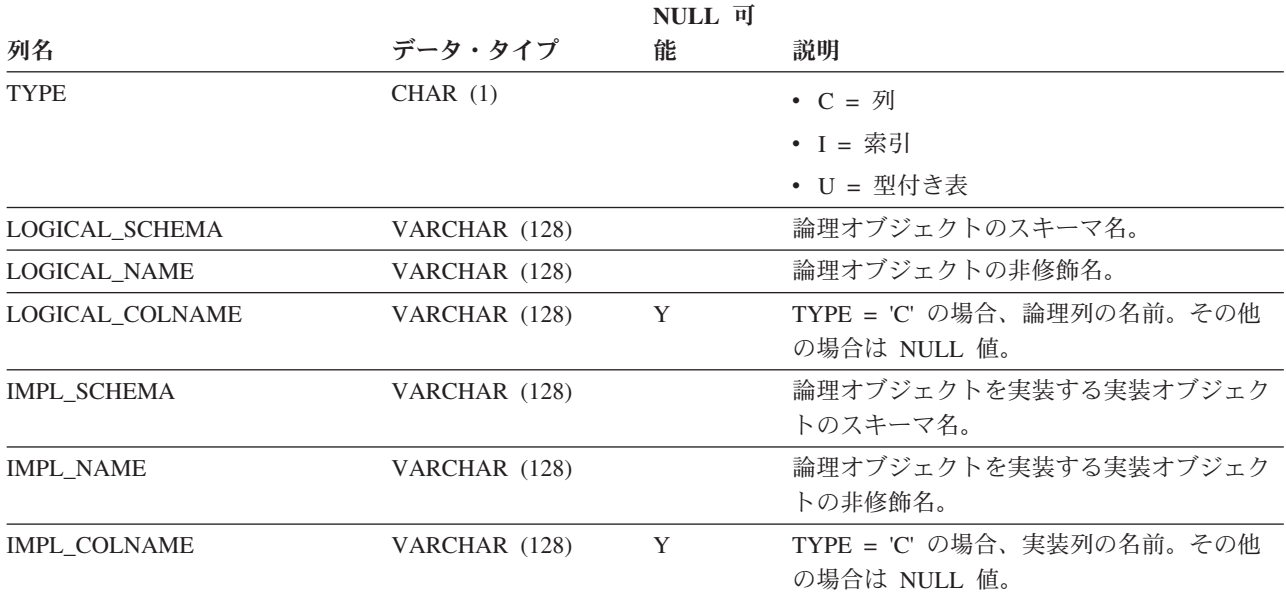

# **SYSCAT.NICKNAMES**

各行はニックネームを表します。

#### 表 *153. SYSCAT.NICKNAMES* カタログ・ビュー

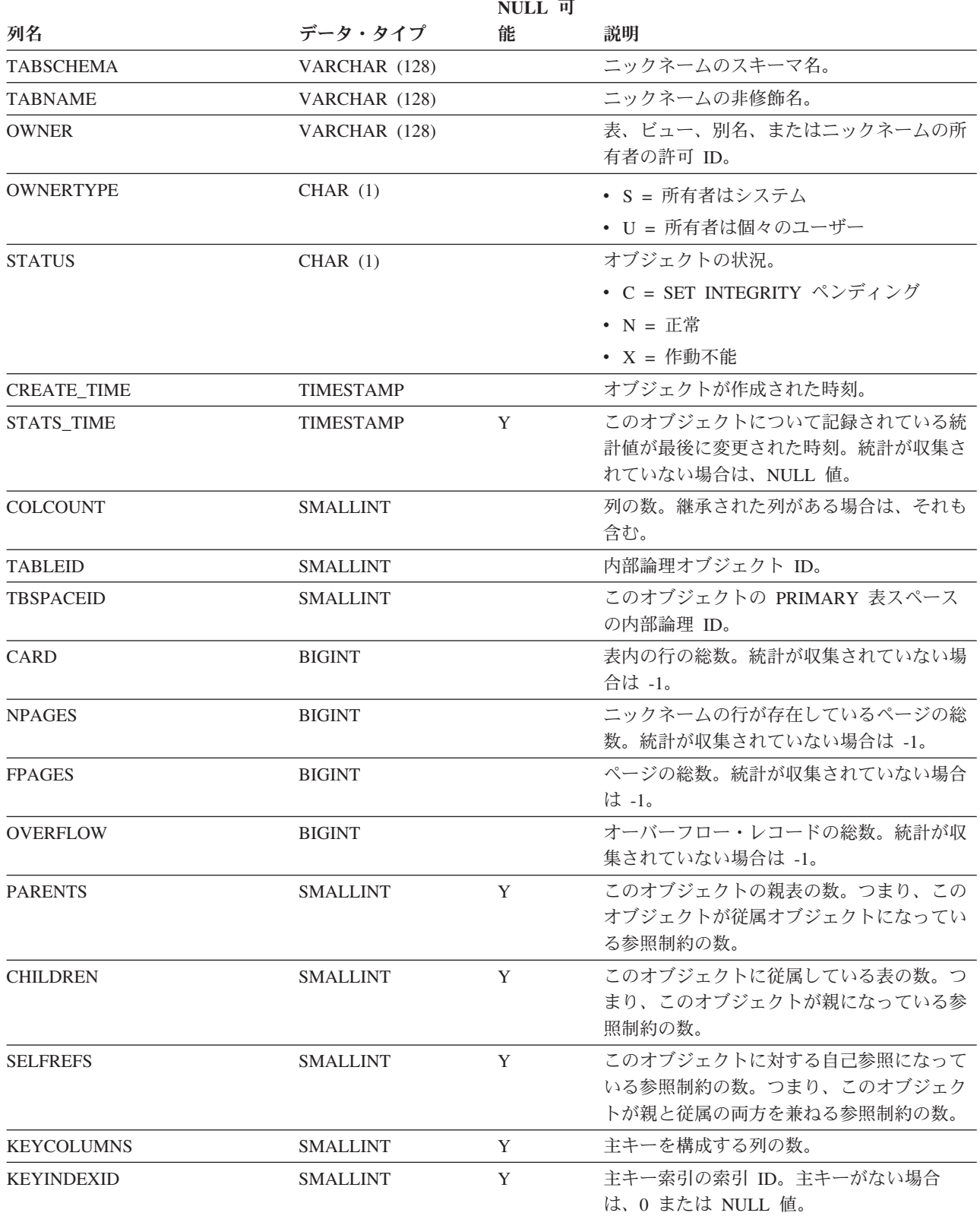

## **SYSCAT.NICKNAMES**

表 *153. SYSCAT.NICKNAMES* カタログ・ビュー *(*続き*)*

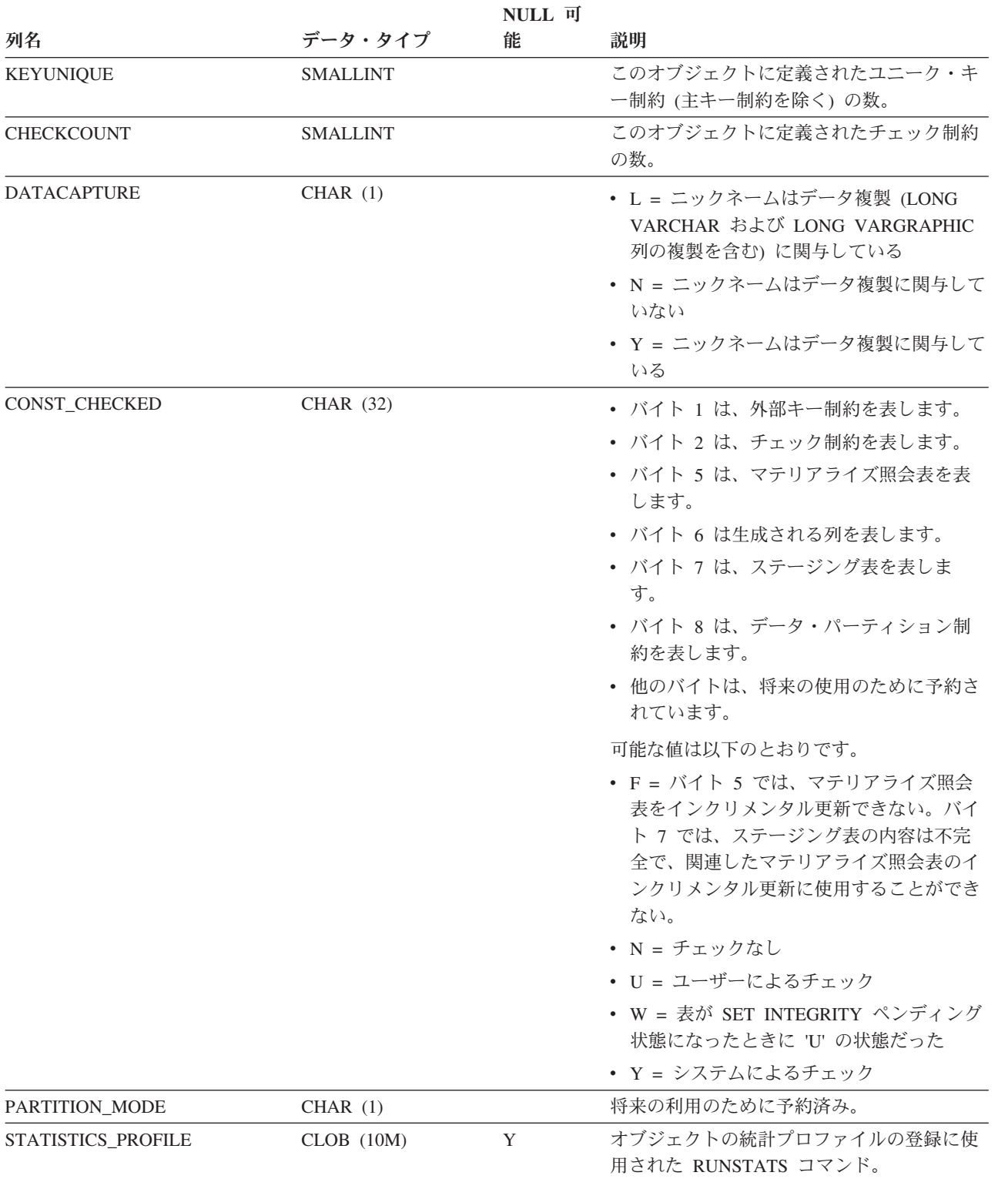

## **SYSCAT.NICKNAMES**

#### 表 *153. SYSCAT.NICKNAMES* カタログ・ビュー *(*続き*)*

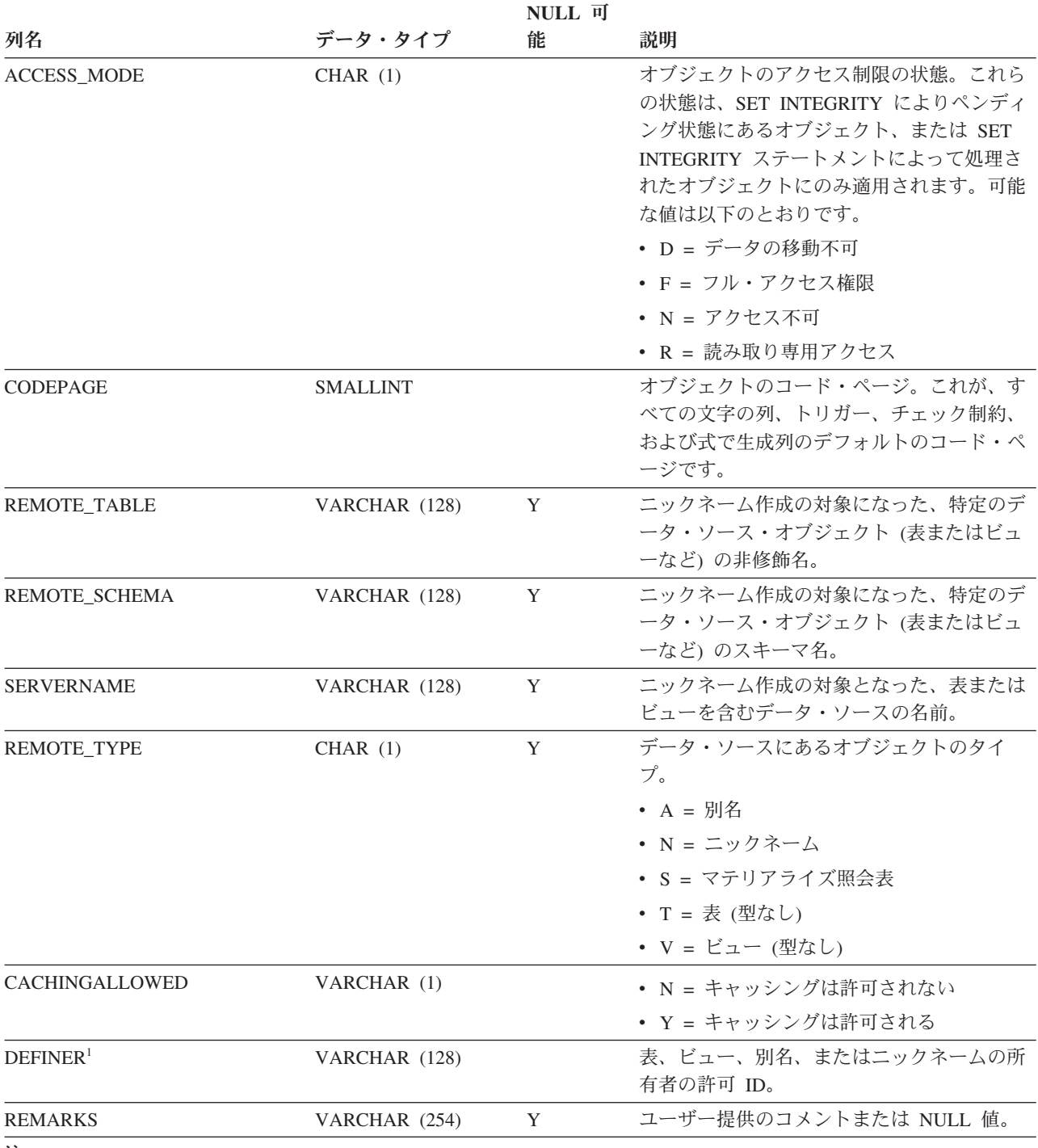

注**:**

1. DEFINER 列は、後方互換性のために含まれています。OWNER を参照してください。

# **SYSCAT.PACKAGEAUTH**

各行は、パッケージに対して 1 つ以上の特権を付与されたユーザー、グループ、ま たはロールを表します。

#### 表 *154. SYSCAT.PACKAGEAUTH* カタログ・ビュー

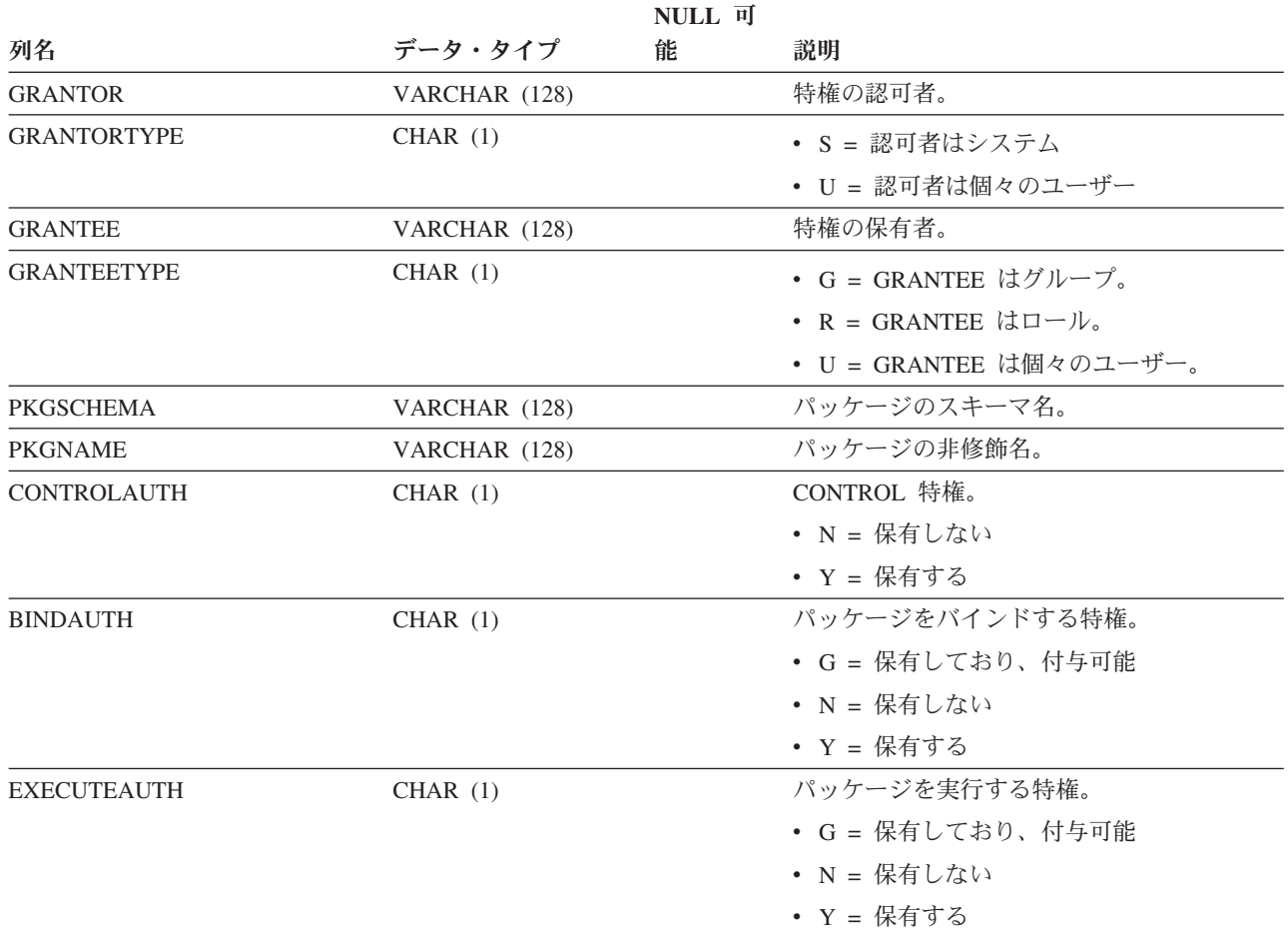

## **SYSCAT.PACKAGEDEP**

各行は、他のオブジェクトに対するパッケージの従属関係を表します。パッケージ は、名前 BNAME のタイプ BTYPE のオブジェクトに従属するため、このオブジェ クトの変更はパッケージに影響します。

#### 表 *155. SYSCAT.PACKAGEDEP* カタログ・ビュー

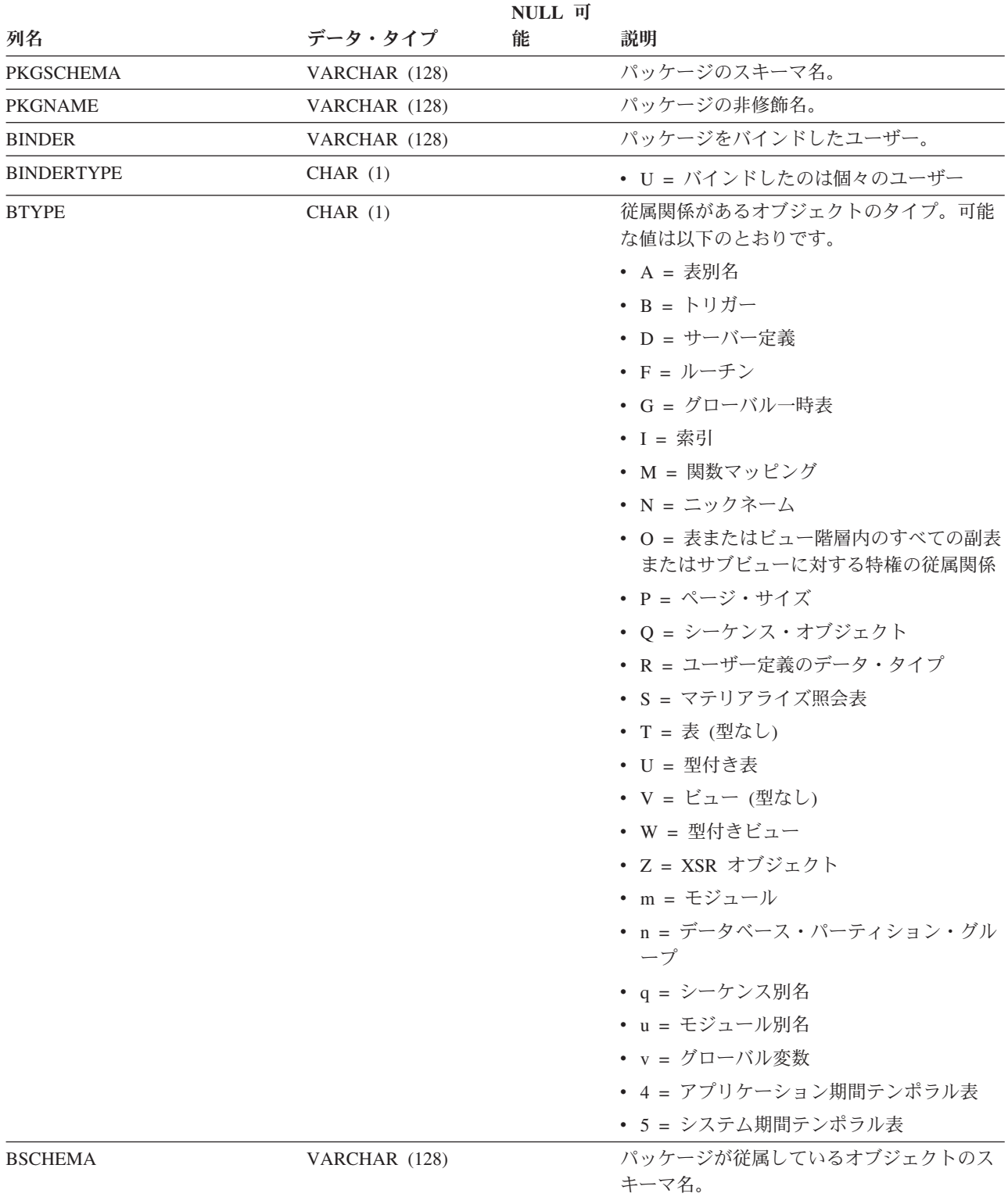

## **SYSCAT.PACKAGEDEP**

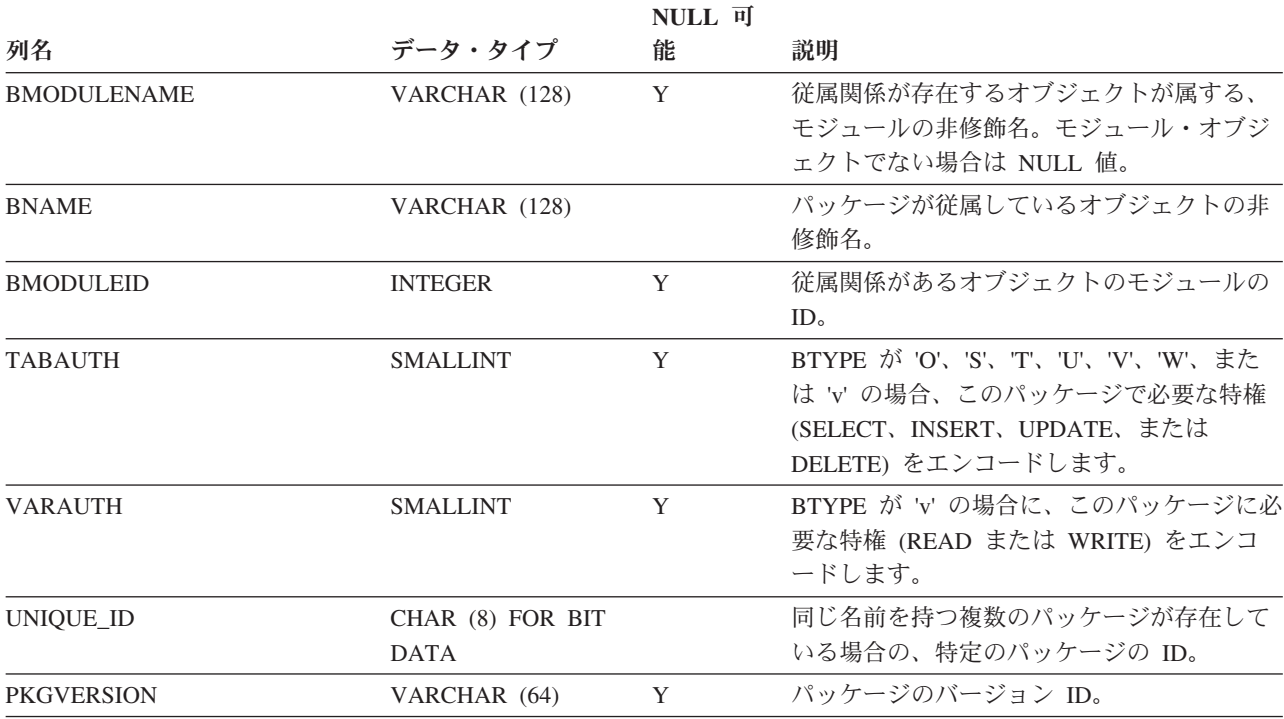

表 *155. SYSCAT.PACKAGEDEP* カタログ・ビュー *(*続き*)*

注**:**

1. 従属関係のある関数インスタンスがドロップされると、パッケージは「作動不能」状態になり、明示的に再バイン ドする必要があります。従属関係のあるほかのオブジェクトがドロップされると、パッケージは「無効」状態にな り、最初の参照時に、システムによってパッケージの再バインドが自動的に試みられます。

各行は、アプリケーション・プログラムをバインドして作成されたパッケージを表 します。

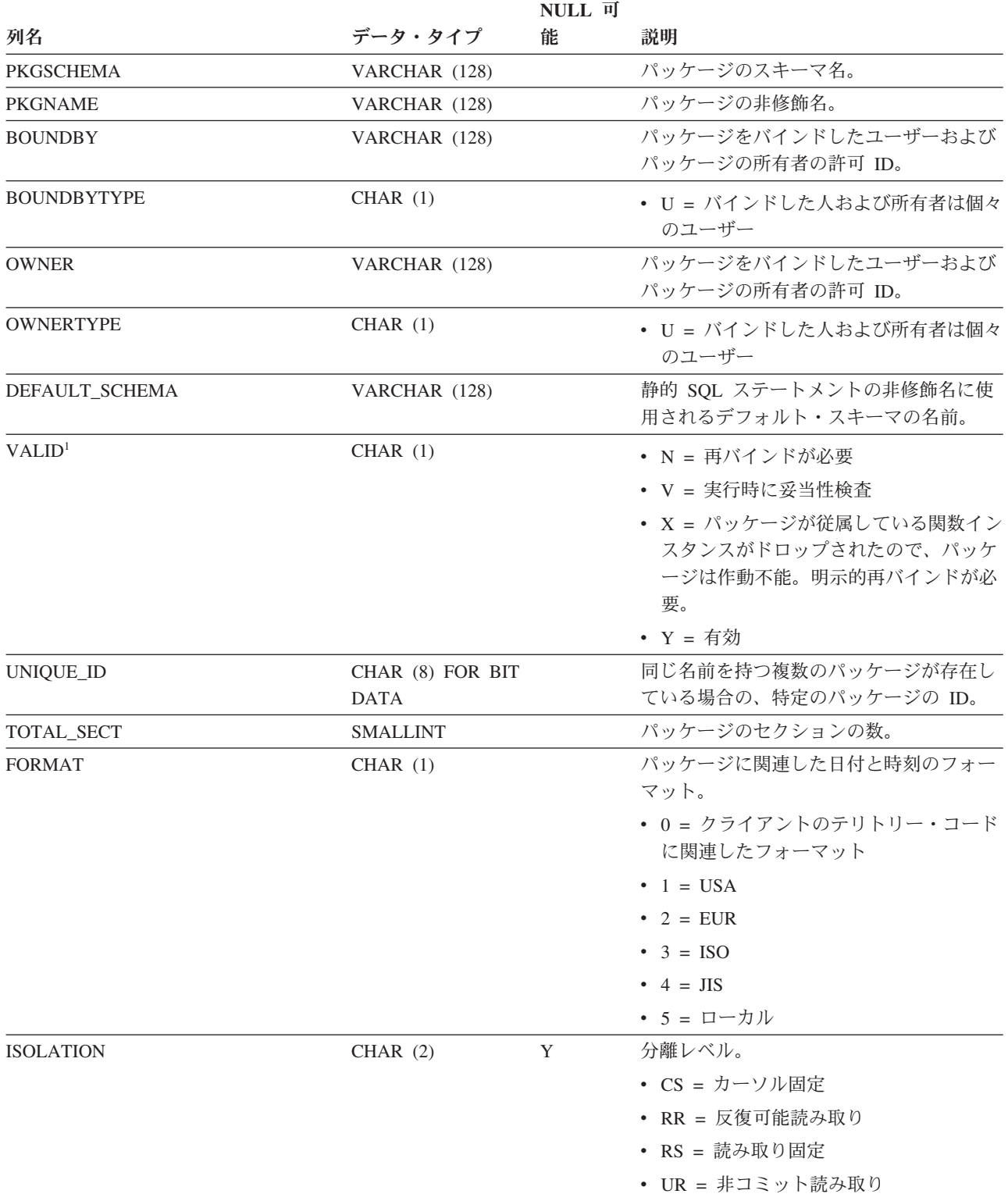

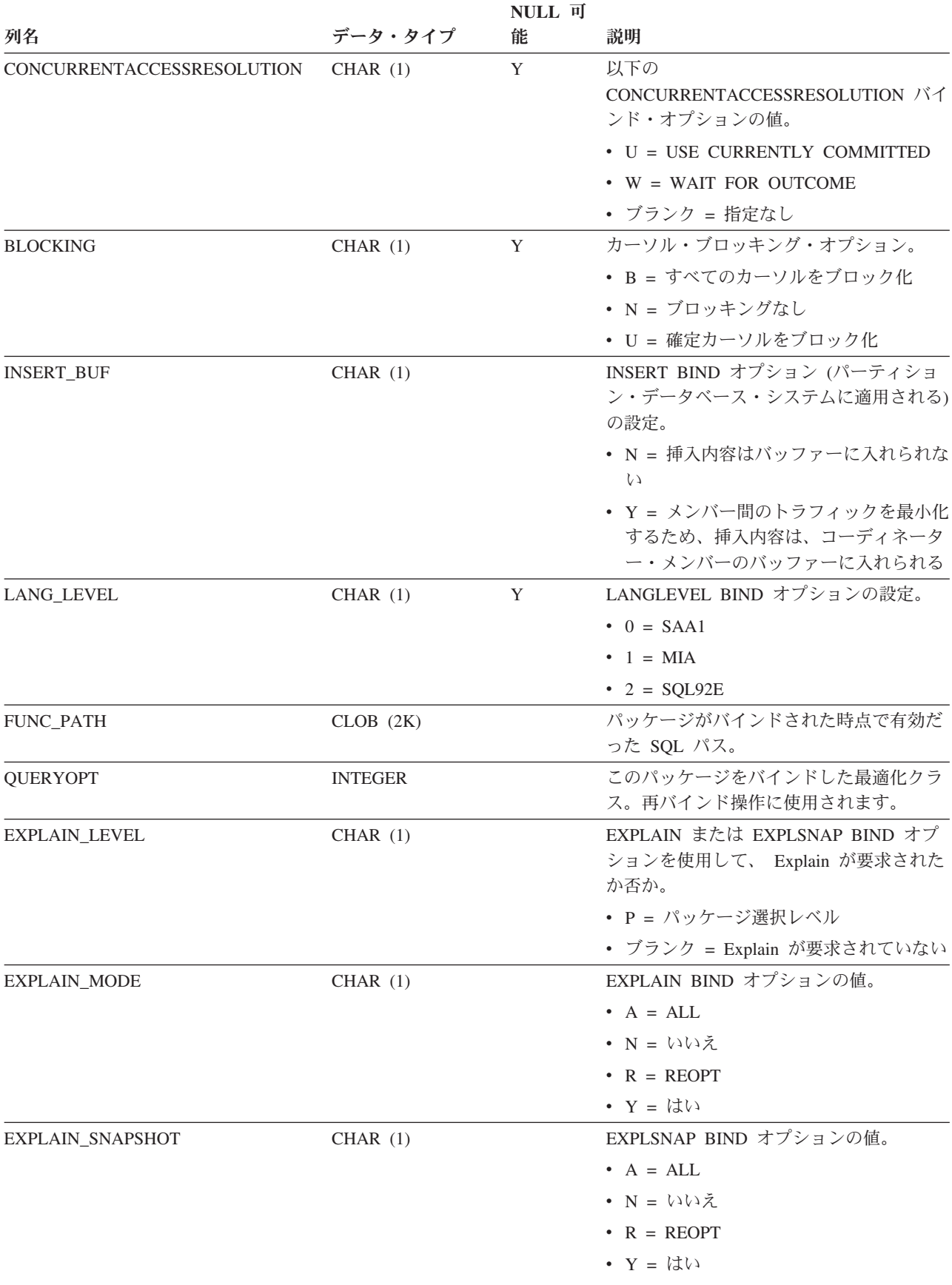

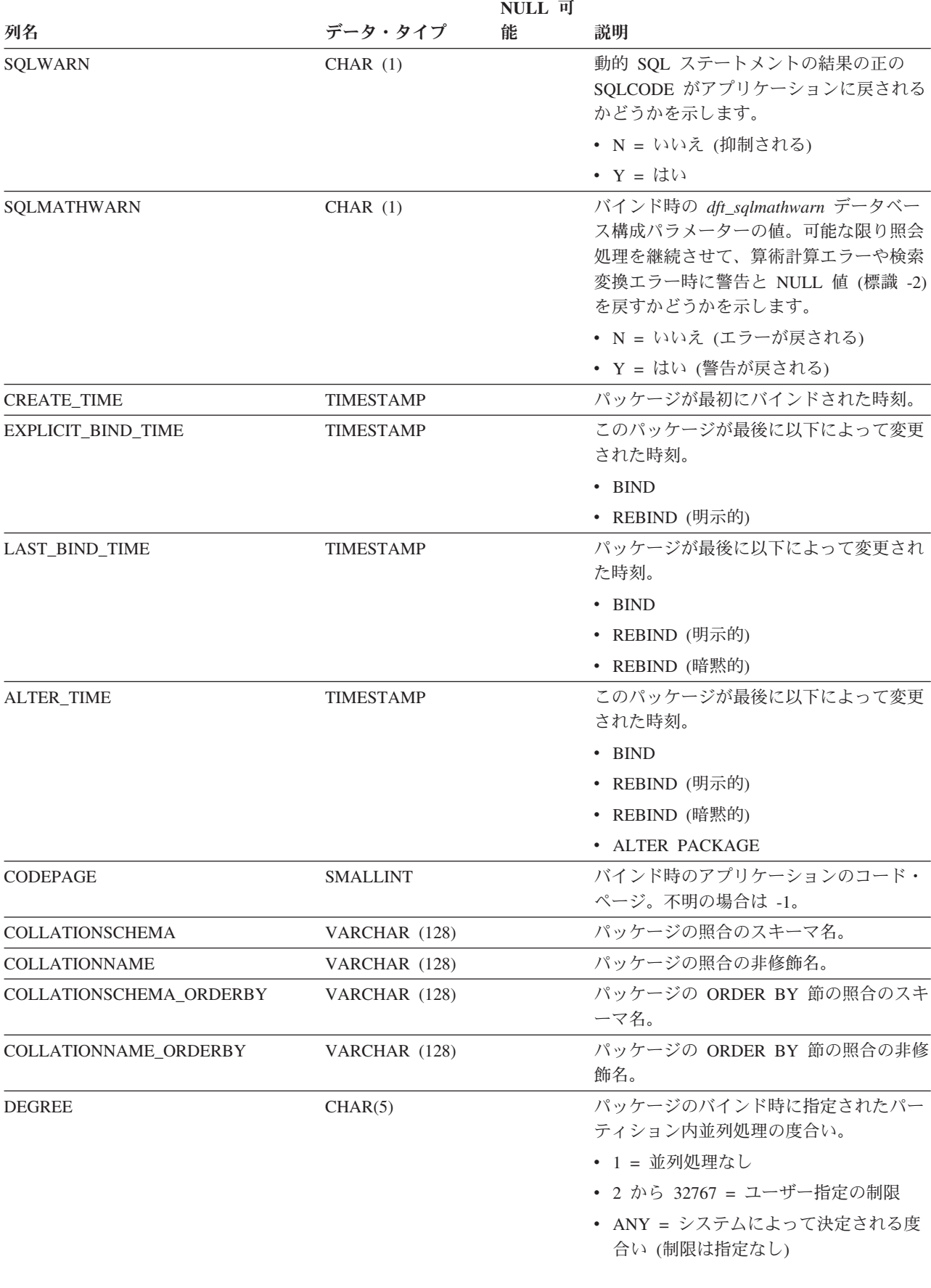

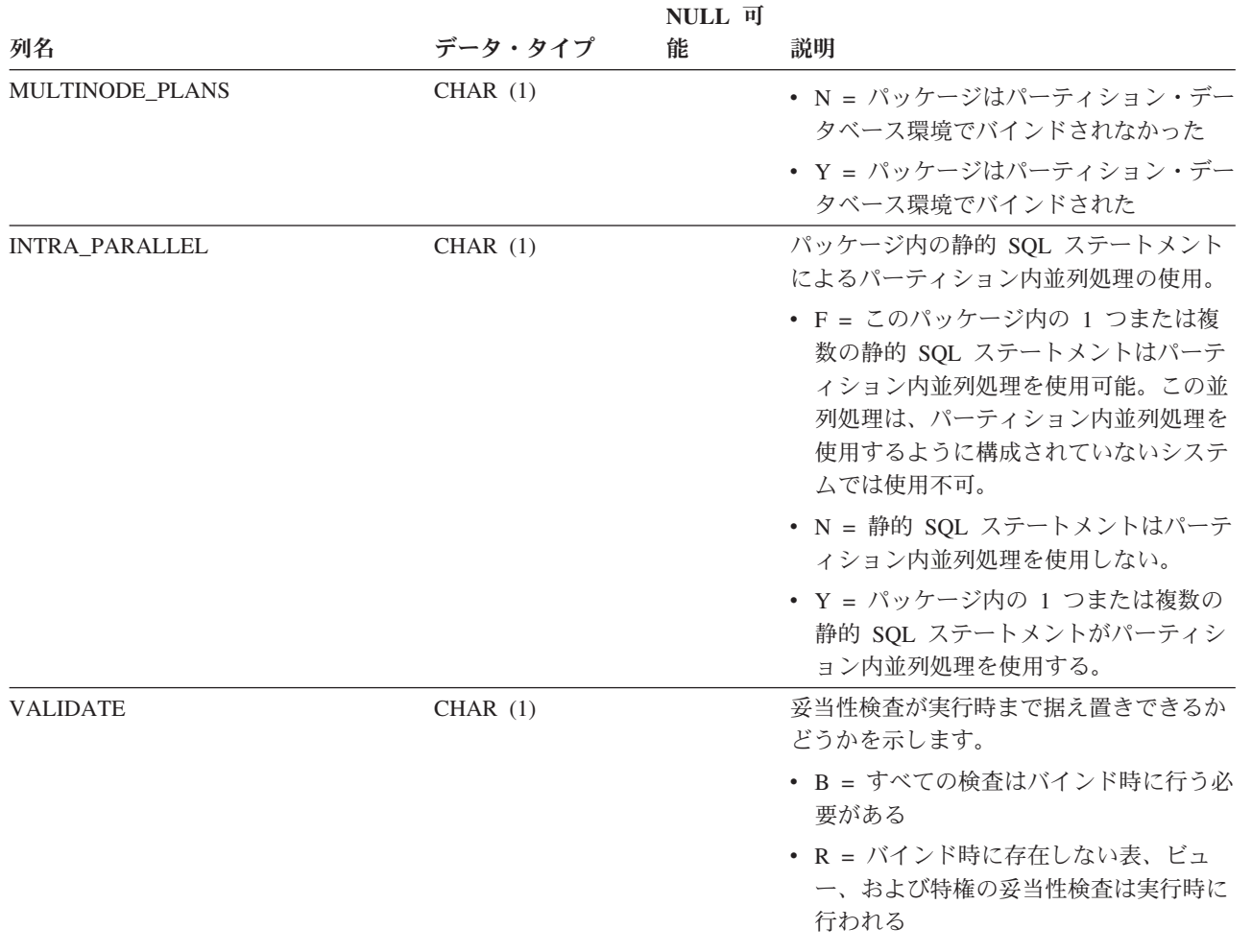

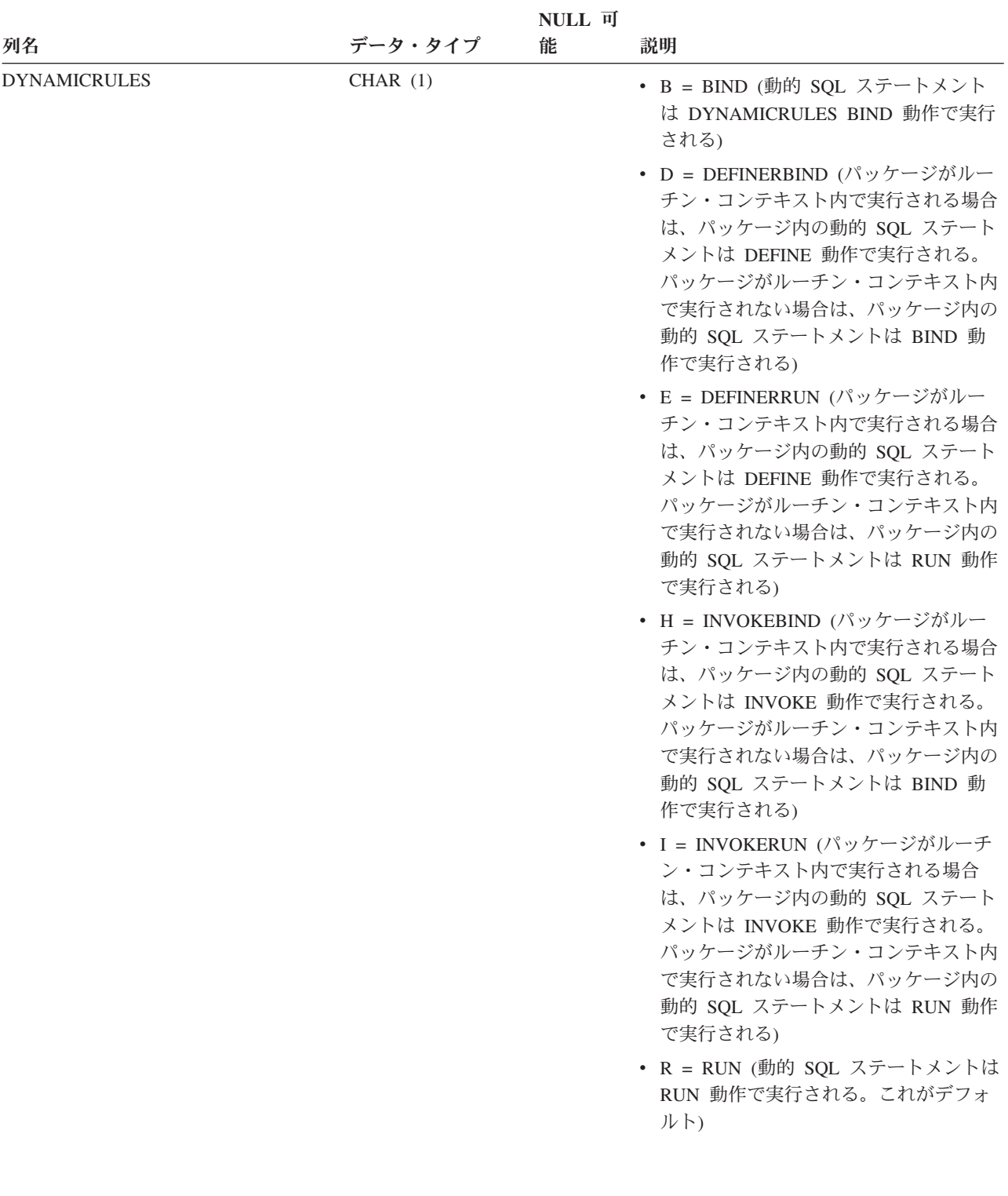

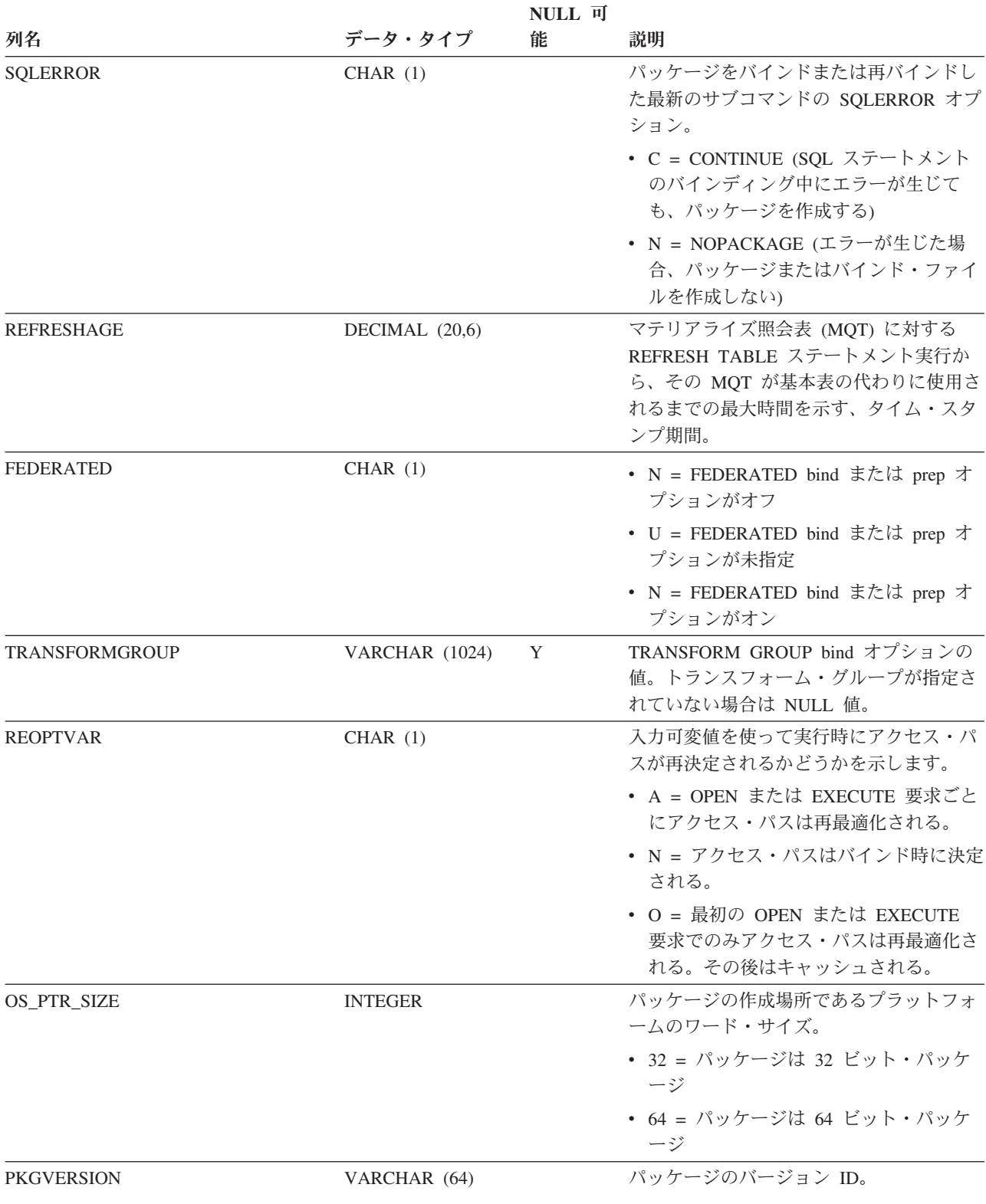

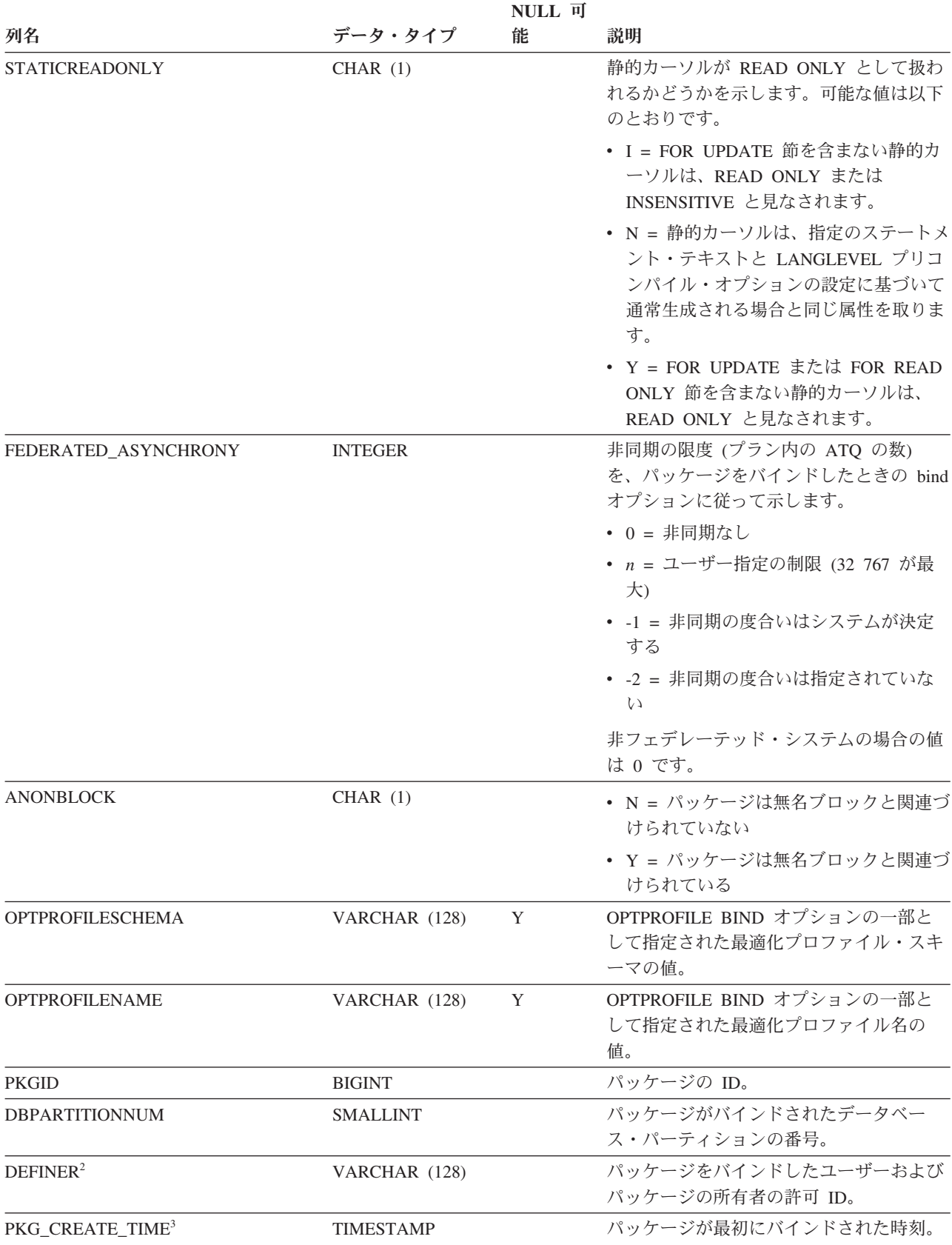

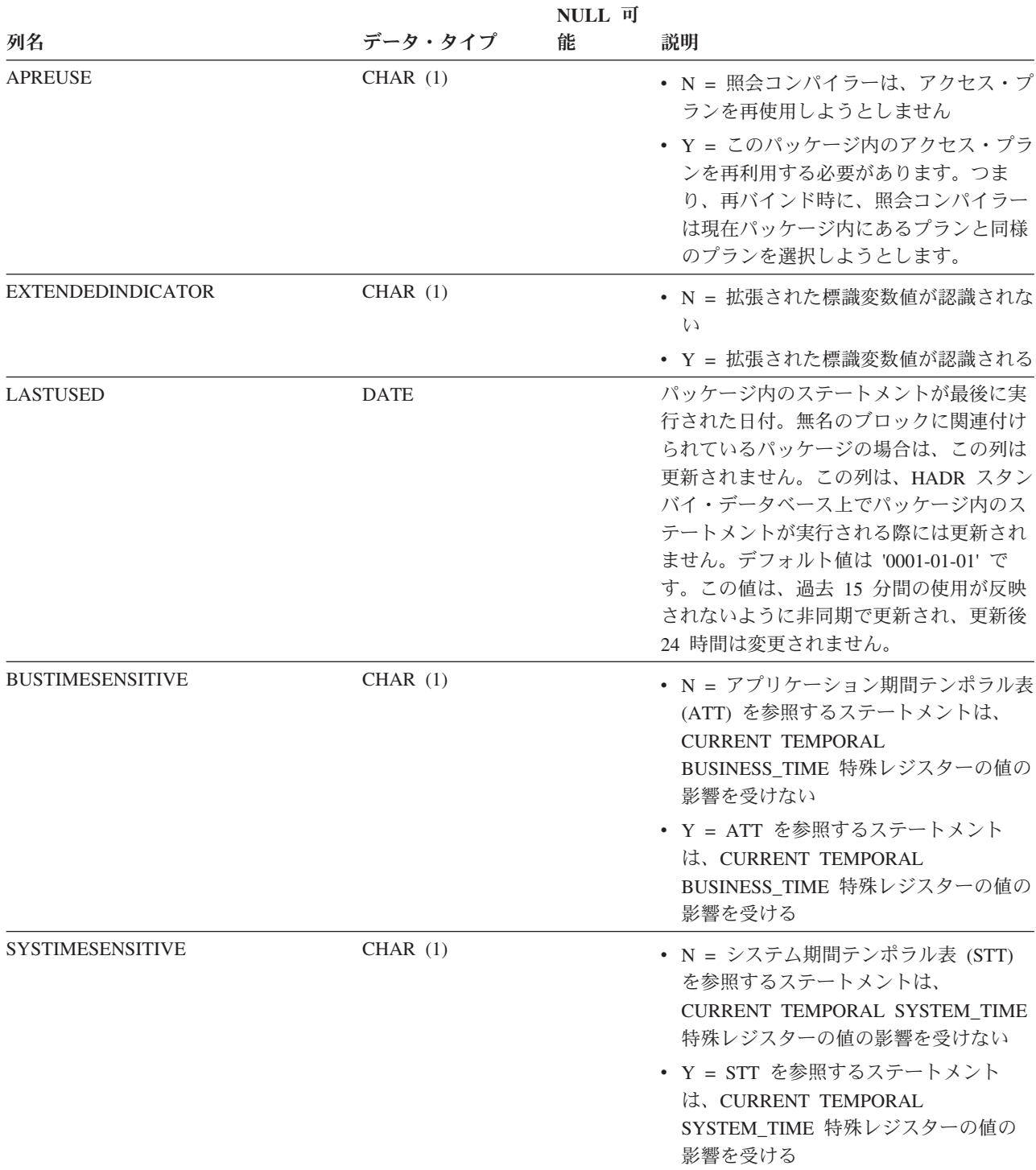

表 *156. SYSCAT.PACKAGES* カタログ・ビュー *(*続き*)*

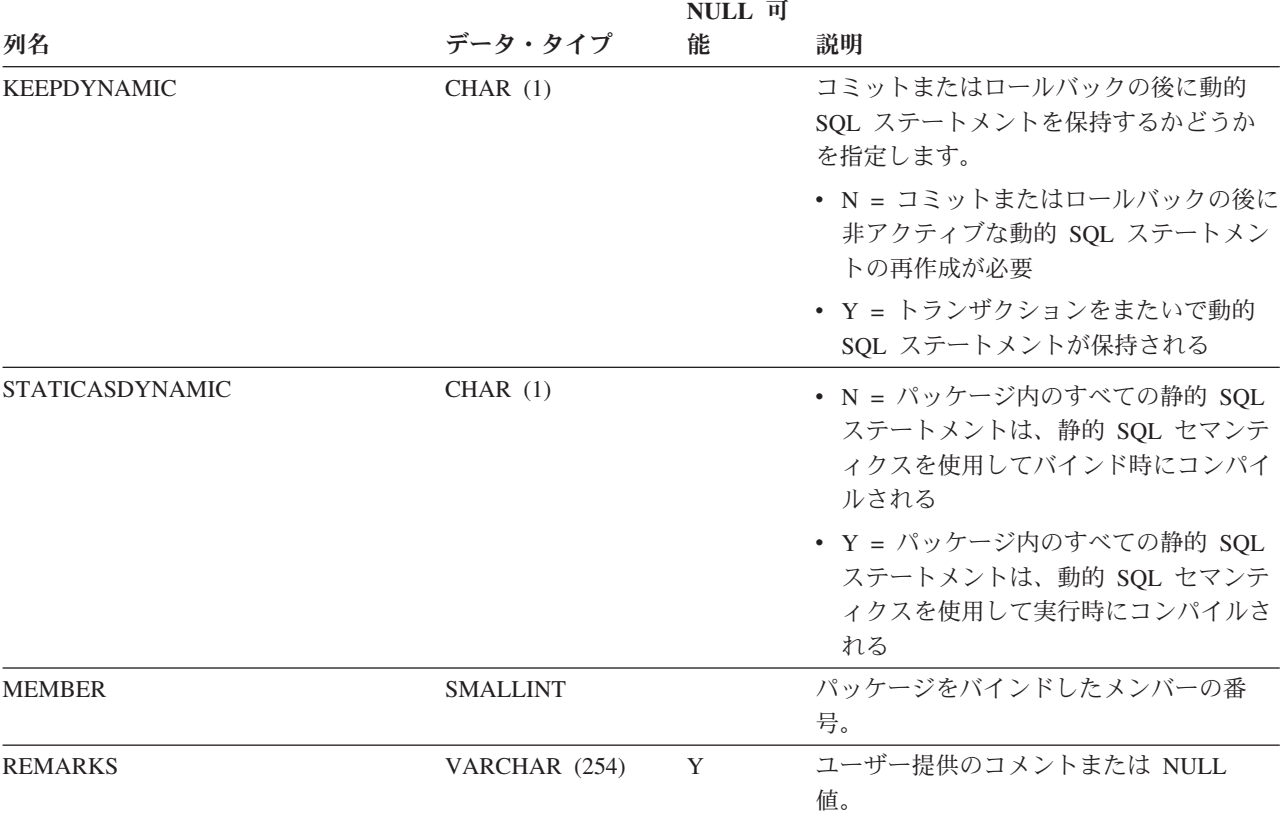

注**:**

1. 従属関係のある関数インスタンスがドロップされると、パッケージは「作動不能」状態になり、明示的に再バイン ドする必要があります。従属関係のあるほかのオブジェクトがドロップされると、パッケージは「無効」状態にな り、最初の参照時に、システムによってパッケージの再バインドが自動的に試みられます。

2. DEFINER 列は、後方互換性のために含まれています。OWNER を参照してください。

3. PKG\_CREATE\_TIME 列は、後方互換性のために含まれています。CREATE\_TIME を参照してください。

# **SYSCAT.PARTITIONMAPS**

各行は、表の分散のハッシュに基づいて、データベース・パーティション・グルー プ内のパーティションの間で表の行を分散するために使用される分散マップを表し ます。

表 *157. SYSCAT.PARTITIONMAPS* カタログ・ビュー

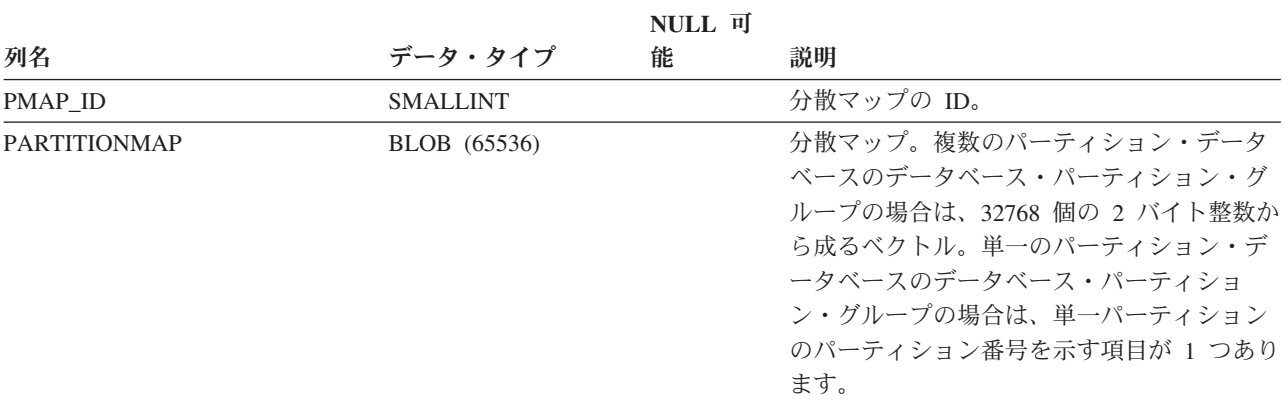
## **SYSCAT.PASSTHRUAUTH**

各行は、データ・ソースを照会するパススルー許可を付与されたユーザー、グルー プ、またはロールを表します。

表 *158. SYSCAT.PASSTHRUAUTH* カタログ・ビュー

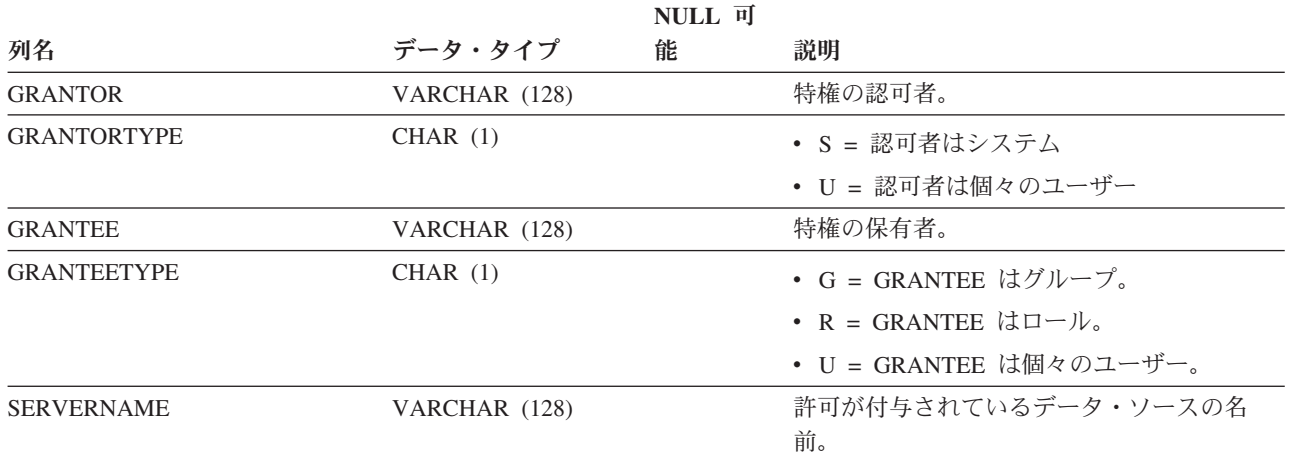

# **SYSCAT.PERIODS**

各行は、テンポラル表で使用する期間の定義を表します。

表 *159. SYSCAT.PERIODS* カタログ・ビュー

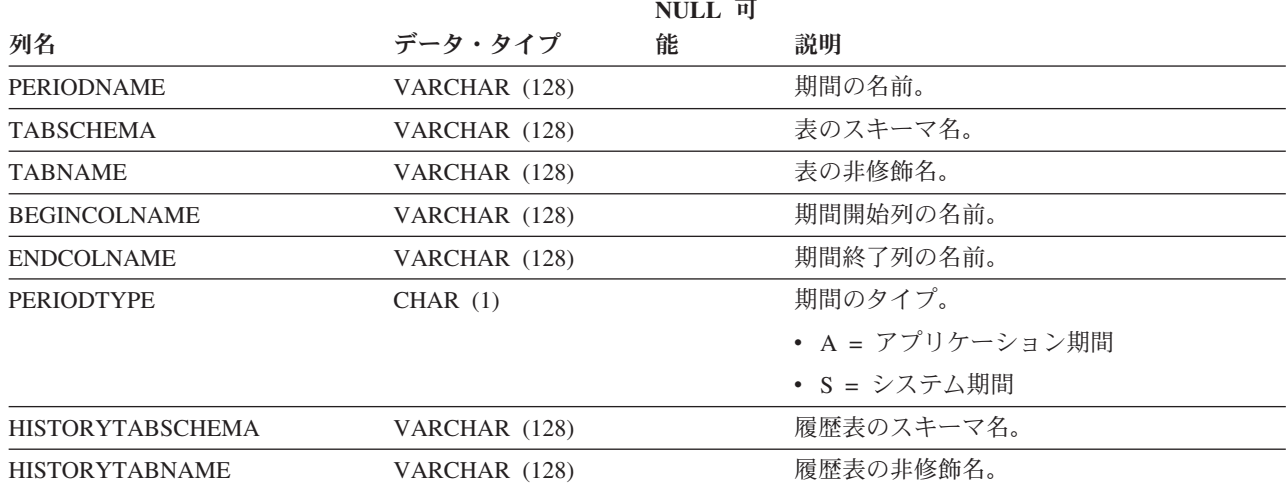

# **SYSCAT.PREDICATESPECS**

各行は述部指定を表します。

#### 表 *160. SYSCAT.PREDICATESPECS* カタログ・ビュー

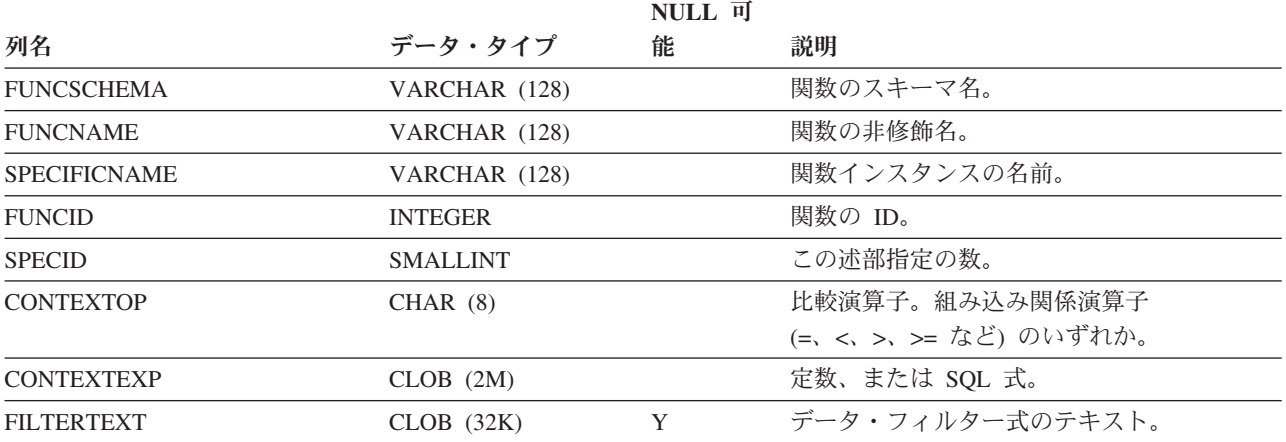

## **SYSCAT.REFERENCES**

各行は、参照整合性 (外部キー) 制約を表します。

表 *161. SYSCAT.REFERENCES* カタログ・ビュー

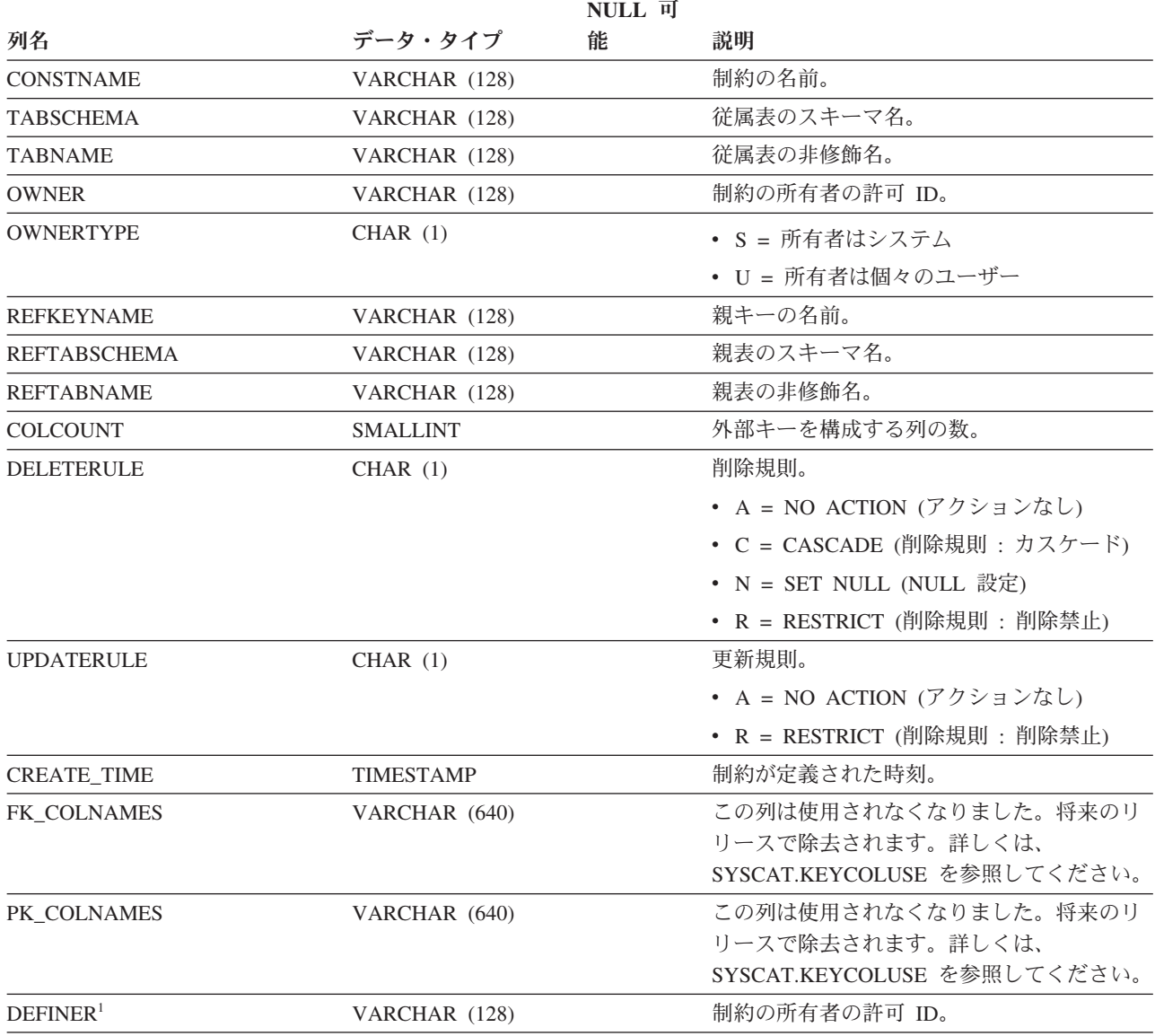

注**:**

1. DEFINER 列は、後方互換性のために含まれています。OWNER を参照してください。

# **SYSCAT.ROLEAUTH**

各行は、ユーザー、グループ、ロール、または PUBLIC に付与されたロールを表し ます。

表 *162. SYSCAT.ROLEAUTH* カタログ・ビュー

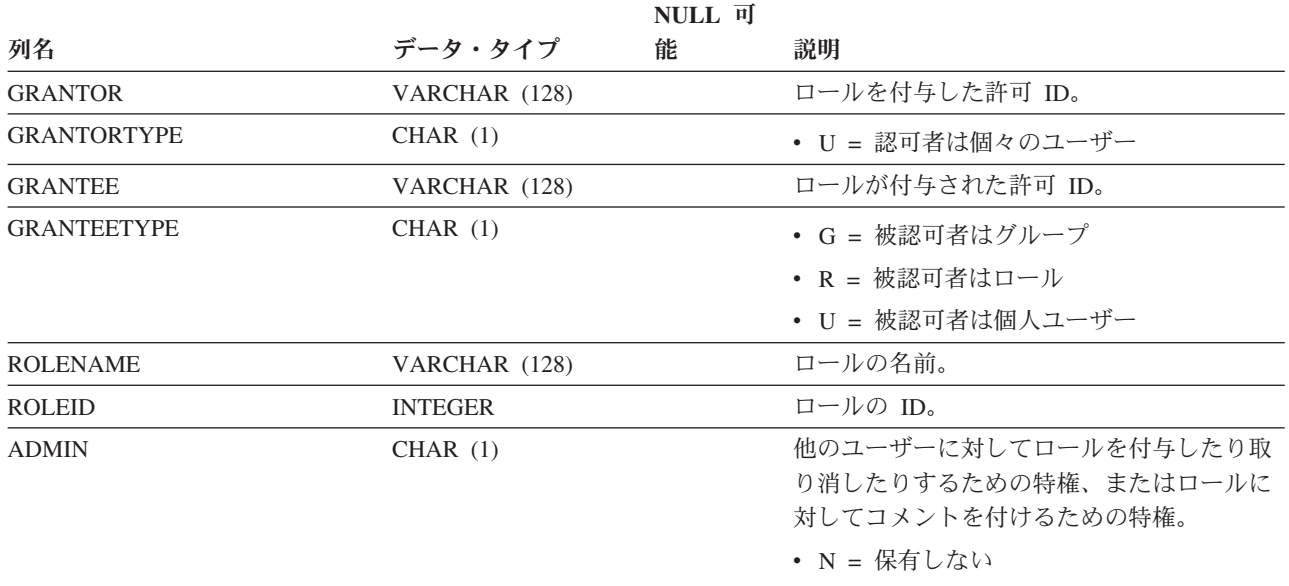

v Y = 保有する

# **SYSCAT.ROLES**

各行はロールを表します。

表 *163. SYSCAT.ROLES* カタログ・ビュー

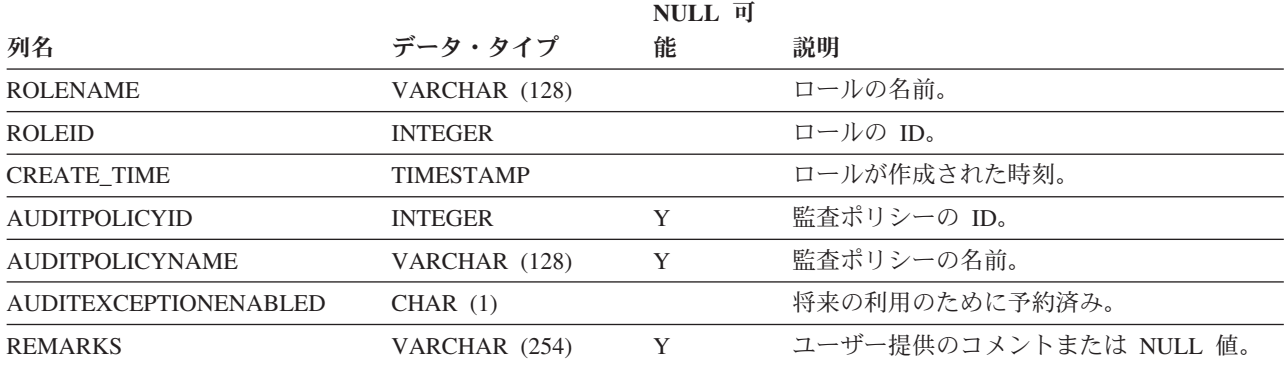

## **SYSCAT.ROUTINEAUTH**

各行は、以下のものに対する EXECUTE 特権が付与されているユーザー、グルー プ、または役割を表します。

- モジュール内で定義されていない、データベース内の特定のルーチン (関数、メ ソッド、またはプロシージャー)
- v モジュール内で定義されていない、データベース内の特定のスキーマ内のすべて のルーチン

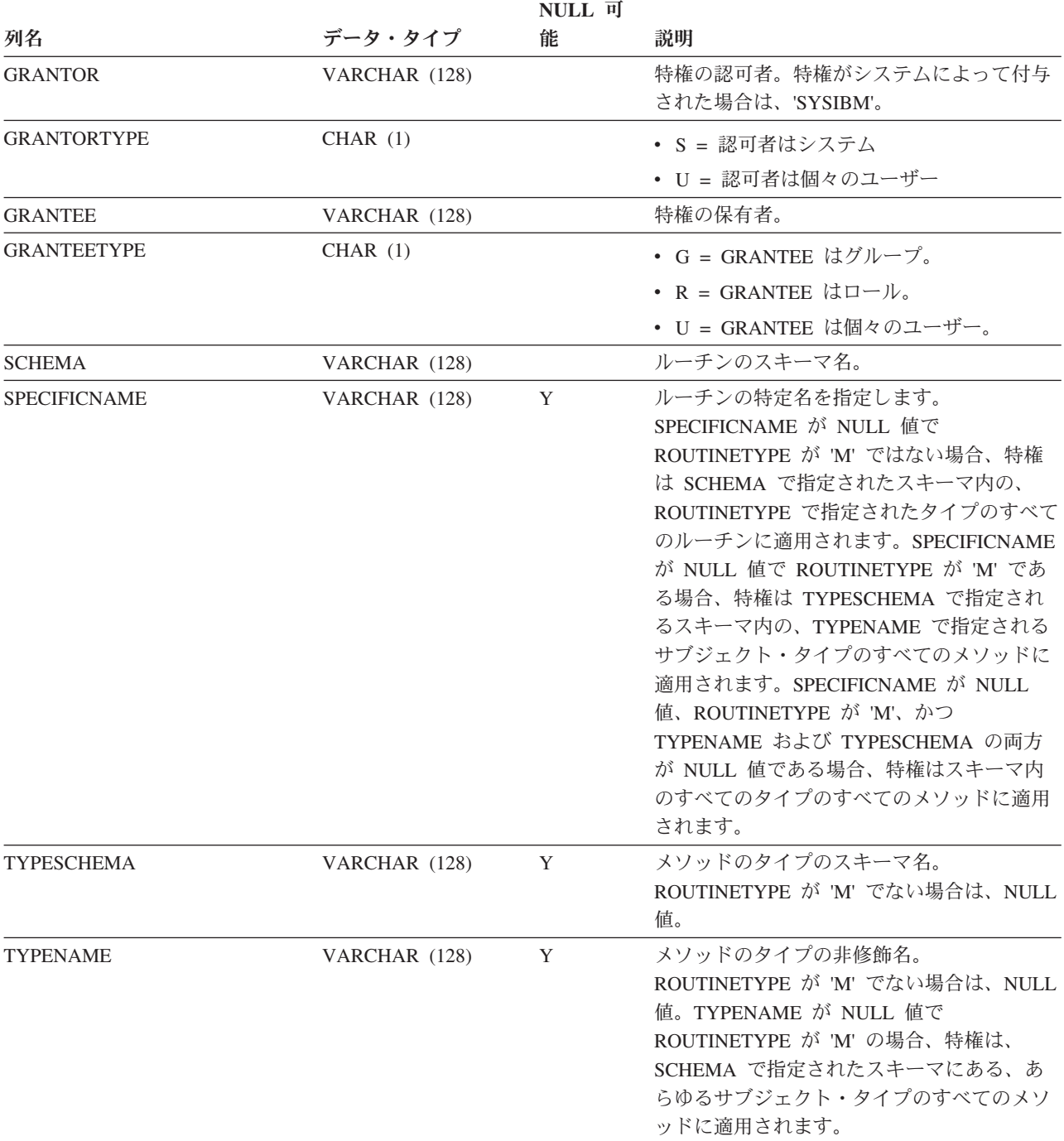

表 *164. SYSCAT.ROUTINEAUTH* カタログ・ビュー

## **SYSCAT.ROUTINEAUTH**

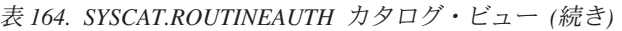

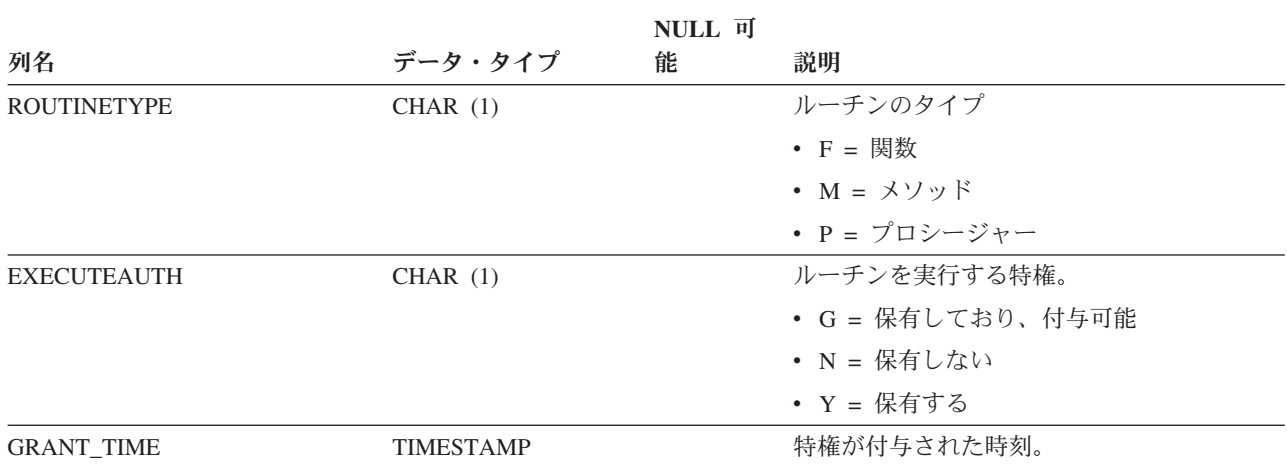

## **SYSCAT.ROUTINEDEP**

各行は、他のオブジェクトに対するルーチンの従属関係を表します。ルーチンは、 名前 BNAME のタイプ BTYPE のオブジェクトに従属するため、このオブジェクト の変更はルーチンに影響します。

#### 表 *165. SYSCAT.ROUTINEDEP* カタログ・ビュー

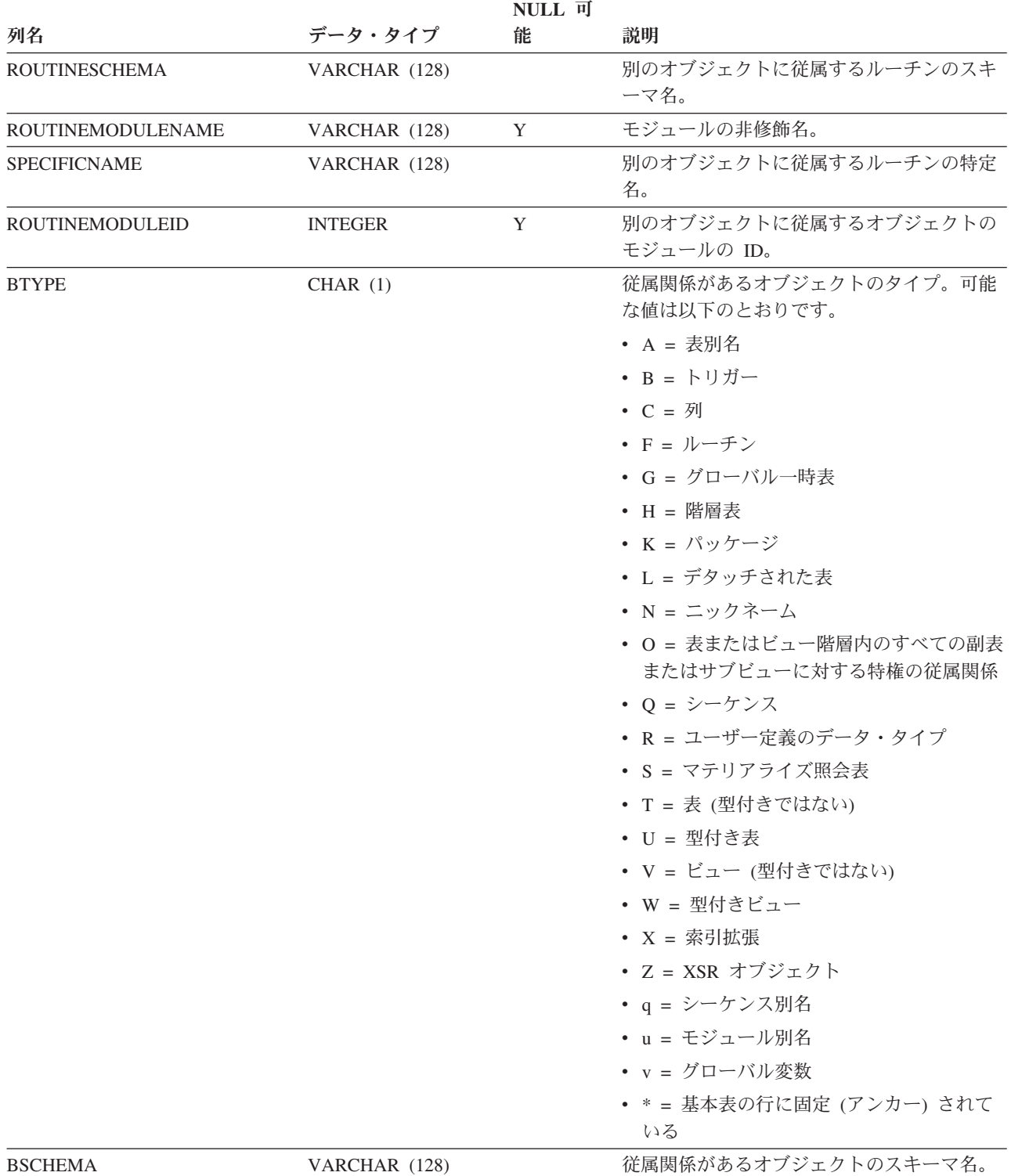

### **SYSCAT.ROUTINEDEP**

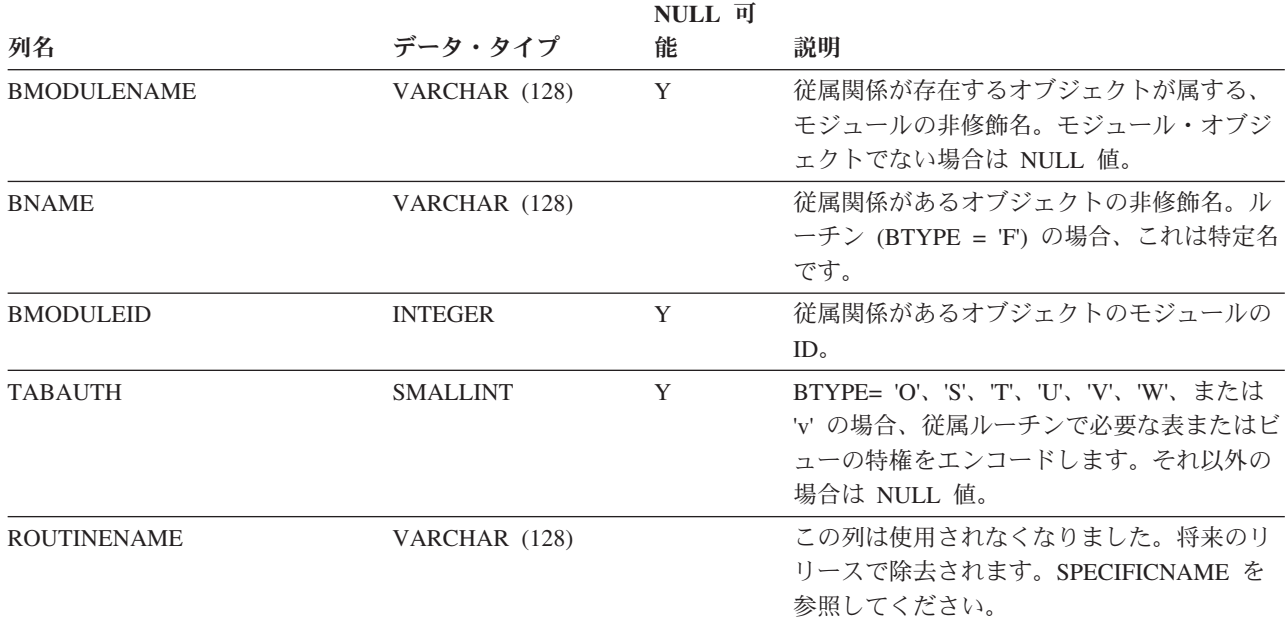

# **SYSCAT.ROUTINEOPTIONS**

各行は、ルーチン固有のオプション値を表します。

表 *166. SYSCAT.ROUTINEOPTIONS* カタログ・ビュー

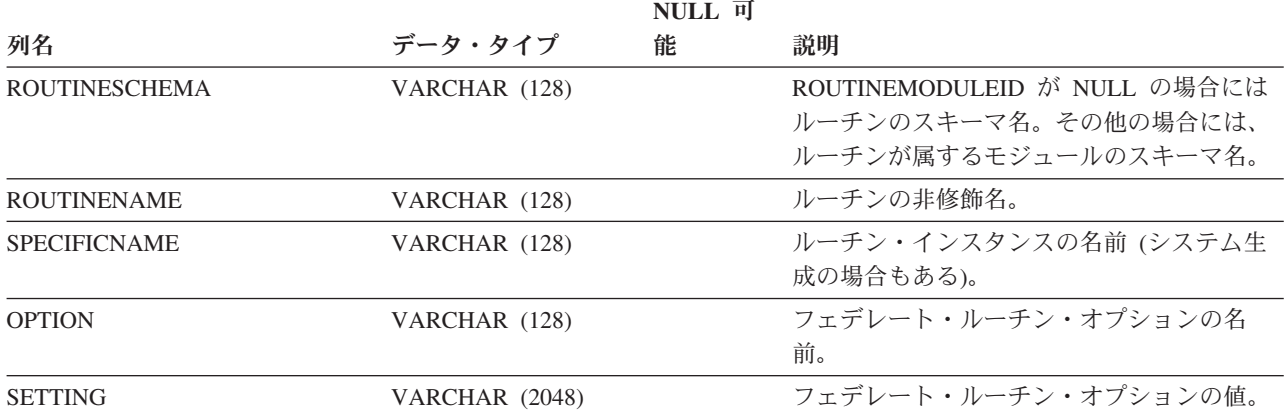

# **SYSCAT.ROUTINEPARMOPTIONS**

各行は、ルーチン・パラメーター固有のオプション値を表します。

表 *167. SYSCAT.ROUTINEPARMOPTIONS* カタログ・ビュー

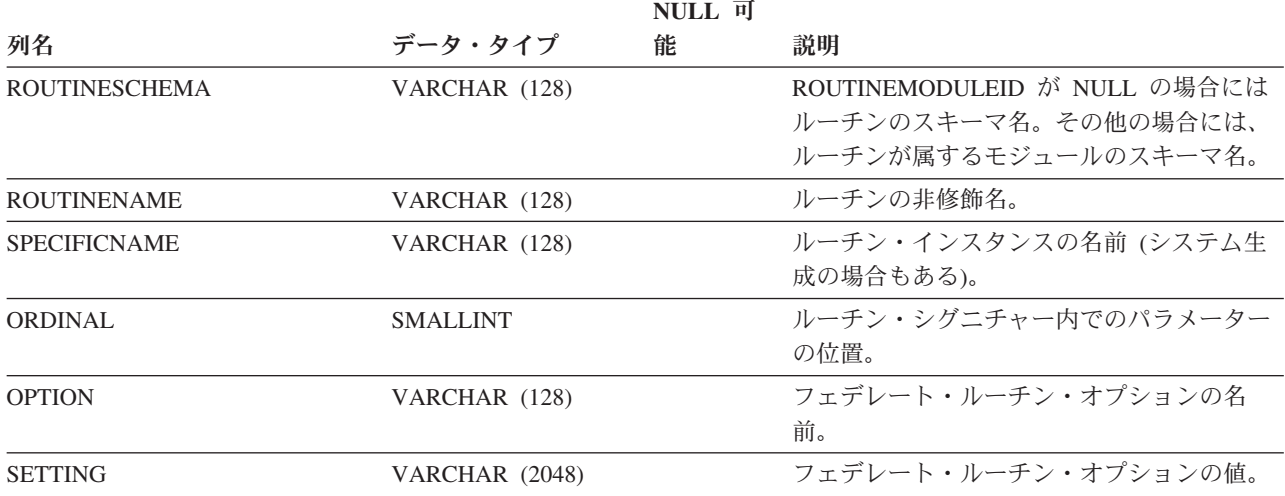

## **SYSCAT.ROUTINEPARMS**

各行は、SYSCAT.ROUTINES に定義されているルーチンの、パラメーターまたは結 果を表します。

表 *168. SYSCAT.ROUTINEPARMS* カタログ・ビュー

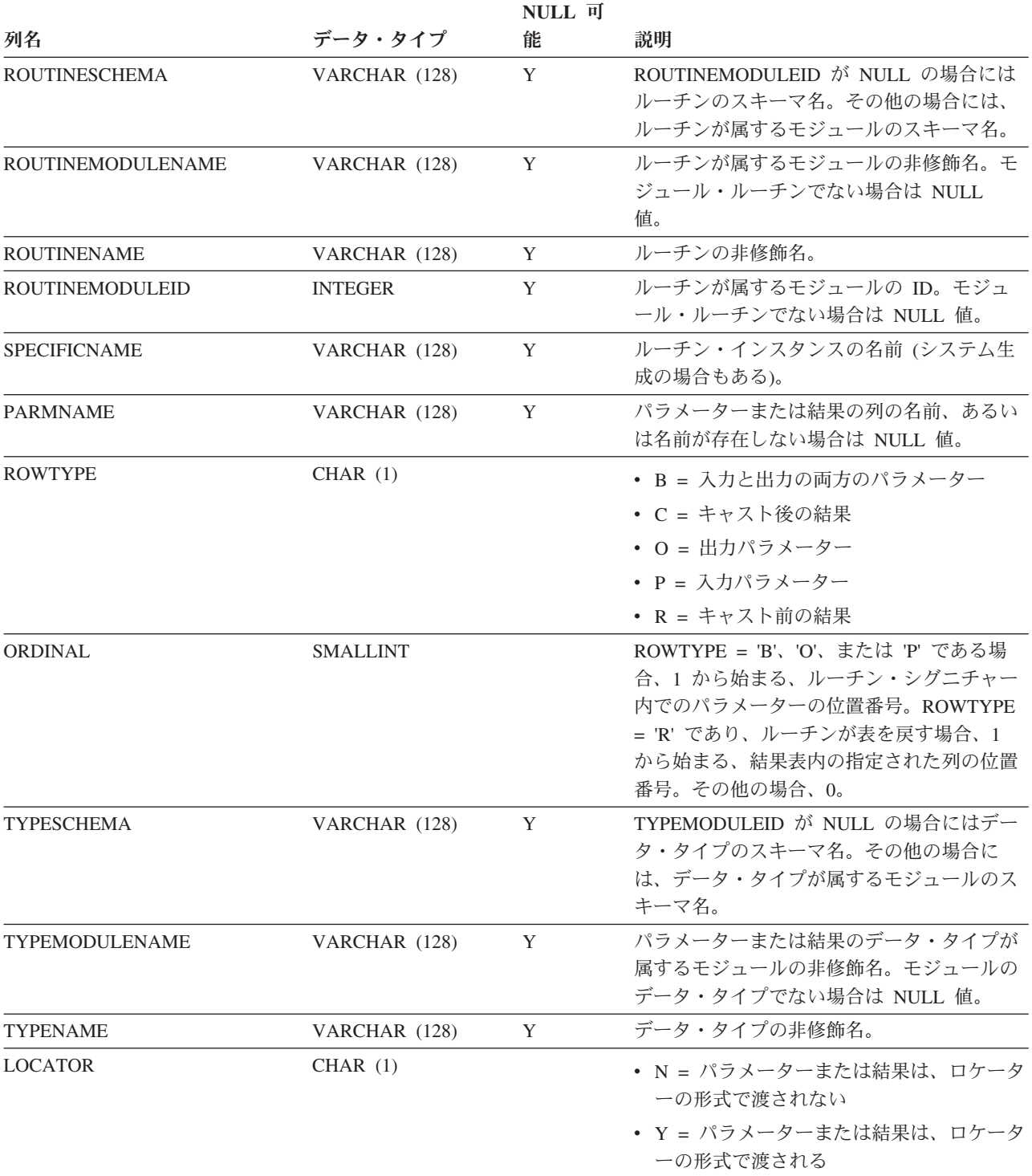

### **SYSCAT.ROUTINEPARMS**

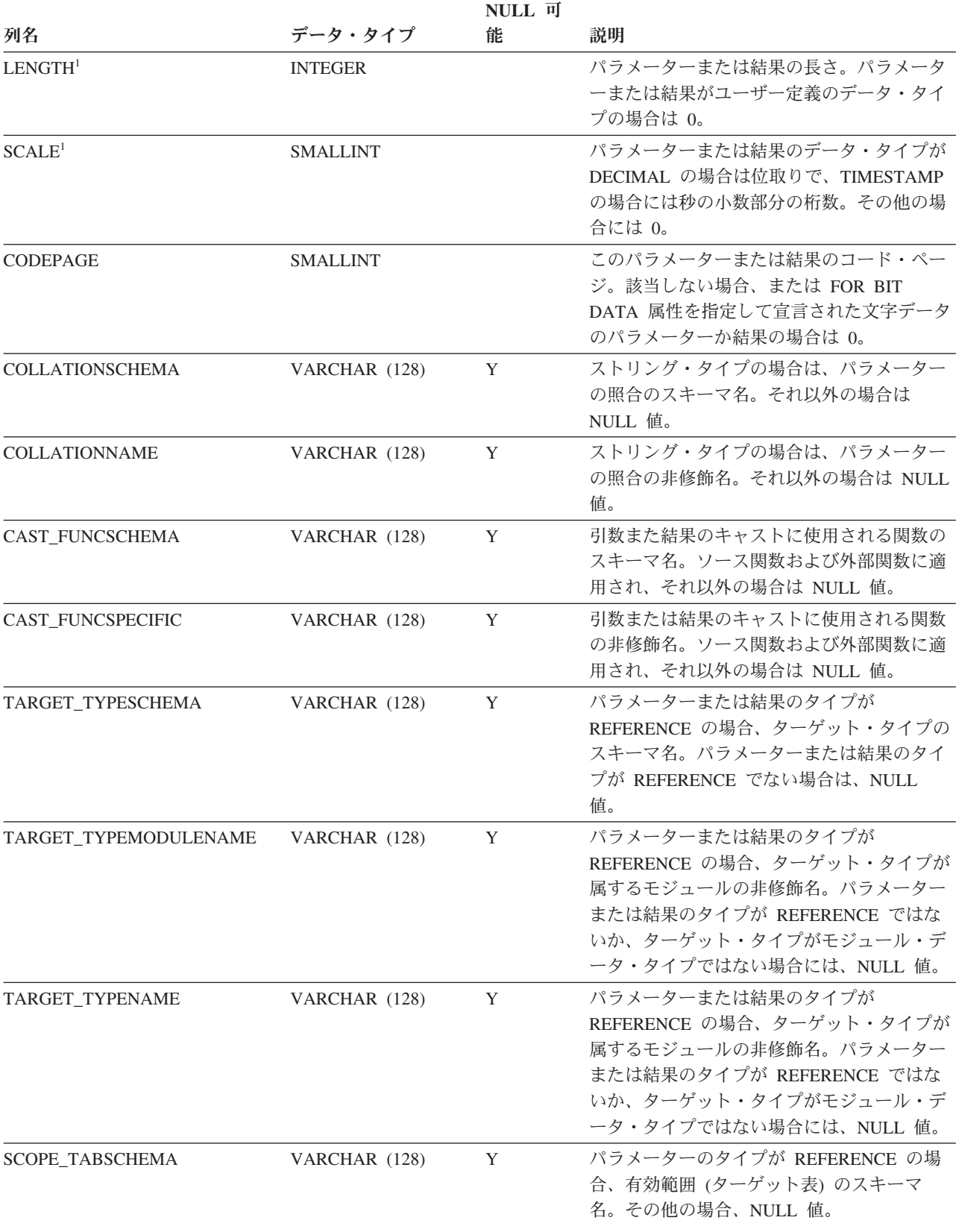

表 *168. SYSCAT.ROUTINEPARMS* カタログ・ビュー *(*続き*)*

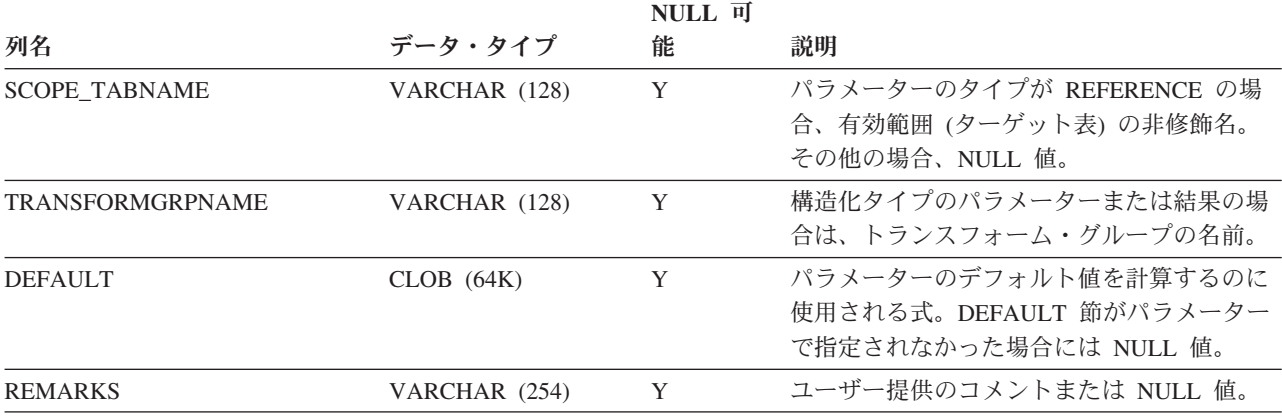

注**:**

1. ソース関数からの派生関数 (他の関数を参照して定義された関数) はソースのパラメーターの長さと位取りを継承す るので、そのような関数の LENGTH と SCALE は 0 に設定されます。

各行はユーザー定義ルーチン (スカラー関数、表関数、ソース派生関数、メソッ ド、またはプロシージャー) を表します。組み込み関数は含まれません。

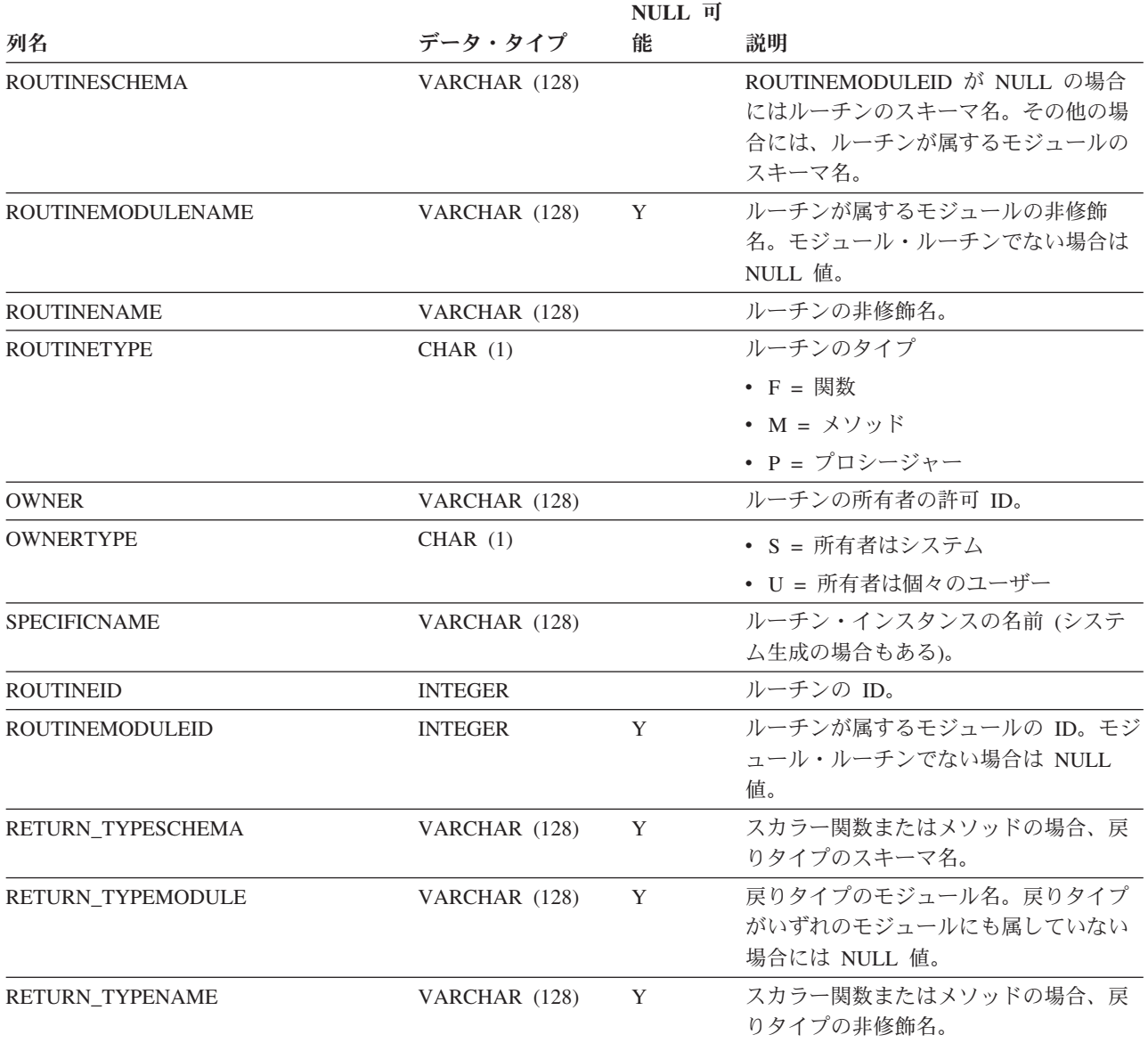

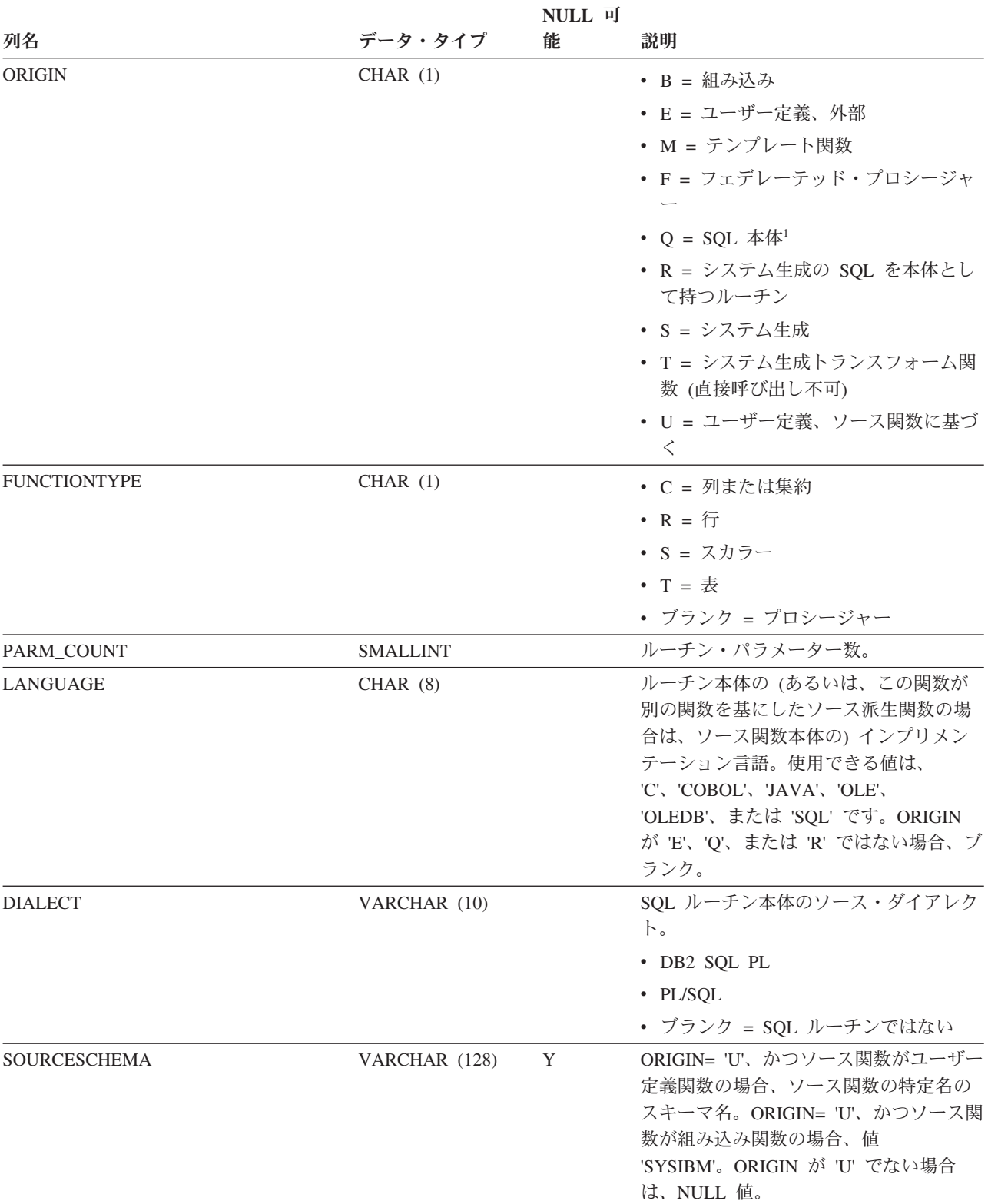

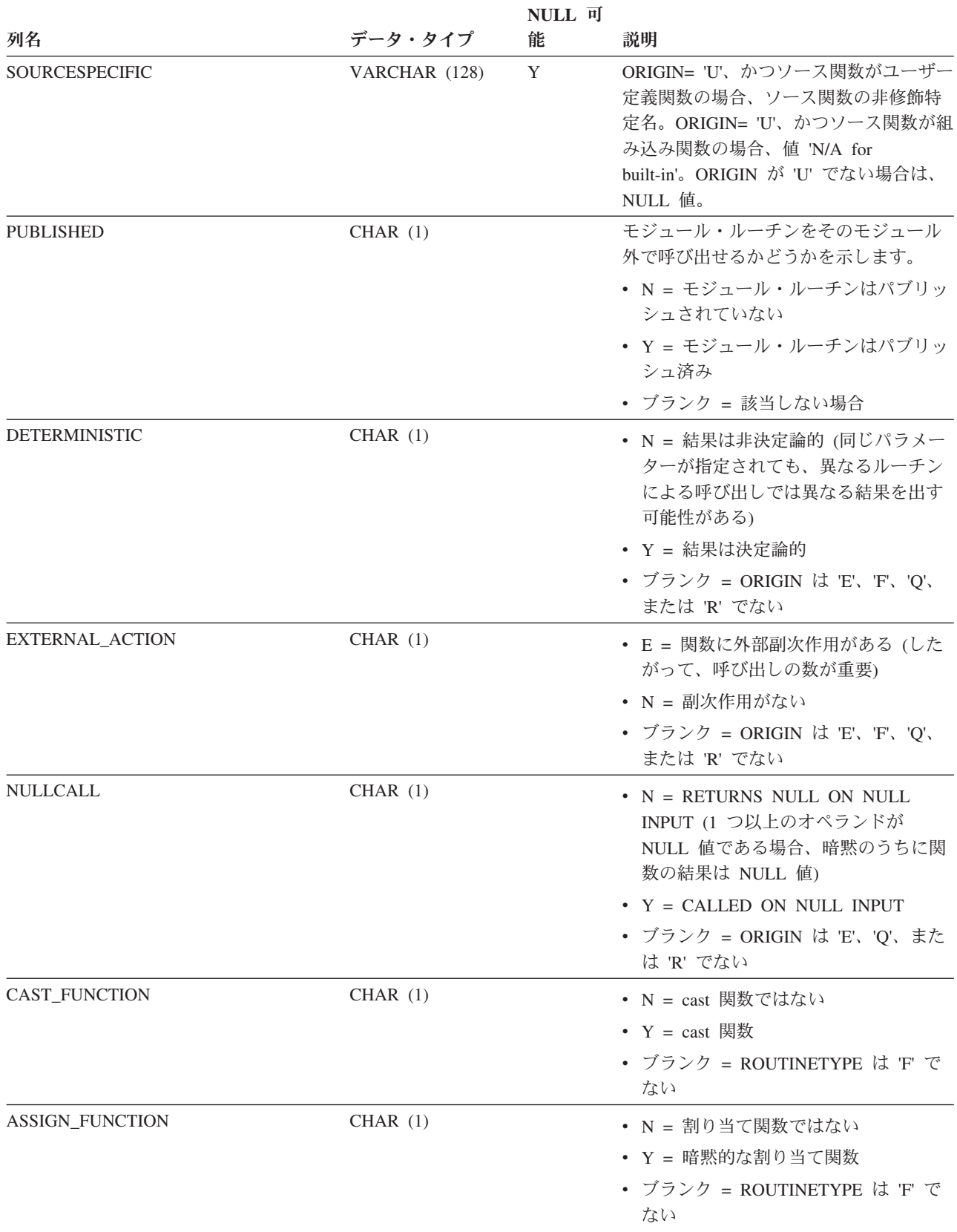

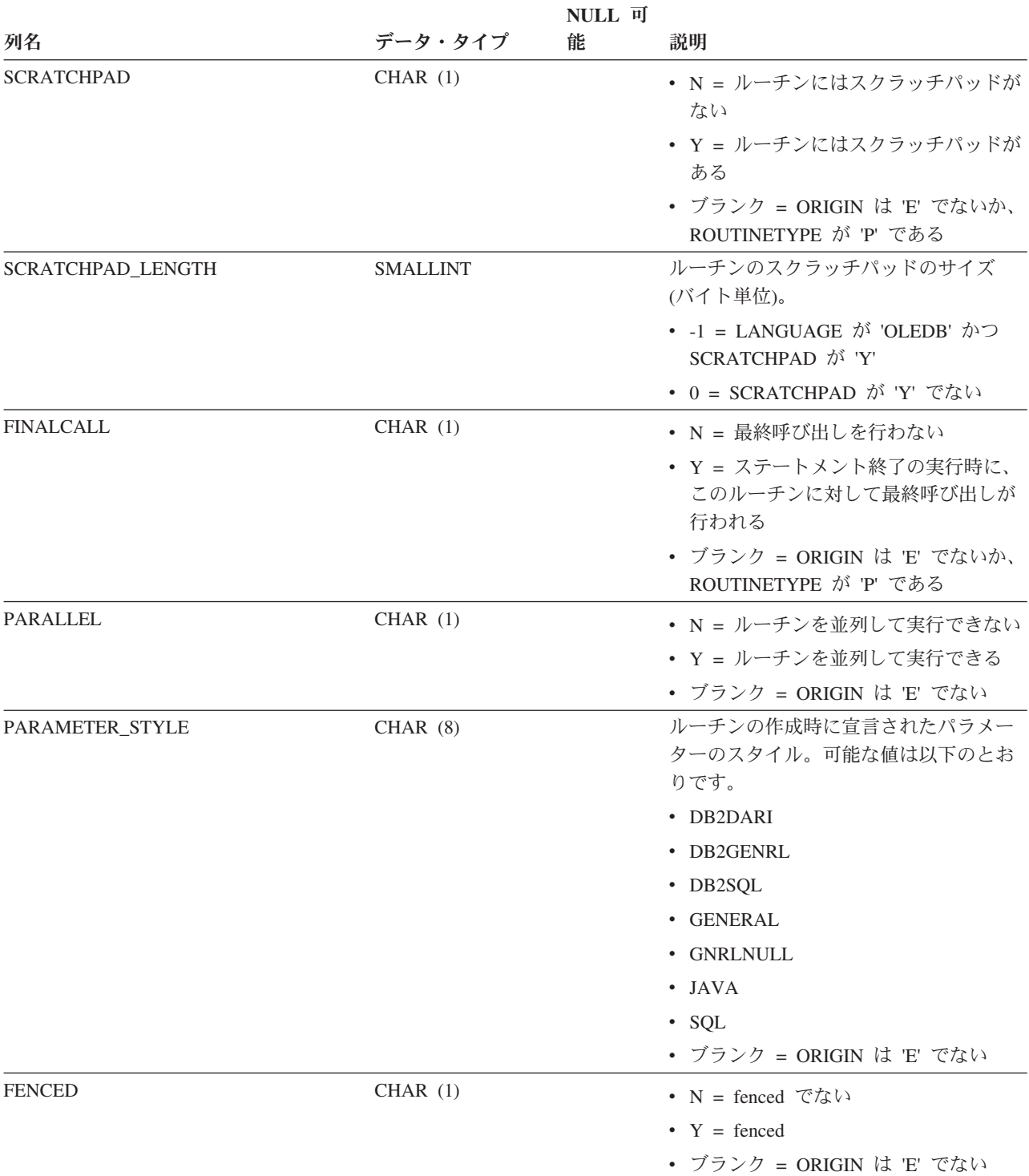

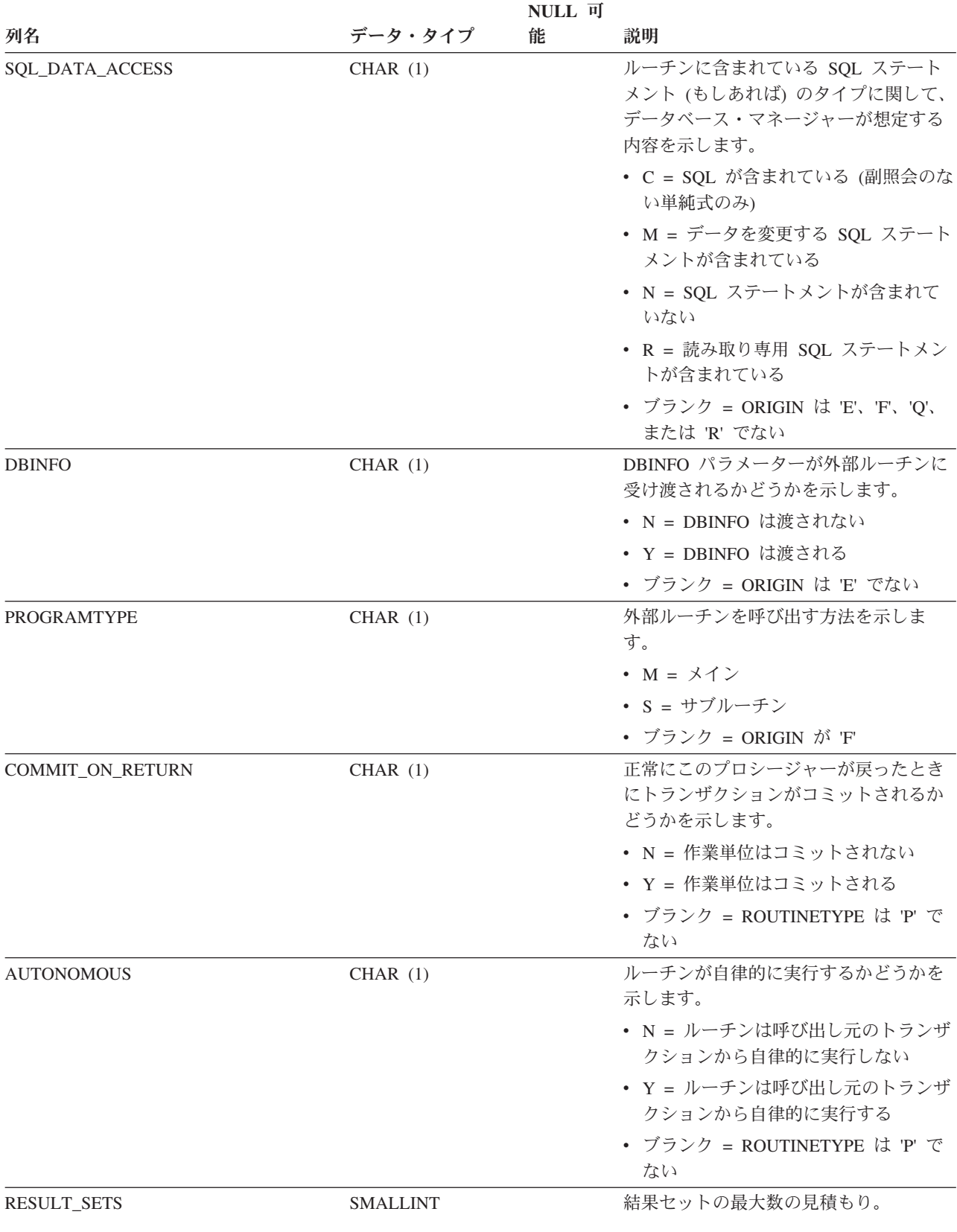

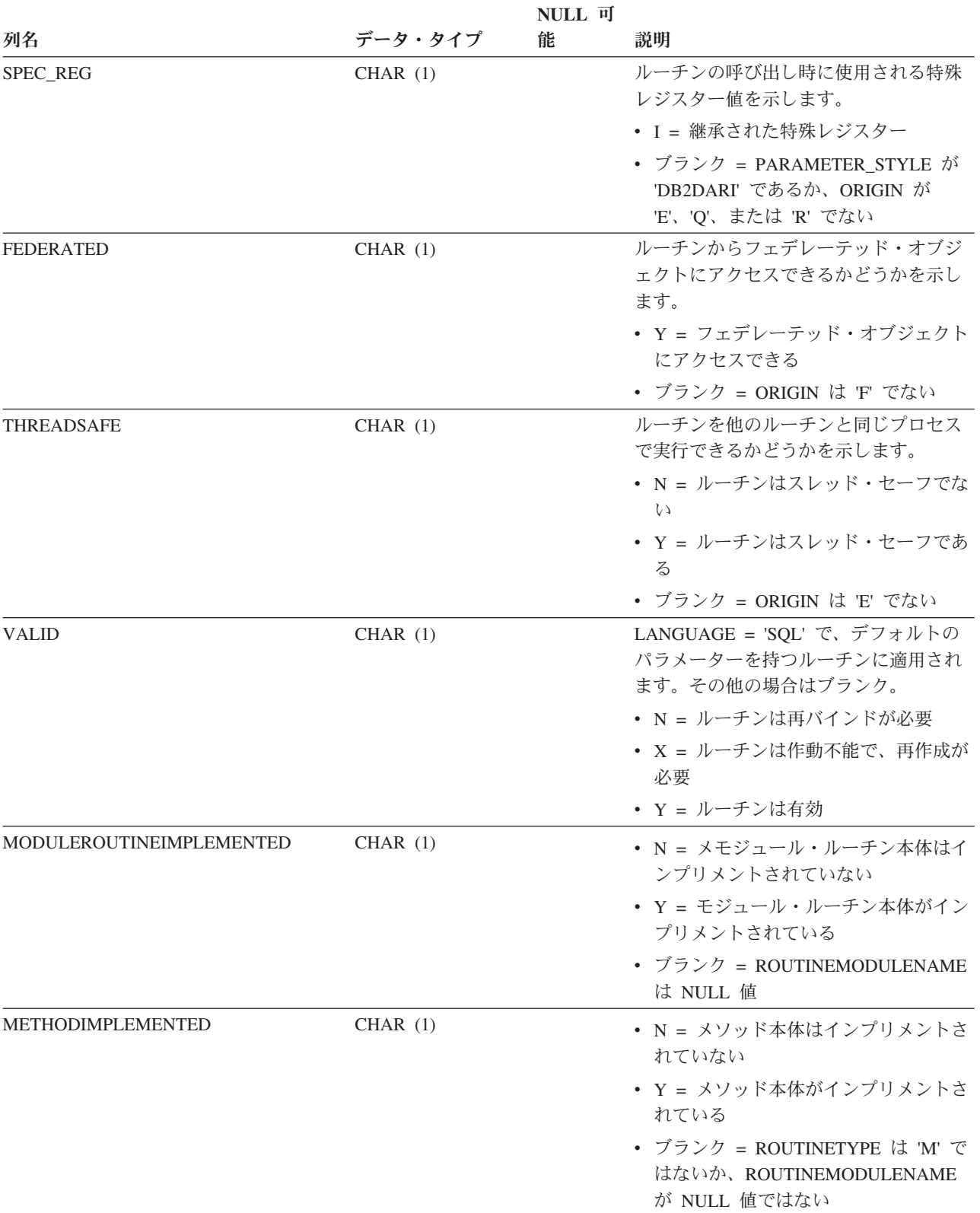

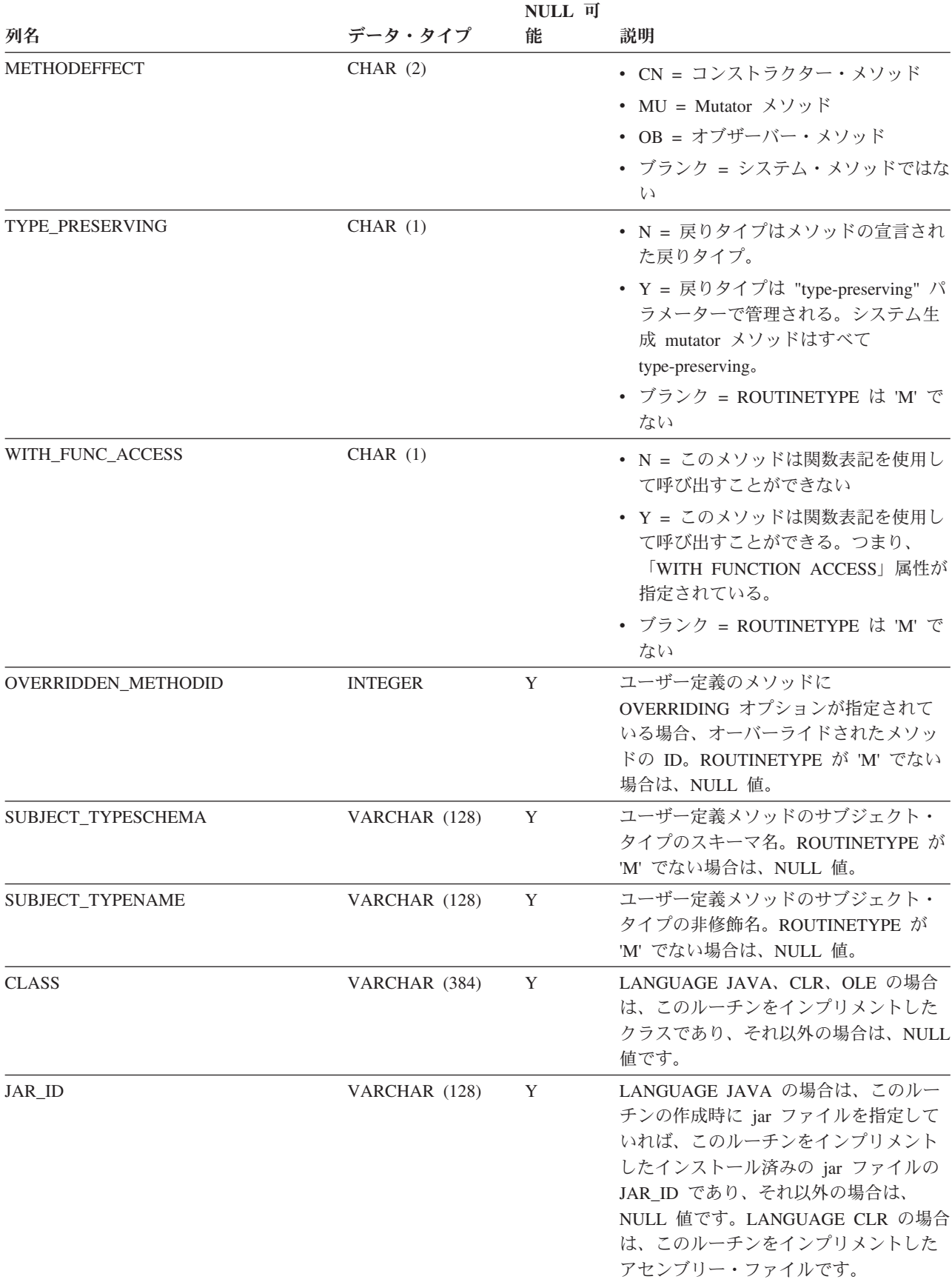

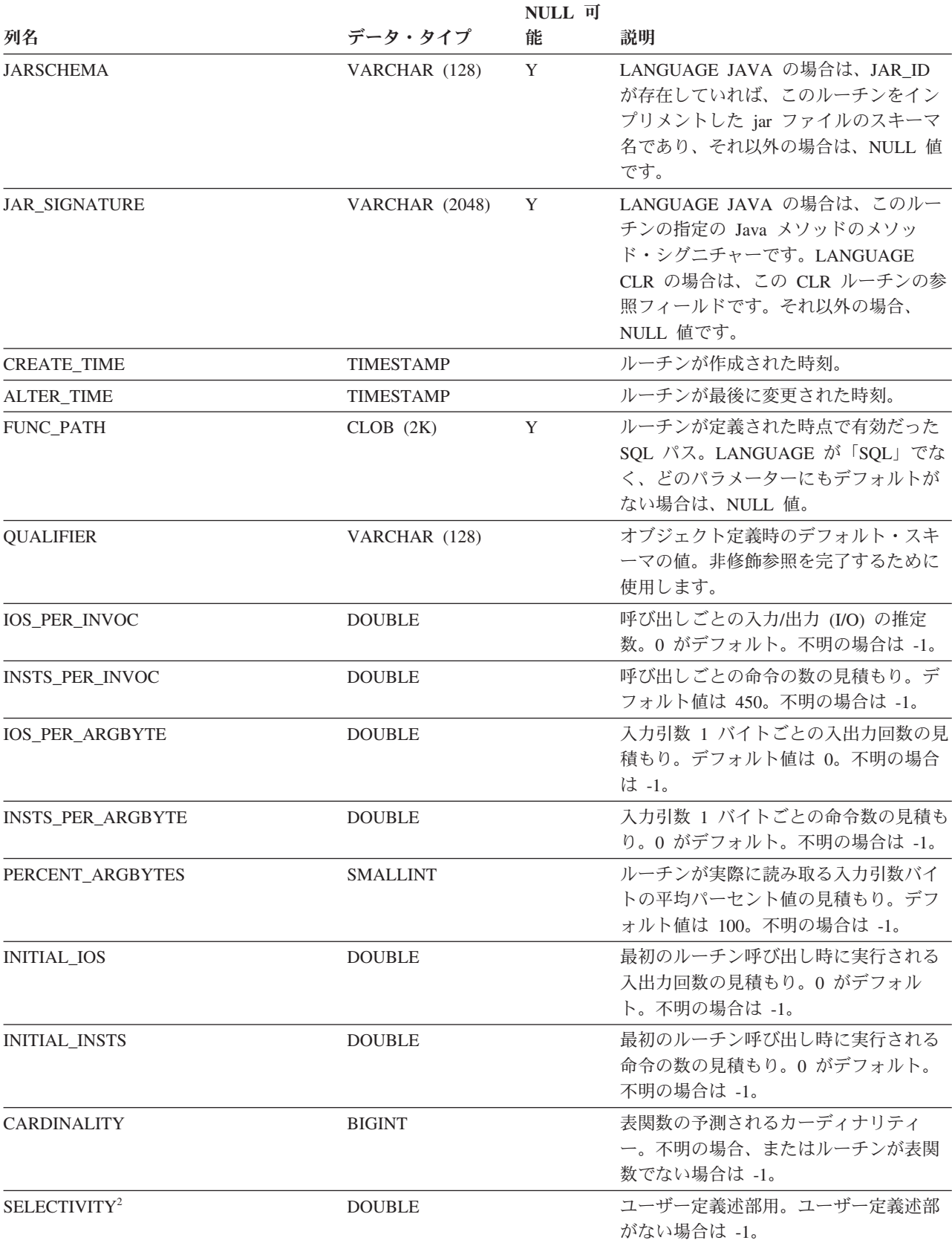

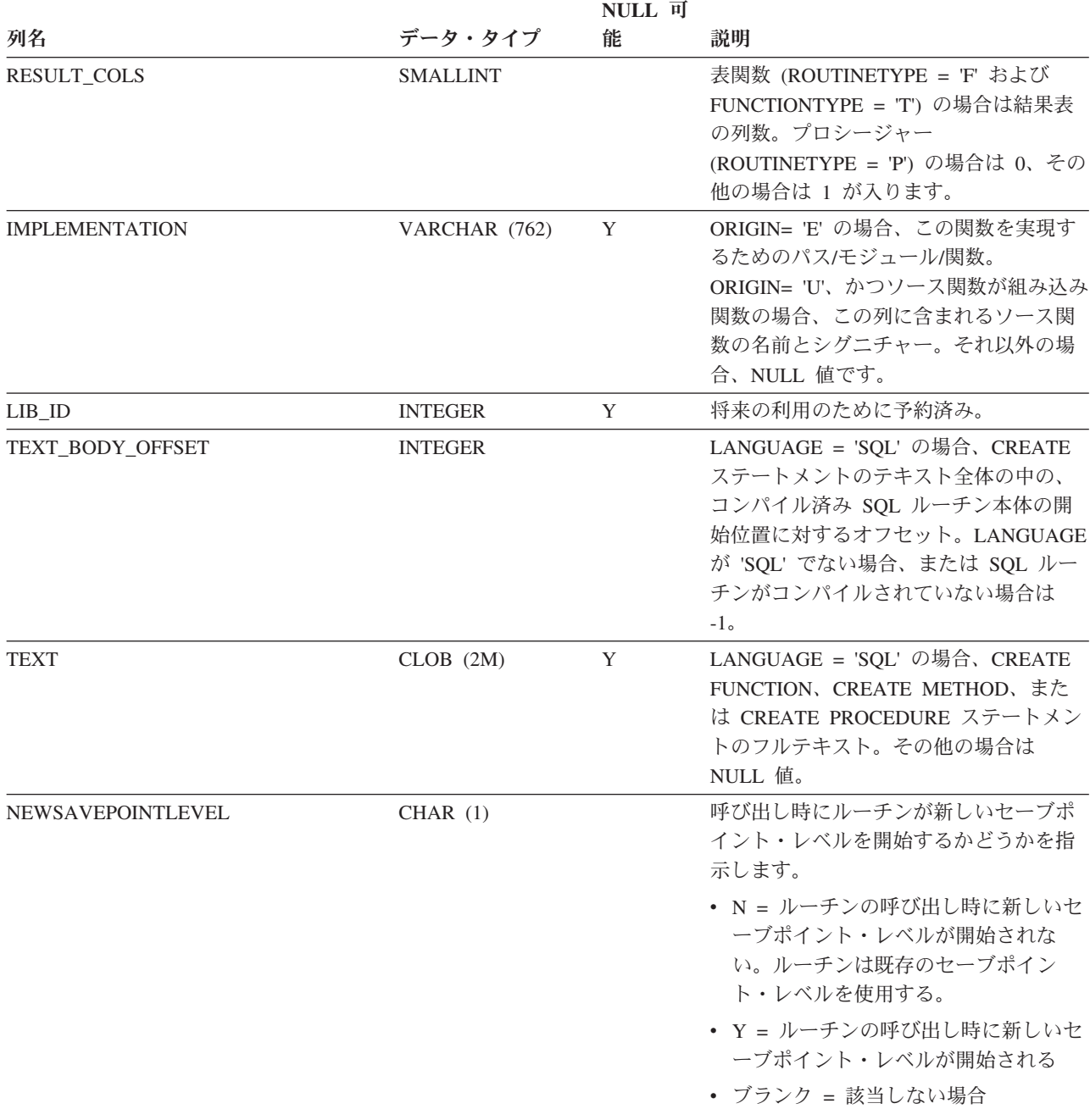

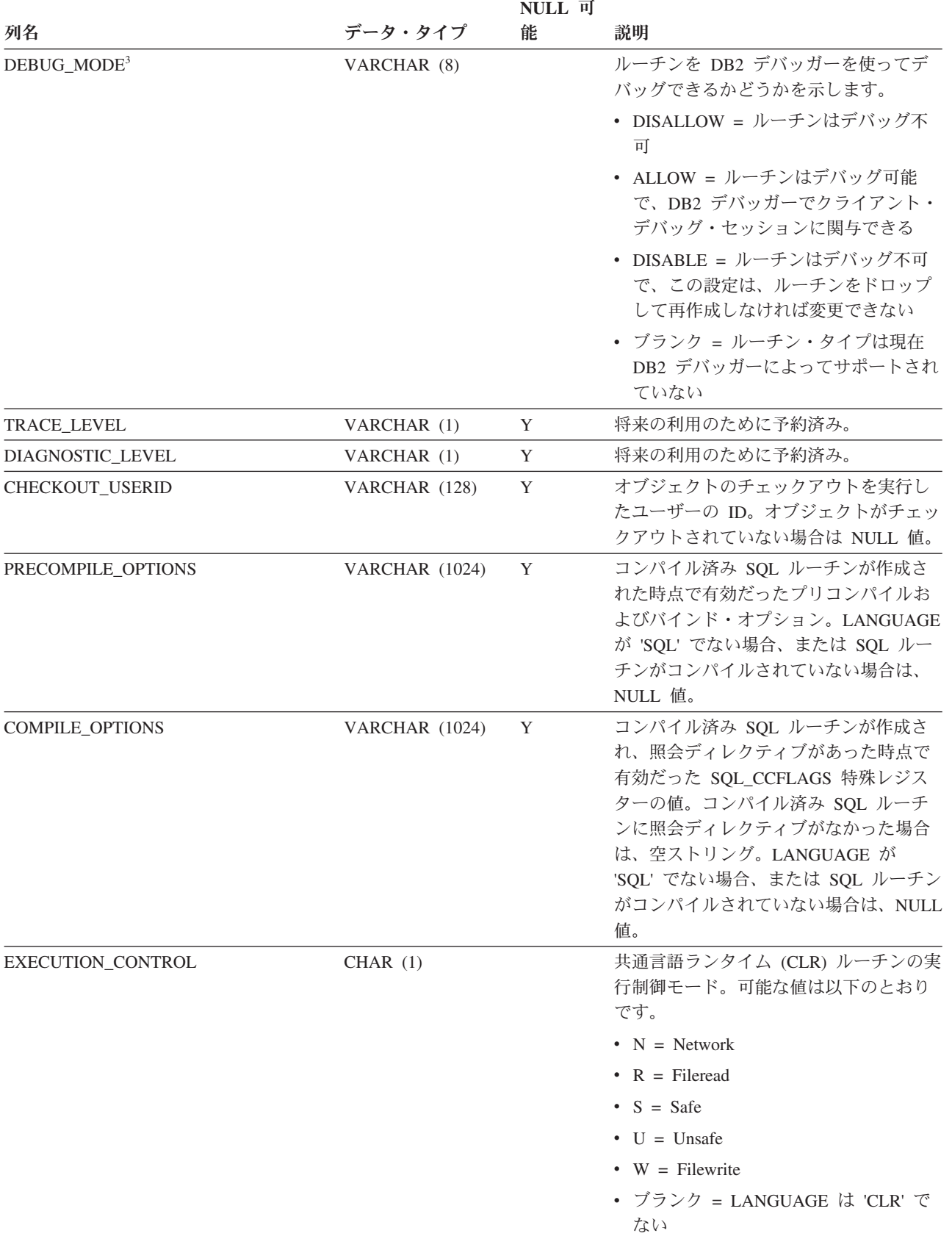

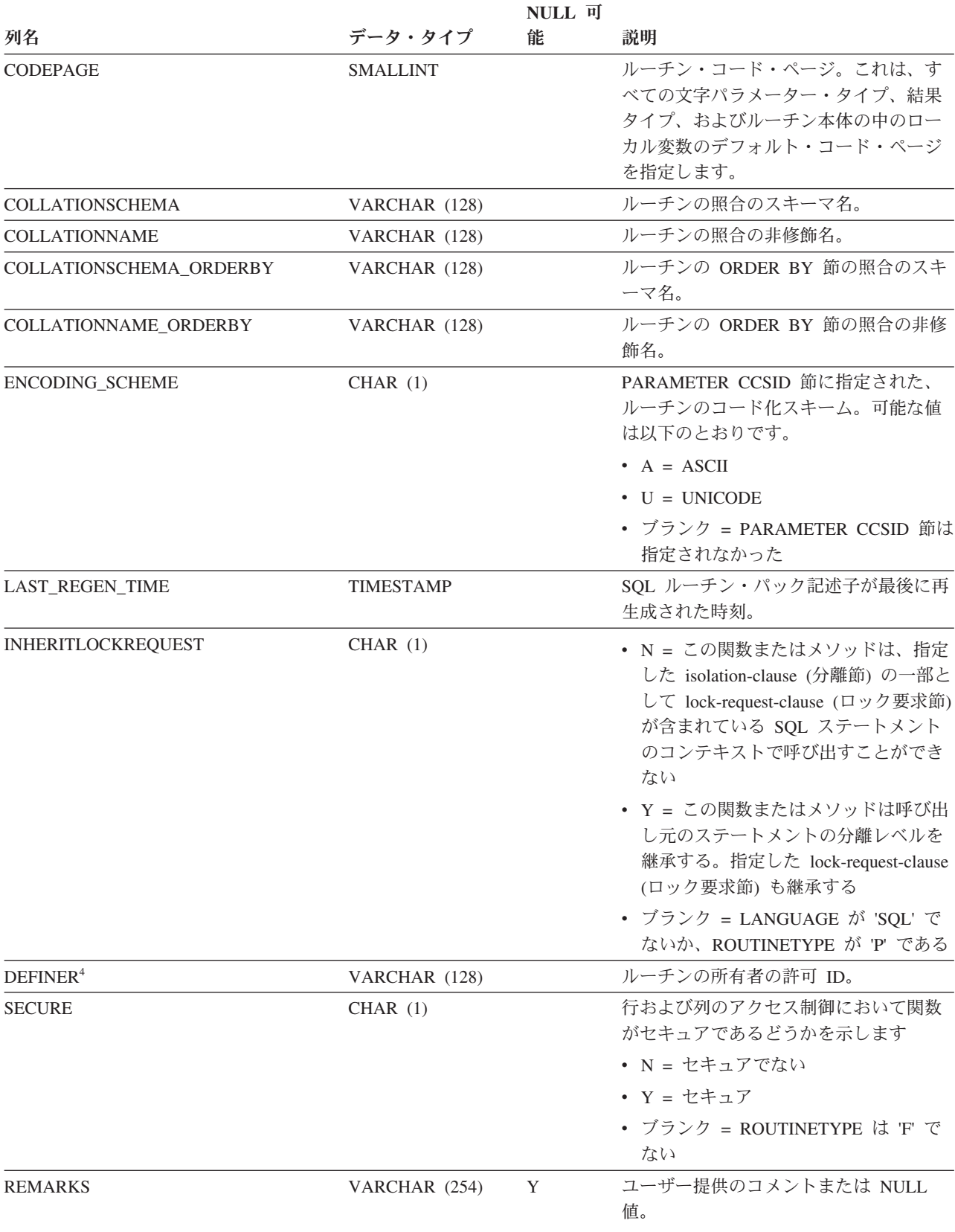

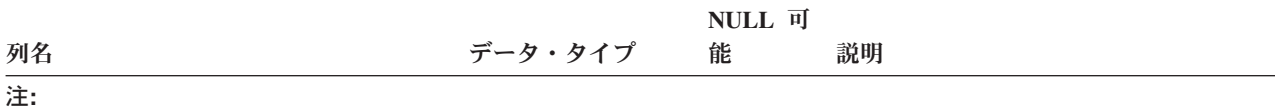

- 1. バージョン 8.2 よりも前に作成して、バージョン 9 にアップグレードした SQL プロシージャーの場合は、E' で す ('Q' ではない)。
- 2. データベースのアップグレード中は、どのようなユーザー定義ルーチンに関しても、パック記述子およびシステ ム・カタログにおいて SELECTIVITY 列は-1 に設定されます。ユーザー定義述部の場合、システム・カタログでの 選択度は -1 になります。この場合、オプティマイザーが使用する選択度の値は 0.01 です。
- 3. Java ルーチンの場合、DEBUG\_MODE 設定は、Java ルーチンが実際にデバッグ・モードでコンパイルされたかど うか、またはデバッグ Jar がサーバーにインストールされたかどうかを示しません。
- 4. DEFINER 列は、後方互換性のために含まれています。OWNER を参照してください。

# **SYSCAT.ROUTINESFEDERATED**

各行はフェデレーテッド・プロシージャーを表します。

表 *170. SYSCAT.ROUTINESFEDERATED* カタログ・ビュー

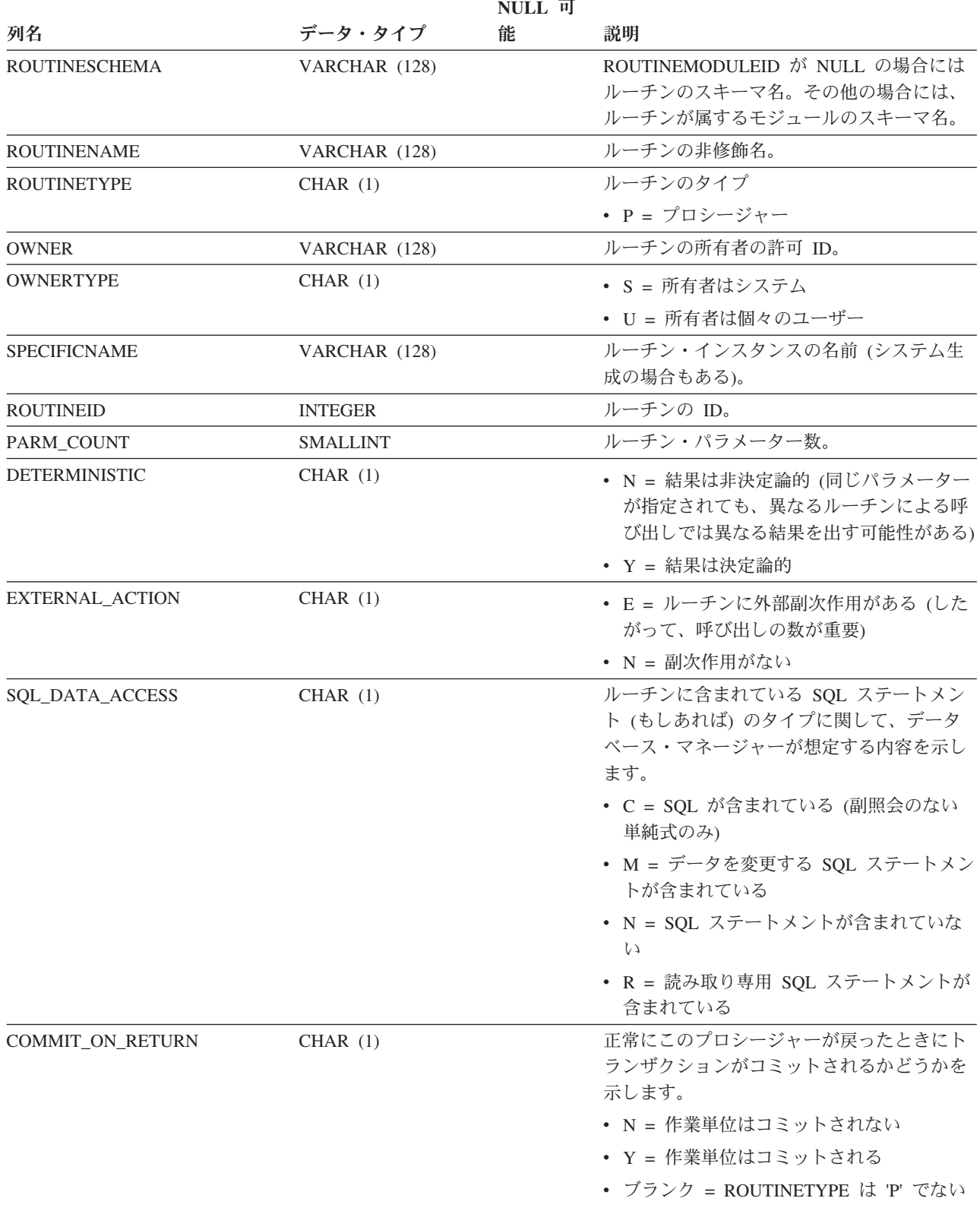

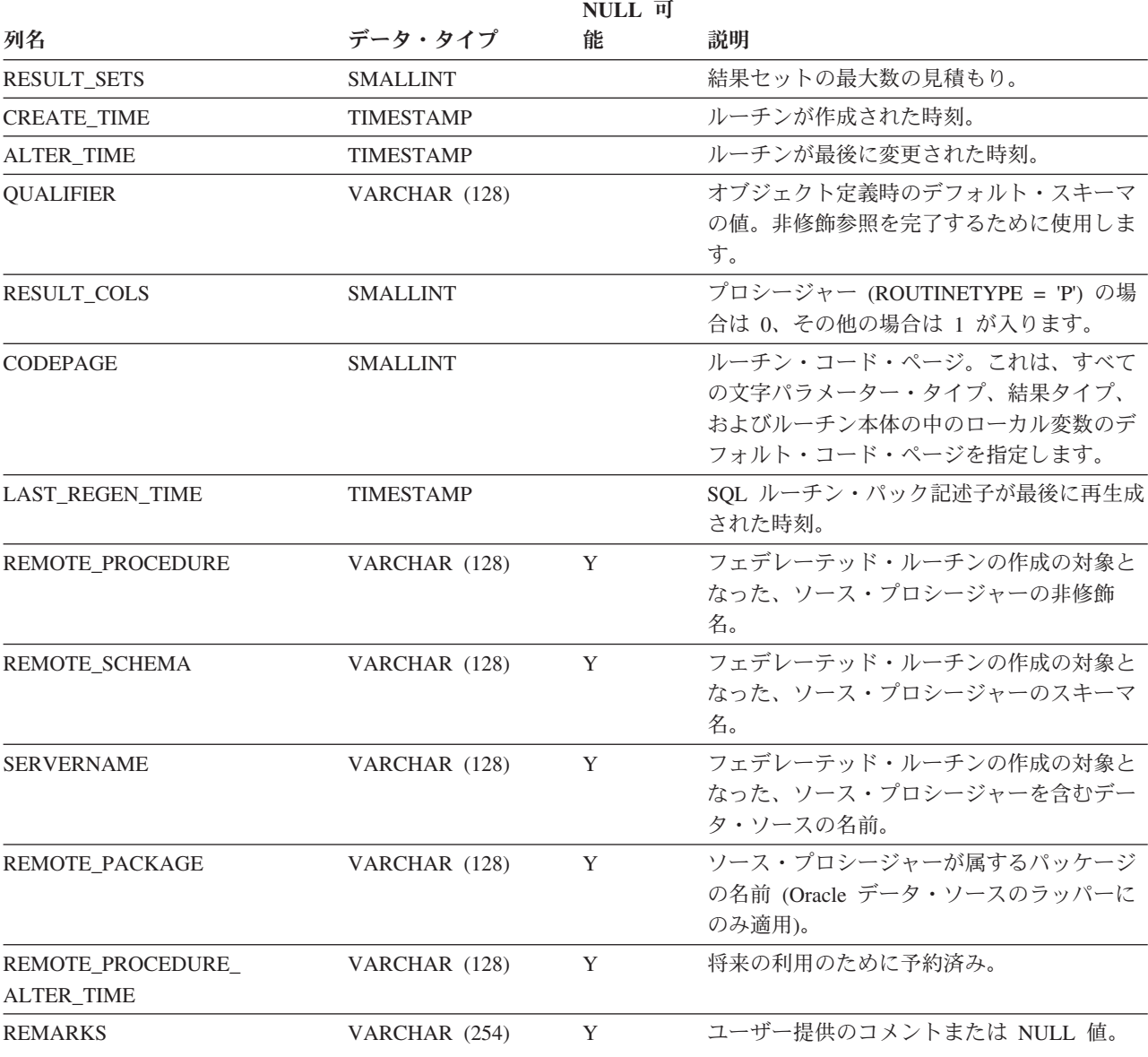

表 *170. SYSCAT.ROUTINESFEDERATED* カタログ・ビュー *(*続き*)*

# **SYSCAT.ROWFIELDS**

各行は、ユーザー定義の行データ・タイプに定義されたフィールドを表します。

表 *171. SYSCAT.ROWFIELDS* カタログ・ビュー

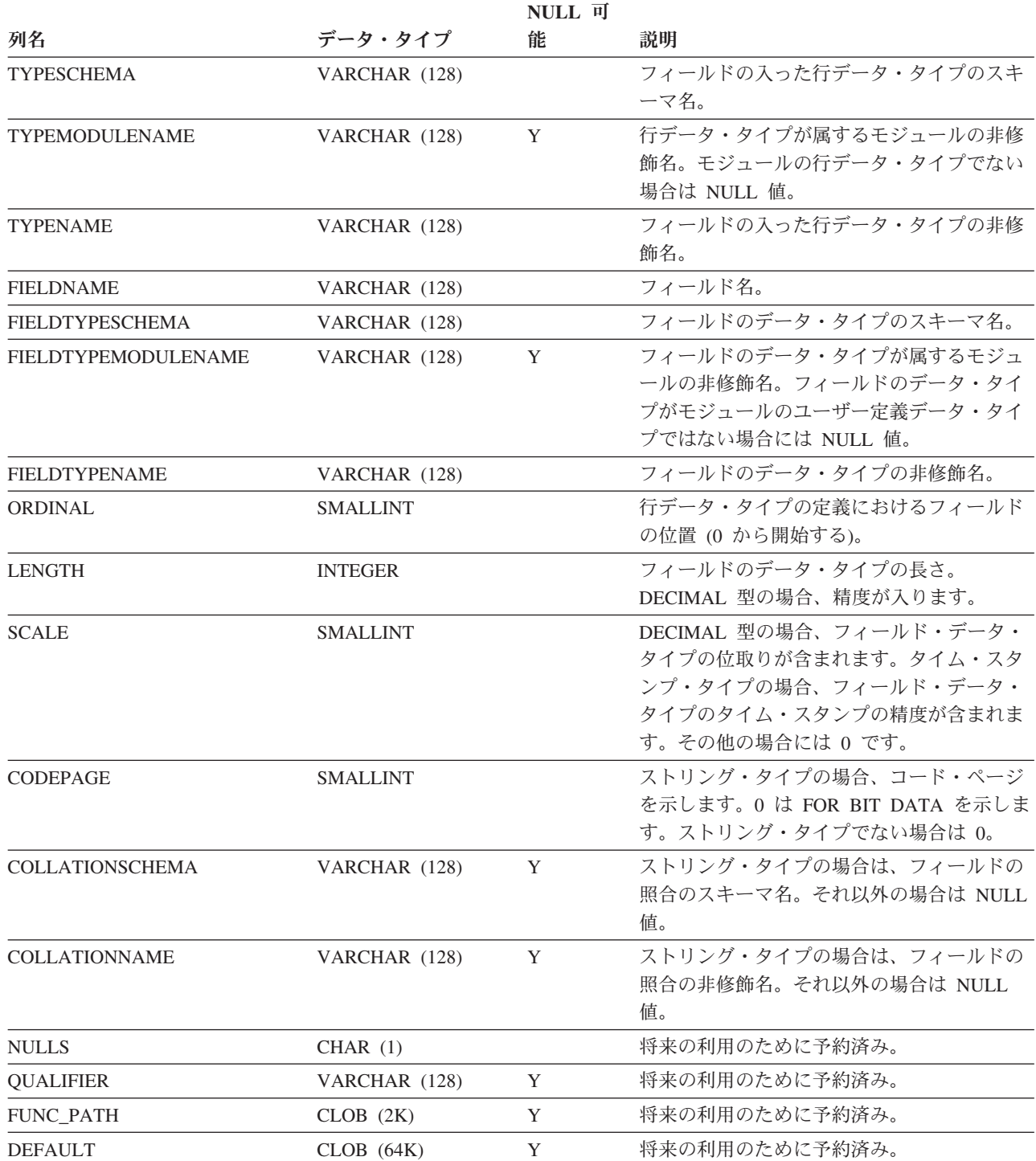

# **SYSCAT.SCHEMAAUTH**

各行は、スキーマに対して 1 つ以上の特権を付与されたユーザー、グループ、また はロールを表します。

#### 表 *172. SYSCAT.SCHEMAAUTH* カタログ・ビュー

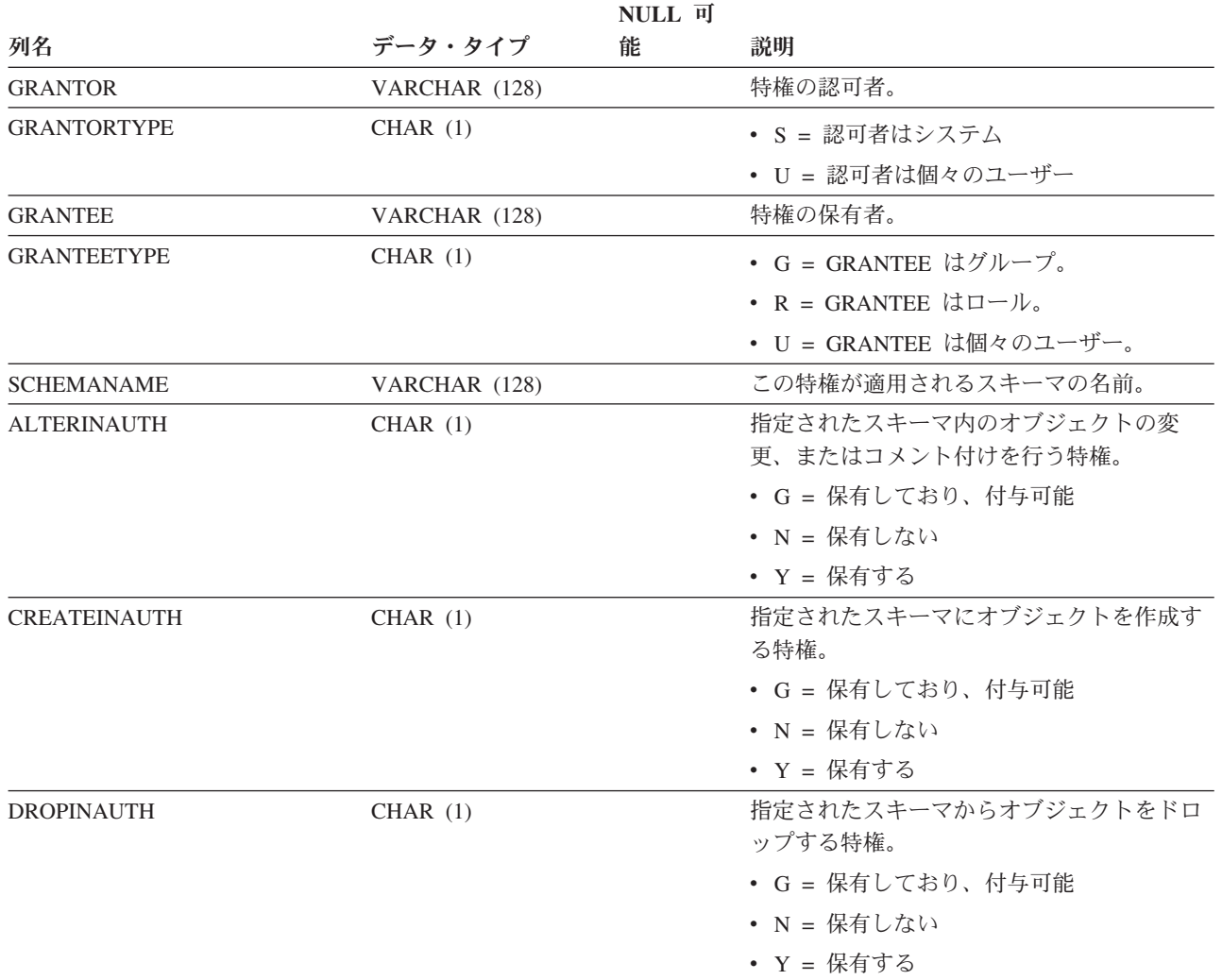

# **SYSCAT.SCHEMATA**

各行はスキーマを表します。

表 *173. SYSCAT.SCHEMATA* カタログ・ビュー

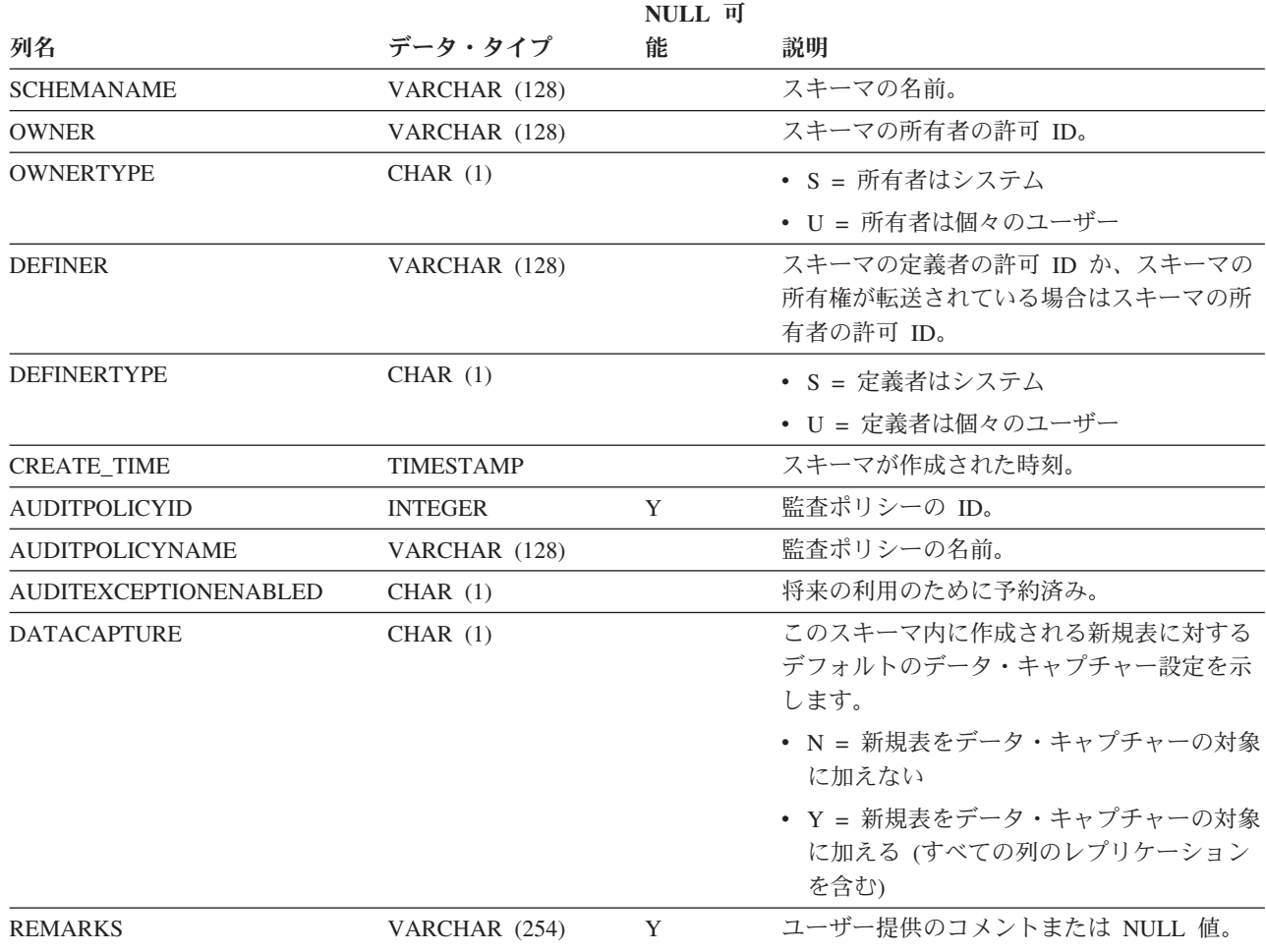

## **SYSCAT.SCPREFTBSPACES**

各行は、サービス・クラスの優先 SYSTEM TEMPORARY 表スペースを表します。

表 *174. SYSCAT.SCPREFTBSPACES* カタログ・ビュー

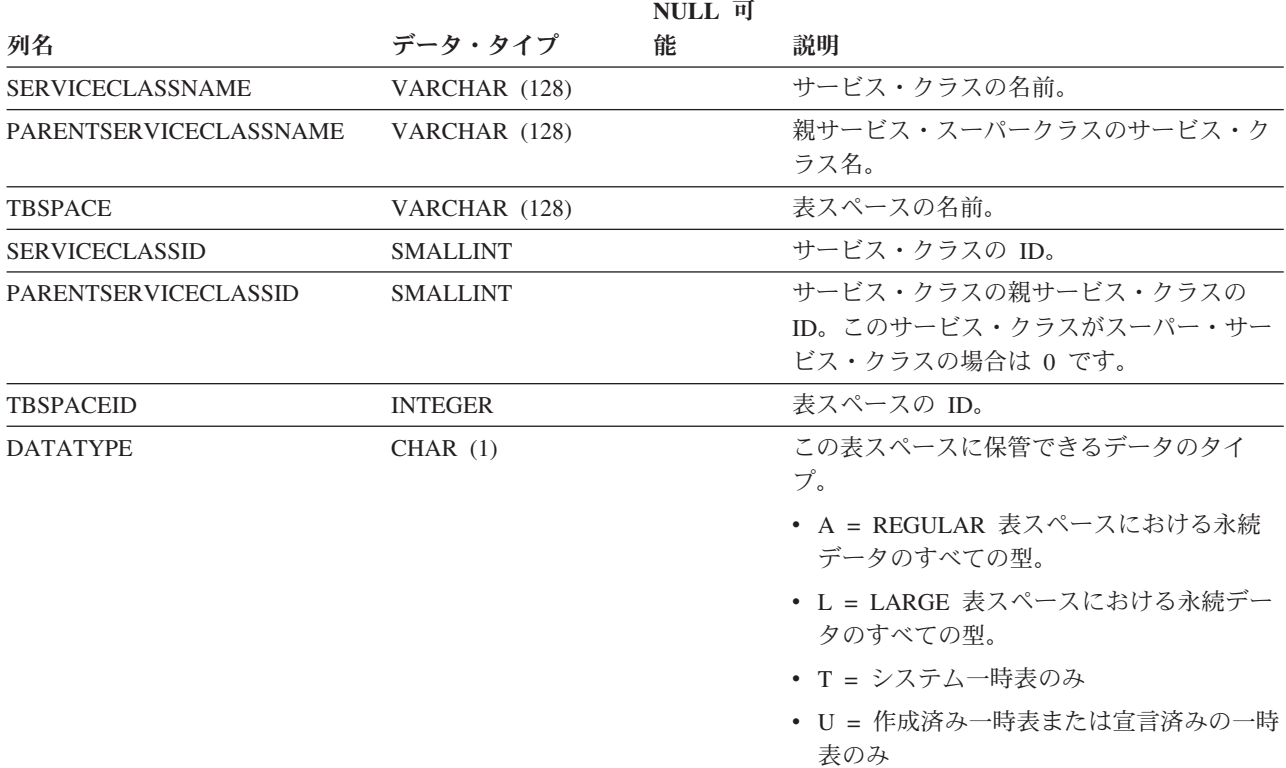

# **SYSCAT.SECURITYLABELACCESS**

各行は、データベース許可 ID に付与されたセキュリティー・ラベルを表します。

表 *175. SYSCAT.SECURITYLABELACCESS* カタログ・ビュー

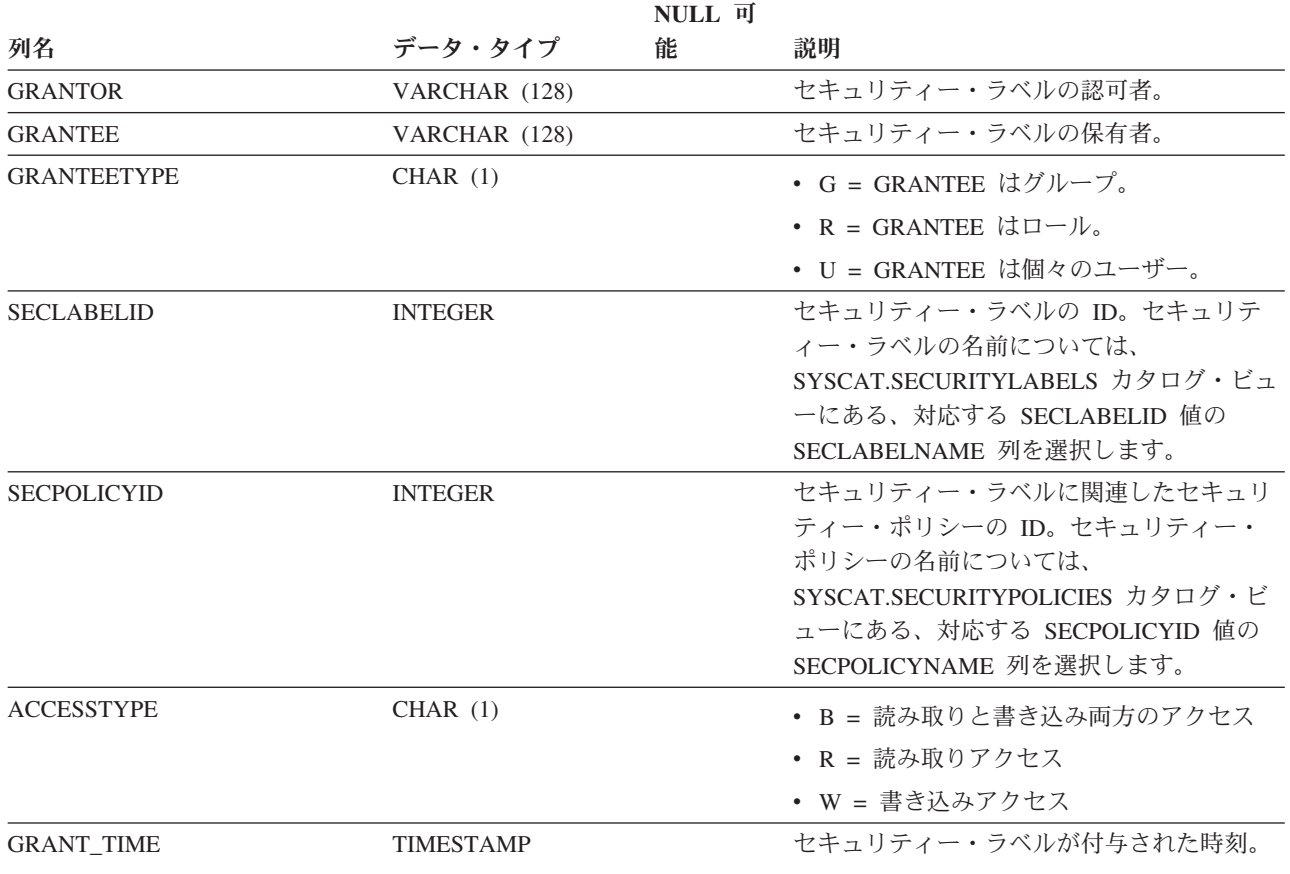

## **SYSCAT.SECURITYLABELCOMPONENTELEMENTS**

各行は、セキュリティー・ラベル・コンポーネントのエレメント値を表します。

表 *176. SYSCAT.SECURITYLABELCOMPONENTELEMENTS* カタログ・ビュー

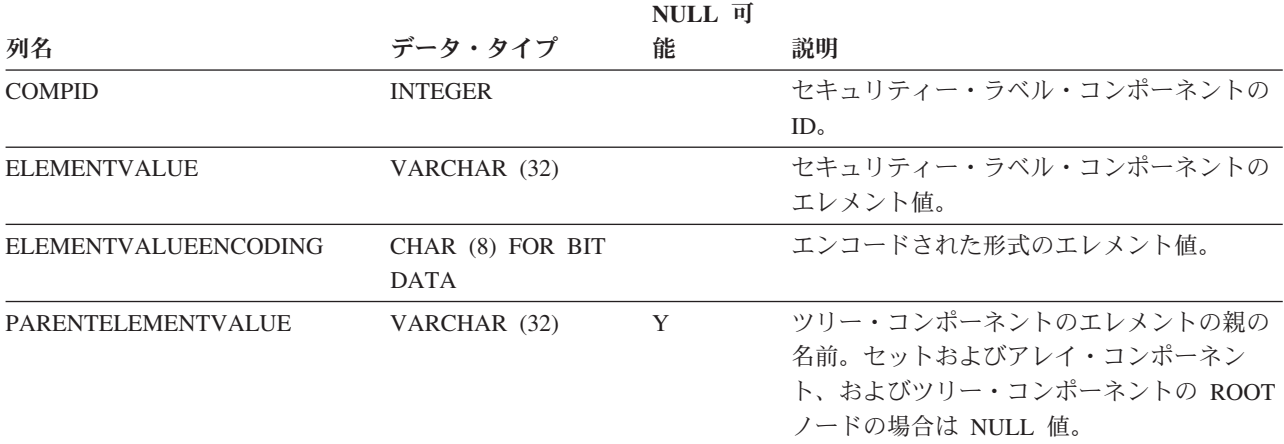

## **SYSCAT.SECURITYLABELCOMPONENTS**

各行は、セキュリティー・ラベル・コンポーネントを表します。

表 *177. SYSCAT.SECURITYLABELCOMPONENTS* カタログ・ビュー

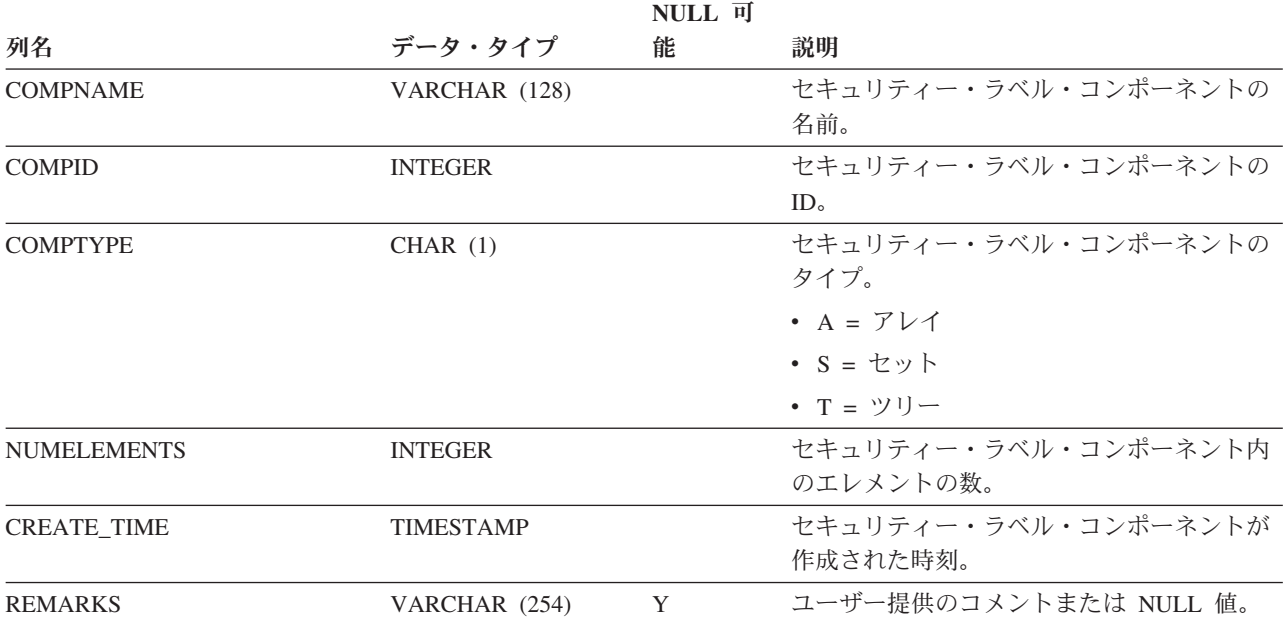
# **SYSCAT.SECURITYLABELS**

各行は、セキュリティー・ラベルを表します。

表 *178. SYSCAT.SECURITYLABELS* カタログ・ビュー

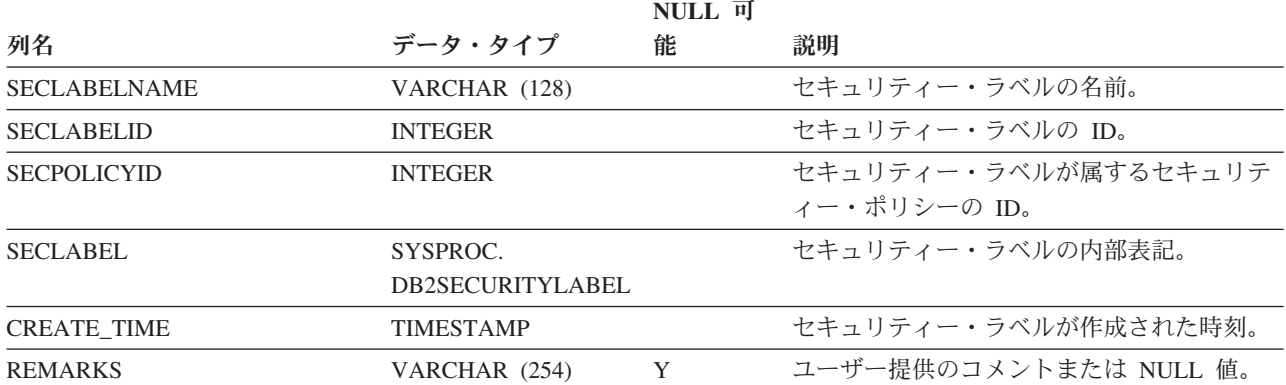

# **SYSCAT.SECURITYPOLICIES**

各行は、セキュリティー・ポリシーを表します。

表 *179. SYSCAT.SECURITYPOLICIES* カタログ・ビュー

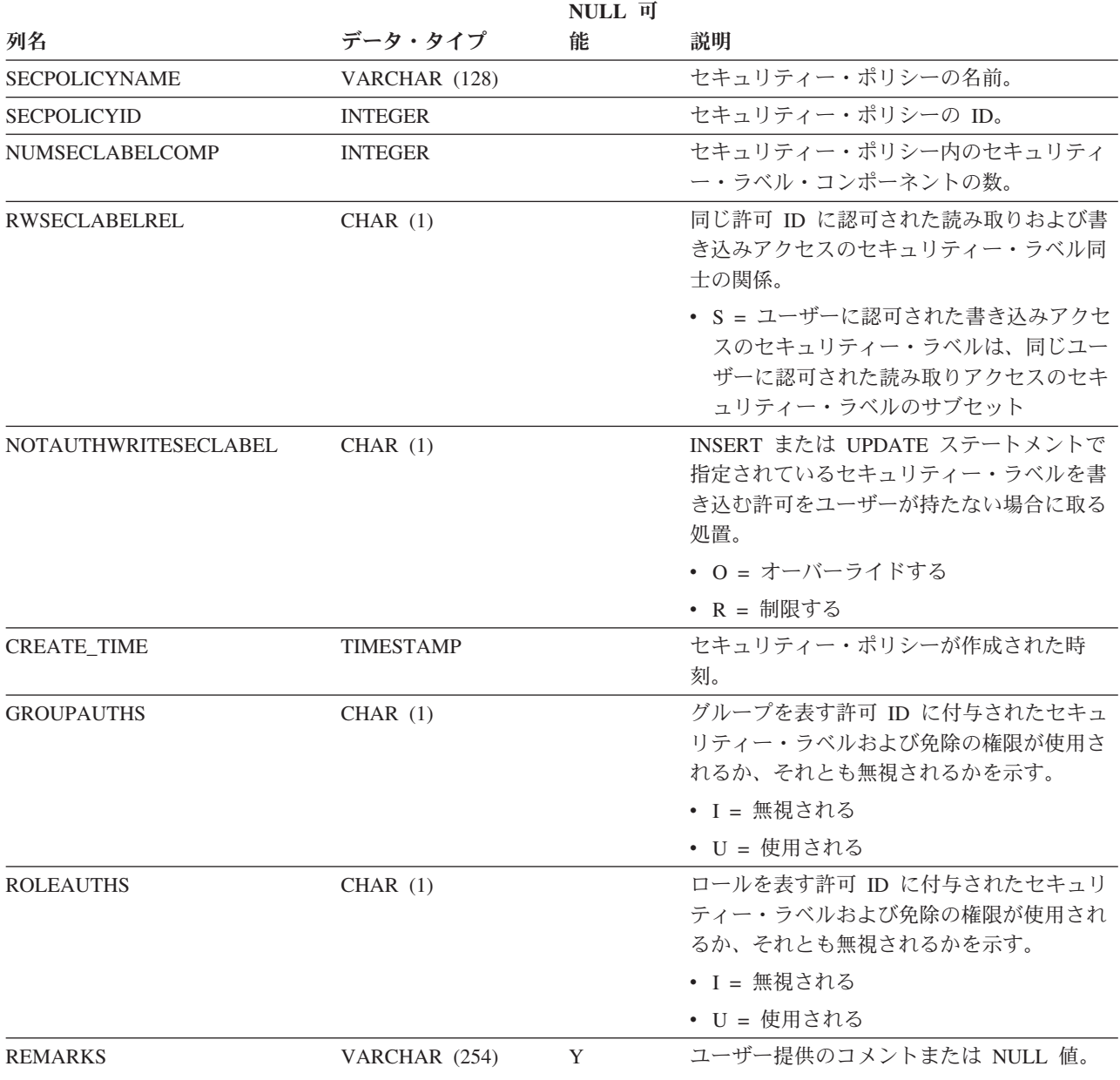

## **SYSCAT.SECURITYPOLICYCOMPONENTRULES**

各行は、セキュリティー・ポリシーのセキュリティー・ラベル・コンポーネントの 読み取りおよび書き込みアクセス規則を表します。

表 *180. SYSCAT.SECURITYPOLICYCOMPONENTRULES* カタログ・ビュー

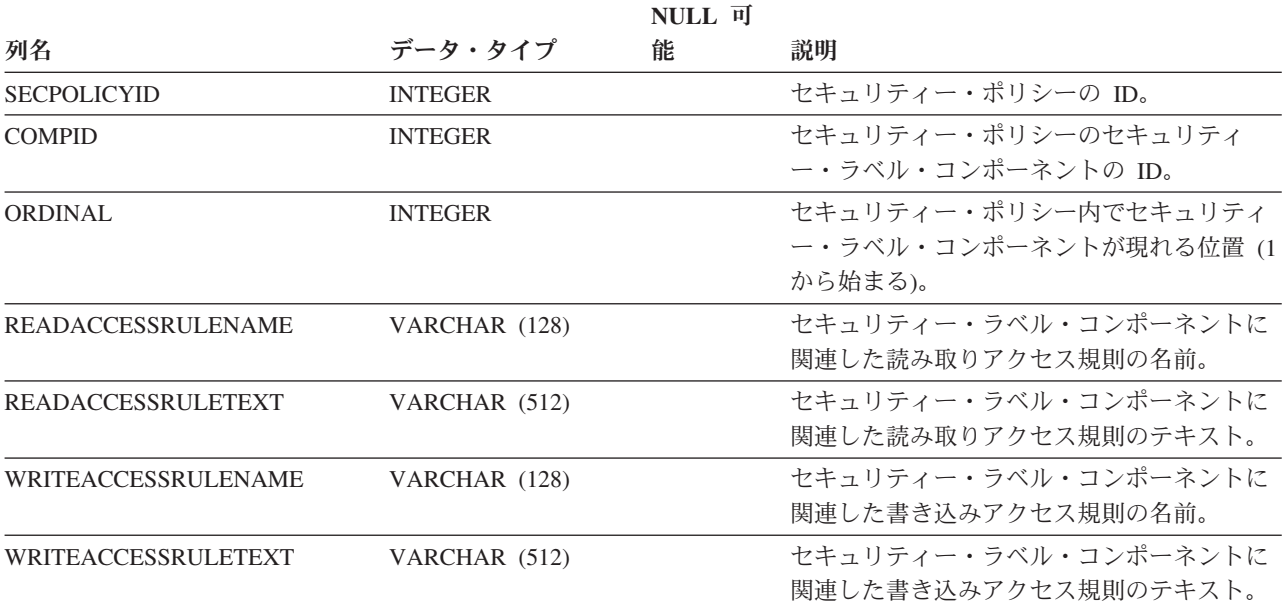

# **SYSCAT.SECURITYPOLICYEXEMPTIONS**

各行は、データベース許可 ID に付与された、セキュリティー・ポリシーの免除を 表します。

表 *181. SYSCAT.SECURITYPOLICYEXEMPTIONS* カタログ・ビュー

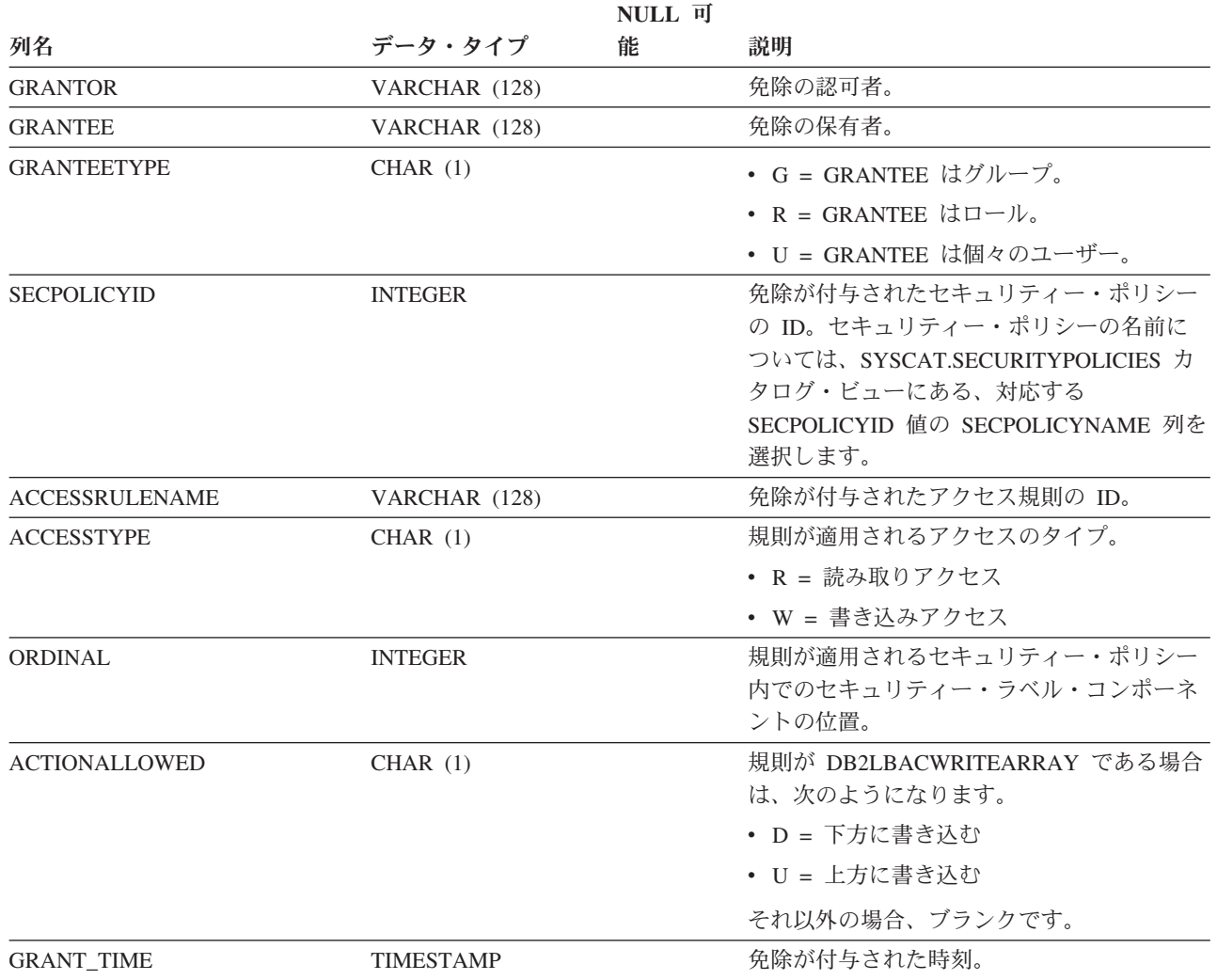

## **SYSCAT.SEQUENCEAUTH**

各行は、シーケンスに対して 1 つ以上の特権を付与されたユーザー、グループ、ま たはロールを表します。

#### 表 *182. SYSCAT.SEQUENCEAUTH* カタログ・ビュー

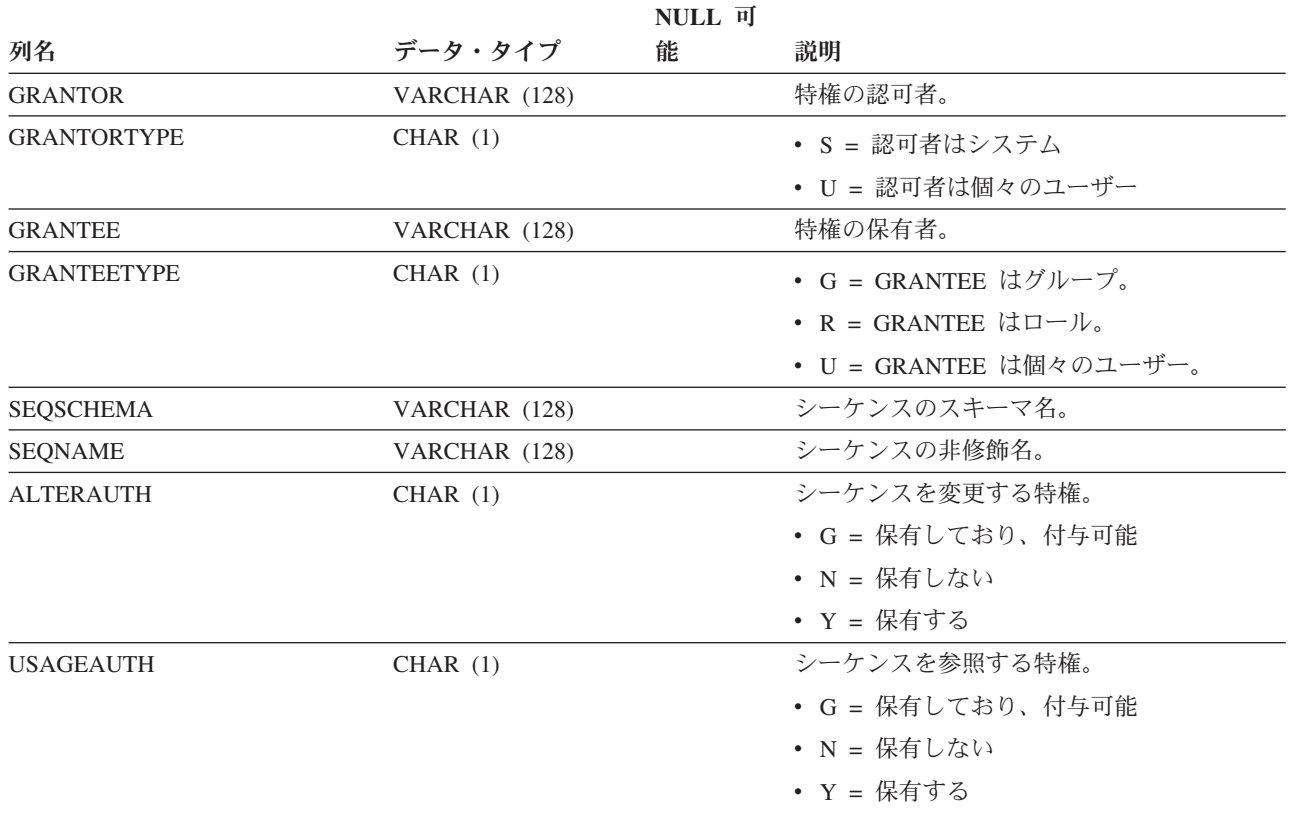

# **SYSCAT.SEQUENCES**

各行はシーケンスまたは別名を表します。

表 *183. SYSCAT.SEQUENCES* カタログ・ビュー

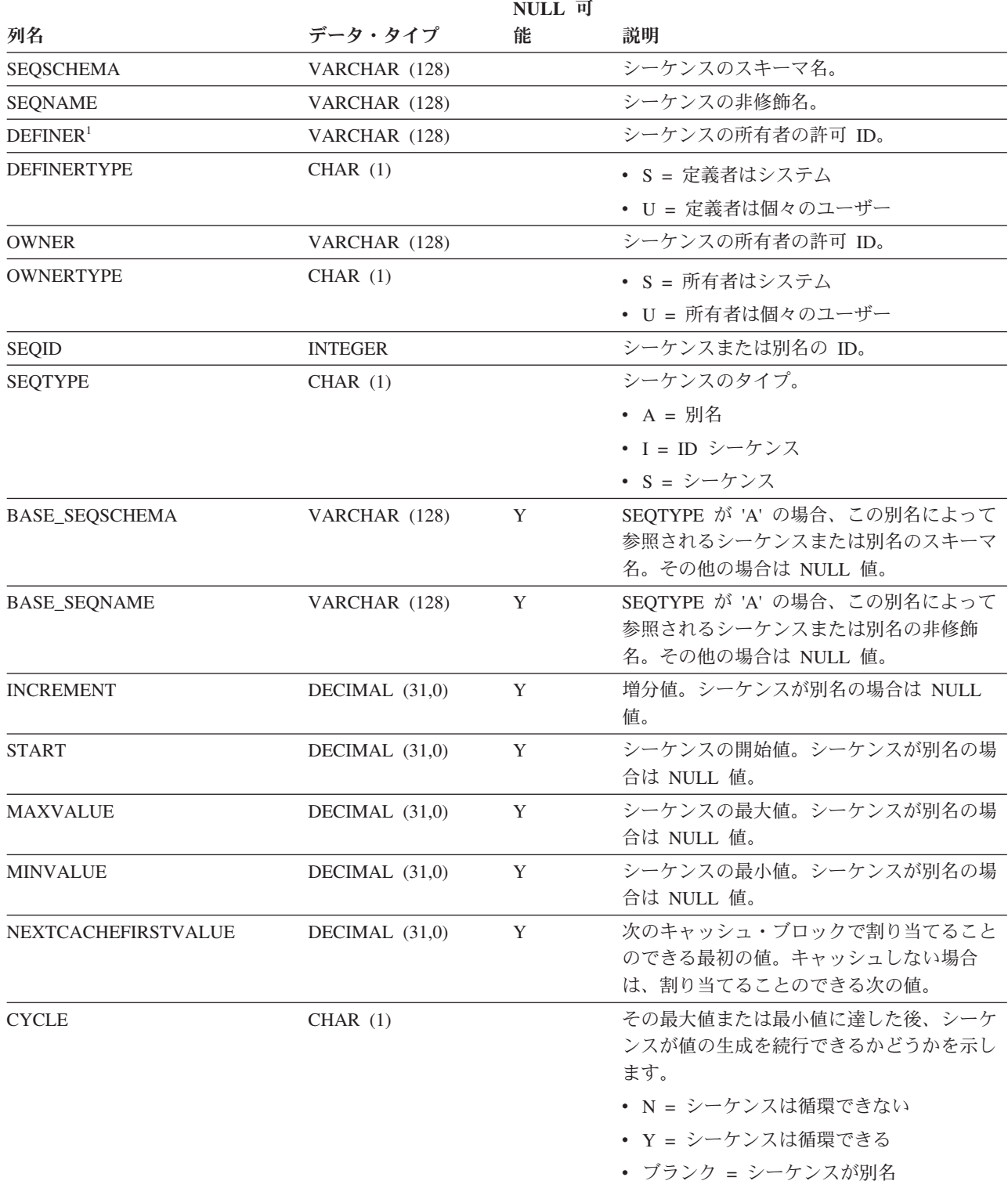

表 *183. SYSCAT.SEQUENCES* カタログ・ビュー *(*続き*)*

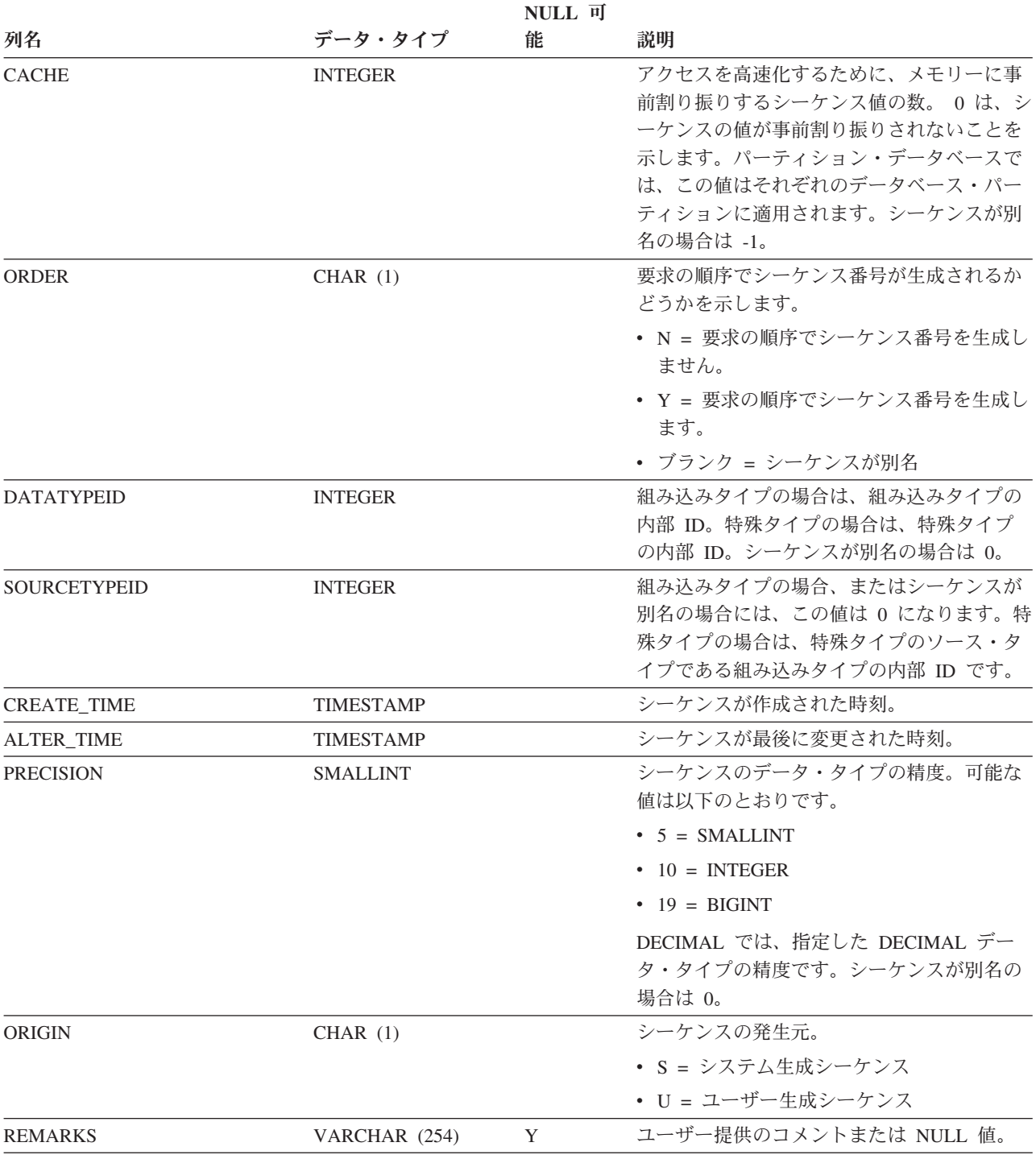

注**:**

1. DEFINER 列は、後方互換性のために含まれています。OWNER を参照してください。

# **SYSCAT.SERVEROPTIONS**

各行は、サーバー固有のオプション値を表します。

表 *184. SYSCAT.SERVEROPTIONS* カタログ・ビュー

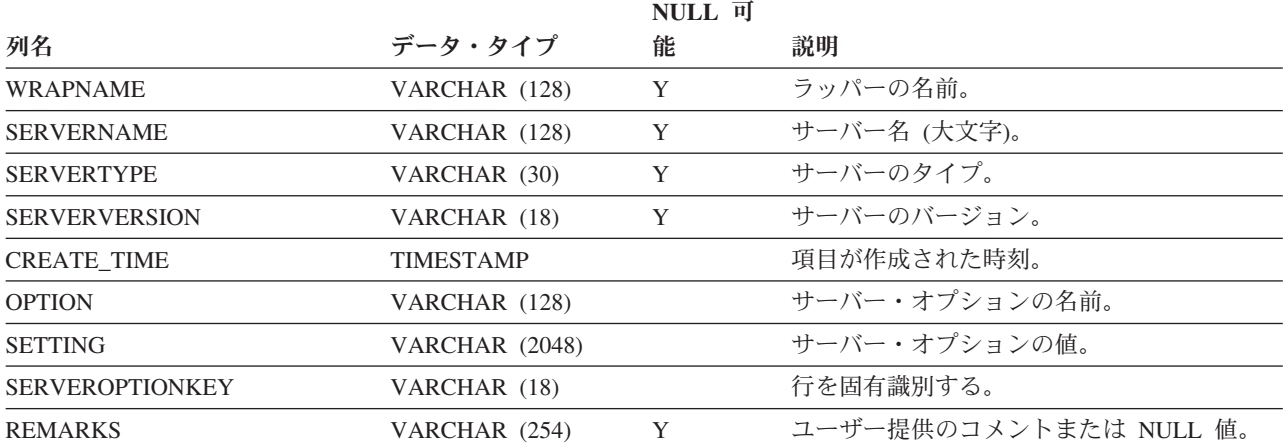

# **SYSCAT.SERVERS**

各行はデータ・ソースを表します。

表 *185. SYSCAT.SERVERS* カタログ・ビュー

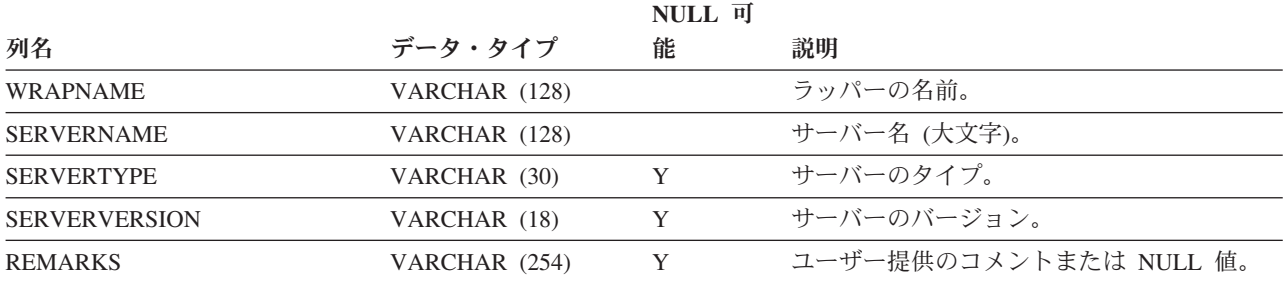

# **SYSCAT.SERVICECLASSES**

各行はサービス・クラスを表します。

表 *186. SYSCAT.SERVICECLASSES* カタログ・ビュー

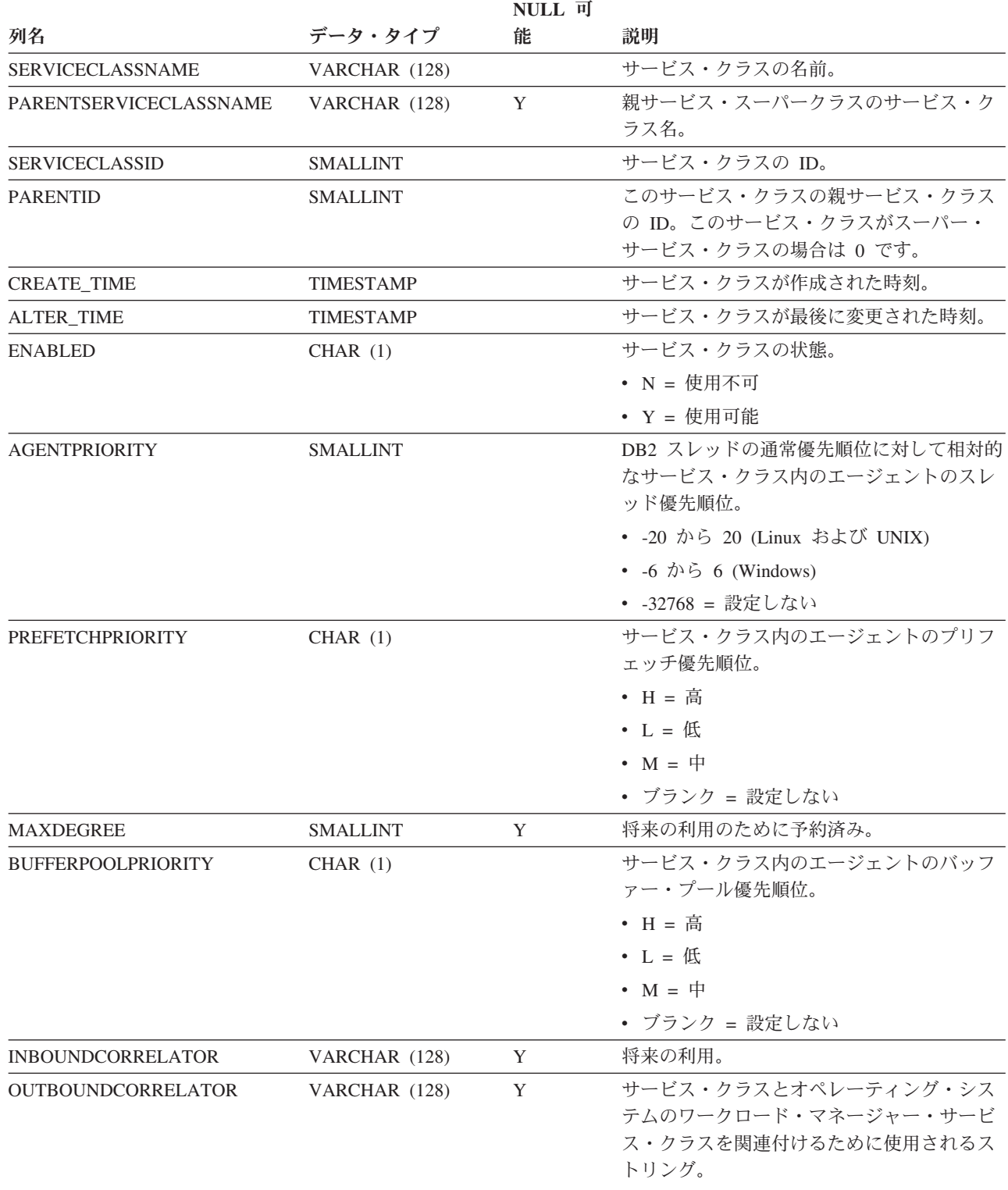

表 *186. SYSCAT.SERVICECLASSES* カタログ・ビュー *(*続き*)*

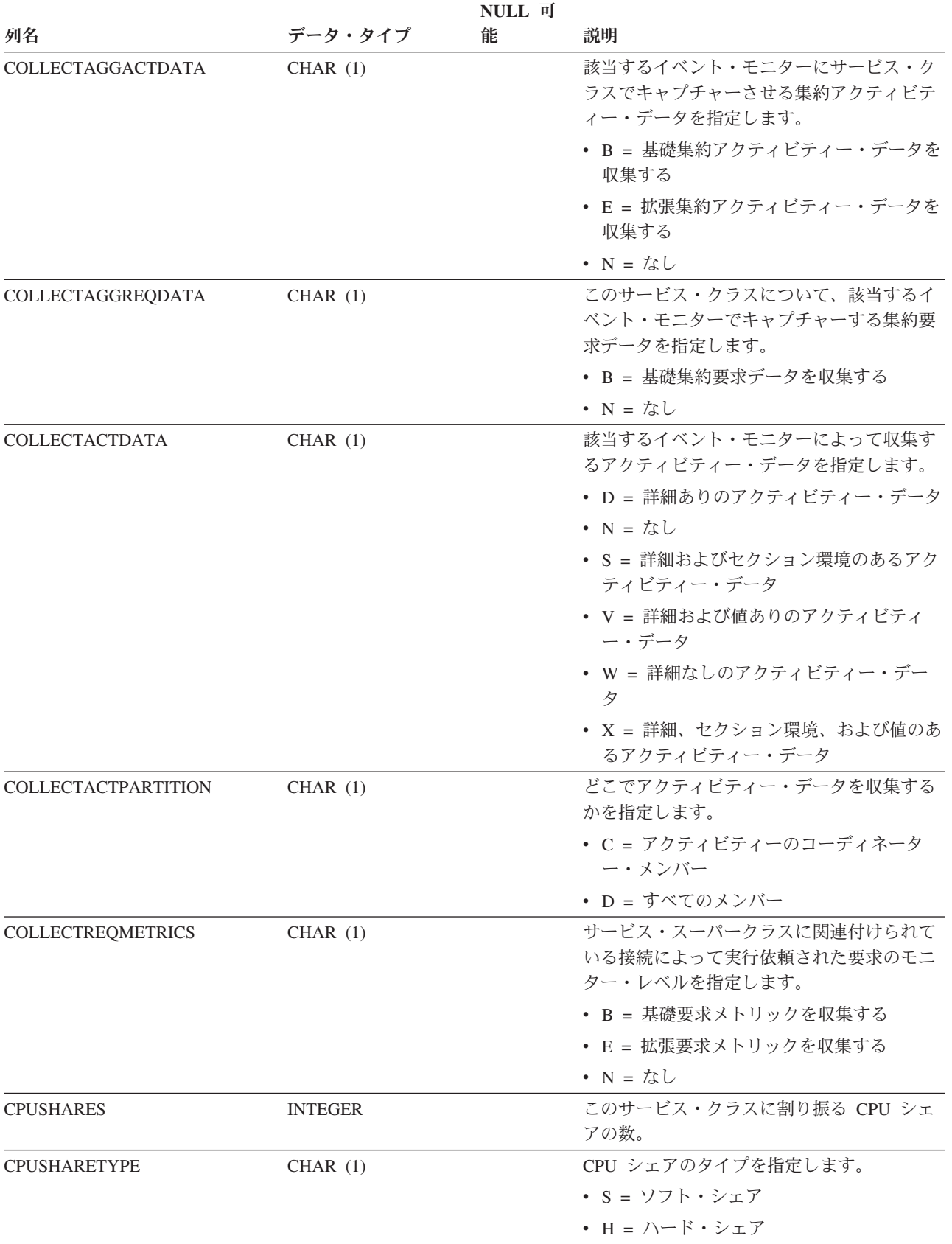

#### **SYSCAT.SERVICECLASSES**

表 *186. SYSCAT.SERVICECLASSES* カタログ・ビュー *(*続き*)*

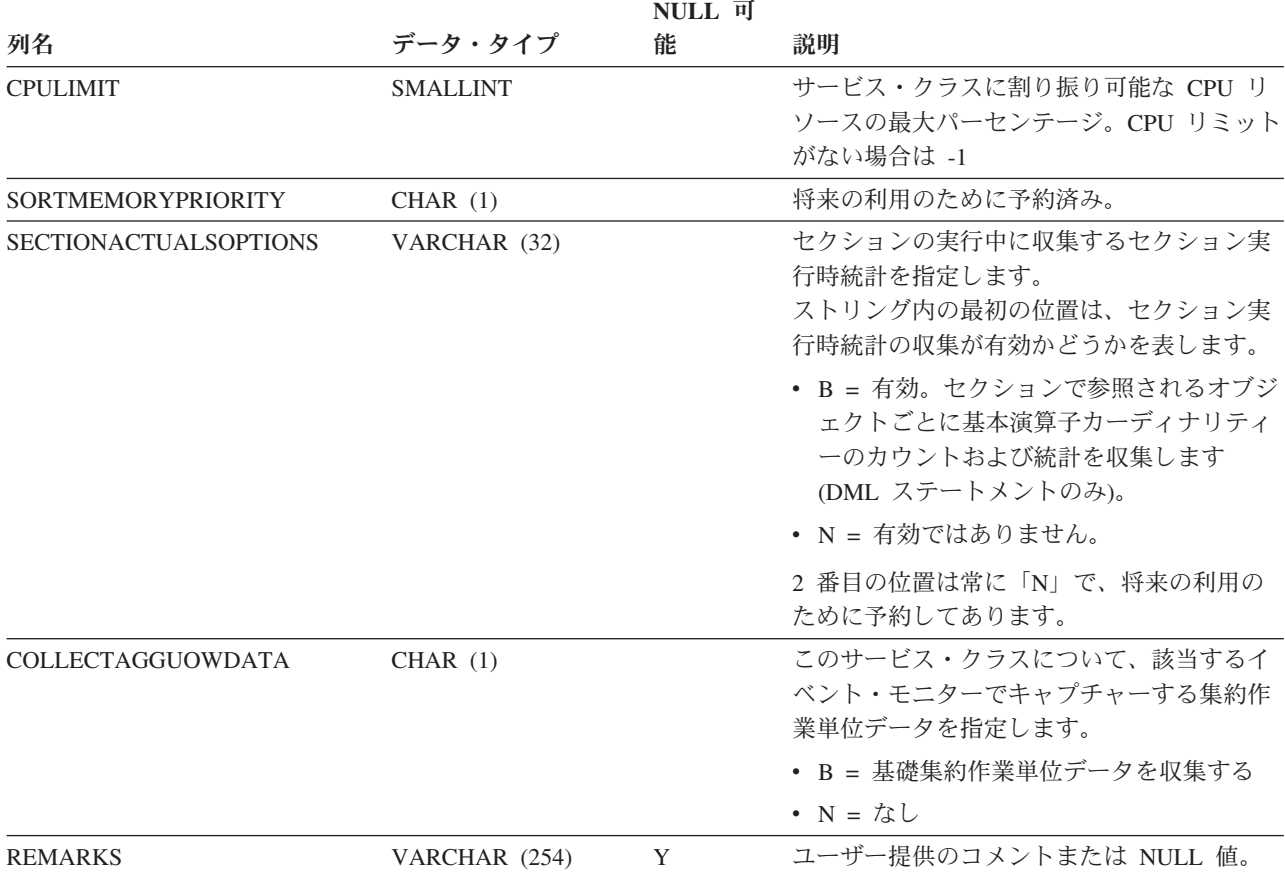

# **SYSCAT.STATEMENTS**

各行はパッケージ内の SQL ステートメントを表します。

#### 表 *187. SYSCAT.STATEMENTS* カタログ・ビュー

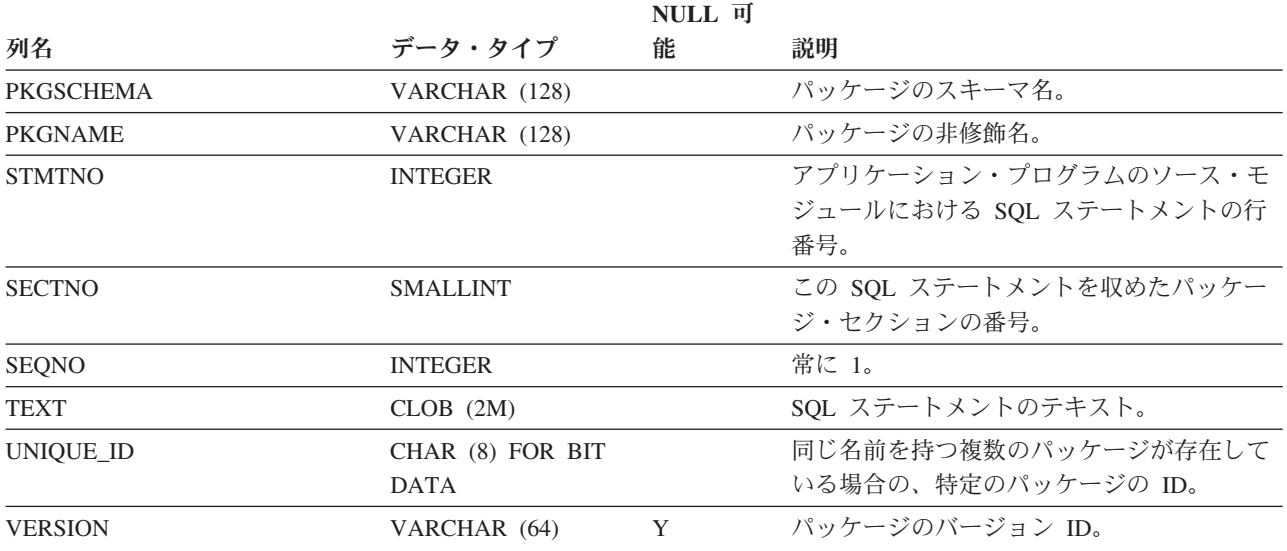

# **SYSCAT.STOGROUPS**

各行はストレージ・グループ・オブジェクトを表します。

表 *188. SYSCAT.STOGROUPS* カタログ・ビュー

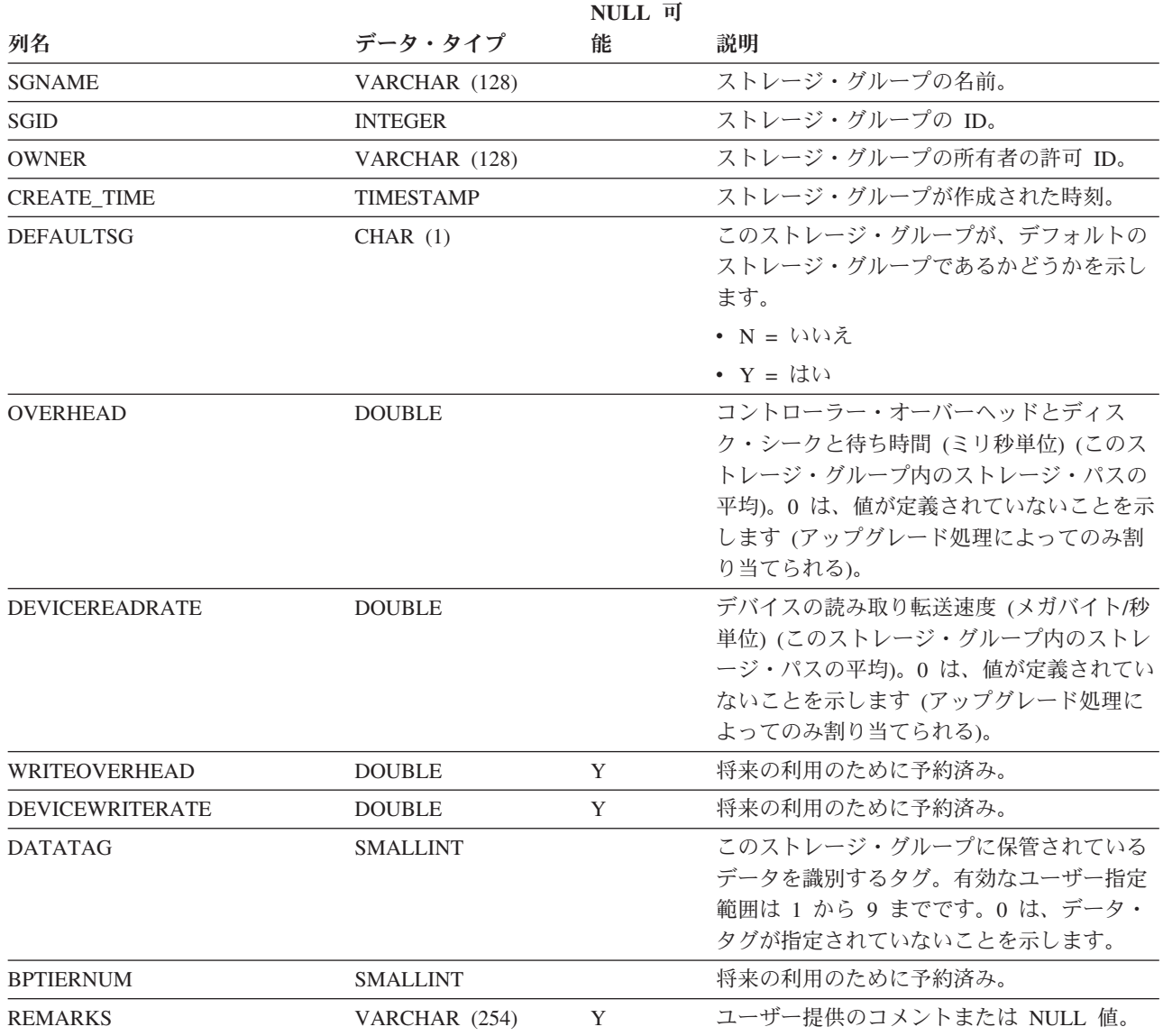

# **SYSCAT.STATEMENTTEXTS**

各行は、ステートメントのしきい値に関するユーザー提供の SQL ステートメント を表します。

表 *189. SYSCAT.STATEMENTTEXTS* カタログ・ビュー

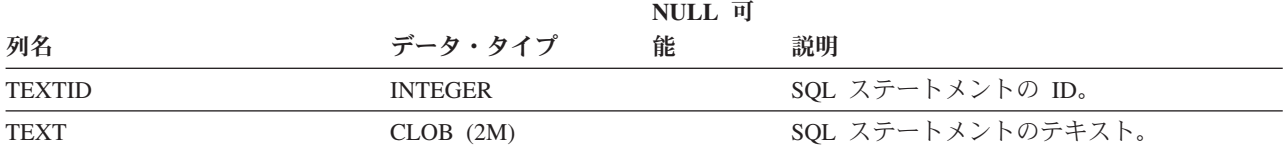

## **SYSCAT.SURROGATEAUTHIDS**

各行は、ユーザーまたは PUBLIC に対する SETSESSIONUSER 特権を付与されて いるユーザーまたはグループを表します。

表 *190. SYSCAT.SURROGATEAUTHIDS* カタログ・ビュー

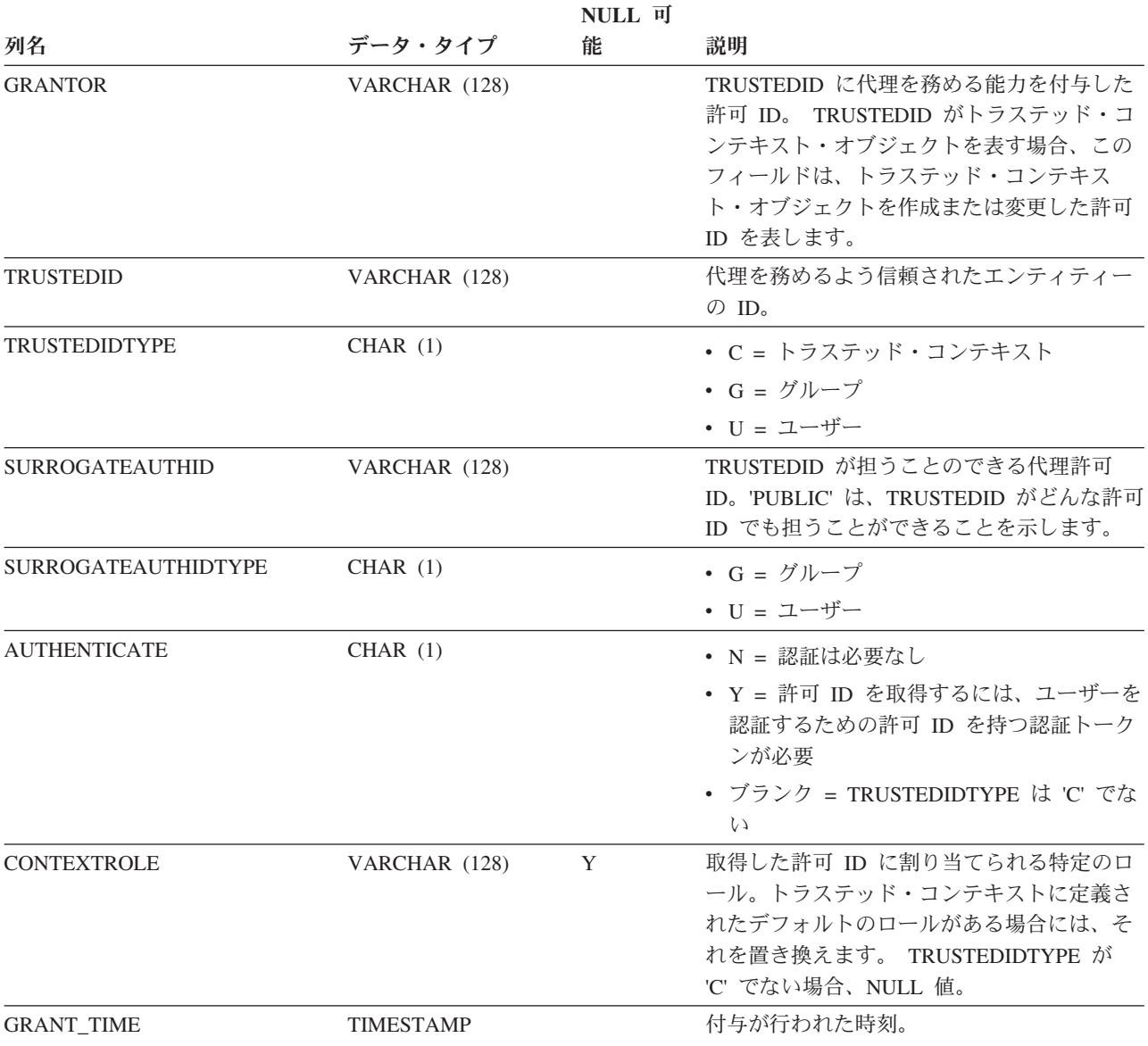

# **SYSCAT.TABAUTH**

各行は、表またはビューに対して 1 つ以上の特権を付与されたユーザー、グルー プ、またはロールを表します。

#### 表 *191. SYSCAT.TABAUTH* カタログ・ビュー

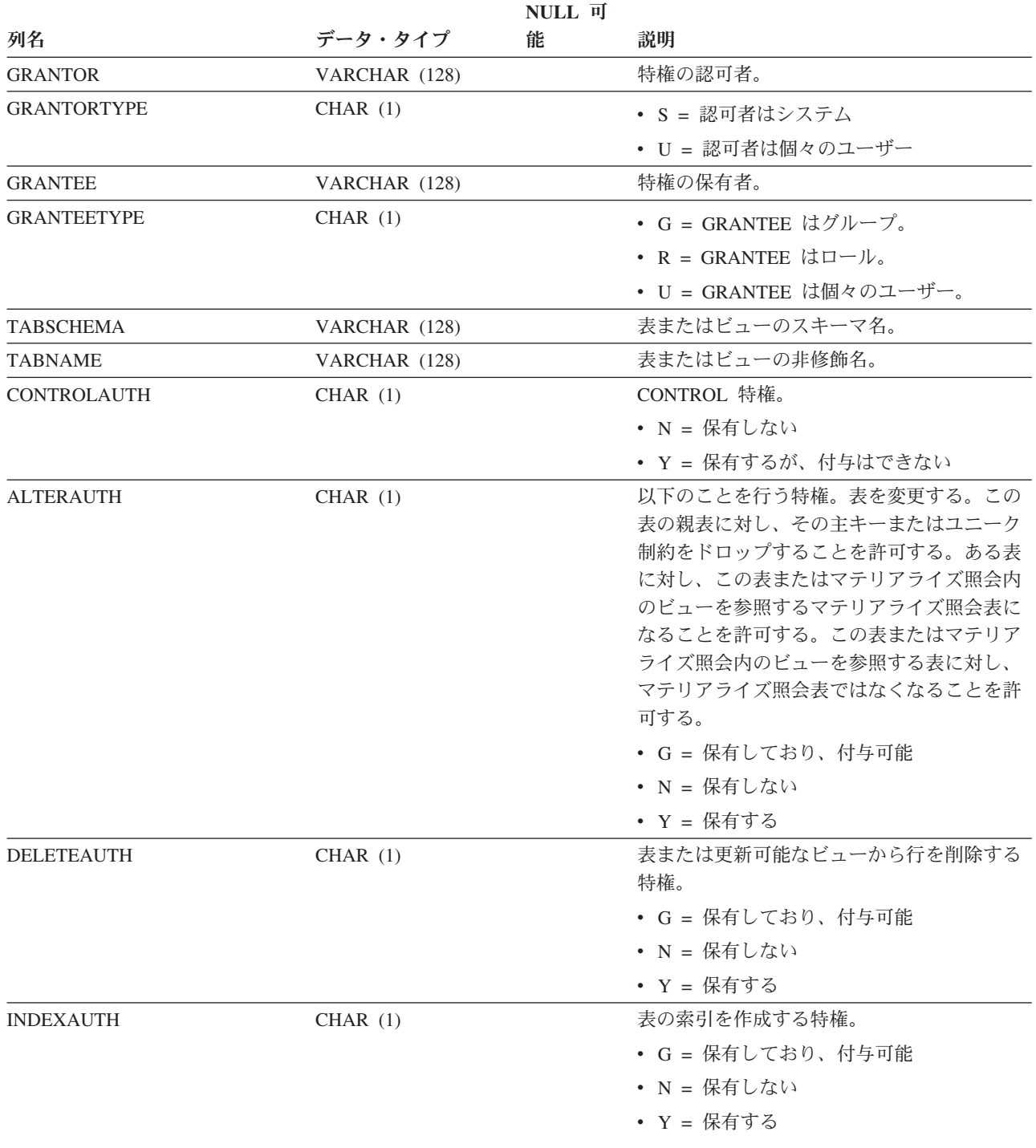

### **SYSCAT.TABAUTH**

表 *191. SYSCAT.TABAUTH* カタログ・ビュー *(*続き*)*

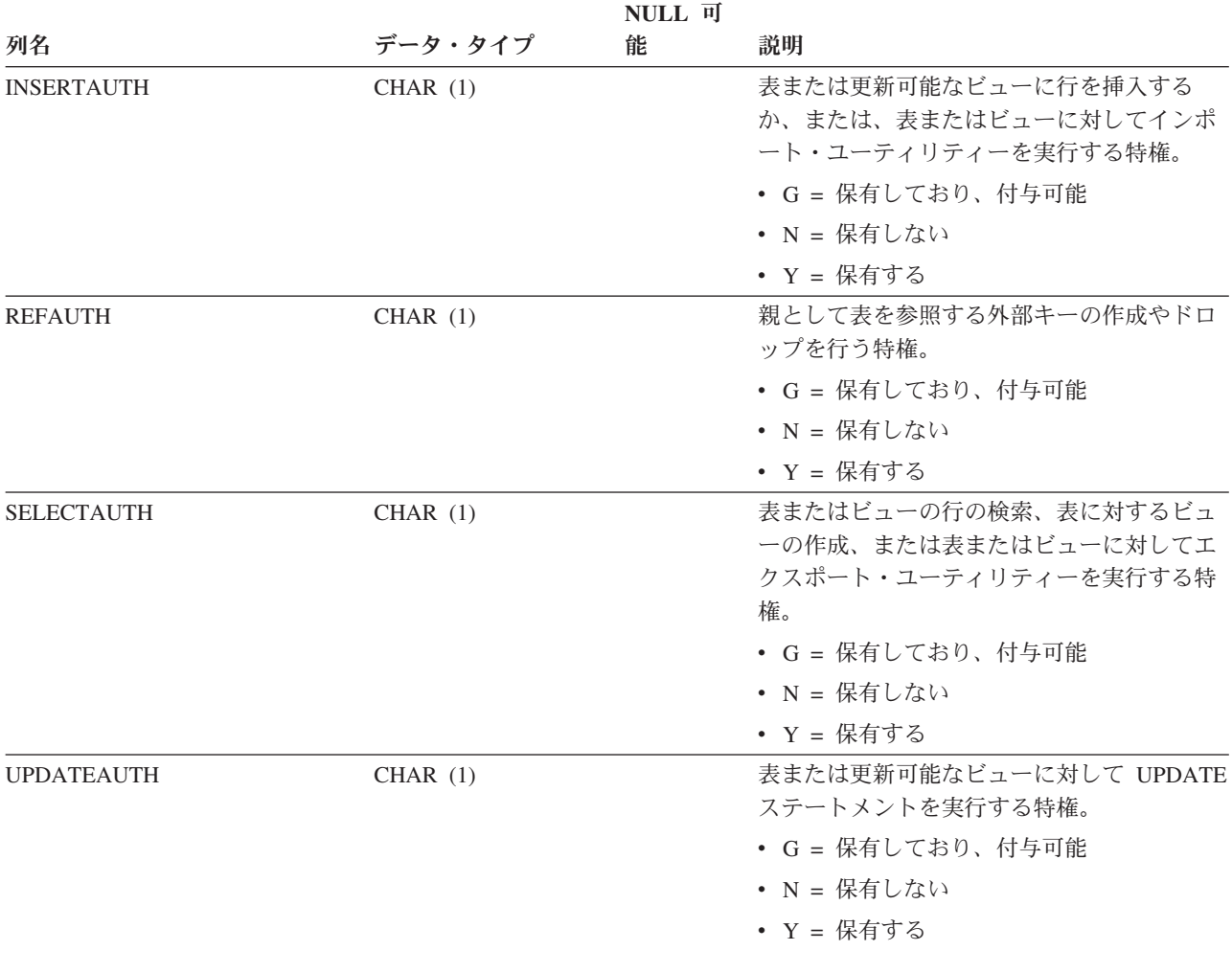

## **SYSCAT.TABCONST**

それぞれの行は、タイプ CHECK、 UNIQUE、PRIMARY KEY、または FOREIGN KEY の表制約を示しています。表階層の場合、制約はそれぞれ作成された階層レベ ルでのみ記録されます。

表 *192. SYSCAT.TABCONST* カタログ・ビュー

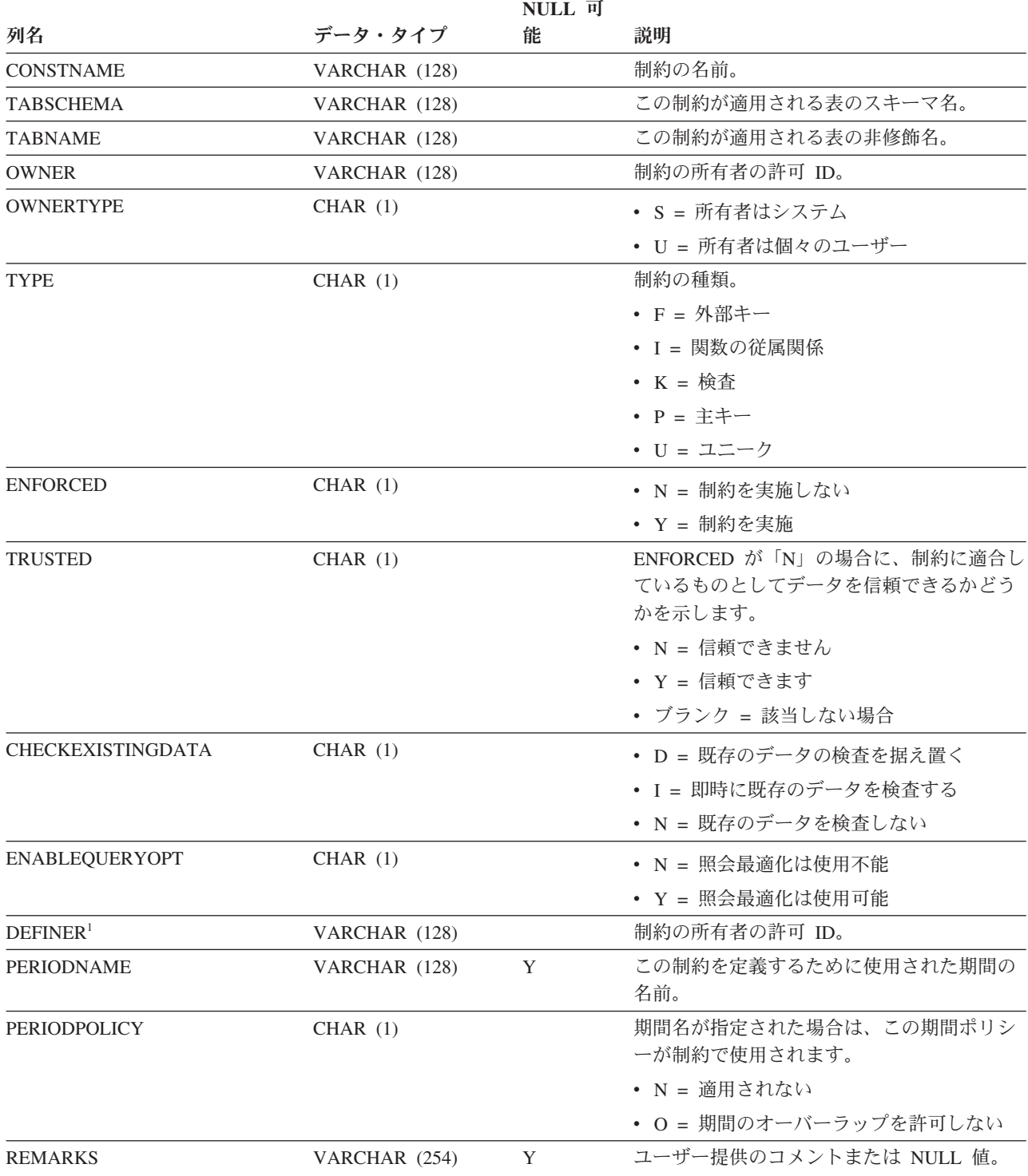

### **SYSCAT.TABCONST**

表 *192. SYSCAT.TABCONST* カタログ・ビュー *(*続き*)*

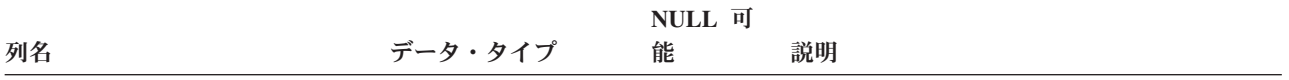

注**:**

1. DEFINER 列は、後方互換性のために含まれています。OWNER を参照してください。

### **SYSCAT.TABDEP**

各行は、他のオブジェクトに対するビューまたはマテリアライズ照会表の従属関係 を表します。ビューまたはマテリアライズ照会表は、名前 BNAME のタイプ BTYPE のオブジェクトに従属するため、このオブジェクトの変更はビューまたはマ テリアライズ照会表に影響します。また、ビューに対する特権が、基礎表またはビ ューに対する特権にどのように従属しているかもエンコードします。

表 *193. SYSCAT.TABDEP* カタログ・ビュー

|                  |               | NULL 可 |                                                |
|------------------|---------------|--------|------------------------------------------------|
| 列名               | データ・タイプ       | 能      | 説明                                             |
| <b>TABSCHEMA</b> | VARCHAR (128) |        | ビューまたはマテリアライズ照会表のスキー<br>マ名。                    |
| <b>TABNAME</b>   | VARCHAR (128) |        | ビューまたはマテリアライズ照会表の非修飾<br>名。                     |
| <b>DTYPE</b>     | CHAR(1)       |        | 従属オブジェクトのタイプ                                   |
|                  |               |        | • S = マテリアライズ照会表                               |
|                  |               |        | • T = 表 (ステージングのみ)                             |
|                  |               |        | • V = ビュー (型なし)                                |
|                  |               |        | • W = 型付きビュー                                   |
| <b>OWNER</b>     | VARCHAR (128) |        | ビューまたはマテリアライズ照会表の作成者<br>の許可 ID。                |
| <b>OWNERTYPE</b> | CHAR(1)       |        | • U = 所有者は個々のユーザー                              |
| <b>BTYPE</b>     | CHAR(1)       |        | 従属関係があるオブジェクトのタイプ。可能<br>な値は以下のとおりです。           |
|                  |               |        | • A = 表別名                                      |
|                  |               |        | • F = ルーチン                                     |
|                  |               |        | · I = 索引 (基本表への従属関係を記録する<br>場合)                |
|                  |               |        | • G = グローバル一時表                                 |
|                  |               |        | • N = ニックネーム                                   |
|                  |               |        | • O = 表またはビュー階層内のすべての副表<br>またはサブビューに対する特権の従属関係 |
|                  |               |        | • R = ユーザー定義構造化タイプ                             |
|                  |               |        | • S = マテリアライズ照会表                               |
|                  |               |        | • T = 表 (型なし)                                  |
|                  |               |        | • U = 型付き表                                     |
|                  |               |        | • V = ビュー (型なし)                                |
|                  |               |        | • W = 型付きビュー                                   |
|                  |               |        | ・ Z = XSR オブジェクト                               |
|                  |               |        | • u = モジュール別名                                  |
|                  |               |        | • v = グローバル変数                                  |
| <b>BSCHEMA</b>   | VARCHAR (128) |        | ビューまたはマテリアライズ照会表が従属し<br>ているオブジェクトのスキーマ名。       |

#### **SYSCAT.TABDEP**

表 *193. SYSCAT.TABDEP* カタログ・ビュー *(*続き*)*

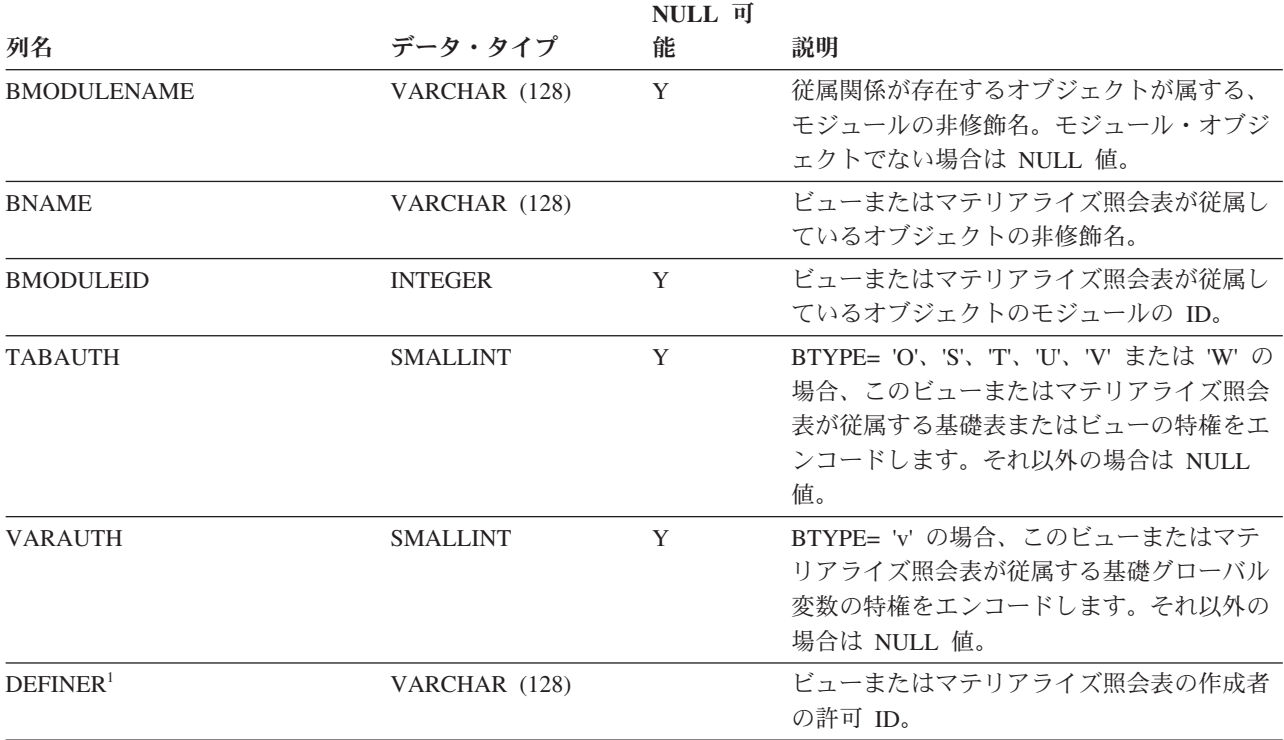

注**:**

1. DEFINER 列は、後方互換性のために含まれています。OWNER を参照してください。

# **SYSCAT.TABDETACHEDDEP**

各行は、デタッチされた従属表とデタッチされた表との間の、デタッチ従属関係を 表します。

表 *194. SYSCAT.TABDETACHEDDEP* カタログ・ビュー

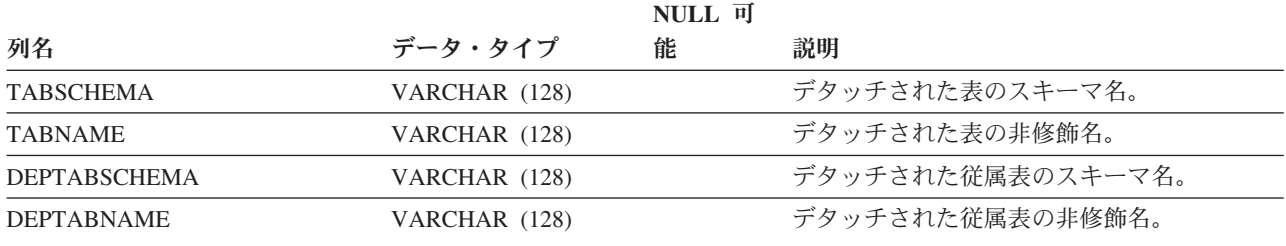

各行は、表、ビュー、別名、またはニックネームを表します。表またはビューの各 階層にはそれぞれ追加の行が 1 行あります。この行は階層をインプリメントする階 層表または階層ビューを表しています。カタログ表およびカタログ・ビューが含ま れています。

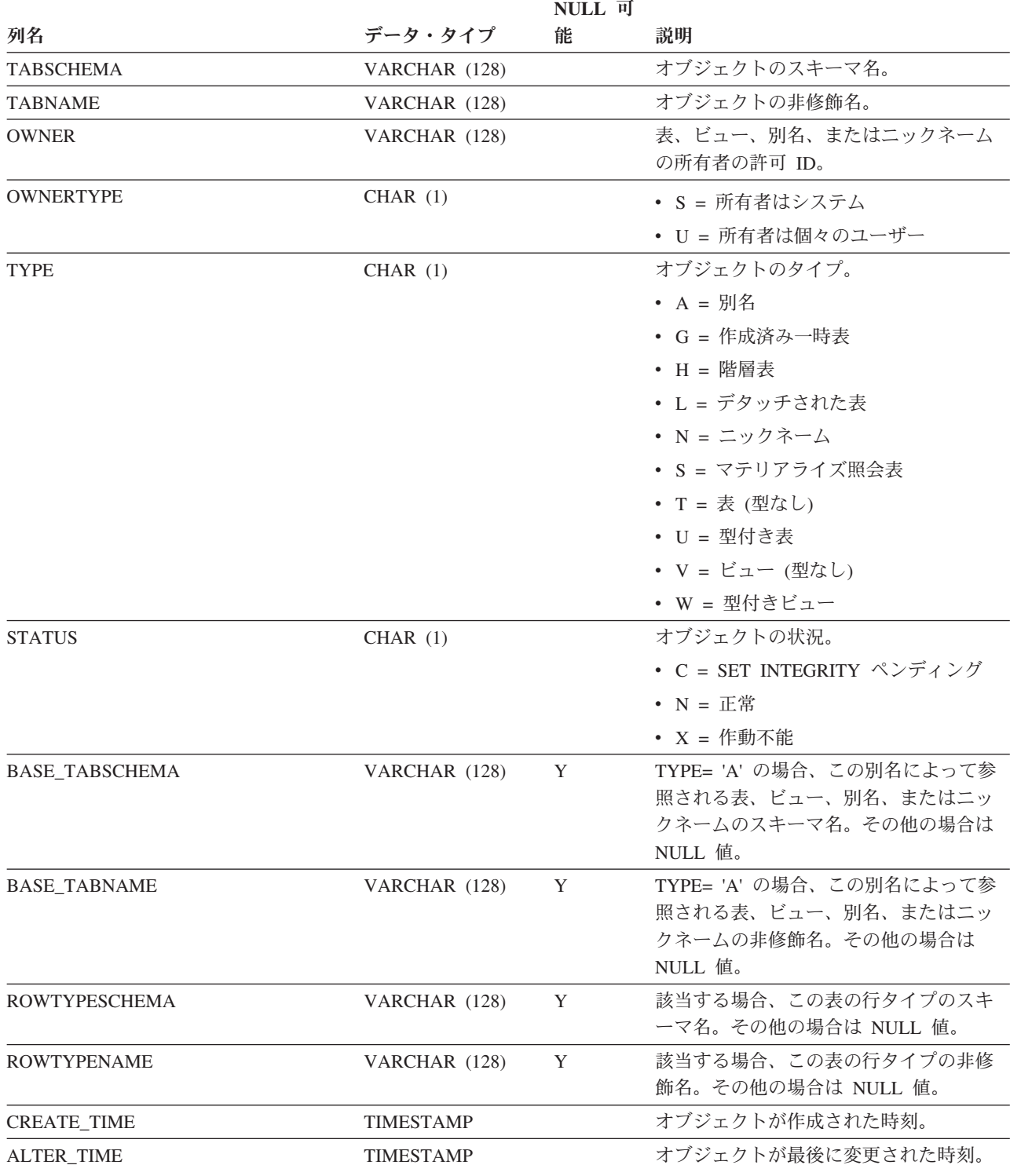

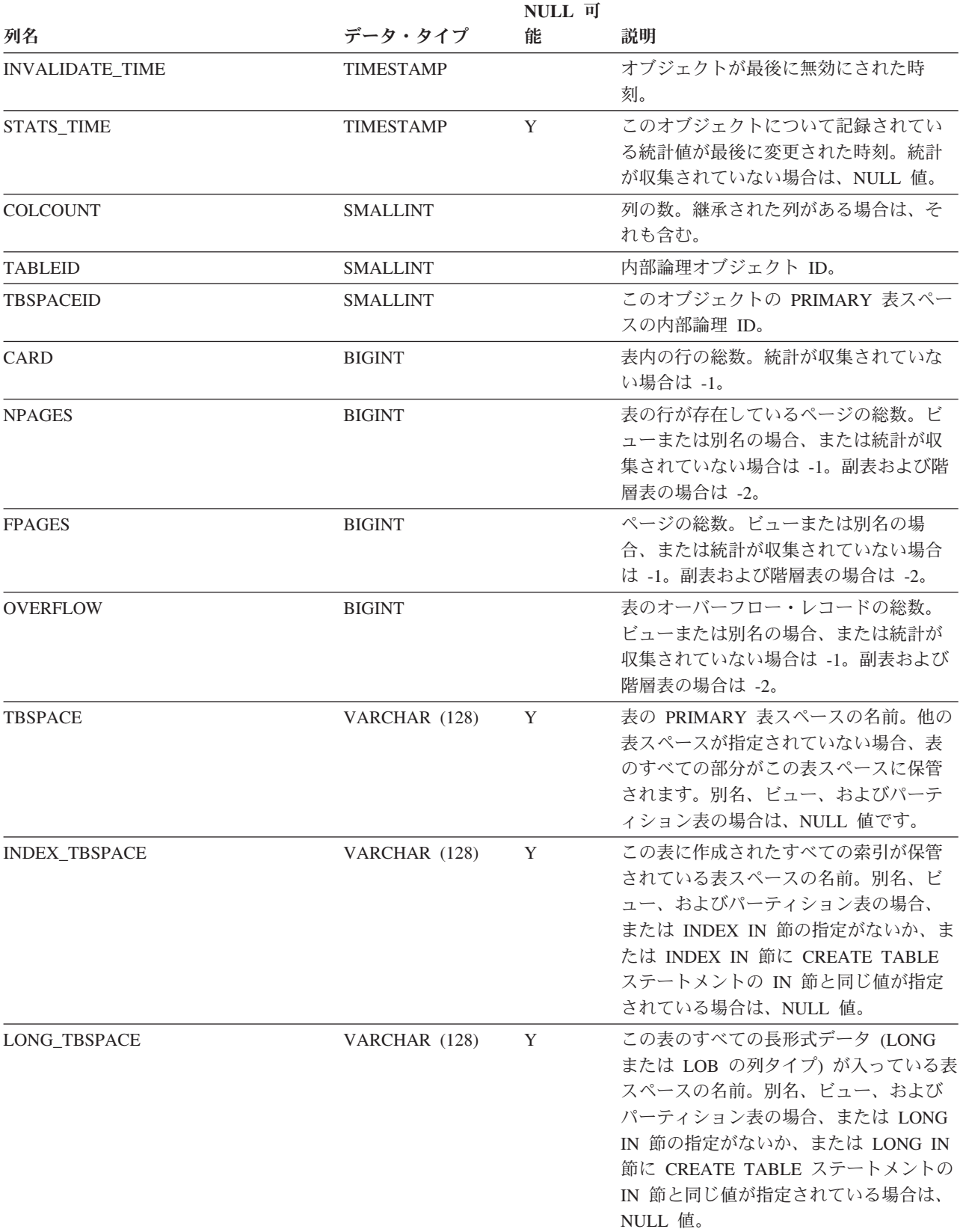

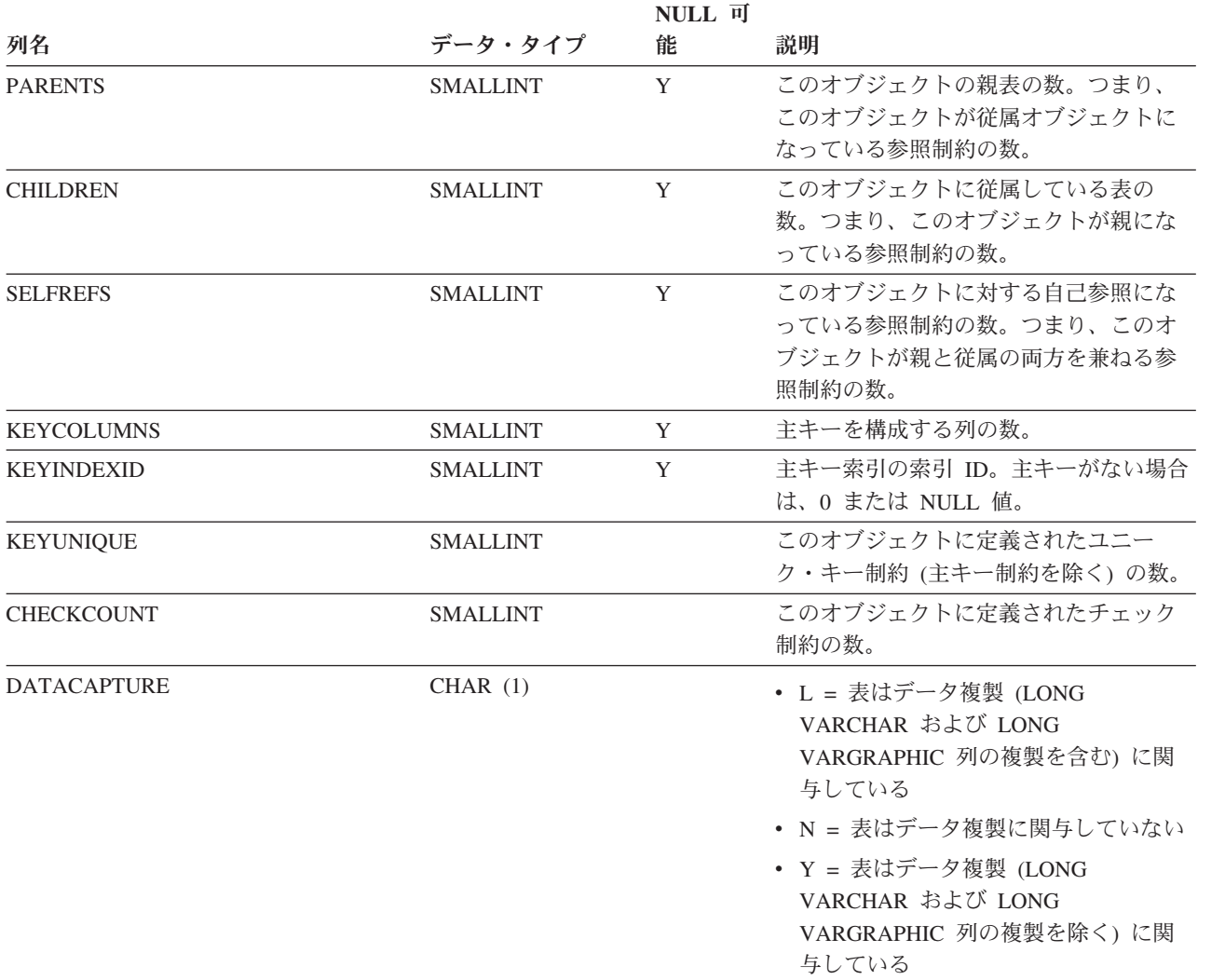

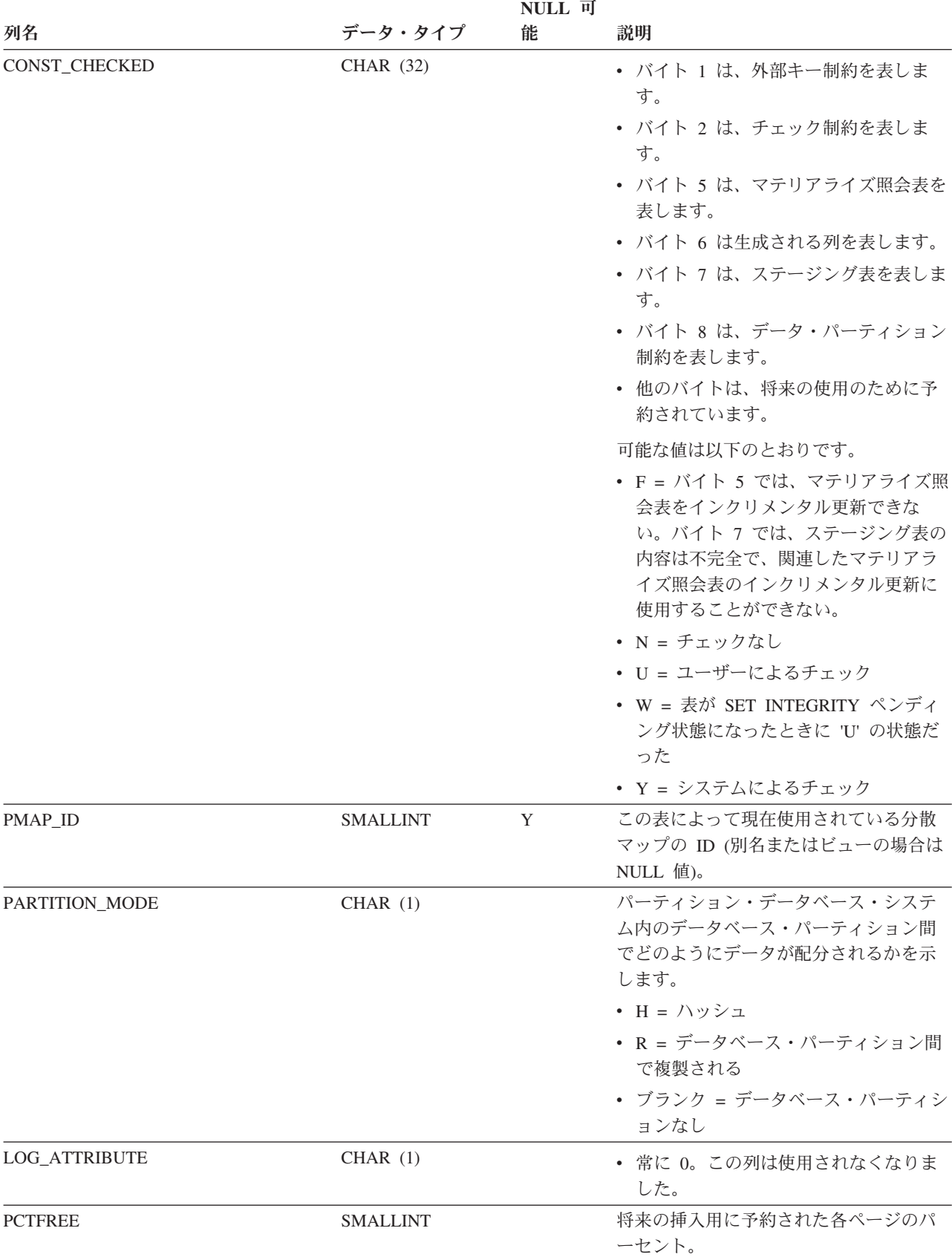

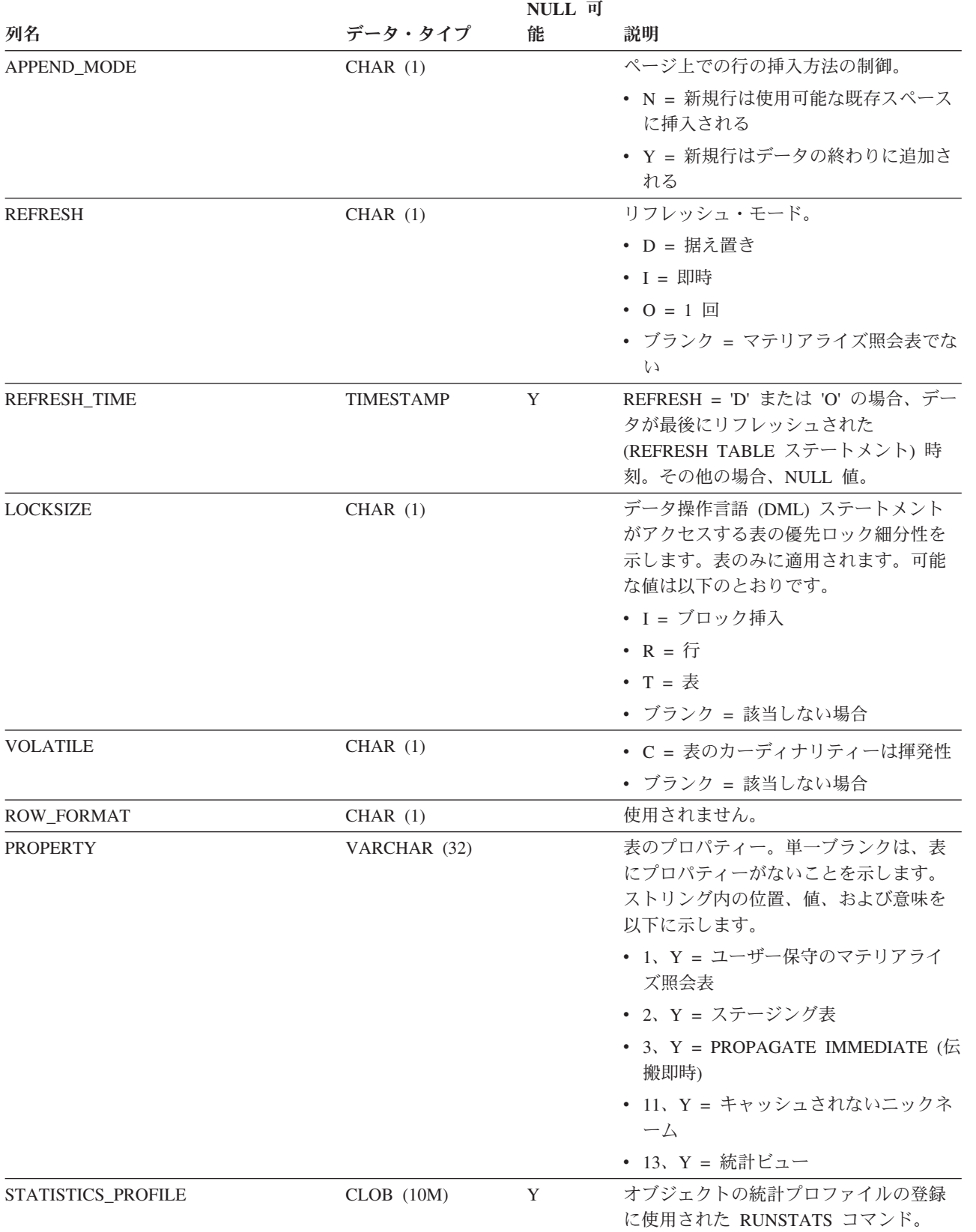

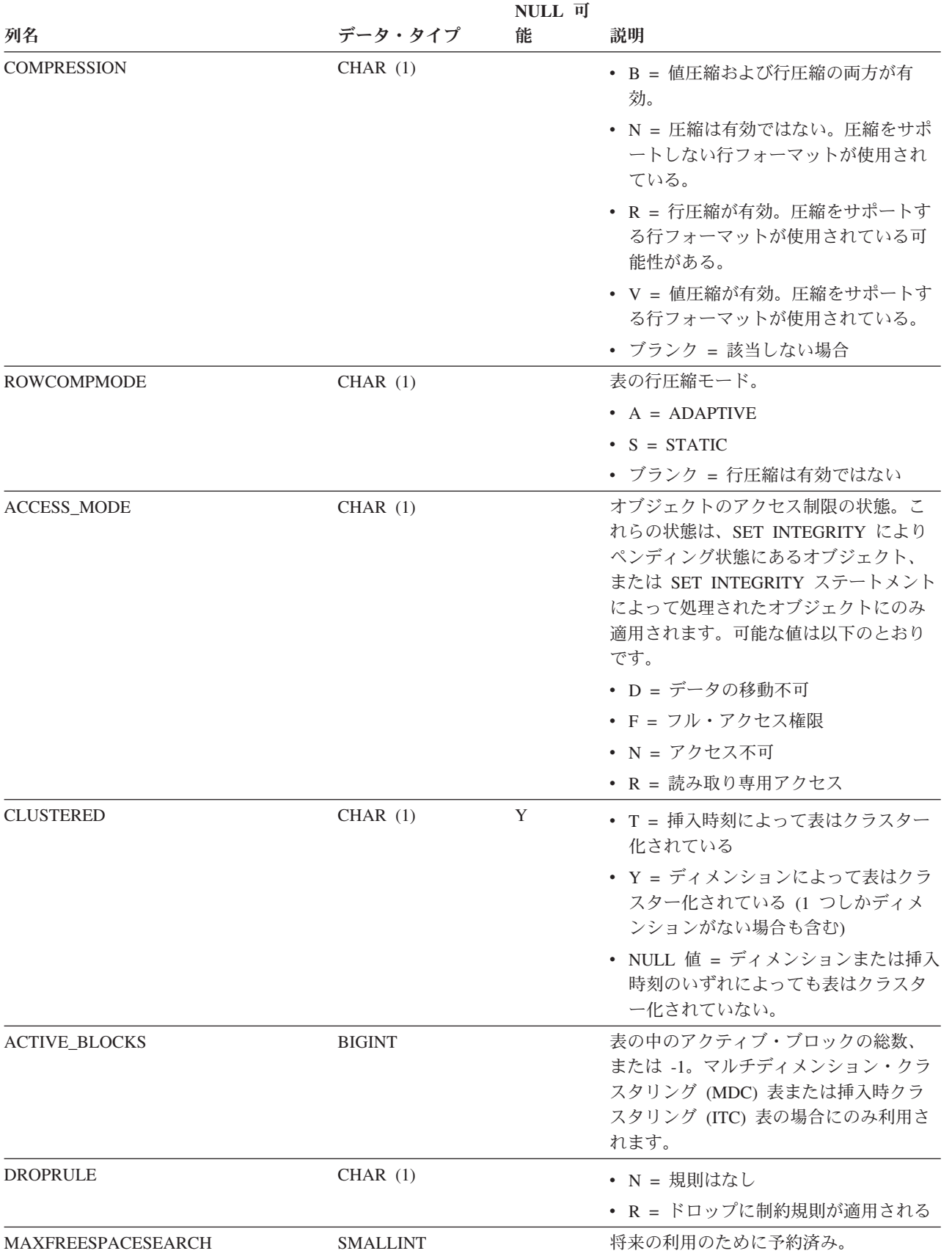

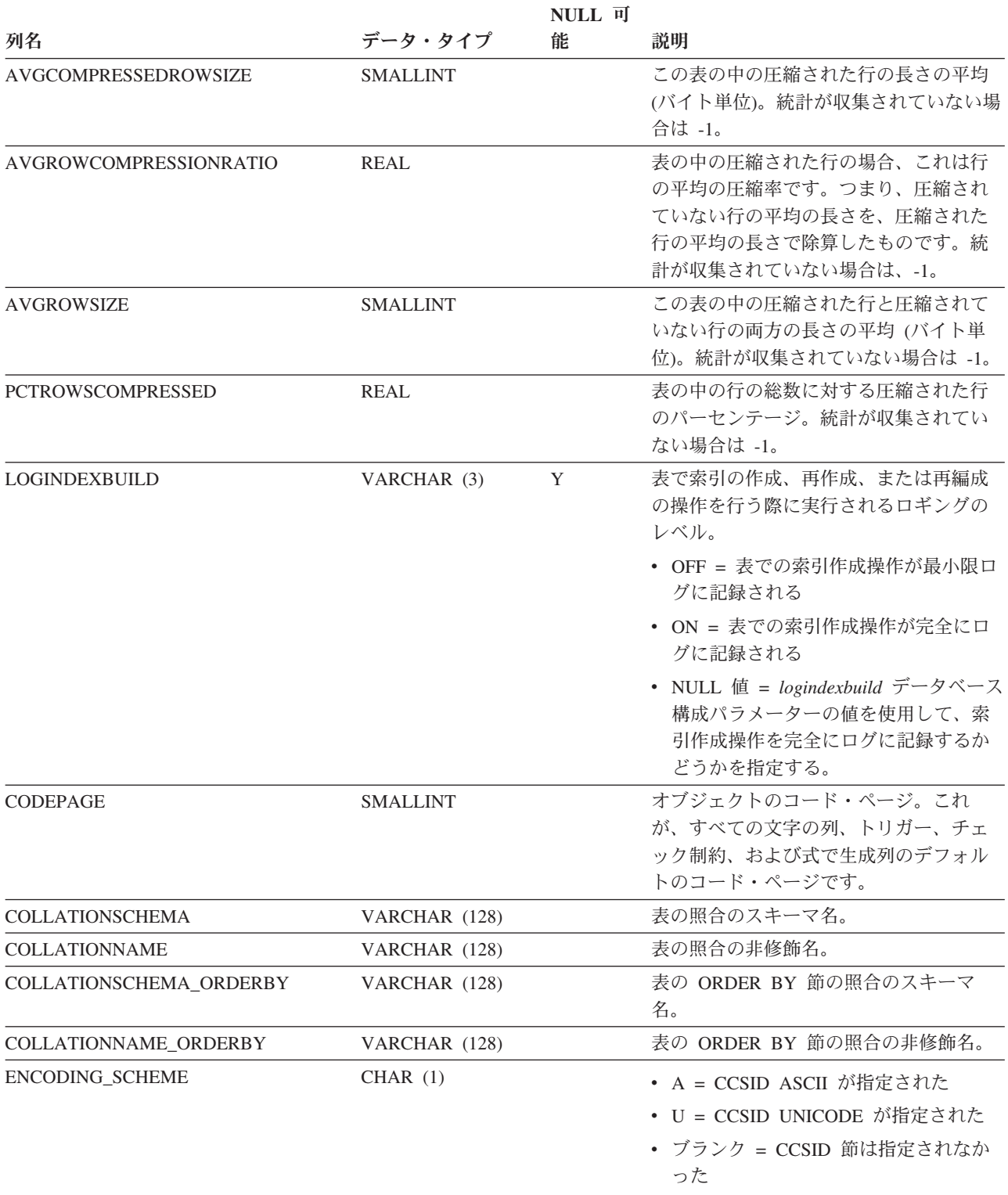

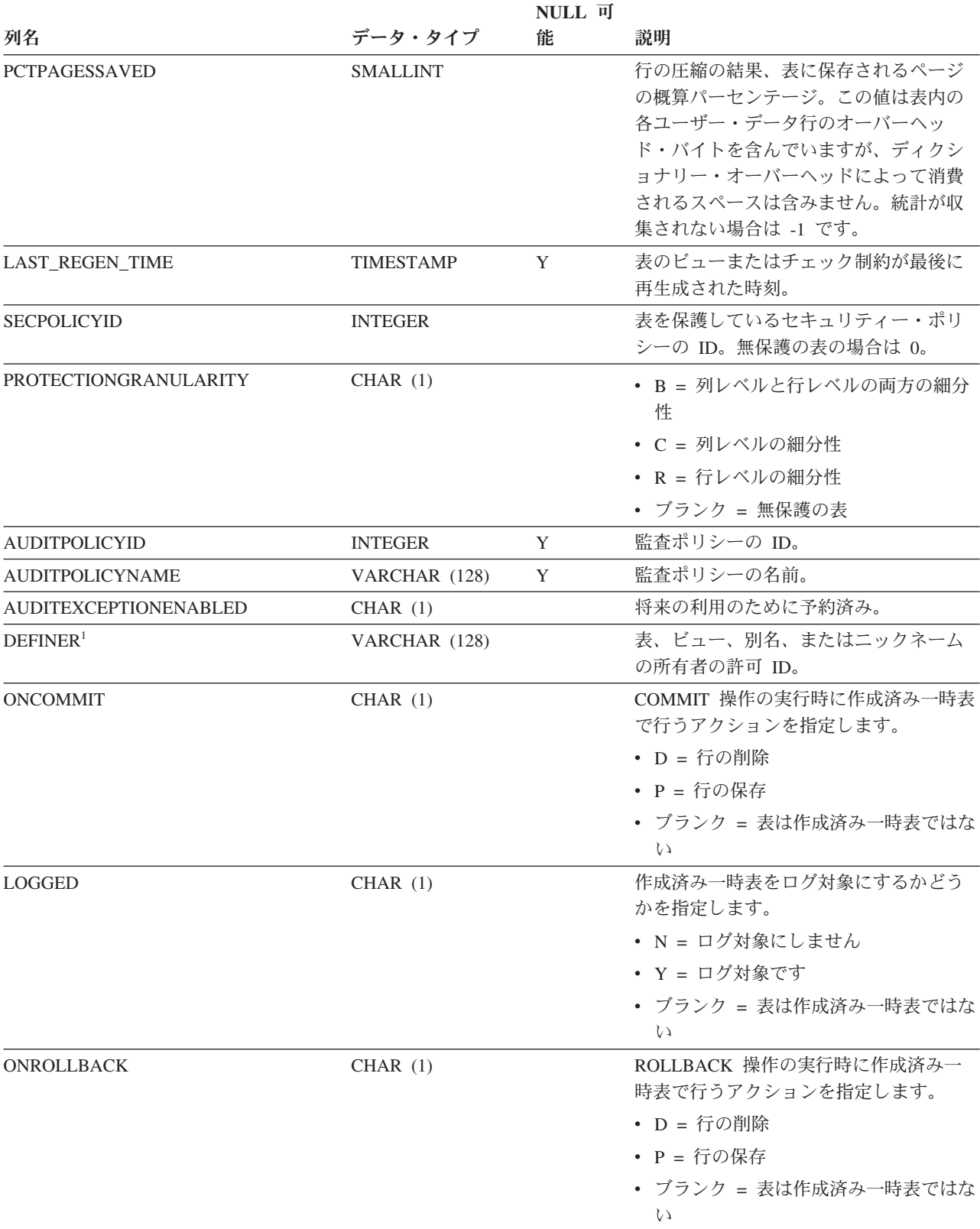

表 *195. SYSCAT.TABLES* カタログ・ビュー *(*続き*)*

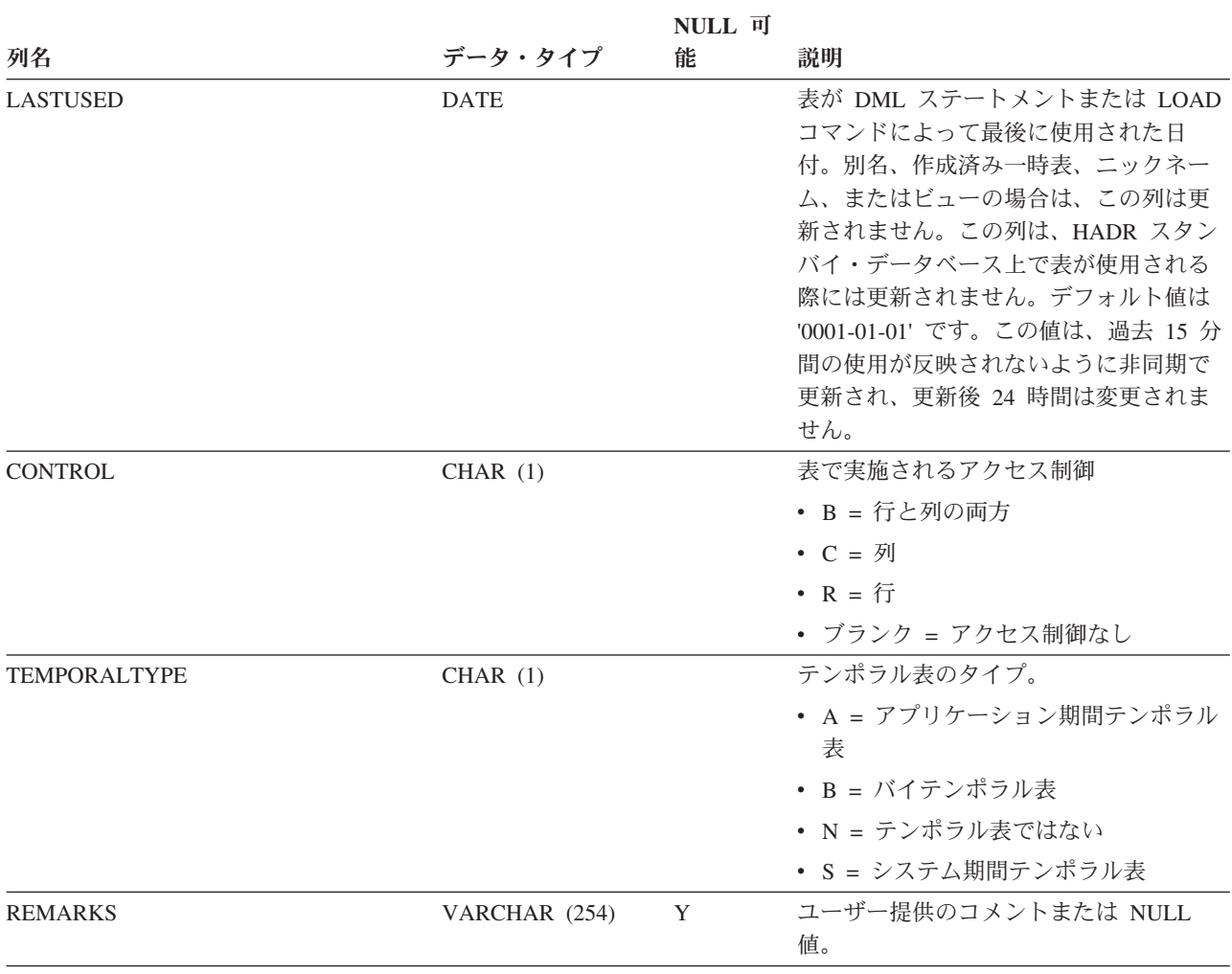

注**:**

1. DEFINER 列は、後方互換性のために含まれています。OWNER を参照してください。

# **SYSCAT.TABLESPACES**

各行は、表スペースを表します。

#### 表 *196. SYSCAT.TABLESPACES* カタログ・ビュー

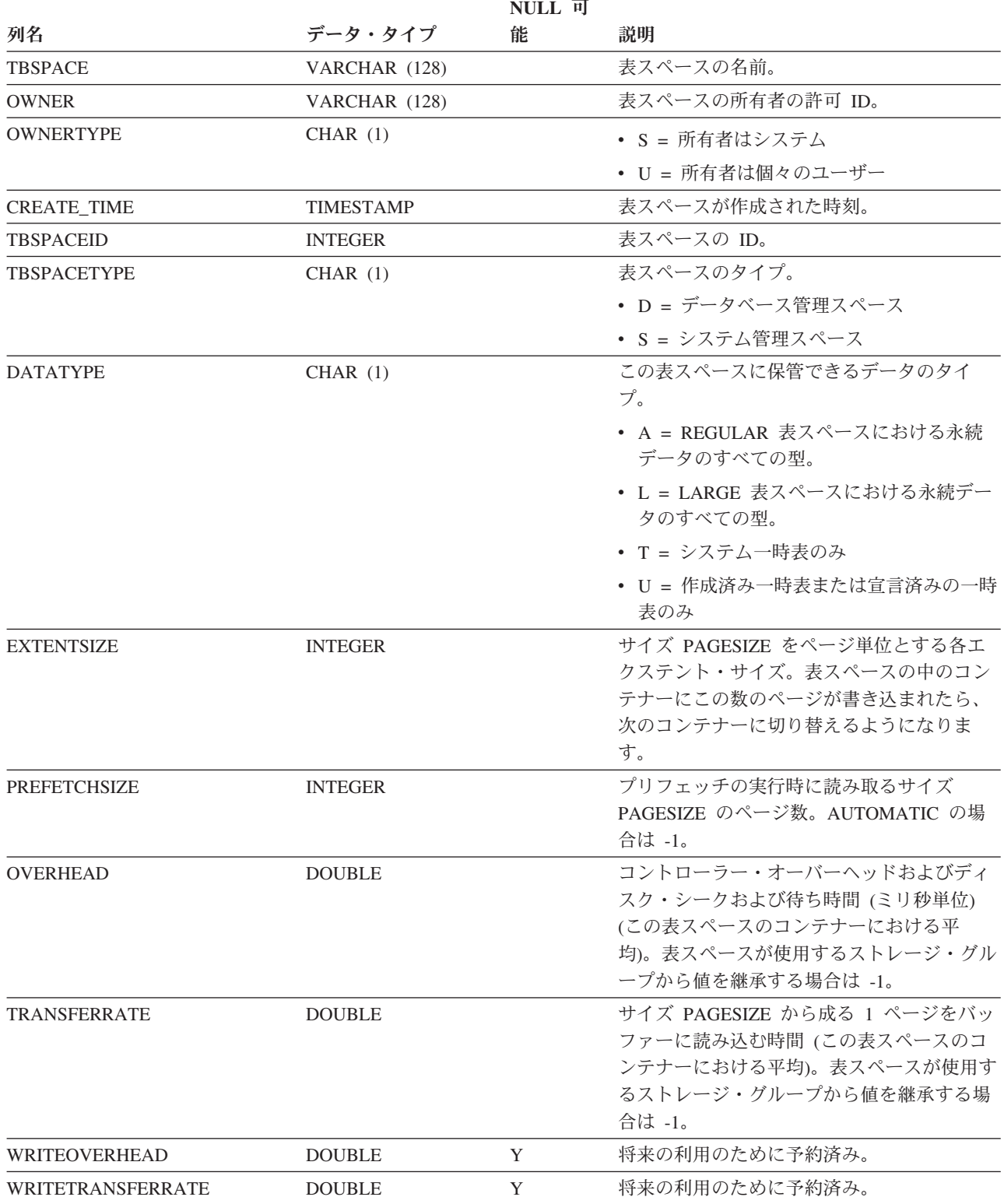

#### **SYSCAT.TABLESPACES**

表 *196. SYSCAT.TABLESPACES* カタログ・ビュー *(*続き*)*

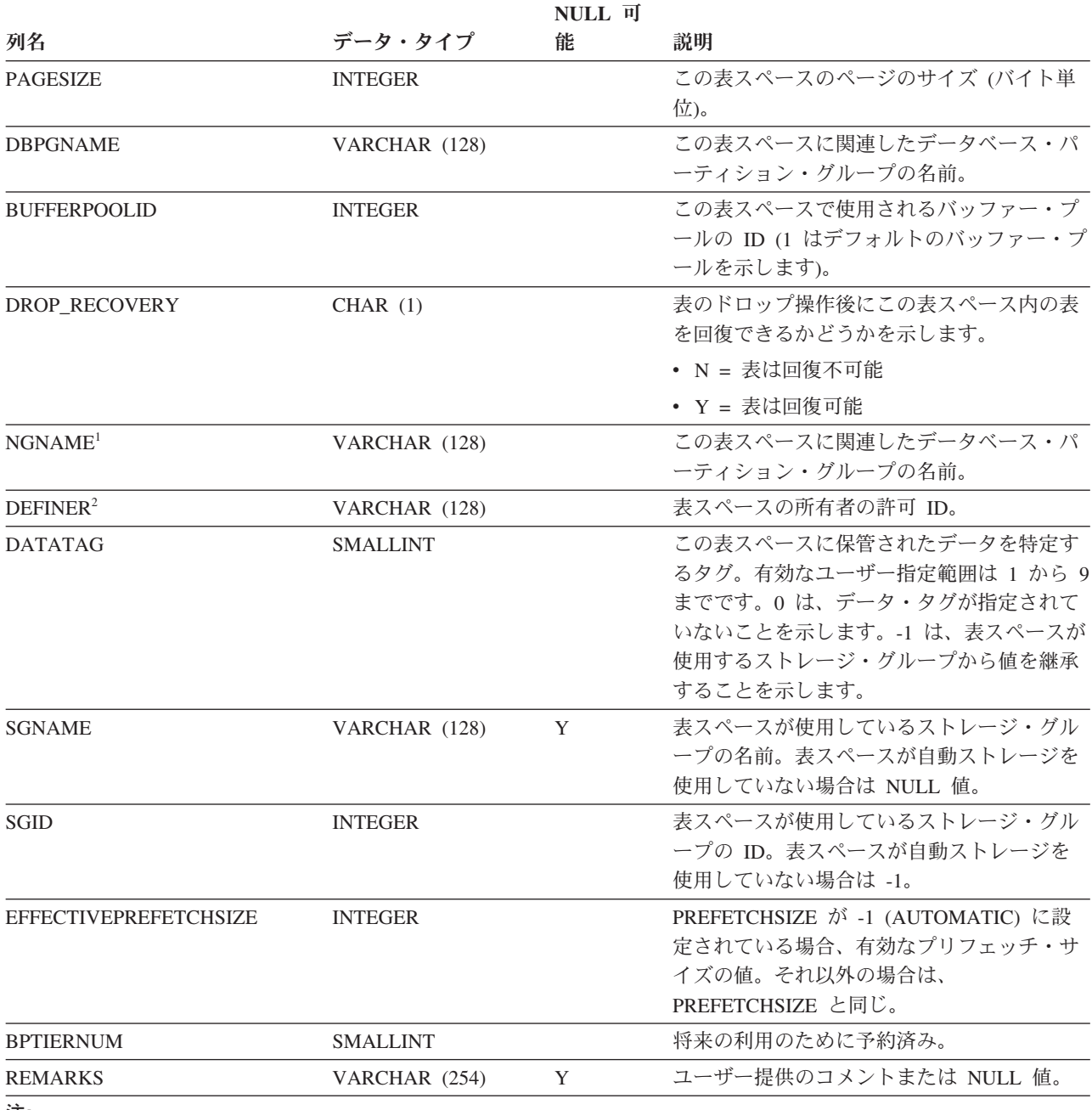

注**:**

1. NGNAME 列は、後方互換性のために含まれています。DBPGNAME を参照してください。

2. DEFINER 列は、後方互換性のために含まれています。OWNER を参照してください。

# **SYSCAT.TABOPTIONS**

各行は、リモート表に関連したオプションを表します。

#### 表 *197. SYSCAT.TABOPTIONS* カタログ・ビュー

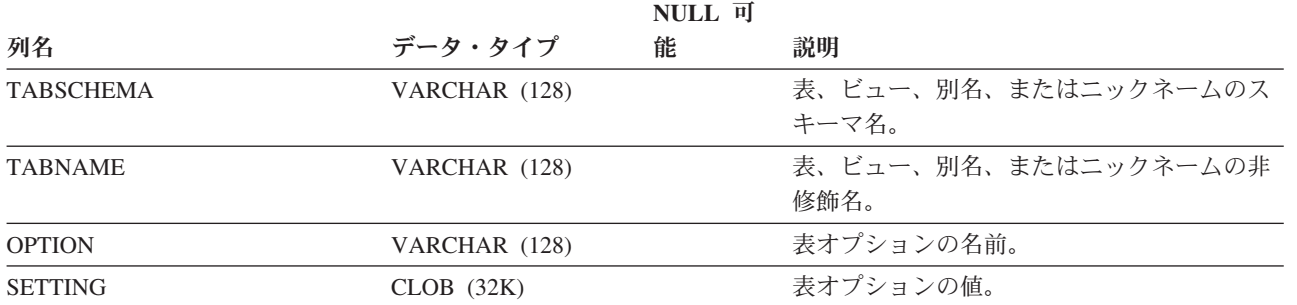

## **SYSCAT.TBSPACEAUTH**

各行は、データベース内の特定の表スペースに対する USE 特権を付与されている ユーザー、グループ、またはロールを表します。

#### 表 *198. SYSCAT.TBSPACEAUTH* カタログ・ビュー

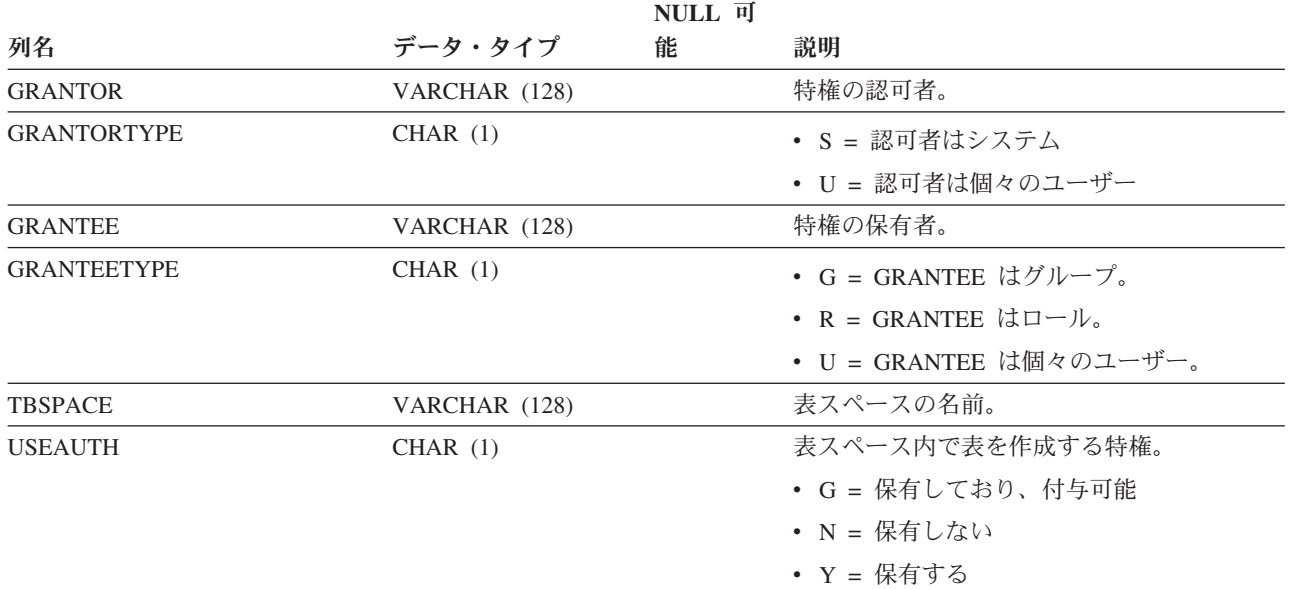
# **SYSCAT.THRESHOLDS**

各行はしきい値を表します。

#### 表 *199. SYSCAT.THRESHOLDS* カタログ・ビュー

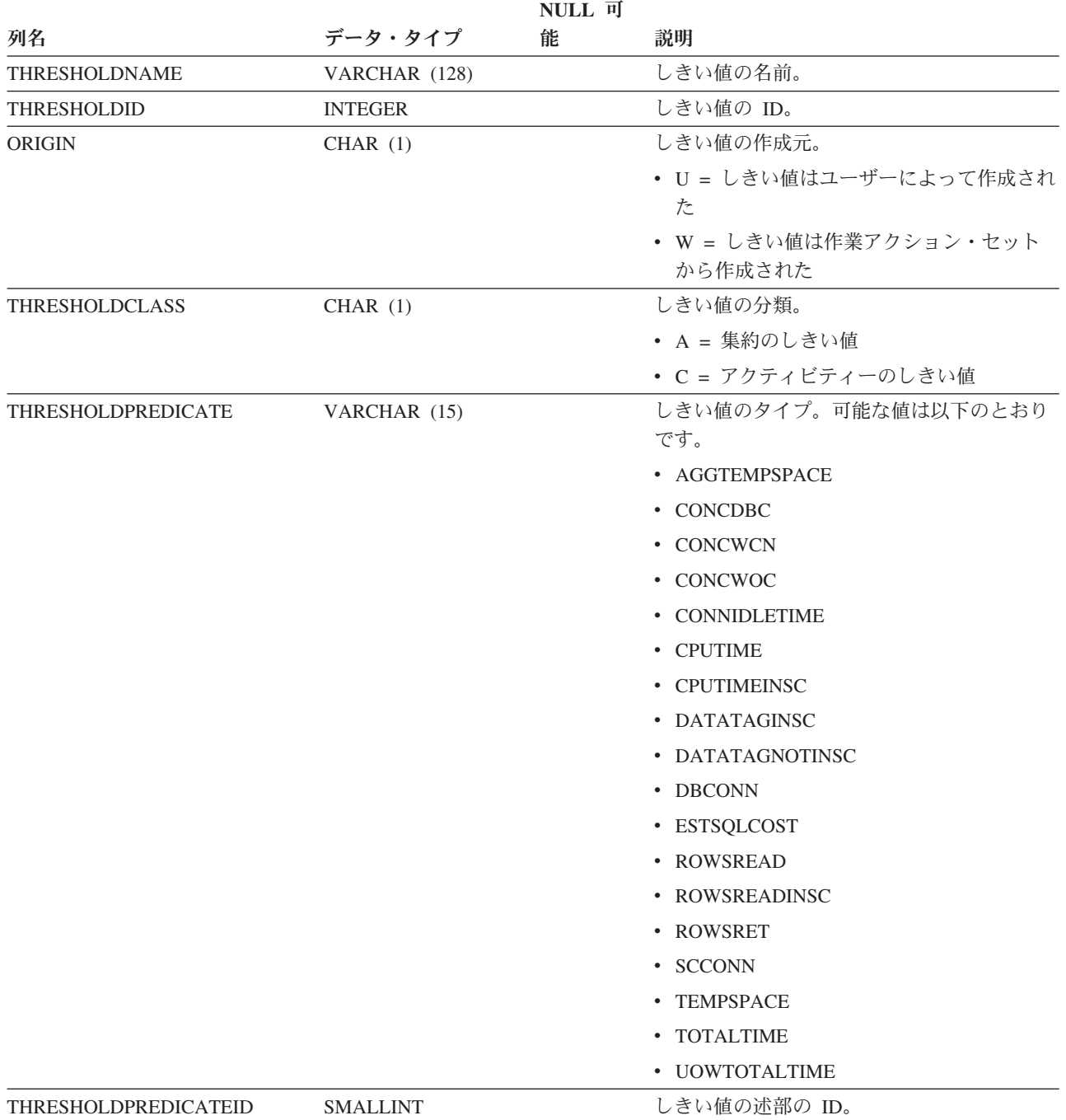

### **SYSCAT.THRESHOLDS**

表 *199. SYSCAT.THRESHOLDS* カタログ・ビュー *(*続き*)*

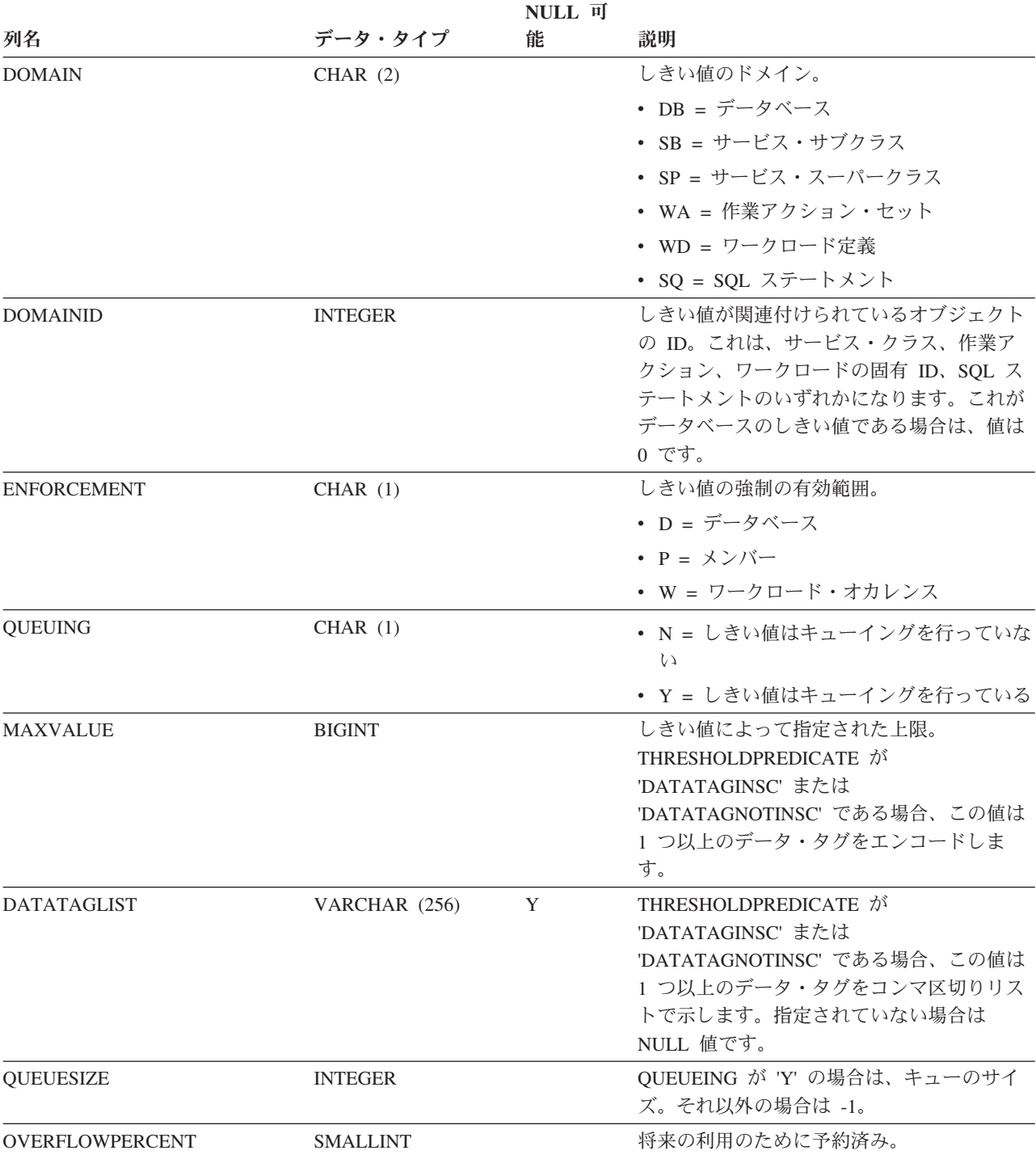

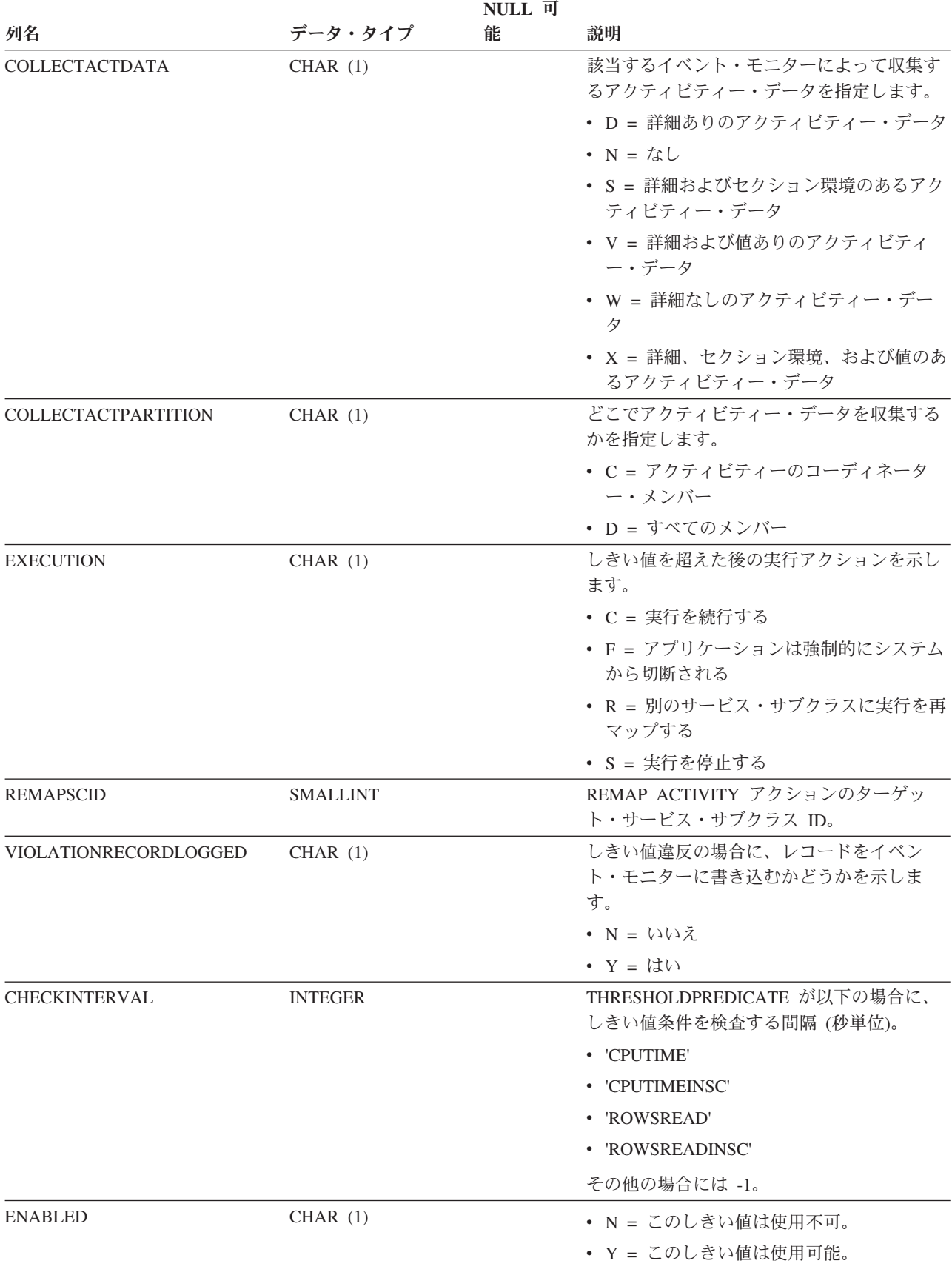

表 *199. SYSCAT.THRESHOLDS* カタログ・ビュー *(*続き*)*

### **SYSCAT.THRESHOLDS**

表 *199. SYSCAT.THRESHOLDS* カタログ・ビュー *(*続き*)*

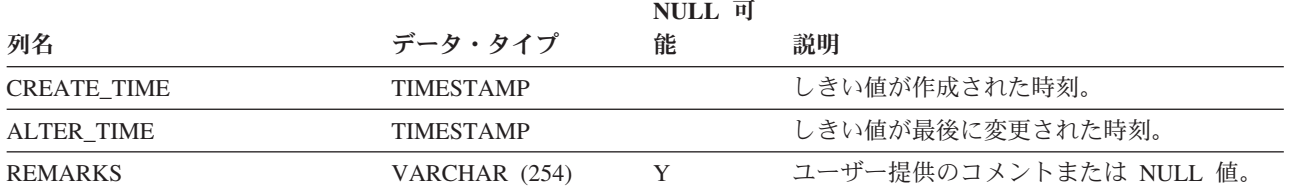

## **SYSCAT.TRANSFORMS**

各行は、ユーザー定義タイプから基本 SQL タイプへ、またはその逆のトランスフ ォーメーションを扱う関数を表します。

#### 表 *200. SYSCAT.TRANSFORMS* カタログ・ビュー

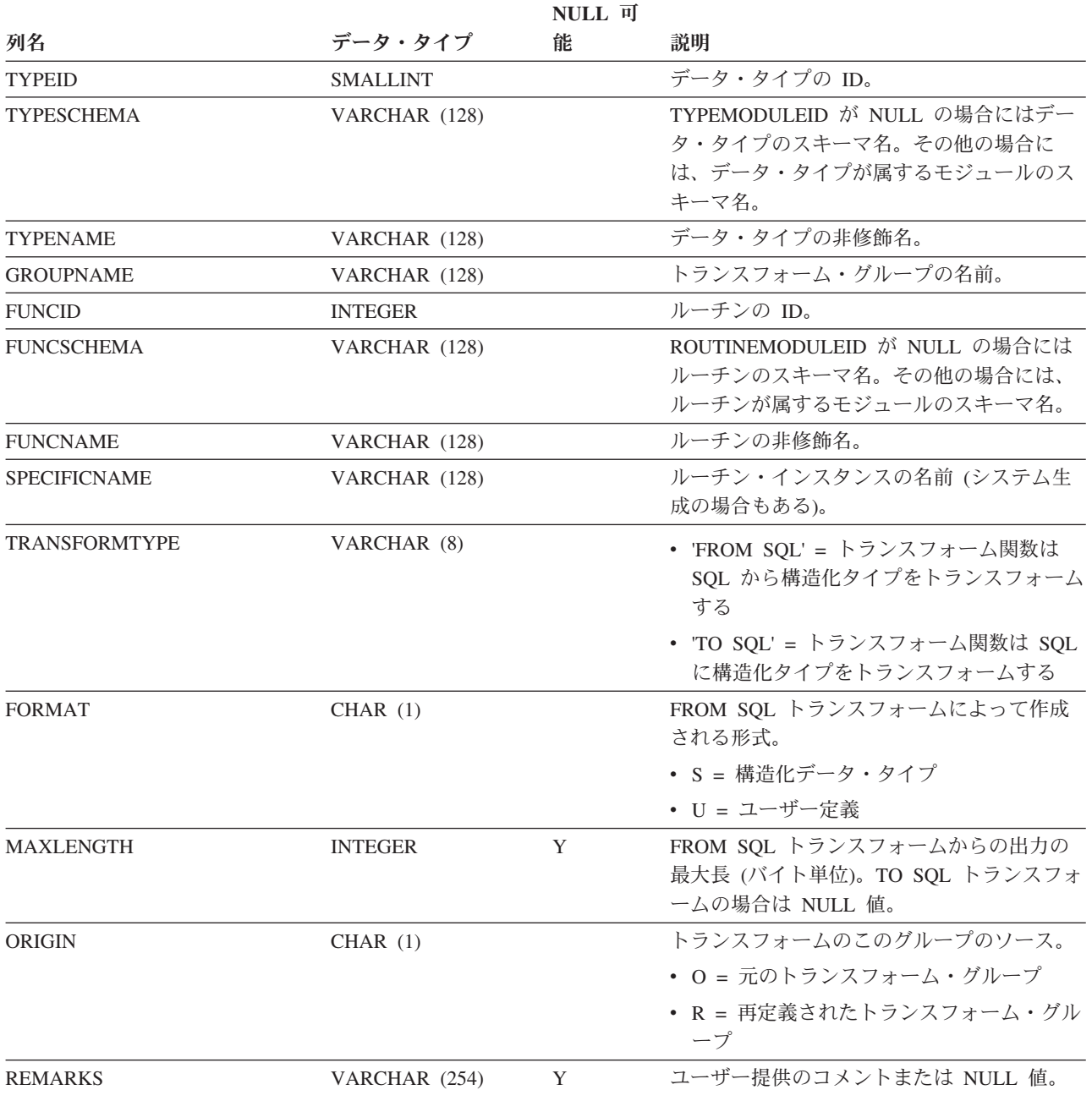

### **SYSCAT.TRIGDEP**

各行は、何か他のオブジェクトへのトリガーの従属関係を表します。トリガーは、 名前 BNAME のタイプ BTYPE のオブジェクトに従属するため、このオブジェクト の変更はトリガーに影響します。

表 *201. SYSCAT.TRIGDEP* カタログ・ビュー

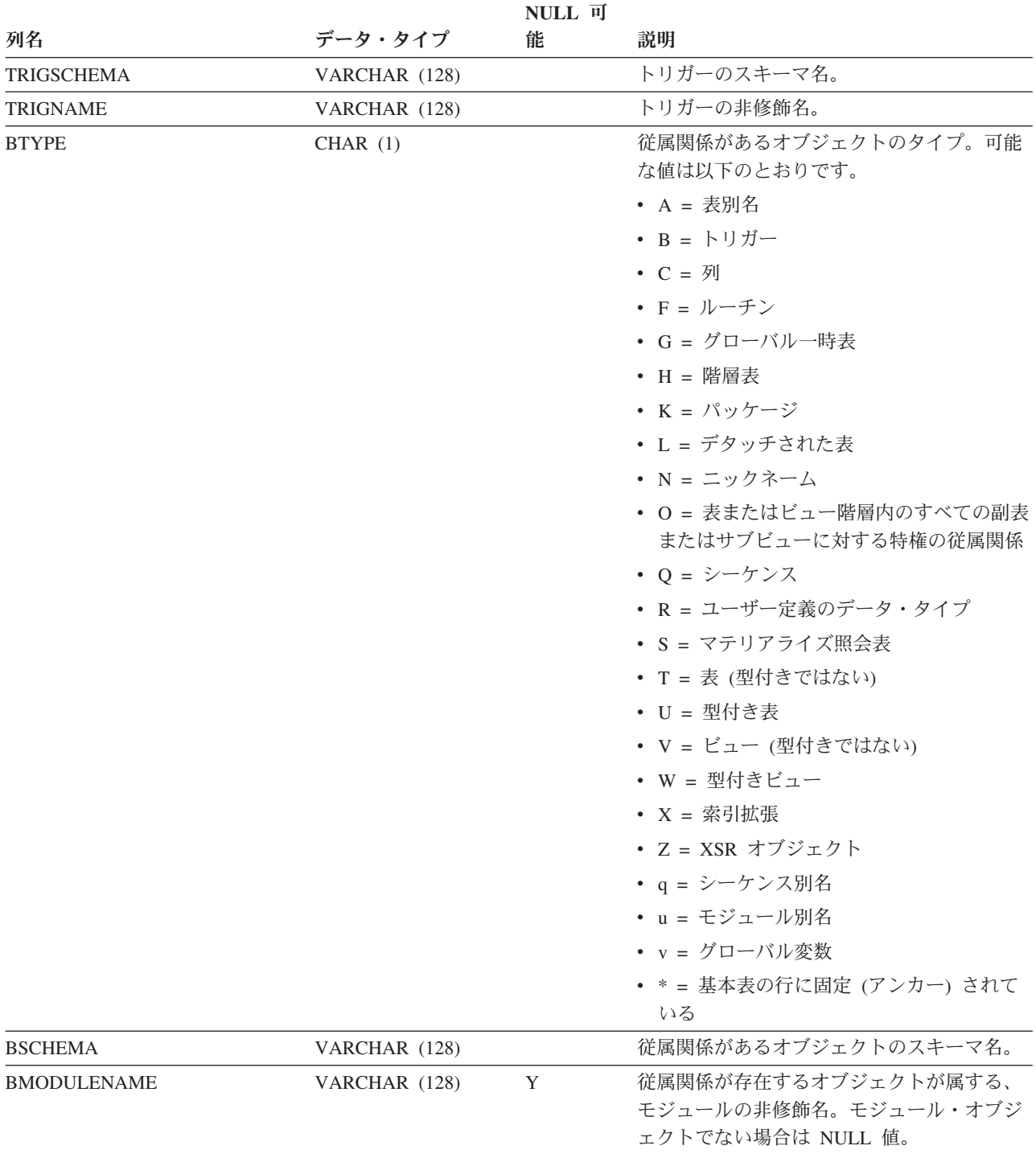

#### **SYSCAT.TRIGDEP**

表 *201. SYSCAT.TRIGDEP* カタログ・ビュー *(*続き*)*

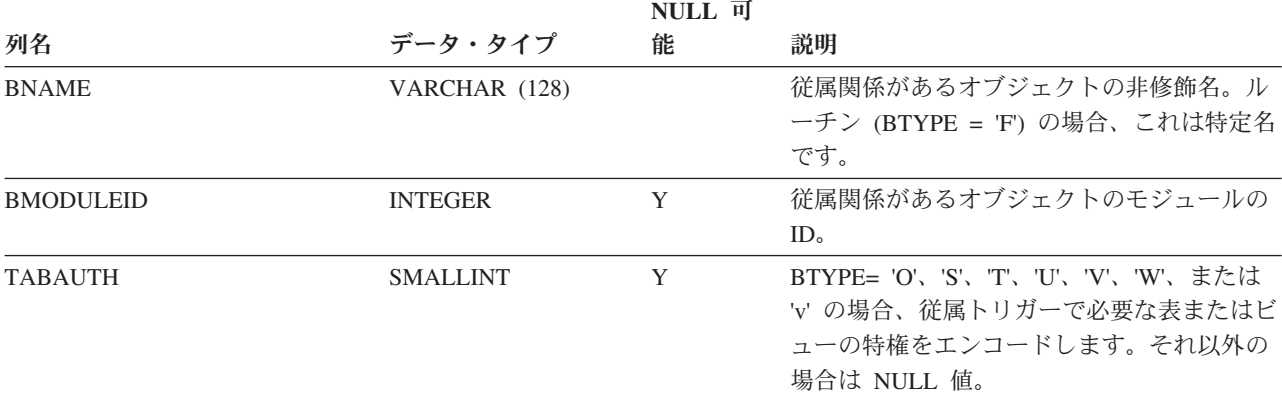

## **SYSCAT.TRIGGERS**

各行はトリガーを表します。表階層の場合、トリガーはそれぞれ作成された階層レ ベルでのみ記録されます。

#### 表 *202. SYSCAT.TRIGGERS* カタログ・ビュー

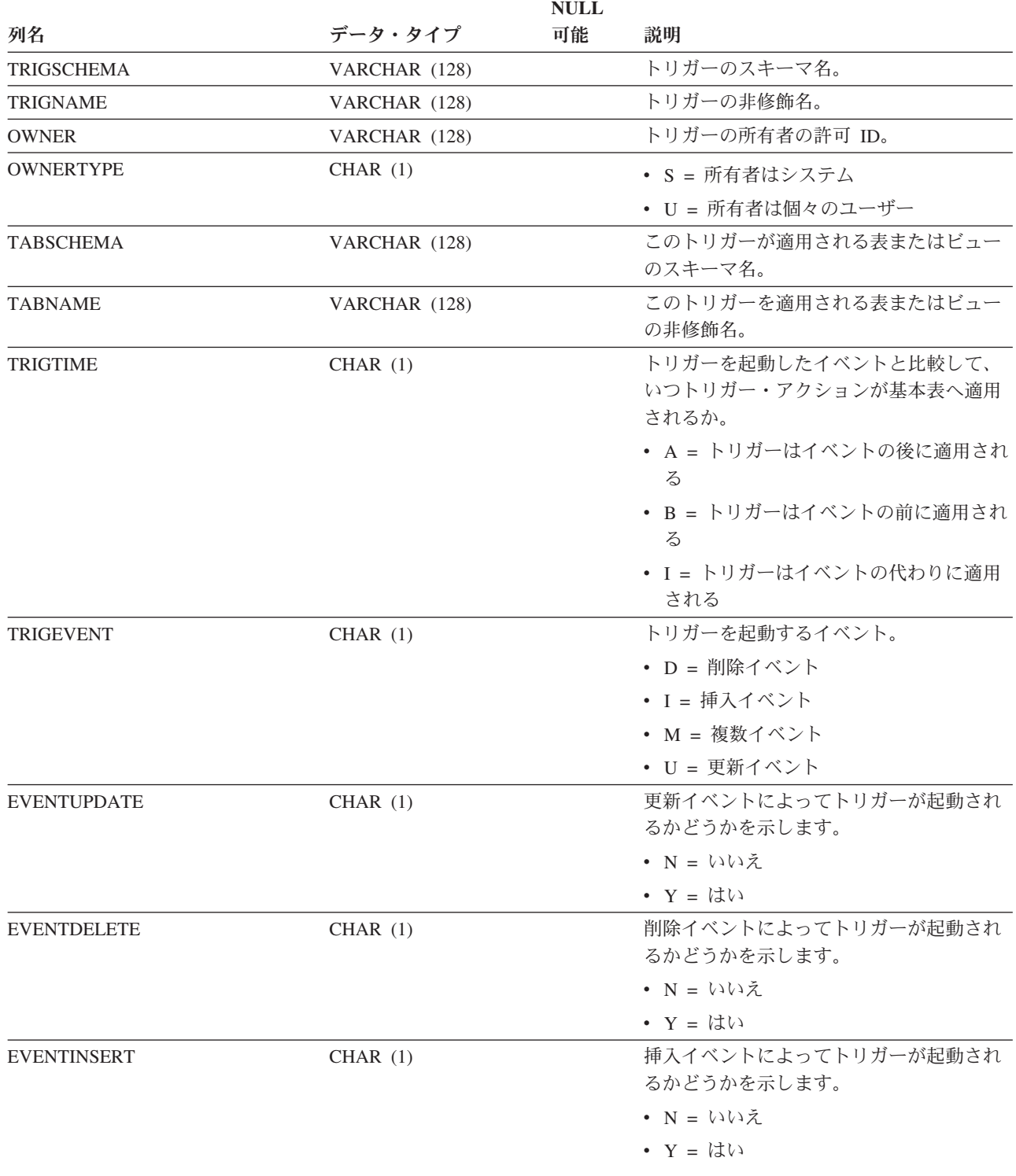

#### **SYSCAT.TRIGGERS**

表 *202. SYSCAT.TRIGGERS* カタログ・ビュー *(*続き*)*

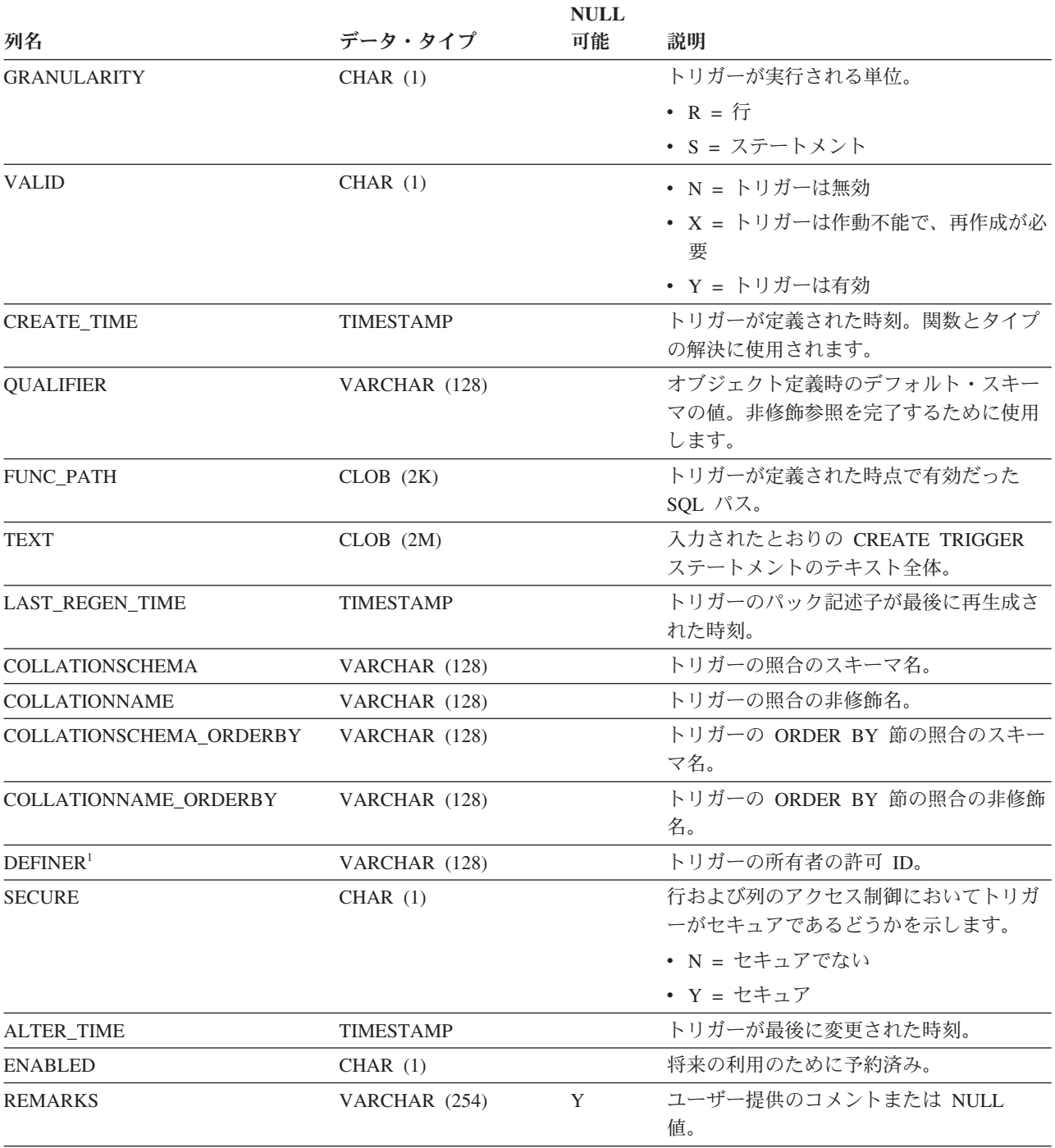

注**:**

1. DEFINER 列は、後方互換性のために含まれています。OWNER を参照してください。

各行は、ローカルで定義されたデータ・タイプとデータ・ソースのデータ・タイプ との間のマッピングを表します。マッピング・タイプ (マッピング方向) には、次の 2 種類があります。

- v フォワード・タイプ・マッピングでは、データ・ソースのデータ・タイプをロー カルで定義されたデータ・タイプへマップします。
- リバース・タイプ・マッピングでは、ローカルで定義されたデータ・タイプをデ ータ・ソースのデータ・タイプへマップします。

表 *203. SYSCAT.TYPEMAPPINGS* カタログ・ビュー

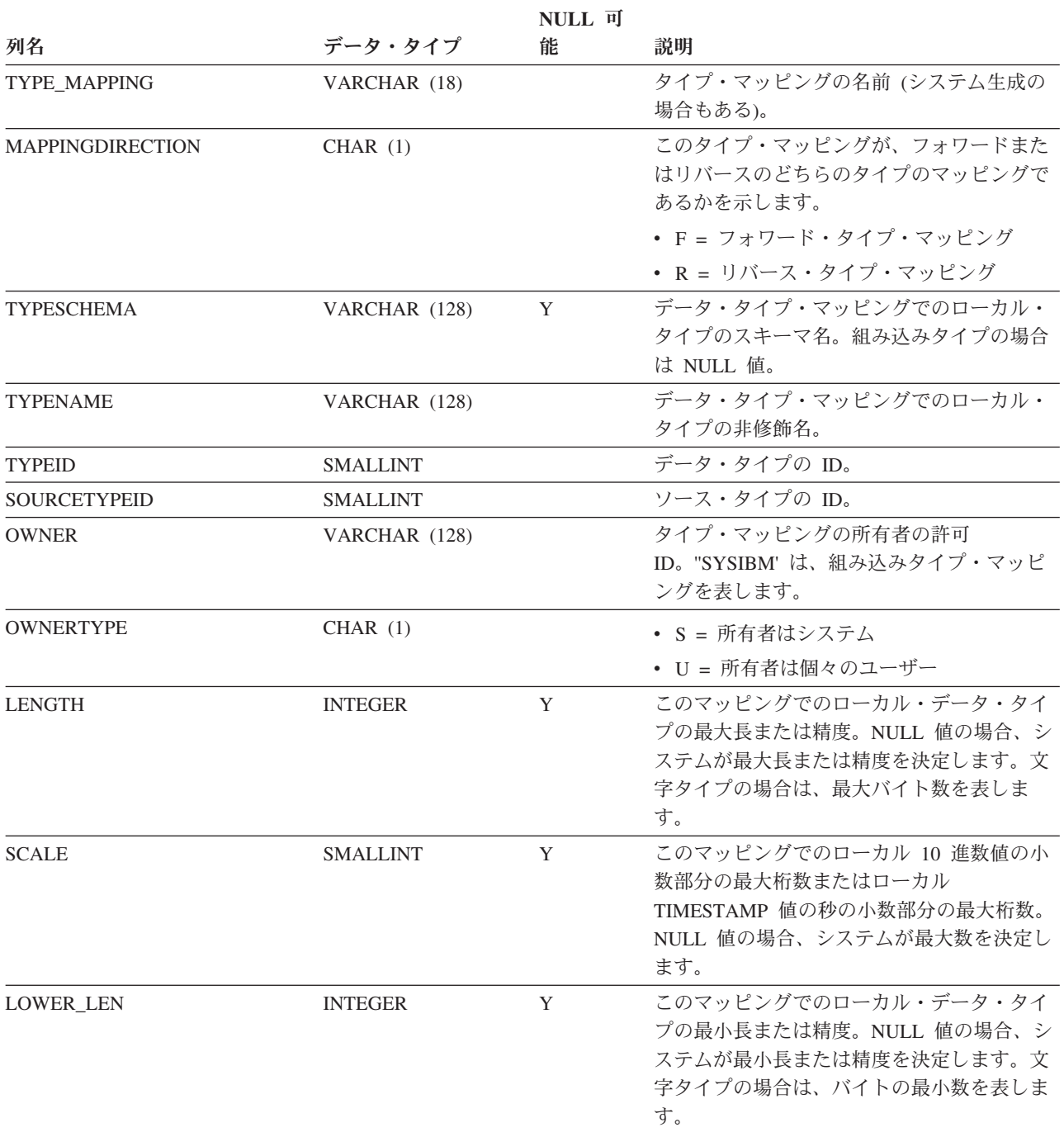

#### 表 *203. SYSCAT.TYPEMAPPINGS* カタログ・ビュー *(*続き*)*

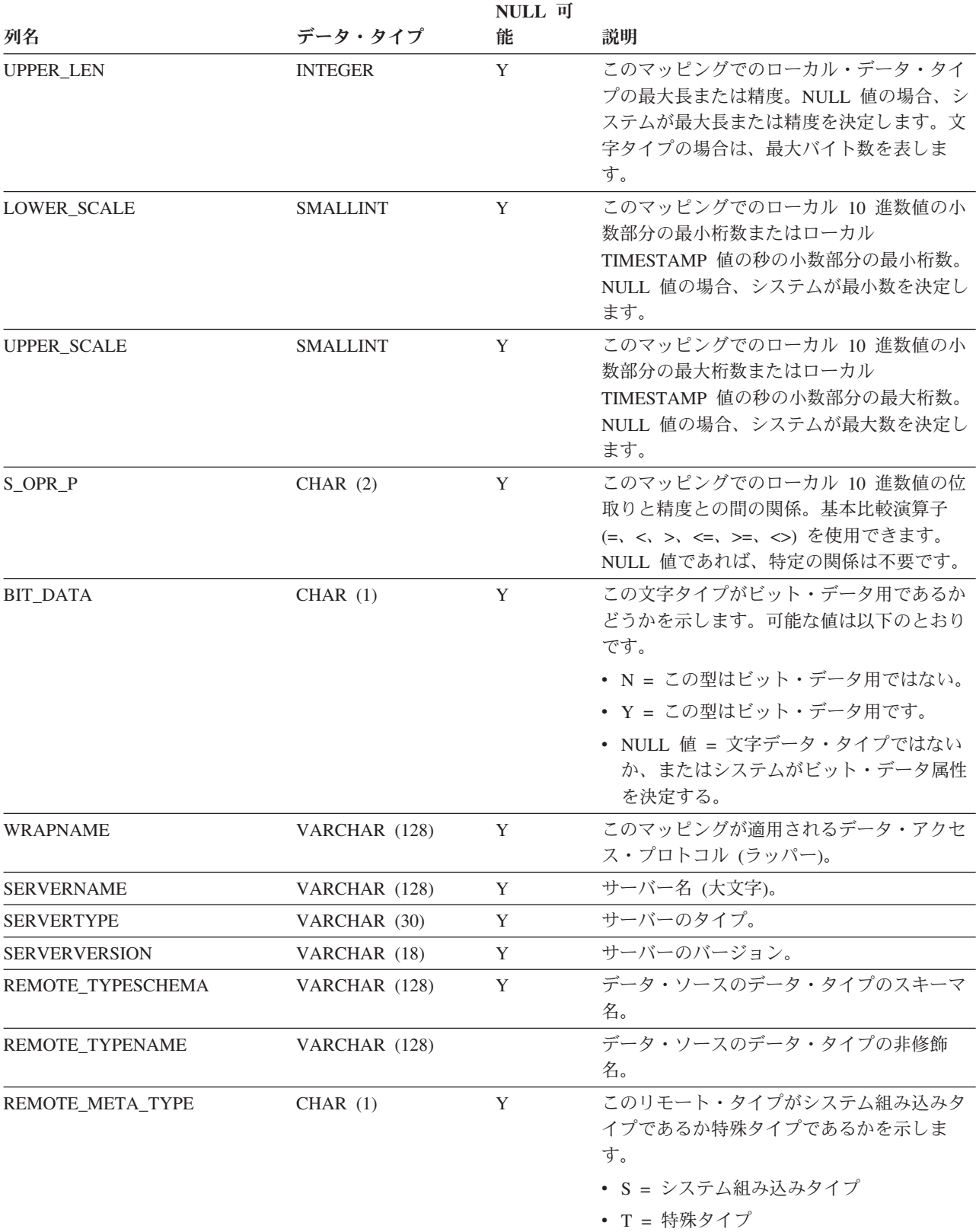

#### 表 *203. SYSCAT.TYPEMAPPINGS* カタログ・ビュー *(*続き*)*

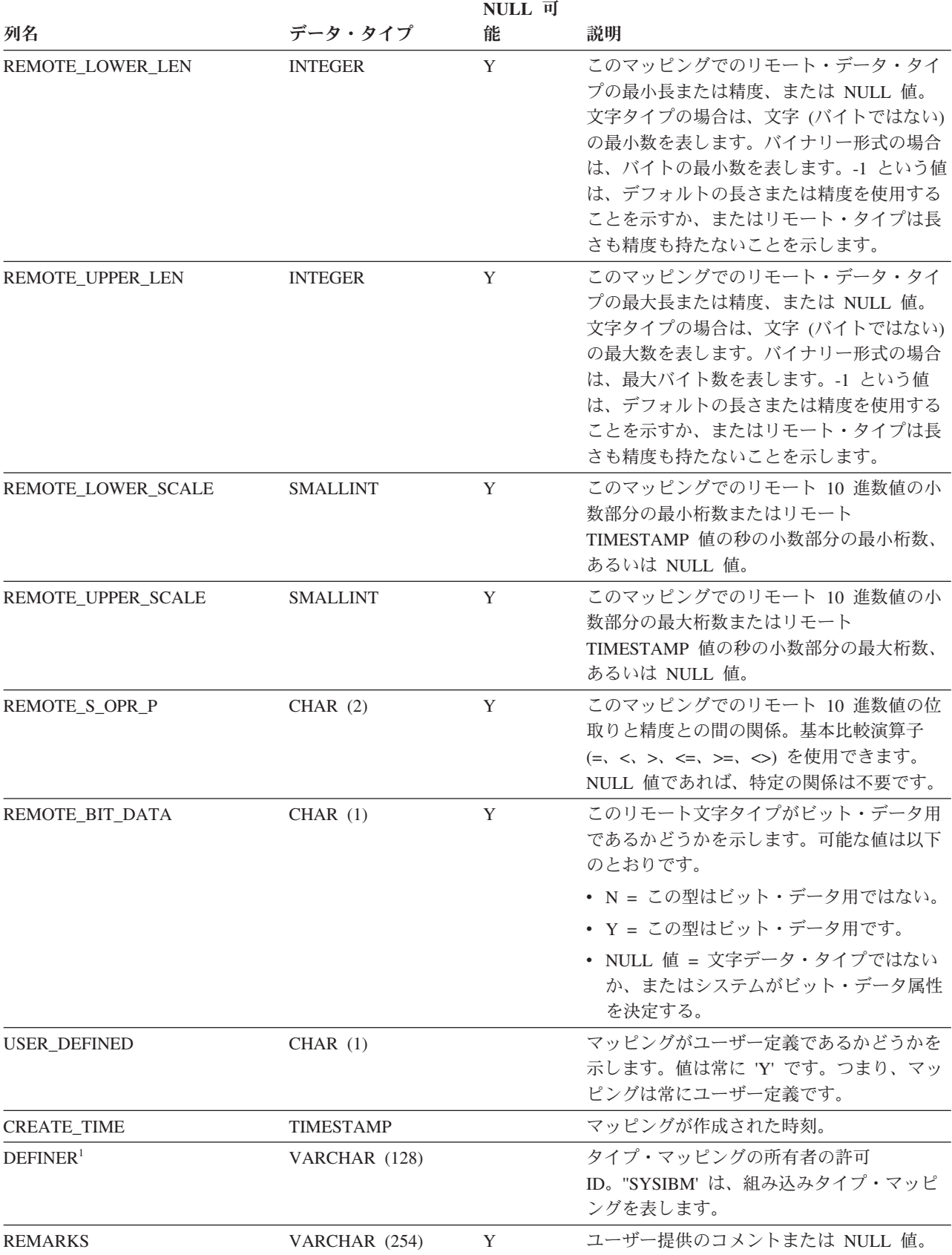

表 *203. SYSCAT.TYPEMAPPINGS* カタログ・ビュー *(*続き*)*

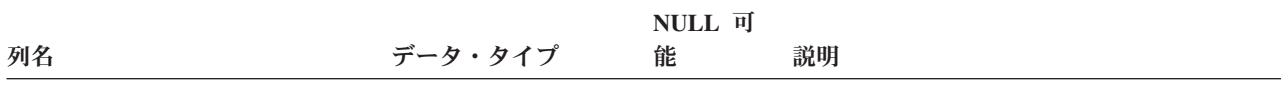

注**:**

1. DEFINER 列は、後方互換性のために含まれています。OWNER を参照してください。

# **SYSCAT.USAGELISTS**

各行は、表オブジェクトか索引オブジェクトの使用量リストを表します。

表 *204. SYSCAT.USAGELISTS* カタログ・ビュー

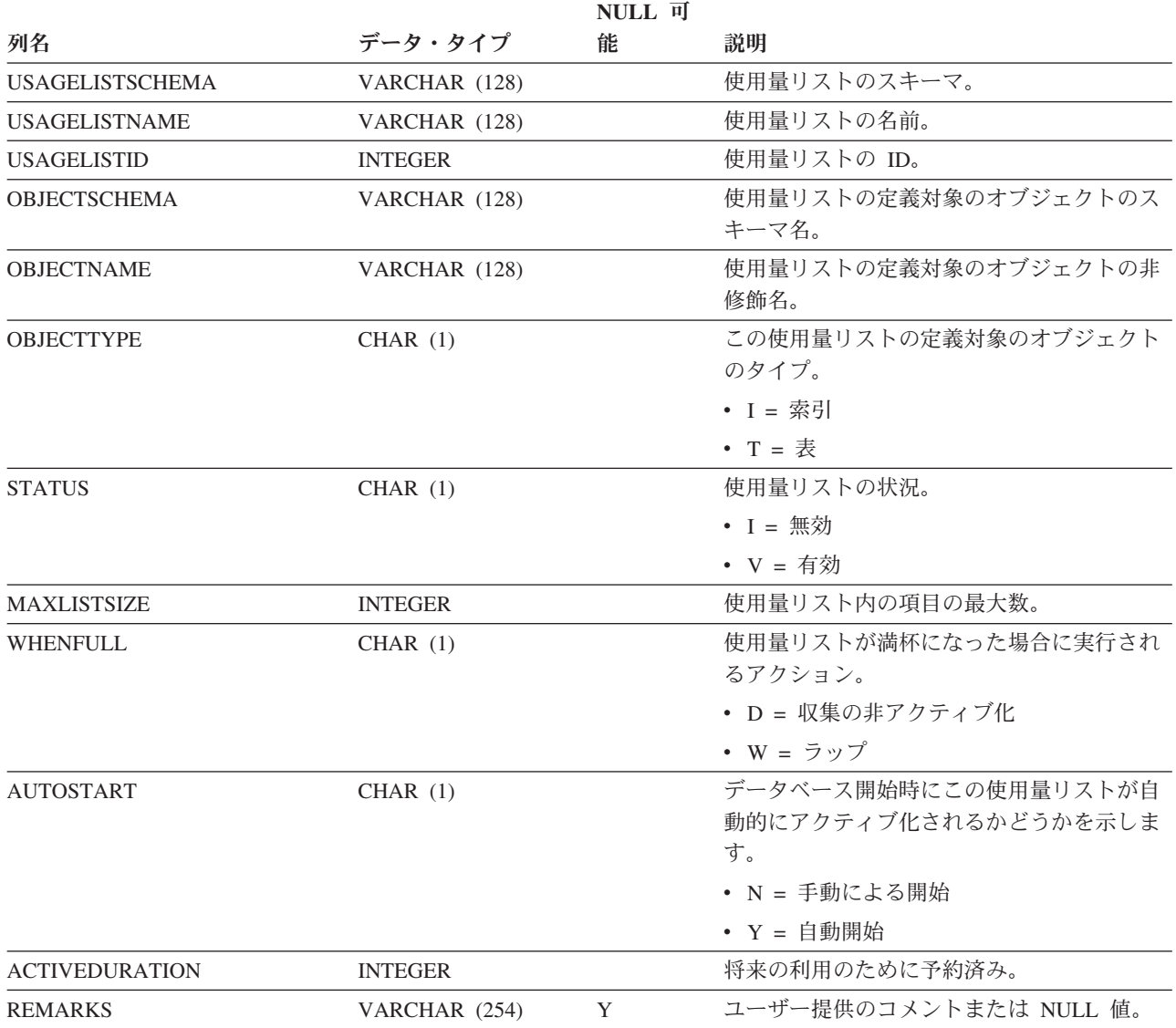

### **SYSCAT.USEROPTIONS**

各行は、サーバー固有のユーザー・オプション値を表します。

表 *205. SYSCAT.USEROPTIONS* カタログ・ビュー

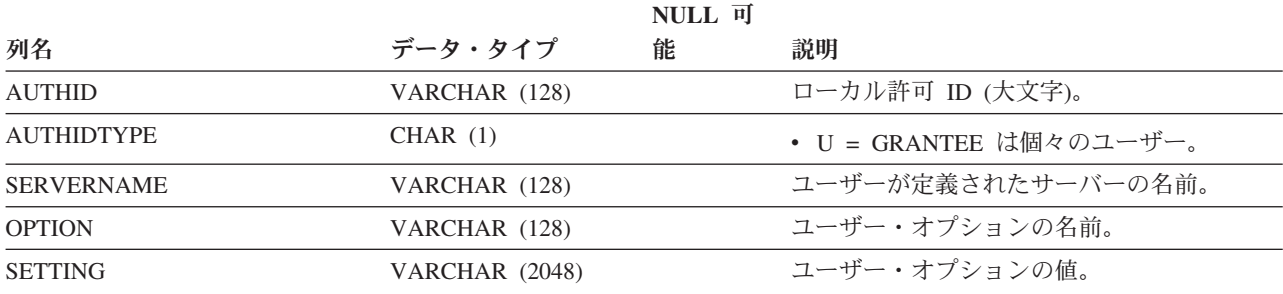

## **SYSCAT.VARIABLEAUTH**

各行は、モジュール内で定義されていないデータベースのグローバル変数に対して 特定の認可者により 1 つ以上の特権を付与されたユーザー、グループ、または役割 を表します。

表 *206. SYSCAT.VARIABLEAUTH* カタログ・ビュー

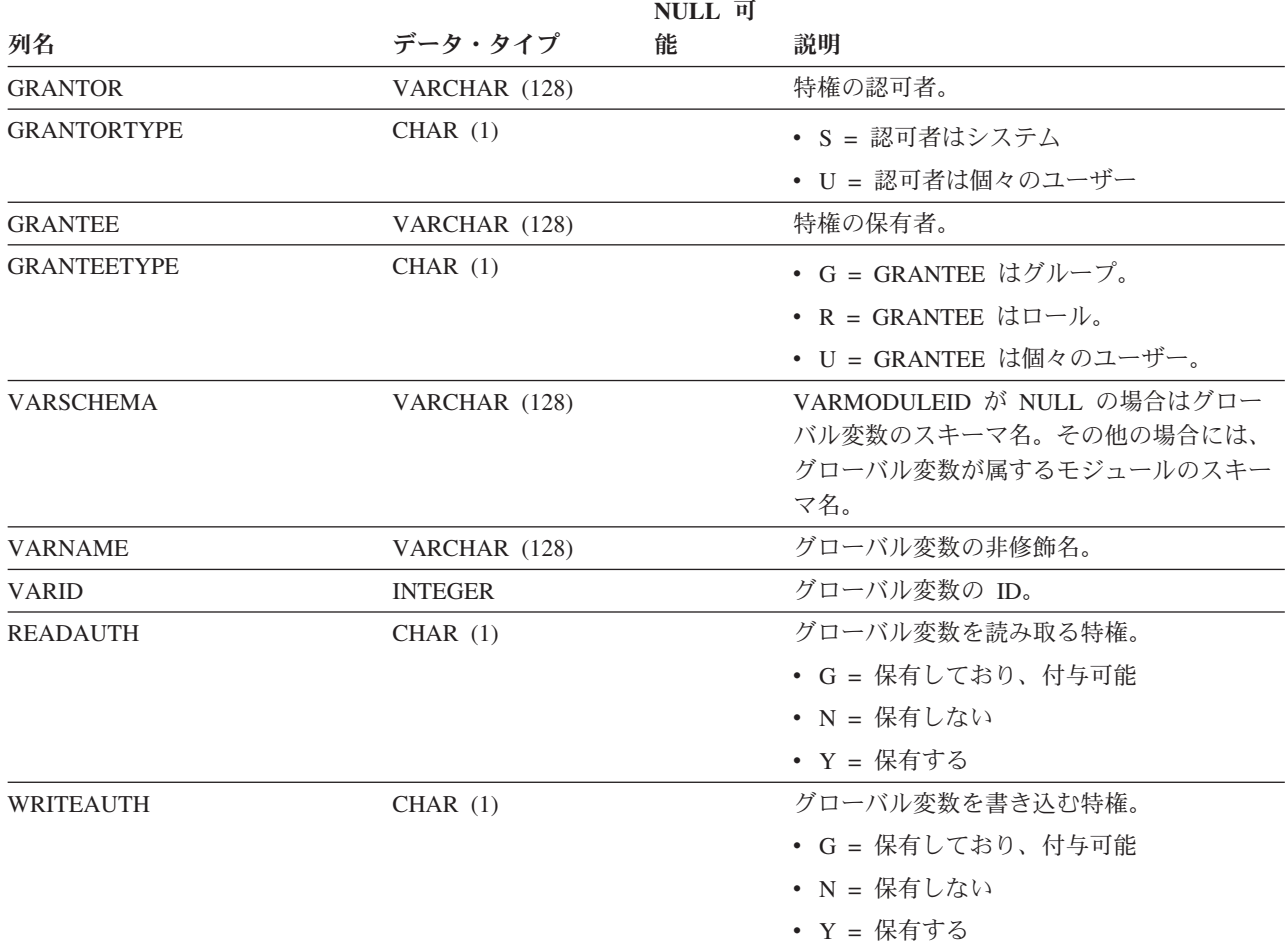

### **SYSCAT.VARIABLEDEP**

各行は、何らかの他のオブジェクトに対するグローバル変数の従属関係を表しま す。グローバル変数は、名前 BNAME のタイプ BTYPE のオブジェクトに依存する ため、このオブジェクトの変更はグローバル変数に影響します。

表 *207. SYSCAT.VARIABLEDEP* カタログ・ビュー

|                    |                | NULL 可 |                                                                   |
|--------------------|----------------|--------|-------------------------------------------------------------------|
| 列名                 | データ・タイプ        | 能      | 説明                                                                |
| <b>VARSCHEMA</b>   | VARCHAR (128)  |        | 別のオブジェクトに従属するグローバル変数<br>のスキーマ名。                                   |
| VARMODULENAME      | VARCHAR (128)  | Y      | グローバル変数が属するモジュールの非修飾<br>名。モジュール変数でない場合は NULL<br>値。                |
| VARNAME            | VARCHAR (128)  |        | 別のオブジェクトに従属するグローバル変数<br>の非修飾名。                                    |
| <b>VARMODULEID</b> | <b>INTEGER</b> | Y      | 別のオブジェクトに従属するオブジェクトの<br>モジュールの ID。                                |
| <b>BTYPE</b>       | CHAR(1)        |        | 従属関係があるオブジェクトのタイプ。可能<br>な値は以下のとおりです。                              |
|                    |                |        | • A = 表別名                                                         |
|                    |                |        | • F = ルーチン                                                        |
|                    |                |        | • G = グローバル一時表                                                    |
|                    |                |        | • H = 階層表                                                         |
|                    |                |        | • N = ニックネーム                                                      |
|                    |                |        | • O = 表またはビュー階層内のすべての副表<br>またはサブビューに対する特権の従属関係                    |
|                    |                |        | • R = ユーザー定義のデータ・タイプ                                              |
|                    |                |        | • S = マテリアライズ照会表                                                  |
|                    |                |        | • T = 表 (型付きではない)                                                 |
|                    |                |        | • U = 型付き表                                                        |
|                    |                |        | • V = ビュー (型付きではない)                                               |
|                    |                |        | ・ W = 型付きビュー                                                      |
|                    |                |        | • q = シーケンス別名                                                     |
|                    |                |        | • u = モジュール別名                                                     |
|                    |                |        | • v = グローバル変数                                                     |
|                    |                |        | • * = 基本表の行に固定 (アンカー) されて<br>いる                                   |
| <b>BSCHEMA</b>     | VARCHAR (128)  |        | 従属関係があるオブジェクトのスキーマ名。                                              |
| <b>BMODULENAME</b> | VARCHAR (128)  | Y      | 従属関係が存在するオブジェクトが属する、<br>モジュールの非修飾名。モジュール・オブジ<br>ェクトでない場合は NULL 値。 |
| <b>BNAME</b>       | VARCHAR (128)  |        | 従属関係があるオブジェクトの非修飾名。ル<br>ーチン (BTYPE = 'F') の場合、これは特定名<br>です。       |

### **SYSCAT.VARIABLEDEP**

表 *207. SYSCAT.VARIABLEDEP* カタログ・ビュー *(*続き*)*

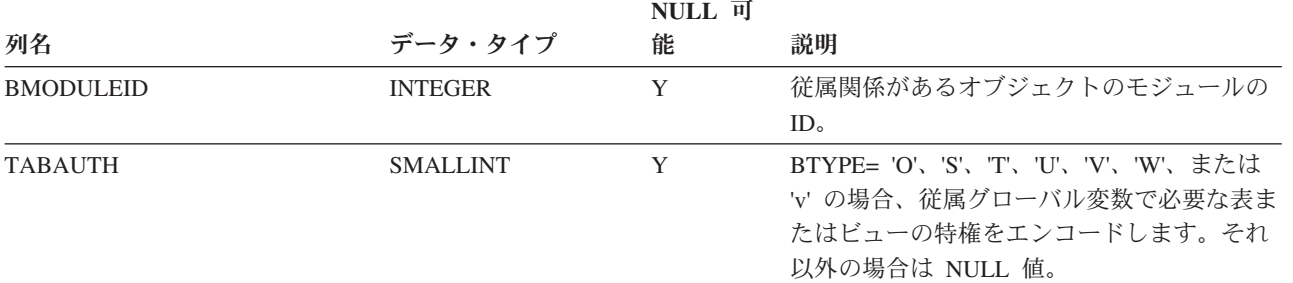

# **SYSCAT.VARIABLES**

各行はグローバル変数を表します。

表 *208. SYSCAT.VARIABLES* カタログ・ビュー

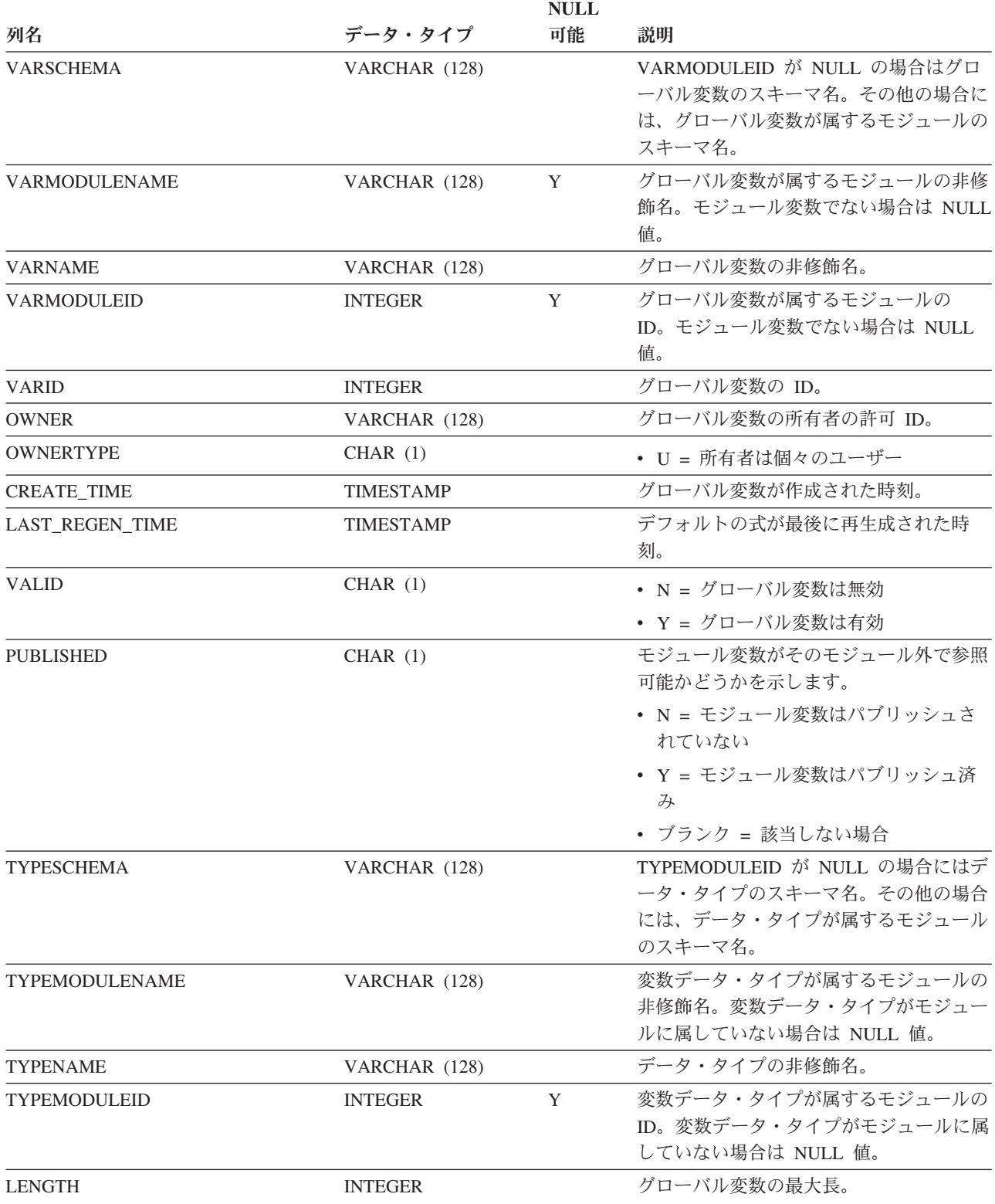

### **SYSCAT.VARIABLES**

表 *208. SYSCAT.VARIABLES* カタログ・ビュー *(*続き*)*

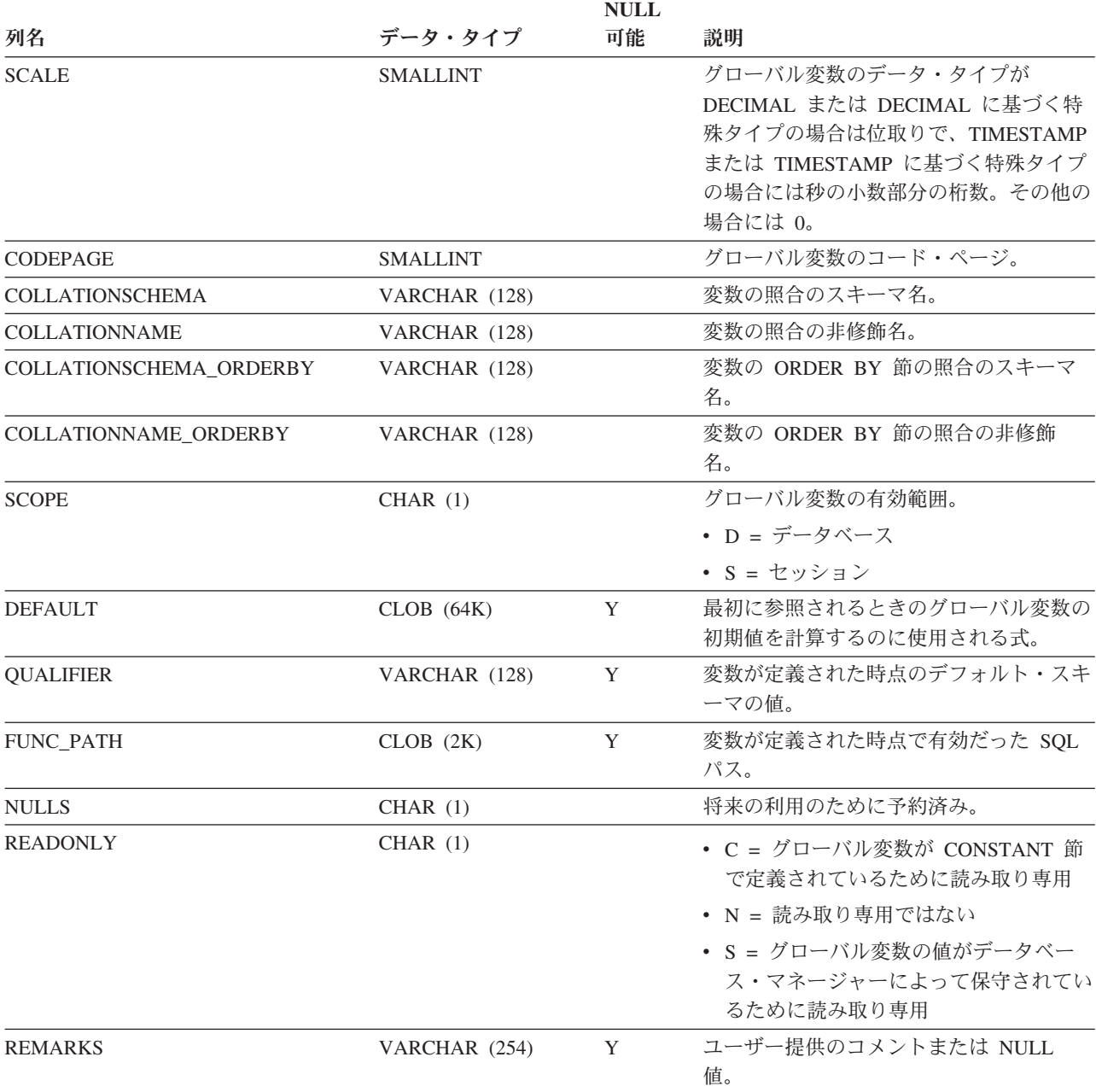

# **SYSCAT.VIEWS**

各行はビューまたはマテリアライズ照会表を表します。

表 *209. SYSCAT.VIEWS* カタログ・ビュー

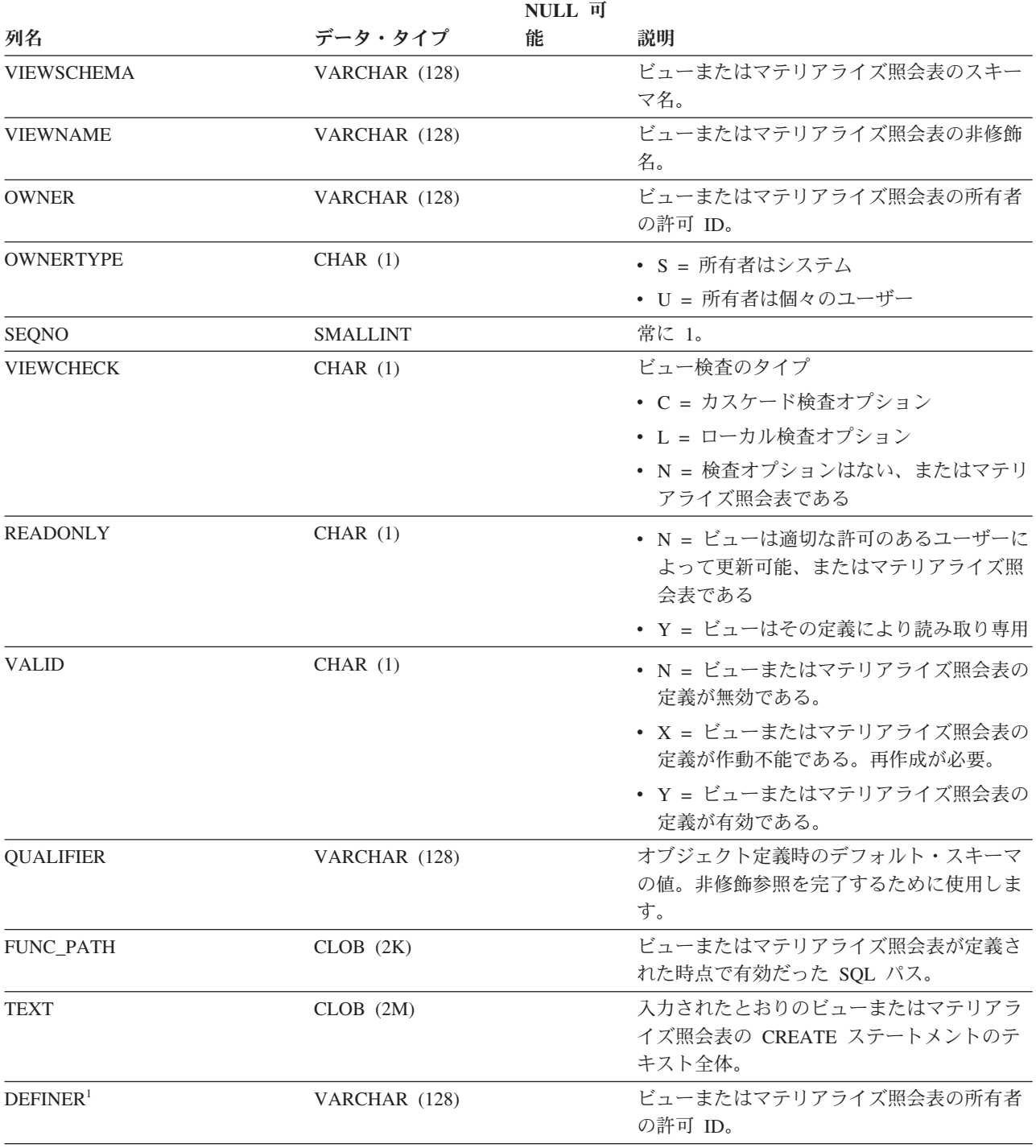

注**:**

1. DEFINER 列は、後方互換性のために含まれています。OWNER を参照してください。

## **SYSCAT.WORKACTIONS**

各行は、作業アクション・セットで定義されている作業アクションを表します。

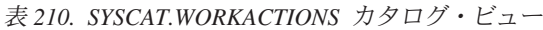

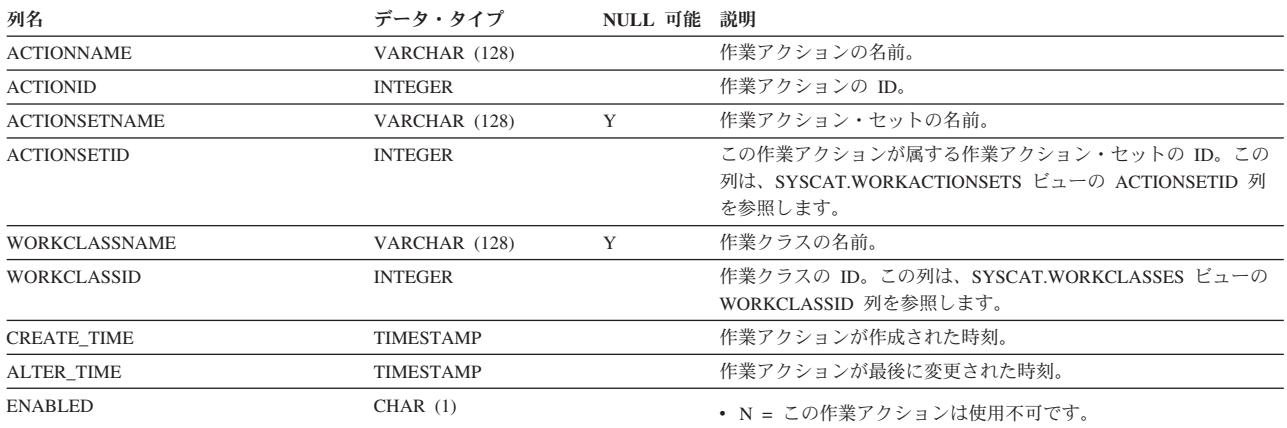

v Y = この作業アクションは使用可能です。

表 *210. SYSCAT.WORKACTIONS* カタログ・ビュー *(*続き*)*

| 列名                 | データ・タイプ        | NULL 可能 説明 |                                                                                                    |
|--------------------|----------------|------------|----------------------------------------------------------------------------------------------------|
| <b>ACTIONTYPE</b>  | CHAR(1)        |            | 有効範囲内にある作業クラスの属性と一致する各 DB2 アクティビ<br>ティーで実行されるアクション・タイプ。                                                                                                    |
|                    |                |            | • B = 基礎集約アクティビティー・データを収集します。サービ<br>ス・クラスまたはワークロードに適用される作業アクション・セ<br>ットにのみ指定可能です。                                                                                                    |
|                    |                |            | ・ C = 関連作業クラスの下にある任意の DB2 アクティビティー<br>が、作業クラス・カウンターを実行して増分することを許可しま<br>す。                                                                                                    |
|                    |                |            | • D = アクティビティーのコーディネーター・メンバーで詳細を<br>含むアクティビティー・データを収集します。                                                                                                    |
|                    |                |            | • E= 拡張集約アクティビティー・データを収集します。サービ<br>ス・クラスまたはワークロードに適用される作業アクション・セ<br>ットにのみ指定可能です。                                                                                                    |
|                    |                |            | • F = アクティビティーのコーディネーター・メンバーで詳細、セ<br>クション、および値を含むアクティビティー・データを収集しま<br>す。                                                                                                    |
|                    |                |            | • G = アクティビティーのコーディネーター・メンバーでアクテ<br>ィビティーの詳細およびセクションを収集し、すべてのメンバー<br>でアクティビティー・データを収集します。                                                                                                    |
|                    |                |            | • H = アクティビティーのコーディネーター・メンバーでアクテ<br>ィビティーの詳細、セクション、および値を収集し、すべてのメ<br>ンバーでアクティビティー・データを収集します。                                                                                                    |
|                    |                |            | • M = サービス・サブクラスにマップします。サービス・クラス<br>に適用される作業アクション・セットにのみ指定可能です。                                                                                                    |
|                    |                |            | • P = この作業アクションが関連付けられている作業クラスにある<br>DB2 アクティビティーが実行されないようにします。                                                                                                    |
|                    |                |            | • S = アクティビティーのコーディネーター・メンバーで詳細およ<br>びセクションを含むアクティビティー・データを収集します。                                                                                                    |
|                    |                |            | • T = このアクションはしきい値を表します。データベースまたは<br>ワークロードに関連付けられている作業アクション・セットにの<br>み指定可能です。                                                                                                    |
|                    |                |            | • U = ネスト・レベルがゼロのすべてのアクティビティーと、そ<br>れらのアクティビティーの下にネストされているすべてのアクテ<br>ィビティーを、サービス・サブクラスにマップします。サービ<br>ス・クラスに適用される作業アクション・セットにのみ指定可能<br>です。                                                                |
|                    |                |            | • V = コーディネーター・メンバーで詳細および値を含むアクテ<br>ィビティー・データを収集します。                                                                                                    |
|                    |                |            | • W = コーディネーター・メンバーで詳細を含まないアクティビ<br>ティー・データを収集します。                                                                                                    |
|                    |                |            | • X = コーディネーター・メンバーで詳細を含むアクティビティ<br>ー・データを収集し、すべてのメンバーでアクティビティー・デ<br>ータを収集します。                                                                                                    |
|                    |                |            | • Y = コーディネーター・メンバーで詳細および値を含むアクテ<br>ィビティー・データを収集し、すべてのメンバーでアクティビテ<br>ィー・データを収集します。                                                                                                    |
|                    |                |            | • Z = すべてのメンバーで、詳細を含まないアクティビティー・デ<br>ータを収集します。                                                                                                    |
| <b>REFOBJECTID</b> | <b>INTEGER</b> | Y          | ACTIONTYPE が 'M' (マップ) または 'N' (ネストされたマップ)<br>の場合、この値は DB2 アクティビティーのマップ先のサービス・<br>サブクラスの ID に設定されます。 ACTIONTYPE が T (しきい<br>値) の場合、この値は、使用されるしきい値の ID に設定されま<br>す。それ以外のすべてのアクションの場合、この値は NULL にな<br>ります。 |

### **SYSCAT.WORKACTIONS**

#### 表 *210. SYSCAT.WORKACTIONS* カタログ・ビュー *(*続き*)*

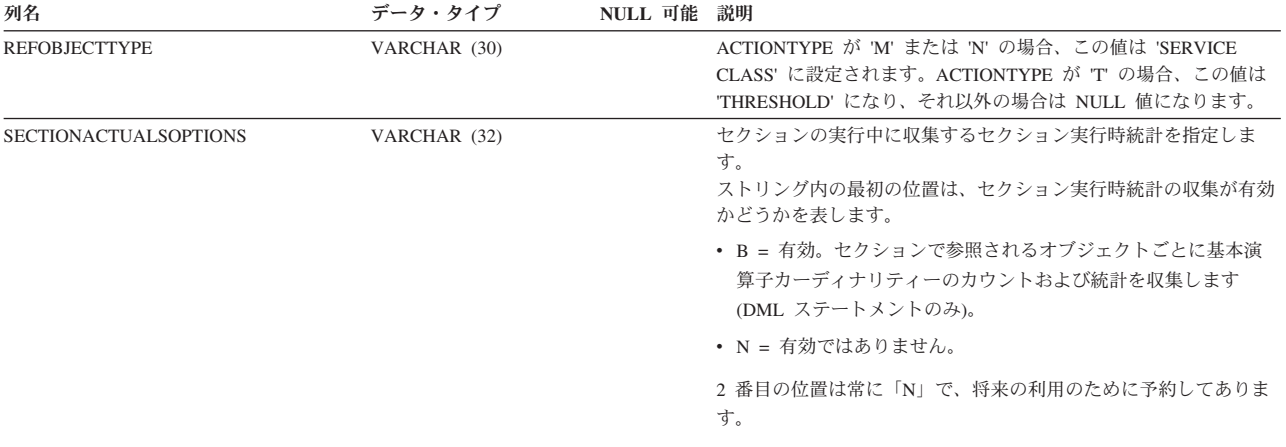

# **SYSCAT.WORKACTIONSETS**

各行は、作業アクション・セットを表します。

#### 表 *211. SYSCAT.WORKACTIONSETS* カタログ・ビュー

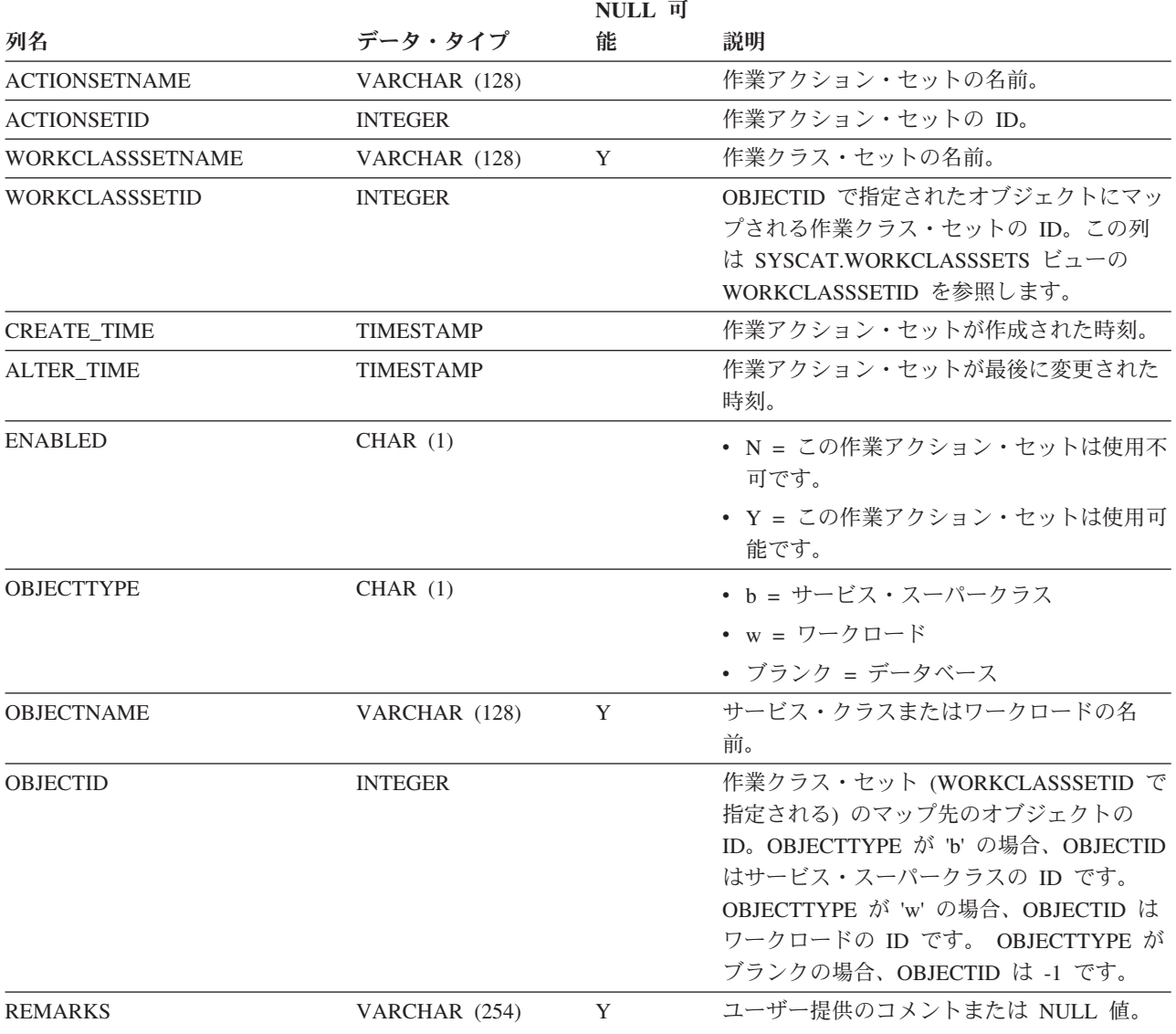

## **SYSCAT.WORKCLASSATTRIBUTES**

各行は、作業アクション・セットを表します。

#### 表 *212. SYSCAT.WORKCLASSATTRIBUTES* カタログ・ビュー

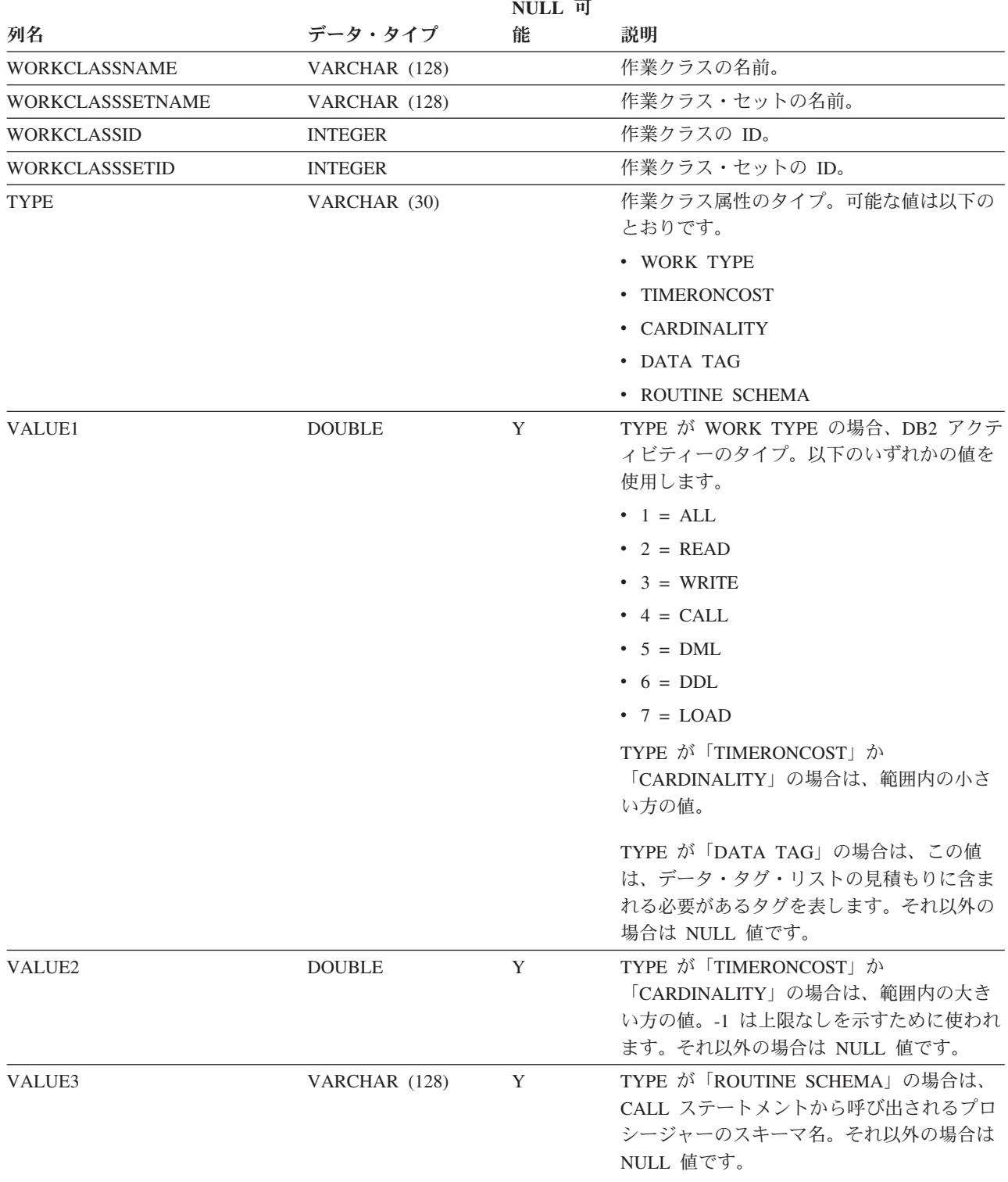

## **SYSCAT.WORKCLASSES**

各行は、作業クラス・セットで定義されている作業クラスを表します。

#### 表 *213. SYSCAT.WORKCLASSES* カタログ・ビュー

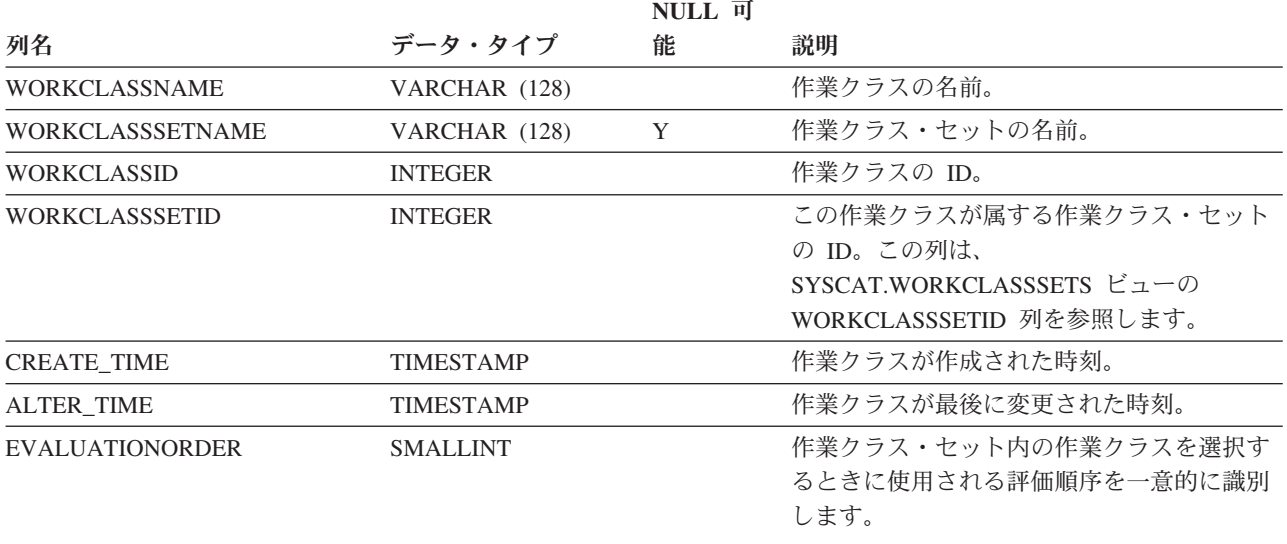

## **SYSCAT.WORKCLASSSETS**

各行は、作業クラス・セットを表します。

表 *214. SYSCAT.WORKCLASSSETS* カタログ・ビュー

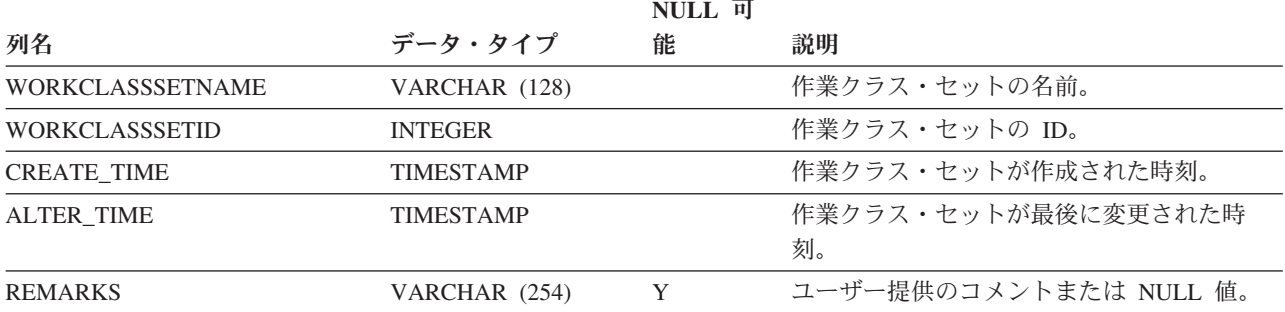

## **SYSCAT.WORKLOADAUTH**

各行は、ワークロードに対する USAGE 特権が付与されているユーザー、グルー プ、またはロールを表します。

表 *215. SYSCAT.WORKLOADAUTH* カタログ・ビュー

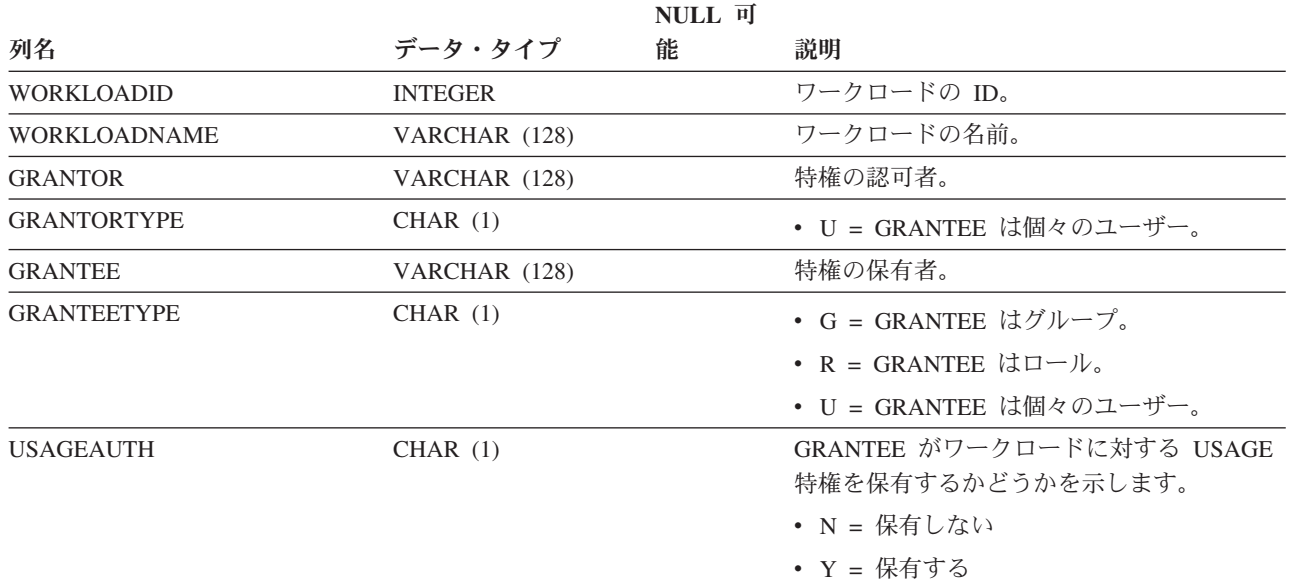

# **SYSCAT.WORKLOADCONNATTR**

各行は、ワークロードの定義における接続属性を表します。

表 *216. SYSCAT.WORKLOADCONNATTR* カタログ・ビュー

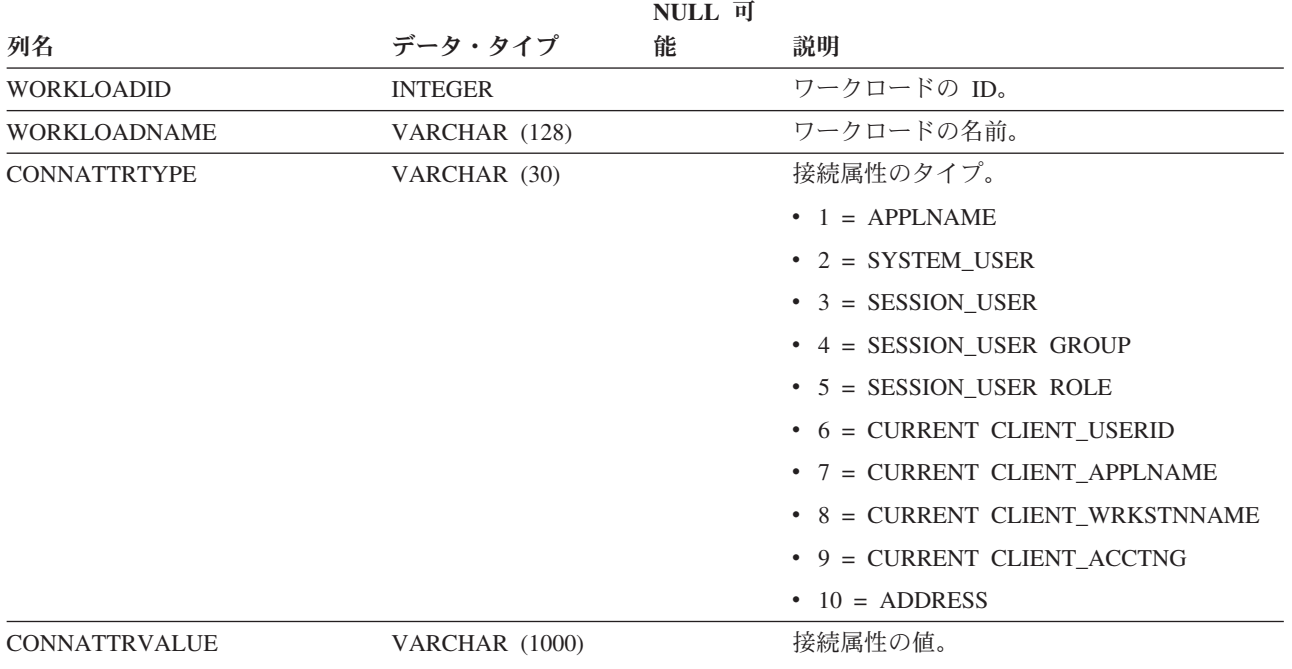

# **SYSCAT.WORKLOADS**

各行はワークロードを表します。

#### 表 *217. SYSCAT.WORKLOADS* カタログ・ビュー

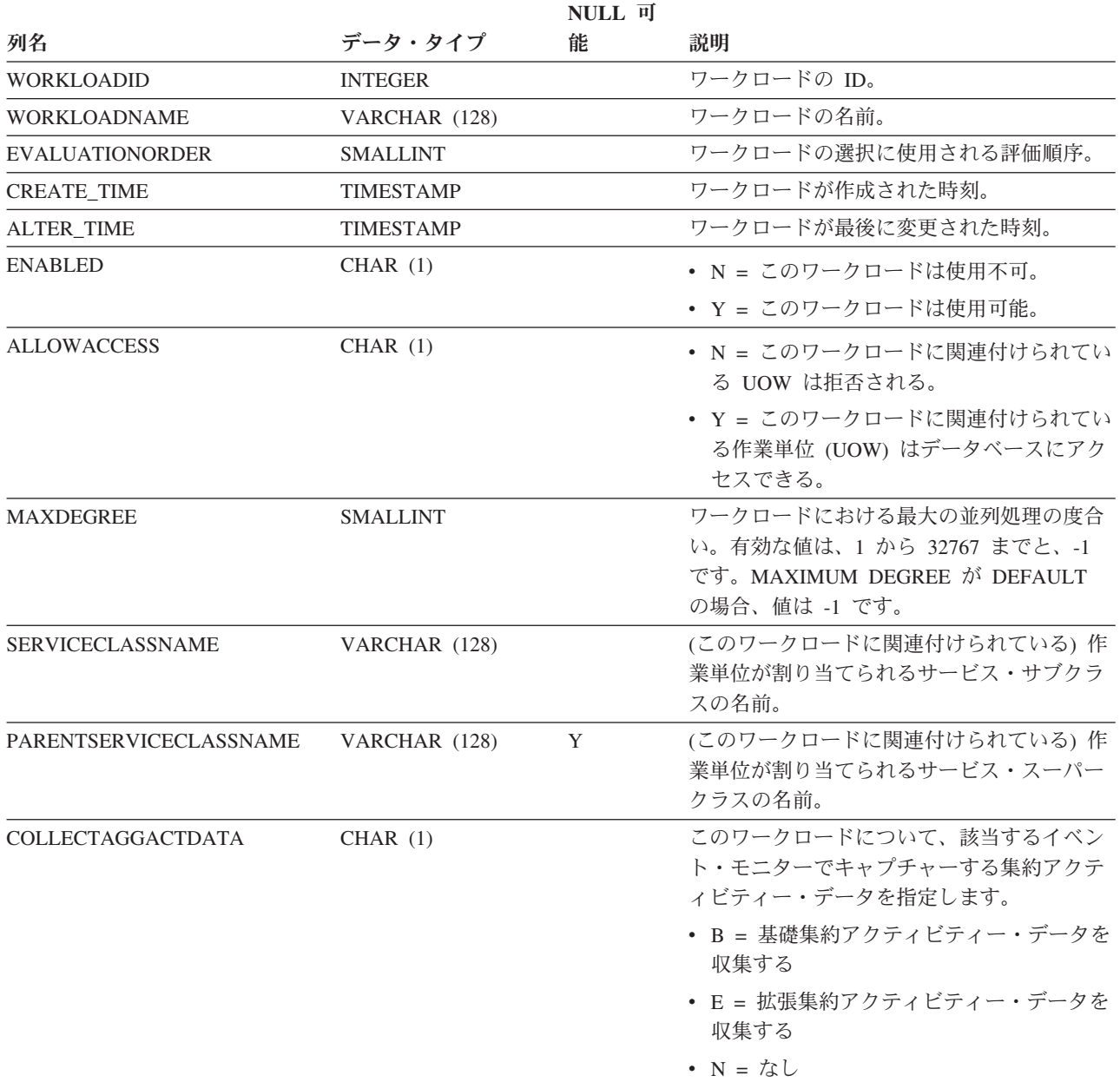

### **SYSCAT.WORKLOADS**

#### 表 *217. SYSCAT.WORKLOADS* カタログ・ビュー *(*続き*)*

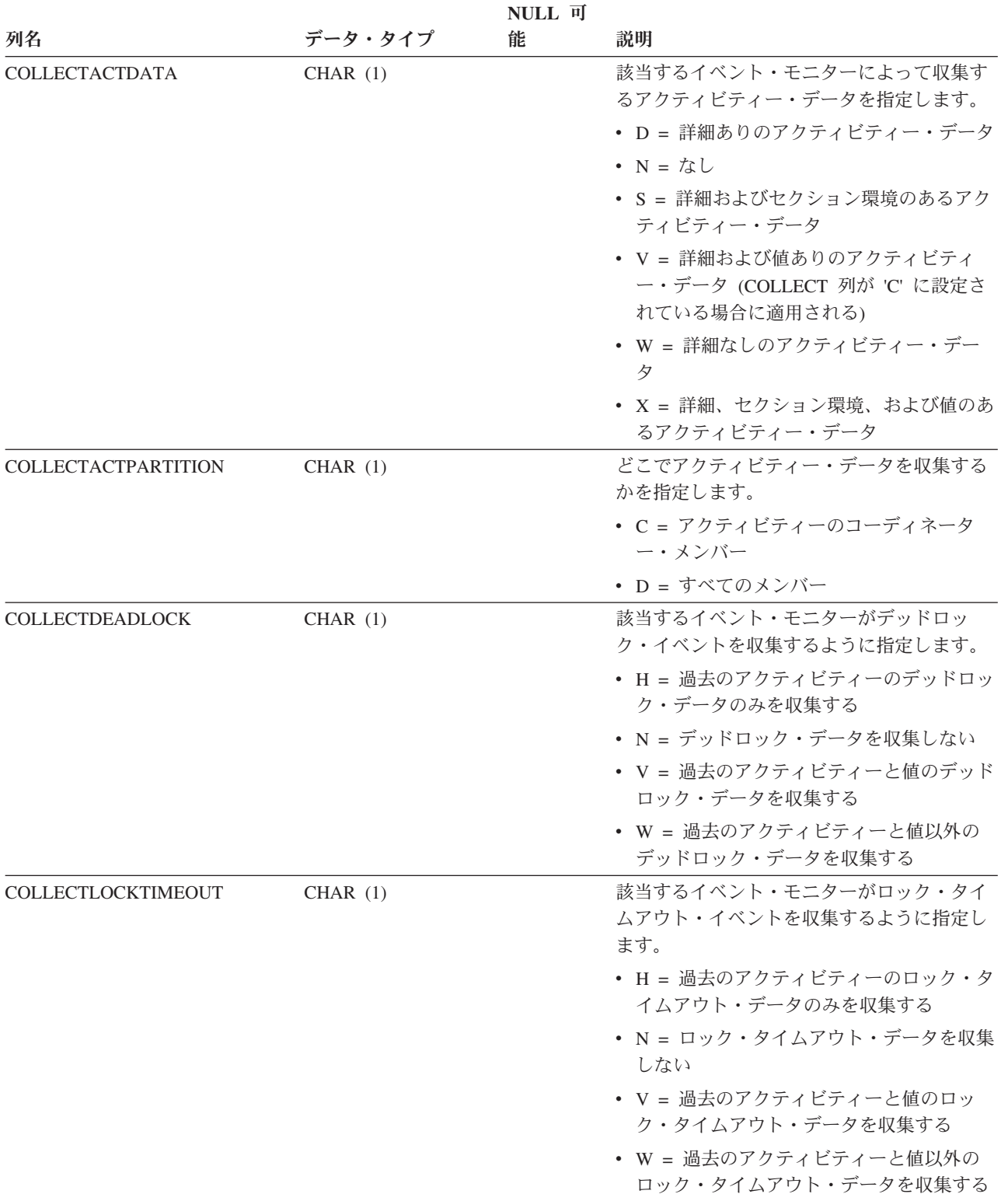

#### 表 *217. SYSCAT.WORKLOADS* カタログ・ビュー *(*続き*)*

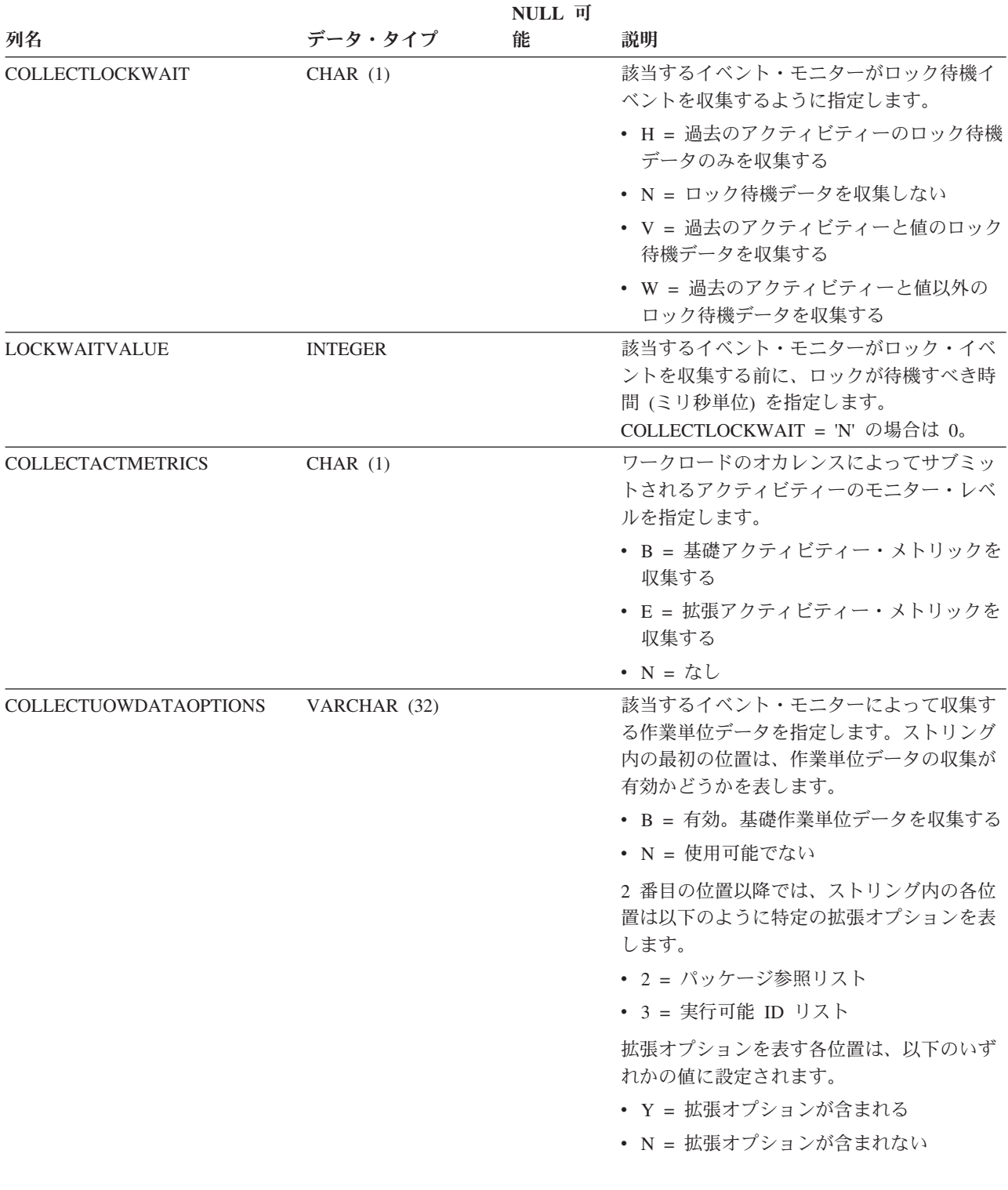

### **SYSCAT.WORKLOADS**

表 *217. SYSCAT.WORKLOADS* カタログ・ビュー *(*続き*)*

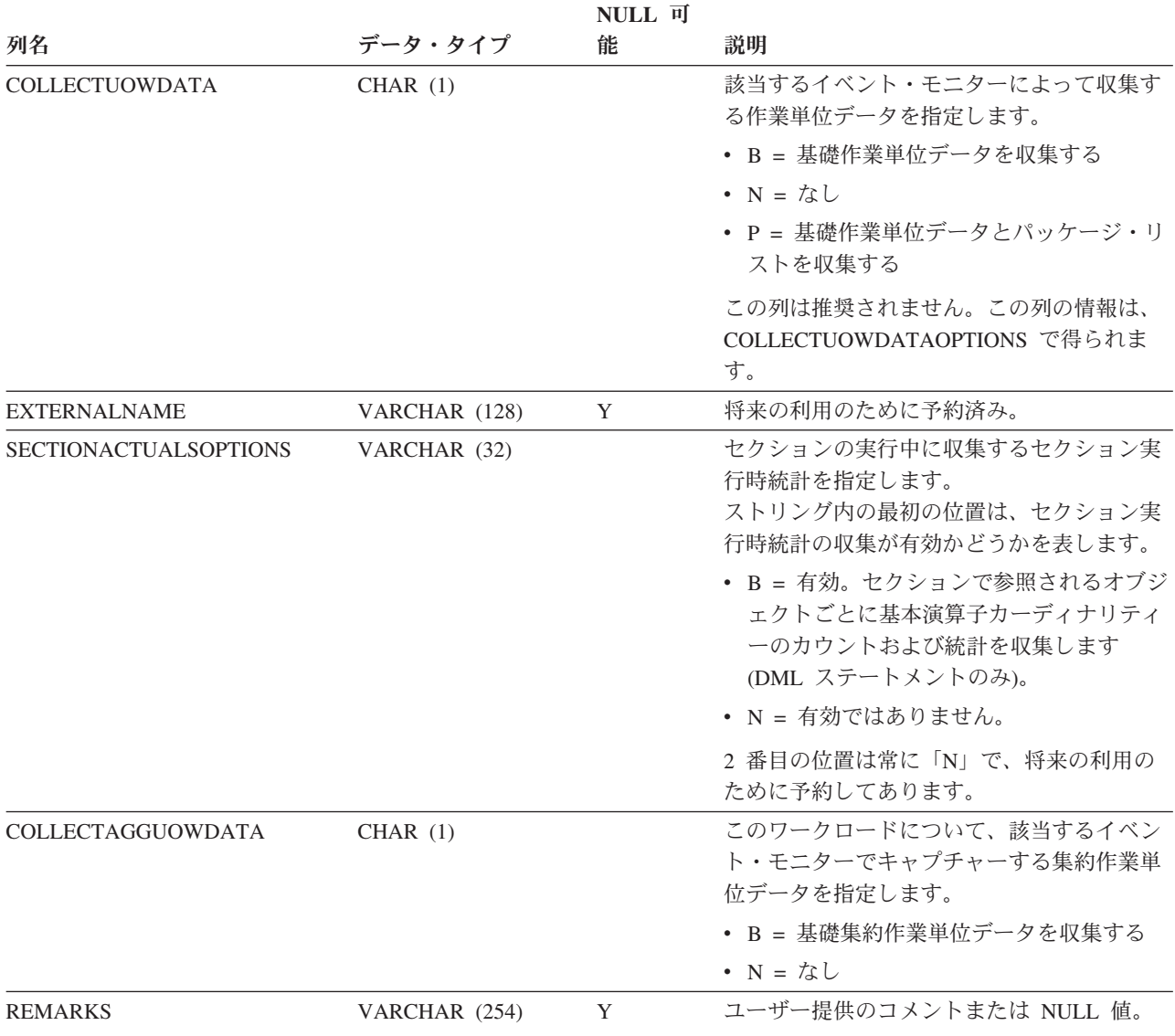

## **SYSCAT.WRAPOPTIONS**

各行は、ラッパー固有のオプションを表します。

#### 表 *218. SYSCAT.WRAPOPTIONS* カタログ・ビュー

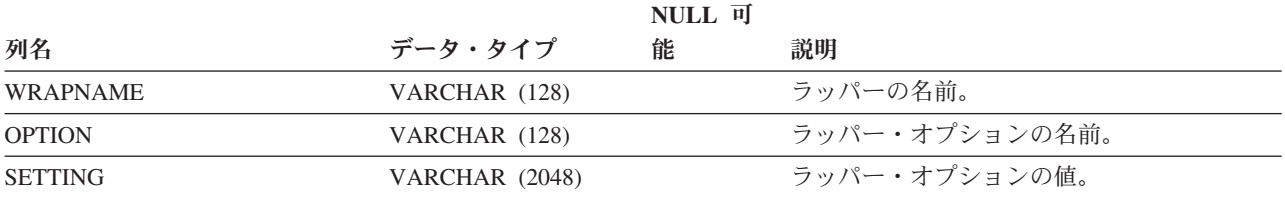

# **SYSCAT.WRAPPERS**

各行は登録されたラッパーを表します。

表 *219. SYSCAT.WRAPPERS* カタログ・ビュー

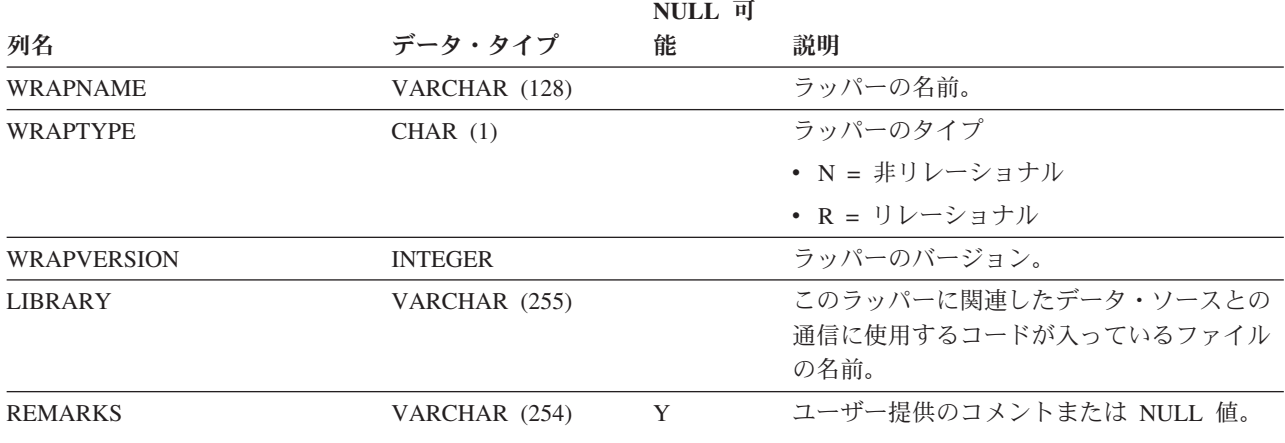
# **SYSCAT.XDBMAPGRAPHS**

各行は XDB マップ (XSR オブジェクト) のスキーマ・グラフを表します。

表 *220. SYSCAT.XDBMAPGRAPHS* カタログ・ビュー

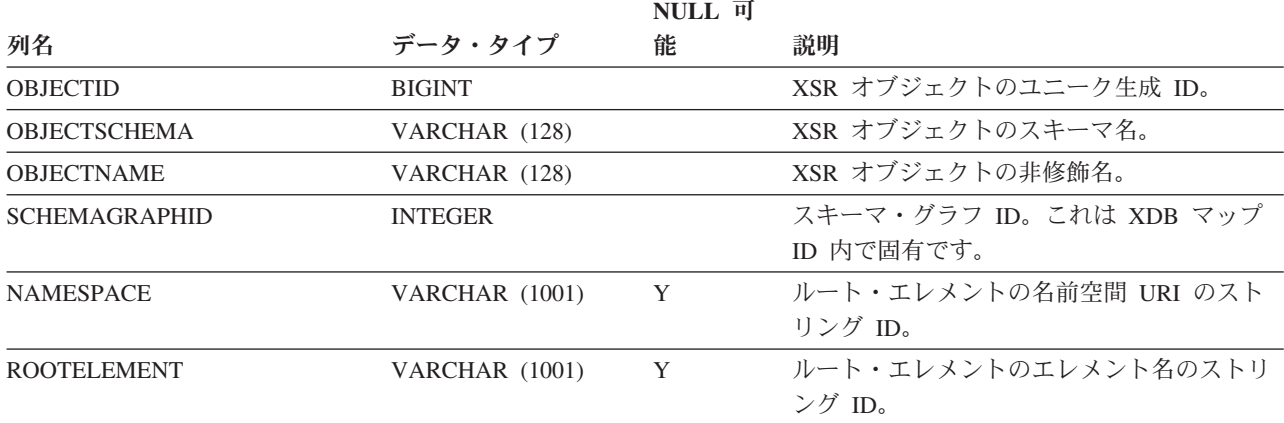

# **SYSCAT.XDBMAPSHREDTREES**

各行は、指定のスキーマ・グラフ ID の 1 つの分解ツリーを表します。

#### 表 *221. SYSCAT.XDBMAPSHREDTREES* カタログ・ビュー

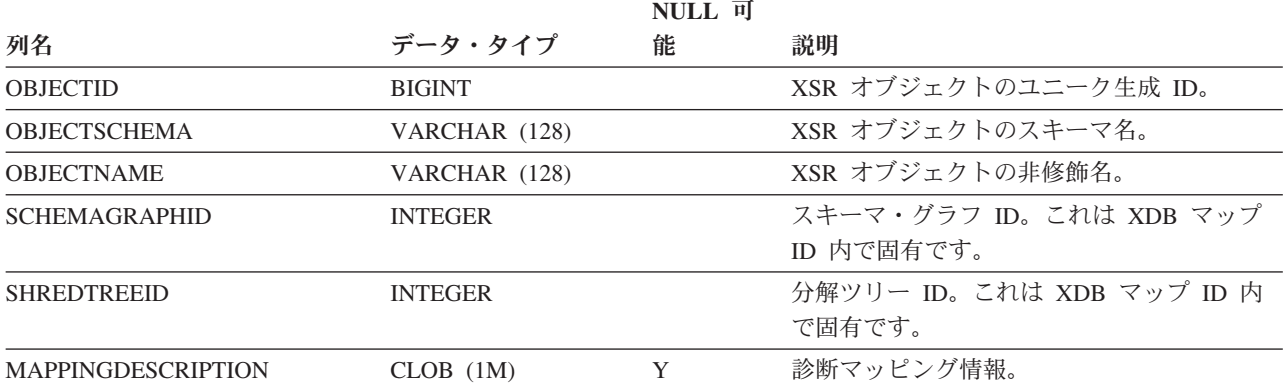

### **SYSCAT.XMLSTRINGS**

各行は単一ストリングとそのユニーク・ストリング ID を表し、構造 XML データ の圧縮に使用されます。このストリングは、UTF-8 エンコードとデータベース・コ ード・ページ・エンコードの両方で提供されます。

表 *222. SYSCAT.XMLSTRINGS* カタログ・ビュー

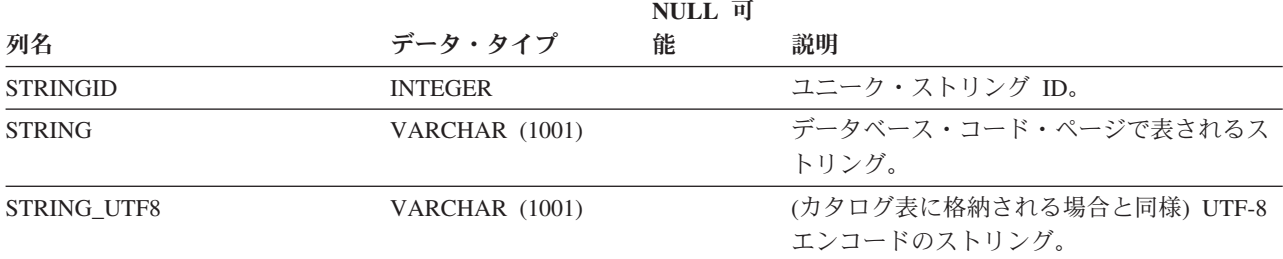

# **SYSCAT.XSROBJECTAUTH**

各行は、特定の XSR オブジェクトに対する USAGE 特権を付与されているユーザ ー、グループ、またはロールを表します。

#### 表 *223. SYSCAT.XSROBJECTAUTH* カタログ・ビュー

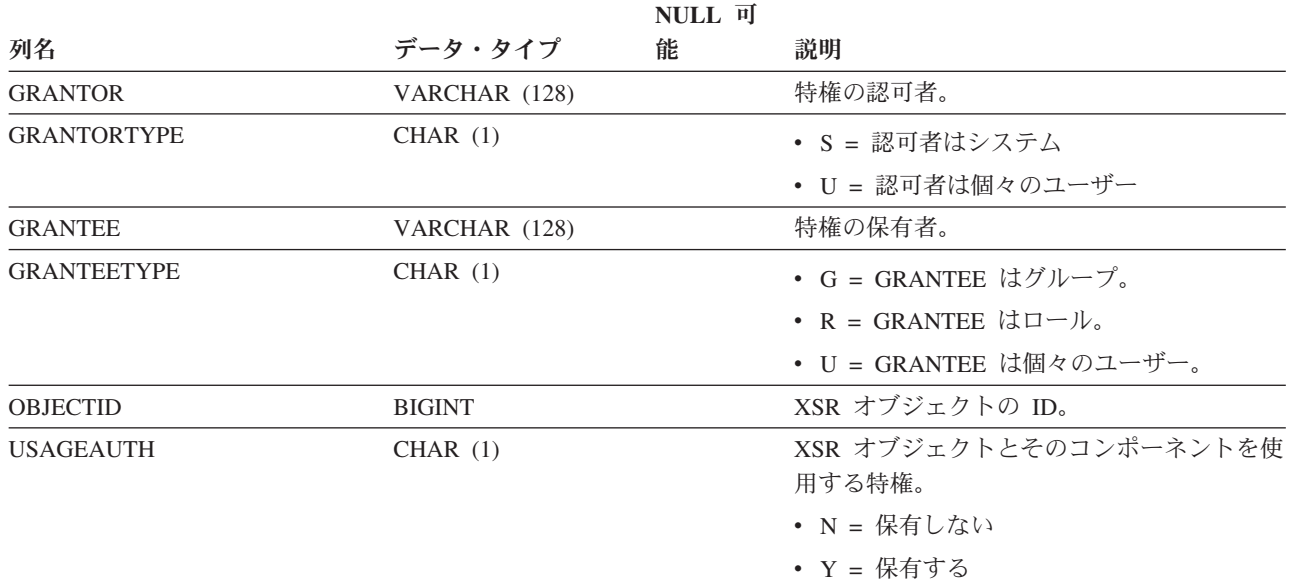

# **SYSCAT.XSROBJECTCOMPONENTS**

各行は、XSR オブジェクトのコンポーネントを表します。

#### 表 *224. SYSCAT.XSROBJECTCOMPONENTS* カタログ・ビュー

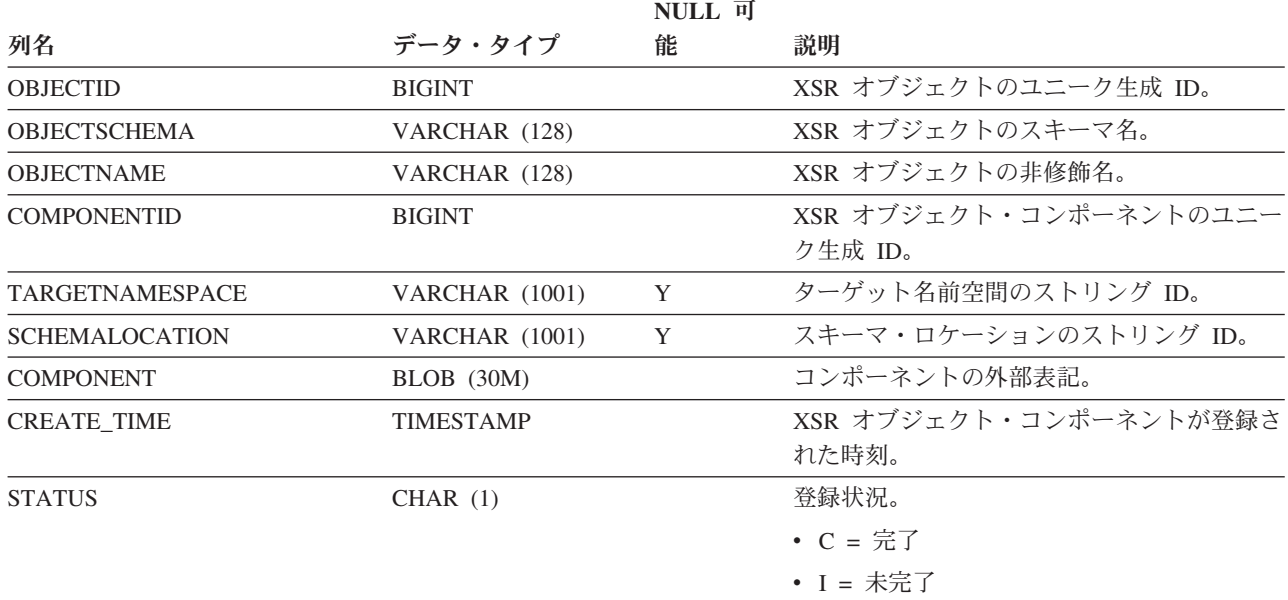

### **SYSCAT.XSROBJECTDEP**

各行は、何らかの他のオブジェクトに対する XSR オブジェクトの従属関係を表し ます。 XSR オブジェクトは、名前 BNAME のタイプ BTYPE のオブジェクトに従 属するため、このオブジェクトの変更は XSR オブジェクトに影響します。

表 *225. SYSCAT.XSROBJECTDEP* カタログ・ビュー

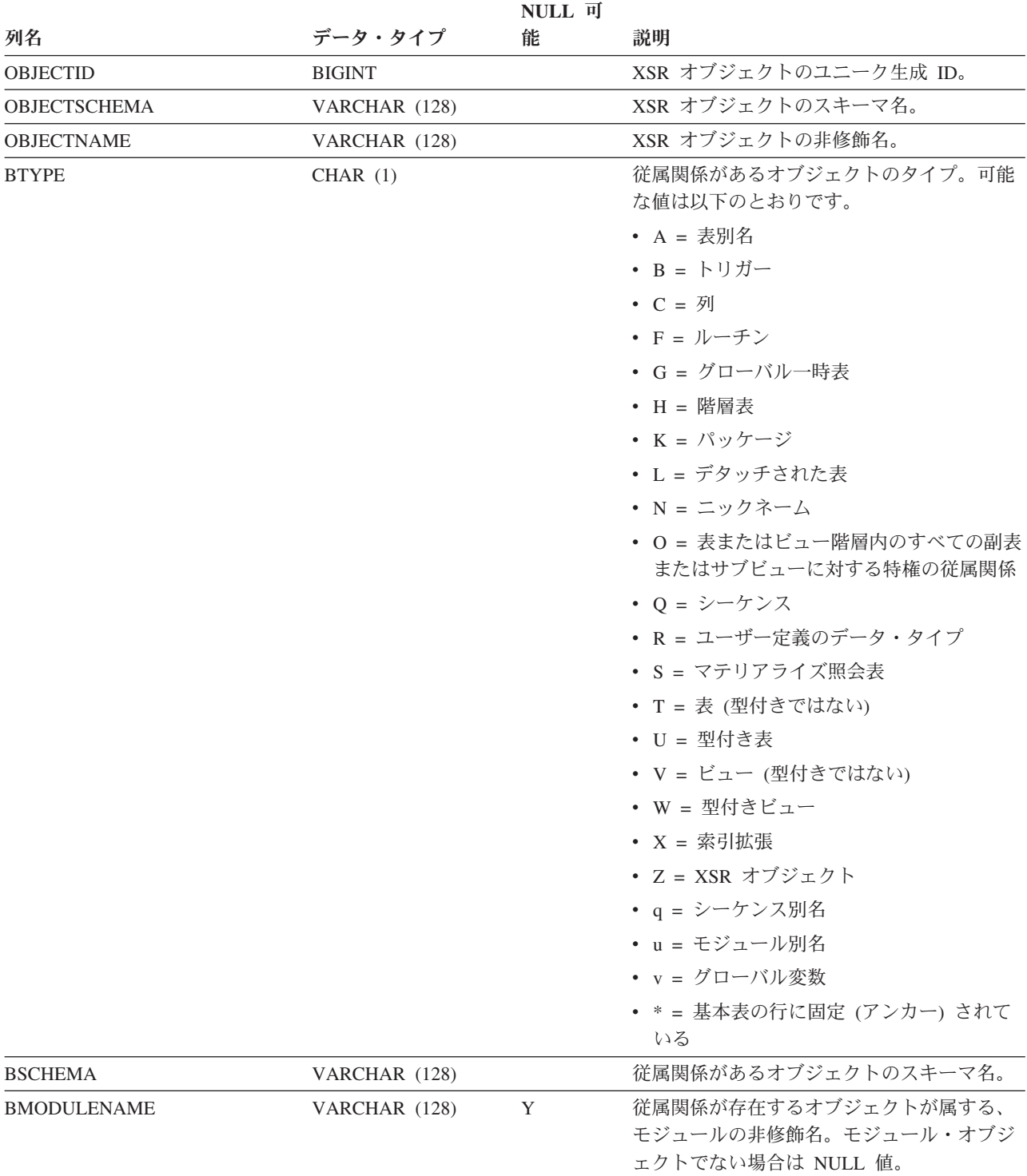

#### 表 *225. SYSCAT.XSROBJECTDEP* カタログ・ビュー *(*続き*)*

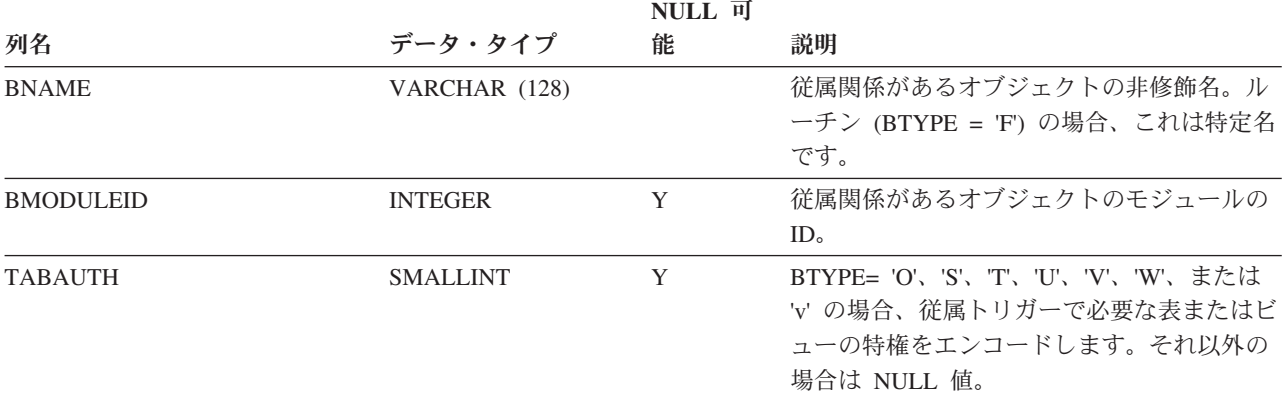

# **SYSCAT.XSROBJECTDETAILS**

各行は、XML スキーマ・リポジトリー・オブジェクトを表します。

表 *226. SYSCAT.XSROBJECTDETAILS* カタログ・ビュー

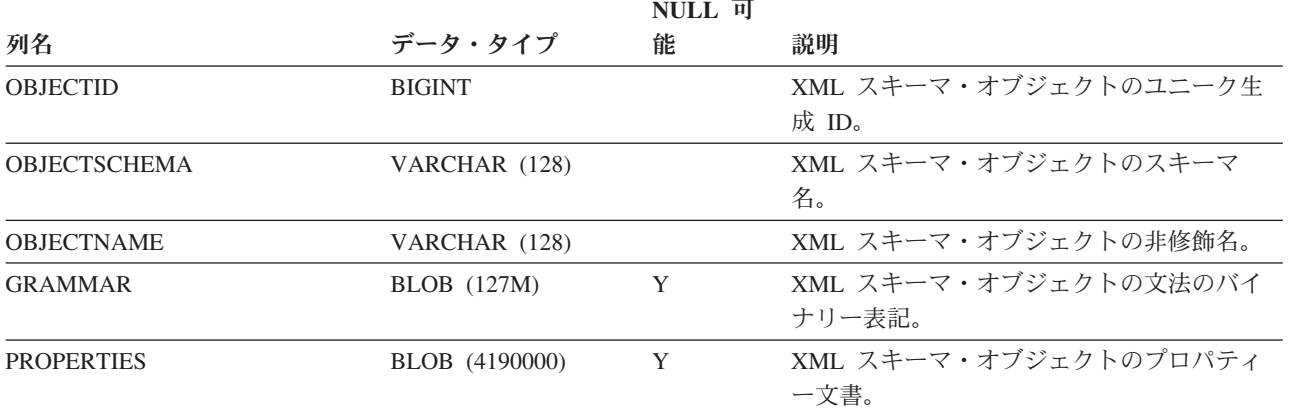

# **SYSCAT.XSROBJECTHIERARCHIES**

各行は、XSR オブジェクトとそのコンポーネントとの間の階層リレーションシップ を表します。

表 *227. SYSCAT.XSROBJECTHIERARCHIES* カタログ・ビュー

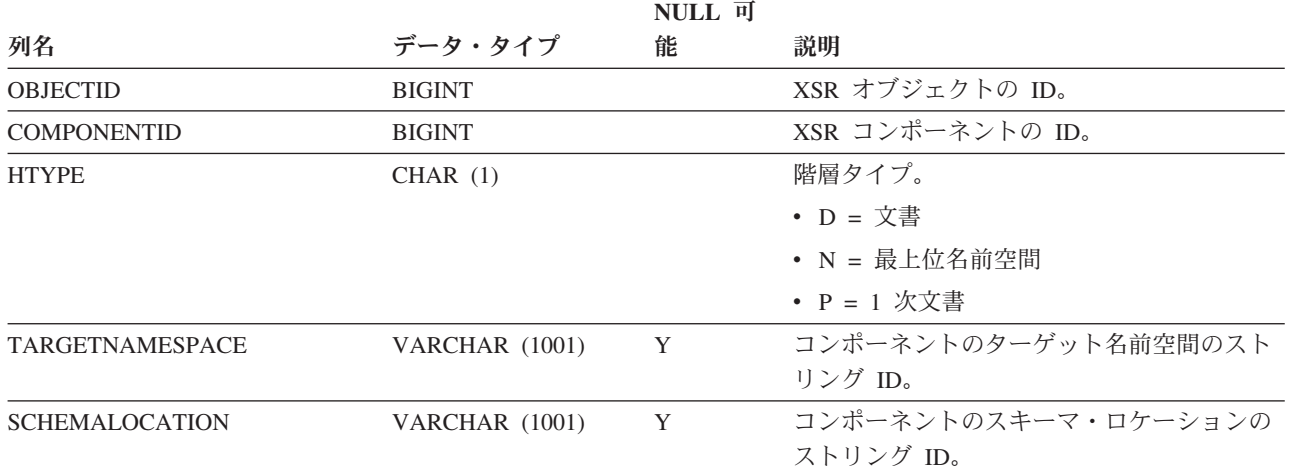

# **SYSCAT.XSROBJECTS**

各行は、XML スキーマ・リポジトリー・オブジェクトを表します。

表 *228. SYSCAT.XSROBJECTS* カタログ・ビュー

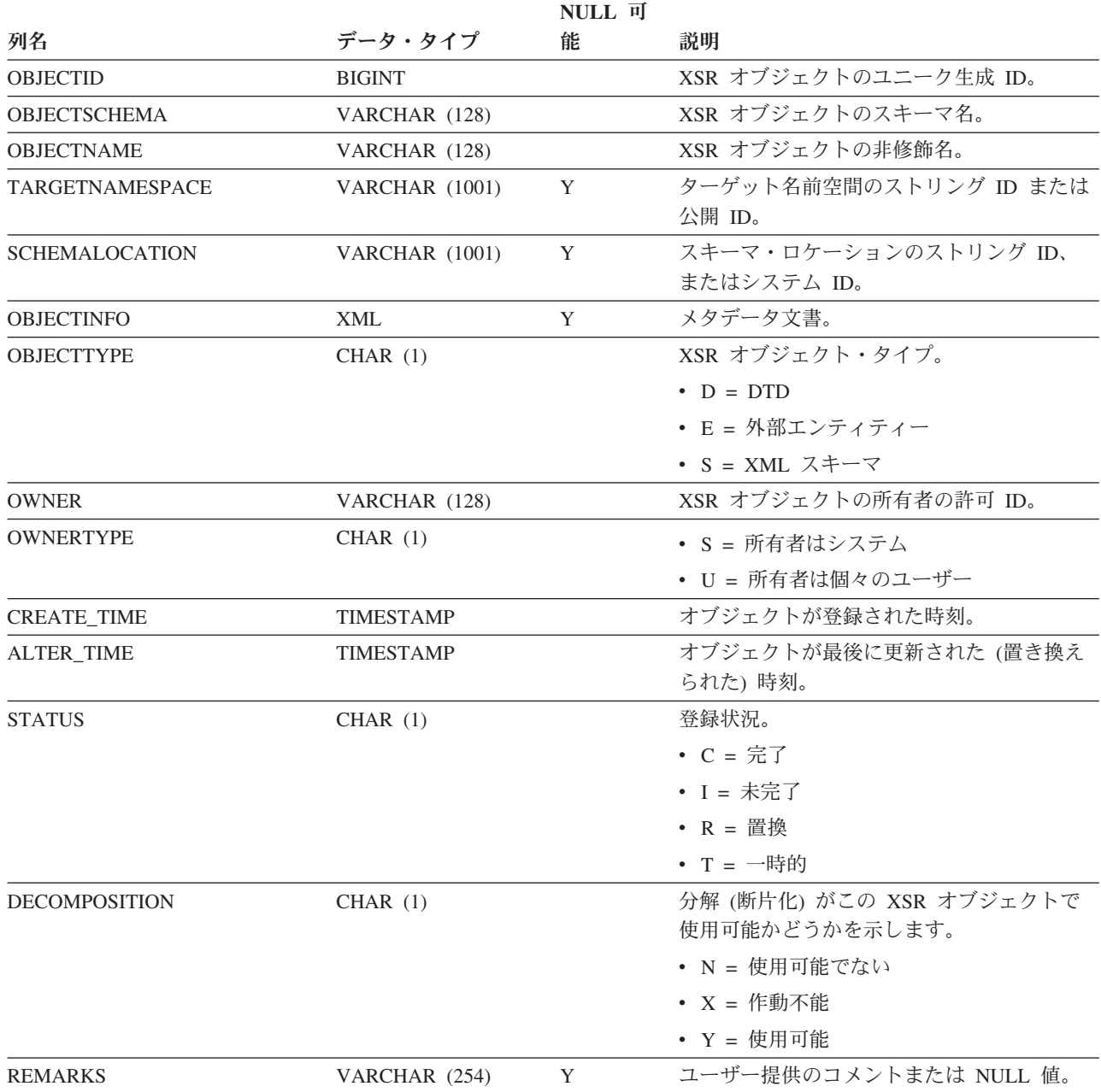

### **SYSIBM.SYSDUMMY1**

1 つの行が入っています。このビューは、DB2 for z/OS との互換性を必要とするア プリケーションで使用できます。

表 *229. SYSIBM.SYSDUMMY1* カタログ・ビュー

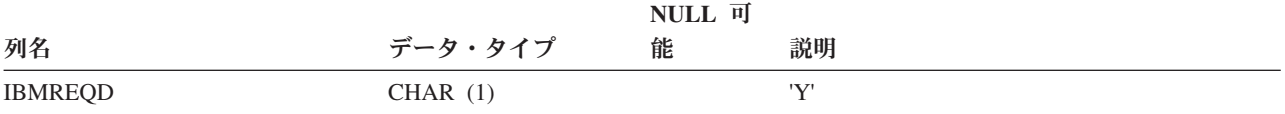

#### **SYSSTAT.COLDIST**

各行は、列の中で *n* 番目に高い頻度の値、または列の *n* 番目の変位 (累積分布) 値 を表します。実表 (ビューではない) の列にのみ適用されます。型付き表の継承列の 場合、統計は記録されません。

表 *230. SYSSTAT.COLDIST* カタログ・ビュー

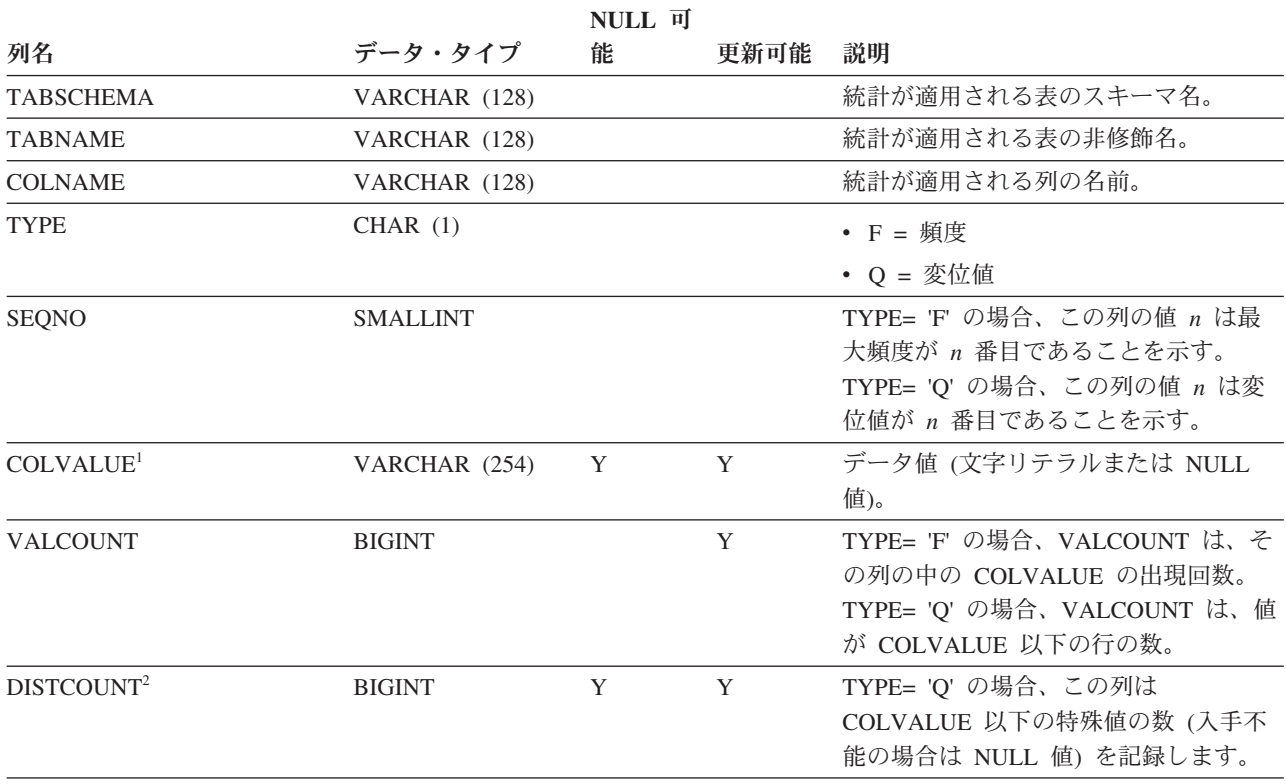

注**:**

<sup>1.</sup> カタログ・ビュー内の COLVALUE の値は常にデータベース・コード・ページ中に示されますが、これには置換文 字を収めることができます。ただし、列の表のコード・ページ内で内部的に統計が収集されるので、照会の最適化 時に適用するときは実際の列値が使用されます。

<sup>2.</sup> DISTCOUNT は、索引の最初のキー列である列でのみ収集されます。

### **SYSSTAT.COLGROUPDIST**

各行は、列グループの中で *n* 番目に高い頻度の値または *n* 番目の変位値を構成す る、列グループ内の列の値を表します。

#### 表 *231. SYSSTAT.COLGROUPDIST* カタログ・ビュー

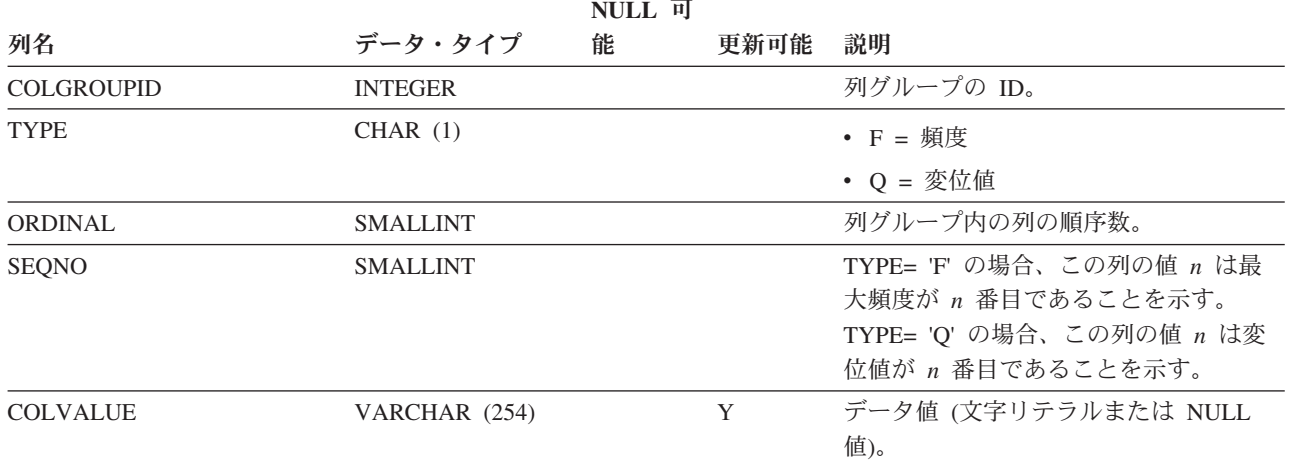

# **SYSSTAT.COLGROUPDISTCOUNTS**

各行は、列グループの中で *n* 番目に高い頻度の値、または列グループの中で *n* 番 目の変位値に適用される分散統計を表します。

表 *232. SYSSTAT.COLGROUPDISTCOUNTS* カタログ・ビュー

|                   |                 | NULL 可 |      |                                                                                                    |
|-------------------|-----------------|--------|------|----------------------------------------------------------------------------------------------------|
| 列名                | データ・タイプ         | 能      | 更新可能 | 説明                                                                                                    |
| <b>COLGROUPID</b> | <b>INTEGER</b>  |        |      | 列グループの ID。                                                                                                    |
| <b>TYPE</b>       | CHAR(1)         |        |      | • F = 頻度                                                                                                    |
|                   |                 |        |      | • Q = 変位値                                                                                                    |
| <b>SEQNO</b>      | <b>SMALLINT</b> |        |      | η 番目の TYPE 値を表すシーケンス番<br>号 $n_{\circ}$                                                                                                    |
| <b>VALCOUNT</b>   | <b>BIGINT</b>   |        | Y    | TYPE= 'F' の場合、VALCOUNT は、こ<br>の SEQNO を持つ列グループの中の<br>COLVALUE の出現回数です。 TYPE=<br>'Q' の場合、VALCOUNT は、値がこの<br>SEQNO を持つ列グループの<br>COLVALUE 以下の行の数です。 |
| <b>DISTCOUNT</b>  | <b>BIGINT</b>   |        | Y    | TYPE= 'Q' の場合、この列はこの<br>SEQNO を持つ列グループの<br>COLVALUE 以下の値の種類数 (入手不<br>能の場合は NULL 値) を記録します。                                                       |

# **SYSSTAT.COLGROUPS**

各行は、列グループ、およびその列グループ全体に適用される統計を表します。

#### 表 *233. SYSSTAT.COLGROUPS* カタログ・ビュー

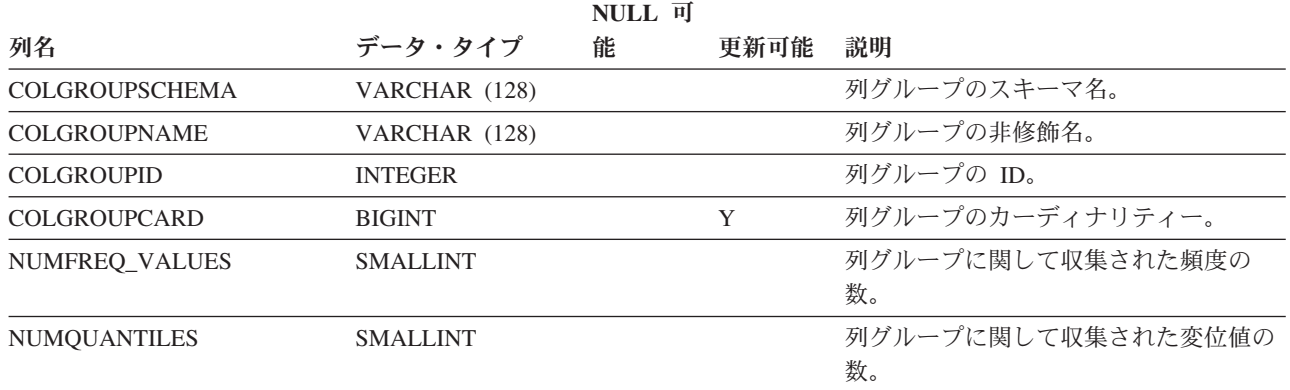

# **SYSSTAT.COLUMNS**

各行は、表、ビュー、またはニックネームに定義された列を表します。

表 *234. SYSSTAT.COLUMNS* カタログ・ビュー

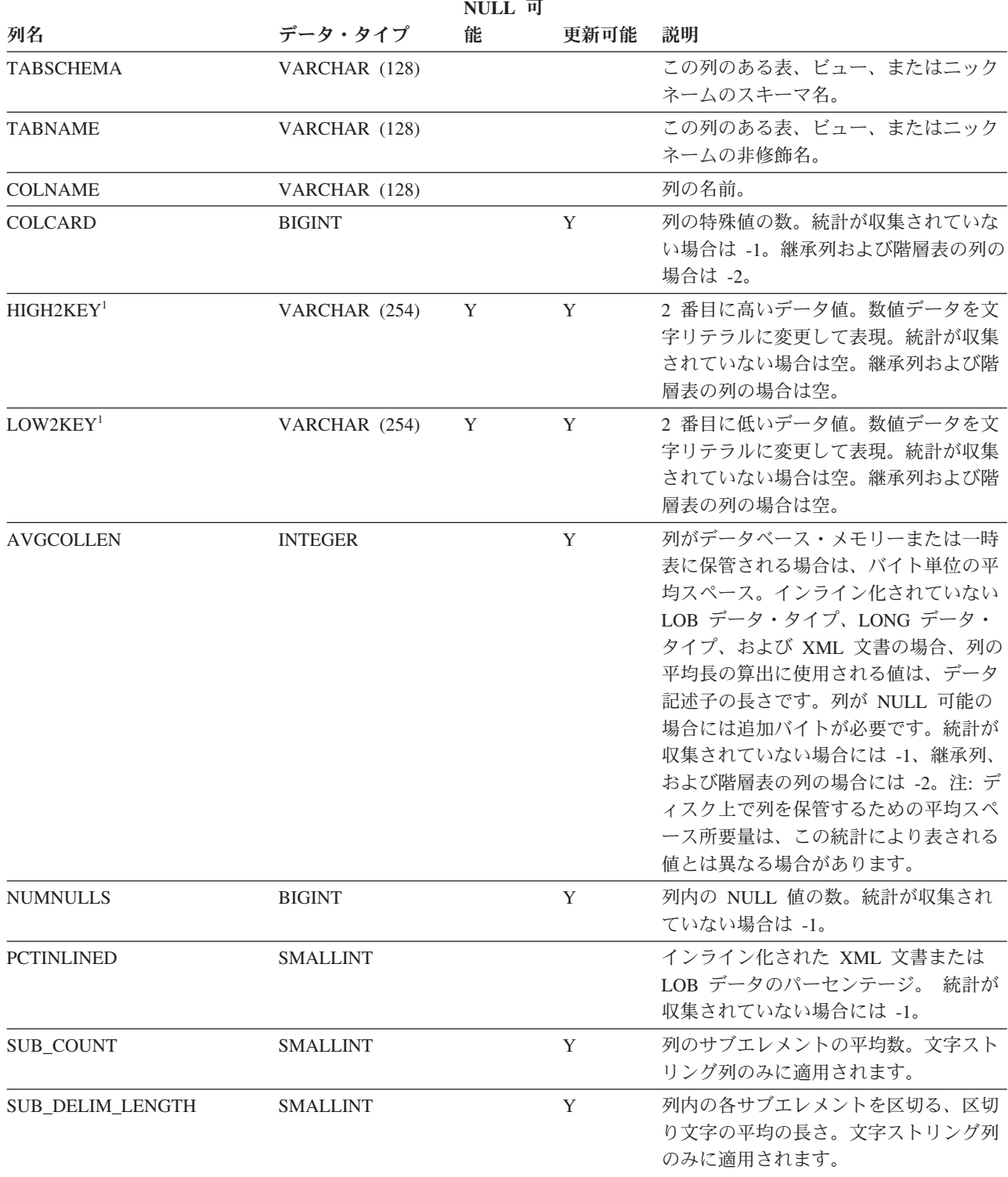

表 *234. SYSSTAT.COLUMNS* カタログ・ビュー *(*続き*)*

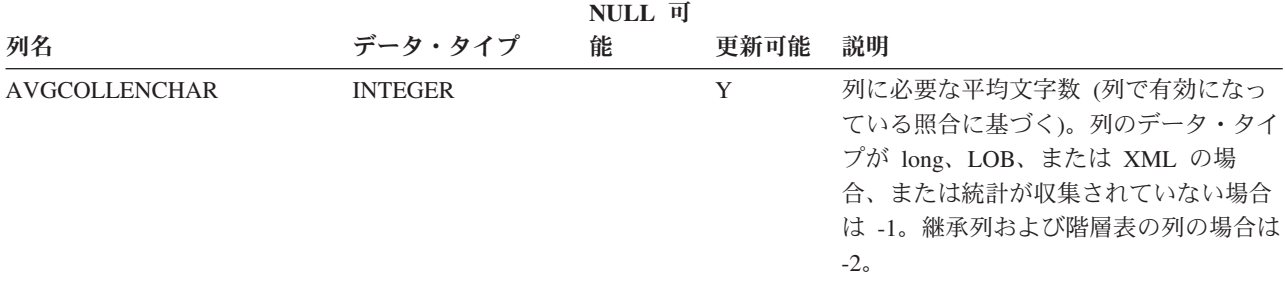

注**:**

1. カタログ・ビューでは、HIGH2KEY と LOW2KEY の値は常にデータベース・コード・ページ中に示されますが、 これには置換文字を収めることができます。ただし、列の表のコード・ページ内で内部的に統計が収集されるの で、照会の最適化時に適用するときは実際の列値が使用されます。

# **SYSSTAT.INDEXES**

各行は、索引を表します。型付き表の索引は、2 つの行で表されます。1 つは型付 き表の「論理索引」用、もう 1 つは階層表の「階層索引」用です。

#### 表 *235. SYSSTAT.INDEXES* カタログ・ビュー

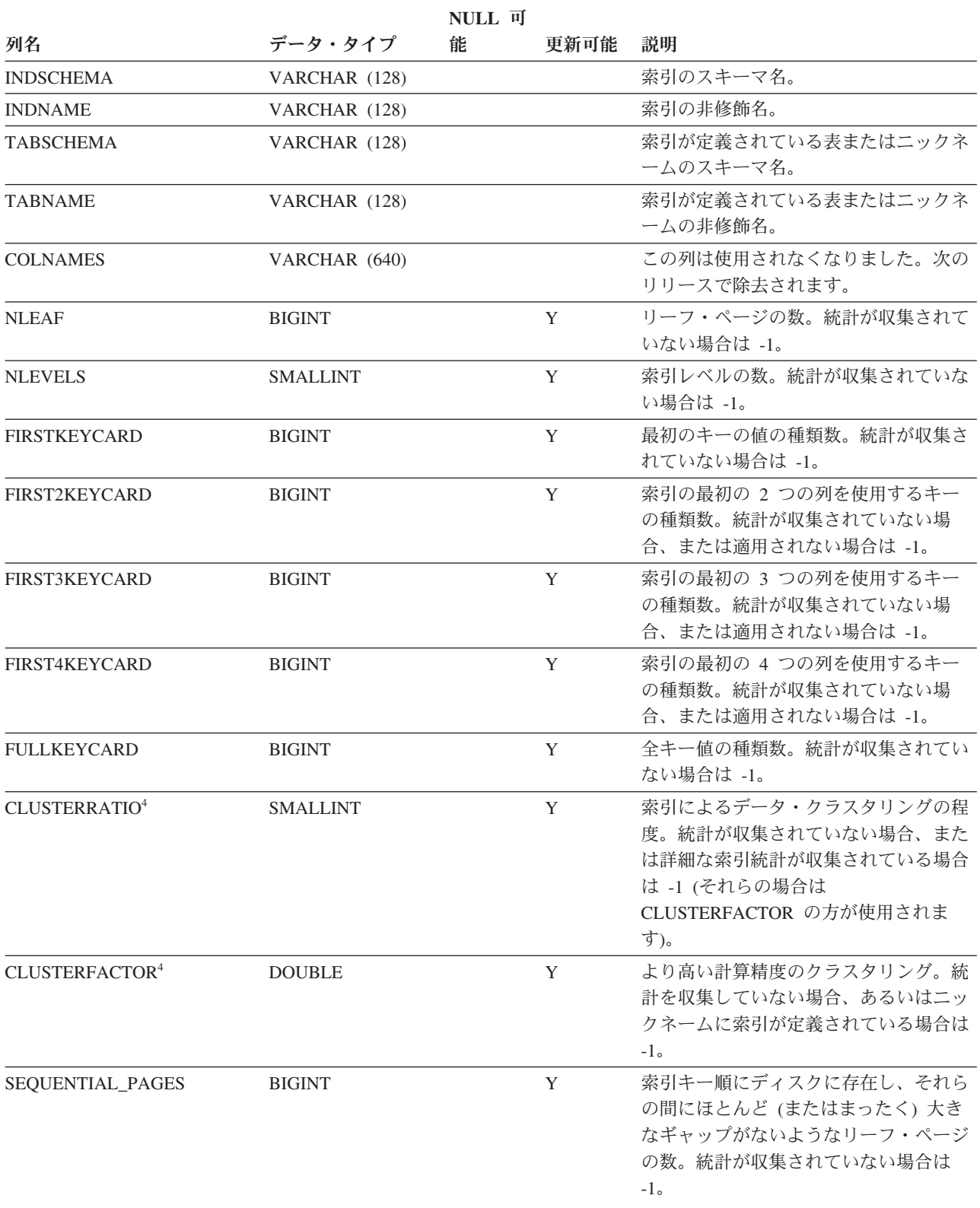

表 *235. SYSSTAT.INDEXES* カタログ・ビュー *(*続き*)*

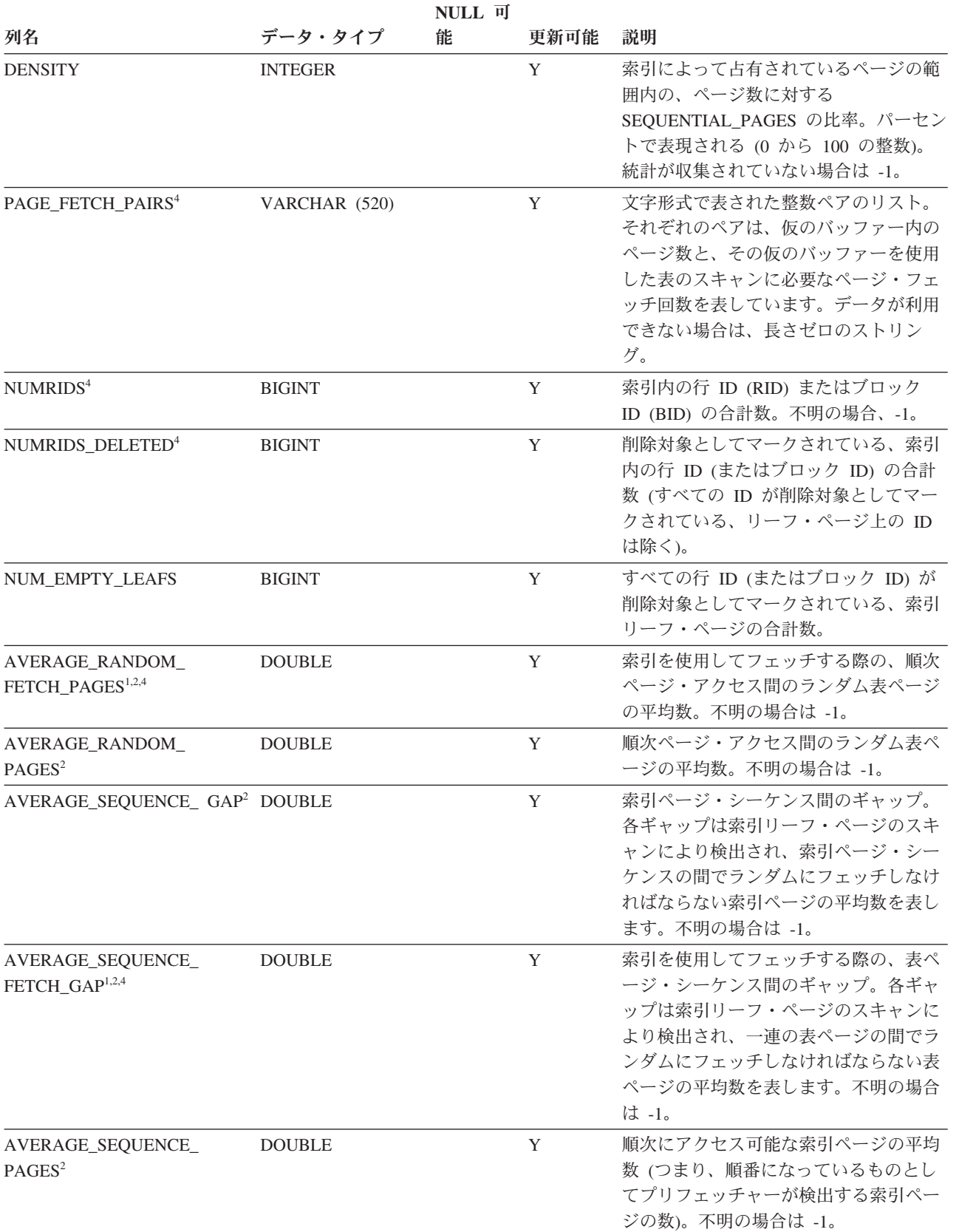

#### **SYSSTAT.INDEXES**

表 *235. SYSSTAT.INDEXES* カタログ・ビュー *(*続き*)*

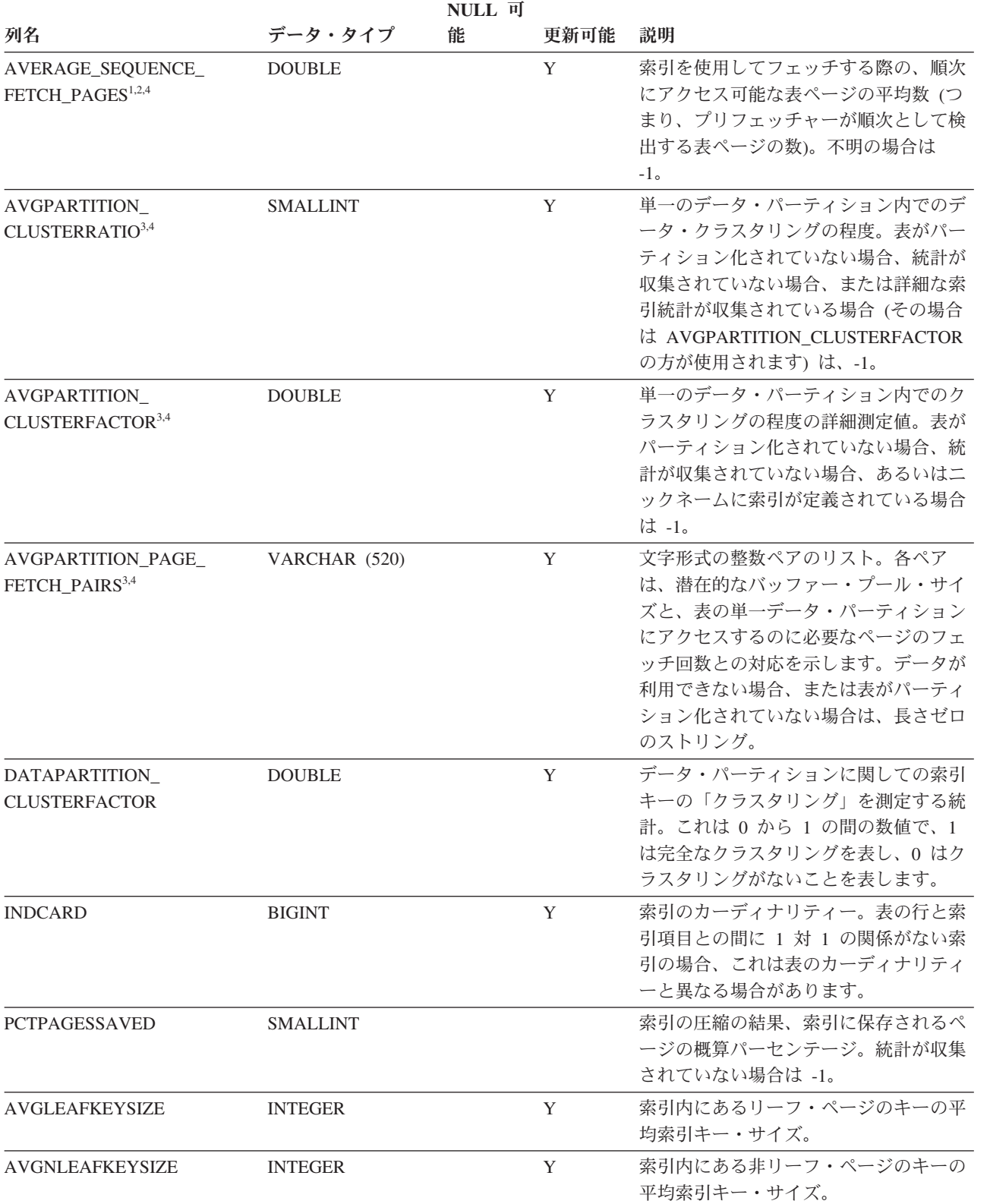

表 *235. SYSSTAT.INDEXES* カタログ・ビュー *(*続き*)*

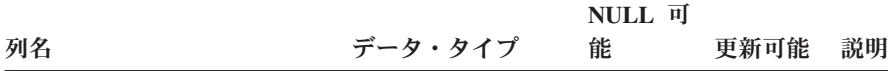

注**:**

- 1. DMS 表スペースの使用時には、この統計は計算されません。
- 2. LOAD...STATISTICS USE PROFILE または CREATE INDEX...COLLECT STATISTICS の操作時や、データベース 構成パラメーター *seqdetect* がオフになっているときは、プリフェッチ統計は集められません。
- 3. AVGPARTITION\_CLUSTERRATIO、AVGPARTITION\_CLUSTERFACTOR、および AVGPARTITION PAGE FETCH PAIRS は、単一のデータ・パーティション内でのクラスタリング (ローカル・ク ラスタリング) の程度を測定します。CLUSTERRATIO、CLUSTERFACTOR、および PAGE\_FETCH\_PAIRS は、表 全体におけるクラスタリング (グローバル・クラスタリング) の程度を測定します。表パーティション・キーが索引 キーの接頭部でない場合、あるいは表パーティション・キーと索引キーが論理的に互いに独立している場合、グロ ーバル・クラスタリングの値とローカル・クラスタリングの値の差が大きくなる場合があります。
- 4. 索引タイプが 'XPTH' (XML パス索引) である場合、この統計は更新できません。
- 5. XML 列上の論理索引には統計がないため、索引タイプが 'XVIL' の行は SYSSTAT.INDEXES カタログ・ビューか ら除外されています。

### **SYSSTAT.ROUTINES**

各行はユーザー定義ルーチン (スカラー関数、表関数、ソース派生関数、メソッ ド、またはプロシージャー) を表します。組み込み関数は含まれません。

#### 表 *236. SYSSTAT.ROUTINES* カタログ・ビュー

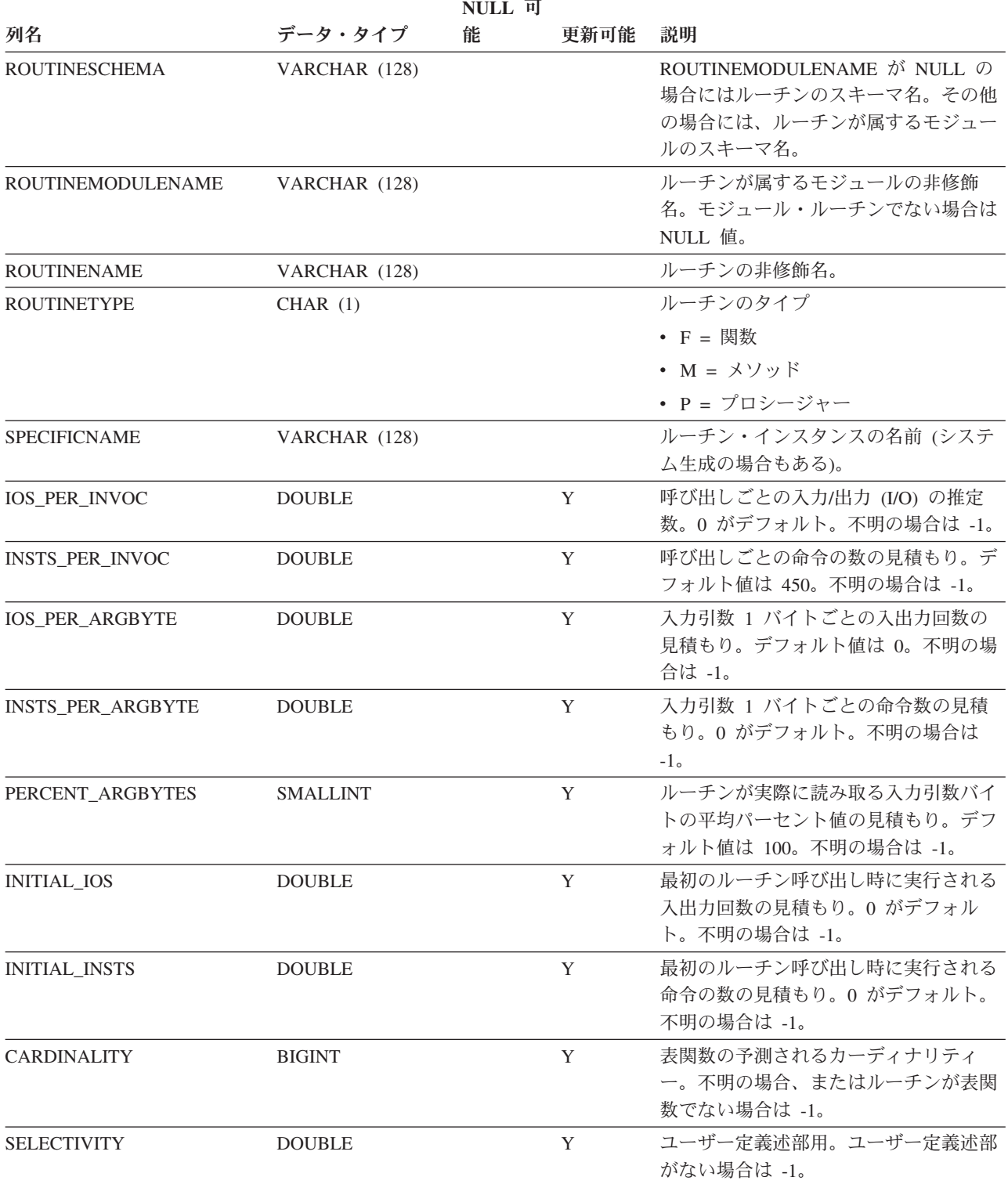

### **SYSSTAT.TABLES**

各行は、表、ビュー、別名、またはニックネームを表します。表またはビューの各 階層にはそれぞれ追加の行が 1 行あります。この行は階層をインプリメントする階 層表または階層ビューを表しています。カタログ表およびカタログ・ビューが含ま れています。

表 *237. SYSSTAT.TABLES* カタログ・ビュー

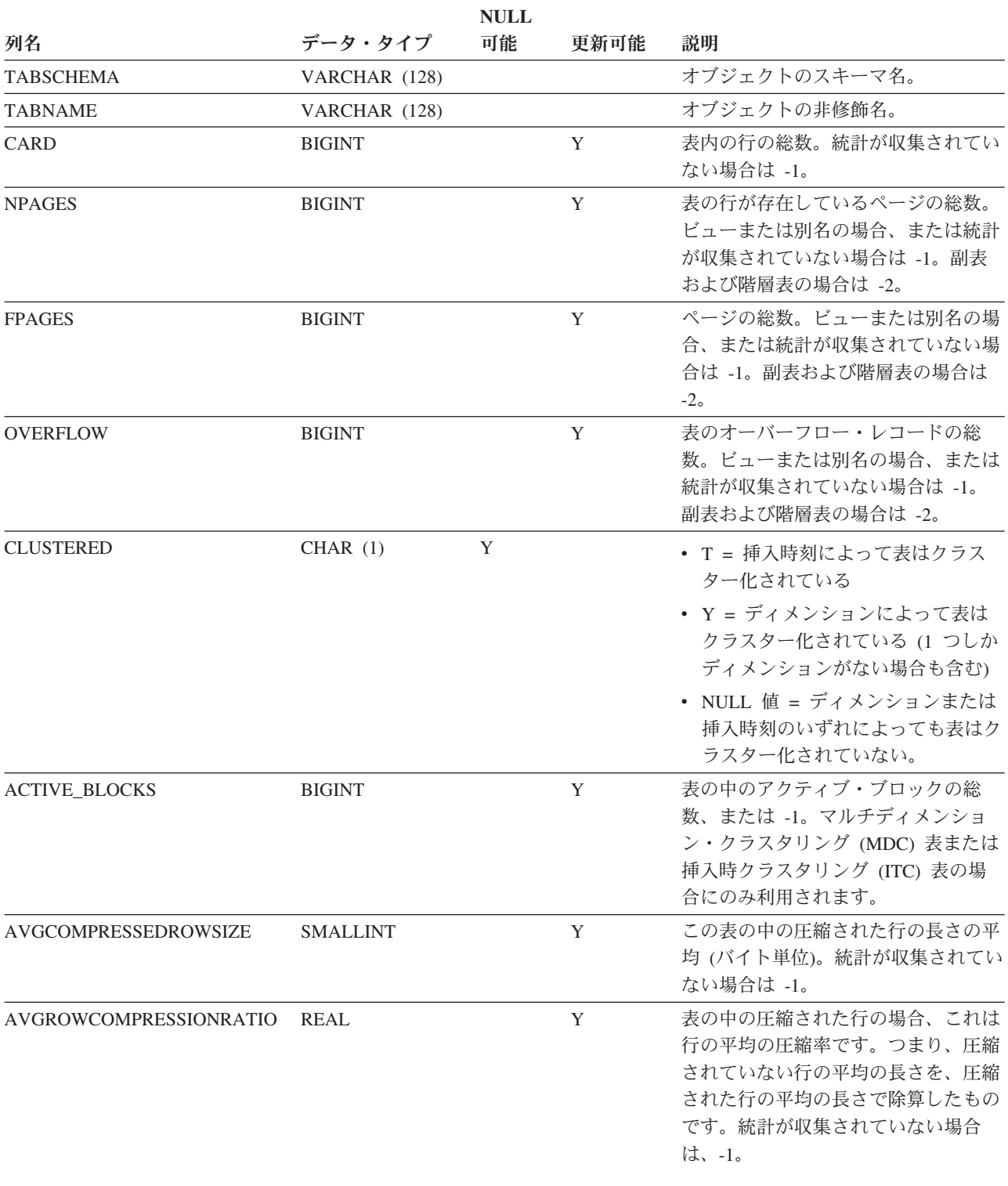

#### **SYSSTAT.TABLES**

表 *237. SYSSTAT.TABLES* カタログ・ビュー *(*続き*)*

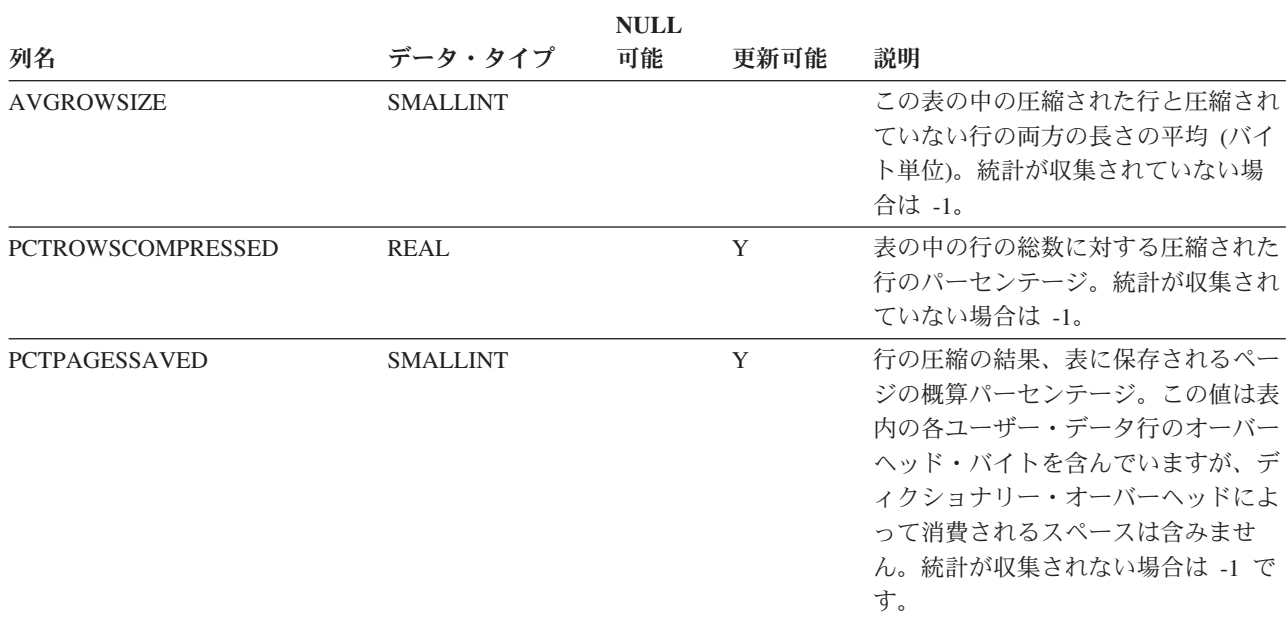

# 付録 **E. SAMPLE** データベース

サンプル・データベースは、アプリケーションをテストしたり、DB2 データベース 製品の各種フィーチャーを試用したりするなど、さまざまな目的で使用できます。 *DB2PATH*/sqllib/samples 下にあるサンプル・アプリケーション・プログラムのほと んどは、DB2 データベースの各種フィーチャーを例示する目的でサンプル・データ ベースを使用します。これにより、テクノロジーについて理解しやすくなります。

サンプル・データベースの作成後、次のスキーマが作成されます。

- v 非 XML データの組織に関するスキーマ
- v XML データの注文書スキーマ。

こうしたスキーマのデータおよびデータベース・オブジェクトは、スケールの小さ なリアルタイム環境を使用して作成されます。

サンプル・データベース内の各表の説明を以下に示します。各表の初期データ値が 提供されています。ダッシュ (-) は NULL 値を示します。

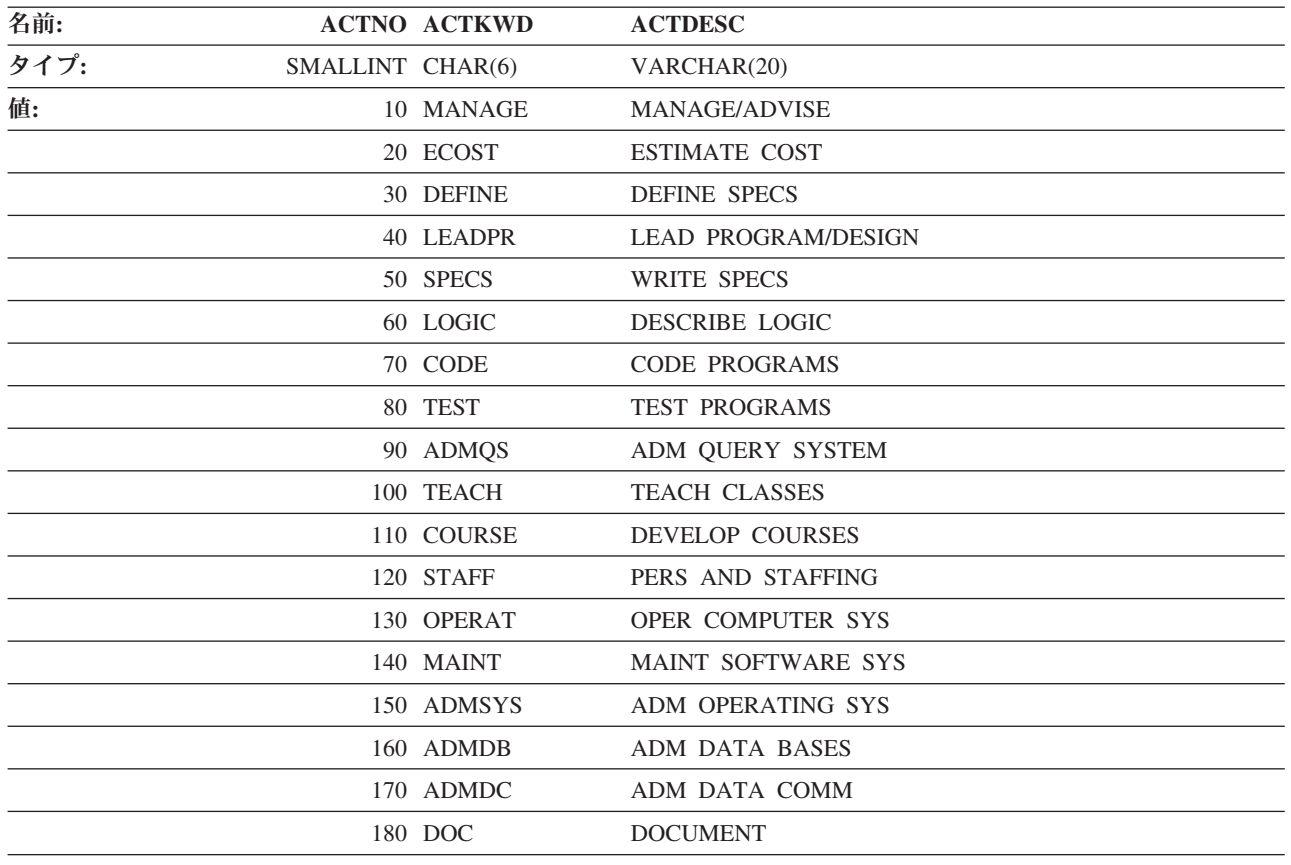

#### **ACT** 表

### **ADEFUSR** 表

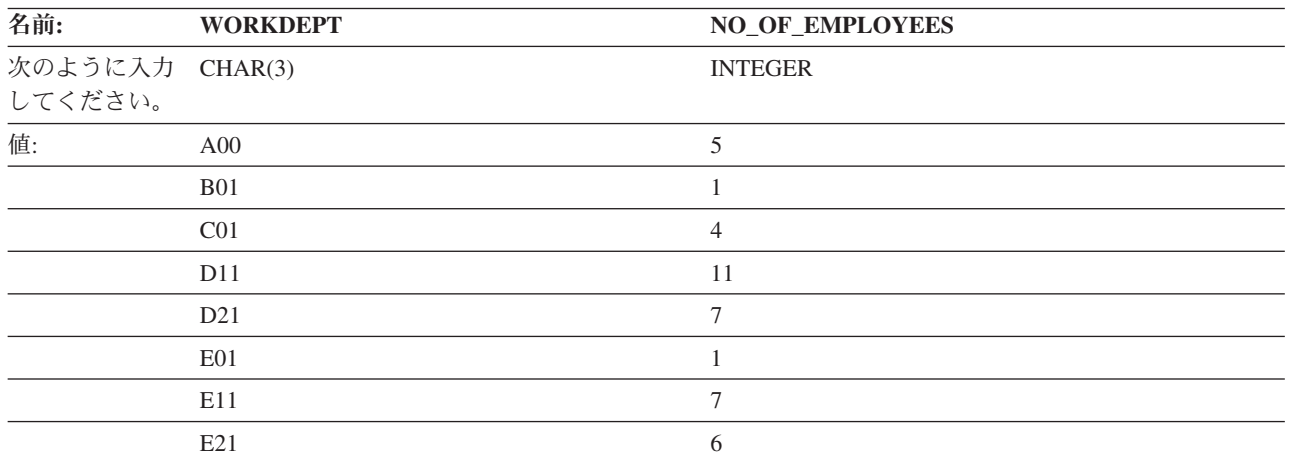

# **CL\_SCHED** 表

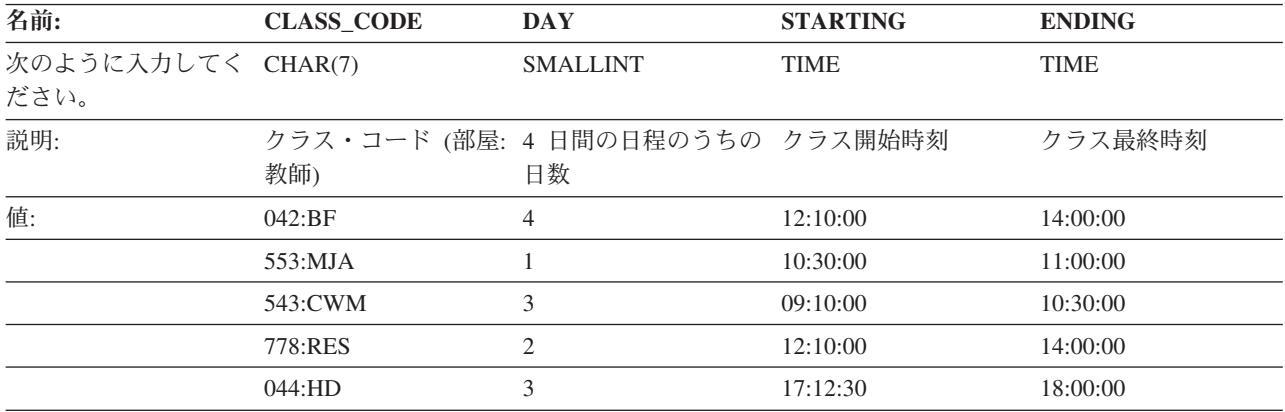

#### **DEPT** 表

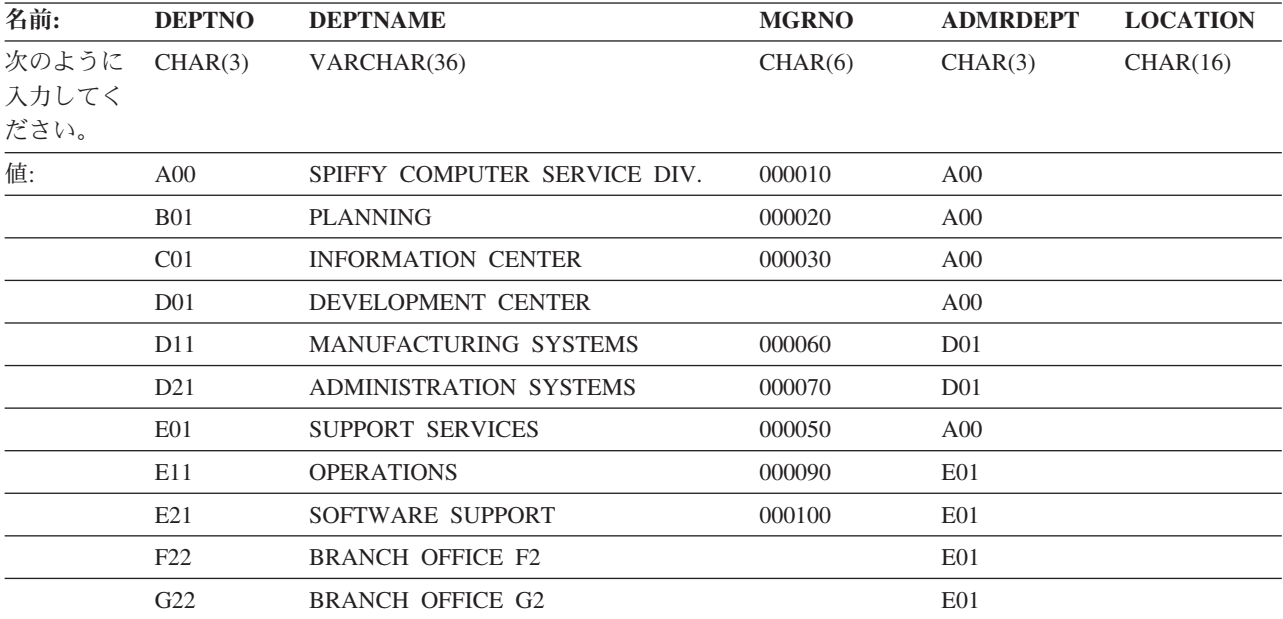

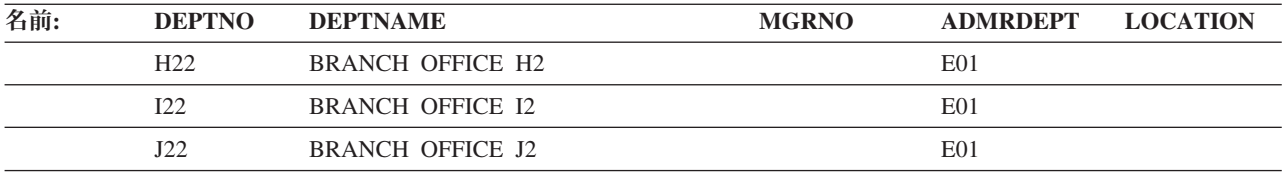

# 部門 **(DEPARTMENT)** 表

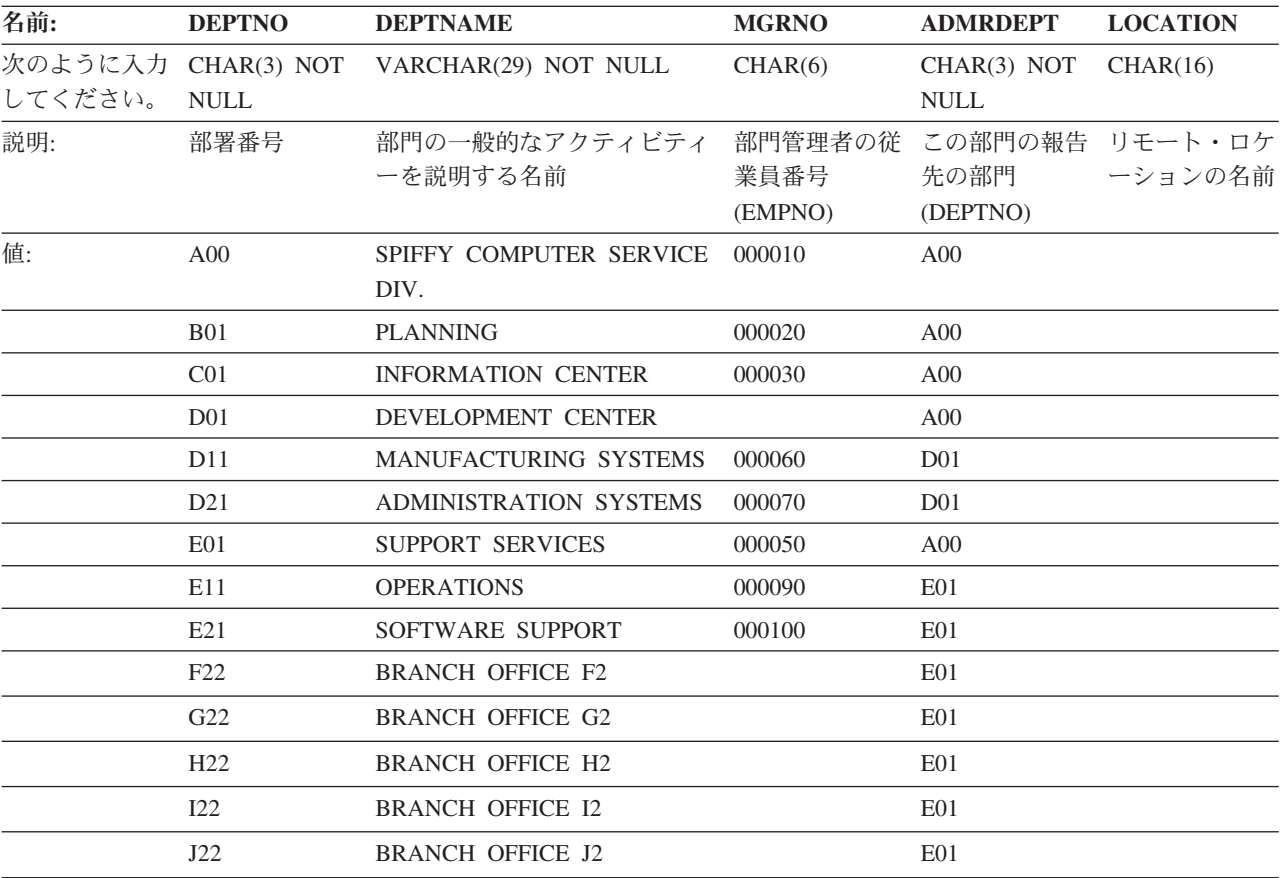

#### **EMPLOYEE** および **EMP** 表

これら 2 つの表の内容は同一です。

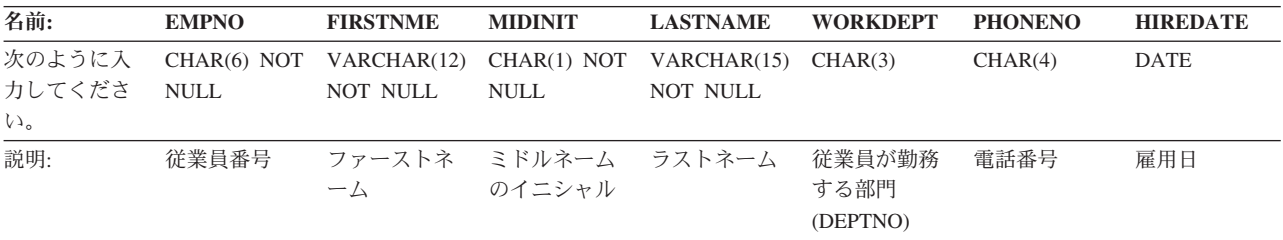

+

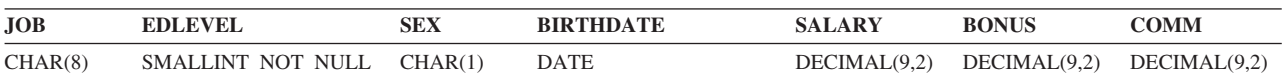

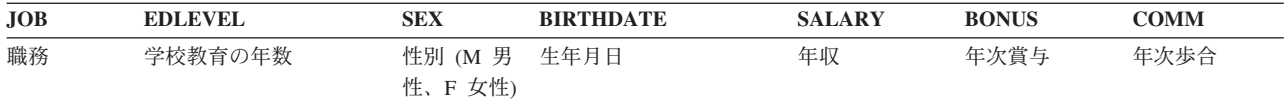

#### 以下の表には、EMPLOYEE 表の値が含まれています。

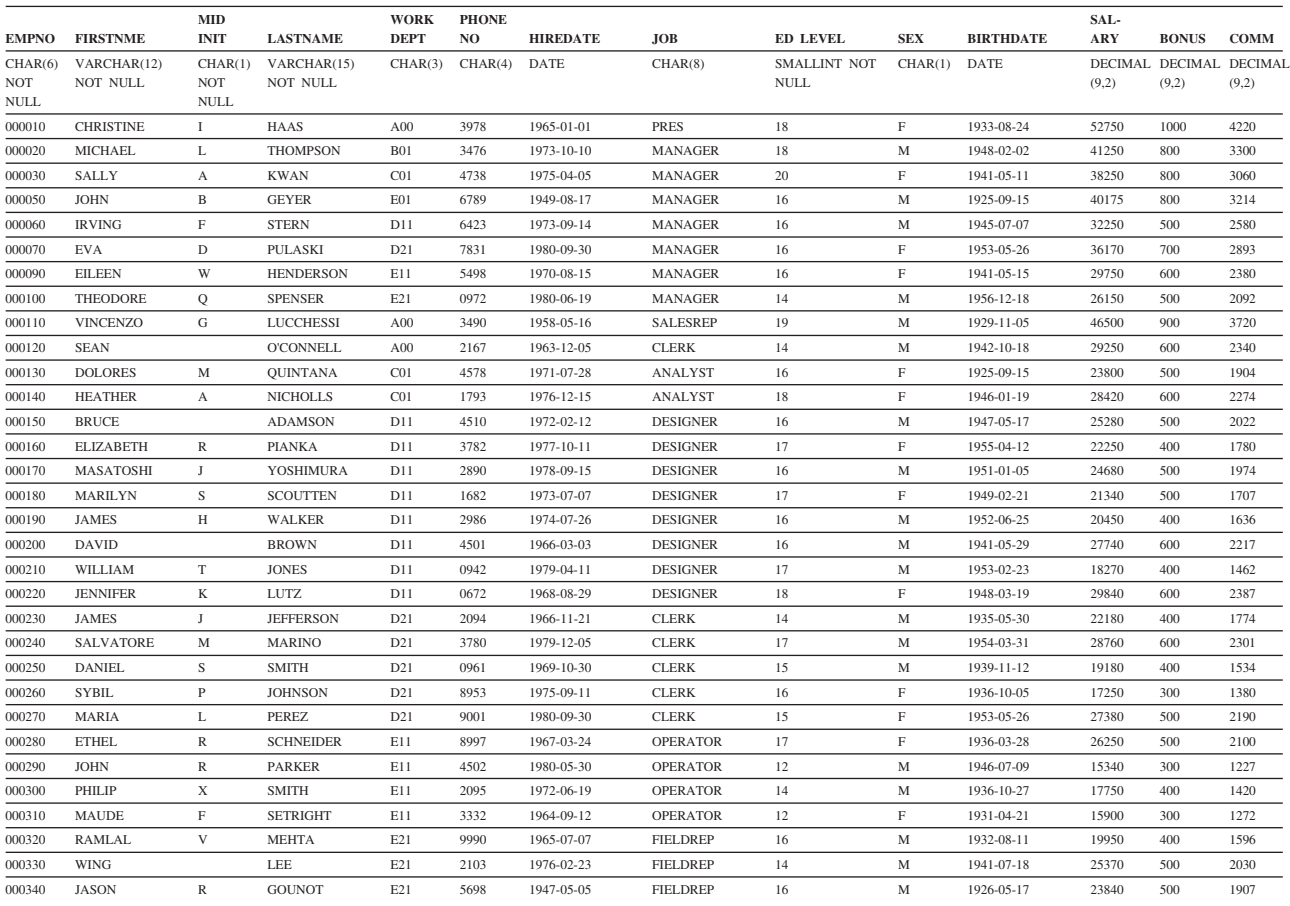

# **EMP\_ACT** 表

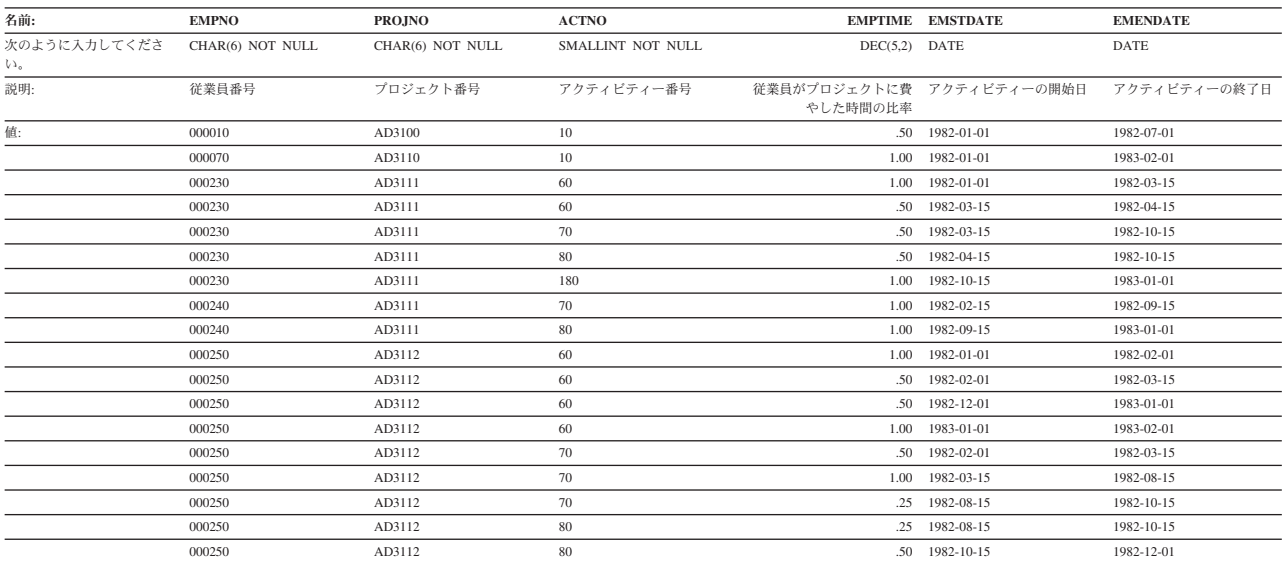

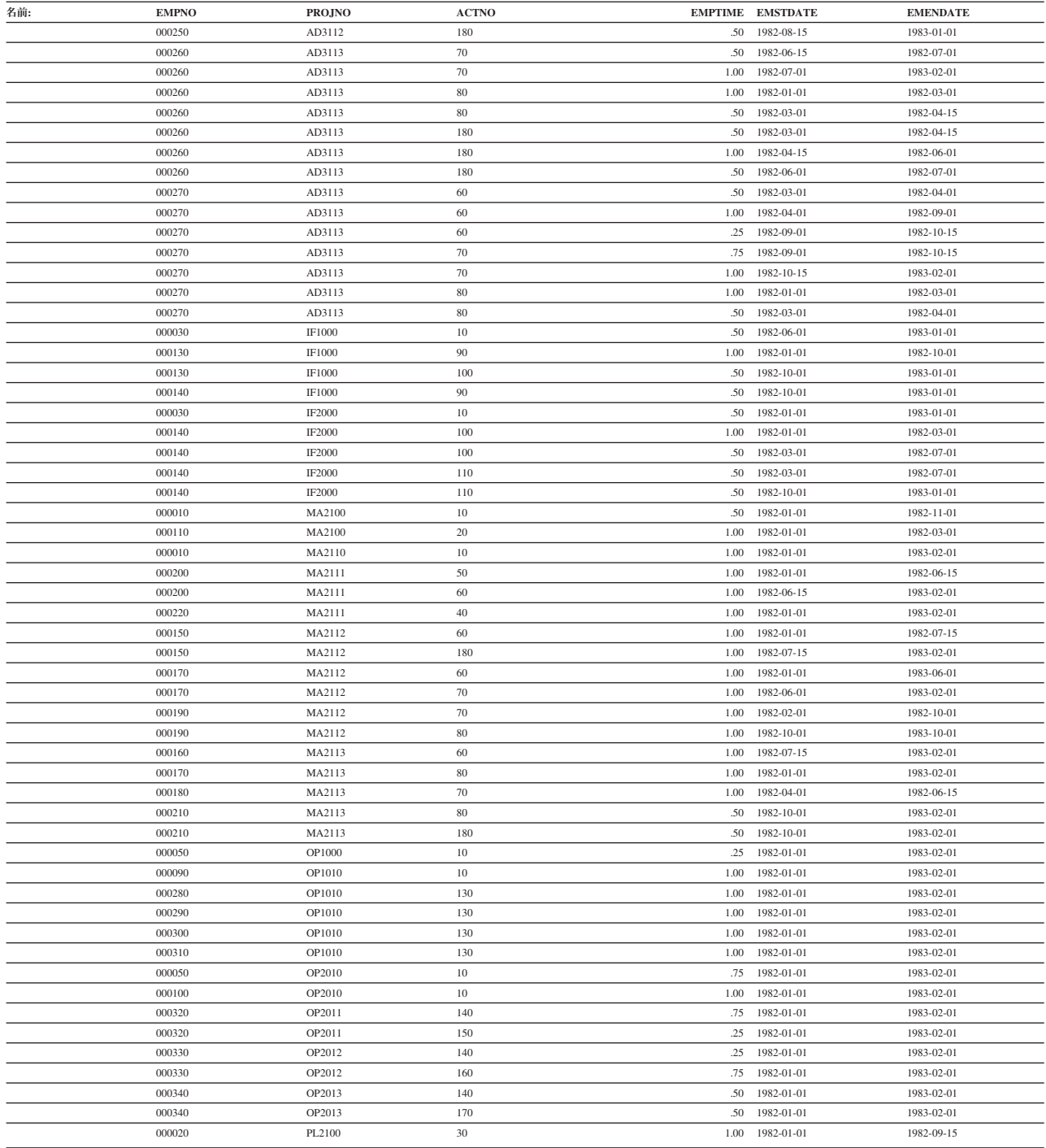

### **EMP\_PHOTO** 表

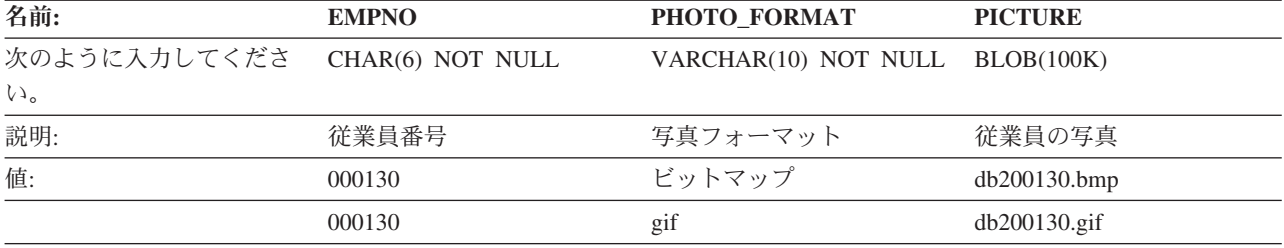

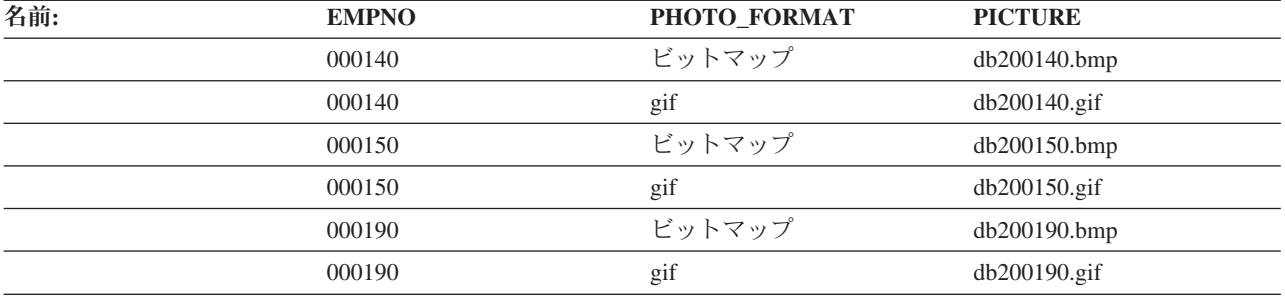

### **EMPPROJACT** 表

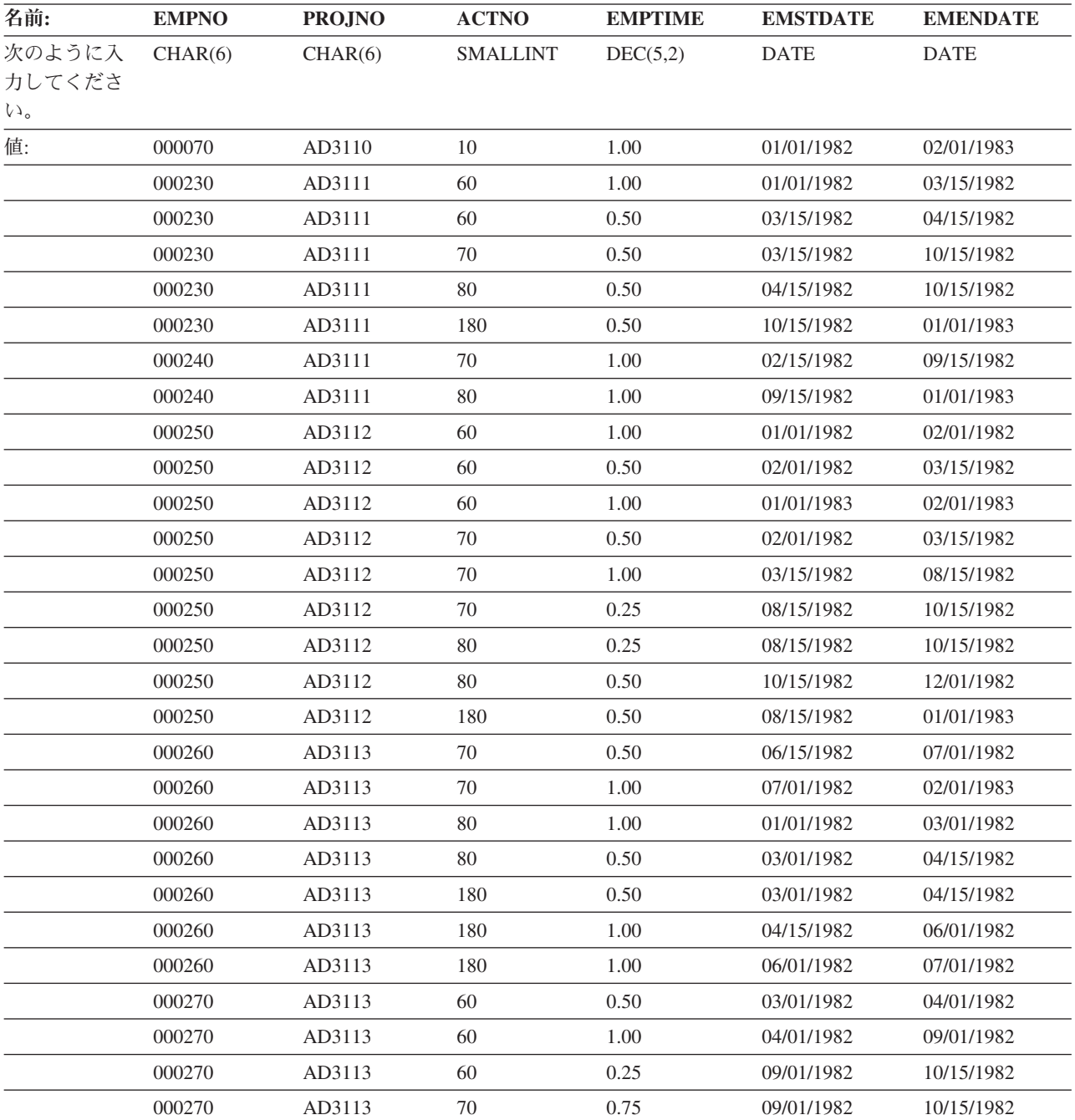

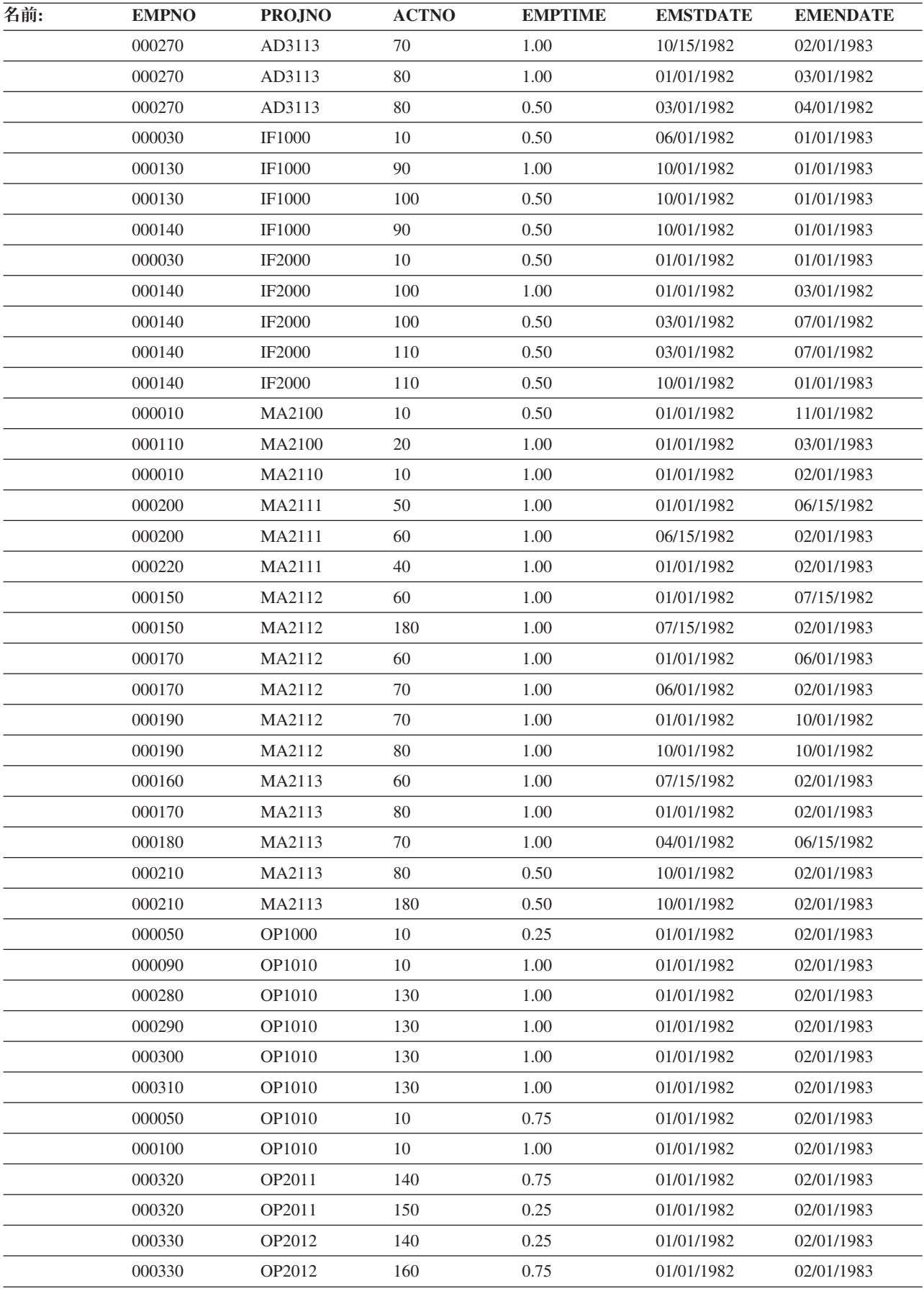

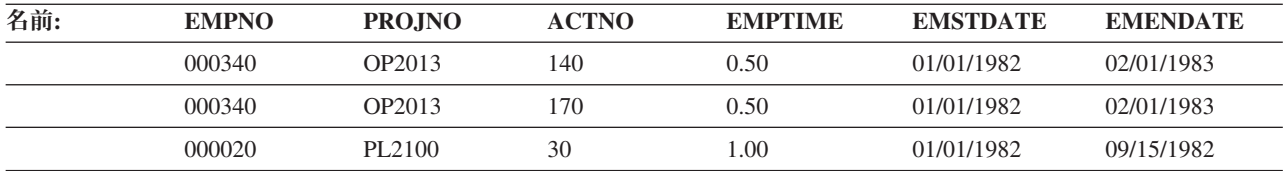

#### **EMP\_RESUME** 表

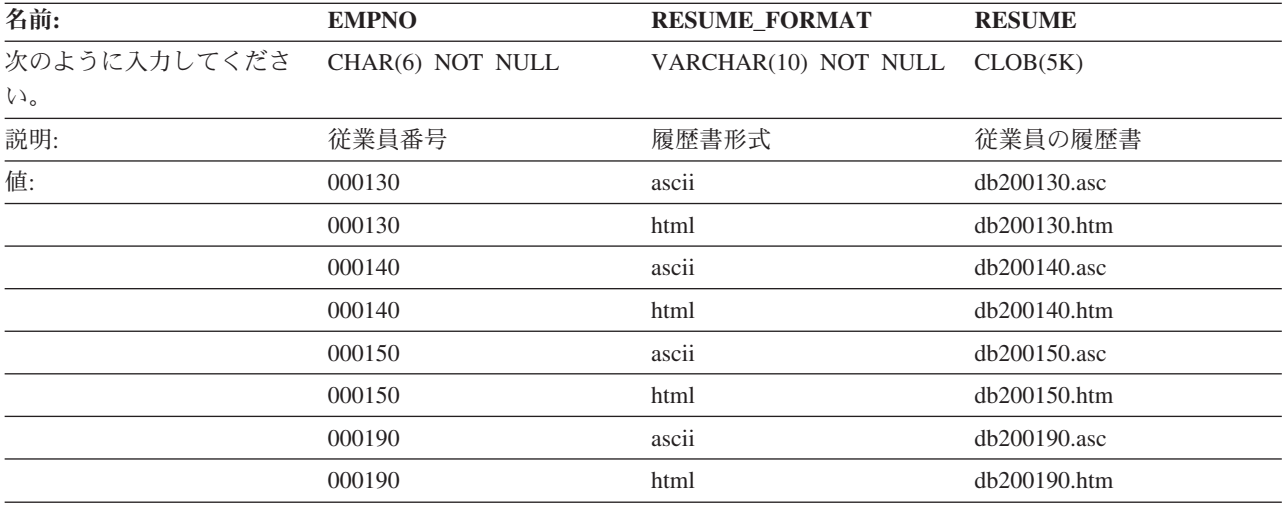

### **IN\_TRAY** 表

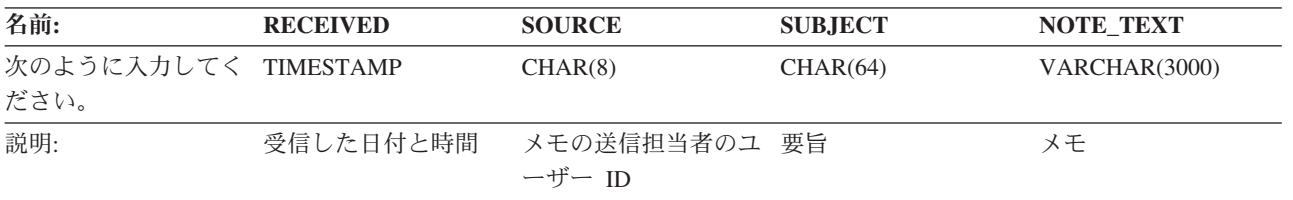

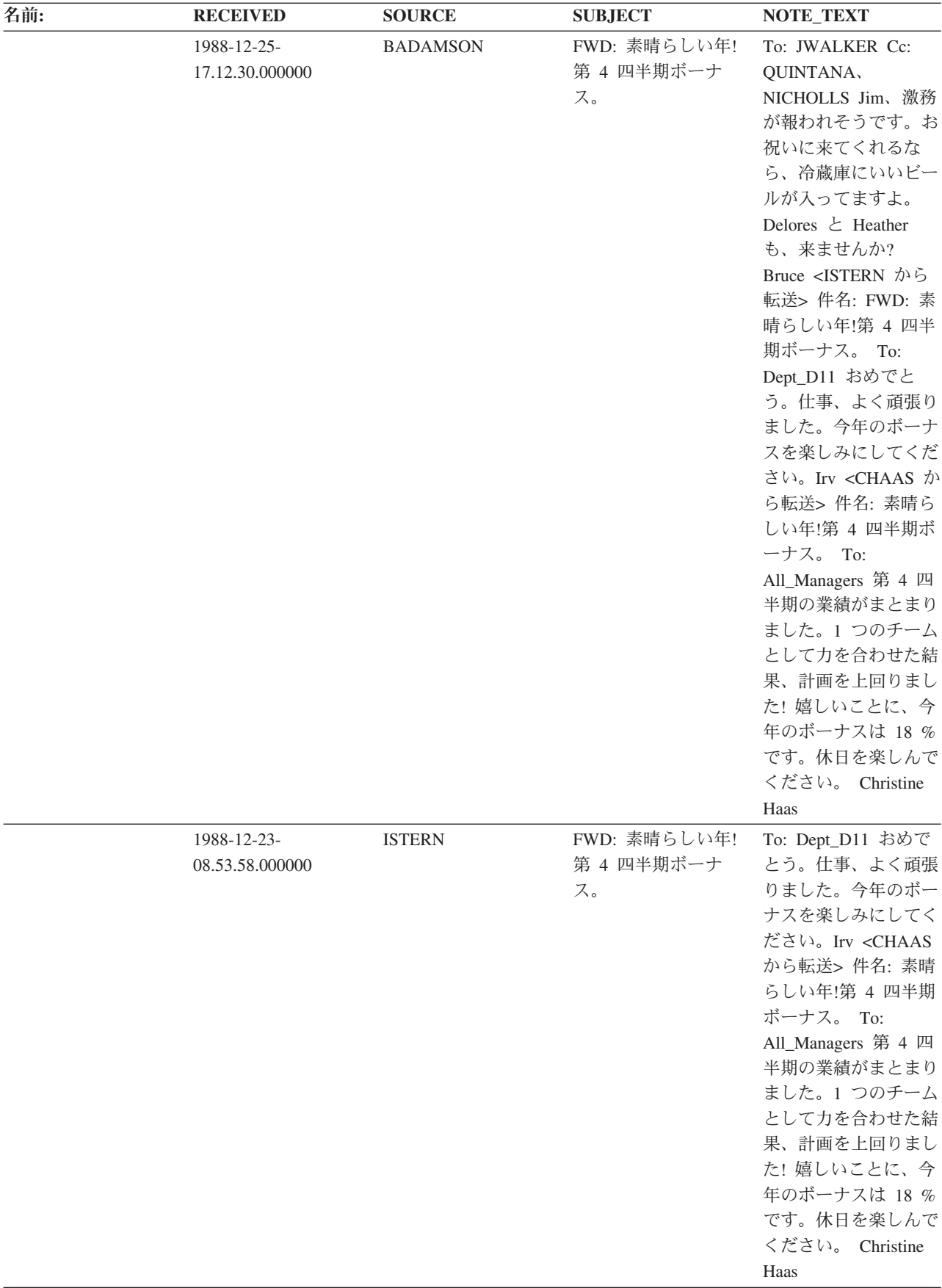

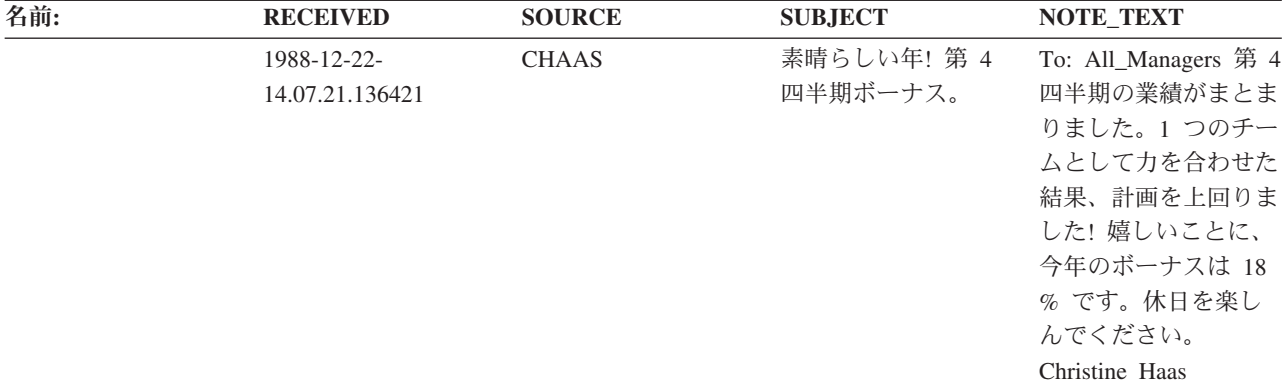

# **ORG** 表

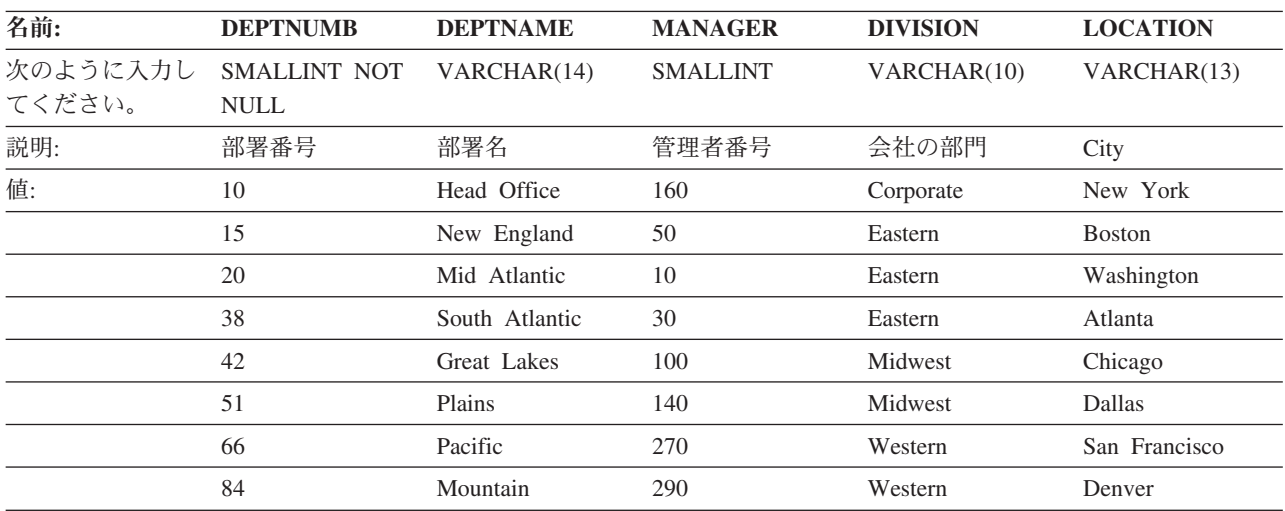

### **PROJ** 表

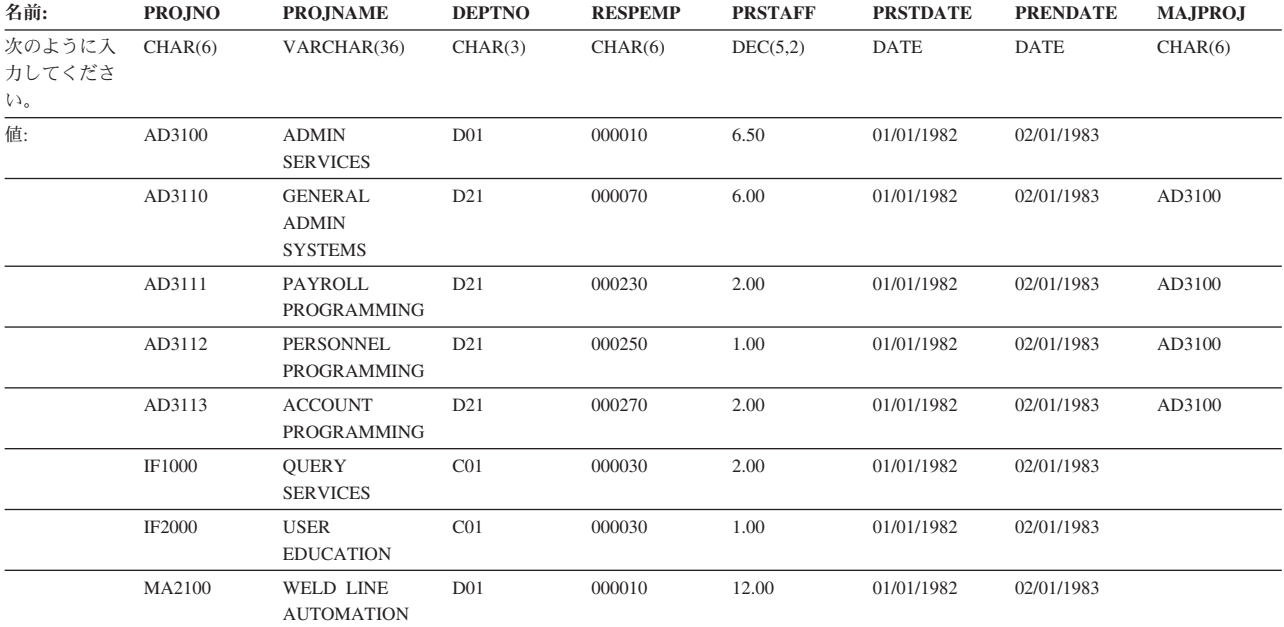

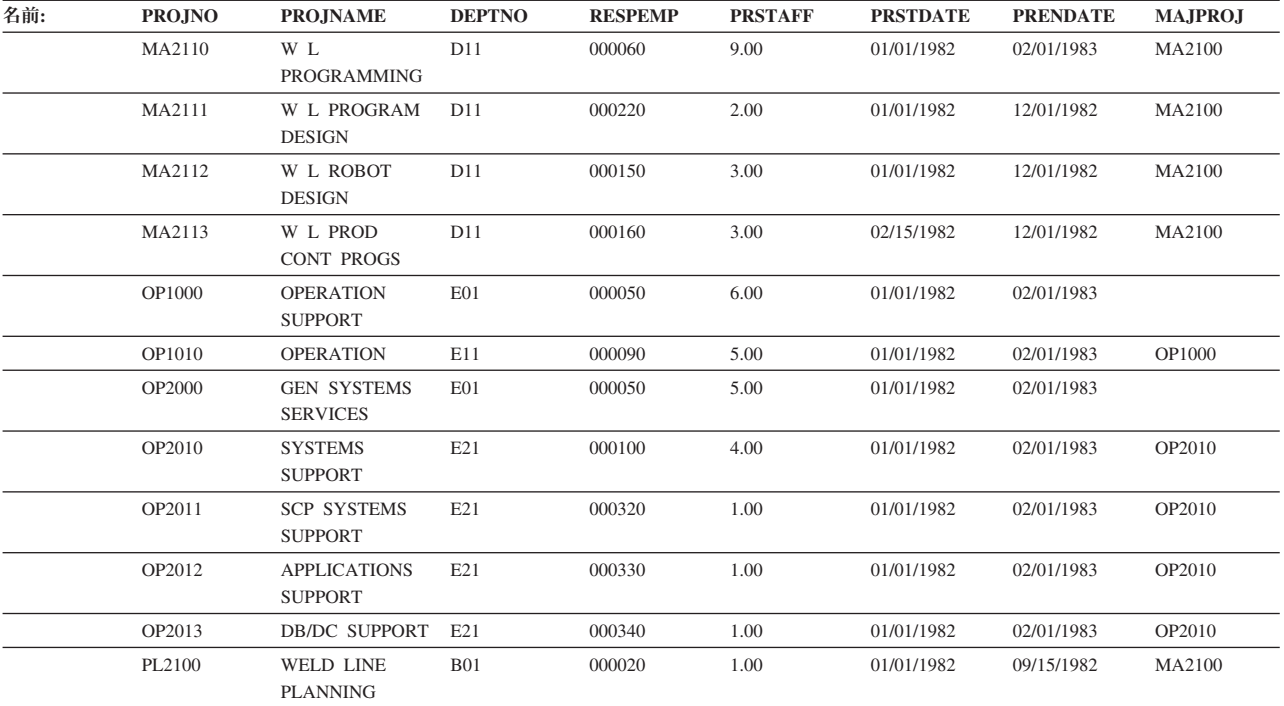

### **PROJACT** 表

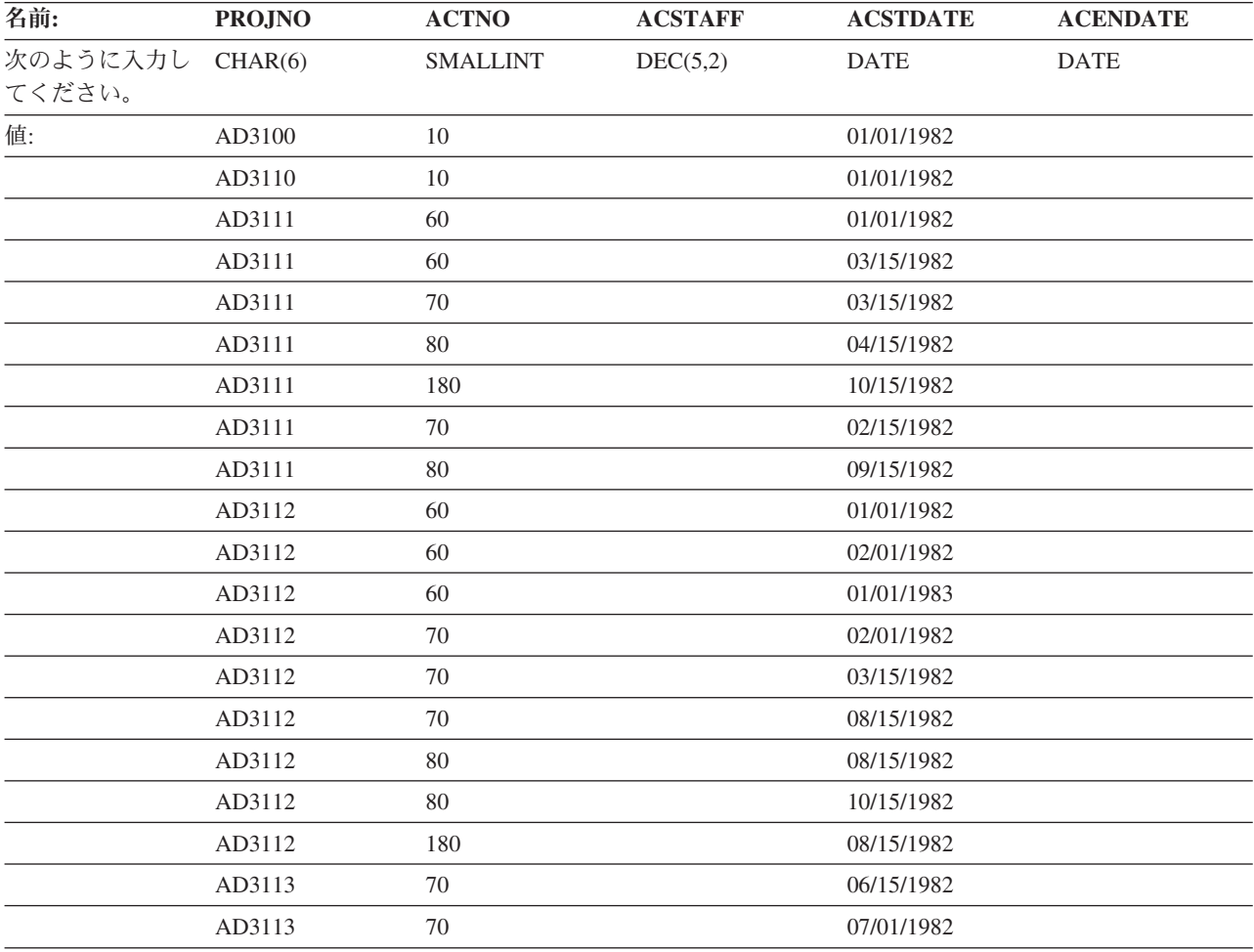

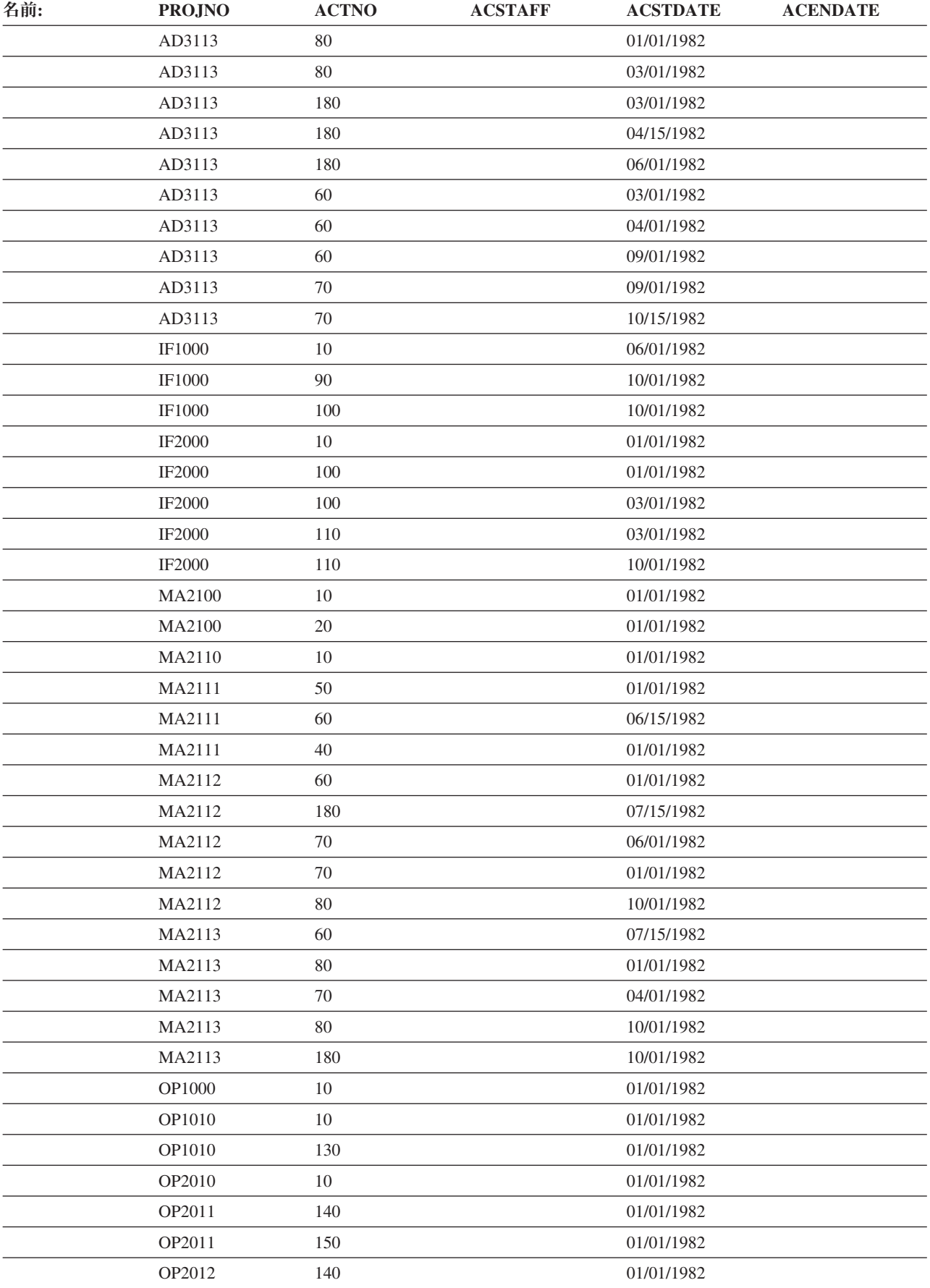
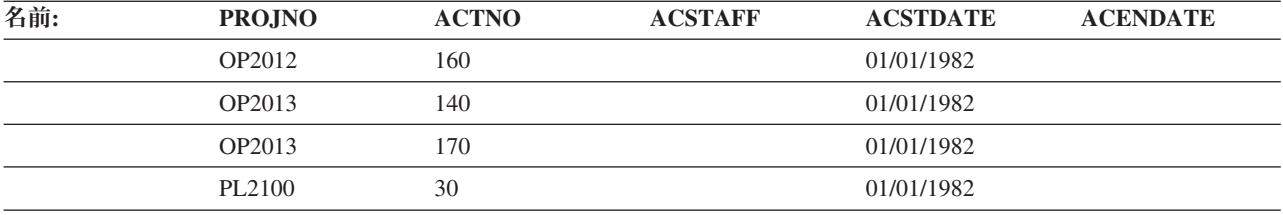

# **PROJECT** 表

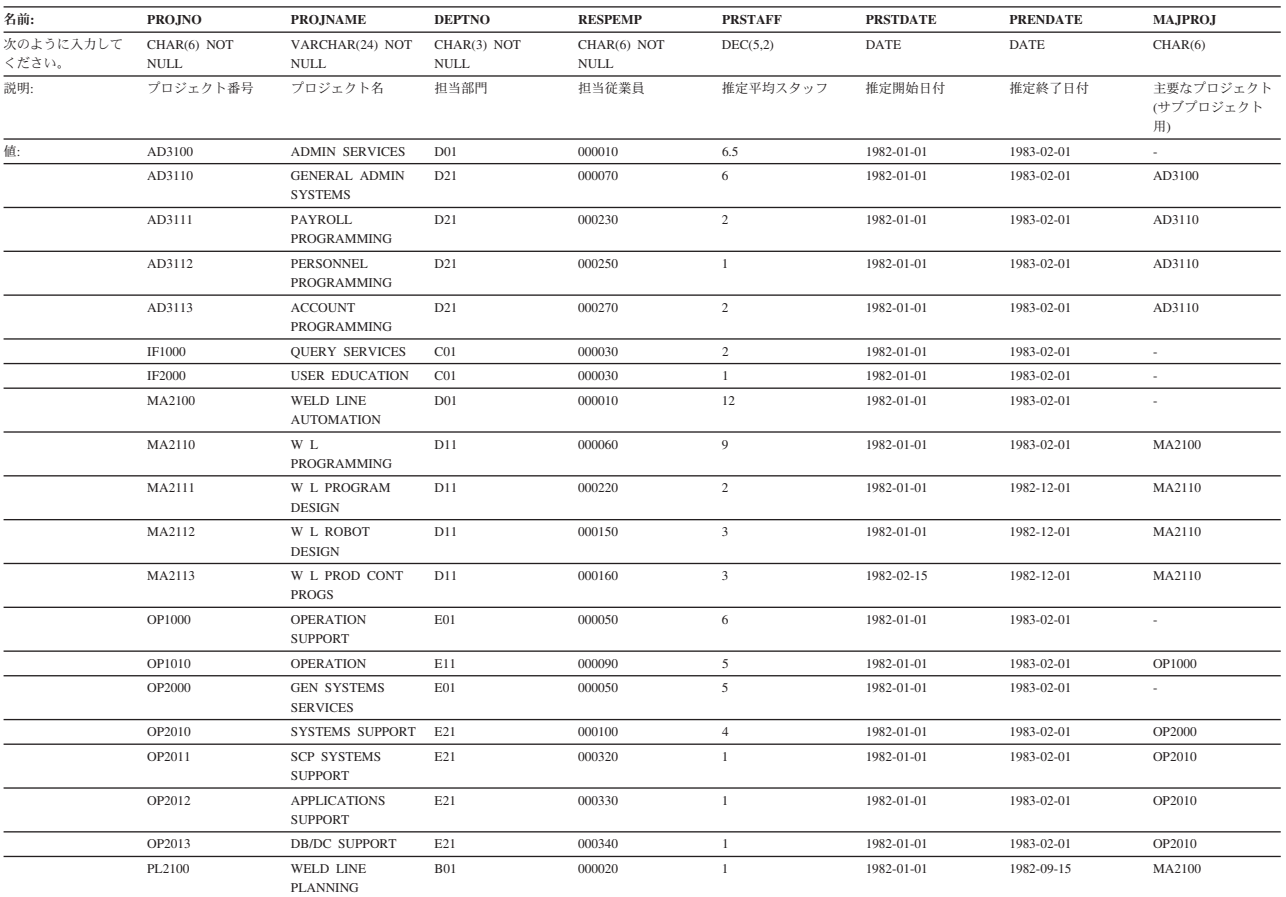

# **SALES** 表

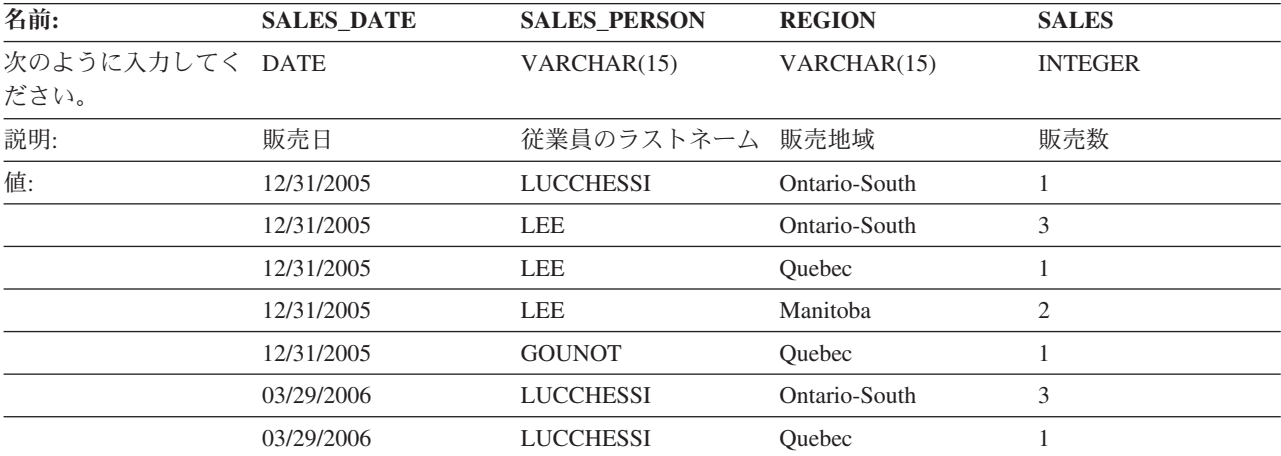

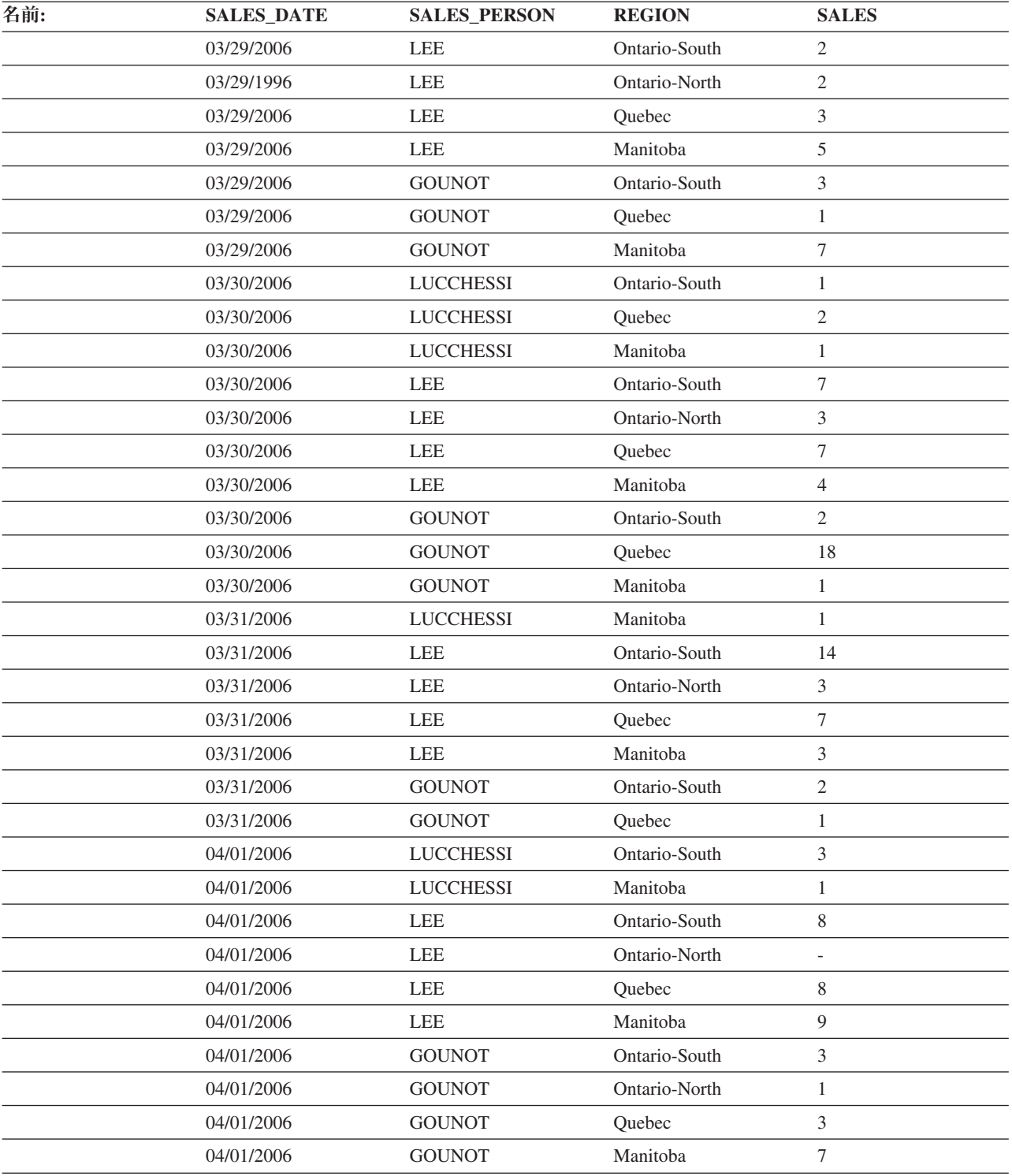

# **STAFF** 表

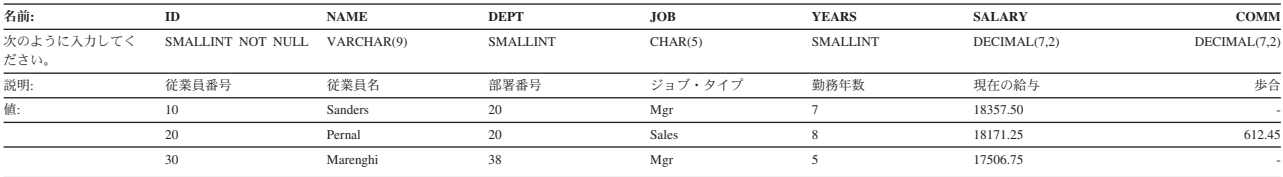

## **SAMPLE** データベース

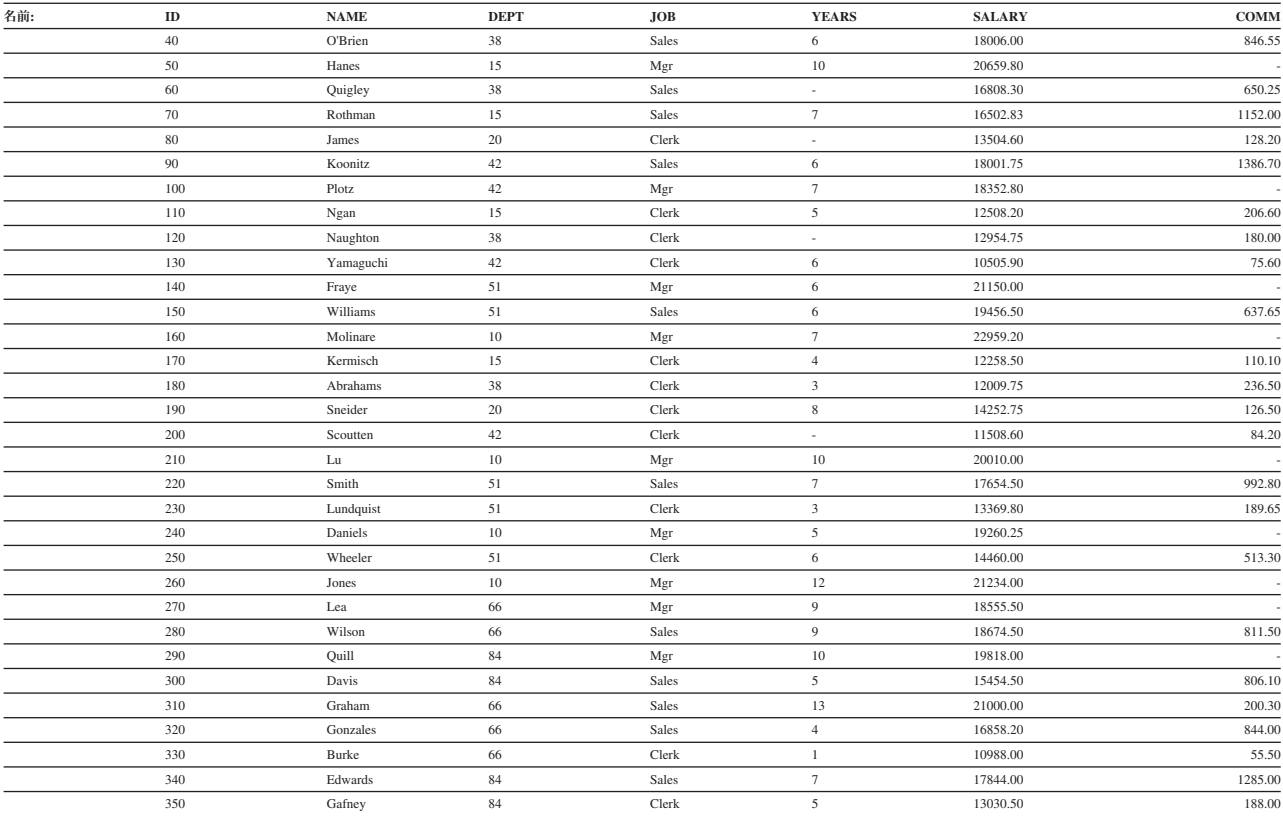

## **PRODUCT** 表

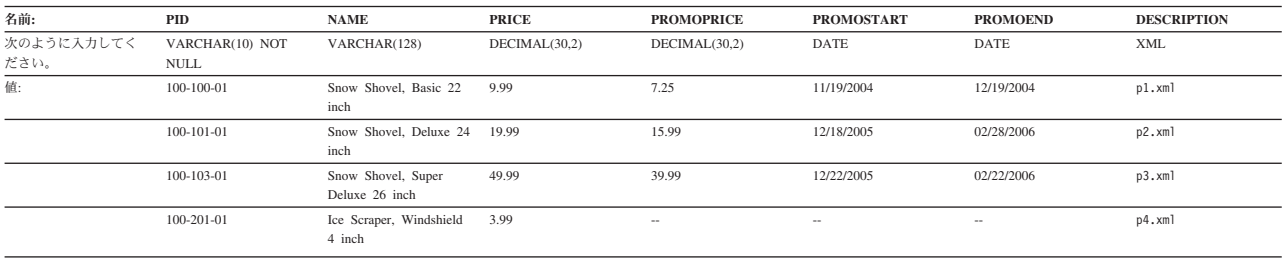

上記の表の XML 列の XML スキーマ定義ファイルは product.xsdです。

## **PURCHASEORDER** 表

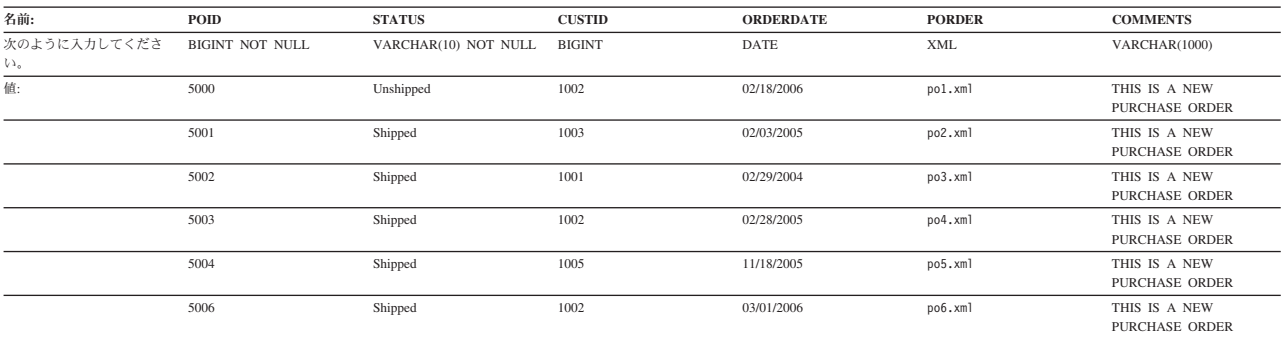

上記の表の XML 列の XML スキーマ定義ファイルは porder.xsdです。

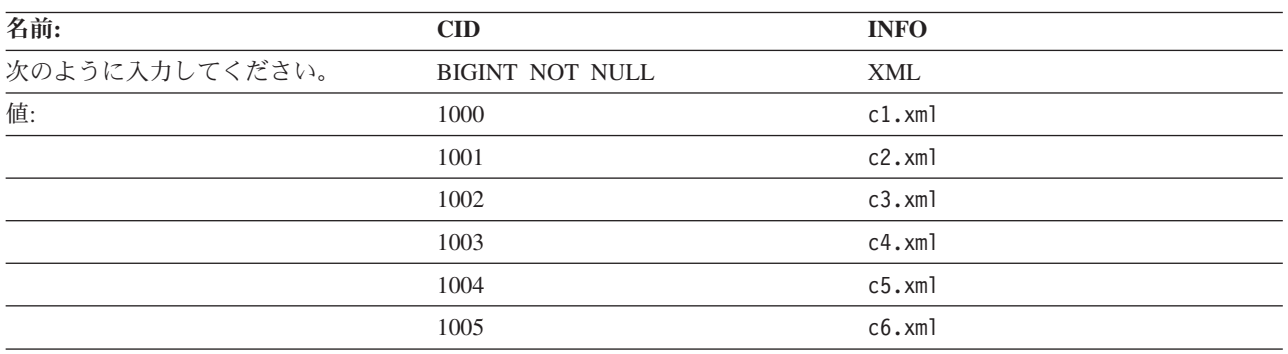

## **CUSTOMER** 表

上記の表の XML 列の XML スキーマ定義ファイルは customer.xsd です。

## **CATALOG** 表

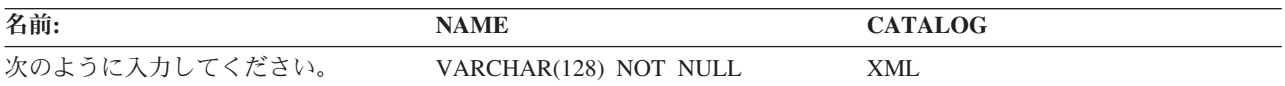

上記の表の XML 列の XML スキーマ定義ファイルは catalog.xsd です。

## **INVENTORY** 表

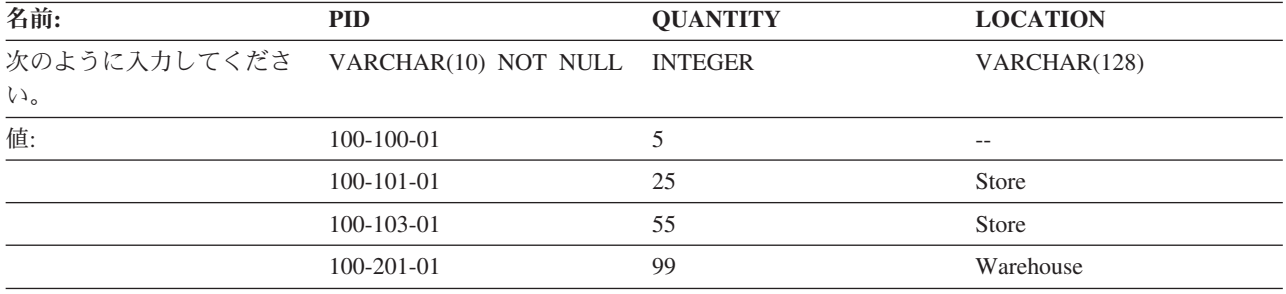

## **PRODUCTSUPPLIER** 表

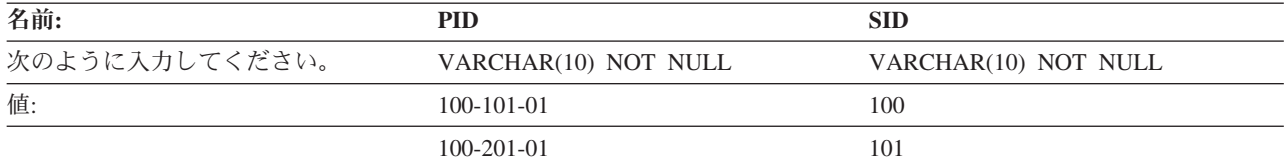

## **SUPPLIERS** 表

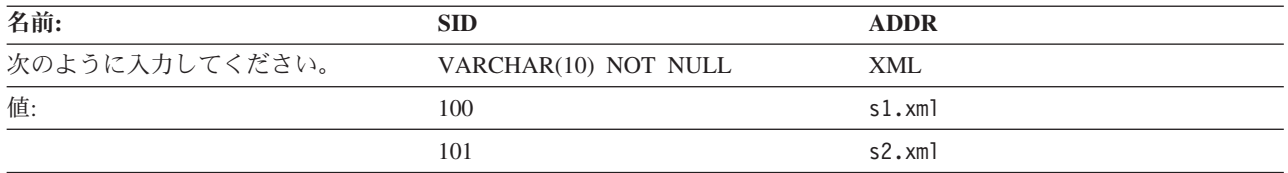

上記の表の XML 列の XML スキーマ定義ファイルは supplier.xsd です。

## **BLOB** および **CLOB** データ・タイプのサンプル・ファイル

このセクションでは、EMP\_PHOTO ファイル (従業員の写真) および EMP\_RESUME ファイル (従業員の履歴書) にあるデータを示します。

## **Quintana** の写真

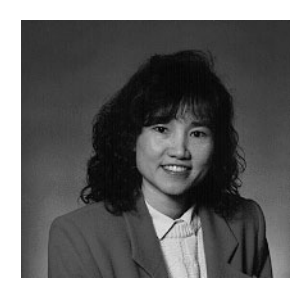

図 *17. Dolores M. Quintana*

## **Quintana** の履歴書

以下のテキストは、ファイル db200130.asc にあります。

#### **Resume: Dolores M. Quintana**

### 個人情報

#### **Address:**

1150 Eglinton Ave Mellonville, Idaho 83725

#### **Phone:** (208) 555-9933

#### **Birthdate:**

September 15, 1925

#### **Sex:** Female

#### **Marital Status:**

Married

## **Height:**

5'2"

#### **Weight:**

120 lbs.

### **Department Information**

### **Employee Number:** 000130

**Dept Number:**

## C01

#### **Manager:**

Sally Kwan

### **Position:**

Analyst

**Phone:** (208) 555-4578

#### **Hire Date:**

1971-07-28

#### **Education**

- **1965** Math and English, B.A. Adelphi University
- **1960** Dental Technician Florida Institute of Technology

#### **Work History**

#### **10/91 - present**

Advisory Systems Analyst Producing documentation tools for engineering department.

#### **12/85 - 9/91**

Technical Writer, Writer, text programmer, and planner.

#### **1/79 - 11/85**

COBOL Payroll Programmer Writing payroll programs for a diesel fuel company.

#### **Interests**

- Cooking
- Reading
- Sewing
- Remodeling

#### 以下は、ファイル db200130.htm の内容です。

```
<!DOCTYPE HTML PUBLIC "-//IETF//DTD HTML 3//EN">
<HTML><HEAD>
<TITLE>Resume: Delores M. Quintana
<!-- Begin Header Records ========================================== -->
<!-- DB200130 SCRIPT A converted by B2H R4.1 (346) (CMS) by MJA at -->
<!-- RCHVMW2 on 16 Aug 2000 at 11:35:23 -->
<META HTTP-EQUIV="updated" CONTENT="Wed, 16 Aug 2000 11:33:57">
<META HTTP-EQUIV="review" CONTENT="Thu, 16 Aug 2001 11:33:57">
<META HTTP-EQUIV="expires" CONTENT="Fri, 16 Aug 2002 11:33:57"><BODY>
<!-- End Header Records ============================================ -->
<A NAME="Top_Of_Page"><H1>Resume: Delores M. Quintana<HR>
<H2><A NAME="ToC">Table of Contents<A NAME="ToC_1" HREF="#Header_1">
Resume: Delores M. Quintana<BR>
<A NAME="ToC_2" HREF="#Header_2">Personal Information<BR>
<A NAME="ToC_3" HREF="#Header_3">Department Information<BR>
<A NAME="ToC_4" HREF="#Header_4">Education<BR>
<A NAME="ToC_5" HREF="#Header_5">Work History<BR>
<A NAME="ToC_6" HREF="#Header_6">Interests<BR>
<HR><P><P>
<H3><A NAME="Header_1">Resume: Delores M. Quintana<P>
<H3><A NAME="Header_2">Personal Information<DL COMPACT>
<DT>Address:
<DD>1150 Eglinton Ave
<RR>Mellonville, Idaho 83725
<DT>Phone:
<DD>(208) 875-9933
<DT>Birthdate:
```

```
<DD>September 15, 1925
<DT>Sex:
<DD>Female
<DT>Marital Status:
<DD>Married
<DT>Height:
<DD>5'2"
<DT>Weight:
<DD>120 lbs.<P>
<H3><A NAME="Header_3">Department Information<DL COMPACT>
<DT>Employee Number:
<DD>000130
<DT>Dept Number:
<DD>C01
<DT>Manager:
<DD>Sally Kwan
<DT>Position:
<DD>Analyst
<DT>Phone:
<DD>(208) 385-4578
<DT>Hire Date:
<DD>1971-07-28<P>
<H3><A NAME="Header_4">Education<DL>
<P><DT>1965
<DD>Math and English, B.A.
-BRAdelphi University
<P><DT>1960
<DD>Dental Technician
<BR>Florida Institute of Technology<P>
<H3><A NAME="Header_5">Work History<DL>
<P><DT>10/91 - present
<DD>Advisory Systems Analyst
-BRProducing documentation tools for engineering department.
<P><DT>12/85 - 9/91<DD>Technical Writer
<BR>Writer, text programmer, and planner.
<P><DT>1/79 - 11/85<DD>COBOL Payroll Programmer
-BRWriting payroll programs for a diesel fuel company.<P>
<H3><A NAME="Header_6">Interests<UL COMPACT>
<LI>Cooking
<LI>Reading
<LI>Sewing
<LI>Remodeling<A NAME="Bot_Of_Page">
```
## **Nicholls** の写真

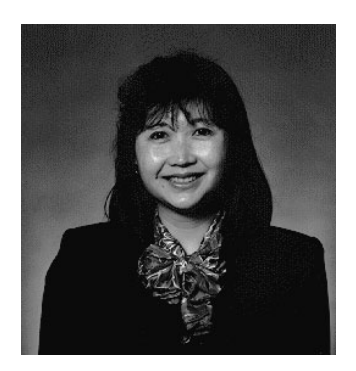

図 *18. Heather A. Nicholls*

## **Nicholls** の履歴書

以下のテキストは、ファイル db200140.asc にあります。

#### **Resume: Heather A. Nicholls**

## 個人情報

#### **Address:**

844 Don Mills Ave Mellonville, Idaho 83734

**Phone:** (208) 555-2310

#### **Birthdate:**

January 19, 1946

#### **Sex:** Female

**Marital Status:**

Single

### **Height:**

5'8"

#### **Weight:**

130 lbs.

#### **Department Information**

## **Employee Number:** 000140

**Dept Number:** C01

## **Manager:** Sally Kwan

## **Position:**

Analyst

#### **Phone:** (208) 555-1793

## **SAMPLE** データベース

#### **Hire Date:**

1976-12-15

#### **Education**

**1972** Computer Engineering, Ph.D. University of Washington

**1969** Music and Physics, M.A. Vassar College

**Work History**

#### **2/83 - present**

Architect, OCR Development Designing the architecture of OCR products.

```
12/76 - 1/83
```
Text Programmer Optical CHARacter recognition (OCR) programming in PL/I.

```
9/72 - 11/76
```
Punch Card Quality Analyst Checking punch cards met quality specifications.

#### **Interests**

- Model railroading
- Interior decorating
- Embroidery
- Knitting

```
以下は、ファイル db200140.htm の内容です。
```

```
<!DOCTYPE HTML PUBLIC "-//IETF//DTD HTML 3//EN">
<HTML><HEAD>
<TITLE>Resume: Heather A. Nicholls
<!-- Begin Header Records ========================================== -->
\leq -- DB200140 SCRIPT A converted by B2H R4.1 (346) (CMS) by MJA at \sim -->
<!-- RCHVMW2 on 16 Aug 2000 at 11:35:21 -->
<META HTTP-EQUIV="updated" CONTENT="Wed, 16 Aug 2000 11:34:17">
<META HTTP-EQUIV="review" CONTENT="Thu, 16 Aug 2001 11:34:17">
<META HTTP-EQUIV="expires" CONTENT="Fri, 16 Aug 2002 11:34:17"><BODY>
<!-- End Header Records ============================================ -->
<A NAME="Top_Of_Page"><H1>Resume: Heather A. Nicholls<HR>
<H2><A NAME="ToC">Table of Contents<A NAME="ToC_1" HREF="#Header_1">
Resume: Heather A. Nicholls<BR>
<A NAME="ToC_2" HREF="#Header_2">Personal Information<BR>
<A NAME="ToC_3" HREF="#Header_3">Department Information<BR>
<A NAME="ToC_4" HREF="#Header_4">Education<BR>
<A NAME="ToC_5" HREF="#Header_5">Work History<BR>
<A NAME="ToC_6" HREF="#Header_6">Interests<BR>
<HR><P>
P<H3><A NAME="Header_1">Resume: Heather A. Nicholls<P>
<H3><A NAME="Header_2">Personal Information<DL COMPACT>
<DT>Address:
<DD>844 Don Mills Ave
<BR>Mellonville, Idaho 83734
<DT>Phone:
<DD>(208) 610-2310
<DT>Birthdate:
<DD>January 19, 1946
<DT>Sex:
<DD>Female
<DT>Marital Status:
<DD>Single
```
<DT>Height: <DD>5'8" <DT>Weight: <DD>130 lbs.<P> <H3><A NAME="Header\_3">Department Information<DL COMPACT> <DT>Employee Number: <DD>000140 <DT>Dept Number:  $<$ DD $>$ C01 <DT>Manager: <DD>Sally Kwan <DT>Position: <DD>Analyst <DT>Phone: <DD>(208) 385-1793 <DT>Hire Date: <DD>1976-12-15<P> <H3><A NAME="Header\_4">Education<DL> <P><DT>1972 <DD>Computer Engineering, Ph.D.  $-BR$ University of Washington  $<$ P $>$  $<$ DT $>$ 1969 <DD>Music and Physics, B.A.  $-BR$ Vassar College<P> <H3><A NAME="Header\_5">Work History<DL> <P><DT>2/83 - present <DD>Architect, OCR Development  $<$ BR $>$ Designing the architecture of OCR products.  $<$ P> $<$ DT>12/76 - 1/83 <DD>Text Programmer  $<$ BR $>$ Optical CHARacter recognition (OCR) programming in PL/I. <P><DT>9/72 - 11/76 <DD>Punch Card Quality Analyst  $-BR$ Checking punch cards met quality specifications.<P> <H3><A NAME="Header\_6">Interests<UL COMPACT> <LI>Model railroading <LI>Interior decorating <LI>Embroidery <LI>Knitting<A NAME="Bot\_Of\_Page">

**Adamson** の写真

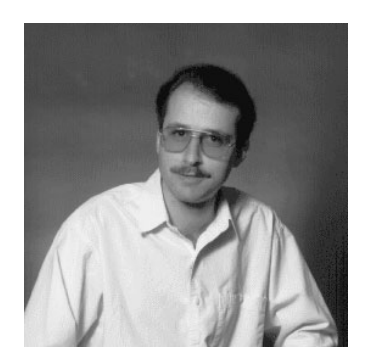

図 *19. Bruce Adamson*

## **Adamson** の履歴書

以下のテキストは、ファイル db200150.asc にあります。

### **Resume: Bruce Adamson**

個人情報

### **Address:**

3600 Steeles Ave Mellonville, Idaho 83757

**Phone:** (208) 555-4489

#### **Birthdate:**

May 17, 1947

**Sex:** Male

**Marital Status:**

Married

## **Height:**

6'0"

#### **Weight:**

175 lbs.

### **Department Information**

**Employee Number:** 000150

**Dept Number:** D11

#### **Manager:**

Irving Stern

### **Position:**

Designer

**Phone:** (208) 555-4510

### **Hire Date:**

1972-02-12

#### **Education**

- **1971** Environmental Engineering, M.Sc. Johns Hopkins University
- **1968** American History, B.A. Northwestern University

### **Work History**

### **8/79 - present**

Neural Network Design Developing neural networks for machine intelligence products.

#### **2/72 - 7/79**

Robot Vision Development Developing rule-based systems to emulate sight.

## **9/71 - 1/72**

Numerical Integration Specialist Helping bank systems communicate with each other.

#### **Interests**

- Racing motorcycles
- Building loudspeakers
- Assembling personal computers
- Sketching

```
以下は、ファイル db200150.htm の内容です。
```

```
<!DOCTYPE HTML PUBLIC "-//IETF//DTD HTML 3//EN">
<HTML><HEAD>
<TITLE>Resume: Bruce Adamson
<!-- Begin Header Records ========================================== -->
<!-- DB200150 SCRIPT A converted by B2H R4.1 (346) (CMS) by MJA at -->
<!-- RCHVMW2 on 16 Aug 2000 at 11:35:21 -->
<META HTTP-EQUIV="updated" CONTENT="Wed, 16 Aug 2000 11:34:39">
<META HTTP-EQUIV="review" CONTENT="Thu, 16 Aug 2001 11:34:39">
<META HTTP-EQUIV="expires" CONTENT="Fri, 16 Aug 2002 11:34:39"><BODY>
<!-- End Header Records ============================================ -->
<A NAME="Top Of Page"><H1>Resume: Bruce Adamson<HR>
<H2><A NAME="ToC">Table of Contents<A NAME="ToC_1" HREF="#Header_1">
Resume: Bruce Adamson<BR>
<A NAME="ToC_2" HREF="#Header_2">Personal Information<BR>
<A NAME="ToC_3" HREF="#Header_3">Department Information<BR>
<A NAME="ToC_4" HREF="#Header_4">Education<BR>
<A NAME="ToC_5" HREF="#Header_5">Work History<BR>
<A NAME="ToC_6" HREF="#Header_6">Interests<BR>
<HR><P>P<H3><A NAME="Header_1">Resume: Bruce Adamson<P>
<H3><A NAME="Header_2">Personal Information<DL COMPACT>
<DT>Address:
<DD>3600 Steeles Ave
<RR>Mellonville, Idaho 83757
<DT>Phone:
<DD>(208) 725-4489
<DT>Birthdate:
<DD>May 17, 1947
<DT>Sex:
<DD>Male
<DT>Marital Status:
<DD>Married
<DT>Height:
<DD>6'0"
<DT>Weight:
<DD>175 lbs.<P>
<H3><A NAME="Header_3">Department Information<DL COMPACT>
<DT>Employee Number:
<DD>000150
<DT>Dept Number:
<DD>D11
<DT>Manager:
<DD>Irving Stern
<DT>Position:
<DD>Designer
<DT>Phone:
<DD>(208) 385-4510
<DT>Hire Date:
<DD>1972-02-12<P>
```
<H3><A NAME="Header\_4">Education<DL>  $<$ P $>$  $<$ DT $>$ 1971 <DD>Environmental Engineering, M.Sc.  $-BR$ Johns Hopkins University  $<$ P $>$  $<$ DT $>$ 1968 <DD>American History, B.A.  $-BR$ Northwestern University<P> <H3><A NAME="Header\_5">Work History<DL> <P><DT>8/79 - present <DD>Neural Network Design  $-BR$ Developing neural networks for machine intelligence products. <P><DT>2/72 - 7/79 <DD>Robot Vision Development <BR> Developing rule-based systems to emulate sight.  $<$ P $>$ DT $>$ 9/71 - 1/72 <DD>Numerical Integration Specialist  $<$  $BR$ Helping bank systems communicate with each other.<P> <H3><A NAME="Header\_6">Interests<UL COMPACT> <LI>Racing motorcycles <LI>Building loudspeakers <LI>Assembling personal computers <LI>Sketching<A NAME="Bot\_Of\_Page">

**Walker** の写真

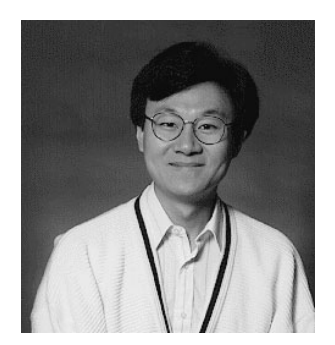

図 *20. James H. Walker*

## **Walker** の履歴書

以下のテキストは、ファイル db200190.asc にあります。

**Resume: James H. Walker**

## 個人情報

## **Address:**

3500 Steeles Ave Mellonville, Idaho 83757

**Phone:** (208) 555-7325

#### **Birthdate:**

June 25, 1952

```
Sex: Male
```
### **Marital Status:**

Single

### **Height:**

5'11"

#### **Weight:**

166 lbs.

#### **Department Information**

**Employee Number:** 000190

#### **Dept Number:**

D11

#### **Manager:**

Irving Stern

### **Position:**

Designer

**Phone:** (208) 555-2986

#### **Hire Date:**

1974-07-26

### **Education**

- **1974** Computer Studies, B.Sc. University of Massachusetts
- **1972** Linguistic Anthropology, B.A. University of Toronto

#### **Work History**

**6/87 - present**

Microcode Design Optimizing algorithms for mathematical functions.

**4/77 - 5/87**

Printer Technical Support Installing and supporting laser printers.

**9/74 - 3/77**

Maintenance Programming Patching assembly language compiler for mainframes.

### **Interests**

- Wine tasting
- Skiing
- Swimming
- Dancing

以下は、ファイル db200190.htm の内容です。

```
<!DOCTYPE HTML PUBLIC "-//IETF//DTD HTML 3//EN">
<HTML><HEAD>
<TITLE>Resume: James H. Walker
<!-- Begin Header Records ========================================== -->
\leq -- DB200190 SCRIPT A converted by B2H R4.1 (346) (CMS) by MJA at -->
```
## **SAMPLE** データベース

```
<!-- RCHVMW2 on 16 Aug 2000 at 11:35:20 -->
<META HTTP-EQUIV="updated" CONTENT="Wed, 16 Aug 2000 11:34:59">
<META HTTP-EQUIV="review" CONTENT="Thu, 16 Aug 2001 11:34:59">
<META HTTP-EQUIV="expires" CONTENT="Fri, 16 Aug 2002 11:34:59"><BODY>
<!-- End Header Records ============================================ -->
<A NAME="Top_Of_Page"><H1>Resume: James H. Walker<HR>
<H2><A NAME="ToC">Table of Contents<A NAME="ToC_1" HREF="#Header_1">
Resume: James H. Walker<BR>
<A NAME="ToC_2" HREF="#Header_2">Personal Information<BR>
<A NAME="ToC_3" HREF="#Header_3">Department Information<BR>
<A NAME="ToC_4" HREF="#Header_4">Education<BR>
<A NAME="ToC_5" HREF="#Header_5">Work History<BR>
<A NAME="ToC_6" HREF="#Header_6">Interests<BR>
-HR>>P< P><H3><A NAME="Header_1">Resume: James H. Walker<P>
<H3><A NAME="Header_2">Personal Information<DL COMPACT>
<DT>Address:
<DD>3500 Steeles Ave
-BRMellonville, Idaho 83757
<DT>Phone:
<DD>(208) 725-7325
<DT>Birthdate:
<DD>June 25, 1952
<DT>Sex:
<DD>Male
<DT>Marital Status:
<DD>Single
<DT>Height:
<DD>5'11"
<DT>Weight:
<DD>166 lbs.<P>
<H3><A NAME="Header_3">Department Information<DL COMPACT>
<DT>Employee Number:
<DD>000190
<DT>Dept Number:
<DD>D11<DT>Manager:
<DD>Irving Stern
<DT>Position:
<DD>Designer
<DT>Phone:
<DD>(208) 385-2986
<DT>Hire Date:
<DD>1974-07-26<P>
<H3><A NAME="Header_4">Education<DL>
<P><DT>1974
<DD>Computer Studies, B.Sc.
<BR>University of Massachusetts
<P><DT>1972
<DD>Linguistic Anthropology, B.A.
-BRUniversity of Toronto<P>
<H3><A NAME="Header_5">Work History<DL>
<P><DT>6/87 - present
<DD>Microcode Design
<BR>Optimizing algorithms for mathematical functions.
<P><DT>4/77 - 5/87
<DD>Printer Technical Support
<BR>Installing and supporting laser printers.
<P><DT>9/74 - 3/77
<DD>Maintenance Programming
<RR>
```
Patching assembly language compiler for mainframes.<P> <H3><A NAME="Header\_6">Interests<UL COMPACT> <LI>Wine tasting <LI>Skiing <LI>Swimming <LI>Dancing<A NAME="Bot\_Of\_Page">

# 付録 **F.** 予約済みスキーマ名と予約語

データベース・マネージャーに必要な特定の名前の使用には制限があります。名前 によっては、予約済みで、アプリケーション・プログラムで使用できない名前があ ります。また、データベース・マネージャーによって、その使用は禁止されてはい ませんが、アプリケーション・プログラムによる使用をお勧めできない名前もあり ます。

予約済みのスキーマ名は以下のとおりです。

- SYSCAT
- SYSFUN
- SYSIBM
- SYSIBMADM
- SYSPROC
- SYSPUBLIC
- SYSSTAT

SYS は規則によりシステムで予約されている領域を示すのに使用されるので、 SYS の接頭部で始まるスキーマ名は使用しないようにしてください。名前が SYS で始 まるスキーマには、別名、グローバル変数、トリガー、ユーザー定義関数、または ユーザー定義タイプを入れることができません (SQLSTATE 42939)。

DB2QP スキーマおよび SYSTOOLS スキーマは、DB2 ツールが使用するために確 保されています。データベース・マネージャーによってこれらのスキーマの使用は 禁止されてはいませんが、ユーザーがそれらを明示的に定義することはお勧めでき ません。

「Q」の接頭部で始まるスキーマ名は使用しないことをお勧めします。他の DB2 デ ータベース・マネージャーでは、「Q」は規則によりシステムで予約されている領域 を示すために使用されるからです。

さらに、SESSION はスキーマ名としては使用しないようお勧めします。宣言済み一 時表は SESSION で修飾しなければならないため、アプリケーションが持続表の名 前と同じ名前を指定して一時表を宣言してしまい、アプリケーションのロジックが 複雑になってしまう場合があります。このような事態を避けるため、宣言済み一時 表を扱う場合を除いて、スキーマ SESSION を使用しないでください。

DB2 バージョン 9 では、特別な予約語はありません。キーワードも、SQL キーワ ードとして解釈される可能性があるコンテキスト以外であれば、通常 ID として使 用できます。キーワードとして解釈されるコンテキストの場合は、その語を区切り ID として指定する必要があります。例えば、SELECT ステートメントに、区切り ID でない COUNT を列名として使用することはできません。

ISO/ANSI SQL2003 および他の DB2 データベース製品には、DB2 Database for Linux, UNIX, and Windows では使用されていない予約語が含まれていますが、移植 性が低下するので、通常 ID として使用しないようにお勧めします。

さまざまな DB2 データベース製品間の移植性のためには、以下の語を予約語と見 なす必要があります。

ASENSITIVE CURRENT TIME INDEX PIECESIZE TO

ACTIVATE DOUBLE LOCATORS ROLLBACK ADD DROP LOCK ROUND CEILING AFTER DSSIZE LOCKMAX ROUND\_DOWN ALIAS DYNAMIC LOCKSIZE ROUND\_FLOOR ALL EACH LONG ROUND\_HALF\_DOWN ALLOCATE EDITPROC LOOP ROUND HALF EVEN ALLOW ELSE MAINTAINED ROUND\_HALF\_UP MATERIALIZED AND ENABLE MAXVALUE ROUTINE ANY ENCODING MICROSECOND ROW AS ENCRYPTION MICROSECONDS ROWNUMBER ASSOCIATE END-EXEC MINUTES ROWSET AT ERASE MODE RRN ATTRIBUTES ESCAPE MODIFIES RUN MONTH<br>MONTHS SCHEMA AUTHORIZATION EXCEPT MONTHS SCHEMA AUX **EXCEPTION** NAN SCRATCHPAD AUXILIARY EXCLUDING NEW SCROLL EXCLUSIVE NEW\_TABLE SEARCH<br>EXECUTE NEXTVAL SECOND BEGIN EXECUTE NEXTVAL SECOND BETWEEN EXISTS NO SECONDS BINARY EXIT NOCACHE SECQTY BUFFERPOOL EXPLAIN NOCYCLE SECURITY BY EXTENDED NODENAME SELECT CACHE EXTERNAL NODENUMBER SENSITIVE CALL EXTRACT NOMAXVALUE SEQUENCE CALLED FENCED NOMINVALUE SESSION CAPTURE FETCH NONE SESSION USER CARDINALITY FIELDPROC NOORDER SET CASCADED FILE NORMALIZED SIGNAL CASE FINAL NOT SIMPLE CAST FOR NULL SNAN CCSID FOREIGN NULLS SOME CHAR FREE NUMPARTS SOURCE CHARACTER FROM OBID SPECIFIC CHECK FULL OF SQL CLONE FUNCTION OFFSET SQLID CLOSE GENERAL OLD STACKED CLUSTER GENERATED OLD TABLE STANDARD COLLECTION GET ON START COLLID GLOBAL OPEN STARTING COLUMN GO GO OPTIMIZATION STATEM<br>COMMENT GOTO OPTIMIZE STATIC OPTIMIZE COMMIT GRANT OPTION STATMENT CONCAT GRAPHIC OR STAY CONDITION GROUP ORDER STOGROUP CONNECT HANDLER OUT STORES CONNECTION HASH OUTER STYLE CONSTRAINT HASHED\_VALUE OVER SUBSTRING CONTAINS HAVING OVERRIDING SUMMARY CONTINUE HINT PACKAGE SYNONYM<br>COUNT HOLD PADDED SYSFUN COUNT HOLD PADDED SYSFUN COUNT\_BIG HOUR PAGESIZE SYSIBM CREATE HOURS PARAMETER SYSPROC IDENTITY PART SYSTEM CURRENT IF PARTITION SYSTEM USER CURRENT DATE IMMEDIATE PARTITIONED TABLE CURRENT\_LC\_CTYPE IN PARTITIONING TABLESPACE CURRENT\_PATH INCLUDING PARTITIONS THEN CURRENT\_SCHEMA INCLUSIVE PASSWORD TIME CURRENT\_SERVER INCREMENT PATH TIMESTAMP

ROW NUMBER

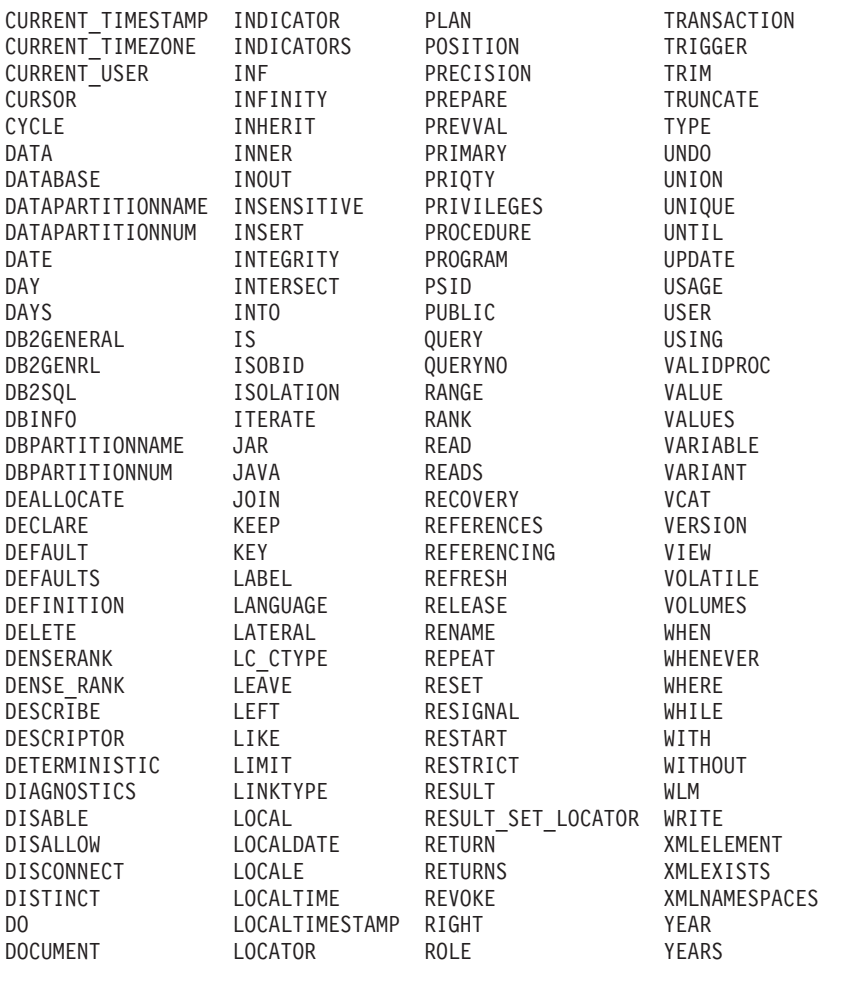

以下は、上記のリストに載っていない、ISO/ANSI SQL2003 予約語のリストです。

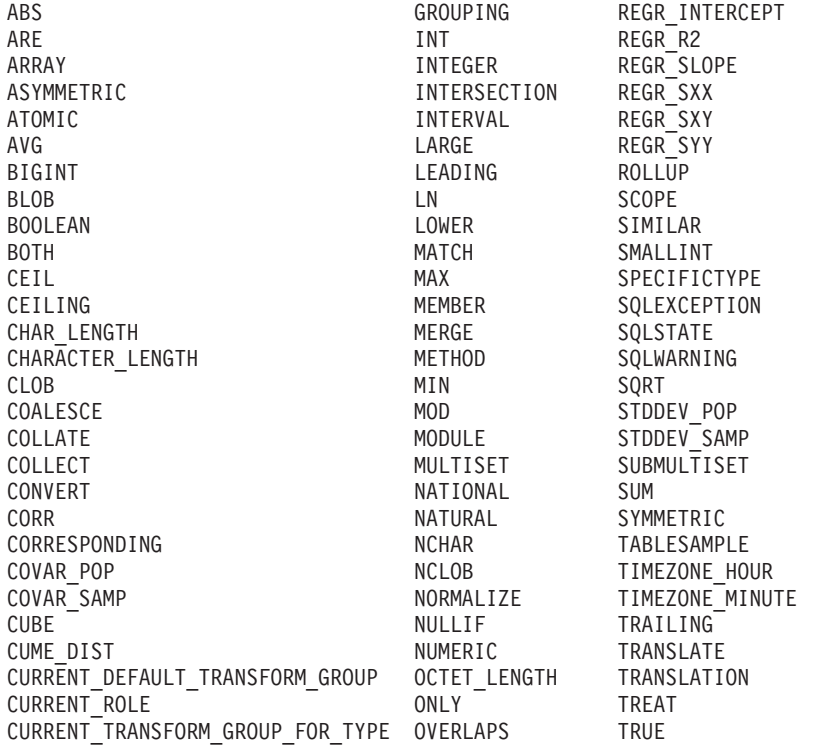

## 予約済みスキーマ名と予約語

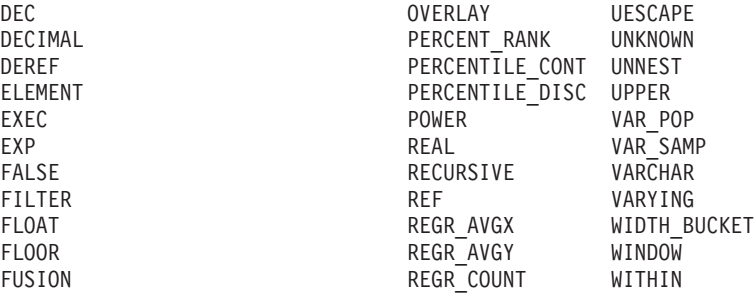

# 付録 **G.** トリガーと参照制約の間の相互作用の例

更新操作を行うと、トリガーと参照制約およびチェック制約の相互作用が発生する ことがあります。

図 21 とその後の説明は、データベースのデータを更新するステートメントに対して 行われる典型的な処理を示しています。

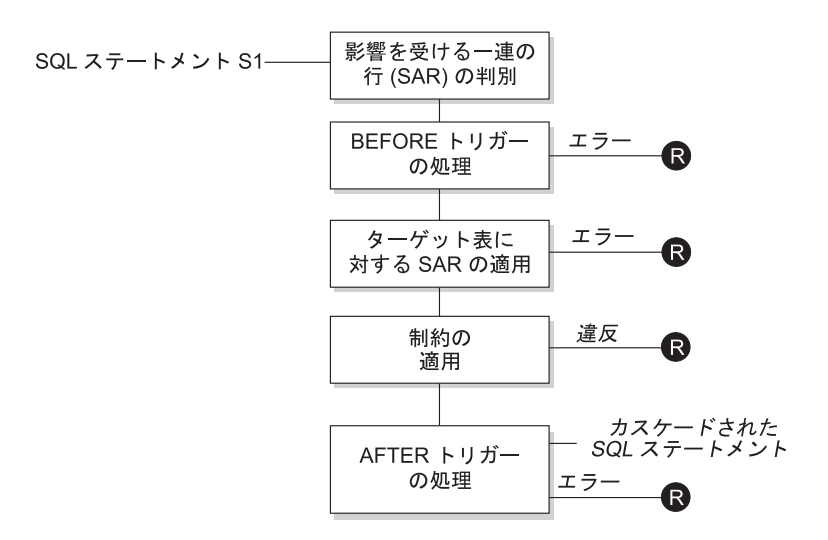

**■** = ロールバックで S1 以前に変更

図 *21.* 関連するトリガーと制約を伴うステートメントの処理

図 21 は、表を更新するステートメントの一般的な処理の順序を示しています。ここ では、BEFORE トリガー、参照制約、チェック制約、および AFTER トリガーがカ スケードしている表を想定しています。図 21 に示されているボックスやその他の項 目について、以下に説明します。

• ステートメント S1

これは、プロセスを開始する DELETE、INSERT、または UPDATE ステートメ ントです。ステートメント *S1* は、この説明においてサブジェクト表 と呼ばれる 表 (または表に対する更新可能なビュー) を指定しています。

v 影響を受ける一連の行の判別

このステップは、CASCADE および SET NULL の参照制約の削除規則と、 AFTER トリガーからのカスケード・ステートメントに対して繰り返されるプロセ スの開始点です。

このステップの目的は、そのステートメントで影響を受ける一連の行 を判別する ことです。含まれる行の集合は、ステートメントに基づいて、以下のようになり ます。

– DELETE の場合、ステートメントの検索条件を満たしているすべての行 (位置 指定 DELETE の場合は現在行)

## トリガーと参照制約の間の相互作用の例

- INSERT の場合、VALUES 節または全選択によって指定される行
- UPDATE の場合、検索条件を満たしているすべての行 (位置指定 UPDATE の 場合は現在行)

影響を受ける一連の行が空の場合、BEFORE トリガー、サブジェクト表に適用さ れる変更、またはステートメントの処理に対する制約はありません。

• BEFORE トリガーの処理

BEFORE トリガーの処理はすべて作成の昇順で行われます。各 BEFORE トリガ ーは、影響を受ける一連の行内の各行ごとに 1 回ずつトリガー・アクションを処 理します。

トリガー・アクションの処理の過程でエラーが生じることがあり、そのような場 合には元のステートメント *S*<sup>1</sup> の結果としての変更内容 (これまでの) がすべてロ ールバックされます。

BEFORE トリガーがない場合、または影響を受ける一連の行が空の場合、このス テップはスキップされます。

• サブジェクト表への影響を受ける一連の行の適用

データベース内のサブジェクト表への実際の削除、挿入、または更新は影響を受 ける一連の行を使用して適用されます。

影響を受ける一連の行の適用時にエラーが生じることがあり (ユニーク索引のあ るロケーションに重複するキーを持つ行を挿入しようとした場合など)、そのよう な場合は元のステートメント *S1* の結果としての変更内容 (これまでの) がすべて ロールバックされます。

v 制約の適用

影響を受ける一連の行が空でない場合には、サブジェクト表に関連した制約が適 用されます。この制約には、ユニーク制約、ユニーク索引、参照制約、チェック 制約、ビューに対する WITH CHECK OPTION に関連した検査などがあります。 カスケード削除規則または NULL 設定のある参照制約では、追加のトリガーが活 動化されることがあります。

何らかの制約または WITH CHECK OPTION に違反するとエラーが発生し、*S1* の結果として行われた変更 (その時点までの) はロールバックされます。

• AFTER トリガーの処理

*S1* によって活動化された AFTER トリガーは、すべて作成の昇順に処理されま す。

FOR EACH STATEMENT トリガーでは、影響を受ける一連の行が空の場合に も、1 回だけトリガー・アクションが処理されます。 FOR EACH ROW トリガ ーでは、影響を受ける一連の行内の各行ごとに 1 回ずつトリガー・アクションが 処理されます。

トリガー・アクションの処理の過程でエラーが生じることがあり、そのような場 合には元の *S1* の結果としての変更内容 (これまでの) がすべてロールバックされ ます。

トリガーのトリガー・アクションには、トリガーによって実行される DELETE、INSERT、または UPDATE などのステートメントが入っている場合が あります。この説明では、そのような各ステートメントは、カスケードしたステ ートメント と見なされます。

カスケードしたステートメントは、AFTER トリガーのトリガー・アクションの一 部として処理される DELETE、INSERT、または UPDATE ステートメントで す。そのステートメントによって、カスケード・レベルのトリガー処理が開始さ れます。これは、新しい *S1* としてトリガー・ステートメントを割り当てて、こ こで説明した手順をすべて再帰的に実行することと見なすことができます。

各 *S1* ごとに起動されるすべての AFTER トリガーによって実行されるすべての ステートメントの処理が完了すると、元の *S1* の処理が完了します。

v R = 変更を *S1* の前までロールバックする操作

制約違反も含めて、処理中にエラーが発生すると、元のステートメント S1 の結 果として直接または間接になされたすべての変更がロールバックされます。その 場合、データベースは、元のステートメント *S1* の実行直前と同じ状態に戻りま す。

# 付録 **H. Explain** 表

Explain 表は、Explain 機能がアクティブ化された時点のアクセス・プランをキャプ チャーします。

Explain 表は、Explain 機能を呼び出す前に作成しておく必要があります。以下のい ずれかの方法を使用して作成できます。

v 以下のように SYSPROC.SYSINSTALLOBJECTS プロシージャーを呼び出しま す。

db2 CONNECT TO *database-name* db2 CALL SYSPROC.SYSINSTALLOBJECTS('EXPLAIN', 'C', CAST (NULL AS VARCHAR(128)), CAST (NULL AS VARCHAR(128)))

この呼び出しは、SYSTOOLS スキーマの下で Explain 表を作成します。別のスキ ーマの下で作成するには、呼び出し内の最後のパラメーターとしてスキーマ名を 指定します。

v 以下のように EXPLAIN.DDL DB2 コマンド・ファイルを実行します。

db2 CONNECT TO *database-name* db2 -tf EXPLAIN.DDL

このコマンド・ファイルは、現行スキーマの下で Explain 表を作成します。これ は、Windows オペレーティング・システムでは DB2PATH¥misc ディレクトリー にあり、Linux および UNIX オペレーティング・システムでは

INSTHOME/sqllib/misc ディレクトリーにあります。DB2PATH は DB2 コピーの インストール・ロケーションで、INSTHOME はインスタンスのホーム・ディレク トリーです。

Explain 機能は、データの取り込み先である Explain 表を修飾するときに、スキーマ として以下の ID を使用します。

- v 動的 SQL のセッション許可 ID
- v 静的 SQL のステートメント許可 ID

そのスキーマは、一連の Explain 表に関連付けられている場合もあれば、別のスキ ーマの下で一連の Explain 表を参照する別名に関連付けられている場合もありま す。そのスキーマの下で Explain 表が検出されなかった場合、Explain 機能は、 SYSTOOLS スキーマの下に Explain 表があるかどうかをチェックし、その表を使用 しようとします。

Explain 機能によって Explain 表にデータを追加しても、トリガーが起動したり、参 照制約またはチェック制約が起動したりすることはありません。例えば、 EXPLAIN\_INSTANCE 表に対する挿入トリガーを定義して、該当するステートメン トが Explain されても、そのトリガーは起動しません。

パーティション・データベース・システムにおいて Explain 機能のパフォーマンス を改善するには、単一のデータベース・パーティション・グループ内に Explain 表 を、できれば照会のコンパイル時に接続する予定のものと同じデータベース・パー ティション上で作成することをお勧めします。

# **ADVISE\_INDEX** 表

ADVISE\_INDEX 表は、推奨索引を示しています。

表 *238. ADVISE\_INDEX* 表: PK は、その列が主キーの一部であることを意味します。 FK は、その列が外部キーの 一部であることを意味します。

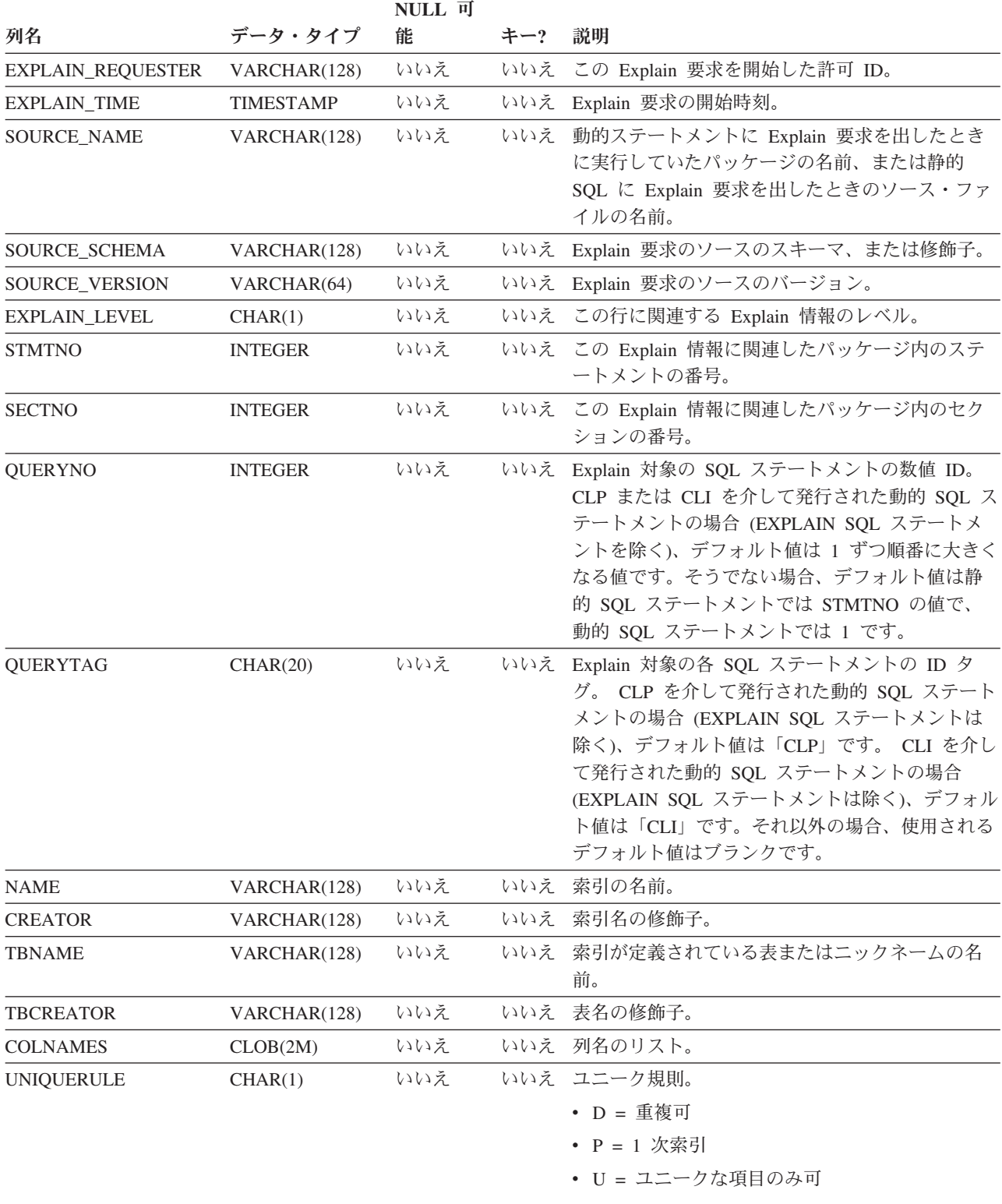

表 *238. ADVISE\_INDEX* 表 *(*続き*)*: PK は、その列が主キーの一部であることを意味します。 FK は、その列が外部 キーの一部であることを意味します。

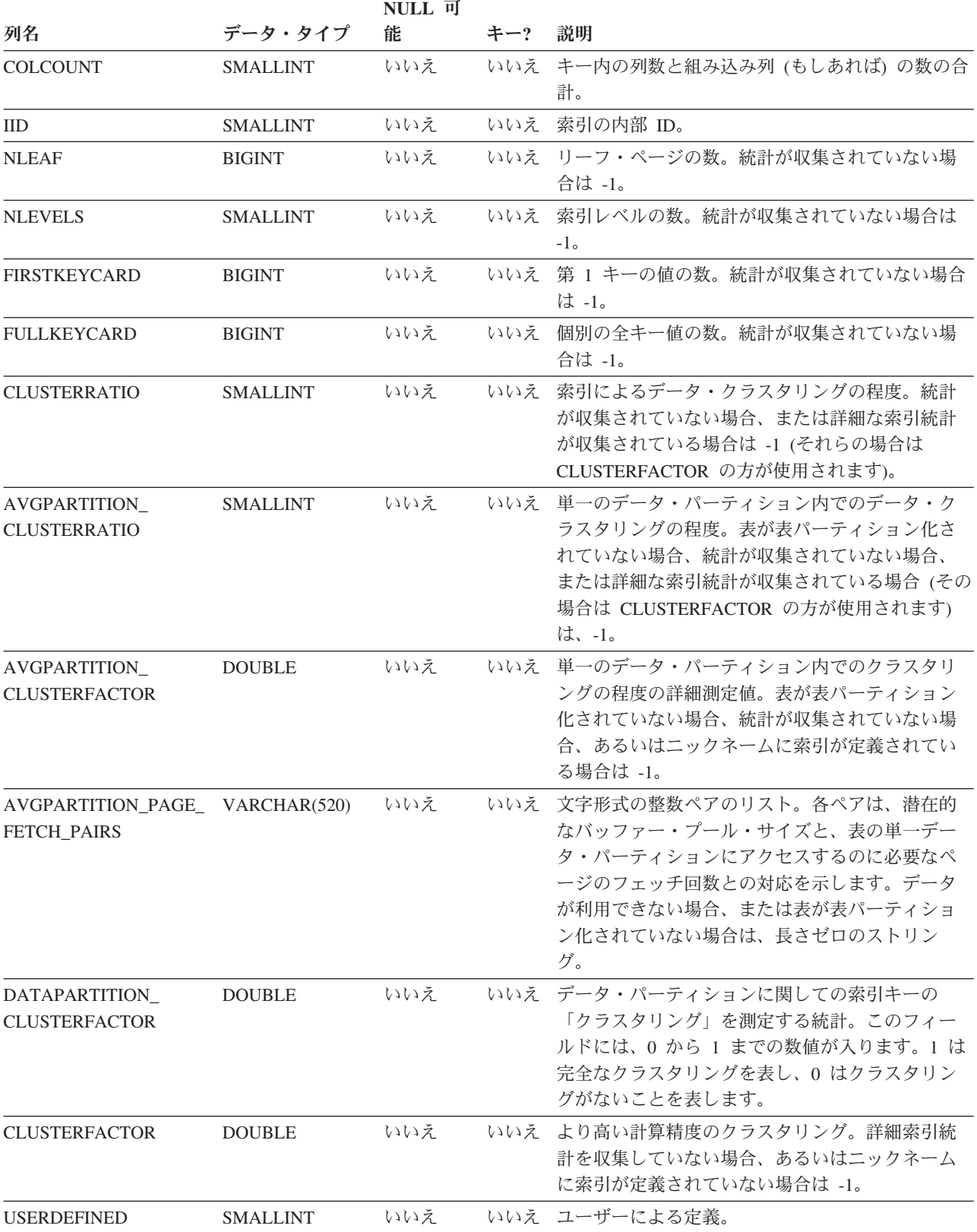

表 *238. ADVISE\_INDEX* 表 *(*続き*)*: PK は、その列が主キーの一部であることを意味します。 FK は、その列が外部 キーの一部であることを意味します。

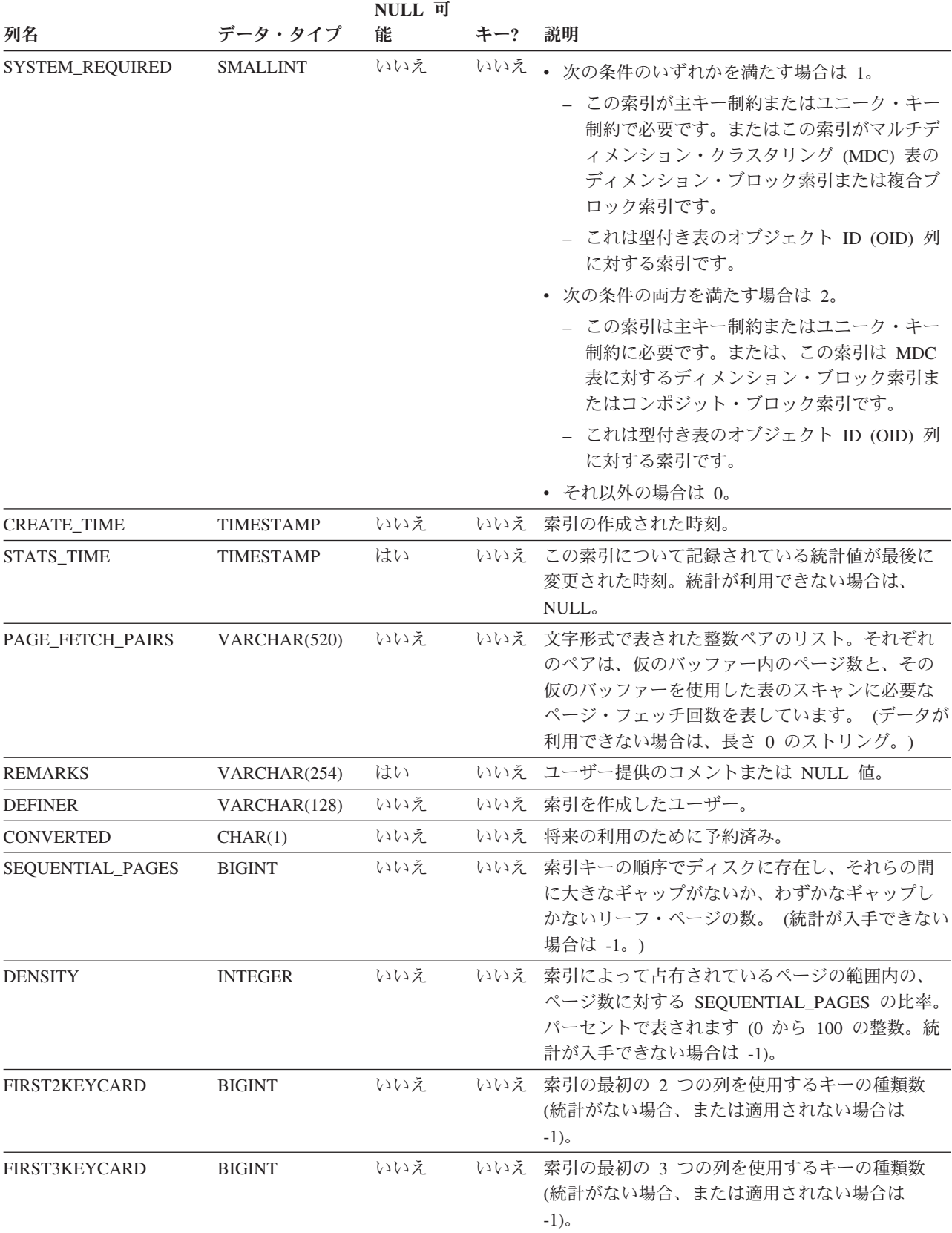

表 *238. ADVISE\_INDEX* 表 *(*続き*)*: PK は、その列が主キーの一部であることを意味します。 FK は、その列が外部 キーの一部であることを意味します。

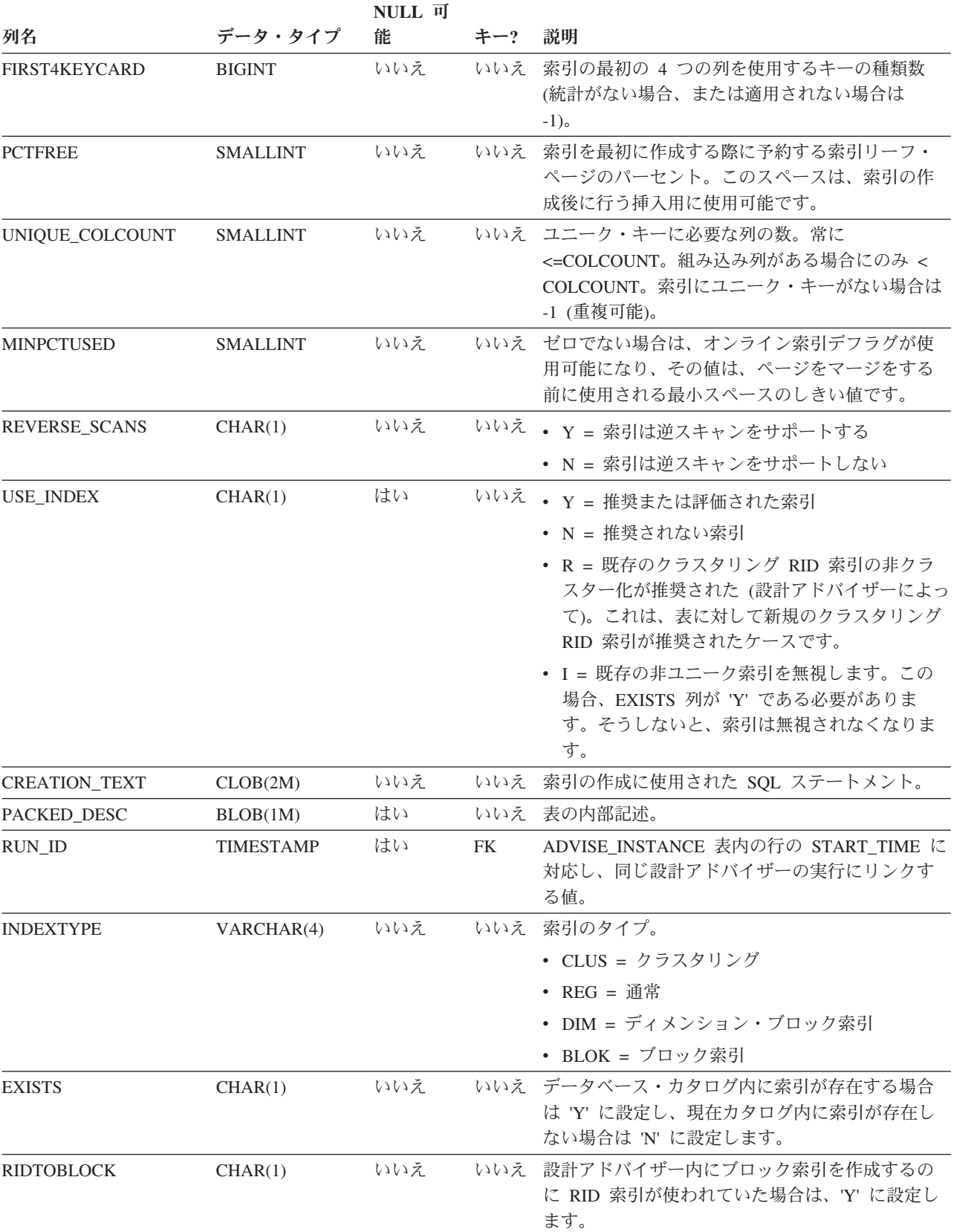

## **ADVISE\_INSTANCE** 表

ADVISE\_INSTANCE 表には、開始時刻などの db2advis の実行に関する情報が入っ ています。

db2advis の実行ごとに行が 1 つずつ入ります。他の ADVISE 表には、同じ設計ア ドバイザーの実行中に作成された行ごとに、 ADVISE\_INSTANCE 表の START\_TIME 列にリンクする外部キー (RUN\_ID) が添付されます。

表 *239. ADVISE\_INSTANCE* 表: PK は、その列が主キーの一部であることを意味します。 FK は、その列が外部キー の一部であることを意味します。

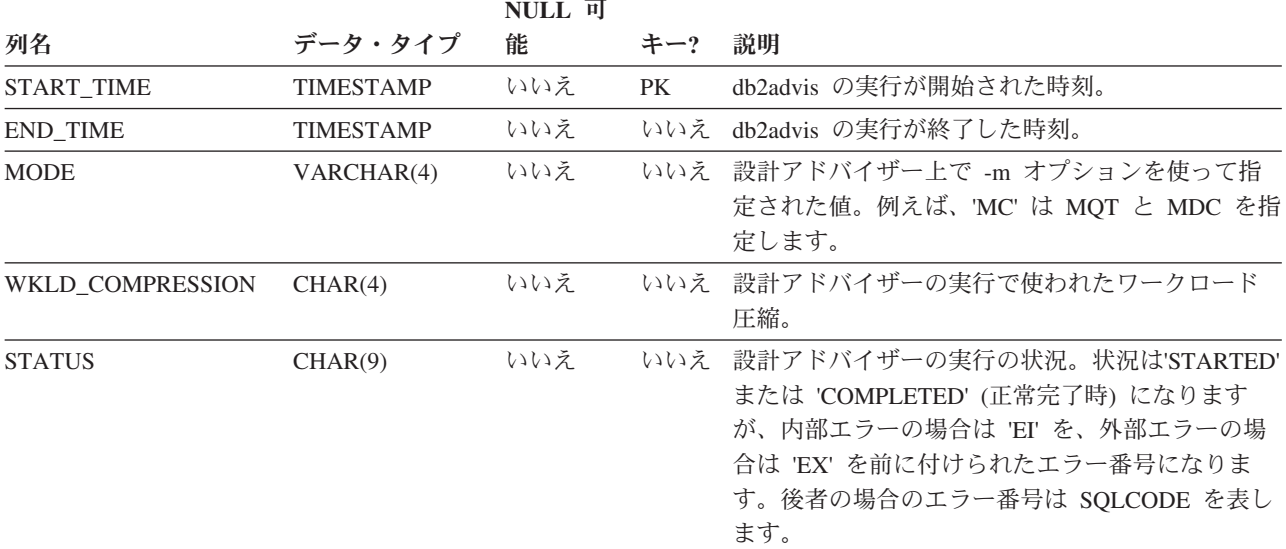

# **ADVISE\_MQT** 表

ADVISE\_MQT 表には、設計アドバイザーから推奨されたマテリアライズ照会表 (MQT) に関する情報が入っています。

表 *240. ADVISE\_MQT* 表: PK は、その列が主キーの一部であることを意味します。 FK は、その列が外部キーの一 部であることを意味します。

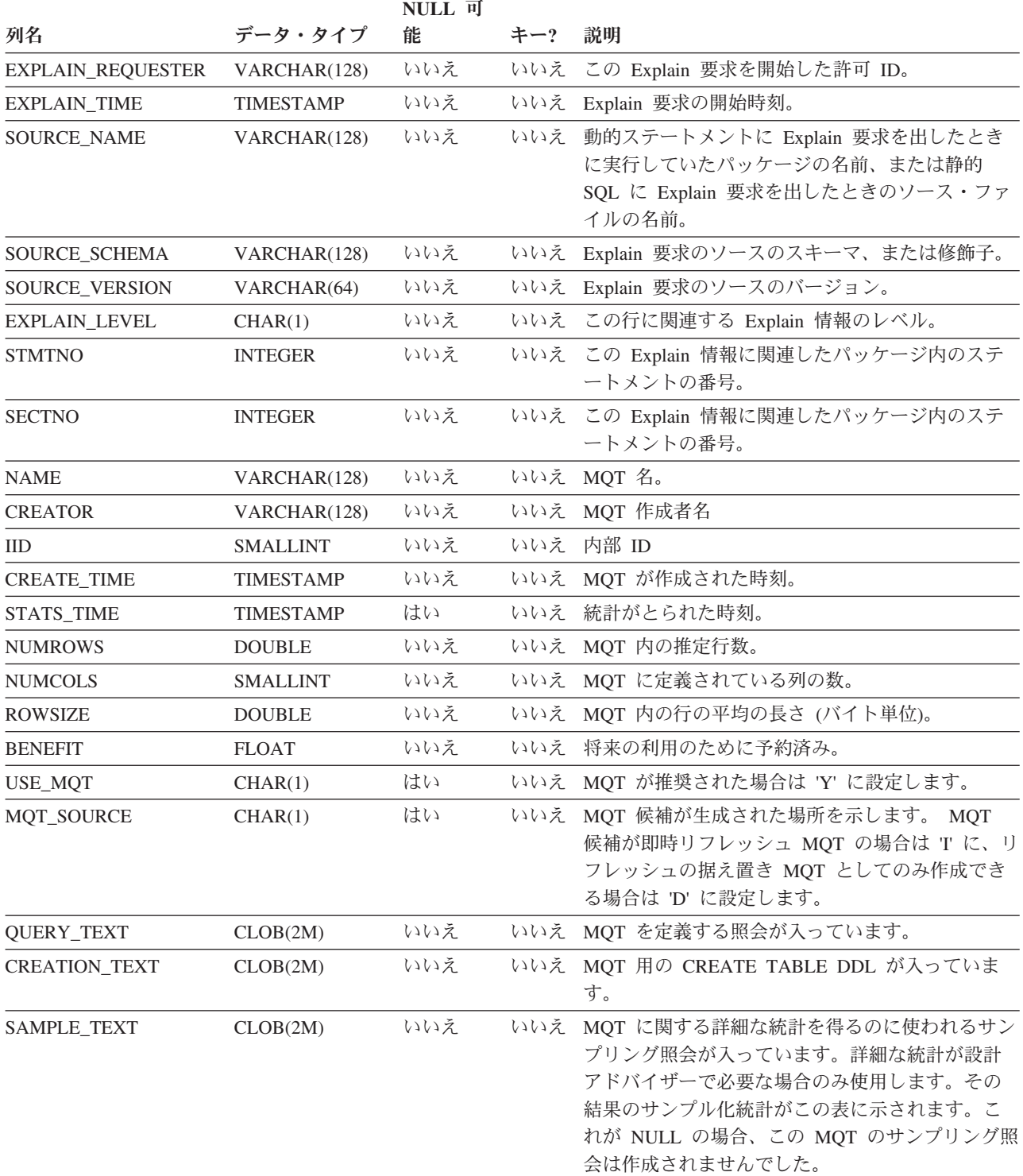

表 *240. ADVISE\_MQT* 表 *(*続き*)*: PK は、その列が主キーの一部であることを意味します。 FK は、その列が外部キ ーの一部であることを意味します。

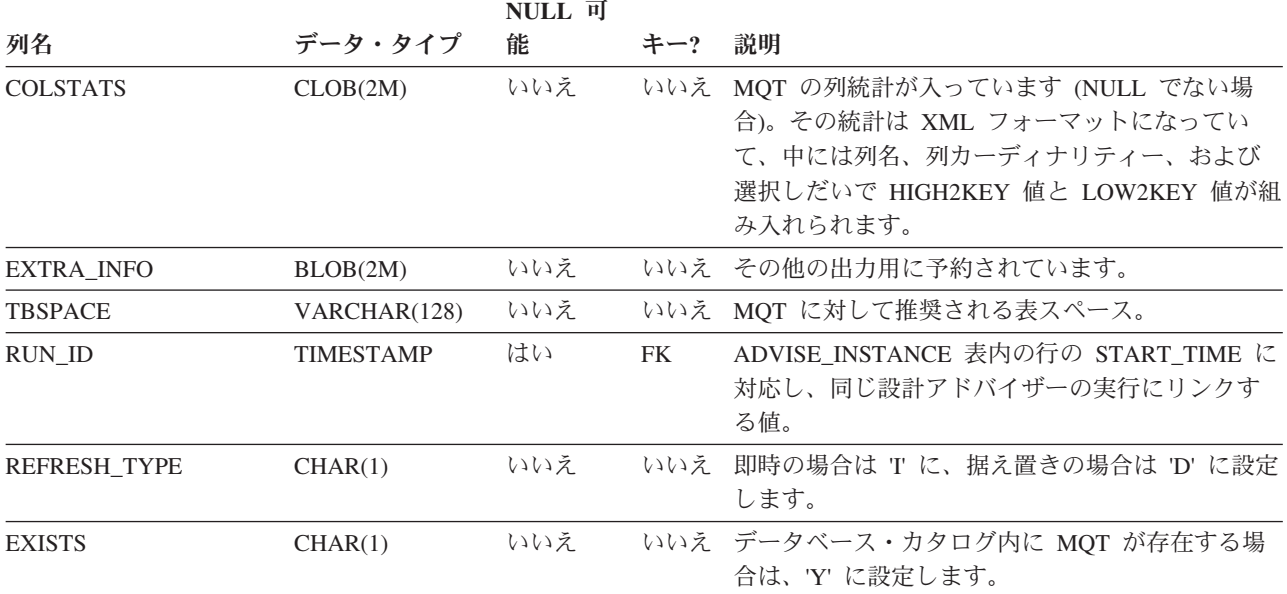

## **ADVISE\_PARTITION** 表

ADVISE\_PARTITION 表には、設計アドバイザーから推奨されたデータベース・パ ーティションに関する情報が入りますが、この表にデータを追加できるのはパーテ ィション・データベース環境においてのみです。

表 *241. ADVISE\_PARTITION* 表: PK は、その列が主キーの一部であることを意味します。 FK は、その列が外部キ ーの一部であることを意味します。

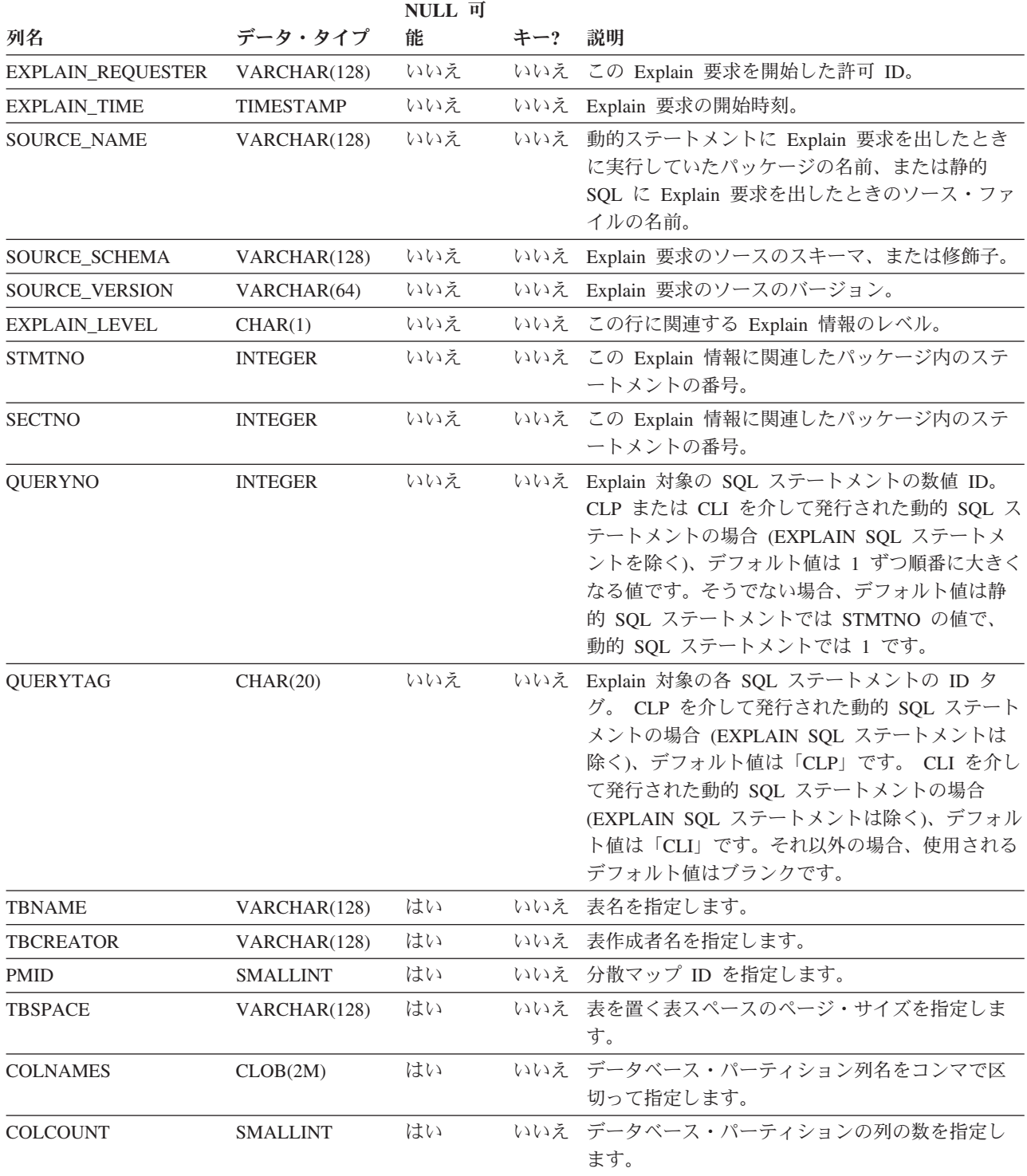

表 *241. ADVISE\_PARTITION* 表 *(*続き*)*: PK は、その列が主キーの一部であることを意味します。 FK は、その列が 外部キーの一部であることを意味します。

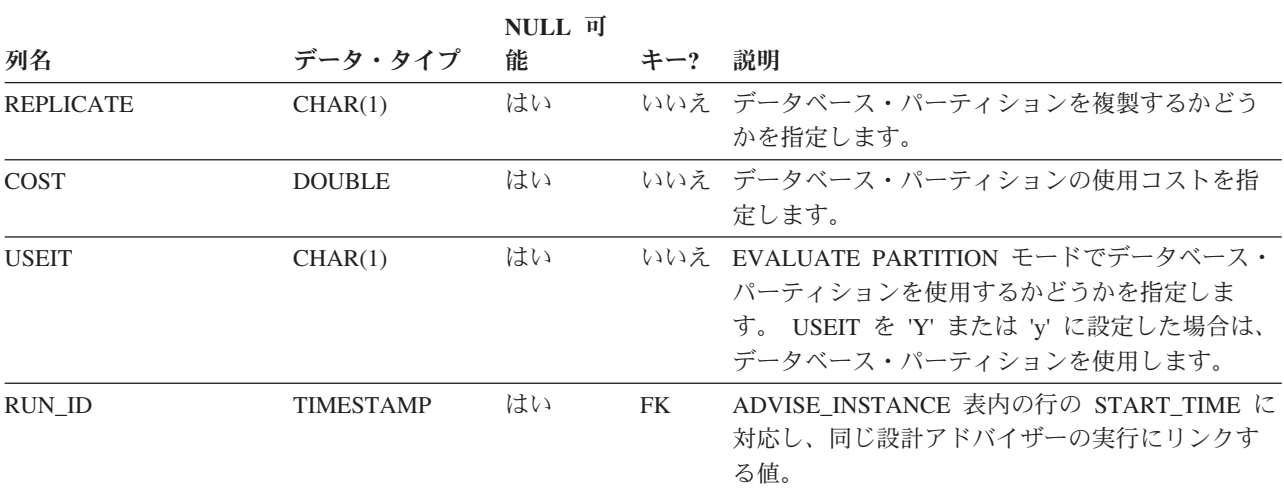

# **ADVISE\_TABLE** 表

ADVISE\_TABLE 表には、マテリアライズ照会表 (MQT)、マルチディメンション・ クラスター表 (MDC)、およびデータベース・パーティション化に関する設計アドバ イザーの最終勧告を使用して表を作成するためのデータ定義言語 (DDL) が保管され ます。

表 *242. ADVISE\_TABLE* 表: PK は、その列が主キーの一部であることを意味します。 FK は、その列が外部キーの 一部であることを意味します。

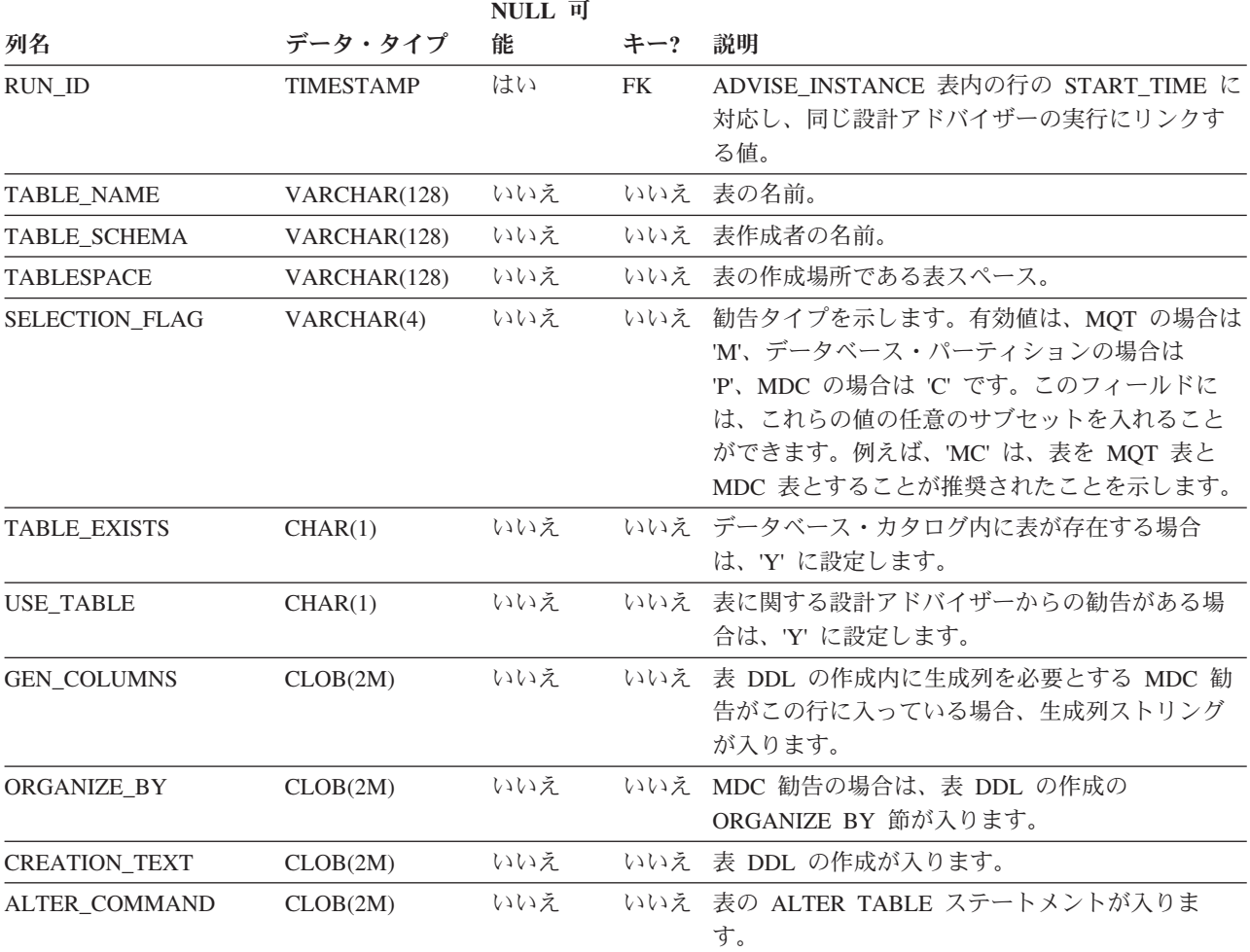

# **ADVISE\_WORKLOAD** 表

ADVISE\_WORKLOAD 表は、ワークロードを構成するステートメントを示していま す。

表 *243. ADVISE\_WORKLOAD* 表: PK は、その列が主キーの一部であることを意味します。 FK は、その列が外部キ ーの一部であることを意味します。

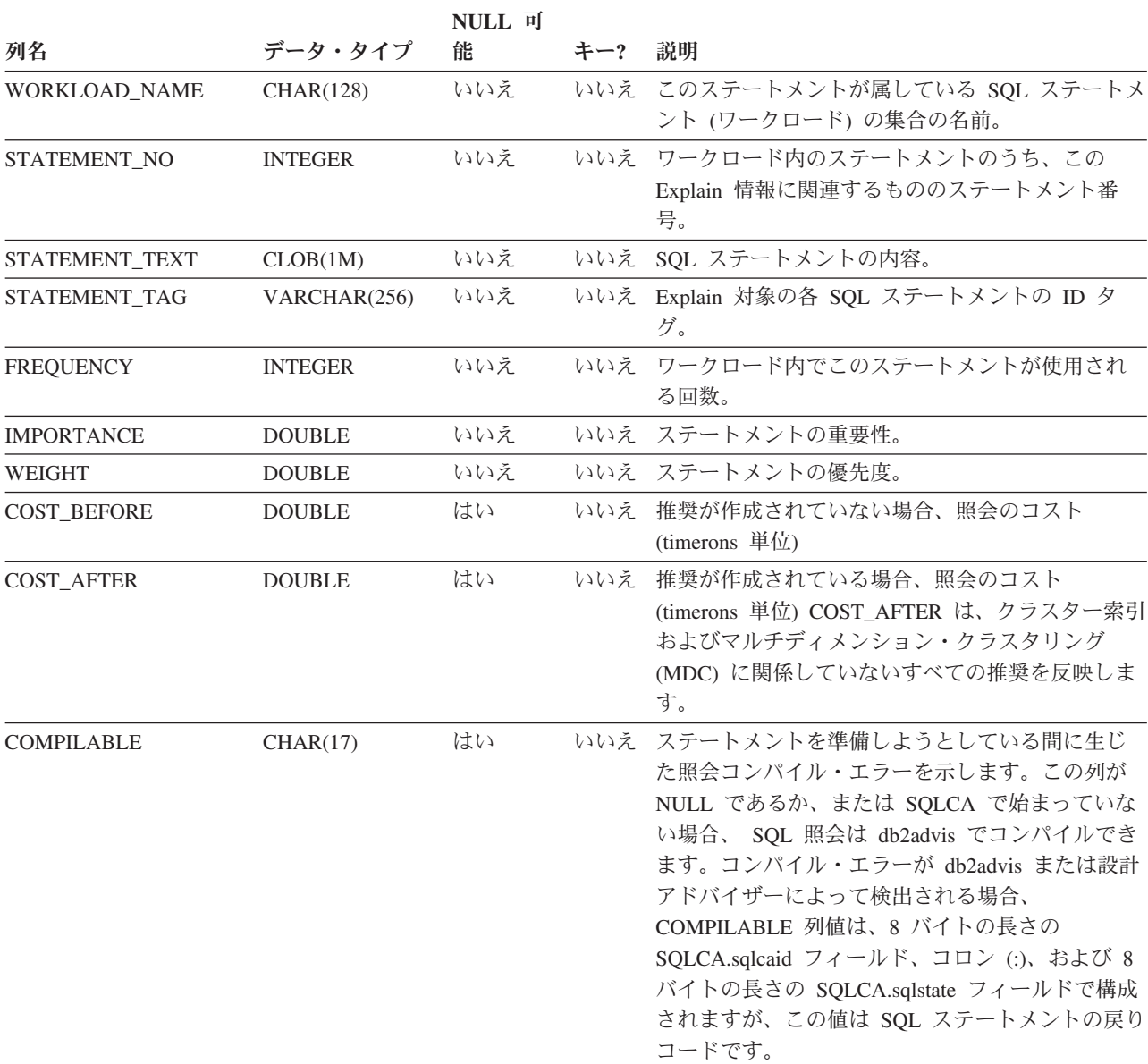
# **EXPLAIN\_ACTUALS** 表

EXPLAIN\_ACTUALS 表には Explain セクションの actuals 情報が含まれます。

表 *244. EXPLAIN\_ACTUALS* 表: PK は、その列が主キーの一部であることを意味します。 FK は、その列が外部キー の一部であることを意味します。

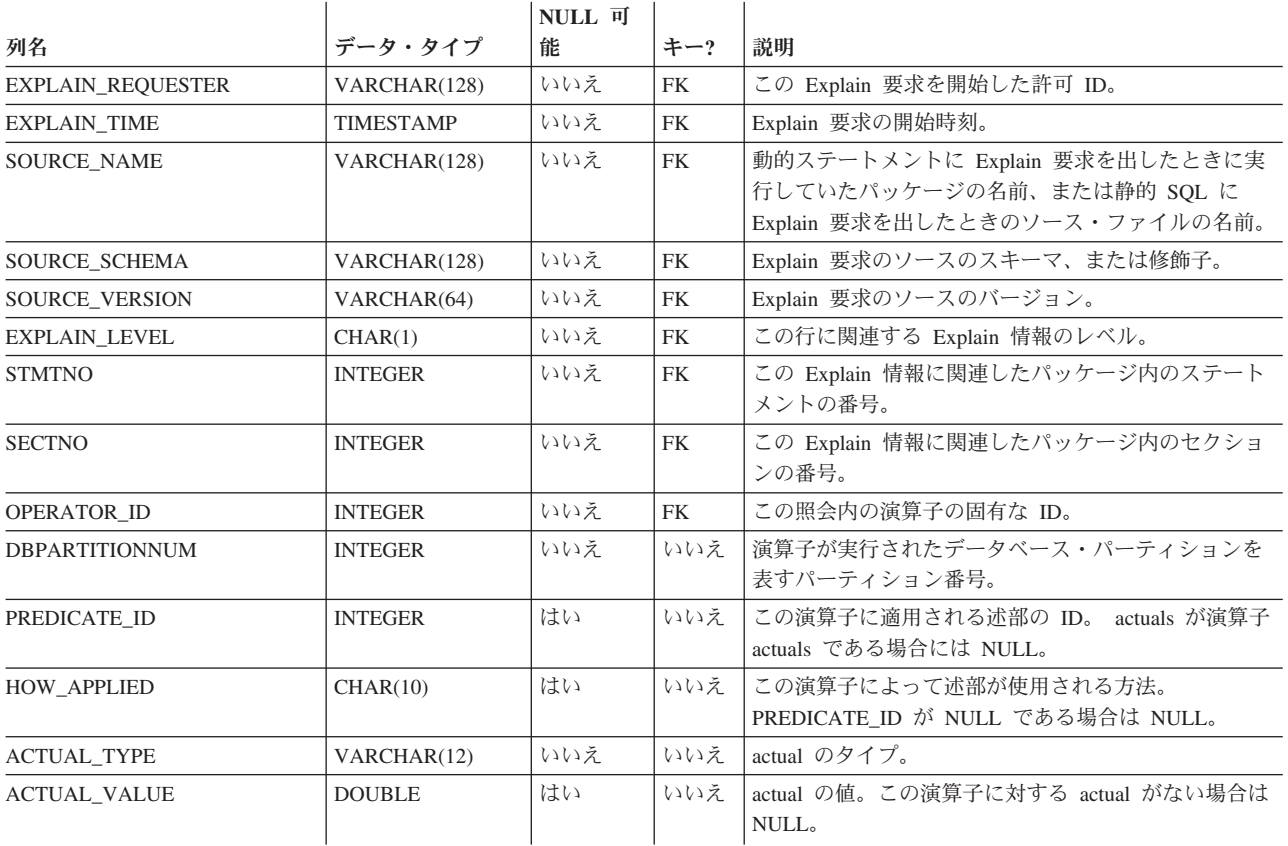

# **EXPLAIN\_ARGUMENT** 表

EXPLAIN\_ARGUMENT 表は、個々の演算子にユニークな特性がある場合、それを 示します。

表 *245. EXPLAIN\_ARGUMENT* 表: PK は、その列が主キーの一部であることを意味します。 FK は、その列が外部 キーの一部であることを意味します。

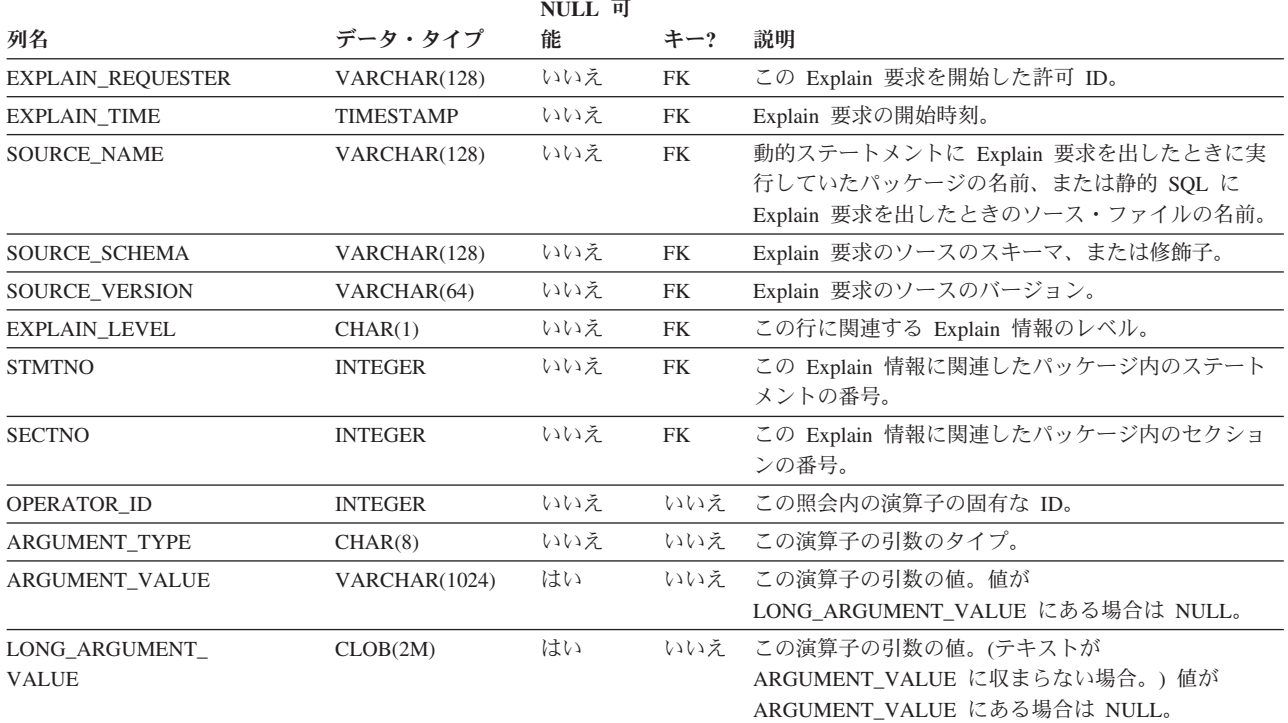

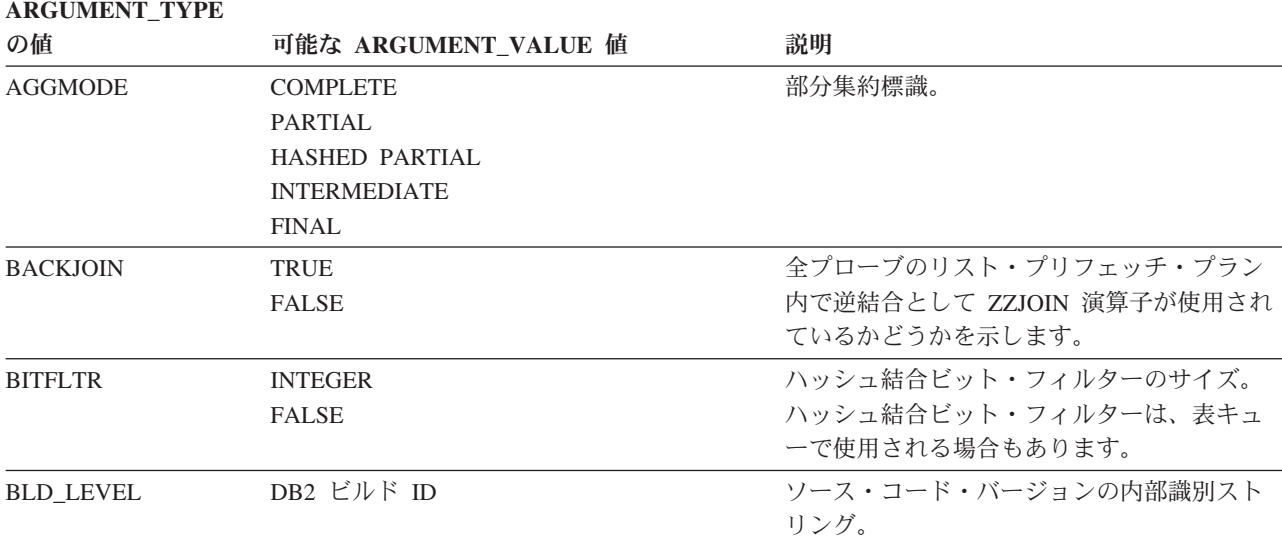

表 *246. ARGUMENT\_TYPE* および *ARGUMENT\_VALUE* 列の値 *(*続き*)*

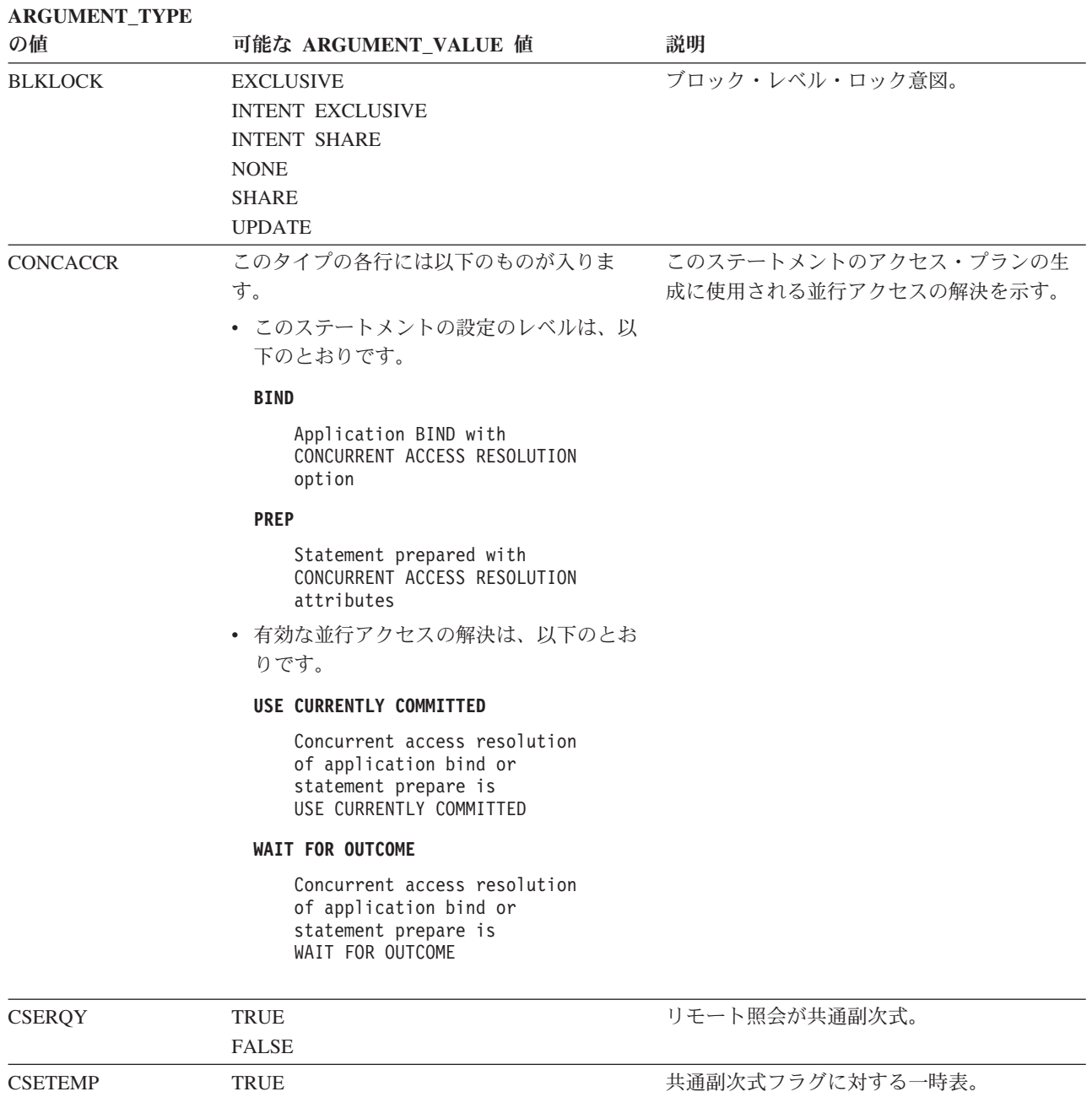

FALSE

#### 共通副次式フラグに対する一時表。

## **EXPLAIN\_ARGUMENT** 表

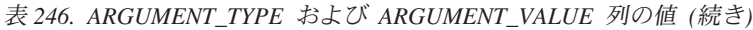

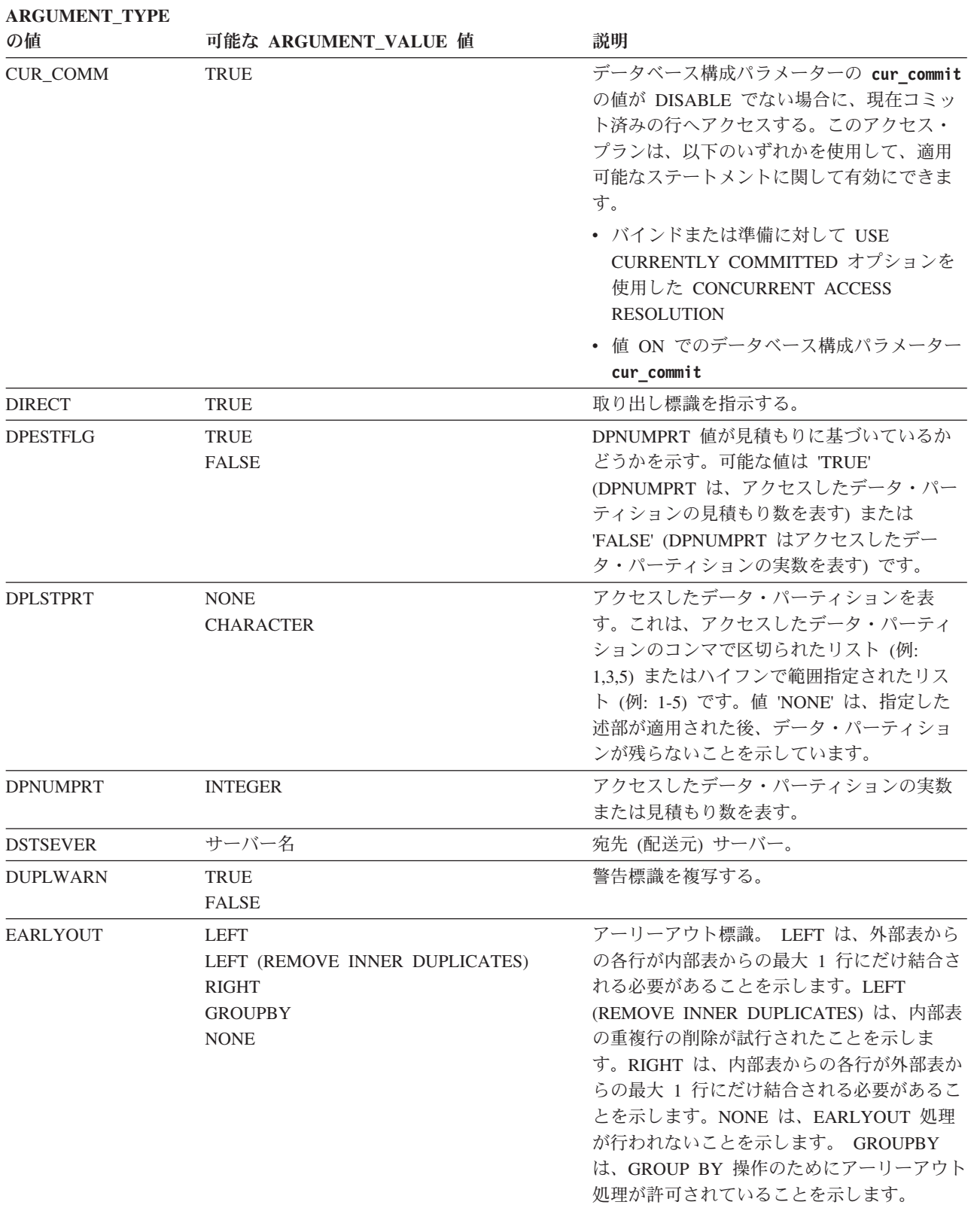

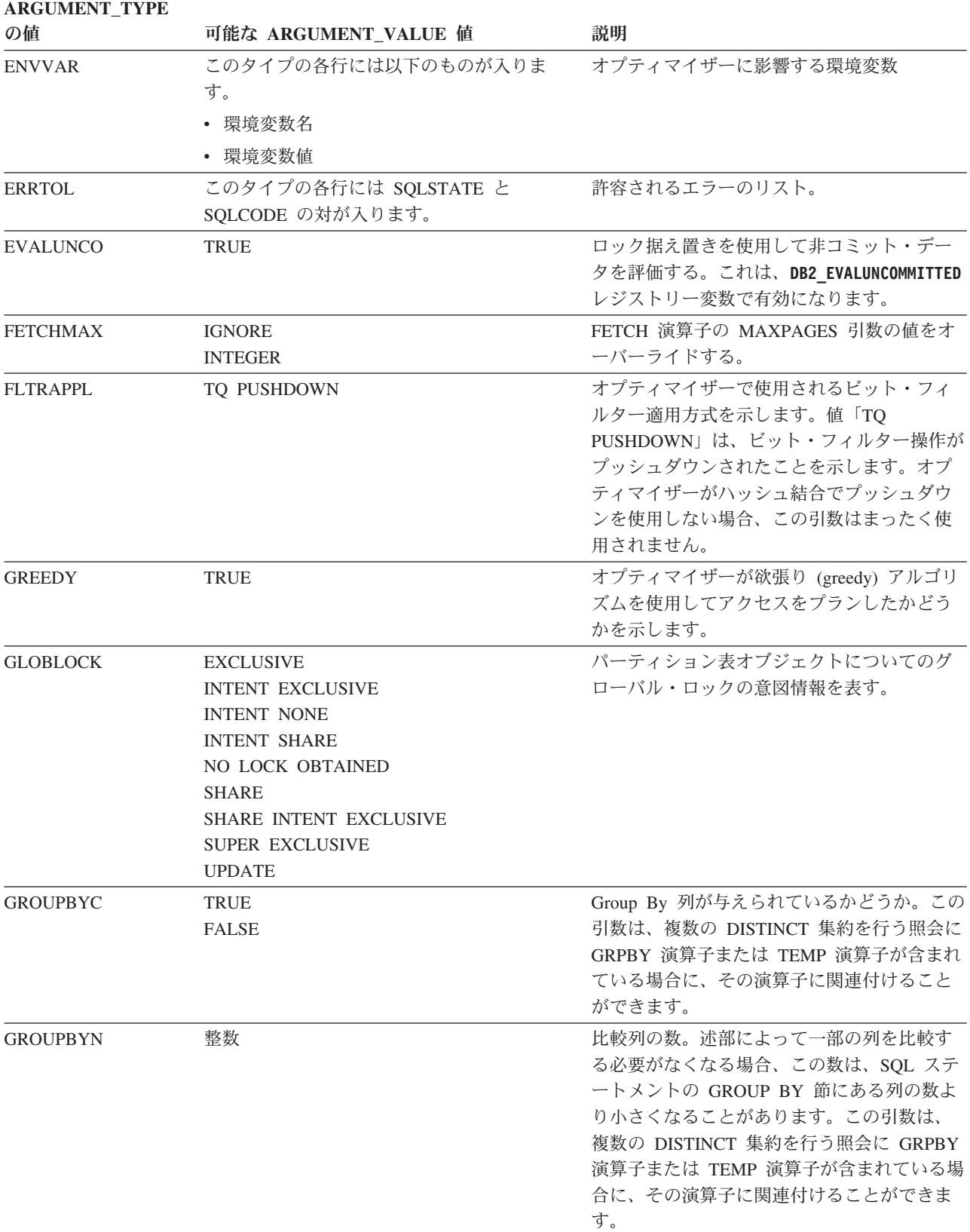

### **EXPLAIN\_ARGUMENT** 表

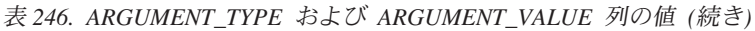

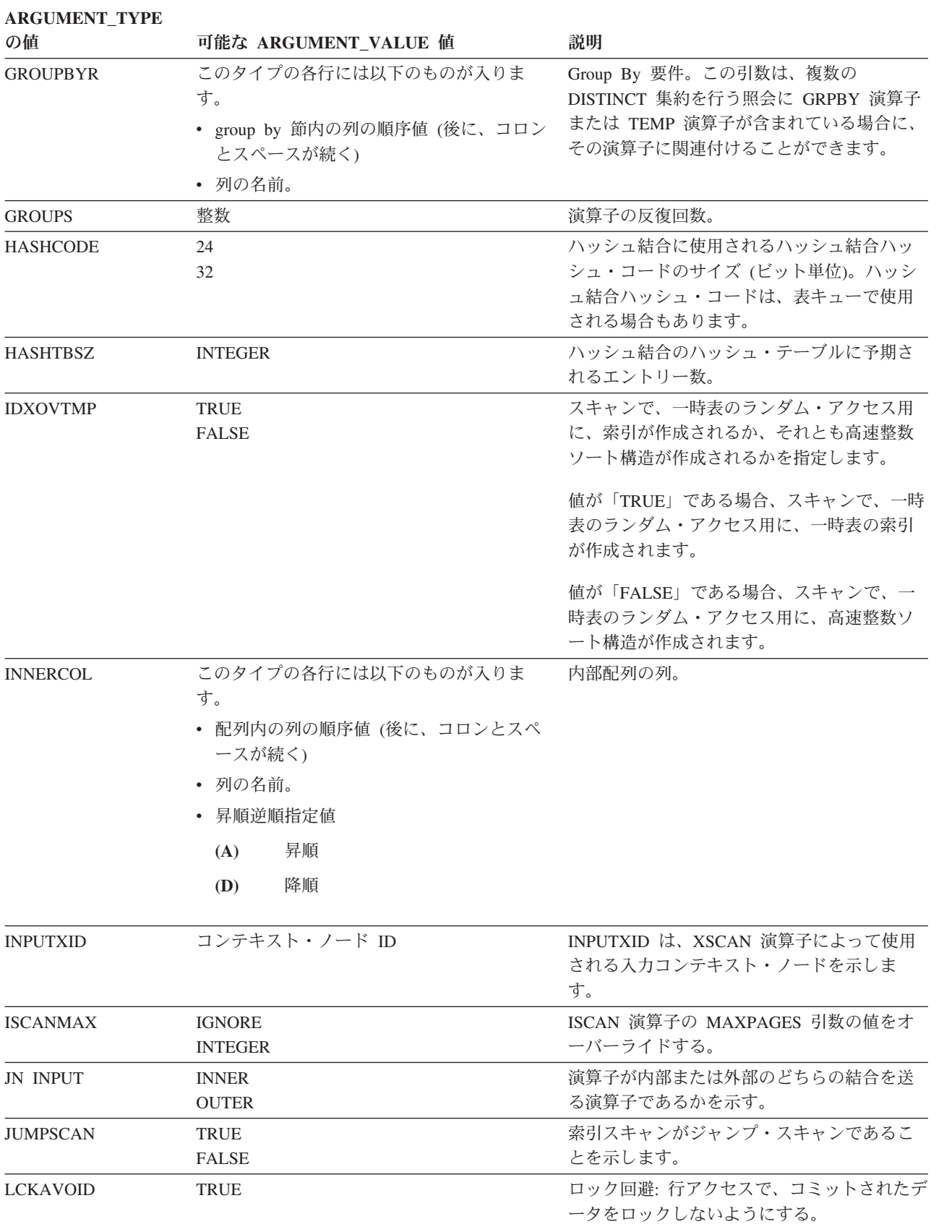

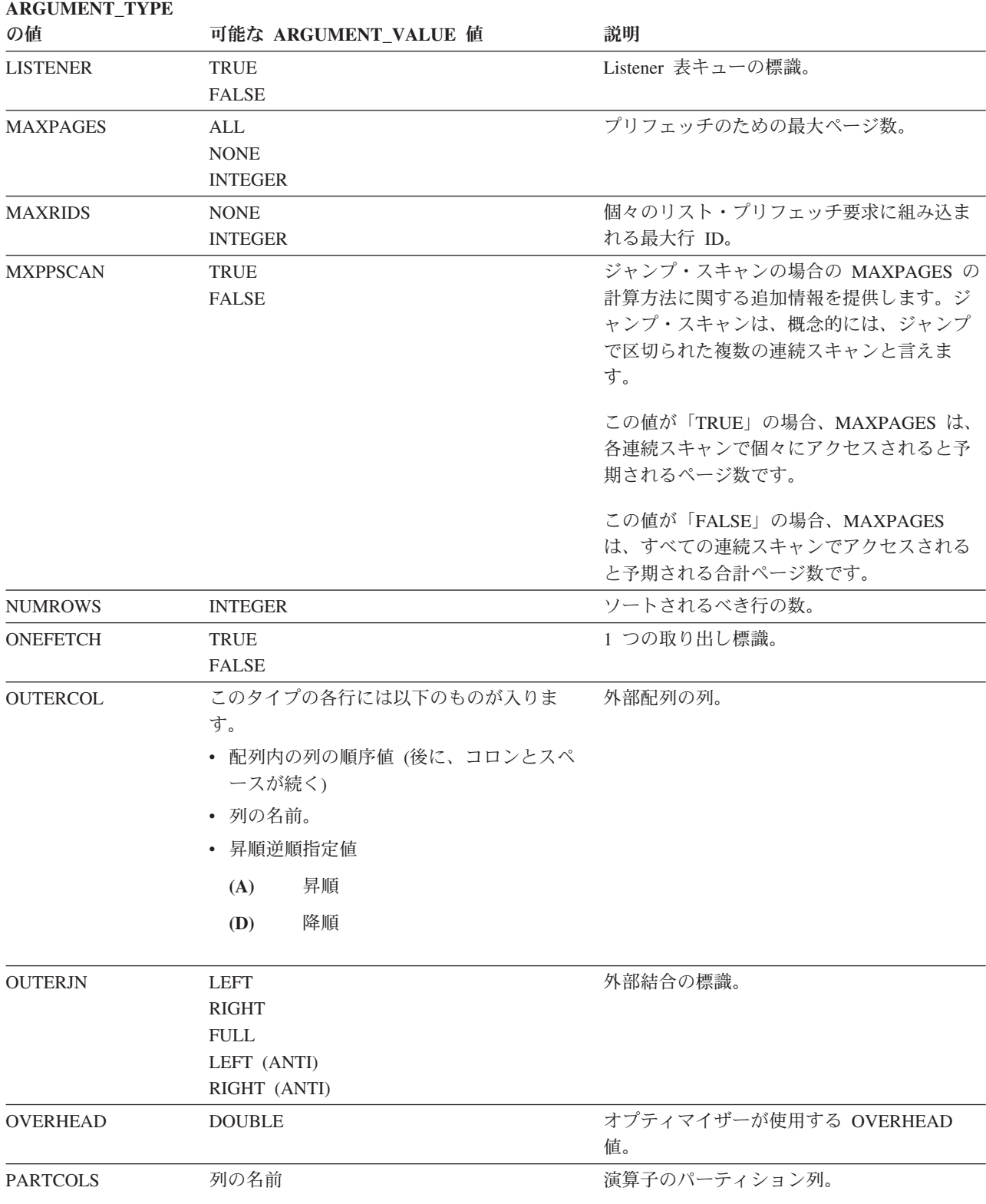

## **EXPLAIN\_ARGUMENT** 表

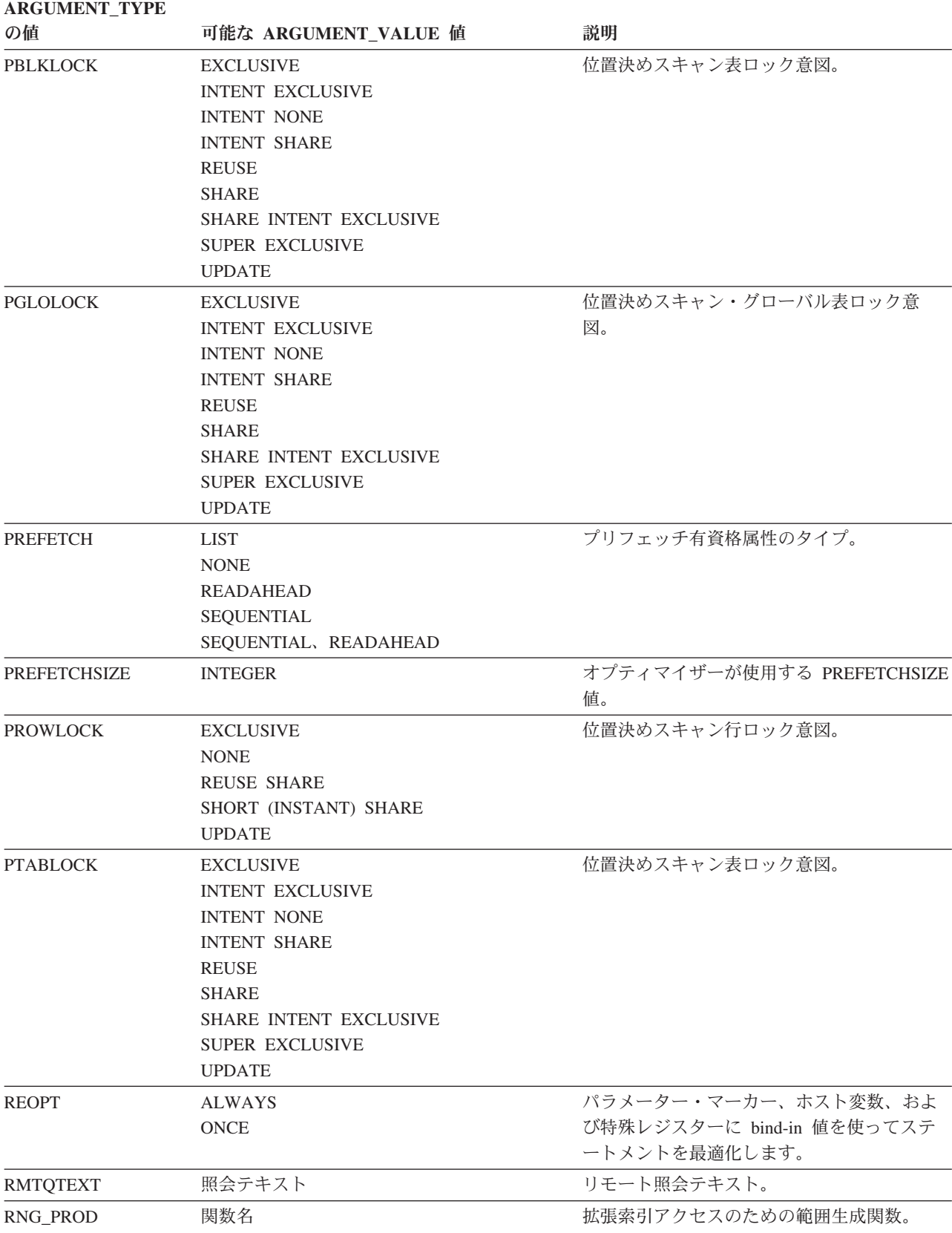

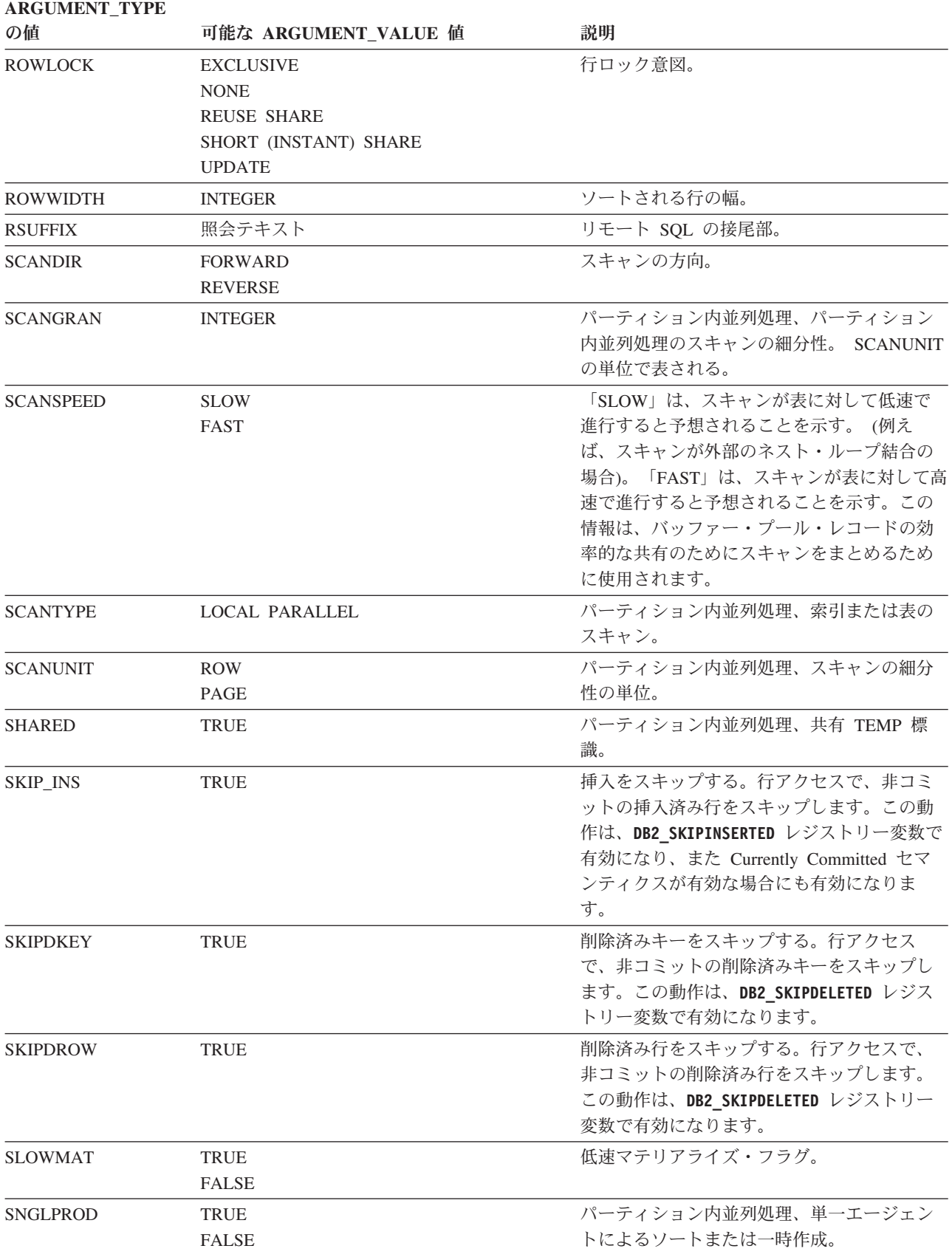

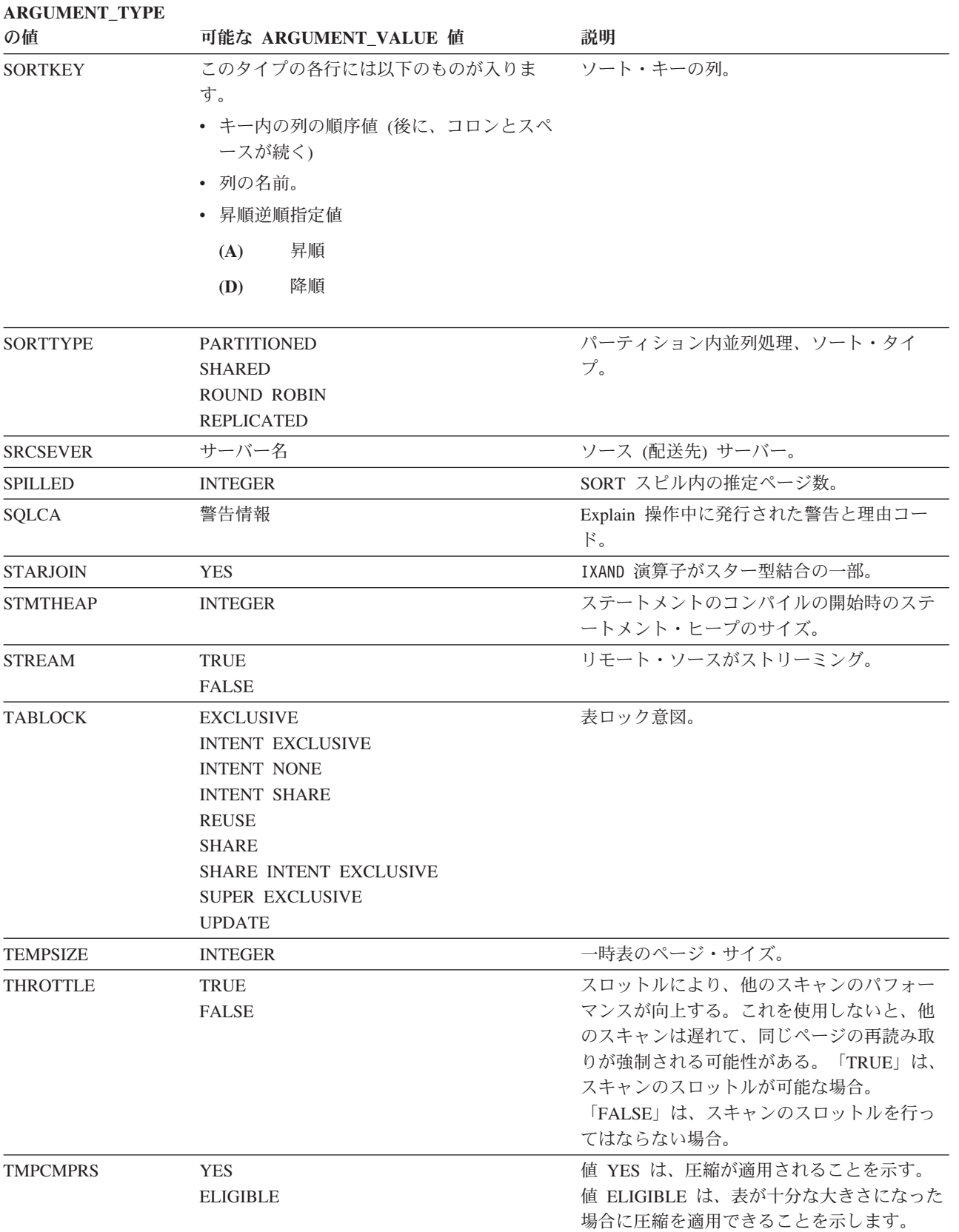

TMPCMPRS がないと、一時表が圧縮されな

いことを示します。

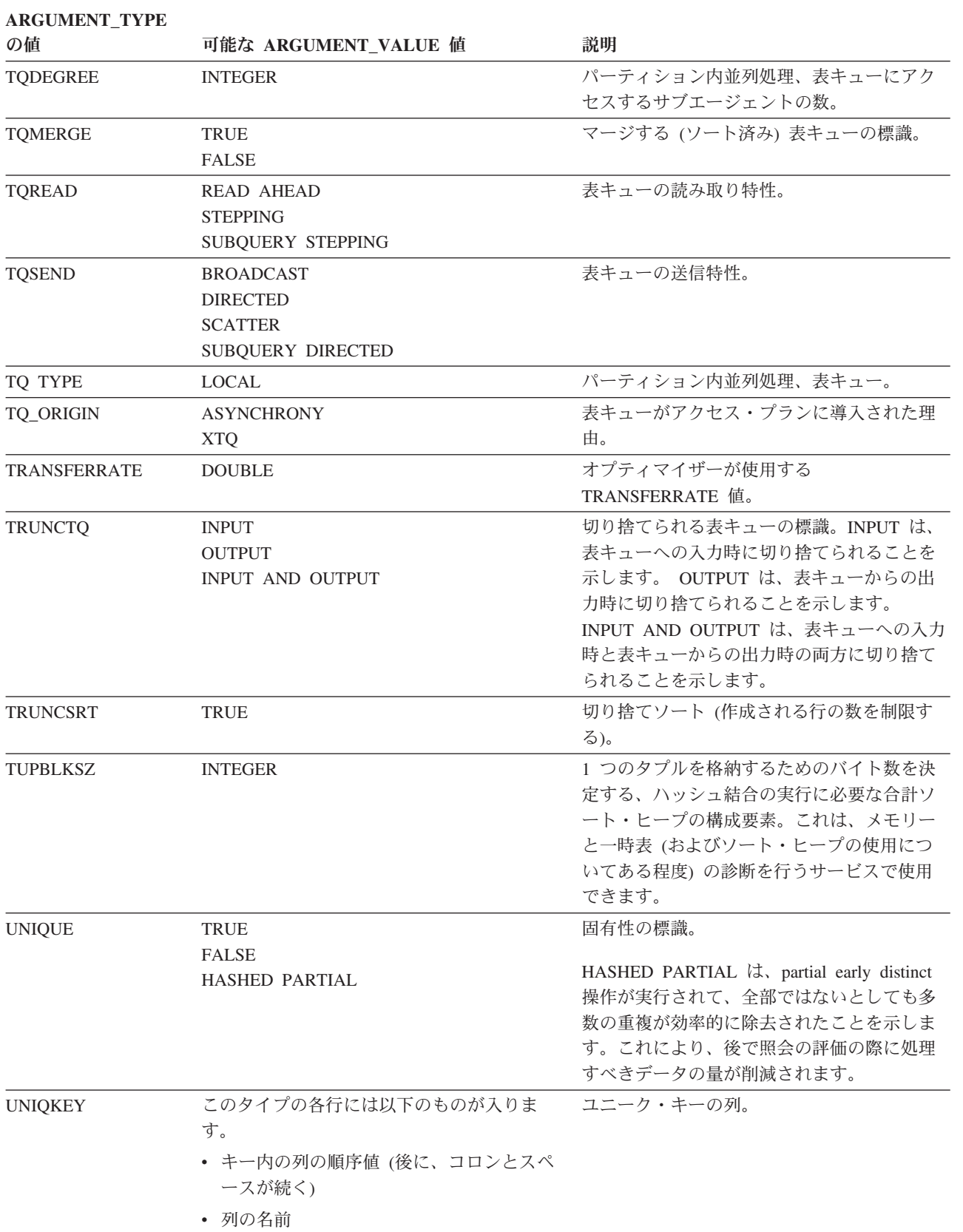

## **EXPLAIN\_ARGUMENT** 表

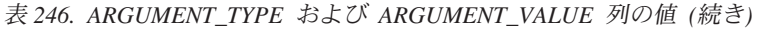

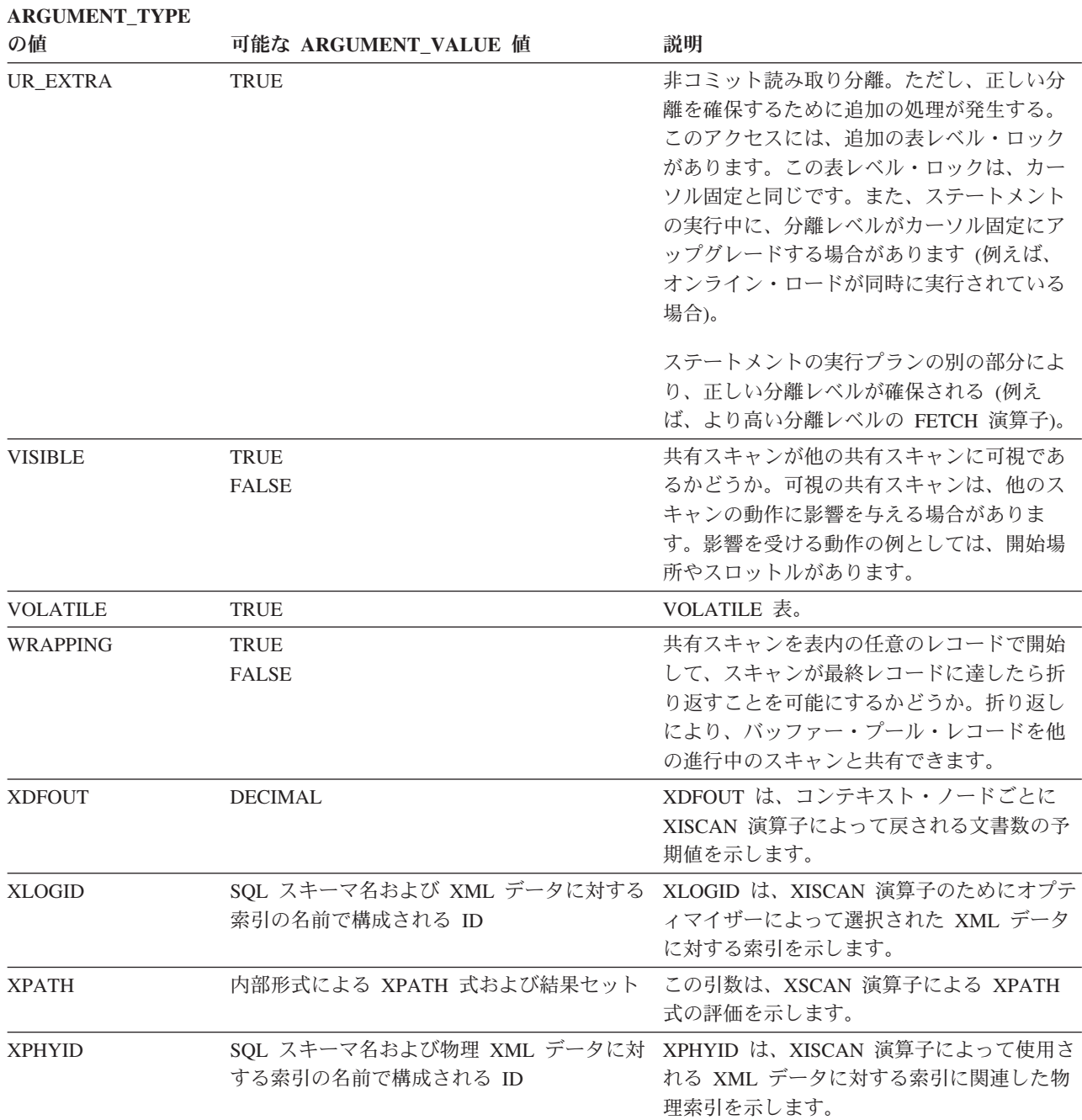

# **EXPLAIN\_DIAGNOSTIC** 表

EXPLAIN\_DIAGNOSTIC 表には、EXPLAIN\_STATEMENT 表内の EXPLAIN され たステートメントの特定のインスタンスについて生成された、各診断メッセージの 項目が入ります。

EXPLAIN\_GET\_MSGS 表関数は、EXPLAIN\_DIAGNOSTIC および EXPLAIN\_DIAGNOSTIC\_DATA Explain 表を照会し、定様式メッセージを戻しま す。

表 *247. EXPLAIN\_DIAGNOSTIC* 表: PK は、その列が主キーの一部であることを意味します。 FK は、その列が外部 キーの一部であることを意味します。

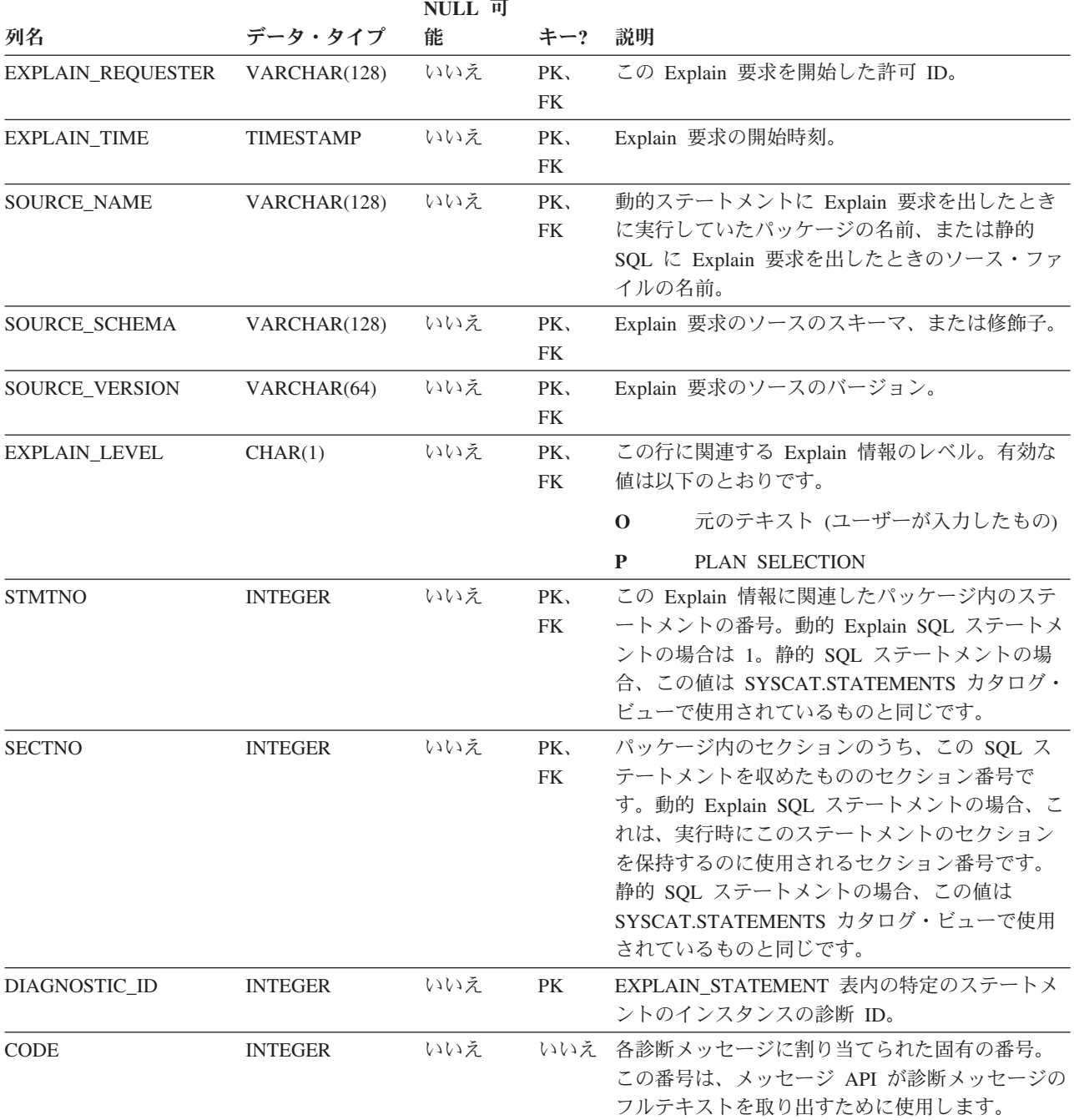

# **EXPLAIN\_DIAGNOSTIC\_DATA** 表

EXPLAIN\_DIAGNOSTIC\_DATA 表には、EXPLAIN\_DIAGNOSTIC 表に記録されて いる特定の診断メッセージのためのメッセージ・トークンが入ります。メッセー ジ・トークンは、メッセージを生成した SQL ステートメントの実行に固有の追加 情報を提供します。

EXPLAIN\_GET\_MSGS 表関数は、EXPLAIN\_DIAGNOSTIC および EXPLAIN\_DIAGNOSTIC\_DATA Explain 表を照会し、定様式メッセージを戻しま す。

表 *248. EXPLAIN\_DIAGNOSTIC\_DATA* 表: PK は、その列が主キーの一部であることを意味します。 FK は、その列 が外部キーの一部であることを意味します。

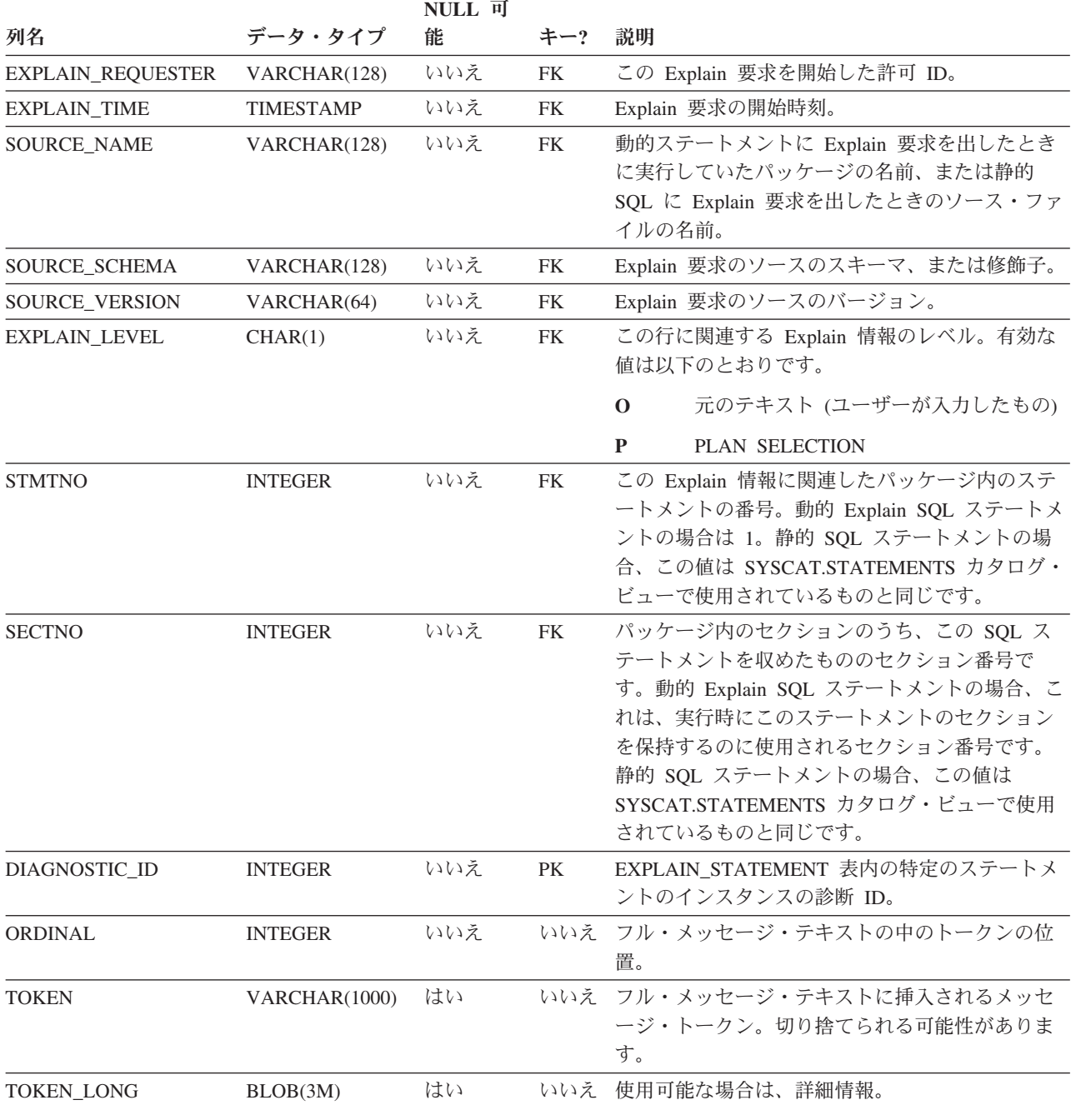

# **EXPLAIN\_INSTANCE** 表

EXPLAIN\_INSTANCE 表は、すべての Explain 情報用の主コントロール表です。 Explain 表中のデータの各行は、この表内のある固有の 1 行に明示的にリンクされ ます。

EXPLAIN\_INSTANCE 表は、Explain 対象の SQL ステートメントのソースに関する 基本情報、および Explain 機能の環境に関する情報を提供します。

表 *249. EXPLAIN\_INSTANCE* 表: PK は、その列が主キーの一部であることを意味します。 FK は、その列が外部キ ーの一部であることを意味します。

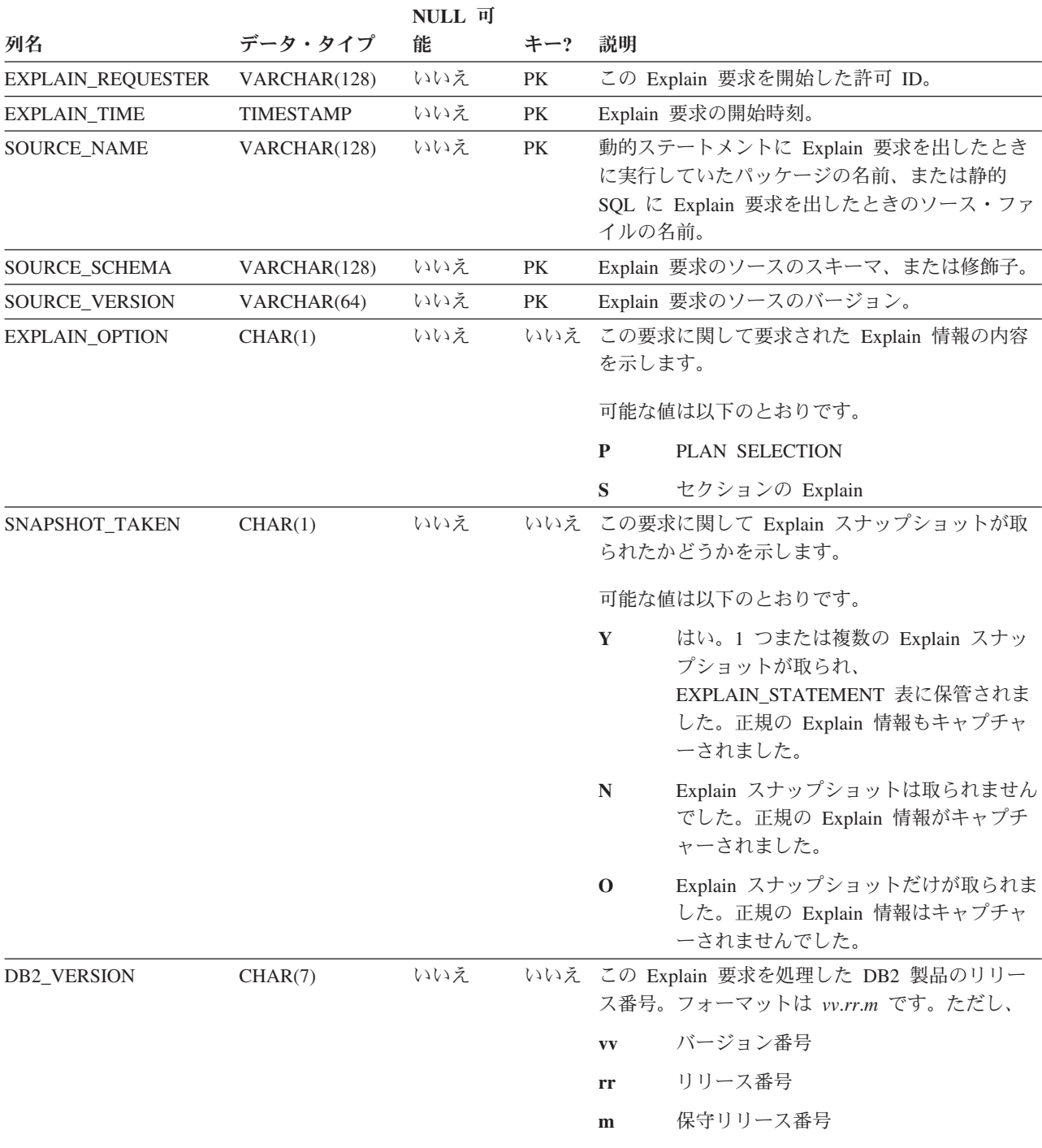

表 *249. EXPLAIN\_INSTANCE* 表 *(*続き*)*: PK は、その列が主キーの一部であることを意味します。 FK は、その列が 外部キーの一部であることを意味します。

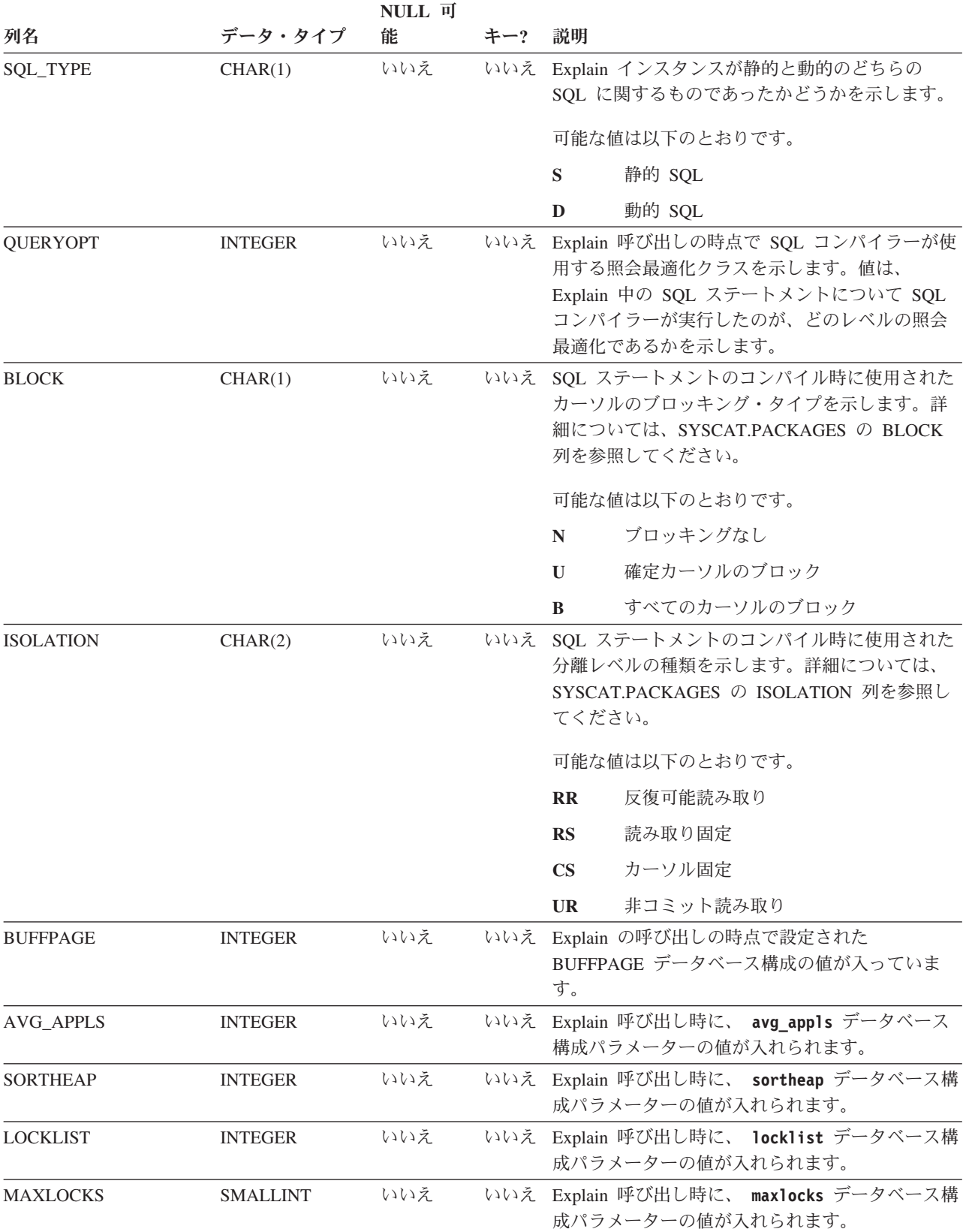

表 *249. EXPLAIN\_INSTANCE* 表 *(*続き*)*: PK は、その列が主キーの一部であることを意味します。 FK は、その列が 外部キーの一部であることを意味します。

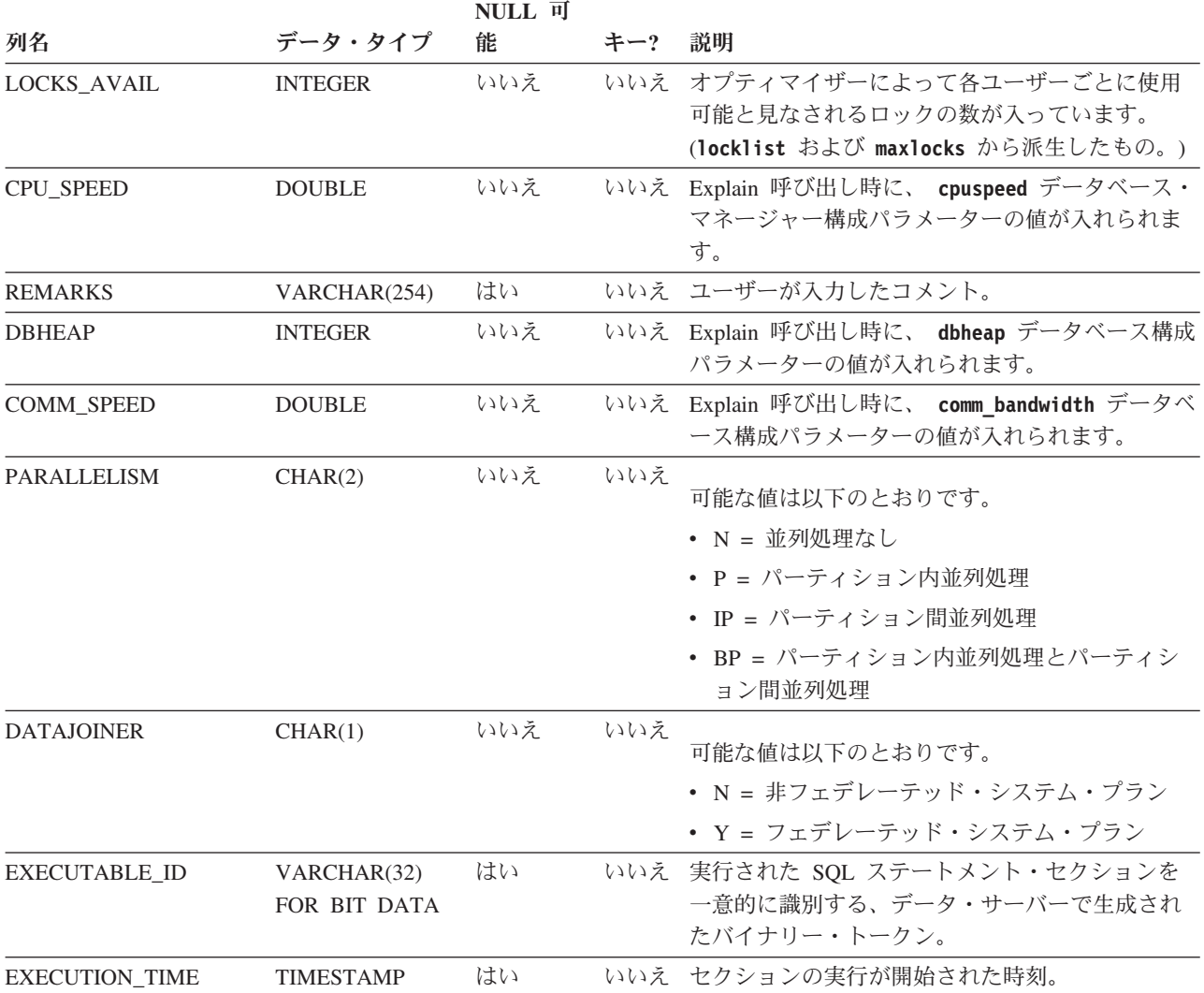

# **EXPLAIN\_OBJECT** 表

EXPLAIN\_OBJECT 表は、 SQL ステートメントを満たすために生成されるアクセ ス・プランが必要とするデータ・オブジェクトを指定します。

表 *250. EXPLAIN\_OBJECT* 表: PK は、その列が主キーの一部であることを意味します。 FK は、その列が外部キー の一部であることを意味します。

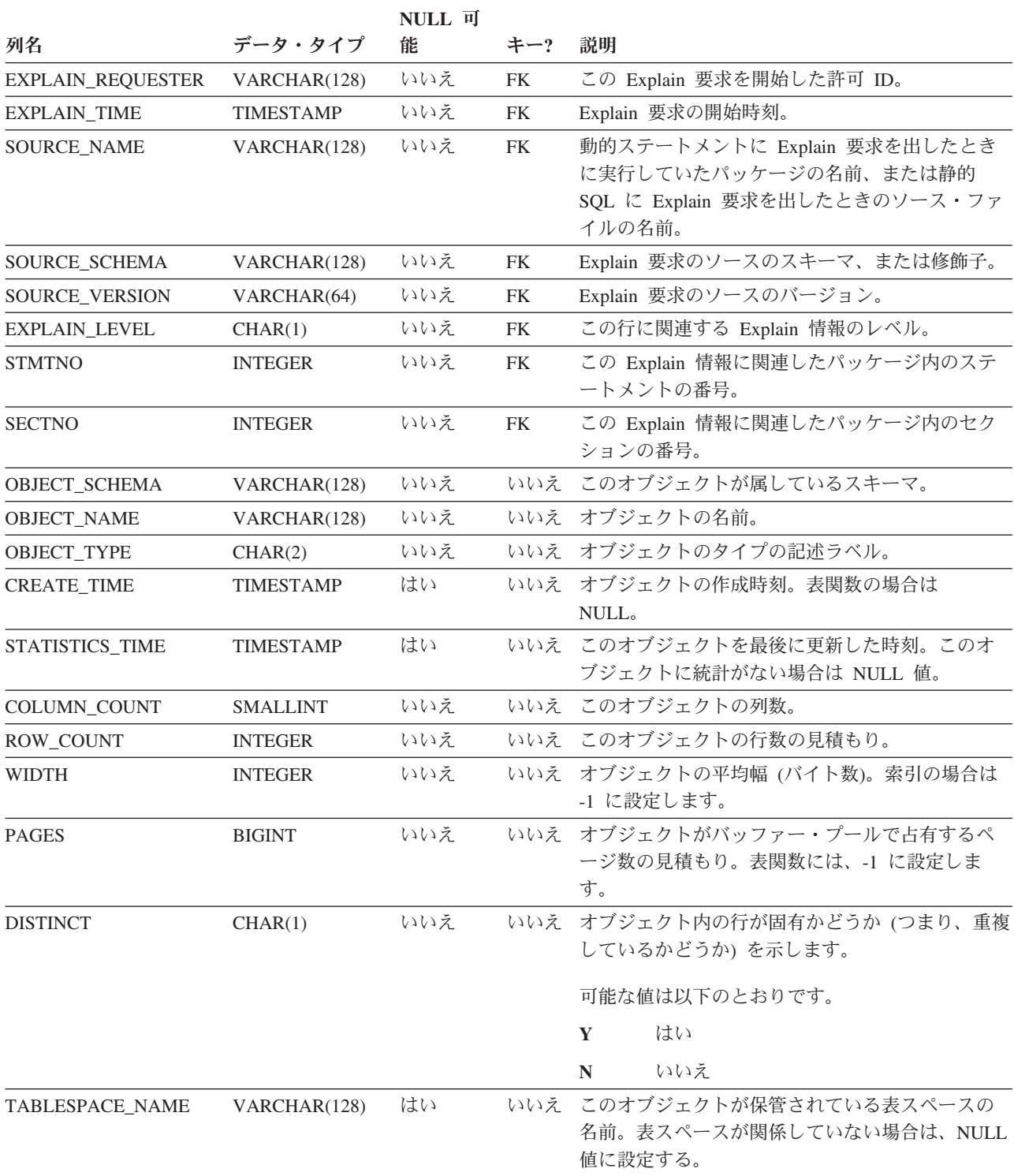

表 *250. EXPLAIN\_OBJECT* 表 *(*続き*)*: PK は、その列が主キーの一部であることを意味します。 FK は、その列が外 部キーの一部であることを意味します。

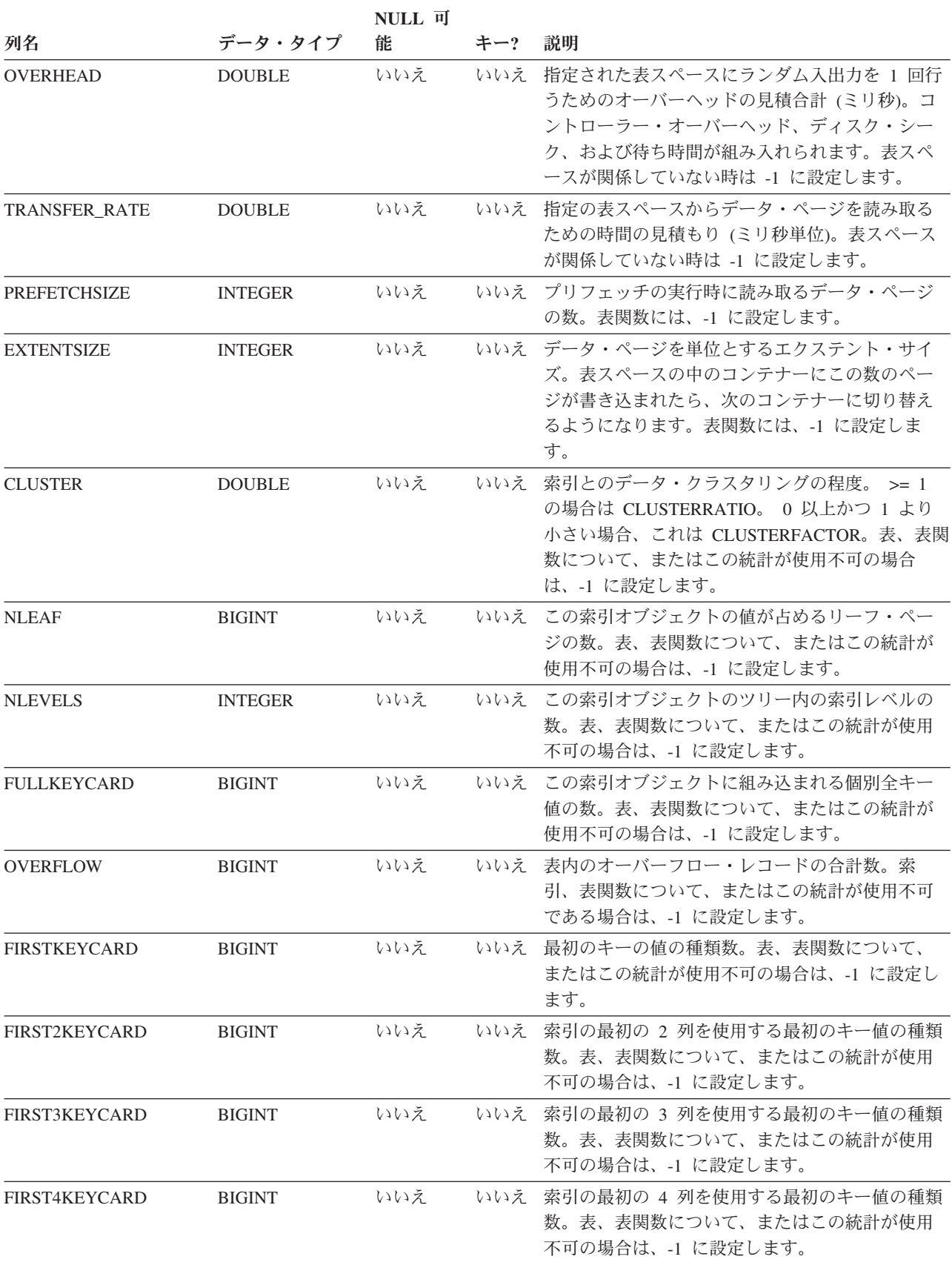

表 *250. EXPLAIN\_OBJECT* 表 *(*続き*)*: PK は、その列が主キーの一部であることを意味します。 FK は、その列が外 部キーの一部であることを意味します。

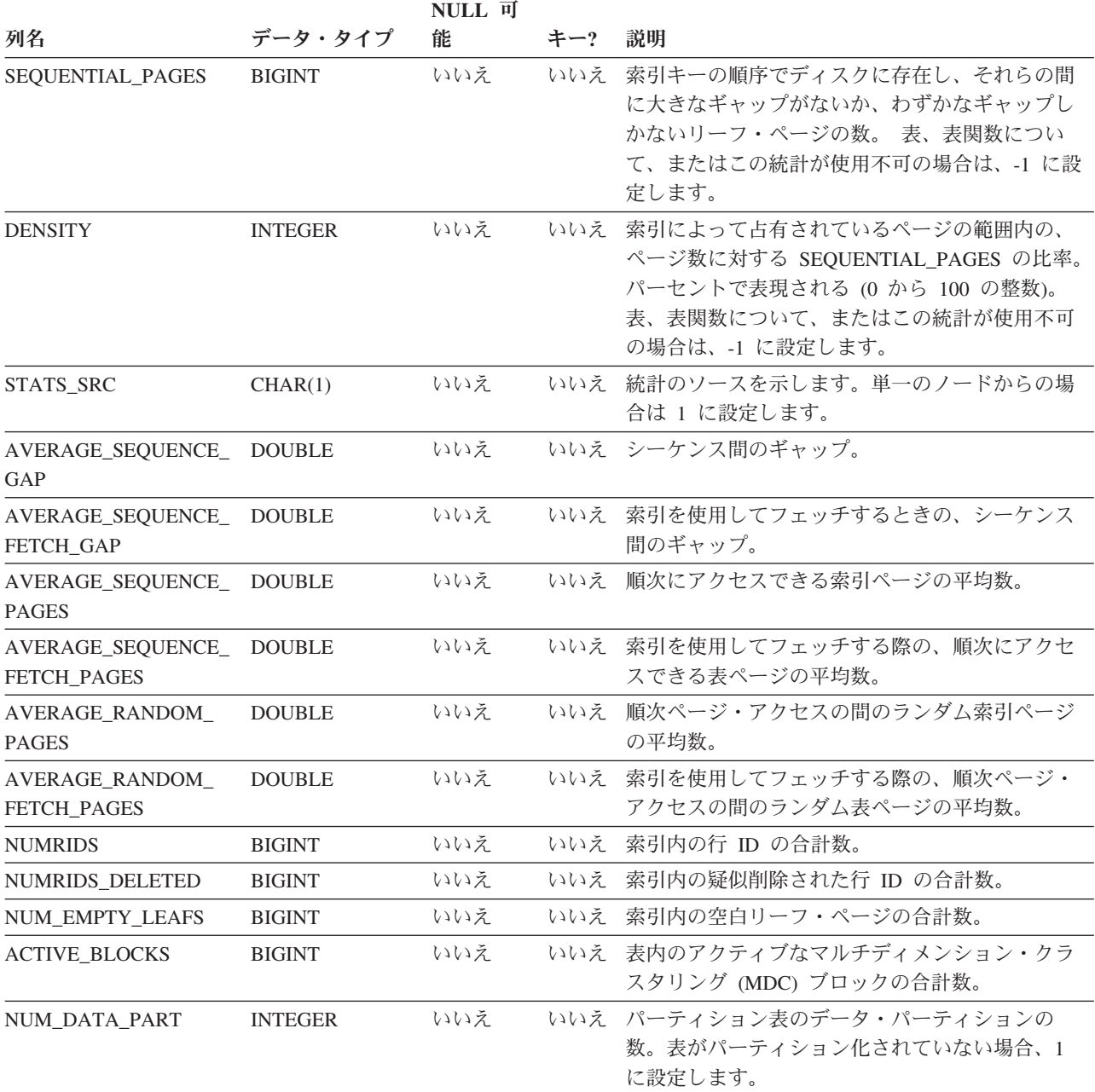

#### 表 *251.* 可能な *OBJECT\_TYPE* 値

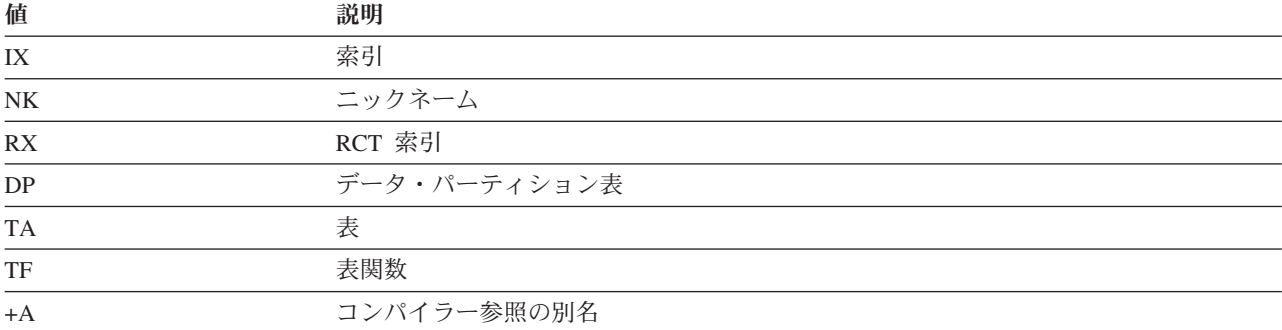

#### 表 *251.* 可能な *OBJECT\_TYPE* 値 *(*続き*)*

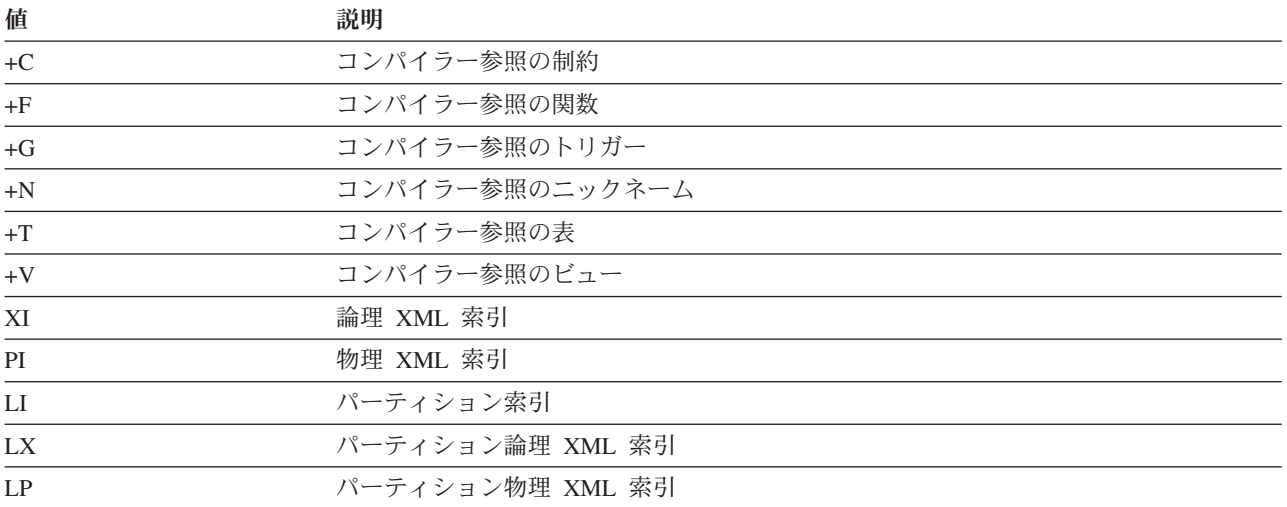

# **EXPLAIN\_OPERATOR** 表

EXPLAIN\_OPERATOR 表は、照会コンパイラーが照会ステートメントを満たすため に必要とするすべての演算子を格納します。

表 *252. EXPLAIN\_OPERATOR* 表: PK は、その列が主キーの一部であることを意味します。 FK は、その列が外部キ ーの一部であることを意味します。

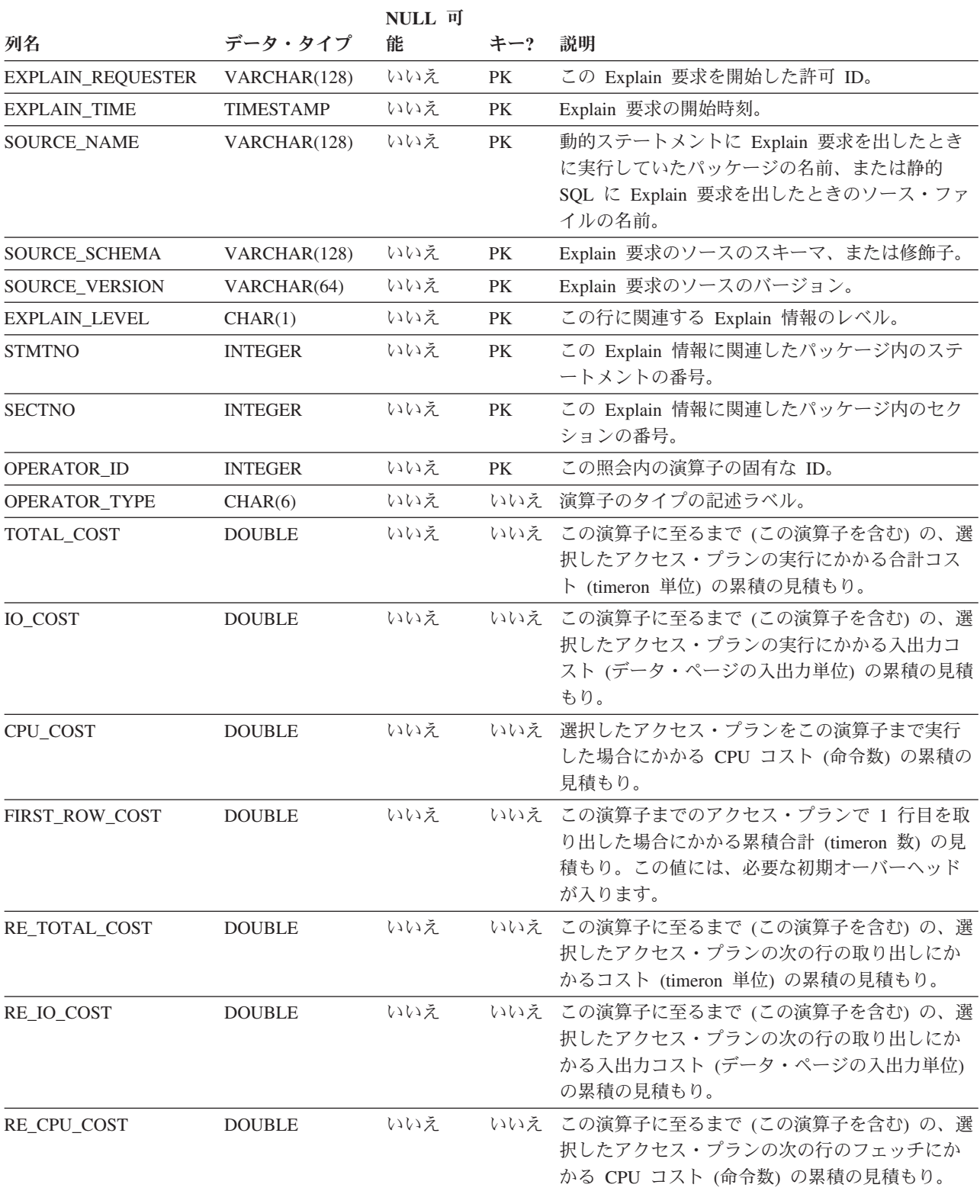

表 *252. EXPLAIN\_OPERATOR* 表 *(*続き*)*: PK は、その列が主キーの一部であることを意味します。 FK は、その列が 外部キーの一部であることを意味します。

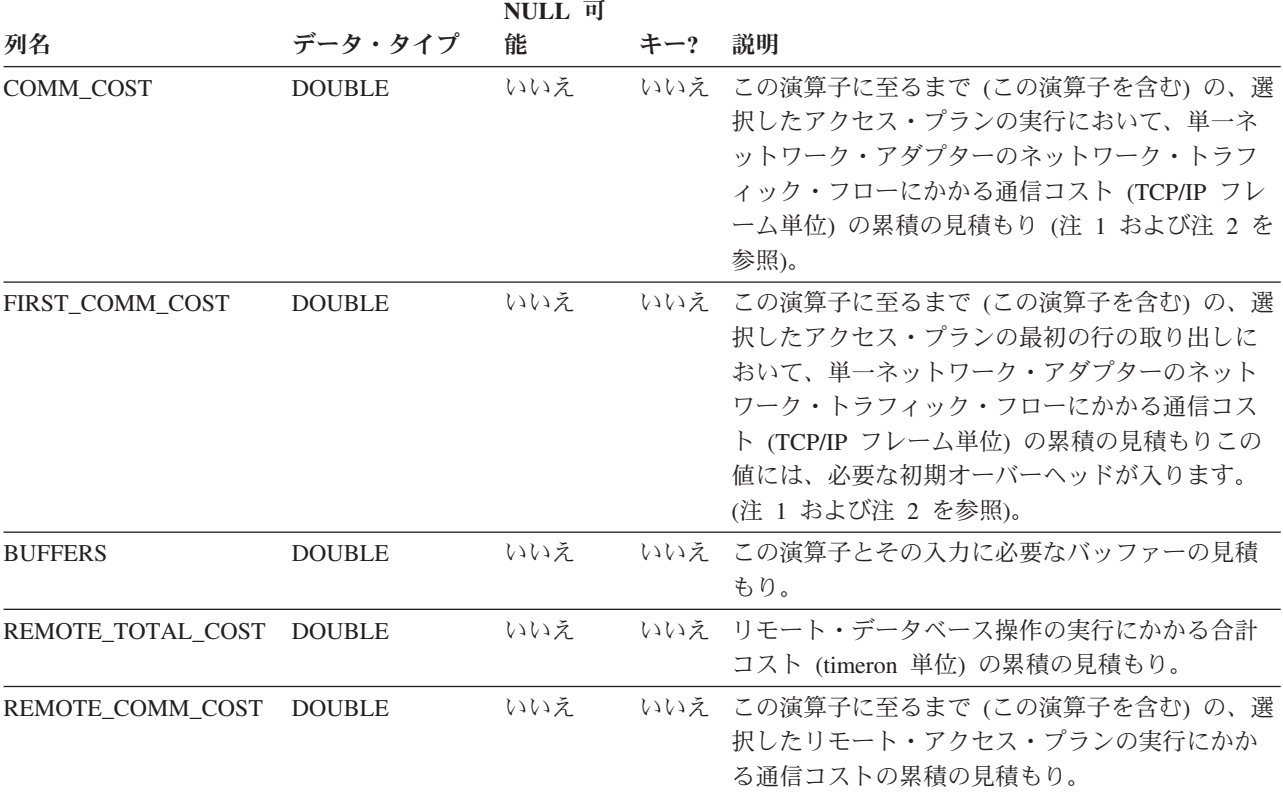

#### 注**:**

- 1. 関与するネットワーク・アダプターが複数存在する場合は、値が最も高かったア ダプターの累積通信コストが戻されます。
- 2. この値には、物理マシン間のネットワーク・トラフィックのコストのみが含まれ ます。 DB2 パーティション・データベース環境の同じ物理マシン上のノード・ パーティション間の仮想通信コストは含まれません。

#### 表 *253. OPERATOR\_TYPE* の値

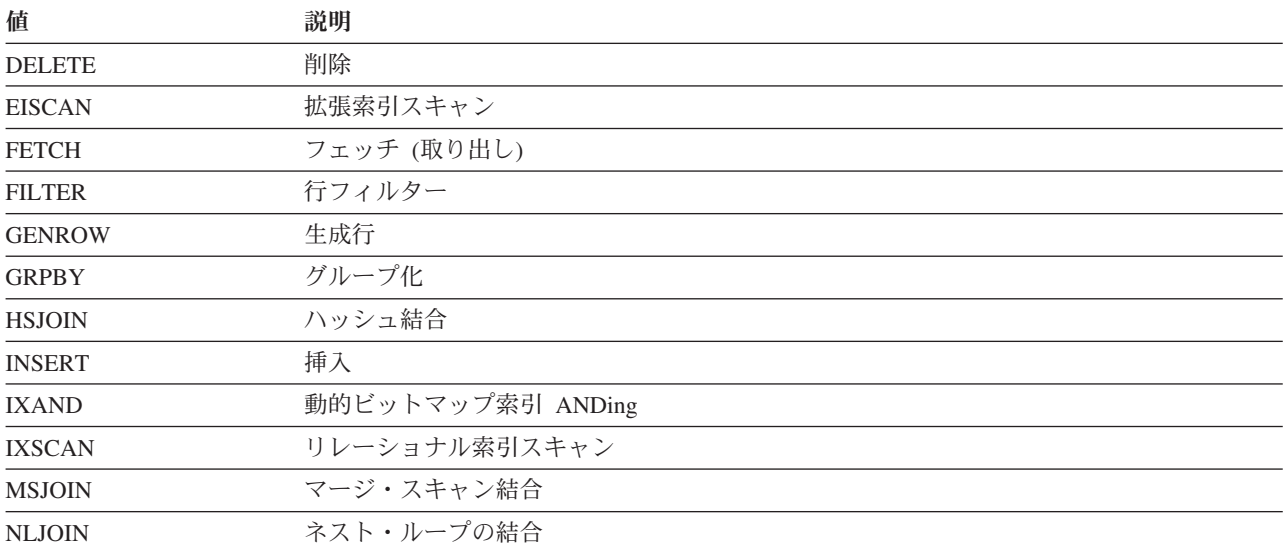

表 *253. OPERATOR\_TYPE* の値 *(*続き*)*

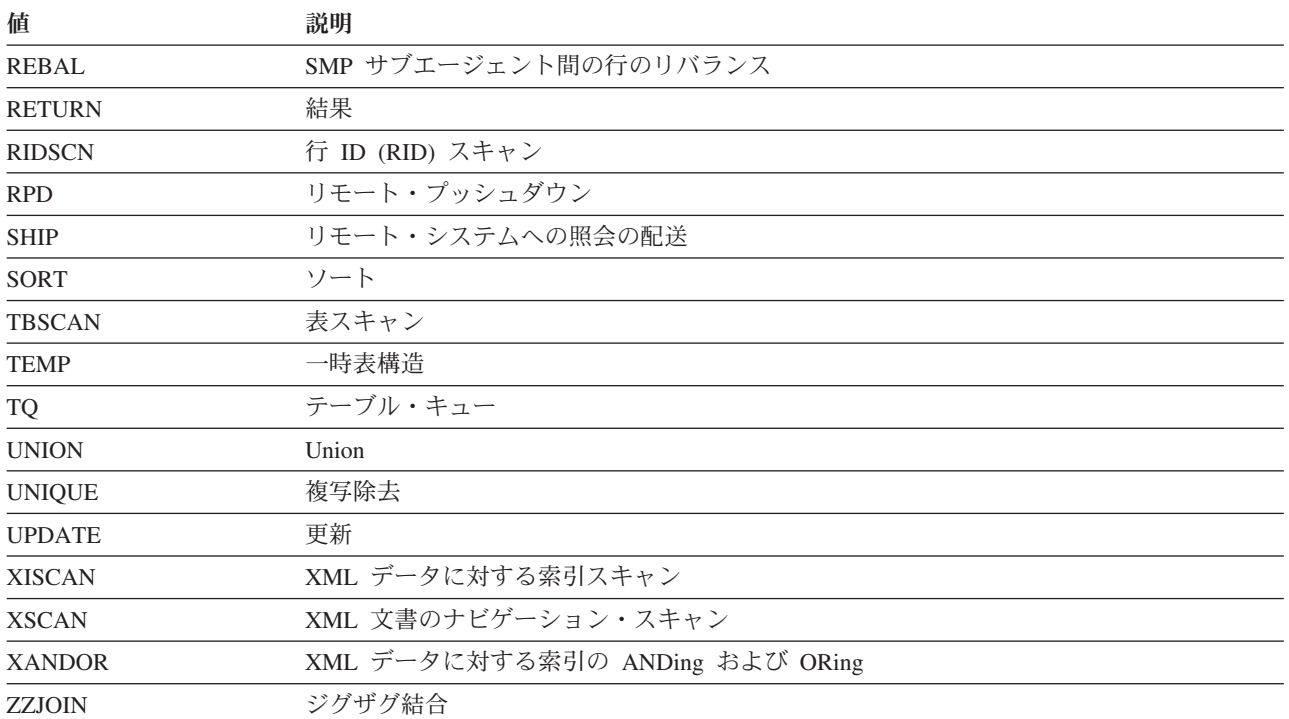

# **EXPLAIN\_PREDICATE** 表

EXPLAIN\_PREDICATE は、特定の演算子によって適用される述部を指定します。

表 *254. EXPLAIN\_PREDICATE* 表: PK は、その列が主キーの一部であることを意味します。 FK は、その列が外部 キーの一部であることを意味します。

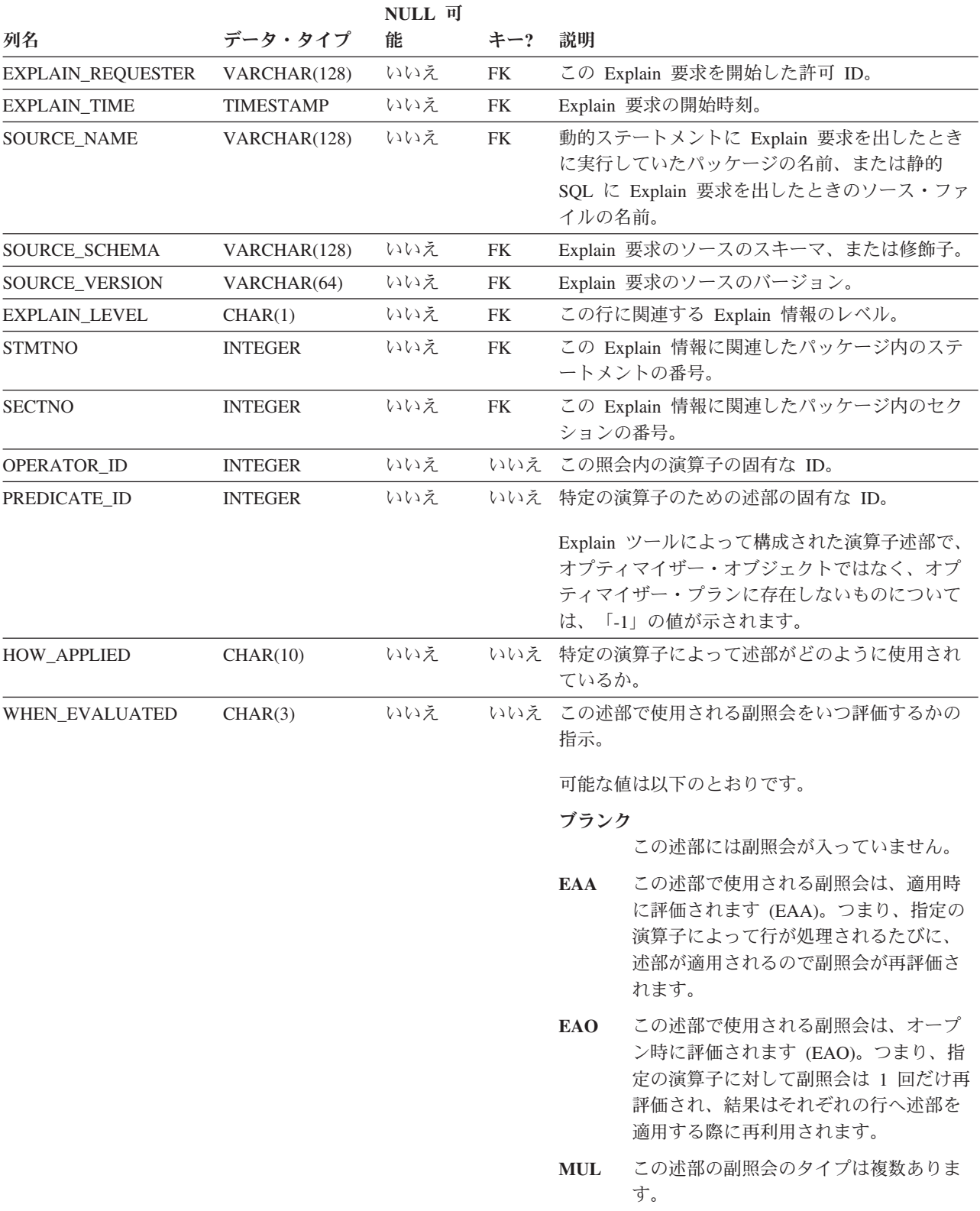

表 *254. EXPLAIN\_PREDICATE* 表 *(*続き*)*: PK は、その列が主キーの一部であることを意味します。 FK は、その列 が外部キーの一部であることを意味します。

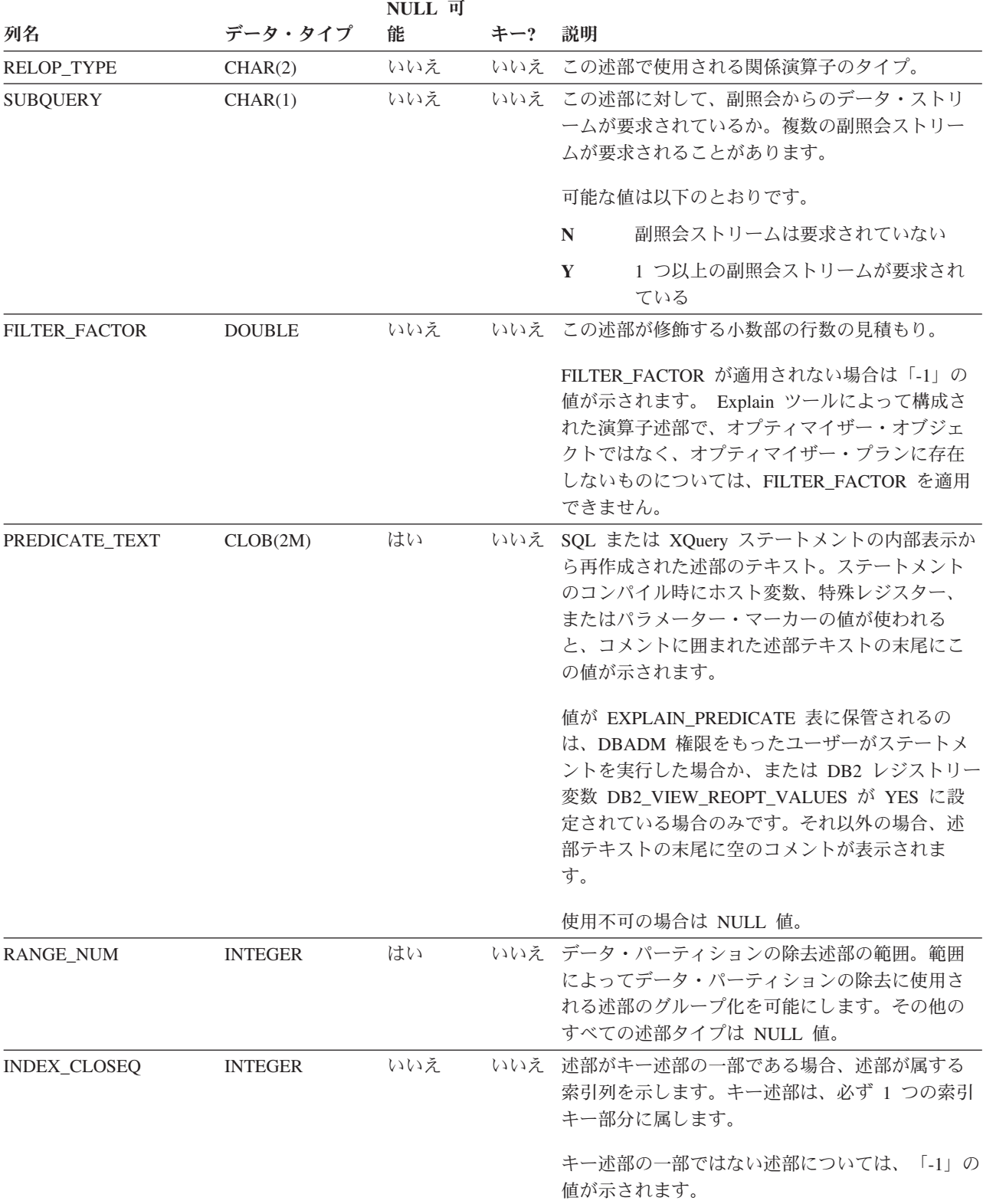

#### 表 *255.* 可能な *HOW\_APPLIED* 値

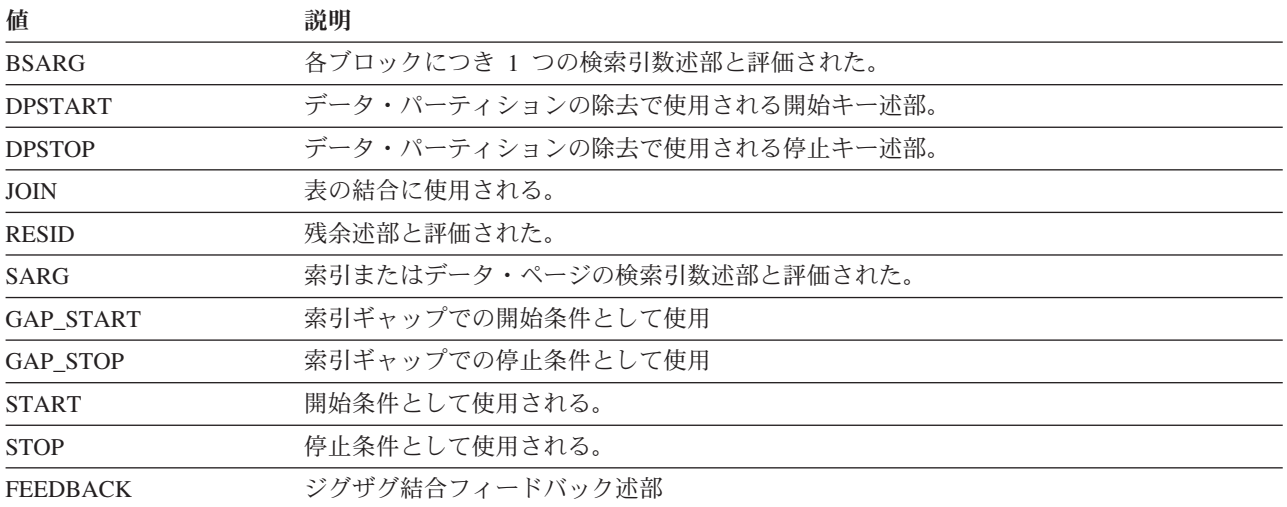

#### 表 *256.* 可能な *RELOP\_TYPE* の値

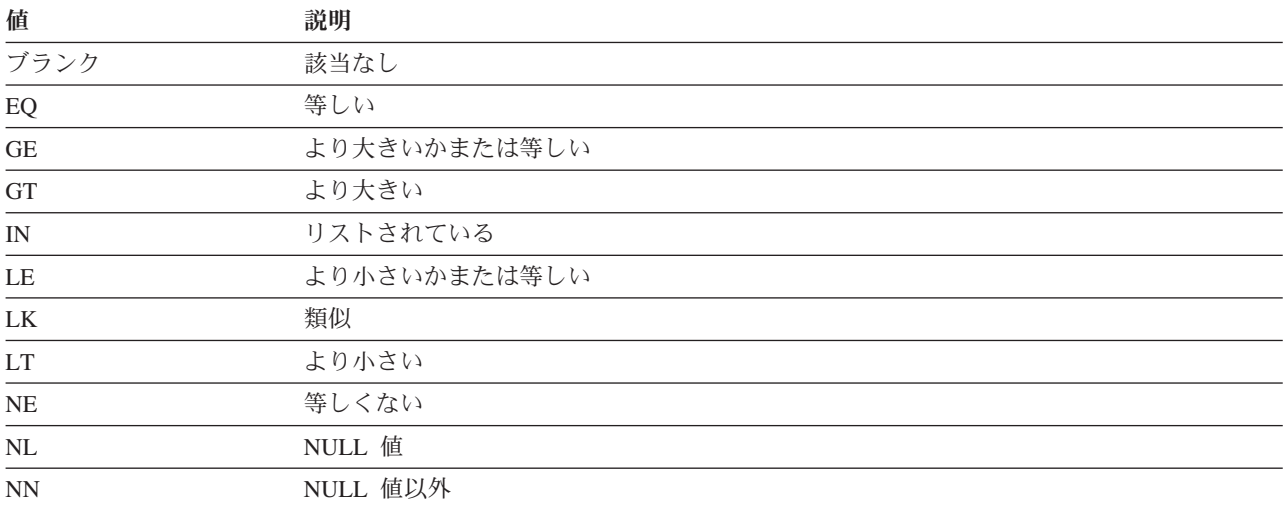

## **EXPLAIN\_STATEMENT** 表

EXPLAIN\_STATEMENT 表には、さまざまなレベルの Explain 情報に関する SQL ステートメントのテキストが入ります。

この表には、ユーザーが入力した元の SQL ステートメントと、その SQL ステート メントを満たすアクセス・プランを選択するのに (オプティマイザーで) 使用される バージョンとが保管されます。後のバージョンは、書き直されているか、SQL コン パイラーで判別された追加の述部によって拡張されているため、元のバージョンと はあまり類似していないことがあります。加えて、ステートメント・コンセントレ ーターが使用可能で、ステートメント・コンセントレーターの結果としてステート メントが変更された場合は、有効な SQL ステートメントもこの表に保管されま す。このステートメントは元のステートメントに類似していますが、リテラル値が システム生成の名前付きパラメーター・マーカーに置き換えられることが異なりま す。この場合、プラン情報は有効なステートメントに基づきます。

表 *257. EXPLAIN\_STATEMENT* 表: PK は、その列が主キーの一部であることを意味します。 FK は、その列が外部 キーの一部であることを意味します。

| 列名                       | データ・タイプ          | 能   | キー?              | 説明                                                                                                    |                                    |
|--------------------------|------------------|-----|------------------|----------------------------------------------------------------------------------------------------|------------------------------------|
| <b>EXPLAIN REQUESTER</b> | VARCHAR(128)     | いいえ | PK.<br><b>FK</b> | この Explain 要求を開始した許可 ID。                                                                                                    |                                    |
| <b>EXPLAIN_TIME</b>      | <b>TIMESTAMP</b> | いいえ | PK.<br><b>FK</b> | Explain 要求の開始時刻。                                                                                                    |                                    |
| SOURCE_NAME              | VARCHAR(128)     | いいえ | PK.<br><b>FK</b> | 動的ステートメントに Explain 要求を出したとき<br>に実行していたパッケージの名前、または静的<br>SQL に Explain 要求を出したときのソース・ファ<br>イルの名前。                                                    |                                    |
| SOURCE SCHEMA            | VARCHAR(128)     | いいえ | PK.<br><b>FK</b> | Explain 要求のソースのスキーマ、または修飾子。                                                                                                    |                                    |
| SOURCE_VERSION           | VARCHAR(64)      | いいえ | PK.<br>FK        | Explain 要求のソースのバージョン。                                                                                                    |                                    |
| EXPLAIN_LEVEL            | CHAR(1)          | いいえ | PK               | この行に関連する Explain 情報のレベル。<br>有効な値は以下のとおりです。                                                                                                    |                                    |
|                          |                  |     |                  |                                                                                                    |                                    |
|                          |                  |     |                  | E                                                                                                    | 有効な SQL テキスト                       |
|                          |                  |     |                  | $\mathbf{F}$                                                                                                    | 行と列のアクセス制御が適用されたステ<br>ートメント (最適化前) |
|                          |                  |     |                  | $\mathbf 0$                                                                                                    | 元のテキスト (ユーザーが入力したもの)               |
|                          |                  |     |                  | ${\bf P}$                                                                                                    | PLAN SELECTION                     |
|                          |                  |     |                  | S                                                                                                    | セクションの Explain                     |
| <b>STMTNO</b>            | <b>INTEGER</b>   | いいえ | PK               | この Explain 情報に関連したパッケージ内のステ<br>ートメントの番号。動的 Explain SQL ステートメ<br>ントの場合は 1。静的 SQL ステートメントの場<br>合、この値は SYSCAT.STATEMENTS カタログ・<br>ビューで使用されているものと同じです。 |                                    |

**NULL** 可

表 *257. EXPLAIN\_STATEMENT* 表 *(*続き*)*: PK は、その列が主キーの一部であることを意味します。 FK は、その列 が外部キーの一部であることを意味します。

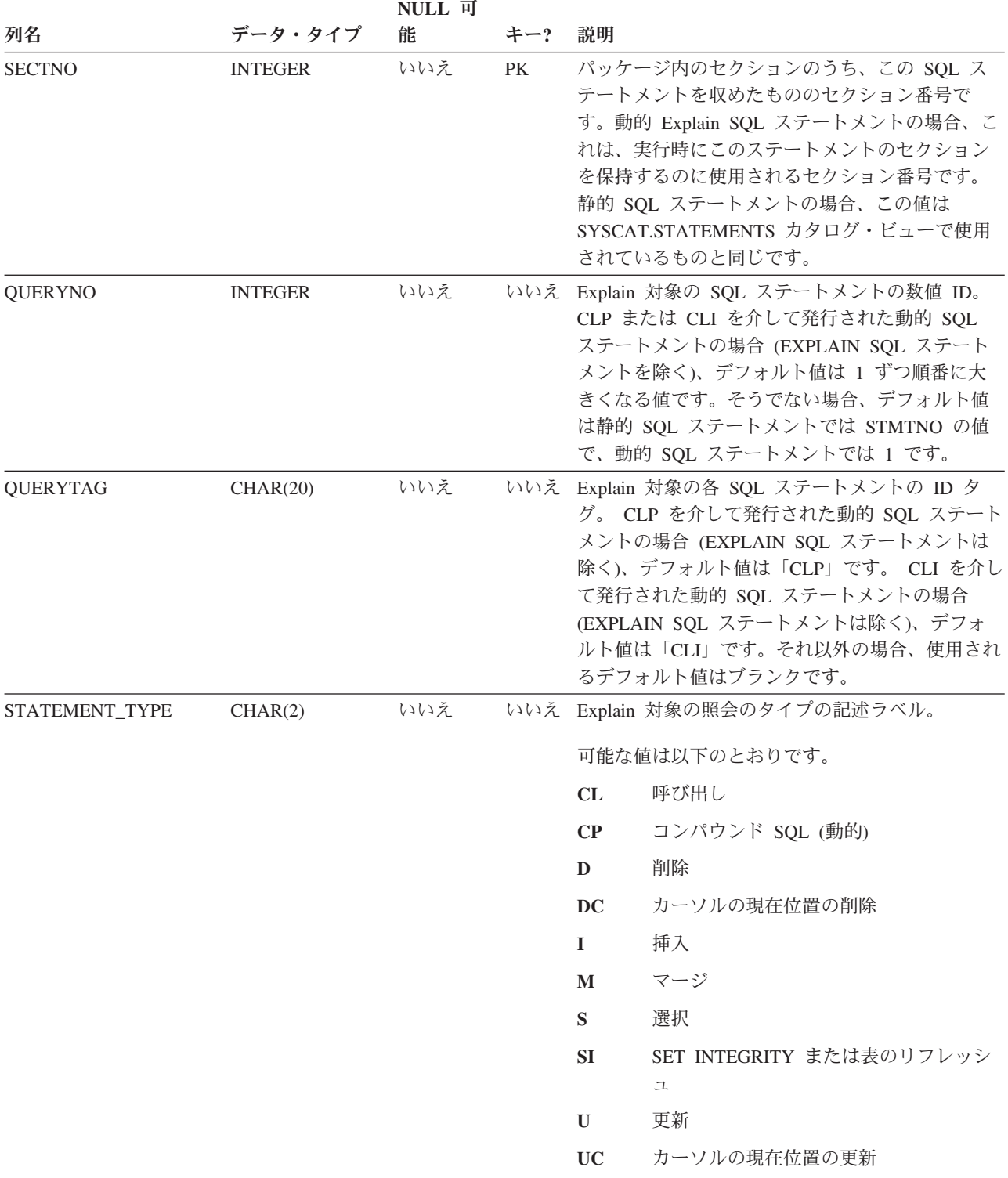

表 *257. EXPLAIN\_STATEMENT* 表 *(*続き*)*: PK は、その列が主キーの一部であることを意味します。 FK は、その列 が外部キーの一部であることを意味します。

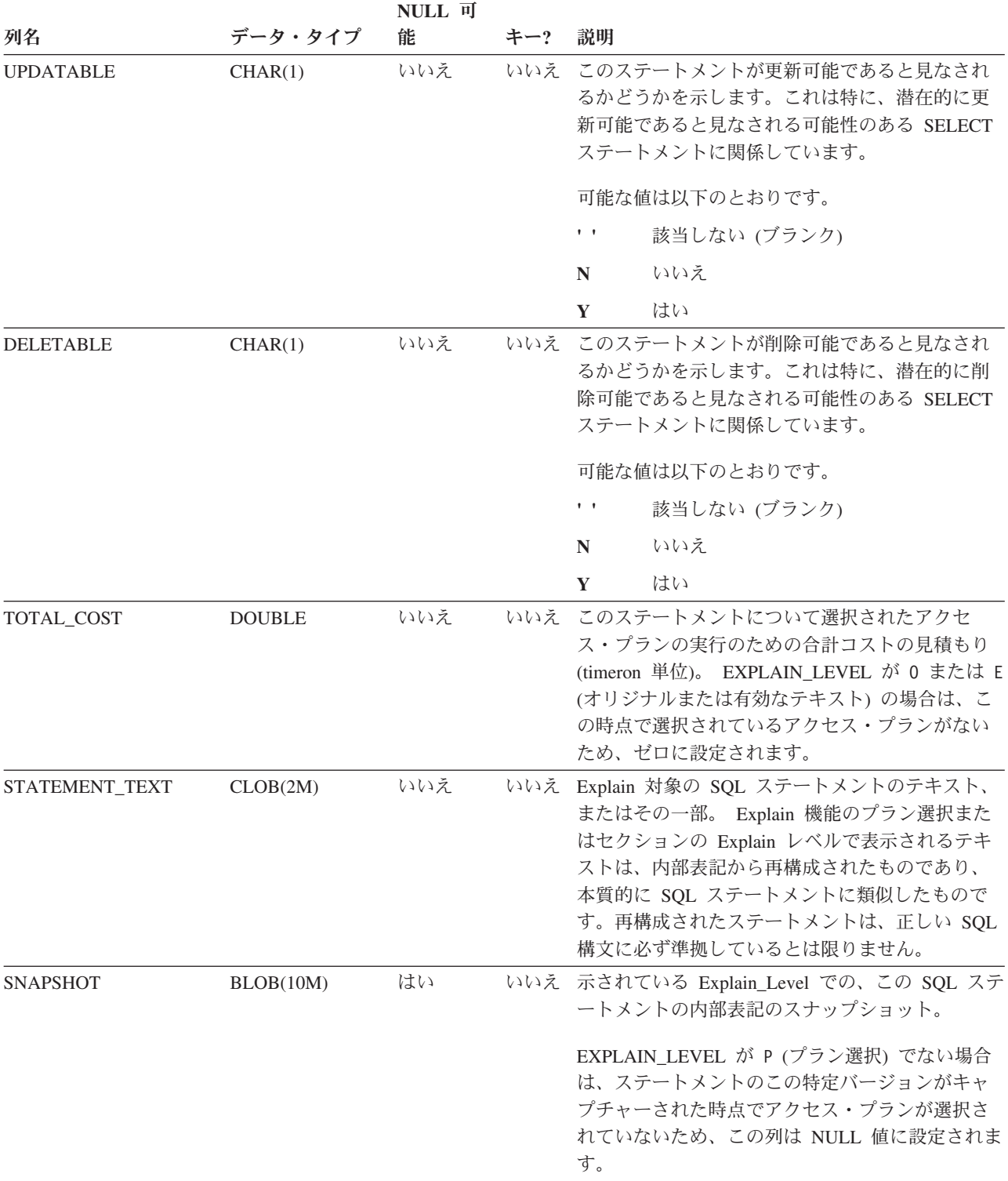

表 *257. EXPLAIN\_STATEMENT* 表 *(*続き*)*: PK は、その列が主キーの一部であることを意味します。 FK は、その列 が外部キーの一部であることを意味します。

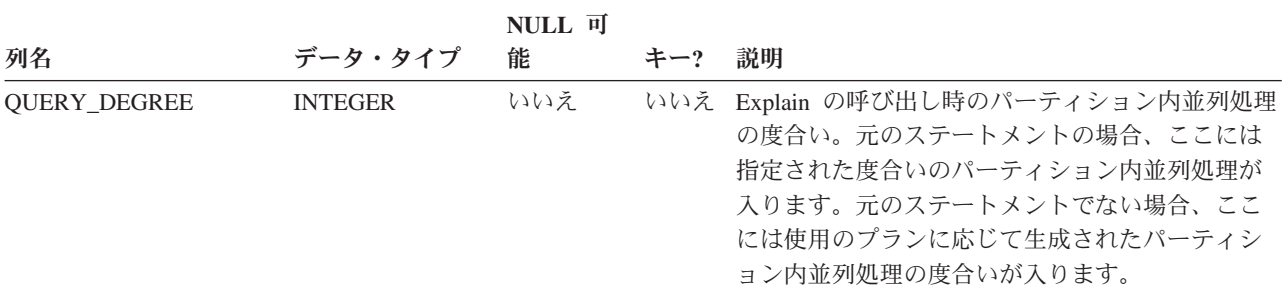

## **EXPLAIN\_STREAM** 表

EXPLAIN\_STREAM 表は、個々の演算子とデータ・オブジェクトの間の、入出力デ ータ・ストリームを表します。データ・オブジェクト自体は、EXPLAIN\_OBJECT 表に示されています。データ・ストリームに関連する演算子は、 EXPLAIN\_OPERATOR 表にあります。

表 *258. EXPLAIN\_STREAM* 表: PK は、その列が主キーの一部であることを意味します。 FK は、その列が外部キー の一部であることを意味します。

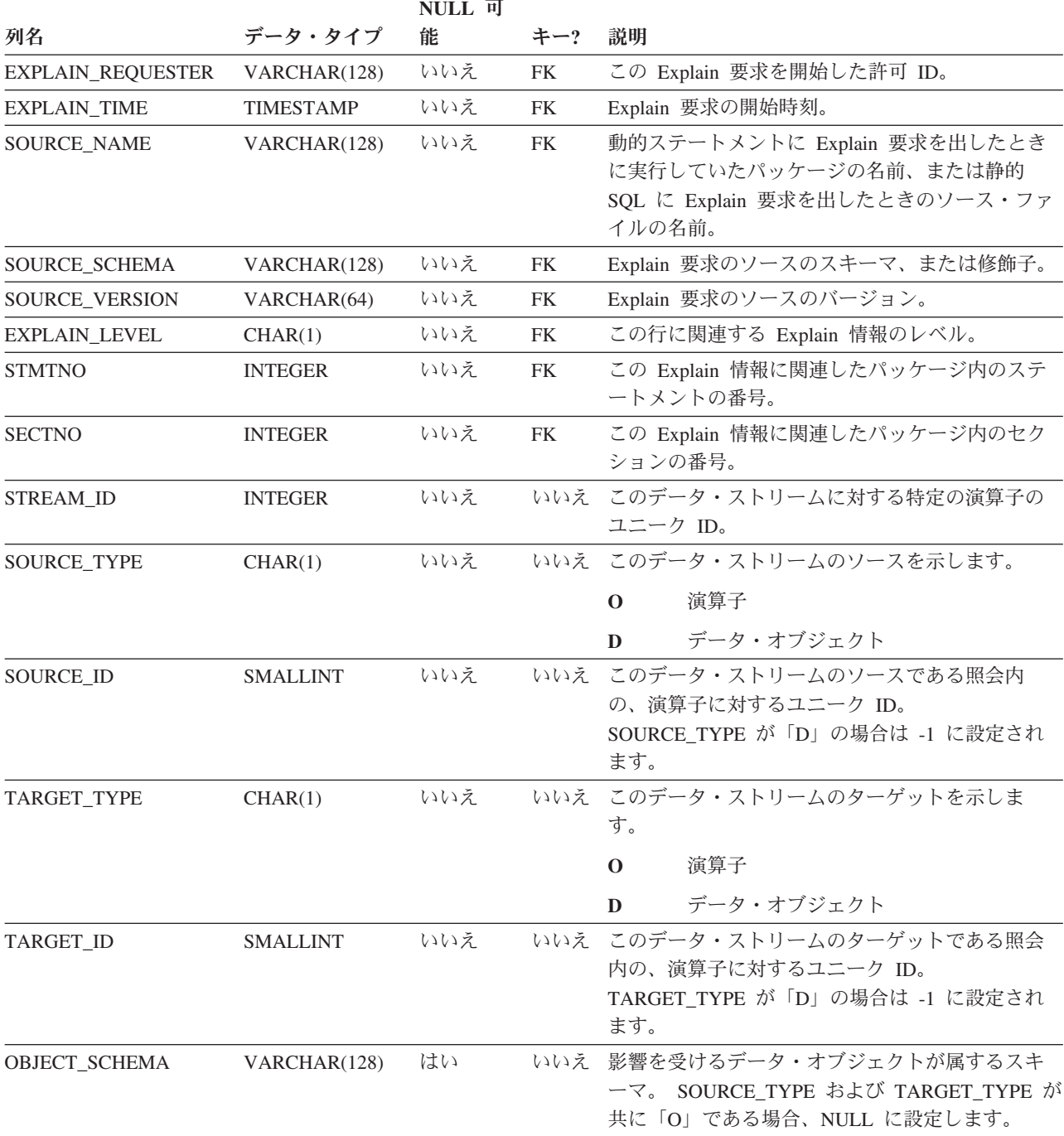

表 *258. EXPLAIN\_STREAM* 表 *(*続き*)*: PK は、その列が主キーの一部であることを意味します。 FK は、その列が外 部キーの一部であることを意味します。

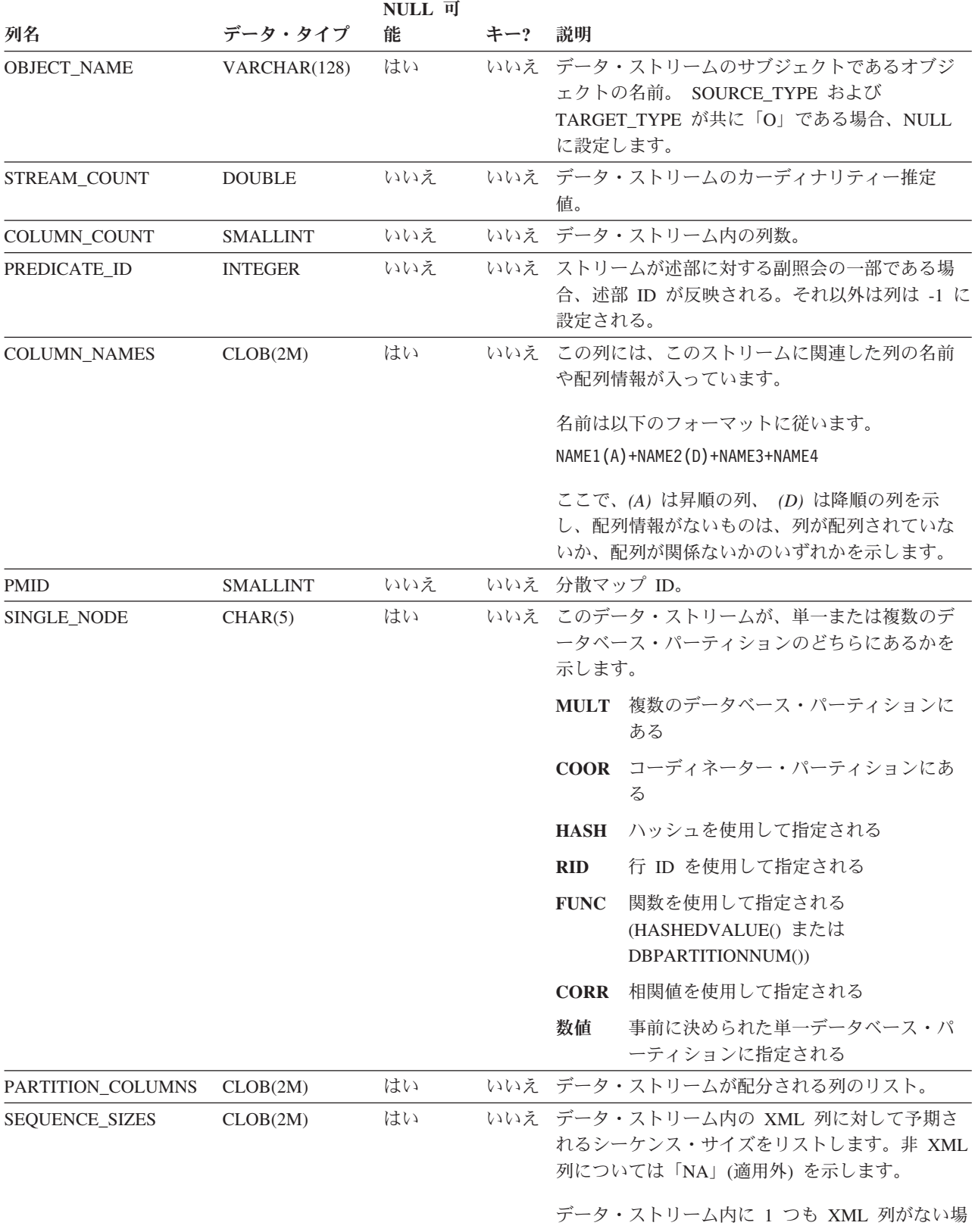

合には、NULL に設定されます。

## **OBJECT\_METRICS** 表

OBJECT\_METRICS 表には、セクションの特定の実行 (実行可能 ID で識別される) の中で参照される各オブジェクトに関する、特定時刻 (実行時間で識別される) に収 集される実行時統計が含まれます。

複数のデータベース・メンバーに関するオブジェクト統計が収集される場合、各オ ブジェクトについてデータベース・メンバー当たり 1 行が存在します。パーティシ ョン・オブジェクトの場合は、データ・パーティション当たり 1 行になります。

OBJECT METRICS 表にデータが追加されるのは、セクション実行時統計がアクテ ィビティー・イベント・モニターによってキャプチャーされた場合に限られます。

表 *259. OBJECT\_METRICS* 表

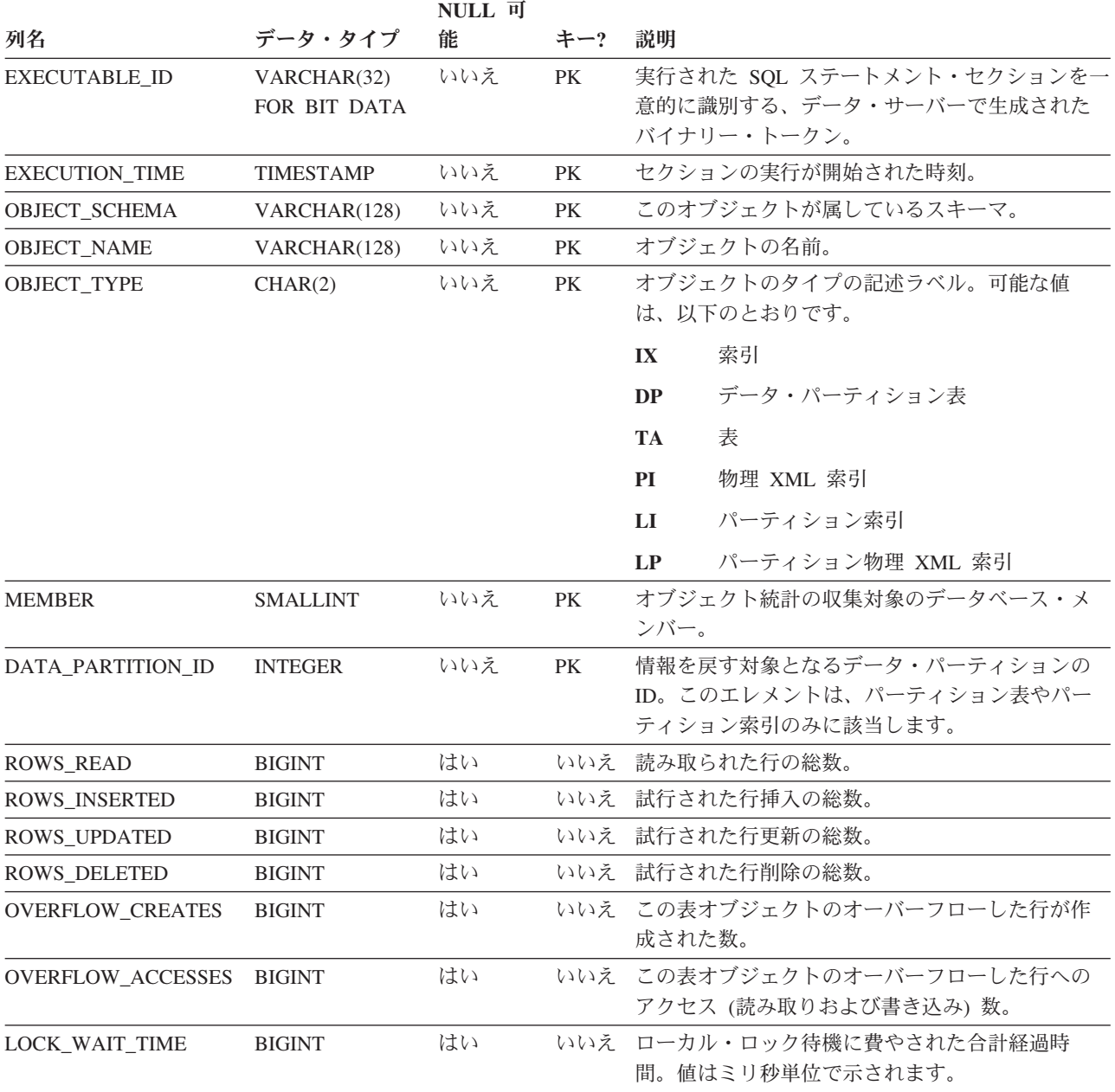

表 *259. OBJECT\_METRICS* 表 *(*続き*)*

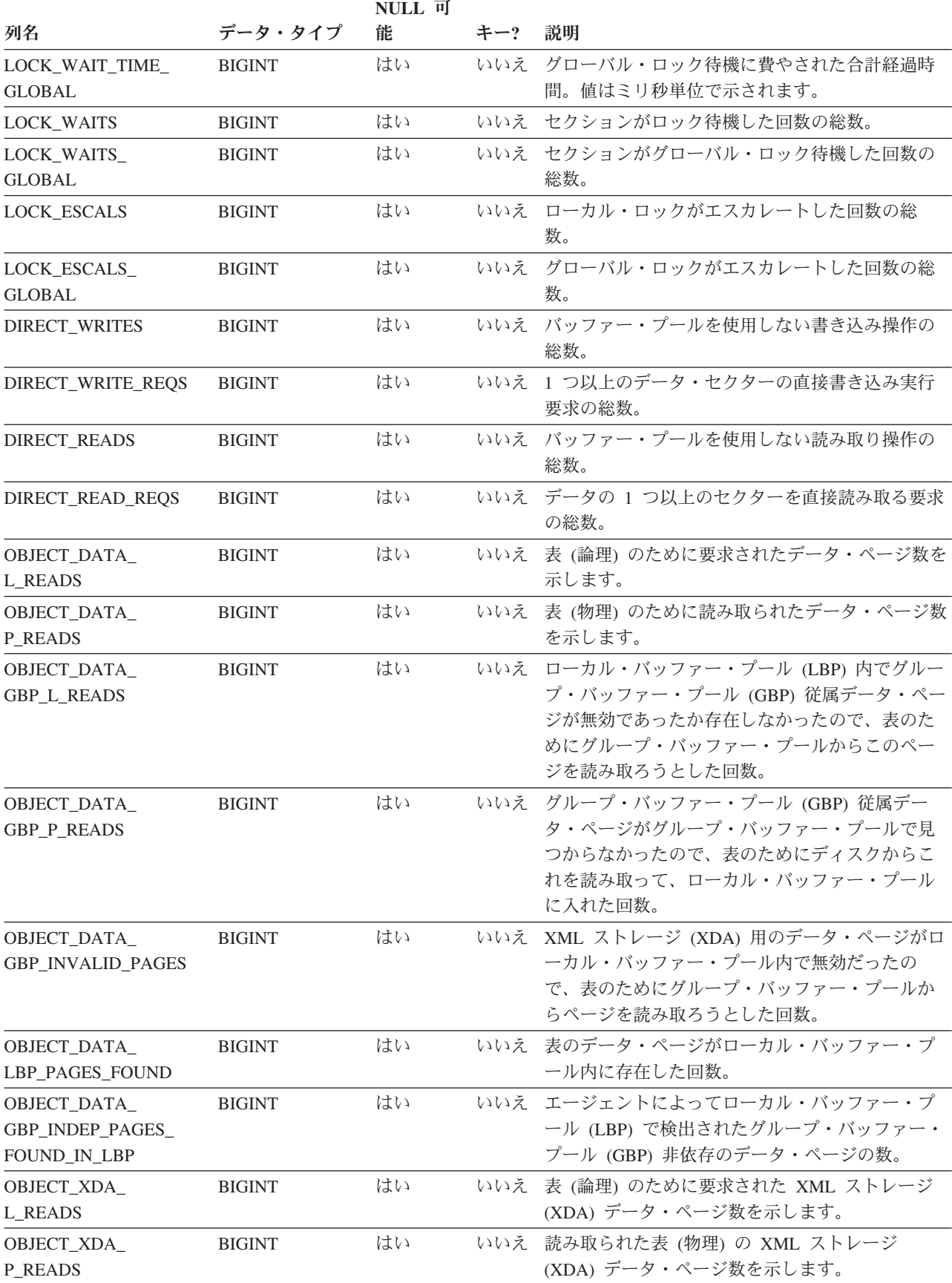

## **OBJECT\_METRICS** 表

表 *259. OBJECT\_METRICS* 表 *(*続き*)*

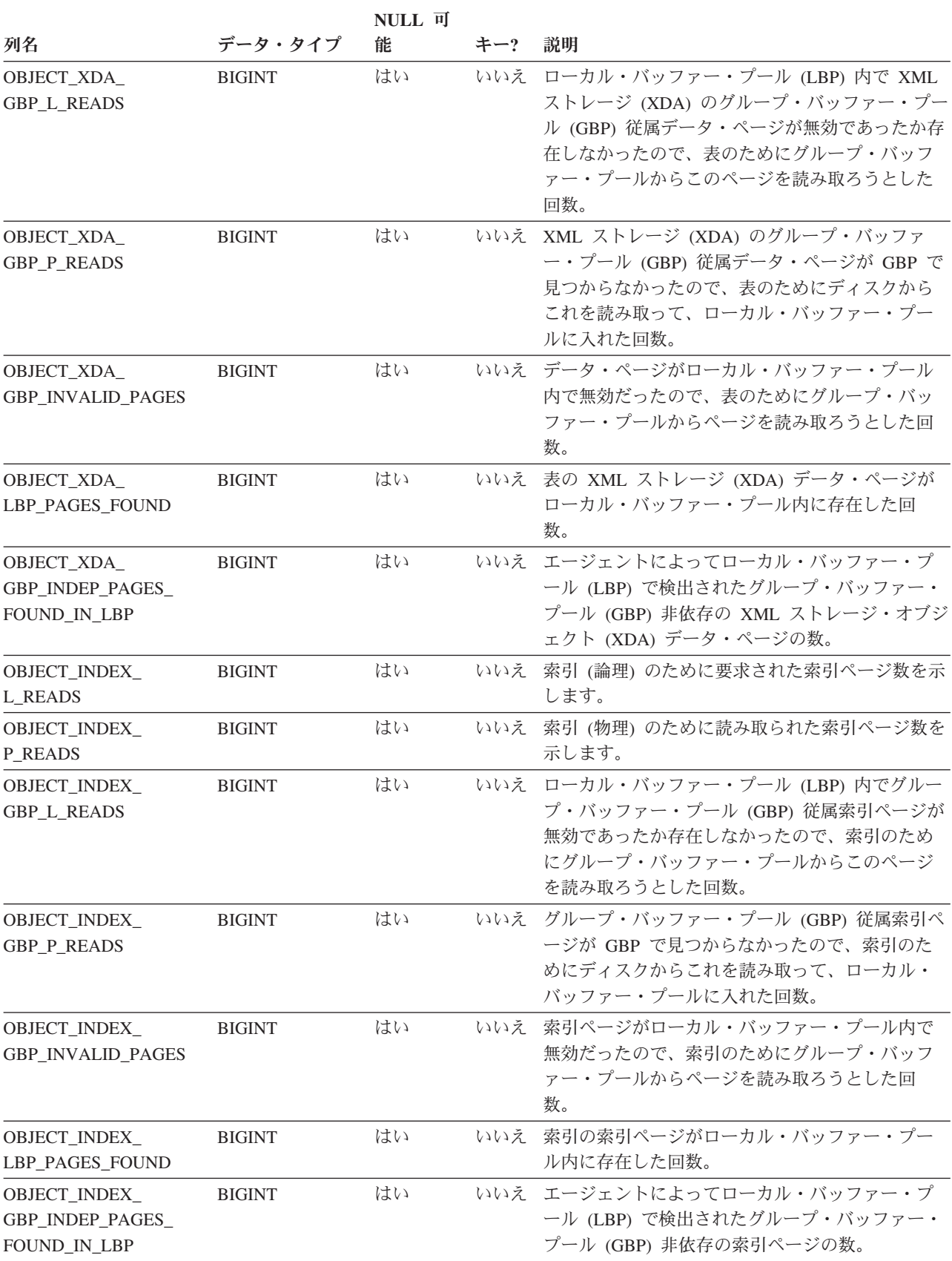
# 付録 **I. Explain** レジスター値

このトピックの表では、CURRENT EXPLAIN MODE および CURRENT EXPLAIN SNAPSHOT 特殊レジスターの値の相互作用、またこれらの特殊レジスター値と PREP および BIND コマンドとの相互作用について説明します。

動的 SQL で CURRENT EXPLAIN MODE および CURRENT EXPLAIN SNAPSHOT 特殊レジスターの値には以下の相互作用があります。

表 *260. Explain* 特殊レジスターの値の相互作用 *(*動的 *SQL)*

| <b>EXPLAIN</b>     | <b>EXPLAIN MODE の値</b>                            |                                                                                   |                                                                                                    |                                                                                                    |                                                                                                    |                                                                                                    |  |
|--------------------|---------------------------------------------------|-----------------------------------------------------------------------------------|----------------------------------------------------------------------------------------------------|----------------------------------------------------------------------------------------------------|----------------------------------------------------------------------------------------------------|----------------------------------------------------------------------------------------------------|--|
| <b>SNAPSHOT の値</b> | NO                                                | <b>YES</b>                                                                        | <b>EXPLAIN</b>                                                                                                    | <b>REOPT</b>                                                                                                    | <b>RECOMMEND</b><br><b>INDEXES</b>                                                                                                    | <b>EVALUATE</b><br><b>INDEXES</b>                                                                                                    |  |
| N <sub>O</sub>     | • 戻された照会<br>の結果                                   | • データを追加<br>された Explain<br>表<br>• 戻された照会<br>の結果                                   | • データを追加<br>された Explain<br>表<br>• 戻されなかっ<br>た照会 (実行さ<br>れなかった動<br>的ステートメ<br>ント)の結果                                   | 実行時にステ<br>ートメントが<br>再最適化の対<br>象となったと<br>きにデータを<br>追加される<br>Explain 表。<br>• 戻された照会<br>の結果                                                | • データを追加<br>された Explain<br>表<br>• 戻されなかっ<br>た照会 (実行さ<br>れなかった動<br>的ステートメ<br>ント)の結果<br>• 推奨された索<br>引                                   | • データを追加<br>された Explain<br>表<br>• 戻されなかっ<br>た照会 (実行さ<br>れなかった動<br>的ステートメ<br>ント)の結果<br>• 評価された索<br>引                                              |  |
| <b>YES</b>         | • とられた<br>Explain スナッ<br>プショット<br>• 戻された照会<br>の結果 | • データを追加<br>された Explain<br>表<br>• とられた<br>Explain スナッ<br>プショット<br>• 戻された照会<br>の結果 | • データを追加<br>された Explain<br>表<br>• とられた<br>Explain スナッ<br>プショット<br>• 戻されなかっ<br>た照会 (実行さ<br>れなかった動<br>的ステートメ<br>ント)の結果 | • 実行時にステ<br>ートメントが<br>再最適化の対<br>象となったと<br>きにデータを<br>追加される<br>Explain 表。<br>とられた<br>$\bullet$<br>Explain スナッ<br>プショット<br>• 戻された照会<br>の結果 | • データを追加<br>された Explain<br>表<br>• とられた<br>Explain スナッ<br>プショット<br>• 戻されなかっ<br>た照会 (実行さ<br>れなかった動<br>的ステートメ<br>ント)の結果<br>• 推奨された索<br>引 | • データを追加<br>された Explain<br>表<br>• とられた<br>Explain スナッ<br>プショット<br>• 戻されなかっ<br>た照会 (実行さ<br>れなかった動<br>的ステートメ<br>ント)の結果<br>評価された索<br>$\bullet$<br>引 |  |

### **Explain** レジスター値

表 *260. Explain* 特殊レジスターの値の相互作用 *(*動的 *SQL) (*続き*)*

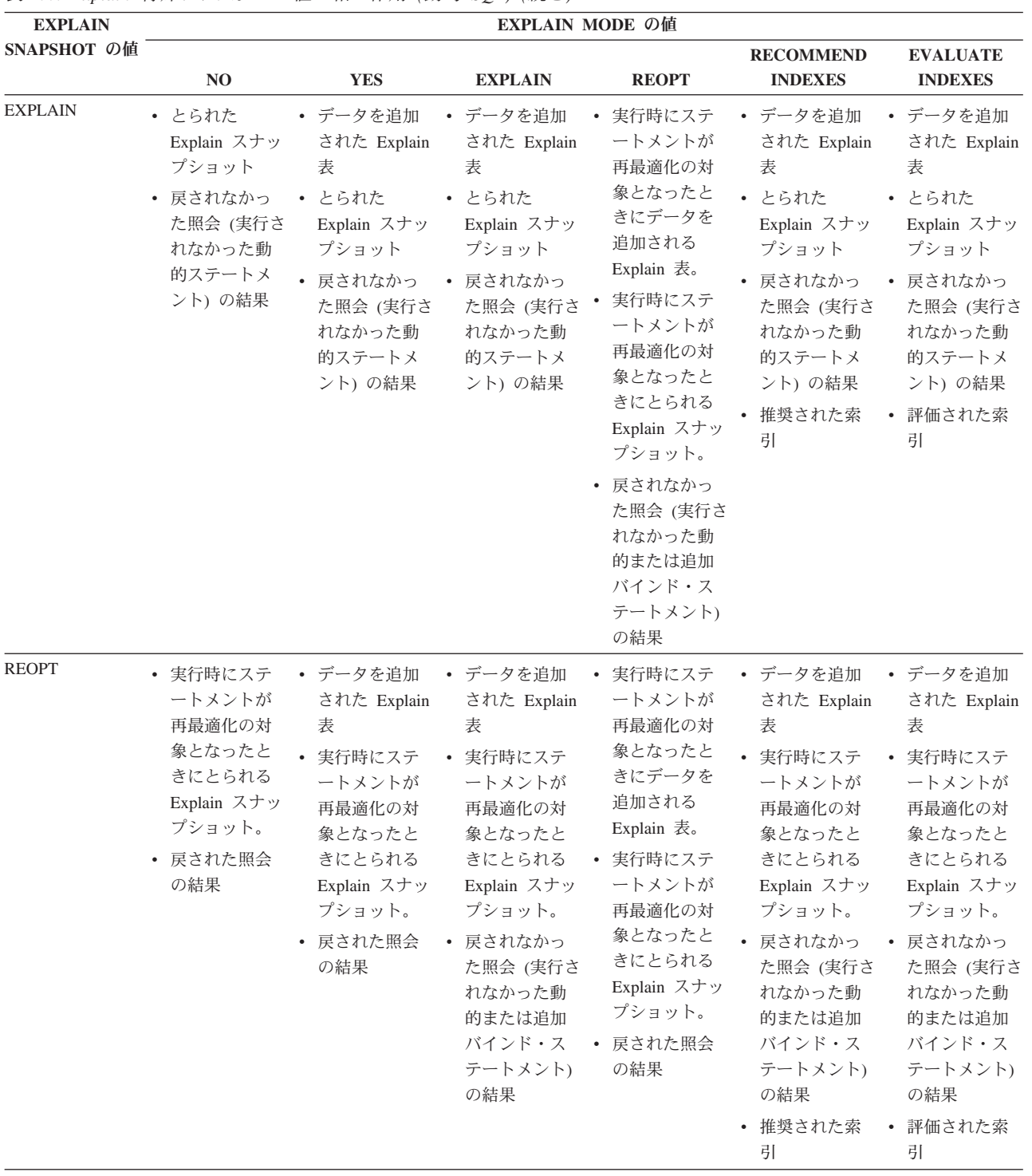

CURRENT EXPLAIN MODE 特殊レジスターは、動的 SQL に対して以下のような 方法で EXPLAIN BIND オプションと相互作用します。

| EXPLAIN MODE の | EXPLAIN BIND オプションの値                                                                |                                                                                             |                                                                                                    |                                                                                                    |  |  |
|----------------|-------------------------------------------------------------------------------------|---------------------------------------------------------------------------------------------|----------------------------------------------------------------------------------------------------|----------------------------------------------------------------------------------------------------|--|--|
| 値              | N <sub>O</sub>                                                                      | <b>YES</b>                                                                                  | <b>REOPT</b>                                                                                                    | $\mathbf{ALL}$                                                                                                    |  |  |
| NO             |                                                                                     | を追加された<br>Explain 表<br>• 戻された照会の結果                                                          | • 戻された照会の結果 • 静的 SQL のデータ • 実行時にステートメ • 静的 SQL のデータ<br>ントが再最適化の対<br>象となったときに静<br>的 SQL のデータを<br>追加される Explain<br>表。<br>ントが再最適化の対<br>象となったときに動<br>的 SQL のデータを<br>追加される Explain<br>表。<br>• 戻された照会の結果                                  | を追加された<br>Explain 表<br>動的 SQL のデータ<br>を追加された<br>Explain 表<br>実行時にステートメ • 戻された照会の結果                                      |  |  |
| <b>YES</b>     | を追加された<br>Explain 表                                                                 | を追加された<br>Explain 表<br>戻された照会の結果 · 動的 SQL のデータ<br>を追加された<br>Explain 表<br>• 戻された照会の結果        | 動的 SQL のデータ · 静的 SQL のデータ · 実行時にステートメ ·<br>ントが再最適化の対<br>象となったときに静<br>的 SQL のデータを .<br>追加される Explain<br>表。<br>ントが再最適化の対<br>象となったときに動<br>的 SQL のデータを<br>追加される Explain<br>表。<br>• 戻された照会の結果                                            | 静的 SQL のデータ<br>を追加された<br>Explain 表<br>動的 SQL のデータ<br>を追加された<br>Explain 表<br>実行時にステートメ • 戻された照会の結果                       |  |  |
| <b>EXPLAIN</b> | を追加された<br>Explain 表<br>• 戻されなかった照会 • 動的 SQL のデータ<br>(実行されなかった<br>動的ステートメン<br>ト) の結果 | を追加された<br>Explain 表<br>を追加された<br>Explain 表<br>• 戻されなかった照会<br>(実行されなかった<br>動的ステートメン<br>ト)の結果 | 動的 SQL のデータ · 静的 SQL のデータ · 実行時にステートメ ·<br>ントが再最適化の対<br>象となったときに静<br>的 SQL のデータを<br>追加される Explain<br>表。<br>実行時にステートメ<br>ントが再最適化の対<br>象となったときに動<br>的 SQL のデータを<br>追加される Explain<br>表。<br>戻されなかった照会<br>(実行されなかった<br>動的ステートメン<br>ト)の結果 | 静的 SQL のデータ<br>を追加された<br>Explain 表<br>動的 SQL のデータ<br>を追加された<br>Explain 表<br>戻されなかった照会<br>(実行されなかった<br>動的ステートメン<br>ト)の結果 |  |  |

表 *261. EXPLAIN BIND* オプションと *CURRENT EXPLAIN MODE* の相互作用

| EXPLAIN MODE Ø                     | EXPLAIN BIND オプションの値                                                             |                                                                                                    |                                                                                                    |                                                                                                    |  |  |
|------------------------------------|----------------------------------------------------------------------------------|----------------------------------------------------------------------------------------------------|----------------------------------------------------------------------------------------------------|----------------------------------------------------------------------------------------------------|--|--|
| 値                                  | N <sub>O</sub>                                                                   | <b>YES</b>                                                                                                    | <b>REOPT</b>                                                                                                    | <b>ALL</b>                                                                                                    |  |  |
| <b>REOPT</b>                       | • 実行時にステートメ •<br>ントが再最適化の対<br>象となったときに動<br>的 SQL のデータを<br>追加される Explain<br>表。    | 実行時にステートメ•<br>ントが再最適化の対<br>象となったときに静<br>的 SQL のデータを<br>追加される Explain<br>表。                                            | 実行時にステートメ•<br>ントが再最適化の対<br>象となったときに静<br>的 SQL のデータを<br>追加される Explain<br>表。                                                                                                    | 実行時にステートメ<br>ントが再最適化の対<br>象となったときに静<br>的 SQL のデータを<br>追加される Explain<br>表。                                                       |  |  |
|                                    | • 戻された照会の結果 •                                                                    | 実行時にステートメ•<br>ントが再最適化の対<br>象となったときに動<br>的 SQL のデータを<br>追加される Explain<br>表。                                            | 実行時にステートメ •<br>ントが再最適化の対<br>象となったときに動<br>的 SQL のデータを<br>追加される Explain<br>表。                                                                                                    | 実行時にステートメ<br>ントが再最適化の対<br>象となったときに動<br>的 SQL のデータを<br>追加される Explain<br>表。                                                       |  |  |
|                                    |                                                                                  |                                                                                                    | • 戻された照会の結果 • 戻された照会の結果 •                                                                                                    | 戻された照会の結果                                                                                                    |  |  |
| <b>RECOMMEND</b><br><b>INDEXES</b> | を追加された<br>Explain 表<br>• 戻されなかった照会 •<br>(実行されなかった<br>動的ステートメン<br>ト)の結果<br>• 推奨索引 | を追加された<br>Explain 表<br>動的 SQL のデータ<br>を追加された<br>Explain 表<br>• 戻されなかった照会'<br>(実行されなかった<br>動的ステートメン<br>ト)の結果<br>• 推奨索引 | • 動的 SQL のデータ • 静的 SQL のデータ • 実行時にステートメ •<br>ントが再最適化の対<br>象となったときに静<br>的 SQL のデータを<br>追加される Explain<br>表。<br>実行時にステートメ<br>ントが再最適化の対<br>象となったときに動<br>的 SQL のデータを<br>追加される Explain<br>表。<br>戻されなかった照会<br>(実行されなかった<br>動的ステートメン<br>ト)の結果<br>• 推奨索引 | 静的 SQL のデータ<br>を追加された<br>Explain 表<br>動的 SQL のデータ<br>を追加された<br>Explain 表<br>戻されなかった照会<br>(実行されなかった<br>動的ステートメン<br>ト)の結果<br>推奨索引 |  |  |

表 *261. EXPLAIN BIND* オプションと *CURRENT EXPLAIN MODE* の相互作用 *(*続き*)*

| EXPLAIN MODE の          |                                                                                                    |                                                                                                    | EXPLAIN BIND オプションの値                                                                                                    |                                                                                                    |
|-------------------------|----------------------------------------------------------------------------------------------------|----------------------------------------------------------------------------------------------------|----------------------------------------------------------------------------------------------------|----------------------------------------------------------------------------------------------------|
| 値                       | N <sub>O</sub>                                                                                                   | <b>YES</b>                                                                                              | <b>REOPT</b>                                                                                                    | <b>ALL</b>                                                                                                    |
| <b>EVALUATE INDEXES</b> | 動的 SQL のデータ •<br>を追加された<br>Explain 表<br>• 戻されなかった照会 • 動的 SQL のデータ<br>(実行されなかった)<br>動的ステートメン<br>ト) の結果<br>• 索引の評価 | を追加された<br>Explain 表<br>を追加された<br>Explain 表<br>• 戻されなかった照会<br>(実行されなかった<br>動的ステートメン<br>ト) の結果<br>• 索引の評価 | 静的 SQL のデータ · 実行時にステートメ ·<br>ントが再最適化の対<br>象となったときに静<br>的 SQL のデータを .<br>追加される Explain<br>表。<br>実行時にステートメ.<br>ントが再最適化の対<br>象となったときに動<br>的 SQL のデータを<br>追加される Explain<br>表。<br>• 戻されなかった照会<br>(実行されなかった<br>動的ステートメン<br>ト)の結果<br>• 索引の評価 | 静的 SQL のデータ<br>を追加された<br>Explain 表<br>動的 SQL のデータ<br>を追加された<br>Explain 表<br>戻されなかった照会<br>(実行されなかった<br>動的ステートメン<br>ト)の結果<br>索引の評価 |

表 *261. EXPLAIN BIND* オプションと *CURRENT EXPLAIN MODE* の相互作用 *(*続き*)*

CURRENT EXPLAIN SNAPSHOT 特殊レジスターは、動的 SQL に関して次ページ のような方法で EXPLSNAP BIND オプションと相互作用します。

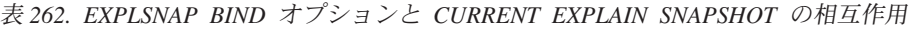

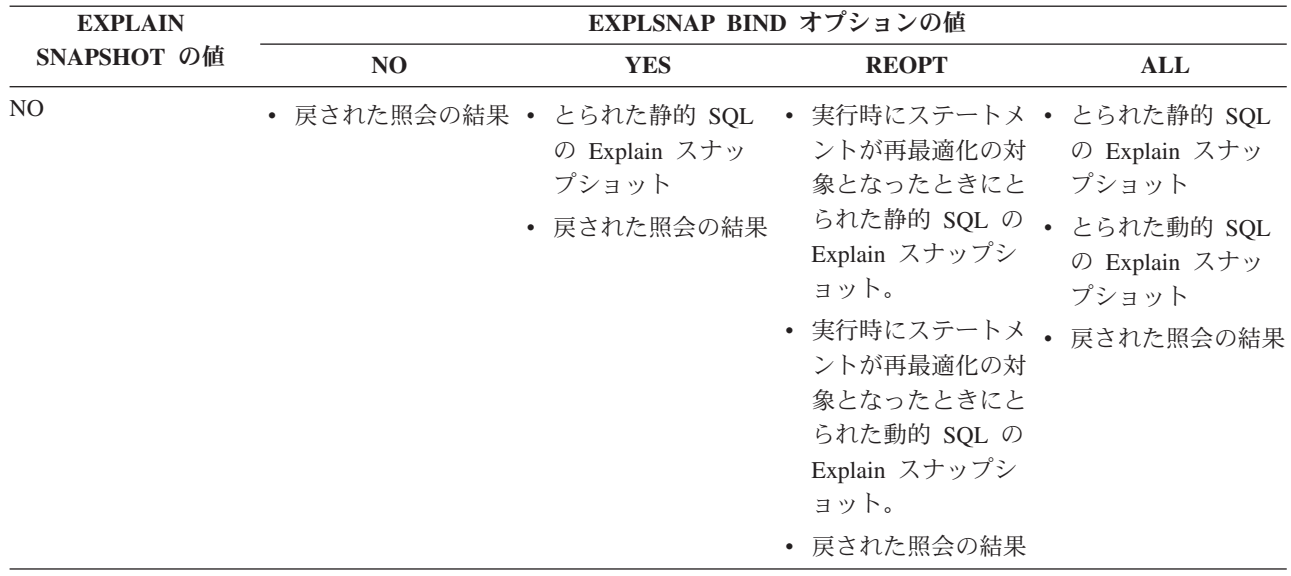

| <b>EXPLAIN</b> | EXPLSNAP BIND オプションの値                                                                      |                                                                                                    |                                                                                                    |                                                                                                    |  |  |
|----------------|--------------------------------------------------------------------------------------------|----------------------------------------------------------------------------------------------------|----------------------------------------------------------------------------------------------------|----------------------------------------------------------------------------------------------------|--|--|
| SNAPSHOT の値    | NO                                                                                         | <b>YES</b>                                                                                                    | <b>REOPT</b>                                                                                                    | <b>ALL</b>                                                                                                    |  |  |
| <b>YES</b>     | • とられた動的 SQL<br>の Explain スナッ<br>プショット<br>• 戻された照会の結果 • とられた動的 SQL                         | • とられた静的 SQL<br>の Explain スナッ<br>プショット<br>の Explain スナッ<br>プショット<br>• 戻された照会の結果                                                                                                    | ントが再最適化の対<br>象となったときにと<br>られた静的 SQL の<br>Explain スナップシ<br>ョット。<br>実行時にステートメ.<br>ントが再最適化の対<br>象となったときにと<br>られた動的 SQL の<br>Explain スナップシ<br>ョット。<br>• 戻された照会の結果                                                              | 実行時にステートメ • とられた静的 SQL<br>の Explain スナッ<br>プショット<br>とられた動的 SQL<br>の Explain スナッ<br>プショット<br>戻された照会の結果                                         |  |  |
| <b>EXPLAIN</b> | • とられた動的 SQL<br>の Explain スナッ<br>プショット<br>• 戻されなかった照会 •<br>(実行されなかった<br>動的ステートメン<br>ト) の結果 | • とられた静的 SQL<br>の Explain スナッ<br>プショット<br>とられた動的 SQL<br>の Explain スナッ<br>プショット<br>戻されなかった照会<br>$\bullet$<br>(実行されなかった<br>動的ステートメン<br>ト)の結果                                                                                               | 実行時にステートメ●<br>ントが再最適化の対<br>象となったときにと<br>られた静的 SQL の .<br>Explain スナップシ<br>ョット。<br>実行時にステートメ.<br>ントが再最適化の対<br>象となったときにと<br>られた動的 SQL の<br>Explain スナップシ<br>ョット。<br>戻されなかった照会<br>$\bullet$<br>(実行されなかった<br>動的ステートメン<br>ト)の結果 | とられた静的 SQL<br>の Explain スナッ<br>プショット<br>とられた動的 SQL<br>の Explain スナッ<br>プショット<br>戻されなかった照会<br>(実行されなかった<br>動的ステートメン<br>ト) の結果                  |  |  |
| <b>REOPT</b>   | ントが再最適化の対<br>象となったときにと<br>られた動的 SQL の<br>Explain スナップシ<br>ョット。<br>• 戻された照会の結果 •            | • 実行時にステートメ • 実行時にステートメ • 実行時にステートメ • 実行時にステートメ<br>ントが再最適化の対<br>象となったときにと<br>られた静的 SQL の<br>Explain スナップシ<br>ョット。<br>実行時にステートメ•<br>ントが再最適化の対<br>象となったときにと<br>られた動的 SQL の<br>Explain スナップシ<br>ョット。<br>• 戻された照会の結果 • 戻された照会の結果 • 戻された照会の結果 | ントが再最適化の対<br>象となったときにと<br>られた静的 SQL の<br>Explain スナップシ<br>ョット。<br>実行時にステートメ•<br>ントが再最適化の対<br>象となったときにと<br>られた動的 SQL の<br>Explain スナップシ<br>ョット。                                                                             | ントが再最適化の対<br>象となったときにと<br>られた静的 SQL の<br>Explain スナップシ<br>ョット。<br>実行時にステートメ<br>ントが再最適化の対<br>象となったときにと<br>られた動的 SQL の<br>Explain スナップシ<br>ョット。 |  |  |

表 *262. EXPLSNAP BIND* オプションと *CURRENT EXPLAIN SNAPSHOT* の相互作用 *(*続き*)*

## 付録 **J.** 例外表

例外表は、IMMEDIATE CHECKED オプションを指定した SET INTEGRITY ステ ートメントを使用して検査する対象として指定された表の定義を模倣して作成され たユーザー作成の表です。例外表は、検査対象の表の行のうち制約に違反している もののコピーを保管するのに使用されます。

ロード・ユーティリティーによって使用される例外表はここで説明されているもの と同じなので、それらは SET INTEGRITY ステートメントでの検査中に再使用でき ます。

#### 例外表の作成規則

例外表を作成する際の規則は、次のとおりです。

- 表がセキュリティー・ポリシーによって保護される場合、例外表も同じセキュリ ティー・ポリシーによって保護されることが必要です。
- v 例外表の最初の n 列は、検査対象の表の列と同じです。名前、データ・タイプ、 および長さなど、すべての列属性が同じでなければなりません。保護されている 列については、列を保護するセキュリティー・ラベルが両方の表で同じであるこ とが必要です。
- 例外表のすべての列は、制約やトリガーに束縛されないようにする必要がありま す。制約には、参照整合性、チェック制約、さらには挿入時にエラーの原因とな るユニーク索引の制約が付帯します。
- v 例外表の第 (n+1) 列は、オプションの TIMESTAMP 列です。これは、データを 検査するための SET INTEGRITY を発行する前に例外表内の行が削除されなかっ た場合に、同じ表の SET INTEGRITY ステートメントによる検査の連続呼び出し を検出するのに使用します。タイム・スタンプの精度は、0 から 12 までのいず れかの値で、割り当てられる値は CURRENT TIMESTAMP 特殊レジスターの結 果です。
- 第 (n+2) 列は、CLOB(32K) タイプまたはそれより大きいタイプでなければなり ません。この列は、行内のデータが違反している制約の名前を示すために使用さ れるもので、オプションではありますが、なるべく使用するようにしてくださ い。この列を用意しなかった場合 (例えば、元の表の列数が既に可能な最大値に なっていた場合にはそれが可能)、制約違反が検出された行だけがコピーされま す。
- v (n+1) 列と (n+2) 列の両方を備えた例外表を作成する必要があります。
- v 上記の追加列に、特定の名前の制約はありません。しかし、タイプの指定は、正 確でなければなりません。
- それ以外の列は使用できません。
- 生成される列 (IDENTITY プロパティーも含む) が元の表にある場合は、例外表 の対応する列に、生成されるプロパティーを指定しないでください。
- v データのチェックのために SET INTEGRITY ステートメントを呼び出すユーザー は、例外表に対して INSERT 特権を保持している必要があります。
- 例外表は、データ・パーティション表、範囲がクラスター化された表、またはデ タッチされた表であってはなりません。
- v 例外表は、マテリアライズ照会表またはステージング表であってはなりません。
- 例外表には、従属する REFRESH IMMEDIATE マテリアライズ照会表、または従 属する PROPAGATE IMMEDIATE ステージング表があってはなりません。

「メッセージ」列の情報の構造は次のとおりです。

表 *263.* 例外表のメッセージ列の構造

| フィー<br>ルド番     |                                        |                      |                                                                                                    |
|----------------|----------------------------------------|----------------------|----------------------------------------------------------------------------------------------------|
| 号              | 内容                                     | サイズ                  | コメント                                                                                                    |
| $\mathbf{1}$   | 制約違反の数                                 | 5 バイト                | 先頭に '0' を付加して右揃え                                                                                                    |
| $\overline{2}$ | 最初の制約違反の種類                             | 1 バイト                | 'K' - チェック制約違反<br>'F' - 外部キー違反<br>'G' - 生成列違反<br>T - ユニーク索引違反 <sup>a</sup><br>'D' - 削除規則 : カスケード違反<br>'P' - データ・パーティション違反<br>'S' - 無効な行セキュリティー・ラベル<br>T.' - DB2 LBAC 書き込み規則違反<br>'X' - XML 列に定義された索引の違反d |
| 3              | 制約/列 /索引 IDc の長さ                       | 5 バイト                | 先頭に '0' を付加して右揃え                                                                                                    |
| 4              | 制約名/列名 <sup>y</sup> 索引 ID <sup>c</sup> | 直前のフィールドで指定される長<br>さ |                                                                                                    |
| 5.             | 区切り記号                                  | 3 バイト                | <space><colon><space></space></colon></space>                                                                                                    |
| 6              | 次の制約違反の種類                              | 1 バイト                | 'K' - チェック制約違反<br>'F' - 外部キー違反<br>'G' - 生成列違反<br>T - ユニーク索引違反<br>'D' - 削除規則 : カスケード違反<br>'P' - データ・パーティション違反<br>'S' - 無効な行セキュリティー・ラベル<br>T.' - DB2 LBAC 書き込み規則違反<br>'X' - XML 列に定義された索引の違反 <sup>d</sup>  |
| 7              | 制約/列/索引 ID の長さ                         | 5 バイト                | 先頭に '0' を付加して右揃え                                                                                                    |
| 8              | 制約名/列名/索引 ID                           | 直前のフィールドで指定される長<br>さ |                                                                                                    |
|                |                                        |                      | 違反ごとにフィールド 5 から 8 を繰り返<br>す。                                                                                                    |

- a SET INTEGRITY ステートメントを使用した検査の際には、それがアタッチ操作の後でない限り、ユニーク索引違反は起こりませ ん。しかし、FOR EXCEPTION オプションを選択した場合に LOAD を実行すると、それが報告されます。ただし、LOAD はチェ ック制約、生成列、外部キー、削除カスケード、データ・パーティションに関するいずれの違反も例外表に報告しません。
- · <sup>b</sup> 生成列の式をカタログ・ビューから取り出すには、 select ステートメントを使用します。例えば、フィールド 4 が MYSCHEMA.MYTABLE.GEN\_1 の場合、 SELECT SUBSTR(TEXT, 1, 50) FROM SYSCAT.COLUMNS WHERE TABSCHEMA='MYSCHEMA' AND TABNAME='MYNAME' AND COLNAME='GEN 1'; は、式の最初の 50 バイトを "AS (<expression>)" の形式で戻します。
- · カタログ・ビューから索引 ID を取り出すには、 select ステートメントを使用します。例えば、フィールド 4 が 1234 であれ ば、 SELECT INDSCHEMA, INDNAME FROM SYSCAT.INDEXES WHERE IID=1234 となります。
- d XML 列に定義された索引の違反の場合、制約名、列名、または索引 ID フィールドによって、整合性違反の索引を持つ XML 列 を特定できます。これは、整合性違反を持つ索引は特定しません。が発生している XML 列の名前のみを特定します。例えば、メ ッセージ列の値「X00006XTCOL2」は、XTCOL2 列のいずれかの索引で発生した索引違反を特定します。

#### 例外表での行の処理

例外表の情報は、さまざまな方法で処理できます。データを訂正して、行を元の表 に再挿入できます。

元の表に INSERT トリガーがないなら、例外表に対する副照会の入った INSERT ステートメントを発行することによって、修正した行を転送します。

INSERT トリガーがあり、トリガーを起動することなく例外表からの修正済みの行 によるロード操作を完了したい場合は、次のような方法があります。

- v 目的に合わせて明示的に定義された列において、値に応じて起動されるように INSERT トリガーを設計します。
- 例外表からのデータをアンロードして、ロード・ユーティリティーを使用してそ れを付加します。その場合、データを再検査するにあたっては、制約検査の対象 は付加された行だけに限定されないことに注意してください。
- v 関連するシステム・カタログ・ビューのトリガー定義テキストを保存します。次 に、INSERT トリガーをドロップし、INSERT を使用して修正された行を例外表 から転送します。最後に、保存したトリガー定義を使ってトリガーを再作成しま す。

例外表から行を挿入する際にトリガーが起動しないように防止する明示的な機能は ありません。

ユニーク索引の違反に対しては、行ごとに 1 つの違反しか報告されません。

LONG VARCHAR、LONG VARGRAPHIC、または LOB データ・タイプの値が表 の中に入っている場合、ユニーク索引違反があっても、その値は例外表に挿入され ません。

#### 例外表の照会

例外表のメッセージ列の構造は、前述の制約の名前、長さ、および区切り文字を連 結したリストです。この情報は、照会可能です。

例えば、すべての違反のリストを取得し、各行ごとに制約名だけを繰り返すとしま す。元の表 T1 に C1 と C2 という 2 つの列があるとします。また、対応する例 外表 E1 には、T1 のものと対応する列 C1 および C2 があり、さらにメッセージ 列 MSGCOL があると想定します。以下の照会では再帰を使用して、行ごとに 1 つ の制約名を示します (複数の違反がある行は繰り返します)。

```
WITH IV (C1, C2, MSGCOL, CONSTNAME, I, J) AS
 (SELECT C1, C2, MSGCOL,
     CHAR(SUBSTR(MSGCOL, 12,
                 INTEGER(DECIMAL(VARCHAR(SUBSTR(MSGCOL,7,5)),5,0)))),
     1,
    15+INTEGER(DECIMAL(VARCHAR(SUBSTR(MSGCOL,7,5)),5,0))
    FROM E1
  UNION ALL
  SELECT C1, C2, MSGCOL,
      CHAR(SUBSTR(MSGCOL, J+6,
                  INTEGER(DECIMAL(VARCHAR(SUBSTR(MSGCOL,J+1,5)),5,0)))),
      I+1,
```

```
J+9+INTEGER(DECIMAL(VARCHAR(SUBSTR(MSGCOL,J+1,5)),5,0))
   FROM IV
   WHERE I < INTEGER(DECIMAL(VARCHAR(SUBSTR(MSGCOL,1,5)),5,0))
) SELECT C1, C2, CONSTNAME FROM IV;
特定の制約に違反したすべての行のリストを作成するには、前述の照会を次のよう
に拡張します。
WITH IV (C1, C2, MSGCOL, CONSTNAME, I, J) AS
(SELECT C1, C2, MSGCOL,
     CHAR(SUBSTR(MSGCOL, 12,
                INTEGER(DECIMAL(VARCHAR(SUBSTR(MSGCOL,7,5)),5,0)))),
     1,
     15+INTEGER(DECIMAL(VARCHAR(SUBSTR(MSGCOL,7,5)),5,0))
   FROM E1
 UNION ALL
 SELECT C1, C2, MSGCOL,
     CHAR(SUBSTR(MSGCOL, J+6,
                INTEGER(DECIMAL(VARCHAR(SUBSTR(MSGCOL,J+1,5)),5,0)))),
     I+1,
     J+9+INTEGER(DECIMAL(VARCHAR(SUBSTR(MSGCOL,J+1,5)),5,0))
   FROM IV
   WHERE I < INTEGER(DECIMAL(VARCHAR(SUBSTR(MSGCOL,1,5)),5,0))
) SELECT C1, C2, CONSTNAME FROM IV WHERE CONSTNAME = 'constraintname';
次の照会を使用して、すべてのチェック制約違反を取得できます。
WITH IV (C1, C2, MSGCOL, CONSTNAME, CONSTTYPE, I, J) AS
  (SELECT C1, C2, MSGCOL,
      CHAR(SUBSTR(MSGCOL, 12,
                 INTEGER(DECIMAL(VARCHAR(SUBSTR(MSGCOL,7,5)),5,0)))),
      CHAR(SUBSTR(MSGCOL, 6, 1)),
      1,
      15+INTEGER(DECIMAL(VARCHAR(SUBSTR(MSGCOL,7,5)),5,0))
    FROM E1
  UNION ALL
  SELECT C1, C2, MSGCOL,
      CHAR(SUBSTR(MSGCOL, J+6,
                INTEGER(DECIMAL(VARCHAR(SUBSTR(MSGCOL,J+1,5)),5,0)))),
      CHAR(SUBSTR(MSGCOL, J, 1)),
      I+1,
      J+9+INTEGER(DECIMAL(VARCHAR(SUBSTR(MSGCOL,J+1,5)),5,0))
    FROM IV
    WHERE I < INTEGER(DECIMAL(VARCHAR(SUBSTR(MSGCOL,1,5)),5,0))
) SELECT C1, C2, CONSTNAME FROM IV WHERE CONSTTYPE = 'K';
```
# <span id="page-1270-0"></span>付録 **K.** ルーチンおよびトリガーで実行可能な **SQL** ステートメ ント

SQL ステートメントをルーチンで正常に実行できるかどうかは、制約事項と、特定 の前提条件が満たされているかどうかによって決まります。ただし、ルーチンおよ びトリガーで多数の SQL ステートメントを実行することは可能です。

ステートメントがルーチンを呼び出す際、そのステートメントの有効な SQL デー タ・アクセス・レベルは、以下の SQL データ・アクセス・レベルのうちの高いほ うになります。

- v 下記の表のステートメントの SQL データ・アクセス・レベル。
- v ルーチンの作成時に指定されるルーチンの SQL データ・アクセス・レベル。

例えば、CALL ステートメントには CONTAINS SQL の SQL データ・アクセス・ レベルがあります。しかし、データ・アクセス・レベルが READS SQL DATA と 定義されたストアード・プロシージャーを呼び出すと、その CALL ステートメント の有効 SQL データ・アクセス・レベルは READS SQL DATA になります。

以下の表は、SQL PL 制御ステートメントなどの、サポートされているすべての SQL ステートメントを一覧で示し、各種のルーチン内で各 SQL ステートメントを 実行できるかどうかを示しています。最初の列にリストされている各 SQL ステー トメントがルーチン内で実行可能の場合、続きのルーチン種別ごとの列に X で示し ます。最終列には、ステートメントの実行を可能にするために必要な最小 SQL ア クセス・レベルが示されています。ルーチンが SQL ステートメントを呼び出す 際、そのステートメントの有効な SQL データ・アクセス指示は、ルーチンに対し て宣言された SQL データ・アクセス指示を超えてはなりません。例えば、READS SQL DATA と定義された関数は、 MODIFIES SQL DATA と定義されたプロシー ジャーを呼び出せません。脚注に他に指示がなければ、どの SQL ステートメント も静的にも動的にも実行できます。

表 *264.* ルーチンで実行可能な *SQL* ステートメント

|                 | コンパウンド     | コンパウンド                         |          |                  |                     |
|-----------------|------------|--------------------------------|----------|------------------|---------------------|
|                 | SQL (コンパイル | SQL (インライン)                    |          |                  |                     |
|                 |            | 済み) ステートメ  化) ステートメン  外部プロシージャ |          |                  | 必要な最小 SQL           |
| SQL ステートメ       |            | ント内の実行可能 ト内の実行可能フ              | 一内の実行可能フ | 外部関数内の実行         | <b> データ・アクセ</b>     |
| レト              | ファイル ⑴     | ァイル (2)                        | ァイル      | 可能ファイル           | ス・レベル               |
| <b>ALLOCATE</b> | X          |                                | X        | $\boldsymbol{X}$ | <b>MODIFIES SOL</b> |
| <b>CURSOR</b>   |            |                                |          |                  | <b>DATA</b>         |

## ルーチンおよびトリガーで実行可能な **SQL** ステートメント

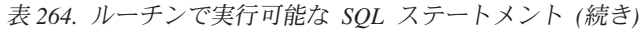

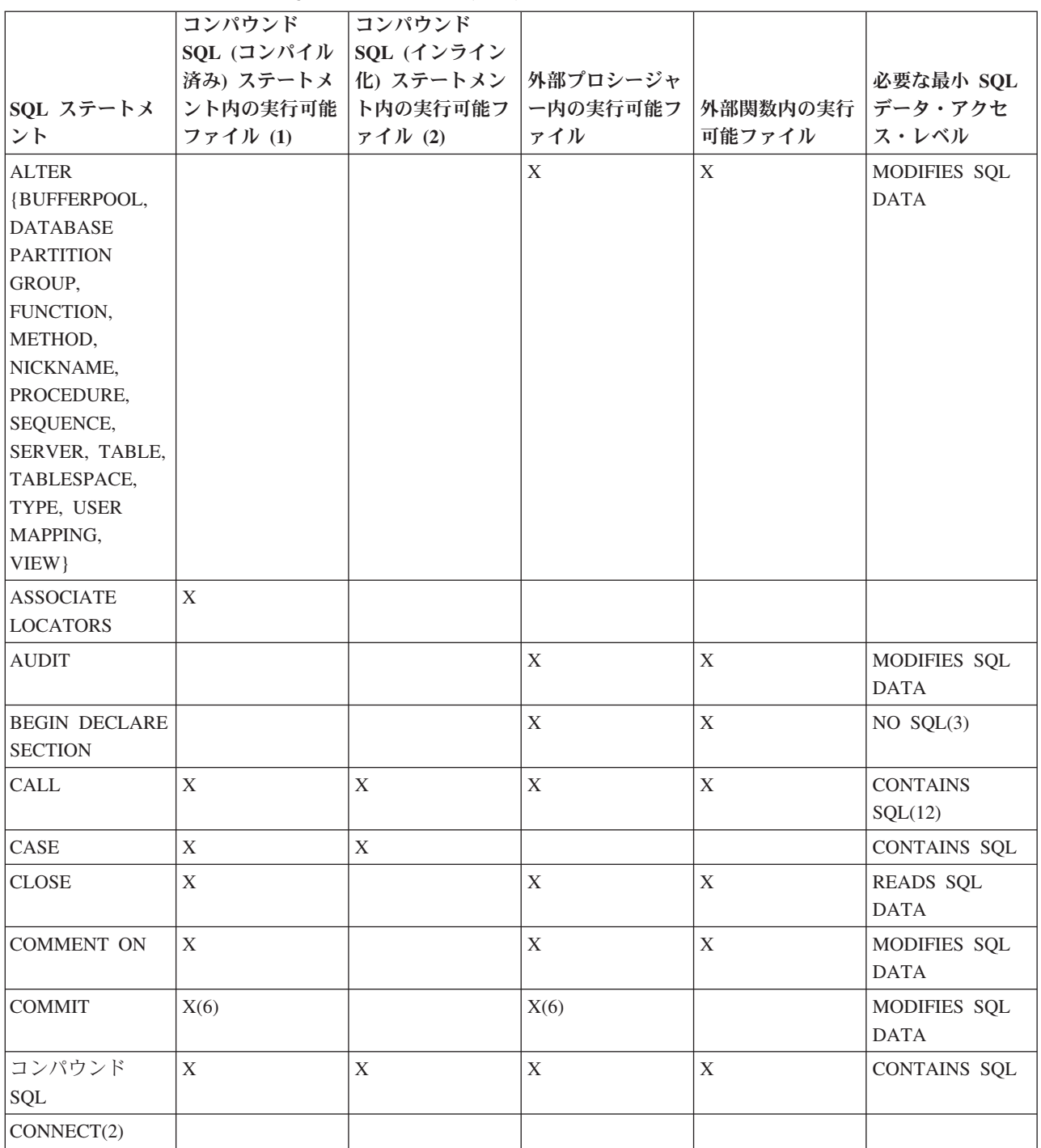

|                    | コンパウンド      | コンパウンド      |             |             |                 |
|--------------------|-------------|-------------|-------------|-------------|-----------------|
|                    | SQL (コンパイル  | SQL (インライン  |             |             |                 |
|                    | 済み) ステートメ   | 化) ステートメン   | 外部プロシージャ    |             | 必要な最小 SQL       |
| SQL ステートメ          | ント内の実行可能    | ト内の実行可能フ    | ー内の実行可能フ    | 外部関数内の実行    | データ・アクセ         |
| ント                 | ファイル(1)     | アイル(2)      | ァイル         | 可能ファイル      | ス・レベル           |
|                    |             |             |             |             |                 |
| CREATE {ALIAS,     | X(8)        |             | X           |             | MODIFIES SQL    |
| <b>BUFFERPOOL,</b> |             |             |             |             | <b>DATA</b>     |
| DATABASE           |             |             |             |             |                 |
| <b>PARTITION</b>   |             |             |             |             |                 |
| GROUP,             |             |             |             |             |                 |
|                    |             |             |             |             |                 |
| DISTINCT TYPE,     |             |             |             |             |                 |
| <b>EVENT</b>       |             |             |             |             |                 |
| MONITOR,           |             |             |             |             |                 |
| FUNCTION,          |             |             |             |             |                 |
| <b>FUNCTION</b>    |             |             |             |             |                 |
| MAPPING,           |             |             |             |             |                 |
| <b>GLOBAL</b>      |             |             |             |             |                 |
| <b>TEMPORARY</b>   |             |             |             |             |                 |
|                    |             |             |             |             |                 |
| TABLE(11),         |             |             |             |             |                 |
| INDEX(11),         |             |             |             |             |                 |
| <b>INDEX</b>       |             |             |             |             |                 |
| <b>EXTENSION,</b>  |             |             |             |             |                 |
| METHOD,            |             |             |             |             |                 |
| NICKNAME,          |             |             |             |             |                 |
| PROCEDURE,         |             |             |             |             |                 |
| SCHEMA,            |             |             |             |             |                 |
|                    |             |             |             |             |                 |
| SEQUENCE,          |             |             |             |             |                 |
| SERVER,            |             |             |             |             |                 |
| TABLE(11),         |             |             |             |             |                 |
| TABLESPACE,        |             |             |             |             |                 |
| TRANSFORM,         |             |             |             |             |                 |
| TRIGGER, TYPE,     |             |             |             |             |                 |
| TYPE MAPPING,      |             |             |             |             |                 |
| USER MAPPING,      |             |             |             |             |                 |
|                    |             |             |             |             |                 |
| VIEW(11),          |             |             |             |             |                 |
| WRAPPER }          |             |             |             |             |                 |
| <b>DECLARE</b>     | $\mathbf X$ | $\mathbf X$ | $\mathbf X$ |             | $NO$ $SQL(3)$   |
| <b>CURSOR</b>      |             |             |             |             |                 |
| <b>DECLARE</b>     | X           |             | $\mathbf X$ | X           | MODIFIES SQL    |
| <b>GLOBAL</b>      |             |             |             |             |                 |
|                    |             |             |             |             | $\mathbf{DATA}$ |
| <b>TEMPORARY</b>   |             |             |             |             |                 |
| <b>TABLE</b>       |             |             |             |             |                 |
| <b>DELETE</b>      | $\mathbf X$ | $\mathbf X$ | $\mathbf X$ | $\mathbf X$ | MODIFIES SQL    |
|                    |             |             |             |             | $\mathbf{DATA}$ |
| DESCRIBE(9)        |             |             | $\mathbf X$ | $\mathbf X$ | READS SQL       |
|                    |             |             |             |             | $\mathbf{DATA}$ |
|                    |             |             |             |             |                 |
| DISCONNECT(4)      |             |             |             |             |                 |

表 *264.* ルーチンで実行可能な *SQL* ステートメント *(*続き*)*

## ルーチンおよびトリガーで実行可能な **SQL** ステートメント

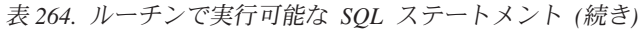

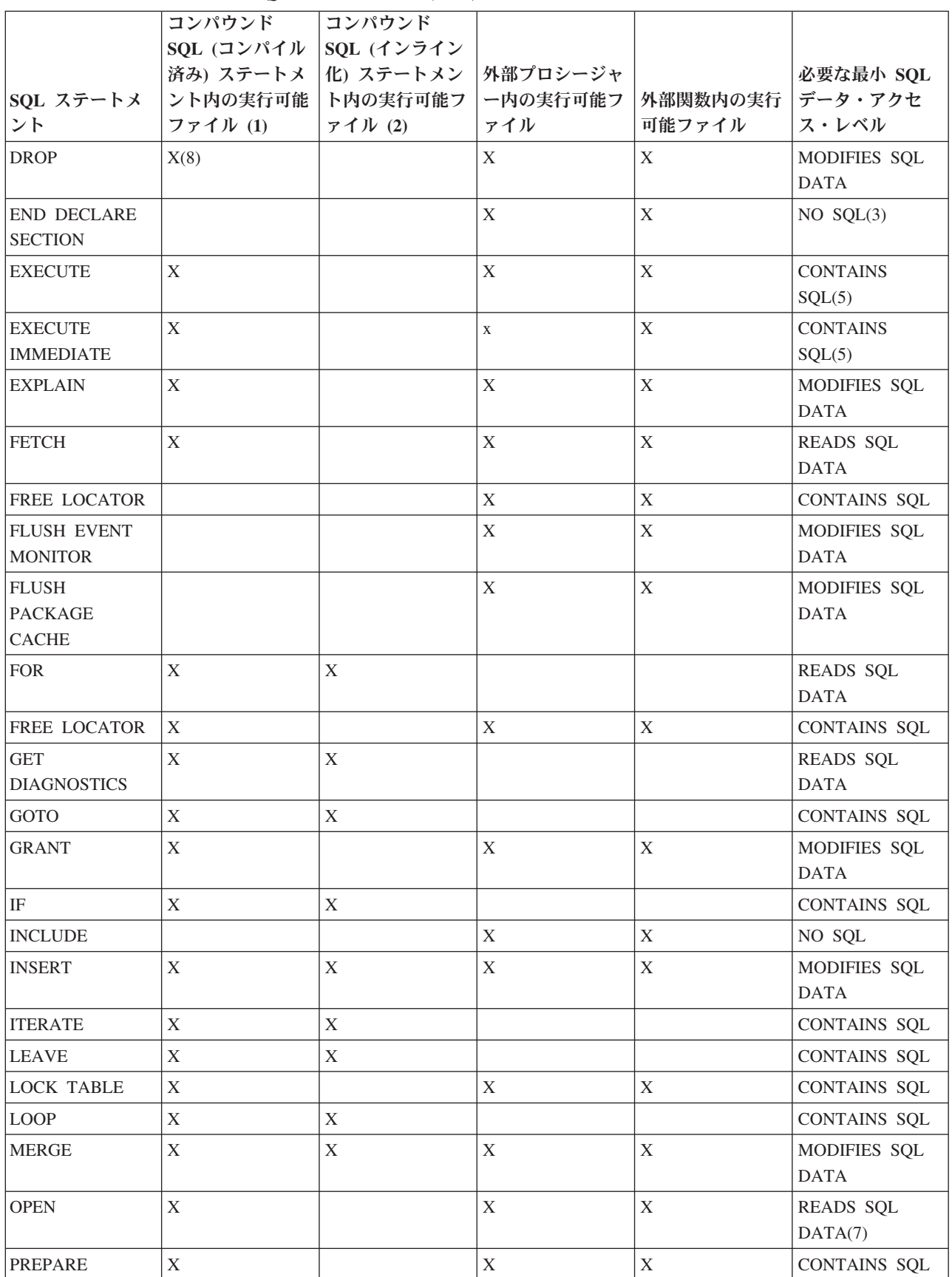

|                                        | コンパウンド                 | コンパウンド               |             |                   |                                 |
|----------------------------------------|------------------------|----------------------|-------------|-------------------|---------------------------------|
|                                        | SQL (コンパイル  SQL (インライン |                      |             |                   |                                 |
|                                        |                        | 済み) ステートメ  化) ステートメン | 外部プロシージャ    |                   | 必要な最小 SQL                       |
| SQL ステートメ                              | ント内の実行可能               | ト内の実行可能フ             |             | ー内の実行可能フ 外部関数内の実行 | データ・アクセ                         |
| ント                                     | ファイル(1)                | アイル(2)               | ァイル         | 可能ファイル            | ス・レベル                           |
| <b>REFRESH TABLE</b>                   |                        |                      | X           | X                 | MODIFIES SQL<br><b>DATA</b>     |
|                                        |                        |                      |             |                   |                                 |
| RELEASE(4)                             |                        |                      |             |                   |                                 |
| <b>RELEASE</b><br><b>SAVEPOINT</b>     | $\mathbf X$            |                      | X           | $\mathbf X$       | MODIFIES SQL<br><b>DATA</b>     |
| <b>RENAME TABLE</b>                    |                        |                      | X           | X                 | MODIFIES SQL<br><b>DATA</b>     |
| <b>RENAME</b><br><b>TABLESPACE</b>     |                        |                      | X           | X                 | MODIFIES SQL<br><b>DATA</b>     |
| <b>REPEAT</b>                          | X                      | X                    |             |                   | <b>CONTAINS SQL</b>             |
| <b>RESIGNAL</b>                        | X                      |                      |             |                   | MODIFIES SQL<br><b>DATA</b>     |
| <b>RETURN</b>                          | $\mathbf X$            |                      |             |                   | <b>CONTAINS SQL</b>             |
| <b>REVOKE</b>                          |                        |                      | X           | X                 | MODIFIES SQL<br><b>DATA</b>     |
| ROLLBACK(6)                            | X                      |                      | $\mathbf X$ |                   |                                 |
| <b>ROLLBACK TO</b><br><b>SAVEPOINT</b> | X                      |                      | X           | $\mathbf X$       | MODIFIES SQL<br><b>DATA</b>     |
| <b>SAVEPOINT</b>                       | X                      |                      |             |                   | MODIFIES SQL<br><b>DATA</b>     |
| select-statement                       | X                      |                      | X           | X                 | <b>READS SQL</b><br><b>DATA</b> |
| <b>SELECT INTO</b>                     | X                      |                      | X(10)       | X(10)             | READS SQL<br>DATA(7)            |
| <b>SET</b><br>CONNECTION(4)            |                        |                      |             |                   |                                 |
| <b>SET INTEGRITY</b>                   |                        |                      | X           |                   | MODIFIES SQL<br><b>DATA</b>     |
| SET 特殊レジス<br>ター                        | $\mathbf X$            | X                    | $\mathbf X$ | X                 | <b>CONTAINS SQL</b>             |
| SET 変数                                 | $\mathbf X$            | X                    |             |                   | <b>CONTAINS SQL</b>             |
| <b>SIGNAL</b>                          | $\mathbf X$            | X                    |             |                   | MODIFIES SQL<br><b>DATA</b>     |
| <b>TRANSFER</b><br><b>OWNERSHIP</b>    |                        |                      | X           | $\mathbf{X}$      | MODIFIES SQL<br><b>DATA</b>     |
| <b>TRUNCATE</b>                        |                        |                      | $\mathbf X$ | $\mathbf X$       | MODIFIES SQL<br><b>DATA</b>     |
| <b>UPDATE</b>                          | $\mathbf X$            | $\mathbf X$          | X           |                   | MODIFIES SQL<br><b>DATA</b>     |

表 *264.* ルーチンで実行可能な *SQL* ステートメント *(*続き*)*

### ルーチンおよびトリガーで実行可能な **SQL** ステートメント

表 *264.* ルーチンで実行可能な *SQL* ステートメント *(*続き*)*

|                    | コンパウンド     | コンパウンド     |          |          |                  |
|--------------------|------------|------------|----------|----------|------------------|
|                    | SQL (コンパイル | SQL (インライン |          |          |                  |
|                    | 済み) ステートメ  | 化) ステートメン  | 外部プロシージャ |          | 必要な最小 SQL        |
| SQL ステートメ          | ント内の実行可能   | ト内の実行可能フ   | ー内の実行可能フ | 外部関数内の実行 | データ・アクセ          |
| ント                 | ファイル(1)    | ァイル(2)     | ァイル      | 可能ファイル   | ス・レベル            |
| <b>VALUES INTO</b> | X          |            | X        |          | <b>READS SOL</b> |
|                    |            |            |          |          | <b>DATA</b>      |
| <b>WHENEVER</b>    | X          |            | X        |          | $NO$ $SQL(3)$    |
| <b>WHILE</b>       | X          | Χ          |          |          |                  |

注**:**

- 1. コンパウンド SQL (コンパイル済み) ステートメントは、SQL プロシージャ ー、SQL 関数、トリガーの本体として、またはスタンドアロン・ステートメン トとして使用できます。
- 2. コンパウンド SQL (インライン) ステートメントは、SQL 関数、SQL メソッ ド、およびトリガーの本体として、またはスタンドアロンのステートメントと して使用することができます。
- 3. NO SQL オプションは SQL ステートメントを指定できないことを暗黙指定し ますが、実行不能ステートメントに対する制限はありません。
- 4. どのルーチン実行コンテキストでも、接続管理ステートメントは許可されませ ん。
- 5. この状態は、実行しようとするステートメントによって異なります。 EXECUTE ステートメントで指定するステートメントは、有効な個々の SQL アクセス・レベルのコンテキストで許可されるものでなければなりません。例 えば、SQL アクセス・レベル READS SQL DATA が有効な場合は、 INSERT、UPDATE、または DELETE ステートメントは指定できません。
- 6. TO SAVEPOINT 節を指定しない COMMIT ステートメントおよび ROLLBACK ステートメントをストアード・プロシージャーで使用できます。 ただし、ストアード・プロシージャーがアプリケーションから直接、またはア プリケーションからネスト・ストアード・プロシージャー呼び出しを介して間 接的に呼び出される場合に限ります。トリガー、関数、メソッド、またはアト ミック・コンパウンド・ステートメントのいずれかが、ストアード・プロシー ジャーに対する呼び出しチェーンにある場合、作業単位の COMMIT または ROLLBACK は許可されません。
- 7. SQL アクセス・レベル READS SQL DATA が有効な場合、SELECT INTO ス テートメント、または OPEN ステートメントで参照されるカーソルに、一切 SQL データ変更ステートメントを組み込むことはできません。
- 8. SQL プロシージャーは、索引、表、ビューには CREATE および DROP ステ ートメントしか発行できません。
- 9. DESCRIBE SQL ステートメントの構文は、CLP DESCRIBE コマンドの構文と 異なります。
- 10. これは、組み込み SQL ルーチンでのみサポートされています。
- 11. SQL プロシージャー内で参照されると、ステートメントは静的にしか実行でき ません。

12. 呼び出されるプロシージャーの SQL データ・アクセスは、現在有効なレベル と同じか、より制限の強いレベルである必要があります。例えば、MODIFIES SQL DATA として定義されたルーチンは、 MODIFIES SQL DATA、READS SQL DATA、CONTAINS SQL、または NO SQL として定義されたプロシージ ャーを呼び出すことができます。CONTAINS SQL として定義されたルーチン は、CONTAINS SQL または NO SQL として定義されたプロシージャーを呼び 出すことができます。またプロシージャーに対して指定される引数では、別の データ・アクセス・レベルが必要となる場合があります。例えば、スカラー全 選択を引数として使用する場合、ステートメントのデータ・アクセス・レベル は READS SQL DATA でなければなりません。

#### **Errors**

1249 [ページの表](#page-1270-0) 264 は、最初の列で指定された SQL ステートメントが、指定され た SQL データ・アクセス・レベルのルーチン内で実行が許可されるかどうかを示 します。ステートメントがデータ・アクセス・レベルを超えている場合、ルーチン を実行するとエラーが戻されます。

- v NO SQL データ・アクセス・レベルとして定義されたルーチン内で実行可能 SQL ステートメントが検出された場合、SQLSTATE 38001 が戻されます。
- v その他の実行コンテキストの場合、どのコンテキストでもサポートされていない SQL ステートメントは SQLSTATE 38003 エラーを戻します。
- v CONTAINS SQL コンテキスト内で許可されていないその他の SQL ステートメ ントの場合は SQLSTATE 38004 が戻されます。
- v READS SQL DATA コンテキストの場合は SQLSTATE 38002 が戻されます。
- SQL ルーチンの作成中、SQL データ・アクセス・レベルと一致しないステート メントがあると SQLSTATE 42985 エラーが戻されます。

## 付録 **L. DB2** 技術情報の概説

DB2 技術情報は、さまざまな方法でアクセスすることが可能な、各種形式で入手で きます。

DB2 技術情報は、以下のツールと方法を介して利用できます。

- v DB2インフォメーション・センター
	- トピック (タスク、概念、およびリファレンス・トピック)
	- サンプル・プログラム
	- チュートリアル
- DB2 資料
	- PDF ファイル (ダウンロード可能)
	- PDF ファイル (DB2 PDF DVD に含まれる)
	- 印刷資料
- コマンド行ヘルプ
	- コマンド・ヘルプ
	- メッセージ・ヘルプ

注**:** DB2 インフォメーション・センターのトピックは、PDF やハードコピー資料よ りも頻繁に更新されます。最新の情報を入手するには、資料の更新が発行されたと きにそれをインストールするか、ibm.com にある DB2 インフォメーション・セン ターを参照してください。

技術資料、ホワイト・ペーパー、IBM Redbooks® 資料などのその他の DB2 技術情 報には、オンライン (ibm.com) でアクセスできます。 DB2 Information Management ソフトウェア・ライブラリー・サイト [\(http://www.ibm.com/software/data/sw-library/\)](http://www.ibm.com/software/data/sw-library/) にアクセスしてください。

### 資料についてのフィードバック

DB2 の資料についてのお客様からの貴重なご意見をお待ちしています。DB2 の資料 を改善するための提案については、db2docs@ca.ibm.com まで E メールを送信して ください。DB2 の資料チームは、お客様からのフィードバックすべてに目を通しま すが、直接お客様に返答することはありません。お客様が関心をお持ちの内容につ いて、可能な限り具体的な例を提供してください。特定のトピックまたはヘルプ・ ファイルについてのフィードバックを提供する場合は、そのトピック・タイトルお よび URL を含めてください。

DB2 お客様サポートに連絡する場合には、この E メール・アドレスを使用しない でください。資料を参照しても、DB2 の技術的な問題が解決しない場合は、お近く の IBM サービス・センターにお問い合わせください。

## **DB2** テクニカル・ライブラリー **(**ハードコピーまたは **PDF** 形式**)**

以下の表は、IBM Publications Center [\(www.ibm.com/e-business/linkweb/publications/](http://www.ibm.com/e-business/linkweb/publications/servlet/pbi.wss) [servlet/pbi.wss\)](http://www.ibm.com/e-business/linkweb/publications/servlet/pbi.wss) から利用できる DB2 ライブラリーについて説明しています。英語お よび翻訳された DB2 バージョン 10.1 のマニュアル (PDF 形式) は、 [www.ibm.com/support/docview.wss?rs=71&uid=swg2700947](http://www.ibm.com/support/docview.wss?rs=71&uid=swg27009474) からダウンロードできま す。

この表には印刷資料が入手可能かどうかが示されていますが、国または地域によっ ては入手できない場合があります。

資料番号は、資料が更新される度に大きくなります。資料を参照する際は、以下に リストされている最新版であることを確認してください。

注**:** *DB2* インフォメーション・センターは、PDF やハードコピー資料よりも頻繁に 更新されます。

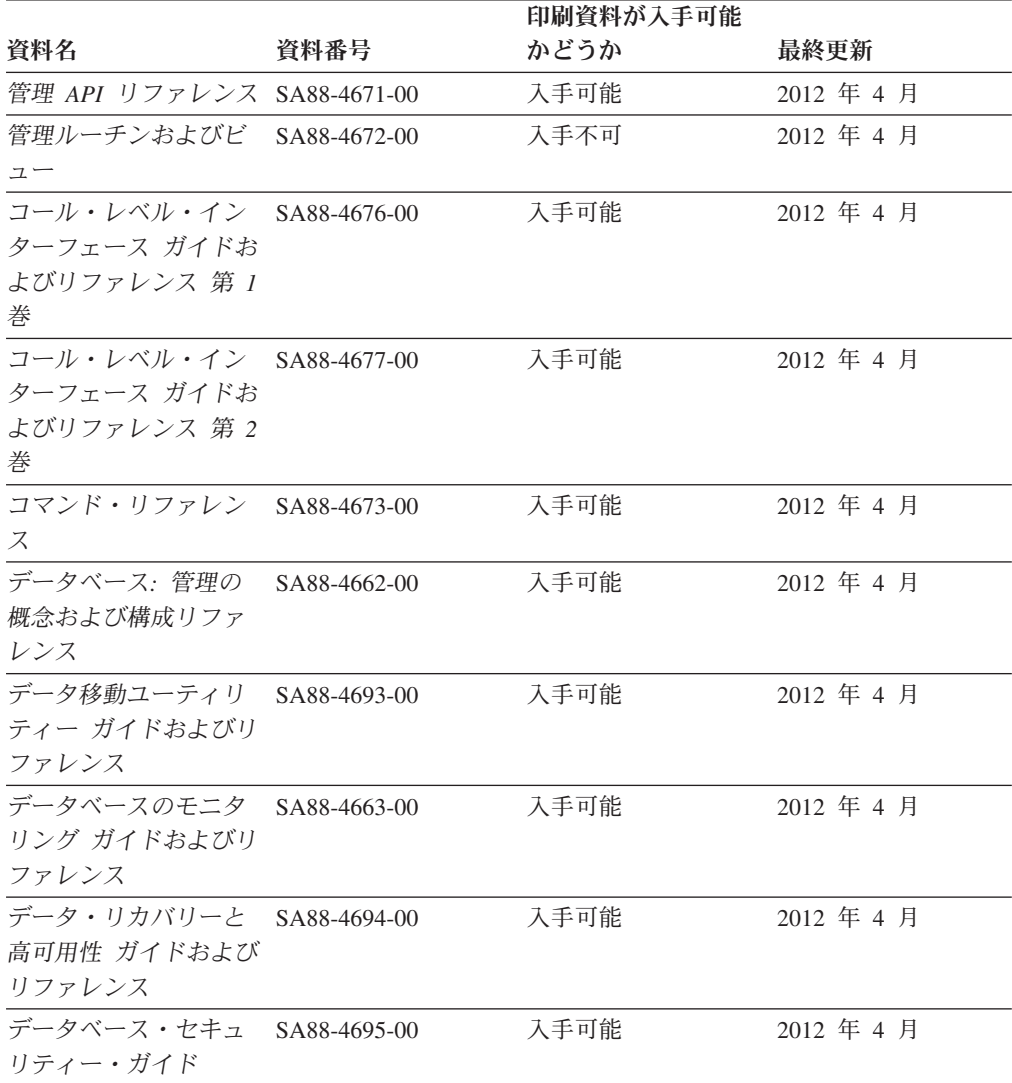

表 *265. DB2* の技術情報

|                                                               |              | 印刷資料が入手可能 |            |
|---------------------------------------------------------------|--------------|-----------|------------|
| 資料名                                                           | 資料番号         | かどうか      | 最終更新       |
| DB2 ワークロード管理<br>ガイドおよびリファレ<br>ンス                              | SA88-4685-00 | 入手可能      | 2012年4月    |
| ADO.NET および OLE<br>DB アプリケーション<br>の開発                         | SA88-4665-00 | 入手可能      | 2012 年 4 月 |
| 組み込み SOL アプリ<br>ケーションの開発                                      | SA88-4666-00 | 入手可能      | 2012 年 4 月 |
| Java アプリケーション SA88-4669-00<br>の開発                             |              | 入手可能      | 2012 年 4 月 |
| Perl、PHP、Python お<br>よび Ruby on Rails ア<br>プリケーションの開発         | SA88-4670-00 | 入手不可      | 2012 年 4 月 |
| SQL および外部ルーチ SA88-4667-00<br>ンの開発                             |              | 入手可能      | 2012 年 4 月 |
| データベース・アプリ<br>ケーション開発の基礎                                      | GI88-4279-00 | 入手可能      | 2012 年 4 月 |
| DB2 インストールおよ GI88-4280-00<br>び管理 概説 (Linux お<br>よび Windows 版) |              | 入手可能      | 2012 年 4 月 |
| グローバリゼーショ<br>ン・ガイド                                            | SA88-4696-00 | 入手可能      | 2012 年 4 月 |
| DB2 サーバー機能 イ<br>ンストール                                         | GA88-4679-00 | 入手可能      | 2012 年 4 月 |
| IBM データ・サーバ<br>ー・クライアント機能<br>インストール                           | GA88-4680-00 | 入手不可      | 2012 年 4 月 |
| メッセージ・リファレ<br>ンス 第1巻                                          | SA88-4688-00 | 入手不可      | 2012 年 4 月 |
| メッセージ・リファレ SA88-4689-00<br>ンス 第 2 巻                           |              | 入手不可      | 2012 年 4 月 |
| Net Search Extender 管<br>理およびユーザーズ・<br>ガイド                    | SA88-4691-00 | 入手不可      | 2012 年 4 月 |
| パーティションおよび<br>クラスタリングのガイ<br>F                                 | SA88-4697-00 | 入手可能      | 2012 年 4 月 |
| pureXML ガイド                                                   | SA88-4686-00 | 入手可能      | 2012 年 4 月 |
| Spatial Extender ユーザ SA88-4690-00<br>ーズ・ガイドおよびリ<br>ファレンス      |              | 入手不可      | 2012年4月    |

表 *265. DB2* の技術情報 *(*続き*)*

### **DB2** テクニカル・ライブラリー **(**ハードコピーまたは **PDF** 形式**)**

|                                                     |              | 印刷資料が入手可能 |            |
|-----------------------------------------------------|--------------|-----------|------------|
| 資料名                                                 | 資料番号         | かどうか      | 最終更新       |
| SQL プロシージャー言<br>語: アプリケーション<br>のイネーブルメントお<br>よびサポート | SA88-4668-00 | 入手可能      | 2012 年 4 月 |
| SOL リファレンス 第<br>1 巻                                 | SA88-4674-00 | 入手可能      | 2012 年 4 月 |
| SOL リファレンス 第<br>2 巻                                 | SA88-4675-00 | 入手可能      | 2012 年 4 月 |
| Text Search ガイド                                     | SA88-4692-00 | 入手可能      | 2012 年 4 月 |
| 問題判別およびデータ<br>ベース・パフォーマン<br>スのチューニング                | SA88-4664-00 | 入手可能      | 2012 年 4 月 |
| DB2 バージョン 10.1<br>ヘのアップグレード                         | SA88-4678-00 | 入手可能      | 2012 年 4 月 |
| DB2 バージョン 10.1<br>の新機能                              | SA88-4684-00 | 入手可能      | 2012 年 4 月 |
| XQuery リファレンス                                       | SA88-4687-00 | 入手不可      | 2012 年 4 月 |

表 *265. DB2* の技術情報 *(*続き*)*

表 *266. DB2 Connect* 固有の技術情報

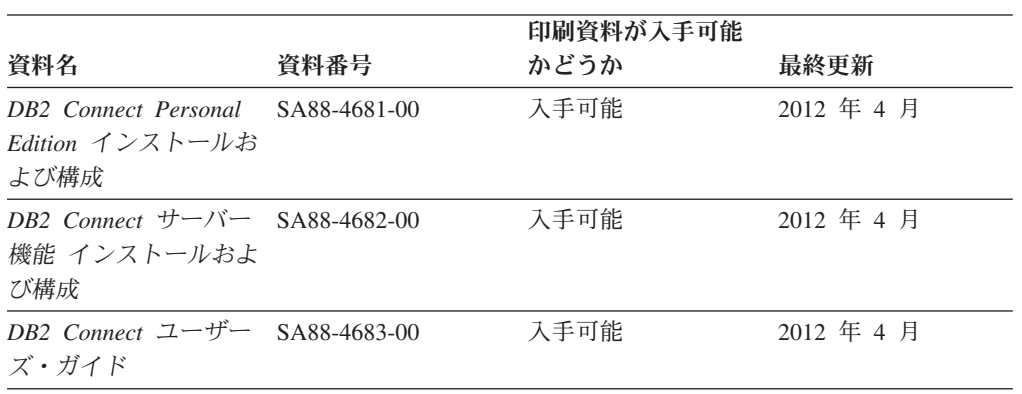

## コマンド行プロセッサーから **SQL** 状態ヘルプを表示する

DB2 製品は、SQL ステートメントの結果の原因になったと考えられる条件の SQLSTATE 値を戻します。 SQLSTATE ヘルプは、SQL 状態および SQL 状態クラ ス・コードの意味を説明します。

### 手順

SQL 状態ヘルプを開始するには、コマンド行プロセッサーを開いて以下のように入 力します。

? *sqlstate* または ? *class code*

ここで、*sqlstate* は有効な 5 桁の SQL 状態を、*class code* は SQL 状態の最初の 2 桁を表します。

例えば、? 08003 を指定すると SQL 状態 08003 のヘルプが表示され、 ? 08 を指 定するとクラス・コード 08 のヘルプが表示されます。

### 異なるバージョンの **DB2** インフォメーション・センターへのアクセス

他のバージョンの DB2 製品の資料は、ibm.com® のそれぞれのインフォメーショ ン・センターにあります。

#### このタスクについて

DB2 バージョン 10.1 のトピックを扱っている *DB2* インフォメーション・センタ ー の URL は、<http://publib.boulder.ibm.com/infocenter/db2luw/v10r1> です。

DB2 バージョン 9.8 のトピックを扱っている *DB2* インフォメーション・センター の URL は、<http://publib.boulder.ibm.com/infocenter/db2luw/v9r8/> です。

DB2 バージョン 9.7 のトピックを扱っている *DB2* インフォメーション・センター の URL は、<http://publib.boulder.ibm.com/infocenter/db2luw/v9r7/> です。

DB2 バージョン 9.5 のトピックを扱っている *DB2* インフォメーション・センター の URL は、<http://publib.boulder.ibm.com/infocenter/db2luw/v9r5> です。

DB2 バージョン 9.1 のトピックを扱っている *DB2* インフォメーション・センター の URL は、<http://publib.boulder.ibm.com/infocenter/db2luw/v9/> です。

DB2 バージョン 8 のトピックについては、*DB2* インフォメーション・センター の URL [\(http://publib.boulder.ibm.com/infocenter/db2luw/v8/\)](http://publib.boulder.ibm.com/infocenter/db2luw/v8/) を参照してください。

## コンピューターまたはイントラネット・サーバーにインストールされた **DB2** インフォメーション・センターの更新

ローカルにインストールした DB2 インフォメーション・センターは、定期的に更 新する必要があります。

### 始める前に

DB2 バージョン 10.1 インフォメーション・センターが既にインストール済みであ る必要があります。詳しくは、「*DB2* サーバー機能 インストール」の『DB2 セッ トアップ・ウィザードによる DB2 インフォメーション・センターのインストー ル』のトピックを参照してください。インフォメーション・センターのインストー ルに適用されるすべての前提条件と制約事項は、インフォメーション・センターの 更新にも適用されます。

#### このタスクについて

既存の DB2 インフォメーション・センターは、自動で更新することも手動で更新 することもできます。

v 自動更新は、既存のインフォメーション・センターのフィーチャーと言語を更新 します。自動更新を使用すると、手動更新と比べて、更新中にインフォメーショ

コンピューターまたはイントラネット・サーバーにインストールされた **DB2** インフォメーション・ センターの更新

> ン・センターが使用できなくなる時間が短くなるというメリットがあります。さ らに、自動更新は、定期的に実行する他のバッチ・ジョブの一部として実行され るように設定することができます。

v 手動更新は、既存のインフォメーション・センターのフィーチャーと言語の更新 に使用できます。自動更新は更新処理中のダウン時間を減らすことができます が、フィーチャーまたは言語を追加する場合は手動処理を使用する必要がありま す。例えば、ローカルのインフォメーション・センターが最初は英語とフランス 語でインストールされており、その後ドイツ語もインストールすることにした場 合、手動更新でドイツ語をインストールし、同時に、既存のインフォメーショ ン・センターのフィーチャーおよび言語を更新できます。しかし、手動更新では インフォメーション・センターを手動で停止、更新、再始動する必要がありま す。更新処理の間はずっと、インフォメーション・センターは使用できなくなり ます。自動更新処理では、インフォメーション・センターは、更新を行った後 に、インフォメーション・センターを再始動するための停止が発生するだけで済 みます。

このトピックでは、自動更新のプロセスを詳しく説明しています。手動更新の手順 については、『コンピューターまたはイントラネット・サーバーにインストールさ れた DB2 インフォメーション・センターの手動更新』のトピックを参照してくだ さい。

#### 手順

コンピューターまたはイントラネット・サーバーにインストールされている DB2 インフォメーション・センターを自動更新する手順を以下に示します。

- 1. Linux オペレーティング・システムの場合、次のようにします。
	- a. インフォメーション・センターがインストールされているパスにナビゲート します。デフォルトでは、DB2 インフォメーション・センター は、/opt/ibm/db2ic/V10.1 ディレクトリーにインストールされています。
	- b. インストール・ディレクトリーから doc/bin ディレクトリーにナビゲートし ます。
	- c. 次のように update-ic スクリプトを実行します。

update-ic

- 2. Windows オペレーティング・システムの場合、次のようにします。
	- a. コマンド・ウィンドウを開きます。
	- b. インフォメーション・センターがインストールされているパスにナビゲート します。デフォルトでは、DB2 インフォメーション・センターは、<Program Files>¥IBM¥DB2 Information Center¥バージョン 10.1 ディレクトリーにイ ンストールされています (<Program Files> は「Program Files」ディレクトリ ーのロケーション)。
	- c. インストール・ディレクトリーから doc¥bin ディレクトリーにナビゲートし ます。
	- d. 次のように update-ic.bat ファイルを実行します。 update-ic.bat

コンピューターまたはイントラネット・サーバーにインストールされた **DB2** インフォメーション・ センターの更新

#### タスクの結果

DB2 インフォメーション・センターが自動的に再始動します。更新が入手可能な場 合、インフォメーション・センターに、更新された新しいトピックが表示されま す。インフォメーション・センターの更新が入手可能でなかった場合、メッセージ がログに追加されます。ログ・ファイルは、doc¥eclipse¥configuration ディレク トリーにあります。ログ・ファイル名はランダムに生成された名前です。例えば、 1239053440785.log のようになります。

## コンピューターまたはイントラネット・サーバーにインストールされた **DB2** インフォメーション・センターの手動更新

DB2 インフォメーション・センターをローカルにインストールしている場合は、 IBM から資料の更新を入手してインストールすることができます。

#### このタスクについて

ローカルにインストールされた *DB2* インフォメーション・センター を手動で更新 するには、以下のことを行う必要があります。

- 1. コンピューター上の *DB2* インフォメーション・センター を停止し、インフォ メーション・センターをスタンドアロン・モードで再始動します。インフォメー ション・センターをスタンドアロン・モードで実行すると、ネットワーク上の他 のユーザーがそのインフォメーション・センターにアクセスできなくなります。 これで、更新を適用できるようになります。DB2 インフォメーション・センタ ーのワークステーション・バージョンは、常にスタンドアロン・モードで実行さ れます。を参照してください。
- 2. 「更新」機能を使用することにより、どんな更新が利用できるかを確認します。 インストールしなければならない更新がある場合は、「更新」機能を使用してそ れを入手およびインストールできます。

注**:** ご使用の環境において、インターネットに接続されていないマシンに *DB2* インフォメーション・センター の更新をインストールする必要がある場合、イ ンターネットに接続されていて *DB2* インフォメーション・センター がインス トールされているマシンを使用して、更新サイトをローカル・ファイル・システ ムにミラーリングしてください。ネットワーク上の多数のユーザーが資料の更新 をインストールする場合にも、更新サイトをローカルにミラーリングして、更新 サイト用のプロキシーを作成することにより、個々のユーザーが更新を実行する のに要する時間を短縮できます。 更新パッケージが入手可能な場合、「更新」機能を使用してパッケージを入手し

3. スタンドアロンのインフォメーション・センターを停止し、コンピューター上の *DB2* インフォメーション・センター を再開します。

ます。ただし、「更新」機能は、スタンドアロン・モードでのみ使用できます。

注**:** Windows 2008、Windows Vista (およびそれ以上) では、このセクションの後の 部分でリストされているコマンドは管理者として実行する必要があります。完全な 管理者特権でコマンド・プロンプトまたはグラフィカル・ツールを開くには、ショ ートカットを右クリックしてから、「管理者として実行」を選択します。

#### 手順

コンピューターまたはイントラネット・サーバーにインストール済みの *DB2* イン フォメーション・センター を更新するには、以下のようにします。

- 1. *DB2* インフォメーション・センター を停止します。
	- Windows では、「スタート」 > 「コントロール パネル」 > 「管理ツール」 > 「サービス」をクリックします。次に、「**DB2** インフォメーション・セン ター」サービスを右クリックして「停止」を選択します。
	- Linux では、以下のコマンドを入力します。

/etc/init.d/db2icdv10 stop

- 2. インフォメーション・センターをスタンドアロン・モードで開始します。
	- Windows の場合:
		- a. コマンド・ウィンドウを開きます。
		- b. インフォメーション・センターがインストールされているパスにナビゲー トします。デフォルトでは、*DB2* インフォメーション・センター は、 *Program\_Files*¥IBM¥DB2 Information Center¥バージョン 10.1 ディレクト リーにインストールされています (*Program\_Files* は Program Files ディ レクトリーのロケーション)。
		- c. インストール・ディレクトリーから doc¥bin ディレクトリーにナビゲート します。
		- d. 次のように help\_start.bat ファイルを実行します。

help\_start.bat

- Linux の場合:
	- a. インフォメーション・センターがインストールされているパスにナビゲー トします。デフォルトでは、*DB2* インフォメーション・センター は、/opt/ibm/db2ic/V10.1 ディレクトリーにインストールされています。
	- b. インストール・ディレクトリーから doc/bin ディレクトリーにナビゲート します。
	- c. 次のように help start スクリプトを実行します。

help\_start

システムのデフォルト Web ブラウザーが開き、スタンドアロンのインフォメー ション・センターが表示されます。

- 3. 「更新」ボタン ( ) をクリックします。(ブラウザーで JavaScript が有効にな っている必要があります。) インフォメーション・センターの右側のパネルで、 「更新の検索」をクリックします。 既存の文書に対する更新のリストが表示さ れます。
- 4. インストール・プロセスを開始するには、インストールする更新をチェックして 選択し、「更新のインストール」をクリックします。
- 5. インストール・プロセスが完了したら、「完了」をクリックします。
- 6. 次のようにして、スタンドアロンのインフォメーション・センターを停止しま す。
	- v Windows の場合は、インストール・ディレクトリーの doc¥bin ディレクトリ ーにナビゲートしてから、次のように help\_end.bat ファイルを実行します。

### コンピューターまたはイントラネット・サーバーにインストールされた **DB2** インフォメーション・ センターの手動更新

help end.bat

注: help end バッチ・ファイルには、help start バッチ・ファイルを使用し て開始したプロセスを安全に停止するのに必要なコマンドが含まれています。 help\_start.bat は、Ctrl-C や他の方法を使用して停止しないでください。

v Linux の場合は、インストール・ディレクトリーの doc/bin ディレクトリー にナビゲートしてから、次のように help end スクリプトを実行します。 help end

注: help end スクリプトには、help start スクリプトを使用して開始したプ ロセスを安全に停止するのに必要なコマンドが含まれています。他の方法を使 用して、help\_start スクリプトを停止しないでください。

- 7. *DB2* インフォメーション・センター を再開します。
	- v Windows では、「スタート」 > 「コントロール パネル」 > 「管理ツール」 > 「サービス」をクリックします。次に、「**DB2** インフォメーション・セン ター」サービスを右クリックして「開始」を選択します。
	- Linux では、以下のコマンドを入力します。 /etc/init.d/db2icdv10 start

#### タスクの結果

更新された *DB2* インフォメーション・センター に、更新された新しいトピックが 表示されます。

### **DB2** チュートリアル

DB2 チュートリアルは、DB2 データベース製品のさまざまな機能について学習する ための支援となります。この演習をとおして段階的に学習することができます。

#### はじめに

インフォメーション・センター [\(http://publib.boulder.ibm.com/infocenter/db2luw/v10r1/\)](http://publib.boulder.ibm.com/infocenter/db2luw/10r1/) から、このチュートリアルの XHTML 版を表示できます。

演習の中で、サンプル・データまたはサンプル・コードを使用する場合がありま す。個々のタスクの前提条件については、チュートリアルを参照してください。

#### **DB2** チュートリアル

チュートリアルを表示するには、タイトルをクリックします。

「*pureXML* ガイド」の『**pureXML®**』

XML データを保管し、ネイティブ XML データ・ストアに対して基本的な 操作を実行できるように、DB2 データベースをセットアップします。

## **DB2** トラブルシューティング情報

DB2 データベース製品を使用する際に役立つ、トラブルシューティングおよび問題 判別に関する広範囲な情報を利用できます。

**DB2** の資料

トラブルシューティング情報は、「問題判別およびデータベース・パフォー マンスのチューニング」または *DB2* インフォメーション・センター の 『データベースの基本』セクションにあります。ここには、以下の情報が記 載されています。

- DB2 診断ツールおよびユーティリティーを使用した、問題の切り分け方 法および識別方法に関する情報。
- v 最も一般的な問題のうち、いくつかの解決方法。
- v DB2 データベース製品で発生する可能性のある、その他の問題の解決に 役立つアドバイス。

### **IBM** サポート・ポータル

現在問題が発生していて、考えられる原因とソリューションを見つけるに は、IBM サポート・ポータルを参照してください。 Technical Support サイ トには、最新の DB2 資料、TechNotes、プログラム診断依頼書 (APAR ま たはバグ修正)、フィックスパック、およびその他のリソースへのリンクが 用意されています。この知識ベースを活用して、問題に対する有効なソリュ ーションを探し出すことができます。

IBM サポート・ポータル [\(http://www.ibm.com/support/entry/portal/Overview/](http://www.ibm.com/support/entry/portal/Overview/Software/Information_Management/DB2_for_Linux,_UNIX_and_Windows) [Software/Information\\_Management/DB2\\_for\\_Linux,\\_UNIX\\_and\\_Windows\)](http://www.ibm.com/support/entry/portal/Overview/Software/Information_Management/DB2_for_Linux,_UNIX_and_Windows) にア クセスしてください。

### ご利用条件

これらの資料は、以下の条件に同意していただける場合に限りご使用いただけま す。

適用度**:** これらのご利用条件は、IBM Web サイトのあらゆるご利用条件に追加で適 用されるものです。

個人使用**:** これらの資料は、すべての著作権表示その他の所有権表示をしていただ くことを条件に、非商業的な個人による使用目的に限り複製することができます。 ただし、IBM の明示的な承諾をえずに、これらの資料またはその一部について、二 次的著作物を作成したり、配布 (頒布、送信を含む) または表示 (上映を含む) する ことはできません。

商業的使用**:** これらの資料は、すべての著作権表示その他の所有権表示をしていた だくことを条件に、お客様の企業内に限り、複製、配布、および表示することがで きます。 ただし、IBM の明示的な承諾をえずにこれらの資料の二次的著作物を作 成したり、お客様の企業外で資料またはその一部を複製、配布、または表示するこ とはできません。

権利**:** ここで明示的に許可されているもの以外に、資料や資料内に含まれる情報、 データ、ソフトウェア、またはその他の知的所有権に対するいかなる許可、ライセ ンス、または権利を明示的にも黙示的にも付与するものではありません。

資料の使用が IBM の利益を損なうと判断された場合や、上記の条件が適切に守ら れていないと判断された場合、IBM はいつでも自らの判断により、ここで与えた許 可を撤回できるものとさせていただきます。

お客様がこの情報をダウンロード、輸出、または再輸出する際には、米国のすべて の輸出入関連法規を含む、すべての関連法規を遵守するものとします。

IBM は、これらの資料の内容についていかなる保証もしません。これらの資料は、 特定物として現存するままの状態で提供され、商品性の保証、特定目的適合性の保 証および法律上の瑕疵担保責任を含むすべての明示もしくは黙示の保証責任なしで 提供されます。

**IBM** の商標**:** IBM、IBM ロゴおよび ibm.com は、世界の多くの国で登録された International Business Machines Corporation の商標です。他の製品名およびサービス 名等は、それぞれ IBM または各社の商標である場合があります。現時点での IBM の商標リストについては、<http://www.ibm.com/legal/copytrade.shtml> をご覧ください。

## 付録 **M.** 特記事項

本書は米国 IBM が提供する製品およびサービスについて作成したものです。IBM 以外の製品に関する情報は、本書の最初の発行時点で入手可能な情報に基づいてお り、変更される場合があります。

本書に記載の製品、サービス、または機能が日本においては提供されていない場合 があります。日本で利用可能な製品、サービス、および機能については、日本 IBM の営業担当員にお尋ねください。本書で IBM 製品、プログラム、またはサービス に言及していても、その IBM 製品、プログラム、またはサービスのみが使用可能 であることを意味するものではありません。これらに代えて、IBM の知的所有権を 侵害することのない、機能的に同等の製品、プログラム、またはサービスを使用す ることができます。ただし、IBM 以外の製品とプログラムの操作またはサービスの 評価および検証は、お客様の責任で行っていただきます。

IBM は、本書に記載されている内容に関して特許権 (特許出願中のものを含む) を 保有している場合があります。本書の提供は、お客様にこれらの特許権について実 施権を許諾することを意味するものではありません。実施権についてのお問い合わ せは、書面にて下記宛先にお送りください。

〒103-8510 東京都中央区日本橋箱崎町19番21号 日本アイ・ビー・エム株式会社 法務・知的財産 知的財産権ライセンス渉外

以下の保証は、国または地域の法律に沿わない場合は、適用されません。 IBM お よびその直接または間接の子会社は、本書を特定物として現存するままの状態で提 供し、商品性の保証、特定目的適合性の保証および法律上の瑕疵担保責任を含むす べての明示もしくは黙示の保証責任を負わないものとします。国または地域によっ ては、法律の強行規定により、保証責任の制限が禁じられる場合、強行規定の制限 を受けるものとします。

この情報には、技術的に不適切な記述や誤植を含む場合があります。本書は定期的 に見直され、必要な変更は本書の次版に組み込まれます。 IBM は予告なしに、随 時、この文書に記載されている製品またはプログラムに対して、改良または変更を 行うことがあります。

本書において IBM 以外の Web サイトに言及している場合がありますが、便宜のた め記載しただけであり、決してそれらの Web サイトを推奨するものではありませ ん。それらの Web サイトにある資料は、この IBM 製品の資料の一部ではありませ ん。それらの Web サイトは、お客様の責任でご使用ください。

IBM は、お客様が提供するいかなる情報も、お客様に対してなんら義務も負うこと のない、自ら適切と信ずる方法で、使用もしくは配布することができるものとしま す。

本プログラムのライセンス保持者で、(i) 独自に作成したプログラムとその他のプロ グラム (本プログラムを含む) との間での情報交換、および (ii) 交換された情報の 相互利用を可能にすることを目的として、本プログラムに関する情報を必要とする 方は、下記に連絡してください。

IBM Canada Limited U59/3600 3600 Steeles Avenue East Markham, Ontario L3R 9Z7 CANADA

本プログラムに関する上記の情報は、適切な使用条件の下で使用することができま すが、有償の場合もあります。

本書で説明されているライセンス・プログラムまたはその他のライセンス資料は、 IBM 所定のプログラム契約の契約条項、IBM プログラムのご使用条件、またはそれ と同等の条項に基づいて、IBM より提供されます。

この文書に含まれるいかなるパフォーマンス・データも、管理環境下で決定された ものです。そのため、他の操作環境で得られた結果は、異なる可能性があります。 一部の測定が、開発レベルのシステムで行われた可能性がありますが、その測定値 が、一般に利用可能なシステムのものと同じである保証はありません。さらに、一 部の測定値が、推定値である可能性があります。実際の結果は、異なる可能性があ ります。お客様は、お客様の特定の環境に適したデータを確かめる必要がありま す。

IBM 以外の製品に関する情報は、その製品の供給者、出版物、もしくはその他の公 に利用可能なソースから入手したものです。 IBM は、それらの製品のテストは行 っておりません。したがって、他社製品に関する実行性、互換性、またはその他の 要求については確証できません。 IBM 以外の製品の性能に関する質問は、それら の製品の供給者にお願いします。

IBM の将来の方向または意向に関する記述については、予告なしに変更または撤回 される場合があり、単に目標を示しているものです。

本書には、日常の業務処理で用いられるデータや報告書の例が含まれています。よ り具体性を与えるために、それらの例には、個人、企業、ブランド、あるいは製品 などの名前が含まれている場合があります。これらの名称はすべて架空のものであ り、名称や住所が類似する企業が実在しているとしても、それは偶然にすぎませ  $h_{\circ}$ 

#### 著作権使用許諾:

本書には、様々なオペレーティング・プラットフォームでのプログラミング手法を 例示するサンプル・アプリケーション・プログラムがソース言語で掲載されていま す。お客様は、サンプル・プログラムが書かれているオペレーティング・プラット フォームのアプリケーション・プログラミング・インターフェースに準拠したアプ リケーション・プログラムの開発、使用、販売、配布を目的として、いかなる形式 においても、IBM に対価を支払うことなくこれを複製し、改変し、配布することが できます。このサンプル・プログラムは、あらゆる条件下における完全なテストを 経ていません。従って IBM は、これらのサンプル・プログラムについて信頼性、

利便性もしくは機能性があることをほのめかしたり、保証することはできません。 サンプル・プログラムは、現存するままの状態で提供されるものであり、いかなる 種類の保証も提供されません。 IBM は、これらのサンプル・プログラムの使用か ら生ずるいかなる損害に対しても責任を負いません。

それぞれの複製物、サンプル・プログラムのいかなる部分、またはすべての派生し た創作物には、次のように、著作権表示を入れていただく必要があります。

© (お客様の会社名) (西暦年). このコードの一部は、IBM Corp. のサンプル・プロ グラムから取られています。 © Copyright IBM Corp. \_年を入れる\_. All rights reserved.

#### 商標

IBM、IBM ロゴおよび ibm.com は、世界の多くの国で登録された International Business Machines Corporation の商標です。他の製品名およびサービス名等は、それ ぞれ IBM または各社の商標である場合があります。現時点での IBM の商標リスト については、[http://www.ibm.com/legal/copytrade.shtml](http://www.ibm.com/legal/copytrade.html) をご覧ください。

以下は、それぞれ各社の商標または登録商標です。

- v Linux は、Linus Torvalds の米国およびその他の国における商標です。
- v Java およびすべての Java 関連の商標およびロゴは Oracle やその関連会社の米国 およびその他の国における商標または登録商標です。
- v UNIX は The Open Group の米国およびその他の国における登録商標です。
- v インテル、Intel、Intel ロゴ、Intel Inside、Intel Inside ロゴ、Celeron、Intel SpeedStep、Itanium、Pentium は、Intel Corporation または子会社の米国およびそ の他の国における商標または登録商標です。
- v Microsoft、 Windows、 Windows NT、および Windows ロゴは、Microsoft Corporation の米国およびその他の国における商標です。

特記事項

# 索引

日本語, 数字, 英字, 特殊文字の順に配列されてい ます。なお, 濁音と半濁音は清音と同等に扱われて います。

# [ア行]

[あいまい参照エラー](#page-92-0) 71 アクセス・プラン [説明](#page-84-0) 63 [アプリケーション制御の分散作業単位機能](#page-63-0) 42 アプリケーションの設計 [特殊文字のコード・ポイント](#page-58-0) 37 文字変換 SQL [ステートメント](#page-58-0) 37 2 [バイト文字サポート](#page-58-0) (DBCS) 37 アプリケーション・プロセス [詳細](#page-44-0) 23 [接続状態](#page-64-0) 43 [アプリケーション・リクエスター](#page-59-0) 38 [アンカー・データ・タイプ](#page-186-0) 165 暗号化 [ENCRYPT](#page-504-0) 関数 483 [GETHINT](#page-516-0) 関数 495 [XMLGROUP](#page-425-0) 関数 404 [XMLROW](#page-786-0) 関数 765 一時表 [他の表タイプとの比較](#page-28-0) 7 イベント・モニター [概要](#page-68-0) 47 [名前](#page-92-0) 71 [EVENT\\_MON\\_STATE](#page-507-0) 関数 486 [エラー条件](#page-20-0) xix エラー・メッセージ [SQLCA](#page-914-0) 定義 893 演算子 [算術](#page-276-0) 255 オブジェクト [所有権](#page-37-0) 16 表 [71](#page-92-0) オペランド [結果データ・タイプ](#page-178-0) 157 [ストリング](#page-276-0) 255 [整数](#page-276-0) 255 [浮動小数点数](#page-276-0) 255 10 [進数](#page-276-0) 255

# [カ行]

カーソル 名前 [定義](#page-92-0) 71 カーソル固定 (CS) [詳細](#page-46-0) 25 カーソル述部 [詳細](#page-352-0) 331 カーソル変数 [名前](#page-92-0) 71 カーソル・データ・タイプ [キャスト](#page-150-0) 129 回帰関数 [詳細](#page-417-0) 396 解決 [アンカー・オブジェクト](#page-186-0) 165 [関数](#page-247-0) 226 [データ・タイプ](#page-188-0) 167 [メソッド](#page-264-0) 243 外部関数 [概要](#page-247-0) 226 外部結合 [結合表](#page-850-0) 829 型付きビュー [概要](#page-35-0) 14 [名前](#page-92-0) 71 型付き表 [他の表タイプとの比較](#page-28-0) 7 [名前](#page-92-0) 71 型なし式 [データ・タイプの判別](#page-331-0) 310 カタログ・ビュー [概要](#page-932-0) 91[1, 914](#page-935-0) [更新可能](#page-932-0) 911 [詳細](#page-43-0) 22 [読み取り専用](#page-932-0) 911 [ATTRIBUTES 919](#page-940-0) [AUDITPOLICIES 921](#page-942-0) [AUDITUSE 923](#page-944-0) [BUFFERPOOLDBPARTITIONS 924](#page-945-0) [BUFFERPOOLEXCEPTIONS 925](#page-946-0) [BUFFERPOOLS 926](#page-947-0) [CASTFUNCTIONS 927](#page-948-0) [CHECKS 928](#page-949-0) [COLAUTH 930](#page-951-0) [COLCHECKS 931](#page-952-0) [COLDIST 932](#page-953-0)[, 1142](#page-1163-0) [COLGROUPCOLS 933](#page-954-0) [COLGROUPDIST 934](#page-955-0)[, 1143](#page-1164-0) [COLGROUPDISTCOUNTS 935](#page-956-0)[, 1144](#page-1165-0) カタログ・ビュー *(*続き*)* [COLGROUPS 936](#page-957-0)[, 1145](#page-1166-0) [COLIDENTATTRIBUTES 937](#page-958-0) [COLOPTIONS 938](#page-959-0) [COLUMNS 939](#page-960-0)[, 1146](#page-1167-0) [COLUSE 944](#page-965-0) [CONDITIONS 945](#page-966-0) [CONSTDEP 946](#page-967-0) [CONTEXTATTRIBUTES 947](#page-968-0) [CONTEXTS 948](#page-969-0) [CONTROLDEP 949](#page-970-0) [CONTROLS 950](#page-971-0) [DATAPARTITIONEXPRESSION 952](#page-973-0) [DATAPARTITIONS 953](#page-974-0) [DATATYPEDEP 956](#page-977-0) [DATATYPES 957](#page-978-0) [DBAUTH 961](#page-982-0) [DBPARTITIONGROUPDEF 963](#page-984-0) [DBPARTITIONGROUPS 964](#page-985-0) [EVENTMONITORS 965](#page-986-0) [EVENTS 967](#page-988-0) [EVENTTABLES 968](#page-989-0) [FULLHIERARCHIES 971](#page-992-0) [FUNCMAPOPTIONS 972](#page-993-0) [FUNCMAPPARMOPTIONS 973](#page-994-0) [FUNCMAPPINGS 974](#page-995-0) [HIERARCHIES 975](#page-996-0) [HISTOGRAMTEMPLATEBINS 976](#page-997-0) [HISTOGRAMTEMPLATES 977](#page-998-0) [HISTOGRAMTEMPLATEUSE 978](#page-999-0) [INDEXAUTH 979](#page-1000-0) [INDEXCOLUSE 980](#page-1001-0) [INDEXDEP 981](#page-1002-0) [INDEXES 983](#page-1004-0)[, 1148](#page-1169-0) [INDEXEXPLOITRULES 990](#page-1011-0) [INDEXEXTENSIONDEP 991](#page-1012-0) [INDEXEXTENSIONMETHODS 993](#page-1014-0) [INDEXEXTENSIONPARMS 994](#page-1015-0) [INDEXEXTENSIONS 995](#page-1016-0) [INDEXOPTIONS 996](#page-1017-0) [INDEXPARTITIONS 997](#page-1018-0) [INDEXXMLPATTERNS 1000](#page-1021-0) [INVALIDOBJECTS 1001](#page-1022-0) [KEYCOLUSE 1002](#page-1023-0) [MODULEAUTH 1003](#page-1024-0) [MODULEOBJECTS 1004](#page-1025-0) [MODULES 1005](#page-1026-0) [NAMEMAPPINGS 1006](#page-1027-0) [NICKNAMES 1007](#page-1028-0) [PACKAGEAUTH 1010](#page-1031-0) [PACKAGEDEP 1011](#page-1032-0) [PACKAGES 1013](#page-1034-0) [PARTITIONMAPS 1022](#page-1043-0) [PASSTHRUAUTH 1023](#page-1044-0) [PERIODS 1024](#page-1045-0) [PREDICATESPECS 1025](#page-1046-0)

カタログ・ビュー *(*続き*)* [REFERENCES 1026](#page-1047-0) [ROLEAUTH 1027](#page-1048-0) [ROLES 1028](#page-1049-0) [ROUTINEAUTH 1029](#page-1050-0) [ROUTINEDEP 1031](#page-1052-0) [ROUTINEOPTIONS 1033](#page-1054-0) [ROUTINEPARMOPTIONS 1034](#page-1055-0) [ROUTINEPARMS 1035](#page-1056-0) [ROUTINES 1038](#page-1059-0)[, 1152](#page-1173-0) [ROUTINESFEDERATED 1050](#page-1071-0) [ROWFIELDS 1052](#page-1073-0) [SCHEMAAUTH 1053](#page-1074-0) [SCHEMATA 1054](#page-1075-0) [SCPREFTBSPACES 1055](#page-1076-0) [SECURITYLABELACCESS 1056](#page-1077-0) [SECURITYLABELCOMPONENTELEMENTS 1057](#page-1078-0) [SECURITYLABELCOMPONENTS 1058](#page-1079-0) [SECURITYLABELS 1059](#page-1080-0) [SECURITYPOLICIES 1060](#page-1081-0) [SECURITYPOLICYCOMPONENTRULES 1061](#page-1082-0) [SECURITYPOLICYEXEMPTIONS 1062](#page-1083-0) [SEQUENCEAUTH 1063](#page-1084-0) [SEQUENCES 1064](#page-1085-0) [SERVEROPTIONS 1066](#page-1087-0) [SERVERS 1067](#page-1088-0) [SERVICECLASSES 1068](#page-1089-0) [STATEMENTS 1071](#page-1092-0) [STATEMENTTEXTS 1073](#page-1094-0) [STOGROUPS 1072](#page-1093-0) [SURROGATEAUTHIDS 1074](#page-1095-0) [SYSDUMMY1 1141](#page-1162-0) [TABAUTH 1075](#page-1096-0) [TABCONST 1077](#page-1098-0) [TABDEP 1079](#page-1100-0) [TABDETACHEDDEP 1081](#page-1102-0) [TABLES 1082](#page-1103-0)[, 1153](#page-1174-0) [TABLESPACES 1091](#page-1112-0) [TABOPTIONS 1093](#page-1114-0) [TBSPACEAUTH 1094](#page-1115-0) [THRESHOLDS 1095](#page-1116-0) [TRANSFORMS 1099](#page-1120-0) [TRIGDEP 1100](#page-1121-0) [TRIGGERS 1102](#page-1123-0) [TYPEMAPPINGS 1104](#page-1125-0) [USAGELISTS 1108](#page-1129-0) [USEROPTIONS 1109](#page-1130-0) [VARIABLEAUTH 1110](#page-1131-0) [VARIABLEDEP 1111](#page-1132-0) [VARIABLES 1113](#page-1134-0) [VIEWS 1115](#page-1136-0) [WORKACTIONS 1116](#page-1137-0) [WORKACTIONSETS 1119](#page-1140-0) [WORKCLASSATTRIBUTES 1120](#page-1141-0) [WORKCLASSES 1121](#page-1142-0) [WORKCLASSSETS 1122](#page-1143-0)
カタログ・ビュー *(*続き*)* [WORKLOADAUTH 1123](#page-1144-0) [WORKLOADCONNATTR 1124](#page-1145-0) [WORKLOADS 1125](#page-1146-0) [WRAPOPTIONS 1129](#page-1150-0) [WRAPPERS 1130](#page-1151-0) [XDBMAPGRAPHS 1131](#page-1152-0) [XDBMAPSHREDTREES 1132](#page-1153-0) [XMLSTRINGS 1133](#page-1154-0) [XSROBJECTAUTH 1134](#page-1155-0) [XSROBJECTCOMPONENTS 1135](#page-1156-0) [XSROBJECTDEP 1136](#page-1157-0) [XSROBJECTDETAILS 1138](#page-1159-0) [XSROBJECTHIERARCHIES 1139](#page-1160-0) [XSROBJECTS 1140](#page-1161-0) 可変長 GRAPHIC [ストリング](#page-131-0) 110 [可変長文字ストリング](#page-127-0) 106 空ストリング [文字](#page-127-0) 106 [GRAPHIC 110](#page-131-0) 関数 外部 [概要](#page-247-0) 226 [概要](#page-388-0) 367 キャスト [CAST 276](#page-297-0) [XMLCAST 283](#page-304-0) 行 [226](#page-247-0) [組み込み](#page-247-0) 22[6, 367](#page-388-0) [最適化](#page-247-0) 226 [シグニチャー](#page-247-0) 226 集約 [詳細](#page-400-0) 379 [ARRAY\\_AGG 380](#page-401-0) [COUNT 385](#page-406-0) [LISTAGG 391](#page-412-0) [MIN 395](#page-416-0) [TRIM\\_ARRAY 695](#page-716-0) [UNNEST 784](#page-805-0) [XMLAGG 402](#page-423-0) スカラー [概要](#page-247-0) 22[6, 407](#page-428-0) [ABS 408](#page-429-0) [ABSVAL 408](#page-429-0) [ACOS 409](#page-430-0) [ADD\\_MONTHS 410](#page-431-0) [ARRAY\\_DELETE 412](#page-433-0) [ARRAY\\_FIRST 413](#page-434-0) [ARRAY\\_LAST 414](#page-435-0) [ARRAY\\_NEXT 415](#page-436-0) [ARRAY\\_PRIOR 416](#page-437-0) [ASCII 417](#page-438-0) [ASIN 418](#page-439-0) [ATAN 419](#page-440-0) [ATAN2 420](#page-441-0) [ATANH 421](#page-442-0)

関数 *(*続き*)* スカラー *(*続き*)* [AVG 382](#page-403-0) [BIGINT 422](#page-443-0) [BITAND 424](#page-445-0) [BITANDNOT 424](#page-445-0) [BITNOT 424](#page-445-0) [BITOR 424](#page-445-0) [BITXOR 424](#page-445-0) [BLOB 426](#page-447-0) [CARDINALITY 427](#page-448-0) [CEIL 428](#page-449-0) [CEILING 428](#page-449-0) [CHAR 429](#page-450-0) [CHARACTER\\_LENGTH 436](#page-457-0) [CHR 438](#page-459-0) [CLOB 439](#page-460-0) [COALESCE 440](#page-461-0) [COLLATION\\_KEY\\_BIT 441](#page-462-0) [COMPARE\\_DECFLOAT 443](#page-464-0) [CONCAT 445](#page-466-0) [COS 446](#page-467-0) [COSH 447](#page-468-0) [COT 448](#page-469-0) [DATE 451](#page-472-0) [DAY 453](#page-474-0) [DAYNAME 454](#page-475-0) [DAYOFWEEK 456](#page-477-0) [DAYOFWEEK\\_ISO 457](#page-478-0) [DAYOFYEAR 458](#page-479-0) [DAYS 459](#page-480-0) [DBCLOB 460](#page-481-0) [DBPARTITIONNUM 461](#page-482-0) [DEC 468](#page-489-0) [DECFLOAT 463](#page-484-0) [DECFLOAT\\_FORMAT 465](#page-486-0) [DECIMAL 468](#page-489-0) [DECODE 472](#page-493-0) [DECRYPTBIN 474](#page-495-0) [DECRYPTCHAR 474](#page-495-0) [DEGREES 476](#page-497-0) [DEREF 477](#page-498-0) [DIFFERENCE 478](#page-499-0) [DIGITS 479](#page-500-0) [DOUBLE 480](#page-501-0) [DOUBLE\\_PRECISION 480](#page-501-0) [EMPTY\\_BLOB 482](#page-503-0) [EMPTY\\_CLOB 482](#page-503-0) [EMPTY\\_DBCLOB 482](#page-503-0) [EMPTY\\_NCLOB 482](#page-503-0) [ENCRYPT 483](#page-504-0) [EVENT\\_MON\\_STATE 486](#page-507-0) [EXP 487](#page-508-0) [EXTRACT 488](#page-509-0) [FLOAT 491](#page-512-0) [FLOOR 492](#page-513-0)

関数 *(*続き*)* スカラー *(*続き*)* [FUNCTION 449](#page-470-0) [GENERATE\\_UNIQUE 493](#page-514-0) [GETHINT 495](#page-516-0) [GRAPHIC 496](#page-517-0) [GREATEST 501](#page-522-0) [GROUPING 389](#page-410-0) [HASHEDVALUE 502](#page-523-0) [HEX 504](#page-525-0) [HOUR 507](#page-528-0) [IDENTITY\\_VAL\\_LOCAL 508](#page-529-0) [INITCAP 513](#page-534-0) [INSERT 515](#page-536-0) [INSTR 519](#page-540-0) [INSTRB 520](#page-541-0) [INT 521](#page-542-0) [INTEGER 521](#page-542-0) [JULIAN\\_DAY 523](#page-544-0) [LAST\\_DAY 524](#page-545-0) [LCASE 525](#page-546-0) [LCASE \(SYSFUN](#page-548-0) スキーマ) 527 LCASE ([ロケール依存](#page-547-0)) 526 [LEAST 528](#page-549-0) [LEFT 529](#page-550-0) [LENGTH 533](#page-554-0) [LN 535](#page-556-0) [LOCATE 536](#page-557-0) [LOCATE\\_IN\\_STRING 540](#page-561-0) [LOG10 544](#page-565-0) [LONG\\_VARCHAR 545](#page-566-0) [LONG\\_VARGRAPHIC 546](#page-567-0) [LOWER 547](#page-568-0) LOWER ([ロケール依存](#page-569-0)) 548 [LPAD 550](#page-571-0) [LTRIM 553](#page-574-0) [LTRIM \(SYSFUN](#page-575-0) スキーマ) 554 [MAX 555](#page-576-0) [MAX\\_CARDINALITY 556](#page-577-0) [MICROSECOND 557](#page-578-0) [MIDNIGHT\\_SECONDS 558](#page-579-0) [MIN 559](#page-580-0) [MINUTE 560](#page-581-0) [MOD 561](#page-582-0) [MONTH 562](#page-583-0) [MONTHNAME 563](#page-584-0) [MONTHS\\_BETWEEN 565](#page-586-0) [MULTIPLY\\_ALT 567](#page-588-0) [NCHAR 569](#page-590-0) [NCLOB 571](#page-592-0) [NEXT\\_DAY 574](#page-595-0) NODENUMBER (関数、スカラー、[DBPARTITIONNUM](#page-482-0) [を参照](#page-482-0)) 461 [NORMALIZE\\_DECFLOAT 576](#page-597-0) [NULLIF 577](#page-598-0) [NVARCHAR 572](#page-593-0)

関数 *(*続き*)* スカラー *(*続き*)* [NVL 578](#page-599-0) [OCTET\\_LENGTH 580](#page-601-0) [OVERLAY 581](#page-602-0) [PARAMETER 585](#page-606-0) PARTITION ([関数、スカラー、](#page-523-0)HASHEDVALUE を参照) [502](#page-523-0) [POSITION 586](#page-607-0) [POSSTR 589](#page-610-0) [POWER 592](#page-613-0)[, 596](#page-617-0) [QUANTIZE 593](#page-614-0) [QUARTER 595](#page-616-0) [RAISE\\_ERROR 597](#page-618-0) [RAND 599](#page-620-0) [REAL 600](#page-621-0) [REC2XML 602](#page-623-0) [REPEAT 607](#page-628-0) [REPLACE 608](#page-629-0) [REPLACE \(SYSFUN](#page-632-0) スキーマ) 611 [RID 612](#page-633-0) [RID\\_BIT 612](#page-633-0) [RIGHT 614](#page-635-0) [ROUND 618](#page-639-0) [ROUND\\_TIMESTAMP 625](#page-646-0) [RPAD 627](#page-648-0) [RTRIM 630](#page-651-0) [RTRIM \(SYSFUN](#page-652-0) スキーマ) 631 [SECLABEL 632](#page-653-0) [SECLABEL\\_BY\\_NAME 633](#page-654-0) [SECLABEL\\_TO\\_CHAR 634](#page-655-0) [SECOND 636](#page-657-0) [SIGN 638](#page-659-0) [SIN 639](#page-660-0) [SINH 640](#page-661-0) [SMALLINT 641](#page-662-0) [SOUNDEX 642](#page-663-0) [SPACE 643](#page-664-0) [SQRT 644](#page-665-0) [STRIP 645](#page-666-0) [SUBSTR 647](#page-668-0) [SUBSTRB 654](#page-675-0) [SUBSTRING 657](#page-678-0) [TABLE\\_NAME 660](#page-681-0) [TABLE\\_SCHEMA 662](#page-683-0) [TAN 664](#page-685-0) [TANH 665](#page-686-0) [TIME 666](#page-687-0) [TIMESTAMP 667](#page-688-0) [TIMESTAMPDIFF 677](#page-698-0) [TIMESTAMP\\_FORMAT 669](#page-690-0) [TIMESTAMP\\_ISO 676](#page-697-0) [TOTALORDER 688](#page-709-0) [TO\\_CHAR 680](#page-701-0) [TO\\_CLOB 681](#page-702-0) [TO\\_DATE 682](#page-703-0)

関数 *(*続き*)* スカラー *(*続き*)* [TO\\_NCHAR 683](#page-704-0) [TO\\_NCLOB 684](#page-705-0) [TO\\_NUMBER 685](#page-706-0) [TO\\_SINGLE\\_BYTE 686](#page-707-0) [TO\\_TIMESTAMP 687](#page-708-0) [TRANSLATE 690](#page-711-0) [TRIM 693](#page-714-0) [TRUNC 698](#page-719-0) [TRUNCATE 698](#page-719-0) [TRUNC\\_TIMESTAMP 696](#page-717-0) [TYPE\\_ID 702](#page-723-0) [TYPE\\_NAME 703](#page-724-0) [TYPE\\_SCHEMA 704](#page-725-0) [UCASE 705](#page-726-0) UCASE ([ロケール依存](#page-727-0)) 706 [UPPER 707](#page-728-0) UPPER ([ロケール依存](#page-729-0)) 708 [VALUE 710](#page-731-0) [VARCHAR 711](#page-732-0) [VARCHAR\\_FORMAT 719](#page-740-0) [VARGRAPHIC 728](#page-749-0) [VERIFY\\_GROUP\\_FOR\\_USER 734](#page-755-0) [VERIFY\\_ROLE\\_FOR\\_USER 735](#page-756-0) [VERIFY\\_TRUSTED\\_CONTEXT\\_ROLE\\_FOR\\_USER 736](#page-757-0) [WEEK 737](#page-758-0) [WEEK\\_ISO 738](#page-759-0) [XMLATTRIBUTES 739](#page-760-0) [XMLCOMMENT 741](#page-762-0) [XMLCONCAT 742](#page-763-0) [XMLDOCUMENT 744](#page-765-0) [XMLELEMENT 746](#page-767-0) [XMLFOREST 753](#page-774-0) [XMLGROUP 404](#page-425-0) [XMLNAMESPACES 756](#page-777-0) [XMLPARSE 758](#page-779-0) [XMLPI 761](#page-782-0) [XMLQUERY 762](#page-783-0) [XMLROW 765](#page-786-0) [XMLSERIALIZE 767](#page-788-0) [XMLTEXT 769](#page-790-0) [XMLVALIDATE 771](#page-792-0) [XMLXSROBJECTID 776](#page-797-0) [XSLTRANSFORM 777](#page-798-0) [YEAR 781](#page-802-0) ソース派生 [概要](#page-247-0) 226 [多重定義](#page-247-0) 226 [名前](#page-92-0) 71 [ビット操作](#page-445-0) 424 表 [概要](#page-247-0) 22[6, 781](#page-802-0) [BASE\\_TABLE 782](#page-803-0) [XMLTABLE 786](#page-807-0) [プロシージャー](#page-814-0) 793

関数 *(*続き*)* [マッピング](#page-92-0) 71 [ユーザー定義](#page-247-0) 22[6, 790](#page-811-0) [要約](#page-388-0) 367 [呼び出し](#page-247-0) 226 列 [回帰](#page-417-0) 396 [概要](#page-247-0) 226 [ARRAY\\_AGG 380](#page-401-0) [AVG 382](#page-403-0) [CORR 384](#page-405-0) [CORRELATION 384](#page-405-0) [COUNT 385](#page-406-0) [COUNT\\_BIG 386](#page-407-0) [COVAR 388](#page-409-0) [COVARIANCE 388](#page-409-0) [LISTAGG 391](#page-412-0) [MAX 393](#page-414-0) [MIN 395](#page-416-0) [REGR\\_AVGX 396](#page-417-0) [REGR\\_AVGY 396](#page-417-0) [REGR\\_COUNT 396](#page-417-0) [REGR\\_ICPT 396](#page-417-0) [REGR\\_INTERCEPT 396](#page-417-0) [REGR\\_R2 396](#page-417-0) [REGR\\_SLOPE 396](#page-417-0) [REGR\\_SXX 396](#page-417-0) [REGR\\_SXY 396](#page-417-0) [REGR\\_SYY 396](#page-417-0) [STDDEV 399](#page-420-0) [SUM 400](#page-421-0) [TRIM\\_ARRAY 695](#page-716-0) [UNNEST 784](#page-805-0) [VAR 401](#page-422-0) [VARIANCE 401](#page-422-0) [XMLAGG 402](#page-423-0) [LISTAGG 391](#page-412-0) [OLAP 292](#page-313-0) [SQL 226](#page-247-0) Unicode [データベース](#page-428-0) 407 [間接参照操作](#page-309-0) 288 期間 [概要](#page-288-0) 267 規則 [Unicode xix](#page-20-0) [基本述部](#page-344-0) 323 基本表 [他の表タイプとの比較](#page-28-0) 7 キャスト [構造化タイプの式をサブタイプへ](#page-330-0) 309 [詳細](#page-150-0) 129 [CAST](#page-297-0) 指定 276 XML 値 [XMLCAST](#page-304-0) 指定 283 行 [検索条件](#page-341-0) 320

行 *(*続き*)* [COUNT\\_BIG](#page-407-0) 関数 386 [GROUP BY](#page-856-0) 節 835 [HAVING](#page-850-0) 節 829 [SELECT](#page-828-0) 節 807 行関数 [概要](#page-247-0) 226 共通表式 [select-statement 864](#page-885-0) 行データ・タイプ [フィールド参照](#page-303-0) 282 [ROW](#page-338-0) 式 317 許可 ID [グローバル変数](#page-242-0) 221 [詳細](#page-92-0) 71 許可名 [詳細](#page-92-0) 71 [制約事項](#page-92-0) 71 切り捨て [数値](#page-160-0) 139 区切り文字 [token 69](#page-90-0) [国別文字ストリング](#page-132-0) 111 [組み込み関数](#page-388-0) 367 [詳細](#page-247-0) 226 [ストリング単位](#page-127-0) 106 [組み込みグローバル変数](#page-241-0) 220 [組み込みプロシージャー](#page-814-0) 793 グループ [名前](#page-92-0) 71 [グループ化集合](#page-856-0) 835 グローバル変数 [値の取り出し](#page-244-0) 223 [値の割り当て](#page-244-0) 223 [解決](#page-243-0) 222 [概要](#page-241-0) 220 [組み込み](#page-374-0) 353 [権限](#page-242-0) 221 [制約事項](#page-244-0) 223 [タイプ](#page-241-0) 220 [CLIENT\\_HOST 354](#page-375-0) [CLIENT\\_IPADDR 355](#page-376-0) [CLIENT\\_ORIGUSERID 356](#page-377-0) [CLIENT\\_USRSECTOKEN 357](#page-378-0) [MON\\_INTERVAL\\_ID 358](#page-379-0) [PACKAGE\\_NAME 359](#page-380-0) [PACKAGE\\_SCHEMA 360](#page-381-0) [PACKAGE\\_VERSION 361](#page-382-0) [ROUTINE\\_MODULE 362](#page-383-0) [ROUTINE\\_SCHEMA 363](#page-384-0) [ROUTINE\\_SPECIFIC\\_NAME 364](#page-385-0) [ROUTINE\\_TYPE 365](#page-386-0) [TRUSTED\\_CONTEXT 366](#page-387-0) グローバル・カタログ [説明](#page-84-0) 63 [クロス集計行](#page-856-0) 835

[結果データ・タイプ](#page-178-0) 157 結果表 [照会](#page-824-0) 803 [他の表タイプとの比較](#page-28-0) 7 結果列 [副選択](#page-828-0) 807 結合 [全選択の副選択コンポーネント](#page-850-0) 829 [タイプ](#page-850-0) 829 表 [829](#page-850-0) 権限 [概要](#page-37-0) 16 検索条件 [詳細](#page-341-0) 320 [評価順序](#page-341-0) 320 AND [論理演算子](#page-341-0) 320 [HAVING](#page-850-0) 節 829 NOT [論理演算子](#page-341-0) 320 OR [論理演算子](#page-341-0) 320 [WHERE](#page-855-0) 節 834 幻像読み取り [分離レベル](#page-46-0) 25 語 SQL [予約語](#page-1204-0) 1183 コード化 [スキーム](#page-55-0) 34 コード・ページ [説明](#page-86-0) 65 [属性](#page-55-0) 34 [定義](#page-55-0) 34 コード・ポイント [文字変換](#page-55-0) 34 コール・レベル・インターフェース (CLI) [概要](#page-23-0) 2 コア・レベル関数 [ODBC 2](#page-23-0) 更新 [更新可能な特殊レジスター](#page-197-0) 176 DB2 [インフォメーション・センター](#page-1282-0) 126[1, 1263](#page-1284-0) 構造化タイプ 式 [309](#page-330-0) [詳細](#page-145-0) 124 ホスト変数 [詳細](#page-92-0) 71 構文図 [見方](#page-18-0) xvii 互換性 [規則](#page-160-0) 139 [データ・タイプ](#page-160-0) 139 固定長 GRAPHIC [ストリング](#page-131-0) 110 [固定長文字ストリング](#page-127-0) 106 コミット [ロックの解除](#page-44-0) 23 コメント [ホスト言語](#page-90-0) 69

```
コメント
(続き)
 SQL
   フォーマット 69
固有の名前 71
ご利用条件
 資料 1266
コロケーション 表 48
```
## [サ行]

サーバー [名前](#page-92-0) 71 サーバー定義 [説明](#page-75-0) 54 サーバー・オプション [一時](#page-75-0) 54 [説明](#page-75-0) 54 [再帰的共通表式](#page-885-0) 864 [再帰的照会](#page-885-0) 864 最適化 [説明](#page-84-0) 63 作業単位 [アプリケーション制御の分散](#page-63-0) 42 [概要](#page-44-0) 23 [セマンティクス](#page-67-0) 46 索引 [詳細](#page-31-0) 10 名前 [概要](#page-92-0) 71 サブストリング [SUBSTR](#page-668-0) 関数 647 サマリー表 [他の表タイプとの比較](#page-28-0) 7 算術 値の追加 式 [400](#page-421-0) 列 [400](#page-421-0) [演算子](#page-276-0) 255 [回帰関数](#page-417-0) 396 [最大値の検出](#page-414-0) 393 [数式からの](#page-489-0) 10 進値 468 [数式からの浮動小数点値](#page-501-0) 48[0, 600](#page-621-0) [ストリング式からの浮動小数点値](#page-621-0) 600 整数値 [式から戻す](#page-443-0) 42[2, 521](#page-542-0) 短精度整数値 [式から戻す](#page-662-0) 641 [AVG](#page-403-0) 関数 382 [CORRELATION](#page-405-0) 関数 384 [COVARIANCE](#page-409-0) 関数 388 [STDDEV](#page-420-0) 関数 399 [VARIANCE](#page-422-0) 関数 401 参照タイプ [キャスト](#page-150-0) 129 [詳細](#page-145-0) 124

参照タイプ *(*続き*)* [比較](#page-160-0) 139 [DEREF](#page-498-0) 関数 477 時間 [形式変換](#page-450-0) 429 戻す [日時値から秒を](#page-657-0) 636 式 行 [317](#page-338-0) [構造化タイプ](#page-330-0) 309 [詳細](#page-276-0) 255 [フィールドの参照](#page-303-0) 282 [副選択](#page-828-0) 807 [CASE 273](#page-294-0) [GROUP BY](#page-856-0) 節 835 [ORDER BY](#page-871-0) 節 850 [ROW CHANGE 302](#page-323-0) [SELECT](#page-828-0) 節 807 式からの整数値 [INTEGER](#page-542-0) または INT 関数 521 式からの短精度整数値 [SMALLINT](#page-662-0) 関数 641 シグニチャー [関数](#page-247-0) 226 [メソッド](#page-264-0) 243 時刻<br>[式](#page-687-0) 666 [式での時間の値](#page-528-0) 507 [ストリング表記フォーマット](#page-136-0) 115 戻す [値からタイム・スタンプを](#page-688-0) 667 [時刻に基づく値](#page-687-0) 666 [日時値から分を](#page-581-0) 560 [日時値からマイクロ秒を](#page-578-0) 557 [システム保守のグローバル変数](#page-241-0) 220 システム・カタログ ビュー [概要](#page-43-0) 22 [詳細](#page-932-0) 911 シノニム [別名](#page-36-0) 15 [列名の修飾](#page-92-0) 71 シフトイン文字 [代入で切り捨てられない](#page-160-0) 139 集約関数 [詳細](#page-400-0) 379 [ARRAY\\_AGG 380](#page-401-0) [COUNT 385](#page-406-0) [MIN 395](#page-416-0) [TRIM\\_ARRAY 695](#page-716-0) [UNNEST 784](#page-805-0) [従来のバインディング・セマンティクス](#page-273-0) 252 述部 [カーソル](#page-340-0) 319 [概要](#page-340-0) 319 [トリガー・イベント](#page-364-0) 343

述部 *(*続き*)* [比較](#page-347-0) 326 [ARRAY\\_EXISTS 329](#page-350-0) [basic 323](#page-344-0) [BETWEEN 330](#page-351-0) [EXISTS 333](#page-354-0) [IN 334](#page-355-0) [IS FOUND 331](#page-352-0) [IS NOT FOUND 331](#page-352-0) [IS NOT OPEN 331](#page-352-0) [IS OPEN 331](#page-352-0) [LIKE 336](#page-357-0) [NULL 342](#page-363-0) [TYPE 344](#page-365-0) [VALIDATED 346](#page-367-0) [XMLEXISTS 349](#page-370-0) 順序 [順序付け](#page-514-0) 493 [values 304](#page-325-0) 仕様 ARRAY [エレメント](#page-306-0) 285 [CAST 276](#page-297-0) [OLAP 292](#page-313-0) [XMLCAST 283](#page-304-0) 照会 [概要](#page-824-0) 803 許可 [ID 803](#page-824-0) [再帰的](#page-885-0) 864 [全選択](#page-879-0) 858 [表式](#page-23-0) [2, 803](#page-824-0) [副選択](#page-826-0) 805 [フラグメント](#page-84-0) 63 例 SELECT [ステートメント](#page-885-0) 864 [select-statement 864](#page-885-0) 照会の最適化 [説明](#page-84-0) 63 [小計行](#page-856-0) 835 条件名 SQL [プロシージャー](#page-92-0) 71 照合シーケンス [計画](#page-86-0) 65 [ストリング比較の規則](#page-160-0) 139 [説明](#page-86-0) 65 [COLLATION\\_KEY\\_BIT](#page-462-0) スカラー関数 441 [情報の暗号化解除](#page-495-0) 474 所有権 [データベース・オブジェクト](#page-37-0) 16 資料 印刷 [1258](#page-1279-0) 概要 [1257](#page-1278-0) [使用に関するご利用条件](#page-1287-0) 1266 PDF [ファイル](#page-1279-0) 1258 [真理値表](#page-341-0) 320 [真理値論理](#page-341-0) 320 [スーパー集約行](#page-856-0) 835

スーパータイプ [ID](#page-92-0) 名 71 [水平相関](#page-850-0) 829 数値 [スケール](#page-920-0) 899 [精度](#page-920-0) 899 数値データ・タイプ [要約](#page-124-0) 103 [数値比較](#page-160-0) 139 スカラー関数 [概要](#page-247-0) 22[6, 407](#page-428-0) [DEC 468](#page-489-0) [DECIMAL 468](#page-489-0) [HEXTORAW 506](#page-527-0) [NVL2 579](#page-600-0) [SUBSTR2 650](#page-671-0) [VARCHAR\\_BIT\\_FORMAT 717](#page-738-0) [VARCHAR\\_FORMAT\\_BIT 727](#page-748-0) [スカラー全選択式](#page-276-0) 255 スキーマ [詳細](#page-27-0) 6 命名規則 [概要](#page-92-0) 71 [reserved 1183](#page-1204-0) スケール [数値](#page-920-0) 899 データ SQL [における数値変換](#page-160-0) 139 SQL [における比較](#page-160-0) 139 SQLLEN [変数によって決まる](#page-920-0) 899 ストリング [照合シーケンス](#page-86-0) 65 [変換](#page-55-0) 34 [割り当て変換規則](#page-160-0) 139 Unicode [での比較](#page-184-0) 163 ストリング単位 [組み込み関数](#page-127-0) 106 スペース [制御規則](#page-90-0) 69 セーブポイント [名前](#page-92-0) 71 制限 [SQL 881](#page-902-0) 整合性 点 [23](#page-44-0) 整合点 [データベース](#page-44-0) 23 整数 10 [進数への変換のサマリー](#page-160-0) 139 [ORDER BY](#page-871-0) 節 850 整数定数 [詳細](#page-192-0) 171 精度 数値 SQLLEN [フィールド](#page-920-0) 899

制約 [詳細](#page-30-0) 9 [名前](#page-92-0) 71 [Explain](#page-1212-0) 表 1191 セキュリティー・ラベル (LBAC) [コンポーネント名の長さ](#page-902-0) 881 [名前の長さ](#page-902-0) 881 ポリシー [名前の長さ](#page-902-0) 881 [セッション・グローバル変数](#page-241-0) 220 接続状態 [アプリケーション・プロセス](#page-64-0) 43 [詳細](#page-65-0) 44 セット演算子 [結果データ・タイプ](#page-178-0) 157 [EXCEPT 858](#page-879-0) [INTERSECT 858](#page-879-0) [UNION 858](#page-879-0) 宣言 [XMLNAMESPACES 756](#page-777-0) 全選択 [詳細な構文](#page-879-0) 858 [初期化](#page-885-0) 864 [スカラー](#page-276-0) 255 [反復](#page-885-0) 864 [表参照](#page-833-0) 812 [副照会の役割](#page-92-0) 71 [複数の演算](#page-879-0) 858 例 [858](#page-879-0) [ORDER BY](#page-871-0) 節 850 全選択照会 例 [862](#page-883-0) [全選択の](#page-879-0) EXCEPT 演算子 858 選択リスト [詳細](#page-828-0) 807 ソース派生関数 [概要](#page-247-0) 226 ソート [結果の順序付け](#page-160-0) 139 [照合シーケンス](#page-86-0) 65 [ストリングの比較](#page-160-0) 139 相関参照 [スカラー全選択](#page-92-0) 71 [ネストされた表式](#page-92-0) 71 [副照会](#page-92-0) 71 [副選択](#page-833-0) 812 相関名 [概要](#page-92-0) 71 [FROM](#page-832-0) 節 81[1, 812](#page-833-0) [SELECT](#page-828-0) 節 807 操作 [間接参照](#page-309-0) 288 [代入](#page-160-0) 139 [比較](#page-160-0) 139 [datetime 267](#page-288-0)

挿入時クラスタリング (ITC) 表 [他の表タイプとの比較](#page-28-0) 7 属性 [名前](#page-92-0) 71

## [タ行]

[ダーティー読み取り](#page-46-0) 25 [対称スーパー集約行](#page-856-0) 835 代入 [基本](#page-160-0) SQL 操作 139 [タイプ保持メソッド](#page-264-0) 243 [タイプ名](#page-92-0) 71 タイム・スタンプ [切り捨て](#page-717-0) 696 [ストリング表記フォーマット](#page-136-0) 115 [丸め](#page-646-0) 625 [GENERATE\\_UNIQUE](#page-514-0) 関数 493 大 /小文字の区別 [トークン](#page-90-0) ID 69 多重定義関数 [複数の関数インスタンス](#page-247-0) 226 [多重定義メソッド](#page-264-0) 243 単項演算子 [正符号](#page-276-0) 255 [負符号](#page-276-0) 255 短精度整数 SMALLINT [データ・タイプを参照](#page-124-0) 103 [単精度浮動小数点データ・タイプ](#page-124-0) 103 チュートリアル [トラブルシューティング](#page-1287-0) 1266 [問題判別](#page-1287-0) 1266 [リスト](#page-1286-0) 1265 [pureXML 1265](#page-1286-0) [中間結果表](#page-832-0) 81[1, 812](#page-833-0)[, 829](#page-850-0)[, 834](#page-855-0)[, 835](#page-856-0)[, 849](#page-870-0) 抽出 副選択 [tablesample-clause 812](#page-833-0) [長精度整数](#page-124-0) 103 [直接的な相関名](#page-92-0) 71 [通常トークン](#page-90-0) 69 通常表 [他の表タイプとの比較](#page-28-0) 7 月 [日付の算術演算](#page-431-0) 41[0, 565](#page-586-0) データ構造 [パック](#page-920-0) 10 進数 899 データ表記 [表記](#page-68-0) 47 mixed [概要](#page-127-0) 106 [LIKE](#page-357-0) 述部 336 データベース 作成 [SAMPLE 1155](#page-1176-0) [パーティション](#page-22-0) 1 [分散](#page-22-0) 1

データベース *(*続き*)* SAMPLE [ドロップ](#page-1176-0) 1155 [データベース・グローバル変数](#page-241-0) 220 データベース・パーティションの互換性 [概要](#page-190-0) 169 データベース・マネージャー [制限](#page-902-0) 881 [データ・ソース](#page-73-0) 5[2, 53](#page-74-0) [識別](#page-92-0) 71 [説明](#page-73-0) 52 データ・ソース・オブジェクト [説明](#page-77-0) 56 データ・タイプ アンカー [アンカー・オブジェクトの解決](#page-186-0) 16[5, 167](#page-188-0) [概要](#page-144-0) 123 カーソル [values 120](#page-141-0) [型なし式での判別](#page-331-0) 310 [結果列](#page-828-0) 807 [サポートされない](#page-79-0) 58 数値 [概要](#page-124-0) 103 [パーティションの互換性](#page-190-0) 169 [バイナリー・ストリング](#page-133-0) 112 [配列](#page-143-0) 122 浮動小数点数 [概要](#page-124-0) 103 [プロモーション](#page-148-0) 127 [文字ストリング](#page-127-0) 106 ユーザー定義 [概要](#page-145-0) 124 [BIGINT 103](#page-124-0) [BLOB 112](#page-133-0) BOOLEAN [概要](#page-140-0) 119 [CHAR 106](#page-127-0) [CLOB 106](#page-127-0) [DATE 115](#page-136-0) [datetime 115](#page-136-0) [DBCLOB 110](#page-131-0) DECIMAL [概要](#page-124-0) 103 [DOUBLE 103](#page-124-0) GRAPHIC [ストリング](#page-131-0) 110 INTEGER [概要](#page-124-0) 103 [REAL 103](#page-124-0) [SMALLINT 103](#page-124-0) SQL [概要](#page-122-0) 101 [TIME 115](#page-136-0) [TIMESTAMP 115](#page-136-0) [TYPE\\_ID](#page-723-0) 関数 702 [TYPE\\_NAME](#page-724-0) 関数 703

データ・タイプ *(*続き*)* [TYPE\\_SCHEMA](#page-725-0) 関数 704 VARCHAR [概要](#page-127-0) 106 [VARGRAPHIC 110](#page-131-0) XML [values 121](#page-142-0) XQuery [キャスト](#page-150-0) 129 データ・タイプ・マッピング [説明](#page-79-0) 58 [データ・パーティション](#page-69-0) 48 定数 [詳細](#page-192-0) 171 [定数の グローバル変数](#page-241-0) 220 デクラスタリング [部分](#page-69-0) 48 動的 SQL SQLDA [詳細](#page-920-0) 899 [動的ディスパッチ](#page-264-0) 243 特殊タイプ [概要](#page-145-0) 124 [算術オペランド](#page-276-0) 255 [定数](#page-192-0) 171 [名前](#page-92-0) 71 比較 [概要](#page-160-0) 139 [連結](#page-276-0) 255 特殊レジスター [更新可能](#page-197-0) 176 [CLIENT ACCTNG 180](#page-201-0) [CLIENT APPLNAME 181](#page-202-0) [CURRENT CLIENT\\_ACCTNG 180](#page-201-0) [CURRENT CLIENT\\_APPLNAME 181](#page-202-0) [CURRENT CLIENT\\_USERID 182](#page-203-0) [CURRENT CLIENT\\_WRKSTNNAME 183](#page-204-0) [CURRENT DATE 184](#page-205-0) [CURRENT DBPARTITIONNUM 185](#page-206-0) [CURRENT DECFLOAT ROUNDING MODE 186](#page-207-0) [CURRENT DEFAULT TRANSFORM GROUP 187](#page-208-0) [CURRENT DEGREE 188](#page-209-0) [CURRENT EXPLAIN MODE 189](#page-210-0) [CURRENT EXPLAIN SNAPSHOT 191](#page-212-0) [CURRENT FEDERATED ASYNCHRONY 192](#page-213-0) [CURRENT FUNCTION PATH 203](#page-224-0) [CURRENT IMPLICIT XMLPARSE OPTION 193](#page-214-0) [CURRENT ISOLATION 194](#page-215-0) [CURRENT LOCALE LC\\_MESSAGES 195](#page-216-0) [CURRENT LOCALE LC\\_TIME 196](#page-217-0) [CURRENT LOCK TIMEOUT 197](#page-218-0) [CURRENT MAINTAINED TABLE TYPES FOR](#page-219-0) [OPTIMIZATION 198](#page-219-0) [CURRENT MDC ROLLOUT MODE 199](#page-220-0) [CURRENT MEMBER 200](#page-221-0)

特殊レジスター *(*続き*)* CURRENT NODE (特殊レジスター、[CURRENT MEMBER](#page-221-0) [を参照](#page-221-0)) 200 [CURRENT OPTIMIZATION PROFILE 201](#page-222-0) [CURRENT PACKAGE PATH 202](#page-223-0) [CURRENT PATH 203](#page-224-0) [CURRENT QUERY OPTIMIZATION 204](#page-225-0) [CURRENT REFRESH AGE 205](#page-226-0) [CURRENT SCHEMA 206](#page-227-0) [CURRENT SERVER 207](#page-228-0) [CURRENT SQLID 206](#page-227-0) [CURRENT SQL\\_CCFLAGS 208](#page-229-0) [CURRENT TEMPORAL BUSINESS\\_TIME 209](#page-230-0) [CURRENT TEMPORAL SYSTEM\\_TIME 211](#page-232-0) [CURRENT TIME 213](#page-234-0) [CURRENT TIMESTAMP 214](#page-235-0) [CURRENT TIMEZONE 215](#page-236-0) [CURRENT USER 216](#page-237-0) Explain [レジスター値の相互作用](#page-1260-0) 1239 [SESSION USER 217](#page-238-0) SQL [言語エレメント](#page-197-0) 176 [SYSTEM USER 218](#page-239-0) [USER 219](#page-240-0) [特記事項](#page-1290-0) 1269 特権 [階層](#page-37-0) 16 [概要](#page-37-0) 16 [個別の](#page-37-0) 16 [所有権](#page-37-0) 16 パッケージ [暗黙的](#page-37-0) 16 EXECUTE [関数](#page-247-0) 226 [メソッド](#page-264-0) 243 トラブルシューティング [オンライン情報](#page-1287-0) 1266 [チュートリアル](#page-1287-0) 1266 トリガー [カスケード](#page-33-0) 12 [詳細](#page-33-0) 12 [制約の相互作用](#page-1208-0) 1187 [相互作用](#page-1208-0) 1187 [名前](#page-92-0) 71 [名前の最大長](#page-902-0) 881 [Explain](#page-1212-0) 表 1191 [トリガー・イベント述部](#page-364-0) 343

# [ナ行]

ニックネーム 説明 [データ・ソース・オブジェクト](#page-77-0) 56 [列名の修飾](#page-92-0) 71 FROM 節 [間接的な名前](#page-92-0) 71 [直接的な名前](#page-92-0) 71

ニックネーム *(*続き*)* FROM 節 *(*続き*)* [副選択](#page-828-0) 807 [SELECT](#page-828-0) 節 807 ニックネーム列オプション [説明](#page-78-0) 57 ネストされた表式 [副選択](#page-828-0) 80[7, 812](#page-833-0)[, 835](#page-856-0)[, 850](#page-871-0)

# [ハ行]

パーティション表 [他の表タイプとの比較](#page-28-0) 7 [ラージ・オブジェクト](#page-70-0) (LOB) 49 パーティション・データベース [概要](#page-69-0) 48 [パーティションの互換性](#page-190-0) 169 倍精度浮動小数点データ・タイプ [概要](#page-124-0) 103 バイト長さ [データ・タイプ値](#page-554-0) 533 [バイナリー・ストリング・データ・タイプ](#page-133-0) 112 バイナリー・ラージ・オブジェクト (BLOB) [スカラー関数](#page-447-0) 426 [定義](#page-133-0) 112 配列 [values 122](#page-143-0) [配列コンストラクター](#page-307-0) 286 バインド [関数のセマンティクス](#page-273-0) 252 [メソッドのセマンティクス](#page-273-0) 252 パス [SQL 226](#page-247-0) パターン・マッチング Unicode [データベース](#page-184-0) 163 パッケージ 許可 ID [動的ステートメント](#page-92-0) 71 [バインド](#page-92-0) 71 名前 [概要](#page-92-0) 71 [ハッシュ・パーティション](#page-69-0) 48 バッファー・プール [名前](#page-92-0) 71 パフォーマンス [分離レベルの影響](#page-46-0) 25 パラメーター [命名規則](#page-92-0) 71 パラメーター・マーカー [型なし](#page-331-0) 310 動的 SQL [ホスト変数](#page-92-0) 71 範囲がクラスター化された表 [他の表タイプとの比較](#page-28-0) 7 反復可能読み取り (RR) [詳細](#page-46-0) 25

[反復全選択](#page-885-0) 864 反復不能読み取り [分離レベル](#page-46-0) 25 比較 [値とコレクション](#page-351-0) 330 [述部](#page-344-0) 32[3, 344](#page-365-0) [SQL 139](#page-160-0) [比較述部](#page-347-0) 326 非コミット読み取り (UR) 分離レベル [詳細](#page-46-0) 25 [非修飾名](#page-92-0) 71 日付 [算術](#page-545-0) 52[4, 574](#page-595-0) [ストリング表記フォーマット](#page-136-0) 115 日付関数 [DAY 453](#page-474-0) [DAYS 459](#page-480-0) [MONTH 562](#page-583-0) [YEAR 781](#page-802-0) 日付データ・タイプ [操作](#page-288-0) 267 [ビット操作関数](#page-445-0) 424 [ビット・データ](#page-127-0) 106 ビュー [概要](#page-35-0) 14 [名前](#page-92-0) 71 [列名の修飾](#page-92-0) 71 [FROM](#page-828-0) 節 807 FROM [節中の直接的な名前](#page-92-0) 71 FROM [節における間接的な名前](#page-92-0) 71 FROM [節における名前](#page-832-0) 811 SELECT [節における名前](#page-828-0) 807 表 一時 [概要](#page-28-0) 7 [概要](#page-28-0) 7 [基本](#page-28-0) 7 [結果](#page-28-0) 7 [コロケーション](#page-69-0) 48 [サマリー](#page-28-0) 7 [参照](#page-833-0) 812 [システム表のカタログ・ビュー](#page-932-0) 911 [指定子、あいまいさを避けるための](#page-92-0) 71 [修飾列名](#page-92-0) 71 [スカラー全選択](#page-92-0) 71 [相関名](#page-92-0) 71 [挿入時クラスタリング](#page-28-0) (ITC) 7 通常 [概要](#page-28-0) 7 名前 [詳細](#page-92-0) 71 [FROM](#page-832-0) 節 811 [ネストされた表式](#page-92-0) 71 パーティション [概要](#page-28-0) 7 [範囲がクラスター化された](#page-28-0) 7

表 *(*続き*)* [付加モード](#page-28-0) 7 [副照会](#page-92-0) 71 [別名](#page-36-0) 15 [マルチディメンション・クラスタリング](#page-28-0) (MDC) 7 [ユニーク相関名](#page-92-0) 71 例外 [1245](#page-1266-0) [FROM](#page-832-0) 節 81[1, 812](#page-833-0) FROM [節中の直接的な名前](#page-92-0) 71 FROM [節における間接的な名前](#page-92-0) 71 SAMPLE [データベース](#page-1176-0) 1155 [評価順序](#page-276-0) 255 式 [255](#page-276-0) 表関数 [概要](#page-802-0) 781 [詳細](#page-247-0) 226 [表記規則強調強調表記規則](#page-20-0) xix 表構造ファイル [サポートされるバージョン](#page-81-0) 60 表式 [概要](#page-23-0) [2, 803](#page-824-0) [common 864](#page-885-0) 標識変数 [詳細](#page-92-0) 71 表スペース [詳細](#page-52-0) 31 [名前](#page-92-0) 71 非リレーショナル・データ・ソース [データ・タイプ・マッピングの指定](#page-79-0) 58 ファイル参照変数 [BLOB 71](#page-92-0) [CLOB 71](#page-92-0) [DBCLOB 71](#page-92-0) フィールド参照 [行タイプ](#page-303-0) 282 [フェデレーテッド・サーバー](#page-73-0) 52 [説明](#page-79-0) 58 フェデレーテッド・システム [概要](#page-71-0) 50 フェデレーテッド・データベース [システム・カタログ](#page-84-0) 63 [説明](#page-73-0) 52 [ラッパー](#page-74-0) 53 [ラッパー・モジュール](#page-74-0) 53 付加モードの表 [他の表タイプとの比較](#page-28-0) 7 [複合列値](#page-856-0) 835 [副照会](#page-92-0) 71 [HAVING](#page-850-0) 節 829 [WHERE](#page-855-0) 節 834 複数行の VALUES 節 [結果データ・タイプ](#page-178-0) 157 副選択 [詳細](#page-826-0) 805 [分離節](#page-875-0) 854 [HAVING](#page-870-0) 節 84[9, 853](#page-874-0)

[副選択照会](#page-874-0) 85[3, 854](#page-875-0) 結合例 [842](#page-863-0) 結合のある 例 [831](#page-852-0) 例 [856](#page-877-0) プッシュダウン分析 [説明](#page-84-0) 63 浮動小数点数データ・タイプ [代入](#page-160-0) 139 [変換](#page-160-0) 139 [浮動小数点定数](#page-192-0) 171 不明条件 [NULL](#page-341-0) 値 320 フラット・ファイル [「表構造ファイル」も参照](#page-81-0) 60 プロシージャー [概要](#page-814-0) 793 [組み込み](#page-814-0) 793 名前 [概要](#page-92-0) 71 [XSR\\_ADDSCHEMADOC 794](#page-815-0) [XSR\\_COMPLETE 795](#page-816-0) [XSR\\_DTD 796](#page-817-0) [XSR\\_EXTENTITY 797](#page-818-0) [XSR\\_REGISTER 799](#page-820-0) [XSR\\_UPDATE 801](#page-822-0) [分散データベース管理システム](#page-71-0) 50 分散リレーショナル・データベース [接続](#page-59-0) 38 [リモート作業単位](#page-60-0) 39 [分離節](#page-875-0) 854 分離レベル [カーソル固定](#page-46-0) (CS) 25 [パフォーマンス](#page-46-0) 25 [反復可能読み取り](#page-46-0) (RR) 25 [比較](#page-46-0) 25 [非コミット読み取り](#page-46-0) (UR) 25 [読み取り固定](#page-46-0) (RS) 25 [select-statement 864](#page-885-0) 並行性 [トランザクション](#page-59-0) 38 別名 [概要](#page-36-0) 15 [詳細](#page-92-0) 71 [チェーニング、処理](#page-36-0) 15 [名前](#page-92-0) 71 [TABLE\\_NAME](#page-681-0) 関数 660 [TABLE\\_SCHEMA](#page-683-0) 関数 662 ヘルプ SQL [ステートメント](#page-1281-0) 1260 変換 規則 [ストリング](#page-183-0) 162 [代入](#page-160-0) 139 [比較](#page-160-0) 139

変換 *(*続き*)* [数式からの](#page-489-0) 10 進値 468 [数式からの浮動小数点値](#page-501-0) 48[0, 600](#page-621-0) [数値](#page-160-0) 139 [ストリング式からの浮動小数点値](#page-621-0) 600 [日時からストリング変数](#page-160-0) 139 [文字ストリングからタイム・スタンプ](#page-688-0) 667 2 [バイト文字ストリング](#page-749-0) 728 CHAR [から日時値](#page-450-0) 429 DBCS から SBCS と DBCS [の混合](#page-749-0) 728 変数 グローバル [値の取り出し](#page-244-0) 223 [値の割り当て](#page-244-0) 223 [解決](#page-243-0) 222 [概要](#page-241-0) 220 [権限](#page-242-0) 221 [制約事項](#page-244-0) 223 [タイプ](#page-241-0) 220 [グローバルの解決](#page-243-0) 222 [グローバル・システム](#page-374-0) 353 ホスト ID [概要](#page-92-0) 71 ホスト変数 [概要](#page-92-0) 71 [構文図](#page-92-0) 71 [標識変数](#page-92-0) 71 [BLOB 71](#page-92-0) [CLOB 71](#page-92-0) [DBCLOB 71](#page-92-0)

## [マ行]

マルチディメンション・クラスタリング (MDC) 表 [他の表タイプとの比較](#page-28-0) 7 マルチバイト文字サポート [特殊文字のコード・ポイント](#page-58-0) 37 [未定義の参照エラー](#page-92-0) 71 命名規則 [修飾された列の規則](#page-92-0) 71 [ID 71](#page-92-0) メソッド [外部](#page-264-0) 243 [組み込み](#page-264-0) 243 [最適化](#page-264-0) 243 [シグニチャー](#page-264-0) 243 [タイプ保持](#page-264-0) 243 [多重定義](#page-264-0) 243 [動的ディスパッチ](#page-264-0) 243 [名前](#page-92-0) 71 [ユーザー定義](#page-264-0) 243 [呼び出し](#page-311-0) 290 [SQL 243](#page-264-0) 文字 [変換](#page-55-0) 34 SQL [言語エレメント](#page-89-0) 68

[文字サブタイプ](#page-127-0) 106 文字ストリング [ストリング定数](#page-192-0) 171 [ストリング変換の構文](#page-711-0) 690 [代入](#page-160-0) 139 [データ・タイプ](#page-127-0) 106 [等価の](#page-160-0) 139 [比較](#page-160-0) 139 [ホスト変数名から戻す](#page-711-0) 690 2 [バイト文字ストリング](#page-749-0) 728 BLOB [ストリング表記](#page-447-0) 426 POSSTR [スカラー関数](#page-610-0) 589 VARCHAR [スカラー関数](#page-732-0) 711 [VARGRAPHIC](#page-749-0) スカラー関数 728 文字セット [説明](#page-86-0) 65 [定義](#page-55-0) 34 文字変換 ストリング [結合演算での規則](#page-183-0) 162 [比較する規則](#page-183-0) 162 [代入](#page-160-0) 139 [比較](#page-160-0) 139 SQL [ステートメント](#page-58-0) 37 モニター データベース・イベント [イベント・モニターの構成](#page-68-0) 47 問題判別 [チュートリアル](#page-1287-0) 1266 [利用できる情報](#page-1287-0) 1266

## [ヤ行]

ユーザー定義関数 UDF [を参照](#page-811-0) 790 [ユーザー定義グローバル変数](#page-241-0) 220 ユーザー定義タイプ (UDT) [サポートされないデータ・タイプ](#page-79-0) 58 [ユーザー定義配列タイプ](#page-143-0) 122 ユーザー定義メソッド [詳細](#page-264-0) 243 [ユーザー保守のグローバル変数](#page-241-0) 220 ユーザー・マッピング [説明](#page-76-0) 55 [保管](#page-76-0) 55 優先順位 [概要](#page-276-0) 255 ユニーク相関名 [表指定子](#page-92-0) 71 読み取り固定 (RS) [詳細](#page-46-0) 25 [予約語](#page-1204-0) 1183 [予約済み修飾子](#page-1204-0) 1183 [予約済みスキーマ](#page-1204-0) 1183

#### [ラ行]

```
ラージ・オブジェクト (LOB)
 詳細 113
 パーティション表 49
 ロケーター
   概要 113
   詳細 113
ラッパー
  説明 53
  名前 71
ラベル
 期間 267
 SQL プロシージャー内のオブジェクト名 71
ランタイム許可 ID 71
リテラル
 詳細 171
リモート関数名 71
リモート許可名 71
リモート作業単位
 分散リレーショナル・データベース 39
リモート・カタログ
 情報 63
リモート・タイプ名 71
ルーチン
 外部
   SQL ステートメント・サポート 1249
  タイプ
   サポートされている SQL ステートメント 1249
  プロシージャー
   概要 793
 SQL ステートメント・サポート 1249
例外表
  構造 1245
列
  あいまいな名前参照エラー 71
  一連の値の平均 382
  関数 226
  共分散 388
  結果データ 807, 811, 812
  差異 401
  最大値 393
  スカラー全選択 71
  ストリング割り当ての規則 139
  相関 384
  トリガー・イベント述部 343
  名前
   概要 71
    ORDER BY
節 850
  ネストされた表式 71
  標準偏差 399
  副照会 71
  未定義の名前参照エラー 71
  BASIC 述部 323
  BETWEEN 述部 330
  EXISTS 述部 333
```
列 *(*続き*)* [GROUP BY 835](#page-856-0) GROUP BY [でのグループ化列名](#page-856-0) 835 HAVING 節 [検索名の規則](#page-850-0) 829 IN [述部](#page-355-0) 334 [LIKE](#page-357-0) 述部 336 NULL 値 [結果列](#page-828-0) 807 [SELECT](#page-828-0) 節 807 values [追加](#page-421-0) 400 WHERE [節を使用した検索](#page-855-0) 834 列オプション [説明](#page-78-0) 57 連結 [演算子](#page-276-0) 255 [特殊タイプ](#page-276-0) 255 ローカル・カタログ [「グローバル・カタログ」を参照](#page-84-0) 63 ロールバック [概要](#page-44-0) 23 ロケーター [変数の詳細](#page-92-0) 71 [LOB 113](#page-134-0) ロック [概要](#page-44-0) 23 [分離レベル](#page-46-0) 25 論理演算子 [検索規則](#page-341-0) 320

## [ワ行]

ワイルドカード [LIKE](#page-357-0) 述部 336

## [数字]

1 バイト文字セット (SBCS) データ [概要](#page-127-0) 106 10 [進数変換](#page-160-0) 139 10 [進定数](#page-192-0) 171 16 [進定数](#page-192-0) 171 2 バイト文字セット (DBCS) [ストリングを戻す](#page-749-0) 728 [割り当て時に切り捨てられる文字](#page-160-0) 139

# **A**

ABS [スカラー関数](#page-429-0) 408 ABSVAL [スカラー関数](#page-429-0) 408 ACOS スカラー関数 [詳細](#page-430-0) 409 [ADD\\_MONTHS](#page-431-0) スカラー関数 410 [ADVISE\\_INDEX](#page-1213-0) 表 1192

[ADVISE\\_INSTANCE](#page-1217-0) 表 1196 [ADVISE\\_MQT](#page-1218-0) 表 1197 [ADVISE\\_PARTITION](#page-1220-0) 表 1199 [ADVISE\\_TABLE](#page-1222-0) 表 1201 [ADVISE\\_WORKLOAD](#page-1223-0) 表 1202 ALL [オプション](#page-879-0) 858 ALL 節 [比較述部](#page-347-0) 326 SELECT [ステートメント](#page-828-0) 807 AND [真理値表](#page-341-0) 320 [ANY](#page-347-0) 節 326 ARRAY エレメント [仕様](#page-306-0) 285 [ARRAY\\_AGG](#page-401-0) 関数 380 ARRAY DELETE スカラー関数 412 [ARRAY\\_EXISTS](#page-350-0) 述部 329 [ARRAY\\_FIRST](#page-434-0) スカラー関数 413 [ARRAY\\_LAST](#page-435-0) スカラー関数 414 [ARRAY\\_NEXT](#page-436-0) スカラー関数 415 [ARRAY\\_PRIOR](#page-437-0) スカラー関数 416 AS 節 [ORDER BY](#page-871-0) 節 850 [SELECT](#page-828-0) 節 807 ASCII スカラー関数 [詳細](#page-438-0) 417 ASIN スカラー関数 [詳細](#page-439-0) 418 ATAN スカラー関数 [詳細](#page-440-0) 419 ATAN2 スカラー関数 [詳細](#page-441-0) 420 ATANH [スカラー関数](#page-442-0) 421

## **B**

[BASE\\_TABLE](#page-803-0) 関数 782 [BETWEEN](#page-351-0) 述部 330 [BIGINT](#page-443-0) 関数 422 BIGINT データ・タイプ [概要](#page-124-0) 103 [精度](#page-124-0) 103 [符号](#page-124-0) 103 [BITAND](#page-445-0) 関数 424 [BITANDNOT](#page-445-0) 関数 424 [BITNOT](#page-445-0) 関数 424 [BITOR](#page-445-0) 関数 424 [BITXOR](#page-445-0) 関数 424 BLOB データ・タイプ [詳細](#page-133-0) 112 [スカラー関数](#page-447-0) 426

AVG [集約関数](#page-403-0) 382

#### **C**

CARDINALITY 関数 [詳細](#page-448-0) 427 [CASE](#page-294-0) 式 273 [CAST](#page-297-0) 指定 276 CEIL [スカラー関数](#page-449-0) 428 CEILING スカラー関数 [詳細](#page-449-0) 428 CHAR スカラー関数 [詳細](#page-450-0) 429 CHAR データ・タイプ [詳細](#page-127-0) 106 [CHARACTER\\_LENGTH](#page-457-0) スカラー関数 436 CHR [スカラー関数](#page-459-0) 438 [CLIENT USERID](#page-203-0) 特殊レジスター 182 [CLIENT WRKSTNNAME](#page-204-0) 特殊レジスター 183 CLIENT\_HOST [グローバル変数](#page-375-0) 354 [CLIENT\\_IPADDR](#page-376-0) グローバル変数 355 CLIENT ORIGUSERID グローバル変数 356 CLIENT USRSECTOKEN グローバル変数 357 CLOB データ・タイプ [詳細](#page-127-0) 106 [function 439](#page-460-0) CLSCHED [サンプル表](#page-1176-0) 1155 COALESCE スカラー関数 [結果データ・タイプ](#page-178-0) 157 [詳細](#page-461-0) 440 COLLATING\_SEQUENCE サーバー・オプション 例 [65](#page-86-0) [COLLATION\\_KEY\\_BIT](#page-462-0) スカラー関数 441 [common-table-expression](#page-886-0) 節 865 例 [868](#page-889-0) [COMPARE\\_DECFLOAT](#page-464-0) スカラー関数 443 component-name [詳細](#page-92-0) 71 CONCAT スカラー関数 [詳細](#page-466-0) 445 [concurrent-access-resolution-clause 877](#page-898-0) [CORRELATION](#page-405-0) 関数 384 COS スカラー関数 [詳細](#page-467-0) 446 COSH [スカラー関数](#page-468-0) 447 COT スカラー関数 [詳細](#page-469-0) 448 [COUNT](#page-406-0) 関数 385 [COUNT\\_BIG](#page-407-0) 関数 386 [COVARIANCE](#page-409-0) 関数 388 [CREATE SERVER](#page-79-0) ステートメント 58 CUBE グループ [照会の説明](#page-856-0) 835 例 [835](#page-856-0) [CURRENT CLIENT\\_ACCTNG](#page-201-0) 特殊レジスター 180 [CURRENT CLIENT\\_APPLNAME](#page-202-0) 特殊レジスター 181 [CURRENT CLIENT\\_USERID](#page-203-0) 特殊レジスター 182 [CURRENT CLIENT\\_WRKSTNNAME](#page-204-0) 特殊レジスター 183

[CURRENT DATE](#page-205-0) 特殊レジスター 184 [CURRENT DBPARTITIONNUM](#page-206-0) 特殊レジスター 185 CURRENT DECFLOAT ROUNDING MODE 特殊レジスター [詳細](#page-207-0) 186 [CURRENT DEFAULT TRANSFORM GROUP](#page-208-0) 特殊レジスター [187](#page-208-0) CURRENT DEGREE 特殊レジスター [詳細](#page-209-0) 188 CURRENT EXPLAIN MODE 特殊レジスター [詳細](#page-210-0) 189 CURRENT EXPLAIN SNAPSHOT 特殊レジスター [詳細](#page-212-0) 191 [CURRENT FEDERATED ASYNCHRONY](#page-213-0) 特殊レジスター 192 CURRENT FUNCTION PATH 特殊レジスター [詳細](#page-224-0) 203 CURRENT IMPLICIT XMLPARSE OPTION 特殊レジスター [詳細](#page-214-0) 193 CURRENT ISOLATION 特殊レジスター [詳細](#page-215-0) 194 [CURRENT LOCALE LC\\_MESSAGES](#page-216-0) 特殊レジスター 195 [CURRENT LOCALE LC\\_TIME](#page-217-0) 特殊レジスター 196 CURRENT LOCK TIMEOUT 特殊レジスター [詳細](#page-218-0) 197 [CURRENT MAINTAINED TABLE TYPES FOR](#page-219-0) [OPTIMIZATION](#page-219-0) 特殊レジスター 198 [CURRENT MDC ROLLOUT MODE](#page-220-0) 特殊レジスター 199 [CURRENT MEMBER](#page-221-0) 特殊レジスター 200 CURRENT OPTIMIZATION PROFILE 特殊レジスター [詳細](#page-222-0) 201 [CURRENT PACKAGE PATH](#page-223-0) 特殊レジスター 202 CURRENT PATH 特殊レジスター [詳細](#page-224-0) 203 CURRENT QUERY OPTIMIZATION 特殊レジスター [詳細](#page-225-0) 204 CURRENT REFRESH AGE 特殊レジスター [詳細](#page-226-0) 205 CURRENT SCHEMA 特殊レジスター [詳細](#page-227-0) 206 [CURRENT SERVER](#page-228-0) 特殊レジスター 207 [CURRENT SQLID](#page-227-0) 特殊レジスター 206 [CURRENT SQL\\_CCFLAGS](#page-229-0) 特殊レジスター 208 CURRENT TEMPORAL BUSINESS\_TIME 特殊レジスター [詳細](#page-230-0) 209 CURRENT TEMPORAL SYSTEM\_TIME 特殊レジスター [詳細](#page-232-0) 211 [CURRENT TIME](#page-234-0) 特殊レジスター 213 [CURRENT TIMESTAMP](#page-235-0) 特殊レジスター 214 [CURRENT TIMEZONE](#page-236-0) 特殊レジスター 215 [CURRENT USER](#page-237-0) 特殊レジスター 216

#### **D**

DATALINK データ・タイプ [サポートされない](#page-79-0) 58 [DATAPARTITIONNUM](#page-471-0) スカラー関数 450 [DATE](#page-472-0) 関数 451

DATE データ・タイプ [概要](#page-136-0) 115 WEEK\_ISO [スカラー関数](#page-759-0) 738 DAY [スカラー関数](#page-474-0) 453 DAYNAME スカラー関数 [詳細](#page-475-0) 454 DAYOFWEEK スカラー関数 [詳細](#page-477-0) 456 DAYOFWEEK\_ISO スカラー関数 [詳細](#page-478-0) 457 DAYOFYEAR スカラー関数 [詳細](#page-479-0) 458 DAYS [スカラー関数](#page-480-0) 459 DB2 for Linux, UNIX, and Windows [サポートされるバージョン](#page-81-0) 60 DB2 for System i [サポートされるバージョン](#page-81-0) 60 DB2 for VM and VSE [サポートされるバージョン](#page-81-0) 60 DB2 for z/OS [サポートされるバージョン](#page-81-0) 60 DB2 インフォメーション・センター 更新 [1261](#page-1282-0)[, 1263](#page-1284-0) [バージョン](#page-1282-0) 1261 db2nodes.cfg ファイル [DBPARTITIONNUM](#page-482-0) 関数 461 DBCLOB 関数 [詳細](#page-481-0) 460 DBCLOB データ・タイプ [詳細](#page-131-0) 110 [DBPARTITIONNUM](#page-482-0) 関数 461 DDL [詳細](#page-22-0) 1 ステートメント [詳細](#page-22-0) 1 DEC [スカラー関数](#page-489-0) 468 DECFLOAT [スカラー関数](#page-484-0) 463 [DECFLOAT\\_FORMAT](#page-486-0) スカラー関数 465 DECIMAL [スカラー関数](#page-489-0) 468 DECIMAL データ・タイプ [精度](#page-124-0) 103 [代入](#page-160-0) 139 [符号](#page-124-0) 103 変換 [浮動小数点数](#page-160-0) 139 DECODE [スカラー関数](#page-493-0) 472 [DECRYPT\\_BIN](#page-495-0) 関数 474 [DECRYPT\\_CHAR](#page-495-0) 関数 474 DEGREES スカラー関数 [詳細](#page-497-0) 476 [DEPARTMENT](#page-1176-0) サンプル表 1155 DEREF 関数 [詳細](#page-498-0) 477 descriptor-name [構文図](#page-92-0) 71

DIFFERENCE スカラー関数 [詳細](#page-499-0) 478 [DIGITS](#page-500-0) 関数 479 DISTINCT キーワード [集約関数](#page-400-0) 379 [副選択ステートメント](#page-828-0) 807 DOUBLE スカラー関数 [詳細](#page-501-0) 480 DOUBLE データ・タイプ [精度](#page-124-0) 103 [符号](#page-124-0) 103 CHAR [スカラー関数](#page-450-0) 429 DOUBLE PRECISION スカラー関数 480

#### **E**

EMPACT [サンプル表](#page-1176-0) 1155 [EMPLOYEE](#page-1176-0) サンプル表 1155 [EMPPHOTO](#page-1176-0) サンプル表 1155 [EMPRESUME](#page-1176-0) サンプル表 1155 EMPTY BLOB スカラー関数 482 [EMPTY\\_CLOB](#page-503-0) スカラー関数 482 EMPTY DBCLOB スカラー関数 482 [EMPTY\\_NCLOB](#page-503-0) スカラー関数 482 ENCRYPT [スカラー関数](#page-504-0) 483 ESCAPE 節 [LIKE](#page-357-0) 述部 336 Excel ファイル [サポートされるバージョン](#page-81-0) 60 EXECUTE 特権 [関数](#page-247-0) 226 [メソッド](#page-264-0) 243 [EXISTS](#page-354-0) 述部 333 EXP スカラー関数 [詳細](#page-508-0) 487 Explain 表 概要 [1191](#page-1212-0) [EXPLAIN\\_ACTUALS](#page-1224-0) 表 1203 [EXPLAIN\\_ARGUMENT](#page-1225-0) 表 1204 EXPLAIN\_DIAGNOSTIC 表 詳細 [1215](#page-1236-0) EXPLAIN\_DIAGNOSTIC\_DATA 表 詳細 [1216](#page-1237-0) [EXPLAIN\\_INSTANCE](#page-1238-0) 表 1217 [EXPLAIN\\_OBJECT](#page-1241-0) 表 1220 [EXPLAIN\\_OPERATOR](#page-1245-0) 表 1224 [EXPLAIN\\_PREDICATE](#page-1248-0) 表 1227 [EXPLAIN\\_STATEMENT](#page-1251-0) 表 1230 [EXPLAIN\\_STREAM](#page-1255-0) 表 1234 EXTRACT [スカラー関数](#page-509-0) 488

#### **F**

[FETCH FIRST](#page-874-0) 節 853 [FLOAT](#page-512-0) 関数 491

FLOAT データ・タイプ [精度](#page-124-0) 103 [符号](#page-124-0) 103 FLOOR 関数 [詳細](#page-513-0) 492 FOR FETCH ONLY 節 SELECT [ステートメント](#page-885-0) 864 FOR READ ONLY 節 SELECT [ステートメント](#page-885-0) 864 FROM 節 [副選択](#page-832-0) 81[1, 812](#page-833-0) [ID 71](#page-92-0) FROM [節中の間接的な相関名](#page-92-0) 71 FUNCTION [スカラー関数](#page-470-0) 449

## **G**

[GENERATE\\_UNIQUE](#page-514-0) 関数 493 [GETHINT](#page-516-0) 関数 495 [GRAPHIC](#page-517-0) 関数 496 GRAPHIC [ストリング](#page-132-0) 111 [GRAPHIC](#page-58-0) スペース 37 GRAPHIC データ ストリング [ストリング変換の構文](#page-711-0) 690 [ホスト変数名から戻す](#page-711-0) 690 [ストリング定数](#page-192-0) 171 GRAPHIC データ・タイプ [詳細](#page-131-0) 110 [GREATEST](#page-522-0) 関数 501 GROUP BY 節 [副選択](#page-856-0) 835 [GROUP BY](#page-856-0) 節の ROLLUP グループ化 835 [GROUPING](#page-410-0) 関数 389 [grouping-expression 835](#page-856-0)

## **H**

[HASHEDVALUE](#page-523-0) 関数 502 [HAVING](#page-870-0) 節 849 [HEX](#page-525-0) 関数 504 [HEXTORAW](#page-527-0) 関数 506 HOUR スカラー関数 [詳細](#page-528-0) 507

#### **I**

ID [解決](#page-92-0) 71 [区切り](#page-92-0) 71 [通常](#page-92-0) 71 [長さの制限](#page-902-0) 881 [ホスト](#page-92-0) 71 [cursor-name 71](#page-92-0) [SQL 71](#page-92-0)

[IDENTITY\\_VAL\\_LOCAL](#page-529-0) 関数 508 IMPLICIT\_SCHEMA (暗黙スキーマ) 権限 [詳細](#page-27-0) 6 IN [述部](#page-355-0) 334 Informix [サポートされるバージョン](#page-81-0) 60 INITCAP [スカラー関数](#page-534-0) 513 [INSERT](#page-536-0) 関数 515 INSTR [スカラー関数](#page-540-0) 519 INSTRB スカラー関数 [説明](#page-541-0) 520 INTEGER データ・タイプ [精度](#page-124-0) 103 [符号](#page-124-0) 103 INTEGER または INT 関数 [詳細](#page-542-0) 521 [INTERSECT](#page-879-0) 演算子 858 INTRAY [サンプル表](#page-1176-0) 1155 [isolation-clause 875](#page-896-0)

#### **J**

```
Java
  アプリケーション
   概要 4
JDBC
  サポートされるバージョン 60
JULIAN_DAY スカラー関数
  詳細 523
```
#### **L**

LAST DAY [スカラー関数](#page-545-0) 524 LBAC [概要](#page-37-0) 16 [制限](#page-902-0) 881 セキュリティー・ポリシー [名前の長さ](#page-902-0) 881 セキュリティー・ラベル [コンポーネント名の長さ](#page-902-0) 881 [名前の長さ](#page-902-0) 881 [例外表](#page-1266-0) 1245 LCASE (SYSFUN スキーマ) スカラー関数 [説明](#page-548-0) 527 LCASE (ロケール依存) スカラー関数 [概要](#page-546-0) 52[5, 526](#page-547-0) [LEAST](#page-549-0) 関数 528 LEFT スカラー関数 [詳細](#page-550-0) 529 LENGTH スカラー関数 [詳細](#page-554-0) 533 [LIKE](#page-357-0) 述部 336 [LISTAGG](#page-412-0) 集約関数 391 LN 関数 [詳細](#page-556-0) 535

LOCATE スカラー関数 [詳細](#page-557-0) 536 [LOCATE\\_IN\\_STRING](#page-561-0) スカラー関数 540 [lock-request-clause 876](#page-897-0) LOG10 スカラー関数 [詳細](#page-565-0) 544 LONG\_VARCHAR 関数 [詳細](#page-566-0) 545 LONG\_VARGRAPHIC 関数 [詳細](#page-567-0) 546 LOWER [スカラー関数](#page-568-0) 547 LOWER ([ロケール依存](#page-569-0)) スカラー関数 548 LPAD [スカラー関数](#page-571-0) 550 LTRIM (SYSFUN スキーマ) スカラー関数 [説明](#page-575-0) 554 LTRIM スカラー関数 [詳細](#page-574-0) 553

## **M**

[MAX](#page-414-0) 関数 39[3, 555](#page-576-0) [MAX\\_CARDINALITY](#page-577-0) 関数 556 [MICROSECOND](#page-578-0) 関数 557 Microsoft Excel 「Excel [ファイル」を参照](#page-81-0) 60 Microsoft SQL Server [サポートされるバージョン](#page-81-0) 60 [MIDNIGHT\\_SECONDS](#page-579-0) 関数 558 MIN [集約関数](#page-416-0) 395 MIN [スカラー関数](#page-580-0) 559 MINUTE スカラー関数 [詳細](#page-581-0) 560 MOD 関数 [詳細](#page-582-0) 561 MONTH スカラー関数 [詳細](#page-583-0) 562 MONTHNAME スカラー関数 [詳細](#page-584-0) 563 [MONTHS\\_BETWEEN](#page-586-0) スカラー関数 565 [MON\\_INTERVAL\\_ID](#page-379-0) グローバル変数 358 [MULTIPLY\\_ALT](#page-588-0) 関数 567

## **N**

```
NCHAR 111
NCHAR スカラー関数
  説明 569
NCLOB 111
NCLOB スカラー関数
  説明 571
NEXT_DAY スカラー関数 574
NODENUMBER 関数 461
NORMALIZE_DECFLOAT スカラー関数 576
NOT NULL 節
  NULL 述部 342
```
NUL [文字で終了する文字ストリング](#page-127-0) 106 NULL [述部の規則](#page-363-0) 342 SQL 値 [概要](#page-122-0) 101 [結果列](#page-828-0) 807 [代入](#page-160-0) 139 [重複行における出現](#page-828-0) 807 [標識変数によって指定される](#page-92-0) 71 [不明条件](#page-341-0) 320 [grouping-expressions 835](#page-856-0) [NULLIF](#page-598-0) 関数 577 NUMERIC データ・タイプ [精度](#page-124-0) 103 [符号](#page-124-0) 103 [NVARCHAR 111](#page-132-0) NVARCHAR スカラー関数 [説明](#page-593-0) 572 NVL [スカラー関数](#page-599-0) 578 [NVL2](#page-600-0) 関数 579

#### **O**

```
OBJECT_METRICS 表 1236
OCTET LENGTH スカラー関数 580
ODBC
  コア・レベル関数 2
  サポートされるバージョン 60
  CLI 2
OLAP
  関数 292
  仕様 292
OLE DB
  サポートされるバージョン 60
optimize-for-clause 874
OR 真理値表 320
ORDER BY 節
  言語文化的に正しい照合 441
  SELECT ステートメント 850
ORG サンプル表 1155
OVERLAY スカラー関数 581
```
#### **P**

[PACKAGE\\_NAME](#page-380-0) グローバル変数 359 [PACKAGE\\_SCHEMA](#page-381-0) グローバル変数 360 [PACKAGE\\_VERSION](#page-382-0) グローバル変数 361 [PARAMETER](#page-606-0) 関数 585 [PARTITION](#page-523-0) 関数 502 POSITION [スカラー関数](#page-607-0) 586 [POSSTR](#page-610-0) 関数 589 POWER スカラー関数 [詳細](#page-613-0) 592 PROJECT [サンプル表](#page-1176-0) 1155

## **Q**

QName [使用法](#page-92-0) 71 [予約済み修飾子](#page-1204-0) 1183 QUANTIZE [スカラー関数](#page-614-0) 593 QUARTER スカラー関数 [詳細](#page-616-0) 595

#### **R**

RADIANS スカラー関数 [詳細](#page-617-0) 596 [RAISE\\_ERROR](#page-618-0) スカラー関数 597 RAND スカラー関数 [詳細](#page-620-0) 599 [read-only-clause 873](#page-894-0) REAL SQL データ・タイプ [精度](#page-124-0) 103 [符号](#page-124-0) 103 REAL 関数 [詳細](#page-621-0) 600 [単精度変換](#page-621-0) 600 [REC2XML](#page-623-0) 関数 602 [remote-object-name 71](#page-92-0) [remote-schema-name 71](#page-92-0) [remote-table-name 71](#page-92-0) REPEAT スカラー関数 [詳細](#page-628-0) 607 REPLACE (SYSFUN スキーマ) スカラー関数 [説明](#page-632-0) 611 REPLACE スカラー関数 [詳細](#page-629-0) 608 RID [関数](#page-633-0) 612 RID BIT 関数 612 RIGHT スカラー関数 [詳細](#page-635-0) 614 ROUND スカラー関数 [詳細](#page-639-0) 618 [ROUND\\_TIMESTAMP](#page-646-0) スカラー関数 625 [ROUTINE\\_MODULE](#page-383-0) グローバル変数 362 [ROUTINE\\_SCHEMA](#page-384-0) グローバル変数 363 [ROUTINE\\_SPECIFIC\\_NAME](#page-385-0) グローバル変数 364 [ROUTINE\\_TYPE](#page-386-0) グローバル変数 365 [ROW CHANGE](#page-323-0) 式 302 ROW [アンカー・データ・タイプ](#page-144-0) 123 RPAD [スカラー関数](#page-648-0) 627 [RTRIM \(SYSFUN](#page-652-0) スキーマ) スカラー関数 631 RTRIM スカラー関数 [詳細](#page-651-0) 630

#### **S**

SALES [サンプル表](#page-1176-0) 1155 SAMPLE データベース 詳細 [1155](#page-1176-0) **1292** SQL リファレンス 第 1 巻 SAMPLE データベース *(*続き*)* [ドロップ](#page-1176-0) 1155 scope [概要](#page-145-0) 124 Script [サポートされるバージョン](#page-81-0) 60 SECLABEL スカラー関数 [詳細](#page-653-0) 632 SECLABEL\_BY\_NAME スカラー関数 [詳細](#page-654-0) 633 SECLABEL TO CHAR スカラー関数 [詳細](#page-655-0) 634 SECOND スカラー関数 [詳細](#page-657-0) 636 [security-label-name 71](#page-92-0) [security-policy-name 71](#page-92-0) SELECT ステートメント [詳細](#page-885-0) 864 [全選択の詳細な構文](#page-879-0) 858 [副選択](#page-828-0) 807 例 [864](#page-885-0) [VALUES](#page-879-0) 節 858 SELECT [ステートメント照会](#page-886-0) 86[5, 872](#page-893-0)[, 873](#page-894-0)[, 874](#page-895-0)[, 875](#page-896-0)[, 876](#page-897-0)[,](#page-898-0) [877](#page-898-0) 例 [878](#page-899-0) SELECT 節 [リストの表記法](#page-828-0) 807 DISTINCT [キーワード](#page-828-0) 807 select-statement [common-table-expression](#page-886-0) 節 865 [concurrent-access-resolution-clause 877](#page-898-0) [isolation-clause 875](#page-896-0) [lock-request-clause 876](#page-897-0) [optimize-for-clause 874](#page-895-0) [read-only-clause 873](#page-894-0) [update-clause 872](#page-893-0) [SESSION USER](#page-238-0) 特殊レジスター 217 SET SERVER OPTION ステートメント [一時的にオプションを設定する](#page-75-0) 54 SIGN スカラー関数 [詳細](#page-659-0) 638 SIN スカラー関数 [詳細](#page-660-0) 639 SINH [スカラー関数](#page-661-0) 640 [SMALLINT](#page-662-0) 関数 641 SMALLINT データ・タイプ [精度](#page-124-0) 103 [符号](#page-124-0) 103 SOME [比較述部](#page-347-0) 326 SOUNDEX スカラー関数 [詳細](#page-663-0) 642 SPACE スカラー関数 [詳細](#page-664-0) 643 SQL [概要](#page-22-0) 1 [サイズの制限](#page-902-0) 881

SQL *(*続き*)* 操作 [基本](#page-160-0) 139 [代入](#page-160-0) 139 [パス](#page-247-0) 226 [比較](#page-160-0) 139 変数 [名前](#page-92-0) 71 メソッド SQL [ステートメント・サポート](#page-1270-0) 1249 SQL [アクセス・グループ](#page-23-0) 2 SQL 関数 [概要](#page-247-0) 226 SQL [ステートメント・サポート](#page-1270-0) 1249 SQL 構文 [回帰関数](#page-417-0) 396 [基本述部](#page-344-0) 323 [検索条件](#page-341-0) 320 [トリガー・イベント述部](#page-364-0) 343 [複数の演算の実行順序](#page-879-0) 858 2 [つの述部の比較](#page-344-0) 32[3, 344](#page-365-0) AVG [集約関数](#page-403-0) 382 [BETWEEN](#page-351-0) 述部 330 [CORRELATION](#page-405-0) 集約関数 384 [COUNT\\_BIG](#page-407-0) 関数 386 [COVARIANCE](#page-409-0) 集約関数 388 [EXISTS](#page-354-0) 述部 333 [GENERATE\\_UNIQUE](#page-514-0) 関数 493 [GROUP BY](#page-856-0) 節 835 IN [述部](#page-355-0) 334 [LIKE](#page-357-0) 述部 336 [SELECT](#page-828-0) 節 807 STDDEV [集約関数](#page-420-0) 399 [TYPE](#page-365-0) 述部 344 [VARIANCE](#page-422-0) 集約関数 401 WHERE [節の検索条件](#page-855-0) 834 SQL コンパイラー [概要](#page-74-0) 53 SQL ステートメント [名前](#page-92-0) 71 ヘルプ [表示](#page-1281-0) 1260 [ルーチンで使用可能](#page-1270-0) 1249 SQL [操作での数値代入](#page-160-0) 139 SQL パス [概要](#page-92-0) 71 SQL 副照会 [WHERE](#page-855-0) 節 834 SQL プロシージャー SQL [ステートメント・サポート](#page-1270-0) 1249 **SQLCA** [エラー報告](#page-914-0) 893 [詳細](#page-914-0) 893 [対話式の表示](#page-914-0) 893 [パーティション・データベース・システム](#page-914-0) 893 SQLD [フィールド、](#page-920-0)SQLDA の 899

SQLDA [内容](#page-920-0) 899 SQLDABC [フィールド、](#page-920-0)SQLDA の 899 SQLDAID [フィールド、](#page-920-0)SQLDA の 899 SQLDATA [フィールド、](#page-920-0)SQLDA の 899 [SQLDATALEN](#page-920-0) フィールド、SQLDA の 899 [SQLDATATYPE\\_NAME](#page-920-0) フィールド、SQLDA の 899 SQLIND [フィールド、](#page-920-0)SQLDA の 899 SQLLEN [フィールド、](#page-920-0)SQLDA の 899 [SQLLONGLEN](#page-920-0) フィールド、SQLDA の 899 SQLN [フィールド、](#page-920-0)SQLDA の 899 SQLNAME [フィールド、](#page-920-0)SQLDA の 899 SQLSTATE RAISE ERROR 関数 597 SQLTYPE [フィールド、](#page-920-0)SQLDA の 899 SQLVAR [フィールド、](#page-920-0)SQLDA の 899 SQRT スカラー関数 [詳細](#page-665-0) 644 STAFF [サンプル表](#page-1176-0) 1155 STAFFG [サンプル表](#page-1176-0) 1155 [STDDEV](#page-420-0) 関数 399 STRIP スカラー関数 [詳細](#page-666-0) 645 SUBSTR スカラー関数 [詳細](#page-668-0) 647 [SUBSTR2](#page-671-0) 関数 650 SUBSTRB スカラー関数 [説明](#page-675-0) 654 SUBSTRING スカラー関数 [詳細](#page-678-0) 657 [SUM](#page-421-0) 関数 400 [super-groups 835](#page-856-0) Sybase [サポートされるバージョン](#page-81-0) 60 [SYSTEM USER](#page-239-0) 特殊レジスター 218

#### **T**

TABLE 節 [副選択](#page-833-0) 812 [TABLE\\_NAME](#page-681-0) 関数 660 [TABLE\\_SCHEMA](#page-683-0) 関数 662 TAN スカラー関数 [詳細](#page-685-0) 664 TANH [スカラー関数](#page-686-0) 665 [TIME](#page-687-0) 関数 666 TIME データ・タイプ [概要](#page-136-0) 115 [操作](#page-288-0) 267 [TIMESTAMP](#page-688-0) 関数 667 TIMESTAMP データ・タイプ [詳細](#page-136-0) 115 WEEK [スカラー関数](#page-758-0) 737 WEEK\_ISO [スカラー関数](#page-759-0) 738 TIMESTAMPDIFF スカラー関数 [詳細](#page-698-0) 677

[TIMESTAMP\\_FORMAT](#page-690-0) 関数 669 [TIMESTAMP\\_ISO](#page-697-0) 関数 676 tokens [区切り文字](#page-90-0) 69 大/[小文字の区別](#page-90-0) 69 [通常](#page-90-0) 69 SQL [言語エレメント](#page-90-0) 69 [TOTALORDER](#page-709-0) スカラー関数 688 [TO\\_CHAR](#page-701-0) 関数 680 TO\_CLOB [スカラー関数](#page-702-0) 681 [TO\\_DATE](#page-703-0) 関数 682 TO\_NCHAR スカラー関数 [説明](#page-704-0) 683 TO\_NCLOB スカラー関数 [説明](#page-705-0) 684 [TO\\_NUMBER](#page-706-0) スカラー関数 685 TO\_SINGLE\_BYTE スカラー関数 [説明](#page-707-0) 686 [TO\\_TIMESTAMP](#page-708-0) スカラー関数 687 TRANSLATE [スカラー関数](#page-711-0) 690 TRIM [スカラー関数](#page-714-0) 693 [TRIM\\_ARRAY](#page-716-0) 関数 695 TRUNC スカラー関数 [詳細](#page-719-0) 698 TRUNCATE スカラー関数 [詳細](#page-719-0) 698 [TRUNC\\_TIMESTAMP](#page-717-0) スカラー関数 696 [TRUSTED\\_CONTEXT](#page-387-0) グローバル変数 366 TYPE 述部 [フォーマット](#page-365-0) 344 [type-mapping-name 71](#page-92-0) TYPE\_ID 関数 [詳細](#page-723-0) 702 [データ・タイプ](#page-723-0) 702 TYPE\_NAME 関数 [詳細](#page-724-0) 703 TYPE\_SCHEMA 関数 [詳細](#page-725-0) 704 [データ・タイプ](#page-725-0) 704

## **U**

UCASE スカラー関数 [詳細](#page-726-0) 705 UCASE ([ロケール依存](#page-727-0) ) スカラー関数 706 UDF [詳細](#page-247-0) 22[6, 790](#page-811-0) UDT [キャスト](#page-150-0) 129 [構造化タイプ](#page-145-0) 124 [参照タイプ](#page-145-0) 124 [詳細](#page-145-0) 124 特殊タイプ [詳細](#page-145-0) 124 Unicode [大文字への変換](#page-90-0) 69

```
Unicode
(続き)
  規則 xix
Unicode UCS-2 エンコード
  関数 407
  ストリングの比較 163
  パターン・マッチング 163
UNION 演算子
  全選択の比較での役割 858
UNNEST 関数 784
update-clause 872
UPPER スカラー関数 707
UPPER (ロケール依存
) スカラー関数 708
USER 特殊レジスター 219
```
#### **V**

[VALIDATED](#page-367-0) 述部 346 [VALUE](#page-731-0) 関数 710 values [概要](#page-122-0) 101 [null 101](#page-122-0) [sequence 304](#page-325-0) VALUES 節 [全選択](#page-879-0) 858 [VARCHAR](#page-732-0) 関数 711 VARCHAR データ・タイプ [詳細](#page-127-0) 106 [DOUBLE\\_PRECISION](#page-501-0) または DOUBLE スカラー関数 480 WEEK [スカラー関数](#page-758-0) 737 WEEK\_ISO [スカラー関数](#page-759-0) 738 [VARCHAR\\_BIT\\_FORMAT](#page-738-0) 関数 717 [VARCHAR\\_FORMAT](#page-740-0) 関数 719 [VARCHAR\\_FORMAT\\_BIT](#page-748-0) 関数 727 [VARGRAPHIC](#page-749-0) 関数 728 VARGRAPHIC データ・タイプ [詳細](#page-131-0) 110 [VARIANCE](#page-422-0) 集約関数 401 VERIFY\_GROUP\_FOR\_USER スカラー関数 [説明](#page-755-0) 734 VERIFY\_ROLE\_FOR\_USER スカラー関数 [説明](#page-756-0) 735 VERIFY\_TRUSTED\_CONTEXT\_ROLE\_FOR\_USER スカラー関 数 [説明](#page-757-0) 736

#### **W**

```
WEEK スカラー関数
  詳細 737
WEEK ISO スカラー関数
  詳細 738
WHERE
節
  全選択の副選択コンポーネント 834
WITH 共通表式
  select-statement 864
```
# **X**

XML [サイズの制限](#page-902-0) 881 [サポートされるバージョン](#page-81-0) 60 [values 121](#page-142-0) XML データ・タイプ [制約事項](#page-142-0) 121 XMLAGG 集約関数 [詳細](#page-423-0) 402 XMLATTRIBUTES スカラー関数 [詳細](#page-760-0) 739 XMLCAST 指定 [詳細](#page-304-0) 283 XMLCOMMENT スカラー関数 [詳細](#page-762-0) 741 [XMLCONCAT](#page-763-0) スカラー関数 742 XMLDOCUMENT スカラー関数 [詳細](#page-765-0) 744 XMLELEMENT スカラー関数 [詳細](#page-767-0) 746 XMLEXISTS 述部 [詳細](#page-370-0) 349 XMLFOREST スカラー関数 [詳細](#page-774-0) 753 XMLGROUP [スカラー関数](#page-425-0) 404 XMLNAMESPACES 宣言 [詳細](#page-777-0) 756 XMLPARSE スカラー関数 [詳細](#page-779-0) 758 XMLPI スカラー関数 [詳細](#page-782-0) 761 XMLQUERY スカラー関数 [詳細](#page-783-0) 762 XMLROW スカラー関数 [詳細](#page-786-0) 765 XMLSERIALIZE スカラー関数 [詳細](#page-788-0) 767 XMLTABLE 表関数 [詳細](#page-807-0) 786 XMLTEXT スカラー関数 [詳細](#page-790-0) 769 XMLVALIDATE スカラー関数 [詳細](#page-792-0) 771 [XMLXSROBJECTID](#page-797-0) スカラー関数 776 XSLTRANSFORM スカラー関数 [詳細](#page-798-0) 777 [XSR\\_ADDSCHEMADOC](#page-815-0) プロシージャー 794 [XSR\\_COMPLETE](#page-816-0) プロシージャー 795 XSR\_DTD [プロシージャー](#page-817-0) 796 [XSR\\_EXTENTITY](#page-818-0) プロシージャー 797 [XSR\\_REGISTER](#page-820-0) プロシージャー 799 XSR\_UPDATE [プロシージャー](#page-822-0) 801 [X/Open Company 2](#page-23-0) [X/Open SQL CLI 2](#page-23-0)

#### **Y**

YEAR スカラー関数 [詳細](#page-802-0) 781

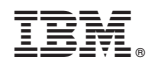

Printed in Japan

SA88-4674-00

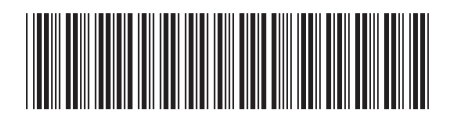

日本アイ・ビー・エム株式会社 〒103-8510 東京都中央区日本橋箱崎町19-21

Spine information: Spine information:

1 SQL リファレンス 第1巻

**IBM DB2 10.1 for Linux, UNIX, and Windows SQL** リファレンス 第 **1** 巻 -IBM DB2 10.1 for Linux, UNIX, and Windows